**The Islamic University of Gaza Deanship of Research and Graduate Studies Faculty of Education Ph.D. Program in Curriculum & Teaching Method**

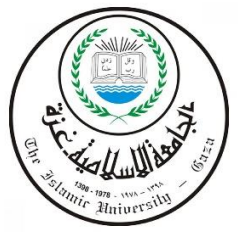

**الجــــ امعـــــــة اإلسالميـــــــة بغـــزة عمادة البحث العلمي و الدراسات العليـا كــــــــ ليـــــــــــــــة التــــر بيـــــــــــــــــــــــة دكتوراه الفلسفة في المناهج وطرق التدريس**

أَثَّلِ التَفَاعُلِ بَينَ بِيِئَاتِ التَّعَلُّمِ الإِلكترونِيّة وأَنْمَاطِ التَّعَلُّمِ عَلَى تَنمِيَةِ مَهَاراتِ تَصمِيمِ الأَنشِطَةِ الإلكترونِيّةِ القَائِمَةِ على التَلْعِيب وَقابِليّة الاستِخدَامِ **َزة ُولوِجيا ِبَغ كن ِ عّلمِي الت ُ لدى م**

**The Impact of Interaction of E-learning Environments with Learning Styles to Develop E-tivities Design Skills Based on Gamification and Usability for Teachers of Technology in Gaza**

> إعدَادُ البَا<mark>حِ</mark>ث **َ** أَكرَم عَبدُ القَادِرِ عَبدُ اللهِ فَرَوانَـة **َ َ َ َ**

إشـــــــــــرَافُ<br>ا **َو ُشقير ان أب َ َليم ُ َ َّمد س ح ُ أ.د. م عيـــــــد َ جـــــدِي س د. م ــــــــــل قِ ع َ َ**

قُدمَت هَذهِ الدِراسَة اِستِكمَالاً لِمُتَطْلباتِ الحُصولِ عَلى دَرَجَةِ الدُكتُوراه **∶** َ نِي فَلسَفةِ الْمَنَاهِجِ وَطُرُقِ التَدرِيسِ بِكُليةِ التَربِيَةِ فِي الْجَامِعَةِ الإِسلامِيةِ بِغَزةِ .<br>د َ َ **ٔ** 

1442ه2021-م

# <span id="page-1-0"></span> **إقـــــــــــــ ارر**

أنَا المُوقِع أدنَاهُ مُقَدم الرِسَالة التي تَحمِل العِنوان:

أَثَلُ التَفَاعُلِ بَينَ بِيِئَاتِ التَّعَلَّمِ الإِلكترونِيّة وأَنْمَاطِ التَّعَلَّمِ عَلَى تَنْمِيَةِ مَهَاراتِ تَصمِيمِ الأَنشِطَةِ الإلكترونِيّةِ القَائِمَةِ على التَلْعِيب وَقابِليّة الاستِخدَامِ **َزة ُولوِجيا ِبَغ كن ِ عّلمِي الت ُ لدى م**

**The Impact of Interaction of E-learning Environments with Learning Styles to Develop E-tivities Design Skills Based on Gamification and Usability for Teachers of Technology in Gaza**

أقِر بِأَنَّ مَا اشتَمَلت عَليهِ هَذِهِ الدِراسَة إنَّمَا هُو نِتَاج جُهدِي الْخَاص، بِاستِثْنَاءِ مَا تَمت الإشَارةُ إليهِ حَيثمَا ٔ<br>ا َ َ ورَدَ، وأنَّ هَذهِ الرسَالة كَكُل أو أي جُزءٍ مِنَها لَمْ يُقَدم مِن قبل الآخرين لِنَيلِ دَرَجِة أو لَقَبٍ عِلمِيّ أو بَحثِيّ ْ َ :<br>ا .<br>ا لَدَى أي مُؤَسَسَةٍ تَعليمِيّة أو بَحثِيّةٍ أخرَى.

## **Declaration**

I understand the nature of plagiarism, and I am aware of the University's policy on this. The work provided in this thesis, unless otherwise referenced, is the researcher's own work, and has not been submitted by others elsewhere for any other degree or qualification.

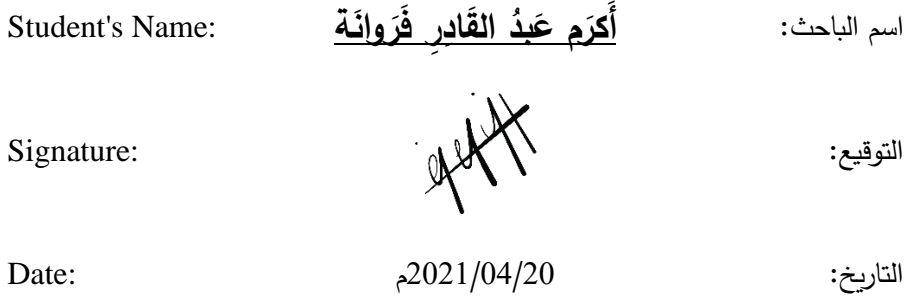

**صورة اإلقرار سكنر** 

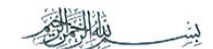

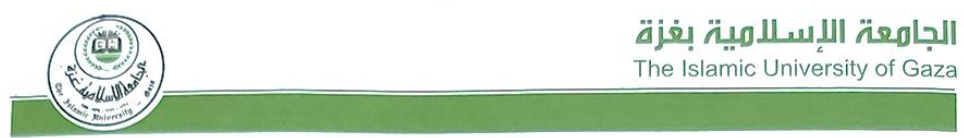

Ref .......  $\frac{1}{2021/03/07}$ الرقم Date........ التاريخ .

الأخ الأستاذ الدكتور/ عميد البحث العلمي والدراسات العليا السلام عليكم ورحمة الله وبركاته،

الموضوع/ التعديلات المطلوبة بعد المنافشة

حفظكم الله،

 $\cdots$ 

يرجى التكرم بالعلم بأن الباحث/ اكرم عبدالقادر عبدالله فروانة رقم جامعي 120172449 كلية التربية برنامج مناهج وطرق تدريس قام بإجراء التعديلات المطلوبة بعد المناقشة على رسالة الدكتوراة الخاصة به والمعنونة به:

ِ<br>أَثَّرُ الْتَفَاعُلِ بَينَ بِينَاتِ النَّعلُم الإلكترونِيّة وأَنْمَاطِ التَعلُّم في تَنْمِيَةِ مَهَاراتِ<br>تَصمِيمِ الأَنشِطَةِ الإلكترونِيّةِ القَائِمَةِ على التَّلْعِيبِ وَقابِلِيّةَ الاستِخْدَامِ لدى مُعَلَّمِى الْتِكَنُّولُوجِيا بِغَزَةٌ.

The Impact of Interaction of E-Learning **Environments with Learning Styles to Develop** E-Tivities Design Skills Based on Gamification and .Usability for Teachers of Technology in Gaza

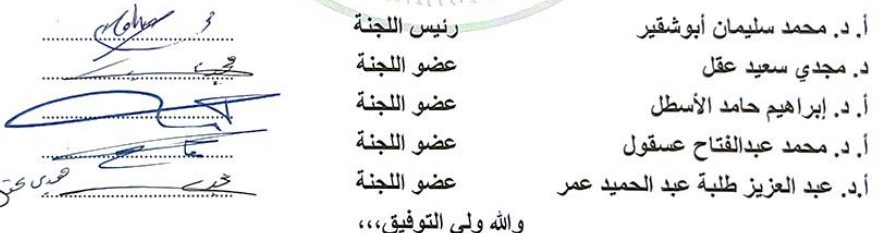

حائف P.O. Box 108, Rimal, Gaza, Palestine Tel: + 970 (8) 264 4400 .<br>ص.ب. 108 الرمال. غزة. فلسطين مستقليل المسلمين 264 4800 (8) 510 - مسلم public@iugaza.edu.ps www.iugaza.edu.ps

# <span id="page-3-0"></span>**ُص َلخ ُ الم**

هَدفت الدِراسَةُ إلى استِقصَاءِ أَثَرِ النَّفَاعُلِ بَينَ بِيئَاتِ النَّعلُمِ الإِلكترونِيّةِ وأَنمَاطِ النَّعلُمِ عَلَى تَنمِيةِ مَهَاراتِ تَصمِيمِ الأنشِطَةِ الإلكترونِيّةِ القَائِمَةِ عَلَى التَلْعيِبِ وقَابِليّة الاستِخدَامِ لَدَى مُعلّمِي التِكنُولوجِيَا بِغَزَة؛ ولِتَحقيقِ ذَلكَ، َ ع َ ب َ ات هِ ِ ت َ ارس ِي دِ ِح ُث ف ا َ الب ة التجريبي في والكي ي ِجين الكم َ نه َ ين الم َ ِزِج ب َ ُ على الم ه ُ يم َصمِ ت ُ د ختلط الذي يعتمِ ُ َح َث الم الب ني جَمعِ البَيانَاتِ، التَي حَصَل عَليهَا البَاحِثُ مِن تَطبيقِ سِتِ أدواتٍ مُمَثَلة بِمقيَاسِ تَصنيفِ أنَماطِ التَّعلُمِ ليفيدر وسولومان (Felder & Soloman)، وبِطَاقَةِ مُلاحَظَةِ مَهَاراتِ استخدامِ أدَواتِ تَصميمِ الأنشِطَةِ الإلكترونِيّة، بِطَاقَةِ تَقييمِ تَصميمِ مُنتَجِ الأَنشِطَةِ الإِلكترونِيّة القَائِمَةِ عَلى التَلْعيِب، والمُقابَلةِ المُعَمّقةِ، لِلتَّعَرفِ عَلى مُستَوى امتِلاكِ عَينةِ الدِراسَةِ لِمَهَاراتِ تَصمِيمِ الأنشِطَةِ الإِلكترونِيّةِ القَائِمَةِ عَلَى التَلْعيِبِ، بالإِضَافَةِ إلى مِقيَاسِ قَابِليّةِ استِخدَامِ بِيئةِ التَّعَلُّمِ الإِلكترونِيّةِ، والمُنَاقَشَةِ الجَمَاعِيّةِ المُرَكِّزةِ لِلتَّعَرفِ عَلَى قَابِليّةِ استِخدَامِ عَينةِ الدِراسَةِ لِتلكَ البِيئاتِ. واستُخدِمَ المَنهجَ التَجريبيّ فِي الدِراسَةِ المُطَبَّقَة عَلى عَينةٍ مُكَوّنة مِن (60) مُعَلِماً ومُعَلّمة مِن مُعلّمي التِكنُولوجِيا،<br>. والذَين تَمَّ تَوزيعَهم فِي مَجموعَتينِ تَجريِبِيتَينِ بِالتَعيينِ العَشوائِيِّ، واستَخدَمت المَجمُوعَةُ التَجريبيّة الأولَى بِيئة التَّعلَّمِ الإلكترونِيّة الاجتِمَاعِيَّة إدمودو ، والمَجمُوعَةُ التَجريبيّةُ الثَّانِية بِيئةِ التَّعلُّمِ الإلكترونِيّة الشَّخَصِيّة ووردبرس، بِالإِضَافَةِ َ إلى تَصنيفِ عَينةِ الدِراسَةِ وفقًا لأنمَاطِ تَعلمِهم إلى نَمطِ التَّعَلُّمِ التَسلسُليِ، ونَمطِ التَّعَلُّمِ الكُلِيِّ كَمُتَغيرٍ تَصنِيفيِّ فِي َ كِلا البِيئتَينِ. وخَلصُت الدِراسَة إلى عَدمِ وجودِ فُروق دالةٍ إحصَائِيّاً بَينَ مُتَوسِطَي دَرَجاتِ مَجموعَتيِّ الدِراسَةِ ا<br>ا َ <u>َ</u> ا<br>ا التَجريبيَتينِ فِي التَطْبيقِ البَعدِيِّ لِبطَاقَةِ مُلاحَظَةِ مَهَاراتِ استِخدَامِ أدواتِ تَصمِيمِ الأنشِطَةِ الإِلكترونِيّةِ تُعزَى للتَفَاعُلِ يَنَ بِيئَتَيِّ التَعلُّمِ، ونَمَطـيِّ التَعلُّمِ، وكَذلكَ عَدم وجود فُروق دالةٍ إحصَائِيّاً بَينَ مُتَوسِطَي دَرَجاتِ مَجموعَتيِّ الدِراسَةِ ً<br>ً <u>َ</u> ١, التَجريبيَتينِ فِي التَطْبيقِ البَعْدِيِّ لِبطَاقَةِ تَقييمِ تَصمِيمِ مُنتَجِ الأنشِطَةِ الإِلكترونِيّةِ القَائِمَةِ عَلَى التَلْعيبِ تُعزَى للتَّفَاعُلِ َ َ .<br>أ ِّينَ بِيئَتَيِّ التَعلُّمِ، ونَمَطيِّ التَعلُّمِ، ووجودِ حَجمِ تَأْثيرٍ كَبيرٍ جِدَاً لِبيئتيِّ التَعلّمِ فِي تَنميةِ مَهَاراتِ استِخدَامِ أدواتِ تَصمِيمِ  $\epsilon$ َ اً<br>ا الأنشِطَةِ الإلكترونِيّةِ، ومَهاراتِ تَصميمِ مُنتجِ الأنشِطَةِ الإلكترونِيّةِ القَائِمَةِ عَلى التَّلْعيبِ، فِي حين كَانَ التَّفَاعُل دَالاً َ َ .<br>أ إحصَائِيّاً بَينَ مُتَوسِطَي دَرَجاتِ مَجموعَتيّ الدِراسَةِ التَجريِبيَتينِ فِي التَطبيقِ البَعدِيّ لِمقيَاسِ قابِليّة استِخدَامِ بيئَةِ<br>مصطفحات **ٔ ∶** التَعلُم الإلكترونِيّةِ تُعزَى للتَفَاعُلِ بَينَ بِيئَتَيِّ التَعلُّمِ، ونَمَطيّ التَعلُّمِ، وأوصَى البَاحِثُ بِضَرورَةِ تَطويرِ مَهاراتِ المُعلَّمينَ<br>التَعلُّم الإلكترونِيّةِ تُعزَى للتَفَاعُلِ بَينَ بِيئَتَيِّ التَعلُّمِ َ ؘ**ؚ** نِي تَصميمِ الأنشِطَةِ الإلكترونِيّة فِي ضُوء مبَاد*ئِ* التَعلّمِ النَشِطِ عَبَرَ الإنترنِت، ودَعمِهَا بأدواتِ وعَنَاصِر التَلْعيبِ .<br>ا ۱, َ  $\triangleleft$ أثناءَ تَصميمهَا، وتَمكينِهِم رَقميّاً، وأنْ تَتَبَنَى الْجِهَات الْمُشْرِفَة عَلَى الْمُعلّمينَ نَموذَجَاً مُنَظَّمَاً ووَاضِحَاً لِلتَخطيطِ ا<br>ا َ .<br>ا َ َ لتصميمِ الأنشِطَةِ الإلكترونِيّةِ، والإشرافِ عَلى مُحتَواها، وطَريقةِ تَنفيذها. اً<br>ا

## **ة: ّ فتاحي ُ الكلمات الم**

**األنشطة اإللكترونية – التلعيب – أنماط التعلم – قابلية االستخدام – بيئات التعلم اإللكترونية – نموذج سالمون – التعلم النشط عبر اإلنترنت – نموذج فيلدر وسليفرمان – مقياس فيلدر وسولومان** 

## <span id="page-4-0"></span>Abstract

This study aimed to investigate The Impact of Interaction of E-learning Environments with Learning Styles to Develop E-tivities Design Skills Based on Gamification and Usability for Teachers of Technology in Gaza. To achieve the aim, the researcher adopted the mixed approach that depends on a mixture of quantitative and qualitative approaches in data collection in which the researcher got as a result of applying six tools as followed: Felder & Soloman Index of Learning Styles (ILS), observation card for using E-tivities design tools skills, product design assessment card for E-tivities based on gamification, and in-depth interview, to identify the level of study sample ownership of E-tivities design skills based on gamification, as well as the scale of the usability of the e-learning environment, and the focused discussion to identify the usability of the study sample for those environments. The quasi-experimental method was used in the study which was applied to a sample of (60) of technology teachers. The first experimental group used Edmodo, the second experimental used WordPress, as well as the classification of the study sample according to their learning styles to (Sequential / Global) as a classification variable in both environments. The study concluded that there were no statistically significant differences between the means of the two experimental study group scores in the observation card for using E-tivities design tools skills attributed to the interaction between the E-learning environments and the learning styles. Also, the absence of statistically significant differences between the means of the two experimental study group scores in the product design assessment card for E-tivities based on gamification attributed to the interaction between the Elearning environments and the learning styles. In addition to a very large impact of the two E-learning environments in the development of E-tivities design skills based on gamification. While there were statistically significant differences between the means of the interaction between the two experimental groups in the usability of the E-learning environment is due to the interaction between the learning environments and the learning styles. The researcher recommended that there is a need to develop teachers' skills in designing E-tivities depends on the principles of active online learning, support them with tools and elements of gamification while designing it, digitally empowering them.

### **Keywords:**

E-tivities - Gamification - Learning Styles - Usability - E-Learning Environments - Salmon Model - Active Online Learning - Felder and Soloman Index of Learning Styles

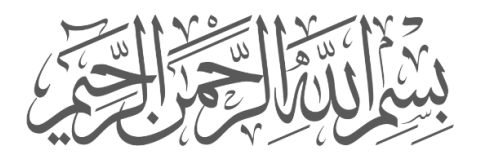

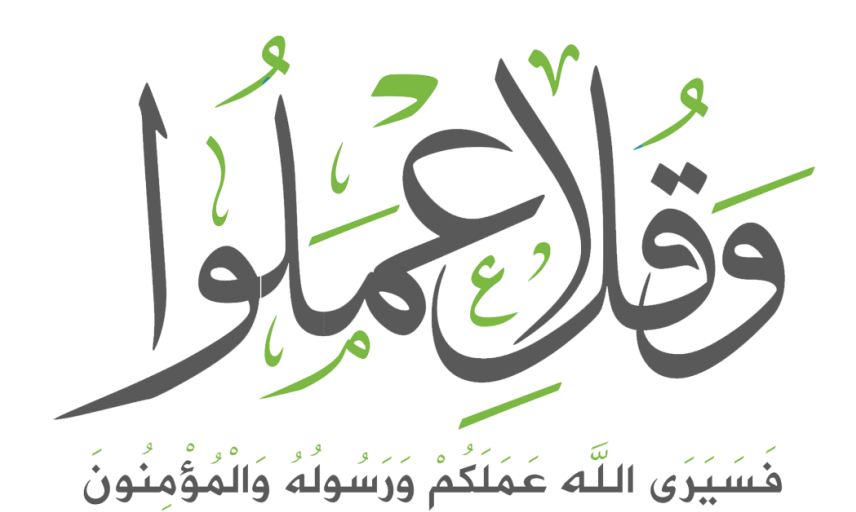

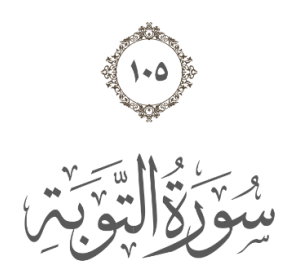

<span id="page-6-0"></span>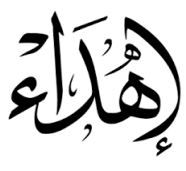

**،ً ا َ َوم ِح ِب إلى َخيِر مِن وطئ الَثرى ي َصا َظيمِ ُخل ِق الع ال ،** والذّي بِفقدِهِ انقَطعَ وحَيّ السَمَاءِ إلى الأبَد،<br>ا **ر ِض.. َ الع َ َوم َشفيعي ي**

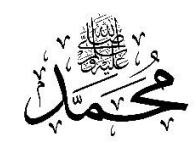

إلى مَنَابِعِ العَطَاءِ التَي لا تَنْضب،، أَصَحابِ الدَّينِ الذَي لا يُقضَى أَبَدَ الدَّهَرِ ْ ٔ<br>ا َ .<br>م **ة ّ َظمي ُي ن ِر، وأم َقادِ ال ُ بد َ َي ع أب**

إلى سَكنِ الرُوحِ التَي آزرتنِي ودَفعت بِي إلى الأمَامِ،، زَ**وجتِي صَفَاء نُوفَل** َ إلى الأفَلاكِ التَي تَسيرُ عَلى الأرضِ َ أطفَالي مُهجُ القَلبِ: <mark>غِنَى، غَيدَاء، عَبدُ القَادِرِ، فَرح، وسَارَّة</mark> **َ َ**

> إلى أخَي **د. أحَمَد فَروانة** رَفيق الدَّربِ .<br>ا إلى **أخوَاتِي العَزيزاتِ** شَقَائِقِ النُعمَانِ،، َ

إلى وَرثَةِ الأنبِياءِ ،، <mark>أسَاتِذَتِي الأفَاضِل</mark> إلى <mark>شُهَدائِنَا الأحيَاء</mark> الذَين غَادَرت أجسَادهم ولَم يُغَادِرنَا طَيَفُهم ٔ<br>ا َ  $\ddot{\phantom{0}}$ إلى <mark>أسرَانَا</mark> الغَضَافِر ،، و**جَرحَانَا** الكَواسِر **َ**

إلى كُلِ صَاحِبِ رِسَالَةٍ وهِمَّةٍ،، وإِلى كُلِ بَاحِثٍ وقَارئ كَربِم،، **َ**

> **ِضع توا ُ ل ِي الم َم أُهدِي عَ**

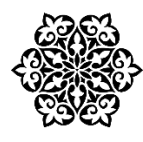

<span id="page-7-0"></span>مُ مَثَلُ الْوَقَفَ لَهُ يَكُونُ

الَحمَدُ للهِ رَبِّ العَالَمين، والصَّلاةُ السَّلامُ عَلى أشرَفِ الخَلقِ والمُرسَلينَ سَيدنَا مُحمدٍ – صَلَّى اللهُ عَليهِ وسَلَّم – وعَلَى آلهِ وَصَحبِهِ أَجمَعين،

**عد، َ َّما ب أ**

اللهُمَّ لَكَ الشُّكرُ أَنْ قَدَّرتَ، ويَسَّرتَ، وأَعَنتَ، أَمَر هَذِهِ الأَطروحة، التَّي كُتِبت بِعينِك ورَحمَتِكَ ومِنَّتِكَ، فَلكَ .<br>-َ َ َ َ الفَضلُ مَرتَين، فَضلُ التَوفيقِ، وفَضل قُبولِ هَذَا العَمَل – المُتواضِع – خَالِصَاً لِوجهِكَ الكَريم.. َ َ

كَمَا أَتَقَدَّمُ بِالشُّكْرِ الْجَزِيلِ مِن كُلِ صَاحِب يَدٍ ورَأْيٍ سَاهَمِ فِي إنَجَازِ أَو إثَراءِ هَذَا العَمَلِ، وعَلى رَأْسِهم َ َ َ َ َ ا<br>کا الأَب والإنسَانُ **أ.د. محمد سُليمَان أَبو شُقِير**، ومُعَلّمِي الفَذّ **د. مَجدِي سَعيد عَقِل** اللذَينِ شَرُفتُ بِهمَا ً<br>ً مُشْرِفَينِ قَدِيرينِ جَليلَينِ، أَسَدَيا لِي الدَعمَ والمَشُورةِ العِلميّة، ونَهِلتُ مِن خِبرتِهمَا مَا مَكَنّي مِن إنهَاءِ هَذِهِ ٔ<br>ا ا<br>کا  $\triangleleft$ َ َ َ َ الأطرُوحَة بِكُلِ حُبٍ واقتِدَارٍ ، فَجَزَاهُمَا الله عَني وعَن طُلابِهم خَيَر الجَزَاءِ . َ َ ۱.  $^{\circ}$ َ

كَمَا وأشكُر أعضَاءَ لَجنَةِ الحُكُمِ عَلى الأطروحَة قُبُولهم مُنَاقَشتَهَا، وإِبدَاء المُلاحَظَاتِ الثَمينَةِ؛ لِتَجويدِهَا، َ َ َ  $\triangleleft$ َ والرُقِيِّ بِهَا لِتَلْحَقَ بِركِبِ الأَبَحاثِ التَّربويَّةِ الأَصِيلَةِ، فِيكونوا بِذَلكَ قَد سَاهَموا أَيَّمَا مُسَاهَمةٍ ُف ً<br>ب َ ُفُ<br>ف َ َ فِي دَعمِ مَسيرَةِ العِلْمِ وبِنَاءِ الإنسَانِ. َ

وأتَقَدَّمُ كَذَلكَ بِالشُّكرِ الْجَزيلِ مِن أَسَرةِ وزَارَةِ التَربِيةِ والتَعليمِ الْعَالِي بِفلسطين مُمَثَّلةً بِالإِدَارَةِ الْعَامَةِ للإِشرافِ َ َ َ َ ٔ.<br>ـ َ والتَأهِيلِ التَربَويّ ومُديرهَا **د. محمُود مَطَر ،** والمَعهِدِ الوَطَنيّ للتَدريبِ التَربَويّ ومُديرهِ **د. عَلي أبَو سَعدَة،**<br>-۲ **َ َ َ** الذَين دَعمَوا تَطْبيقَ هَذهِ الدِراسَةِ عَلى الْمُعلَّمينَ، كَأُولِ دَورةٍ تَدريبيّةٍ عَن بُعد، وتَابَعوا سَيرهَا، ونَتَائِجهَا،  $\triangleleft$ ֺ<u>֚</u> َ ر<br>گ َ ؘ<br>֞ <u>َ</u>ـَـ والشُكرُ مَوصولٌ إلى الأخوة المُحَكمينَ الذَينَ أَصَافُوا إلى أدواتِ هَذِه الدِراسَة وَقتَهم، وجُهدَهم، وخِبرَتهم، .<br>ا َ ٔ<br>ـ ُ<br>فا

َةِ وِمن الز **ريملي** َميل **ام الدِ َ أ. ريِه** ي ِ ف ني َع ِم الف قدي ِم الد َ ِي ت َهدت ف َي اجت الت . ةِ لد ارس ِ ل ملي َطبي ِق الع الت َ ــ<br>ـ َ

كَمَا وأوصِلُ شُكريٍ وتَقديري إلى كَوكبَةِ المُعَلمينَ والمُعَلّمَاتِ الذَينَ شَاركوا كَمُتَدربينَ فِي الدَورةِ التَدريبيّةِ <u>َ</u>ّ التَي تَنَاولت مَهاراتِ تَصميمِ الأنشِطَةِ الإِلكترونِيّةِ كَعينةٍ لِلدراسَةِ، لوقتِهم الذَي بَذلُوه لإنجَازِ مُتَطْلباتِها مِن َ ٔ<br>ـ َ تَعِبِئة الأدَواتِ، وعَمليّاتِ التَقييمِ والمُلاحَظةِ، وجَلسَاتِ المُنَاقَشةِ المُتَكَررةِ، وأعبَاءِ المُهِمَّاتِ التَدريبيّةِ. ٔ<br>ا ؘ<br>;

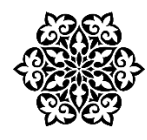

<span id="page-8-0"></span>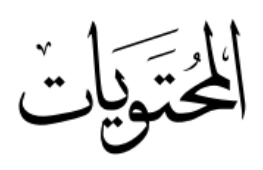

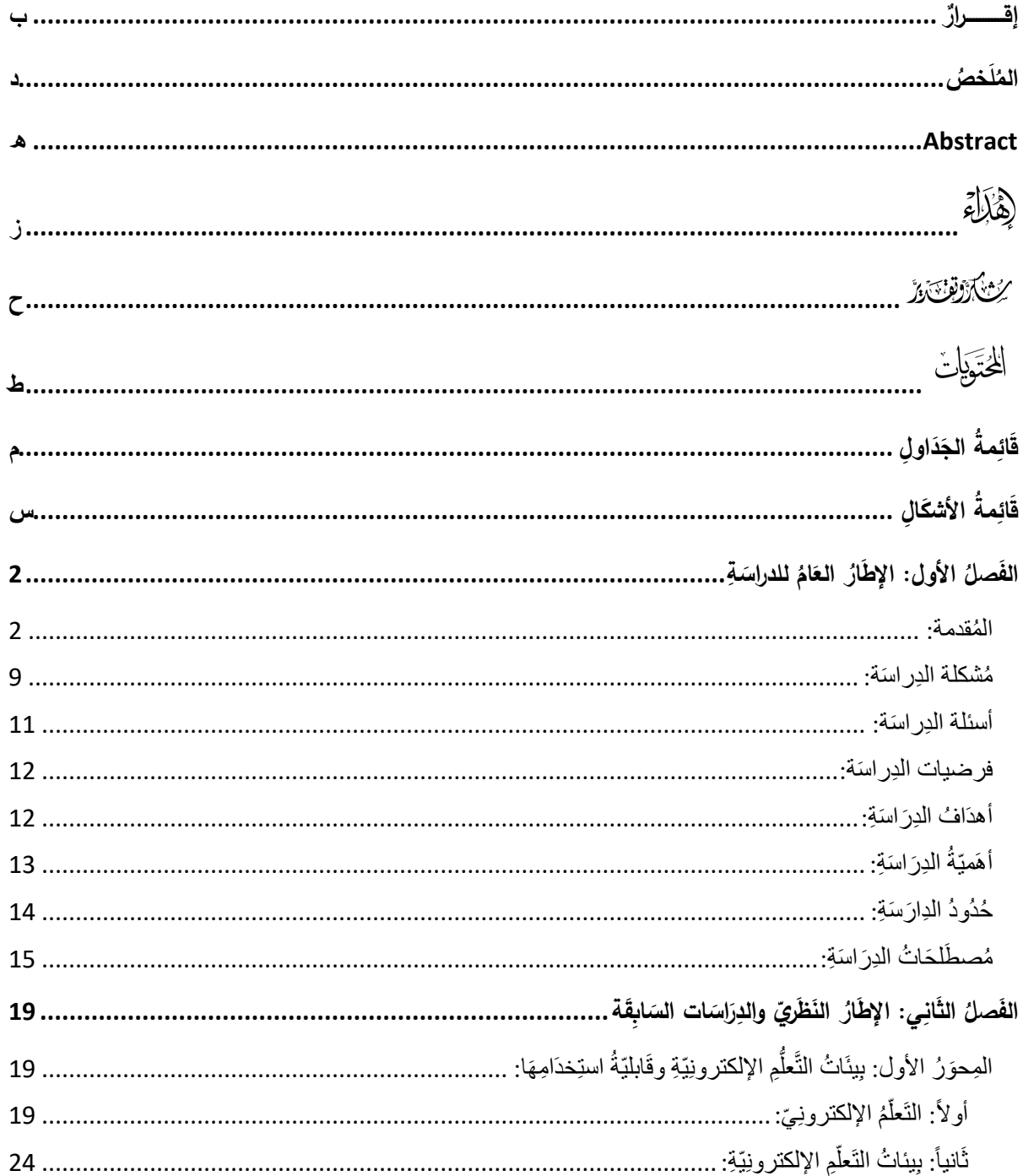

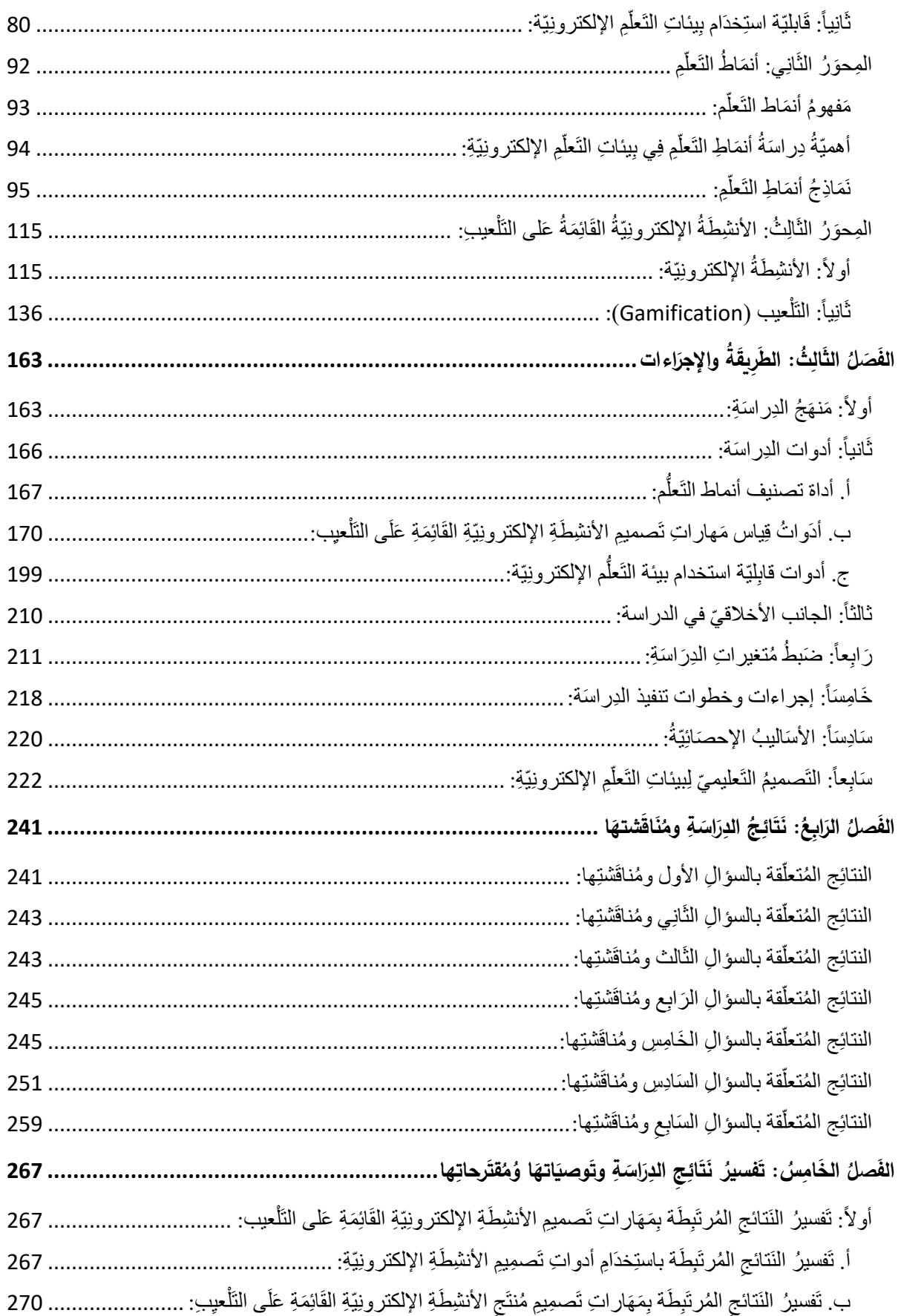

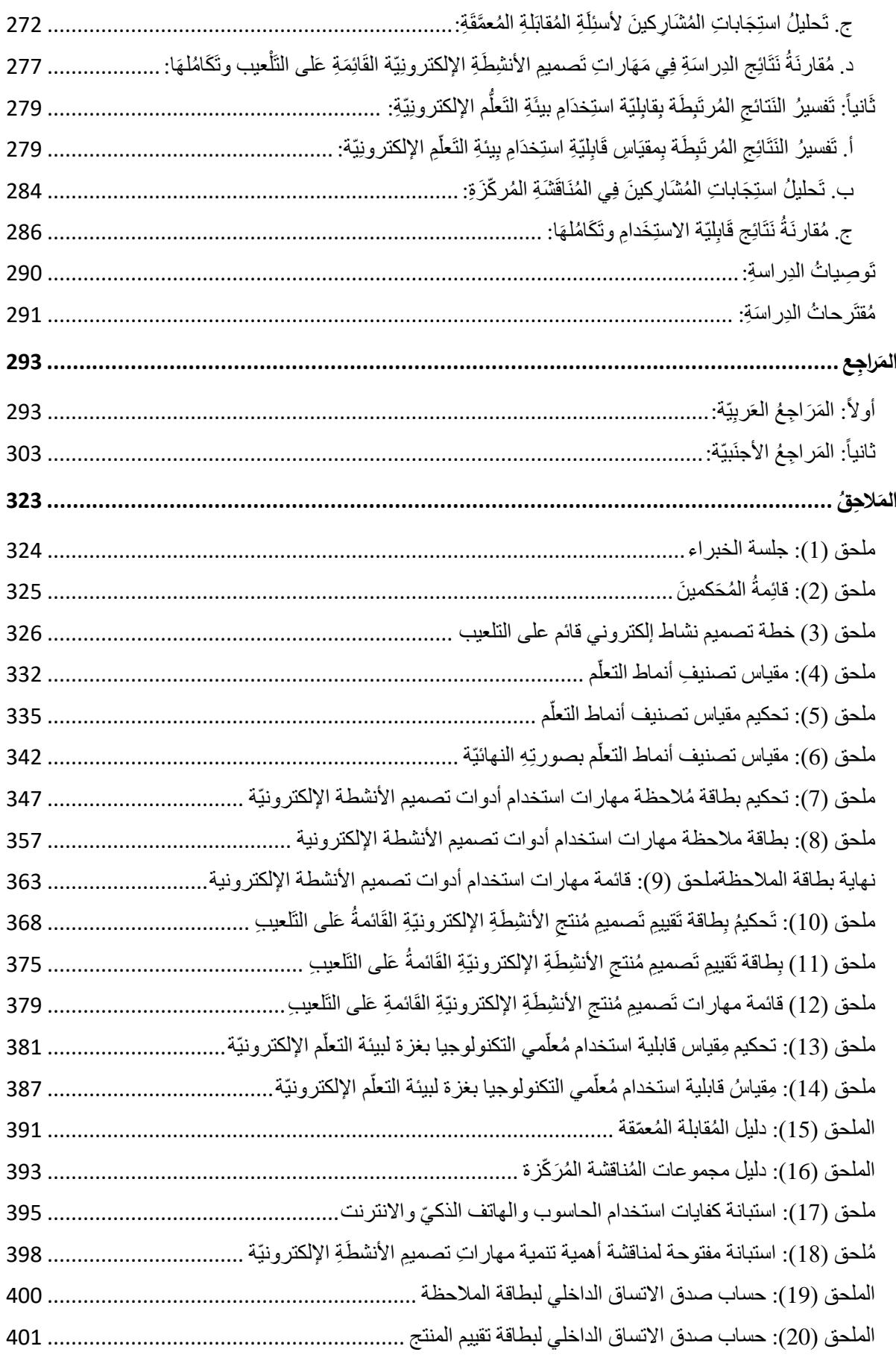

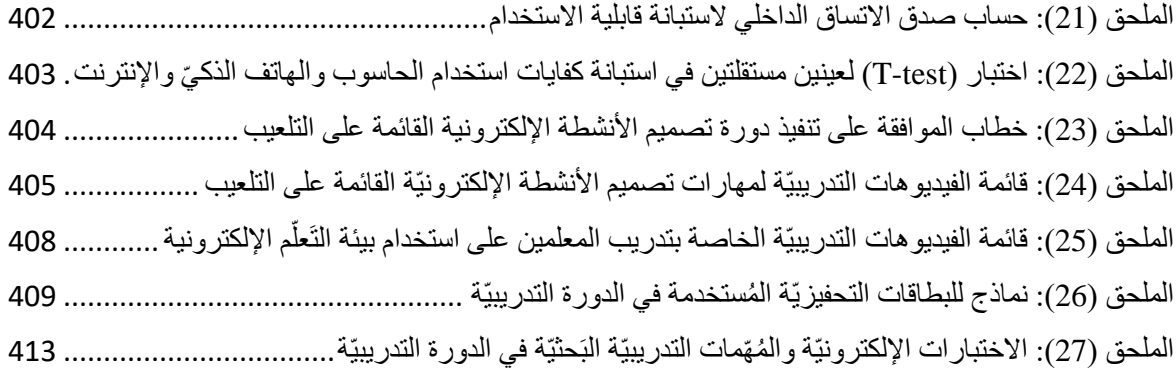

#### <span id="page-12-0"></span>**م ُة ِ او ِل َقائ د الج َ َ**

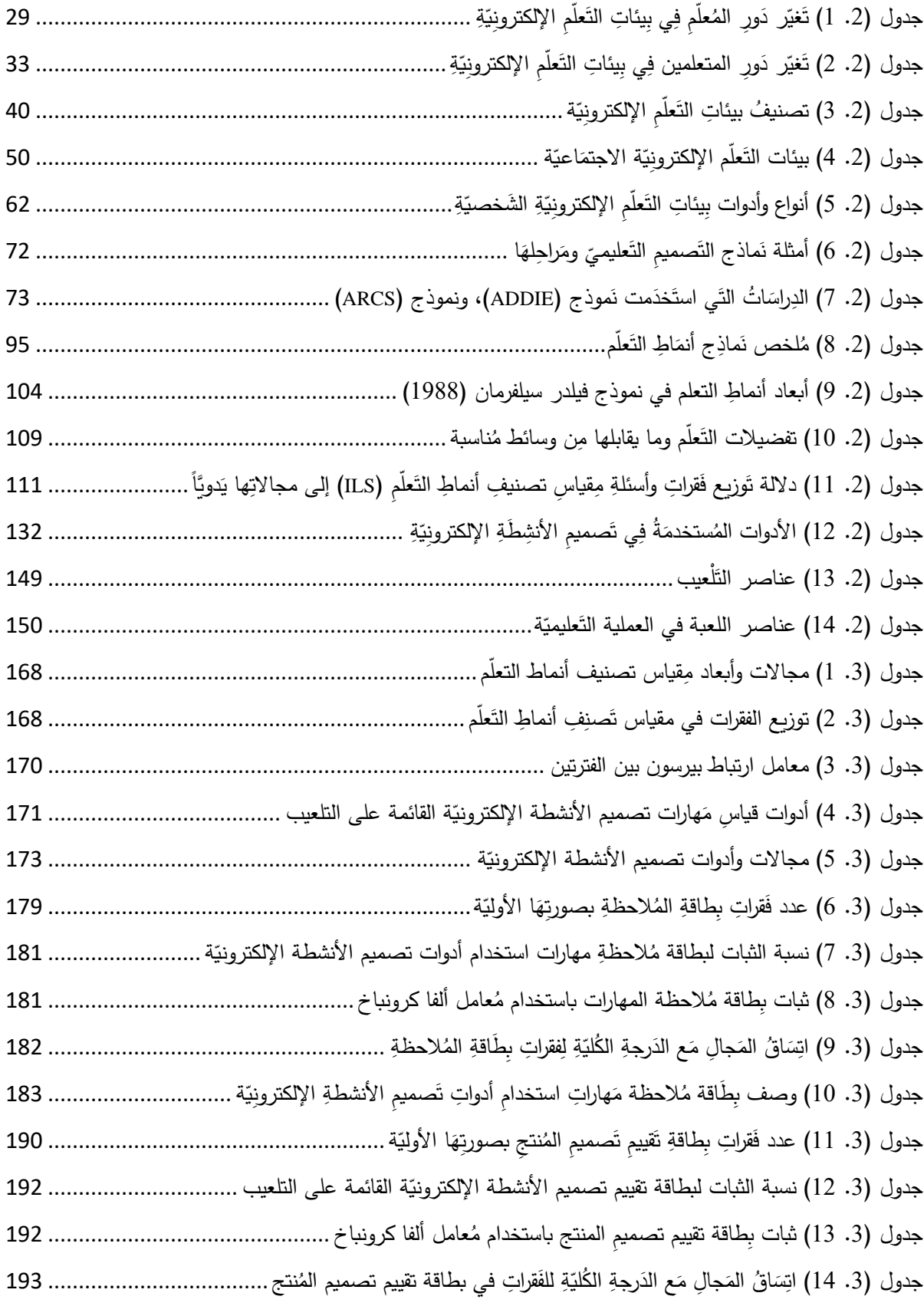

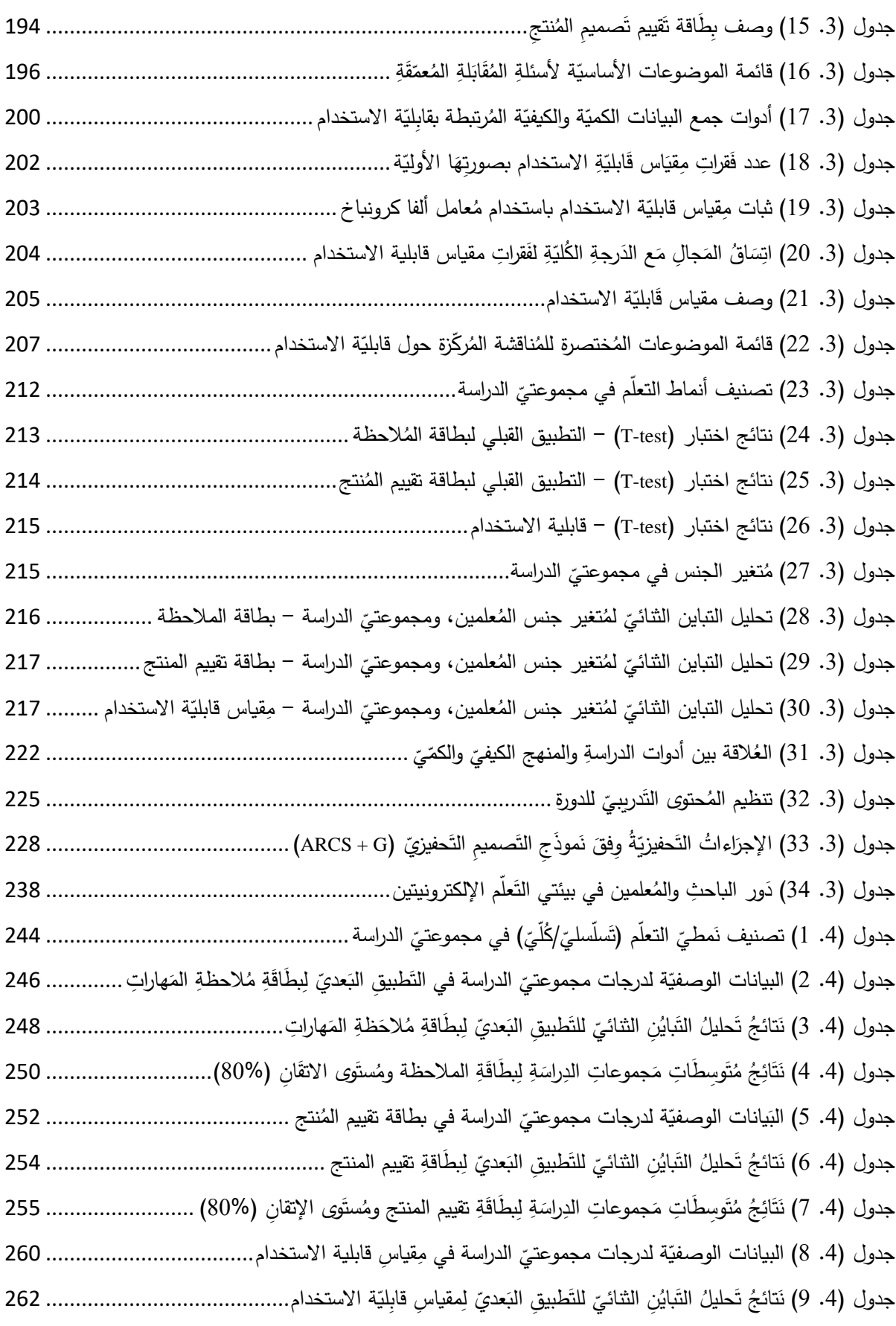

### <span id="page-14-0"></span>**م ُة ِ ا ِل َقائ األشك َ**

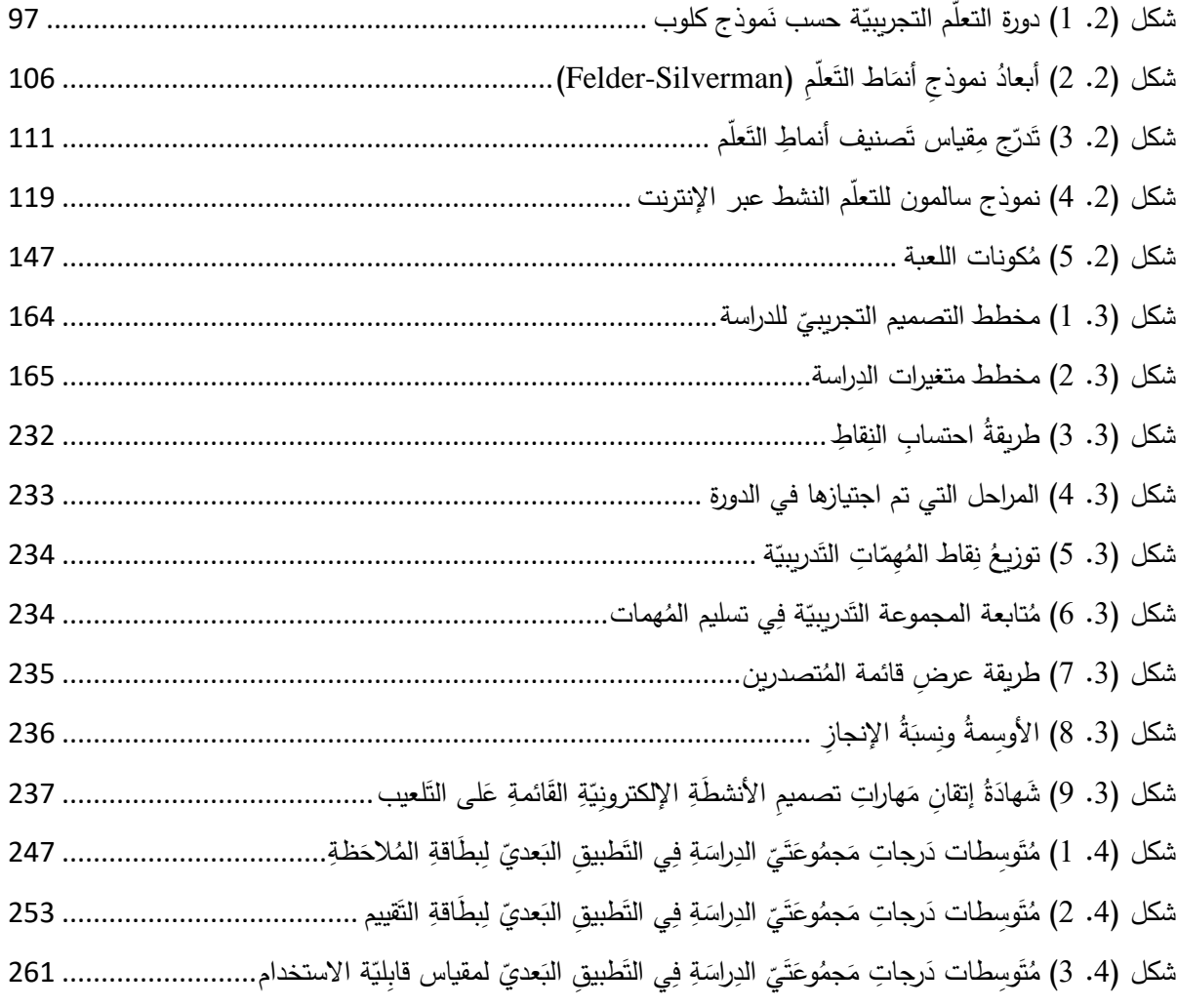

### **ُ األول ُ َفصل ال**

<mark>الإطَارُ العَامُ لِلدِراسَةِ</mark> **َ ُ العَامُ َ**

# <span id="page-16-0"></span><mark>الفَصلُ الأول: الإطَّارُ العَامُ للدراسَةِ</mark>

**قدمة: ُ الم**

<span id="page-16-1"></span>كَانَ مِن المُفتَرضِ أنْ تَلعبَ التِكنُولوجيا دَوراً مُهِمَّاً فِي إيصالِ النَّعلُّمِ إلى المُتعلَّمينَ فِي أزمَةِ جَائِحَةِ َ َ َ .<br>-.<br>-كُوفيد–19 (Covid-19) العَالَميّة، وأنْ يَبرزَ دَورهَا فِي زِيَادَةِ فُرصِ التَعلّمِ لَديهم، إلا أنَّ العَمَليّةَ التَعلِيميّةَ .<br>-.<br>-َ َ قَدْ تَوقفتْ فِي كَثَيرٍ مِن بُلدَانِ العَالَمِ، وتَفاوتَت قُدراتُ الدُّوَلِ عَلَى مُواصَلَةِ التَعليمِ استِنَادَاً إلى مَهَاراتِ مُعَلِّمِيَها .<br>-<br>-َ َ َ َ  $\triangleleft$ َ ٔ. فِي استِخدَامِ أدواتِ التَعَلَّمِ الإلكترونِيِّ، كَمَا طَرَحَت مُنَظَمَةُ اليونيسيف (UNICEF, 2020) سُؤَالاً مُهِمَأَ َ َ ضِمنَ إطِارٍ مُقتَرِحٍ أَعدّتهُ لِوضعِ تَصورٍ جَادٍ لإعَادَةِ فَتحِ المَدَارِسِ بَعدَ الجَائِحَةِ حَولَ مَدى تَوفرِ تَعلّمِ :<br>ا ؘ<br>; :<br>ا َ َ ً<br>ً الكترُونِيّ عَالي الجَودَةِ فِي تِلكَ البُلدَانِ يُمكِنُ استِخدَامَهُ والوصُولِ إليهِ، وأَكدَت فِي ذَاتِ الإطَارِ المُقتَرِحِ<br>الكترُونِيّ عَالي الجَودَةِ فِي تِلكَ البُلدَانِ يُمكِنُ استِخدَامَهُ والوصُولِ إليهِ، وأَكدَت َ į ضِمنَ مَجَالِ التَّركيزِ عَلَى التَعليمِ عَلَى ضَرورَةِ تَنفيذِ أَساليبَ مُبتكَرة لِدَعمِ المُعَلّمِينَ؛ لِتَطويرِهم مِهَنِيّاً عَبرَ **ٔ** َ ِّبُّ  $\triangleleft$ َ .<br>ا الإنترنِتِ، ولا سِيّمَا بَعدَ الانقِطَاعِ المُستَمِرِ عَن تَطويِرِ تِلكَ الكَوادِرِ إيفَاءً بِالالتِزَامَاتِ الجِديدة التِي سَتُلقَى َ َ َ َ ً<br>ب عَلى كَاهِل الْمُعَلَّمينَ بِتَوظِيفِ التَعلَّمِ الإِلكترونِيِّ فِي عَمَليّةِ التَّدريِسِ فِي المَرحَلَةِ القَادِمَةِ.<br>-َ َ

.<br>-ولم يَكنْ المُعلّمُ الفِلِسطينيّ بِمنأى عَن الافتِقَارِ العَالَميّ لِلمَهَاراتِ التَّي تُمَكنُ المُعلّمينَ مِنْ التَدريسِ<br>. .<br>-.<br>ا َ  $\triangleleft$ َ عَبَرَ الإنترنتِ، وتُسهِّلُ تَوظيفِ التِكنولوجيا فِي التَعليمِ، وتُسَاهِمُ فِي تَطويرِ كِفَاياتِهم فِي تَصميمِ الأنشِطَةِ .<br>ع ٔ<br>ـ الإلكترونِيّةِ والتَعلّمِ النَشطِ عَبَر الإنترنتِ، وقَد بَدأت مَعَالِمُ هَذَا الضَعف واضِحَةً قَبلَ الجَائِحةِ بِحسبِ الخُطةِ َ  $\overline{\phantom{a}}$ َ الاستراتِيجيّةِ للتَعليمِ 2017–2022 الصَادِرةِ عَنْ وزَارَةِ التَربِيةِ والتَعليمِ العَالي بِفلسطين، التَي اعتَبرتْ أنَّ َ َ هُنَاك انخِفَاضاً فِي كِفَايَاتِ المُعلمينَ المِهزِيّة لاستِخدَامِ التِكنولوجيَا فِي التَعليمِ.<br>\* **∶** 

َ َح َذا أصب ِ ل َع ل ِم اإللكتروِني ِف الت توظي ِ ها ار ِت ل َ َ واكسابهم الم ع لمين ُ َدريب الم لح ًة ت ُ ً م َضرورة ، ل حسين ِ ت ֺ<u>֚</u> مُمَارساتِهم فِي اجتِيازِ التَحدياتِ التَي تُواجههم فِي تَعليمِ الطُلابِ، وتَلبي احتِياجاتِهم المُتنوعة، وتوفيرِ خِبراتٍ َ شَامِلةٍ لهم فِي ظِلِ تِلكَ الْجَائِحةِ (Müller et al., 2021: 1).<br>.

ونَتيجةً لِهذا الضَعفِ فِي مَهاراتِ التَعلّمِ الإلكترونِيّ وتَصميمِ الأنشِطَةِ الإلكترونِيّةِ؛ أولَت وزارة التربية والتعليم العَالِي بغزة اهتِمَامَاً بَالِغاً لِتطويرِ تِلكَ المَهَاراتِ، فَمنذُ عام 2018م شَرعَ المَعهدُ الوَطنِيِّ<br>-َ َ ُعتبر األنشطة َي ت ، والت التعليمي حتوى الرقمي ُ الم ةِ َ اع َ ِي ِصن ة ف َدريبي َو ار ِت الت الد َ ن َ م َة ِسل للتدري ِب ِبتنفيذِ ِسل الإلكترونِيّة جزءاً أصيِلاً مِنهَا؛ لِرَفعِ كِفَاياتهم في توظيف التَعلُّم الإلكترونِيّ، وأشرَفَ البَاحِثُ عَلى تَدريبِ َ ؘ<br>֚ مَا يَزيدُ عَن (250) مُعَلّمٍ ومُعَلّمةٍ من مُختلف مُديريّاتِ التَربيةِ والتَعليمِ، وبِواقِعِ (50) سَاعَة تدريبيّة للدورة َ َ ِع عام َطل م َمِي ق َ َمكي ِن الر الت َ َريق ف ُ َت الو ازرة َش كل ا َ َم ، ك ِ ة َ الوا 2020 ِحد شرفين ُ دعم الم اسي ُه األس دف م وه ِّبُّ َ ُ<br>فا والمُعلّمينَ بالمَهاراتِ والأدواتِ التَي تَسمحُ لَهم بِصِنَاعَةِ وتَصميمِ المُحتَوى التَعليميِّ، والأنشطةِ الإلكترونِيّةِ<br>. المُحَفَّزَةِ **.**<br>المُحَفَّزَةِ  األهمي ُ َرِجع وت ُ إلى أ نه َع ل ِم اإللكتروِني بيرة للت ة الك الذي َ َكنولوجي قُّدِم الت وِر الت ُ ً مِن <sup>ص</sup> ورة ُ ُ ص ِل ث م ُ ي اً<br>ا َ انعَكسَ بِشَكلٍ وَاضِحٍ عَلى العَمليّةِ التَعليميّةِ، فَظَهرَت طُرق وأسَاليب تَعليميّة جَديدَة اعتَمَدت عَلى استِخدَامِ  $\dot{ }$ َ َ :<br>ا **∶**  $\ddot{\phantom{0}}$ مُستَحدَثَاتِ التِكنُولوجِيَا للوصُولِ إلى التَعلُّمِ المَطلوبِ، فِي حِينِ تُعتَبرُ تِلكَ المُستَحدَثات نِظَامَاً تَعليمَيَّاً  $\frac{1}{2}$ َ َ .<br>-َ مُتَكَامِلاً لإِدَارةِ التَعليم، وتَهدِفُ إلى زِيَادَةِ قُدرَةِ المُعَلّمِ والمُتَعلّمِ عَلى إِدَارَةِ العَمَليّةِ التَعليِميّةِ وحَلّ المُشكِلاتِ َ َ <u>َ</u>ّ .<br>-َ َ )العمري وكمال، :2019 166(.

وتُعَدُّ بِيئَات التَعلُّمِ الإِلكترونِيَّةِ مِنَ التَطْبِيقَاتِ التَعليميّةِ والمُستَحدَثَاتِ التِكنُولوجِيّةِ الثَريّةِ لِشَبَكَةِ َ الإنترنِت، فَهي بِيئاتٌ بَديلةٌ للبِيئةِ المِادِيّةِ التَقلِيديّةِ، بِاستِخدامِ إمكانيّاتِ تِكنولوجِيا المَعلومَاتِ والاتِصَالِ؛<br>-َ َ َ لِتصميمِ العَمَليّاتِ المُختَلِفَة للتَعلّم، وتَطويرهَا، وإدارتِهَا، وتَقويمِهَا (خميس، 2015: 79).  $\overline{\phantom{a}}$ 

َ َ وي عت ِ ق ُ ِح ُث د ا َ الب َ <sup>ن</sup> ِخالِل مِ استقر ِ ائ ِ ه ا َ َ ألد َ َ ب الت ف ِ رب وي ، وِخ م اإللكتروِني ُّ َعل َ ي الت بر ت ِ ه ف َ <sup>ي</sup> هَذ ا الم جا ِل ۔<br>ا ى<br>ئا ֺ֧<sup>ׅ</sup> أَنَّ نَجَاحَ استِخدَام بِيئاتِ التَعلُّمِ الإِلكترونِيّةِ يَعتَمِدُ عَلَى ثَلاثِ حَلَقاتٍ مُتَدَاخِلَةٍ، فَالحَلَقَةُ الأولَى هِي اختِيارُ ا<br>ا َ .<br>م بِيئةِ التَعلُّمِ الإلكترونِيّةِ المُنَاسِبَةِ، وهي مُتَنوعِةٌ فَنَجِدُ هُنَاك بيئاتُ تَعَلّمِ إلكترونِيّة شَخصيّة، واجتِمَاعِيّة، <u>َ</u> َ َ وتَشَارُكِيّةٍ، وافتِراضِيّة، وتَكيّفِيّة، وغيرها، مِمَا يَجَعَلُ أَمرَ انتِقَاءِ مَا يُناسِبُنَا مَنَها، تَحَدِيّاً لِكلِ التَربويينَ، شَريطَةَ َ َ َ َ .<br>ا َ أَن تَتَميّزَ البِيئةُ المُختَارةُ بِقابِليّة وسُهُولةِ استخدامٍ مُرتَفِعَةٍ، والحَلَقَةُ الثَانِيَةُ هِي اعتِمَادُ نَموذَجِ تَصمِيمٍ تَعلِيمِيّ<br>. َ **∶** َ لإعدَادِ المُحتَوى، والتَخطيط للمُمَارَسَاتِ المُختَلِفَةِ فِي تِلكَ البِيئَةِ وآليةُ تَوظِيفِهَا، وأَمَّا الحَلَقَة الأخِيرةِ مُرتَبِطَةٌ َ  $\triangleleft$ َ .<br>م بِمَدَى مُراعَاةِ بيئةِ التَعلُّمِ الإلكترونِيّة لأنمَاطِ التَعلُّمِ، وتَفضيلاتِ المُتعلَّمِينَ. َ

بالإضَافَةِ إلى ذَلك فَإِنَّ استخدَامَ بِيئاتِ التَعلُّمِ الإِلكترونِيّةِ بِمُختَلفِ أنواعِهَا وأهدَافِهَا فِي تَطويرِ  $\triangleleft$  $\triangleleft$ مَهَاراتِ المُعلَّمِينَ أَصبَحَت تَوجُهَاً حَدِيثَاً فِي بَرامِجِ إعدادِ المُعلّمِينَ، واكسَابهم المَهَاراتِ والمَعرِفَةِ فِي .<br>-ً<br>ب َ  $\triangleleft$ َ المُؤسَسَاتِ التَعليميّةِ؛ لِتَحقيقِ النُموِ المِهَنِيِّ لَهم، ولِتَلبِيَةِ حَاجَاتِهِم عَن طَريقِ بَرامِجَ ذَاتِ جَودَةٍ عَالِيةٍ<br>. َ َ ١ ੍ َ ومُستَمِرةٍ، ومُتجَدِدَةٍ، وأصبَحَ التَعلُّمُ الإِلكترونِيّ مِنَ الحُلولِ الّتَي تُسَاهِمُ فِي تَحقِيقِ هَذَا النُموِ المِهَنِيّ (الضويان ٔ<br>ّ <u>َ</u>  $\triangleleft$ ومصطفى، 2019: 193).

وتَطَورَ مَفهومُ بيئةِ التَّعلُّمِ الإلكترونِيّةِ تَدريجيّاً بِتطَورِ أجيالِ الويب؛ لِذا يعتَبِرُ ظُهور تَطبِيقَاتِ الجِيلِ ِ j<br>| الثَانِي للويبِ بِدَايةَ تَغَيُّرِ شَكلِ تِلكَ البِيئاتِ ومُحتَواهَا؛ لِتصبِحَ أكَثْرَ تَفاعُليّةً بَينَ المُتَعلّمِينَ والمُعلّمِينَ فِي آنٍ  $\zeta$ َ ١. .<br>ا <u>َ</u> ِّبُّ واحِدٍ، حَيثُ وَفّرت أدَواتاً قَويّةً للمسَاعَدةِ فِي تَطْويرِ بيئاتِ النَّعلُم الإلكترونِيّةِ الاجتِمَاعِيّةِ، وذَلكَ وفقَأ لِطبِيعَتِهَا َ َ .<br>م َ  $\triangleleft$ وخَصَائِصِهَا التَي تَدعَمُ التَعَاونَ والتَشَارُكَ بَينَ الطُلابِ والمُعلّمين (علي، 2016: 89).

وتُعتَبرُ بيئةُ إدمودو (Edmodo) أحدَثَ شَبَكةٍ للتواصُلِ الاجتِمَاعِيِّ تَمَّ إنشاؤها؛ بِهَدفِ تَحفِيزِ<br>. َ <u>َ</u> وتَعزِيزِ التَّفَاعُلِ بَينَ الطُّلابِ والمُعلّمِينَ، وتَسهِيل عَمليّة التَعلُّمِ، ويَرى البَعضُ أنَّها تُمَثِّلُ فَتَحَاً جَديِدَاً فِي **ا :** َ <u>َ</u> َ .<br>-مَجَالِ التَّرْبِيَةِ والتَعليِمِ؛ لِمَا تَجمَعَهُ مِن مَزَايَا وفَوائِدَ لِكلٍ مِنهُما، بَينَما يَرَى الْبَعَضُ أَنَّها بِمَثَابَةِ تَطَوّرِ طَبِيعِيِّ ا<br>ا َ .<br>با َ َ َ  $\ddot{ }$ َ لِتكنُولوجِيا التَعليمِ، ويُمكنُ تَلخِيصُ بَعضِ المُكّونَاتِ الرَئِيسَةِ التَي جَعَلت مِنَهَا بِيئةً مُفَضّلَةً لَدَى المُعلّمِينَ َ **∶**  $\triangleleft$  $\overline{a}$ .<br>-والمُتَعلّمِينَ فِي التَعلُّمِ؛ فَهِي تُتِيحُ إنشَاءَ مَجمُوعَاتٍ أو فُصُولٍ عَامَةٍ وفَرعِيّةٍ، والتَحَكّم فِي حِسَابَاتِ المُتعلّمِينَ، ـ<br>ا َ ٔ<br>ـ <u>:</u>

وعَرض آخِر الأنشِطَةِ التَعليمِيّةِ، وإِتَاحَةِ سَاحَاتٍ للحِوَارِ والمُنَاقَشَةِ، ومَكتَبَةٍ لِتَحمِيلِ المَلفَاتِ والمَوادِ التَعليمِيّةِ، َ **:** <u>َ</u>ـٰ َ َ َ وتَعيِين الاختِبَارَاتِ والأَنشِطَةِ الإلكترونِيّةِ، وغَيرها مِن المَيّزاتِ، وذَلكَ فِي إطَارِ تَفَاعُلٍ اجتِمَاعِيِّ، مُفَعَمٍ ٔ َ .<br>ع َ .<br>م بِالتَّعَاونِ والنَشَاطِ (المقرن، 2019: 123–124).<br>-

ووِفقاً للعديدِ مِن الدِراساتِ كَدراسَةِ ألتونكايا وأيرانسي (Altunkaya & Ayrancı, 2020)، وفبريانا وباسري (Febriana & Basri, 2020)، فإنَّ بِيئةَ إدمودو (Edmodo) الاجتِمَاعيّة تَدعمُ التَّفاعُلَ<br>. ٔ<br>ا <u>بَ</u> َ بَينَ المُتَعلَّمينَ، وتُنَمّي جوانِبَ التَواصُلِ بَينَهم وبَينَ المُعلّمِ، وأنَهّم يُفضِلونَ استِخدَامَهَا لِمَا تُوفِرهُ مِن مُيّزاتٍ َ  $\triangleleft$ َ .<br>-<u>َ</u>ّ تُراعِي أنمَاطهم فِي التَعلُّمِ، وتُسَاعِدهُم فِي الانضِبَاطِ لإكمَالِ المُهِمّاتِ، ودَعمِهَا للتَعلُّمِ غَيرِ التَّزامُنيِّ لِتُنَاسِبَ<br>ِ  $\ddot{ }$  $\triangleleft$ **:** َ ظُروفَهم الزَمانِيّةِ والمَكانِيّةِ.<br>.

مِن ناحِيةٍ أُخرَى، سَاعَدَت تَطْبِيقَاتُ الْجِيلِ الثَّانِي للويبِ وأدواتِهِ وخِدَمَاتِهِ فِي ظُهورِ بِيئاتِ التَعلُمِ َ الشَّخصِيّةِ التَي يَبنِيهَا المُتعلَّمُونَ بِأنفُسِهِم حَسَبَ طَريقةِ تَنظيمهم للمَعرفَةِ وأنمَاطِ تَعلَّمِهم، ويَتَعَلَّمونَ عَن َ <u>َ</u> َبَا<br>أ َ طَريقِ مَصَادِرِ تَعلّمِ مُختَلِفَةٍ يُمكِنُ الوصُولُ إليها بِأنفُسِهم، وتَسمَحُ بِالتَعلُّمِ بِطَريقَةٍ مُنَظَمَةٍ (رمود، 2017: <u>َ</u> َ َ .)14

ويُشِيرُ بريندس وآخرون (Prendes et al., 2017: 172) إلى أنَّ مَفَهومَ بِيئةِ التَعلَّمِ الإلكترونِيِّةِ َ مُ <u>َ</u> الشَّخصيّةِ يُعتَبَرُ مَفْهومَاً جَديِدَاً نِسبِيّاً فِي مَجَالِ البَحثِ التَربَويِّ، ولكِنْ يُمكِنُ تَمييزه بِأنَّهُ يَرتَبِطُ بِعَدَدٍ مِن ۱. َ َ المَفَاهِيمِ المَعروفَةِ مَثَل: أنمَاطِ التَعلّمِ، والفُروقِ الفَردِيّةِ، والتَعَلّمِ المُنظّمِ ذَاتِيّاً، ويُبَيّنُ زيوبرنك وكالبك <u>َ</u> َ ا<br>ا (Žubrinić & Kalpić, 2008: 3) أَنَّ بِيئَةَ النَّعَلَّمِ الإِلكترونِيّةِ الشَّخصِيّةِ هِي بِيئةٌ تُسَاعِدُ المُتَدربِينَ عَلَى ٔ<br>ـ <u>بَ</u> ِّبُّ َ التَحَكُمِ فِي تَعَلَّمِهِم وإِدَارَتِهِ، وهَذَا يَشمَلُ تَقدِيم الدَعمِ لَهُم لِتحديدِ أهدَافِ تعَلّمِهم الخَاصَةِ، مِن أَجلِ تَحقِيقِ  $\ddot{ }$ َ َ الأهدَافِ التَعليمِيّةِ المَرجُوَةِ، كَمَا أَنَّ استِخَدَام العَديدِ مِنَ الأَدَواتِ مِثَل: ووردبرس (WordPress) والويكي (Wiki) تُعتَبَرانِ مِن بِيئَاتِ التَّعَلُّمِ الشَخصِيّةِ وتُستَخدَمَانِ لِتحقِيقِ التَّعَلُّمِ الشَخصِيِّ الذَي يَعتَمِدُ عَلَى بِنَاءِ <u>بَ</u> الفَردِ لِخبراتِهِ الذَاتِيَّةِ بِنَفْسِهِ.<br>-

ويَرَى البَاحِثُ أنَّ بِيئَاتِ التَّعلُّمِ الإلكترونِيّة الشَّخصِيّةِ تَعتَمِدُ عَلَى تَوفِيرِ مُحتَوى تَعلُّمِيّ مُنَاسِبٍ<br>-<u>َ</u> ا<br>أ َ  $\ddot{ }$ اب<br>ا للمُتعلّمين، ويُقَدّمُ ضِمنَ بِيئَةٍ تَضمَنُ لَهُم حُريّة التَّعلَّمِ واكتِشَافِ المَعرِفَةِ، وتَطويرِ المَهَاراتِ بِشَكلٍ شَخصِيِّ،<br>. َ َ  $\triangleleft$ وهُو مَا تُتيحُه بِيئَةُ ووردبرس (WordPress).

كمَا لا يُمكنُ إغفالُ أهميّة أن تُبنى هَذِه البيئاتِ – بغضِ النَظرِ عنَ نَوعِهَا – فِي ضُوءِ نَموذجِ  $\triangleleft$ .<br>ا درو س خط ط وم ُ ا بشك ل م َ ه ِي استخدامِ ف ُل إج ارء ِص ُف ك َ ، ي َعليمي َصمي م ت ت رجوِة الم ِ دة ِ ائ َحقي ِق الف مِن أجِل ت َ َ َ مِن استخدامِ تِلكَ البيئاتِ، حَيثُ وَجدَ البَاحِثُ أنَّ الأَدَبَ التَربويّ مُؤَخراً بَدَأَ يَهتَمُ بِنَماذِجِ التصميمِ التَعليمِيّ<br>. **ٔ** .<br>-َ لى َ ُ ع ِكز َ ُر َي ت الت َ َحو ن َ تع لمين ُ يِز الم ِ َحف ت ِم ُف الت عل ، أ ن ُّ رو َ المع َ ف َك ف اء ة ِم ُّ الت عل نخ ُ م اإللكتروِني ِ َض ف ةٌ ِ َ ف َ ي إث ارِة َ َ َ <u>َ</u> الدَافِعِيَّةِ لَدَيهم، ومِن هُنَا ظَهرَ نَموذَجُ كِيلر للتصميمِ التَحفيزيّ ( Attention Relevance Confidence Satisfaction) كأحدِ نَماذِجِ التصميمِ التعليميِّ التي تُعنى بِتَعزِيزِ دَافِعِيّةِ المُتعلّمين، مِن خِلالِ تَقديمِ <u>َ</u> َ ا<br>ا مَجمُوعَةٍ مِن الطَّرائِقِ التَّحفيزيّةِ التَي تَتَوافَقُ مَعَ خَصَائِصِهِم واحتِياجَاتِهم (حميض، 2018: 101).<br>-

ولِبَيانِ أَهَمِيةِ نَمَاذِجِ التَّصميمِ التَعليمِيِّ التَّحفيزيِّ فِي بِيئاتِ التَّعلُّمِ الإِلكترونِيّةِ، قَامَتْ الجَهنِي<br>. <u>ہ</u> َ ֺ֧<sup>ׅ</sup> (2017) بِمَسحِ الدِراسَاتِ المَنشُورَةِ عَنِ التَّعلُّمِ الإِلكترونِيِّ فِي بَعضِ الدَوريّاتِ العَربَيّةِ خِلالَ الأعوامِ 2005<br>. **:** .<br>-َ ا<br>أ  $\overline{a}$ إلى 2015م، وخَلُصَت دِراسَتُهَا إلى ضَرورَةِ تَصمِيمِ بِيئَاتِ التَّعَلُّمِ الإِلكترونِيّةِ فِي ضُوءِ النَمَاذِجِ المُفسّرة َ للدَافِعيّةِ مَثَل: نَموذَجِ كِيلر للتَصمِيمِ التَحفيزيّ (ARCS).

رَيُعتَبرُ نَموذجُ التَصميمِ التَحفيزيّ المَبنيّ عَلى التَلعيبِ (ARCS + G) النَموذَج المُوسَع لنَموذج<br>-َ ً<br>ً التَصميمِ التَحفيزيّ (ARCS)، الذَي يُتيحُ لِلمُصمّمِ التَعليميّ إمكانِيّة الاستِفَادَةِ مِن عَناصرِ التَلعيبِ مِثل:<br>-َ َ َ ِ النقاطِ، وقوائِم المُتصدرينَ، والمُستوياتِ، والأوسِمةِ، وغيرها، التي تُعزِزُ دَوافِعَ المُتعَلّمين، وتَدفعهم لِتَنميةِ  $\zeta$ ا<br>ا َ مَهاراتِهم (Hamzah et al., 2014: 288 - 289).

نَومِن نَاحِيَةٍ أُخرَى يَتَفِقُ التَربويونَ عَلى أنَّ المُتَعلّمينَ يَختَلِفونَ فِي قُدراتِهم، ودافعِيتَهم نَحوَ التَّعلُمِ، َ .<br>-ׇֺ֖֖֩֕֞֩֕֩֕֩֕֩֕֩ َ وتُؤَكِدُ التَوجُهَاتُ الحَديثَةُ عَلَى التَّعلُّمِ المُتَمركِزِ عَلى المُتعَلِّمِ أكثَرَ مِن أَي وَقتٍ مَضَى؛ ولِهذَا بَدأ الاهتِمَامُ َ َ َ .<br>ا بِشَكلٍ كَبيرٍ فِي مُراعاةِ الفُروقِ الفَرديّةِ بَينَهم، والتَعامُلِ مَعهم عَلَى أسَاسِ أنماطِهم فِي التَّعلُمِ (الشهري، ٔ<br>
ـ َ .)134 :2018

ويَزَى شين وآخرون (Chen et al., 2018)، وسالم (2017) أَنَّ أَنمَاطُ تَعلَّمِ المُتعلَّمينَ قَد تُؤثِّرُ َ فِي اكتِسابِهِم للمَهاراتِ المُختَلِفَةِ في بيئاتِ التَّعلُّمِ الإِلكترونِيّةِ، وَقَد يُسَاهمُ ذَلكَ فِي تَحقيقِ أفضَلِ فَهمٍ للطُرقِ <u>َ</u> َ َ َ َ التَي أحدثت تَغيّراً فِي أدائِهمِ فِي تِلكَ البِيئاتِ، والتَي سَتَقودُ فِي نِهايَةِ المَطافِ إلى أفضلِ تَكيّفٍ، وتَصميمٍ، **∶** َ وتَقويمٍ لِبيئاتِ التَّعلُّمِ الإِلكترونِيّةِ.

وقَد لاحظَ البَاحِثُ تَنَوعَ مَقاييس تَصنِيف أنماطِ التَّعلُّمِ، فمِنهَا مَن رَكّزَ عَلى الحواسِ التَّي تُستَخدمُ َ .<br>ا َ  $\triangleleft$ نِي استِقبالِ البياناتِ ومُعالجتِهَا، ومِنهَا مَن اهتَمَ بالسِمَاتِ الشَّخصيّةِ للمُتعلَّمينَ، فِي حِين اعتَمدَ مِقياسِ <u>َ</u>ّ  $\dot{ }$ فيلدر وسولومان (Felder & Soloman) المَبنِيِّ عَلى نَموذَجِ (Felder-Silverman)، المُستَخدمُ فِي<br>-هَذِهِ الدِراسَةِ عَلَى تَصنيفِ المُتعلّمينَ بِنَاءً عَلى الطّريقَةِ التَي يَتَلقونَ بِهَا المَعلومَاتِ، ويُعَالِجونَهَا وهَو مِن  $\triangleleft$ َ َ َ  $\triangleleft$ <u>َ</u>ّ <u>ا</u> **ٔ** المَقاييس المُنَاسِبَةِ لِبيئاتِ التَّعلُّمِ الإلكترونِيّةِ (Lai & Lee, 2019: 1267).<br>-

ولأنَنَا نَأْمَلُ أن نُطَورَ مَهَاراتِ الطُّلابِ ونُكسِبَهُم مَهَاراتِ القَرنِ الْحَادِي والعِشرين وأبرَزُهَا التِكنُولوجِيا، .<br>م َ َ ف َ والك َ اء ِ ة َ الر َ ق مِ ةِ ي َ َ ؛ ح ت َ ُ َم كن َ ى يت َش وا الع ي ِ ف َ م َفإ ن ِ َقرِن، َ ي هَذا ال َ ن األوَل ِس َ ى أن يكت ُ <sup>ب</sup> ع لم ُ الم ون ِ ت لك الم ِت ه ا ار اً<br>ا .<br>-َ َ  $\epsilon$ أولاً، وأن يَتَعَرّفُوا عَلَى طَرُ ى طُرُقِ نَقلِهَا بِفَاعلية إلى طُلابِهم، مُستَفيدينَ مِن تِكْنُولوجِيا المَعلومَاتِ والاتِصَالاتِ فِي .<br>ا َ َ َ تَعِزِيزِ تِلكَ المَهَاراتَ لَدَيهِم (Tican & Deniz, 2019: 181-182).

ويَدعَمُ ذَلِكَ التَوجُهُ العَالَمِيّ لِمجالِ التَّعلُّمِ الإِلكترونِيّ الذَي لم يَعُد مَجَالاً يُسيطِرُ عَليهِ النُخبَةُ فحَسب،<br>-**ٔ** َ َ ٔ. َ بَل أدَاةَ مُتَاحَةً للجَميعِ، مِمَا أَدَى إلى مَوجَةٍ مِنَ الضُغُوطِ الشَّديدَةِ عَلَى المُعلَّمِينَ لتَكييفِ أيديولوجِيَاتِهم .<br>-َ <u>بَ</u> َ

التَدريسِيّةِ الحَالِيّةِ، ومُمَارَسَاتِهم للتَوافُقِ مَعَ الأَدواتِ والتَوقُعَاتِ الرَقَميّةِ سَريعَةِ التَوسُعِ فِي التَعلُّمِ والتَدريسِ .<br>ا <u>َ</u>  $\ddot{\phantom{0}}$ .(Macdonald & Poniatowska, 2011: 121)

إ ن الت ُّ عل َ م َ وأد اإللكتروِني ِ وات َ ه أحد الم َ ِت ه ا ار َ الت َ ُ <sup>ي</sup> <sup>ي</sup> ِج َ ب أن ي مت ِ ل كه ُ ع لم ُ ا الم ُ اع ن ُ ون، وص الم ن اه ِج ِ ، وأن <u>ا</u>  $\triangleleft$ َ َ .<br>-يَأْخُذُوهَا بِعينِ الاعتِبَارِ أَثْنَاءَ عَمَليّةِ تَصمِيمِ المَادَةِ العِلّمِيّة وتَدريسِهَا، والتَي يُعتَبر جَوهَرُهَا الأنشِطَةُ <u>آ</u>  $\triangleleft$ <u>بَ</u> نم<br>أ الإلكترونِيّة، والمَواقِف التَعليميّة التِي تَستَهدِفُ المُتعلّمين (الدوسري، 2018: 292).<br>-

كَمَا تُعتَبَر الأَنشِطَةُ الإِلكترونِيّةُ مِنَ المُمَارساتِ الدَاعِمَةِ للطُّلابِ، إذ يُمكنُ تَوظِيفها بِشَكلٍ جَيّدٍ :<br>ا َ į ֺ֧֖֧֧֧֪ׅ֧֧֪ׅ֧֧֪֪ׅ֧֚֚֚֚֚֚֚֚֚֚֚֚֚֚֚֚֚֚֚֚֚֚֚֚֚֚֚֚֚֚֝֝֝֝֓֝֓֝֬֓֝֬ ِ ل َ تعزيِز َ تحقي ِق َ ا ِف األهد َ حد ُ ة الم جي َ نه َ الم َ د ِ ة َ َكا ِن ع لم ِب ،ً وبإم سَلفا ُ الم ن ع ً اء َل م ِ َعلي ِف الت ه لألهدا ِ ى تحليل ي ِ ة ِ ل ِ ت لك َ َ <u>َ</u>ـٰ ٔ<br>ا الأنشِطَةِ، وخَصائِصِ المُتعلَّمِينَ أن يُصمّمها بِمَا يُنَاسِبُ إمكانَاتِهم العَقلَيّة أو الجَسَدَيّة، وسُرعَة تَقَدُمِهم فِي<br>-َ َ َ ٔ<br>ّ َ التَّعَلُّمِ، فَضَلاً عن إمكانِيّة وضعِهَا فِي قَوالِبَ تفاعليّة تَجذِبُ انتِبَاهَ الطُّلاب وتَعمَلُ عَلَى تَفَاعُلِهم مَعَ مَوضُوعِ َ <u>َ</u> َ َ  $\zeta$ َ التَعلَّم بشكلٍ جيد (الحفناوي، 2017: 31).

ورغم أنَّ الأنشِطَةَ الإلكترونِيّةِ بِمفُهومِهَا الواسِعِ تَعنِي جَميعَ مَا يَقومُ بِهِ الطَّالِبُ مِن مُهِمّاتٍ وتفَاعُلٍ َ َ <u>َ</u> َ فِي بِيئَاتِ التَّعلُّمِ الإلكترونِيّة، وهَذَا يشمَلُ الابحَارَ فِي الإنترنِت للبَحثِ عَن مَعلومَاتٍ، والتَعَاونِ لإنجَازِ مُهِمَةٍ ؘ<br>֚ َ ــّ<br>-َ َ مُحددةٍ، والتَواصُل مع المُعلّم والطُّلاب بشكل تزامنيّ أو غير تزامنيّ، والاستِجَابَة للاختِبَاراتِ الإلكترونِيّة،<br>. َ ؘ<br>֚ كُلها صُور لتلك الأنشطة الإلكترونِيّة، إلا أَنَّ البَاحِثَ يَرى أنَّ أبَوابَ البَحثِ التَربَويّ مُشَرَعة للاجتِهَادِ فِي ١. **ا :** į  $\triangleleft$ تَحديدِ مَعَالِمِ الأَنشِطَةِ الإلكترونِيّةِ، وأدواتِ تَصمِيمِهَا، وتَأطِيرِهَا وتَنظِيمهَا فِي بِيئَاتِ التَّعلُّمِ الإلكترونِيّةِ أمرٌ ُ<br>گ ا<br>ا  $\triangleleft$ َ بَالِغ الأَهَمِيّةِ؛ فَتَركُ الأَمرِ بِلا مُحَدداتٍ ضَابِطَةٍ يَجعَلُ مَفَهومَ الأَنشِطَةِ الإِلكترونِيّةِ هُلامِيّاً؛ ولِهَذَا استخدَمَ مُ مُ  $\ddot{ }$ َ البَاحِثُ نَمَوذَجَ سالمون (Salmon, 2013) للتعلّمِ النَشِطِ عَبَر الإِنترنتِ، والتَي حدّدَت مِن خِلالِهِ مَفهومَأ ١. َ َ َ واضحَاً للأنشِطَةِ الإلكترونِيّةِ (E- tivities).

وقَد اتَفقَت العَديِدُ مِنَ الدِرَاسَاتِ كَدِراسَةِ سِليفن (Slevin, 2006)، ودراسَةِ بتيناتي و سيغونيني ٔ<br>ّ (Pettenati & Cigognini, 2009)، ورايت (Wright, 2014) عَلَى أَنَّ مُفْتَاحَ النَّعَلُّمِ النَشِطِ عَبَرَ َ َ <u>َ</u> َ َ َ .<br>ا الإنترنِت هَوَ مَا يُمَثَّلُهُ مَفهُومُ سَالمَون للأنشِطَةِ الإلكترونِيّةِ، التَي اعتَبَرت تِلكَ الأنشِطَة مَصَدَراً مُهِمَاً يَسمَحُ <u>َ</u> َ َ َ **ٔ** َ للمِعَلمِينَ الذَينَ يَقومُونَ بِتَدريِسِ الطُّلابِ فِي مَجمُوعَاتٍ مُتَنَوعَة مِن البِيئَاتِ الإلكترونِيّةِ بِتَصميمِ أَنشِطَةٍ َ </sub><br>ء <u>ِ</u> ذَات مَعنَى تَخدِمُ المَنَاهِجَ الدِراسِيّة.<br>-

كَمَا لا بُدَ مَن أَن تَعكِسَ تِلكَ الأنشِطَةُ نَظريّاتِ تَعلُّم مُتَمَحورَةٍ حَول المُتعلّمِ، وتُعرَضُ بِأسلُوبٍ تَربَويّ ِ<br>أ َ <u>ٔ</u> .<br>ا ا<br>أ رِبِداغُوجية مُنَاسِبَة، مُدمَجَة بَأساليبِ أَصِيلَةٍ فِي قِياسِ مَعرِفَةِ المُتعلّمِ وأدائِهِ، والرَجَاءُ فِي ذَلكَ تَحقيق أَحدِ َ َ َ <u>َ</u> َ َغ أه َ م أ ار ِض التعلي ِم ُ ، وهو ِز َ ي َ اد َ ِ ِل ة ت حصي تع لمين؛ ل ُ َ ةُ ا فاألن َط ِش َذ الم ة ت اإللكتروِني ُ لعب د ا ِه ِس و ارً أس ُ ا وم ي م ِ ا ي ً ف :<br>ا َ ً<br>ً إنجَاحِ بَرامِج ومُقرراتِ النَّعلُّمِ الإِلكترونِيّةِ، وبالتَالي أَصبَح تَصميمُ الأنشِطَةِ وتَنفيذهَا أمراً ضَروريّاً فِي البَرامِجِ ١. اَبْدِ التَعليميّةِ، والمُقرراتِ الدِراسيّةِ التَي تُقدّمُ بِصورةٍ إلكترونِيّةٍ. (الكندري، 2013: 14) وقَد وضَعتَ سَالمونِ نَموذَجَاً مِن خَمسِ مَراحِلَ يَضعُ إطَاراً عَامَاً لِتصميمِ الأنشِطَةِ الإلكترونِيّةِ،<br>. بِهَدفِ تَوجِيهِ المُعَلّمِينَ نَحوَ أَنْ تَكونَ أنشِطَتَهم التَي يُصَمِمُونَهَا باستِخدَامِ أدَواتِ وبِيئَاتِ التَّعلُّمِ الإلكترونِيّةِ  $\triangleleft$ .<br>-َ أَكَثَرَ تَشَارُكِيّة وتَعَاونِيّة بَينَ الطُّلابِ، وتُثِيرُ مَهَاراتِ التَّفكيرِ النَاقِدِ والتَّفكِيرِ مَا وَرَاء المَعرِفَةِ لَديهم، وتُرَكِزُ ٔ<br>ا َ َ .<br>ا َ <u>ہ</u> .<br>ا عَلَى المَهَاراتِ الإبدَاعِيّةِ، بِمَا فِي ذَلكَ الاكتَشَاف والابتِكَار ، والمُمَارَسَة العَمَليّةِ ( :Ruzmetova, 2018 َ .<br>ا ٔ<br>ـ َ  $. (280 - 283)$ 

ولِاحَظَ البَاحِثُ أَنَّ هُنَاكَ تَنَوعَاً فِي الأَدَواتِ المُستَخدَمَةِ فِي تَصمِيمِ الأَنشِطَةِ الإِلكترونِيّةِ، فَقد وَجَدَ .<br>-َ <u>بَ</u> َ ֧<sup>֓</sup> أنَّ بَعضَ الدِراسَاتِ صَمَّمت أَدَواتِهَا وِفَقَ تَصورِهَا الْخَاصِ كِذَراسَةِ آدم (Adam, 2019)، والطَبَاخ َ ؘ<br>֚ رإِسماعيل (2019)، فِي حِينِ وَظِّفَت بَعضُ الدِرَاسَاتِ الأَدَوات الّتَي تُوَفِّرُهَا بَعضُ أَنظِمَةِ إِدَارَةِ التَعلُّمِ مِثْلَ: <u>َ</u> ر<br>ا َ ؘ<br>; َ :<br>ا َ <u>َ</u>  $\overline{a}$ مُوديل (Moodle)، وبلاكبورد (Blackboard) كَدِراسَةِ هويوس وكانو (Hoyos & Cano, 2016)، والجهني (2018)، والشايع وعافشي (2018)، فِي تَصمِيمِ الأنشِطَةِ الإلكترونِيّةِ، واعتَبَرت دِراسَةُ ديمبسي <u>َ</u> ۱. ٔ ِ وآخرون (Dempsey et al., 2019) المدوّنة كأَحَدِ أدَواتِ تَصمِيمِ الأنشِطَةِ الإلكترونِيّةِ.

ويَرَى البَاحِثُ أنَّ ذَلِكَ التنَوعِ فِي أدواتِ تَصميمِ تِلكَ الأنشِطَةِ الإِلكترونِيّة بِمُفردِهَا لا يَكفِي لإثَارَةِ ٔ<br>أ **ٔ** ֺ֧<u>֓</u> َ الدَافِعيّةِ وتَحفِيزِ الطُّلابِ نحو التَّعلُمِ؛ ولِهَذَا بَدأت تَتَسَلطُ الأصواء نَحو مَفهومٍ جديدٍ، يَهدِفُ إلى تَلافِي َ َ مُشكِلَةِ انخِفَاضِ الذَافِعِيّةِ لَدَى المُتَعلّمينَ نَحوَ التَّعلُّمِ، وتُحفّزُهم دَاخِليّاً لإنجَازِ المُهِمّاتِ بِشَكلٍ أَفَضل، فَظَهَرَ َ  $\triangleleft$ .<br>ا مَفْهُومُ التَّلْعِيب فِي التَّعليمِ (Gamification)، حَيثُ اعتَبَرَ بنحادج وآخرون (Benhadj et al., 2019) أنَّ التشجيعَ عَلَى تَلْعِيبِ عَمَليّةِ التَّدريس أَصبَحَ أَمَراً ضَروريَّاً لِكُلّ مُعَلّمٍ ولا يُمكِنُ تَجَنّبه، فَاستِخَدَامُهُ فِي َ مُمَارَسَاتِ المُعَلّمِينَ أَصَبحَ يُحدِثُ فَرقَاً كَبِيرَاً فِي عَمَليّةِ النّعَلّمِ لدى المُتَعلّمينَ. <u>َ</u>ّ

ويَعتَبْرُ كُل مِن ديدرنج وآخرون (Deterding et al., 2011)، وكاب (Kapp, 2012)، وروبسون وآخرون (Robson et al., 2015)، وابن الهدلق (315 :2019) أنَّ مَفهومَ التَّلعيب يُشِيرُ إلى مَ َ تَوظيفِ عَنَاصِر اللّعبِةِ فِي استخدَامَاتٍ غَيَر مُرتَبِطَة بِاللّعِبِ، وهَذَا يَشمَلُ مِيكَانِيَكا الألعابِ، وعِلّم الجَمَالِ َ ُ<br>کا **ٔ** ֩ َ والتَفكيرِ ؛ لإشراكِ المُتعلَّمينَ، وتَحفيزِهم للمُهّمَاتِ، وتَعزِيزِ التَعلُّمِ وحَلّ المُشكِلاتِ، مُستَفيدينَ مِن المَيّزَاتِ َ َ .<br>ا َ التَي تُقَدّمُهَا تِلكَ العَنَاصِرُ مِن تَشويقٍ، ومُنافَسَةٍ، وتَحدٍ، وتَعاونٍ بَينَ المُتَعلّمينَ لِتحقِيقِ أهدَافٍ تَعلّمِيّةٍ. ٔ<br>ا ِّبُّ ِّبُّ َ

ويَسمَحُ التَلْعيِبُ بِتَعلّمِ مَهَاراتٍ جَديدَةٍ سَواءَ كَانَت بِشكلِ مَعلومَاتٍ أو أنشِطَةٍ يَتِمُ تَقدِيمُهَا عَبَرَ َ َ با<br>ا  $\triangleleft$ َ .<br>ا الإنترنِت، أو جِهَاز الحَاسوبِ أو الأجهِزَةِ الذَكِيّةِ، كَمَا أنَّ التَلْعيِب يَعمَلُ عَلَى تَزويدِ المُتَعلّمينَ بِمَهَاراتِ **∶** َ َ  $\triangleleft$ القَرنِ الْحَادِي والْعِشْرين بِالإِضَافَةِ إلى مَهاراتِ الْبَحْثِ والاستِكشَافِ (العتيبي، 2018: 474).

وَتُتِيحُ العَديد مِنَ التَطْبِيقَاتِ مثل: كاهوت (Kahoot) بَعضَ عَنَاصْرِ التَّلْعِيبِ، ومِن خِلالِهَا يَتمُّ ا<br>ا با<br>ا  $\triangleleft$ تصميمُ أنشِطَةٍ إلكترونيّةٍ بِصورَةِ اختِبَاراتٍ إلكترونِيّةٍ مُعتَمِدَةً عَلَى مِيكَانِيَكا الألعابِ، وتَهدِفُ إلى جَعلِ تَعَلّمِ َ َ َ المُتعَلَّمينَ أكثَر مُتعَة وتَفَاعُليّة وتَنَافُسِيّة مِن خِلالِ إتَاحَتِهَا للعَديدِ مَن عَنَاصِرِ التَلْعِيبِ كالمُؤَقِّتِ الزَمَنِيِّ، َ َ َ <u>ا</u> َ َ َ .(Kaur & Naderajan, 2019: 50) (Kaur & Naderajan, 2019: 50).

وبِنَاءَ عَلى العَديدِ مِنَ الدِراساتِ كدِرَاسَةِ بيلاش وآخرون (Pilař et al., 2020)، وبنحادج وآخرون (Benhadj et al., 2019) فِإِنَّ هُنَاكَ أَثَراً إيجابيّاً لاستخدامِ تَطبيقاتِ التَلعيبِ مِثل: كاهوت (Kahoot)، <u>ا</u> وكلاسدوجو (Classdojo) فِي عَمَليّةِ التَّدريسِ مِن وجَهَةِ نَظَرِ المُتعلّمينَ، حَيثُ سَاهَمَا فِي تَحفيزِهم  $\triangleleft$ ا<br>ا ِّبُّ ى<br>ئ ــ<br>ـ َ َ وتِشجيعهم وتَسلِيَتِهم أثنَاءَ عمليّةِ التَعلُّمِ.

وقَد وَظِّفَ البَاحِثُ فِي دِراسَتِهِ الحَاليةِ بَعضَ تَطْبِيقَاتِ التَّلْعيبِ مِثَلَ: كاهوت (Kahoot)،  $\overline{a}$ .<br>م وكِلاسدوجو (Classdojo)، وسوكرتيف (Socrative) نِهايةَ كُلِ مَرحَلَةٍ مِن مَراحِلِ نَموذَجِ سَالمَون بِشكلٍ َ ً<br>ب َ َ َ حَامليّ مع أدواتِ تَصميمِ الأنشطَةِ الإلكترونِيّةِ؛ لِزيادَةِ التَشويقِ والتَحديِ، والمُتعَةِ، وإِثَارَةِ الدَافعيّةِ عِندَ<br>-<u>َ</u> َ <u>ٰ</u> ٔ<br>ا َ مُمارَسةِ المُتعَلّمينَ لِتلكَ الأَنشِطَةِ فِي بيئاتِ التَعلّمِ الإِلكترونِيّةِ.<br>\*

ومِمَا سَبَقَ يَرِى الْبَاحِثُ أَنَّ استِخدَام بِيئاتِ التَّعلُمِ الإِلكترونِيّة المَقرونِ بِنموذجِ تَصميمٍ تَحفيزيّ؛ َ سَيُساهِمُ بِشكلٍ كَبيرٍ فِي تَنميةِ مَهَاراتِ المُعلّمينَ فِي تَصميمِ الأنشِطَةِ الإلكترونِيّةِ القَائِمَةِ عَلى التَلْعيبِ، ا<br>ا َ .<br>م والتَي سَتَنعَكسُ عَلى خِبراتِهِم التَعليميّةِ، بالاستِفادةِ مِن المَيّزاتِ المَعروفَةِ للتَعلّمِ الإلكترونِيّ، كَإمكانيّةِ التَّعلُّمِ<br>. َ َ نِي الوقتِ والمَكانِ الذَي يُناسِبهُم، بَعيداً عَن قُيودِ بِيئاتِ التَعليمِ التَقليديّةِ، وتُراعِي أنماط تَعلّمِهِم. َ

مَع ضَرورةِ أَنْ تَتَمتع تِلك البِيئات بِقَابِليّةِ وسُهولةِ استِخدَامٍ مُرتَفعةٍ مَن وجَهَةِ نَظَرِ المُستَخدِمينَ، .<br>-َ َ َ  $\triangleleft$ َ َ حَتَى يَتَمكنّوا مِنَ النّقَاعُلِ مَعَهَا بِسُهُولَةٍ، والحُصُول عَلَى المَعلومَاتِ المَطلوبَةِ بِأقصَرِ وقْتٍ مُمكِنٍ (حسن، <u>ّ</u> َ **:** َ َ  $. (181 - 180 : 2016$ 

ويَعَتَقِدُ البَاحِثُ أنَّ هُنَاكَ أَهَمِيّة كَبيرة لقابِليّةِ استِخدَامِ بيئاتِ التَّعلُّمِ الإِلكترونِيّةِ كَأَحَدِ مَعَاييرِ :<br>ا َ ً<br>ً َ َ َ تَصمِيمِهَا، فَمَهمَا كَانَت تِلكَ البِيئات مُزوَّدَةً بِالأَدَواتِ والخَدَمَاتِ المُتَنَوِّعَةِ، فَإِنَّ هَذَا لا يُعتَبَرُ مُؤَشِرَاً عَلَى ١ َ ُ<br>کا َ َ <u>َ</u> َ َ .<br>ا نَجَاحِهَا كَبِيئَةٍ إلكترونِيّةٍ مُنَاسِبَةٍ للتَعَلّمِ.

وذلكَ مَا أكَدهُ الأَدَبُ التَربَوي كدِراسَةُ سوتن وآخرون (Soetan et al.'s, 2018)، ودِرَاسَةُ فانتيان<br>. ً<br>ً .<br>ا وَالْخرون (Ventayen et al.'s, 2018)، ودِراسَةُ أمين وأحمد (2018) بِضَرورَةِ أن تَتَوافَقَ بِيئاتُ التَّعلَّمِ  $\overline{\phantom{0}}$ <u>آ</u> <u>ٰ</u> الإلكترونِيّة مَع مَعاييرِ قَابِليّة الاستِخدَامِ، وسُهُولَةِ الوُصُولِ إلى المُحتَوى واستِخَدَامِهِ، والإبحَارِ فِيهِ، وهَي َ َ َ مَعاييرٌ استَرشَد بِها البَاحِثُ فِي تَحديدِ مَعَالِم قَابِليّةِ استِخدَامِ بِيئَاتِ النَّعلُمِ الإلكترونِيّةِ الاجتِمَاعِيّةِ، والشَخصِيّةِ <u>َ</u> َ ني دِرَاسَتِهِ، وصِيَاغَةِ مِقيَاس قَابِليّةِ الاستِخدَامِ فِي بِيئَاتِ التَّعلُمِ الإلكترونِيّةِ الاجتِماعِيّةِ والشَخصِيّةِ.

وخِتَامَاً فَإِنَّ الأَسبَابَ والمُبَرِراتِ السَابِقَةِ حَفَّزِتِ البَاحِثَ إلى تَقَصِّي أَثَرِ التَّفَاعُلِ بَينَ بِيئَاتِ التَّعَلُّمِ .<br>م َ َ َ ِّبُّ . الإلكترونِيّة وأَنْمَاطِ التَّعلُّمِ في تَنميةِ مَهَاراتِ تَصمِيمِ الأَنشِطَةِ الإلكترونِيّةِ القَائِمَةِ عَلَى التَلْعبِب وَقابِليّة َ َ .<br>م َ الاستِخدَامِ لَدَى مُعلَّمِي التِكْنُولوجِيا بِغَزَة، ولا سيِمَا بَعدَ الانقِطَاعِ القَسري عَنِ المَدارِسِ والتَعليمِ خَلالَ الجائِحَةِ،  $\overline{a}$ َ َ َ الذي كَان البُرهَانَ الحَقيقيِّ لِمَدى الحَاجَةِ إلى تَنميةِ مَهاراتِ المُعَلَّمينَ فِي تَصميمِ الأنشِطَةِ الإلكترونِيَّةِ<br>. ِّبُّ َ  $\frac{1}{2}$ القَائِمَةِ عَلى التَلعيبِ، واستِخدامِ بِيئاتِ التَّعلُمِ الإِلكترونِيّةِ فِي التَواصُلِ الفاعِلِ مَع الطُلابِ، وأتَت الدِراسَةُ ً<br>ب َ

تَستقرئُ التَوجهَ العَالَميّ لِتوظيفِ التَّعلُّمِ الإِلكترونِيّ وأدواتِهِ فِي سَدِ الفَجوةِ التَي تَركَهَا التَعليمِ الوَجاهِيّ فِي َ  $\triangleleft$  $\ddot{\phantom{0}}$ المَدارسِ، وتَطويرِ مَهاراتِ المُعلّمِينَ لِتُلائم القَرن الحَادِي والعَشرين.

> **ة: ارس ُشكلة الدِ م َ**

<span id="page-23-0"></span>سَعَتْ وِزَارَةُ التَربِيَةِ والتَعليمِ فِي فِلِسطَين سَعّيَاً حَثِيثَاً لِتوظِيفِ التِكنُولوجِيا فِي التَعليمِ والتَّعلُمِ؛ استِفَادَةَ <u>َ</u> :<br>ا َ مِنْ مَيّزَاتِهَا التَي أَثبَتَتهَا التَجَارِبُ الدَولِيّةُ والعَالَمِيّة، ولحَاقَاً بِحَادِي قَافِلَةِ التَطَورِ فِي عَصرٍ أصبَحَتْ فِيهِ َ َ الثَّورَةُ المَعلوُمَاتِيَّة ظَاهِرةً، وشَأْنُ استِتْمَارِهَا ضَرورَةً لا اختِيارَاً، ومُواكَبَة لِجيلِ المُتَعلِّمين الذَي أصبَحَت َ ؘ<br>أ ؘ<br>֚ النِكنُولوجِيا لُغَتَهُ النِّي يَفهَمُهَا، وأَدَاتُه النَّي يُوظِفُهَا فِي كُل شَيءٍ تَقريِبَاً.

وحَتَى تُتَرجِمَ الوزَارَة ذَلك السَعيِّ إلى إجِراءاتٍ عَمَليّة، فَقَد تَعَهّدَتْ بِتَعزيزِ العُلومِ والتِكنُولوجِيا<br>-َ َ َ ــّ<br>-َ والابتِكَارِ ، وذَلِكَ ضِمنَ الْهَدَفِ الزَابِعِ، وَهُو أحدُ أهدَافِ التَّنمِيةِ المُستَدَامَةِ 2030، فِي خُطَتِهَا الاستَراتِيجِيَّةِ َ .<br>-َ للتَعلِيم 2017–2022م، مُعوّلةً عَلَى التَوجِهِ نَحوَ رَقِمَنَةِ التَعليمِ فِي إحدَاثِ نَقلَةٍ نَوعِيّةٍ بِالتَعليمِ، مِن خِلالِ .<br>-ا ا<br>ا ـ<br>-تَوظيفِ التِكثُولوجِيا لِخدمَةِ التَعليمِ، وتَقومُ عَلَى أَربَعَةِ مُكوّنَاتٍ أَسَاسِيّةٍ: ثَلاثَةٌ مِنَهَا يَعتَمِدُ عَلَى البُنيَةِ التَحتِيّةِ َ  $\triangleleft$ **ً** َ **ً** للاتِصَالاتِ وتِكنُولوجِيا المَعلومَاتِ والتَجهِيزَاتِ التِكنُولوجِيّةِ، والرابِعُ ركّزَ عَلى تَأْهِيلِ المُعلّمِين واكسَابِهم ً<br>ب المَهَاراتِ والمَعرِفَة التِكنولوجِيّةِ المَطلوبَةِ (وزارة التربية والتعليم العالي، 2017: 33–34).

إنَّ البَاحِثَ يَعتَبِرُ كُل مَا سَبَقَ مُؤشرات مُهمة رَسمَ ِسمَتْ مَعالِمَ تَجرُبَةِ الوزَارةِ فِي تَوظِيفِ التِكنُولوجِيا، َ مُ į والتَّعلُّمِ الإلكترونِيّ، ووضعِهَا عَلَى الجَادَةِ الصَحيحَةِ، ولكِنَهَا لا زَالتْ فِي مَهدِهَا، وخُطَى التَطويرِ تَتَعَرفَلُ ر<br>گ َ .<br>ا بِالعَديدِ مِنَ العَقَبَاتِ، أبرَزُهَا المُعلّمِين الذِينَ هُم حَجَرُ الزَاوِيَةِ فِي نَجَاحِ أيّ خُطَةٍ وعَمَلٍ، وأصبَحَتْ مُتطَلَبات َ َ ً<br>ً ؘ<br>֚ َ امتِلاكِهم للمَهَاراتِ التِكْنُولوجِيّةِ الّتِي تُؤَهِلُهُم لإنتاجِ وإعدَادِ مَا يُسَاعِدُ طُلابَهم عَلى شَبَكَةِ الإنترنِت أمَراً مُلحَاً، ٔ<br>
ـ ؘ<br>֚ َ ؘ<br>; َ َ كَمَا يَعتَقِدُ البَاحِثُ بِواقِعِ خِبرَتِهِ كرئيسٍ لِقسمِ التَعليمِ الإلكترونِيِّ، بِوزَارَةِ التَربِيَةِ والتَعليمِ، ومُدرّبَأَ للمُعلّمينَ عَلَى َ َ  $\overline{a}$ **ً** ٔ. ِّبُّ َ استِخدَامِ التِكْنُولوجِيَا فِي صِنَاعَة المُحتَوى التَعليِميّ الرَقَمِيّ المُنَاسِبِ للتَّعَلُّمِ الإِلكترونِيّ أَنَّ كِفَايَاتِهم فِي ذَلِكَ َ َ مُنخَفِضَة، وتَحتَاجُ إلى مَزيدٍ مِن التَطويِرِ .

ويُؤكِدُ ذَلكَ مَا أَشَارَتْ إليهِ الخُطَةُ الاستَراتِيجِيّة للتعليمِ 2017–2022م، التَي اعتَبَرتْ أنَّ هُنَاكَ  $\frac{1}{\sqrt{2}}$ . نَقَصَاً فِي الكِفَاياتِ المَهنَيّةِ للمُعلّمِينَ فِي مَجَالِ تَوظِيفِ التِكنُولوجِيا، وأنَّ هُنَاكَ قُرَابَة 80% مِن حِصَصِ ً َ **:** الْتِكَنُولُوجِيا لا تُوظَّفُ بِهَا وسَائِلَ أَو أَدَواتٍ تِكَنُولُوجِيّةٍ؛ ومِن هُٰنَا فَإِنَّ الْوِزَارَة تَتَبنى رَفَعَ كِفَايَاتِ الْمُعلَّمِينَ َ َ <u>ِ</u> <u>بَ</u> .<br>.  $\zeta$ َ َ ِّبُّ المِهَنِيّةِ فِي مَجَالِ تَوظِيفِ التِكنُولوجِيا بِشَكلٍ أُوسَعٍ (وزارة التربية والتعليم العالي، 2017: 72).

بِإِذَا أَردنَا أَن نَستَقرأ وجُودَ مُشكِلَةٍ حَقيقيّةٍ، وحَاجَةٍ لِتَطْويرِ مَهَاراتِ المُعلّمِينَ فِي تَوظِيفِ التَّعلُمِ j<br>| َ  $\triangleleft$ .<br>- $\ddot{ }$ الإلكترونِيّ، واستِخدَامِ أَدَواتِهِ فِي تَصميمِ أَنشِطَةٍ إلكترونِيّةٍ، فإنَّ العَديدَ مِنَ الدِرَاسَاتِ أَكّدَت أَنَّ هُنَاكَ حَاجَةً َ  $\ddot{ }$ <u>َ</u>ّ ٔ<br>ـ  $\ddot{ }$ َ َ مَاسَةً للتَحوّلِ إلى مُعلّمِ القَرنِ الحَادِي والعِشرين، الذَي يَمتَلكُ المَعرِفَة والمَهَارَة والكَفَاءَة فِي استِخدَامِ <u>ا</u> َ َ َ  $\triangleleft$ َ َ **ء**<br>• َ

التِكنُولوجِيا وتَصميمِ أنشِطَةٍ إلكترونِيّةٍ تُوائِمُ بِيئَات التَّعَلُّمِ الإلكترونِيّةِ، والتَّعَلُّمِ النَشِطِ عَبَرَ الإنترنِتِ كَدِرَاسَةِ َ .<br>ا َ َ ، (Müller et al., 2021)، و (Akour et al., 2021)، وتيكن ودنيز (Tican & Deniz, 2019). والشمري (2019)، والدوسري (2018)، وروزميتوفا (Ruzmetova, 2018)، والكندري (2013)، وكَذَلِكَ ٔ<br>ا مَا أوصَتْ بِهِ العَديد مِنَ المُؤتَمَراتِ كَانَ مِن بَينِهَا مُؤتَمَرُ التَعليمِ الرَقَمِيِّ (2018) المُنعقدِ بِجَامِعَةِ القَاهِرَةِ .<br>. ة<br>أ ֺ֧<sup>ׅ</sup> َ ِب َ َ عن وان: )الت ُ عليم َ الر َ ق مِ ِ ف َ ي َ <sup>ي</sup> الو َط ِن الع َ ربِ د َح َ ي– ت ُت ي ا َ ا ِر ِض الح ُ ور ُ َ ؤى الم َ ست ِل قب ؤس ُ ( للم س ِ ة العربِ ي ِ َ ة للتربِ ي ِ ة َ ــ<br>ـ َ َ والعَلومِ والآدَابِ، الذَي أَكَّدَ ضَرورَةَ تَطويرِ مَهَاراتِ المُعلَّمِينَ فِي إعدادِ المُحتَوى الإلكترونِيِّ والأنشِطَةِ .<br>ا  $\frac{1}{2}$ الإلكترونِيّةِ، والتَطْبِيقَاتِ الرَقَمِيّةِ، وَفقَ الضَوابِطِ والشُروطِ التَربَويّةِ لِمَا يَضمَنُ جَودَة التَعليمِ، وأيضَاً المُؤتَمَرَ į ۱. ً<br>ً ا<br>ا َ į :<br>ا َ َ الدُوليّ الثَانِي للتَّعلّمِ والتَعليمِ فَي العَالَمِ الرَقمِيّ/ التَّعلُّم الذَكيّ الذَي عُقدَ فِي (2017) بِجَامِعَةِ النَجَاحِ الوطَنِيّةِ ٔ<br>ا َ بِفلسطين، والذَي أَكَّدَ عَلَى ضَرورَةِ تَبنِّي استراتِيجيّاتٍ حَديثَةٍ فِي التَّدريسِ وتَطويرِ مَهَاراتِ المُعلّمِينَ فِي بِنَاءِ ا<br>ا  $\triangleleft$ ِّبُّ ٔ<br>ا وتَصميمِ مَوادِهم التَعليمِيّةِ، وأنشِطَتِهم الإِلكترونِيّةِ، ونَشَرِ ثَقَافَةِ التَعلُّمِ الذَكِيِّ بَينَ المُتعلَّمِينَ. ا<br>ا .<br>-

 $\lambda$ Nugraha and Jumasa, ) الإضَافَةِ إلى مَا سَبقَ فَإنَّ الْعَديدِ مِن الدِراسَاتِ كَدراسَةِ نقرة وجَمعة َ  $\ddot{\phantom{0}}$ 2020)، ودِراسَةِ أمين وأحمد (2018)، ودِراسَةِ حسن (2016) أشَارت إلى وجودِ حَاجَةٍ مُلحَةٍ لِدراسَةِ قَابِليّةِ َ َ َ َ <u>َ</u> استِخدَامِ بِيئاتِ ال<mark>تَعلّمِ الإلكترونِيّةِ وتَوظيفهَا فِي عَمليّةِ التَدريسِ، وهو جَانِبٌ مِن الأدبِ التَربويّ الذَي يَدعو</mark> .<br>ا **∶** إلى ضَرورةِ أنْ تُلبي بِيئاتُ التَعلّمِ الإلكترونِيّةِ احتِيَاجاتِ المُستخدمين كَوجودِ أدواتٍ للإبحَارِ ، ومُحركِ بَحثٍ .<br>-َ َ مُناسبٍ، وواجِهَاتٍ سَهلة الاستِخدَامِ؛ للتحقُّقِ مِن مُلاءمَةِ تِلكَ البِيئاتِ، وأنَّ عَدم تَوفرِ مَعايير قَابليّة الاستِخدامِ <u>ہ</u> َ َ سَيُشكَلِ تَحديّاً فِي استِخدَامهَا، وقَد يُعيقُ تَحقيقَ الأَهدافِ المَرجوةِ. َ

ولِيطْمَئنَ النَاحِثُ لِوجودِ حَاجَةٍ حَقيقيّةٍ لِتتفِيذِ دِرَاسَتِهِ، واستِكشَافَاً لأَبعَادِ الْمُشكِلَةِ، أعدَّ استِبَانَةً مَفتُوحَةً َ َ .<br>ا َ مُكوّنةً مِن (8) أسئِلَةٍ تَحتَاجُ إلى إبداءِ الرأي حَولَ أهَميّةِ تَنمية مَهَاراتِ تَصميمِ الأنشِطَةِ الإلكترونِيّةِ القَائِمةِ .<br>م  $\triangleleft$ َ عَلى التَّلْعيبِ، ومَدَى حَاجَةِ المُعلَّمِينَ إليها – مُلحق (18) – واستَجَابَ لِهَذِهِ الاستِبَانَةِ (33) مُستجيبٍ، َ  $\triangleleft$ ؘ<br>֚ ٔ<br>ا مُوزعيِنَ عَلَى النَحوِ التَالِي: (20) مُعلّم تكنولوجيا، و(6) أكاديميين ومُختَصِين، (4) تكنولوجيين، و(3) مُشرفين تَربويين، وخَلُصَت نَتَائِجُ تَحليلِ تِلكَ الاستِبَانَةِ إلى النَّالِي: <u>َ</u>

- أَشَارَ (70%) أَنَّ مَهَاراتِ مُعلَّمِي التِكْنُولوجِيَا ضَعيفَة فِي تَصمِيمِ الأنشِطَةِ الإِلكترونِيّةِ، وأنَّ (76%) َ ي َ عت ِ ق ُ د أ ن َ التكنولوجيا ال ي ع لمي ُ م ُ قوم َ َ ون ِب أن َط ِش تصمي ِم ة إلكتروِن ة ي م ِ بن ي ة عَلى أُ ُ َ س س <sup>ت</sup> رب ة وي ة. َح ص ِحي َ َ į َ
- يَرَى (48.5%) أن مُعلّميّ التكنولوجيا يَستَخدِمُونَ الأنشِطَةَ الإلكترونِيّة فِي التّدريسِ وتَحفِيزِ<br>. ا<br>ا الطُّلابِ، فِي حِين أَنَّ (51.5%) يَعتَقِدونَ أَنَّ هُنَاكَ استخدَامَاً بِدَرِجَةٍ مُتَوسِطَةٍ إلى كَبيرةٍ للأنشِطَةِ :<br>ا ٔ<br>ا َ الإلكترونِيّةِ فِي التَّدريِسِ وتَحفيزِ الطُّلابِ نَحَو التَعلُّمِ.<br>-
- يَعتَقِدُ (80%) أنَّ الأنشِطَةَ الإلكترونِيّة تَعمَلُ عَلَى زِيَادَةِ دَافِعيّةِ الطُلابِ نَحَو التَعلُّم، وأيّدَ (95%) :<br>ا .<br>ا َ َطْوِيرَهَا فِي ضُوءِ مَبَادِئ وعَنَاصِر وأدَواتِ التَلْعيِب، لِتحفِيزِ الطُّلابِ، وزِيَادَةِ التَحدّي، والتَعَاونِ، :<br>ا والمُنَافَسَةِ بَينَهُم.

● وأجَمَعَ المُستجيبونَ عَلى حَاجَةِ مُعلَّمِيِّ التَكْنُولوجِيَا المَاسّةِ لِتَطويرِ مَهَاراتِهم فِي تَصمِيمِ الأنشِطَةِ َ j<br>| َ  $\triangleleft$ الإلكترونِيّة، ولا سِيّمَا الأنشِطَةِ الإلكترونِيّةِ القَائِمَةِ عَلَى التَلْعيِب، وأكّدَ (98%) مِنَ المُعلّمِينَ َ <u>ا</u> ِّبُّ المُستجيبينَ لتِلكَ الاستِبَانَةِ رَغبَتَهُم تَطْوِيرَ مَهَاراتِهم بِهَا.  $\triangleleft$ 

وقَد أتَتْ جَائِحَةُ كُورونَا لتُؤكدَ وجودَ مُشكِلَةٍ لَدَى المُعلّمينَ، فَبِحَسبِ النَّقريرِ الصَادِرِ عَنِ الأمَمِ ِّبُّ َ َ اً<br>ا َ المُتَحدةِ عَنِ التَعليمِ خِلال كُوفيد–19 (Covid-19) ومَا بَعده، فإنَّ الجَائِحةَ أظَهرت أنَّ المُعلّمينَ فِي جَميعِ َ ِّبُّ َ أَنَحاءِ العَالَمِ كَانُوا غَيرَ مُستَعِدينَ إلى حَدٍ كَبيرٍ لِدعمِ استِمراريّةِ التَّعلُّمِ وكَانَ يَنقُصُهم العديدُ مِن المَهاراتِ ً<br>ً َبا ِّبُّ َ التِكنولوجيّة للتَكيّفِ مَع المُتَطلّبَاتِ التَي فَرضَتَها الجَائحة، فَظَهَرتَ الحَاجَةُ إلى تَدريِبِهِم عَلى أَسَاليب جَديدةٍ ֺ֧<sup>֓</sup> ٔ<br>ـ َ َ َ  $\triangleleft$ لِتَقديمِ التَعليمِ لِطلابِهم (United Nation, 2020: 15).

فِي ضُوءِ مَا سَبَقَ، يُمكِنُ الإحسَاسُ بِوجُودِ مُشكِلَةٍ حَقيقيّةٍ وهِي الحَاجَةُ المَاسّةُ لِتنمية مَهَاراتِ َ َ **∶** َ َ  $\triangleleft$ مُعَلّمِي التِكْنُولوجِيا فِي تَصمِيمِ الأَنشِطَةِ الإِلكترونِيّةِ القَائِمَةِ عَلَى التَلْعيِبِ، وتَوظِيفَها وفَق أَسُسٍ تَربَويّةٍ َ َ َ <u>ا</u> .<br>أ مَدروسَةٍ لِتَحقِيقِ الأهدَافِ النَّعلُّميّة المَرجُوّةِ مِنَهَا.

### <span id="page-25-0"></span>**ة: ارس أسئلة الدِ َ** جَاءت الدِراسَةُ الحَاليّةُ لِتُجيبَ عَنِ السُؤالِ الرئيسيِّ الثَالِيِ:<br>-"مَا أَثَرُ التَفَاعُلِ بَينَ بِيئَاتِ التَّعْلُمِ الإلكترونِيّةِ وأَنمَاطِ التَّعْلُمِ عَلَى تَنمِيةِ مَهَاراتِ تَصمِيمِ الأنشِطَةِ **َ َ َ َ** الإلكترونِيّةِ القَائِمَةِ عَلَى التَلْعِيبِ وقَابِليّة الاستِخدَامِ لَدَى مُعلّمِي التِكنُولوجِيَا بِغَزَة؟" ويَتَفَرغُ مِنِهُ الأسئِلةُ التَالِيّةُ:

- 1. مَا مَهَاراتِ تَصمِيمِ الأَنشِطَةِ الإِلكترونِيّةِ القَائِمَةِ عَلَى النَّلْعِيبِ المُرَاد تَنمِيتهَا لَدَى مُعلَّمِي التِكنُولوجِيَا؟ <u>ا</u> <u>آ</u>  $\triangleleft$  $\ddot{ }$
- 2. مَا بِيئَات التَّعلُمِ الإلكترونِيّة المُقترحَةِ لِتَنميةِ تَصمِيمِ الأنشِطَةِ الإلكترونِيّةِ القَائِمَةِ عَلَى النَّلْعِيبِ لَدَى ٔ.<br>ـ َ .<br>م مُعلَّمِي التِكثُولوجِيَا؟
	- 3. مَا تَصنيف أنمَاطِ تَعلّمِ مُعَلّمي التِكنولوجِيَا المُستَخدَمةِ فِي بيئاتِ التَّعلُّمِ الإلكترونِيّةِ؟
		- 4. مَا مَعَايِير قَابليّةِ الاستِخدامِ الواجِبِ تَوافُرهَا فِي بيئاتِ التَعلُّم الإلكترونِيّةِ؟
- 5. هَلْ يُوجَدُ أَثَرٌ للتَفَاعُلِ بَينَ بِيئَتَيِّ التَّعلَّمِ الإِلكترونِيِّ (الاجتِماعيّة/الشخصيّة)، ونَمَطيّ التَّعلَّمِ (التَسلسُلي ْ /الكُلّي) عَلى مَهَاراتِ استِخدَامِ مُعلّمِي التِكنُولوجِيَا لأدواتِ تَصمِيمِ الأنشِطَةِ الإلكترونِيّةِ؟<br>.
- 6. هَلْ يُوجَدُ أَثَرٌ للتَّفَاعُلِ بَينَ بِيئَتَيِّ النَّعْلُمِ الإِلكترونِيِّ (الاجتِماعيّة/الشخصيّة)، ونَمَطيّ النَّعلُمِ ْ (التَسلسُلي/الكُلّي) عَلى مَهَاراتِ تَصمِيمِ مُعلّمِي التكنولوجيا لِمُنتَجِ الأنشِطَةِ الإلكترونِيّةِ القَائِمَةِ عَلَى .<br>م َ َ التَلْعيِبِ؟
- 7. هَلْ يُوجَدُ أَثَرٌ للتَّفَاعُلِ بَينَ بِيئَتَيِّ النَّعْلُمِ الإِلكترونِيِّ (الاجتِماعيّة/الشخصيّة)، ونَمَطيّ النَّعلُمِ ْ (التَسلسُلي/الكُلّي) عَلى قابِليّة استِخدَامِ مُعلّمِي التِكنولوجيا لِبيئَةِ التَعلُّم الإلكترونِيّةِ؟

### **ة: ارس فرضيات الدِ َ**

وللإجابَةِ عَن الأَسئِلَةِ السَابِقَةِ اختَبَرَ البَاحِثُ الفَرضيّاتِ الصِفريّةِ التَالية:

- <span id="page-26-0"></span>1. لا تُوجَدُ فُروق ذَات دَلالةٍ إحصَائِيّةٍ عِندَ مُستَوى دَلالةِ (0.05 ≥ α) بَينَ مُتَوسِطَي دَرَجاتِ مَجموعَتيّ َ َ الدِراسَةِ التَجريِيَتينِ فِي التَطْبيقِ البَعدِيِّ لِبطَاقَةِ مُلاحَظَةِ مَهَاراتِ استِخدَامِ أدواتِ تَصمِيمِ الأنشِطَةِ الإلكترونِيّةِ تُعزَى للتَفَاعُلِ بَينَ بِيئَتَيّ التَّعلُمِ الإلكترونِيّ (الاجتِماعيّة/الشخصيّة)، ونَمَطيّ التَّعلُمِ ) لي ُ َسلس الت / لي( ُ الك .
- 2. لا تُوجَدُ فُروق ذَات دَلالةٍ إحصَائِيّةٍ عِندَ مُستَوى دَلالةِ (0.05 ≥ α) بَينَ مُتَوسِطَي دَرَجاتِ مَجموعَتيّ َ َ الدِراسَةِ التَجريِيَتينِ فِي التَطْبيقِ الْبَعْدِيِّ لِبطَاقَةِ تَقييمِ تَصمِيمِ مُنتَجِ الأَنشِطَةِ الإِلكترونِيّةِ القَائِمَةِ عَلَى َ َ .<br>م التَّلْعِيبِ تُعزَى للتَّفَاعُلِ بَينَ بِيئَتَيِّ التَّعلَّمِ الإلكترونِيِّ (الاجتِماعيّة/الشخصيّة)، ونَمَطيِّ التَّعلَّمِ ) لي ُ َسلس الت / لي( ُ الك .
- <span id="page-26-1"></span>3. لا تُوجَدُ فُروق ذَات دَلالةٍ إحصَائِيّةٍ عِندَ مُستَوى دَلالةِ (0.05 ≥ α) بَينَ مُتَوسِطَي دَرَجاتِ مَجموعَتيّ َ َ الدِراسَةِ التَجريِبيَتينِ فِي التَطبيقِ البَعدِيِّ لِمقيَاسِ قابِليّة استِخدَامِ بيئَةِ التَّعلُمِ الإلكترونِيّةِ تُعزَى للتَفَاعُلِ .<br>م َ ِينَ بِيئَتَيِّ التَّعلَّمِ الإلكترونِيِّ (الاجتِماعيّة/الشخصيّة)، ونَمَطيّ التَعلَّمِ (التَسلسُلي/الكُلّي).

**َ** أهدَا<mark>فُ الدِرَاسَةِ:</mark> **َ َ**

تَسعَى الدِراسَةُ إلى تَحقيقِ الأهدَافِ التَالية: 1– إعدَادُ قَائِمَةِ مَهَاراتِ استِخدَامِ أدَواتِ تَصميمِ الأنشِطَةِ الإِلكترونِيّةِ.<br>-2– تَحديدُ عَناصِر وأدَواتِ التَلْعيِب التَي تُستَخدَمُ فِي تَصميمِ الأنشِطَةِ الإلكترونِيّةِ.<br>-

- 3− تَوظيف بِيئَة التَّعلُّمِ الإلكترونِيّةِ الاجتِمَاعيّةِ إدمودو (Edmodo)، وبيئة التَّعلُّمِ الإلكترونِيّةِ الشَخصيّةِ ووردبرس (WordPress) فِي تَنمية مَهاراتِ مُعلّمِي التِكنُولوجِيَا فِي تصميمِ الأنشِطَةِ الإلكترونِيّةِ القَائِمَةِ ً<br>ً .<br>م عَلى التَلْعيبِ.
	- 4– تَصنيفُ أنمَاطِ تَعلّمِ مُعَلّمي التكنولوجِيَا المُستَخدَمةِ فِي بِيئةِ التَّعلّمِ الإلكترونِيّةِ.
- 5– تُحديدُ مَعاييرِ قَابليّةِ استخدامِ بيئةِ التَّعلُمِ الإلكترونِيّةِ ومُنَاسبَتِها لتَدريبِ مُعلّمي التكنولوجيَا عَلى مَهاراتِ َ َ َ َ َ تصميمِ الأنشِطَةِ الإلكترونِيّةِ القَائِمَةِ عَلى التَلْعيبِ.
- 6– التَعرّفُ عَلى أثَرِ التَّفَاعُلِ بَينَ بِيئَتَيِّ التَّعلُمِ الإلكترونِيِّ (الاجتِماعيّة/الشخصيّة)، ونَمَطيّ التَّعلُمِ (التَسلسُلي/الكُلّي) فِي بِطَاقةِ مُلاحَظَةِ مَهَاراتِ استِخدَامِ مُعلّمِي التِكنُولوجِيَا لأدواتِ تَصمِيمِ الأنشِطَةِ الإلكترونِيّةِ<mark>.</mark>
- 7– التَعرّفُ عَلى أثَرِ التَّفَاعُلِ بَينَ بِيئَتَيّ التَّعلُمِ الإلكترونِيّ (الاجتِماعيّة/الشخصيّة)، ونَمَطيّ التَّعلُمِ (التَسلسُلي/الكُلّي) فِي بِطَاقَةِ تَقييمِ مُعلّمِي التِكنُولوجِيَا لِتَصمِيمِ مُنتَجِ الأنشِطَةِ الإِلكترونِيّةِ القَائِمَةِ عَلَى َ َ .<br>م التَلْعيِبِ.
- 8– التَعرّفُ عَلى أثَرِ التَّفَاعُلِ بَينَ بِيئَتَيِّ التَّعلَّمِ الإلكترونِيِّ (الاجتِماعيّة/الشخصيّة)، ونَمَطيّ التَّعلَّمِ (التَسلسُلي/الكُلّي) فِي قابِليّة استِخدَامِ مُعلّمِي التِكنُولوجِيَا لِبيئَةِ التَعلُّم الإِلكترونِيّةِ.<br>المَسْلِمَاتِ اللهُ

#### **َ** أهَميّةُ الدِرَاسَةِ: **َ َ**

تَرجِعُ أَهَميّةُ هَذِهِ الدِراسَة إلى أنَّهَا:

- <span id="page-27-0"></span>1– تُرَكِّزُ عَلى تَنميةِ مَهَاراتٍ مُهِمّةٍ يَحتَاجُهَا مُعَلَّمُ القَرنِ الْحَادِي والْعِشرينِ، فِي ضُوءِ التَوجُهَاتِ الْعَالْميّةِ َ َ  $\triangleleft$ لِتمكينِ المُعلَّمينَ رَقَميّاً.<br>ـ
- 2– تُعتبرُ ۖ هَذِهِ الدِرَاسَة تَطْبِيقَاً عَمَليّاً لأُولِ دَورَةٍ تَدريبيّةٍ عَن بُعدٍ فِي وزِارَةِ التَربِيةِ والتَعليمِ العَالِي للمُعَلّمِينَ  $\ddot{ }$ <u>َ</u> َ ِّبُّ بِفلسطين، وتَمَ تَنفيذُهَا في جَائحةِ كوفيد–19 (Covid-19)، وهذا يُضفِي للدراسَةِ أهَميّة كَبِيرَةَ؛ لأَنَهَا َ َ اب<br>ا  $\triangleleft$ َ د َُق ست ُ م ِ ل ِج ل َ ِت ه ا َ الم ِ عن ي ةِ َ َج َ دوى استخدا ِم ِب ا ِم ِت يئ ُّ الت عل اإللكتروِن ي ةِ ِ ف ي التدري ِب . ني ه َطويِر المِ والت ا<br>ا  $\triangleleft$
- 3– تُزَوّدُ البَاحِثينَ والمُهتمينَ بِقَائِمَةٍ ثَريّةٍ بأهَمِ الأدواتِ المُستَخدَمةِ فِي تَصميمِ الأنشِطَةِ الإلكترونيّةِ ومَهاراتِ استِخدامِهَا.<br>.
- 4– تُسَلَّطُ الضُوءَ على أحدَثِ مُمَارسَاتِ التَعلَّم الإِلكترونِيِّ بِدَمجِ مَبَادئ وعَنَاصِر وأدَواتِ التَلْعيِبِ فِي<br>-ٔ<br>ا َ **:** َ تَصميمِ الأنشِطَةِ الإلكترونِيّةِ.<br>-
- 5– تُركِّزُ عَلى المُمَارساتِ التَربويّةِ فِي تَصمِيمِ الأَنشِطَةِ الإِلكترونيّةِ القَائِمَةِ عَلَى التَلْعيبِ، باعتِمَادِهَا عَلَى ا<br>أ َ َ َ .<br>م تَوظيفِ مَراحِل نَموذَج سَالمون (Salmon) للتَّعلَّمِ النَشطِ عَبَر الإنترنت أثَناءَ عَمليّةِ تصميمِ النَشَاطِ َ َ ۱, َ الإلكترونِيِّ، كَأُولِ دِراسَةِ عَربيّةٍ وَظفتْ هَذا النَموذج فِي حُدودِ عِلمِ البَاحِثِ.<br>الإلكترونِيِّ، كَأُولِ دِراسَةِ عَربيّةٍ وَظفتْ هَذا النَموذج فِي حُدودِ عِلمِ البَاحِثِ. ؘ<br>֚
- 6– تُطلِعُ البَاحِثينَ والمُهتَمينَ عَلى استخدامِ بيئةِ التَعلّمِ الاجتماعيّةِ إدمودو (Edmodo) وبِيئَةِ التَعلّمِ <u>َ</u> الشَّخصيّةِ وووردبرس (WordPress) فِي تَنميةِ مَهاراتِ المُعلّمينَ، حَيثُ قَد تَكونُ هَذهِ الدِراسة َ َ .<br>ا ُ<br>فا الأولى مِن نَوعِهَا عربيّاً التَي تُوظّفُ بِيئَة التَّعلُمِ الشَخصيّةِ ووردبرس (WordPress) فِي تَنميةِ َ دوِد ِعل ِم ُ ِي ح ف َ ها ارت، وَذلك َ ِح ِث الم . ا َ الب
- 7– تَدرسُ أثَرَ التَفَاعُلِ بَينَ مُتَغيّرينِ مُهِمّينِ فِي التَعَلّمِ الإلكترونِيّ وهُمَا بيئاتُ التَّعلَّمِ الإلكترونِيّةِ وأنمَاط<br>معمد الصحيح َ ً<br>ً التَّعلُمِ، فِي تَنميةِ مَهاراتِ تَصميمِ الأنشِطَةِ الإلكترونِيّة القَائِمَةِ عَلى النَّلعيبِ، وكَذلكَ أثُرُه عَلى قابليّةِ <u>ا</u> َ َ .<br>م ٔ َ استخدامِ البيئاتِ الإِلكترونِيّةِ فِي عَمليّةِ التَّدريبِ.<br>-
- 8– تُسَلّطُ الضُوءَ عَلى استخدامِ النَماذِج التَحفيزيّةِ فِي تصميمِ بِيئاتِ التَّعلُّمِ الإلكترونيّةِ، حَيث وَظَّفَتِ َ َ َ َحفيزي الت َعليمي َصمي ِم الت الت َ َموَذج اليةُ ن َ الح ةُ َ ارس الدِ َمدِ عت ُ الم لى ِصِر َ ع ا ن تلعي ِب )G+ARCS ) ع ال َ َ ا<br>ا والمَبنيّ عَلى نَموذَجِ التصميمِ العَامِ (ADDIE) فِي تَدريبِ المُعلّمينَ عَلى مِهاراتِ تصميمِ الأنشِطَةِ َ الإلكترونِيّةِ القَائمَةِ عَلَى النّلعيب.
- تْل َ -9 لى َ ُ ع َمد َعت ت ة َربي ع ة َ ارس دِ َ أول ةُ الي َ الح ةُ َ ارس الدِ ُ َكون َد ت ها ار ِت ق نمية م ِي ت ف َدريبي َوى الت حت ُ عي ِب الم َ اً<br>ا المُعلّمينَ على تَصميمِ الأنشِطَةِ الإِلكترونِيّةِ القَائِمَةِ عَلى التَلْعيبِ، وتُقَدّمُ للبَاحثينَ مِثالاً عَمليّاً لإجراءاتِ <u>ا</u> َ ِّبُّ َ َموَذ ِج ُضوِء ن ِي َْلعي ِب ف الت ) َحفيزي الت َعليمي َصمي ِم الت ِح ِث الت G+ARCS . ا دوِد ِعل ِم الب ُ ِي ح ف (، وَذلك َ َ
- 10− تُعزّزُ الاهتمامَ بأنماطِ التَّعلُّمِ وأثَرهَا فِي تَنميةِ مَهاراتِ تصميمِ الأنشِطَةِ الإلكترونِيّةِ القَائِمَةِ عَلى َ َ ُ<br>ُ التَلْعيبِ في بِيئَاتِ التَّعلُّمِ الإِلكترونِيّةِ.
	- 11– تُزَوّدُ البَاحِثينَ والمُهتمينَ بِمَعاييرِ قابِليّة استِخَدامِ بِيئَةِ التَّعلُّمِ الإِلكترونِيّةِ.

### **ُ د ِ ُد ال َ حُدو ار ة: سِ َ**

رت َ َص ُة اقت َ ارس ِ الد َ الح ُة الي َ الي: َ عَلى الت

<span id="page-28-0"></span>1– مَهَاراتِ تَصميمِ الأَنشِطَةِ الإِلكترونِيّةِ القَائِمَةِ عَلَى التَلْعيِبِ، وتَشمَلُ تِلك المَهاراتِ التَالي: َ <u>َ</u> <u>َ</u> ً<br>ً o أدواتِ تَصميمِ الأَنشِطَةِ الإِلكترونِيّةِ، حَيثُ اقتَصرت الدِراسَةُ عَلى الأدواتِ الثَاليّة:<br>التَّصري ֺ<u>֚</u> َ ٔ<br>ـ َ يوتيوب ) Youtube )، وإدبزل ) Edpuzzle)، وزووم )Zoom)، وإديوبلوجز (Edublogs)، وكانفس (Canvas)، وسبّارك (Spark)، وكاجول (Coggle)، ؘ<br>֚

وجوجل درايف ) Drive Google)، وجوجل كالسروم ) Classroom)، وكاهوت ) Kahoot)، وكالسدوجو ) Classdojo)، وسوكرتيف ) Socrative). ُ <sup>o</sup> نت ِج َصميِم م ها ار ِت ت َ م ِ لعي ِب ف َ لى الت َ ع ةِ َ م ِ ائ َ الق ةِ اإللكتروِني األن موذ ِج ِش َطةِ َ ُضوِء ن ي ل ِم اإلنترِنت. َ سالمون )Salmon )للت عُّ ر َ ب َ ِش ِط ع َ الن ل ِم ع لمين -2 ِبيئات الت عُّ ُ ها ار ِت الم َ م نميةِ َ ِي ت ف َمةِ َخد ست ُ الم ةِ اإللكتروني ة َ م م َ ُص َموَذ الم ِج ُضوِء ن ِي ف َعليم َصمي ِم الت الت ) َحفيزي الت َ <sup>ي</sup> G+ARCS)، ام َصمي ِم الع َموَذ ِج الت لى ن َ بني ع َ الم )ADDIE)، لى الِب َ رت ع َ َص َد اقت ئ َ َ وق ي تي ِن َ التالِي َ تي ِن: ة ِ ل ِم ئة الت عُّ َ <sup>o</sup> ِبي اإللكتروِني ِ االجت َ ِع م ا ةِ ي ) Edomdo ). ة ِ ل ِم ئة الت عُّ َ <sup>o</sup> ِبي َش اإللكتروِني خ ِص ال ةِ ي ) WordPress ). -3 َطي َ َم ن ع ل ِم ) الت لي َ ُ الت / لي َسلس ُ الك ( قيا ِس فيلدر وسولومان ) َى مِ ل َ ً ع ادا َ م اعت & Felder ِ َ Soloman موَذ ِج ) لى ن َ ع ِي بن َ .)Felder-Silverman الم( -4 رت َ َص ُة اقت َ ارس ِ الد َ عَل َ دار ِس َ ُ ى الم الحكوِم ةِ ي َرِبيةِ ِة الت َ ار َ ِوز َعليِم ل والت ةِ َ َرِبي ِت الت ا دِيري ُ م ُ ع َ ب َ ت َ َي ت الت ِي ال َ َعليِم الع ق َطا ِع في ِ ِ َغ والت فلس ِطين . زة ِب -5 َ َم ت َ ت ِ ُذ نف ي ةِ َ ارس الدِ ِ ف َ د ِ ِصِل ال َ ي الف ارِس م ني ِ ِ َا َ ي الث َ ن العا ِم الدِ َ ارِس ي )2020-2019(م. -6 رت َ َص اقت ةُ َ ارس ِ الد َ َ عَل ع ُ ة ِ مي ِ ى م ل َانوي الث َةِ ل َ رح َ ِت م ا َ لم َ ع ُ َح ِث وم مب ِ ل ِ الت ُ كنولوِج َ ي ِ ا ف َ داِر ِس َ ي الم ُ الحكوِم ةِ ي ِب ُ م َ ِت َغَز َف َظا َ حا ة.

<span id="page-29-0"></span>**ُص َط َ م ُت لح ا ر الدِ ةِ اس : َ َ** في ضوء اطلاعِ الباحثِ على الأدبِ التَربويّ توصل البَاحثُ إلى التعريفَاتِ الإجرائِيّةِ التَاليةِ: <u>َ</u> َ

## **لمِ ة ) ُّ ّ .1 بيئات الَّتع :)E-learning Environments نيِاإللكترو**

يُعرّفُ البَاحِثُ بِيئاتِ التَّعلُمِ الإلكترونِيّة إجرائيّاً بِأَنَّهَا: "الوَسَطُ الإلكترونِيّ الذَي يَشمَل أدَواتِ<br>.  $\triangleleft$ َ ــ<br>ـ **ٔ** وتِكَنُولوجِيَا نَقلِ المَعلُومَاتِ مِن أَجهِزَةٍ وشَبَكَاتٍ، ومُجَهّزةً بِكَافَةِ التَسهِيلاتِ ومَعَايِير قَابِليّةِ الاستِخدَامِ التَي َ َ َ تَسمَحُ بِالمُمَارساتِ التَعليِميّةِ والتَعلُّميّة، بِصُورَةٍ اجتِمَاعِيّةٍ وشَخصِيّةٍ، وبِشَكلٍ تَفَاعُلّي مُتبادلٍ بَينَ الطَالبِ، ١. ِّبُّ والمُعَلّمِ، والمُحتَوى؛ فِي ضُوءِ تَصمِيمٍ تَعليِميّ مُحدّدٍ؛ يُسهِمُ فِي تَحقِيقِ الأهدَافِ التَعليِميّةِ المَطلوبَةِ".<br>-<u>َ</u>ـٰ .<br>-َ **:** 

كَمَا ويُعَرِفُ البَاحِثُ بِيئَةَ التَّعلُّمِ الإلكترونِيّةِ الاجتماعِيّةِ إدمودو (Edmodo) بِأَنَّهَا: "وسَطٌ إلكترونِيّ  $\triangleleft$ ــ<br>ـ ٌ اح َ ت ُ م ترِنت ِ ر اإلن َ ب َ ُ ع و و ي ن ًة مِ َ جموع َ م ُ ِت فر َوا ِع ِل األد ا الف ِعي ا م ِ ِل االجت ُ َواص الت ن َد ر م ِر ق بأكب ُ ح َ َسم َي ت الت .<br>م َ ِّبُّ َ ۱, يَنَ المُدَرّبِ ومُعلّمي التِكنولوجِيا، وبَينَ المُعَلّمينَ أنفُسِهِم؛ لِتَنمِيةِ مَهَاراتِهِم فِي تَصميمِ الأنشِطَةِ الإلكترونيّةِ  $\triangleleft$ َ اً<br>ا القَائِمَةِ عَلى التَلْعيبِ".<br>-

أمَّا بِيئَةَ التَعلُّمِ الإلكترونِيّةِ الشَّخصيّةِ ووردبرس (WordPress) فَيُعرّفها البَاحِثُ بِأَنَهَا: " وسَطُ **:**  $\triangleleft$ ً<br>ب إلكترونِيّ مُتَاحٌ عَبَر الإنِترنِت يُوفِرُ مَجموعةً مِن الأَدَواتِ التَي يُمكِنُ استِخدامهَا فِي تَغييرِ طَريقةِ عَرض*ِ* َ  $\triangleleft$ وبِنَاءِ المُحتَوى ونَشرِهِ، بِمَا يُلائِمُ احتياجاتِ ورَغباتِ مُعلّمِ التِكنولوجيَا وتَسمَحُ بأكبَرِ قَدرٍ مِنَ التَنظيمِ الشَّخصيِّ اً<br>ا ِّبُّ ۱. َ **ٔ** لِمُحتَوى النَّدريبيِّ؛ لِتُسِهمَ فِي تَنمِيةِ مَهَاراتِهِ فِي تَصميمِ الأنشِطَةِ الإِلكترونيّةِ القَائِمَةِ عَلى التَلْعيبِ".<br>-َ َ .<br>م

 **:)Learning Styles( لم ُّ تع َ .2 أنماط ال**

يُعرّفُ البَاحِثُ أنمَاطَ التَعلُّمِ بِأَنَّهَا: "الطُّرقُ المُمَيّزةِ الّتِي يُفضّلها مُعلّمُ النِكنُولِوجِيَا؛ لمُمارسَةِ التَّعلُّمِ، ً<br>ب وذَلكَ فِي ضُوءِ نَموذَجِ فلدر وسيلفرمان (Felder & Silverman)، ومِقيَاسِ تَصنيفِ أنمَاطِ التَعلّمِ ليفيدر َ وسولومان (Felder & Soloman)"، واقتَصَرتِ الدِراسَةُ الحَالِيّةُ على النَمَطِ التَسلسُلي، والنَمَطِ الكُلّيّ.<br>-َ ٔ<br>ا َ َ

رِيُعَرِفُ البَاحِثُ نَمَطُ التَعَلّمِ التَسلسُلي (Sequential) بأنَّهُ: "نَمَطٌ تَعلّميّ يَندَرجُ تحَتَ تَصنفِ طَريقَةِ َ َبا الفَهمِ (Understanding) فِي نموذج فلدر وسيلفرمان (Felder & Silverman) وهِي تُمَثِّلُ الطَريقَةَ ً<br>ً المُفضّلَةِ لمُعلّمِ التِكنولوجيَا فِي فَهمِ وتَطويرِ مَهاراتِهِ فِي تَصميمِ الأنشِطَةِ الإلكترونيّةِ القَائِمَةِ عَلى التَلْعيبِ، َ ُ<br>ا َ بِالنَّدرجَ فِي الانتِقالِ بِينَ المَفاهِيمِ والمَهاراتِ خُطوةً بِخطوة، بِوَتِيرَةٍ ثَابِتَةٍ حَتى انتهاءِ المَهَارةِ بِشكلٍ كَاملٍ".  $\triangleleft$ َ َ <u>ٰ</u> َ

أمَّا نَمَطُ التَعَلَّمِ الكُلِّيِّ (Global) فيُعَرِفُهُ البَاحِثُ بأنَّهُ: "نَمَطُّ تَعلَّميِّ يَندَرجُ تحَتَ تَصنِفِ طَريقَةِ َ َبا الفَهمِ (Understanding) فِي نموذج فلدر وسيلفرمان (Felder & Silverman) وهِي تُمَثِّلُ الطَريقَةَ ً<br>ً المُفضّلَةِ لمُعلّمِ التِكنولوجيَا فِي فَهمِ وتَطويرِ مَهاراتِهِ فِي تَصميمِ الأنشِطَةِ الإِلكترونيّةِ القَائِمَةِ عَلى التَلْعيبِ، َ َ ُ<br>ا بِتَجَاوِزِ الْخُطْواتِ الفَرعيّةِ، ويَنتقِلُ إلى المَهاراتِ الأكثَرِ تَعقيداً، بِوَتِيرَةٍ غَيرُ مُتَصِلةٍ حَتى انتهاءِ المَهَارةِ بِشكلٍ  $\triangleleft$ َ َ Ì. <u>ٰ</u> َ كَاملٍ".

## **ّ .3 ة ) األنشطة اإللكتروِني tivities-E):**

يُعرّفُها البَاحِث إجرائيّاً بِأَنّهَا: "جَمِيعُ مَا يِقُومُ بِهِ المُتعَلّمُ مِن مُمَارِسَاتٍ مُخَطّطِ لَهَا، تَسمَحُ بالتَعَلّمِ َ َ َ <u>َ</u> ً<br>ً النَشِطِ عَبَر الإنترنتِ، بإشرَافٍ وتَوجِيهٍ مِن المُعَلّمِ، وتُنَفّذُ بِصُورَةٍ فَردِيّةٍ أو جَمَاعِيّةٍ، وبِشَكلٍ تَزَامُنِيّ أو غَير <u>َ</u>ّ .<br>م َّزَامُنِيِّ؛ لِتَحقِيقِ أَهَدافٍ تعلَّميّةٍ مُحَدَّدَةٍ".<br>\*

## **تْلعِيب )Gamification): َ .4 ال**

يُعَرِّفُ البَاحِثُ التَلْعيب بِأَنَّهُ: "مَجمُوعَةٌ مِن المُمَارِسَاتِ التَعليميّةِ الهَادِفَةِ إلى زِيَادَةِ فُرصِ تعَلَّمِ  $\ddot{\phantom{0}}$ َ َ ֧֘<u>֓</u>  $\triangleleft$  $\overline{1}$ الطُّلابِ وتَفَاعُلِهِم فِي مَواقِفَ تَعلَّميّةِ مُخطَّطِ لَهَا، بالاعتِمَادِ عَلَى بَعضِ العَنَاصِرِ التَّي تَقومُ عَليهَا الأَلْعابُ  $\triangleleft$ َ َ َ َ ؘ<br>֚ َ مِثَل: قَائِمَةِ المُتصَدّرينَ، والأُوسِمَةِ، والنِقاطِ، ونِسبَةِ الإنجَازِ، وتَشمَلُ تِلكَ المُمارساتِ تَغييرُ طَريقَةِ عَرضِ ٔ َ ــّ<br>-َ المُحتوى وتَقديمِهِ، واستِخدَامِ الأدواتِ والتَطبيقَاتِ ضِمنَ أنشِطَةٍ إلكترونِيّةٍ يُنَفِذُهَا المُعلّمُ؛ لتِحفيزِ الطُلابِ ٔ<br>أ ا<br>ا نَحوَ التَعلّمِ، وزِيَادَةِ الدَافعيّةِ، والحَمَاسَةِ لَديّهم، وإِثَارَةِ رُوحِ التَنافُسِ بَينَهُم". ١, ا<br>ا

# 5. مهاراتِ تصميمِ الأنشطَةِ الإلكترونيّةِ القَائِمَةِ عَلى التَلعيب:

مُ يُعَرِفُهَا البَاحِثُ إجرائِيّاً بِأَنَّهَا: "هِي مَجموَعةٌ مِنَ المَعَارِفِ والخِبراتِ والقُدراتِ التَي تُمَكِنُ مُعَلَّمَ َ َ َ َ التِكنُولوجِيَا مِن عَملياتِ التَخطيطِ لِتَصميمِ أنشِطَةٍ إلكترونِيّةٍ، واستخدَامِ الأدواتِ المُنَاسِبَةِ فِي تَصميمِهَا، فِي  $\triangleleft$ َ َ .<br>-ضُوءِ نَموذَجِ سالمون (Salmon) لِلتَّعلُمِ النَشِطِ عَبَرَ الإِنترنِتِ بالاعتِمَادِ عَلى عَنَاصِرَ التَلْعيبِ وأدَواتِهَا،  $\triangleleft$ .<br>ا َ َ َ َ فِي كُلِ مَرحلةٍ مِن مَراحِلِ تَصميمِهَا؛ لِزِيَادَةِ فُرصِ تعَلّمِ الطُّلابِ وتَفَاعُلِهِم". .<br>م َ

## **ّ .6 َق ُة اِبلي ِ االست َ خدام:ِ**

يُعرّف البَاحِث قَابِليّة الاستِخدَامِ إجرائيّاً بِأَنَّهَا: "مَدى قُبولِ مُعلّمِيّ التِكنُولوجِيَا لاستخدَامِ بِيئَتيّ التَّعلُمِ َ ĺ الإلكترونِيّةِ الاجتِمَاعِيّةِ، والشَّخصيّةِ؛ لتُّحَقَّق سُهُولة الإبحَارِ ، والرِضَا، والفَاعِليّة، والدَعمِ والمُسَانَدةِ، وبَسَاطَةِ َ َ ٔ<br>ّ َ ٔ<br>ّ مُحتَواهَا، ومُلاءمَةِ طَريِقَةِ عَرضِ ِ ه َل ُ هم".

## **ِي الَثان ُ َفصل ال** الإطارُ النَظر*ي* **ت ُ ا ارس ة ِ ُ والد اِبَق الس َ َ**

## **" مِ ُّ َعل اط الت وأنم ةِ ّ مِ اإللكتروِني ُّ َعل ُت الت ِبيئا َ** ودَورهَا فِي تَصميمِ الأنشطةِ الإلكترونِيّةِ القَائمةِ عَلى التَلْعِيبِ" **َ**

# <span id="page-33-0"></span>الفَصلُ الثَّانِي: الإطَارُ النَظَريِّ والدِرَاسَات السَابِقَة

"بِيئاتُ التَعلُّمِ الإلكترونِيّةِ وأنمَاط التَعلُّمِ ودَورهَا فِي تَصميمِ الأنشِطةِ الإلكترونِيّةِ القَائمةِ عَلى التَلْعيبِ"

تَنَاولَ هَذَا الفَصلُ الإطار النَظريّ والدِراسَاتِ السَابِقَةِ المُرتَبِطَةِ بِالدراسَةِ، مُتفَرِعَاً إلى المَحاورِ التَاليَةِ: ا**لمِحوَرُ الأول: بِيئَاتُ التَّعلُّمِ الإِلكترونِيّةِ وقَابليّةُ استِخدَامِهَا.<br>-**

<span id="page-33-2"></span>ا**لمِحوَرُ الثَّانِي:** أنمَاطُ التَّعلَّمِ.

**ُث: ِ الَثال ُ ر َ** لعي ِب **الم** . **ِحو** َ لى الت َ ةُ ع َ م ِ ائ َ الق ةُ اإللكتروِني ِش َطةُ األن

واستَعرَضَ النَاحِثُ المَحاورَ السَابِقَةِ بِالتّفَصيلِ عَلى النَحو التَالي:

المِحوَرُ الأول: بِيئَاتُ التَّعلُّمِ الإِلكترونِيّةِ وقَابِليّةُ استِخدَامِهَا: **َ َ َ َ** أولاً: التَعَلّمُ الإلكترونِ*يّ*:

<span id="page-33-1"></span>إنَّ التَعليمَ بِالنِسبَة لِلمُعَلَّمِ عَمَليّة نُموٍ مُستَمِرَةٍ ومُتَواصِلَةٍ، فَالمُعَلَّمُ المُبدِعُ هو طَالِبُ عِلمٍ طِوالَ حَيَاتِهِ فِي َ <u>ہ</u> َ َ مُجتَمَعِ دَائمِ التَعَلَّمِ والتَطَورِ فِي عَصرِ تِكْنُولوجِيَا المَعَلومَاتِ، ولَيسَ المُعَلَّم الذَي يَقْتَصِرُ فِي حَيَاتِهِ عَلَى ٔ. َ <u>بَ</u> <u>َ</u>ّ َ َ المَعَارِفِ والمَهَارَاتِ التَّي اكتَسَبَهَا فِي مُؤسَسَاتِ الإعدَادِ فَقط (الناقة وأبو وردة، 2009 :5).<br>-

وقَد أثَّرت التَطوراتُ الحَادِثَةُ فِي مَجالِ تِكنولوجيا المَعلومَاتِ والاتصَالِ عَلى العَديدِ مِن المَجالاتِ َ َ َ َ َ ِت َا ث َحد ست ُ َوظيف الم ت د اع ُث س ي َدري ِب، ح َعلي ِم والت الت جالي َ َضرورِة م جاال ِت ِبال َ الم َ لك ِ ي ِن ت َ َى، وِمن <sup>ب</sup> األخر ٔ.<br>ـ :<br>ا َ ً<br>ب َ التِكنولوجِيّة، والتَي تُعدُّ نِتَاجَاً لِهذهِ النَّطورات فِي إيجادِ العَديدِ مِن البِيئاتِ النَّعليميّةِ، والتَدريبيّةِ التَي تَتَميّزُ ا<br>ا بِالْكَثْيِرِ مِن الْخَصَائِصِ التَّي لَمْ تَتَوفِّر فِي البِيئاتِ التَقليديّةِ (محمود وهنداوي، 2015).<br>-ْ

كَمَا أَنَّ إعدادَ المُعلَّمينَ لاستِخدَامِ هَذهِ التِكنولوجِيَا بَدأَ يَتَعاظَمُ خَاصَةً مَع بِدايَةِ القَرنِ الحَادِي والعِشرين؛ َ <u>َ</u> َ َ ٔ<br>أ حيثُ إنَّ دَورهُ يُعتَبرُ فَاعِلاً فِي مُواجهَةِ تَحدياتِ القَرنِ الجديدِ، ولِإنَّ الذَوراتِ التَدريِبيّةِ التَقليديّةِ للمُعلّمينَ، <u>بَ</u>

والتَي يَتمُّ فِيهَا جَمعُ المُعلّمينَ فِي قَاعَةٍ أو صَفٍ مُعيَّنٍ وإِعطَائِهم المَواضيعِ التَي يَحتَاجونَ إليهَا مِن المُشرفينَ  $\triangleleft$ <u>:</u> <u>َ</u> َ أو المُدربينَ لمْ تَعد تُواكِبُ تَحدياتِ العَصرِ ، فأعدادُ المُعلّمينَ كَبيرة، والانفِجَارُ المُعرِفيّ لا يُمكنُ تَغطيتهُ َ َ َ ْ ِبدِوراتٍ مَحدودةٍ؛ لِذَا أَصبَحَ لِزَامَاً الاهتِمَامُ بِالْمُعلَّمِ بِشَتَى جَوانِبهِ؛ آخذينَ بِعينِ الاعتِبَارِ تَمكينه رَقميًّاً لِدعمِ .<br>. **:** ِّبُّ تَعَلَّمِ المُتعلِّمينَ (الشمري، 2019 :26).

ويُعتَبَرُ زِيَادَةُ انتِشَارِ استِخدَامِ التِكنولوجيا والتَواصُلِ عَبَر الإِنترنتِ، أحدُ المُبَرراتِ لاستِخدَامِهَا في  $\triangleleft$ .<br>-۱, ۱, <u>َ</u> ِ َ َذل ة، وك َضروري ِت ال ا َوِجيه ِت، والت ا علوم ِبالمِ َ تع لمين ُ الم َزويدِ ُر ِص ت ف ِ ة َ اد َ لى ِزي َ ُ ع ل َ َعم ا ت َ ُث إ نه ي َ َعلي ِم، ح الت ك  $\triangleleft$ َ َ َض ا َ ح ُ ِت الم ا ُوم عل ا الم تكنولوجي ِ ل ةِ ِسب ا ن ُ الم ةِ َحتي الت ةِ ي ن ُ ر الب َوف ا أ ن ت َ َم ، ك يزيقي ِ ا ِن الف َ ك َ َن الم َظِر ع ِض الن َ ارت ِبغ ً<br>ً َ **∶ :** َ **่** يُسَاعِدُ فِي نَشْرِ واستِخدَامِ وسَائِط أكثَر تَفَاعُلاً وثَراءً مِثُل التَواصُلِ الوَجَاهِيِّ، كَمَا أَنَّ الهَدفَ مِن التَّعلُمِ  $\triangleleft$ َ َ َ الإلكترونِيّ استِكشَافُ كَيفيّةِ تَحفيزِ التَعلّمِ بأفضَلِ طَريقَةٍ مُمكِنَةٍ، بالاستِعَانَةِ بِالتِكنُولوجيَا المُتَاحَة<br>-َ <u>َ</u> َ َ َ َ .(Rydbrink, 2017: 5)

كَمَا أنَّ تَوفر البُنيةِ التَحتيّةِ لِتكنولوجيا التَعلّمِ الإِلكترونِيِّ لَيسَت هِي كُل شيءٍ، فَلا بُدَ أنَّ تَكونَ هُنَاك فَلسفَةٌ واضِحَةُ لَهُ، تَنبَثِقُ مِن استِثْمَارِ ۖ هَذهِ التِكنولوجيَا فِي التَدريبِ والتَعليم أمَامَ مُختَلفِ فِئاتِ الْمُجتَمعِ، وأنْ <u>ا</u> مُ َ .<br>-يَكونَ هُنَاكَ استِغلالٌ لِلمَوارِدِ الْبَشريّةِ والمَاديّةِ بِأَفضَلِ طَريقَةٍ مُمكِنَةٍ، وأنْ تُقَدِمَ تِلكَ التِكنولوجيَا الحُلول َ َ .<br>-ٔ<br>ا َ المُنَاسِبَة لِلمُشكلاتِ التَعليميّةِ (بسيوني، 2007 :231).

ولِهَذَا يَرى شارما وسنكاري (Sharma and Sankari, 2015) أنَّ التَّعلُّم الإلكترونِيِّ سَيُسَاعِدُ المُعَلَّمينَ .<br>-َ ٔ ِ ٔ<br>ّ والطُّلاب إلى حَدٍ كَبيرٍ جدًا فِي زِيَادَةِ فُرَصِ التَّعلُّمِ عَلَى الرَغَمِ مِنْ وُجُودِ عَوامِل تُؤَثِّرُ عَلَيهِ إلا أنَّهُ يُمكِنُ َ َ <u>ء</u> استخدامهُ كَأداةٍ مُسَانِدةٍ للتَعلّمِ التقليديّ.

ونَظراً لأهميّةِ أنْ يُبنى التَّعلُّمُ الإلكترونِيّ فِي ضُوءِ فَلسَفَةٍ واضحةٍ؛ فَإنَّ أيّ فَلسَفةٍ نَاجِحَةٍ لا بُدَ أنْ .<br>-.<br>-ٔ<br>ا َ َ ٔ<br>ـ َ َ ٔ<br>ـ تَمَحورَ حَولَ المُتعَلّمِ، وأنَّ هُنَاكَ ثَلاثةُ مَحاور أسَاسيّةٍ لِذلك هي (فروانة، 2019 :17):

- تَلبِيَةُ حَاجاتِ المُتعَلّمِ واهتِمَاماتِهِ: فَالتَعلّمُ الإِلكترونِيّ يُقدِمُ المَادة التَعليميّة فِي ضُوءِ احتِيَاجِ حَقيقيّ،<br>. َ َ َ ومِن مُنطَلقِ اهتِمَاماتِ المُتعلّمينَ وقُدراتِهم.<br>-
- وَقتُ التَّعلُمِ: المُرونَةُ الكَبيرةُ التَي يُوفّرهَا التَعلّمُ الإِلكترونِيّ فِي عَرضِ وتَقديمِ المَادَةِ التَعليميّةِ إلى<br>● وَقتُ التَّعلُمِ: المُرونَةُ الكَبيرةُ التَي يُوفّرهَا التَعلّمُ الإِلكترونِيّ فِي عَرض َ َ َ المُتعلمينِ أصبَحت أحد المَيّزاتِ الرَئِيسيّةِ التَي يَتمتعُ بِها النَّعلّم الإلكترونِيّ، فكُل مُتعَلّمٍ لَديهِ الحُريّة َ فِي اختِيَارِ الوَقتِ الذَي يُنَاسِبُهُ للتَعلّمِ.

• الت ُ دعم َ َع ل ِم: ي الت ُ كان َ م عل . ُّ غ ارفي ُ كا ن ج ِي أي م ِت ف ا علوم والم َةِ عرف َ ِبالم َ تع لمين ُ الم اإللكتروِني ُ م َ َ َ

مِن جِهَةٍ أخَرى فِإنَّ هُنَاكَ بَعض الدِراسَاتِ التَي اعتَمدت مَفهومَ النَّدريِب الإِلكترونِيِّ بَدلاً مِن التَّعلُمِ َ َ َ الإلكترونِيِّ؛ وذلكَ لتمييزِ الفِئةِ المُستهدفةِ، فُتشيرُ إلى التَدريبِ فِي حَالِ كَانَت الفِئةُ مُعلّمينَ، وتُشيرُ إلى .<br>-َ َ التَّعلُّمِ فِي حَالِ كَانَت الفِئةُ طُلاب، كَدِراسَةِ عوض (2017) التَي هَدفت إلى تَطوير بَرنامجِ تَدريبيّ قَائمٍ <u>آ</u> َ ُ<br>کا عَلَى الويبِ لتنميةِ مَهاراتِ إنتاجِ القصصِ الرقميّةِ لدَى مُعلّمَاتِ رِياضِ الأطفَالِ، ودراسة علي (2017) َ َ التَي تَناولت أثر النّفاعُلِ بَينَ نَمطِ النّشارُكِ والأسلوبِ المَعرفِيّ فِي بيئةِ تعلّمِ إلكترونِيّةٍ تَشَارُكيّةٍ عَلى تتميةِ َ مَهاراتِ إنتاجِ وَحداتِ التَّعلُّمِ الرقميّ لدى طُلابِ تِكنولوجيا المَعلوماتِ، ودراسة محمود وهنداوي (2015)<br>-َ التَي تنَاولت أثر التَفاعُلِ بَينَ نَوعِ التَدريبِ الإلكترونيّ ونَمطِ الأسلوبِ المَعرفِيّ للمُتَدربِ فِي وحدَةٍ مُقتَرحَةٍ َ  $\ddot{ }$ َ لِتنميةِ مَهَاراتِ إنتَاجِ الاختِبَاراتِ الإِلكترونِيّةِ لَدَى المُعَلّمينَ أثناءَ الخِدمَةِ. َ َ

دالً مِن ب ع لمين ُ ع الم م َع لم اإللكتروِني َي استخدمت الت ِت الت ارسا َ مِن الدِ ِح ُث العديد ا َ الب َ جد َ اِبل و َ ق ُ وِفي الم َ <u>:</u> َ أحمد ) ةِ َ ارس َدِ ، ك الت 2020 أثِر اختال َدري ِب اإللكتروِني ارسةِ دفت إلى دِ َ ( الت ي َي ه ِ ف ةِ ال ارجع َغذيةِ ِط الت ا ِف أنم َ َ بِيئاتِ التَعلّمِ الإلكترونِيّة عَلى تَنميةِ مَهاراتِ المَعلمينَ لإنتاجِ بَعضِ مَصَادرِ التَعلّمِ الإلكترونِيّةِ، ودراسةِ َ ؘ<br>֞ الغامدي وعلي (2018) التَي اهتَمت بتطويرِ نِظامٍ لِبيئاتِ تَعلّمِ شَخصيّةٍ فِي تنميةِ مَهاراتِ تَوظيفِ بَعضِ َ ؘ<br>֧ تَطبيقاتِ الويب فِي التَدريِسِ لَدى مُعلّميِّ الحَاسوبِ، وكذلكَ دَراسَة النشار وعوض (2016) التَي هَدفت<br>-ٔ. َ َ ُ<br>گ إلى تَطويرِ بِيئةٍ تَعليميّةٍ إلكترونِيّةٍ لِتتميةِ مَهاراتِ إدارةِ مَنصَّةِ التَعلّمِ الإلكترونِيّ إدمودو وقياسِ فَاعليتها فِي <u>ہ</u> تنميةِ مَهاراتِ مُعلّمَاتِ رِياضِ الأطفالِ، ودِراسة حمدي (2011) التَي تَناولتُ أثر تَوظيفِ بِيئةِ تَعلّمِ إلكترونِيّةٍ َ ثَخصيّةٍ فِي تَنميةِ مَهاراتِ تَصميمِ المُحتَوى الإِلكترونِيّ لَدَى مُعلّميّ الحَاسِبِ الآليّ، ودِراسة عزمي (2010) ٔ<br>ـ التَي هَدفت إلى تَصميمِ بِيئةٍ تَعليميّةٍ لِتتميةِ مَهَاراتِ استِخدَامِ نُظمِ إدَارةِ بِيئَاتِ التَّعلُّمِ الإلكترونِيّةِ لَدَى أعضَاءِ <u>َ</u> َ هَيئةِ التَدريِسِ ومُعاونِيهم.

ويَرى البَاحِثُ أنَّ مَفهوم التَدريبِ الإلكترونِيِّ والتَعلَّمِ الإلكترونِي وجهَانِ لِعملَةٍ واحدةٍ، ولا تُوجد فروق  $\triangleleft$ بَينهَا باعتبار أن التدريبَ الإِلكترونِيّ يُمثِّل التعَلَّم مَدى الحَياةِ، وأنَّ الأَدَبَ التَربويّ الذي استخدمَ مَفهوم<br>. َ مُ **:** َ التَدريبِ الإلكترونِيِّ قَد استخدمَ نَفس الأدواتِ، والبِيئاتِ، والاستراتيجيّاتِ ال*ذي* استخدمتهَا الدِراسَات التَي ٔ<br>ـ  $\triangleleft$ تَنَاولت مَفهومَ التَعلُّم الإلكترونِيّ، وبِهذا قَد اتفَقَ النَاحِثُ مَع دِراسَةِ نيكولسون (Nicholson, 2005) التَي َ تَناولت تحديدَ مَعالم التَعلّمِ الإلكترونِي والتَدريبِ الإلكترونِيّ والتَي خَلصُت إلى وجودِ تَقَارُبٍ بَينَ نَماذِجِ ِّبُّ َ .<br>م اُغ ٔ<br>أ
التَدريبِ والتَعلّمِ، وأنَّ كِلا المَفهومينَ يُركزانِ عَلى الجَوانِبِ المَعرفيّةِ المُتوقع اكسابَها للفِئةِ المُستهدَفةِ، وأنَّ َ ؘ<br>֚ َ الحِفَاظَ عَلى التَمييزِ بَينَ التَّعلُّمِ والتَدريب فِي سِياقِ عَصرِ المَعرِفَةِ قَد يكونُ بِلا فَائِدةٍ مِن مَنظورِ المَعرِفَةِ َ َ َ َ والتَصميمِ؛ لذا يتبنى البَاحِثُ مَفهومَ التَّعلُمِ الإِلكترونِي فِي دِراستِهِ الحَاليّة، ومَفهومَ المُتعلّمينَ للإشارةِ إلى ِّبُّ َ َ َ المُعلّمينَ والطُلاب عَلى حَدٍ سَواء.

ِف َوظي ت ةِ عي بأهمي دى الو لى م ُ ع َمد عت ي هِ ِ فت َ لس َ وف َع لم اإللكتروِني الت َ َجاح ِح ُث أ ن ن ا َ الب ُ قد َ عت َ ا ي َ َم ك َ َ َ  $\overline{a}$ التِكنولوجيا فِي التَعليمِ، واستثمَارِ المُميّزاتِ التَي تُقَدمُهَا فِي تَحقيقِ الأهدافِ التَعليميّة، وقُدرتِهَا عَلى إيجادِ َ  $\triangleleft$ حُلولٍ مُبتَكرةٍ للمُشكلاتِ التَعليميّةِ، ومَا تُوفّرهُ مِن أدواتٍ تُنَميّ الإبداعَ والتَفكير ، وتَنَهضُ بِجميعِ الجَوانِبِ َ اً<br>ا َ الشَّخصيَّةِ، والعَقليَّةِ، والنَّفسيَّةِ لَلمُتعَلَّمينَ، وتَسمَحُ بأفضلِ مُمَارسَةٍ تَعليميَّةٍ مُمكِنَةٍ فِي بِيئةِ تَعلَّمِ الكترونِيِّ َ َ َ مُحَفّزَةٍ، تَتميّزُ بِالتَعاونِ والتَّفَاعُلِ بَينَ أطَرافِ العمليّةِ التَعليميّةِ.

# **: ّ َعّلمِ اإللكتروِني ُف الت ا َ وأهد ُ فهوم َ م**

إنَّ التَعلَّمُ الإلكترونِيِّ هُو أحدُ أشَكالِ التَعليمِ عَن بُعدٍ الذي يُركِّزُ عَلى أصولِ التَدريسِ وعِلَمِ التَربيّةِ، َ والتِكنولوجيَا، وأيضَاً تَصميمِ النُظُمِ التَعليميّةِ، التَي تَدمِجُ بَين طَريقةِ تَقديمِ التَعليمِ للمُتعلّمينَ غَير المُتَواجِدينَ َ فِعليّاً فِي بِيئةِ التَّعليمِ الحَقيقيّةِ المُعتَادَةِ، وقَد أَصبَحَ هَذَا النَوعُ مِن التَّعليمِ جُزءاً لا يَتجزأُ مِن عَمليّةِ تَعلّمِ الكِبَارِ ؘ<br>๋ <u>م</u> َبا .(Greenberg, 2009: 36)

ويُعرّف خميس (10 :2018) بيئة التَعلُّم الإلكترونِيّة بِأَنَّهَا: "بِيئَةُ تَعَلُّمٍ قَائِمَةٍ عَلَى الكَمُبيوتَر أَو į َ َ <u>ة</u> َ  $\triangleleft$ الشَبَكَاتِ؛ لِتَسهِيلِ حُدُوثِ التَعلُّمِ، ويَتَفَاعَلُ فِيهَا المُتَعَلَّمُ مَعْ مَصَادِر التَّعلُّمِ الإِلكترونِيِّ المُختَلِفَةِ، وتَشَتَمِلُ َ َ  $\ddot{\zeta}$ <u>م</u> عَلَى مَجمُوعَةٍ مُتَكَامِلَةٍ مِنَ التِكْنُولِوجِيَّاتِ والأَدَواتِ لِتَوصِيلِ المُحتَوى التَعلِيمّيِّ، وإِدَارَتِهِ، وإِدَارَةِ عَمَليّاتِ<br>-َ .<br>ا .<br>ا .<br>ا َ التَعليمِ والتَعلُّمِ، بِشَكلٍ مُتزَامِنٍ أَو غَير مُتزَامِنٍ، فِي سِياقٍ مُحَددٍ؛ لِتَحقِيقِ الأهدَافِ التَعليِميّةِ المَطْلُوبَةِ". .<br>-َ َ

ويَرى القَادِرِيّ (2017 ) التَعلّم الإلكترونِيّ بِأنَّهُ طَريقةٌ للتَعلّمِ فِي بِيئةٍ إلكترونِيّةٍ عَبَرَ الإنترنت، .<br>ا ۱ َ باستِخدامِ تَقنيّاتِ الْحَاسوبِ؛ لِلتَّفَاعُلِ بَينَ الْمُتعلّمينَ أنفُسِهِم مِن جِهَةٍ، وبَينَهم وبَينَ الْمُعلّمِ مِن جِهَةٍ أُخرَى،  $\triangleleft$ .<br>ا <u>با</u>  $\triangleleft$ ا<br>ا  $\triangleleft$ َ وذَلِكَ مِن خِلالِ نِظَامِ إدَارَةِ المُحتَوى التَعليميِّ (LCMS) باستِخدامِ بَعضِ بَرمَجيّاتِهِ مِثل: بلاكبورد َ ۱, ؘ<br>֚ .)Moodle( وموودل ،(Blackboard(

ويَزَى إيتون وآخرون (Eaton et al., 2017: 8) أنَّ التَعلَّمَ الإلكترونِيِّ مَفهومٌ يُشيرُ إلى التَعَلَّمِ المُعتَمِدِ َ َ مَ عَلى الإنترنتِ، والذي يُيَسّرُ المُعلّمُ تَقديمَهُ باستخدامِ نِظَامِ إدَارةِ تَعلّمِ مِثل بلاكبورد (Blackboard)، وكانفس .) وأدوبي كونكت (Adobe Conect).

وتَرى الجَهني (2017 :21) أنَّ التَّعلَّمَ الإِلكترونِيِّ هُو أي تَعليمٍ مُتزَامنٍ أو غير مُتزامِن، يُقَدِّمُ عَبَر . َ َ الإنترنتِ، باستِخدَامِ أَجَهزَةٍ رَقميّةٍ كَالْحَاسوبِ، أَو الْهَاتِفِ الْمَحمَولِ، أَو الْجِهَازِ اللَّوحِيِّ، ويُقَدّم بِصوَرةٍ مُسانَدةٍ  $\triangleleft$ َ َ َ أو مُدمَجةٍ أو بِالاعتِمَادِ الكَامِل عَلى الإِنترنت؛ لِمُسَاعَدةِ المُتعَلّمِ عَلى تَحقيقِ أهَدافِ التَّعلُمِ. ُ<br>فا َ َ

كَمَا يُعرّفُ أباريِسيو وآخرونَ (Aparicio et al., 2016) التَعلّمَ الإلكترونِيّ بِأَنَّهُ مَفْهُومٌ يُشيرُ إلى َ مُ التَعلّمِ عَبَر مَصَادِر تَعلّمِ إلكترونِيّةٍ، ودَعمِ التَّعلُّمِ التَّفَاعُلِيِّ عَن بُعد، باسِتخدامِ الإنترنتِ كَوسِيلَةٍ لِلوُصولِ إلى المَعلُومَاتِ المُتَاحَةِ بِغَضِ النَظر عَن الزَمَانِ والمَكَانِ.

وبيّن الرشَيديّ (207 :2016) أنَّ التَعلَّم الإِلكترونِي هو : "مَنظُومَةٌ مُتَكَامِلَةٌ ومُتَفَاعِلَةٌ لِتَقديمِ المُقَرّرِ َ َ اُغ َ َ َ الإلكترونِيّ فِي ضُوءِ استَراتِيجِيّةٍ مُحَدّدَةٍ بِهَدفِ تَحقِيقِ الأهدَافِ التَعليِمِيّةِ".<br>-

فِي حِين يَرَى الشَمرِيّ (185 :2016) أَنَّ بِيئَةَ التَّعلُّمِ الإِلكترونِيّةِ هِي: "بِيئَةٌ تَعليِميّةٌ تُستَخدَمُ فِيهَا أدَوات ٔ<br>ا  $\triangleleft$ َ التَّعَلُّمِ الإلكترونِيِّ وشَبَكَة المَعلومَاتِ الدُوَلِيّةِ، مِن خِلالِ النَّفَاعُلِ بَينَ عَنَاصِرِ العَمَليّةِ النَّعليِمِيّةِ لِلوصُولِ إلى َ َ َ َ .<br>ا الأهدَافِ التَعليميّةِ بِكَفَاءَةٍ، وفَاعِليّةٍ".

وَيَرِي إبراهيم وآخرون (111:2015) بِأَنَّهَا: "اجتِمَاغُ مَجمُوعَةٍ مِن خَدَمَاتِ الشَّبَكَاتِ الاجتِمَاعِيّةِ مِثْلُ: َ َ .<br>. َ  $^:⇒$ َ التَدوينِ المُصَغّرِ ومُشَارَكَةِ الفِيديو والصُورِ ، وتَعمَلُ مَعَاً لِتَكون بِيئَةً تِعليميّةً تُتِيحُ للمُتَعَلّمِ التَعلُّمَ بِطَريِقَةٍ ذَاتِيّةٍ َ َ مُنَاسِبَةٍ لِخَصَائِصِهِ".

فِي ضوءِ مَا سَبَقَ فَإِنَّ النَاحثَ يَعتَقَدُ أَنَّ التَّعَلُّمَ الإِلكترونِيِّ أصبحَ أداةً فَاعِلةً فِي مُسَاعدَةِ المُتعلَّمينَ عَلى<br>-َ .<br>-َ َ َ التَّعَلُّمِ، ويَدعمُ التَواصُلِ بَينَهم وبَينَ المَعلّمينَ، ويُقَدِمُ أدواتٍ تُلبي احتياجاتِهم لِمُمَارَسَةِ العمَليّةِ التَعليميّة، َ  $\ddot{\phantom{0}}$ َ بالاعتَمَادِ عَلى الإنترنتِ، كَوسيطٍ لِهَذا الاتصَالِ المُتَبَادَلِ.<br>-

رِلِهَذا فَإِنَّ هُنَاكَ أهدَافٌ وَاضِحَةٌ للتِعلَّمِ الإِلكترونِيِّ لَخَصَتهَا المِقرن (121 :129) عَلَى النَحوِ التَالي:<br>- $\triangleleft$ َ

> • تُوَفير بِيئةٍ تَعليميّةٍ ثَريّةٍ ومُتَعَدِّدَةِ المَصَادِرِ تَخدمُ العَمليّة التَعليميّة بِجَميعِ جَوانِبِهَا.  $\triangleleft$ َ َ

- إيجَادُ بِيئةٍ تَفَاعُليّةٍ تُعَزِزُ العُلاقَة بَينَ المُؤسَسَاتِ التَعليميّةِ والبَيئةِ الخَارِجيّةِ، وتَوفيرِ مَصَادِر مُتعَدِدَة َ َ ٔ<br>أ ا<br>ا َ للتَعليمِ تُتِيحُ الفُرصَة لِلمُنَاقَشِةِ، والمُقَارَنةِ، والتَحليلِ، والتَقييمِ.
	- تَدريبُ المُعَلّمِ والمُتَعلّمِ عَلى مَا يُسِهمُ فِي تَسهيلِ استِخدامِ هَذِهِ النَّقنيّةِ.<br>■ تَدريبُ المُعَلّمِ والمُتَعلّمِ عَلى مَا يُسِهمُ فِي تَسهيلِ استِخدامِ هَذِهِ النَّقنيّةِ. اُغ ُ<br>کا
- إعدادُ جِيلٍ مِن المُعلّمينَ والطُّلاب قَادر عَلى التّعامُلِ مَع التِقَنيّةِ ومَهاراتِ العَصرِ ، والتّطوّراتِ الهَائِلَةِ َ .<br>م َ  $\triangleleft$ التَّي يَشهَدُهَا العَالمُ.<br>-
	- الْمُسَاعَدَةُ عَلى نَشْرِ الْتَقْنيَّةِ لأُجْلِ مُجتَمعٍ مُثَقَّفٍ إلكترونِيَّاً ومُواكِبٍ لِتَطْوّرِ العِلَّميِّ.<br>● الْمُسَاعَدَةُ عَلى نَشْرِ النَّقْنيَّةِ لأُجلِ مُجتَمعٍ مُثَقَّفٍ إلكترونِيَّاً ومُواكِبٍ لِتَط
		- تَقديمُ النَّعليمِ الذَي يُنَاسِبُ فِئَاتٍ عُمُريّةٍ مُختَلِفةٍ مَع مُراعاةِ الفُروقِ الفَردِيّةِ بَينَهُم. َ َ

ثَانياً: بِيئاتُ التَعلّمِ الإلكترونِيّةِ:<br>·

**: ةِ ّ َعّلمِ اإللكتروِني ِت الت ِبيئا ُ فهوم َ م**

تَرى شَاميّة (2018 :14) أنَّ بِيئاتِ التَّعلُّمِ الإِلكترونِيّة عِبَارة عَن بِيئةٍ مُتَاحَةٍ عَبَر الإِنترنتِ، يتَعلَّمُ ۱. َ َ <u>َ</u>ـٰ **:** المُتعلّمِ بِهَا بِشكلٍ ذَاتِيّ، ويُمكِنهُ التَواصُل مَعَ المَعلّمِ خَارج أو دَاخِل الغُرفَةِ الصَفيّةِ فِي أيّ مَكانٍ وأيّ زَمَانٍ، َ َ ا<br>ا .<br>ا قوي ِم الال ، والت َوى التعليمي حت ُ قديم الم ، وت لمين َ تع ُ ُد ار ِت الم َسب ق ح ةِ َ نوع َ ت ُ الم ِش َطةِ األن ُ قديم َ ا ت َ َالله ُّم مِن خ ِ يت َ و زِم َ َ .<br>ا لأَدَاءِ المُتعَلَّمينَ، كَمَا عَرّفهَا الرشيدي (2016 :207) بِأَنَّهَا مَنظومَةٌ مُتَكَامِلَةٌ، ومُتَفَاعِلَةٌ لِتَقديمِ المُقَرّرِ ان<br>ا َ َ َ َ َ  $\triangleleft$ الإلكترونِيّ فِي ضوءِ استراتيجيّةٍ مُحدَّدَةٍ؛ بِهَدفِ تَحقيقِ الأهدَافِ التَعليميّةِ.<br>-:<br>ا

وتُوظِفُ بِيئاتُ التَّعلُّمِ الإلكترونِيّةِ العَديد مِن وَسَائِلِ وأدواتِ الاتِصَالِ؛ لِتَحقيقِ التَّفَاعُلِ المُتَبَادَلِ بَينَ .<br>-َ ٔ<br>ا ؘ<br>֞ ا<br>ا َ اً<br>ا َ الطَالِبِ والمُعلّمِ، وبَينَ الطُلابِ وأقرانِهِم، وتَتَنوعُ أدواتُ الاتِصَالِ مَا بينَ أدواتِ اتصَالٍ مُتَزامِنٍ ومِنهَا بَرامج ۱  $\triangleleft$  $\overline{a}$ َ َ َ َ المُحَادَثَةِ، وأدواتِ الاتِصَالِ غَيرِ المُتَزامِنِ (الفالح، 2018 :76).

ويؤكِدُ قطوة وآخرون (Kattoua et al., 2016: 754) عَلى أنَّ بِيئةَ النَّعلَّمِ الإلكترونِيّةِ النَاجِحَة يَجِبُ **ً** َ ٔ<br>ا َ أنْ تَأْخُذَ بِعينِ الاعتِبَارِ الاحتِيَاجاتِ الشَّخصِيّةِ، والاجتِمَاعِيّة، والثَّقَافِيّةِ، والتِكنِولوجِيّةِ والتَنظِيمِيّةِ، والبِيئِيّةِ. اَبْدِ .<br>م ֡<u>֡</u>

ُ<br>کا كَمَا يَستَخَدِمُ مَفهومُ بِيئَةِ التَعَلّمِ الإلكترونِيّةِ مَبَادئ كُلٍ مِنْ التَعَلّمِ والتَدريِبِ فِي مناهجها الدراسية، وهَذا َ .<br>-يَسمَحُ لِلمُعلّمينَ أو المُدَرِبينَ تَزويد المُتعَلّمينَ بِالأدَواتِ اللازِمَةِ لِمُعَالَجَةِ المُشكلاتِ الحَاليّةِ، وتَطويِرِ المَهَارَاتِ َ **∶** َ .<br>ا َ ً<br>ً مَدَى الحَيَاةِ، وتَحسِينِ مَهَارَاتِ حَلّ المُشكِلاتِ، والاستِفَادَةِ مِنْ المَوارِدِ بِأَفضَلِ مَا لَدَيّهِم مِنْ قُدُرَاتٍ .<br>ا .<br>- $\dot{ }$ َ َ .<br>-:<br>ا .(Epignosis, 2014: 24)

**: ةِ ّ مِ اإللكتروِني ُّ َعل ِت الت ِي ِبيئا َعّلمِ ف ُت الت ا ّ َظري ن**

ارتَبَطَتْ بِيئاتُ التَّعلُّمِ الإلكترونِيّةِ بِنَظريّاتِ التَّعلُّمِ؛ فَعِنَدَ تَنفيذِ التَّعلُّمِ الالكترونِيّ كَنَهجٍ، يَجِبُ أنْ تَكونَ اً<br>ا ِّبُّ .<br>-**ً** َ الافتِرَاضَاتُ النَّي يَقومُ عَليهَا واضِحَةً، فَأَي نَمُوذَجٍ مِنْ نَمَاذِجِ النَّعلُمِ الإلكترونِيِّ يَحتَاجُ إلى مَبَادِئ تَربَويَّةٍ .<br>-.<br>ا ؘ<br>֚ َ <u>َ</u> َات قِيمَةٍ، تُضَافُ إليهِ ويَستَذِدُ إليها وتَتَعَلَّقُ بِتَشْغِيلهِ، كَمَا أَنَّ تَوضِيحَ الأَسُسِ والافتِرَاضَاتِ مِنْ وجَهَاتِ  $\triangleleft$ َ َ  $\tilde{\phantom{0}}$ نَظَرٍ مُختَلِفَةٍ حَولَ التَعَلَّمِ ومُوَاءَمَةِ المَنَاهِجِ النَظَريّةِ وأسَالِيبِ التَعليمِ مِنْ خِلالِ تَصميمِ واقِعِيّ، يُسَاعِدُ عَلى .<br>-َ ً<br>ب التَّحَقْقِ مِنْ صِحَةِ التَطْبِيقَاتِ التَعليِمِيّةِ المُستَنِدَةِ إلى وجهَاتِ النَظَرِ تِلكَ (عبد الغفور ، 2012 :64). َ َ .<br>-

وَتنَوعَت النَظريّاتُ المُستخدمَة فِي بيئاتِ التَّعلُّمِ الإلكترونِيّةِ التَي أشَارت إليهَا العديدُ مِن الدِراساتِ،  $\triangleleft$ ولَخصَهَا النَاحِثُ عَلى النَحوِ التَالي:

**ّ .1 ة ) لوكي ُ ُة الس ّ َظري :)Behaviorism Theory الن**

ُ ِش ت ُ ير ُ السلوِك ية إلى أ ن الت َ ع لم ُّ َ ي ُ َ حدث ِع ند َ ما ع ل ِ َرِد ف ك ُ لوكه ُ س ُ لم َ تع ُ الم ُ ِر ي َ غ ُ ي ا ِم ِخد است ، ك اِرجي ؤِث ر خ ُ تيجة م ن  $\dot{ }$ َ <u>ً</u> َ طَريقَةِ تَعلُّمِ مُختَلفَةٍ تُحفزُ عَلى مُمَارسَةِ السُلوكِ المُنَاسِبِ، وتَتَأثَّرُ النَظريّة بِقدرةِ المُتعلّمِ العَقليّةِ وعَملياتِ َ <u>َ</u>ـَـ اَبْدِ َ الإدراكِ لَديهِ للاستِمرارِ فِي التَعلُمِ (Mösle et al., 2018: 846).

وبَحسبِ النَظريّة السُلوكِيّة فَإِنَّ عَمليّة التَّعَلُّم تَتِمُ فِي صندوقٍ أسوَد، بِمعنَى أنَّ المُدخَلاتِ والمُخرجاتِ َ <u>َ</u> هِي مَا يُمكنُ مُلاحَظتهُ مِن نَاحيةٍ كَميّة، وتَفتَرضُ أنَّ المُدخلات لِعمَليّةِ التَّعَلُّمِ تُعتَبر غَير مَعرُوفَة، ويَعتَمِدُ ا<br>ا َ <u>ِ</u> َ َ عَلى التَحفيزِ ، فَالتَّعَلُّم يَعنِي اكتِسَاب المُتعَلَّم لِسلوكٍ جَديدٍ، ويَتِمُ تَعزيزُ السُلوكِ بِالمُكَافَأةِ أو العُقوبَةِ، وفِي :<br>; َ َ **ــا** بِيئاتِ التَّعَلُّمِ الإلكترونِيّةِ كأنظِمَةِ إدارةِ التَّعَلُّمِ (LMS) فإنَّ مَقاييس النَّقدم والأداء تُعتبرُ تَطبيقاً لِهَذِهِ النَظريّة  $\triangleleft$ َ َ .(Rubens et al., 2011: 3)

وقَد وُجهِ كَثير مِن النَقدِ إلى السُلوكيّةِ خِلالَ العُقودِ المَاضِيةِ؛ لِتَجَاهُلِهَا العَديد مِن العَمليّاتِ العَقليّةِ أو<br>. َ َ َ  $\triangleleft$ **∶** اهتمَامِهَا بِالبِيئةِ التَي يَحدث بِهَا التَّعَلُّم، إلا أنَّهَا لا تَزَالُ نَهجَاً لِلتَّعَلُّمِ الإلكترونِي حَتى يَومِنَا هَذَا، ومِن مَنظُورِ َ َ ُ<br>ف َ ۱. َ النَظريّةِ السُلوكيّة فَإنَّهَا لا تَمنعُ اسِتخدَامَ وتَوظيف نَظريّات تَعليميّة أخرَى فِي أنشِطَةِ وبِيئاتِ التَعلّمِ الإلكترونِيّ، إذ يَتحتَّمُ عَلينَا اختيارُ الأفضِلِ لِتحقيقِ أهدَافِ التَّعَلَّمِ (Keramida, 2015).<br>-َ

ر اإلنترنت، وِهي ب ع م اإللكتروِني ُّ ل ِح الت ع َالمِ َشكي ِل م ِي ت دت ف َ اع َ ة س لوكي ُ ة الس َظري ِح ُث أ ن الن ا َ الب ُ د ِ ق َ عت َ وي ۱, َ َ ابتَداءٌ طَبيعي لِتَوظيفِ النَظريّاتِ التَي تَطورت، وبِتَطورهَا تَطورَ استِخدَامُ الإِنترنت فِي عَمليّةِ التَّعَلَّمِ، ولا َ َ .<br>-ً، يُمكنُ إغفَالُ أو تَجَاهُل دَورِهَا، فَأحد أهمِ إنَجازاتِ هَذهِ النَظرية هُو التَّعَلُّم المُبَرمَجُ الذَي بَدَأ بِموجِبهِ عَصُر ٔ<br>ا َ ً<br>ً ١, َ التَفَاعُلِ، والوصَلاتِ التَشَعبيّةِ، والتَي شَكلت اللبِنَة الأولى فِي التَنقلِ بَينَ الأهدَافِ، وفِقَاً لاستِجاباتٍ صَحيحَةٍ َ َ .<br>م  $\ddot{ }$ .<br>ا ا. َ مِن قِبَلِ المُتَعَلَّمينَ.

#### **ّ .2 ُة ) ي ِ ائ َ ُة الِبن ّ َظري :)Constructivism Theory الن**

إنَّ البِنَائِيّة مَفَهومٌ يُشيرُ إلى أنَّ البَشَر يُولِّدُوَن المَعَرِفَة مِن المُنَاقَشَةِ، وتَبَادُلِ الأَفَكَارِ ، والخِبرة، وقَد طَوّر َ ؘ<br>֚ <u>َ</u> َ سيمور بابيرت (Seymour Papert) عَالمُ الْحَاسوبِ، ومُعَلَّمُ الريِاضِيّاتِ النَظَريّة البِنَائيةِ التَي كَانت مِن المستقبل المستقبل المستقبل المستقبل المستقبل المستقبل المستقبل المستقبل المستقبل المستقبل المستقبل المستقبل ال<br>المستقبل المستقبل المستقبل المستقبل المستقبل المستقبل المستقبل المستقبل المستقبل المستقبل المستقبل المستقبل ال َ َ أفَكارِ صَديقهِ بياجيهِ التَي تَتصُّ عَلَى أنَّ الأطْفَال يَتَعلَّمُونَ الأشياءَ فِي مَرَاحِلٍ مُختَلِفَةٍ مِنْ تَطْوَرِهم مِن .<br>-ֺ֖֦֖֦֖֦֖֖֖֖֖֖ׅ֖ׅ֖֖֖֖֖֖֖֖֖֖֧ׅׅׅׅׅ֖֖ׅ֖֖֖ׅ֖֧ׅ֖֚֚֚֚֚֚֚֚֚֚֚֚֚֚֚֚֚֚֚֚֚֚֚֩֕֘֩֕֟֩֕֩֕֟֩<br>֧ׅ֧ׅ֪֧֚֚֜֜֞֩ َ َ َ .<br>ا خِلالِ تَجَارِبِهم ومُنَاقَشَاتِهم الخَاصَةِ، وهِي لَيست طَريقةً تَربَويّة بَل هِي مَفهومٌ يَصِفُ طَريقة تَعلّمِ الأطفالِ، **ٔ** َ ويُركِزُ سيمور بابيرت عَلَى وسَائِل الإعلامِ وأدَواتِ التَعلّمِ وكَيفَ يُمكنُهَا رَفع مُستَوى التَّعلّمِ الذَاتِيّ ( Sharma<br>-.<br>.  $\triangleleft$ .)and Sankari, 2015

ويَرى تورون وتيكيدير (Torun and Tekedere, 2015: 51) أَنَّ الذَينَ يَتَعَلَّمُونَ شَيئَاً مَا فِي بِيئَةِ ً<br>ً َ َ ا ِّبُّ التَّعَلَّمِ الإلكترونِيّة سَيكتَسِبونَ المَعرِفَةَ مِن خِلالِ تَجرُبَتِهَا وليسَ فقط مِن خِلالِ مُلاحَظَاتِهَا أو مَا يُقدّمهُ المُعلّمُ َ  $\triangleleft$ َ مِن تَفسيراتٍ، وفِي بيئاتِ التَّعلُّمِ الإلكترونِيّةِ، يُمنَحُ المتَعلّمينَ الفُرصَةَ لِبنَاءِ المَعَرِفَةِ المُكتَسَبَةِ بِأنفُسِهم. ؘ<br>أ ً<br>ب َ َ َ َ

كَمَا وتَتَبنَى النَظريّةُ البِنَائيّةِ الاجتِمَاعيّةِ (Social Constructivism Therory) مَبدَأ أنَّ التَعلّم  $\ddot{ }$ َ عَمليّة اجتِمَاعيّة، وليَسَت فَرديّةً فَقط، وتَكونُ صُورَة التَّعلُّمِ مِن خِلالِ المُدخَلاتِ الحِسيّةِ الجَديدَةِ أو المُتَكَرّرَةِ .<br>-َ كالصُورِ، والفِيديو، والنُصوصِ المُتَصِلةِ بِالمعَرِفَةِ المُسبَقَةِ، ويَتمُّ المُصولُ إلى المَعنَى، والفَهم مِن خِلالِ َ ا<br>ا التَّفَاعُلاتِ الاجتِمَاعيّةِ المُتَمثَّلَةِ بِالتَعَاونِ مَع الأقرانِ، والخُبَراءِ ؛ حَتى يُصبِحَ التَعلّمُ ذا مَعنّى (Bay et al.,<br>. َ  $\tilde{\phantom{0}}$ َ .)2012: 344

ويَعتَقِدُ البَاحِثُ أنَّ النَظريّة البِنَائيّة لَعِبَت دَوراً مُهِمّاً فِي تَطويرِ بَعضِ بِيئاتِ التَّعلُّمِ الإلكترونِيّةِ، حَيثُ **:** َ فِي ضوئِهَا تَم إضافَةُ بَعضِ الأدواتِ والخَصَائِصِ التَي شُناعِدُ المُتعلَّمينَ عَلى بِنَاءِ وإِنتَاجِ المَعرفِةِ وتَطويرِ َ َ َ َ المَهاراتِ، فَعلى سَبيلِ المِثَالِ مَا تُقدِمهُ المُدوّناتِ ومُحرراتِ الويكي يُسهِمُ بِشكلٍ كَبيرٍ فِي تَنظيمِ وبِناءِ التَّعلُمِ ا<br>ا َ لَدَى المُتعلَّمينَ، وكذَلكَ مَنصَّات الفيديو تَسمحُ لهم بِتطَويرِ مَهاراتهم بِثنكلٍ ذَاتِيّ. َ

## **ّ .3 ة ) َصالي ِ ُة االت ّ َظري :)Connectivism Theory الن**

تَعتَمدُ هَذِهِ النَظريّة التَي قَدَّمَها سيمنز (Siemens) لِتُنَاسِبَ النَّعلّم مِن خِلالِ شَبكَاتِ الاتصالاتِ، وأنَّ َ **:** التَعلّم مَرهونٌ بِقُدرةِ المُتعَلّمِ عَلى الربطِ بَين العُقدِ التَي تُمثل انتشَارَ المَعرفِةِ عَبَر الشَبَكةِ بِوصـلاتٍ مُتعددةٍ، .<br>ا ۱, َ َ .<br>. ُشكلُ فِي مُجمَلِهَا ال<mark>مَعارفِ المُك</mark>تَسَبَةِ.<br>-

يَرَى عَلي (2016 :93) أنَّ التَّعلُّمَ الإِلكترونِيِّ الاجتِمَاعيِّ يَتفقُ مَعَ مَبَادئ النَظَريّةِ الاتِصَالِيّةِ، والتَي <u>ِ</u> َ ا<br>ا ؘ<br>֚ َ  $\zeta$ َ َبا تَرى أنَّ التَعلَّمَ هُو عَمليّةُ إنشَاءِ شَبَكَةٍ مِنَ المَعَارِفِ الشَّخصيّةِ مِن خِلالِ إشرَاكِ المُتَعلَّمينَ فِي تَفَاعُلٍ َ َ .<br>ا <u>ً</u> اجتِمَاعِيِّ عَبرَ الإنترنتِ، وتَتَألفُ تِلكَ الشَبَكَةُ مِن عِدَةِ نِقَاطِ التِقَاءِ أو عُقَدٍ، واتِصَالاتٍ أو رَوابِطَ بَين هَذِهِ َ .<br>. ا<br>ا .<br>م ى<br>ئا النِقَاطِ أو العُقَدِ، فَنِقَاطُ الالتِقَاءِ قَد تَكونُ أفرَادَاً مِثل المُتَعلّمينَ الآخرينَ، أو خُبَراء فِي مَجالاتٍ مَعرِفِيّةٍ مُعيّنَةٍ اب<br>ا َ َ ۱. ِّبُّ أو مُعَلّمينَ، وهُنَاكَ نِقَاطُ النِقَاءِ أُخرَى غَيرُ بَشَريّة، مِثل مَصَادِر مُعلومَاتٍ مُعيّنةٍ كقَواعِدِ البَيَاناتِ، أو مَواقِعِ **ً** َ َ ً<br>ً الإنترنتِ، أو مُدوّنات لأفرادٍ آخرينَ، أو مَواقِع خَدمَاتٍ تَفَاعُليّةٍ مِثْلُ مُحَرّراتِ الويكي، أو بَرامِجِ الحِوارِ، ۱ َ فالعُقدَةُ هِي أيّ عُنصُرٍ يُمكِنُ أن تَصِلهُ بِعنصرٍ آخَر.

وتُنَاقِشُ النَظَريّةُ الاتِصَالِيّةُ التَّعلُّمَ بِوَصفِهِ شَبَكَةً مِن المَعَارِفِ الشَّخصيّةِ التَي تَنشَأ بِهَدفِ مُشَارَكَةِ ا<br>ا َ َ .<br>ا  $\triangleleft$ المُتَعلّمينَ فِي بِنَاءِ التَّعلُّمِ، وتَدعيمِ التّواصُلِ، والتّفَاعُلِ عَبَر شَبَكةِ الإنترنتِ، وعَادَةً مَا يَكونُ المُشَارِكونَ فِي ِّبُّ **ٔ** َ :<br>ا َ ؘ<br>; التَّعَلَّمِ فِي مَجمُوعَاتٍ صَغيِرَةٍ ذَاتِ هَياكِل مُوجَهة ومُحَدَّدة، حَيثُ تَسمَحُ الشَبَكةُ لِلمُتعَلَّمِ بِالتَوسُعِ ذَاتِيّاً فِي .<br>ا َ َ َ البِنَاءِ المَعرفِيِّ لِلمَوضُوعَاتِ النَّي تُنَظِّمُ لِتَسمحَ باِلمُشَارَكَةِ الفَرديّةِ والجَمَاعيّةِ (إبراهيم، 2019 :3027).<br>-َ َ

ومِن وِجهَةِ نَظْرِ البَاحِثِ فَإِنَّ النَظريّة الاتِصَاليّة تُركِزُ عَلى استِثمَارِ الإنترنتِ فِي إيصَالِ التَّعلُمِ َ َ َ َ لِمُتعَلّمينَ، بالاستِفَادةِ مِنْ الأدواتِ التَي تَسمحُ بِالتَفاعُلِ بَينَ أطرافِ العَمليّةِ التَعليميّةِ، والمَقصودُ بالاتصَالِ َ .<br>-.<br>ا هُنَا التَزامُنيّ، وغَيرُ التَزامُنيّ، مِن نَاحيّةٍ تِقنيّةٍ، ولِكن مِن نَاحيّةٍ تَربويّةٍ المَقصودُ بِه دَعمُ المُتعلمينَ بِأكبَرِ َ . .<br>ا قَدَرٍ مِن التَواصِلِ مَع المُعلّمينَ وأقرانِهم فِي بِيئاتِ التَّعلُّمِ الإلكترونِيّةِ؛ لِتتفيذِ المُهِمَّاتِ التَعليميّةِ بِشكلٍ تَعاونِيّ وتَشَارُكيّ، مَع تَعزيزِ الاتصَالِ الاجتمَاعيّ بَينهم.<br>- 4. النَظريّةُ الاجتِمَاعيّةُ المَعرِفِيّةُ (Social Cognitive Theory):

ُؤكِدُ نَظريّةُ النَّعلّم الاجتِمَاعيّ لبندورا عَلى النَّفَاعُلِ الحَتميّ المُتَبَادَلِ المُستَمرِ للسُلوكِ، والمَعرِفَةِ، ً<br>ً َ **:** ا<br>أ َ والتَأْثيراتِ البِيئيّةِ، كَمَا تُؤكدُ عَلى أنَّ السُلوكَ الإنسَانِيِّ ومُحدِدَاتهِ الشَّخصيّةِ والبِيئيّةِ تُشَكِلُ نِظَامَاً مُتَشَابِكَاً َ َ مِن التَأثيراتِ المُتَبَادلةِ والمُتَفَاعِلَةِ (رمود، 35: 2017).

وتَصِفُ هَذهِ النَظريّةُ السُلوكَ البَشَريّ النَاتِجِ عَن التَّفَاعُلِ بَينَ العَوامِلِ الشَّخصيّةِ، والسُلوكيّةِ، والبيئيّةِ، َ َ َ َ حيثُ يُعتَبِرُ بَاندورَا أَنَّ البَشَر يَتَعلَّمونَ مِن خِلالِ التَجرُبَةِ المُبَاشِرةِ، والمُلاحَظةِ والتَّفَاعُل، وهَذهِ النَظريّة اً<br>ا **ٔ** ُ<br>ف تُعطِي أهميّةً لِتأثيرِ المَعرِفَةِ عَلى السُلوكِ، بَدلاً مِن تأثيرِ البِيئةِ فَقط، فَلا يُمكنُ إهمَالُ الإدراكِ، وأنّهم قَادرونَ <u>َ</u> َ ِّبُّ َ عَلى بِنَاءِ وتَطويرِ تَفكيرهم، وزِيَادَةِ مَعرِفَتهم، كَمَا أَنَّ البِيئة الاجتِمَاعِيّة قَدْ تُؤثِرُ عَلَى التَوقُعَاتِ، والمُعتَقَدَاتِ، .<br>-َ ا<br>ا َ والأَنَماطِ العَاطِفَيّة، والعَمَلياتِ الفِكريّةِ (Sisco et al., 2015).

كَمَا يَعتَقَدُ النَاحِثُ أنَّ هَذهِ النَظريّة تَدعمُ بِيئاتِ التَّعلُّمِ الإِلكترونِيّةِ الاجتِمَاعيّةِ التَي تَقومُ عَلى أسَاسِ ٔ<br>ـ َ ا<br>ا َ التَواصُلِ الاجتِمَاعيّ بَينَ المُتعلّمينَ والمُعلّمِ فِي بِناءِ المَعرفَةِ، وتَحقيقِ أهدَافِ التَّعلُّمِ؛ ولِهَذَا فَإنَّ البَاحِثَ يَرَى :<br>ا .<br>ا َ <u>ہ</u>  $\triangleleft$ أنَّهَا سَاهَمت فِي:<br>-

- دَعمِ بِيئاتِ التَّعلُّمِ الإِلكترونِيّةِ بالأدواتِ اللازِمَةِ للتَواصُلِ الاجتِمَاعِيِّ بَينَ أطرافِ العَمليّةِ التَعليميّةِ.<br>● دَعمِ بِيئاتِ التَّعلُّمِ الإِلكترونِيّةِ بالأدواتِ اللازِمَةِ للتَواصُلِ الاجتِمَاعِ <u>َ</u>ـَـٰ َ .<br>ا ا<br>ا َ
	- تَحسينِ طَريقَةِ وصُولِ المُتعَلّمينَ إلى المَادَةِ والمُحتَوى التَعليميّ.<br>\*
		- تَطوير الأدوات التَي تُسَاهِمُ فِي بِنَاءِ المَعرفَةِ ومُشَارَكتِهَا.  $\triangleleft$

أدوارُ المُعَلّمِ والطّالبِ فِي بِيئاتِ التّعلّمِ الإلكترونِيّة:

# أ. **دور المُعلّمِ فِي بِيئاتِ التَّعلّمِ الإلكترونِيّةِ:<br>\***

<u>َ</u>ـٰ تَغيّر دُورُ المُعلّمِ والمتعَلّمِ فِي بِيئاتِ التَعلّمِ الإلكترونِيّةِ؛ وسَببُ هَذَا التَغيّر مِن وِجهَةِ نَظرِ البَاحِثِ تَعودُ ؘ<br>֧  $\triangleleft$ ا<br>کا َ إلى اختِلافِ المُمَارسَاتِ التَعليميّةِ، وزِيَادَةِ فُرصِ التَعلّمِ خَارِج أسَوارِ المَدرسَةِ، وأيضَاً مَا أتَاحتُه التِكنولوجيا <u>َ</u> َ ٔ ِ َ ٔ ِ المُتَوفّرةِ فِي تِلك البِيئاتِ الإلكترونِيّةِ؛ لِتَسهيِلِ عَمليَّتَيّ التَعليمِ والتَعلّمِ، وتَنَوعِ أَسَالِيبِ تَقديمِ المُحتَوى التَعليميّ، <u>بَ</u> َ َ وَقُدرِتِهَا عَلَى مُرَاعاةِ تَفضِيلاتِ وأنمَاطِ تَعلّمِ المُتعلّمين، وقَد وضّـحَ بابيك (Babic, 2011: 345) التَغَيّر َ َ فِي دَورِ المُعلَّم بِالْجَدولِ النَّالي:

| دَورُ المُعلَّم                                       |                                                       |  |
|-------------------------------------------------------|-------------------------------------------------------|--|
| بِيئةُ التَعلّمِ الإِلكترونِيّةِ                      | بِيئةُ الصَّفِ التَقليديّةِ                           |  |
| الطُلابِ<br>يُحلّلُ      المُعَلّمُ       احتِياجاتِ  | يُعَرّفُ المُعلّمُ مُخرَجَاتِ النّعلّم وطُرق النّقويم |  |
| وخَصَائصهم.                                           | بِشْكْلٍ أَسَاسِيٍّ مِنْ خِلالِ خُطَةٍ وبَرنَامَج     |  |
| يُصَمّمُ عَمليّاتِ التّعلّم بالاعتِمَادِ عَلى         | مُعَدَّانِ مُسبَقَاً.                                 |  |
| مَبادئ النَّصميم النَّعليميِّ، والنَّي نَشْمَلُ       | يُحضّرُ المُعلّمُ المَوادِ التَعليميّة مُسبَقَأً.     |  |
| اختيار استراتيجيّاتِ التّدريِسِ فِي بِيئاتِ           | يُعدُّ الأَنشِطَةِ النَّعليميّةِ والمُهِمّاتِ         |  |
| النَّعلَّم الإِلكترونِيّةِ.                           | والتَعييناتِ .                                        |  |
| إنشَاءُ بِيئاتِ تَعلّم إلكترونِيّةٍ مُختَلفة تُناسِبُ | يَبني تَقويمَهُ عَلى النَّحصيلِ المَعرِفِيِّ          |  |
| تنوع المَجموعاتِ، وتنَوع احتَياجَاتِهم.               | للطَالِبِ .                                           |  |
| تَصميمُ مُحتَوى تَعليمىّ تَفَاعُلّى باستخدَام         | يَعتَمِدُ عَلى المُحَاضَرَةِ فِي نَقلِ المَعرِفِةِ    |  |
| الوسَائِطِ المُتعَدِدَةِ لتُناسِبِ اختلاف أنمَاطِ     | للطُلابِ.                                             |  |
| تَعلَّم الطُلابِ.                                     | يُعطِي التَعليمَاتِ ويوجهُ الطُلاب، ويُقَدِمُ         |  |
| الإشرافَ عَلى الحِواراتِ فِي مُنتدياتِ                |                                                       |  |
| الْمُنَاقَشَةِ.                                       |                                                       |  |
| مُراقَبَة تَعلّم الطُلابِ فِي بِيئاتِ التَعلّم        | .<br>الاستِشَاراتِ لَهُم.<br>-                        |  |
| الإلكترونِيّةِ.                                       |                                                       |  |
| إنشَاءُ اختِباراتٍ إلكترونِيّةٍ تُصحح آليّاً          |                                                       |  |
| للطلابِ.                                              |                                                       |  |

جدول (2. 1) تَغيّر دَورِ المُعلّمِ فِي بِيئاتِ التّعلّمِ الإلكترونِيّةِ

وقَد استَعانَ البَاحِثُ بِأفضَلِ المُمَارَسَاتِ المُرتَبِطَةِ بِالمُعلّمِ فِي بِيئَاتِ التَّعلُّمِ الإلكترونِيّةِ التَي حَدَّدَهَا <u>֝</u> ر<br>گ َ ناجوستينو (D'Agustino, 2012: 151) فِي إِضَافَةِ النَّالي إلى أدَوارِ المُعلَّمِ فِي تِلك البِيئاتِ:<br>'

- إجَادة مَهاراتِ التَّصميم.
- . َعليمي َوى الت حت ُ َحلي ِل الم ت

– تَحديدُ الأهدَافِ ومُخرَجَاتِ التَعلّمِ. – تَنظيمُ المُحتَوى التَعليميِّ.<br>ّ – مَحورةِ التَعلّم الإلكترونِيّ نَحو الطَالِبِ.<br>.  $-$  تَوفير فُرصِ تَقييم بَديلَةٍ.

#### استِراتيِجيّاتُ التَدريسِ فِي بِيئَاتِ التَّعلَّمِ الإِلكترونِيّة:

مِن المَقبولِ عَلى نِطَاقٍ واسِعٍ أنَّ تِكْنُولوجِيا التَعليمِ قَد غَيَّرَت عَمَليتَيِّ التَدريِسِ والتَعَلَّم، فَقَد أَصَبَحت َ َ َ َ الوَسَائِط المُتَعَدّدَة، وبِيئاتِ التَّعلُّمِ الإلكترونِيّةِ أكثَر استِخَدَامَاً فِي مُختَلَفِ المُستَويَاتِ التَعلِيمِيّةِ، مِمَّا يُؤَثِّرُ َ ا<br>ا ا ا<br>ا َ عَلَى التَعليمِ، ويُحَفّزُ الطُّلاب، ويُعَزّزُ التَّعَلُّم، ويُغَيّزُ التَّفَاعُل فِي الفَصَلِ الدِرَاسِيِّ ( :Pablos et al., 2015 َ َ .)157

وقَد لَعِبَت التِكنولوجيا دَورَاً مُهِمَّاً فِي تَغييرِ الفُصولِ الدِراسيّةِ التَقليديّةِ، وسَاهَمتُ فِي تَطويرِ عَمليّتيّ َ ُ<br>ف ٔ<br>ـ َ التَعليمِ والتَّعلَّمِ، فَقَد سَهَّلَت نَقل المُعلومَاتِ بَينَ المُعلَّمينَ والطُّلابِ، وأَزَالتْ قُيود الوَقتِ، ويَسَّرَت تِكرار .<br>ا َ َ المُمَارِسَاتِ، وعَزَّزَت العَملَ الجَمَاعِيِّ، وسَاعَدت فِي التَغَلُّبِ عَلى المَسَافَاتِ الجُغرافِيّةِ ( ,Végh et al<br>-َ  $\ddot{\phantom{0}}$ َ َ .)2017: 487

كَمَا يَتَصْمّنُ التَّعلُّم عَبرَ الإنترنت أدواتٍ ومُحتوياتٍ، وأسَاليبٍ تَربويّةٍ مُختلفَةٍ، وأدوارٍ وأنظِمَةٍ مُؤسسيّةٍ، َ َ ووسَائِل مُشَارَكةٍ وَرَصدٍ، ومُسَاعدةٍ، وبالتَالي فَإنَّ التَّعلُّم عَبر الإنترنتِ سَيفيدُ المُتعلَّمينَ خَاصَة أولئك الذينَ ِّبُّ َ <u>ً</u> َ ة ) عني ُ م ة َ عملي َشاكل َ َ م وا ِجهون ُ .)Alkhudiry and Alahdal, 2021: 121 ي

َ وتَجدُرُ الإِشَارَةُ إلى عَدمِ وجودِ حَدٍ فَاصِلٍ لِتَصنيفِ استراتيِجيّاتِ التَدريِسِ إلى تَقليديّةٍ وإلكترونِيّةٍ، كَمَا َ َ أَخَّدَ كَثيرٌ مِن التَربويينَ صُعُوبَة التَوزيع المُطلقِ لِجَميعِ الاستراتيجيّاتِ فِي مَجموعَاتٍ مُنفَصِلَةٍ لاختِلافِ .<br>م َ َ مُستوياتِ الأدوارِ ونسِبيّتها، واقتَرحوا تَوزيعهَا بِمواقعَ نسبيّةٍ عَلى مِحورٍ أو خَطٍ مُتَصلٍ قُطْبَاهُ الاستراتيجيّات َ ٔ<br>أ َ التَقليديّة والإلكترونيّة (اليتيم، 2017: 43).

كَمَا تَرَى الدُوسَري (2014 :29) أنَّ مِن وَاجِبَاتِ المُعلَّمِ فِي التَّعلَّمِ الإِلكترونِيِّ أن يُلمَّ باستِراتِيجيّاتِ التَّعْلُمِ الإلكترونِيِّ، حَيثُ تُركِزُ هَذهِ الاستراتيِجيّات فِي بِيئاتِ التَّعْلُمِ الإلكترونِيّةِ عَلى أبعَادٍ أسَاسيّةٍ هِي: ً<br>ب َ َ

َ الأهدَافُ، والمُعَوقَاتُ، والاستِجَابَاتِ التَي تَتَضَمَّنُ اتِجَاهاتِ المُعلّمينَ، والمُديرينَ، والطُلاب نَحوَ التَّعلّمِ ِّبُّ ِّبُّ الإلكترونِيّ، وعَمليّاتِ التَخطيطِ.<br>-

ويَعتَقِدُ البَاحِثُ أنَّ استراتيجيّاتِ التَدريسِ فِي بِيئاتِ التَّعلُمِ الإِلكترونِيّة، أحدُ أهمِ المَهاراتِ التَي يَجبُ َ عَلى المُعلّمينَ امتِلاكهَا، فَهِي تُمَثّلُ الطّريق المُبَاشر نَحو تَحقيقِ الأهدَافِ التّعليميّةِ، وتَلعبُ دَوراً بَالِغَ ֺ֩<mark>ׇ</mark>֜֘  $\ddot{ }$ َ الأهميّةِ فِي نَجَاحِ أَو فَشلِ التَّعلُّمِ الإلكترونِيِّ، فَعمليّةُ التَدريِسِ فِي تِلكَ البِيئاتِ لَيست عَشوائيّة، بَل تَحتَاجُ ֺ<u>֚</u> َ إلى خُطَةٍ مُحددَةِ المَعَالِمِ، وقَابِلة للتنفيذ.

# أنواعُ استِراتيجيّاتُ التَدريسِ المُستَخدمَةِ فِي بِيئاتِ التَعلّمِ الإلكترونِيّةِ:

( ِي َه ارن الز ةِ َ ارس َ د ِت كِ ا َ اس َ ر ٌ مِن الدِ دد َ اولت ع َ ن َ ت 2018 ) ري ُوس ِت (، والد 2014 ا ً مِن است ارتيجي ددا ( ع ــ<br>ـ َ التَدريِسِ المُستخدمَةِ فِي بِيئاتِ التَّعلُّمِ الإِلكترونِيّةِ عَلى النَحوِ التَالي:

- العروضُ العَمليّة لِبَرمَجيّاتِ الوَسَائِطِ المُتَعدِدَةِ.<br>-
	- التَّعلُّم بِالمُنَاقَشاتِ الإِلكترونِيّةِ.<br>التَّعلُّم
		- التَّعلُّمُ بِالاتِصَالِ الإِلكترونِيّ.<br>التَّعلُّمُ
	- التَّعلُّمُ بِالمَشروعَاتِ الإِلكترونِيّةِ.<br>-
	- التَّعلُّمُ بِأَنشِطَةِ الطُّلابِ المَنشورةِ إلكترونِيَّاً.<br>-
		- التَّعلُّمُ بِنَشْرِ وتَوزيعِ المُشكلاتِ.
- التَّعلُّمُ الإِلكترونِيِّ بِالأحداثِ النَاقِدَةِ النَّعاونِيّةِ.<br>النَّعلُمُ
	- التَّعلُّمُ القَائِمُ عَلى الأهدَافِ.<br>-
	- التَّعلَّمُ بالتَصميمِ التَعاونِيّ.<br>-
	- التَّعلُّمُ بِمُحَاكاةِ لَعب الأدوارِ عَبرَ الإنترنتِ.<br>→
		- التَّعلُّمُ بِالرِحلاتِ المَعرفيّةِ.<br>التَّعلُّمُ

فِي حينِ يَرى اليتيم (2017) أنَّ استراتيجيّاتِ التَّدرِيِسِ التَقليديّةِ يُمكنُ استِخدَمُهَا فِي التَّعلُّمِ الإلكترونِيّ،<br>- $\triangleleft$ َ وأنَّهَا شُسَّخدمُ بِالقَدرِ نَفسهِ فِي بِيئةِ التَّعلُّمِ الإلكترونِيّةِ ومِنهَا: المُحَاضَرة، وعَمل المَجموعَاتِ الصَغيرة، َ </sub><br>ء َ <u>َ</u> َ  $\triangleleft$ والمَشَاريعِ، والتَعلُّمِ التَعاونِيِّ، والمُنتَدياتِ، وعُقودِ التَعلُّمِ، والإرشَادِ. إنَّ تِلكَ الاستراتيجيّاتِ مِن وِجهَةِ نَظرِ البَاحِثِ شُىهِمُ فِي تَنظيمِ المَوقِفِ التَعليميِّ فِي بِيئاتِ التَّعلُمِ َ اً<br>ا الإلكترونِيّةِ عَلى النَحوِ الثَاليِ:

⊙ تَحديدُ أفضَلِ الأدواتِ التَي يُمكنُ استِخدَامُهَا فِي تنفيذ الأهدَافِ التَعليميّة.<br>ا َ ⊙ تَحديدُ المُدة الزَمنيّةِ اللازِمَةِ لِتنفيذِ المُهِمَّاتِ والأنشِطَةِ التَعليميّةِ.<br>المُحديث o تَنظيمُ وتَحديدُ دَورِ المُتعلّمينَ فِي بِيئاتِ التَّعلَّمِ الإلكترونِيّةِ.<br>ا ⊙ تَحديدُ مُستوى تَدخلِ المُعلّمِ فِي الأَنشَطةِ التَعليميّةِ.<br>ا ُ <sup>o</sup> تع لمين. َدى الم ل عرِفي َو ِق الم فكيِر ف َ ا ار ِت الت َ ه َ فكير، وم َ ها ار ِت الت َ لى م َ ُ ع َركيز الت َ ⊙ دَعمُ تَصميمِ مُحتَوى تَعليميِّ مُنَاسِبٍ لِقدراتِ المُتعلَّمينَ ومُيولِهم.<br>ا

وْفِي ذَاتِ السِياقِ يُقدمُ جيانغ وآخرون (Jiang et al., 2021) عِدة نَصَائح للمُعلّمِ وللمؤْسسَاتِ التَعليميّةِ ا<br>ا ً<br>ب لاستِخدامِ التَّعلُمِ الإلكترونِيّ فِي التَدريِسِ بَعدَ تَغيّر دَورِ المُعلّمِ فِي جَائِحة كوفيد–19 (Covid-19) يُمكنُ تَلخيصهَا عَلى النَحوِ التَالي:

- الاستِعدَادُ مُسبَقاً لاضطِرابَات تَوقفِ التَعليمِ الوَجَاهِيِّ، وذَلكَ مِن خِلالِ تَطويرِ طُرقٍ بَديِلَةٍ للتَدريسِ َ ــٰاب َ عَبَر الإنترنت، إمَّا بِاستِخدَامِ الاجتِمَاعَاتِ التَّرْامُنيَّة أو إنشاء مَواد تَعليميَّة وَنشرِهَا بِطَريقَةٍ غَير ٔ<br>أ َ َ تَزامُنيّة عَبَر الإنترنتِ.<br>-
- استِخدَامُ بِيئاتِ التَّعلُّمِ الإلكترونِيّة سَريِعَةِ الاستِجَابَةِ، وتَجنيدِ المُعلّمينَ والمُتعلّمينَ لِدعمِ أسَاليب<br>● استِخدَامُ بِيئاتِ التَّعلُّمِ الإلكترونِيّة سَريعَةِ الاستِجَابَةِ، وتَجنيدِ المُعلّمينَ **:** ً<br>ب .<br>-التَّعلُّمِ المُختلفَةِ المُناسِبَةِ للتَّعلُّمِ الإلكترونِيِّ.<br>-
- تَقديمُ التَدريبِ والدَعم للعديدِ مِن الأدواتِ والتَطبيقاتِ التِكنولوجِيّة، وبِيئاتِ التَّعلُمِ الإلكترونِيّةِ؛ لِمُساعَدَةِ المُعلَّمينَ على إنشاءِ المَوادِ التّعليِمِيّةِ، وإِنتَاجِها، ونَشرها عَبَرَ الإنترنت. .<br>ا ١. َ
- تَطويرُ الياتِ تَقديمِ الدعمِ النَفسِيِّ، والإرشَادِ المِهَنِيِّ، والإرشادِ التَربَويِّ مِن خِلالِ مَنَصَّاتِ التَواصُلِ َ ا<br>ا الاجتماعيّة<mark>ِ.</mark>
- تَعزيزُ التَّعلُّمِ الاجتِمَاعِيِّ مِن خِلالِ استِخدَامِ تِقنِيات، وأدوات التَواصُل الاجتِمَاعِي؛ لِمُمَارَسةِ التَّعلُّمِ َ َ عَبَر الإنترنتِ<mark>.</mark>
- استِخدَامُ تَحليلاتِ التَّعلُّمِ المَبنيّة عَلى التقييماتِ؛ لِمُراقَبةِ تَحصيلِ المُتعلّمينَ، وتَفاعلهم مَع بِيئاتِ<br>. َ اُغ َ التَّعلَّمِ الإِلكترونِيّة.

ب. دَورُ المُتعَلِّمينَ فِي بِيئَاتِ التَعلَّمِ الإلكترونِيّةِ:<br>-نَظراً لاختِلافِ دَورِ المُعَلّمِ فِي بِيئاتِ التَّعَلّمِ الإلكترونِيّةِ، فإنَّ مِن الطَبيعيِّ تَغيّرُ دَورِ المُتعلّمينَ فِي تِلكَ<br>. ٔ .<br>-الْبِيئاتِ، وَقَد بَيَّنَ بابيك (Babic, 2011: 346) ذَلك كَمَا هُو ظَاهِرٌ بِالْجَدولِ النَّالْمِي: <u>َ</u> َ

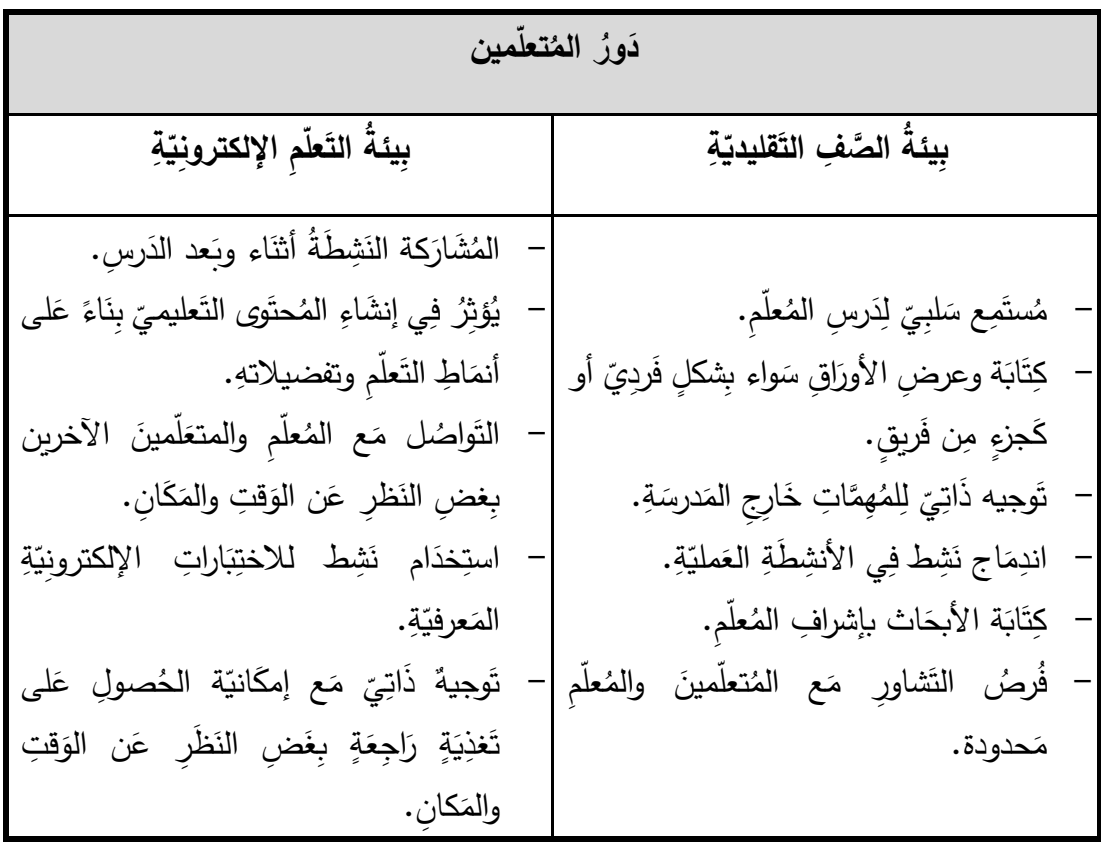

**ّةِ جدول ).<sup>2</sup> <sup>2</sup>( َعّلمِ اإللكتروِني ِت الت ِي ِبيئا َوِر المتعلمين ف ّر د َغي ت**

مِنَ الوَاضِحِ بِالجَدولِ السَابِقِ أنَّ دَورَ المُتعَلمينَ فِي بِيئاتِ التَّعلُّمِ الإِلكترونِيّة أَصَبحَ أكثر فَاعليّة، وأنَّهُ َ  $\tilde{\phantom{0}}$ َ قَد أصبَحَ مِحورَ العَمليّةِ التَعليميّةِ، وبِرأي البَاحِثِ فَإِنَّ هَذَا التَغيّر فِي الدَورِ لا بُدَ أن تَدعمُه تِلكَ البِيئاتِ َ .<br>-الإلكترونِيّة، بِمَا تُوَفّرهُ مِن أدواتٍ تُسهِلُ عَليهم التَالي:

- التَواصُلَ مَع المُعلَّمِ بِطَريقَةٍ مُبَاشَرةٍ وسَهلة. – مُشَارَكة المَعرفَةِ والمُواد التَعليميّةِ والمُهِمَّاتِ والأنشِطَةِ التَعليميّةِ.<br>-
- زِيَادَةِ فُرصِ التَّعلُّمِ بِمَا تُتيحهُ تِلك البِيئات الإلكترونِيّة مِن سُهولَةِ الوصولِ، وضَمنَ ظُروفِ المُتعلّمين .<br>-ة. َ اص َ الخ
	- دَعمُ تَنفيذ مَشاريع إبداعيّةٍ تُعَزّزُ التَفكيرَ والابتِكَار والعَمل التَشارُكيّ.

أنواعُ التَفاعُلِ فِي بِيئاتِ التَعلّمِ الإلكترونِيّةِ:

تُصَمّمُ بِيئاتُ التَّعلُّمِ الإلكترونِيّةِ بِالاعتِمَادِ عَلى عِدَةِ أنواعِ للتَفاعُلِ، بَحيث تَتَكامُل مَع استراتيجيّاتِ التَّعلُّمِ َ اً<br>ا َ الإلكترونِيّ، والتَي يَعتقِدُ البَاحِثُ أنَّهَا تَلعبُ دَورَاً مُهِمَّاً فِي زِيَادَةِ نَجَاحِ تِلكَ الاستراتيِجيّاتِ حَال وضعِ أنواعِ َ َ َ َ ا<br>ا التَفَاعُلِ فِي الْحُسبَانِ أثثَاءَ تَصميمِ وتَنفيذِ تِلكَ الاستراتيجيّاتِ فِي بِيئَاتِ التَّعلُّمِ الإلكترونِيّةِ، وقَد أوضحَ كُل <u>َ</u>  $\tilde{\phantom{0}}$ مِن الزهراني (2018 :114)، وعقل (2012 :34-35)، أنواع التّفاعُلِ فِي بِيئاتِ التَّعلُّمِ الإلكترونِيّةِ عَلى <u>بَ</u> َ النَحوِ التَال*ي*:

● تَفاعُل الطَّالبِ مَع المُحتوى: يَتمُ هَذَا التَّفَاعُل بَينَ الطَّالِبِ والمُحتَوى التَعليميّ المُتَوفِّر فِي بِيئةِ التَّعلُمِ الإلكترونِيّةِ، ويتمثلُ بِصُورَةٍ صِيَاغِةِ المُحتَوى بِطَريقَةٍ مُحَفِزَةٍ، مُدعّمَة بالأنشِطَةِ والاختِبَاراتِ ٔ. َ َ َ الإلكترونِيّةِ، وتُشَجعُ عَلى التَجريبِ، والاطِلاعِ، ويُعتَبرُ هَذَا التَّفَاعُل الأَسَاسِ لِبَاقِي التَّفَاعُلاتِ َ َ ؘ<br>๋  $\ddot{\phantom{0}}$ .<br>ا َ ى<br>ئا َ الأخرَى؛ باعتِبَارهِ يَرتَبطُ بالأهدَافِ التَعليميّةِ بِشكلٍ مُبَاشِرٍ . **:** 

وقَد اختَلفَ المُحتَوى التَعليميِّ فِي بِيئةِ التَّعلُمِ الإِلكترونِيّةِ، فَقد أصبَحَ عِبَارةً عَن وسَائِطَ مُتعدِدَةٍ، ٔ ِ **:**  $\tilde{\phantom{0}}$ :<br>ا ومتُكيّفَاً مَع أنمَاطِ المُتعَلّمينَ، وأصبَح أكثر مُرونَة للاستِخدَامِ فِي سِياقَاتٍ تَعليميّةٍ جَديدةٍ، بالإِضَافَةِ **∶** <u>ة</u> :<br>ا إلى إمكانِيّةِ الوُصولِ بِلا قُيودٍ بِغَضِ النَظرِ عَن الوَقتِ والمَكانِ (Babic, 2011: 346). َ

- تَفاعُل الطَّالبِ مَع المُعلّمِ: تُوفِرُ بِيئاتُ التَّعلَّمِ الإِلكترونِيّةِ أدوات مُختَلِفَةٍ لتسهيلِ التَواصُلِ بَينَ ِّبُّ َ <u>ا</u> الطَالِبِ والمُعلّمِ، حَتى يَستطيع المُعلّمُ القِيام بِدَورِهِ فِي تَعزيزِ تَعلّمِ الطَالِبِ، وكَذلكَ دَعمُ الطَالِبِ ٔ بالأدواتِ المُنَاسِبَةِ لِطرحِ استِفسَاراتِهِ، ويَسمَحُ بِتَوفير التَغذيةِ الزَاجِعَةِ فِي الوَقتِ المُنَاسِبِ. َ َ َ َ
- تَفاعُل الطَالبِ مَع الطَالبِ: تَسمَحُ بِيئاتُ التَّعلُّمِ الإِلكترونِيّةِ بِهَذَا النوعِ مِن التَّفَاعُلِ مِن خِلالِ مَا َ .<br>م َ  $\triangleleft$ تُوفّرهُ مِن أدواتٍ شُمَهِلُ التَعلّم باستِخدامِ فِرقِ العَملِ، أو التَعلّمِ التَشَارُكيّ، أو التَعاونِيّ، وهَدفُ هَذَا<br>. ى<br>ئا ى<br>ئا النوع مِن التَّفَاعُلِ هُو اشراكُ الطُّلابِ فِي العمليّةِ التَعليميّة بِشكلٍ اجتِماعِيِّ، ويُعتبَرُ أكثُر الأنواعِ<br>محمد ١. قُربَاً لِمَا يَحدثُ فِي بِيئةِ الصفِ التَقليديّةِ؛ لاحتِوائِهِ أدواتٍ شُناعِدُ عَلى الحِوارِ والمُنَاقَشَةِ. إنَّ هَذَا َ ى<br>ئا ٔ<br>ا َ التَّفَاعُل يَعنِي اتَصَال الطَّالِبِ مَع طَالِبٍ آخر بِشَكلٍ فَردِيِّ أو جَمَاعِيِّ، بِحضورِ المُعلَّمِ أو بِدونِ َ َ حضورِهِ، وغَالِبَاً مَا يكونُ التَواصُل بِثْنَكلٍ غَيرُ مُتَزامِنٍ (Pablos et al., 2015).
- ۖ تَفاعُل الطَّالِبِ مَعَ الوَاجهِةِ: يُؤثِرُ هَذَا النَوعُ عَلى تَعلّمِ الطُّلابِ للمَادَةِ الدِراسِيّةِ؛ لِهَذا يُعتَبَرُ هَذَا ا<br>أ ١. َ  $\triangleleft$ َ َ النَوعِ مِن التَّفَاعُلاتِ بَالغ الأَهَميّةِ؛ فَقد لَعبِت التكنِولوجِيَا دَوراً كَبيراً فِي تَطويرِ أَسلوِبِ وطَريقَةِ هَذَا ى<br>ئا َ **∶** التَّفَاعِل بِمَا وَفَّرتهُ مِن أدواتٍ وقَوائمٍ وأزرارٍ مَرنَةٍ تَسمَحُ لِلطَّالبِ أنْ يَتَفَاعلَ مَع واجهَةِ تِلك البِيئةِ  $\triangleleft$ َ  $\overline{a}$ َ َ َ .<br>-َ باحترافِيّةٍ وعَمليّةٍ لِتَسهيلِ التَعلّمِ، وتُلبِي تَفضيلاتهِ التَعليميّةِ بِشكلٍ أفَضل، وبِسُرعَةٍ أكَبَر . ۱ َ َ

## أسَاليب تَوظيفِ بِيئَاتِ التَعلَّمِ الإلكترونِيّةِ:

أشَارَت الجَهني (18 :12017) إلى وجودِ ثَلاثِ نَمَاذِج يُمكِنُ استِخدَامهَا لتوظيفِ بِيئاتِ التَّعلُّمِ الإلكترونِيَّةِ  $\triangleleft$ ٔ<br>ا <sub>لِ</sub>هَي عَلى النَحوِ النَّالي:

- 1. ا**لتَّعْلُمُ المُسَانِدُ (Adjunct Learning):** تُسَانِدُ هُنَا بِيئاتُ التَّعلُّمِ الإلكترونِيّةِ التّعليم التّقليديّ، َ ا<br>ا وذَلِكَ بِتَوجِهِ المُتَعَلَّمينَ فِي قَاعَةِ الدِراسَةِ إلى مُرَاجَعةِ مَوقِعِ مُعيّنٍ عَلى الإنترنتِ، أو تَنفيذُ مُهِمّةٍ ا<br>ا َ َ َ بَحثيّةٍ، أو اختِبَارٍ إلكترونِيّ.<br>-
- 2. ا**لتَّعْلُمُ المُنفَرِدُ (Totally online learning):** يَتمُ تَقديمُ المَادَةِ التَعليميّةِ أو المُقَرّرِ بِالكَامِلِ<br>. َ َ َ **ٔ** َ عَبَر الإنترنتِ، بِاستِخدَامِ بِيئاتِ التَّعَلُّمِ الإلكترونِيّةِ، دُون وجودِ اتصَالٍ مُبَاشِرٍ بَينَ المُعلَّمِ والمُتعلَّمينَ ِّبُّ َ ؘ<br>֚ َ فِي مَكَانٍ فِيزيقيّ.<br>َ
- 3. **التَّعَلَّم المُدمج (Blended Learning): يَعتَمدُ التَعلَّمِ المُدمَجِ عَلَى استِخدَامِ بِيئاتِ التَعلَّمِ** َ َ <u>َ</u>ـٰ َ الإلكترونِيّةِ وأدَواتِهَا دَاخل قَاعَةِ الدِراسَةِ وخَارِجَهَا، وقَد عَرّفَ هانكينز (Hankins, 2015: 7) َعلي ع الت ن ب م ً إلى ج ا نب ج اهِي ج َعلي ِم الو ِص الت ِ ائ َ َص ِبخ ُ از َ َمت ةٌ ت ةٌ تعليمي َ َجرب : "ت ُ َمج ِبأَ نه د ُ َع لم الم الت ِم َ ֺ֖֚֚֚֚֚֝֝ **:** َ َ َ الذَي عَبَر الإنترنت"، ولا شَكَّ فِي أهميّةِ الجَمعِ بَينَ التَّعلُّمِ النَّقليديّ والإلكترونِيّ فِيما يُعرفُ بِالتَعلَّمِ <u>َ</u> <u>بَ</u> المُتَمَازِجِ الذي يَعني تَزويد المُتعَلّمِ بِمحتَوياتِ المُقَرَراتِ مِن قِراءاتٍ، وأنشِطَةٍ بِطَريقَةٍ إلكترونِيّةٍ .<br>ا )اليتيم، 2017 56:(. كَمَا أنَّ عَلم أصُول التَدريِسِ، والتِكنُولوجِيا المُتَمَثلة فِي التَّعلُّمِ الإلكترونِيِّ تَهدِفُ بالأسَاسِ إلى تَوفيرِ Ē ــ<br>ـ مُرونَةٍ وسُهولَةِ وُصولٍ لَلمُحتَوياتِ التَعليميّةِ، وهَذا لن يَتحقَّ إلا مِن خِلالِ مَزجِ التَّعلُّمِ الإلكترونِيِّ َ  $\overline{\phantom{0}}$ َبا معَ تقنيّاتِ التَّعلُّمِ التَقليديّةِ (Sharma and Sankari, 2015).

ويَعتَقَدُ النَاحِثُ أنَّ اختيارَ تِلكَ الأَسَاليب يَتِمُّ بِنَاءً عَلَى الْعَوامِلِ النَّاليةِ: <u>َ</u>ـٰ

- الفِئةُ المُمريّةُ للمُتعَلّمينَ فَكُلّمَا كَانت الفِئةُ المُمريّةُ أكبر كُلمّا كانَ بالإمكَانِ الاعتِمَادُ عَلى التَّعلّمِ الإلكترونِيّ َ َ <u>َ</u>ّ بِشك*لٍ* كَامِلٍ.
- دَرجَةُ استعدادِ وكِفَاياتُ الفِئةِ المُستهدفَةِ مِن حَيثُ المَهاراتِ اللازمَة للتَعلّمِ الإلكترونِي، والرَغبَة الدَاخليّة .<br>-َ َ الذَاتِيّة للتَعلّمِ.
- طَبيعةُ المَوضوعَاتِ والمَهَاراتِ المَطلوب اكسَابُها، فُكلَّمَا كَانت المَهارات سَهلةً بَسيطةً، ولا تَتطلبُ جُهدَاً َ اً<br>ا ٔ<br>ـ ً<br>ً كَبيراً فِي اكتِسَابِهَا، كُلّمَا كَان بالإمكَانِ الاعتِمَادُ عَلى النّعَلَمِ الإلكترونِيّ بِشكلٍ كَامِلٍ.<br>-َ

– مَدَى تَوفّر الأدَواتِ المُسَانِدَةِ لِتحقيقِ التَّعلُّمِ واكتِسَابِ المَهَاراتِ.<br>- $\triangleleft$ – مَدى تَوفر البُنيّة التَحتيّةِ اللازِمَةِ لتَوظيفِ التَّعلُّمِ الإِلكترونِيّ.

مُميّزاتُ استِخدَام بِيئَاتِ التَعلّم الإلكترونِيّةِ:<br>·

هُنَاك العَديدُ مِن المُميّزاتِ والفَوائِدِ التَي تُوفرهَا بِيئاتُ التَّعلَّمِ الإلكترونِيّة التَي بَيّنهِا كُل مِنْ خان وآخرون َ .<br>-ونافيد وآخرون (Kimiloglu et al., 2017)، وكيميلوغلو وآخرون (Kimiloglu et al., 2017). ونافيد وأخرون (Naveed et al., 2017: 97)، والجَهني (18 :2017)، وشارما وسنكاري ( ,Sharma and Sankari  $:(2015)$ 

- تَسمَحُ بِيئاتُ التَّعلُّمِ الإلكترونِيّة بِتَقديم المُحتَوى التَعليميِّ بأشكَالٍ مُختَلِفَةٍ.<br>مسمد <u>ا</u> َ
- تُحَقِّقُ التَّفَاعُل بَينَ الطُّلابِ والمُعلَّمينَ بِمَا تُوَفِّرهُ مِن فُرصٍ بَديلَةٍ للتَّفاعُلِ فِي خَارِجِ الأوقَاتِ المُحددةِ َ َ للتعَلّمِ والتّدريبِ.
- تَعزيزُ دَوافِع التَّعلُّمِ مِن خِلالِ تَنميةِ قُدراتِ الطُلابِ ودَوافعهم الذَاتيَةِ نَحو البَحثِ عَن المَعلومَاتِ والمَعرفَةِ، َ َ َ **ٔ** والمُبَادَرةِ<mark>.</mark>
	- تُتيحُ بِيئاتُ التَّعلُّمِ الإلكترونِيّةِ مُرَاجَعة نَفسِ المَعلومَاتِ مِراراً وتِكراراً وفقَ احتِياجاتِ المُتعّلمِ.<br>- $\zeta$
- مُراعَاةِ الفُروقِ الفَرديّةِ بَينَ المُتعَلّمينَ، وتَمكينهم مِن التَّعلُّمِ بِبيئاتٍ إلكترونِيةٍ تُنَاسِبهم، وتُراعي قُدراتِهمِ َ وخَصَائِصهم النَمَائِيّة.<br>-
- تَحسينُ جَودَةِ التَّدرِيسِ؛ حَيثُ يُسَاعِدُ التَعلَّم الإِلكترونِيِّ المُعلَّمينَ عَلى دَمجِ النَظريّاتِ والأنظِمَةِ التَي <u>ِ</u> ً<br>ً َ تَدعمُ الوسَائِط المُتعَدّدَةِ، وتَجعَلُ الدُروس أكثر تَفَاعُليّة، ومُثيرَةً لاهتِمَامِ الطُّلابِ. َ <u>ٔ</u>
	- هُنَاكَ مُرونَة فِي الوقتِ وتَوفر المُحتَوى بِشكلٍ أكبرٍ مِن التَعليم النَّقليديّ. َ
		- سُهُولَةُ الوصُولِ إلى المُحتَوى التَعليميّ مِن خِلالِ الإنترنت.<br>-
		- يُمكنُ تَوفير المُحتَوى فِي بِيئةِ التَّعلُّمِ الإلكترونِيّة بِتَكلُفَةٍ أقَل. <u>ہ</u>
			- ثَقَلّل مِن الكُلفَة الخَاصَة بالتَعليمِ والتَدريبِ.<br>-
- سُهُولَةُ تَتَبع حُضور وأنشِطَةِ الطُلابِ حَيثُ تُوفّرُ أنظِمَةُ إدَارة النَّعلُمِ الإِلكترونِيّةِ (LMS) مَلَفَّاتٍ، َ  $\overline{ }$ َ وسِجِلاتٍ غَنِيّةٍ للمُستَخدِمينَ الذَين يَتَتَبعونَ أنشِطَةِ الطُلابِ في بِيئاتِ التَّعلُّمِ الإلكترونِيّة.

العَقبَات والتَحدّيِات التّي تُواجِهُ استخدَام بِيئاتِ التَعلّمِ الإلكترونِيّةِ:

تُشيرُ العديدُ مِن الدِرَاساتِ إلى العَقبَاتِ التَي تُواجِهُ استخدامَ وتَوظيف بِيئاتِ التَّعلُّمِ الإِلكترونِيّة كَدِراسَةِ َ ً<br>ب شاهنامه وأخرون (Shahnama et al., 2021)، وشاميّة (2018 :19)، وكيميلوغلو وأخرون (Kimiloglu et al., 2017)، ويُمكنُ تَلْخيصُ تِلك العَقبَاتِ عَلى النَحوِ التَالي: َ

ِت في ِبيئا هي ِ ِ - جا َ ِل الو ُ َواص ِي الت عوبات ف ُ ية. ل ِم اإللكتروِن ص الت عُّ ِت َض - بط إج ارءا عوبة ُ ِع ل. ل ِم ِبشك ل َفا <sup>ص</sup> الت عُّ اإللكتروِني َ - ق ر َعليمي َوى ت حت ُ م ُ َصميم َشاء وت َحديات إن ت . مي ِت تخدا ِم ِبيئا َ - دوى اسِ ول ج َ علمين ح ُ ع ِض الم َ َى ب َد ة ل لبي َ االتجاهات الس ِم الت عل . ُّ ةِ اإللكتروِني ِت. َ - ر اإلنترن ب َ َدري ِس ع ة الت وأمي لة الوِعي ِ ق ِت ِف ِبيئا َوظي ت ِ - ل ة َحتي ت ة ني ُ إلى ب اجةُ َ الح ِم الت عل ي ُّ ِ ا ف َ َشره ة ون اإللكتروِني . لي َ ح َ َمِع الم جت ُ الم ِت. َ - ر اإلنترن ب َ ِة ع َ نشور َ الم ةِ َعليمي الت وادِ ُ الم ةِ اظ ِبملكي َ ف ِ االحت عوبةُ ُ ص . - ُ ه َ ن َ ع ةِ َ ِج ات َ الن ةِ حي َ ا واألض ارِر الص َ حي ِح للتكنولوجي َ الص ُ َغير ُ ام َ ِخد االست

– مُشكلاتُ الدَعمِ الفَنيِّ وتَوَفّره فِي المُؤسَسَةِ التَعليميّةِ.<br>-

بالإضَافَةِ إلى مَا سَبقَ فَإِنَّ البَاحِثَ يَرَى أَنَّ هُنَاكَ ضَعفاً بَالِغاً فِي مَهاراتِ المُعلمينَ للتدريسِ عَبَر ۱ َ ِّبُّ َ **:** الإنترنتِ والتي شُ*مى* بأميّةِ التّدريسِ عَبَر الإنترنتِ (E-teaching Illiteracy) التّي وَضَحَ سيسكو َ وآخرون (Sisco et al., 2015) سَبَبهَا الرئيسيّ المُتَمثلُ فِي مُقَاوِمَةِ المُعلّمينَ لِتغييرِ أسَاليبهم فِي التَدريِسِ؛<br>. ً<br>ب َ َ .<br>م ولِهذا فإنَ مَحو هَذهِ الأميّة مَرهونٌ بِإِكسابِ المُعلّمينَ المَهاراتِ اللازمَةِ لِلتدريسِ عَبَر الإنترنتِ، وهَذَا يَشملُ ا<br>کا ۱, َ َ بِنَاء مَهَاراتِ القَرنِ الْحَادِي والْعَشرين مثل: مَحو الأُميّةِ الإِلكترونِيّةِ، والتَشجيع عَلى الْعَملِ التعَاونيّ، َ َ َ والابتِكَارِ ، والتَفكيرِ النَاقِد، وحَلِ المُشكلاتِ، واتِخَاذِ القَراراتِ، إلخ، مِمَّا يُحَفّزُ المُعَلّمينَ لتَطويرِ مَهَاراتِهمِ فِي  $\triangleleft$ َ َ َ ٔ<br>ـ النَّعْلُمِ الإلكترونِيّ، وفِي ضوءِ ذَلِكَ أَصَبَحَ المُعَلَّمُونَ مَسؤولِينَ عَنْ بِنَاءِ مَهَارَاتِهم فِي التَدريِسِ عَبرَ الإنترنتِ.<br>-َ َ َ  $\triangleleft$ َ ٔ<br>ا .<br>-

كَمَا ومَثَلت جَائِحةُ كوفيد Covid-19) 19 اختِبَاراً حَقيقيّاً لاستِعداداتِ المُعلّمينَ نَحَو اسِتِخدَامِ بِيئاتِ  $\dot{ }$ َ ِّبُّ التَعَلَّمِ الإلكترونِيّة والتَعلَّمِ الإلكترونِيّ، حَيثُ أشَارَ خليف وآخرون (Khlaif et al., 2020: 4) إلى أنَّ ِّبُّ استِجَابَة المُعلَّمينَ كَانت غَير مَدروسَة، وتَحمِلُ الكَثير مِن الاجتِهَاداتِ غَير المُخططِ لَهَا، وقَد تُركَ المُعلَّمينَ ا<br>ا  $\triangleleft$  $\triangleleft$ <u>َ</u>ـٰ بِخبراتِهم المَحدودة بِلا تَوجيهٍ فِعليّ لِتعثر طُرقِ التَواصُلِ فِي ظلِ الانقَطاعِ عَن التَعليمِ.<br>- ولِهذَا يَعتَقَدُ النَاحِثُ أنَّ تِلكَ الأَميّة تُحتَّمُ عَلى الجِهاتِ المَعنيّةِ أنْ تَضعَ الْحُلولَ الْمُنَاسِبَة لِتَمكينِ ؘ<br>֚ ٔ<br>ا  $\overline{a}$  $\zeta$ .<br>-َ ِت َخدام ِبيئا َذلك است َش ِره، وك ، ون َعليمي الت قمي َ َوى الر حت ُ الم ةِ َ اع َ لى ِصن َ َدريبهم ع ً وت ا قمي َ َ ر ع لمين ُ الم واستراتيجيّاتِ التَّعلُّمِ الإلكترونِيّةِ أثناء مُمَارسَةِ العَمليّةِ التَعليميّةِ، والتَواصُلِ مَع المُتعَلّمينَ، وَتنفيذِ وتَصميمِ <u>ب</u> َ ِّبُّ َ َ الأنشِطَةِ الإلكترونِيّةِ المُختَلِفَةِ.<br>-

# دَورُ التَعلُّمِ الإلكترونِيِّ ومُمَارسَات المُعلَّمينَ فِي جَائِحَةِ كوفيد 19 (Covid -19):

تَسببَ تَفشي فيروس كوفيد 19 (Covid-19) فِي تَعليقِ المَدارسِ والجَامِعَاتِ، والكُليَّاتِ، والْمُؤسَسَاتِ ً<br>ب ٔ<br>ـ َ َ َ الحُكوميّةِ الأخرى، ومَرَ التَعليم بِأوقاتٍ صَعبَة نِتيجةً لانقِطَاعِ المُتعلّمينَ المُفاجئ عَلى مَدار شُهورٍ مُتَواصِلَةٍ، َ َ <u>َ</u>ّ مِمَّا جَعَل اللجوءِ إلى التَّعلُّمِ الإلكترونِيّ والتَعلُّم عَن بُعد الحَل المُرتقب الأمثل لِتحقيقِ ذَلكَ.<br>-ٔ

وقَد تَسَببت الجَائِحَةُ فِي إحداثِ صَدمةٍ غَير مَسبوقةٍ لأولِ مَرةٍ فِي تَاريخِ التَعليم، مِمَّا أَدَى إلى تَغييرِ <u>َ</u>ـٰ َ حَياةِ مَا يُقتَرِبُ مِن 1.6 مِليار طَالب فِي أكثَرِ مِن 190 دَولة عَلى مُستَوى العَالَمِ، وتَمَّ إغلاقُ مَا نِسبتهُ َ َ 94% مِن المَدارسِ والمُؤسسَاتِ التَعليميّة فِي جَميعِ أنحَاءِ العَالمِ (Rozhkova, 2020: 35). َ

وعَلى صَعيدِ فِلِسطين كَانَ الإغلاقُ المُفَاجئ لِجميعِ المُؤسَسَاتِ التَعليميّةِ اسِتِجَابَةً فُوريّة لِتَوجيهَاتِ  $\triangleleft$ **:** ֺ֧<sup>ׅ</sup> ــ<br>ـ ٔ<br>
ـ ا بكوفيد ةِ اب ِطِر اإلص خا مِن م َ لمين َ ع ُ ال ُطال ِب والم ةِ َ اي َ ِحم ل ائي َ ِوق كإج ارء ةِ عني َ ِت الم لطا ُ لس 19- )-19Covid ) ؘ<br>أ َ َ وْذَلك لأنَّ البِيئاتِ التَّعليميّة تُعتبر مَكاناً مُنَاسِبَاً لانتِشَارِ الفَايروس (Marbán et al., 2021: 4).<br>.

َبِذَا فَرضت الجَائِحة بِشكلٍ إلزامِيّ التَعلّم الإلكترونِيّ؛ بِاعتِبَارِهِ الطَريقة الوَحيدة المُتَاحة لِمواصَلةِ البَرامِجِ ۱ َ <u>َ</u>ـٰ َ **:** التَعليميّة فِي المَدارِسِ والجَامِعَاتِ، ولأُولِ مَرةٍ يَتمُ اختَبَار التَعلّم الإلكترونِيّ بِشكلٍ فِعليّ أكثر مِن أي وَقتٍ َ مَضى، حَيثُ أصبَحَ هُناك فُرصة للمُعلّمين والمُتعَلّمينَ لِلبَقَاءِ عَلى اتِصالٍ، ويُمكنُ استِخدَامها كَوسيلةٍ للدَعمِ َ َ  $\dot{ }$ النَفْسيِّ، والاجتِمَاعيِّ (Akour et al., 2021: 5).

وبِحسبِ دِراسِةِ مولِر وآخرون (Müller et al., 2021) فَإِنَّ قِصر المُدة اللازمة للتَحوّلِ إلى التَّعلُّمِ َ الإلكترونِيّ نَتيجة الظَهور المُفَاجِئ للجَائِحةِ، وقِلة خِبرة المُعلّمينَ فِي استخدامِ التَّعلّمِ الإلكترونِيّ وتَوظيفهِ،<br>-ِّبُّ سَاهَمَ فِي خَلقِ التَوترِ والقَلقِ، مِمَّا يُعزّز ضَرورة تَدريبِ المُعلّمين وَدعمهم فِي هَذهِ الجَائِحة. َ ى<br>ئا َ

وبَيَّنَ فلاشوبولوس (Vlachopoulos, 2020: 17) أنَّ تَدريبَ المُعَلَّمينَ والمُتعلَّمينَ أمرٌ بَالِغ الأهميّة، ؘ<br>; .<br>-َ **ٔ** ولا بُد مِن أنْ يَتم دَعمُ الْمُعلَّمينَ بِالْمَهَاراتِ الْضَروريّةِ لاستِخدَامِ التِكنولوجيا وأدوات التَعلُّم عَبر الإنترنت َ َ .<br>-لِزيَادَةِ فُرصِ التَواصُلِ مَع المُتعلّمينَ، والإشرافِ الكَامِلِ عَلى جَودةِ التَعلّمِ ومُخرجَاتِه.<br>-**∶** َ

رتَّلَخصُ دِراسَةُ سوني (Soni, 2020) دَور التَّعلُّمِ الإلكترونِيِّ فِي ظِل جَائِحةِ كوفيد ومُمَارسَاتِ<br>-ً<br>ب َ َ المُعَلَّمينَ فِي حَل مُشكِلَةِ انقِطَاعِ المُتعَلَّمينَ عَن المَدَراسِ والتَواصُلِ مَعهم، وذَلك مِن خِلالِ: َ

- مُشَاركة مَوادهم التَعليميّة عَبَر الإنترنت فِي شَكلِ مُستَنداتٍ مِثل: (PPT)، و(Doc).<br>-
- اسَتِخدَامُ عَددٍ مِن بِيئاتِ التَعلّمِ الإلكترونِيّة فِي دَمجِ المُتعلّمينَ فِي عَمليّةِ التَعلّم، مِثل: صُفوف جوجل </sub><br>ء َ .)Ed-Tech( وإدتيك ،(Google Classroom(
- تَوظيف بَعض تَطبيقَات الْمُحَادَثةِ فِي التَواصُلِ مَع الْمُتعَلِّمينَ، مِثل: واتسآب (WhatsApp)، وتيلجرام .(Telegram)
- التَواصُل مَع المُتعلَّمين تَزامُنيّاً بِالفيديو بِاستِخدامِ تَطبيقات مِثل: زووم (Zoom)، وجوجل ميت .)Microsoft Teams( تيمز وميكروسوفت ،(Google Meet(
	- مُشَاركة المُحتوى التَعليميّ كَالفيديو والمواد السمعيّة والبَصريّة مِن خِلال البَريد الإلكترونِيّ.<br>— ۱,
		- إنشَاء الاختِبَاراتِ الإِلكترونِيّةِ ونَشرهَا عَلى المُتعلّمين.

وبرأي البَاحِثِ أنَّهَ وبالرَغم مِن أنَّ التَعلَّم الإِلكترونِيِّ فِي هَذهِ المَرحلة خَضعَ لِعددٍ كَبيرٍ مِن المُحَاولاتِ َ َ  $\zeta$ َ ُ<br>کا إلا أنَّه وبِحسبِ عَددٍ مِن الدِراسَاتِ التَي طُبقت مُؤخراً وجَدَ أنَّ هُنَاك تَوجه إيجَابِيِّ مِن قِبلِ المُتعَلِّمينَ عَلى<br>ا َ َ َ التَّعلُّمِ الإِلكترونِيِّ كَدراسَةِ الحلو وآخرون (Alhelou et al., 2021) التَي هَدفت إلى تَحسينِ جَودةِ التَعليم<br>. َ ى<br>ئا المُحاسبيّ فِي الجَامعاتِ الفِلِسطينَيّة فِي الْجَائِحةِ بِاستِخدَامِ الْحَوسَبَةِ السَحابيّةِ، وطُبقت عَلى 63 مِن أعَضاءِ َ  $\ddot{\phantom{0}}$ **:** ٔ<br>ّ ٔ<br>ـ هَيئةِ التَدريسِ العَاملينَ فِي أقسَامِ المُحَاسَبَةِ فِي كليّاتِ التِجارةِ، وخَلصُت الدِراسَةُ إلى أنَّهُ ورغم تَطبيقِ َ ٔ<br>أ الدِراسَةِ فِي الْجَائِحةِ إلا أنَّها نَجحت فِي تَوظيفِ الْحَوسبَةِ السَحابيّةِ فِي تَعليم الْمُحَاسَبةِ، وأوصت بِضرورةِ َ َ ٔ<br>
ـ تَوظيفِ التِكنولوجيَا فِي التَعليم، وكَذلكَ وَجدَتْ دِراسَةُ خَان وآخرون (Khan et al., 2021) التَي طُبقت استِبانة مُوزعة عَلى نَحوِ 184 طَالب مِن عِدة جَامِعَاتٍ هِنديّة أنَّ هُناك اتِجَاه إيجابِيِّ نَحو التَعلَّمِ الإلكترونِيِّ، َ . ديدة َ َعلي م ج ت َطريقةِ ك هِ امِ َ ِخد ُبول الست وق

وْفِي المُقَابِل نَجدُ أَنَّ دِراسَة ماربان وآخرون (Marbán et al., 2021) التَي تَناولت طريقة استِجابَةِ ؘ<br>֚ ا<br>ا طُّلاب المَرحلة الأَسَاسيّة والثَّانويّة للتَعلّمِ الإلكترونِي فِي قِطَاعِ غَزة فِي هَذهِ الجَائِحة، كَدراسَةِ مَسحيّة شَملت َ ٔ<br>ـ َ ُ<br>فا

3179 طَالب وطَالبة، وخَلصُت إلى وجودِ تَوجهات سَلبيّة، ومُستويات مُنخَفِضة فِي المَهاراتِ المُتعلقة َ َ باستِخدامِ التِكنولوجيا مِن قِبلِ الطُلابِ، وأنَّ الوضَع الاقتِصَادي للوالدين يَلعبُ دَوراً فِي تَوظيفِ التِكنولوجيا .<br>: فِي التَعليم، وفِي نَفسِ الوَقتِ نَجدُ أنَّ دراسَة جامعي (Jamiai, 2021) التَي طُبقت عَلى 33 طَالب جَامعيِّ َ َ فِي المَغربِ العَربيّ أفَادوا أنَّ التَعلُّم الإلكترونِيّ لم يَكن فَعًالاً، وقَد واجهتهم العَديد مِن التَحدياتِ فِي استِخدامهِ َ كَضعفِ المَهاراتِ وعدم تَوفرِ البُنية التَحتيّة المُنَاسِبةِ.

بِمِمَّا سَبقَ يَخلُصُ البَاحِثُ إلى أنَّ التَعلَّم الإلكترونِيِّ، ومُمَارسَاتِ المُعلَّمينَ فِي الجَائِحةِ كَانت مُتَباينة،<br>-َ ֺ֧֚֚֚֝֝ ِّبُّ ــ<br>ـ َ ويُرجعُ أسَبابَ ذلك إلى:

- ضَعفُ كِفَاياتِ بَعضِ المُعلَّمينَ فِي مَهاراتِ استِخدَامِ الْحَاسُوبِ والإنترنتِ، وصِنَاعَةِ المُحتَوى الزَقميّ. .<br>ا َ ٔ<br>ا َ
	- عَدم تَوفر البُنية التَحتيّة المُنَاسِبَة والمُستَقِرة كالإنترنت، والكَهربَاء، ولا سيَّمَا فِي الدُولِ النَامِيةِ. َ َ <u>َ</u>
	- النَّقَافة المُجتمعيّة غَير الدَاعِمة لِهذهِ الطَريقة فِي التَعليم بِاعتبَارِهَا لا تُحقق العَدالة فِي التَعليم. ا<br>أ ؘ<br>;
- تَبايُن قُدرات المُتعلّمين فِي استِخدامِ أدواتِ التَّعلَّمِ الإلكترونِيِّ وقُدرتهم عَلى الانضبَاطِ الذَاتيِّ، ومُراقَبةِ<br>ِ َ َ تَعلّمهم مِمَّا يُقلل رَغبة المُعلّمين فِي اعتِمَادِ التَّعلّمِ الإلكترونِيّ كأداة تَعليميّة.<br>-

## **: ةِ ّ َعّلمِ اإللكتروِني ِت الت ُع ِبيئا أنوا**

استَعرَضَ النَاحِثُ عَدداً مِن الدِرَاسَاتِ التَي تَناولت بِيئاتِ التَعلّمِ الإِلكترونِيّةِ؛ بِهَدفِ استقراءِ أنواعِهَا، تَمَّ  $\triangleleft$  $\triangleleft$ صَنَّفَهَا عَلى النَحوِ التَالي:

| الدراسات السابقة                                                                                                    | لتطبيق                                                                    |                                        |
|----------------------------------------------------------------------------------------------------|---------------------------------------------------------------------------|----------------------------------------|
| (Tamrin and Basri, 2020) و (Wahyuni et al., 2020)<br>و(الفالح، 2018)، و(حبيب السمكري والجراح، 2018)، و( Krouska<br>et al., 2017)، و(Pesare et al., 2016)، و(Pesare et al., 2017)<br>2015)، و(Schartz, 2014)، و(Schartz, 2014)<br>. (2012) | Moodle<br><b>Blackboard</b><br>Google<br>Classroom<br>WordPress<br>Edmodo | أنظمة بيئات التَعلَم<br>الإلكتر ونيّةِ |
| Tamrin and Basri, ) و (Wibowo and Astriawati, 2020)<br>2020)، و(المقرن، 2019)، و(العجرمي، 2019)، و( Sugito et                                                                                                    | Edmodo<br>Facebook<br>Moodle                                              | بيئة تَعلَم اجتماعيّة                  |

**ّ جدول ).2 3( ة َعّلمِ اإللكتروِني ِت الت ُف بيئا تصني**

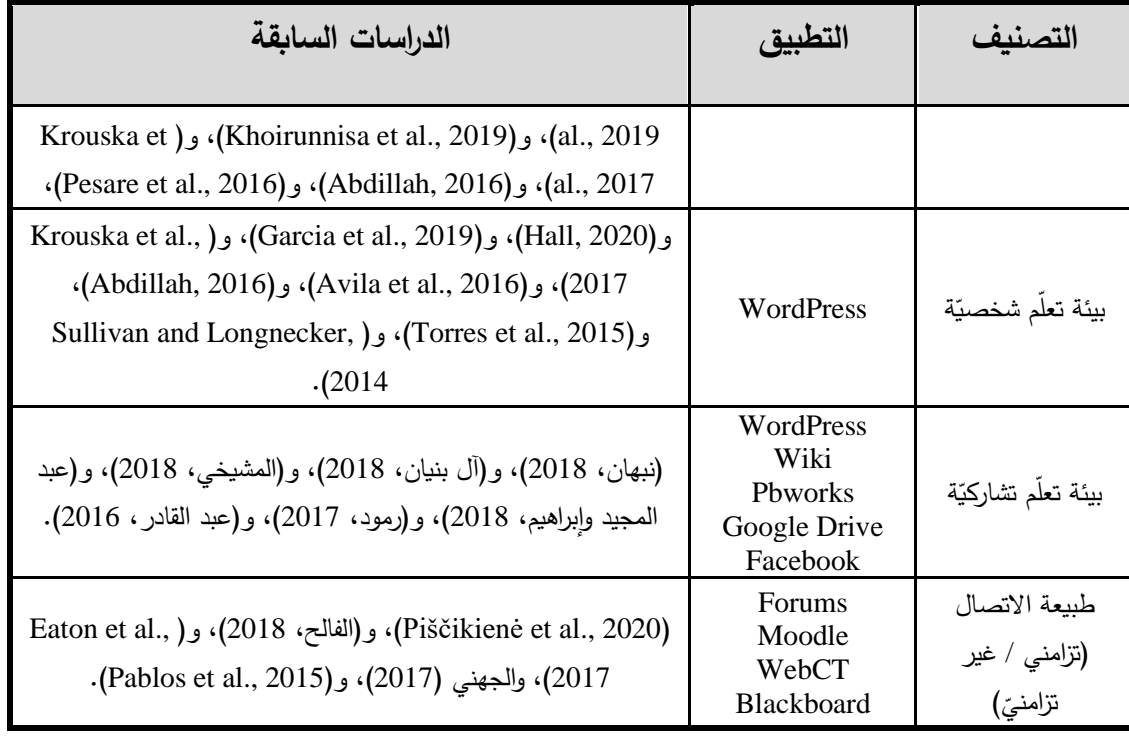

يَتضحُ مِن الجَدولِ السَابِقِ أنَّ هُنَاك تَعدد لطَريقَةِ تَناولِ الدِراساتِ السَابِقَةِ لمَفهومِ بِيئاتِ التَّعلُمِ َ ً<br>ب َ الإلكترونِيّةِ، فَهُنَاك مَن اعتَمدَ عَلى مَا تُقدِمهُ تِلكَ البيئة مِن تَسهيلاتٍ فِي إدارةِ عَمليتيّ التَعليمِ والتَعلّم، َ وهُنَاك مَن وَظّفَ النَظريّاتِ التَربويّةِ فِي استِخدَامِهِ لِهَا، وهنَاك مَن دَمجَ بَينَهُمَا كِدراسَةِ تامرن والبصري ٔ<br>ّ َ ١,  $\tilde{\cdot}$ َ َ وآخرين وبيساري ،(Krouska et al., 2017 ( وآخرين وكروسكا ،(Tamrin and Basri, 2020( (Pesare et al., 2016)، وفِي ضُوءِ ذَلكَ تَوصّل البَاحِثُ إلى التَصنيفِ التَالي لِبيئاتِ التَعلّمِ الإلكترونِيّةِ: ـ<br>ا

**في بيئات -1 ة ِ َ ُستخدم ُة الم َ ِظم األن مِ ُّ الَّتعل : ةِ ّ اإللكتروِني**

عَرّفَ (حبيب السمكري والجراح، 2018) نِظام إدارةِ التَعلّمِ بِأَنَّهُ: "تطبيقٌ بَرمَجيّ قَائمٌ عَلى الإنترنتِ، <u>ہ</u> َ ۱, يُسَاعِدُ الإداريِينَ والمُعلَّمينَ فِي إدَارَةِ التَّعلُّمِ الإلكترونِيّ، والتَحكمِ بِهِ، ويُسَهِّلُ عَلى المُتَعلّمِ الوصول إلى المَادَةِ َ َ َ الْعِلْمَيَّةِ، والتَّفَاعُل مَع الزُملاءِ، والْمُعلَّمينَ والإِذاريينَ، وتَقديمِ مَصَادِر الْمَعرِفَةِ الْمُتَاحَةِ لْلْمُتعلَّمِ مِن خِلالِ َ <u>َ</u>ـٰ َ َ الإنترنتِ، وذلكَ فِي الوَقتِ والزَمانِ والمُكانِ المُنَاسِبِ لِلمُتعَلّمِ، والقَائِمينَ عَلى العَمليّةِ التَعليميّةِ". َ َ .<br>م

ويَرى أباريِسيو وآخرونَ (Aparicio et al., 2016: 301) أنَّ الإطِار النَظَرِيِّ لأنظِمَةِ النَّعلُمِ ً<br>ً َ الإلكترونِيّةِ يَتَكّونُ مِن المُكونَاتِ الرئيسِيّةِ الثَلاثَةِ وهَي: الأشخَاص، والتِقَنِيّات، والخَدَمَات، ويُمَثَّلُ الأشخَاص ٔ<br>أ َ َ <u>َ</u> .<br>م ٔ<br>أ بِتَفَاعُلِ المُعلّمينَ والطُّلاب مَع أنظِمَةِ التَّعلُّمِ الإلكترونِيّةِ، وأمَّا تِقَنِيَّات التَّعلُّمِ الإلكترونِيّةِ فَتَهتَّمُ بِالتَّفَاعُلِ .<br>ع .<br>ع <u>بَ</u>

المُبَاشِرِ أَو غَيرِ المُبَاشِرِ لِمَجموعَاتٍ مُخَتَلِفَةٍ مِنْ المُستَخدِمينَ، وتُوّفرُ الدَعمَ المُنَاسب لِدمَجِ المُحتَوى،  $\ddot{ }$ َ ٔ<br>ا مَ ِّبُّ .<br>-رتَمكينِ الاتصَالِ، وتَوفيرِ أدواتٍ للتَعاونِ، فِي حِين أنَّ الأخَيرةِ تَدمِجُ خَدمَاتِ التَّعلُمِ الإلكترونِيِّ مَع جميعِ َ  $^{\circ}$ **∶** ً<br>ً الأنشِطَةِ التَعليميّةِ، وتُقَدَّمُ تِلكَ الخَدماتِ وِفقَاً للاستراتِيجيّاتِ المُحَددةِ للأنشِطَةِ التَي تَتَوافَقُ مَع النَّمَاذِجِ َ َ <u>بَ</u> َ التَربويّةِ للتَعلّمِ الإلكترونِيّ.<br>.

**: ةِ ّ َعّلمِ اإللكتروِني ِت الت ِي ِبيئا ف ةِ َ َخدم ُست ة الم َ ِظم أنواع األن**

عَدَّدَ شحادة (2017 :329) أنواعَ الأنظِمَة المُستَخدمَةِ فِي بِيئاتِ التَّعلُّمِ الإلكترونِيّةِ عَلى النَحوِ التَالي: <u>َ</u>ـَـ َ

- 1– نُظمُ إِدَارَةِ التَّعَلَّمِ (Learning Management System): يُرَكِزُ هَذَا النِظَامُ عَلى مُتَابَعةِ الأعمَال<br>. ً<br>ً ؘ<br>֚ <u>َ</u>ـٰ َ ا<br>کا .<br>ا الْخَاصَة بِإِدَارَةِ التَّعلُّمِ كَعمليّاتِ تَسجيلِ الطُّلابِ، ومُتَابَعةِ تَعلّمِهم، وإِصَدارِ التَّقَاريرِ ، وطَريقَةِ عَرضِ َ .<br>م ا<br>ا َ ؘ<br>֧ <u>َ</u> المُحتَوى التَعليميّ، ويَرَى أباريِسيو وآخرونَ (Aparicio et al., 2016: 293) أنَّ نُظمَ إدَارَةِ التَّعلَّمِ َ :<br>ا َ (LMS) تَدعَمُ خَدَمَاتِ التَسجيل والمَسَارَاتِ، وُيُرَكِّزُ ۖ عَلَى المُحتَوِيَاتِ والنَّفَاعُلِ بَينَ المُعَلِّمِ والطَالِبِ. <u>َ</u> َ َ ِّبُّ .<br>ا َ
- 2− نُظمُ إِدَارَةِ المُحتَوى (Content Management System): يَهَتَمُ هَذَا النِظَامُ بِتَوفيرِ الأدواتِ<br>. ُ<br>فا  $\triangleleft$ **ٔ** المُنَاسِبَةِ لِتَأْليفِ المُحتَوى، ونَشرهِ فِي بِيئةِ التَّعلُّمِ الإلكترونِيّةِ، ويتَضمنُ ذَلك استِخدام الوَسَائِطِ ً<br>ب َ التَعليميّة مِن نُصوصٍ وصُوَرٍ وفِيديو فِي إطَارٍ تُحدِدهُ تِلكَ البِيئةُ، ويُضيفُ وكروسكا وآخرين َ (Krouska et al., 2017) أَنَّ هَذَا النَظام يُسَهّلُ إنشاءَ وتَعديلِ المُحتَوى الرقَمِيِّ، بِمَا فِي ذَلكَ<br>ِ َ َ َ المَلفَّاتِ والصُّورِ والوثَائِقِ الإِلكترونِيّةِ والمَلَفَّاتِ الصَوتِيّةِ وغيرها الكثير ، فِي الوَقتِ الفِعلّيّ أو حَسَب ً<br>ب َ الحَاجَةِ.
- 3– نُظمُ إدَارَةِ أنشِطَةِ التَّعلُّمِ (Learning Activates Management System): تُوَفِّرُ ۚ هَذهِ النُظمُ ُ<br>فا َ تَصميمَ الأنشِطَةِ التَعليميّةِ، فَتوفرُ العَديد مِنَ التَسهيلاتِ والإمكَاناتِ لِلمُعلّمينَ لِتنفيذِ المُهِمّاتِ<br>-َ ِّبُّ التَعاونِيّةِ والفَرديّةِ، وتَقديمِ التَغذيةِ الزَاجِعَةِ للمُتعلّمينَ.
- 4– نُظمُ إدَارَةِ التَّعلَّمِ والمُحتَوى (Learning Content Management System): ويُضيفُ الحويطي وعبد الحميد (Alhawiti and Abdelhamid, 2017: 18) أَنَّ هَذِهِ النُظُم تُقَدَّمُ ى<br>ئ وظائفَ مِثْل إدِارَةِ المُحتَوى التَعَاونِيِّ، وتَكامُلِ سَيرِ التَّعَلُّمِ، والنَشَرِ ، وإعدادِ المُحتَوى بالاعتِمَادِ عَلَى<br>. َ َ َ قَوالِبَ مُختَلِفَةٍ، وتَعتَمِدُ عَلى سُهولَةِ تَجميعِ الكَائِنَاتِ التَعليميّةِ والمُحتَوى التَعليميّ القَابِل لإعَادَةِ<br>-.<br>م  $\ddot{ }$ الاستِخدَامِ المُخَزّنَة فِي مُستَودَعِ مُحتَوى التَّعلُمِ.<br>ا

كَمَا لَخَّصَتَ شامية (2018 :21-22) أَهم مَهَاراتِ استِخدَام أنظِمَةِ إدَارَةِ التَّعلُّمِ الإلكترونِيّةِ التَي تَتَميّزُ <u>ٰ</u> :<br>ا َ َ اً<br>ا بِتَوفِرِ العَديدِ مِن الأدواتِ والخَصَائِصِ التَي تُتِحها لِكلٍ مِن المُعلّمِ والمُتَعلّمِ كَمَا يَلي: .<br>ا َ

- ِت في ِبيئا َسجي ِل ِ في الت ِ ارة َ ه َ ه الم ذِ َ ه ُ َمث ل ت َ َسجي ِل: ت الت ُ ة َ ار َ إد ِم ُّ َسجي ِل ال ُطال ِب الت عل ت ةِ ابع ت ُ ، وم ةِ اإللكتروِني َ <u>َ</u>ـٰ والتِحَاقِهم فِي بِيئةِ التَّعلُّمِ بِشكلٍ صَحيحٍ.<br>.
- بِنَاءُ وإِدَارَةُ مُحتَوى المُقَرّرِ : يُقصَدُ بِهَذهِ المَهَارةِ قُدرةُ المُعَلّمِ عَلى هَيكَلةِ مِكوّناتِ المُحتَوى التَعليميّ، َ ُ<br>فا َ َ وعَرضِهِ ضَمن القَالِبِ الخَاصِ بِالبيئةِ وتَنظيمِه بِصورةِ وِحداتٍ دِراسيّةٍ ودُروسٍ، وصَفَحاتٍ تَعليميّةٍ، َ وتَمارينَ، ومُهِمَّاتٍ.<br>ـ
- بِنَاءُ وإِدَارَةُ الاختِبَاراتِ: تَسمَحُ هَذهِ الأنظِمَةُ بِإِنشاءِ الأَسِئلةِ والاختِبَاراتِ الإلكترونِيّةِ، وبُنوكِ الأَسئِلَةِ التَي <u>ِ</u> **:** تُغَطيّ المَادَةَ التَعليميّةِ، وتُتَاحُ بِأَشكَالٍ مُختَلِفَةٍ، مِثل: أسئِلةِ الصَوابِ والخَطأِ، والاختِيَارِ مِن مُتَعددٍ،<br>. **∶** َ والمُزاوجَةِ، والأسئِلةِ المَفتوحَةِ، كَمَا تَسمَحُ بِالعَديدِ مِن خَيَاراتِ التَحكّمِ، كَتحديدِ وَقتِ الإجَابَةِ، ومُدَةِ  $\dot{ }$ َ َ َ َ **∶** ٔ<br>أ الاختِبَارِ ، والتَصحيحِ الآليِّ، وإعدادِ التَقَاريرِ الإحصَائِيّةِ.<br>-
- إدَارةُ الوَاجِبَاتِ: تُتيحُ هَذهِ الأَنظِمَةُ نَشرَ الوَاجِبَاتِ والتَعييناتِ عَلى صَفحَةِ المُقرَّرِ ، بَعدَ تَحديدِ تَاريخ َ َ َ <u>َ</u> َ ؘ<br>֚ استِقبالِ تِلكِ المُهِمَّات، مَع إمكَانِيّة تَصحيحِهَا لِلطلابِ، ورصدِ نَتَائجهَا إلكترونِيّاً للطُلابِ.<br>- $\triangleleft$ <u>َ</u>ـٰ َ
- سِجلُ الدَرجَاتِ: توفّرُ هَذهِ الأنظِمَةُ سِجلاً لِدَرجَاتِ الطُّلابِ بَعدَ تَصحيحهَا إلكترونِيّاً، بَحيثُ يَستطيعُ  $\triangleleft$ :<br>ا ؘ<br>֚ الرُجوعَ إليهَا، كَمَا يُمكِنُ لِلمُعلَّمِ التَّحكمُ فِي أوزانِ تِلكَ الدَرجاتِ، وتَنفيذِ المُعالجَاتِ الإحصَائيّةِ المُنَاسِبَةِ، ؘ<br>أ اب<br>ا َ َ ا<br>ا وإصدارِ التَقَارِيرِ اللازِمَةِ<mark>.</mark>
- مُتَابعَةُ أَدَاءِ المُتعلّمِ: تُوَفّرُ الأنظِمَةُ عِدةَ خَيَاراتٍ لِمُتَابَعَةِ تَقدُّمِ الطَّالبِ فِي بِيئةِ التَّعلُّمِ الإلكترونِيّةِ، كَأوقاتِ َ َ نُخولِهِ، والتَحقُّقِ مِن مُشَاهداتِهِ لِلمُحتَوى التعليميّ، ومُشَارِكَاتِهِ فِي حَلقَاتِ النَقَاشِ، ودَرجَاتهِ فِي الاختِبَاراتِ<br>-َ .<br>م َ .<br>م َ َ ؘ<br>֞ وغَيرها مِن الخَياراتِ التَي تَسمحُ بِمُتَابعَةِ أدَاءِ المُتعلَّمِ بِشكلٍ دَقيقٍ. .<br>ا
- إدَارةُ التَواصُلِ النَّزَامُنيِّ وغَيرِ النَّزامُنيِّ: تَسمَحُ الأَنظِمَةُ بإدارةِ المُنتدياتِ، وغُرفِ الحِوارِ، والبَريدِ َ الإلكترونِيّ، والأجِندَةِ ا<mark>لتعليميّةِ.</mark><br>.

ريَعتَقِدُ البَاحِثُ أنَّ تِلكَ الأنظِمَة قَد نَجَحت فِي أنْ تُوفّرَ الأدَواتِ المُنَاسِبَة لإدارةِ التَّعلُمِ والتعليمِ إلكترونِيّاً، **:** َ .<br>-والتَي نَبعت مِنْ احتِيَاجاتٍ حَقيقيّةٍ، تَم تَحليلها وإِعدادُها بِصورةٍ إلكترونِيّة لِلمُسَاهَمَةِ فِي تَحقيقِ أهدافِ َ ُ<br>ف َ .<br>-العَمليّةِ التَعليميّةِ، ويَتِمُ تَحديثهَا، وتَطويرهَا بِشكلٍ مُستَمرٍ .

أمَثِلةٌ لأنظِمَةِ بِيئاتِ التَعلّمِ الإلكترونِيّة:

• **وِدل ) ُ م ُ َظام ِ ن Moodle):** 

يَرَى كروسكا وآخرون (Krouska et al., 2017) أنَّهُ نِظَامٌ مُصَمَّمٌ لِتَزويدِ المُعَلمين والمَسؤولِينَ ً<br>ً َ َ ِّبُّ والمُتَعَلّمِينَ بِنِظَامٍ وَاحِدٍ قَوِيّ، وآمِنٍ، ومُتَكَامِلٍ لإنشَاءِ بِيئَاتٍ تَعليمِيّةٍ مُخَصَّصَةٍ، تحَتوي عَلى مَجمُوعَةٍ واسِعَةٍ َ َ َ ا<br>ا َ َ َ مِن المَيّزَاتِ القِيَاسِيّةِ، والمُبتَكَرةِ؛ لِدَعمِ عَمَلِيّتَيّ التَدريسِ والتَعَلّمِ، ويُلَخِصُ الفَالح (2018 :80) مُمَيّزات هَذَا َ  $\overline{a}$ َ ُ<br>فا َ النِظام عَلى النَحوِ التَالِي<mark>:</mark>

- وجودُ مُنتَدى تُنَاقَشُ فِيهِ المَوضوعات ذات الصِلَةِ بِالعَمليّةِ التَعليميّةِ. َ
	- تَسليمُ الطَّالِبِ الواجِبَاتِ.
	- إمكانِيّة البَحث فِي المَوضوعاتِ ذَات الصِلَةِ بِالمُحتَوى.
- ُ الم ُ قوم َ ت ي وعا ُ جم َ م ُ َكوين ت . َعليمي َوى الت ست ُ ام، والم َ ه ُ َسب الم ا ح َ يله َشكِ ِبت ُ ع لم
- إنشَاءُ اختِبَاراتٍ ذَاتِيّةٍ للطُلابِ إمَّا بِتَحديدِ وَقتٍ أو بِدونِ تَحديدِ للوقتِ، ويَقومُ النِظَامُ بِالتصحيحِ، <u>َبَا</u> وتَسجيلِ الدَرجاتِ آليَّاً وِفقًاً لِلمَعاييرِ التَي يُحَدّدهَا المُعلَّمُ.<br>-
	- إمكَانيّةُ قِيَام المُتَعلّمِ بِإِنشَاءِ صَفحَاتِ إنترنِت شَخصيّةٍ.
- وجودُ عَددٍ كَبِيرٍ مِن الأَدَواتِ الْخَاصَةِ بِالْمُشْرِفِ، ومِنهَا الدُخول لِلنِظَامِ حَيثُ لا يَتِمُّ إلا عَن طَريقِ َ َ  $\triangleleft$ اسمِ المُستَخدمِ، وكَلمَةِ المُرورِ ، وكَذَلِك مَنح مُمَيّزاتٍ لِكلِ مَجمُوعَةٍ. َ َ
	- مَنحُ المُعلّمِ إمكَانِيّة انتِقَاء طَريقَة التَعليمِ المُنَاسِبَةِ للطُلابِ.

## • **بالكبورد ) ُ َظام ِ ن Blackboard):**

هُوَ أحدُ الأنظِمَةِ التِجَارِيّةِ لِنُظمِ إِدَارَةِ التَّعَلُّمِ الإِلكترونِيّةِ، ويُمَكّنُ النِظَامُ المُؤسَساتِ التعليميّةِ مِن تَقديمِ َ َ َ الْخَدَمَاتِ الإلكترونِيّةِ الْمُتَنوعِةِ مُتَزامِنَةٍ وغَيرِ مُتَزَامِنَةٍ، وإِدَارتها ومُتَابَعةِ أَدَاء الطُلابِ، وجَمّعَ الْفَالِح ( :81  $\zeta$ َ َ ؘ<br>֚ <u>َ</u>ـٰ 2018) الوظَائف التَي يُوفِرُهَا هَذَا النِظَامُ عَلى النَحوِ التَالِي:

- تَوفيرُ أدَواتِ تَفَاعُلِ المُتَعلّمِ، وهِي أدواتٌ تَسمَحُ لَهُ بِالتَفاعُلِ مَعَ المُحتَوى التَعليميّ فِي هَذَا النِظام ى<br>ئ  $\zeta$ َ َ مِثل: التَنبيهَاتِ، والإشعَاراتِ، والمُهِمَّاتِ، والتَقديراتِ.
- عَرضُ المُحتَوى بِطَريقَةٍ تَسمَحُ بِاستِعراضِ المُحتَوى فِي صُورَةِ مَعلُومَاتٍ نَصيّةٍ مَصحوبَةٍ بِالوسَائِطِ **:** َ َ <u>ٔ</u> ً<br>ب المُتَعدِدَةِ مِن صُورٍ ، وفِيديوهَاتٍ، ورسُومَاتٍ، وهِي مُنَظْمَةٌ بِطَريقَةٍ تَربَويّةٍ مُنَاسِبَةٍ. **:** َ ا<br>ا َ

– وَظيفَةُ الاتِصَالِ حَيثُ يَسمَحُ النِظَامُ بِثلاثِ طُرقٍ للاتصَالِ هِي البَريدُ الإلكترونِيّ، ولَوحَاتُ النِقَاشِ، َ ١, َ . ار ِضي ِ االفت ُ َصل والف

كَمَا اعتَبرَ شارتز (Schartz, 2014) أنَّ هَذَا النِظام يَحتَوي عَلى العديدِ من الأدواتِ والتِقَنيّاتِ المُعتَمِدَةِ َ .<br>م َ عَلى الإنترنتِ، يَجعلها من أفضلِ الأنظِمَةِ التَي يُمكِنُ استِخدَامُهَا فِي التَّعلُّمِ الإلكترونِيِّ، وتتضمنُ هَذهِ  $\triangleleft$ َ الأدوات: مَجموعَاتِ المُنَاقَشَةِ، والاختِبَاراتِ الإلكترونِيّةِ، ومَواقعِ الويكي، والمَجلاتِ، وأنظِمَةِ الجَدَولَةِ. َ َ َ

## • **سكولجي ) ُ َظام ِ ن Schoology):**

هُو أحدُ أنظِمَةِ إِدَارَةِ التَعلّمِ (LMS) يَعتَمِدُ عَلى الحَوسَبَةِ السَحَابِيّةِ يَدعمُ تَقديمَ المُحتَوى التَعليميّ مُ اُغ ا<br>ا َ ٔ ِ ؘ<br>; ــ<br>ـ َ والتَدريبيّ بِصورةِ دَوراتٍ تَدريبيّةٍ ويَهدِف إلى زِيَادَةِ الوُصولِ إلى المِنهَاجِ، والمُحتَوى الإثرائيّ، والتَعاونِ فِي<br>.  $\triangleleft$ مَيَاقَاتٍ اجتِمَاعيّةٍ (Krouska et al., 2017: 3).

> رْيُلَخِصُ إبراهيم (2019 : 3001) أهَم الخَصَائِصِ الّتَي يَتَميّزُ بِهَا نِظامُ سكولجي:<br>- $\triangleleft$

- سُهُوَلةُ الاستِخدَامِ: يَتميّزُ النِظَامُ بِبَسَاطَةِ تَسجيلِ المُعلّمينَ، والطُّلابِ، وسُهولةِ إنشَاءِ المُقَرّراتِ <u>َ</u>ّ الدِراسِيّةِ دُونَ الْحَاجَةِ إِلَى مَعرِفَةٍ مُسبَقَةٍ بِالبَرمَجَةِ.<br>-
- التَفَاعُليّة: يَسمَحُ هذَا النِظامُ بِتَفَاعُلِ الطَّالِبِ مَع المُعلّمِ ومَع أقرَانِهم، وذَلِكَ مِن خِلالِ الأدواتِ التّي َ <u>َ</u>ـَـٰ َ يُتيحَها النِظَامُ مِثْلُ: مُنَتَديَاتِ الْمُنَاقَشَةِ، والتَدوينِ الْمُصَغَّرِ ، والرَسَائِلِ الشَّخصيّةِ. َ َ
- مُتَابَعةُ أُوليَاءِ الأُمورِ: يُوَفِّرُ النِظَامُ لأُوليَاءِ الأُمورِ القُدرة عَلى مُتَابَعَةِ أَبنَائِهم، والاطِلاعِ عَلى َ َ **:** <u>َ</u> َ الْوَاجِبَاتِ، والْمُهِمَّاتِ، والاختِبَاراتِ الإِلكترونِيّةِ، ومَعرِفَةِ مُستَوى تَقدّمِهم الدِرَاسيّ.<br>. <u>ً</u> َ
- السِعَةُ التَخزِينيّة: يَسمَحُ النِظَامُ بِتَخزينِ الموادِ التَعليميّةِ فِي مَسَاحةِ تَخزينٍ غِير مَحدودَةٍ سَواء عَلى ــ<br>ـ َ َ َ َ النِظَامِ أو عَلى مسَاحاتٍ تَخزينٍ خَار<u>ج</u>ِيّةٍ.<br>-
- الشَّخصيّة: يُوّفِرُ النِظَامُ صَفحةً شَخصيّةً لِكُلِ مُعلّمٍ خَاصَةً بِهِ، تُمَكِنهُ مِن إِضَافَةِ بَيَاناتِهِ الشَّخصيّةِ، **∶** َ َ ا<br>ا ٔ<br>أ وبَعض المَعلَومَاتِ التَي يَرغبُ بِمُشَاركَتِهَا.
- ُس َي ت ِت الت َوا َ مِن األد ديد َ الع ُ َظام ِ الن ُ تيح ُ ِت: ي َوا األد ُ د د َ َع ت قديِم ت َةِ َ َطريق ، ك َعليمي َوى الت حت ُ الم قديم ت ُ ل ه  $\ddot{\phantom{0}}$ َ مُ َ المُحتَوى وتَنظيمهِ، وإِنشَاءِ المَجمُوعَاتِ، والاختِبَاراتِ وتَصحيحهَا، ورَصَدِ الدَرجَاتِ، بالإِضَافَةِ إلى ֺ֖֧֧֧֪֪֪ׅ֧֧֧֪֪֪ׅ֧֚֚֚֚֚֚֚֚֚֚֚֚֚֚֚֚֚֚֚֚֚֚֚֚֚֚֚֝֝֝֝֝֝֓֝֓֝֓֝֬֝֬֝ ً<br>ً  $\triangleleft$ التَكليفاتِ والوَجِبَاتِ، ومُنتَدياتِ المُنَاقَشَةِ.

مِن وجهَةِ نَظرِ البَاحِثِ إنَّ تِلكَ الأنظمَة باختِلافِ أنواعِهَا تَشتركُ جَميعاً بِمَجموعَةِ الأَدَواتِ التَي تُسَهِلُ ً<br>ب َ َ َ **∶**  $\triangleleft$ عَملياتِ إدارةِ التَّعلُمِ، وإِدارةِ المُحتَوى التَعليميِّ، وتَعمَلُ عَلى تَبسيطِ تَبَادُلِ المُهِمَّاتِ التَعليميّةِ والأنشِطَةِ **:** اُب اُب ا<mark>لقَائِمَةِ عَلى الإنترنتِ.</mark>

## 2– **طَبيعةُ** الاتِصَالِ:

يَرى ريدبرينك (Rydbrink, 2017: 5) أَنَّهُ يُمكنُ تَشكِيلُ المُحتَوى لِينَاسِبَ احتِيَاجَاتِ الطُّلابِ الفَردِيّةِ َ **ً :** َ حَيثُ قَد يَتَواصُلُ المُعَلَّمُ مَع الطَّالِبِ فِي الوَقتِ الفِعلِيِّ بِبعَضِ التَّطبيقَاتِ التَّرَامُنيّةِ، كَما يُمكِنُ أن يُصَاحِبَ<br>-َ į ا<br>ا ذلكَ تَواصُلٌ غَيرُ تَرْامُنيّ مِثل المُنتَدياتَ أو البَريدِ الإلكترونِيّ؛ لِتَسهيلِ القُدَرَةِ عَلَى طَرحِ الأسئِلةِ والسَمَاحِ َ َ َ َ لِكُلِ فَردٍ مُشَارِكٍ فِي بِيئةِ التَّعلُمِ الإلكترونِيّةِ فِي الوَقتِ الذي يُنَاسِبهُ، وتُصَنَّفُ أدواتُ التَّعلُمِ الإلكترونِيّةِ مِن َ َ حَيثُ طَرِيقَة الاتَصَالِ إلى: (الفَالِح، 2018 :82-83)، و(Eaton et al., 2017)

- أ**دَواتُ الاتِصَالِ المُتَزامِنِ:** هِي الأدواتُ التَي تُمَكّنُ الطُلاب مِن التَواصُلِ بِشَكلٍ مُبَاشِرٍ عَبر النِظَامِ َ ؘ<br>֚ : ُ َشمل وت
- o المُحَادَثة (Chats): تَسمَحُ بِالتَّحدثِ عَبَر الإِنترنتِ مَع بَاقِي المُستَخدمِينَ فِي وَقتٍ واحدٍ َ ِّبُّ ؘ<br>֚ َ وبِشكلٍ فَوريّ وتَكونُ بِصورةٍ نَصيّةٍ.
- ⊙ الفُصولُ الافتِراضيّة (Virtual Classrooms): هِي أداةٌ تَسمحُ بِمُنَاقَشةِ المَادَةِ التَعليميّةِ .<br>ا َ َ والتَعليقِ عَليهَا بِصورةِ فِيديو، ويُمكنُ للطلابِ التَّفَاعلُ بِرفعِ أيديهم، وتَحتَوي عَلى سَبورةٍ ٔ<br>ـ َ .<br>ع َ افتراضيّةٍ لِمُنَاقَشةِ الأفكارِ <mark>.</mark><br>.
- ⊙ مُؤتَمراتُ الفِيديو (Video Conferences): تَسمَحُ هَذِهِ الأداة بِنقلِ المُحَادَثةِ بِصورَةِ فِيديو ا<br>کا َ َ َ َ فِي نَفسِ الوَقتِ.
- o المُؤتَمراتِ الصَوتَيّةِ (Audio Conferences): تُوفِرُ هِذهِ الأداة طَريقةً لِنقلِ المُحَادَثاتِ :<br>ا َ ِت. ق َ ف ِس الو َ ِي ن ف ةِ وِتي َ الص
- o اللّوحَةُ البَيضَاء (White Board): تُشبِهُ هِذهِ اللّوحة السَبَورة التّقليديّةِ، ولكِنَهَا بِصُورةٍ َ  $\triangleleft$ َ ۱, إلكترونِيّةٍ، وتَسمَحُ للمُعلّمِ والطُّلابِ استَخدَامهَا والنّقَاعُلِ مَعهَا إلكترونِيّاً فِي نَفسِ الوَقتِ. َ ا<br>ا  $\triangleleft$ َ َ َ  $\triangleleft$
- 0 الأعمَالُ التَعَاوِنِيّة التَرْامُنيّة (Real-time collaboration): وهَذاَ يَشمَلُ الحَوسَبَة ؘ<br>֞ ً<br>ب َ َ ى<br>ئا السَحابيّة وتطبيقاتِ العَملِ التَعاونِي التَّرْامُنيّة مِثل: Google Hangout, Skype, .Interactive Collaborative Apps
- أ**دَواتُ الاتِصَالِ غَير المُتَزامِنِ:** هِي الأدَواتُ التَي تَسمَحُ بِالتَواصُلِ بِشَكلٍ غَيرِ مُبَاشِرٍ مَع المُعلّمِ، يَظَهَرُ  $\triangleleft$ **َا** َ ؘ<br>֚ الاتَصَالُ غَيرُ المُتَزَامِنِ عَبَرَ الإِنتَرنِت كَأْحَدِ أكثَرِ الأَسَالِيبِ التَعليميّةِ جَاذِبيّة لِتَعليمِ الكِبَارِ ؛ لأنَّهُ يَجَمَعُ َ َ َ َ بَينَ الوُصـولِ المَرِنِ إلـى المَوادِ التَعليميّةِ، وهُو يُتِيحُ التَعلّم الذَاتِيّ، والتَعَاونِيّ، مَع مُنَاسَبَتِه لاستِخدَامِ ٔ.<br>ـ َ ً<br>ب َ َ َ التِكنولوجيِا مُنخَفِضَة التَكلُّفَةِ، وتَشملُ: (Pablos et al., 2015: 156)، و( :Eaton et al., 2017 )9
- o البَريِدُ الإِلكترونِيّ (Email): تَسمَحُ هَذهِ الأداة بِتَبَادُلِ الرَسَائِلِ، ويُمكنُ استِخدَمهَا فِي<br>.  $\triangleleft$ ــ<br>ـ ؘ<br>֚ اً<br>ا استِقبَالِ وَاجِبَاتِ الطُلابِ.
- ة ) َشِ َق نا َ <sup>o</sup> ُ ِت الم َديا نت ُ م Forums ِ ذه َ ه ُ م َد ق ُ (: ت ا ه ِ اقشت ن ُ ت وم ا وضوع ِطرِح م يا ار ت ل األداة خ  $\triangleleft$ .<br>ا َ َ <u>ً</u> وإِضافَة الوسَائِطِ المُنَاسِبةِ فِي الرُدودِ والتَعليقَاتِ؛ لِتَسمحَ بِأكبِرِ قَدرٍ مِن التَّفَاعُلِ، وتَكونُ .<br>م َ  $\ddot{\phantom{0}}$ .<br>م بِصورةٍ غَير تَزَامُنيّة.<br>ـ
- o القَوائِمُ البَريِديّةُ (Mail List): هِي أدَاةٌ تُتِيحُ تَجميع البَريدِ الإِلكترونِيّ وإِرسَالِ رسَائِل<br>القَوائِمُ ١. ً<br>ب ٔ<br>ـ جَمَاعيّةٍ إلى الطُلابِ.<br>-
- 0 نَقلُ المَلفَّاتِ (File Exchange): تَسمحُ هَذِهِ الأداة بِنقلِ المَلفَّاتِ المُختَلفةِ وتَبَادُلِهَا بَينَ<br>. ِّبُّ َ  $\triangleleft$ ؘ<br>֚ ِ<br>أ <u>َ</u> َ ى<br>ئا المُعلّمِ والطُلابِ بِسهولةٍ ويُسر .
- ⊙ الأعمَالُ التَعاونِيّة (Collaboration): استِخدَامُ مُستَنداتُ جُوجل التَعاونِيّة، أو أيّ أدوات اً<br>ا َ تَعاونِيّة لِبِنَاءِ المَعرِفَةِ.

وَيَذكُرُ الرشيدي (2016 :220) عَدداً مِن مُميّزاتِ أدواتِ التَواصلِ غَير التَزامُنيّة عَلى النَحو التالي:<br>-َ  $\ddot{ }$ 

- المُرونة: حيثُ يَستطيعُ الطُّلاب الدُخول إلى المَوادِ التَعليميّةِ فِي أي وقَتٍ، وفي أي مَكَانٍ.<br>— المُرونة: حيثُ يَستطيعُ الطُّلاب الدُخول إلى المَوادِ التَعليميّةِ فِي أي وقَتٍ، وفي أي مَكَانٍ. َ َ <u>َ</u>
- الوَقتُ الكَافِي: تَمنَحُ أدواتُ التَواصِل غَير التَرامُنيّة الوَقت الكَافِي لِلطُّلابِ لِلدرَاسَةِ، والتَفكيرِ فِي المُهِمَّاتِ اً<br>ا ً<br>ب <u>ً</u> َ التَعليميّةِ.
- التَعليمُ طِبقَاً لِلمَواقِفِ: يُعطَى لِلطُّلابِ الفُرِصَة لِلتَكَامُلِ فِي الأفكَارِ التَي تَمَّ مُنَاقَشَتهَا فِي الذَرسِ مَع َ  $\triangleleft$ َ العَامِلينَ فِي الوَظَائِفِ المُتَعَلَّقَةِ بِالمَوضوعِ.
- تَقليلُ الكُلفَةِ: فَمُعظَمُ النُصوصِ غَير التَرامُنيّةِ تَتَطلبُ تَكلفة مُنخَفِضَة مُقَارَنَة بِالفُصولِ الدِراسِيّةِ التَقليديّةِ.<br>-َ ٔ.<br>ا .<br>ا .<br>م ٔ<br>أ وَعَلى صَعيدِ المَيّزاتِ التَي يُقدمُهَا الاتصالُ التّزامُنيّ والاتصالُ غَير التزامُنيّ، إلا أنَّ البَاحِثَ يَعتَقِدُ أنَّ َ َ **:**

الاعتِمَادَ عَلى نَوعٍ واحدٍ مِنهُمَا يُجحفُ حَقّ الآخرِ ، فالتَحدّيات التَي تُواجِهُ استَخدامَ التَواصُلِ التَزامُنيّ،  $\ddot{ }$ مُ كانقطَاعِ الإنترنتِ والكَهربَاءِ ، أو صُعوبَاتِ الاتِصَالِ، وغَيرهَا مِن المُشكلاتِ، نَجدُ أنَّ التَواصُل غَير التَرامُنيِّ į نَد وَفَّرَ الْحُلُولَ الْمُناسِبَة لَهَا، وفِي الْمُقَابِلِ لا يُمكنُ اغفَالُ أَهميّةِ التَواصِلِ التَّزامُنيّ فِي زِيادَةِ التَّفاعُلِ مَع<br>-اً<br>ا :<br>ا  $\overline{a}$ َ المُتعلّمينَ، وتَقديمِ التَغذيَةِ الزَاجِعَةِ الفَوريّةِ لَهم.

3 – تَوظيفُ بِيئاتِ التَّعلُّمِ الإلكترونِيّةِ:

أ. بِيئاتُ التَّعلَّمِ التَشَارُكيّةِ:

ً<br>ب يُسَاعِدُ التَعلّمُ التَشَارُكيّ عَلى تَدعيمِ طُرق التَدريِسِ الجَديدَةِ، التَي تَعتَمِدُ عَلى المُتعلّمِ وقُدراتِهِ، مَع اكسَابِهِ ً<br>ً َ ٔ<br>ا المَعارِف والمَهاراتِ التَعليميّةِ، فَضلاُ عَلى أنَّهُ يُمكن مِن مَصَادِرِ التَّعلُمِ والتَعليمِ عَلى شَبَكةِ الإنترنتِ؛ لإتَاحَةِ ֺ<u>֚</u> .<br>أ َ َ الفُرصةِ لتَعلّمِ أكثر مِن فَردٍ أو مَجمُوعةٍ مِن الأفرادِ، مِمَّا يَستَدعِي التَشَارُك فِيما بَينهم فِيمَا بَينَهُم مِمَّا يُتيحُ َ َ َ لَهم مُنَاقَشةُ أفكَارهم، وطَرح وجهَاتِ نَظرهم، وهَذَا هو مَدخَلُ النَّعلَّمِ التَشَارُكيِّ (المشيخي، 2018 :19).<br>-

كَمَا يَرى عبد المجيد وإِبراهيم (2018 :60) أنَّ بِيئاتِ التَّعَلُّمِ التَشَارُكيّةِ تَعتمِدُ عَلى نَظريّاتٍ تَربويّةٍ َ كَنَظريّةِ النُمو الاجتِمَاعِيّ لفيجوتسكي التَي تُرَكّزُ عَلى دَورِ التَّفَاعلِ الاجتِمَاعِيّ فِي النُموِ المَعرِفِيّ، وأنَّ َ َ .<br>ا َ المُتَعلّمَ يُؤثِرُ وبَتَأْثَرُ بِالبيئةِ المُحِيطَةِ، وكَذلكَ نَظريّةُ المُرونة المَعرفيّةِ التَي تُؤكدُ عَلى أهميَةِ التَعلّمِ فِي ضُوءِ <u>َ</u> َ َ احتِياجَاتِ المُتعلّمِ، وتَوفّرِ الدَافِعِ نَحوهُ، ونَظريّةِ الحُوارِ تُؤكِدُ عَلى أهميّةِ الحوارِ بِينَ المُشَارِكينَ، وأنَّ هَذَا <u>َ</u>ّ <u>َ</u>ّ َ ُ<br>کا الحوار يَمُرُ بِثَلاثِ مُستَوياتٍ تَبدَأ بِالمُنَاقَشَةِ العَامَةِ، تَليِهَا مُنَاقَشَةُ المَوضوعِ، وأخَيراً التَحدثُ عَن التَّعلُّمِ الذَي َ <u>ً</u> َ تَمَّ حُدوثه.

ويَعتَقدُ البَاحِثُ أنَّ بِيئاتِ التَّعْلُمِ النَّشَارُكيّةِ تَعتَمدُ بالأَسَاسِ عَلى طَريقَةِ تَنَاولِ المُعَلَّمِ لِلمُهِمَّاتِ والأنشِطَةِ َ َ ا<br>ا َ التَعليميّةِ، ودُورِ المُتعلّمينَ فِي تَنفيذهَا، وبِحسبِ كُل مِنْ آل بنيان (2018)، وعبد المجيد وإبراهيم (2018)، .<br>-والمشيخي (2018) فإنَّ التَعَلَّم النَّشَارُكيِّ عَبرَ الإِنترنتِ يُوفِّرُ أدواتٍ تَسمَحُ بِمُشَاركةِ التَعلَّمِ، وتَبَادُلِ َ <u>بَ</u> َ المَعَلومَاتِ، والنَّفَاعُلِ، والتَّواصُلِ للوُصُولِ إلى مَعلومَاتٍ جَديدةٍ، أو تَنفيذِ مُهمَّةٍ تَشَارُكيّةٍ، وإِيجَادِ حُلولٍ َ َ َ لِمُشكلاتِ المَطروحَةِ، وفِيمَا يلي قَائِمَةٌ لبِعضِ الأدواتِ التَي يُمكِنُ استِخدَامُهَا في التَعلّمِ التَشَارُكيّ:<br>- $\triangleleft$ .<br>-

- خَدَمَاتُ قُرصِ جوجل الافترِاضيّ (Google Drive): وتَتَضَمَّنُ مُستَدات جوجل، ومُشَاركَةُ <u>َ</u> ا<br>ا المَلفَاتِ، وتَحريرهُا لتنفيذِ بَعضِ المُهِمَّاتِ التَشَارُكيّةِ، وهِي عِبَارة عن مَسَاحة سَحابيّة يَتمُ تَخزينُ َ ــ<br>ـ َ َ **:** المُعلومَاتِ عَليها، واسترجَاعهَا، وفحصها عَبر الإنترنت فِي أي وقتٍ، ومَكانٍ ( ,.Alhelou et al َ .)2021: 15
- تطبيقَاتُ التَواصُلِ التَرَامُنيّةِ مثل: (Google Meet, Zoom) وما تَتَضمَّنهُ مِن أدواتٍ تَشَارُكيّةٍ ا<br>ا ِل األفكاِر. ُ اد َ ب َ ، وت َ َشةِ اق َ ن ُ لم ِ ل
- بِيئَةُ بيبيوركس (Pbworks): تُوَفِّرُ هَذِهِ البِيئة أدوات تَواصُلٍ اجتَماعيّةٍ تُمَكِّنُ المُتعَلِّمينَ مِن التَعلَّمِ .<br>-َ َ . كي ُ َ َشار ِبشك ل ت
- المُدوّنةُ (WordPress): تَسمَحُ هَذِهِ البِيئة بِتحريرِ المَقَالاتِ والمُدوّنَاتِ مِن خِلالِ عِدةِ مُستخدمينِ َ .<br>م َ .<br>م لِهَا، حَيثُ يُمكنُ للمُتعلَّمينَ المُسَاهَمة فِي إنشَاءِ المَقَالاتِ بِطَريقَةٍ تَشَارُكيّةٍ.<br>-
- النَّدوينُ المُصَغّر (Wiki): تُوَفّرُ هَذهِ البِيئةُ خَياراتِ تَحريرِ المَوضوعَاتِ بِطَريقَةٍ تَشَارُكيّةٍ، وإِنَتاجِ َ َ َ عَمَلٍ مِن تَفَاعُلِ عِدةِ مُتعَلَّمينَ بِفِضَلِ الأدواتِ التَي يُتيحهَا النَّدوينُ المُصَغّرِ . ً<br>ً  $\triangleleft$

## **ية: ّ تماع ية االجِ ّ لمِ اإللكتروِن ُّ ُت الَّتع ب. ِبيئا**

يَرى هانكينز (Hankins, 2015: 7) أَنَّ بِيئاتِ التَّعلُّمِ الإِلكترونِيّة الاجتِمَاعيّةِ هِي مَنصَّات عَبَرَ .<br>ا ١. <u>ء</u> ً<br>ً َ <u>َ</u> الإنترنِتِ تَسمَحُ بِالتَواصُلِ الاجتِمَاعِيِّ، وتَبَادُلِ المَعلومَاتِ بِشكلِ حِوارٍ وتَفَاعُلٍ اجتِمَاعِيِّ، كَما وقَد أصبَحت َ َ َ ٔ. وَسَائِلُ التَواصُلِ الاجتِمَاعِيِّ مِثل الفيسبوك (Facebook)، وتويتر (Twitter) مِن أكثرِ التَطبيقَاتِ زِيارَةَ<br>-<u>ٰ</u> ُ<br>ا واستِخدَامَاً عَبَر الإنترنِتِ، ويُعتَبرانِ مِن أفضلِ تَطبيقَاتِ الإنترنت مُؤخَراً (Bi et al., 2014). ٔ<br>أ

ويَعتَقِدُ فروانة (2019 )40) أنَّهُ يُمكِنُ تَوظيف بِيئاتِ التَّعلُّمِ الاجتمَاعيّةِ فِي التَّعليمِ مِن خِلالِ: َ

- إنشَاءُ المُعلّمِ لِصَفحَةِ المُقَرّرِ الدِراسِيّ، وَدَعوةِ المُتعلّمينَ إلى الانضمامِ لَهَا، ويَتمُّ هُنَا عَرض وتَقديمُ <u>َ</u> َ َبَا  $\triangleleft$ َ المُحتَوى التَعليميِّ بِالنصُوصِ والصُورِ ، والفيديو .<br>-
- تَشجيعُ المُتعَلّمِينَ عَلى التَعليقِ عَلى المُحتَوى المُقدّمِ مِن المُعلّمِ وكَذلكَ مِن خِلالِ التَكليفَاتِ،<br> َ َ والمُهِمَّاتِ التَّ<mark>ي يَتمُّ تَكليفهم بِهَا.</mark>
	- تَقديمُ التَغذِيَةِ الزَاجِعَةِ إلى المُتعَلَّمينَ وتَوجيههم نَحو النَشاطِ بِصورَةٍ شَخصيّةٍ أو عَامَةٍ.<br>\* َ َ <u>ٰ</u>
		- الإعلانُ عَن مَواعِيدٍ مُحدَّدَةٍ للاختِبَارَاتِ، والوَاجِبَاتِ، والمُهِمَّاتِ التَعليميّةِ.<br>●
			- تَوظِيفُ أدَواتِ التَقييمِ التَي يُصَمّمُهَا المُعلّمُ، وتَوزِيعِهَا إلكترونِيّاً.  $\triangleleft$

البِيئاتُ الإلكترونِيةُ المُستَخدَمة فِي التَعلّمِ الإلكترونِي الاجتِمَاعِيّ:

استَعرضَ البَاحِثُ الدِراسَاتِ السَابِقَةِ التَي تَناولت بِيئات التَّعلُّمِ الإلكترونِيّة الاجتِمَاعِيّةِ المُستَخدَمَةِ بِهَا  $\triangleleft$ َ َ عَلى النَحوِ التَالي:

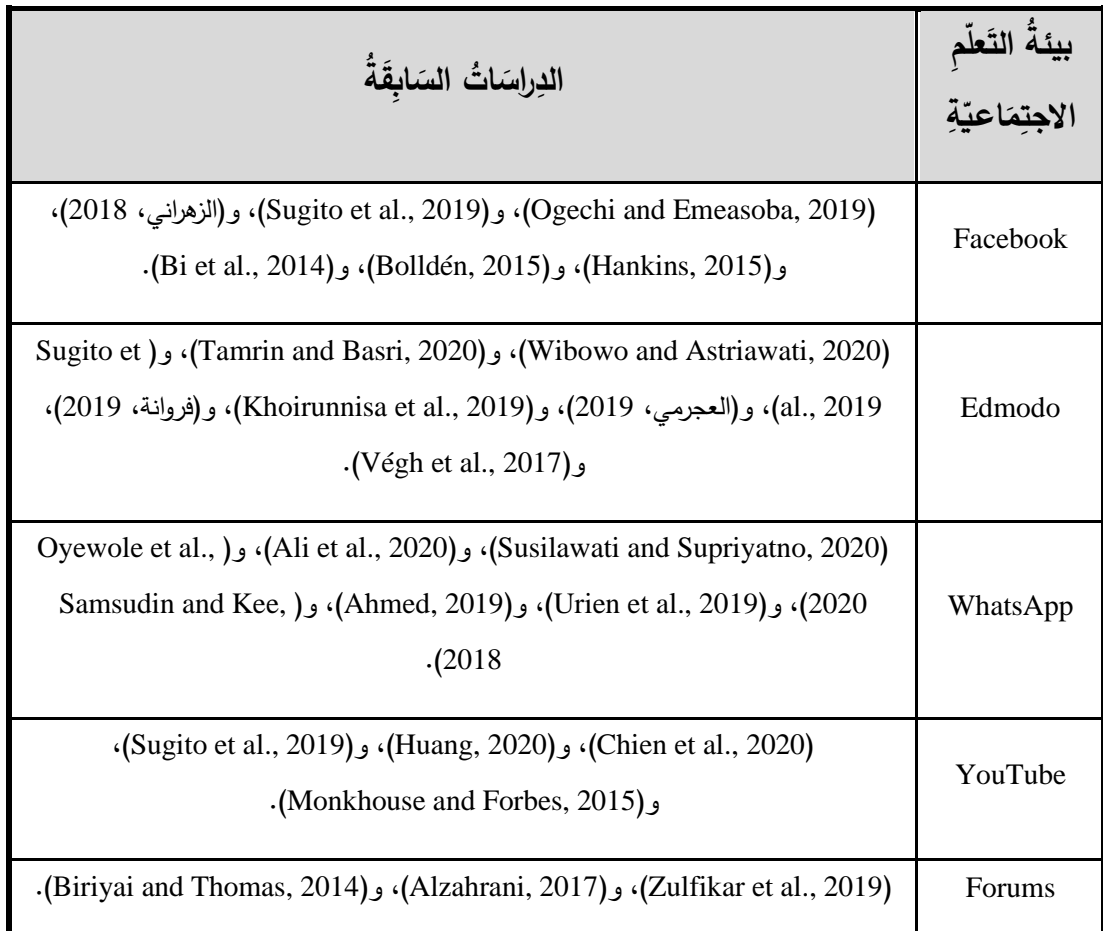

**جدول (2. 4) بيئات التَعلّم الإلكترونِيّة الاجتمَاعيّة َ**

مِن خِلالِ الجَدولِ السَابِقِ يُمكنُ تَلخيص أهم البيئاتِ الإِلكترونِيّةِ التَي يُمكنُ أنْ شُسَّخدَم لِتُلَبِي ٔ.<br>ـ .<br>-الاحتيَاجاتِ الاجتمَاعيّةِ للمُتعَلّمينَ والمُعلّمينَ وهِي عَلى النَحوِ التَالي: <u>َ</u>ـٰ

- إدمودو )Edmodo). بيئةُ
- شَبَكَةُ التَواصُلِ الاجتِمَاعيّةِ فيسبوك (Facebook).
	- مَجموعَاتُ الواتسآب (WhatsApp).
		- ص <sup>ة</sup> الفيديو ) َ من Youtube).

• المُنتدياتِ التَعليميّةِ (Forums).

ويَرَى البَاحِثُ أنَّ بِيئاتِ التَّعلُّمِ الإِلكترونِيّةِ الاجتِمَاعيّةِ السَابِقَةِ تَتَميّزُ بِقُدرَتِهَا عَلى تَلبيّةِ احتِيَاجاتِ َ <u>ا</u> َ  $\triangleleft$ .<br>ا اً<br>ا َ ، ةِ اعي َ م ِ االجت َ تع لمين ُ ِف الم ل ِبمخت ةِ َوري الف َةِ ث حاد ُ واء مِن ِخالِل الم س ِعي ا َ م ِ ِل االجت ُ َواص الت ِ ة َ اد َ لى ِزي َ ُ ع كز َ ُر وت ِ .<br>ا ٔ<br>ـ أشكَالِهَا النَصيّةِ أو صَوتيّةٍ أو بِالفيديو باستخدامِ الواتسآبِ (WhatsApp)، وكَذَلكَ بِمفتحِ سَاحاتٍ للحِوارِ ً<br>ب َ باستخدَامِ فيسبوك (Facebook)، وإِدمودو (Edmodo)، ومُنتدياتِ المُنَاقَشَةِ (Forums)، كَمَا يُمكنُ أَنْ َ <u>:</u> َ بَتم التَواصُلُ باستِخدامِ يوتيوب (Youtube) مِن خِلالِ اللقاءاتِ التَزامُنيّةِ المُدَعّمة بالمُحَادثَةِ النَصيّةِ.<br>-َ  $\overline{a}$ 

## <sub>**بِيئَةُ التَعلّمِ الإلكترونِيّةِ إدمودو Edomdo:</sub>**

تُستَخدَمُ بِيئةُ إدمودو Edmodo عَلَى نِطَاقٍ وَاسِعٍ اليَومِ، فَمُنذُ ظُهورِهِا عَام 2008م تَمَّ اعتِمَادُها حَاليّاً <u>م</u> َ َ مِن قِبَلِ مَا يَرْيِدُ عَن 81 مَليونِ مُستَخدِمٍ فِي جَمِيعِ أنحاءِ العَالَمِ، وتُعتَبَرُ أحدُ أنواعِ التِكنُولوجِيا التَي تَمَّ ۱,  $\ddot{ }$ َ إنشاؤهَا للتَعلُّمِ الإلكترونِيّ؛ لِلتَرويجِ للأنشِطَةِ التَعليميّة كَنِظَامِ إدَارَةِ للتَعلُّمِ (LMS) (Wahyuni et al., ) <u>َ</u> <u>ً</u> َ .)2020: 1590

وتُعتبر بِيئة إدمودو بِيئة إلكترونِيّة تُسَاهِمُ فِي تَنظيمِ عَمليّة تَعلّمِ المُتعلّمينَ، وكَذلكَ المُحتو*ى* التَعليميّ،<br>-َ .<br>ا كَمَا تُتيحُ لِلمُعلَّمينَ تَعيينَ المُهِمَّاتِ، ومُتَابَعةِ تَقدمِ المُتعلَّمينَ ومُناقَشةِ المُلاحَظَاتِ مَعهم، وكَذلكَ إشراك َ َ َ أوليِاء الأمورِ فِي العَمليّة التَعليميّة (Sharma et al., 2021: 151).

وقَد استَقْصَت الْعَديدُ مِن الدِراسَاتِ اسِتخدَام بِيئة إدمودو (Edmodo) فِي العَمليّةِ التَعليميّةِ، وقِياسِ َ فَاعليتهَا فِي تنميةِ المَهاراتِ المُختَلِفَةِ، وتحَسينِ تَفَاعُل المُتعلّمينَ، والتَواصُلِ بَينهَم، فَقد هَدفَت دِراسَةُ سياهان  $\triangleleft$ <u>َبْلِ</u> <u>َ</u>ّ ُ<br>کا َ (Siahaan, 2020)، إلى التَحَقُّقِ مِنْ تَوجُهَاتِ الطُّلابِ نَحوَ استِخدَامِ إدمودو (Edmodo) كَأَدَاةٍ تَعليمِيّةٍ؛ .<br>-َ ֺ<u>֚</u> ولِهَذا شَارَك 47 طَالِباً مِنْ قِسِمِ اللغَةِ الإنجليزِيّةِ بِجَامِعَةِ كريستِين بِإندونيسيا، وتَمَّ جَمعُ النَيانَاتِ بِاستِخدَامِ َ َ َ َ استِبيَانِ ومُقَابَلَةٍ، وأظَهرت النَتَائِجُ أنَّ المُشَارِكينَ أشَاروا إلى أنَّ استِخدَام هَذهِ البِيئة أدَى إلى تِحسينِ مَهَاراتِهم ٔ<br>ا  $\triangleleft$ اللغَويّةِ، وتَطويرِ التّفَاعُلِ والتّواصُلِ، وتَعزيزِ حُريّةِ مُشَارَكَةِ الأفكَارِ، وتَعزِيزِ مُفرَدَاتِهم، وإبدَاعِهم، وبَيَّنت <u>َ</u> .<br>. َ ٔ<br>ا َبِ كَذَلِكَ أنَّهم لا يُفضِلونَ استِخدَامَ هَذِهِ البِيئة بِشكلٍ مُنفصِلٍ عَن التَّعَلُّمِ الوجَاهِيِّ، بَل يَدعمونَ اجتِمَاعَ كِلا َ ِّبُّ .<br>ا َ َ الطَريقَتينِ، وقَد أوصَت الدِراسَةُ البَاحثينَ بأهميَةِ إجراءِ المَزيدِ مِن البُحوثِ لِتُغطِي أكبَر عَددٍ مِن المُشَاركينَ، ِّبُّ َ .<br>ا

َ ومِن مُستوياتٍ تَعليميّةٍ مُختَلِفَةٍ، ودِراسَةِ جَدوى اسِتِخدَامِهَا كَبيئةٍ إلكترونِيّةٍ فِي تَعلّمِ اللغَةِ الإنجليزيّةِ كَلُغَةٍ َ أجنَبيّةٍ بِاستِخدَامٍ تَصميمَاتٍ بَحثيّةٍ مُختَلِفَةٍ.

هَذَا وقَد تَحقَقت دِراسَةُ ويبوو وأسترياواتي (Wibowo and Astriawati, 2020)، مِن فَاعليّةِ بِيئةِ َ إدمودو فِي التَعليمِ، وذَلكَ مِن خِلالِ دِراسَةِ الفُروقِ فِي نَتَائِجِ التَعلّمِ بِينَ مَجموعتينِ مِن المُتعلّمينَ، حَيثُ ِّبُّ َ .<br>ا َ نَرست المَجموعةُ الأولى باستِخدَامِ بِيئةِ التَعلّمِ الاجتِمَاعيّةِ إدمودو، والأخرَى بِالطريقَةِ التَقليديّة الوجَاهِيّةِ، َ <u>بَ</u> والتَحققِ مِن فَاعليتهَا ؛ ولِتحقيقِ ذَلِكَ استَخدَمَ البَاحِثَانِ المَنهجَ شِبه التَجريبيِّ مع عينةٍ مِن 39 طَالب وطَالِبة،<br>-وأعدًا اختِبَاراً تَحصيليَّاً لِتقييمِهم قَبل التَجرُبَةِ وبَعدَها، وخَلُصَت الدِراسَةُ إلى أنَّ هُنَاك فَاعليّة لاستِخدَامِ بِيئةِ َ ٔ<br>ا ٔ<br>ـ التَعلّمِ الإلكترونِيّةِ فِي نَتَائِجِ التَعلّمِ مُقَارَنةً بِالتَعلّمِ التَقليديّ، وأظهَرت النَتَائِجُ تَحسُنَأَ كَبيراً فِي مُخرجَاتِ التَعلّمِ َ ٔ<br>ا <u>َ</u> َ  $\triangleleft$ َ لَدى المَجموعةِ التَجريبيّةِ، وأوصت الدِراسَةُ باستِخدَامِهَا كَبيئةٍ إلكترونِيّةٍ دَاعِمَةٍ لِتَعلّمِ الطُلابِ. َ .<br>ا

كَمَا تَنَاولت دِراسَةُ تامرن وبصري (Tamrin and Basri, 2020) تَصَورات المُتعلمينَ حَولَ استِخدَامِ َ َ َ بِيئةِ إدمودو (Edmodo) فِي تَعليمِ اللغَةِ الإنجليزِيّةِ، واستخدَمَ البِاحثَانِ المَنَهجَ الوَصفِيّ والنَوعِيّ فِي جَمعِ .<br>-َ َ َ  $\tilde{\cdot}$ َ َ الْبَيانَاتِ مِنْ خِلالِ استِبَانَةٍ، ومُقَابَلَةٍ؛ لِمَعرِفَةِ دَورِ هَذِهِ الْبِيئة فِي تَفسيرِ نَمَطِ تَعلُّمِهم، وتَحسينِ أدَائِهم، َ َ وخَلُصَت الدِرَاسةُ إلى أنَّ المُتعَلَّمينَ يُفضِلونَ التَّعَلَّم عَبَر الإنترنتِ بِاستِخدَامِ هَذَهِ البِيئة، وأنَّهُم يُظِهرونَ دَعمَأَ َ <u>َ</u>ّ َ كَبيرَاً لاستِخدَامِهَا كَوسِيلَةٍ لِلتَّعَلُّمِ، وأنَّهَا قَد أثَرتْ بِشَكلٍ أفَضل عَلَى أسلوبِ تَعَلُّمِهم، بِحيث أصبَحَوا أكثَر َ <u>َ</u> انِضِبَاطْاً فِي إكمَالِ المُهِمَّاتِ التَعليميّةِ، وسَاهَمت فِي جَعلِهم أكثر تَواصُلاً مَع أصدِقَائِهم بِتَقديمِ المُسَاعَدِة  $\ddot{ }$ َ اً<br>ا ٔ<br>ّ لِمن لَم يَتَمَكن مِنهم مِن حُضورِ المُحَاضَراتِ.

وهَذَفت دِراسَةُ أَلتونكايا وأيرانجي (Altunkaya & Ayrancı, 2020) إلى تَحديدِ آثَارِ تَعليمِ الكِتَابَةِ <u>َ</u> الأكَادِيمِيّةِ بِاستِخدَامِ بيئة إدمودو (Edmodo) عَلَى تَحصيلِ الطُلابِ، واعتَمدَ البَاحِثَانِ عَلى المَنهجِ .<br>-َ َ المُختَلطِ، حَيثُ استَخدَمَ اختِبَاراً تَحصيليَّاً فِي جَمعِ البَيانَاتِ الكَميّةِ، واستقصَيَا آرائهم فِي بِيئةِ التَّعَلَّمِ َ َ الإِلكترونيّةِ، وطُبِقَت هَذِهِ الدِراسة عَلى عَينَةٍ مِنْ 108 طَالِبٍ قُسِّمُوا إلى نِصفَينِ لِلمَجمُوعَةِ التَجريبِيّةِ َ والضَابِطَةِ، وخَلُصَت نَتَائِجُ الْدِرَاسَةِ الْكَميّةِ إلى أنَّ الْمَجِمُوعة التَجريبيّة قَد حَقَّقَت إنجَازَاً أَكَادِيمِيّاً أَعَلَى فِي َ َ الكِتَابَةِ مُقَارَنَة بِالمَجمُوعَةِ الضَابِطَةِ، وذَكَرَ الطُلابُ أنَّ بِيئةَ إدمودو سَاعَدتهم فِي الوُصولِ إلى المَعلومَاتِ َ َ ً<br>ب التَي يَحتَاجونَ إليهَا، ومَكَّنتهم مِن التَواصِلِ السَريعِ بِينَ المُعلّمِ وأصدِقَائِهم الطُّلاب، وأصَت الدِراسَةُ بِجدوى ً<br>ب َ 'ستِخدَامِهَا كَبِيئةٍ تَعليميّةٍ تُحفزُ الطُّلابَ عَلى التَّعَلُّمِ والتَواصُلِ الفَعَّالِ. .<br>ا

بِالإِضَافَةِ إلى دِراسَةِ (Sugito et al., 2019) التَي هَدفت إلى قِياسِ أثَرِ بِيئةِ إدمودو (Edmodo) عَلى تَحصيلِ الطُّلاب فِي العُلومِ، واتِجَاهَاتِهم نَحوهَا، مُستَخدِمينَ المَنهجَ شِبَه التَجرِيبِيِّ مَع مَجموعَتَينِ <u>َ</u>ـٰ َ  $\tilde{\zeta}$ ؘ<br>; <u>َ</u> َ ۱ تَجريبِيّةٍ وضَابِطَةٍ، تَكَوَّنَت مِن 124 طَالبٍ وطَالِبَة، وطَبَّقُوا أَدَاة الاستِبَانَة التَي ضَمَّت (30) فَقرة؛ لِقِيَاسِ .<br>ا **:** َ ֺ<u>֚</u> تَوجهُاتِ الطُّلابِ نَحو إدمودو، وأدَاة اختِبَارٍ لِقِيَاسِ تَحصِيلِهم، وخَلُصَت النَتَائِجُ إلى تَفَوقِ المَجمُوعَةِ َ <u>َ</u>ـَـ َ التَجريبِيّةِ فِي الاتِجَاهِ نَحو العُلوم، بِالإِضَافَةِ إلى الاختِبَارِ التَحصِيليّ فِي العُلومِ عَنْ أقرانِهم فِي المَجموعَةِ <u>َ</u>ـٰ َ الضَابِطَةِ، وأوصَت الدِراسَةُ بِضَرورَةِ تَغييرِ عَاداتِ المُعلّمينَ التَدريسيّة حَال استِخدَامِ بِيئاتِ التَّعَلُّمِ الإلكترونِيّة َ ٔ<br>ا َ مِثْل إدمودو ، وهَذَا يَزيدُ مِن فُرصِ تَحسينِ ثِقَةِ الطُّلابِ بأنفُسِهم، ومُراقَبةِ تَعلُّمِهم، ومُمَارَسةِ مَهَاراتهِم اللغويّةِ  $\triangleleft$ َ َ ذَاخِل وخَارجِ الفَصلِ.

وقَد هَدفت دِراسَةُ فَروانة (2019) إلى التَعرفِ عَلى فَاعليّةِ المَنَّصَاتِ التَعليميّةِ فِي تَنميةِ المَفَاهيمِ .<br>م َ <u>َ</u> ا<br>ا َ َ العِلميّةِ فِي مَسَاقِ استراتيجيّاتِ تَدريسِ العُلومِ عَلى عَينةٍ من 90 طَالِبَةٍ مِن طَالِبَاتِ كُليّةِ مجتَمعِ الأقصَى َ **:** ؘ<br>֚ َلِدراسَاتِ المُتَوسِطَةِ بِغَزة، واستَخدَم البَاحِثُ المَنهجَ الوَصفِي، والمَنهَج شِبه التَجريبيِّ، القَائِمِ عَلى مَجمُوعتينِ َ َ .<br>م  $\triangleleft$ َ تَجريبيتينِ، ومَجمُوعةٍ ضَابِطَةٍ، دَرست المَجموعةُ التَجريبيّةُ الأولى بالاستِخدامِ نِظام مودل (Moodle)، والمَجموعةُ التَجريبيّةُ الثَانِيةُ دَرست باستِخدامِ بِيئةِ إدمودو (Edmodo) الاجتِمَاعيّة، فِي حِين أنَّ المَجموعة َ َ الضَابِطَة دَرسَت بِالطَريقَةِ الوَجاهيّةِ التَقليديّةِ، ولِجمَعِ البَياناتِ أعدَّ البَاحِثُ اختِباراً تَحصيليَّاً لِقياسِ المَفَاهيمِ ؘ<br>֚ .<br>م َ الْعِمليّةِ، وبِطاقة التَقييمِ الذَاتِيّ، وتَوصَّلت الدِراسَةُ إلى وجودِ فَاعليّةٍ لِكلا البِيئتينِ الإلكترونِيتينِ، ووصولِ َ مَجموعَتيِ الدِراسَةِ التَجريِبيتينِ إلى مُستوى الإتقَانِ، وأوصَى البَاحِثُ بِضَرورَةِ تَوظيفِ التَّعَلُّمِ الإلكترونِيِّ َ َ **:** والمَنصَّاتِ الإلكترونِيّةِ فِي العَمليّةِ التَعليميّةِ، وتَشجيعِ المُعلّمينَ والمُتعلّمينَ عَلى استِخدَامِهَا. َ  $\triangleleft$ ٔ<br>ا

وحَلَّلت دِراسَةُ خوارونيسا وآخرونَ (Khoirunnisa et al., 2019) قُدراتِ طُلابِ المَدارسِ الثَّانويّة ً<br>ً عَلى النَّفكيرِ النَقدِيِّ أثنَاء تَعَلُّمهم النَّاريخ، وذلك باستِخدَامِ بِيئةِ إدمودو (Edmodo)، حَيثُ استَقصى َ َ البَاحِثونَ عِينةً مِن الطُّلابِ بَلغ عَدَدُهم 165 طَالِبَاً، وخمسُ مُعلَّمينَ، مُستَخدمينَ الاستِبَانَة، والمُقَابلاتِ، .<br>م َ ِّبُّ َ والمُلاحظةِ بالاعتِمَادِ عَلى التَحليلِ الكَميِّ، والنَوعِيِّ للبَياناتِ، وقَد أظَهرت النَتَائِجُ أنَّ 80% مِن المُعلَّمينَ<br>. <u>َ</u>ـَـ َ لَمْ يَستَخدِموا بِيئة إدمودو فِي تَعليمِ الطُلابِ، وأنَّ هُنَاك استِخدَامَاً مُنِخفضَاً لِوسَائِطِ التَعلّمِ التَي تُوفرهَا تِلك م<br>أ ٔ<br>أ ــ<br>ـ َ  $\ddot{ }$ البِيئة، وأوصَت الدِراسَةُ إلى ضَرورَةِ تَطوير وسَائِط تَعليميّة تَاريخيّة يَتم اعتِمَادُهَا فِي بِيئةِ إدمودو ، والوصولِ َ ً<br>ً َ إليها فِي أي وَقتٍ، ومَكَانٍ، وِفقاً لاحتِيَاجاتِ الطُلابِ. وهَدفت دِراسَةُ العجرمي (2019) إلى التَعرُّفِ عَلى فَاعِليّةِ مَنَصَـة التَواصُلِ الاجتِمَاعِيّة التَعليميّةِ إدمودو َ َ  $\ddot{ }$ ً<br>ً <u>َ</u>ـٰ (Edmodo) عَلَى تَنْمِيَةِ مَهَارَاتِ مُعَالَجَةِ الصُّورَةِ الرَقَميّةِ، والدَافِعِيّةِ للإنجَازِ لَدَى طَالِبَاتِ تَخَصصِ التَربيّةِ َ ؘ<br>֚ <u>َ</u> َ التِكنُولوجيّةِ بِجامِعَةِ الأقصَى فِي غَزَّة، واشتَملت العَينةُ عَلى 23 طَالِبَة، واعتَمدَ البَاحِثُ عَلى المَنهجَ الوصفِيّ **:** :<br>ا َ  $\tilde{\cdot}$ َ ؛ للتح َجريبي نهج ِشبه الت الم َخدم ، واست ةِ قمي َ ال ُّصورِة الر ةِ َ َج ال َ ع ُ م ِ ل ةِ ِسي ا َ ها ار ِت األس َ الم َحديدِ ِي ت ف الت ق ِق َحليلي َ َ مِن فَاعليّةِ هَذهِ المَنصّة عَلى تَنميةِ تِلك المَهَاراتِ، وتَمَّ جَمعُ البَياناتِ بِاستِخدَامِ الاختِبَارِ التَحصيليِّ، وبِطَاقَةِ َ ؘ<br>֚ المُلاحَظةِ، ومِقياسِ الدَافِعيّةِ للإنجَازِ، وخَلصُت الدِراسَةُ إلى فَاعليّةِ مَنصّةِ إدمودو فِي تَنميةِ المَهاراتِ،<br>-َ َ َ اً<br>ا حَيثُ أشَارت النَتائِجُ إلى وجودِ فُروقِ دَالةٍ إحصَائِيَّاً لِصالحِ المجموعةِ التَجريبيّةِ فِي الاختِبَارِ المَعرفِيّ َ ؘ<br>֚ ِمهَاراتِ مُعالجةِ الصُورَةِ الرَقميّةِ، ومقياسِ الدَافعِيةِ للإنجَازِ ، وبِطَاقَةِ المُلاحظةِ، ووصولِ المَجموعَةِ إلى َ ً<br>ً مُستَوى الإتقَانِ فِي الجَانِبِ المَعرفيّ والمَهَاريّ، وأوصَت الدِراسَةُ بِتدريبِ الطُلابِ وهَيئاتِ التَدريسِ بِالجَامِعَاتِ َ َ َ ى<br>ئا عَلى استِخدَامِ مَنَصَّاتِ التَواصُلِ الاجتِمَاعِيّةِ فِي عَمليّتيّ التَعليمِ والتَّعَلُّمِ.<br>-َ

وبَيَّنَ نجو ونجاديمان (Ngo & Ngadiman, 2019) فِي دِراسَتِهِمَا أثَر اسِتخدَام إدمودو ً<br>ب  $\dot{ }$ َ (Edmodo) كَبِيئةٍ إلكترونِيّةٍ تَعليميّةٍ تَكميليّة، عَلى أدَاءِ الطُّلابِ فِي الاختِبَاراتِ المُوحدَةِ؛ ولِتحقيقِ ذَلكَ ٔ<br>ا ٔ<br>ا **:** استَخدَمَ النَاحِثَانِ أداة الاستِبيانِ والاختِبَاراتِ فِي جَمعِ النِياناتِ مِن عَينةٍ تَكونت مِن 97 طَالب مِمَّنْ التَحقَ َ .<br>-بِدورةِ اللغَةِ الإنجليزيّةِ، حَيثُ أشَارَت النَتَائِجُ إلى التَأْثيرِ الكَبيرِ لِبيئةِ إدمودو عَلى التَحصيلِ الدِراسيّ للطُلابِ،<br>. َ وأظهَرت تَوجُهَات إيجابيّة نَحوهَا، فَقَد حَفَّزَت الطُّلاب عَلى تَعلُّمِ المَزيدِ مُقَارَنةً مَع التَّعَلُّمِ التّقليديّ، وعَزَّزت َ .<br>ا .<br>م َ َ َ َ التَّعَلُّمَ الْمُستَقِلِ لَديهم، وأوصَت الدِراسَةُ بِضَرورَةِ استِخدَامِ هَذهِ البِيئة كَبيئةٍ اجتِماعيّةٍ، وتَشجيعِ المُعلّمينَ َ ُ<br>کا ِّبُّ عَلى تَوظيفِهَا فِي فُصولِهم الدِراسِيّة.

كَمَا وبَحثَت دِراسَةُ فيج وآخرون (Végh et al., 2017) فِي اتجِاهَاتِ الطُّلاب فِي المَدَارِسِ الثَّانَويّةِ َ ً<br>ً َ ٔ<br>ا نَحو تَعليمِ الأَحياءِ باستِخدَامِ بِيئةِ إدمودو (Edmodo)، حَيثُ تَكونَت عِينةُ الدِراسَةِ من 58 طَالب وطَالِبة ٔ ِ تَمَّ تَقسيمهم إلى مَجموعتينِ ضَابِطَةُ وتَجريبيّة، بِحيث دَرسَت المَجموعة الضَابِطَةُ بِالطَريقَةِ التَقليديّة، أمَّا اً<br>ا َ َ المَجموعةُ التَجريبيّة استَخدمت إدمودو بِشكلٍ إلزامِيّ فِي التَعليم؛ ولِجمعِ البَياناتِ استَخدم البَاحِثونَ استِبياناً<br>-ِّبُّ ؘ<br>֚ لِقياسِ اتِجَاهاتِ الطُّلابِ نَحو تَعليمِ الأحيَاءِ، وبَعد ستةِ أشُهرٍ مِن استِخدامِ إدمودو وَجدَ البَاحثونَ أنَّ طُلابَ **:** ِّبُّ ؘ<br>๋ .<br>-َ المَجموعَةِ التَجريبيّةِ رأوا أنَّ عِلمَ الأحياءِ كَان أكثر أهميّة بِالنِسبَةِ لَهم مُقَارَنةً بالمَجموعِة الضَابِطَةِ، وهَذَا .<br>م .<br>م **:** ى<br>ئا َ يُشيرُ إلى التَأْثيرِ الإيجَابِيِّ لِبيئةِ إدمودو فِي زِيَادَةِ اهتِمَامِ الطُّلابِ بِعلمِ الأحيَاءِ، وأوصَت الدِراسَةُ بِأهميةِ ٔ<br>ّ **ً** 

تَبَنّي الأَسَاليبِ التَعليميّةِ المَدعومَةِ بِتِكنولوجيا المَعلومَاتِ والاتصَالاتِ مِن أجلِ تَلبيةِ مُتَطلبَاتِ طُلابِ القَرنِ <u>ا</u> َ ؘ<br>֚ الحَادِي والعِشرين، ودَعمِ تَعلَّمهم الهَادِفِ.

مِمَّا سَبَقَ يَتَضِحُ للبَاحِثِ أَنَّ هُنَاكَ تَوجُهَات إيجابِيّة نَحو استِخدَامِ بِيئةِ التَعلُّمِ الإلكترونِيّةِ إدمودو َ (Edmodo) فِي العَمليّةِ التَعليميّةِ، بالإِضَافَةِ إلى فَاعليتهَا الكَبيرة فِي تَعزيزِ تَعلُّمِ الفِئةِ المُستَهدَفةِ، واكتِسَابِهمِ .<br>-َ ً<br>ب لمَهاراتِ المُختَلِفَةِ، وتَعكسُ تَوصياتُ تِلكَ الدِراسَاتِ جَدوى استِخدامِهَا، واستِثمَارِهَا فِي زِيَادَةِ فُرصِ تَعلُمِ ٔ.<br>ـ ۔<br>ا ا<br>أ َ  $\triangleleft$ الطُّلابِ، وقَد استَفَادَ النَاحِثُ مِن الدِراسَاتِ السَابِقَةِ فِي دِراسَتِهِ الحَاليّة مِن خِلالِ: َ

- ة. اعي َ م ِ إدمودو االجت ِت ِبيئةِ ا َ كون ُ ِص وم ِ ائ َ َص َحديد خ ت
- في َصمي ِم ِ ذ ِج الت ِ َعُّرف ا الت َ َم ون َعليمي َصمي ِم الت الت ةِ لى أهمي َ ع ة اعي م ِ إدمودو االجت ِ ِبيئة . َ
	- يَراسَة أثَرِ استِخدَامِ بِيئة إدمودو عَلى التَحصيلِ والمَهاراتِ الأدائِيّةِ.<br>-
	- َ َعلي ِم والت ع الت َي ت ملي َ ِي ع إدمودو ف ا ِم ِبيئةِ َ ِخد َحو است ن ِ اه َ ِج لى االت َ َعُّرف ع الت ِم. ُّ ل
- الاطِلاع عَلى أفضَل المُمَارسَاتِ لِتَوظيفِ استِخدامِ بيئةِ إدمودو فِي عَمليتيّ التَدريِس، والتَدريب. <u>بَ</u> <u>م</u>
- الاطِلاع عَلى أهَمِّ التَحدياتِ والعَقبَاتِ التَي تَواجهُ استخدام بِيئة إدمودو لمُراعَاتِهَا أثثَاء تَطبيقِ الدِراسيّةِ َ  $\triangleleft$ <u>م</u> الحَاليّة.<br>ـ

ومِمَّا سَبقَ أيضَاً يُمكنُ للبَاحِثِ بَيانُ أسبَابِ اختِيارِهِ لِهذهِ البِيئةِ فِي دِراسَتهِ عَلى النَحوِ الثَالي: <u>َ</u> َ َ

- تَوصِيَاتُ العَديدِ مِن الدِراسَاتِ لِجدوى استِخدَامِهَا فِي التَّدريِسِ والتَّدريبِ عَبَر الإنترنتِ.<br>-َ
	- مَجَانِيّةُ استِخدَامِهَا فِهي لا تَتَطلبُ أي دُفعَاتٍ مَاليّة لِشراءِ هَذهِ الخِدمة مِن الشَركَةِ.<br>-ُ<br>کا
- مَا بَيَّنَتهُ تَجرُبَةُ الاستِخدامِ مِن قِبلِ المُعلّمينَ، والمُتعلّمينَ والتَي تَميَّزت بِقَابِليةِ استِخدَامٍ مُرتَفِعَةٍ، مِمَّا يَعنِي َ َ َ .<br>م **ً** جَدَوى تَوظيفهَا فِي العَمليّةِ التَعليميّةِ.<br>-
- تَسمحُ بِيئةُ إدمودو بِالتَواصُلِ الفَاعِلِ بَينَ المُعَلّمِ والمُتعَلّمينَ مِن خِلالِ سَاحاتِ الحِوارِ والرسَائِلِ البَريديّة. َ ً<br>ب  $\ddot{\phantom{0}}$ .<br>ا
- تَوفر تَطبيق مُنَاسِب لِهَذهِ البِيئة عَلى أجهزةِ المَهواتِفِ الذَكيّةِ واللّوحيّةِ مِمَّا يُسهَلُ استِخَدامهَا، ويَزيدُ مِن  $\triangleleft$ ٔ<br>أ  $\triangleleft$ .<br>ا ِم. ُّ َعل ِي الت ا ف َ َوظيفه ُر ِص ت ف
	- ل ِم. ُّ َ ة الت ع ملي َ ع َ أثناء َ تع لمين ُ ة للم َ ا ِجع َ َغذية الر الت َ قديم َ ت ُ تيح ُ ت

– تُوفِّرُ للمُعلّمِ مَجموعةً مِن الأدواتِ التَي تُسَاعِدهُ فِي إنشَاءِ الاختِبَاراتِ الإلكترونِيّةِ، وتَصحيحهَا، وإصدَارِ َ  $\triangleleft$ التَقاريِرِ المُنَاسِبَةِ حَولَ سَيرِ العَمليّةِ التَعليميّةِ، وتَقدُمِ المُتعَلّمينَ. .<br>ا َ

**إدمودو ) ِبيئةِ ُ فهوم َ م Edmodo):** 

يُعَرِّفُهَا واهيني وآخرونَ (Wahyuni et al., 2020: 1590) بِأَنَّهَا: "أَحَدُ أنواعِ التِكنولوجيَا المُتَاحَةِ **ً** َ  $\triangleleft$ َ <u>َ</u> عَبَرَ الإِنترنتِ لدَعمِ الأنشِطَةِ فِي الفصولِ الدِراسيّةِ".

ويُعرّفُهَا العَجرميّ (2019 :7) بِأَنَّهَا شبَكةٌ اجتِمَاعيّةٌ تَعليميّةٌ مَجَانِيّةٌ تُقَدِّمُ للمُعلّمينَ والمُتعَلّمينَ بِيئةً .<br>-َ َ َ تَعليميّةَ آمِنَةً وسَهلة الاستِخدَامِ، ويَستطيعُ المُعلّمونَ مِن خِلالِهَا تَبَادُل المُحتَوى التَعليميّ، وإرسَالِ، واستِقبَالِ ؘ<br>֚ ٔ<br>ّ **:** ا<br>أ  $\triangleleft$ ِّبُّ المَعلُومَاتِ والوَاجِبَاتِ والأنشِطَةِ، ورَصدِ وتَسليمِ الذَرَجَاتِ، كَمَا تَستَهدِفُ المَنَصَّةُ رَبطَ جَميعُ المُتعَلَّمينَ مَع َ َ .<br>ا ا<br>ا َ َ َ المُجتَمعِ، ومَصَادِرِ التَعلَّمِ التَي يَحتَاجونَهَا؛ لِتَعزيزِ إمكانيّاتِهم، وبِنَاءِ مَهَاراتِهم، كَمَا يَجمَعُ Edmodo بَينَ َ َ  $\triangleleft$ َ َ ِّبُّ َ مَزَايَا شبكةِ الفيسبوكِ ونِظَامِ بلاكبورد لإذَارةِ التَّعلُّمِ.

كَمَا ويُعّرِفُهَا كلوبل وآخرونَ (Klubal et al., 2018: 47) بِأَنَّهَا: "بِيئَةٌ تَسمَحُ بِتَبَادُلِ الآراءِ والتَواصُلِ ؘ<br>֚ اً<br>ا َ  $\triangleleft$ الفَاعِلِ بَينَ المُتَعلَّمينَ، وتَوفَّرُ تَنظيماً للفَصلِ الدِراسيِّ".<br>-

ويُعّرفُ العييد والشايع (2017: 77) بِيئةَ إدمودو التعليمّية بِأَنّهَا بِيئةٌ إلكترونِيّةٌ اجتِمَاعِيّةٌ مَجَانِيّةٌ، تُوفّرُ َ َ َ  $\triangleleft$ بِيئَةً آمِنَةً لِلمُعلّمينَ والمُتَعلمينَ للاتِصَالِ والتَعَاونِ، وتَبَادل المُحتَوى التَعليمِيّ، إضَافَةً إلى الوَاجِبَاتِ المَنزِلِيّةِ ؘ<br>֚ َ َ والتَقييمِ والمُنَاقَشةِ.<br>ـ

مِن جِهَتِهِ عَرَّفَ أرمَاونتي (Ermawanti, 2017: 27) إدمودو (Edmodo) بِأنَهَا: "مِنَصّةٌ اجتمَاعيّةٌ َ َ  $\triangleleft$ يَعتَمِدُ عَليهَا المُعلَّمُون والطُّلاب وأوليَاءُ الأمورِ لِجعلِ عَلميّة التَّعلُّمِ عَبرَ الإنترنتِ أكثَر سُهُولَةً". .<br>ا َ

واعتَبَرَهَا الْجَهنيّ (87 :2016) بِأَنَهَا: "مِنَصةٌ إلكترونِيّةٌ تَعليميّةٌ، تَجمَعُ بَينَ سِمَاتِ أنظِمَةِ إدارَةِ المُحتَوى َ َ َ <u>َ</u>ّ ١, َ ُ ت، وإع َطاء وعا ُ جم َشاء م ا إن ه ِ مِن ِخالل ُ مكِن ُ ُث ي ي َ ، ح ِعي ما ِ ِل االجت ُ َواص ِت الت كا َ ِت َشب ا َ ، وِسم اإللكتروِني َ  $\triangleleft$ مُهِمّاتٍ، وَجَدّولَةٍ لِتَسليميهَا، وتَعيينِ دَرجاتِهِا، إضَافَة إلى تَصميمِ اختِبَاراتٍ إلكترونِيّةٍ؛ وذَلِكَ لِتَحقيقِ أهدافٍ َ ؘ<br>֚ تَعليميّةٍ مُحدَدَةٍ"<mark>.</mark> ويَعتَبِرُ فيج وآخرون (Végh et al., 2017: 487) أنَّ واجِهة إدمودو قَد تَمَّ تَطويرهَا لِلأغراضِ َ التَعليميّةِ، وتُقَدّمُ تِلكَ الوَاجهِةُ أدواتٍ مَجَّانِيّةٍ، وآمِنَةٍ تَدعمُ التَعليمَ، وتَتَميَّزُ بِسُهولَةِ انضِمَامِ الطُّلابِ إليهَا بَعدَ ٔ<br>ا ؘ<br>֧  $\triangleleft$ ً<br>ً ا<br>ا مَ ذَعوتِهم مِن خِلالِ المُعلّمِ أو عَن طَريقِ إدخَالِ رَمزِ المَجمُوعَةِ، كَمَا يُعتَبرُ أحد مَنصَّاتِ التَواصُلِ الاجتِمَاعِيّةِ ً<br>ً َ َ َ  $\cdot$ (Khoirunnisa et al., 2019: 1)

وبِرَأي البَاحِثِ فَإنَّ بِيئةَ إدمودو تُقَدِّمُ خَدمَاتٍ تَعليميّةٍ مُميّزة، فَهي مَجَانِيّة، وتَتَمَتَعُ بِواجِهَةِ استَخدامٍ  $\triangleleft$ َ ِ َ َ مُشَابِهَةٍ لِواجِهَةِ شَبَكةِ التَواصُلِ الاجتِمَاعِيّةِ فيسبوك (Facebook) مِمَّا يَجَعلُهَا أكثَر أُلفَة لِلمُتعَلِّمينَ، وتُلَبي ِّبُّ َ  $\triangleleft$ َ َ مُعظمَ الاحتيِاجاتِ اللازِمَةِ لإدَارَةِ تَعلّمِهمِ، ومُتَابَعتِهِ، وذَلكَ فِي إطَارِ قَابِليّةِ استِخدامٍ مُرتَفِعَةٍ، يَجعَلُهَا مِن َ َ َ  $\triangleleft$ َفَضلِ بِيئاتِ التَّعلُّمِ الإلكترونِيّةِ، ويمُكنُ لِلبَاحِثِ أنْ يُجمِلَ بَعضَ خَصَائِصِ هَذهِ البِيئة الوارِدَةِ فِي التَعريفَاتِ<br>. :<br>أ ا<br>کا َ .<br>-**م** السَابِقَةِ عَلى النَحوِ النَّالي:

- تُعتَبَرُ هَذِهِ البِيئة قَائِمة عَلى الإنترنتِ، وشَرطُ اسِتخَدامِهَا تَوفرُه لَدَى المُعلّمِ والمُتعلّمِ لاستِخدَامِهَا فِي  $\triangleleft$ َ  $\triangleleft$ عَمليّةِ التَّعَلُّمِ.
- تَمزِجُ هَذهِ البِيئة بَينَ خَصائِصِ أنظِمَةِ إِدَارَةِ التَّعَلُّمِ، وشِبكَاتِ التَواصُلِ الاجتِمَاعيّةِ مِمَّا يَجعلُ استِخدَامهَا  $\triangleleft$ .<br>-َ َ فِي التَعليمِ أَمَراً سَهل التَطْبيقِ.
	- ا ينهم ِل ب ُ َواص ُر ِص الت ف ِ ة اد ِم، وِزي ُّ ل الت ع ةِ ملي َ ِي ع َع لم ف ت ُ ع لم والم ُ الم ُ ُشرك ا ت َ الِبيئة ِبأ نه ِ ذه َ ُ ه ز َمي ت َ ت . َ َ َ ۔<br>ا َ
		- تَزيدُ هَذهِ البِيئة مِن فُرصِ التَّعَلَّمِ، وتُراعِي الفُروق الفَرديّة بَينَ المُتَعلَّمينَ. .<br>-.<br>ا ا<br>ا

#### **ُت ِبيئة إدمود نا ّ َو ك ُ م و )Edmodo):**

مَدَّدَ سوجيتو وآخرون (Sugito et al., 2019: 2)، وخوارونيسا وأخرون ( ,Khoirunnisa et al 2019: 3-4) المُكوّنات الرئيسيّة التَي جَعلَتْ المُعلّمين والمُتَعلّمينَ يُفَضِلونَ بِيئةِ إدمودو كَبيئةِ تَعلّمِ َ <u>َ</u>ّ َ ِّبَّ<br>ا إلكترونِيّةٍ، وهِي عَلَى النَحوِ التَالي:

1. المَجموعَات (Groups): تَلعبُ المَجموعاتُ دَوراً مُهِمَاً فِي دَمجِ مَجموعةٍ مِن الطُلابِ فِي مكانٍ َ َ واحدٍ لِتَسهيلِ عَمليّةِ مُنَاقَشةِ المَادةِ التعليميّةِ، وهَذا يتيحُ الانضِمام إلى مَجمُوعاتٍ أُخرَى، ومَجموعاتٍ ً<br>ً ً<br>ً فَرعيّةٍ دَاخِلَ المَجموعةِ الرَئيسيّةِ، ويُمكِنُ اسِتثمَارُهَا فِي تَوزيعِ الطُّلابِ والمُهِمّاتِ التّدريبيّةِ عَليهم. َ
- 2. الأعضَاء (Members): يَتمُ هُنَا التَحكمُ فِي الطُلابِ بِإِضَافَتهِم أو حَذفِهم، أو إعطاء صَلاحيّةُ َ لَهم؛ مَمَّا يُسَهِلُ عَلى المُعلَّمِ إدارة المَجموعة بِشَكلٍ أفضَل.
- 3. المَنشوراتِ الأخيرةِ (Latest Posts): يُمَثِّلُ هَذَا الْمُكوّن حَائطُ النَشرِ، وهو يُشبِهُ تَبويب "آخر َ َ الأخبَار " فِي الفِيسبوك (Facebook)، ويَحتَوِي عَلى جَميعِ المَوادِ والمُشاركاتِ التَي تَسمَحُ بِعرضِ َ **∶** َ الوسَائِطِ المُتَعَدِدَةِ مِن صُورٍ ، وفِيديو ، وأي أحدَاثٍ أخرَى يَتمُ نَشرُهَا مِن قِبلِ المُعلّمِ أو الطُلابِ. ر<br>گ َبا
- 4. الرُدود (Reply): ويُعتَبِرُ أحد عَناصِر هَذِه البِيئةِ الأَسَاسيّةِ، ويُمكِنُ الاسِتفَادَةُ مِنهَا فِي تَعزيزِ تَعلّمِ <u>َ</u>  $\triangleleft$ :<br>ا .<br>م ٔ<br>
ـ الطُلابِ وتَقديمِ التَغذيةِ الزَاجِعَةِ بِشكلٍ مُبَاشرٍ .
- 5. المَكتَبةُ (Library): تُوَفِّرُ بِيئةُ إدمودو مَكَانَاً خَاصَاً لِتَخزِينِ مَصَادِرِ التَعَلَّمِ المُتَنَوعَةِ ذَات المُحتَوى į <u>ء</u> ا<br>ا َ َ المُتَنَوع، حَيثُ يَستطَيعُ المُعلّمُ تَحميلَ الموادِ التَعليميّةِ، والوسَائِطِ التَي يَحتَاجُهَا فِي الدَرسِ، وكَذلكَ<br>. َ  $\triangleleft$ <u>َ</u>ـٰ ٔ<br>ّ المراجعِ والزَوابِطِ والمُحتَوِياتِ الزَقميّةِ؛ لِمُشَارَكَتِهَا مَع الطُلابِ والمَجمُوعَاتِ الدِراسيّةِ. َ َ
- 6. التَعيينات (Assignment): تُتيحُ بِيئةُ إدمودو للمُعلّمِ إنشاءُ تَعيين كمُهِمّاتٍ لِلمَجموعَاتِ، ويَقومُ <u>َ</u> <u>ء</u> َ بِتحديدِ وَقتٍ مُحدَدٍ لِتنفيذِ هَذهِ التَعييناتِ ومُتَابَعةِ تَسليمها وإِعطاءِ التَقديراتِ المُستَحقَةِ لِهَا، وتُتيحُ  $\triangleleft$ َ لِمُعلّمِ تَحديد وقت انتِهَاءِ الْمُهِمَّةِ، وطَريقة ارسَالِهَا إليهِ.
- 7. الاختِبَارات (Quizzes): تُقَدمُ بِيئةُ إدمودو عِدة أنمَاطٍ لتصميمِ اختِبَارٍ إلكترونِيّ، مِثل: الاختِيارِ َ **:** مِن مُتَعدد، والصَوابُ والخَطَأ، والتَوصيلُ، وإِكمَالُ الفَراغَاتِ، مَع بَعضِ الخَياراتِ المُصَاحِبَةِ لإنشاءِ ؘ<br>֚ َ ٔ<br>أ **:** َ .<br>ا **:** اختِبارٍ إلكترونِيّ جَيّد، مِثُل: تَقييدِ الاختِبار بِوقتٍ، وكَذلكَ جَدولة الاختِبَارِ، وتَصحيحِ الاختِبَارِ َ َ إلكترونِيّاً، وإِعطاءُ التَعزيزِ المُنَاسِبِ للطُلابِ، ويمكِنُ رصد الذَرجاتِ لكلِ طَالبٍ فِي صفحتِهِ الشَ<mark>خصيّةِ.</mark>
- 8. شَريطُ التَّقدمِ (Progress): تَوفِّرُ هَذهِ البِيئةُ شريطاً يُوضِحُ مِقدَار تَقدمِ الطُلابِ فِي العَمليّةِ َ َ ٔ<br>ا التَعليميّةِ، كَمَا يَعرضُ دَرجاتِ الطُلابِ بِشكلِ جَدولٍ مُنَظّمٍ، لِتَسهيلِ عَمليةِ مُتَابَعةِ رَصدِ تَقدمِ <u>بَ</u> **:** ֺ<u>֚</u> َ َ تَعلّمِهم، وبالإضَافَةِ إلى مَا سَبَقَ يُشيرُ بيساري وآخرين (Pesare et al., 2016: 30) إلى أنَّهُ يُمكِنُ نَقديرُ كِميّةِ النَّفَاعُلاتِ الاجتِمَاعيّةِ فِي بِيئةٍ النَّعلُمِ الاجتِمَاعيّةِ مِن خِلالِ عِدَةِ مُؤشَراتٍ مِثل: ٔ<br>ا َ عَددِ المَنشوراتِ، وعَددِ النَّعليقَاتِ، وعَددِ الإعجَابَاتِ عَلى المَنشوراتِ أو النَّعليقَاتِ.<br>-.<br>م َ َ
- 9. الشَارَاتُ والجَوائِزُ (Badges): تُستخَدَمُ هَذِهِ المِيزَةُ لِتَحفيزِ الطُّلابِ والمَجمُوعَاتِ الدِراسيّةِ، حَيثُ َ َ َ يَستَطيعُ المُعلّمُ الإبداع فِي مَنحِ الجَوائِزِ بِالطَّرِيقَةِ التَي تَزيدُ دَافِعيّة الطُّلابِ للتَعلّمِ فِي بِيئةِ التَّعلُّمِ َ الإلكترونِيّةِ<mark>.</mark>
- 10. المَلَفَّاتُ والزَوابِط (Links): هَذِهِ الأَداةُ تَسمَحُ للمُعلّمينَ والطُّلاب ارسَال المَلفَّاتِ التَعليميّةِ َ ً<br>ب َ مِن خِلالِ الرَسَائِلِ التَي تَتَضمّنُ ارسَال المَلفَّاتِ والروابطِ بِهَا، حيثُ يُمكِنُ نَشرُهَا لِمَجموعَاتٍ أو َ َ ٔ<br>أ  $\triangleleft$ . َ حددين ُ ِطال ب م ل

.11 ْ أن ُ مكِن ُ ُث ي ي ِت ال ُطال ِب، ح ا َرج د ِ ِس ِج ل ل ِت ك ا َرج دفتر الد ُ يزة مِ ُ ُّم استخدام ِ ت َ ِت: ي ا َ َرج الد ُ َر فت َ د َ **∶** َ **∶** يُعطِي المعلم الذَرجاتِ أو يُعبِئهَا يَدَويّاً أو بِطَرِيقَةٍ آليّةٍ بالاعتِمَادِ عَلى طَبيعَةِ المُهِمَّةِ التَعليميّةِ، َ َ َ <sub>ون</sub>َوعِ الاختِبَارِ الإِلكترونِيّ.<br>ّ

## **ِبيئة إدمودو ُ ام َ ِخد ُت است از ّ ي َ م ُ تعليم: َ م Edmodo ي ال ِ ف**

لَخَّصَ النَاحِثُ أهمَّ المُميّزاتِ التَي تُوفِرُهَا بِيئةُ إدمودو Edmodo للمُتعَلّمينَ، والتَي ذَكَرهَا عبد العزيز ِّبُّ َ ر<br>گ والحَامدي (11 :2011) (Alabdulaziz & Alhammadi, 2021): والمقرن (123 :2019):

- بِيئةٌ تَعليميّةٌ آمِنَةٌ وَمُغلَقَةٌ بَينَ المُعلمينَ والمُتعَلّمينَ، مَع تَحكّمٍ كَامِلٍ مِن المُعلّمِ عَلى بِيئةِ التَّعلّمِ. َ َ
	- باستِطَاعَةِ المُعلّمِ تَقييم أعمَال الطُلابِ، والاطِلاعِ عَلى واجِبَاتِهم ودَرجَاتِهم. **∶** ؘ<br>;
- سُهولَةُ اتِصَالِ المُعلّمِ بِزملائِهِ مِن المُعلّمينَ سَواءً مِن المَدرسَةِ أو خَارِجهَا لِتَبَادُلِ المَوادِ والأفكَارِ .<br>● سُهولَةُ اتِصَالِ المُعلّمِ بِزملائِهِ مِن المُعلّمينَ سَواءً مِن المَدرسَةِ أو خَارِجهَ َ **:** <u>آ</u>  $\triangleleft$ ٔ<br>أ ٔ<br>ّ َ
	- ۖ تَفَاعُل الطُّلابِ واتِصَالِهِم ببعض، وتوَاصُلِهِم لِحلِ المُشكِلاتِ.
	- اختِصَارُ الوقتِ بِوضعِ مَوضوعٍ مُعينٍ عَلى المَوقِعِ ثُم مُنَاقَشتهُ مَع الطُّلابِ.<br>● اختِصَارُ الوقتِ بِوضعِ مَوضوعٍ مُعينٍ عَلى المَوقِعِ ثُم مُنَاقَشتهُ مَع الطُّلابِ. َ َ
	- تَوسيعُ مَدراكِ الطُّلابِ بالاطلاعِ عَلى أحدَثِ المُستجداتِ فِي مَجالِ دِراسَتِهم.<br>● تَوسيعُ مَدراكِ الطُّلابِ بالاطلاعِ عَلى أحدَثِ المُستجداتِ فِي مَجالِ دِراسَتِهم.  $\ddot{\phantom{0}}$ َ
		- إعطاءُ فُرِصَةٍ للطُّلابِ الخَجولينَ فِي المُشَارَكةِ بِآرائِهم ونَشْرِهَا. ر<br>گ
		- خَفضُ الانفاقِ فِي القَاعاتِ الدِراسيّةِ، والتَقليلِ مِن الاستِخدامِ الوَرَقِيِّ.<br>■ .<br>ا َ
	- شُهُولة تَكوينِ مَجمُوعَاتٍ مُغلقَةٍ لا يُسمَحُ بِالمُشَارَكَةِ فِي عُضويَّاتِهَا سُوى لِفِئَاتٍ مُحَدَّدَةٍ. .<br>ا َ َ  $\triangleleft$ 
		- الوُصولُ السَريعُ والفَوريّ لإشَعَاراتِ المَدرَسَةِ والوَاجِبَاتِ المَنزِليّةِ. َ
		- مُسَاعَدَةُ المُعلَّمينَ عَلى تَسخيرِ وسَائِلِ التَواصُلِ الاجتِمَاعيّةِ لِخدمَةِ العَمليّةِ التَعليميّةِ. َ َ

وْبِيَّن باندا وشاكرافارتي (Panda & Chakravarty, 2020: 7) أنَّ بِيئةَ إدمودو تَسمَحُ بِبِنَاءِ شَبكةٍ َ َ مِن المُجتَمعَاتِ التَعليميّةِ، وتَدعَمُ التَعاونَ بَينَ المَدارِسِ، والفُصولِ الدِراسِيّةِ، وتَتَتبَعُ أنَمَاط الاستِخدَامِ، وتَقيسُ .<br>-َ ٔ. َ اَبْدِ أداءَ المُتعلّمينَ بِفَاعليةٍ، وتَسمحُ بِتكوينِ شَبكةٍ قَويةٍ للتَواصُلِ مَع أوليَاءِ الأَمُورِ ، كَمَا أَشَارَ تامرن وبصري **ٔ** َ .<br>. َ (Tamrin and Basri, 2020) أَنَّ هُنَاك دَوراً تَلعبهُ إدمودو فِي التَأْثيرِ عَلى أنمَاطِ تَعلَّمِ المُتَعلَّمين كَبيئةِ َ َ َ <u>َ</u>ـَـ تَعلمٍ كَما يَلي:

- تُسَهّلُ بيئةُ التَّعلُّمِ عَلى المُتعلّمينَ تَسليمَ الأنشِطَةِ والمُهِمَّاتِ التَعليميّةِ.
	- طَوّرت إدمودو مِن مَهَاراتِ المُتعلّمينَ فِي استِخدامِ التِكنولوجيَا. **∶**
- سَاهَمت إدمودو فِي رَغبَتهِم بِالْمُشَارَكةِ فِي الأَنشِطَةِ والْمُهّمَاتِ الْمُختلفةِ.<br>● سَاهَمت إدمودو فِي رَغبَتهِم بِالْمُشَارَكةِ فِي الأَنشِطَةِ والْمُهّمَاتِ الْمُختلفةِ. َ
- سَهّلت عَلى المُتعلّمينَ التَواصُل بَينَ المُعَلّمِ وأقرانِهم فِي بِيئَةِ التَّعلُّمِ الإلكترونِيّةِ.

التَحدّيَاتُ التَي تُواجِهُ استِخدام بِيئة إدمودو Edmodo كَبيئةِ تَعلّمِ اجتِمَاعِيّةٍ:

بِالرَغمِ مِنْ المُميّزاتِ التَعليميّةِ التَي تَدعَمهَا بِيئةُ إدمودو، إلا أنّهَا تُواجِهُ مَجموعَةً مِن التَحدّيَاتِ **ً** َ َ  $\triangleleft$ .<br>-لاستِخدَامِهَا كَبيئةِ تَعلّمِ إلكترونِيّةٍ اجتِمَاعيّةٍ، وَقَد أورَدَهَا فروانة (2019 :107) عَلى النَحوِ التَالي: <u>َ</u> َ

- هُنَاكَ تَشَابُهٌ كَبيرٌ بَينَ شَبكَةِ التَواصُل الاجتمَاعيّةِ فيسبوك (Facebook) وبِيئةِ إدمودو التَعليميّةِ، <u>َ</u> مِمَّا يَدفعُ بِالمُتعلَّمينَ إلى استِخدَامِهَا كَبيئةٍ اجتِمَاعيّةٍ وليست تَعليميّة.
- لا يَمتَلكُ جَميعُ المُتعَلَّمينَ أجهزَة حَاسوبٍ أو هَواتِفَ ذَكيّة، كَمَا قَد يُواجِهونَ مَشَاكِل فِي الاتصَالِ َ َ َ عَبَر الإنترنتِ مِمَّا يُعيقُ عَمليّةَ التَعلّمِ.
- تَوفّرُ الإنترنتِ كَعامِلٍ أسَاسِيِّ لَعمَلِ بِيئةِ التَعلّمِ الإلكترونِيّة إدمودو قَد يُشجعُ المُتعَلّمينَ عَلى تَصفُحِ َ َ مَواقِعَ خَارجيّةٍ غَير مُرتَبطَةٍ بالمَوقِفِ التَعليميِّ.<br>مَاقِعَة
- صُعُوبَةُ عُثورِ المُتعلّمينَ عَلَى المَوادِ التَعليميّةِ والمَوضُوعَاتِ، والأسئلةِ عِندَ كِتَابَةِ مَوضُوعَاتٍ <u>ء</u> َ ؘ<br>أ <u>َ</u> َ َ جَديدَةٍ.<br>ج
- يُواجِهُ بَعضُ المُعَلَّمِينَ نَوعَاً مِنْ الصُعُوبَةِ فِي إدِارةِ المَوادِ التَعليميّةِ والمَلفَاتِ أثناءَ تَحميلهَا عَلى َ  $\triangleleft$ **ء**<br>• َ ً<br>ً َ بِيئةِ إدمودو ا<mark>لتَعليميّة.</mark>

### **: ةِ ّ َشخصي ة ال ّ َعّلمِ اإللكتروِني ُت الت ج. ِبيئا**

يُعَدُّ مَفَهومُ بِيئةِ التَّعَلُّمِ الشَّخصِيّةِ جَدِيدَاً نِسبِياً فِي مَجَالِ البَحثِ التَربَويِّ، ولَكِنْ يُمكِنُ بِسُهُولَةٍ رُؤيَة ا<br>ا َ ا<br>ا .<br>-الرَوابِط المَفَاهِيمِيّة بَينَ هَذَا المَفهوم والدِرَاسَاتِ المَعرُوفَةِ حَولَ أسَالِيبِ التَّعلُّمِ، والفُروقِ الفَردِيّةِ، والتَّعلُّمِ ذَاتِيِّ َ  $\overline{a}$ التَنظيمِ، والتَعليمِ الشَخصِيِّ أو التَعَلّمِ الاجتماعِيِّ، وكَذَلِكَ ارتِبَاطه بِجَوانِبَ أُخرَى مِثْلُ الشَبَكاتِ الشَخصِيّةِ، .<br>أ **ّ** َ ؘ<br>; وتَأثِيرِ الإنترنتِ فِي عَمَليّاتِ التَعَلّمِ (Prendes et al., 2017: 172).

وتُعتَبَرُ بِيئةُ التَّعلُّمِ الشَّخصيّةِ تَوظيفَاً أكثُر كَفَاءةً لِمَوارِدِ الإنترنتِ، حَيثُ أنَّهَا تُتيحُ لِلمُتعَلَّمينَ تَجميعَ <u>َ</u> ِّبُّ َ  $\triangleleft$ َ  $\zeta$ المُوارِدِ والمَصَادرِ المُختَلَفَةِ مِن الإنترنتِ، مِمَّا يُضفي إليهَا قَيمةً إضافيّةً، مَع ضَرورةِ أن تَكونَ هَذهِ البِيئة ى<br>ئ َ Žubrinić and Kalpić, ) ولا يَحتَاجُ مُستَخدِموهَا مَعرفَةً فَنيّةً لاستِخدَامِهَا ( Žubrinić and Kalpić,  $\triangleleft$ َ .)2008 وقَد انتَشَرَ مَفهومُ بِيئات التَّعلُّمِ الشَّخصيّةِ بَينَ مَجمُوعةٍ أكَبَر مِن المُهتَمينَ فِي تقنيّاتِ التَعلّمِ، وتُؤكِدُ .<br>ا ۱, َ <u>َ</u> فِكرَةُ بِيئةِ التَعلّمِ الشَخصيّةِ عَلى أنَّ التَعلّمَ يَكونُ مُستَمِراً، وتُوفّرُ الأدواتِ المُنَاسِبَةِ لِدَعمِ هَذَا التَعلّمِ، كَمَا أنَّهَا ى<br>ئا **:** ٔ<br>ا ً<br>ً  $\triangleleft$ تُغيّرُ فِي أدَاءِ المُتعَلّمينَ حيثُ يَتعَلّمونَ كَيفيّة تَحمّل المَسئوليّةِ أو تَعلّمِ سُلوكيّاتٍ أخَرى (رمزي، 54:2016).

وتُسَاعِدُ بِيئاتُ التَّعلُّمِ الشَّخصيّة المُتعَلَّم عَلى إنتَاجِ واستِهلاكِ المَوارِدِ التَّعليميّةِ حَسَبَ الحَاجَةِ، وتَسمحُ َ َ **:** َ لَه الحصول عَلى المُحتَوى التعليميّ الذَي يَحتَاجُه، وتَحثّهُ عَلى تَبَادُلِ ومُشَارَكةِ المُحتَوى، بَدلاً مِن الاحتفَاظِ .<br>م َ .<br>. **:** اُب َ بِهِ، عَكسَ مَا يَفعلهُ المُتعّلم فِي أنظمَةِ إدارةِ التَّعلُّمِ التَي يَكونُ مُستَوى التَشَارُكيّةِ مُتَدنيّة بَين المُتعَلَّمينَ َ ١ **ٔ** ِّبُّ )الرشيدي، 2016 213:(.

كَمَا صَنّفت رمود (2017 :207) مُستَخدِمي بِيئاتِ التَّعلُّمِ الشَخصيّةِ إلى فِئَتينِ عَلى النَحوِ التَالي: <u>َ</u> َ ĺ

- المُتعَلّمونَ : تُوَفّرُ بِيئةُ التَّعلُّمِ الشَخصيّةِ لَهم أسَاليب وأدوات التّفَاعُلِ ومُمَارَسَةِ عَمليّاتِ التّعلُّمِ مِثل : َ ٔ<br>ـ َ .<br>ع َ المُحَادَثَةِ والحِوارِ ، والاتصَالِ بالمُعلَّمِ لِمُتَابَعَةِ النَشَاطِ، والإجَابَةِ عَن الاستِفسَاراتِ، والاتِصَالِ بِزُملائِهِ.<br>-َ ٔ<br>ـ **: ∶**
- المُعلّمونَ: تُوَفّرُ بِيئةُ التَّعلُّمِ الشَخصيّةِ لَهم أدواتٍ لإِضَافَةِ المَوادِ التّعليميّةِ، ومُتَابَعةِ مَسَارِ تَعلّم <u>َ</u> ٔ<br>ـ ً<br>ً ؘ<br>֧ <u>َ</u> َ طُلابِهم، ومُستَوى التَعلُّمِ الذَي حَقَقوه.

ولِتحقيقِ ذَلك يَرَى البَاحِثُ أنَّ مَفهومَ المُدوّناتِ ومَا تُوّفرِه مِن تَسهيلاتٍ، ومرونَةٍ يَجعلها مُنَاسِبَةً كَبيئةِ َ **∶** َ َ تَعلّمٍ شَخصيّةٍ، حَيثُ عَرّفَ المُدوّنة بريخودكو وآخرون (Prykhodko et al., 2019: 107) بِأَنّهَا: "مَجَلّة َ َ  $\triangleleft$ عَبَر الإنترنِتِ ويمكِنُ أنّ تُعتَبر يَومِيّات يَتمُ نَشرُهَا باستِخدَامِ مَوقِعٍ إلكترونِيّ، ويَتِمُّ تَحدِيثُ مُحتَواهَا الرئَيسيّ ر<br>گ ا<br>ا َ َ بِانتِظَامٍ بِإِضَافَةِ مَنشُورَاتٍ أو صُوَرٍ أو وسَائِط مُتَعدّدَة، كَمَا يُمكِنُ أنْ تَحتَوي صَفَحَاتُ المُدَوّنَةِ عَلَى رَوابِطَ .<br>م َ َ َ َ .<br>-ِمَصَادِرِ الإنترنتِ، والتَطْبِيقَاتِ الْخَارِجِيّةِ الْمُسمَّاة بالإِضَافَاتِ كَأْدَواتٍ دَاعِمَةٍ". َ :<br>ا َ

أنواع وأدوات بِيئاتِ التَعلّمِ الإلكترونِيّة الشَخصيّة:

تَناولت العديدُ منِ الدِراساتِ والأدبِ التَربويّ أنواع وأدواتِ بِيئات التَّعلُّمِ الإِلكترونِيّة الشَّخصيّةِ، نَظَّمَها َ َ ولَخصَهَا البَاحِثُ فِي الجَدولِ التَالي:

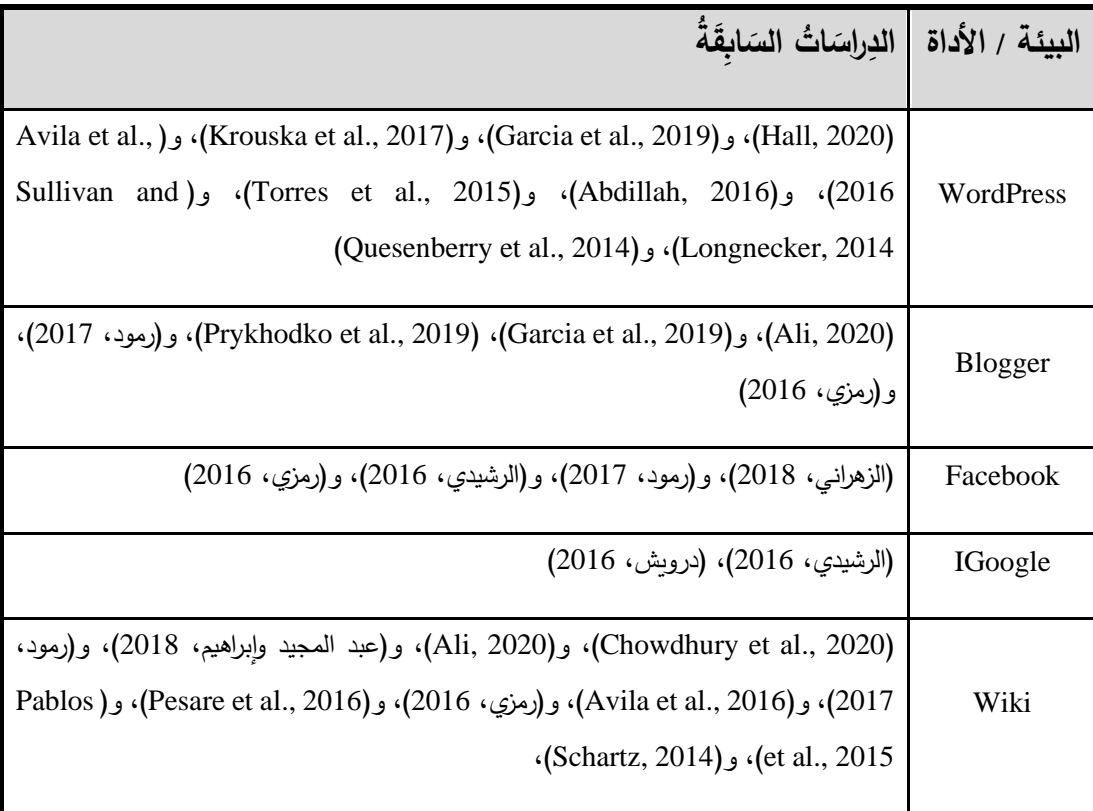

#### **َتعّلمِ ِت ال ّةِ جدول ).<sup>2</sup> <sup>5</sup>( أنواع وأدوات ِبيئا َشخصي ال ّةِ اإللكتروِني**

وبِهِذَا يُمكنُ تَلخيص أنواع وأدوات بِيئاتِ التَّعلُّمِ الإِلكترونِيّة الشَخصيّة عَلى النَحوِ التَالي: َ

- مُدوّنة ووردبرس WordPress.
	- مُدَوّنة بلوجر Blogger.
	- التَدوينُ المُصَغّر Wiki.
- شَبِكَة التَواصُل الاجتِمَاعيّة Facebook.
	- ُ َطبيق ت IGoogle.

# **ة: ّ َشخصي ة ال ّ َعّلمِ اإللكتروِني ِبيئات الت اطُ َ أنم**

تُلَخِصُ رمود (2017 :30) أنَماط بِيئاتِ التَّعلُّمِ الإِلكترونِيّة الشخصّيةِ عَلى النَحوِ التَالي: <u>َ</u> َ

- 1. بِيئاتُ التَّعْلُمِ الشَّخصيّة القَائِمةِ عَلى المُعلّمِ مَع إتَاحَةِ الفُرصَة لِمُشارَكةِ المُتعلّمينَ فِي تَحديدِ الأهدَافِ<br>1. بِيئاتُ التَّعلُّمِ الشَّخصيّة القَائِمةِ عَلى المُعلّمِ مَع إتَاحَةِ الفُرصَة لِمُشارَك .<br>. َ ِّبُّ ٔ<br>ا التَعليميّةِ وطُرقِ تَحديدهَا: وهُنَا يُصَمّمُ المُعَلّمُ بِيئة تَعلّمٍ شَخصيّةٍ تَفَاعُليّةٍ نَشطَةٍ يَتِمُّ مِن خِلالِهَا  $\triangleleft$ َـاَّب .<br>ع <u>بَ</u> تَبَادُل الخِبراتِ والمَعَارِفِ التَعليميّةِ.<br>\*
- 2. بِيئاتُ التَّعلَّمِ الشَخصيّة القَائِمَةُ عَلى التَشَارُكِ بَينَ المُعلّمِ، والمُتَعلّمينَ فِي التصميمِ (التَشارُكيّة): ِّبُّ بَتَعاونُ هُنَا المُعلَّمُ مَع المُتعَلَّمينَ فِي تَصميمِ المُحتَوى التَعليميِّ، وأسَالِيبِ التَقييمِ، ويُصبِحونَ<br>. ِّبُّ <u>بَ</u> ــ<br>ـ مسئولين عَن تَعلّمهم واكتِسَابِ المَعرِفَةِ، والمَهاراتِ، والأدواتِ التّي شُمَاعِدهم فِي الوُصـولِ إلى  $\ddot{\phantom{0}}$ مَصَادِرَ قَعلَّمٍ مُتَنَوَّعَةٍ.
- 3. بِيئاتُ التَّعلُّمِ الشَّخصيّةِ المُوجَهة بِواسِطَةِ المُتعَلِّمِ (الفَرديّة): يُصَمّمُ المُتعَلِّمُ هُنَا بِيئتهُ وفقَ طَريقَةِ  $\overline{\phantom{0}}$ َ َ َ تَعلّمهِ الذَاتِيّة، ويُصبِحُ مَسئولاً عَن تَعلّمِهِ، وعَن تَنفيذِ المُهِمَّاتِ التَعليميّةِ، ويُصبِحُ دَورُ المُعلّمِ هُنَا ٔ<br>ا ثَىريكَاً وموجِهَاً لِعَملّيةِ التَّعلُّمِ.

## الاتِجَاهَاتُ الإِيجَابِيّةُ نَحَو استِخدَامِ المُدوّناتِ فِي التَعلّمِ:

أشَارَت العديدُ مِن الدِرَاسَاتِ إلى وجودِ اتِجَاهَاتٍ إيجَابيّةٍ نَحوَ استِخدَامِ المُدوّنَاتِ فِي التَّعلُمِ كَدِراسَةِ ٔ. َ َ ً<br>ب Dandashly et al., ) و (Gurer, 2020)، و (Ali, 2020)، و (Ali, 2020) 2019)، وGarcia et al., 2019) وقَد لَخَص النَاحِثُ تِلك الاتِجَاهاتِ عَلى النَحوِ التَالي: َ َ َ

- يَعتَبِرُ المُعلّمينَ والطُلاب المُدوّنَاتِ كَبيئةٍ تَعلّمٍ جَديدةٍ يُمكِنُ استِخدَامُهَا بِكفَاءةٍ عَاليةٍ فِي التّدريس. <u>ء</u> .<br>ا  $\triangleleft$ َ
- يَعتَقَدُ المُتعَلّمونَ أنَّ المُدوّنَاتِ المُوجَه لأغراضٍ تَعليميّةِ سَاعَدتهم فِي تَحسينِ قُدرتِهم عَلى الإبداعِ، وعَلى<br>-َ َ َ التَّعلُمِ بِشكلٍ أفضَل.
- التَعلّم المُعتَمدِ عَلى المُدوّنَاتِ فِكرَةٌ جَديدَةٌ لِلتَّفَاعُلِ، ومُشَارَكةِ المَعرِفَةِ، وأنَّهَا مُفِيدَةٌ لِلحُصولِ عَلى مَعلومَاتٍ  $\triangleleft$ َ ً<br>ً َ َ مُحَدَّثَةٍ وجَديدَةٍ.
	- يَتميّزُ التَعلّم باستخدامِ المُدوّنَاتِ بِأَنَّهُ مُمتِعٌ لِلغَايَةِ، وطَريقَة مُختَلِفَة لِزِيَادَةِ المَعرِفَةِ. َ :<br>ا ا<br>ا <u>ا</u>
- تُسَاهِمُ المُدوّناتُ كَبيئةِ تَعلّمٍ شَخصيّةٍ فِي تَنمية قُدراتِ المُتعَلّمينَ فِي صِنَاعةِ المُحتَوى ومُشَاركتهِ مِمَّا <u>َ</u>ّ َ <sub>ِ</sub><br>يَجعلهم مُنتجينَ لِلمَعرِفَةِ.
	- زِيَادَةُ استِخدامِ المُدَوّنَاتِ يُؤدِي إلى رَفعِ نِسبَةِ التَّعلُّمِ المُدرَكُ مِن قِبَلِ المُتَعلَّمينَ. .<br>-.<br>:

المُدَوّناتُ كَبيئةٍ تَعلّمٍ إلكترونِيّةٍ شَخصيّة:

مِن خِلالِ استعراضِ البَاحثِ لِعدَدٍ مِن الدراسَاتِ السَابِقَةِ كَدراسَةِ رمود (2017)، وعبد الله (2017)  $\ddot{\phantom{0}}$ وَجدَ أنَّ المُدوّنَاتِ مُنَاسِبَة لاستِخدَامِهَا كَبيئةِ تَعلّمِ شَخصيّةٍ؛ بِمَا تُوفّرهُ مِن أدواتٍ تُسهَلُ المُهِمَّاتِ التَاليّة:  $\triangleleft$ َ <u>َ</u>ـٰ

ُ - مك ي ةِ دون ُ للم َشخصي اِبط إلكتروِني َ ُص ر َخصي ِت ت . مِن ِخالِل اإلنترن َة ِبسهول ُ َشره ن ُ ن – مُرونَة التَحكم فِي المُحتَوى المَنشورِ فِي المُدوّنةِ وتَصنفيهِ وفقَ احتِياجِ المُتعَلّمِ.  $\overline{\phantom{0}}$ – تَوفر المُدوّناتُ العَديد مِن القَوالِبِ الجَاهِزةِ سَهلَة التَخصيصِ لِثُلاءم الاحتياجاتِ الشَخصيّة. – تَتَضَمنُ المُدوّنات مَكتَبَاتٍ لِرفعِ الوسَائِط التعليميّة، والمَلفَاتِ بِمُختَلفِ أنواعِهَا.  $\triangleleft$ ׇֺ֖֖֦֧֦֖֦֖֦֖֖֖֦֖֖֖֖֖֖֖֖֖֖֖֖֖֖֖֖֖֖֧ׅ֖֧ׅ֖֧֖֧ׅ֖֧֚֚֚֚֚֚֚֚֚֚֚֚֚֚֚֚֚֚֚֚֚֚֚֚֚֚֚֚֘֟֩֕֩֕֞֞֡֞֞֡֞֞֡֡֡֡֡֡֡֡֡֡֡֡֡<br>֧֧֜ .<br>م َ َ - و ُطالب. ع لمين ُ ِحبها مِن م ا ا از ِت ص َ عر ِض إنج ِ ت ل لفا َ َم ا ك َ امه َ ِخد ِت است نا دو ُ الم ُ ِسب ا َ ن ُ ت ً<br>ا ويَعتَقِدُ البَاحِثُ أنَّ بِيئةَ التَّعَلُّمِ الشَّخصيّةِ التَي تُوَفِّرهَا مُدوّنة ووردبرس (WordPress) مُنَاسِبَةً للاستِخدَامِ َ َ الشَخصيّ مِن قِبَلِ المُتعَلّمينَ، والمُعلّمينَ، فَحُريّة إعدَادِ الصَفحَاتِ، ومُرونَةِ التَحكمِ بِطَريقَةِ عَرضِ المُحتَوى، ٔ<br>ا َ وآليةِ تَصنيفِهِ وتَرتيبهِ ضِمنَ تَصنيفٍ مُحدّدٍ بِنَاءً عَلى تَصوّرٍ شَخصيّ، جَعلَهَا بِيئةً شَخصيّة بامتيازٍ، هَذَا  $\triangleleft$ **∶** بالإضَافَةِ إلى إمَكانيّةِ تَخصيصِ الوَاجِهَاتِ، والقَوائِمِ، وتَنظيمِ المَقَالاتِ والمُحتَوى باستِخدَامِ الأدواتِ التَي ٔ<br>ا .<br>م َ تُتيحها تِلكَ البِيئة الإِلكترونِيّة.

ٔ.<br>ـ

ى<br>ئا

### بِيئةُ التَعلّم الإلكترونِيّة الشَّخصيّةِ ووردبرس (WordPress):

عَرَّفَ أفيلا وآخرون (Avila et al., 2016: 2) ووردبرس (WordPress) بِأَنَّهَا: "أداةُ تَدوينٍ مَجَانِيَّةٍ ֧<sup>֚</sup> َ  $\triangleleft$ مَفتوحة المَصَدرِ ، وتَشمَلُ نِظامَاً لإِدَارَةِ المُحتَوى، ويمكنُ استِخدَامُهَا كَملفٍ شَخصيّ عَبَر الإنترنت"، ويَرَى <u>َ</u> .<br>ا َ  $\triangleleft$ ٔ<br>ا كُلاً مِن كورنيوان وسنجايا (Kurniawan and Sanjaya, 2012) أنَّ ووردبرس نِظَامٌ سَهَلُ الاستِخدَامِ  $\triangleleft$ ٔ<br>ـ لإِذَارَةِ المُحتَوى، ولا يَتَطْلبُ خِبَرةً بَرمَجيّةً مُسَبَقَةً، ويُعتَبَرُ تَخصيصهُ كَنِظَامٍ لإِذَارةِ التَعلّمِ أَمَراً غَير مُعَقّدٍ. َ َ َ

وكَذَلِكَ يُعَرِفُهَا تُوريس وآخرون (Torres et al., 2015: 133) بِأَنَهَا: "أَدَاةٌ تَتَضَمّنُ مَجموعةً مِن َ ا<br>ا :<br>ا  $\triangleleft$ المُميّزاتِ مِثل الإضِافاتِ، والتَعديلاتِ عَلى القَالبِ، لتخصيصهِ، وهَي نِظَامٌ مَفتوحُ المَصدرِ ومَجانِيّ، ويمكنُ َ َ تَوظيفهُ فِي العَديدِ مِن التَطبيقاتِ التَعليميّةِ". ويَرَى روزث وآخرون (Roseth et al., 2013: 56) أنَّ بِيئةَ ووردبرس عِبَارةٌ عَن: "مَزيجٍ مِن الأدواتِ َ ؘ<br>֚ والمَواقِعِ الإلكترونِيّةِ التَي يُمِكنُ تَخصيصُهَا لِجذبِ انتِبَاهِ الطُلابِ نَحوَ تَنظيمِ التَّعلُّمِ، وتَتَميّز بِخَصائصَ <u>َ</u> ا<br>ا َ جَماليّةٍ، ومُدَعّمة بالعديدِ الخَياراتِ والإضَافَاتِ التّي تُسَهّل إنشاءَ بيئاتِهمِ الخَاصة مِن خلالِهَا".  $\triangleleft$ ٔ<br>أ َ

كَمَا تُعتَبِرُ بِيئَةُ ووردبرس مِن أكثرِ أنظِمَةِ إدارةِ المُحتوى، والمُذَوّنَاتِ شيوعَاً، حَيثُ تَدعمُ أكثرَ مِن 60 .<br>. َ <u>م</u> ٔ<br>ا مليون موقع إلكترونِيّ، وتَحتَوي عَلى أكثر من 50316 مكونًا إضافيًا مُتَاحَاً، يُوفّرُ كل مِنَهَا وظَائِف،  $\triangleleft$ َ <u>َ</u>ـَـ ومَيّزَاتٍ تُمَكّنُ المُستَخدِمينَ مِن تَصمِيمِ مُدوّنَاتِهم وفقاً لاحتِياجَاتِهم الخَاصَة ( :Krouska et al., 2017 َ ٔ<br>أ َ .)4

وبَحثَتْ العَديدُ مِن الدِراسَاتِ فِي اسِتخدَامِ بِيئة ووردبرس (WordPress) فِي عَمليّةِ التَّعَلُّمِ، وقِياسِ <u>َ</u> فَاعليتهَا فِي تنميةِ المَهاراتِ المُختَلِفَةِ، فَقد هَدفَت دِراسَةُ هَال (Hall, 2020) إلى تَطويرٍ تَطبيقٍ عَلى شَبكَةِ َ الإنترنتِ باستِخدَامِ بِيئةِ ووردبرس (WordPress) لِتَسهِيلِ تَعَلَّمِ المُعَلَّمينَ مَا قَبَل الخِدمَةِ المُنتَمينَ إلى .<br>-َ َ .<br>ا َ َ جَامِعَةٍ يَابَانِيّةٍ، وهَذَا التَطْبيق يَستَخدِمُ وظَائِف ووردبرس الأصليّة لِتنظيمِ المُحتَوى، وتَركيبِ الإِضَافَاتِ إليه؛ ُنِّمَكينِ المُعَلَّمينَ مِن نَشَرِ مُلاحَظَاتِهمِ النَصيّةِ أو المُصَّوَرة بِالفِيديو إلى الفُصُولِ، وتَشجيعهم عَلى التَواصُلِ َ عَبَر الإنترنتِ، ولِتَطويرِ مَهَاراتِهم مِن خِلالِ المُنَاقَشَةِ البَنَّاءة حَول قَراراتِهم التَربويّة، وقَد تَكوّنت عَينةُ الدِراسَةِ ِّ َ َ ٔ<br>ّ َ مِن 14 مُعَلَّمَاً ونَمَّ تَحليلُ تَعليقَاتِ ونَشَاطِ المُعلَّمينَ أثَنَاءَ استِخَدامِهم لِهذِهِ البِيئة، وخَلصُت الدِراسَةُ إلى ً<br>ً **∶** َ جَدوى اسِتَخدامِهَا فِي عَمليّةِ التَّعَلُّمِ، وأوصَت بِمزَيدٍ مِن البَحثِ مِن أجَلِ تَوظيفِ بِيئةِ ووردبرس فِي العَمليّةِ َ َ التَعليميّة.<br>-

وقَد استَكشَفت دِراسَةُ جارسيا وآخرونَ (Garcia et al., 2019) استِخدَامَ المُدَوّنَات مِن قِبِلِ الطُلابِ َ َ .<br>-فِي بِريطانيا، والولاياتِ المُتَحِدَةِ الأمريكيّةِ، وهَدفت الدِراسَةُ إلى استِقصَاءِ الطَريقَةِ التَي يَنظُرُ بِهَا الطُلابُ  $\triangleleft$ با<br>ا ا<br>ا إلى استِخدَامِ التِكنولوجِيَا فِي النَّدريِسِ، والتَّعَلُّمِ مِن المَواقِفِ التَعليميّةِ، وخِبراتهم السَابِقَةِ فِي المُدوناتِ، والفَائِدَةِ  $\dot{ }$ َ ً<br>ب المُتَصَّورة لِلمُدوناتِ كَعَوامِل مُؤثِرة فِي الطَريقَةِ التَي تُستَخدمُ بِهَا تِلك المُدونَات، وتَكونت عَينةُ الدِراسَةِ من ٔ<br>ّ </sub><br>ء َ  $\triangleleft$ 600 مُتَعلَّمٍ مُقسمينِ إلى نِصفينِ مِن كِلتا الدَولتَينِ؛ ولِجَمعِ البَيَاناتِ استَخدَم البَاحِثونَ استِبَانَة وُزعِت عَلى َ َ اب<br>ا ؘ<br>֚ <u>َ</u>ّ ؘ<br>֚ َ عَينةِ الدِراسَةِ، وخَلصُت النَتَائِجُ إلى أنَّ التَّعَلُّم المُدرك مِن قِبَلِ الطُّلابِ يَزيدُ بِزيَادَةِ استِخدَامِ المُدونَاتِ  $\dot{ }$ .<br>ا .<br>ا ا.<br>ا َ لارتِبَاطِهَا بِالقِراءَةِ، والكِتَابَةِ، والتَعليقِ عَليها، وأَوصَت الدِراسَةُ بِأَهَميّة التَعرُّف عَلى تَوقُعَاتِ الطُلابِ عِندَ ٔ<br>
ـ ُفُ<br>ُ َ ٔ.<br>ـ َ التَدريسِ بِاستِخدَامِ المُدَوّنَاتِ والحَاجَةِ إلى تَخطيطِهَا وإِدَارَتِهَا بِعِنَايَةٍ لِضَمَانِ الحِفَاظِ عَلَى تَوقُعَاتِهم، .<br>ا  $\triangleleft$ **∶** َ َ

ومُشَاركَتِهم، وضَرورَةِ إدراك أهمِية تَصَورات الطُلاب حَولَ فَائِدَةِ المُدونات، وخِبرَاتِهم السَابِقَةِ فِي استِخدَامِهَا َ  $\triangleleft$ َ ٔ<br>ـ َ مِن أجَلِ التَّعَلُّمِ، وتَطويرِ مَهَاراتِ المُعلَّمينَ فِي استِخَدامِهَا فِي العَمليّةِ التَعليميّةِ. َ

وهَدَفَت دِراسَةُ كورسكا وآخرونَ (Krouska et al., 2017) إلى التَعَرُّف عَلى مَنَصَّاتِ إدارةِ المُحتَوى َ َ َ į (CMS))، وإدارةِ التَّعَلُّمِ (LMS)؛ لِدَعمِ أنظِمَةِ التَّعَلُّمِ الإِلكترونِيّةِ الاجتِمَاعِيّةِ فِي التَعليمِ العَالِي، مِن مَنظُورٍ َ ـ<br>-تِقَنِيّ وتَعليميّ؛ ولِهذَا استَخدَمَ البَاحِثُونَ فِي هَذِهِ الدِراسَة تَحليلاً مُقَارِنَاً بَينَ عَددٍ مِن المَنصَّاتِ مِن ضِمنِهَا  $\triangleleft$ َ <u>م</u> .<br>ا ٔ<br>ا .<br>م ووردبرس (WordPress)، وخَلصُت الدِراسَةُ إلى أنَّ هَذهِ المَنصَّات تُسَهِلُ التَواصُل الاجتِمَاعِيِّ، وتَعمَلُ ً<br>ً َ َ َ عَلى تَطويرِ بِيئاتِ التَّعَلُّمِ الإلكترونِيّةِ، التَي تَتَميّزُ بِقابليةِ استِخدامٍ مُرتَفِعَةٍ، وأوصَت بِاستِخدامِ هَذهِ الأنظمة َ َ ا<br>کا فِي تَعزيزِ تَعلّمِ الطُّلابِ، وتَوفير التّغذيةِ الراجِعَةِ والدَعمِ المُنَاسِبِ لَهم. ٔ<br>ا

كَمَا بَيَّنَت دِراسَةُ عَبد الله (Abdillah, 2016) استِخدَام وسَائِل التَواصُل الاجتِمَاعِيِّ لِدَعمِ أنشِطَةِ َ ٔ.  $\ddot{ }$ ً<br>ً ٔ<br>ا التَّعَلُّمِ لِلطُّلابِ فِي كُليّةِ عُلومِ الحَاسُوبِ، وذلِكَ بِتَوظيفِ كُلٍ مِن الفيسبوكِ وووردبرس (WordPress) فِي التَعلُمِ الإلكترونِيّ، وتَمَّ الاعتِمَادُ عَلى تِلك البِيئتينِ فِي التَحققِ مِن حُضورِهِم عَبرَ الإنترنتِ، وتَخزينِ الوسَائِطِ ً<br>ب .<br>ا َ ونَشْرِ الموادِ التَعليميّةِ، وجَدولةِ الأحدَاثِ لِلمُحَاضَراتِ، وقَد خَلصُت الدِراسَةُ التَي طُبِّقت عَلى 100 طَالِبِ َ ــ<br>ـ <u>ٔ</u> الذَينَ تَمَّ مُلاحَظتهم مِن خِلالِ البَاحِثِ إلى اقتراحِ بَعضِ الأَنشِطَةِ التَي يُمكنُ تَطبيقهَا فِي تِلكَ البِيئاتِ كَدعمِ  $\triangleleft$ َ َ التَحضيرِ الإلكترونِيّ، وتَنفيذِ الاجتِمَاعاتِ الإلكترونِيّةِ، وجَدولةِ المُهِمَّاتِ التَعليميّةِ، وأوصَت الدِراسَةُ بتَوسيعِ  $\ddot{ }$ ٔ<br>ّ بِيئةِ التَعلُّمِ الإلكترونِيّةِ بِاعتِمادِ شَبكاتِ التَواصُلِ الاجتِمَاعِيّةِ والمُدونَاتِ فِي عَمليّةِ التَّعَلُّمِ. َ َ َ

بالإضَافَةِ إلى دِراسَةِ تورس وآخرون (Torres et al., 2015) التَي هَدفت إلى استِخدَامِ بِيئةِ ووردبرس َ ا<br>کا (WordPress) كَملفِ إنجازٍ ؛ لِتَدريسِ وتَعَلُّمِ الرياضيّاتِ فِي الدِراسَاتِ الهَندَسيّةِ، وذَلِكَ مِن أجلِ تَمكينِ  $\triangleleft$ ً<br>ب َ الطُّلابِ مِن تَنميةِ مَهاراتِ التَّفكيرِ فِي عَمليّاتِ التَّعَلُّمِ الخَاصَةِ بِهم، ولِتَحقيقِ أهدافِ الدِراسَةِ؛ أجرى البَاحثونَ ؘ<br>๋ ً<br>ب ِّبُّ التَجربُة عَلى عَينةٍ مُكونَةٍ مِن 680 طَالب موزعينِ فِي مَجموعاتٍ، وكانَت هُنَاك مَجموعة ضَابِطةٌ، وطُلبِ َ َ مِن المَجموعاتِ التَّجريبيّةِ إنشَاء مَلف إنجَازٍ خَاصٍ بِهم فِي مَبحَثِ الْجَبرِ ، وتَمَّ تَقييم المَشَاريع، وخَلصُت َ َ َ َ َ َ الدِراسَةُ إلى وجودِ فُروقٍ دَالَةٍ إحصَائِيَّاً لِصَالِحِ المَجموعاتِ التَجريبيّةِ، وأوصَت بِضَرورَة اعتِمَادِ مَلَفَاتِ َ َ َ َ الإنجَازِ التَي تُوفرهَا المُدونَات مِثل الووردبرس فِي تَعزيزِ مَهاراتِ النَّفكير فِي عَمليّاتِ النَّعلُمِ لَدَى الطُلابِ. َ َ

وهَدَفَت دِرَاسَةُ سوليفان ولونجنيكر (Sullivan and Longnecker, 2014) إلى استِخدَامِ المُدوناتِ ٔ<br>ا ووردبرس (WordPress) كَأداةٍ تَعليميّةٍ؛ لِتَعزيزِ الكِتَابَةِ، وتَفَاعُلِ الطُّلابِ، حَيثُ وَظَّفَ البَاحِثَيَنِ المُدونَة ٔ.<br>ا ۱. ؘ<br>֚ َ َ **ء** َ كأداةٍ يُديرهَا فَصل بأكمَلهِ، وشَمِلت الدِراسَةُ 36 طَالِباً، وتَمَّ استِخدَامُ الاستِبَانَةِ لِجمعِ تَوجهُاتِ الطُلابِ فِي َ ؘ<br>֚ :<br>ا قيمةِ التَدوينِ، واستَغرقَا وقتَاً فِي دِمجِ المُدونَةِ مَع الدَوراتِ الدِراسِيّةِ، وخَلصُت الدِراسَةُ إلى وجودِ تَحسنِ كَبيرٍ ً<br>ب ٔ<br>أ فِي تَوجهَات الطُّلابِ نَحو استِخدَامِ المُدونَاتِ كَأَداةٍ تَعليميّةٍ، وكَذَلِكَ سَاعدتهم فِي تَحسينِ مَهَاراتِ الكِتَابَةِ، **:** <u>َ</u>ـٰ  $\triangleleft$ َ ٔ. وتَبَادُلِ الأفكارِ مَع طُلابٍ آخرين، وأوصَت الدِراسَةُ بِضَرورَةِ أنْ يَكونَ التَعليقُ أسبُوعيَّاً للطُلابِ وبِثَكلٍ مُلزمٍ <u>َ</u>ّ **ٔ** .<br>-لَهم؛ وذَلِكَ لأنَّ هَذهِ المُشَارِكَات تَزيدُ مِن فُرصِ تَقبلها كأداةٍ تَعليميّةٍ بِالنِسبَةِ لمهم. ؘ<br>;

كَمَا استَخدَمَ البَاحِثُونَ كويزنبيري وآخرون (Quesenberry et al., 2014) مُدَونَاتِ ووردبرس ا<br>ا (WordPress) مَع 130 طالباً فِي فَصَلٍ دِراسِيِّ واحِدٍ فِي ثَلاثِ مَسَاقاتٍ مُختَلِفَةٍ، بِحيث تَمَّ تَدريبُ .<br>م  $\ddot{\phantom{0}}$ َ <u>آ</u> الطُّلابِ عَلى كَيفيّةِ استِخدَامِ تَلك المُدونَاتِ فِي تَعزيزِ مُشَاركتهم، وبِناءِ مَهاراتهم، ووظَّفَ البَاحِثونَ التقييم ِّبُّ ؘ<br>֚ َ الكَميّ والنَوعِيّ، وخَلصُت نَتائِجُ الدِراسَةِ إلى وجودِ نَتائج إيجابيّة للطُلابِ فِي استِخدامِ المُدوناتِ فِي التَعلُمِ، رأوصَت بِأهميّةِ استِثمَارِهَا فِي تَعزيزِ التَقييمِ الذَاتِيّ وتَحسينِ بِيئةِ التَّعَلُّمِ، وزِيَادَةِ تَنميةِ مَهَاراتِ الطُلابِ فِي  $\triangleleft$ َ اً<br>ا َ ا<br>ا َ إدارةِ تَعلّمهم ذَاتِيّاً.

ومِمَّا سَبَقَ يَتَضِحُ للبَاحِثِ أَنَّ جَدوى استِخدامِ بِيئةِ ووردبرس فِي العَمليّةِ التَعليميّةِ، ودَورهَا فِي تَعزيزِ ٔ<br>ٔ َ التَعَلَّمِ، وتَنميةِ بَعضِ المَهاراتِ المُرتَبِطَةِ بِالتَّفكيرِ مَا وراء المَعرِفيِّ، واستِقلاليّةِ التَعلُّم، وقَد استَّفَادَ النَاحِثُ َ ؘ<br>֚ ٔ<br>ا َ َ مِن الدِراسَاتِ السَابِقَةِ فِي دِراسَتِهِ الْحَاليّة مِن خِلالِ:

- تَحديد استِخدَامَاتِ بِيئةِ ووردبرس وطُرق تَوظيفهَا فِي العَمليّةِ التَعليميّةِ.
	- تحديد المَهَارات التَي تُنميهَا بِيئة ووردبرس عند استِخدَامِهَا مِثل:  $\triangleleft$ 
		- ⊙ مَهاراتِ التَّفكيرِ فَوقِ المَعرفِي.<br>ا
			- قد. ِ نا َ فكير ال َ o الت
			- ة. ِ <sup>o</sup> َ اب َ ت ، والكِ ِ ارءة ِ الق
			- ِخب ار ِت. دِل ال ُ َ <sup>o</sup> <sup>ا</sup> ب َ ت َ ل و ُ َواص الت
				- ل ِم. َعُّ o للت ِي َذات نظيم ال َ الت
					- ⊙ الرَقَابَة الذَاتِيّة<mark>.</mark>

– التَعرُّف عَلى اتجِاهَاتِ المُتعَلَّمينَ نَحو استِخدَامِ الووردبرس أثَناء عَملية التَّعَلُّم. َ َ – التَعرُّف عَلى التَحدياتِ الّتَي واجَهت البَاحثين أثثَاء تَوظيفهَا فِي دِراستهم.  $\triangleleft$ 

ومِمَّا سَبقَ أيضَاً يُمكنُ للبَاحِثِ بَيانُ أسبَابِ اختِيارِهِ لِهذهِ البِيئةِ فِي دِراسَتهِ عَلى النَحوِ الثَالي: <u>َ</u> َ ٔ ِ

- تَوصِيَاتُ العَديدِ مِن الدِراسَاتِ لِجدوى استِخدَامِهَا فِي التَّدريِسِ والتَّدريبِ عَبَر الإنترنتِ.<br>-۱, <u>ء</u>
	- مَجَانِيّةُ استِخدَامِهَا فِهي لا تَتَطلبُ أي دُفعَاتٍ مَاليّة لِشراءِ هَذهِ الخِدمة مِن الشَركَةِ.<br>-ا<br>کا
		- تَنوع الإضَافَاتِ التَي تُوفِرهَا هَذهِ البِيئةِ مِمَّا يُسهل استِخدَامهَا.  $\triangleleft$ 
			- تَدعمُ اللغَة العَربيّة مِمَّا زَاد مِن انتشَارِهَا.
		- تَعدد استِخدَامَاتِهَا كَمواقِع شَخصيّة، ومَلفَاتِ إنجَازٍ ، وكَبيئةٍ تَعليميّة مُتكَامِلةٍ. َ
- تَدعمُ تَشارك المُعلّمين والطُلاب فِي إعدادِ المُحتَوى ونَشرهِ بِصورةِ مَقَالاتٍ مُصنَّفَة، ومُفهَرَسَة. ٔ<br>ّ  $\triangleleft$ .<br>م َ

## الوَظَائِف الأسَاسِيّةُ لِبِيئةِ التَّعَلُّمِ الشَّخصيّةِ ووردبرس (WordPress):

حَدّدَ أفيلا وآخرون (Avila et al., 2016: 3) الوَظَائِفَ الأسَاسِيّة لِووردبرس (WordPress) كَبيئةٍ ــ<br>ـ َ ثَنخصيّةٍ وكمَلفِ إنجَازٍ عَلى النَحوِ التَالي:

- مُحَرَّر نَصيِّ مِن خِلالِ المُدوّنَة مُجهز بِالوسَائِطِ المُنَاسِبَةِ.<br>\* **∶** َ
	- يَسمَحُ بِإِضافَةِ رَوابِطَ دَاخليّة وخَارجيّة.
	- إمكَانيّةُ رَفعِ المَلفَاتِ فِي مَكتبةِ الوسَائِطِ.
		- تَحريرُ القَالِبِ وتَخصيصهُ.
		- إضَافَةُ التَعليقَاتِ والتَحكمِ بِهَا.
		- سُهولَةُ الوصولِ مِن مُختلفِ الأجهِزَةِ.<br>-
			- التَحكمُ بِلُغَةِ المُدوّنَةِ.
- إمكانيّةُ إضافة المُلحقاتِ أو الإضافاتِ (Plugins) إلى المُدوّنةِ.<br>■

بالإضَافَةِ إلى مَا سَبَقَ فَإِنَّ البَاحِثَ يَرِى أَنَّ بِيئَةَ ووردبرس (WordPress) تَسمَحُ بِتنفيذِ بعضِ المُهِمَّاتِ َ التَشَارُكيّةِ بَينَ المُتعلّمينَ عَلى غِرارِ اعتِبَارِهَا بِيئة تَعلّمٍ شَخصيّةٍ، حَيثُ يُمكنُ كِتَابَة مَقَالَةٍ واشراكُ عِدَةُ  $\dot{ }$ َ ؘ<br>; <u>َ</u>ـَـ َ

مُتعلّمينَ لإنجَازِهَا قَبَل نَشرهَا، وذَلكَ بَعدَ حُصولِ المُتعلّمينَ عَلى الصَلاحيّةِ المُنَاسِبَةِ لِمُمَارَسَةِ المُهِمَّاتِ ٔ<br>ـ َ ؘ<br>֚ َ َ التَشَارُكيّةِ مِن صَاحِب هَذهِ المُدوّنةِ.<br>-

# مُميّزاتُ بِيئةُ التَعلّمِ الشَخصيّةِ ووردبرس (WordPress**):**

تَميّزُ بِيئاتُ التَّعَلُّمِ الشَخصيّةِ بِالعديدِ مِن المُميزاتِ التَي تَجعلُ استِخدَامِهَا وتَوظيفهَا فِي العَمليّةِ التَعليميّةِ َ  $\triangleleft$  $\triangleleft$ ٔ<br>ا مُفيدَاً، حَيثُ أنَّهَا تُقَدمُ أدَواتٍ تَدعمُ التَّعَلُّم الشَّخصـيِّ، وقَد عَدَّدَ عبد الله (2017 :94) أهم مُمَيّزاتِ بِيئةِ التَّعلُّمِ َ الشَ<mark>خ</mark>صيّةِ وهِي عَلى النَحوِ التَالي:

- تَدمِجُ التَعليمَ الرَسميّ مَع الْحَيَاةِ خَارجَ الْمُؤَسَسَةِ التَعليميّةِ.<br>التَّعليمَ الرَسميّ مَع الْحَيَاةِ
- تَعمَلُ كَسجِلٍ رَقَميّ لِلتَقدمِ فِي التَّعلُمِ خَاصَةً أنَّهَا لا تَختَفِي فِي نِهَايَةِ دَورَةِ التَّعلُّمِ كَمَا فِي بيئةِ التَّعلُّمِ َ َ **∶**  $\triangleleft$ َ الافتِراضيّةِ<mark>.</mark>
	- يَمتَلِكُهَا الفَردُ وهَذَا يَجعَلُ التَعلّم مُوجه ذَاتِيّاً، ويَقودُ إلى الإحسَاسِ باستِقلاليّتهِ.<br>●  $\ddot{\phantom{0}}$ 
		- تُصَمَّمُ بِشكلٍ أسَاسِيِّ لِتُّنَاسِب النَّعلَّمَ مَدَى الْحَيَاةِ.<br>\*
- هُنَاك مُرونَة فِي اختِيَاراتِ المُتعلّمِ لِمَا يَحتَاجُه مِن أدواتٍ، تُسهِلُ عَليهِ عَمليّة تَنظيمِ المُحتَوى ومُعالَجَتِهِ، َ اً<br>ا َ َ ومُشَارَكةِ المُعلوُمَاتِ بِالطَرِيقَةِ التَي تُنَاسِبُهُ.

كَمَا يَعتَبَرُ كورنيوان وسنجايا (Kurniawan and Sanjaya, 2012) أنَّ مِن أهمِ مُمَيّزاتِ بِيئةِ ووردبرس َ مَا يَلي:

- سُهُولة تَحميلِ المَلَفَّاتِ التَعليميّةِ وإِصَافَتِهَا إلى مَكتَبَةِ الوسَائِطِ.  $\ddot{\phantom{0}}$ **∶** ــٰ َ
- احتواءُ المُدَوّنَةُ WordPress عَلى مُحَرّرٍ سَهلِ الاسِتَخدَامِ لِنَشْرِ المَقَالاتِ والمَوادِ التَعليميّةِ. ً<br>ً .<br>م َ َ
	- شُهُولَةُ إضَافَة مَقَاطِعِ الفِيديو والوسَائِطِ المُختَلِفَةِ إليهَا.  $\triangleleft$

ويَعتَبَرُ كروسكا وآخرون (Krouska et al., 2017: 7) أنَّ بِيئة ووردبرس مُلائمة للاستخدامَاتِ َ التَعليميّةِ بِمَا تُوَفّرهُ مِن إضَافَاتٍ (Plugins) تُسَاعِدُ فِي إدارةِ البِيئةِ التَعليميّةِ، وتُسهّلُ إنشَاء الاختِبَاراتِ َ الإلكترونِيّةِ، كَمَا يُمكنُ أنْ تُوفّر بعَضُ الإِضَافَاتِ سِجلاً لعرضِ الدَرجاتِ، وتُتيحُ أيضَاً تَواصُلاً تَزامُنيّاً وغير į ֡<u>֡</u> تَرْامُنيّ مِن خِلالِ غُرف الدَردَشةِ، والرسَائِلِ، وتَدعمُ التَواصُل الاجتِمَاعِيّ مِن خِلالِ المُنتدياتِ، ومَجموعَاتِ َ َ ً<br>ً

المُستَخدِمينَ، وبِالإِصَافَةِ إلى تِلكَ المُميّزاتِ فَإِنَّ ووردبرس تَجمعُ أيضَاً مُميّزاتِ المُدوّناتِ التَعليميّةِ كَمَا يَلي  $\ddot{ }$ َ :(Prykhodko et al., 2019: 111)

- تُسَاعِدُ المُدَوّنَةُ التَعلِيمِيّة عَلى تَوفيِر مَسَاحَةٍ مُنَاسِبَةٍ للتعَلّمِ، حَيثُ تَسمحُ لِلمُتعَلّمينَ بِمُمَارَسَةِ التَّعلُّمِ **:** ً<br>ب َ ِّبُّ َ َ دُونَ أيّ حُدودٍ زَمنيّةٍ أو مِكانِيّةٍ صَارِمَةٍ.
- تُوفّرُ المُدَوّنَةُ التَعلِيميّة فُرصَةً لإعَادَةِ تَنظيمِ الأنشِطَةِ اللامَنهَجِيّةِ لِلمُشَارِكينَ فِي العَمَلَيّةِ التَعليمِيّةِ.<br>● ثُوفّرُ المُدَوّنَةُ التَعلِيميّة فُرصَةً لإعَادَةِ تَنظيمِ الأنشِطَةِ ال َ َ ِّبُّ  $\triangleleft$ َ
- يَعمَلُ المُعَلَّمُ مَع المُتعَلَّمينَ مِن خِلالِ الاتِصَالِ غَيرِ التَزَامُنيِّ؛ مِمَّا يَمنَحُهُمْ الحُريّة فِي أدَاءِ مَهَامِهِمْ،<br>● يعمَلُ المُعَلَّمُ مَع المُتعَلَّمينَ مِن خِلالِ الاتِصَالِ غَيرِ التَزَامُنيِ ْ  $\triangleleft$ َ .<br>ا ْ ا<br>ا َ ويُوجِهُ ويَضبِطُ ويُصَحّحُ عَمَليّة تَعَلَّمِهِمْ. ْ

التَحدّيَاتُ التَي تُواجِهُ استِخدام بِيئة ووردبرس WordPress كَبِيئةِ تَعلّمِ شَخصيّةٍ:

تُظهِرُ عَددٌ مِن الدِراسَاتِ وجود تَحدياتٍ تُواجِهُ استخدامَ المُدوّناتِ بِشكلٍ عَامٍ كَبيئةِ تَعلّمٍ شَخصيّةِ َ َ مُ كَدِراسَةِ شودري وآخرون (Chowdhury et al., 2020)، وهال (Hall, 2020)، ويُمكِنُ اجمَالُ ذلك َ عَلى النَحوِ التَالي:

- تَتَطْلبُ المُدوّنَات وجود خِبرَةٍ كَافيةٍ لاستِخدَامِهَا، ولا سِيَّمَا أنَّهَا تَحتَوي عَلَى العَديدِ مِن خَيَاراتِ التَحَكم َ **∶** <u>َ</u> َ َ  $\triangleleft$ َ والإضَافَاتِ التَي قَد تَكونُ عَائِقًاً لَدَى بَعضِ الطُّلابِ الذَين لا يَملِكونَ مَهاراتِ استِخدَامِهَا.  $\triangleleft$ .<br>-َ **ٔ**
- يَحتَاجُ استِخدامُ المُدوّناتِ إلى مَهاراتٍ فِي اللُّغَةِ الإِنجليزيّةِ، وهِي مَهاراتٌ قَد لا يَمتَلِكُهَا الكَثيرُ مِن<br>. َ  $\triangleleft$ <u>ا</u> .<br>ا َ الطُلاب.
- عَدم تَوفر الإنترنِت الدَائمِ وَضعفهُ لَدى المُتعلَّمينَ فِي مَنازِلِهم أو فِي المُؤسَسَاتِ التَعليميّة يُعتَبرُ أحد َ َ َ َ أهمِ التَحديَاتِ التَي تُواجهُ استِخدامهَا فِي التَعلّمِ.

ويَرَى البَاحِثُ أنَّ مُدَوّنَة ووردبرس (WordPress) تُتيحُ تَعديلَ واجهِة المَوقِعِ وقوائِمهِ وخَيَاراتهِ **∶** َ َ  $\overline{a}$ الإنجليزيّةِ إلى اللّغَةِ العَربيّةِ مِن لَوحَةِ التَحكم، حَيثُ تَدعمُهَا بِشكلٍ كَبيرٍ ، مِمَّا سَاهَمَ فِي انتِشارِهَا كَمدوّنَةٍ، ا<br>أ مُ گ<br>ا ٔ<br>ـ َ َ وكَمَلفِ إنجَازٍ شَ<mark>خصيِّ.</mark>

التَصميمُ التَعليميِّ لِبيئاتِ التَعلّمِ الإِلكترونِيّةِ:<br>ا

يُعَرِفُ أحمد (2010 :83) التَصميمُ التَعليميِّ بِأَنَّهُ: "أَسَاسُ تَوظيفِ التِكنولوجيَا فِي العَمليّةِ التَعليميّةِ،<br>-َ **∶** رهو عِبَارةٌ عَن خَطواتٍ إجرائيّة، تَعمل عَلى دمجِ التِكنولوجيا فِي العَمليّةِ التَعليميّةِ، عَلى أسَاسٍ مَنهَجيّ".<br>- $\triangleleft$ َ ٔ<br>ّ َ َ

ويُلَخّصُ كوستلي ولانج (Costley and Lange, 2016) أهَميّة التَصميمِ التَعليميّ فِي بِيئاتِ التَّعلُمِ ي<br>ا الإلكترونِيّةِ؛ إذ يَحتَاجُ المُعَلّمُونَ إلى مُرَاعاةِ الكَثيرِ مِن الجَوانِبِ لِدعَمِ المُتعلّمينَ فِي بيئاتِ التَّعلُّمِ الإلكترونِيّة، َ .<br>ا والمُكونَاتُ الأربَعَةُ اللازِمَةُ لِتَصميمٍ تَعلِيمِيّ فَعَّالٍ قَائِم عَلَى الدَعمِ عَبَرَ الإنترنِتِ، وهِي عَلى النَحوِ التَالي: َ .<br>م ۱, َ

- التِكنولوجيا: يَجبُ أَن تَكونَ سَهلةُ الاستِخدَامِ، والتَّنَقل بِبين الشَّاشَاتِ، وتَوافر شَاشاتٍ للمُسَاعَدَةِ<br>\* َ <u>ء</u> ً<br>ب تُستَخدَمُ لِتعزيزِ التَّعلَّمِ.
	- المُحتَوى: يَعتَمِدُ عَلى استِخدامِ السَقَّالاتِ لِدعَمِ المُشَارَكةِ والإنجَازِ .<br>● المُحتَوى: يَعتَمِدُ عَلى استِخدامِ السَقَّالاتِ لِدعَمِ المُشَارَكةِ والإنجَازِ . َ .<br>ا
- المُتعَلّمونَ: يُراعِي التَصميمُ التَعليميّ لِبيئاتِ التَّعلَّمِ الإلكترونِيّةِ أكَبر قَدرٍ مِن التَفَاعُلِ والتَعاونِ، مِن<br>● َ َ َ خِلالِ تَنفيذِ المُهِمّاتِ التَعليميّةِ المُخطَّط لَهَا مُسَبَّقاً.
	- الأهدَافُ والأنشِطَةُ: تُمَثّلُ الأهدَافُ والأنشِطَة قَلبَ عَمليّةِ التَعلّمِ عَبَرِ الإنترنتِ. ۱, َ <u>م</u>

ويَرى درياجا وآخرون (Drljaca et al., 2017) أنَّ اعتِمَادَ تَصميمٍ تَعليميّ فِي بِيئاتِ التَّعلُّمِ الإلكترونِيّ .<br>-َ : َحديدِ ِي ت ف ُ م اهِ َ ُس ي

- أهدَافِ التَّعلُّمِ العَامَةِ مِثل: المُحتَوى التَعليميِّ، واحتِياجاتِ المُتعَلِّمينَ لَهُ، وكيفيّةِ تَحفيزهم للتَعلّمِ<br>● أهدَافِ التَّعلُّمِ العَامَةِ مِثل: المُحتَوى التَعليميِّ، واحتِياجاتِ المُتعَلِّمينَ لَهُ، <u>َ</u> ِّبُّ َ وتَلبِيةِ تَوقُعَاتِهم.
- المَجمُوعَات المُستَهدَفَة، كتحديدِ خَصَائِصِ المُتعَلّمِ الفَردِيّةِ، والمَهَارَاتِ، والخِبرَاتِ السَابِقَةِ، وتَحديدِ ٔ<br>ّ َ .<br>ا  $\triangleleft$ َ الخَصَائِص العَامَةِ للمَجمُوعَةِ.<br>.
	- ۖ طُرُق التَدريِسِ وعُلاقَةُ تِكنولوجيَا المُعلومَاتِ الحَديثَةِ فِي التَّعلُّمِ.
- المَوارِدُ والتَي تَتَمثَلُ بِمُرَاجَعَةِ الجَوانِبِ الفَنّيّةِ، والتَربَويّةِ لِلمَوارِدِ المُتَاحَةِ، وتَدريِبِ المُعَلّمِينَ على<br>\* المَوارِدُ والتَي تَتَمثَلُ بِمُرَاجَعَةِ الجَوانِبِ الفَنّيّةِ، والتَربَويّةِ لِلمَو ۲ .<br>-َ َ <u>َ</u> َ استِخدَامِ التِكنولوجيَا فِي التَّعلُّمِ بِفَاعِليّةِ أكبَر .
- بِيئَةُ التَعَلّمِ والتَي تَشمَلُ طَريقَة استثمَارِهَا، وكيفيّةِ إضَافَةِ المُحتَوى التعليميّ وتَخزينهِ، أو تَوفيرِ بِيئةٍ<br>\* تَفَاعُليّةٍ تُحَفّزُ المُ<mark>تعَ</mark>لّمينَ.<br>``

أمثِلةٌ لِلَماذِجِ التَصميمِ التَعليميِّ:<br>.

تَّتَوعُ نَماذِجِ التَصميمِ التَعليميِّ، والتَي هَدفُهَا جَميعَاً جَعلُ عَمليّةِ تَوظيفِ التِكنولوجيَا، والمُحتَو*ى*<br>. **∶** َ َ َر وض أكث َ تع لمين ُ ع ل ِم والم ُ ي ِن الم َ ِت ب ُالقا ، والع َعليمي ِف الت وِق ا ِل الم وارِتج ةِ َشوائي َن الع ً ع ا عيد ً ب ا َظام ِ ً وانت ا َ وح ً<br>ً َ ٔ<br>ا **:** َ التَعليميِّ، وقَد لَخَّصَ البَاحِثُ بَعض تِلكَ النَماذِج عَلى النحوِ التَّالي (Dosunmu, 2020)، <u>َ</u> َ و)2019 ,Bajracharya)، و)أبو شاويش، 2013(:

| المراحل                                                                                                    | النموذج                                  |
|----------------------------------------------------------------------------------------------------|------------------------------------------|
| التحليل – التصميم والإنتاج – التقويم.                                                                                                    | مُصطفى جودت                              |
| التحليل – الإعداد – التجريب – الاستخدام – التقويم.                                                                                                    | الموسى والمُبَارك                        |
| التحليل – التصميم – الإنتاج – النشر – التجريب المبدئي – التقويم.                                                                                                    | حسن البَاتع                              |
| تحديد الاحتياجات – التصميم – التجربة – التطوير .                                                                                                    | الغريب زاهر إسماعيل محمد                 |
| التحليل – التصميم – التطوير – التقويم – النشر .                                                                                                    | باسيرني وجرانجر<br>(Passerini & Granger) |
| تحديد الأهداف – تحليل المهام التعليميّة – تحديد المتطلبات السلوكيّة<br>السابقة – بناء اختبار تقويمي – تطوير استراتيجيّات التعليم – اختيار<br>وتطوير المادة التعليميّة – تصميم عملية التقويم التكوينيّ – مراجعة البرنامج | ديك وكاري (Dick & Cary)                  |
| التعليميّ.                                                                                                    |                                          |
| تحليل المحتوى – التصميم – التطوير  – التقويم النهائي – النشر  والاستخدام<br>والمتابعة.                                                                                                    | محمد عطية خميس                           |
| التحليل – التصميم – الإنتاج والإنشاء – التقويم – الاستخدام.                                                                                                    | عبد اللطيف الجزار                        |
| تحليل المشكلة التعليميّة – تحديد خصائص المتعلمين – تحليل المهام –<br>تحديد الأهداف التعليميّة — تحديد تسلسل المحتوى — تحديد الاستراتيجيّات<br>– تصميم المحتوى – تطوير  التعليم – تقويم الأدوات.                         | كمب الشامل (Kemp)                        |
| التحليل – تحديد المعايير والأهداف – تحديد الاستراتيجيّات والتكنولوجيا<br>والوسائط والمواد – توظيف التكنولوجيا والوسائط والمواد – تحديد مشاركة<br>المتعلَّمين – التقويم والمراجعة.                                       | أشور (ASSURE)                            |
| التحليل – التصميم – التطوير – التنفيذ – التقويم                                                                                                    | نموذج التصميم العام (ADDIE)              |
| نموذج فرعي من نموذج التصميم التعليمي العام (ADDIE)                                                                                                    | نموذج التصميم التحفيزيّ (ARCS)           |

**َ جدول ).<sup>2</sup> <sup>6</sup>( أمثلة ا ِحله را وم ّ َعليمي َصميمِ الت َماذج الت ن َ**

بَعدَ استِعراضِ البَاحِثِ لِتلَك النَماذِجِ وَجدَ أَنَّهَا تَشتركُ جَميعاً فِي المَراحلِ التَي يَتكوّنُ مِنهَا نَموذَجُ َ َ َ  $\triangleleft$ با<br>ا التَصميمِ التَعليميِّ العَامِ (ADDIE)؛ ولِهَذَا يَكتَسبُ ذَلكَ الأخيرُ −مِن وجهةِ نَظرِ البَاحِثِ− أهميّةً كَبيرةً، ؘ<br>֚ َ

تَجعَلُ أمَر استِخدَامِهِ فِي الدِراسَاتِ السَابِقَةِ أمَراً شَائِعَاً، كَذلِكَ يُعتَبرُ نَموذج التَّصميمِ التَحفيزيّ (ARCS) َ َ أحد النَماذِجِ الحديثَةِ التَي تُركِّزُ عَلى إِثَارَةِ وتَحفيزِ المُتَعلَّمينَ فِي بِيئةِ التَّعلُّمِ الإِلكترونِيّةِ، ويوضّحُ الجَدولُ ِّبُّ َ التَالي بَعضَ الدِراسَاتِ التَي استَخدَمت النَموذَجين:<br>-

**َتي اسَتخَدمت َنموذج ) ُت ال َ جدول ).<sup>2</sup> <sup>7</sup>( ا راس ِ الد ADDIE)، ونموذج )ARCS)**

| الدراسَاتُ السَابِقَةُ                                                                                                    |       |
|----------------------------------------------------------------------------------------------------|-------|
| (المقرن، 2019)، و(الزهراني، 2018)، و(المشيخي، 2018)، و(الجهني، 2018)،<br>و(آل بنيان، 2018)، و(حناوي، 2018)، (عبد المجيد وإبراهيم، 2018)،<br>و(Drljaca et al., 2017)، و(Asare, 2017)، و(عقل والنحال، 2017)، و(عبد الله،<br>2017)، و(الحفناوي،2017)، و(Herout, 2016)، و(Türker, 2016)، و(عبد<br>المجيد، 2016)، و(خليل، 2013). | ADDIE |
| (Chang et al., 2020)، و(Dosunmu, 2020)، و(إبراهيم، 2019)، و(حميض،<br>2018)، و(Khaleel et al., 2018)، و(Thurston, 2018)، و(Rydbrink, 2017)،<br>. (Mohamad et al., 2015)، و(Hamzah et al., 2015).                                                                                                    | ARCS  |

وقَد أشَادت تِلكَ الدِراسَات بجَدوى استخدامِ نموذجِ التَصميمِ التَعليميِّ العَامِ (ADDIE)، ونَموذَجِ َ التَصميمِ التَحفيزيّ (ARCS) فِي تَنظيمِ العَمليّاتِ الَلازِمَةِ لتصميمِ بِيئاتِ التَّعلُّمِ الإلكترونِيّةِ بِمُختَلفِ أنواعِهَا،  $\triangleleft$ ׇֺ֖֖֦֖֦֖֦֖ׅׅׅׅׅׅׅׅׅ֖ׅׅׅׅׅׅׅׅׅׅׅׅׅׅ֚֚֚֚֚֚֚֚֡֟֩֡֡֝֡֡֟֩֡֟֩֟֓֡֟֓֡֟֡֟֩֡֡֡֡֡֞֞֡֡֡֡֡֡֡֡֡֞֞ رأنَّ النَموذَجينِ سَاهمَا فِي زِيَادةِ فَاعليّةِ تِلك البِيئاتِ، وفِي تَحقيقِ الأهدَافِ ا<mark>لتعليميّةِ.</mark>  $\ddot{ }$ 

### **ام ) َ الع ّ َعليمي َصميمِ الت الت ُ َموَذج ن ADDIE):**

يَرَى عبد المجيد (2016 :22) أَنَّ نَموذَجَ التَصميمِ التَعليميِّ العَام (ADDIE) يَجمَعُ بَينَ الخَصَائِصِ َ َ ِّبُّ َ َ العَامَةِ، والمُشتَركةِ لِنَماذِجِ التصميمِ التَعليميِّ المُختَلِفَةِ، ويُعتَبَرُ البَديلَ المُنَاسِب لِلكَثيرِ مِن النَمَاذجِ المُعَقَّدَةِ؛ َ َ ٔ<br>ا  $\overline{\phantom{a}}$ َ ۱, ٔ<br>ا َ .<br>-كَونَهُ يَصلُحُ لِتَصميمِ أَيّ نَوعٍ مِنْ التَّعلَّمِ. كَمَا أَكَدَت الجهني (2018 :649) أَنَّ استخدامَ هَذَا النَموذج مُلائِمٌ لِتصميمِ البِيئاتِ الإِلكترونِيّةِ، ومُرونَتِهِ، وإِمكَانِيّةِ تَقويمٍ كُلِ مَرحَلةٍ مِن مَراحِلِ النَموذَجِ، حَيثُ يُعتَبَرُ النَموذج قَالِبَاً عَامَاً تَشتَركُ فِيه أغلبُ ً<br>ً <u>ء</u> **:** <u>َ</u> ۱, َ .<br>-النَماذِجِ المُطَوَّرةِ لِلتَصميمِ التَعليميِّ، ولَقَد تَمَّ تَطويرُ أكثرِ مِن أربَعينَ نَمُوذَجَاً مُنذُ السَبعينَياتِ، ومِنْ بَينِ تِلكَ<br>. َ ً<br>ب **∶** ِّبُّ **:** َ ١ النَمَاذِجِ، فَإِنَّ النَمُوذَج الأكثر استِخدَامَاً هُو نَمُوذَجُ التَصمِيمِ التَعليميِّ العَامِ ADDIE الذَي يَتَكوّنُ مِنْ َ َ .<br>-خَمسِ مَرَاحِل تَشمَلُ عَمَليّاتِ التَحليلِ، والتَصمِيمِ، والتَطويرِ ، والتَنفيذُ، والتَقويمِ، وهو يُجيبُ عَن الأسئلَةِ َ اً<br>ا التَالية (Türker, 2016: 642-643):

- مَاذا سَنُعلَمُ؟<br>ـ
- كَيفَ سَنُعلَمُ؟<br>ـ
- مَتَّى سَنُعلمُ؟<br>ـ
- أينَ سَ<mark>نُعلمُ؟</mark>
- لِمَاذَا سَ<mark>نُعلَّمُ؟</mark>
- لِمَن سَ<mark>نُعلَّمُ؟</mark>

## مُكَوّنَاتُ نَموذَجِ التَصميمِ التَعليميّ العَام (ADDIE):

يُشيرُ كُل مِن فروانة (2019)، وآل بنيان (2018)، وعبد المجيد وإِبراهيم (2018) إلى مُكوّناتِ نَموذَجِ التَصميمِ التَعليميِّ العَام (ADDIE) التَي يُمكنُ تَلخيصُهَا عَلى النَحوِ التَالي: <u>َ</u>ـَـ َ

- التَحليلُ (Analysis): فِي هَذِهِ المَرحلَةِ يَتِمُّ تَحليلُ العَنَاصِرِ المَطلوب مُرَاعَاتها أَثَناء التَصميمِ،<br>-<u>َ</u> <u>م</u> َ َ َ وهِي خُطوةٌ مُهمّةٌ تَسبِقُ كُلّ المَراحِلِ وتَتَكوّنُ مِن الثَالي:<br>-<u>َ</u>ـٰ
	- . o َدريبي والت َعليمي َوى الت حت ُ َحليل الم ت
- ⊙ تَحديدُ الخَصَائِصِ التَي تَتَميّزُ بِهَا الفِئةُ المُستَهدَفَة، وهَذَا يَشمَلُ تَحليلُ الاحتياجاتِ<br>الفِئةُ المُستَهد َ ُ<br>فا َ والمَهاراتِ، والمَهاراتِ اللازِمَةِ لَهم.
- ⊙ تَحليلُ مَوارِدِ ومَصَـادِرِ البِيئةِ التَعليميّةِ ويَتَضَّمنُ ذَلِكَ تَحليلَ مَا تَحتَاجُه البِيئة لِتنفيذِ التَصميمِ ֺ<u>֚</u> َ  $\overline{a}$ ٔ التَعليميِّ، مِن مُعدَّاتٍ وأَجَهِزَةٍ، ومُكوّنَاتٍ بَشريّةٍ ضَروريّةٍ.<br>-
- التصميمُ (Design): تُعَالِجُ هَذِهِ المَرحلة أهَداف التَصميمِ، والأَسَاليب والإجراءَاتِ المُستخدمَةِ َ َ ٔ<br>ـ لِتَحقيقهَا، وهِي مَرحلَةٌ تَهتَمُ بِتَحديدِ استَراتيجيّةِ التَعلّمِ، وشَكل وطَريقةِ التَقييمِ، وتَتَضَّمَنُ هَذِهِ المَرحَلة ُ<br>کا َ <u>بَ</u> َ َ َ ً<br>ً المُكَوّنات التّالية:<br>-
- د. د <sup>o</sup> َ ح ُ ِبشك ل واض ح وم ةِ َعليمي ِف الت ا َ األهد َغةُ ا َ ِصي
	- ته. َغِ َ <sup>o</sup> <sup>ا</sup> و ِصي َعليمي َوى الت حت ُ الم ُ َجهيز ت
		- ⊙ تَحديدُ الأنشِطَةِ والمُهِمَّاتِ المُسَانِدَةِ.<br>ا
- التَطْويرُ (Development): تُرَكِّزُ هَذِهِ المَرحلَةُ عَلى تَرجمَةِ مُخرَجاتِ المَرحَلتينِ السَابِقَتينِ إلى َ َ ً<br>ب َ َ مُخرَجَاتٍ فِعليّةٍ، يَتِمُّ فِيهَا تَحديدُ الأدوات، والبَرامِجِ، وإِنتاجِ المُحتَوى التَعليميِّ، وتَطويرِ الأنشِطَةِ<br>. <u>َ</u>ـَـ والمُهِمَّاتِ التَعليميّةِ فِي بِيئةِ التَعلّمِ الإِلكترونِيّةِ، وتَتَضَّمَنُ هَذِهِ المَرحَلةُ التَالي: َ َ ُ<br>کا َ
	- . o َعليمي وضوِع الت َ ِبالم َةِ ِصل ِر َذات ال ادِ َ َص الم ُ مع َ ج
		- o تَطويرُ المَصَادِرِ التَعليميّةِ وتَحريرهَا.
			- ⊙ مُراجعَةُ المَصَادِرِ بَعدَ تَصميمهَا.<br>ِ
- التَنفيذُ (Implementation): تَهتَمُ هَذهِ المَرحَلة بِتطَبِيقِ التَصميمِ التَعليميّ عَلى عَينةٍ مُنَاسِبَةٍ مِن ٔ. ٔ<br>ا َ َ ِ ف ُ تم ، وي َةِ دف سته ُ الم ئةِ ِ ها للف ِ ت َم ُالئ َى م د م َةِ عِرف ِف م َ ِبهد َ ؛ وَذلك ِي ائ َ ه ِ ا ِبشك ل ن َ ه ادِ َ م ِ َل اعت َب ق َ تع لمين ُ الم ي ׇׇ֦֡֡֡֡֡֡֡֡֡֡֡֡֡֬֟֡֡֡֡֡֡֡֡֡֡֡֡֡֡֡֡֡֡֡<br>֞֩֩  $\triangleleft$ َ َ َ ضوءِ نَتائِجهَا تَعديل جَوانِبِ القصورِ والضَعفِ فِي بيئةِ التَعلُّمِ الإِلكترونِيّة.
- النَّقويمُ (Evaluation): فِي هَذِهِ المَرحَلة يَتِمُّ التَحَقّق مِن وصولِ الفِئَةِ المُستَهدَفةِ إلى النَتَائِجِ <u>َ</u>ـٰ َ َ َ المُتَوَقِّعَةِ، ومِن خِلالِهَا يُمكنُ الحُكمُ عَلى نَجاحِ وفَاعليّةِ التَصميمِ التَعليميِّ المُستَخدمِ، وتَشمَلُ هَذِهِ ُ<br>في َ المَرحلة التَالي:<br>
	- o عَمليات النَّقويمِ التَكوينيّة بِهدفِ جَمعِ البَياناتِ فِي كُلِّ خُطوةٍ فِي بِيئةِ التَعلّمِ الإِلكترونِيّةِ.<br>البَيانات النَّقويمِ التَّكوينيّة بِهدفٍ جَمعِ البَياناتِ فِي كُلِّ خُطوةٍ فِي بِيئةِ التَعلّمِ الإِلكترون
- o عَمليَّات التَقويمِ الخِتَاميّة والتَي تَهدِفُ إلى التَعرّفِ عَلى تَأْثيرِ بِيئاتِ التَعلّمِ الإلكترونِيّةِ عَلى <u>َ</u>ـَـ َ تَعلّمِ وتَدريبِ الفِئةِ المُستَهدَفةِ.

ويَرى النَاحِثُ أنَّ مَراحِلَ نَموذَجِ التَّصمِيمِ التَعليمِيِّ العَام (ADDIE) مُتَرابِطَةٌ إلى حَدٍ كَبيرٍ ، ولا يُمكنُ َ َ į الانتَقالُ مِن مَرحَلَةٍ إلى أخرَى إلا بَعدَ اكتمَالِ المَرحلةِ السَابِقَةِ، وحِينَ انتِهَاءِ جَميعِ مَراحِلِ النَموذَجِ يُصبِحُ َ َ  $\triangleleft$ ِّبُّ استخدامُ بِيئاتِ التَّعلُّمِ الإلكترونِيّةِ وتَوظيفهَا فِي التَعلّمِ أمَراً مُمكِنَاً؛ نَظراً لابتِعَادِ عَمليّةِ التَوظيفِ عَن َ <u>ء</u> َ َ العَشوائيّةِ، وعَدمِ التَّخطيطِ الجَيّدِ. إضافة التَحفيز إلى نَموذجِ (ADDIE) باستخدامِ نَموذَجِ التَصميمِ التَحفيزيّ (ARCS): **( ّ َحفيزي َصميمِ الت َموَذ ِج الت ن ُ فهوم َ م ARCS):** 

أصلُ نَموذج التصميمِ التَحفيزيّ (ARCS) يعودُ إلى جون كيلر (Keller) الذي ركِّزَ عَلى تعزيزِ َ جانبِ الدافعيّةِ لدَى المُتعلمين، حيث يوجد قُصور فِي نَموذجِ التصميمِ العامِ (ADDIE) الذي لم يضع هذا الجانب مِحورَ الاهتمامِ، رُغمَ أن بيئاتِ التعلّمِ الإلكترونيّةِ تحتاجُ إلى تحفيزِ المُتعلمين لمُمارَسةِ التَعلّمِ بشكلٍ أكثر فاعليّة (Keller, 2010).

وهُوَ أَحَدُ نَمَاذِجِ التَّصميمِ التَعليميِّ المُعَد لِبيئاتِ التَعلّمِ الإِلكترونِيّةِ، المُنبثق مِن نَموذَجِ التَصميمِ التَعليميِّ<br>. العَام (ADDIE) والذَي يَهتَمُّ بِتَعزيِزِ الدَافعيّةِ لَدَى المُتعَلّمينَ، باستِخدامِ مَجمَوعَةٍ مِن الطُرقِ المُحَفّزَةِ التَي َ َ <u>م</u> َ َ ِّبُّ تَوَافَقُ مَع خَصَائِصِ المُتعَلَّمِين واحتِياجَاتِهم (إبراهيم، 2019 :2995).

## العَوامِلُ التَّـي تُحَفِّزُ عَمليّة التَعلَّمِ:

حَدّدَ كيلر خَمَسَة عَوامِل ذَات تَأْثِيرٍ جَوهَرِيّ يُمكِنُ أَنْ تُحَفِّز النَّعَلَّم لَخَّصَهَا دوسونمو ( ,Dosunmu  $\triangleleft$ َ  $\overline{1}$ َ َ .<br>-33 :2020) عَلى النَحوِ النَّالي:

- ربط الأهدافِ مَع القِيمِ الشَّخصِيّةِ.
	- الرِضَا المُتَوقَع.<br>ـ
- الإِيمَانُ بِقُدرَةِ الفَردِ عَلَى النَجَاحِ (الكَفَاءةِ الذَاتِيّةِ).<br>•
- تَوفير نِظَام لِتقديمِ تَغذِيَة رَاجِعَةٍ، وتُسَاعِدُ عَلى زِيَادَةِ قُدرِةِ المُتعلّمينَ عَلى تَنظيمِ الذَاتِ. َ اً<br>ا
	- إثَارة الفُضول.

كَمَا قَد تَوسَعَ نَموذجُ التَصميمِ التَحفيزيّ (ARCS)، لِيُعزِزُ قُدرَتَهُ عَلى تَلبيةِ احتياجاتِ المُصممِ <u>ا</u> َ ً<br>أ التَعليميّ، ويضمنُ مُرونَةَ الاستخدامِ، ومِن ذلك كَانت استَفادةُ هذا النَموذجِ مِن عَناصِرِ التَلعيبِ المُرتبطة <u>ا</u> َ بشكلٍ أسَاسيّ بِديناميكيّة اللعبِة (Game Dynamics) مِثْلُ: المَكافأةِ، والمُنافَسَةِ، والإنجازُ ، ويَتمُ تَرجَمةُ َ ׇׇ֡֡֡֡֡֡֡֡֡֡֡֡֡֡֡֡֡֡֡֡֡֡֡֡֡֡֡֡֡֡֡֡  $\ddot{\phantom{0}}$ َ بِيناميكيّات اللعبةِ إلى آلياتِ اللعبةِ (Game Mechanics) التَي تُعززُ الرغباتِ والدَوافِعَ مثل: النقاطِ،  $\zeta$ وقوائِم المُتصدرينَ، والمُستوياتِ، والأوسِمةِ، وغيرها، وقد تم دَمجُها في فِئةِ الثِقَةِ والرضا فِي نَموذج (ARCS)؛ لِزيادةِ تَحفيزِ المُعلمينَ عَلى تَنميِةِ مَهاراتِهم، ويُعرفُ هذا النَموذجُ باسم (ARCS + G) أي َ نموذج التصميمِ التَحفيزيّ المَبنيّ عَلى التلعيب (Hamzah et al., 2014: 289).<br>- ِ ة َ ِي ِزياد ف َ اهم َ َد س َموذج ق َذا الن َ ِح ُث أ ن ه ا َ الب ُ قد َ عت َ وي صي ِص َ َخ ت ا ِم الع َعليمي َصمي ِم الت َموذ ِج الت ا ِم ن ِخد است َ َ (ADDIE) لِبيئاتِ التَعلّمِ الإلكترونِيّةِ بِشكلٍ أكبَر ، ولا سيّمَا أنّه يُعَالِجُ مُشكلةً تُؤرّقُ التَربويينَ حَولَ كَيفيّةِ َ  $\overline{a}$ َ َ َ زِيَادَةِ دَافعيّةِ المُتعَلّمينَ نَحوَ التَّعلُّمِ فِي بِيئاتِ التَّعلُّمِ الإلكترونِيّةِ، وهَذَا ما سَيبدو واضِحَاً عَندَ مُنَاقَشةِ مُكوّنَاتِ َ َ َ َ َ ُ<br>کا نَموذجِ التَصميمِ التَحفيزيّ (ARCS).

### **( ّ التصميمِ التحفيزي ُ َموذج ُت ن ا َ ن ّ كو ُ م ARCS):**

َ أشار دوسونمو )2020 ,Dosunmu)، وتشانغ وآخرون )2020 .,al et Chang)، وحميض (2018)، والجهني (2017)، وحمزة وآخرون (Hamzah et al., 2014)، إلى اعتِبَارِ هَذَا النَموذج مُناسِباً ُ<br>فا **:** للاستخدامِ فِي بيئاتِ التَّعلُّمِ الإلكترونِيّةِ حَيثُ يُركِزُ هَذا النَموذج على تَحفيزِ مُستخدمِي تِلك البيئاتِ الإلكترونِيّة على تَنميةِ المَهاراتِ المُختلفة، ويَتكونُ هَذا النَموذجُ من يتكون مِن المُكوّناتِ التالية: (إبراهيم، )3009 :2019

1− الانتباه (Attention): يتم استثارةُ انتباهِ المُتعلّمينَ مِن خلالِ 6 استراتيجيّات هِي:

- تحفيزُ الإدراكِ: تُصَممُ موادٌ تَعليميّة تَفاعليّة تُحفز إدراك المُتعلّم.<br>→
- تَحفيزُ التَساؤلاتِ: تُصَممُ مَجموعةٌ مِن الأسئلةِ ويُطلب من المتعلَمينَ أن يقوموا بِحلِها.
	- التَنَوعُ: تتويع أساليبِ تَقديمِ المُحتوى التعليميّ التدريبيّ للمتعلمينَ .<br>■ ِّبُّ
- الدُعابَة: توظيفُ بعض الطرائفِ المُرتَبِطةِ بالمُحتوى التعليميِّ لزيادَةِ انتباهِ المُتعلمينَ.<br>-.<br>ا
- النّتَافُرُ : تَقديمُ مَعلومات تتعارضُ مع خِبراتِ المُتعلمين في المَاضـي؛ لإحداثِ صراعٍ فِي عَقلِهِ مما َ ً<br>ً يؤدي إلى زِيادَةِ الانتباهِ والتَركيزِ لديهِم.
	- الأمثِلةُ المُحددةُ: تَقديمُ العديدِ مِن الأمثلةِ المُتَصلةِ بالمُحتوى التعليميِّ.<br>●
- 2− الصِلة (Relevance): لا بُد أن يكونَ مَوضوعُ التَعلّمِ وثيقُ الصِلةِ باحتياجاتِ المُتعلّمينَ، حَتى تكونَ َ ِّبُّ دافعيّتهُم مُرتّفعة، وهُناك 6 طُرقٍ لتحقيقِ ذلك:
	- الخِبرَةُ: إبلاغِ المُتعلمينَ بأنَّ التَعلَّمَ الجديد سَيزيدُ مِن خِبراتِهم.
	- القيمَةُ الحَاليّةُ: تَزويدُ المُتعلمينَ بقيمةِ ما يَتعلّموه، ويكونُ ذلكَ بتحديدِ أهدافِ التَعلّم لَهم. ٔ
- القيمَةُ المُستقبليّةُ: إبلاغُ المُتعلمينَ بأهميِةِ ما يتعلَمونه فِي المُستَقبَلِ، وكَيفَ سيتَميّزون عَن َ َ ڹ<br>: َ أقرانِهم، وفِي حياتِهم العَمليّة مُستقبلاً.
- مُطابَقةُ الاحتِياجاتِ: ضَرورة تَلبيةِ مَوضوعاتِ التَعلّمِ لاحتياجاتِ المُتعلمينَ الفِعليّةِ، ويُمكنُ إضافَةُ ِّبُّ االحتيا َ لك ِ لبي ت ُ ت ة َع ل م إث ارئي ت َ ر ادِ َ َص ِت م . جا
- النَمذَجةُ: يتمُ تَوفير نَماذجَ حيَة أو رسومٍ مُتحركةٍ أو فيديوهاتٍ لكيفيّة أداء المَهاراتِ المَطلوب َ َ تَميتها.
- الاختيارُ : السَماحُ للمُتعلّمينَ باستخدامِ أساليبٍ مُختلفةٍ أثناءَ عَمليةِ التَعلّم، واختيار الأسلوبِ<br>• <u>م</u> َ المُناسِبِ فِي تَنظيمِ هذا التَّعلُّمِ مَع سَهولَةِ وسُرعةِ عمليّة إبحارهِ.
- 3− الثقة (Confidence): يَحتاجُ المُتعلمونَ إلى الشعورِ بأنَّ ما يَتعلّمهُ سَيحققُ أهدافهم؛ حَتى يشَعروا َ ٔ ِ َبا بالثقةِ التي تُحفّزهم وتزيدُ مِن دافعيتِهِم نَحو التَعلّم، ويكونُ ذلكَ باتباع النقاطِ التاليةِ: َ
	- فُرِصُ النَجاحِ: النَجاح في أحدِ المواقف التعليميّة يُساعد في بِناءِ الثِقَةِ في المُحاولاتِ اللاحقة.
- مُتطلباتُ التَعلّم: إعطاءُ المُتعلمينَ أسسَ التَدريبِ ومعاييرِ التقييمِ بشكلِ مُسبق؛ لبناءِ توقعاتٍ إيجابيّةٍ لتحقيقِ النَجاحِ.<br>-
- السَماحُ بالنجاحِ: تَوفيرُ تَعليماتٍ واضِحة وموجزة للمُتعلّمِ، مع وجودِ فُرصِ للتواصلِ السَريعِ بينَ ِّبُّ ً<br>ب المعلّمِ والمتعلّمِ لحلِ أيّ مشكلةٍ وتَذليلِ العَقباتِ.
- المُنافَسَةُ: تَشيرُ المُنافَسَةُ إلى الأحاسيسِ الإيجابيّةِ للمُتعلّم حَولَ إنجازاتِهِ، وإِنجازاتِ الآخرينَ،<br>\*  $\overline{a}$ َ وامتِلاكِ المُتعلمين للروحِ الرياضيّةِ في المُنافَسَةِ مِمَا يولّذُ روحَ التَحدي والإصرارِ لَديهِم.  $\zeta$ َ
- التَغذيةُ الزَاجعَةُ: يتمُ تَقديمها فِي الوقتِ المُناسِبِ للمُتعلمين؛ مِن أجلِ دَعمِ الاستجاباتِ الصحيحةِ وتَعديلِ الاستجاباتِ الخَاطئةِ.
- المَسؤوليةُ الشَخصيّة: يجبُ أن يَشعُرَ المُتعلّمون بِدرجةٍ مِن السيطَرةِ عَلى عَمليّة تعلّمهم، وأنّ َ َ نَجاحهم مَقرونٌ بالجُهدِ الذي يبذلونَه فِي تَعلّمهم.<br>-
- 4– الرضا (Satisfaction): يُمكنُ أن يَحصلَ المُتعلّمونَ على نوعٍ من الرضَا أو المُكافأةِ مِن التَجربةِ التعليميّة والتَدريبيّة مِن خلالِ خَمسِ استراتيجيّاتٍ رئيسيّة هي<mark>:</mark>
	- التَعزيزُ الداخليّ: ويتمُ مِن خلالِ تشجيعِ المُتعةِ الداخليّة لتجربَةِ التَّعلُمِ ومُسانَدتها.<br>● **:**
- التَعزيزُ الخَارجيّ: ويتَمثلُ بِمنحِ تعزيزٍ إيجابيّ وتَغذيةٍ راجِعةٍ تَحفيزيّةٍ، وهذا لا يَتحققُ إلا باستخدامِ با<br>ا المُعزِزاتِ الماديّةِ أو المَعنويّةِ.<br>-
- الإنصَافُ: ويَتضمنُ المُحافظة عَلى تَماسُكِ المَعَاييرِ مَع جَميعِ المُتعلّمينَ، وأن يَكونَ حَجمُ العَملِ َ **ٔ** ِّبُّ َ َ المَطلوبِ مُلائمٌ لِطَبيعةِ المَهاراتِ المَطلوبةِ.<br>-
- الشُعورُ بالإنجازِ : ينبغي أن توفرَ عَناصِرُ التَعلّمِ مُستَوى التَقدمِ فِي المُحتوى التَعليميّ، مَعَ القُدرةِ  $\frac{1}{2}$  $\zeta$ َ <u>بَ</u> عَلَى الانتهاءِ مِن دراستِهَا بِسُرعةٍ وبِقليلٍ مِن الْجُهدِ حتَى يشعرَ الْمُتعلَّمونَ بالإنجازِ والرِضَا. ِّبُّ .<br>ا

● استخدامُ المَعرفَةِ المُكتَسَبةِ: فَتَعكِسُ التكليفات والمَهام المُقدَمة المُحتوى التعليميّ، والتي تَكونُ<br>● َ بِشكلٍ فرديّ وتَشارُكيّ، وقابلة للتنفيذِ.<br>.

واقتَرحَ ريدبرينك (Rydbrink, 2017: 9) خُطَةً مُكَوّنَة مِن عَشَرةِ خُطواتٍ لِتصميمِ تِلكَ المُكّونَاتِ الأربَعِ، ٔ.<br>ا َ يفِي عَلى النَحوِ النَّالي:

- تَوفير مَعلومَاتٍ عَنْ المَادَةِ التَعليميّةِ.<br>ا .<br>-
- توفير مَعلومَاتٍ عَن الفِئَةِ المُستَهدفَةِ.
	- تَحليل الفِئةِ المُستَهدفَةِ.
	- تَحليل المُوادِ التعَليميّةِ.
	- كِتَابَةُ قَائِمَة بِالأهدَافِ والتَقييمَاتِ.<br>
	- وضعُ قَائِمَةٍ بِالتَكتِيكاتِ المُحتَمَلَةِ.
		- تَحديدُ التَكتِيكَاتِ وتَصميِمهَا.
		- تَكَامُلُ التَكتيكاتِ مَع التَعليِمَاتِ.
		- اختِيَارُ وتَطويرُ المَوادِ التَعليميّةِ.<br>-
			- تَقييمُ ومُراجَعَة الخُطَّة.<br>ـ

مِمَّا سَبقَ يَعتَقدُ النَاحِثُ أنَّ استِخدَام هَذَا النَموذج التَحفيزيّ فِي تَصميمِ بِيئةِ التَعلّمِ الإِلكترونِيّةِ سَيُسَاهِمُ ً<br>ب ً<br>ب فِي زِيَادَةِ دَافِعيّةِ الفِئةِ المُستهَدفَةِ نَحوَ التَعلّمِ أو التَدريبِ الإِلكترونِيّ، ويُمكنُ الاستفَادةُ مِنهُ فِي هَذهِ الدِراسَةِ<br>-ً<br>ب ُ<br>گ َ مِن خلالِ رَبِطِ الأهدَافِ ومُخرِجَاتِ التَعلُّمِ باحتِيَاجاتِ الفِئةِ المُستهدَفةِ، وزِيادَةِ الرِضَا المُتوقَعِ مِن استِخدَامِ َ َ :<br>ا بِيئةِ التَعلّمِ الإلكترونِيّة، ورفعِ مُستَوى الكَفَاءَةِ الذَاتِيّةِ لَديهم، بالإِضَافَةِ إلى تنميةِ مَهاراتِ تَنظيمِ التَعلّمِ الذَاتِي، <u>آ</u> َ وهو مَا جَعلَ البَاحِثُ يَختَاره كَنموذجِ يُدعمُ نَموذَجَ التَصميمِ التَعليميِّ العَام (ADDIE) فِي دِرَاسَتِهِ الحَاليّة.<br>-َ َ ً<br>ب .<br>ا

**أ**نِياً: قَابليّة استِخدَام بِيئاتِ التَعلّمِ الإلكترونِيّة:

تَبَاينُ بِيئاتُ التَعلّمِ الإلكترونِيّةِ فِي سُهولةِ استِخدامَها مِن قِبلِ الفِئاتِ المُستهدفَةِ، ويُعتَبرُ أمَرُ قياس ً<br>ً <u>ِ</u> ذلكَ مُهِمَّاً في اختيارِ بيئةِ التَّعلُّمِ المُناسبَةِ لهم، ومن هُنَا تَرجِعُ أهميّة قَابِليّة الاستِخدَامِ إلى اعتِبَارِهَا طَريقَة ٔ<br>أ َ .<br>-<u>ة</u> لِتَجرُبَةِ جَودَةِ بِيئاتِ التَّعلُّمِ الإِلكترونِيّةِ، وسُهولَة تَفاعُل المُستَخدِمِ مَع واجِهَتِهَا ( :Adhiambo et al., 2017  $\triangleleft$  $\triangleleft$ َ  $. (8)$ 

حَيثُ يُعتَبِرُ اختِبَارُ قَابِليّة الاستِخدَامِ أسلُوبَاً عَامَاً لِتَقييمِ كُلٍ مِن الفَعَالِيّةِ، وسُهُولَةِ الاستِخدَامِ، والزلحَةِ، .<br>-َ َ َ وسُهُولَةِ التَّصمِيمِ المُتَمَحورِ حَولَ المُستَخدِمِ لأنظِمَةِ الحَاسُوبِ المُختَلِفَةِ بِمَا فِي ذَلِكَ بِيئاتُ التَعَلَّمِ الإلكترونِيَّةِ َ ٔ َ <u>ا</u> .)Ivanović et al., 2018: 6(

وتُحَدّدُ قَابِليّة الاستِخدَام مَدَى "قَابِليّةِ الاستِخدَامِ" لِلنِظَامِ، وتُبَيّنُ مَدَى سُهُولَةِ التَّتَقُلِ، ومَدَى سُهولَةِ العُثُورِ ً<br>ً َ <u>َ</u> ً<br>ً  $\ddot{ }$ عَلَى شَيءٍ مَا، ومَدَى أهَميّة قَوائِم وعَنَاصِر النَظَامِ، ومُلاءَمَةِ وضع الأزرَارِ ، وكَيفَ تَتَصَرَّفُ عَنَاصِر النَظَام َ ٔ<br>ا َ َ اً<br>ا َ <u>ٰ</u> عِند تَغييرِ دِقَة الشَاشَةِ، إلخ (Tomko and Zaitseva, 2011: 553).

كَمَا وتَعتَبرُ طَريقَة اختِبَارِ قَابِليّةِ الاستِخدَامِ مَوضُوعَاً مُعَقدَاً، وقَد اختَلفَ البَاحِثونَ فِي تَحديدِ طَريقة <u>َ</u>ّ **:** <u>ا</u> َ َ قِيَاسِهَا، إلا أنَّهم قَد أجمَعوا إلى أنَّه لا بُدَ أنْ تُوضِحَ تِلكَ الطَريقةُ كَيفيّة أداءِ المُستَخدِمِ العَادي لِمُهِمَّاتِهِ فِي َ .<br>-تِلكَ الأنظِمَةِ والبِيئاتِ (Wojciechowski and Meller, 2010: 269).

# **: ةِ ّ َعّلمِ اإللكتروِني ِت الت امِ ِبيئا َ ِخد ة است ّ َقاِبلي ُ فهوم َ م**

يُشيرُ مَفهومُ قَابِليّة الاستِخدَامِ (Usability) إلى مَجمُوعَةٍ مِنْ السِمَاتِ التَي تُؤَتِّرُ عَلَى الْجُهدِ اللازِمِ َ َ َ .<br>-َ للاستخدامِ البِيئةِ الإلكترونِيّة، وعَلى التَقييمِ الفَردِيّ لِهَذَا الاستِخدامِ مِن قِبلِ مَجمُوعَةٍ مُحدَّدَةٍ أو ضِمنِيّةٍ مِن .<br>ا َ َ ( َ مين َخدِ ست ُ .)Ventayen et al., 2018: 50 الم

ويُعرّفُها أدهايمبو وآخرون (Adhiambo et al., 2017: 8) بِأَنَّهَا: "تِقَنِيّةٌ تُستَخدَمُ لِتَجربَةِ جَودَةِ النِظَامِ،  $\triangleleft$ :<br>أ َ **:** .<br>-.<br>م وسُهُولَةُ تَفَاعُلِ المُستَخدِمِ مَع واجِهَتِهِ". وعَرّفَ إبراهيم (2014 :22) قَابِليّة الاستِخدَامِ بِأَنَّهَا مَدى الارتِياح والقُبول الذَي يَشعرُ بِهِ المُتعَلَّمُ عِندَ َ استِخدَامِهِ لِبيئةِ التَّعلُّمِ الإلكترونِيّةِ، كَأَدَاةٍ لِتَحقيقِ أهدَافِهَا، ويَتحَققُ ذلكَ مِن خِلالِ تَوَافُرِ عَنَاصِرَ عِدَةٍ هِي: َ .<br>. َ َ َ َ َ َبَا الرِضَا عَنهَا، والفَاعليّة، وتَوافُر المُسَاعَدةِ، وقَابِليّة مُحتَواهَا للتَذَكّرِ، وسُهولَة الإبحَارِ بِهَا، ومُلاءمة نَمطِ  $\triangleleft$ َ َ ِم ِبه َخدِ ست ُ َر ِض الم ع ا.

وعَرّفَهَا جوه وآخرونَ (Goh et al., 2013) بِأَنَّهَا طَريقَةٌ تَسمَحُ لِلمُستَخدمينَ تَحديد مَدَى قُبولِهم لِتَقديمِ َ ِّبُّ َ مُحتَوى تَعليميّ عَبَر الإنترنتِ مِن قِبَلِ المُعلّمينَ باستِخدَامِ أداةِ تَقييمٍ إرشَاديّةٍ، بالإضَافَةِ إلى ذَلك يَرى نيانجور .<br>ا َ وآخرونَ (Nyang'or et al., 2013) أنَّ قَابِليّة استِخدَامِ بِيئاتِ التَّعلُّمِ الإِلكترونِيّةِ يَجبُ أنْ تَستَنِدَ إلى َ .<br>-تَصميمٍ تَفَاعُليّ، يُعَزّزُ سُهُولة التَّعلُّمِ، ويُوَفّرُ مُشَارَكة هَادِفَة مَع المُحتَوى التَعليميّ.<br>-َ

كَمَا عَرَّفَ وانغ وسينيكال (Wang and Senecal, 2007) قَابِليّة استِخدامِ بِيئاتِ التَّعلُّمِ الإلكترونِيّةِ <u>َ</u> .<br>م بِأَنَّهَا مَدى قُدرَةِ المُستَخدِمِ عَلى التَعامُلِ مَع النِظَامِ المُتَاحِ عَبَر الإنترنتِ بِسُهولَةٍ ويُسرٍ دُونَ تَدريبٍ رَسمِيِّ، .<br>-۱, ويَتَفَاعَلُ مَعهُ بِكفَاءَةٍ وَسُرعَةٍ.

رتَجدُر الإشَارَةُ إلى أنَّ قَابِليّة الاستِخدَامِ (Usability) هِي جُزءٌ من تَجرُبَةِ المُستَخدمِ (User <u>َ</u> <u>َ</u> Experience) التَي تُشيرُ الأخيرةُ إلى جَميعِ مَشَاعِر المُستَخدِمينَ قَبَل وأثَناء وبَعد استِخدامِ مُنتَجِ أو نِظَامٍ، <u>َ</u>ـَـ **:** .<br>ا بِمَا فِي ذَلكَ العَواطِف والمُعتَقَدَاتِ، والتَفضِيلاتِ، والانطِبَاعَاتِ المَعرِفِيّةِ، ورُدود الفِعل الجَسَدَيّةِ، والنَفسِيّةِ، ا<br>ا .<br>-َ َ والسُلوكِيّاتِ والإنجَازَاتِ ومَا إلى ذَلك (ISO, 2010).

ومِن خِلالِ التَعريفَاتِ السَابِقةِ يَستطيعُ البَاحِثُ أن يُحدّدَ مَعالِم قَابِليّةِ الاستِخدامِ عَلى النَحوِ التَالي: َ <u>َ</u> َ

- َّهتَمُ قَابِليّةُ الاستِخدَامِ بِجودَةِ جَميعِ مُكوّناتِ بِيئةِ التَّعلُّمِ الإلكترونِيّةِ، وهَذَا يَشمَلُ: الواجِهات، وطَريقة َ ُ<br>کا تَقديمِ وعَرضِ المُحتوى، وأزرار التَّحكمِ والإبحَارِ، والتَّفاعُل بِكلِ أشكَالِهِ. َ <u>بَ</u>
	- تُركِّزُ قَابِليّةُ الاستِخدَامِ عَلَى سُهولَةِ وبَساطَةِ الوصولِ إلى جِميعِ مُكوّناتِ البِيئةِ الإلكترونِيّةِ.<br>-
- تُعتَبِرُ بِيئةُ التَعلّمِ الإلكترونِيّة التَي تتمتعُ بِسرعةِ تَعلّمِ وفَهمِ طَريقةِ استِخدَامِهَا رَكيزةَ مُهِمَّة فِي زِيادَةِ .<br>.  $\triangleleft$ َ ا. َ ه امِ َ ِخد است ةِ اِبلي َ ق
	- يُعَبَّرُ عن قَابِليّةِ الاستِخدَامِ بِمَدَى الرِضَا والارتِيَاحِ النَاجِم عن استخَدامِ بِيئةِ التَعلّمِ الإلكترونِيّة. ٔ<br>أ َ
- اسي لى أس ع َصمي ِم الِبيئةِ ت ادِ ن ِ كاست ةِ َع ل ِم اإللكتروِني الت ِخدا ِم ِبيئةِ است ةِ اِبلي َ ُ مِن <sup>ق</sup> َزيد دات ت حد ُ م َ اك َ ن ُ ه ٔ<br>ّ َ ٔ<br>ا تَفَاعُليّ، وتَوافُر المُسَاعدَةِ، وطَريقَةِ تَقديمِ التَغذِيةِ الرَاجِعَةِ. َ

# أهميّةُ الاهتِمَامِ بِقَابِليّةِ استِخدَامِ بِيئاتِ التَعلّمِ الإلكترونيّةِ:

يُواجِهُ العَديدُ مِن المُتعَلّمينَ مُشكلاتٍ تَرتَبِطُ بمَدى قُدرتهم عَلى استخدامِ بِيئاتِ التَّعلَّمِ الإلكترونِيّة، ومِن أهَمّ </sub> شكال ِت )حسن، ُ الم ِ ذه َ ه 2016 183:(:

- عَدمُ وجودِ أدَواتٍ لِدَعمِ الإبحَارِ : حَيثُ تُعتَبَرُ هَذِه الأدواتُ رَكيزةً مُهِمَّةً فِي دَعمِ استخدامِ بِيئاتِ .<br>ا التَّعلُمِ الإِلكترونِيّةِ، وعدم تَوفرهَا أو وجودهَا يُعيقُ استِخدَمَهَا بِشكلٍ كَبيرٍ، وتَتَنوعُ أدواتُ الإبحارِ اً<br>ا َ َ  $\triangleleft$ َ المُتَوفّرَةِ فِي بِيئاتِ التَّعلُّمِ الإِلكترونِيّةِ لتِشملَ النَّالي (إبراهيم، 2014 :8):<br>-
	- •الَروابِطُ الفَائِقَةُ (Hyper Links).
		- ( ُ َوائم الق Menus).
	- الخَرائِطُ المَعرفيّةُ (Cognitive Maps) بَأنواعِهَا المُختَلفةِ. ا<br>ا  $\triangleleft$ **:** 
		- ة ) ُس اإللكتروِني َهاِر الف Index).
		- جَدَاولُ أَو قَوَائمُ الْمُحتَوَى (Tables of Contents).<br>.
			- خُطوطُ الزَمَنِ (Time Lines).
			- مَجمُوعَاتِ الصُورِ (Picture Collections).
	- التَشْبِيهَاتُ البَصريّةُ (Visual Navigation Metaphors).
		- الكَلِمَاتُ البَحثيّةُ (Word Searching).
			- النِقَاطُ النَشِطَةُ (Hot Spots).
			- أَدِلَّةُ التَعَقَّبِ (Tracker Guide).
			- مُحَرِّكاتُ البَحثِ (Search Engine).
		- الجُولاتُ الإرشَاديّةُ (Guided Engine).
- عَدمُ فَاعليّة مُحرّكِ البَحثِ: إنَّ مُحرّك البَحثِ الذَاخِليّ يُعتَبَرُ مِن أهمِ الأدواتِ التَي تَزيدُ مِن قَابِليّةِ<br>-<u>ة</u> ۱,  $\frac{1}{2}$ استِخدامِ بِيئاتِ التَّعلُّمِ الإِلكترونِيّة، ويُسهّلُ وصولِ المُتعلّمينَ إلى المُحتَوى التعليميّ.<br>-.<br>ا
- عَدَمُ مُلاءَمة تَصميمِ الوَاجِهَاتِ: لا بُدَّ أَنْ تُراعِي بِيئاتُ التَّعلُّمِ الإِلكترونِيّة وَاجهِاتِ الاستِخدَامِ وطَريقَةِ .<br>-ٔ<br>ا َ تَوزيعِ العَناصِرِ بِهَا بَحيثُ يَسهُلُ الوصولُ إليهَا، وألا تَكون الوَاجِهَات طَويلةً أو تَحتوي عَلى صُورٍ َ  $\triangleleft$ َ كَثيرةٍ وكَبيرةٍ.
- سُوء تَنظيمِ النِيَانَاتِ: قَد تُواجهُ بِيئات التَّعلُّمِ الإلكترونِيّة مُشكلة عَدم تَنظيمِ النِيَاناتِ وطَريقَةِ عَرضِهَا،  $\triangleleft$ **∶** َ اً<br>ا َ وبِالتَالي يَصعبُ الوصولُ إليهَا بِأقلِ عَدَدٍ مِن الزَوابِطِ والوَصَلاتِ التَشعُبيّةِ.

– عَدَمُ مُلاءَمَة المُحتَوى: يَلعَبُ المُحتَوى المُتَاحُ فِي بِيئاتِ التَّعلَّمِ الإلكترونِيّةِ دَوراً مُهِمَّأً فِي قَابِليّةِ <u>َ</u> الاستِخدَامِ، حَيثُ يُشكلُ نَقصُ المُحتَوى والخُطط الدِراسِيّة فَجوةً فِي الاستخدامِ.<br>-

ويَعتَقدُ البَاحِثُ أنَّ قَابِليّة استِخدامِ بِيئاتِ التَّعلُمِ الإلكترونِيّةِ تَلعبُ دَوراً مُهِمَّاً فِي زِيَادَةِ فُرصِ تَحقيقِ َ  $\ddot{\phantom{0}}$ <u>ا</u> الأهدَافِ التَعليميّةِ، وتَجويدِ مُخرَجاتِ التَعلّمِ وذَلِكَ مِن خِلالِ:

- زيَادَة فُرصِ وصولِ المَادَةِ التَعليميّةِ إلى المُتعلّمينَ بأفضلِ طَريقَةٍ وأسرعِ وَسِيلَةٍ، مِن خِلالِ تَبسيطِ .<br>ا َ طَريقَةِ الإبحَارِ فِي البِيئةِ الإِلكترونِيّةِ، وتَنظيمِ شَاشَاتِ العَرضِ.<br>-َ
- ضَمَانُ بَقاءِ المُتعلَّمينَ أطول فَترةٍ مُمكِنَةٍ فِي بِيئةِ التَّعلُّمِ الإِلكترونِيّةِ؛ وذَلِكَ بِاختِيَارِ الألوانِ المُنَاسِبِةِ َ ٔ َ وتَوزيعِ عَنَاصِرِ التَتَقَّلِ بِشكلٍ جَاذِبٍ ومُنَسَّقٍ.
	- تَحسينُ سُرعَةِ تَحميلِ الصَفحَاتِ بِتَبسيطِ الوَاجهِاتِ ومُكَوّنَاتِهَا.  $\triangleleft$ َ
	- إبرازُ المُهِمَّات والأحداثِ المُهمِّةِ فِي أَمَاكِنَ يَسهُلُ الوصول إليهَا مِن قِبَلِ المُتعلَّمينَ.  $\ddot{\phantom{0}}$  $\triangleleft$
- الاهتِمَامُ بحجِمِ الخُطوطِ ونوعِهَا وقابِليّتهَا للقِراءَةِ مَع إضَافَةِ خَياراتِ للتَحكّمِ تُقَلّلُ مِن الجُهدِ الذَي **∶** يَبذله بَعضُ المُتعلّمينَ لِمُمَارسَةِ التَّعلُمِ.

# مُؤَشِراتُ قِياسِ قَابِليّةِ استِخدَامِ بِيئاتِ التَعلّمِ الإلكترونيّةِ:

تَوَعتْ المُؤشراتُ التَي تَهتَمُ بِقياسِ قَابِليّة استخدامِ المُتعلّمينَ لِبيئاتِ التَّعلُّمِ الإلكترونِيّةِ، والتَي تُحدّدُ َ بِموجَبِهَا أهليّة ومُنَاسَبة تِلك البِيئاتِ للاستخدامِ، وصنَّفَها البَاحِثُ بعدَ الاطلاعِ عَلى الأدبِ التّربويّ عَلى َ َ .<br>-**∶** النَحوِ التَال*ي*:

## **ُس** • **َقاِبل ا َ قي َ <sup>م</sup> امِ ) ِ ِخد االست ةِ ّ :)System Usability Scale ي**

يُعَبِّرُ مِقيَاسُ قَابِليّة الاستِخدَامِ (SUS) عَنْ مَدَى قُدرَةِ النِظَامِ عَلى تَقديمِ دَعمٍ فَنِيّ للمُستَخدَمِ إضَافَةً  $\dot{ }$ َ َ إلى سُرعَةِ استِخدَامِهِ وسُهولتهِ، وخُلوهِ مِن التَعقيِدَاتِ، وثِقَةِ المُتعَلّمِ بِهِ، وعَدمِ حَاجَتِهِ إلى تَعلّمِ الكَثيرِ َ َ َ <u>م</u> َ لاستِخدَامِهِ (أمين وأحمد، 736: 2018).

وهو مِقيَاسٌ يَتَكوّنُ مِنْ استِبَانَةٍ مِن <mark>(10) مُؤشراتٍ لِقياسِ قَابِليّة الا</mark>ستِخدَامِ، ويُستَجابُ لَهُ بِدرجاتِ .<br>-.<br>-<u>َ</u> تَفضيلِ مِن خَمسِ نِقَاطٍ لِكلُ مُؤشر ، وقَد استَخدَمتَها العَديدُ مِن الدِراسَاتِ كَدراسَةِ يوسف وآخرون ( Yousef ٔ<br>ـ ٔ. Kuzgun ( وأوزدينك وكوزغون ،(Nugraha and Jumasa, 2020( وجمعة ونقرة ،(et al., 2020 and Özdinç, 2017). وأورفانو وآخرون (Orfanou et al., 2015)، حَيثُ تُوزعُ تِلكَ الاستِبَانَةُ عَلى َ َ َ َ

المُتعلّمينَ لِقياسِ قَابِليّةِ استِخدَامِهم لِبيئاتِ التَّعلُّمِ الإلكترونِيّة، وتَحسَبُ القَابِليّة كنِقَطةٍ تراكُميّةٍ مِن خِلالِ .<br>م حِسَابِ مُتوسطِ القَيمِ التَي تَمَّ الحُصولُ عَليهَا مِن المُشتَركين، وبِحَسبِ ساورو (Sauro, 2011) فَإنَّ البِيئة َ الإلكترونِيّة التَي تَحصُل عَلى نِقَاطٍ أَعَلى مِن (68) تُعتَبَرُ جَيدَة، وهَذهِ المُؤشراتُ هِي: ُ<br>کا  $\ddot{ }$ **∶** 

ت في اسِ ِ .1 ُ َغب ِي أر أ نن ُ د ِ ق أعت ر َ َر َك ت ُ َشك ل م َظا ِم ِب ِ َذا الن َ ا ِم ه َ خد . .2 َضروري َغير َشك ل ِب ً َدا ق َ ع ُ َظام م ِ ُت الن د َ ج َ ْ و َد ل . َق َ .3 ا ِم ِخد االست ُ ل َ ه َ س َ َظام ِ ُت أ ن الن اعتقد . ن َظام ِ َ .4 َذا ال ا ِم ه َ ِخد است ْ مِن َ كن َ َم َى أت ت َ ح ِي َن َع م ف إلى د ُ اج َ أحت َ ِي س أ نن ُ د ِ أعتق . ُت .5 د َ َد وج َق ل ِيد َ َشك ل ج َة ِب ل امِ َ َك ت ُ َظا ِم م ِ َذا الن َ ِي ه َة ف ف ِ ل َ خت ُ َف الم ِ أ ن الو َظائ . ن َظام ِ َ .6 َذا ال ِي ه ِض ف ُ اق َ ن َ مِن الت ُ ير ِ ث َ الك َ اك َ ن ُ أ ن ه ُ د ِ ق َ أعت . .7 ة َ ِبير َ ك ة َ رع ُ َظام ِبس ِ َذا الن َ دام ه َ ِخ است َ ون ُ لم َ َع ت َ ي َ ا ِس س َ ع َظم الن ُ أ ن م ُ ل ي َ َخ أت . ن َظ ِ .8 جدت ال َ ْ و َد ل ا ِم َق َ ِخد ً لالست ا َ ِجد ً رِهقا ُ م َ ام . ن َظا ِم ِ َ .9 ا ِم ال ِخد ِي است ة ف َ ِبير َ ك َة ق ِ ُت ِبث ر َ َشع . َ .10 َظام. َذا الن َ ا ِم ه َ ِخد كن مِن است َ َم أت ْ َل أن َب ق اءِ َ يِر مِن األشي ِ ث َ ل ِم الك َ َع إلى ت ة َ اج َ ُت ِبح ن ُ ك

# ● مَعاييرُ جَودَةِ قَابِليّةِ الاستخدَامِ:

استَعانَت بَعضُ الدِراسَاتِ بِمعَاييرِ جَودَةِ قَابِليّةِ الاستخدامِ آيزو ، كَمُؤشراتٍ لقِياسِ قَابِليّةِ استِخدَامِ البيئةِ  $\dot{ }$ <u>َ</u> الإلكترونِيّةِ، ويمكنُ تَمثيلُ تِلك المَعايير بالمِعيَارين التَاليين:

### **( - ُ عيار ِ :)ISO 9126 Standard م**

استخدمَت العديدُ مِن الدِراسَاتِ هَذا المعيَارِ فِي بَيانِ قابليّةِ استخدامِ الأنظِمةِ وبِيئاتِ التَّعلُمِ َ الإلكترونِيّةِ كدِراسَةِ فينتاين وآخرون (Ventayen et al., 2018)، وإِستيرا وآخرون ( ,Estira et al 2018)، وتومكو وزايتسيفا (Tomko and Zaitseva, 2011)، وقَد لَخصَّ البَاحِثُ مُؤشراتِ هَذَا **:** المِعيار عَلى النَحوِ التَالي:

- الوظيفيّة (Functionality): يَهتَّمُ هذَا المُؤشر بِاستِخلاصِ نَتائجِ جَودَةِ الأنظِمَةِ وبِيئاتِ ً<br>ً :<br>أ َ َ التَعلّمِ الإلكترونِيّة فِي تَحقيقِ وظَائِفهَا المَطلوبةِ.
- المَوثُوقيّة (Reliability): يَقيسُ هَذا المُؤشِرُ مَدَى جَودَةِ الأنظمَةِ وبِيئاتِ التَعلّمِ في َ َ َ َ الحِفَاظِ عَلى مُستَوى أدَاءِ النِظَامِ عِندَ استِخدَامِه فِي ظِلّ ظُروفٍ مُحَدَّدَةٍ. :<br>ا َ .<br>-
- الكَفَاءة (Efficiency): يَهتَّمُ هذَا المُؤشر بِاستِخلاصِ جَودَةِ المَوارِدِ المُستخدمةِ في دَعمِ َ :<br>أ **∶** الأدَاءِ ا<mark>لمَطلوبِ.</mark>
- قَابِليّةُ الصِيانَةِ (Maintainability): يُقيسُ هَذا المُؤشرُ مَدى جَودةِ النِظامِ وقَابليتهِ <u>َ</u> َ َ ُ<br>کا للتعديلِ والصيانَةِ والتطَويرِ .
- قَابِليّةُ التَنَقّلِ (Portability): يُقيسُ هَذا المُؤشِرُ مَدى جودةِ التنقلِ بَينَ الأنظِمةِ والبِيئاتِ<br>-ِّبُّ ١, َ الإلكت<mark>ر</mark>ونِيّةِ.

#### **( - ُ :)ISO 9241 Standard معيار**

وَظَفَت بعضُ الدِراسَاتِ هَذا المِعيارِ فِي تحديدِ وقياسِ قَابِليّةِ استخدامِ بِيئاتِ التَّعلُّمِ الإلكترونِيّةِ كَدِراسَةِ َ ً<br>ب ،)Benaida and Namoun, 2018(و ،(Ivanović et al., 2018( وآخرون إيفانوفيتش ويتكونُ هَذَا المِعيارُ مِن: (Junus et al., 2015)، ويَتكونُ هَذَا المِعيارُ مِن: <sup>کا</sup> ا<br>ا

- الفَعاليّة (Effectiveness): وتَعنِي قُدرةُ المُستَخدِمينَ عَلى إتمَامِ المُهِمَّاتِ المَطلوبةِ َ َ بِاستِخدَامِ النِظَامِ، ومَا هِي جَودَةُ مُخرَجاتِ تِلكَ الْمُهِمَّاتِ. َ
	- الكَفَاءةِ (Efficiency): ويُقصَدُ بِهَا مُستَوى المَوارِدِ المُستَهلَكةِ فِي أَدَاءِ المُهِمَّاتِ. :<br>ا َ
- الرِضَا (Satisfaction): وتَعنِي رُدودُ فِعلِ المُستَخدِمينَ الشَّخصيّةِ عَلى استِخدَامِ النِظَامِ.<br>● ٔ.<br>ـ َ .<br>ا

ويُعتَبَرُ المِعياران السَابِقان (ISO 9126)، و(ISO 9241) مِثَالاً يُوضِحُ مَفهوم جَودَةِ البَرمجِيّاتِ :<br>أ **∶** َ ١. َ والأنظِمَةِ، مِن حِيثُ سُهولَةِ وجَودَةِ الاستِخدَامِ، واختِبَارِ قَابِليّة استِخدَامِ واجهِاتِ البِيئاتِ الإلكترونِيّةِ، وكفَاءتِهَا، :<br>ا  $\epsilon$ وتَحديدِ نِقَاطِ القُوةِ والضَعفِ بِهَا (Salman and Karahoca, 2005).

بِمِن وِجهَةِ نَظرِ البَاحِثِ فإنَّ استِخدامَ هَذهِ المَعايير يأتي مِن مَنظورٍ صِنَاعيِّ اقتِصَاديّ، ويُمكنُ َ ٔ<br>ا َ الاستِفادَةُ مِنهَا بِشَكلٍ عامٍ، إلا أنَّ هُناكَ خُصوصيّة للجَانِبِ التَعليميّ فِي بِيئاتِ التَعلّمِ الإلكترونِيّةِ المُختَلِفَةِ؛<br>-ׇֺ֖֖֦֖֦֖֦֖ׅׅׅׅׅׅׅׅׅ֖ׅׅׅׅׅׅׅׅׅׅׅׅׅׅ֚֚֚֚֚֚֚֚֡֟֩֡֡֝֡֡֟֩֡֟֩֟֓֡֟֓֡֟֡֟֩֡֡֡֡֡֞֞֡֡֡֡֡֡֡֡֡֞֞ لِذا استثمر بَعضُ البَاحثينَ تِلك المَعاييرِ والمُؤشراتِ فِي بِناءِ أدواتِهم الخَاصَةِ لِقيَاسِ قابِليّةِ الاستخدامِ كَمَا َ <u>َ</u> َ ٔ<br>أ سَيردُ ذِكرهُ بعد قليلٍ. ● مُؤَشَراتُ قِياسِ قَابليّةِ الاستخدامِ مِن إعدادِ البَاحثين:

أعدَّ العَديدُ مِن البَاحثينَ والمُهتَمينَ بِقِياسِ قَابِلِيّة استخدامِ بِيئاتِ التَعلّمِ الإِلكترونِيّة مُؤشراتِهم الخَاصَة َ َ نقرة وجمعة ) ةِ َ ارس َدِ ذلك، ك ِ ،)Popescu et al., 2018(و ،(Nugraha and Jumasa, 2020 ل ر(Torun and Tekedere, 2015)، وإبراهيم (2014)، ولخَّصَ النَاحِثُ فِي ضُوئِهَا مُؤشرات القِياسِ  $\triangleleft$ ؘ<br>֚ : ةِ َ ي ِ ال َ الت

- 1. القَابِليّة للتَعلّمِ (Learnability): تُشيرُ قَابِليّة البِيئةِ الإِلكترونِيّة للتَعلّمِ إلى سُرعَةِ المُتعلّمِ فِي فَهمِ <u>ہ</u> َ وظَائفِ الأدواتِ فِي تِلكَ البِيئةِ، ويَتمُ قِيَاسهَا بِتَقديرِ الوَقتِ المُستَغرَقِ فِي تَعلّمِ المُتعلّمينَ عَلى َ .<br>. َ وَظَائفِ الأدواتِ، وطَريقَةِ الإِبحَارِ فِي البِيئةِ الإِلكترونِيّةِ.<br>أ
- 2. الثَّبَاتُ (Consistency): يُقصَدُ بِهذَا المُؤشِرِ أنْ تَضمنَ الشَّاشاتُ والواجِهاتُ فِي بِيئةِ التَّعلُّمِ .<br>ا .<br>-الإلكترونِيّةِ ثَبات العَناصرِ بِهَا، بِحيثُ تُؤدِي وظَائِفهَا بِشِكلٍ ثَابِتٍ ومُحدّدٍ عَلى مُستوى جَميعِ َ َ  $\triangleleft$ الواجِهاتِ فِي بِيئةِ ال<mark>تَعلّمِ</mark> الإلكترونِيّة.
- 3. المُرونَةُ (Flexibility): يَهتَمُ هَذَا المُؤشر بِقُدرَةِ بِيئةِ النَّعلُمِ الإلكترونِيّةِ عَلى تَلبيَةِ احتِيَاجاتِ َ **ً** ׇֺ֖֖֦֖֦֖֦֖ׅׅׅׅׅׅׅׅׅ֖ׅׅׅׅׅׅׅׅׅׅׅׅׅׅ֚֚֚֚֚֚֚֚֡֟֩֡֡֝֡֡֟֩֡֟֩֟֓֡֟֓֡֟֡֟֩֡֡֡֡֡֞֞֡֡֡֡֡֡֡֡֡֞֞ َ  $\overline{a}$ المُتعلّمينَ المُختَلِفَةِ فِي الاستِخدامِ، وتُعتَبرُ البِيئةُ نَاجِحَةً بِقَدرِ مَا تُوفِر مِن بَدائِلَ مُتنوعَةٍ لِلمُستَخدمينَ َ َ َ ِّبُّ َ فِي الإبحارِ ، وطَريقَةِ العَرضِ، وتَنظيمِ المُحتَوى.
- 4. الرِضَا (Satisfaction): يُشيرُ مُؤشر الرِضَا إلى رَاحَةِ المُتعلَّمينَ أثَّناء تَفَاعُلهم مَع البِيئةِ َ َ َ ِّبُّ َ َ الإلكترونِيّةِ والإبحَارِ بِهَا<mark>.</mark>
- 5. مُستَوى ومُعدّلُ الأخطّاءِ (Errors): يُؤثِّرُ مُستَوى الأخطّاء عَلى قَابِليّةِ استِخدامِ البِيئاتِ الإلكترونِيّة، َ َ فَكُلَّمَا قَلَّ عَدَدُ الأَخَطَاءِ زَادَ شُعورُ المُتعَلَّمينَ بِالزَاحَةِ أثناءَ استِخدَامِهَا، وقَد يُؤدي زِيَادةُ الأخطَاءِ إلى <u>َ</u>  $\triangleleft$ .<br>-َ نُفورِ المُتعلَّمينَ مِنهَا.
- 6. الكَفَاءَةُ (Efficiency): يَقِيسُ مُؤَشِّرُ الكَفَاءَةِ سُرعَة النِظَامِ فِي تَنفِيذَ رَغَبَاتِ المُتعلَّمينَ فِي التَّنَقلِ ان<br>ا <u>بَ</u> .<br>-ؘ<br>; َ َ مِن صَفحَةٍ إلى أخرَى فِي بِيئةِ التَّعلُّمِ الإلكترونِيّةِ.
- 7. قَابِليّةُ الحِفظِ (Memorability): يُعتَبَرُ مُستَوى سُهولَة تَذكرِ استخدامِ بِيئةِ التَّعلُّمِ الإلكترونِيّة بَعدَ ؘ<br>֧ فَترَةٍ طَويِلَةٍ مِنْ عَدَمِ الاستِخدَامِ عَامِلاً مُهِمَّاً فِي قَابِليّةِ الاستخدَامِ، وهُو مُؤشرٌ يُشيرُ إلى سُرعَةِ َ المُتعَلّمينَ عَلى الاعتِيَادِ عَلى استخدامِ بِيئةِ التَّعلُّمِ الإلكترونِيّة.
- 8. تَوجيهُ المُستَخدمِ (User guidance**):** حَيثُ تَضمُّ طَريقَة تَوجيهِ المُتعَلِّمينَ دَاخِل بِيئاتِ التَعلَّمِ <u>َ</u> َ .<br>ا َ الإلكترونِيّةِ، وكَيفيّةِ تَقديمِ التَغذيةِ الرَاجِعَةِ لِهذَا الاستِخدَامِ، وطَريقة تَنظيمِ المَعلومَاتِ وعَرضِهَا، وأليّة  $\triangleleft$ َ َ اً<br>ا ٔ<br>ا تَجميعِ العَناصِرِ وتَمييزهَا فِي بِيئةِ التَّعلَّمِ الإِلكترونِيّةِ.
- 9. جُهدُ المُستَخدِمِ (User effort): وتُعَبّرُ عَن الحَدِ الأدنَى المَطلوب بَذلُه مِن المُتَعلّمِ لاستِخدَامِ هَذِهِ ٔ<br>ا َ البِيئة، ومِقدَار مَا يَحتَاجُهُ مِن مَعرِفَةٍ للتَعرّفِ عَلَى هَذِهِ البِيئةِ ومُكوّناتِهَا.  $\triangleleft$ ُ<br>کا
- 10. تَحكمُ وحُريّةُ المُستَخدِمِ (User control and freedom): ويُقصَدُ بِهَذَا المُؤشِرِ قُدرةُ المُتعلّمِ عَلى َ  $\triangleleft$ َ التَحكمِ فِي بِيئةِ التَّعلُمِ وتَحديدِ تَفضِيلاتهِ المُرتَبِطَةِ بالألوانِ وتَوزيعِ العَنَاصِرِ، وتَرك حُريّة لهُ فِي ٔ<br>ا َ تَنظيمِ الوَاجهِاتِ والمُكوّنَاتِ.<br>-
- 11. دَعمُ الْمُستَخدِمِ (User support): ويَهتَمُّ هَذَا الْمُؤشِّرُ بِمَدَى تَوفِرِ الدَعمِ الْمُنَاسِبِ لِلمُتعَلَّمينَ أثنَاء َ <u>:</u> َ َ َ استِخدَامِهم بِيئة التَعلّمِ الإلكترونِيّةِ، وهَذَا يَشمَلُ تَوجيهُ البِيئةِ لِطَريقةِ استِخدَامِهَا بِشكلٍ صَحيحٍ، ومَدى َ َ  $\triangleleft$ َ تَوفُّر المُسَاعَدَةِ وأَدِلَةِ الاستِخدَامِ.

كَمَا أَضَافَ سوبوديك (Sobodic et al., 2018) بَعضَ المُؤشراتِ الْخَاصَةِ بِقَابِليّةِ الاستَخدامِ التَعليميّة .<br>م َ <u>َ</u> لِبيئاتِ التَّعلُمِ الإِلكترونِيّة عَلى النَحوِ الثَالي:

- يَتمُ تَحديدُ الأهدَافِ فِي بيئةِ التَعلّمِ الإلكترونِيّة بِدقَةٍ.<br>-
- ُض ِبيئةُ َعر ت الت عل ِم . ُّ ُ تع لم ُ الم ُ له َ فع َ ي أن ُ َجب ا ي َ م ةِ اإللكتروِني .<br>-
- ِبيئةُ ُ م َس ق ُ ت الت ق ِق. ُّ عل ِم َح لت ِ َ ًة ل اِبل ا ق َ ُه َجعل ت َة يق َ ِت ِب َطر ِه ما ُ ة الم اإللكتروِني َ <u>َ</u>
	- ُ ِبيئةُ ر ف َ ُو ت الت عل ِم اِز. ُّ ِباإلنج َ تع لم ُ الم َ ُشعِر ت ِ ًة ل ة آلي اإللكتروِني َ
		- تُقَدِّمُ بِيئةُ التَّعلُّمِ الإِلكترونِيّة تَغذِيَةً رَاجِعَةً فَوريّة.

كَذلكَ أَضَافَ عين وآخرون (Ain et al., 2016) مُؤشِراً خَاصَاً بقَابِليّةِ الاستِخدَامِ التَعليميّة لِبيئاتِ التَّعلُمِ َ .<br>م َ <u>ً</u> الإلكترونِيّة وهو مَدى قُدرةِ المُتعَلّمِ عَلى تَكييفِ تَعلّمهِ، وذَلِكَ مِن خِلالِ اعتِمَادِ هَذهِ البِيئةِ عَلى الجَوانِبِ ֧<sup>֚</sup> َ ُ<br>کا َ ٔ التَربويّةِ ومُلائَمتِهَا لإِدَارةِ المَنَاهجِ والمُقَرراتِ الإِلكترونِيّة.

### قَابِليّةُ استِخدَامِ بِيئةِ التَعلّمِ الاجتمِاعِيّةِ إدمودو (Edmodo):

أشَارت العَديدُ مِن الدِرَاسَاتِ إلى قَابليّةِ استخدامِ مُرتَفِعَةٍ لِبيئةِ التَّعلُمِ الإلكترونِيّةِ الاجتِمَاعيّةِ َ َ َ (Edmodo)، فَقد بَين تَامرن وبِصري (Tamrin and Basri, 2020) أنَّه وفِي ضُوءِ مُقَابَلتهِ مَع عَينةِ َ َ َ .<br>م الدِراسَةِ أكدوا أنَّ هَذهِ البِيئة لَم تَكن مُفيدَةً فَقط لِلمُتعلَّمينَ المُتفوقينَ فَقط، بَل كَانت مُفيدَةً لِمن كانَوا أقَل َ .<br>-َ .<br>ا حُضوراً لانشَغالاتِهم، أو وجودِ ظُروفٍ خَاصَةٍ، ولكِنَّ البِيئة سَهّلت عَليهم القِيام بِالْمُهِمَّاتِ، وإِنجَازِهَا فِي ا<br>أ َ َ َ الوَقتِ المُحدَّدِ، وقَد دَعَمّت ذَلِكَ دِراسَةُ واهيوني وآخرونَ (Wahyuni et al., 2020) التَي أشَارت إلى أنَّ سُهُولَةً كَبيرةً فِي استِخدَامِ بِيئةِ إدمودو ، وهُنَاكَ أَلفَة وَجدَتهَا عَينةُ الدِرَاسَةِ فِي استِخدَامِهَا ، وفِي تَوظيفِ المَيّزَاتِ  $\triangleleft$ َ ٔ<br>ّ َ ً<br>ً التُي تُتيحهَا لَهم لِمُمَارَسَةِ التَّعلُمِ، وأنَّهَا سَاهَمت فِي تَحسينِ قُدرتِهمِ عَلى تَعلّمِ اللّغَةِ الإنجليزيّةِ. َ

وبَيّنَ أيضَاً نجو ونجاديمان (Ngo and Ngadiman, 2019) أنَّ بِيئةَ إدمودو فَعّالة ووَفَّرَت طَريقَةً .<br>م َ سَهَلَةً لِتحسينِ التَعلّمِ؛ بِمَا تُقدّمهُ مِن تَغذِيَةٍ رَاجِعَةٍ، مِمَّا انعَكسَ عَلى تَحصيلهمِ، واكتِسَابِهم لَلمَعرفَةِ، والسَببُ َ ً<br>ب َ ً<br>ب فِي ذَلكَ طَريقَةُ الوصولِ السَهلَةِ التَي تَتَميّزُ بِهَا هَذهِ البِيئة، كَمَا يَرى سوجيتو وآخرون ( "Sugito et al ا.<br>ا َ 2 :2019) أنَّ إدمودو سَمَحَت للمُتعلَّمينَ بِالتَواصُلِ المُبَاشِرِ مَع المُعلَّمِ، وزَادت الأدواتُ التَي تُوفّرهَا مِن َ َ نُرصِ الاتصَالِ، مِمّا انعَكسَ إيجَابَاً عَلى أدائِهم، وحَفَّزَهم عَلى استِخدامِهَا كَبيئةٍ لِلتَعلّمِ، كَمَا أتَاحت المُنَاقَشَةُ َ <u>َ</u> َ َ  $\triangleleft$ التَي تَدعمُهَا هَذهِ البيئةُ فِي تَعزيزِ سُبُلِ الاعتِمَادِ عَلى الذَاتِ، والتَعلّمِ الذَاتِيّ.

وفِي ضوءِ مَا سَبقَ يَعتَقَدُ النَاحِثُ أنَّ بِيئةَ إدمودو تتميزُ بما يلي:

- مَدى التَشابُه الكَبير بِين إدمودو (Edmodo)، وشبكة فيسبوك (Facebook) الاجتِمَاعيّة مِمَّا َ جَعلها أكثر ألفَة فِي الاستِخدَامِ مُقَارِنَةً بِبيئاتِ إلكترونِيّة أخرى.
- سُهولة إدارة العديدِ مِن المُهِمَّاتِ التَعليميَّةِ، وإِنشاءِ الاختِبَاراتِ الإِلكترونِيَّةِ، وتَعيينِ الدَرجاتِ ُلمُتعلمينَ .<br>.
	- . ة ِسب ا ن ُ م ِبطريقة َ لمين َ تع ُ لم ِ ل ةِ َ ا ِجع َ الر َغذيةِ تقدي ِم الت ِ ل تنوعة ُ ات م آلي ُ فُّر َ ُو ت **:** َ
- تَنوعُ طُرق التواصُلِ بَينَ المُعلّمِ والمُتعلّمينِ وسُهولةِ استِخدَامِهَا مِمَّا انعَكس عَلى تَنميّةِ المَهاراتِ َ <u>آ</u> َ َ  $\triangleleft$ .<br>-. ابي َ ِبشك ل إيج
- وضوحُ قَوائمِ التَّنقلِ بِينَ الوَاجِهاتِ وثَباتِهَا مِمَّا قَلَّلَ الوقت المُستغرق فِي فهمِ وتَعلَّمِ استخدامِ بِيئةِ التَّعلُّمِ الإِلكترونِيّةِ.

### **ووردبرس ) ةِ ّ َشخصي َعّلمِ ال الت امِ ِبيئةِ َ ِخد ُة است ّ َقاِبلي WordPress):**

أشَارتْ العَديدُ مِن الدِرَاسَاتِ إلى أنَّ المُتعلّمينَ والمُعلمين كَانت لديهم درجة استِخدامٍ مُرتَفعَةٍ للمُدوّناتِ َ َ َ كَبيئةِ تَعلّمٍ شَخصيّةٍ، فَقد أكدت دِرَاسَةُ شودري وآخرون (Chowdhury et al., 2020) إلى أن حَوالي َ 100 % مِن المُعلَّمينَ و 84% مِن المُتعلَّمينَ أشَاروا إلى أن المُدوّنات كَانت مألوفةً أثناءَ استِخدَامِهَا، وأنَّهَا  $\triangleleft$  $\triangleleft$  $\ddot{ }$ َ َ

سَاعدتهم فِي تَطويرِ مَهَاراتِهم، واكتِسابِ مَعلومَاتٍ جَديدَةٍ؛ ونَظراً لِسهولَةِ استِخَدامِهَا واحتِوائِهَا عَلى الأدواتِ  $\triangleleft$  $\triangleleft$ َ التَي يَحتَاجونهَا فَإِنَّهم عَازمونَ عَلى استِخدَامِهَا كَبيئةِ مُناسِبَةِ للتعليمِ.<br>-

كَمَا بيّنت دِرَاسَةُ وياكي (Yağci, 2017) سُهولة استخدامِ المُدَوّناتِ مِن قِبلِ المُتعلّمينَ، وأنّهَا نَجحت  $\triangleleft$ ِّبُّ فِي تَسهيلِ المُهِمَّاتِ التَعليميّةِ؛ وذلكَ بِفضلِ الأدواتِ التَي أتَاحتها لِمُمَارَسةِ الأنشطَةِ المُختلفَةِ، ومَا حَقَقتهُ َ َ َ <u>َ</u>ـَـ طَريقةُ تَقديمِ المُحتوى فِي دَعمِ مَهاراتِ التَّفكيرِ العُليَا لديهم، وهَذا أيضَاً مَا أكدَتهُ دِراسَةُ محمود وآخرون ــ<br>ـ .<br>-َ ُ<br>کا (2014) التَي اعتَبرت أن الأدواتِ الذّي تُتيحها بِيئةُ التَّعلُّمِ الشَّخصيّةِ سَهّلت عَلى المَتعلّمينَ الاعتِمَادَ عَلى َ َ ِّبُّ َ َ ــ<br>ـ أنفسهم فِي التَدريبِ.

مِن جِهَةٍ أخرى أشَارتْ دِراسَةُ عبد الله (2017) أنَّ استِخدَامَ بِيئةِ التَّعلُّمِ الشَّخصيّةِ عُمومَاً يَتَطلبُ مَزيدَاً مَ َ َ َـاَّب َ منِ الوَقتِ الذَي قَد لا يكونُ مُتَاحاً لَدَى الكَثيرِ مِن المُتعلّمينَ؛ وذَلكَ بِسبَبِ كَثرةِ التّكليفَاتِ والمُهِمَّاتِ التّعليميّةِ َ َ َ . التَي يُطَالبونَ بِهَا أثثَاءَ تَعلّمهم، كَمَا وأشَارت دِراسَةُ الرشيديّ (2016) إلى وجودِ بعَض ِالصَعوبَاتِ فِي **:** َ َ تَظيمِ عَمليّةِ تَلقِي بَعضِ المُتعَلّمينَ لِلمُحتَوى التَعليميّ فِي بِيئاتِ التَّعلُّمِ الإلكترونِيّةِ الشَخصيّةِ، وإلى عَدمِ َ ِت. الِبيئا َ لك ِ ِي ت َدري ِس ف ِت الت ا يجي ِ ِي است ارت وجوِد وضو ح ف

َة ِح ُث أ ن ِبيئ ا َ رى الب َ ي َ بق َ ما س وِم الت ِت عل ِم كووردبرس ُّ نا َو د ُ لى الم َمدت ع َي اعت الت ةِ َشخصي ال َ (WordPress) تَتَميّزُ بما يلي:

- مُرونَةُ تَصميمِ الواجِهَاتِ بِما يَتناسُبُ مَع مُتَطْلباتِ المُهمّةِ التَدريبيّةِ.
- سُهولة تَعديلِ الخَصـائصِ المُرتبِطَةِ بِحجمِ النَصرِ ولونهِ وتَتسيقهِ فِي المَقَالاتِ والواجهِاتِ المُختلفةِ.<br>-َ اً<br>ا
	- مُرونةُ تَصنيفِ المَقالاتِ ضِمنَ تَصنيفاتٍ مُحدّدةٍ مِمَّا يُسهّلُ البَحثَ عنها وتَنظيمهَا. َ
- تَوفّرُ العديد مِن الإِضَافَاتِ التَي يُمكِنُ إِصَافتها لِلِمُدَوّنةِ تَسمحُ بِتقديمِ المَزيدِ مِن الخَياراتِ التَي تُسهلُ ٔ<br>أ َ استخدامَ بِيئة التَعلّمِ الشَخصيّةِ.<br>-
- سُهولةُ التَنقلِ بَينَ الأدواتِ والواجهِاتِ فِي بيئةِ ووردبرس مِن خلالِ لَوحةِ تَحكّمٍ مُنفصلَةٍ شُمهّلُ إدارتهَا  $\triangleleft$ ا. َ ِخدامه واست
	- . واستخدامهِ إليهِ ُ ل الوصول ُ َسه ِي مكا ن ي ِت ف والملفا َ ور ُ الص ُ َضم َي ت ِط الت ائ َ َة الوس كتب َ ر م ُوف ت

ا**ستِفَادَةُ النبَاحِثِ مِن دِراسَةِ هَذَا المِحورِ : َ َ َ**

استَفَادَ البَاحِثُ مِن دِراسَةِ هَذَا المِحورِ فِي تَحديدِ مَفهومِ التَعلّمِ الإِلكترونِيّ، الذي يُمَثِّلُ الاستِثمَار الحَقيقي<br>-َ َ َ لاستِخدَامِ التِكنولوجيا فِي التَعليمِ ونَقلهِ، وتَبَادُلهِ بَينَ الطُلابِ والمُعلمينَ، وزِيَادة فُرصِ تَعلمهم تَخطياً للحَواجِزِ ا<br>ا َ الزَمانِيّةِ، والمَكانِيّةِ؛ لِيُنَاسِب احتِياجاتِهم.

كَما سَاعَد اطْلاعُ النَاحِثِ للأَدَبِ التَّربوي فِي هَذَا المِحورِ عَلى التَعرُّفِ عَلى بِيئاتِ التَعلم الإلكترونِيَّةِ َ َ ومَفهومِهَا، الذي يُشيرُ إلى اعتِبَارِهَا وسطاً إلكترونِيّاً يُوَفِرُ مَجموعةً مِن الأدواتِ التَي تَسمحُ بِنقلِ المَعلومَاتِ، َ َ ٔ<br>ا وتَبَادُلِهَا، وتَسهل تَفاعل المُتعلّمينَ مَع المُحتَوى والواجِهَةِ، ومَع المُتعلمينَ مَع بَعضهم، ومَع مُعَلّمِيهم، وذلكَ َ َ **:** َ ِّبَّ<br>ا فِي ضُوءِ نَظريات تَعلّمِ دَاعِمةٍ، تُسَاعِدُ فِي تَحقيقِ أهدَافِ استِخدامِ هَذهِ البِيئاتِ فِي العَمليّةِ التَعليميّةِ. َ <sup>کا</sup>

وقَد أدَى اطلاعُ البَاحِثِ عَلى أنواعِ البِيئاتِ الإِلكترونِيّةِ فِي بَحرِ استِعراضِهِ لَهَا فِي هَذَا المِحورِ إلى ا<br>کا  $\triangleleft$ تَحديدِ البِيئتَينِ اللتين سَيستَخدِمُهُمَا فِي دِراسَتهِ، فَسهَلت عَليه الدِراسَات السَابِقة اختِيار بِيئةِ التَعلّمِ الإلكترونِيّة ٔ<br>ـ َ الاجتِماعيّة إدمودو (Edmodo)، وِبيئة التَعلُّمِ الإلكترونِيّةِ الشَّخصيّةِ ووردبرس (WordPress)، حَيثُ َ استَفَادَ البَاحِثُ مِن تِلكَ الدِراسَاتِ بِشكلٍ كَبيرٍ مِن تَحديدِ خَصَائِص كُل بِيئةٍ، وكَيفيّةِ تَوظيفيهَا فِي دِراسَتهِ، ا<br>ا ً<br>ب  $\triangleleft$ َ وأهَمّ مَا يَجِبُ مُراعَاته عِند استِخدَامِهَا فِي تَدريبِ المُعلّمينَ، وكَذَلكَ سَاعَدتهُ تِلكَ الدِراسَاتِ فِي تَفسيرِ نَتَائجِ </sub><br>ء َ َ َ َ ٔ<br>ا نِراسَتهِ حَولَ فَاعليّة بِيئةِ التَعلّمِ الإلكترونِيّةِ الاجتِماعيّةِ وبِيئةِ التَعلّمِ الإلكترونِيّةِ الشَخصيّةِ فِي تَنميةِ المَهاراتِ َ اً<br>ا المُختلفةِ، ومُقَارنةِ نَتائِجهِ مَع نَتائجِ تِلكَ الدِراسَاتِ، مِن أجلِ الوصولِ إلى تَفسيرٍ واضِحٍ لِتلكَ النَتائِجِ. َ َ َ

وسَاهَمَتْ تِلكَ الدِراسَاتُ أيضَاً فِي جَعلِ البَاحِثِ مُلِماً بِمَعاييرِ اختيارِ كُلِ بِيئةٍ، مِن حَيث مَجانِيتِهَا،  $\epsilon$ َ َ َ ودَعمِهَا للغَةِ العَربيةِ، وإِتَاحَتِهَا للعديدِ مِن الأدواتِ التَي شُىهَلُ عَملية التَدريبِ والتَعلّمِ، وكَذلكَ التَحدياتِ التي َ َ قَد تُواجِهُ البَاحِثَ فِي استِخدَامِهَا، وتَطْبيقهَا عَلَى عَينةِ دِراسَتهِ.<br>-

كَمَا استَفَادَ البَاحِثُ مِن دِراسَتهِ هَذَا المِحور تَحديد مَفهوم التَصميمِ التَعليميِّ المُستخدَمِ فِي تَصميمِ بِيئاتِ .<br>-التَعلّمِ الإلكترونِيّةِ، وأهميّة نَمَاذِجِهَا فِي تَسهيلِ عَمليّةِ تَوظيفِ تِلكَ البِيئاتِ فِي عَمليّةِ التَدريبِ والتَعلّمِ، <u>َ</u> <u>م</u> ٔ وسَاعَدتهُ الدِراسَاتُ السَابِقَةُ فِي اختِيَارِ نَموذَجِ التَصميمِ التَعليميِّ العَامِ (ADDIE)، ونَموذَجِ التَصميمِ َ التَحفيزيّ القَائِمِ عَلى التَلْعيبِ (ARCS+G) فِي دِراسَتهِ الحَاليّةِ، حَيثُ سَيُصمِمُ البَاحِثُ البِيئاتِ فِي ضُوئِهَا، ٔ ِ َ  $\epsilon$ ؘ<br>֚

وَفَّرت عَليهِ تِلك الدِراسَات عُنصُراً مُهمَّاً قَد يُسِهمُ فِي زِيادَةِ فَاعِليّةِ البِيئاتِ الإِلكترونِيّة التَي سَيَستَخدِمُهَا فِي ٔ<br>ّ َ  $\triangleleft$ نِراسَتِهِ فِي تَنميةِ مَهَاراتِ تَصميمِ الأَنشِطَةِ الإِلكترونِيّةِ القَائِمةِ عَلى التَلْعيبِ.<br>-َ

بالإضَافَةِ إلى مَا سَبَقَ، فَقَد اسَتَفَادَ النَاحِثُ أيضَاً مِن الدِراسَاتِ التَي تَنَاولت مَفهومَ قَابِليّةِ استِخدَامِ بِيئاتِ ٔ<br>ا <u>ہ</u> مَ َ َ <u>َ</u> ٔ. التَعلّمِ الإلكترونِيّةِ، التَي تُبيّنُ مَدى الارتِيَاحِ، والقُبولِ الذَي يَشعرُ بِهِ المُتعلّمُ عِندَ استِخدَامِهِ لِبيئةِ التَعلّمِ  $\ddot{ }$ <u>َ</u> .<br>-الإلكترونِيّةِ، وأهميّةِ الاهتِمَامِ بِهَذَا المَفهومِ فِي اختِيَارِهَا مِنْ حَيث تَوفِرِ أدواتٍ لِدعمِ الإبحَارِ ، ووجودِ مُحركِ َ َ بَحثٍ، ومَدَى مُلاءَمةِ تَصميمِ الوَاجِهَاتِ، وتَنظيمِ النَياناتِ، وزِيادَةِ فُرصِ الوصولِ إليها فِي تِلكَ البِيئاتِ، :<br>ا َ ٔ<br>ا ويَعتَقدُ البَاحِثُ أنَّ تِلكَ الدِراسَات قَد سَاعَدتهُ فِي تَحديدِ أهمِ المَعاييرِ التَي يُمكنُ أن تُحدِدَ قَابِليّة استِخدَامِ بِيئةِ <u>ہ</u> َ َ التَعلّمِ الإلكترونِيّة، والاعتِمَادِ عَلى تِلكَ المَعاييرِ فِي بِنَاءِ مِقياسِ قَابِليّةِ الاستِخدَامِ الذَي سَيُعدُه البَاحِثُ لِلتَحققِ ٔ<br>ا <u>َ</u> <u>َ</u> ؘ<br>֚ ٔ<br>ّ مِن قَابليِةِ استخِدامِ البِيئتينِ المُستخدمتينِ فِي دِراستَهِ، واسَتفَادَ أيضَاً مِن تِلكَ الدِراساتِ فِي تَفسيرِ النتَائجِ <u>َ</u> <u>بَ</u> ٔ :<br>ا ــ<br>ـ ومُقارنتها معَ النَتائجِ التَي سيتوصل إليها البَاحِثُ عَندَ تَنفيذِ هَذا المِقياسِ فِي دِراسَتهِ الحَاليّةِ.<br>-ُ<br>کا َ

المِحوَرُ الثَّانِي: أنمَاطُ التَعلَّمِ **َ َ**

يَتَفِقُ التَربويونَ عَلى أنَّ المُتعلمِينَ يَختَلِفُونَ فِي دَافِعيتهم وقُدراتِهم نَحو التَّعلُّمِ، ويَختَلِفُونَ فِي أسَالِيبِ ٔ<br>ّ <u>َ</u>ّ َ مُعَالَجَتِهم لِلمُشكلاتِ الحَيَاتِيّةِ، وتُؤَكِّدُ التَوجهَات الحَديِثَة عَلَى التَّعلُّمِ المُتَمَركِزِ عَلَى المُتَعَلِّمِ أكثر مِنْ أيِّ وقتٍ .<br>-َ َ َ ١, مَضَى؛ ولِهذَا بَدأ الاهتمَامُ بِشكلٍ كَبِيرٍ عَلَى مُراعاةِ الفُروقِ الفَردِيّةِ بَينَ المُتعلّمينَ والتَعامُلِ مَعهم عَلَى أسَاسِ ً<br>ب َ َ <u>َ</u>ّ أنمَاطِهم فِي النَّعلُمِ (الشهري، 2018 :134).

يُعتَبِرُ نَمطُ التَّعلُّمِ طَريقة المُتعلَّمُ التَي يَسلكها فِي بذَاءِ مَعرفِتهِ بِشكلٍ شَخصيِّ، وهي تُحدّدُ لذَا كيفيّة َ َ تَعامُلنا مَع الحَياةِ، وهِي خَاصيّة تَتَطورُ وليست فِطريّة، كَمَا أنَّ أهميتَها تَكمُن فِي فَهمِ السلوكِ، مَع ضَرورةِ ً<br>ً عَدم النَظر بِسطحيّة لِتفاعلِ المُتعلّمينَ فَيتمُ تَصنيفهم إلى شَخصيّة مُنفتِحةٍ أو انطَوائيّةٍ، فهذهِ النَظرة قَد تَغيّرت اليَوم، وأصبح يُنظرُ إلى المُتعلّمينَ عَلى أنّهم شَخصيّات فَريدَة، مُتعَدّدة الأبعَادِ، وقَابلة للتدريبِ َ َ <u>ہ</u> َ َطوير ) .)Piščikienė et al., 2020: 2557 والت

ويُشيرُ العيساوي وآخرونَ (Aissaoui et al., 2019: 88) إلى أنَّ أنمَاط التَّعلَّمِ تُمثَّل الطَريقَة التَي َ يفضّلها المُتعلّمُ لإدراكِ المَعلومَاتِ، ومُعَالَجَتِها، وفَهمِهَا، والاحتِفَاظِ بِهَا؛ نَظراً لاختِلافِ العَوامِل الشخصيّةِ َ  $\triangleleft$ .<br>م والبِيئيّةِ بَينهم؛ لذا فلكلِ مُتعلّمٍ طَريقتهُ المُفضّلة للتعلّمِ.

كَمَا أَنَّ أَنَماط التَّعلُمِ تَلعبُ دَوراً مُهِماً فِي حَياةِ المُتعلمينَ، فَعندَما يَتعرفونَ على نَمطِ تَعلّمهم الخَاص، َ ِّبُّ سَيتمكنونَ من دمجهِ فِي عَمليّة التَعلّمِ الخَاصَة بِهم، ونَتيجَةً لِذَلكَ، ستكونُ عَمَليّة التَّعلّمِ أسَهل وأسرَع وأكثَر َ <u>م</u> ٔ َ نَجَاحاً (Awla, 2014: 242).

كَمَا أَنَّ أنمَاط التَعلَّم تُعتَبرُ مُؤشِراً يُميزُ بَينَ المُتعلَّمينَ فِي كيفيّة استِيعَابِهم لِلمَعَلومَاتِ، ومُعَالَجَتِهَا، ِّبُّ َ  $\triangleleft$ َ َ َ َ َ وفَهمهَا، وحِفظِهَا، وتَعتَمِدُ عَلى عَوامِل مُختلفة كالعَوامِلِ الفَكريّةِ، والجَسَديّةِ، والظاطِفيّةِ، والاجتِمَاعيّةِ، َ َ ــ<br>ـ والعَقليّةِ، والتِيئيّةِ، والثَّقَافِيّةِ؛ ويَعتَبِرُ العَديدُ مِن التَربويينَ أنَّ التَدريسَ سيَكونُ بِطريقَة أفضل حَال تَعرفِ َ **ٔ** المُعلّمِ عَلى نَمطِ تَعلّمِ المُتعلّمِ (Kadam et al., 2021: 391).

ولِهَذَا يعتَقِدُ البَاحِثُ أنَّ دِراسَةَ أنمَاط التَّعلَّمِ تُعتَبرُ أحد أهَمِّ الأولويَّاتِ النَّبِي يَجبُ عَلى المُصمّمِ التَعليميِّ، َ والمُعلّمِ، والمُدربِ مُرَاعاتِهَا أثَناء تَصميمِ المُحتَوى التَعليميّ، واستخدامِ الأدواتِ وبِيئاتِ التَّعلُّمِ الإلكترونِيّةِ فِي َّعليمِ وتَدريبِ المُتعلَّمينَ، ولا يُمكنُ أنْ تَتجحَ أي أداةٍ فِي تَحقيقِ أهدافِهَا لَم تُصمّم لِتُراعي مِثل هَذهِ الاختلافاتِ .<br>-ا<br>کا  $\triangleleft$ يَنَ المُتعلَّمينَ فِي مُعَالَجتهم للمَعلومَاتِ، وتُلبّي مِيولهم وتَفضيلاتهم التَعليميّة المُتنوعةِ.

**َعّلم: اط الت َ أنم ُ فهوم َ م**

يَتَعَلَّمُ الْجَمَيعُ، ولكن لَيسوا جمِيعاً بِنفسِ الطَريقَةِ؛ لِذَا ظَهرَ مَفهومُ أنمَاطِ التَّعلُّمِ، الذي هو بِبَسَاطَةٍ ً<br>ً َ .<br>. ٔ<br>ّ استَراتِيجيّات أو طُرق مُخَتلِفَةٍ للتَعَلّمِ، ويعني الطَريقَة المُفَضّلة لإدراكِ الفَردِ ومُعالجَتِهِ وفَهمِهِ والاحتِفَاظِ .<br>م َ بِالمَعلومَاتِ (Lai and Lee, 2019: 1266).

ويعرّفُ الشهري (2018) أنماط التَّعلُّمِ بِأنَّهَا: "الطَّريقة التَي يُفَضّلُ المُتعلَّمونَ أنْ تُقَدَّم لَهم مِنْ خِلالِهَا  $\triangleleft$ .<br>-ُ<br>ُ .<br>-ِّبُّ المَعَلومَات والمَهَاراتِ والقِيَمِ، بِحَيث يَسَهُل عَليهم استِقبَالها، وتَنظِيمهَا، ومُعَالجَتها". َ َ  $\triangleleft$ َ

كَمَا يُمكِنُ الإِشَارَةُ إليهَا عَلَى أنَّهَا سِلسِلة مِنْ العَوامِلِ، والعَادَاتِ، والسُلوكِيّاتِ التَي يُمكِنُ أنْ شُمَهّل ــ<br>ـ .<br>-.<br>ا َ .<br>-التَعَلَّم لِلفَردِ فِي مَواقِف مُعَيَّنَة (Aboe, 2018: 4).

ويُعرفهَا أيضَاً اوزدمير (Özdemir, 2016) بِأنَهَا مَجموعة مِن الخَصَائصِ الفَرديّةِ للمُتعلّمينَ، والتي َ تَظهرُ في سُلوكِهم التَعليميّ وتشمل تَوضيحاً لِطريقةِ تَعَلّمهم، وكيف يتَفَاعلون فِي بِيئةِ التَّعلَّمِ.<br>-.<br>ا َ

ويَرى حسن وآخرونَ (2016) أنَّ أنماط التَّعلُّمِ تعني أسلوب التَّعلُّمِ الذَي يُفضّلهُ المُتعلَّمُ ويستخدِمهُ دون غيره مِن الأَسَاليبِ فِي دِراسَتهِ، وبِهِ تَتَمُ إدراكُ ومُعَالجة المَعلومَاتِ، وتَخزينهَا وترميزهَا واسترجاعِهَا.  $\triangleleft$ َ  $\triangleleft$ َ

ويُعرّفُهَا أبو نادي وآخرون (2016 :220) بِأَنَّهَا: "سُلوكيَّاتٌ مَعرِفِيّةٌ نَفسِيّةٌ ذَات خَصَائِص مُمَيّزة تُعَد َ َ ان<br>ا َ مُؤشِراتٍ ثَابِتَةٍ للكَيفِيّةِ التَي يَتَفَاعَلُ الطَالِبُ مَعَهَا، ومَدَى استِجَابَتِهِ لِلبِيئَةِ التَعلُّميّة التَعلِيمِيّةِ". َ َ

ويَرَى البدور (2016 :111) أَنَّ أَنَمَاطَ النَّعلُّمِ هِي: "الطُرقُ الّتِي تُؤَدِي بِالطَّلَبَةِ إلى النَّعلُمِ الفَعّالِ فِي ؘ<br>֞ .<br>ا اكتِسَابِ المَعلومَاتِ والمَهَاراتِ والاتِجَاهَاتِ والقَيَمِ وتَعدِيلِ السُلوكِ، وتُقَاسُ مِن خِلالِ استِجَابَةِ الطَلَبَةِ لِمقيَاسِ **: :** َ .<br>م **ً** أنمَاطِ النَّعلُمِ المُعَدُّ لِهَذِهِ الغَايَةِ".
كَمَا يُعرّفُ جرينبرج (Greenberg, 2009: 10) نَمَطَ التَعلَّمِ بِأَنَّهُ: "أسلوبٌ فَردِيّ فَريدٌ فِي التَعَلَّمِ يَرتَكِزُ ۱. َ عَلَى القُوَةِ، والضَعفِ، والتَفضِيلاتِ".

ومِمَّا سَبَقَ لاحَظَ البَاحِثُ أنَّ مَفهومَ أنمَاطِ التَّعلَّمِ يُركِّزُ ۖ عَلى الطَّرِيقةِ المُفضَّلةِ لَدى المُتَعلَّمِ للتَعلَّمِ، وتَهتَمُّ َ َ ِبالح بطةٌ رت ُ ال َطريقة م ِ ذه ُ ه َكون َد ت ، وق ةِ َع ل ِم اإللكتروِني ِت الت ، وبِيئا َعليمي َوى الت حت ُ ع الم َ لهم م ُ اع َ ف َ ت ةِ ِبكيفي وا ِس َ ُ<br>کا كالسَمعِ، والبَصـرِ ، أو طَريقة مُعالجةِ المَعلومَاتِ وتَنظيمهَا، أو عَاداتهمِ وسُلوكيّاتهم المُفضَّلة للتَعلّم كالقراءَةِ، َ <u>م</u> والتَعبيرِ اللَّفظيِّ، والتَأمُلِ، والتَفكيرِ .<br>-

ونَظراً لِهذَا الاختِلاف فِي أنماط التَّعلُمِ بَينَ المُتعلَّمينَ فِي الفَصلِ الواحِدِ، لا بُدَّ لِلمُعَلَّمِ مِنْ مُرَاعَاةِ النِقَاطِ .<br>م َ َ َ التَّالِيَةِ حتَى يَستطيع أنْ يُراعِي أنمَاط جَميعِ المُتعلِّمينَ (الشهري، 2018 :135): ْ

– لَيسَ مِن الضَرورِيِّ مُراعاة نَمَطِ تَعَلّمِ المُتعلّمينَ طِوالَ الحِصَّةِ، بَلْ مُجرَد تَوزيع زَمَنِ الحِصَّةِ بِحيث يُرَاعِي َ .<br>ا ْ كُلّ جُزءٍ مِنهَا نَمَط تَعَلّمٍ مُعَيّنٍ.

> – يَنبَغِي عَلَى المُعَلّمِ مُسَاعَدَة المُتَعلّمِ عَلَى مُعَالجة مَهَامِ التَّعلُّمِ التَي تَتَنَاسَب ونَمَط تَعَلّمِهِ. َ ٔ<br>ا اً<br>ا ا<br>ا – نَجَاحُ المُعَلَّمِ يَتَوقفُ عَلَى قُدرَتِهِ عَلى التعَرَّفِ عَلى نَمَطِ تَعَلَّمِ المُتعلَّمينَ. َ

# أهميّةُ دِراسَةُ أنمَاطِ التَعلّمِ فِي بِيئاتِ التَعلّمِ الإلكترونِيّةِ:

يُشيرُ العيساوي وآخرونَ (Aissaoui et al., 2019)، وحميدنا وأخرون (Hmedna et al., 2017) واوزدمير (Özdemir, 2016) إلى أهميّةِ أنمَاطِ التَّعلُّمِ فِي بيئاتِ التَعلّمِ الإلكترونيّة، ولخصها البَاحِثُ عَلى َ ؘ<br>֚ النَحوِ التالي:

- شُمَاعدُ دِراسَةُ أنماط التَّعلُّمِ بِيئاتِ التَّعلُّمِ الإِلكترونِيّةِ عَلى تَحسينِ عَمليّةِ التَّعلُّمِ مِن خِلالِ تَوفيرِ مَوادِ َ َ َ مُخَصَّصَةٍ تُناسبُ تَفضيلاتِ المُتعلَّمينَ.
	- تَحديدُ المُتعلّمينَ الذَين يَتَشاركونَ فِي أنمَاطِ تَعلّمهم؛ لِدعمهم بالأنشطِةِ الإلكترونِيّة التَي تُناسِبهم.
- مِن الصَعبِ تَلبِيةُ مُتَطَلَبَاتِ التَّعلُّمِ لِجَميعِ المُتعلّمين فِي بِيئاتِ التَعَلّمِ التَقليديّةِ مَع عَددٍ كَبِيرٍ مِنهم، َ َ َ <u>بَ</u> َ فِي حين شُمَاعدُ بِيئاتُ التَّعلُّمِ الإلكترونِيّة المُعلّمينَ عَلى إيجادِ حُلولٍ مُناسِبَةٍ لهم. **:** َ
	- يُسَاعدُ الاهتِمَامُ بأنمَاطِ التَّعلُّمِ فِي تَركيزِ المُعلّمِ عَلى مُراعَاةِ الفُروقِ الفَرديّةِ بَينَ المُتعلّمينَ. ِّبُّ ِّبُّ َ <u>َ</u>
- في ِ ة دِ د تع ُ ِط الم ائ ِف الوس وتوظي حتوى التعليمي ُ َصمي ِم الم ِي ت ة ف َ رون ُ ِزيادة الم الت عل ِم ميع ُّ تالئم ج ِ ل َ َ َ التَفضيلاتِ التَعليميّةِ لَدى المُتعلّمين.<br>-
- تَحسينُ تَجربة وقَابليّة استخدامِ بِيئاتِ التَّعلُمِ الإِلكترونِيّة، وتَجويدِ الأدواتِ المُتَاحةِ بِهَا لِتنُاسبَ التنوع  $\triangleleft$ <u>َ</u> **:** <sup>فِ</sup>ي أنمَاطِ تَعلَّمِ المُتعلَّمينَ.

**َعّلم:ِ ِط الت ا َ أنم ُ اذِج َ َم ن**

بَيَّنَ بيسكوتين وآخرون (Piščikienė et al., 2020)، ولاي ولي (Lai and Lee, 2019) إلى أنَّ هُنَاك عَدد مِن نَمَاذِجِ أنمَاطِ التَّعلُمِ، كُل مِنها يُحدّدُ مَجموعَة مُعَيّنَة مِن أنمَاطِ المُتعلّمينَ بِنَاءً عَلَى الطُرقِ َ َ ِّبُّ َ َ َ التَي يِتمُ بِهَا استِيعابُ المَعلومَاتِ، حيثُ لَخصَّ وي (Wu, 2014: 113) تِلكَ النَماذجِ فِي الجَدولِ التَالي: <u>َ</u> ֩ َ

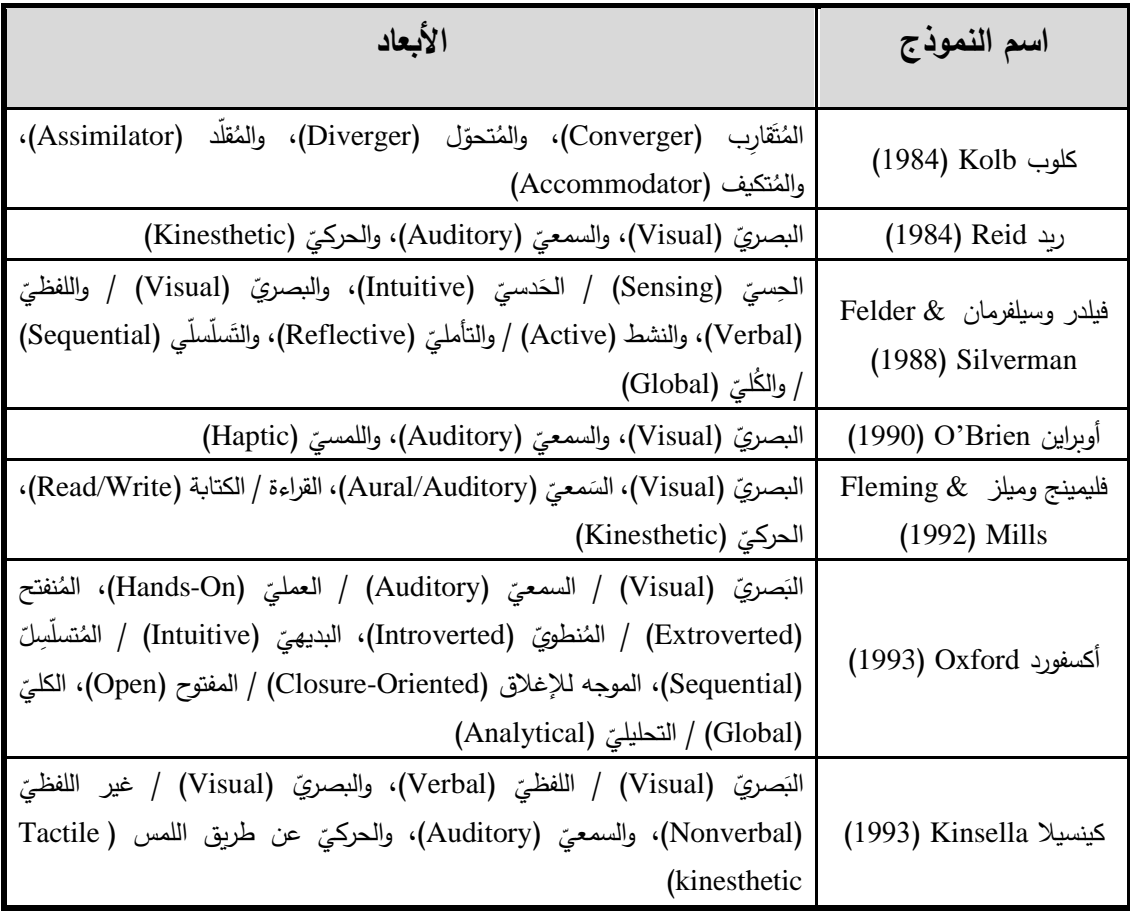

**َتعّلم ِط ال جدول ).2 8( ا َماذِج أنم لخص ن ُ م َ**

وبالإشارةِ إلى مَا سَبقَ، يَرى البَاحِثُ أنَّ مَفهومَ أنماطِ التَّعلُّمِ قَد شَهِدَ الكَثير مِن التَنوعِ، وذلكَ وفقاً للزاوية ٔ<br>ا <u>َ</u> َ َ التي يَتم النَظرُ مِن خِلالهَا إلى المُتعلّمِ، وهذا التَنوع دَفعَ بالمُعلّمين إلى احترامِ أنماطِ التَّعلُّمِ أثناءَ تَصميمهم َ التعليميّ لِبيئاتِ التَّعلُمِ الإلكترونِيّةِ، وتتفيذِ الأنشطَةِ الإلكترونِيّةِ؛ ولِهذا يَعتَقدُ البَاحِثُ أن ميليشيفيتش وآخرون **:** <u>بَ</u> **∶** (Milićević et. al, 2017: 28) قَد نَجحوا فِي تَصنيفِ جميعِ تِلكَ الأنماطِ إلى فِي خَمسِ مَجموعَاتٍ، َ َ َ وِفقاً لإدراكِ مَفهومِ أنمَاطِ التَّعلُّمِ عَلى النحوِ التالي:

– أنماطُ التَّعلُّمِ وأبعَادُها مَبنِيّة عَلى أسُسٍ فسيولوجيّةٍ وهذا يَشملُ: البَصريّ، والسَمعيّ، والحَركيّ، َ ً<br>ب واللمسيّ.  $\ddot{\cdot}$ – أنمَاطُ النَّعلَّمِ نُعتَبرُ كَسِمَات للبِنَاءِ المَعرِفِيّ.<br>ـ – أنمَاطُ التَّعلُّمِ تَهتم بِالجَوانِبِ الشَّخصيّةِ. – أنمَاطُ التَّعلَّمِ هي تَفضِيلات لِجعلِ التَعلَّمِ مُستَقِراً ومَرِنَاً. – ارتِباطُ أنمَاطِ التَّعلُمِ بالاستراتيجياتِ والتَوجَهُاتِ والمَفَاهِيمِ.

**َعّلم:ِ ِط الت ا َ َماذِج أنم بع ِض ن ِ ل ة ل ِ أمث**

### **تعّلم:ِ َ ِط ال َنموذج كلوب )Kolb ا .1 َ ( إلنم**

تُحدّدُ نَظريّة التَّعلُّمِ الخَاصَةِ بكلوب Kolb أربَعة أنمَاطٍ مُتَميّزة، يُمكنُ عَرضها بِصورةِ سِلسِلة مُتَصِلة <u>بَ</u> مِن بُعدين، وذلكَ بناءً على كَيفِيّةِ إدراك المُتعلّمينَ لِلمَعلومَاتِ (مَلموس مُقابِل مُجرّد)، ومُعالجة المَعلومَاتِ َ َ َ (نَشِطْ مُقابِل مُتأمِل)؛ حَيثُ أنَّه بَينَما نَتَعلَّم شَيئاً مَا، فَإِنَّنَا نَمُر بِدَورةِ تَعَلَّم، تَبدأ بِتجربَةٍ مَلموسَةٍ مَررنَا بها، **ٔ** َ ً<br>ب َ ٔ. <u>ِ</u> َ ةُم نُفكر فِي تِلك التَجرُبَةِ ومَا تَعنِيهِ، وبَعدَ ذلكَ نَبدَأ فِي فَهمِ مَا يُمكن تَعَلّمه مِن التَجرُبَةِ، ثُم أخيراً نُطَبّق مَا **:** َ َ َ اه ) َ َع لمن .)Piščikienė et al., 2020: 2558 ت

إنَّ هَذَا النَموذج يقيِّم كَيفيّة تَلقي المُتعلّمينَ للمعلومات وطَريقة تَفسيرهَا، وكَيف يَتَعلّمونَ مِن خِلالِ َبَاءِ َ ر<br>گ َ التَجربة، ويُميّزُ بيَنَ الخبرةِ الملموسة (Concrete Experience)، والمَفاهيمِ المُجَرَّدةِ ( Abstract َ َ Conceptualization)، والمُلاحظة التَّأمليّة (Reflective Observation) وقُدراتِ المُتعلّمِ عَلى َ التجريبِ النَشِطِ (Active Experimentation)، والشَكلُ التَالي يُوضَحُ دورةِ التَّعلُّمِ التِجريبيّةِ حَسب نَموذجِ <u>َ</u>  $(Kolb, 1984)$  ):

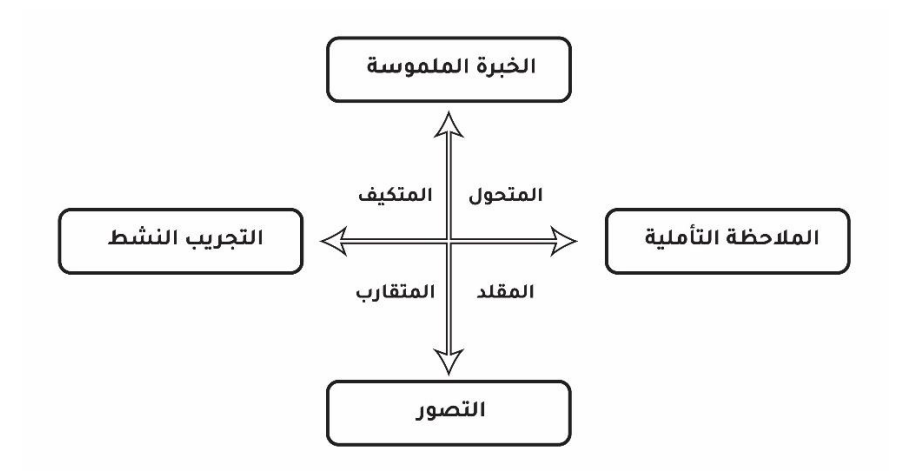

**ّ شكل ).2 1 ة حسب َنموذج كلوب ( دورة التعّلم التجريبي**

ويَتمُ تَقديمُ هَذا النَموذج كَعمَليّة تَحولِ تَبدَأ مِن التَّفكيرِ ، وتَتتَهي بِالتَجرُبَةِ، وتَعتَمِدُ عَلى مَا يسمى بِدورة َ َ **:** اً<br>ا التَعلّمِ لدى كلوب (Kolb) التَي تَتَكوّنُ مِن أربَعِ مَراحِل عَلى النَحوِ التَالي ( :17: Hmedna et al., 2017 <u>َ</u>  $:(269)$ 

- الخِبرةُ المَلمُوسَة (Concrete Experience / CE) الشَّعور .
- المُلاحظَة التَّأمليّة (Reflective Observation / RO) المُراقبة.
	- ص ور ) َ .التفكير -( Abstract Conceptualization / AC الت
	- النَّجريبُ النَشِطْ (Active Experimentation / AE) العمل.

يَنتُج عَنْ مَزجِ تِلك المَراحِل الأربعِ، أربَعةُ أنواعٍ مِنْ أنماطِ التَّعلُّمِ على النَحوِ التَالِي: .<br>-<u>َ</u>

- المُتَكيّفُ (Accommodator) (CE / AE) : يُفَضّلُ النَهج العَمَلَيّ وإِيجاد خُلولِ للمُشكلاتِ التَي <u>ِ</u> َ َ <sup>تُ</sup>واجِههُ.
	- المُتَقارِبُ (Converger) (AC / AE) : ينجَذِبُ إلى المُهّمَاتِ والمُشكلاتِ الفَنيّةِ. َ .<br>ع
- المُتحوّل (Diverger) (CE / RO) : يُفَضّلُ أصحَابُ هَذَا النَمطِ الرؤية الشَامِلة وتنظيمِ المَعلوماتِ َ ُ<br>فا مِن مُكوّناتٍ صَغيرةٍ فِي شكلٍ ذِي مَعنَى، وهم عاطِفيّونَ ومُبدعون ويَستَمتِعونَ بِعصفِ الأفكارِ .<br>ا لإنتاجِ أفَكارٍ جَديدةٍ.
- المُقلّد (AC / RO) (Assimilator): يَهتَمُ أصحابُ هَذَا النَمطِ بالأفكارِ والمَفَاهيمِ المُجَرَّدَةِ، فلديهم :<br>ا َ َ َ ا<br>کا القُدرة عَلى تَكوينِ النَماذِجِ النَظريّةِ وفَهمَها بِشكلٍ كَبيرٍ .

#### **ُ .2 ريد ) نموَذج Reid):**

وفقًا لريد هُنَاكَ ثَلاثَة أنواعٍ مِن المُتَعلّمينَ بِناءً عَلى أنمَاطِ التَّعلُّمِ الخَاصَةِ بِهم لَخَّصَها البَاحِثُ كَمَا يلي َ ؘ<br>֚ َ َ َ َ :(Reid, 1987)

- المُتعلّمُ البَصريّ: هَذَا النَوعُ مِنْ المُتعلّمينَ يُفضّلُ التَعلّم باستِخدامِ الموادِ التَي يُمكنُ رُؤبتها مُبَاشَرة **:** .<br>-كالقِراءَةِ أو مُشَاهَدَةِ الصُّورِ والأفلامِ، ويَتميّزونَ بأنهّم قَادرين عَلى تَذَكُّرِ تَعليمَاتِ المُعَلّمِ عِندَمَا يَرون ۱. ً<br>ً َ َ َ <u>َ</u> المَواد مُبَاشرةً كَمَا هِي مَكثُوبَةٌ عَلى السَبَورةِ.<br>-
- المُتعلّمُ السَمعيّ: يَتَعَلّمُ المُتَعَلّمونَ مِن النَوعِ السَمْعِيّ بالاعتِمَادِ على حَاسةِ السَمعِ، فيقومونَ بتسجيلِ<br>● المُتعلّمُ السَمعيّ: يَتَعَلّمُ المُتَعَلّمونَ مِن النَوعِ السَمْعِيّ بالاعتِمَادِ على حَاس ً<br>ب َ َ ا<br>ا المُحَاضراتِ صوتيّاً عِندمَا يُعطِي المُعلّمُ تَعليمَاتٍ شَفهيّةٍ، كَما أنّهم يُحبونَ التَعلّم مِن خِلالِ القِراءَةِ َ ِّبُّ جِصَوتٍ مُرتَفِعٍ فِي الفَصلِ؛ حَتى يتمكَّنوا مِن تَخزينِ المَعلومَاتِ بِسُرعَةٍ، ولا يُفضّلونَ المواد المَكتوبة ً<br>ً ِّبُّ َ َ َ أثناءَ التَعلمِ.
- المُتعلّمُ الحَركِيّ: يُحِبُّ المُتعَلّمينَ مِن هَذا النَمطِ التَعلّم مِن خِلالِ تَجرُبَةِ المُمَارَسَةِ المُبَاشِرةِ، فَيُشارِكونَ<br>● المُتعلّمُ الحَركِيّ: يُحِبُّ المُتعَلّمينَ مِن هَذا النَمطِ التَعلّم مِن خِلا .<br>-َ ً<br>ب َ <u>:</u> جَسديَّاً فِي الأَنشِطَةِ الحَركيّةِ، ويواجِهُ أصحابُ هَذَا النَمطِ صُعوبَةً فِي التَركيزِ عَلى أهدافِ التَّعلُمِ َ <u>َ</u> إذا لمْ تَكنْ المَوادُ التعليميّة فِي شَكلِ مُمَارَسةٍ أو تَدريبٍ عَمليّ، ومِثالُ تِلك الأنشِطَةِ لَعب الأدوارِ ،<br>. .<br>-ْ َ ومُمَارسَةُ التَجارب ا<mark>لع</mark>مليّةِ فِي ا<mark>لمُختبرِ .</mark>

#### **ُ .3 فليمينج وميلز ) :)Fleming & Mills نموذج**

يُعرفُ هَذا النَموذج باسم (VARK) وهو اختصار إلى أنماط التَّعلُّمِ التاليةِ: البصريّ (Visual)، السَمعيّ (Aural/Auditory)، القراءة / الكتابة (Read/Write)، الحركيّ (Kinesthetic)، ويعتَبرُ <u>َ</u> هَذا تَصنيفٌ شائع للبُعدِ الفسيولوجيّ لأنمَاطِ التَّعلُّمِ ويتَكونُ مِن (Idrizi et al., 2018: 3):<br>.

- البَصريّ: يُفضّلُ المُتعلّمونَ البَصريّونَ أنْ يَتِمَّ تَزويدهم بِالعُروضِ المَرئيّةِ المُختَلِفةِ والمُتنوعِةِ. .<br>-َ َ
- السَمعِيِّ: يَتَعلَّمُ المُتعلَّمونَ السَمعِيونَ مِن خِلالِ الاستماعِ، فَهم يُحِبونَ أنْ يتم تَزويدهم بِالتوجيهَاتِ  $\triangleleft$ .<br>-َ السَمعِيّةِ، ويتَفَاعلونَ فِي المُنَاقَشاتِ السمعيّةِ، ويتَشتتونَ بِسهولَةٍ بِسببِ الضَوضاءِ. .<br>ا
- القِراءَة / الكِتَابة: يَميلُ المُتعلَّمونَ الذينَ يُفضّلونَ هذَا النَمط إلى تَدوينِ المُلاحَظَاتِ، وغَالِبَاً مَا َ **:** َ يَرسمون الأشياءَ لِتَذكرها، ويَعمَلونَ بِشكلٍ جَيّدٍ فِي المَشَاريعِ أو المُهمّاتِ العَمليّةِ التَي تتَطْلبُ َ َ التَدوينَ .

– الحَركِيّة: يَتَعلّمُ المُتعلّمونَ الحَركِيونَ بِشكلٍ أفضل مِن خِلالِ العَمَلِ، ويُفَضّلونَ الخِبرَاتِ العَمَليّة َ َ َ ِّبُّ َ َ اع. َ م ِ َشاهدة أو االست ُ َس الم ولي

ويَعتَمِدُ هَذَا النَموذج عَلى مَبدَأ التَركيزِ عَلَى الوسَائطِ الحِسّيَةِ الإدراكِيّةِ، حَيثُ يَميلُ المُتَعلّمُ للتَعلّمِ فِي .<br>ا َ **∶** ضُوئِهَا، فَتُمثَّلُ طَريقةُ تَمثِيلِ الدِمَاغِ للخِبرَةِ المُمَارسة، وأسَاليبِ التِقَاطِ المُنَبّهَاتِ بِهَدفِ إدراكِهَا، وطَريقَة  $\epsilon$  $\triangleleft$  $\triangleleft$ َ .<br>م المُتعَلِّمِ المُفضَّلةِ لَديهِ فِي تَنظيمِ، ومُعَالَجَةِ الخَبرَاتِ، والمَعلومَاتِ، ويَتكونُ مِقيَاسُ فارك (VARK) مِنْ 13 <u>َ</u> ـا<br>ا َ .<br>-فَقرة لِكُلٍ مِنهَا أَربَعة بَدائِل، يُحدد في تِلك البَدائل النَمط المُفَضّل لَدَى المُتعلّمِ فِي حَلِّ مُشكِلَتِهِ أو المَوقِفِ ً<br>ً َ الذَي يُواجِهه (الشهري، 2018 :135).

### 4. نَمُوذَجِ أَنمَاطِ التَّعَلَّمِ فِيلَدر وسَيلفرمَان (Felder-Silverman):

يَعتَبر فيلدر وسيلفرمان (Felder and Silverman, 1988: 674) أنَّ تَعلَّم المُتعلمينَ يَتمُّ بِعدَةِ  $\dot{ }$ َبا ِّبُّ طُرقٍ، مِن خِلالِ الرُؤيَةِ والسَمَعِ، والتَّفكيرِ المَنطِقِيِّ والحَدسِيِّ، والحِفظِ والتَّخَيّلِ، ورَسمِ المُقَارَناتِ، وبِنَاء اب<br>ا .<br>. .<br>م ٔ<br>أ النَمَاذِجِ الريِاضِيَّةِ بِثَبَاتٍ وبِشَكلٍ مُتَقَطِعٍ، وهَذا يَتمُّ بالاعتِمَادِ عَلى طُرقِ تَدريسٍ مُختَلِفَةٍ أيضاً، فَمثلاً يُحَاضِرُ َ ׇֺ֖֖֦֖֦֖֦֖ׅׅׅׅׅׅׅׅׅ֖ׅׅׅׅׅׅׅׅׅׅׅׅׅׅ֚֚֚֚֚֚֚֚֡֟֩֡֡֝֡֡֟֩֡֟֩֟֓֡֟֓֡֟֡֟֩֡֡֡֡֡֞֞֡֡֡֡֡֡֡֡֡֞֞ َ بَعضُ المُعلَّمينَ، والبَعض الآخر يَشرحُ أو يُنَاقِش؛ وبعضهم يُرَكّزُ عَلى المَبَادِئ والبَعض الآخر عَلَى َ َ َ َ َ .<br>ا التَطْبِيقاتِ، فِي حين يُؤكِّدُ البَعض عَلى الذَاكِرةِ والبَعض الآخر على الفَهمِ؛ لِذَا فَمِقدارُ مَا يَتَعلّمه مُتعلّم مُعيّن .<br>ا َ فِي الفَصَلِ تَحكمُه جُزئِيّاً قُدرةُ المُتعلّمِ، واستِعدادهِ المُسبق، وبِكونُ ذَلكَ بِالتَوافقِ بين نَمطِ التَّعلُمِ ونَمطِ َ التَدريِسِ. ويُعَالِجُ هَذَا النَموذج مُشكلة تنوع أنمَاط تَعلّمِ المُتعلّمينَ كَأحدِ نَماذِج أنمَاطِ التَعلّم، وقَد اقتَرح هَذَا ى<br>ئا َ َ .<br>ا النَموذج عَالم النفس التربويّ فيلدر ، وسيلفرمان (Bhat et al., 2021: 694).

وتَمَّ تَصمِيمُ نَمُوذَجِ أنمَاطِ التَّعلُّمِ فِيلَدر سَيلفرمَان (Felder-Silverman) فِي عَامِ 1988 لِتَوضيحِ َ الاختِلافَاتِ فِي أنَماطِ تَعَلّمِ طُلابِ الهَندَسَةِ، وهُو يَعتَمِدُ عَلى مِقياسٍ خَاصٍ يُسمى فيلدر وسولومان ( Felder ٔ<br>أ and Soloman) لأنمَاطِ النَّعلُمِ (Index of Learning Styles) والذَي يُختَصَر إلى (ILS)، والذي َ يتَكوّنُ مِن (44) فَقرةَ تُصنَفُ لأحدِ أبعَادِ ومَجالاتِ أنمَاطِ التَّعلُّمِ الأربَعةِ (Wong and Koh, 2020: 4). <u>َ</u>

َ رفِي هَذا النَموذج يُصَنّفُ المُتعلّمونَ وفقاً للطُّرقِ التَي يَتَلَقّونَهَا ويُعُالِجونَ المَعلومَاتِ بِهَا، ويتمُّ ذلكَ  $\triangleleft$ َ َ ِّبُّ  $\triangleleft$ <u>ا</u>  $\ddot{ }$ بالاعتِمَادِ عَلى أربعِ أبعَادٍ لأنمَاطِ التَّعلُمِ مُرتبة فِي أزواجٍ من التَفضيلاتِ التَعليميّةِ التالية: الحسيّ / الحدسيّ، َ

والنَّصَريِّ / اللفظيِّ، والنَشِط / المُتأمل، والتسلّسليِّ / الكُليِّ، بِحيث يُمكِنُ النَظر إلى تِلكَ الأبعاد على أنَّهَا  $\triangleleft$ َ بِلَّسِلَةٌ مُتَصِلَةٌ مِن الأنمَاطِ تُشكلُ فِي المُجملِ تَفضيلاتِ التَعلَّمِ لَدى المُتعلَّمينَ ( :Lai and Lee, 2019 ِّبُّ .)1267

ومِمَّا جَعلَ البَاحث يَختَار هذا النَموذجِ دونَ غَيرهِ فِي دِراستَهِ الْحَاليّة، هو اتفَاقهُ عَلى مَا أوردهُ الحسن َ َ .<br>ع ٔ<br>ـ Laine ( وآخرون ولين ،(Chang et al., 2016( وآخرون تشانغ و( Alhasan et al., 2017( وآخرون et al., 2015) الذين بَيَّنُوا أهمية النَموذجِ ومِنُاسَبتهِ للاستِخدامِ للأسبَابِ التَالية: **:** <u>َ</u>ـَـ

- تَمَتْ المُوافقَة عَليهِ مِنْ قِبَلِ عَددٍ كَبيرٍ مِن المُتَخَصصين. .<br>-– يُعتَبِرُ نَموذَجاً مُنَسِباً لِبيئاتِ التَّعلُّمِ الإِلكترونِيّة، وأنظِمةِ التَعلَّم. – يَصفُ أنمَاط التَعلّمِ مِن حَيث الميولِ والتَفضيلاتِ بِشكلٍ مُتوازنٍ وضمن مُستوياتٍ لِدرجةِ التَفضيلِ. ا<br>ا – سُهولة استِخدامهِ وتَفسيرِ نَتَائِجهِ.
	- يَشمَلُ العَديد مِن نَماذج أنماطِ التَعلّمِ الرئيسيّة.<br>.

وقَد تَناولت العَديدُ مِن الدِراساتِ نَموذج أنمَاطِ التَّعلُّمِ فِيلَدر وسَيلفرمَان (Felder-Silverman) كَدِراسةِ َ ٔ<br>ّ باهات وآخرون (Bhat et al., 2021) التَى استخدمت نَموذج أنماطِ التَّعلُّمِ فيلدر وسيلفرمَان مَع بِيئةٍ َ ً<br>ً إلكترونِيّة مُقارنةً مَع مُتعلمينَ دَرسوا بِالطريقَةِ التَقليديّة، وأشَارت النَتائِج إلى وجودِ فُروقٍ لِصَالحِ المجموعةِ َ َ التَجريبيّة، ولم تَكن هُناك فُروق فِي دَرجاتِ المُتعلّمينَ باختلافِ أنمَاطِ تَعلّمهم. <u>َ</u> َ

كَمَا بَيَّنت دِراسَةُ وونغ وكوه (Wong and Koh, 2020) أهميّة الاهتمام بِالأنشِطَةِ التعليميّة التَي تُناسِبُ تفضيلاتِ المُتعلّمينَ النَشطينَ ضمِنَ نَموذج فيلدر وسيلفرمان، حَيثُ كَانوا أكثر نَشَاطاً ورَغبَةً فِي ٔ. َ َ التَعلّمِ، وفَضّلوا الاختِباراتِ السَريعةِ أكثر مِن غَيرها مِن الأدواتِ مِمَّا يُدلّلُ عَلى الطّبيعةِ العَمليّةِ للمُتعلّمين َ َ ِّيصبِحوا مُحاسبينَ مُحترفينَ.<br>ـ

كَمَا رَكَّزت دِراسةُ راش وبِلجنيام (Raash and Baljinnyam, 2020) عَلى أهميّةِ تَحديدِ أنمَاطِ التَّعلَّمِ َ ً<br>ً للمُتعلّمينَ باستِخدامِ هَذَا النَموذجِ، واعتِمَادِه كَمقياسٍ للتعَرّفِ عَلى أنماطِهم أثناء عَمليّة التَدريس، ودَعت َ َ َ المَعلّمينَ والبَاحثينَ إلى استِخدامهِ، وتَطبيقهِ فِي دِراساتهم، وخَلص البَاحثانِ إلى تَطويرِ نَموذجِ لتَطويرِ التَّعلُّمِ ؘ<br>֚ <u>ٔ</u> يتكوّن مِن: أنمَاطِ التَّعلُمِ، وإدارةِ التَدريِسِ، والتَعلّم والتَدريِس الكَميّ، وإلى ضَرورةِ أنْ تُراعى أنمَاطُ التَّعلُمِ فِي َ .<br>-إعدادِ المُحتوى، والأنشِطَةِ والنقييمِ قَبل أي عمليّة تَدريبٍ. كَمَا يَرى بيسكوتين وآخرون (Piščikienė et al., 2020) أنَّ مُؤشِرَ المُلاءَمةِ الاحتِماليّةِ المُستخدم َ .<br>. فِي هذه الدِراسة قَد سَاعدَ عَلى تَحديدِ أسَاليب وأنشِطَةِ التَّعلُّمِ التَي يُمكنُ استخدامُهَا للتعلّمِ الشَخصيّ فِي<br>- $\triangleleft$ بيئةِ التَّعلُّمِ الإلكترونِيّةِ الموودل (Moodle) حَيثُ لَمْ يَقُمْ المُتعلّمونَ بإجراءِ مِقياسِ فيلدر سيلفرمان فَحسب، .<br>ا ْ ْ بَل طُلبَ مِنهُم وصف الأنشِطَةِ التَي مَارسوهَا فِي بِيئةِ التَّعلُّمِ الإلكترونِيّةِ، وأشَارت الدِراسَةُ إلى أنَّ أنماط ً<br>ب التَّعلُّمِ يُمكنُ أنْ تُحسّن التَعلّم، وتُسهّل عَمل المُعلّمينَ، واختِيارِ الأنشطَةِ التعليميّةِ التَي تُناسِب أنماط تَعلّمِ ْ <u>َ</u> المُتعلّمين، والسَعي إلى تَعزيزِ وتَقويَةِ جَودَةِ، وكَفَاءَةِ عَمليّة التَّعلُّمِ.

واعتَبرَت دِراسَةِ ابيه وسليمان (Apeh and Sulaiman, 2020) أنَّ تَفضيل أنمَاطِ التَّعلُّمِ السَائِدَةِ بَيَنَ َ َ ِّبُّ َ َ ٔ<br>ـ المُتدربينَ فِي هَذَا النَموذجِ هو النَشط، والحَسيِّ، والبَصريِّ، والتَسلسلّيِّ، كَما وَجدت الدِراسَةُ عُلاقة بَين َ ٔ<br>ّ َ أنماطِ التَّعلُّمِ، والقُدرةِ عَلى التَّفكيرِ النَقديّ للمُتدربينَ في كليّاتِ الشُرطَةِ، وأوصت بِضرورةِ تَضمينِ المَناهِجِ َ ْمِهاراتِ التَّفكيرِ النَّقديّ، وأن يُراعى اختلافُ أنمَاطِهم فِي التَّعلُمِ لِثُلبي المِنهاج الدِراسيّة الاحتياجاتِ الخَاصَة َ <u>َ</u> تع ل م. ُ م كل ِ ل

كَمَا استَعرضت دِراسةُ لاي ولي (Lai and Lee, 2019) أثر اختلاف الجِنسِ، والفُروق الثَقافيّة، والتخصصاتِ الدِراسيّةِ عَلى أنمَاطِ التَّعلُّمِ لعينةٍ مِن المُتعلّمين بَلغت (955) طَالباً يَدرسونَ فِي مُؤسَساتٍ َ ٔ<br>ّ .<br>-با<br>ا مُختلِفَةٍ من التعليمِ العَالي فِي مَاليزيا، والصين، وإندونيسيا، مُستخدمينَ مِقياس فيلدر سيلفرمان لأنمَاطِ .<br>ا َ التَّعلُمِ، وخَلُصت الدِراسَةُ إلى أنَّ أنمَاط التَّعلُمِ لا تَتَأْثِرُ باختلافِ الجِنسِ، وتميلُ تَفضيلات المُتعلمينَ فِي .<br>-اُغ الجنسياتِ المُختلفةِ إلى النَمطِ البَصريّ، يَلي ذلكَ تَفضيلُ كُلٍ مِن المُتعلّمينَ المَاليزيينَ والصينينَ النَمطَ ِّبُّ َ .<br>ا الحِسيِّ، والتَسلسُلي، كَمَا بَيَّنت الدِراسَةُ أنَّ الاختِلافاتِ الثَّقافيّةِ والمُجتمعيّةِ تُؤثِرُ عَلى الطَريقةِ التَي يُفضّلُ َ بِهَا المُتعلَّمينَ التَعلُّم فِي هَذَا العَصرِ الزَقميِّ.<br>-

وقَد اقتَرح الحسن وآخرون (Alhasan et al., 2017) فِي دِراستِهم طَريقة جديدة لتصميمِ نَموذجِ َ َتَكَيْفِيّ لدورَةٍ تَعتَمِدُ عَلَى تقنياتِ الوِيبِ الذَلالِيّ وذلك بالاستِعانَةِ بِنَموذجِ أنمَاطِ التَّعلُّمِ فيلدر وسيلفرمان، وذلكَ َ َ َ نِي إشارةٍ إلى مُناسَبةِ هَذَا النَموذجِ فِي تَحديدِ أنمَاطِ تَعلّمِ المُتعلّمينَ بِشكلٍ كَبيرٍ ومُناسبٍ، حَيثُ تَقومُ هذهِ َ َ َ .<br>ا َ التقنيّةِ بِبنَاءِ مَلفٍ تَعريفيّ للمُتعلّمِ مِن خِلالِ تَحليلِ نَمطِ وسُلوكِ المُتعلّمِ فِي الدَورةِ التَدريبيّةِ وفِقاً لِنَموذَجِ فيلدر وسيلفرمان. وَأشَارتْ دِراسَةُ أبو نادي وآخرون (2016) التَي هدفتْ إلى الكشفِ عِنْ أنمَاطِ التَّعلُّمِ المُفضَّلَةِ لَدى َ .<br>-.<br>-لْهُلابِ الجَامعَاتِ السُعوديّةِ باستخدامِ نَموذجِ فيلدر وسيلفرمان، إلى عَدمِ وجودِ فُروقٍ دَالةٍ إحصائيّاً بَينَ َ :<br>ا َ المُتعلمينَ فِي أنماطِ التَّعلَّمِ تُعزى إلى مُتغيّرِ الجِنسِ، وكَذلكَ أنَّ أكثرَ أنمَاطِ التَّعلَّمِ تَفضيلاً كانَت البَصريّ َ .<br>ا ٔ <u>بَ</u> واللّغظيّ، وأوصتْ الدِراسَةُ بِضرورَةِ إجراءِ المَزيدِ مِن البَحثِ حَولَ أنمَاطِ التَّعلُّمِ الأكثرِ تَفضيلاً، ونَوعِ َ  $\overline{a}$ َ <u>بَ</u> 'ستراتيجيّةِ التَدريسِ التَي تُحقّقُ التَعلّم الفَعّالِ للمُتعلّمينَ .<br>-

ومِمَّا سَبَقَ يُمكنُ للبَاحِثِ أنَّ يُلخصَ استخدامَاتِ نَموذجِ أنمَاطِ التَعلَّمِ فِيلَدر وسَيلفرمَان (-Felder َ ــ<br>ـ َ Silverman) فِي الدِرَاساتِ السَابَقةِ عَلَى النَحوِ الثَالي:

> – تَحديد أنَماطِ تَعلّمِ المُتَعلّمينَ والتَعرّف عَلى تَفضيلاتهم التَعليميّةِ. – مُقَارَنة أكثرُ تَفضيلاتِ أنمَاطِ التَعلّمِ شِيوعَاً لَدى المُتعلمين. ِط - ا َ ُالئ ِم ألنم الم َعليمي َوى الت حت ُ َوفير الم ت الت ِت عل ِمُّ ف الت ِي ِبيئا عل ِم . ُّ ةِ اإللكتروِني ِط َ - ما ُضوِء أن ِي ها ار ِت ف َ ِت والم ا َ َخ ُّصص نسي ِن والت َ الج َ ين َ ُروق ب ارنة الف َ ق ُ م الت عل ِم. ُّ – الاعتِمَاد عَلى أنمَاطِ التَّعلَّمِ فِي تَصميمِ بِيئاتِ التَّعلَّمِ الإلكترونِيّة. – التَعرّف عَلى السِمَاتِ المُميّزة لِكلّ نَمطِ تَعلّمٍ وخَصَائِصهِ.

### تَصنيفُ أنمَاطِ التَعلّمِ فِي نَموذجِ فِيلَدر وسَيلفرمَان (Felder-Silverman):

َص ُف باهات وآخرون ) Piščikienė et al., ( وآخرون وبيسكوتين ،(Bhat et al., 2021: 695 ي 2559)، والعيساوي وآخرون (89 2019: Aissaoui et al., 2019:)، وحسن وآخرون (302: 302)، وأبو نادي وآخرون (2016 :223) أنماط المُتعلمينَ فِي هذَا النَموذجِ عَلَى النَحوِ التَالي: َ

**.1 تأملون ) ُ َ والم َشطون الن َ تعّلمون ُ :)Active and Reflective Learners الم** يُفَضّل المُتعَلّمونَ النَشِطون إدراك، وفَهم المَعلومَاتِ أثَناءَ قِيَامِهم بِبَعضِ الأنشِطَةِ فَيقومون بِمنُاقَشتِها أو **: ∶** نَشرهَا أو تَجرُبتِهَا، فِي حين يُفضّلُ المُتأملونَ التَّفكير بِهدوءٍ أكثر ، ويُمكِنُ تَمثيلُ ذَلِكَ كَمَا يَلي: **ٔ** َ َ

- "لِنُحاول! لنرى كيَف تَعملُ؟" بِهذهِ الكَلِمَات يَبدأ المُتعلَّمُ النَشِطُ فهمَ وإِدراك المَعلومَاتِ، فِي حينِ َ َ َ ا<br>ا المُتأمِل يَقول: "لِنُفَكِر أُولاً".
	- يُفَضِّلُ المُتعلَّمونَ النَشِطونَ العَملَ فِي مَجموعَاتٍ، بَينمَا يَميلُ المُتأملونَ إلى العَمل الفَرديّ. َ .<br>-.<br>ا َ
- **ّ .2 و َن والحد الحسي َ تعّلمون ُ الم ) َ :)Sensing and Intuitive Learners سيون**
- يُفَضّلُ المُتعلّمونَ الحِسيّونَ الحَقَائقَ فِي تَعلّمهم، أمَّا الحدسيّون يَميلونَ إلى اكتِشافِ الاحتِمالاتِ **َا** ِت. والعالقا
- يَميلُ الحسيون إلى الحَلِ بالطُرقِ المَعروفَةِ، ولا يُحبونَ المُفاجآتِ، فِي حين أنَّ الحدسيونَ يُحبونَ ِّ ِّبُّ الابتكار ، ولا يَميلونَ إلى التِكرارِ .<br>.
- الحَواس أكثر انتِباهاً للتَفاصيلِ، وتَذكرِ الحقَائِقِ، وهِي أكثرُ دِقَةً مُقارَنةً بالحَدسِ الذَي يُعتبَرُ أصحَابهً َ ۱, َ .<br>ا أفضل فِي استيعابِ المَفاهيمِ الجَديدةِ، ويميلونَ إلى التَعامُلِ مَع المَفاهيمِ المُجردةِ، والصيغِ الريَاضيّةِ، َ َ .<br>ا <sub>و</sub>هم أسرع وأكثرُ إبداعاً.
	- **َ .<sup>3</sup> صريو َن واللفظيون ) الب َ تعّلمون ُ :)Visual and Auditory Learners الم**
	- يَتذكرُ البَصريّونَ بِسُهولةٍ مَا يَرونَهُ مِن رُسومَاتٍ وأشكالٍ، ومُخططاتٍ، وأفلامٍ، وظَواهِر .
- يَتجِهُ اللّغظيّونَ بِشكلٍ أكبر نَحوَ الكَلمَاتِ، ويفضلونَ الكِتابة، ونُطق التّفسيراتِ، والتّعبيرِ عن أنفسهم ــّ<br>-َ لفظيّاً .<br>-
	- 4. المُتعلّمونَ التَسلّسليّونَ والكُليّونَ (Sequential and Global Learners):

يُعَرَّفَ الْعِيسَاوِي وآخرون (El Aissaouia et al., 2019: 89) نَمَطَ التَّعلَّمِ التَسلسُلـي بِأنَّهُ: "مَيلُ َ ً<br>ً المُتَعلّمونَ إلى اجتيازِ المَوضوعاتِ خُطوةً بِخُطوة، بِطَرِيقَةٍ خَطيّةٍ، مَع اتِباعِ كُلِ خُطوةٍ بالخُطوةِ التَالية <u>َ</u> ً<br>ً مَنطِقيّاً"، ويُعَرِفُهُ هميندا وآخرون (Hmedna et al., 2017: 268) بِأنَّهُ: "نَمَطٌ مِنَ النَّعلُمِ يُفضّلُ فِيهِ .<br>ا َ المَتَعلّمُ أن يَتَعلّمَ بالانتِقَالِ خُطوةً خُطوة، ويَهتَمُ أصحَابُ هَذَا النَمطِ بالمَفاهيمِ وتَرابُطِهَا، وفِي تَنفيذِ <u>َ</u>  $\triangleleft$  $\ddot{ }$ َ ُ<br>کا المُهِمّاتِ"، كَمَا تُعرِفُهُ لين وآخرونَ (Laine et al., 2015) بِأَنَّهُ: "نَمطٌ يتَعلّمُ المُتَعلّمون بِهِ بِوَتيرةٍ ثَابِتَةٍ، َ ويَكسَبونَ فَهمَاً فِي للمَادَةِ فِي أجزَاءَ صَغيرةٍ مُتَصِلَةٍ".

فِي حِين أنَّ النَمَط الكُلي يُعرَّفُهُ العيساوي وآخرون (El Aissaouia et al., 2019: 89) نَمَطَ َ التَّعلَّمِ الكُلِّيِّ بِأَنَّهُ: "مَيلُ المُتَعلَّمونَ إلى التَّعلَّمِ فِي قَفَزاتٍ كَبيرةٍ عن طَريقِ التنقلِ بَينَ المَوضوعاتِ بِشكلٍ<br>. َ ِّبُّ ١, عَشوائـيّ دَونَ الاهتمامِ بالروابطِ بينَها"، ويُعَرِفُهُ هميندا وآخرون (Hmedna et al., 2017: 268) بِأنَّهُ:<br>\* "نَمَطٌ مِنَ النَّعلُمِ يُفضّلُ فِيهِ المَتَعلَّمُ أن يَتَعلَّمَ بِتَجاوزِ المَوضوعاتِ الفَرعيّةِ ويَقفِزُ إلى مَوضوعَاتٍ أكثَرُ َ َ <u>َ</u>ّ تَعقيداً، ويَعتَمِدُ فِي ذَلكَ عَلى الخُطوطِ العَريضَةِ"، وتُعرِفُهُ لين وآخرونَ (Laine et al., 2015) بِأنَّهُ: "نَمطٌ .<br>-يَتَعلّمُ المُتَعلّمون بِهِ بِوَتيرةٍ مُتَقَطِعَةٍ؛ لِفَهمِ المَوضوعاتِ الجَديدَةِ التَي يَحتَاجونَ إلى رَبطِهَا بِمَعرفَتِهِم وخِبَراتِهِم َ  $\triangleleft$ .<br>ا .<br>-<u>َ</u>ـَـ  $\ddot{ }$ . السَابِقَةِ"<mark>.</mark>

ويمكن تَصنيفهم كَمَا يلي:<br>.

- يُفضّلُ التَسلّسليّونَ التنقل خُطوةَ خُطوة، وبشكلٍ مُتدرجٍ، بِحيث تتبع كُل خطوةٍ الخُطوة التَالية بِشكلٍ <u>َ</u>ـَـ مَنطِقيّ، فِي حين يُفضّلُ الكُليّونَ التَعلّمَ مِن خِلالِ القفزِ، وإِدراكِ المَادةِ بِصورةٍ عَشوائيّةٍ، ويكونُ َ إدراكهم بشكلٍ مُفاجئ.<br>ا
- يُوجِدُ التَسلّسليّون الحَلّ مِن خلالِ التَحركِ عَلى طُولِ سِلّسِلةٍ مُترابِطةٍ ومَنطقيّةٍ، أمّا الكُليّونَ فَيمكنُهم ِّبُّ َ حَلّ مُشكلاتِ مُعقدةٍ بِسُرعةٍ كَبيرةٍ بِشكلِ صُورةٍ كُلّيّةٍ، ولكن قَد يُواجِهونَ صُعوبةً فِي تَطْبيق أفكَارِهم. وبِحسبِ فيلدر وسيلفرمان (Felder and Silverman, 1988) يُمكنُ تلَخيصُ تِلك الأنمَاطِ عَلى النَحوِ َ َ التّالي:

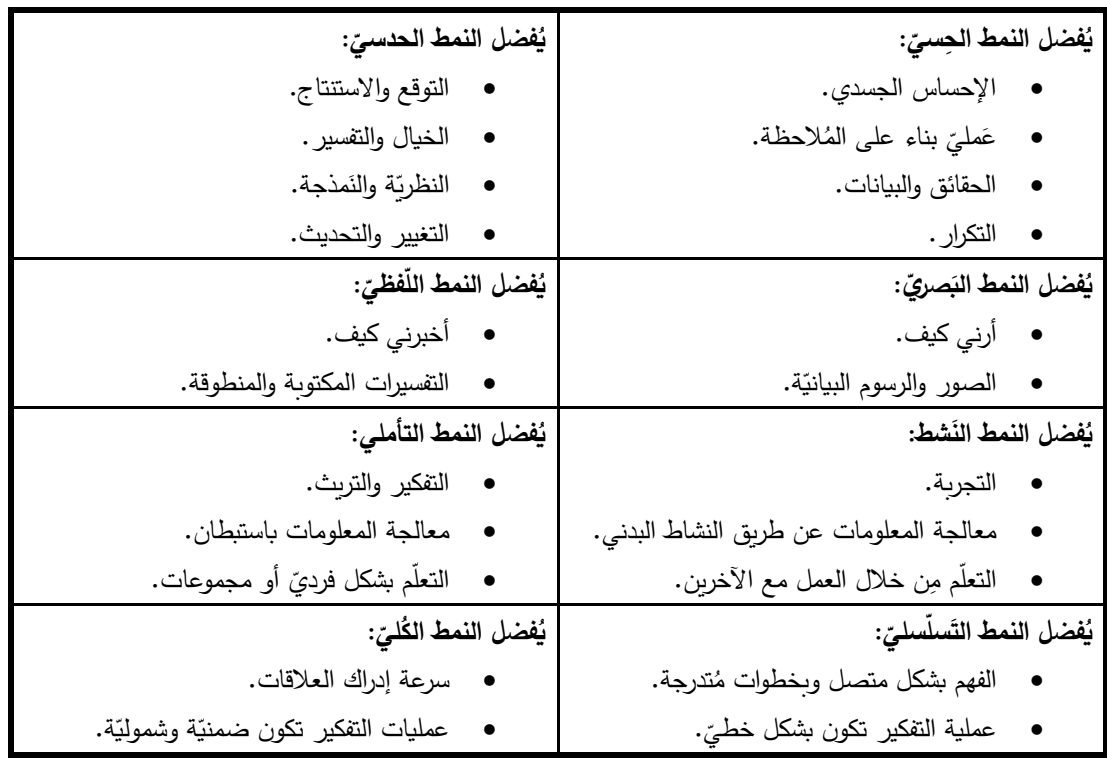

**ِط التعلم في نموذج فيلدر سيلفرمان )1988( جدول ).2 9( أبعاد أنما**

ويَرى البَاحِثُ أنَّهُ مِن الوَاضِحِ أنَّ هُنَاكَ مُحدّداتٌ بَينَ تِلك التَفضيلاتِ، وتُعتبرُ كِسمَاتٍ مُميّزة بِينهَا، َ  $\triangleleft$ ً<br>ً مِمَّا يَجعلُ أمَر النَّفريقِ بَينهَا كَعلامَاتٍ فَاصلة واضحاً، كَمَا أنَّ هذَا النَموذج يُصنِّفُ المُتعلّم مِن خِلالِ تَحديدِ َرجاتِ تَفضيلِهِ لنَمطِ تَعلّمِه فِي كُلِ بُعدٍ. أبعَادُ نَموذَجِ أنمَاطِ التَعَلُّمِ فِيلَدر سَيلفرمَان (Felder-Silverman):

تُقسَّمُ أنمَاطُ التَّعلُّمِ فِي نَموذجِ فيلدر سيلفرمان إلى أربِعَةِ أبعادٍ رئيسيّةٍ يَندرجُ تحت كُلِ بُعدٍ زَوجين من َ الأنماطِ الفرعيّةِ أو التفضيلاتِ وهِي عَلى النحوِ التالي (Milićević et. al, 2017: 34-35):<br>-

• مُعالَجةُ المَعلومَاتِ: المُتعلَّمُ النَّشِطُ / المُتأمِلُ:

يَمِيلُ المُتَعلَّمونَ النَشِطونَ إلى الاحتِفَاظِ بِالمَعلومَاتِ وفَهمِها بِشَكلٍ أفَضل مِن خِلالِ القِيامِ بِنَشاطٍ مُعيّنٍ، <u>َ</u>ـٰ ومُنَاقَشتهُ أو شَرحهِ للأخرين، فِي حين أن المُتأمِلينَ يَميلونَ إلى جَمعِ البَياناتِ وتَحليلها قَبَل اتِخَاذِ أي إجراءٍ، َ َ َ ويهتمونَ بِمُراجعَةِ آراءِ المُتعلمينَ أكثر مِن قِيامهم بأنشِطَةٍ حَقيقيّةٍ، وفِي بيئاتِ التَّعلُّمِ الإلكترونِيّةِ يُمكنُ َ تطبيقُ ذَلك مِن خلالِ تَكليفِ المُتعلّمِ النَشِط بِنشَاطٍ أولاً ثُمَّ يُعطى له المَثَالُ، ثُم الشَرحُ، أمَّا بِالنِسبَةِ للمُتَعلّمِ َ <u>َ</u> ؘ<br>֚ َنِي النَمطِ المُتأملِ، سيَظهر لَهُ المِثَالُ أولاً، ثُمَّ الشَرحُ وأخيراً تَكليفه بِأداءِ النَشِاطِ. َ

> • إدراك المَعلومَاتِ: المُتعلّمُ الحِسيّ / الحَدسيّ:<br>.

فِي بُعدِ إدراكِ المَعلُومَاتِ، يَميلُ المُتَعلَّمونَ الحِسيّونَ إلى التَحَلّي بِالصَبرِ، ويُجيدونَ حفظَ الحقَائِق .<br>م َ َ والقِيامِ بالأعمَالِ العَمليّةِ (المِخبريّةِ)، مِن جِهةٍ أخرى قَد يَكونُ المُتعلّمونَ الحَدسيّونَ أفضل فِي استِيعابِ .<br>-َ .<br>-المَفَاهيمِ الجَديدةِ، ويتَميّزونَ بِقِدُرَتِهِم عَلى التّعامُلِ مَع المَفاهيمِ المُجرَّدةِ والصِيغِ الرِيَاضيّةِ، وهُم يَميلونَ إلى <u>َ</u>ّ .<br>ا ِ<br>ا الابتِكارِ والإبداعِ، مُقَارِنَةً بأقرانِهم الحِسيّون الذين يُفضّلونَ حَل المُشكلاتِ بُطرقٍ مَدروسَةٍ ومُحدّدةٍ، وعَلى َ ً<br>ب َ َ صَعيدِ مَا يَجبُ مُراعاتهُ لِهذا النَمطِ فِي بيِئاتِ التَّعلَّمِ الإِلكترونِيّةِ، فَيُمكنُ تَزويد المُتَعلَّم الحِسيِّ بِمواد تَفاعُليّةٍ <u>بَ</u> إضَافيّةٍ، في حين يَتمُ تَقديمُ المَفاهيمِ المُجردةِ بِشكلِ قَواعد ومُخطَّطاتٍ لِلمُتعلّمِ الحَدسيّ. َ

• استِقبَالُ المَعلومَاتِ: المُتعلّمُ البَصَريّ / اللّفظيّ:<br>-

ضِمن بُعدِ استقبالِ المَعلومَاتِ، يَتَذَكَّرُ المُتَعلَّمونَ البَصريّونَ ما يَرونَهُ بِشكلٍ أفضل، مِن صُورٍ ورسومٍ ٔ.  $\ddot{ }$ .<br>-بَيَانيّةٍ ومُخَطْطاتٍ انسيابيّةٍ، وخُطْوطٍ زَمنيّةٍ وعروضٍ تَوضيحيّةٍ، فِي حين يُفضّلُ المُتعلّمونَ اللّفظيونَ<br>-.<br>-الكَلماتِ، وتَفسيراتِهَا المَكتوبَةِ والمَنطُوقَةِ.<br>ا

● فَهمُ المَعلومَاتِ: المُتعلّمُ التَسلسليّ / الكُلّيّ:<br>-

فِي بُعدِ فَهمِ المَعلومَاتِ، يَميلُ المُتَعلّمونَ التسلسليونَ إلى اتِبَاعِ مَسَاراتٍ مُتَدرجَةٍ مَنطِقِيّةٍ فِي الوصولِ َ َ ً<br>ب َ **:** إلى الحُلولِ، أمَّا بالنِسبَةِ إلى المُتعلَّمين الكُليين فَلديهم القُدرة عَلى تَقديمِ حُلولٍ للمُشكلاتِ المُعقدَةِ بِشكلٍ  $\ddot{ }$ <u>بَ</u> َ أسرع، كَمَا يَتميّزونَ بِتجميعِ مَا يَحتَاجونهُ بِطرقٍ جَديدةٍ بِمُجردِ استِيعابهم المَشهدَ بِصورتهِ الشُموليّة، ولكن .<br>-َ

قَد تُواجههم صُعوبة فِي شَرحِ كَيف تَوصَّلوا إلى ذلك، مِن جِهةٍ أخرى يُفَضّلُ المُتعلّمُ التّسلسُلي مُتابعة التّعلّمِ <u>َ</u> خُطوة خُطوة، بِشكلٍ خَطيّ وتتَابُعٍ مَنطِقيّ، ولكن يُفضّلُ المُتعلّمُ الكُلّيّ التَعلّم بِقَفَزاتٍ كَبيرةٍ، ويميلون إلى **م** الانتِقالِ إلى مواد أكثر تَعقيداً.

وعَلى صَعيدِ مَا يَجبُ مُراعاتهُ عِند تَصميمِ بِيئاتِ التَعلّمِ الإِلكترونيّةِ لِهذا البُعد، يَتمُّ تَوجيهُ المُتعلّمِ َبا التَسلسُلي فِي تِلك البِيئاتِ إلى تَرتيبِ واضِحٍ ومُحدّد وتَسلّسلي مُتدرج، أمَّا بالنسبةِ إلى المُتعلّمِ الكُلّيّ، تُوفّرُ لَه بِيئة التَعلّمِ الإلكترونِيّةِ النَظرة الشَموليّة، مَع شرحٍ مُوجزٍ لِكلِ مُهّمةٍ أو مُحتَوى تَعليميّ، وتَزويدهم بوصلاتٍ وارتِبَاطاتٍ تَشعبيّةٍ بَدلاً مِن اتبَاعِ التَرتيبِ التَسلسليّ.<br>-

ويُلخِصُ البَاحِثُ أبعاد وتَفضيلاتِ نَموذج أنمَاطِ التَّعلُّمِ فِيلَدر سَيلفرمَان (Felder-Silverman) كَما ً<br>ً َ َ فِي الشَكلِ التَالي:

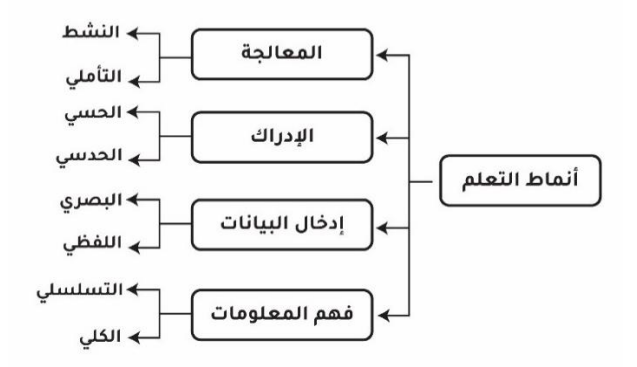

**َ شكل ).<sup>2</sup> <sup>2</sup>( اط نموذ ِج أنم ُ أبعاد عّلمِ ) َ )Felder-Silverman الت**

ويَرَى النَاحِثُ أنَّ أبعَاد نَموذجِ فيلدر وسيلفرمان يُمكنُ أن تَكونَ مُنَاسِبَةً بِشكلٍ كَبيرٍ لاستِخدَامِهَا  $\triangleleft$ .<br>-َ **∶** ٔ<br>ا فِي بيئاتِ التَعلّمِ الإلكترونِيّةِ، فتَوظيفُ الوَسَائط المُتعَدّدة التَي تَشملُ النَصوصَ والصُور والفيديو والصوت َ تُساهِمُ فِي تَحسين فُرصِ تَصميمِ مُحتَوى تَعليميِّ يُراعي تِلك الأنمَاطِ، بالإِضَافَةِ إلى مَا تُتيحهُ تِلك البيئاتِ<br>-َ َ مِن أدواتٍ كَالمُنتدياتِ، والمُدوّنَاتِ، والاختبَاراتِ الإلكترونِيّة، والأنشطَةِ الإلكترونِيّة، وطَريقةِ تَنظيمِ وعَرضِ <u>َ</u> المُحتوَى التَعليميّ داخلهَا، سَيُمكّنُ المُعلّم مِن مُراِعاةِ تِلكَ الأَنمَاطِ بِكُلّ سُهولةٍ.<br>-َ

احتِياجات المُتعلّمِ وفقاً لِتفضيلاتِ نَموذجِ أنمَاطِ التَعَلّمِ فِيلَدر سَيلفرمَان (Felder-Silverman):

لخَّصت أبو نادي وآخرون (2016 :224-223) احتِياجات المُتعلّمِ وفقاً لِتفضيلاتِ نَموذجِ أنمَاطِ التَعَلّمِ َ ً<br>ً فِيلَدر سَيلفرمَان (Felder-Silverman) عَلى النَحوِ التَالي:

- ا**حتياجاتُ المُتعلّمِ النَشِط:** تُواجِهُ المُتعلّمُ بعض المُشكلاتِ المُرتَبِطةِ بِطريقةِ الدِراسَةِ، وهَذَا فِي حَال َ ا<br>کا َ َ لمْ تَتَوفر فِي بِيئةِ التَعلُّمِ المُناقشة الصَّفيّة أو أنَّهَا قَليلة، ولم تَكنْ هُناكَ مُشكلات تَحتاجُ إلى حَلٍ؛ َ <u>َ</u> ْ َ ي د أن ُ َذا ال ب ل ع ل ِم. ِ َشاطهم للت ن زز ذلك ع ُ تى ي ت، ح ا جموع ِضمن م َ تع لمين ُ الم ُ مِن َوع ذا الن َ د رس ه .<br>-<u>َ</u> ٔ َ َ َ .<br>-
- ا**حتياجاتُ المُتعلّمِ المُتأمِلِ: يَح**تَاجُ التَّأمُلُ إلى وقتٍ إضَافِيِّ إذا طُبّقَ فِي قَاعةِ الدَرسِ، وذلكَ مِن<br>يُضافي المُتَّقَّد َ َ  $\overline{\phantom{0}}$ ِّبُّ أجلِ التَّفكيرِ بالمَعلومَاتِ المُقدَّمةِ والانخِراطِ فِي التَعلّمِ، ولِهَذَا فَإِنَّ دَورَ المُعلّمِ لِتعزيزِ المُتعلّمينَ .<br>ا َ  $\triangleleft$ المُتَأملينَ يتمثّلُ فِي التَوقف بِشكلٍ دَوريّ من أجلِ المُراجعَةِ عِندَ قِراءةِ مَوضوعٍ مَا، أو عِندَ استِظهَارِ  $\triangleleft$ ٔ<br>ا َ َ َ َ ا<mark>لمَعلومَاتِ.</mark>
- **: ّ ِحسي تعّلمِ ال ُ ُت الم احتياجا** ال ِم ع الع َع لم م ِبشك ل أفضل حين اقت ارِن ما يت ِحسي ال ُ تع لم ُ الم ُ فهم َ ي َ َ َ الْحَقيقيّ، ولِهِذَا فَإِنَّ دَور الْمُعلَّمِ هُنَا هو رَدم تِلكَ الفَجوة، ودعم المَفاهيمِ والنَظريَّاتِ بارتِباطاتٍ جِسيّةٍ.<br>~
- **: ّ دسي َ تعّلمِ الح ُ ُت الم ياجا ِ** أويال ِت **احت** ِت والت ِبالنظر يا َع لمهِ َعِم ت إلى د تع لمين ُ َوع مِن الم َذا الن َ ه ُ اج َ َحت ي ֺ<u>֚</u> ِّبُّ التَي تُساعده فِي فَهمِ العُلاقاتِ وإدراكها.
- **: ّ َصري تعّلمِ الب ُ ُت الم ياجا ِ احت** ُ ع ل ِم م ُ لم ِ ل ُ مكن ُ ِت ي خ َط َطا ُ َوفيِر الم مِن ِخالِل ت َصري تع ل ِم الب ُ الم ُ ساعدة والخَرائطِ المَفاهيميّة، والنِقاطِ المُفتاحيّةِ، وربطِ تِلكَ العنَاصرِ مَعَاً حتَى يُدركَ العَلاقاتِ بَينهَا، َ َ ً َ َ ٔ<br>ا . . ةِ َعليمي الت ِ ادة لم ِ ل رئي م َصري عر ض ب ا ِل، وال ُّصوِر أو أي َ إلى األشك َةِ َضاف باإل َ َ
- ا**حتِياجاتُ المُتعلّمِ اللّفظيّ:** يَحتَاجُ هَذَا النَوع مِن المُتعَلّمينَ إلى تَدوينِ مُلاحَظَاتِهم وتَحديدِ الخُطوطِ َ .<br>ا َ العَريضَةِ بِكَلِمَاتهم الخَاصَة، لِذَا يَكمُن دَورُ المُعلَّمِ هُنَا فِي تِكليفهِ بِالعمَلِ ضِمن مَجمُوعاتٍ، َ َ َ َ ُشروح هم و ِ ا ِع إلى أق ارن َ م ِ واالست . ةِ َعليمي الت ِ ادة ِي الم فاهي ِم ف يامه ِبشرِح بع ِض الم قِ ُ اتهم، ويدعم َ َ
- ا**حتِياجاتُ المُتعلَّمِ التَسلسُلي:** يَحتاجُ المُتعلَّمُ هُذَا إلى أن يُراعِي المُعَلَّمُ التَتفل المنطقيِ التَسلسُلي <u>َ</u> َ لِمَفاهيمِ والموضوعَاتِ، حَيثُ سَيَجدُ المُتعلّم صُعوبةً فِي التَّعلّمِ مَع المُعلّمِ الذيِ يتنقلُ ويقفِزُ من َ موضوعٍ إلى آخرٍ ؛ مِمَّا يُصَعّبُ عَليهِ التذكر والمُتَابَعة.
- **: ّ ُّلي تعّلمِ الك ُ ُت الم ياجا** للوصوِل **احت** إلى **ِ** ُ ُساعده َي ت ِت الت ُطوا يام ببع ِض الخ َ الق ُ لي تع ل ِم الك ُ للم ُ مكن ُ ي الصُورةِ الشَامِلَةِ بِشكلٍ أسرع، ولتوفيرِ احتياجاتِ هَذا المُتعلّمِ يَتوجبُ عَلى المُعلّمِ القَيام بإعطاء نُبذةٍ .<br>م َ **ـ** تَعريفيّة شَامِلةٍ لِمحتوى المَوضوعِ، ومُساعدتهِ فِي إدراك المُلاقاتِ بَينَ مُكوّناتهِ. .<br>ا َ

ومِمَّا سَبقَ يَعتقدُ النَاحِث أنْ بِيئاتِ التَّعلُّمِ الإِلكترونِيّة بِخصائِصَها المُتعددة تُعتبرُ حَلاً مِثاليّاً لِتحقيقِ ֡<u>֡</u> َ جميعِ تِلكَ الاحتِياجاتِ، فَهي تُتيحُ تَصميم الأنشطَةِ الإلكترونيّةِ التَعاونيّة، والفَرديّة، وتَسمحُ بِتوزيع المُهمَّاتِ، وهَذا يُناسِبُ المُتعلّم النَشط، كَمَا أنَّ إتَاحة المُحتوى للوصولِ فِي أيّ وقتٍ ومَكانٍ يَزيدُ مِن فُرصِ التَعلّمِ لَدَى ۱. َ المُتعلّمِ المُتأملِ الذَي قَد لا يَجدُ الوقتَ المُناسب لِذلكَ دَاخل الحصَّةِ الصَفيّةِ، وتَدعمُ بِيئَات التَّعلُّمِ الإلكترونِيّةِ َ َ استخدَام الفِيديو والصُور والتَواصل التَزامُنيّ، مِمَّا يُسهّلُ عَلى المُتعَلَّمِ الحِسيّ والبَصريّ التَفاعل مَع المُحتَوى َ َ َ التَعليميِّ بِالطَريقةِ التَي يُفضلهَا، وكَذلكَ تَسمحُ سَاحاتُ الحِوار والنِقَاشِ والمُنتدياتِ والمُدوّنَاتِ، والتَواصُل ٔ. .<br>م التَزامُنيّ المُتعلّم اللّفظيّ عَلى مُشاركةِ آرائهِ، والاستِماعِ إلى آراءِ الآخرين، كَمَا تَسمحُ طَريقةُ تَقديمِ المُحتوى ا<br>ا َ التَعليميّ وتنظيمهِ، وتصنيفهِ ضِمن تَبويباتٍ مُحدّدةٍ فِي بِيئاتِ التَّعلُّمِ الإِلكترونِيّةِ عَلى دَعمِ المُتعلّمِ التَسلسُلي َ فِي تَنظيمِ تَعلَّمهِ وتَسهيلِ الوصولِ إليهِ، وتَسمحُ كَذلكَ بِيئاتُ التَّعلُّمِ الإلكترونِيّة بِإعطاءِ المُتعلّمِ الكُلّيّ نَظرةً ا<br>ا عَامة حَولَ المُحتوى، ويُدَعَّمُ ذَلكَ بِالخَرائطِ المَفاهيميّة التَي يُصمّمها وبِنشرهَا المُعلّمُ للمتَعلّمين فِي بيئةِ ر<br>گ التَّعلَّمِ الإِلكترونِيّة.

#### شُروط إنجاحِ استراتيجيّاتُ التَدريس لتَعزيزِ تَعلّمِ المُتعلّمينَ وفقّاً لأنمَاطِ تَعلّمهم فِي نَموذجِ فِيلَدر سَيلفرمَان **َ َ َ :)Felder-Silverman(**

وفقًا لِنَموذجِ فيلدر وسيلفرمان لا بُدَّ أن تُراعيّ استراتيجيّات التَدريسِ مَجموعةً مِن العَوامِلِ لتَعزيزِ تَعلّمِ َ َ المُتعلّمينَ وفقًا لأنمَاطِ تَعلّمهم فِي هَذَا النَموذجِ، والتَي يُمكنُ تَلخيصهَا عَلى النَحوِ التالي ( Felder and َ  $\triangleleft$ <u>ا</u> :(Henriques, 1995: 28-29

- يتمُ الرَبِطُ بَينَ التَعلُّمِ الحَاليّ والسَابِقِ، وهَذا يُشجعُ المُتعلِّمينَ الحَدسيينَ والكُلّيينَ عَلى التَّعلُّمِ وإدراكِ َ َ َ العُلاقاتِ بِشكلٍ أفضل.
- تحقيقُ التَوازنِ بَين الخِبراتِ الحِسيّةِ والمَفاهيمِ المُجرّدةِ، ويَدعمُ ذلكَ كُلاً مِن المُتعلّمينَ الحسيينَ ِّبُّ َ <u>َبَا</u> دسيين. َ والح
- تشجيعُ التَوازن بينَ أنماطِ التَعلّمِ البِنائيّةِ، والأنشِطَةِ البِنائيّةِ المَفتوحةِ، وشبهِ المَفتوحة، ويُساعدُ ذلكَ َ َ َ كُل مِنْ المُتعلّمينَ التّسلسليينَ، والكلّيين. .<br>-
	- تَوظيفُ الصُورِ ، والمُخطَطاتِ، والرُسومِ التَوضيحيّةِ لِدعمِ المُتعلّمينَ البَصريينَ والكُلّيينَ . .<br>-
- تَكليفُ المُتعلَّمينَ بِمُهّماتٍ وواجِبَاتٍ بِصورةٍ مُستَمرةٍ ومُتكَررةٍ والتوزان فِي ذلكَ؛ لِدعمِ المُتعلَّمينَ ِّبُّ ٔ الحسيينَ والحَدسيين.<br>ـ
- تَوفير وقت مُناسِبٍ للمُتعلَّمينَ للقِيامِ بالتَأْملِ والتَّفكيرِ ؛ لِمُساعدةِ المُتعلَّمينَ التَأْمليينَ، والحدسيين، <u>َ</u>ـٰ ِّبُّ . َ َشطين والن
	- تكليفُ المُتعلَّمينَ بِمُهّماتٍ تَعاونِيّةٍ لِحَلِهَا عَلى شَكلِ مَجمُوعاتٍ، وهَذَا يُفيدُ المُتعلَّمينَ النَشيطينَ. ِّبُّ ِّبُّ ى<br>ئا َ

الوَسائطُ المُنَاسِبَةُ لأنمَاطِ التَعَلّمِ وفقاً لِنَموذَجِ فِيلَدر سَيلفرمَان (Felder-Silverman):

صَنَّف بوركوكو وآخرونَ (Bourkoukou et al., 2016: 100) مَجموعةً مِن الوسَائِطِ والأدوات َ المُنَاسبَةِ لأنمَاطِ التَّعلُمِ فِي نموذجِ فيلدر وسيلفرمان وِفقَاً لتفضيلاتِ التَّعلُّمِ المُميَّزةِ عَلى النَحوِ التَالي: َ

| الوسائط والأدوات                                    | الخصائص                                              | تفضيلات التَعلّم |  |
|-----------------------------------------------------|------------------------------------------------------|------------------|--|
|                                                     |                                                      |                  |  |
| المنتديات، والويكي، والمدونات،                      | محاكاة، وحل المُشكلاتِ، مَجموعات المُناقشة، والعصف   | النشط            |  |
| والدردشة، والبريد الإلكترونيّ                       | الذهني، والتجربة، والأسئلة وإجابتها                  | (Active)         |  |
| الكتب الإلكترونِيّة، والنص المكتوب                  |                                                      | المُتأمل         |  |
|                                                     | العروض التقديميّة، ودراسة الحالة                     | (Reflective)     |  |
| المنتديات، والمدونات، والويكي،                      | العروض النقديميّة، والقراءة، وحل المشكلات، وألعاب    | الحسيّ           |  |
| والحركة، والتصميم الجرافيكي، والصور                 | المُحاكاة، والأسئلة وإجابتها                         | (Sensing)        |  |
| محركات البحث في الإنترنت                            | مجموعات المُناقشة، والمحاكاة، ولعب الأدوار ، ودراسة  | الحدسيّ          |  |
|                                                     | الحالة، والقراءة                                     | (Intuitive)      |  |
| المنتديات، والويكي، والحركة، والتصميم               |                                                      | البصريّ          |  |
| الجرافيكي، والصور ، والفيديو ، والمحاكاة            | المحاكاة، والعروض التقديميّة، والقراءة               | (Visual)         |  |
| التسجيل الصوتي، والبودكاست                          | مجموعات المُناقشة، والعصف الذهني، والأسئلة وإجابتها، | اللفظئ           |  |
|                                                     | وحل المشكلات                                         | (Verbal)         |  |
| الكتب الإلكترونّية، والتسجيل الصوتي                 |                                                      | التسلسليّ        |  |
|                                                     | العروض النقديميّة، والأسئلة وإجابتها                 | (Sequential)     |  |
| المدونَات، والويكي، والدردشة، والبريد<br>الإلكتروني |                                                      | الكلِّيّ         |  |
|                                                     | لعب الأدوار ، والعصف الذهني، ودراسة الحالة           |                  |  |
|                                                     |                                                      | (Global)         |  |

**جدول ).2 10( ناسبة ُ َعّلم وما يقابلها مِن وسائط <sup>م</sup> تفضيالت الت**

ويَعتَقدُ البَاحِثُ أنَّ تِلكَ الأدوات التَي تُتيحها بِيئاتُ التَّعلُّمِ الإلكترونِيّة كالمُنتدياتِ، والتدوينِ المُصغرِ (Wiki)، والمُدوّنَاتِ والكتبِ الإلكترونِيّةِ، والفيديو ، والصُور ، ومُحرّكاتِ البَحثِ، وغِيرهَا مِن الأدواتِ التَي ر<br>گ تُستخدم فِي تَصميمِ المُحتوى التعليميّ والأنشِطَةِ الإلكترونِيّة قَد نَجحت فِي تَعزيزِ أنمَاطِ التَّعلُمِ لدَى المُتعلّمين َ عَلى نَحوٍ كَبيرٍ ، وسَاعدت المُعلّم عَلى تَسخيرِ طَاقتهِ فِي إبداعِ مُهِمَّاتٍ وأنشِطَةٍ تُلائم احتيَاجات المُتعلّمينَ َ المُختلفة.<br>ـ

طَريقةُ استِخدَامِ مِقياسِ فيلدر وسولومان (Felder and Soloman) لتصنيفِ أنمَاطِ التَعلُّمِ:

يُسمَى هَذا المِقياسُ (Index of Learning Styles) ويُختصر إلى (ILS)، ويهدِفُ إلى تَقسيمِ أنمَاطِ تَعلّمِ المُتعلّمِ فِي نَموذجِ فِيلَدر سَيلفرمَان (Felder-Silverman) إلى (4) أبعَادٍ، بِحيث يَحتوي كُل َ ُبعدٍ عَلى تفضيلينِ مُتعَارِضينِ لأنمَاطِ التَعلّمِ، ويكونُ لِكلِ مُتعَلّمٍ تَفضيلٌ مُهيمنٌ فِي كُلِ بُعدِ ( Aissaoui َ َ .(et al., 2019: 92

ويتضمنُ المقياسُ (44) سؤالاً، لِكلّ مِنَها خَيارين للإجابَةِ لتقييمِ التفضيلاتِ التَي تتبعُ (4) أبعادٍ لأنمَاطِ **ٔ** َ التَعلُّمِ، لكلِ بُعدٍ (11) سُؤالاً (فقرة)، مُلحق (4) (Dalmolin et al., 2018: 177).

وتَتمُ الاستِجَابَةُ لِكلِ فَقرةٍ باختيارِ ۖ إحدى الإجابتين (أ) أو (ب)، وَيَتِمُ التَعبيرُ ۚ عَنِ التَّفضِيلاتِ الشَّخصيّةِ َ َ َ للمُستجيبينَ لكل بُعد بِقِيمٍ تَتَراوحُ بَين (+11 إلى −11) لكل بُعد (زَوجينِ مِنَ الأنماطِ)، بزيادةِ أو نُقصانِ .<br>ا نُقطتين في كُلّ خُطوة (+/− 2)، ويَنقَسِمُ كُلّ بُعدٍ إلى ثَلاثِ فِئاتٍ، عَلى النَحوِ التَالي ( ,Hmedna et al َ :)2017: 268-269

– إذَا كَانَت النَتيِجَةُ بَينَ (3 إلى -3)، يَتِم تَصنيفُ المُستَجيب بِأَنَّهُ: "متوازن". – إذا كَانَت دَرجَةُ المُستَجيبِ بَينَ (−5 و −7 أو بين 5 و7)، فَيُصَنّف بِأَنَّهُ: "تَفضِيل مُعتَدِل". اً<br>ا َ − إذا كَانَت دَرجَةُ المُستَجيبِ بَينَ (−9 و −11 أو بين 9 و11)، فَيُصَنّف بِأَنَّهُ: "تَفضِيل قَوِيّ"، كَمَا َ َ ا<br>ا هُو مُوضّخٌ فِي الشّكلِ التّالي:

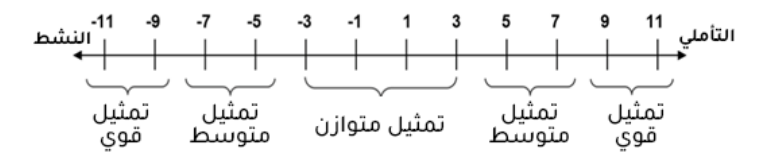

**تعّلم ِط ال تصنيف أنما مقياس َ ّ شكل ).<sup>2</sup> <sup>3</sup> <sup>ج</sup> ِ َدر ( ت َ**

كَمَا بَيّنَ الجوجو وآخرون (Aljojo et al., 2015: 24) دلالة تَوزيع فَقراتِ وأسئلةِ مِقياسِ تصنيفِ أنماطِ التَّعلُمِ (ILS) إلى المَجالاتِ التَي تَتبعُ لها يَدويَّا كَما هِي فِي الجَدولِ التَالي: َ

جدول (2. 11) دلالة تَوزيع فَقراتِ وأسئلةِ مِقياسِ تصنيفِ أنماطِ التَعلّمِ (ILS) إلى مجالاتِها يَدويَّأ

| فقرات الأسئِلةِ في المقياس | المجموعة                  | النمط   | فقرات الأسئِلةِ في المقياس | المجموعة                 | النمط     |
|----------------------------|---------------------------|---------|----------------------------|--------------------------|-----------|
| الإجابة (ب)                | الدلاليّة                 |         | الإجابة (أ)                | الدلاليّة                |           |
| 1, 5, 17, 25, 29           | التفكير في<br>المواد      | التأملي | 17, 17, 25                 | تجربة شيء ما             | النشط     |
| 9, 13, 21, 33, 41, 37      | المنحى غير<br>الشخصي      |         | 5,9,13,21,33,37,41         | موجه اجتمَاعيّاً         |           |
| 34, 26, 27, 36, 34, 34     | مبتكر أو مبدع             |         | 34, 30, 36, 34             | الطرق الموجودة           |           |
| 38,10                      | تجريد المواد              |         | 38, 18, 14, 10, 6          | مواد محددة               |           |
| 42                         | عدم الاهتمام<br>بالتفاصيل | الحدسي  | 42,22                      | الاهتمام                 | الحسي     |
| 18,6                       | التعامل مع<br>النظرية     |         |                            | بالتفاصيل                |           |
| 3, 15, 19, 27, 35          | كلمات منطوقة              |         |                            |                          |           |
| 7, 11, 23, 31, 39          | كلمات مسموعة              | اللفظيّ | ,27, 23, 19, 15, 11, 7, 3  | الصور                    | البصري    |
| 43                         | صعوبة في<br>النمط البصري  |         | 43, 39, 35, 31             |                          |           |
| 40, 8, 20, 16, 28, 4       | نظرة شموليّة              |         | 44, 28, 40                 | التوجه نحو<br>التفاصيل   |           |
| 32,24                      | تقدم غير<br>تسلسليّ       |         | 32, 24, 20, 12             | تقدم تسلّسليّ            |           |
| 36                         | علاقات                    | الكُليّ | 16,8                       | من الجزء إلى<br>الكل     | التسلسليّ |
| 44,12                      | التفكير في<br>النتائج     |         | 36                         | التركيز على<br>الموضوعات |           |

الغُلاقةُ بَينَ نموذج فِيلَدر سَيلفرمَان (Felder-Silverman) لأنمَاطِ التَعلُّمِ والأسلوبِ المَعرفِيّ **:)Cognitive Style(**

يُعَدُّ مَفهومُ الأسلوبِ المَعرِفِيِّ مِن المَفاهيمِ التَي تَرتَبِطُ بِالعَمليّاتِ العَقليّةِ، وهُو مَصدرٌ لِلفُروقِ الفَرديّةِ َ َ بَينَ المُتعلَّمينَ، ويُستَخدمُ فِي وصفِ الطَّريقةِ التّي تَتِمُّ بِهَا العَمليّات العَقليّة، والمَعرفيّة، وبِصفَةٍ عَامَةٍ فَإنَّ َ َ َ َ َ الأسَلوبَ المَعرِفيّ هِي استراتيجيّات المُتعَلّمِ الخَاصةِ والمُميّزةِ فِي استِقبَالِ المَعرِفَةِ، واستِخدَامِهَا، وهِي الطّريقةُ  $\triangleleft$ ٔ<br>ا َ **:** التَي يستَخدِمها المُتعلّمُ فِي التَذَكّرِ والتَفكيرِ ، وبِمعنَى أكثر شُمولاً هِي أسلوب المُتعلّمِ الذَي يَرتَبطُ بِتناولِهِ َ ۱. لمقعلومَاتِ (الفرماوي، 2009 :35).

رِيُعتَبَرُ الأسلوبُ المَعرِفيّ أحد القُدراتِ الخَاصَةِ؛ لِتَضمُنِهَا المَجالاتِ الإدراكيّةِ، والمعرفيّةِ، والعقليّةِ،<br>-َ  $\triangleleft$ وتُؤثِّرُ بِشكلٍ مُبَاشرٍ فِي الشَّخصيّةِ؛ مِمَّا يَجعلها تُعطي وَضعَاً أكثر شُمولاً لِلمُتعلّمِ (صلاح الدين :655 َ .)2018

ريُعرّفُ الخولي (80 :2002) الأسلوب المَعرفيّ بأنّهُ سِمَةٌ نَفسيّةٌ مُرتَبطةٌ بِالمَجالِ الإدراكيّ، وهِي<br>-َ َ ا<br>ا َ طَريقَةٌ تُشيرُ ۖ إلى كيفيّة إدراك الفرد للمَوقِفِ أو المَوضوع، ومَا يَرتَبطُ بِه مِن تَفَاصيل، وهذَا يُصنَّفُ المُتعلِّمونَ ِّبُّ َ .<br>ا َ َ ا.<br>ا إلى التّالي:

- ا**لمُستَقَلّونَ (Field-Independency): وهُم المُتعلّمونَ الذينَ يُدركونَ أجزاء المَجالِ بشكلٍ** َ َ .<br>ا .<br>ا <u>بَ</u> مُنفصلٍ، وبِصورةٍ مُستَقِلةٍ عن الفكرةِ المُنَظّمةِ لِهذا المَجالِ، ويَستطيعون تَحليل وتَمييزِ أجزاء المُثير ، َ ويَتَمَيَّزونَ بِأَنَّهم قَادرونَ عَلى التَحليل بِشْكَلٍ كَبيرٍ .
- ا**لمُعتَمدونَ (Field-Dependency): يُخطّطُ المُتعلّمونَ فِي إدراكهم هُنا للتنظيمِ الشَامِلِ والكُلّي** َ للمَجالِ، وهم يَتميّزونَ بأنّهم يَستَجيبونَ لِعنَاصِر المَجالِ بِطَريقَةٍ كُليّةٍ، ويُطلقُ عليهمِ بأنّهم أصحابُ النَمطِ الكُليِّ<mark>.</mark>

ويَتميّزُ الأسلوبُ المَعرِفيّ بِمجموعةٍ مِن الخَصَائِصِ يُمكنُ تَلخيصها عَلى النَحوِ التَالي (سالم، 2017 :49):<br>-َ

– يُعتَبِرُ الأسلوبُ المَعرِفيّ مِنْ مُحدّداتِ الشَخصيّةِ، ويُستفَادُ مِنهَا فِي تَنميةِ المَعرفةِ والمَهاراتِ ً<br>ً َ <u>َ</u>  $\triangleleft$ َ . َةِ ف ِ ل َ خت ُ ِت الم اها َ ِج واالت

- يَرتَبطُ الأسلوبُ المَعرفِيِّ بِشكلِ النَشَاطِ المَعرفِيِّ الذَي يُمارِسهُ المُتعلَّمُ، ولكنَّهُ غَير مُرتَبطٍ بِمُحتَوى  $\ddot{ }$ َ النَشَاطِ المَعرفِيِّ المُمَارس مِنْ قِبَلِ المُتعلَّمِ.<br>-.<br>-
- لا يَتضمَّنُ الأسلوبُ المَعرفِيِّ فكرة التَمايُزِ أو التَفاضُلِ، فَكلّ مُستَوى له قيمة تَحتَ ظِل شُروطٍ مُعيَّنةٍ.
	- يُعتَبِرُ الأسلوبُ المَعرفِيّ ثَابِتَاً نِسبيّاً لَدى المُتعلّمينَ، وتَعديلهُ لا يكونُ سَريعَاً أو بِشكلٍ مُفاجئ.<br>-َ ً<br>ب

ويَرى جراف وآخرون (Graf et al., 2008: 15) أنَّ هُناك بعضُ العلاقاتِ بَينَ البُعدِين المُعتَمدِ ِّبُّ َ والمُستقلِ وأبعادُ فِيلَدر سَيلفرمَان (Felder-Silverman) حَيثُ يُمكنُ للمُتَعلّمينَ المُستَقلّين الذَينَ يُشَابِهونَ َ ِّبُّ ِّبُّ َ المُتعلّمينَ التَسلسلّيين أنْ يَتعلّموا بِسهُولةٍ المَواد المُنفصِلة بِشكلٍ مُتدرجٍ، بَينَما يَتَعلّم المُتعلمونَ المُعتمدون .<br>-ا ا<br>ا .<br>-مَثْل المُتعلّمين الكُلّيّين، بِشكلٍ أفضلٍ عندما يتَضمنُ تَعليمهم الجديدُ نَظرةً شُموليّة، بالإِضَافَةِ إلى ذلكَ يُعتبر َ المُتعلمونَ المُستَقلونَ مُتساوون تَحليليّاً مَع المُتعلمينَ التسلسليينَ، ويَتم تَصنيفُ المُتَعلمينَ المُعتمدينَ عَلى َ .<br>ا **ـا** .<br>ا أنّهم أكثر كلّيّة كَمتُعلّمين لهم نَظرة شُموليّة، وبِمكنُ تَلخيصُ تِلك العلاقَة بَينَ البُعدينِ المُعتمدِ والمُستقلِ ِّبُّ ١. رأبعادِ فيلدر سيلفرمان عَلى النَحوِ التَالي:

- المُتعلّمونَ المُستقلّونَ يَستطيعونَ تَعلّم المواد بِشكلٍ مُنفصلٍ عَن سِياقِهَا، وبشكلٍ تَسلسليّ،<br>- $\triangleleft$ ويتصوّرونَ المَعلوماتِ بِشكلٍ تَحليليّ، وهُم بِذلكَ يتَشابهونَ مَع المُتعلّمينَ أَصَحاب النَمطِ التسلسليّ َ َ َ فِي نَموذجِ فيلدر سيلفرمان.
- المُتعلّمونَ المُعتمدونَ يتَعلّمونَ بِشكلٍ أفضل عِندَما يكونُ التَعلّم فِي سيَاقٍ أكبر ، ويُفضلونَ أنْ <u>َ</u> **∶** يتَعلّموا بشكلٍ شُموليّ، وبِذلكَ فَهم يَتَشابهونَ معَ المُتعلّمينَ أصَحاب النَمطِ الكُليّ فِي نَموذجِ فيلدر َ .<br>ا سيلفرمان.

ومِمَّا سَبَقَ يَعتَقَدُ البَاحِثُ أنَّ الأسلوبَ المَعرفِيِّ بمَجاليهِ المُستقلِّ والمُعتَمدِ يَشتركانِ إلى حَدٍ كَبيرٍ بِنَمطيَ<br>-.<br>. َ َ التَّعلُّمِ التَسلسُلي والكُليِّ، وهَذا يَعكسُ مَدى ارتباط نَماذجِ أنمَاطِ التَعلَّمِ المُختلفةِ مَع بعَضها، ويَسمحُ هَذَا ُ<br>کا َ َ الارتباط بِدعمِ نَتائجِ تِلكَ الأنماطِ ويُعزّزُ قوة نَماذجِهَا، وَيفتحُ البَابَ مُشرَّعَاً للبَاحثينَ بِدراسةِ مِثل تَلك العُلاقاتِ ֺ<mark>֡</mark> .<br>ا **:** <u>م</u> **ا ∶** وتَفسيرهَا.<br>ـ

ا**ستِفَادَةُ النبَاحِثِ مِن دِراسَةِ هَذَا المِحورِ : َ َ َ**

استَفَادَ النَاحِثُ مِن دِراسَةِ هَذَا المِحورِ فِي تَحديدِ مَفهومِ أنمَاطِ التَعلّمِ؛ باعتِبَارِهَا الطَريقَة التَي يَسلكهَا  $\triangleleft$ َ **:** َ المُتعلّم فِي بِناءِ مَعرفتِهِ، كَطَريقةٍ مُفَضَلة تَهتمُ بِكيفيّةِ تَفَاعلِهِ مَع المُحتَوى، وبِيئاتِ التَعلّمِ الإلكترونِيّة، والتَي َ <u>ِ</u> لا يُمكنُ إغفَال دَورهِا بِحسبِ الدِراسَاتِ الوَارِدَةِ فِي هَذَا المِحورِ .

وسَاعدت الدِراسَاتُ السَابِقَةُ التَي استَعرضهَا البَاحِثُ فِي هَذَا المِحورِ فِي تَحديدِ نَماذجِ أنمَاطِ التَعلّمِ، ُ<br>کا َ وصَقلِ مَعرفَتهِ بأنواعِهَا، والفُروق بَينها، مِثل نَموذجِ كلوب (Kolb)، وريد (Reid)، وفيلدر وسيلفرمان (Felder & Silverman) وغيرهَا مِن النَمَاذِجِ، حَيثُ سَاهَمت فِي تَوجيهِ البَاحِثِ لاختِيَارِ نَموذَجِ فيلدر َ **ً** ؘ<br>֚ ي<br>ا وسيلفرمان فِي دِراسَتهِ الحاليّةِ؛ وذلكَ لِمَا وَجدهُ مِن مُوافَقةٍ لعددٍ كَبيرٍ مِن الدِراسَاتِ والمُتَخصصينَ عَليه، َ ٔ<br>ّ َ ومُناسَبَتهِ بِشكلٍ كَبيرٍ لِبيئاتِ التَعلُمِ الإلكترونِيّةِ.

وقَدْ استَفَادَ النَاحِثُ أيضَاً مِن هَذَا المَحورِ فِي التَعرُّفِ عَلى تَصنيفِ أبَعادِ أنمَاطِ التَعلّمِ فِي هَذَا النَموذَجِ، .<br>-ُ<br>گ َ ؘ<br>֚ والفُروقِ بَينهَا، كالنَشطِ والمُتَأْمِلِ، والحِسيّ والحَدسيّ، البَصريّ واللفظيّ، والتَسلّسُليّ والكُلّي، وكَيفيّةِ استِخدَامِ  $\ddot{ }$ َ مِقيَاسِ فِيلدر وسلومان الذي استَخدمَهُ البَاحِثُ فِي تَصنيفِ أنَمَاطِ التَعلّمِ فِي دِراسَتهِ الحَاليّة، وكَذلكَ فِي َ َ َ ــ<br>ـ مُقَارِنَةِ نَتَائِجِهِ بِنَتائجِ الدِراسَاتِ السَابَقةِ التَي استَخدمت هَذَا المِقياس، مِمَّا سَاعدهُ فِي تَفسيرِ نَتائِجِ دِراسَتهِ َ اً<br>ا ــ<br>ـ ٔ<br>ّ الية. َ الح

<u>َ</u> كَمَا سَاعَدت دِراسَةُ النَاحِثِ فِي هَذَا المَحورِ إلى التَوصلِ لِوجودِ عُلاقَةٍ بَينَ نَموذَجِ فيلدر وسيلفرمان، ِّبُّ َ :<br>أ والأسلوبِ المَعرفِيِّ، حَيثُ دَرسَت العديدُ مِن الدِراسَاتِ الأسلوبَ المَعرفِيِّ، مِمَّا جَعلَ البَاحثُ يِستَشعرُ وجودَ ؘ<br>;  $\overline{a}$ َ َ **ٔ** عُلاقةٍ بِينهَمَا، وقَد وَضَّح ذلكَ فِي الإطارِ النَظريّ مِن هَذَا المَحورِ ؛ وذلكَ بِغرضِ الاستفَادَةِ مِن تِلكَ الدِراسَاتِ َ **م** َ ٔ<br>ّ ٔ . تهِ َ ِج د ارس ِ تائ َ َدعي ِم ن ِي ت ف المِحوَرُ الثَّالِثُ: الأَنشِطَةُ الإِلكترونِيّةُ القَائِمَةُ عَلى التَلْعِيبِ: **َ َ َ ة: ّ ِش َط ُة اإللكتروِني أوال:ً األن**

مَفهومُ الأنشِطَةِ ا<mark>لإلكترونِيّة:</mark>

إنَّ استِخدَامَ التَّعلُّمِ الإِلكترونِيّ فِي المُؤسسَةِ التَعليميّةِ يَتَطلبُ وجودَ وسَائِل تِقنيّةٍ ومَهاراتٍ مَعرفيّةٍ وأدائيّةٍ َ َ َ لَدى المُعلَّمينَ فِي استِخدامِ الأدواتِ المُنَاسِبَةِ التَي تُسَاعِدهم فِي تَصميمِ المَوضوعَاتِ باستِخدامِ الصُورِ أو <u>م</u> َ مَقَاطِعِ الفِيديو؛ ولِذلكَ يَجبُ أَنْ يَلتَحقَ المُعلّمونَ بِدوراتٍ تَدريبيّةٍ تَجعلهم قَادِرينَ عَلى التَدريسِ عَبَر الإنترنتِ، .<br>-١. َ َ َ وفِي ذَاتِ الوَقتِ يَتَوجَّبُ عَلى المُتعلَّمِ أَنْ يَكونَ قَادِراً عَلى التَواصُلِ مَع مُعلَّميهِ حَتَّى يَستَطيعونَ تَوجيههُ <u>:</u> َ َ .<br>-ومُتَابَعتهُ (الشمري، 31: 2019).

ولِهذَا يَعتَقِدُ النَاحِثُ أنَّ مِن أهمِّ هَذهِ المَهاراتِ التَي يَجبُ عَلى المُعلَّمِ أنْ يَمتَلكهَا، مَهاراتُ تَصميمِ َ  $\triangleleft$ <u>ا</u> .<br>ا .<br>-َ  $\frac{1}{2}$ الأنشِطَةِ الإلكترونِيّة، فمَفهوم الأنشِطَةِ الإلكترونِيّةِ مُرتبطٌ بِشَكلٍ كَبيرٍ بِطَبِيعَةِ المُهِمَّاتِ التَي مِنْ المُتَوقَعِ .<br>-َ َ تَنفيذهَا، ومِنْ الزَاوِيَةِ التَي يُعالج بِهَا الباحِثونَ هَذَا المَفَهوم، فَتُعرّفُها الدوسري (2018) بِأَنَّهَا: "مَجمُوعَةٌ مِنْ .<br>-َ َ  $\triangleleft$ الأنشِطَةِ المُصمَّمَةِ بِاستِخدَامِ مُستَحدَثَاتِ التِكنولوجِيا: كالإنترنتِ، والبَريدِ الإلكترونِيِّ، وغُرفِ المُحَادَثةِ،<br>-َ َ ۱, روسَائِلِ الاتِصَالِ الاجتِمَاعِيِّ، مِنْ قِبَلِ المُعلّمينَ، وتَقوم عَلى مَبدَأ التَكامُلِ والتَّتَابُعِ والتسلّمُلِ المَنطِقِيّ فِي .<br>-ً<br>ً <u>َ</u>ـٰ ا<br>ا َ َ إعطَاءِ خِبرَةٍ تَراكُمِيّةٍ لَدَى المُتعلّمينَ".

وتُعرّفُهَا الدُوسَريّ (2018 :201) بِأَنَّهَا: "مَجمُوعةٌ مِنَ الأَنشِطَةِ المُصَمّمَةِ باستِخدَامِ تَطْبِيقَاتِ ٔ<br>ا َ َ ِّبَّ<br>ا .<br>م مُستَحدَثَاتِ التِكنُولوجِيَا: كالإنترنِت، والبَريدِ الإلكترونِيِّ، وغُرَفِ المُحَادَثَةِ، ووسَائِلِ الاتِصَالِ الاجتِمَاعِيِّ، مِن َ َ ٔ<br>ـ .<br>ا <u>ـ</u> į قِبَلِ الْمُعلَّمِينَ، وتَقَوم عَلَى مَبدَأ التَكَامُلِ والتَتَابُعِ والتَسَلَّمُلِ الْمَنطِقَيِّ فِي إعطَاءِ خِبرَةٍ تَراكُمِيّةٍ لَدَى الطُلابِ". َ َ .<br>-

ويُعرّفُهَا بلباو وآخرون (Bilbao et al., 2014) بِأنّها: "مَجموعة الأنشِطة التّي يَتمُّ تَصميهَا ومُمَارستهَا  $\triangleleft$ َ  $\triangleleft$ ڹ َ فِي بِيئاتِ التَّعلُّمِ الإلكترونِيّةِ المُتَنوعَة؛ بِهدَفِ تَنميةِ مَهاراتِ المُتعَلَّمينَ وقُدراتِهم بِشكلٍ فَرديّ أو جَمَاعِيّ، َ َ َ وتُراعِي الفُروق الفَرديّة بَينهم".

فِي حِين تُعرّفُهَا سَالمُونْ (Salmon, 2013: 10) بِأَنَّهَا: "أنشِطَةٌ يَقوُمُ بِهَا المُتعلّمونَ عَبَر الإنترنتِ .<br>-١. َ  $\triangleleft$ <u>َ</u>  $\triangleleft$ َ تَحُثَّهُم عَلَى النَّعَلُمِ النَّفَاعُلِيِّ، وذَلِكَ مِنْ خِلالِ مُشَارَكَتِهِم بِإرسَالِ مُسَاهَمَاتٍ فِيمَا بِينَهم، وكَذَلك الرَدّ عَلَى َ .<br>-َ .<br>ا َ َ َ مُشَارَكَاتِ الآخَرينَ مِن خِلالِ أدَواتِ اتِصَالٍ غَيرِ مُتَزامِنَةٍ". كَمَا ويُعرّفها بالما وبيتيرا (Palma & Piteira, 2008) بِأَنَّهَا: "تِلكَ الأَنشِطَةُ التَي يَتِمُ تَنفِيذُهَا فِي بِيئَةِ ٔ<br>ٔ اً<br>ا ا ٔ  $\triangleleft$ تَعلّمِ إلكترونِيّةٍ مِثل: المُشَارَكَةِ فِي الحِوارِ مَع المُعلّمِينَ، كَنَشَاطٍ تَزَامُنِيّ، والنَّشَارَك فِي مُنتَديَاتِ المُنَاقَشَةِ، َ **∶** َ والاختِبَاراتِ الإِلكترونِيّة، وتَحمِيلِ مَلَفٍ للقِراءَةِ لاحِقَاً".

ويَرى الحمد ونوبي (2012) أنَّ هُنَاكَ العَديدُ مِن الأنشِطَةِ الإِلكترونِيّةِ التَي يُمكنُ أنْ يَقومَ بِهَا المُعلَّمُ  $\triangleleft$ مُ <u>َ</u> .<br>-كالاختِبَاراتِ الإلكترونِيّةِ، والتّي تَشملُ أسئِلة الاختِيارِ مِن مُتعَدّدٍ، واستِكمَالِ الجَدولِ، والفَراغَاتِ فِي الجُملِ، .<br>ع َ َ َ وكِتَابَةِ الخُطواتِ الحِسَابِيّةِ، ورَسمِ شَكلٍ تَوضيحيِّ، أو عَملِ رَسمٍ بَيَانِيِّ، وتَكليفِ المُتعَلّمينَ بِمُهِمَّاتٍ **ً** َ ِّبُّ َ كَالمَشَاريعِ، ودِراسَةِ الحَالةِ، وعَملِ المُلَخَصَاتِ، والمُنَاقشَاتِ فِي مَجموعَاتٍ كَبيرةٍ أو صَغيرةٍ، والتَفكيرِ والتَأمُلِ، <u>َ</u> اً<br>ا َ َ <u>ء</u> َ والعَصفِ الذِهنِيِّ، والاشتِراكِ فِي حِواراتٍ شَخصيّةٍ أو جَمَاعيّةٍ باستِخدامِ أدواتِ التَواصُلِ التَرامُنيّةِ، وغيرِ į التَزامُنيّةِ، والقِيَامِ بِالتَسجيلاتِ الصَوتيّةِ أو المَرئيّةِ، والقيَام بِبعضِ المَهَّمَاتِ البَحثيّة المُرتَبِطَةِ بِمشكِلةٍ مُحدَّدةٍ.<br>-َ َ َ

وقَد وَفّرتْ دِرَاسَةُ ديمبسي وآخرون (Dempsey et al., 2018) تَصَوراً لِبُنيَةِ نَشَاطٍ إلكترونِيّ مِن **∶** َ خِلالِ استِخدامِ المُدوّنَة الإلكترونِيّةِ، ولِتتفيذِ ذَلك النَشَاطِ الإلكترونِيّ أتَاح البَاحِثون الفُرصَة للمُتعلّمينَ لِجمعِ <u>َ</u>ـَـ ِّبُّ ا<br>ا **:** مَقَالاتٍ بَحثِيّةٍ، والتَعليقِ عَلى مَقَالاتِ أقرانِهم، وخَلُصَت الدِراسَة إلى أنَّ (69%) مِن المُتعلّمينَ يَعتَقدونَ أنَّ َ .<br>ا <u>بَ</u> َ المُدوّناتِ كَانت ثَريّةً بالمُحتوى، وأنَّ مَا نِسبَتُه (82%) مِنْ النِقَاشَاتِ فِي النَشَاطِ البَحثِيِّ كَانَتْ مُوجَّهَة نَحو اب<br>ا  $\triangleleft$ َ .<br>م .<br>-المُهِمَّةِ، وأَشَارَ نَحو (76%) إلى أنَّ المُدَوّنة الإلكترونِيّة كَانَتْ نَشَاطَاً مُناسِبَاً، مُعزّزة القُدَرة عَلَى القِراءةِ ٔ<br>ا **:** والتَعليقِ لديهم، كَمَا أَكدَّ نَحو (76%) مِنهُم أَنَّهَا سَهّلتْ نَقلَ المَعرِفَة لَهم، وأعرَبَ (62%) عَنْ رضاهم عَنْ **:** َ ِط اإللكتروِني َ َشا َذا الن َ ه .

وكَشَفَتْ دِرَاسَةُ الشايع وعافشي (2018) عَنْ فَاعِليّةِ الأنشِطَةِ الإلكترونِيّةِ فِي تَنمِيَةِ بَعضِ مَهَاراتِ<br>-َ ً<br>ً **:** <u>َ</u> َ .<br>-َ التَلْخِيصِ الْكِتَابِيِّ، وقِيَاسِ الْكَفَاءَةِ الذَاتِيّةِ لَدَى طَالِبَاتِ جَامِعَةِ الأَمِيرَةِ نُورَةٍ بِنت عَبدِ الرَحمَنِ<mark>؛ ولِتَحقِيقِ ذَلِكَ</mark><br>. َ َ <u>َ</u>ّ َ َ وَظَّفَتْ البَاحِثَتَانِ الأدَواتِ المُتَاحَةِ فِي نِظَامِ بلاكبورد (BlackBoard) كَأنشِطَةٍ إلكترونيّةٍ، كَالمُشاركَةِ فِي َ َ إحدى غُرفِ المُحادَثَةِ التَي يَقُودُها المُعلّم والمُشَارَكة فِي مُنتَدَى تَعليِميّ، وحَلّ اختِبارٍ إلكترونِيّ، وخَلَصت َ َ الدِراسَة إلى تَفَوقِ طَالباتِ المَجموعَةِ التَجريبيّةِ فِي الاختِبَارِ البَعدِيّ لِمَهاراتِ التَلخِيصِ الكِتَابِيِّ، وأَنَّهُنَّ <u>َ</u> <u>ا</u> َ ؘ<br>֚ **:** استَطَعنَّ اكتِسَاب تِلك المَهاراتِ باستِخدامِ الأنشِطَةِ الإِلكترونِيّةِ التَي دَعمها نِظَامُ بلاك بورد.

وقَدْ استَخدَم هويوس وكانو (Hoyos and Cano, 2016) المودل (Moodle) ومَا يَحتويهِ مِنْ أدواتٍ .<br>-.<br>-َ تُسَاهِمُ فِي تَصميمِ أنشِطَةٍ إلكترونِيّةٍ كالمُنتدياتِ، وغُرفةِ الدَردَشَةِ، والتَعيينَاتِ، فِي تَدريبِ المُعلّمينَ عَلى َ َ مَفَاهيمِ الإشرافِ الإلكترونِيِّ، والأنشِطَةِ الإلكترونِيّة، واستخدَمَ البَاحِثانِ دِراسة الحَالَةِ لِعيّنَةٍ مِنْ (20) مُعلَّمٍ َ َ ؘ<br>֚ مُ نَمْ يَكُنْ لَدَيهم خِبَرة مُسبَقة فِي تَصميمِ الأنشطَةِ الإِلكترونِيّة أو فِي مَفَاهيمِ الإِشرافِ الإِلكترونِيّ، وتَمَّ تَكليفهم .<br>ا َ .<br>-ْ بِعَددٍ مِن المُهِمَّاتِ أبرزهَا أنْ يَقومُوا بِوصفِ الاستراتيِجِيّاتِ والأنشِطَةِ التَي يُمكِنُ دَمجُهَا فِي ضُوءِ نَموذَجِ  $\triangleleft$ ْ سَالمون، وأَظْهَرتْ نَتَائِجُ الدِراسَة أنَّ المُعلَّمينَ جَسَّدُوا العَديد مِن الخَصَائِصِ الذَّي اقتَرحتَها سَالمُون فِي ٔ<br>ّ َ نَمُوذَجِهَا للأنشِطَةِ الإلكترونِيّة، وأظَهروا كَذَلِك العَديد مِن الخَصَائِصِ الشَّخصِيّةِ اللازِمَة للإشرافِ الإلكترونِيّ.<br>-ً<br>ً َ

ومِنْ خِلالِ استِعراضِ الأَدبِ التَربويِّ، وَجَدَ البِاحِثُ تَبَايُنَاً واضِحَاً فِي تَحديدِ طَبيعَةِ تِلكَ الأنشِطَةِ ٔ َ َ َ **:** ا<br>ا ْ الإلكترونِيّة، إلا أنَّهَا أجمَعتْ على اعتِبَارِهَا جَميع مَا يَقومُ بِه المُتعلّمُ فِي شَبَكةِ الانترنِتْ، ونَظَرَأَ لِتَنوعِ، <u>آ</u> .<br>ا َ ؘ<br>; واختِلافِ الاجتِهَادَاتِ البَحثيّةِ فِي ذَلكَ، اعتَمدَ الباحِثُ نَموذَج سالمون (Salmon) للتَعَلَّمِ النَشِطِ عَبَرَ ۱. َ َ َ الإنترنت، بِاعتِبَارِهِ نَموذَجاً نَاضِجَاً ويُنَاسبُ طَبيعةَ الأنشِطَةِ الإلكترونِيّة، ومَا يَدعمُ هَذا التَوجه اعتِمادهُ مِن ُ<br>کا َ َ .<br>-قِبلِ العَديدِ مِنْ الدِراسَاتِ فِي تَصميمِ الأَنشِطَةِ الإِلكترونِيّةِ فِي بِيئاتِ التَّعلُمِ الإِلكترونِيّةِ المُختَلِفة، كَدراسَةِ ٔ<br>ّ <u>ا</u> هويوس ،(Ruzmetova, 2018( وروزميتوفا ،(Sebbowa and Ng'ambi, 2020( ونغامبي سيبوا وبيتناتي ،(Wright, 2014( ورايت ،(Wright, 2015( ورايت ،(Hoyos and Cano, 2016 ( وكانو ،)Kovacic et al., 2008( وآخرون وكوفاسيتش ،(Pettenati and Cigognini, 2009( وسيغونيني .)Stenalt and Jørgensen, 2007( وجورجنسن وستينالت

مِنْ جِهَةٍ أخرَى، استَفَادَ البَاحِثُ مِن استِعراضِ الدِرَاسَاتِ السَابِقَةِ فِي تَحديدِ مَفهومِ الأنشِطَةِ الإلكترونِيّة، َ ــ<br>ـ ֡<u>֡</u> وأنواعِهَا، وأدَواتِهَا، ومَهاراتِ تَصميمهَا، ودِراسةِ أهَميّة وجَدَوى استِخدَامِها فِي تَعَلُّمِ المُتعلِّمينَ فِي بِيئَاتِ التَّعلُّمِ <u>֝</u> .<br>ا َ َ الإلكترونِيّةِ، وبِنَاءِ تَصَوّرٍ لهَا فِي ضُوءِ نَموذَجِ سَالمُون للتَعلُّمِ النَشَطِ عَبَرَ الإنترنت، وسَاهمت فِي تَحديدِ .<br>ا ۱. َ ٔ<br>ّ مَبَادئ وعَنَاصِر وأدَواتِ التَلْعيِبِ، وجَدَوى تَوظيفها فِي عَمليّةِ التَّعلُّمِ.

**ِت: بر اإلنترن َ َش ِط <sup>ع</sup> نموذج سالمون للتعّلم الن**

يَرتَبطُ مُصطَلحُ الأنشِطَةِ الإلكترونِيّة (E-tivities) بِنَموذَجِ سَالمون للتَعلّمِ النَشطِ عَبرَ الإنترنتِ، حَيثُ .<br>ا َ  $\ddot{\phantom{0}}$ َ اعتَبرت سَالمون أنَّ هَذَا المُصطلح يُشيرُ إلى تَمكينِ التَّعلَّمِ النَشطِ والتَّعلَّمِ التَشارُكيِّ عَبرَ الإنترنت بِشكلٍ .<br>م َ فَرديّ وَجمَاعيّ مِن خِلالِ إطارٍ مُنَظِم يَسمحُ بِتحقيقِ ذَلك (Salmon, 2013: 5).<br>-

وقَد حَاولَ العَديدُ مِن البَاحثينَ – ومن ضِمنهم سَالمون– تَطوير نَماذج لِتصميمِ التَّعلَّمِ والتَدريِسِ عَبرَ .<br>ا َ الإنترنتِ بِصُورَةِ إطارِ عَملٍ شَاملٍ واحدٍ بالاستِنَادِ إلى النَظريَّةِ البِنَائِيّة يَدعمُ النَّعلُمِ التَعاونِيِّ والنَّفاعُلِيِّ فِي َ َ ا<br>ا بيئاتِ التَّعلُّمِ الإلكترونِيّة، كإجراءاتٍ عَملٍ مُخطَّطٍ لِهَا (Wright, 2015: 18).

ويَعتَقدُ البَاحِثُ أنَّ سَالمون كَانت قَد أطَّرت بِشكلٍ صَحيحٍ لتَنظيمِ عَمليةِ النَّعلُمِ وتَصميمهَا فِي بِيئاتِ َ َ  $\triangleleft$ التَّعلَّمِ الإلكترونِيّة، والتَّعلَّمِ عَبَرَ الإنترنتِ عُمومَاً، وشَكَّلَ نَموذجها نَواة فَهمِ لدِورِ المُعلَّمِ والمُتعَلَّمِ الحَقيقيِّ فِي َ َ فَضَاءِ الشَبَكةِ العَنكبوتيّةِ، كَمَا أنَّ نَموذج سَالمون للتعلّمِ النَشطِ عَبَر الإنترنتِ يُعتَبرُ استراتيجيّة لِتنظيمِ َ ۱, َ المُحتوى التَعليميِّ، ويُركِّزُ عَلى تَحقيقِ التَّفاعُلِ المَطلوبِ لإنجاحِ عَمليّةِ التَّعلُمِ بِمراحِلهِ المُختلفةِ؛ لِتَلبِيةِ <u>ء</u> ا<br>ا احتِياجاتِ المُتعَلّمينَ فِي تِلكَ البِيئاتِ الإِلكترونِيّةِ.<br>-

ويُؤكدُ مَا تَوصَّل إليه البَاحثُ دِراسَةُ سيبوا ونغامبي (Sebbowa and Ng'ambi, 2020) التَي أَشَارت إلى أنَّ نَموذَج سَالمون المُكَوَّنُ مِنْ خَمسِ مَرَاحِل يُوفِّرُ مُسَوَّدَةَ مَبادِئ شَلطُ الضَوءَ عَلى أهميّةِ َ َ ً<br>ب َ َ َ ُ<br>ا التَركيزِ عَلى الحِوارِ ، والتَّفَاعُلِ فِي العَمَليّاتِ التَربَويّةِ عَبَرَ الإنترنِت مِنْ خِلالِ تَدريبِ المُعلّمِ عَلى طَريقَةِ َ .<br>-تَعزيزِ تَعلّمِ المُتعلّمينَ، والتركيزِ عَلى دَورهم فِي العمليّةِ التعليميّةِ.

ويَتَكوَّنُ نَموذجُ سَالمون مِنْ خَمسِ مَراحِل مُترابِطَةٍ، والذَي يَهدِفُ إلى تَوضيحِ الطَريقةِ التَي تَجعَلُ عَمليةِ َ َ **ٔ** التَّعلُّمِ، والتَواصُلِ عَبرَ الإنترنتِ أكثر سُهولَةٍ ورَاحَةٍ، وكَذلك مَا يَحتَاجُه المُعلّمونَ الذَين يُقدمِونَ الذَعمَ البَشريّ َ ِّبُّ .<br>ا <u>َ</u>ـٰ َ رالذَين يَسمّونَ مُوجهِين إلكترونِيينَ فِي بِيئاتِ التَّعلُّمِ الإلكترونِيّةِ، بالإضَافَةِ إلى الدَعمِ الفَنيّ المُنَاسِبِ فِي كُلِ ٔ<br>ا َ مَرحلَةٍ مِن مَراحِلِ النَموذجِ، ويَتكَوّنُ النَموذج مِن المَراحِل التاليّةِ (Salmon, 2013: 39-42):

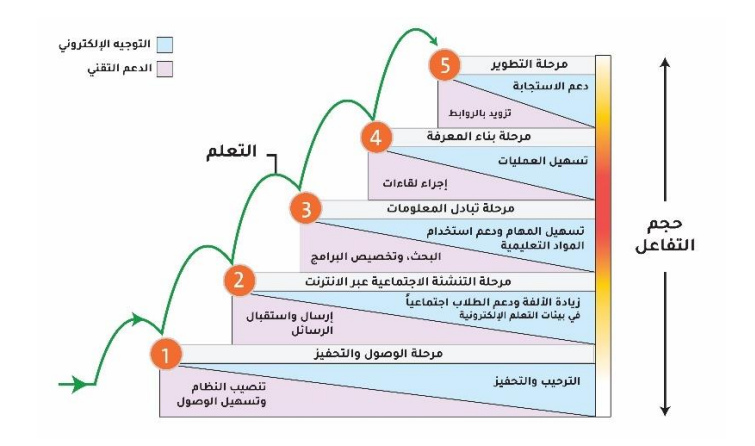

**شكل ).2 4( نموذج سالمون للتعّلم النشط عبر اإلنترنت**

- 1- **مَرحَلَةُ الوُصُولِ والتَحفيِزِ (Access & Motivative): فِي هَذِهِ المَرحَلة يَتِمُّ ضَمان وصُولِ** ا َ َ ا<br>کا المُتعلَّمِ إلى النَشَاطِ الإلكترونِيِّ، كَمَا تَهدفُ إلى التَرحيبِ بِهِ وتَشجيعهِ، وتَحفِيزِهِ، وذلكَ مِن خِلالِ<br>. َ ٔ<br>ا بِطَاقَةٍ تَرحيبِيّةٍ، وارشَادَاتٍ لِكيفِيّةِ تَنفيذِ النَشَاطِ عبَر الانترنتِ، كَمَا تَهدِفُ إلى دَعمِ المُعَلّمِ للمُتعلّمِ<br>-َ َ بِتوفيرِ لأرقٍ لِتَسهيلِ دُخولِهِ إلى بِيئةِ التَعَلُّمِ الإلكترونِيّ أو أدَاةِ النَشَاطِ الإلكترونِي المُستَخدَمَةِ مِثل:<br>. َ َ (المُدوناتِ / شَبَكاتِ التَواصُلِ الاجتِمَاعِيِّ / المُنتَديَاتِ.. إلخ)، وتُوضحُ أيضَاً لِلمُتعلَّمِ أهميّة أنْ<br>. **ٔ** .<br>-يَكونَ جُزءاً مِن هَذَا النَشَاط.
- 2– مَرَحَلَةُ التَنْشِئَةِ الاجتِمَاعِيَّةِ عَبَر الإِنْترنِت (Online Socialization): فِي هَذِهِ المَرحَلةِ يَتِمُّ َـاَّب َ َ ا<br>کا التَركيزُ عَلَى إنشَاءِ مُجتَمَعٍ خَاصٍ عَلَى الإنترنِت لِجَميعِ المُتعلّمينَ المُشَارِكِينَ فِي التَعَلُّمِ عَبَرَ َ ِّبُّ .<br>ا **∶** .<br>ا ۱. َ الانترنِت، ويَتحمَّسُونَ لِمَشَاركة أفكَارِهم وتَبَادُلِهَا، والتَعاوُنِ فِيمَا بَينهم، ويَتِمُّ تَدريبُ المُعَلَّمِ فِي هَذِهِ ى<br>ئا َ ـا<br>ا ۱. َ المَرحَلَةِ عَلى ضَرورةِ رَدمِ الفَجوَةِ الثَّقَافَيّةِ بَينَ المُتعلَّمين فِي بِيئةِ التَعَلُّمِ. َ

وُهنَا تُؤَكِدُ سَالمون عَلَى أَهَمِيّةِ فُرَصِ التَنشِئَةِ الاجتِمَاعِيّةِ التَي يَجِبُ أَنْ تُدمَجَ فِي الأنشِطَةِ  $\tilde{\zeta}$ َ .<br>-**∶** َ الإلكترونِيّةِ مِنْ أَجَلِ إنجاحِ عَمليّةِ التَواصُلِ بَينَ المُتعلّمينَ عَبرَ الإنترنتِ، مَع ضرورَةِ الإشَارةِ إلى َ َ .<br>ا َ <u>ี</u><br>֞ أهميّةِ دِراسَةِ البُعدِ الثَّقافِيِّ، والفَرديّ، والتَعليميِّ، والشَّخصـيِّ لِلمُتعلّمِ؛ مِن أجلِ تَمكينِ المُشَارَكةِ .<br>م الشَّخصيّةِ، وتَتَكامَلُ هِذهِ المَرحلة مَع المَرحلَةِ السَابِقَةِ المُرتَبطَةِ بِضمَانِ وصولِ المُتعَلّمينَ إلى .<br>-َ َ َ التِكنولوجيا المُناسِبَةِ، واستِكشَافِ دَوافِعهم تِجَاه التَّعلَّمِ عَبَر الإِنترنتِ، ثُمَّ بَعدَ ذَلكَ يَتمُّ انتِقَالُ .<br>م َ َ .<br>-ؘ<br>๋ ۱, َ المُتعلّمينَ إلى مَرحَلةِ التَنشِئةِ الاجتِمَاعِيّةِ مِن النَّعلُمِ، النَّي يُؤكدُ عَليها نَموذجُ سالمون ذِي المراحِلِ َ َل إ ن ، ب اعي م ِ ِل االجت ُ َواص رحلة ِبهد ِف الت َ الم ِ ذه َ َور ه د ُ قتصر َ ُث ال ي ي َ َم ِس، ح ُ َس الخ األس ُ ُ َشكِل ا ت ه َ  $\triangleleft$ لِحدوثِ عَمليَّاتٍ مَعرفيّةٍ أكثَرُ عُمقَاً (Wright, 2015: 21).<br>-

- 3– مَرِجَلَةٌ تَبَادُلِ المَعلومَاتِ (Information Exchange): فِي هَذِهِ المَرَحلَةِ يُرَاعِي المُعَلَّمُ أثْنَاءَ َ َ َ َ ً<br>ً ى<br>ئا تَصمِيمِهِ لِلنَشَاطِ الإِلكترونِيِّ أنْ يُحققَ المُهِمّاتِ بِشَكلٍ تَعَاونِيِّ، ويَكونُ ذَلِك بِالسَّمَاحِ للمُتعلَّمينَ .<br>-ِّبُّ َ **:** َ بِتَبَادُلِ المَعلومَاتِ، ويَتِمُ استِكشَافُ المَعلومَاتِ الضَروريّةِ وفِقَ سُرعَتهم، مَع احتِرَامِ وجهَاتِ النَظَرِ ا<br>ا  $\triangleleft$ َ َ َ المُختَلِفَةِ لَهم، وهُنَا يَتَفَاعَلونَ مَع مُحتَوى الذَرسِ أو المَادَةِ، ومَع المُعَلّمِينَ، وغَيرهِم مِن المُختَصينَ. َ َ َ ِّبُّ ِّبُّ َ وُيُشيرُ سيبوا ونغامبي (Sebbowa and Ng'ambi, 2020) إلى أنْ هَذهِ المَرحلة لا تَقْتَصْرُ ان<br>ا َ ى<br>ئا عَلى تَبادلُ المعَلومَاتِ فقط، بَل تُرَكِزُ عَلى تَعليمِ المُتعلّمين طَريقة البَحثِ عَنْ المَعلومَاتِ التَي ً<br>ً ً<br>ً .<br>-يَحتَاجونَ إليهَا فِي تَنفيذِ النَشَاطِ النَّعليميِّ.
- 4– **مَرَحَلَةُ بِنَاءِ المَعرِفَةِ (Knowledge Construction): تَشمَلُ هَذِهِ المَرحَلة عُنصر المُنَاقَشَةِ** َ َ َ ُ<br>کا َ ْ ِبهم ةِ اص الخ َةِ عرف الم اءِ ِبِبن تع لمين ُ الم قوم ي ع لم أن ُ ارِعي الم ُ ا ي َ ن ُ ، وه عرفي َ ِب الم ِ ان َ َطويِر الج د ِف ت َ ِبه َ َ َ َ ِّبُّ مَّ <u>َ</u> .<br>-بِاستِخدَامِ طُرقٍ جَديدةٍ تَعتَمِدُ عَلى بِنَاءِ مَجمُوعَاتٍ للتَعَلُّمِ عَبَرَ الإنترنِت، وتَكليفهم بِأنشِطَةٍ، .<br>ا ١. َ َ ومُسَاهَماتٍ أكثَر تَعقِيدَاً، وتَحويلُ المُتعلَّمينَ إلى مُسَاهِمينَ فِي إنتَاجِ المَعرِفَةِ، وبِنَائِها، وليس فَقط َ َ <u>َ</u> ِّبَّ<br>ا َ .<br>-استهلاكهَا، ويَتِم ذَلك مِنْ خِلالِ التَعَاونِ، والعَمَلِ الجَمَاعِيِّ الذَي يُعتَبَرُ أَسَاسِيّاً فِي هَذِهِ المَرحَلَةِ،<br>. َ َ ى<br>ئا ٔ<br>ّ ۱, َ َ َ وأنْ يُركِز المُعَلَّمُ أيضَاً بِهَا عَلَى التَّفكيرِ النَاقِد، والإبدَاعِ، والاكتِشَافِ، والابتِكَارِ فِي العَمَلِ.<br>. ً<br>ً َ َ :<br>ا ْ
- 5– **مَرجَلَةُ التَطويرِ (Development): فِي هَذِهِ المَرجَلةِ يُركزّ المُعلّم فِي تَصمِيمهِ للنَشَاطِ الإِلكترونيّ<br>-**َ عَلَى مَهَاراتِ التَّفكيرِ النَاقِدِ، ومَهَاراتِ التَّعلَّمِ فَوقِ المَعرِفِيِّ، وتَسعَى إلى تَحويلِ المُتعلَّمينَ إلى<br>. َ مُتعلمينَ مُستَقِلينَ، وتَكونُ طَبِيعةُ الأنشِطَةِ هُنَا تَتَناولُ النَّقويمَ، والتَجارُب، ونَقدِ خِبراتِ التَّعلُمِ. َ مَ اُغ .<br>-كَما تَرتَبِطُ هَذهِ المَرحلة ارتِبَاطاً وثِيقاً بِتَفكيرِ المُتعلّمينَ، ويَعملونَ بِها عَلى بِناءِ وتطويرِ أفكارِهم ا<br>ا ِّبُّ َ الْخَاصَة، ويمُكن لهم الاستِفَادة مِن المَعرفَةِ الْمُكتَسَبَةِ بِسياقاتٍ فَرِدِيّةٍ، يَستطيعونَ مِن خِلالها التَعلّم بِأسَاليبهم الخَاصةَ (Ruzmetova, 2018: 283).<br>.

وبِحسبِ سالمون (Salmon, 2013) فَإِنَّ تِلك المَراحل شُّاهِمُ فِي تَحقيقِ أهدافِ تَصميمِ الأنشِطَةِ الإلكترونِيّةِ مِن خِلا*لِ*:

- تَزويدِ المُتعلّمِينَ بِسَقَالة فَعَّالَةٍ لِدَعمِهم فِي تَحقيقِ نَتَائِجِ التَّعلُّمِ. <u>َ</u>ـَـ
- تَمكينِ المُتعلّمينَ والمُعلّمينَ والمُشرفيينَ الإلكترونِيينَ مِن العَملِ مَعَاً فِي ضُوءِ مَواردِ التَّعلُمِ المُحدَّدَةِ.<br>-َ َ ا<br>. َ :<br>ا
- التَركيز عَلى المُهِمةِ التَعليميّةِ أو المُشكلةِ التَي يُعالجها النَشاطُ الإِلكترونِيّ، والبُعد عن التَصميمِ المُرتَكزِ عَلى المُحتوى التَعليميّ فقط.<br>م
- زِيادة قُدرة المُتعلّمينَ عَلى نَقدِ الأفكارِ والمُساهَمةِ فِيها بشكلٍ اجتِمَاعيِّ يُحَفّزُهم عَلى المُشاركةِ<br>-َ َ الفَاعِلَةِ<mark>.</mark>
- تَحويلِ المَوضوعِ التَعليميِّ إلى نَشَاطٍ مُمتعٍ يُلامِسُ احتِياجاتِ المُتعلّمينَ.<br>-
- ِل ُ َواص ِت الت ِت كشبكا ِت واألدوا قن يا ِ ِث ت الستخدا ِم أحد ةِ َعليمي ِت الت ا َ ارس َ م ُ َضِل الم ُف أف َوظي ت  $\ddot{ }$ الاجتِمَاعيّ فِي عَمليّةِ التَّعلُّمِ.<br>مرسم

ومِمَّا سَبَق يَعتَقِدُ النَاحِثُ أنَّ نَموذَجَ سَالمون للتَعلَّمِ النَشطِ عَبرَ الإنترنت، يُعتبَرُ نَموذَجاً مُتَكامِلاً، حيثُ ١. .<br>ا َ وجَهَ المُعلّمينَ إلى استِثمارِ مَا تُتيحهُ بِيئاتُ التَّعلُّمِ الإلكترونِيّة مِن أدواتٍ، وتَطبيقَاتٍ للتَركيزِ عَلى تَنميةِ ُ<br>ا َ <u>بَ</u> ٔ.<br>ـ اعد ا س َم َع ل ِم، ك نظي ِم الت َعاوِن، وت ، والت عرِفي َوق الم فكيِر ف َ ، والت ةِ عرفي َ ، والم ةِ ماعي ِ ها ار ِت االجت َ مِن الم ديدِ َ الع ً<br>ب َ َ َ هَذا النَموذج المُعلَّمينَ عَلى تَنظيمِ طَريقةِ تَقديمِ النَشاطِ الإلكترونِيّ بِمَا يتلاءمُ مَع احتِياجاتِ المُتعَلَّمينَ، مِمَّا .<br>-َ َ َ . ِط اإللكتروِني َ َشا الن نفيذِ َ مِن ت ةِ َ توقع ُ َع ل ِم الم ِت الت خرجا ُ ِف وم دا َ َحقي ِق أه ِي ت ف ُ م ُساهِ ي

أهميّة الأنشِطَةِ الإلكترونِيّةِ فِي العَمليّةِ التَعليميّةِ ومُبرراتُ استِخَدامِهَا:

يُشيرُ الحفناوني (38: 2017) إلى مَجموعةٍ مِن المُبَرراتِ التَي تُنَظّرُ إلى استخدامِ الأنشِطَةِ الإلكترونِيّةِ َ فِي التَعلّمِ يُمكنُ للبَاحثِ تَلخيصهَا فِيمَا يلي:

- شُمَاعِدُ الأَنشِطَةُ الإلكترونِيّة المُتعلّمينَ عَلى إعَادَةِ تَنظيمِ المَعلومَاتِ، وزِيَادةِ النّفاعُلِ بَينَ المُعلّمينَ .<br>-۱. <u>بَ</u> <u>َ</u> َ َ َ لتنفيذِ المُهِمَّاتِ التَعاونِيّة باستخدامِ الأدوات التَي تُتيحهَا بِيئاتُ التَّعلُّمِ الإلكترونِيّة.  $\triangleleft$
- تَحقيقُ مَبدأ تَفريدِ التَعليمِ، فَتدعمُ الأَنشِطَةُ الإِلكترونِيّة تَنمية الخِبرات بِطريقةٍ ذَاتيّة، مُتَمركِزة عَلى َ الخَصَائِصِ الفَرديّةِ لِلمُتعلّمِ.<br>-
	- ِش َطةُ ُ األن َسمح َع ِب ت األدواِر. ، ول ِ حكاة ُ ، والم َمَذجةِ َع ل ِم ِبالن ِبالت َ تع لمين ُ ة للم اإللكتروِني
- تُتيحُ بِيئاتُ التَّعلُّمِ الإِلكترونِيّة تَصميم أنشِطَةٍ إلكترونِيّةٍ تُساعدُ المُتعلّمينَ عَلى خَوضِ خِبراتٍ جَديدةٍ َ َ تُوصفُ بِالمُخَاطِرةِ، وتُسَاعدهم عَلى التَخيّلِ، وتُشجعهم عَلى الإبداعِ، وتُعدهُ لِمُعايشَةِ مُتَطلباتِ َ المُستقبلِ التِقنيّة<mark>.</mark>

كَمَا أَشَارَ رايت (Wright, 2014) بِنَاءً عَلى استجَاباتِ المُتعلّمينَ إلى وجودِ المُبررات التَاليَةِ لاستِخدَامِ َ ֺ<u>֚</u> .<br>ا َ الأنشِطَةِ الإلكترونِيّةِ فِي ضُوءٍ نَموذَجِ سَالمون الخُمَاسيّ وهِي عَلى النَحوِ التَالي: <u>َ</u>ـَـ

- تَسمحُ الأنشِطَةُ الإلكترونِيّة بِقابليّةِ تَكيّفٍ كَبيرةٍ مَع بِيئاتِ التَّعلُّمِ الإلكترونِيّةِ.<br>-
	- تُكسِبُ المُتعلّمينَ خِبرةً كَبيرةً فِي مُحتَوى المَادةِ التَعليميّةِ.<br>-
		- تَتَميَّزُ بِجَاذِبيّتهَا الْعَاليةِ وَتَفَاعُليتِهَا مَع الْمُتعَلِّمينَ.
- تَسمَحُ الأنشِطَةُ الإلكترونِيّةُ بِبِنَاءِ المُحتَوى التَعليميِّ بِطريقةٍ مَوثوقَةٍ وبِشكلٍ عَمليّ أكثر .<br>-َ َ

– تُشَابِهُ تَجربة التَعلّمِ الوَجاهِيّ وفِي بَعضِ الأَحيَانِ تُعتَبرُ أفضَل مِنهُ.<br>-َ

مِن جَانِبهِ بَيّنَ الكِندري (2013 :18) أهميّة الأنشِطَة الإلكترونِيّةِ مِن خِلالِ اطلاعِهِ عَلى عَددٍ مِن </sub><br>ء َ الدِراسَاتِ يُمكنُ للبَاحِثِ تَلخيصهَا عَلى النَحو التَالي<mark>:</mark>

- تُحَافِظُ الأنشِطَةُ الإلكترونِيّة عَلى جَعلِ المُتعلّمِ نِشطاً ومُتَفَاعِلاً خِلالَ التَّعلُّمِ، وذلكَ مِنْ خِلالِ إشراكِهِ َ َ .<br>-َ بالمُهمَّاتِ الفَرديّةِ أو الجَماعيّةِ.<br>-
	- تُسَاعِد الأَنشِطَةُ الإلكترونِيّة المُتعلَّمينَ عَلى فَهمِ الحَقائِقِ، ومَعلومَاتِ الدَرسِ بِشكلٍ أعمَق. َ َ َ َ
- شُىهّلُ الأنشِطَةُ الإلكترونِيّة عَلى المُتعَلّمينَ فُرص مُمَارسةِ المَفَاهيمِ التَي تَعلَّموهَا بِصورةٍ ذَاتِيّةٍ، ر<br>گ .<br>ع َ َ وتُعطيهم قُدرة عَلى المُتَابَعةِ والتَحكمِ بِتعَلّمهم بِشكلٍ أكبَر . ١
- تُوفّرُ الأنشِطَةُ الإلكترونِيّة الفُرص المُنَاسِبَة للتَفكيرِ والتَأمُلِ فِي المَوضوعَاتِ التَي تَتَطلبُ مِثل هَذَا <u>ِ</u> َ َ <u>َ</u>ـَـ النَوعِ مِن المَهَاراتِ.
- تُمَكِّنُ الأَنشِطَةُ الإلكترونِيّة المُتعلّمينَ مِن التَّفكيرِ فَوقِ المَعرفِيّ، وذلكَ مِن خِلالِ إتَاحَةِ الفُرصَةِ لَهم َ َ <u>َ</u> َ َ لِمُراقَبَةِ تَعلَّمهم.
	- تُشجعُ الأنشِطَةُ الإلكترونِيّةُ المُتعلّمينَ عَلى تَقبُّلِ آراءِ الآخرينَ والتَعبيرِ عَن أنفسهِم بِحريّةٍ.<br>-
- تُعَزِّزُ الأنشِطَةُ الإلكترونِيّة مَهاراتِ التَّعلُمِ الذَاتِيّ، ومُراقَبةِ التَّعلُّمِ، والإنجَازِ ، والاعتِمَادِ عَلى الذَاتِ َ َ َ فِي تَنفيذِ بَعضِ المُهِمَّاتِ التَعليميّةِ.<br>\*
	- زِيَادَةِ فُرصِ تَفَاعُلِ المُتعَلّمينَ مَع بَعضهم، مِن خِلالِ تَصميمِ أنشِطَةٍ اجتِمَاعيّةٍ وتَعاونِيّةِ. َ

كَمَا بَيَّنَ هويوس وكانو (Hoyos and Cano, 2016: 100) أنَّ الأنشِطَة الإِلكترونِيّة تَتَميّزُ بِعِدةِ اً<br>ا خَصَائِص مُهِمَّة لِلمُعلَّمينَ أبرَزُهَا:

- تَزيدُ مِنْ انتاجيّةِ المُعلّمينَ.<br>ـ .<br>-. - َ تع لمين ُ قة للم َشي ة واد تعليمي َصمي ِم م َى ت ل َ َركيِز ع ُدرة على الت أكثر ق َ ع لمين ُ الم ُ َجعل ت َ من ِ - ُ َزيد ت . تع لمين ُ ع الم َ م اعي َ م ِ ِل االجت ُ َواص لى الت َ ُدرتهم ع ق َ
	- هُناك انخِفَاض فِي كُلفةِ تَصميمِ الأنشِطَةِ الإِلكترونِيّة.
	- يُمكنُ دَمجهَا بِسهولةٍ فِي التَعلّمِ الوَجاهِي مِن خِلالِ التَعليمِ المُدمجِ.

رِيْرِجِعُ البَاحِثُ أَسَبابَ ذلكَ إلى ما تُوفِرُ الأنشِطَةُ الإلكترونِيّة مِن تَوظيفٍ حَقيقيّ لِجميعِ أنواعِ الوسَائِط ً<br>ب َ المُتعدَدةِ كالصُورَةِ، والصَوتِ، والفِيديو ، والنُصوصِ، والرَوابِطِ التَشعبيّةِ، وغَيرها مِن المُثيراتِ التَي تَشدُ انتبَاه ؘ<br>๋ المُتعلَّمينَ نَحو مُمَارسَةِ النَشاطِ الإلكترونِيِّ.<br>- مَجالاتُ وتَصنيفَاتُ الأنشِطَةِ الإلكترونِيّة التَي يُمكنُ تَصميمهَا فِي بِيئاتِ التَعلّمِ الإلكترونِيّة:

أشَار نوبي والتازي (2015 :140) إلى أنواعِ الأنشِطَةِ التَعليميّة فِي بِيئاتَ التَعلّمِ الإلكترونِيّة وصَنَّفَاهَا ٔ<br>أ َ َ عَلى النَحوِ التَالي:

- أنشِطَةٌ تعليميّة تَشارُكيّة مِن خِلالِ تَكوينِ مَجموعَاتٍ تَتَبَادل المَعرِفَة فِيمَا بَينها. ١, َ َ **:** اُب اً<br>ا – أنشِطَةُ تَنميةِ مَهاراتِ القِراءةِ، والكِتَابَةِ مِن خِلالِ أنشِطَةِ المُشَاهَدةِ والاستِمَاعِ. َ ُ<br>کا – تَنميةُ المَهاراتِ الاجتِمَاعيّةِ بِتوظيفِ أدواتِ التّواصُلِ الاجتِمَاعيّةِ. َ
- تَنميةُ مَهاراتِ التَفكيرِ العُليَا باستخدامِ أنشِطَةِ المُنَاقشَاتِ، وتَبَادُلِ الخِبراتِ، والأسئِلَةِ المَفتوحة. ً **:** <u>َ</u>
- أنشِطَةُ العُروض الإلكترونِيّةِ ومَا تَحتويهِ مِن مَواد تَعليميّة ومُشاركتهَا مَع الزُملاءِ واستِقبَالِ التَغذيةِ َ َ  $\triangleleft$ الزاجِعَةِ مِنهم.
- ل ِم بر اإلنتر الت عُّ ِش َطةُ َ أن َ <sup>ع</sup> <sup>ا</sup> ِبيئةُ ُوِفره َي ت ِل الت ُ اع ف ِل، والت ُ َواص ِ ِل الت ائ وس َ بر َ ِخب ار ِت ع ِل ال ُ اد َ ب َ ِت، وت ن َ َ ــ<br>ـ التَعلّمِ الإلكترونِيّةِ.

مِن جِهةٍ أخرَى صَنَّفَ هورتون (Horton, 2012) الأنشِطَةِ الإلكترونِيّة إلى ثَلاثِ تَصنيفَاتٍ أسَاسيّة ً<br>ب .<br>ع عَلى النَحو التَّالي:

- أنشِطَةُ الاستيعَاب (Absorb Activities): وهِي مَجموعة الأنشِطَة الإلكترونِيّة التَي تُنَاسِبُ اب<br>ا َ مَهَاراتِ التَحليلِ، ومَهَاراتِ التَّفكيرِ العُليا؛ حَيثُ تَسمَحُ هَذهِ الأنشِطَة بِتوضيحِ المَفَاهيمِ والمَبَادئ ؘ<br>֚ َ َ َ ا<br>کا َ وتَزيدُ مِن دَافعيَّةِ المُتَعلَّمينَ إلى التَعلَّمِ، وتَتَنوعُ هَذهِ الأنشِطَة لِتَشملَ:  $\overline{a}$
- ⊙ أَنشِطَة العَرض (Presentation): وتَهدِفُ هَذهِ الأنشِطَة إلى تَقديمِ المَعلومَاتِ لِلمُتعَلّمينَ، ِّبُّ َ َ َ َ ُ<br>کا . عي ُ اب َ ت َ ِت ِبشك ل ت ا َ لوم َ ع َ َر ِض الم ِي ع ف ُ َخدم ُست وت
- ⊙ أنشِطَةُ رِواية القِصَّةِ (Story-telling): تُستخَدمُ هَذهِ الأنشِطَة فِي تَقديمِ المُحتَوى بِصورةِ ٔ<br>أ اً<br>ا قِصَّةٍ شَيَّقَةٍ ومُتسَلسِل<mark>ة.</mark>
- ⊙ أَنشِطَةُ القِراءَةِ (Reading): تَسمحُ أنشِطَةُ القِراءةِ لِلمُتعَلّمينَ بِالتَّعمقِ فِي المَعلومَاتِ، ِّبُّ َ َ َ وتُوفِرُ لَهم مَجالاً وَاسِعَاً لاختِيارِ مَا يُنَاسِبهم مِنهَا.  $\triangleleft$
- الِرحال ِت )Trip Field ة ِش َطةُ <sup>o</sup> أن اني إمك تع لمين ُ للم األنش َطةُ ِ ذه َ ه ُ م َد ق ُ (: ت ِم ُّ مِن ِخالِل الت عل َ ِّبُّ الرِحلاتِ، كَزيارةِ المَتَا<mark>حفِ الإلكترونِيّة.</mark><br>-
- أنشِطَةُ التَنفيذِ (Do Activities): تُسَاعدُ هَذهِ الأنشطَة فِي تَنفيذِ المُهِمَّاتِ التَي تَتطلب مَهاراتٍ ً<br>ً ا<br>ا اً<br>ا أدَائيّة فِي تَنفيذهَا، وهِي تُعتبرُ أنشِطَة مُكمِّلة لأنشِطَةِ الاستِيعَابِ، وتُشجعُ المُتعلّمينَ عَلى َ َ

الاكتِشافِ، وتَتَعدَّدُ أنَواعهَا لِتَشملَ: أنشِطَة التَمارين، وأنشِطَة الاستكشَافِ، وأنشِطَةِ الألعَابِ َ . ِ اكاة َ ح ُ والم

- أنِشَطَةُ الرَبط (Connect Activities): والمَقصود بِهَذهِ الأنشِطَة هِي تَلك الأنشِطَة التَي تَربطُ į َ  $\triangleleft$ يَينَ مَا يجبُ أَنْ يَتعَلَّمهُ المُتعلَّمُ وبَينَ مَا يَعرفِهُ، وبِالتَالي فِهي أنشِطَةٌ تَهدفُ إلى رَدمِ الفَجوةِ بَينَ .<br>ا .<br>. <u>َ</u>ـَـ .<br>-ِّبُّ التَعلُّمِ السَابِقِ واللاحقِ، ومِنْ أمثِلَةِ تِلكَ الأنشِطَةِ: .<br>-
- o أنشِطَةُ التَأْمُلِ: تَسمحُ هَذهِ الأنشِطَة للمُتعلَّمينَ بِالتَّفكيرِ بِعمقٍ كَبيرٍ وبِشكلٍ أوسعٍ فِي <u>بَ</u> مَوضوعِ التَعلمِ.
- َ <sup>o</sup> <sup>ا</sup> فس ِ َطرح است لمين تع ُ األنش َطة للم ِ ذه َ ه ُ تيح ُ ِجوا ِب: ت االست أن ، ِش َطةُ ب ارءِ ُ ع ل ِم والخ ُ لى الم ارتهم ع َ َ َ . َ َخصصين ت ُ والم
- o أنشِطَةٌ بَحثيّة: يُطلبُ مِن المُتعلّمينَ فِي هَذهِ الأنشِطَة البَحث فِي مَصَادرِ التَعلّمِ للإِجَابَةِ ֺ֧֖֧֚֚֚֚֚֚֚֚֚֚֚֚֚֚֚֚֚֚֚֚֚֚֚֚֚֚֚֚֝֝֩ َ عَنْ سُؤَالٍ أو مُشْكَلةٍ مُحدَّدَةٍ.<br>-

مِنْ جِهةٍ أخرى بَيَّنت دِراسَةُ الدوسريّ (2018)، وكوفاسيتش وآخرون (Kovacic et al., 2012) أنَّ .<br>-الأنشِطَة الإلكترونِيّة التَي يُمكنُ تَصميمها فِي بيئاتِ التَّعلُّمِ الإلكترونِيّة يُمكنُ تَصنيفهَا إلى أنشِطةِ التَهيئةِ  $\triangleleft$ َ الإلكترونِيّةِ، وأنشِطَةِ بِناءِ الأَلْفَةِ الاجتِمَاعيّةِ، وأنشِطَةِ تَبَادُلِ المُعلومَاتِ، وبِناءِ المَعرِفَة والمَهَاراتِ. َ َ  $\triangleleft$ َ

<sub>و</sub>يَعتَقدُ البَاحِثُ أنَّ مَجالاتِ الأَنشِطَةِ الإِلكترونِيّة مُرتبطَةٌ بالأهدَافِ التَي تَسعى إلى تَحقيقها تِلك .<br>-ِي جا ل ف أكثر مِن م ِسب نا ُ ت ا أن ُه مكن ُ ، ي ِط اإللكتروِني َشا َصمي ِم الن ِي ت ف ُ ُستخدم َي ت ِش َطة، وأ ن األدوات الت األن ً<br>ً **:** .<br>- $\triangleleft$ نَفسِ الوَقتِ، بِمعنى أنَّ تَغيير طَريقة استخدامِ الأداة قَد يُسَاعِدُ المُعلّمينَ عَلى التَنويعِ فِي الأنشِطَةِ اً<br>ا َ ــ<br>ـ الإلكترونِيّة، وذلك بِتَطويرِ مَهاراتهم واستثمَارهَا فِي النَّدربِ عَلى الأدواتِ المُنَاسِبةِ لِتصميمِ الأنشِطَةِ ٔ<br>ا َ الإلكترونِيّةِ ال<mark>مُختلفةِ.</mark>

#### التخطيط لِتصميمِ الأنشطَّةِ الإلكترونِيّة:

يُشيرُ الكَندري (2013 :20) إلى أنَّ الدِراسَات والأدب التَربويّ تَتقسِمُ فِي نَظرتِهِا إلى مَفهومِ النَشَاطِ َ اً<br>ا .<br>-الإلكترونِيّ؛ حَيثُ تَرى بَعضها أنَّ النَشَاطَ الإلكترونِيّ لا يَعدو لأنْ يَكونَ أكثر مِنْ سُؤالٍ، ومِن المُمكِنِ أنْ <u>َ</u>ّ .<br>ا .<br>-تَحتَاج بَعض الأنشِطَةِ إجاباتٍ مُختصَرةٍ، أو أنَّ بَعض الأنشِطَةِ يَتَطْلبُ مِن المُتعلَّمينَ مَزيدَاً مِن الجُهدِ ٔ<br>ا ً<br>ً .<br>-ا<br>ا والوَقتِ، فِي حِين تُخَالِفها البَعضُ بِعدمِ اقتِصَارِ النَشَاطِ عَلى مُجردِ سُؤالٍ عَابِرٍ ، أو مُهِمَّةٍ عَاديّةٍ، بَل يَجبُ َ <u>م</u>

أنْ تَتَميّز الأنشِطَةُ الإلكترونِيّة بِكونِهَا مُبتَكرة، وتَتَحدَى قُدراتِ المُتعَلّمينَ، وتَقيسُ التَفكيرَ النَاقِد، وتُحفّزهم ْ َ .<br>م َ .<br>ا َ لتَعلّمِ والتَنافُسِ فِيمَا بَينهم.

كَمَا أَنَّ التَّخطيط لِتصميمِ الأَنشِطَةِ الإِلكترونِيّة يَرتَبِطُ بِمَا يُسَمى بِالمواقِفِ التَعليميّةِ الإِلكترونِيّةِ أَو ٔ ِ َ الرَقميّةِ والتّي عَرَّفَها السبيعي (2016 :129) بِأنَّهَا مَجموعَةٌ مِن الإجراءاتِ والخُطواتِ التّي يَسلُكها المُعلّمُ والتَي تَتَسِمُ بِالدِقَةِ، والكَفَاءةِ فِي تَوظيفِ أنشِطَةٍ، وموادٍ تَعليميّةٍ غَنيّةٍ بِالوسَائِطِ المُتعَدّدةِ؛ بِهدفِ تَصميمِ َ َ مَوقفٍ تَعليميّ إلكترونِيّ مُروراً بِكَافَةِ الخُطواتِ اللازِمَةِ لإتمَامِهِ وِفقَ مَعايير مُحدَّدةٍ مُسبقَاً، وهي: .<br>م َ  $\overline{\phantom{0}}$ 

- تَصميمُ الأهدافِ التَعليميّةِ بِصورةٍ مُحدَّدةٍ ودَقيقةٍ. – تَصميمُ أدواتِ القِياسِ مَحكيّةِ المَرجعِ. – تَصميمُ المُحتَوى التَعليميِّ.<br>-– تَصميمُ استراتيجيّاتِ وأسَاليبِ التَعليمِ والتَعلّمِ. – تَصميمُ استراتيجيّات وأساليبِ التّفاعُل، والتَحكمِ التَعليميّ.<br>-
	- تَصميمُ استراتيجيّات وأسَاليب المُسَاعَدةِ والتَوجيهِ.
		- اختيارِ الوسَائِط المُتعددةِ الإِلكترونِيّةِ.<br>-

ويَرى بالما وبيتيرا (Palma and Piteira, 2008) أَنَّهُ يَجبُ عَلَى المُعلَّمِ أَنْ يَقترحَ الأنشطَة التَي قَدْ  $\ddot{\phantom{0}}$ <u>َ</u> .<br>-َ تُضيف قِيمةً إلى عَمليّةِ التَدريسِ؛ لِذَا فإنَّ أحد الجَوانبِ الرئيسيّةِ فِي التَخطيطِ للأنشِطَةِ الإلكترونِيّةِ مُرتَبِطٌ َ بِقُدرِتِهَا عَلى زِيادَةِ دَافِعيّةِ المُتعلّمينَ، ودَعمِ الجَوانِبِ الاجتِمَاعيّةِ بَينَ المُعلّمِ والمُتعلّمِ، وتَحقيقِ التَّفَاعُلِ بِينَ ِّبُّ .<br>ع <u>بَ</u> ِّ .<br>ا المُتعلّمينَ مَع أنفسِهم، وتَحسينِ استِقلاليَّتهم، وزِيَادَةِ قُدرتَهم عَلى النَّعاونِ، بِالإِضَافَةِ إلى زِيادَة فُرصِ اكتِسَابهمِ ً<br>ب :<br>ا للمَعرِفَةِ، وتَطويرِ الكَفاءةِ لَدَى المُتعلّمينَ، ويُمكنُ تَحديدُ بَعضِ المُمَارسَاتِ التَي تُسَاعِدُ فِي التَخطيطِ للأنِشطَةِ ٔ<br>ّ ــ<br>ـ َ الإلكترونِيّةِ عَلى النَحوِ التَالي:

- خَطَّط بِعِنَايةٍ للأنشِطَةِ التَي سيتمُ اقتراحهَا لِلمُتعَلَّمينَ، حَيثُ تَلعبُ هَذهِ المُمَارسة دَوراً حَاسِمَاً فِي َ َ َ ُ<br>کا <u>ا</u> َ َ َحديدِ ت ا ص. وضو ع ِبشك ل خ َ م كل ِ ِس ِب ل ا َ ن ُ الم َعليمي َصمي ِم الت َموَذ ِج الت الن ٔ<br>أ
- ة لي َ م َ َ ع ِخالل َ تع لمين ُ َخطي ُط الم وِجه الت ُ ي َضرورة أن ِم ُّ ِف الت عل َحقي ِق األهدا ِي ت ُسهم ف تى ي ا، ح ه ِ ل ِبأكم <u>ี</u><br>֞ َ  $\triangleleft$ َ ا<mark>لتَعليميّةِ</mark> بِنَجاحٍ.
- يُعزّزُ التَخطيطُ للنشَاطِ الأهداف قَصيرة المَدَى، ولِهذا يَجِبُ أَنْ يُقسَّم المُحتَوى إلى وِحدَاتٍ قَصيرةٍ، .<br>-.<br>-**ٔ** ويتِمُّ تَقييم كُلّ وِحدةٍ مِنهَا أثنَاء مُمَارِسَةِ النَشِاطِ التَعليميِّ.

– تَعزيزُ تَفاعل المُتعلَّمينَ مَع المُعلَّمِ، ومَع المُتعلَّمِ مع أقرانِه، مِمَّا يُسهمُ فِي زِيَادَةِ التَحفيزِ، ومُراقَبةِ َ ا<br>ا عَمليّةِ التَّعلُّمِ بِشكلٍ أفضَل.

بالإِضَافَةِ إلى مَا سَبقَ فِإِنَّ الْبَاحِثَ يَعتَقِدُ أَنَّ التَّخطيط لِتصميمِ نَشَاطٍ إلكترونِيِّ لا بُدَّ أنْ يَنبَثِق مِن َ َـاَّب .<br>-نَموذجِ تَصميمٍ تَعليميّ، الذَي يُسهّلُ الإجراءاتِ اللازِمَةِ لِتحديدِ أهدافِ النَشاطِ وأدواتِهِ واستراتيجيّةِ تَنفيذهِ، اً<br>ا وطُرِقِ تَقويمهِ، وتَقديمِ التَغذية الراجعةِ، وهذَا مَا دَعَّمتهُ العَديدُ مِن الدِراساتِ التَي تَناولت تَصميم الأنشِطَةِ اً<br>ا الإلكترونِيّةِ، حيثُ استَخدَمت نَموذج التَصميمِ التَعليميِّ العَام (ADDIE)، فِي تَخطيطها لِتصميمِ تِلك َ الأنشِطَةِ كَدراسَةِ شلش (2018)، والحفناوي (2017)، والعمري (2016)، والكندري (2013)، كَمَا َ استَخدمت بَعضُ الدِراسَاتِ نَموذج التَصميمِ التَحفِيزيّ (ARCS) كَدِراسَةِ تشانغ وآخرون ( ,Chang et al ٔ ِ 2020) وإبراهيم (2019)، وحميض (2018)، وخليل (2018 .Khaleel et al)، وحمزة وآخرون .)Mohamad et al., 2015( وآخرون ومحمد ،(Hamzah et al., 2015(

ولِهذا استَخدَمَ البَاحِثُ فِي دِراستَهِ الحَاليّة نَموذجَ التَّصميمِ التَحفيزيّ (ARCS) المَبنيّ عَلى نَموذجِ َ َ التصميمِ التَعليميّ العَام (ADDIE)، وذلكَ فِي ضُوءِ نَموذجِ سَالمون للتَعلّمِ النَشَطِ عَبر الإنترنت، وهَذَا <u>َ</u>  $\ddot{\phantom{0}}$ ُ<br>کا <u>م</u> ها ار ِت نمي الم ُ ، وي تع لمين ُ ِت الم ياجا ِ ع احت تالءم م َ ا ي َ ِبم َصميمهِ أهداف ت النشا ُط اإللكتروِني َ ُحقق ي ِبهد ِف أن ً<br>ً ِّبُّ َ <u>ี</u><br>֞ المَعرفيّة والأدائيّةِ والوجدَانيّةِ لديهم، ويُسهمُ فِي زِيادَة التّواصُلِ الاجتِمَاعيّ بَينهم.<br>-َ َ

# الأدواتُ المُستخدمَةُ فِي تَصميمِ الأنشِطَةِ الإلكترونِيّةِ:<br>·

يُشيرُ ميزاك وآخرون (Mezak et al., 2015) إلى أنَّ أنواعِ الأدواتِ المُستَخدَمةِ فِي تَصميمِ الأنشِطَةِ الإلكترونِيّةِ مُتنوعِة، وذَلِكَ اعتِمَادَاً عَلى المُهمَةِ المَطلوبِ تَنفيذهَا، حيثُ يُمكنُ أنْ يُنَفَّذَ النَشَاطُ الإلكترونِيّ َ َ .<br>-باستخدامِ أدَاةِ واحِدَةٍ أو أكثَر ، مِمَّا يَعنِي أنَّهُ لا يُشتَرطُ مِنْ جَميعِ المُتعلّمينَ استِخدَام نَفسِ الأدواتِ، ولخص<br>. ا<br>ا َ ِّ َ البَاحِثُ تِلكَ الأَدَواتِ عَلى النَحوِ التَالي الحفناوني (2017)، وميزاك وآخرون (Mezak et al., 2015)، وشابودين وأخرون (Shabudin et al., 2014)، وسَالمون (Salmon, 2013)، وكوفاسيتش وأخرون :(Kovacic et al., 2008)

– ا**لمُدوّنات:** هِي أدواتٌ لِنَشرِ المَقالاتِ النَصيّةِ والروابِطِ، مِمَّا شُمَاعِدُ فِي تَبَادُلِ الخِبراتِ، ووجهَاتِ  $\triangleleft$ َ ـَّ  $\ddot{\phantom{0}}$ النَظْرِ ، وتَدعمُ الكَلماتِ المُفتاحيّةِ التَي تُستخدمُ فِي تَصنيفِ المَقالاتِ، وقَد تَكون تِلك المُدوّنات َ

فَرديّة أو تَعاونيّة، كَمَا يُمكنُ استِخدامهَا كَبيئةٍ شَخصيّةٍ للتَعلُّمِ، يَستخدمِهَا المُتعلَّمينَ لِلتعبيرِ عن ِّبُّ  $\triangleleft$ أَرائِهم بِشكلٍ مُستقلٍ حَول المَوادِ التَعليميّةِ، كَما تُوَفِّرُ المُدونات طَريقَة سَهَلة لِتوثِيقِ أفكَارِ المُتعلّمينَ، ِّبُّ َ  $\triangleleft$ ً<br>ب وتَتَضَمَنُ إدخَالاتِهمِ مِن النُصوصِ والصُورِ والرَوابِطِ، وتَدعمُ التَعليقاتِ وتَسجيلِ آراءِ الآخرينَ بِهَا،<br>- $\triangleleft$ ِّبُّ وقَد تَكونُ مَفتوحةً لِلجَميعِ أو مُقيَّدة، وتُستخدمُ فِي التَأملاتِ الشَخصيّةِ أو الجمَاعيّةِ فِي الأنشِطَةِ <u>َ</u>ـَـ َ الإلكترونِيّةِ، وفيما يلي أمثِلة لِتلكَ المُدونَاتِ:<br>-

- .)Blogger( بلوجر o
- .)WordPress( وووردبرس o
	- .)Edublogs( إديوبلوجز o
- **( ّ ُت الويكي حر ار ُ م Wiki):** ، ِضمن تع لمين ُ ب ِل الم ِ ة مِن ق َعاوِني الت ةِ اب ت ُت الويكي ِبالكِ حر ار ُ م ُ َسمح ت .<br>-.<br>-**:** <u>َ</u> بُعدِ اجتِمَاعيّ يُسهّلُ الإبداعَ الجَمَاعيّ، والتَفكير ِ النَقدِيّ، لِتشجيعِ تَفَاعُلِ المُتعلّمينَ مَع أقرانِهم فِي<br>\* َ ِّبُّ َ َ كِتَابَةِ المُحتَوى، ويُسهِمُ في إيجادِ مَسَاحاتٍ للتَعلّمِ التَعاونِيّ، وهِي مَوقِعٌ إلكترونِيّ يَسمَحُ لِلمُتعلّمينَ َ .<br>-َ إضَافة مُحتَويَاتِهِ أو تَعديلِهِ أو حَذفِهِ مِن خِلالِ مُتصفحٍ إلكترونِيّ أو تَطبيقٍ عَلى الأجهِزَةِ الذَكيّةِ،<br>. َ َ حَيثُ يُسَاهِمُ المُتعلَّمونَ بِهِ مِن خِلالِ إضَافَةِ النَصوصِ أو إرفَاقِ الصُورِ ، وقَد تَسمَحُ حُقوقُ التَحريرِ َ <u>ہ</u> للأفزادِ بِتَغييرِ أو إضَافَةِ أو إزَالَةِ المَوادِ، ومِن أمثِلتهَا:  $\triangleleft$ 
	- .)Wikispaces( الويكيسبيسيز o
		- .)Mediawiki( ميدياويكي o
			- .)PBWorks( ببوركس o
	- o مواقع جوجل )Googlesites).
- ا<mark>لحوسبة السَحابيّة والأقراصُ الافتراضيّةُ والمُستنداتُ التَشارُكيّة: تُع</mark>تبَرُ الأقراصُ الافتراضيّة مِثالاً ۱. للحوسبَةِ السَحابيّةِ، حَيثُ يُمكن استِثمَار تِلك الأدواتِ فِي إنشاءِ المُستَنداتِ ومُشَاركتِهَا، وهَذا يشَملُ: ُ<br>فا  $\triangleleft$ اً<br>ا المُستَنداتِ النَصّيّةِ، وجَدَاولِ البَيانَاتِ والعُروضِ النَّقديِميّةِ، والنَماذِجِ، والاختِبَاراتِ الإلكترونِيّةِ، حَيثُ َ َ تُتيحُ تِلكَ التطبيقات والأدواتِ لِلمُتعَلَّمينَ إنشاء المُستنداتِ، وتَحريرهَا عَبَر الإنترنتِ أثَناء التَعاونِ ١ َ ٔ<br>أ مَع بَعضِهم البَعض فِي الوقَتِ الفِعليِّ، وكَذلكَ تُعتبر أدواتُها مُناسِبةً لِلعَصفِ الذِهنيِّ، ومِن أمثِلتِها: َ
- Google Docs / Google Slide / ( :وتضم ،(Google Drive( درايف جوجل o .)Google Sheets / Google Draw
- MS Word / MS ( :وتضم ،(Microsoft OneDrive( اريف د ون ميكروسوفت o .)PowerPoint / MS Excel
	- .)Zoho( زوهو o
	- .)MoPad( موباد o

.)DropBox( دروببوكس o

- ا**لخَرائِط الذِهنيّةِ والمَفاهيميّة:** تُعتبرُ أدواتُ رَسمِ الخَرائِطِ الذِهنيّةِ، وتَبَادُلِ الأفكارِ مِن أهمِ الأدواتِ ؘ<br>֚ ا<br>ا ٔ<br>أ التَي يُمكنُ استِخدَامهَا فِي تَصميمِ الأَنشطَةِ الإِلكترونِيّة، حَيثُ يُمكنُ تَوظيفهَا فِي تَنظيمِ التَعلّمِ، اً<br>ا  $\triangleleft$ َ وَتنفيذِ عُروضٍ تَقديميّةٍ، وتَبسيطِ المَفَاهيمِ، ومُراجعَةِ المَوضوعَاتِ، وتَبَادُلِ الأفكارِ والمَعلومَاتِ، َ َ َ َ َ ؘ<br>֞ ا<br>ا إلى دِ ِ ن ست ُ الم رِئي فكيِر الم لت ِ ة ل صص خ ُ َوات م األد ِ ه ذِ َ ه ُ ر َ ُعتب ، وت َري َطةِ لى الخ َ ع ني ُ ازم َ مِل الت َ الع َ َذلك وك <u>بَ</u> َ <u>بَ</u> َ ٔ<br>أ الإنترنتِ، و"رسم الخرائِط" والتَخطيطِ، وهي مُفيدَة فِي تَشجيعِ المُتعلَّمينَ عَلى تَدوينِ المُلاحَظَاتِ َ َ الْجَمَاعِيَّةِ، ومُراجَعَة الأَنشِطَةِ الإِلكترونِيَّةِ، ومِن أَمثِلتهَا:  $\triangleleft$ 
	- .)MindMeister( مايندميستر o
		- .)Coggle( كاجول o
		- .)Mindomo( ميندومو o
			- .)Bubbl.us( ببل o
		- .)iMindMap( آيمانيدماب o
	- .)MindManager( مايندمنجر o
- **مُشاركة الفيديو :** يُستَخدَمُ الفِيديو عَلى نِطاقٍ واسِعٍ فِي دَعمِ الأنشِطَةِ الإِلكترونِيّةِ، فتتيحُ العديدُ مِن المنَصَّاتِ رفع الفيديوهَات وتحريرها، ومُشاركتهَا مَع المُتعَلَّمينَ، كَمَا يُمكنُ أنْ تُقدم بَعض الأدوات ؘ<br>๋ .<br>-َ .<br>ا َ الدَاعِمة للفيديو خَياراتٍ إِضَافيّة كَكِتَابَةِ التَعليقاتِ عَلى الفيديو ، وكَذلكَ إرفاق الأسئلة الإلكترونِيّة، ٔ<br>ا َ ومُتَابعة تَقدم المُتعلَّمينَ فِي مُشَاهدةِ الفيديو، ومِن أمثلةِ تِلك الأدوات:
	- .)YouTube ( يوتيوب o
	- .)Edpuzzle( إيدبزل o
- **: ّ اإللكتروِني ُ ريد َ الب** ي األ ِ ف ِعدة ا س ُ م ِ كأداة اإللكتروِني ريدِ َ الب ُ استخدام ُ مكن ُ ي ة َذاتي ال ةِ اإللكتروِني نش َطةِ  $\ddot{\phantom{0}}$ قدم ُ ، وت ازمني ِبشك ل غير ت تعلمين ُ ع ل ِم والم ُ ع الم َواصل م والت ةِ َعليمي ِت الت ا ِهم ُ ال الم َ قب ِ ة، واست َعاوِني والت  $\ddot{ }$ ِّبُّ َ الْعَديدُ مِن الشَركَاتِ هَذهِ الْخِدمة، ومِن أمثلتهَا:<br>-
	- ة جوجل. اِبع لشركِ َ o جيميل ) Gmail )الت
	- ة ميكروسوفت. ِشركِ اِبع ل َ o آوتلوك )Outlook )الت
- ا**لمُختبراتُ الافتراضيّة: وهِي عِبارة عنْ مُختبراتٍ مُصَمَّمَةٍ بِاستِخدامِ تَطبيقاتٍ ثُلاثيّةِ الأبَعادِ، ويَقومُ** ا<br>ا ؘ<br>๋ َ َ المُتعلّمونَ بِتحديدِ التَجربَةِ العِلميّةِ، وأدواتِهَا، وإِجراءاتِ تَنفيذهَا، ويتفَاعل مَعها خِلال عمليّة َ .<br>م ا<br>أ اً<br>ا َجري ِب ِت الت ، ا ، واإللكتروِني َهرباءِ ، والك اءِ ثل: الكيمياء والفيزياء، واألحي ت مِ ا َ وضوع َ ِي م ف َ ، وذلك **∶** َ وتَتميّزُ بِأنَّها تُوفِرُ الوَقت والجُهد، وتُقلل مِن المُخَاطَرةِ؛ كَتدريبٍ مُسبقٍ قَبل الانتقالِ إلى المُختبراتِ الوَاقعيّةِ، ومِن أمثلتهَا:<br>ّ

.)Praxilabs( براكسيالبس o

.(PhET) فيت  $\circ$ 

- **الرُسوم والمُلصقَاتُ التَو<mark>ضيحيّ</mark>ة والكَرتونيّة:** وتُعتبَر مِن الأدوات التَي تُستخدم فِي التَصميمِ <u>َ</u> ۱, الجرافيكيّ، ويُمكنُ تَوظيفهَا فِي الأنشطَةِ التَي تَتطلبُ استخدام الصُور والنصوص فِي تَنفيذِ النَشاطِ،<br>-<u>َ</u> وتَسمحُ تِلك الأدواتِ بإجراءِ التَّصميمِ بِشكلٍ تَعاونِيّ بَينَ المُتعلّمينَ، ويُمكنُ استخدامها بِهدفِ<br>-ِّبُّ َ ا<br>ا تَشجيعِهم عَلى النَّفكيرِ النَاقِدِ، وتَحليلِ الصُورِ ، ومُنَاقَشتِهَا، ومِن أمثِلتها:  $\triangleleft$ َ
	- .)Adobe Spark( سبارك أدوبي o
		- .)Canva( كانفا o
		- .)Google Draw( درو جوجل o
- <mark>الاختِبَارات الإلكترونِيّة:</mark> تَسمحُ أدواتُ الاختِبَاراتِ الإلكترونِيّة بِالتَنفيذِ السَهلِ الدَقيقِ للأداء الصَحيحِ َ .<br>-َ َ المُرتَبطِ بِإِنتاجِ الاختِبَاراتِ؛ بِهدفِ قِياسِ مُستَوى أَدَاءِ المُتعلّمينَ فِي بَعضِ المَوضوعَاتِ التَعليميّةِ َ َ **∶** .<br>-عَن بُعد، وتُصَحَّحُ وتُرصَدُ إلكترونِيَّاً، وتُوفِّرُ الوَقتَ والجُهدَ والمَال (محمود وهنداوي، 2015 :313)، َ ومن أمثلتها:
	- نماذج جوجل )Forms Google). َ o
		- .)Quizlet( كويزليت o
			- .)Quizziz( كوزيز o
		- .)Kahoot( كاهوت o
		- .)Socrative( سوكرتيف o
- **محادثات الفيديو التَزامُنيّة: تُستخدم مُحادثاتُ الفِيديو التَزامُنيّة فِي التَواصُلِ المُبَاشِر مَع المُتعَلّمينَ،<br>-**ِّبُّ َ َ **:** ويُشترطُ تَواجد المُعلّمِ والمُتعلّمينَ مَعَاً فِي نَفسِ الوقتِ لتِنفيذ مِثلِ هَذهِ الأنشِطَةِ التَي تَعتمدُ عَلى َ ُ<br>کا تَبَادُلِ الخِبراتِ، أو شَرحِ مَفهومٍ مُحدَّدٍ، أو الإِجَابَةِ الفَوريّةِ عن أسِئلةِ المُتعلّمينِ، وتُستخدم كَجلساتٍ مُنَاقَشةٍ، وفِي العَصفِ الذِهنيّ، وتُزوّدُ تِلكُ المُحادثاتِ ببعضِ الأدواتِ التَي تَجعلُ استِخدَامَها مُناسِبَأ<br>. َ َ .<br>-ِتحقيقِ الأهدافِ التَعليميّة، كَمُشارِكَةِ سَطحِ المَكتبِ، وإِرسَال المَلفَاتِ، والتَصويتِ، واللوحةِ البيضَاءِ .<br>م َ  $\ddot{\phantom{0}}$ لمُناقشةِ الأفكارِ وتلخيصهَا، ومِن أمثِلةِ تِلك الأدواتَ:
	- $(Zoon)$  (ieed  $($
	- .)Google Meet( ميت جوجل o
		- . سكايب (Skype).
	- .)Facebook Messenger( مانسجر فيسبوك o
- **أدواتُ أنظمة وبِيئات التَعلّم الإلكترونِيّة: استَخدمتْ بَعضُ الدِراسَاتِ الأدوات التَي تُتيحهَا أنظِمَةُ** ً<br>ً  $\triangleleft$ ٔ<br>ـ **:** إدارةِ التَعلُّمِ مِثل: بـلاكبورد (BlackBoard)، وموودل (Moodle) كأدواتٍ فِي تَصميمِ الأنشِطَةِ الإلكترونِيّةِ كَدراسَةِ الشايع وعافشي (2018)، وهويوس وكانو (Hoyos and Cano, 2016) حَيثُ تُوفِّرُ تِلك الأنظِمَةُ الأدواتِ التَالية:
	- ة. ِ َ دث َ َ <sup>o</sup> <sup>ا</sup> ح ُ ُغرف الم
	- <sup>o</sup> ة. َعليمي ُت الت نتديا ُ الم
	- ُت الويكي ) ُ <sup>o</sup> حر ار م Wikis).
		- o الاختِبَاراتُ الإِلكترونِيّة.<br>ـ
	- o التَصويت واستِطلاعاتُ الرأي.
		- o التَعييناتُ الإلكترونِيّة.<br>ـ
			- 0 المُدوّناتُ التَعليميّة.<br>ـ
- الواقِعُ الافْتِراضيّ (Virtual Reality)، والواقِعُ المُعَزَّز (Augmented Reality): بَيَّنَ بونر **َ** . .<br>-وريندرز (Bonner and Reinders, 2018) أهميّة استخدامِ الأدواتِ الخَاصَةِ بَتصميمِ الواقعِ َ َ َ الافتراضيّ (VR) الذَي يعني تَصميمُ بِيئةٍ افتراضيّةٍ بِالكامِل، والواقعِ المُعزَّزِ (AR) الذي يَعنِي َ تَعزيز الواقع ببعضِ النِياناتِ الرقميّةِ، ويُستخدم كِلا المفهومين فِي تَصميمِ الأنشِطَةِ الإلكترونِيّةِ التَي تَتَطْلبُ مُحاكاة الواقعِ باستخدامِ تطبيقاتِ الهواتِفِ الذكيّةِ، أو أجهزِ الحَاسوبِ، بِحيث يَتمُ تَقديمُ اً<br>ا ١ َ نَموذج النَشَاطِ أولاً مَع بَيانِ خَطواتِ التَنفيذِ التَالية بِشكلٍ مَدروسٍ، وتَسمحُ هَذهِ الأنشطِة بِتقديمِ ُ<br>گ َ ِي نفيذها ف ت ُ تم ي ِش َطةِ األن ِ ذه ُض ه ع ، وب َعليمي َوى الت حت ُ وجزة للم ُ فسي ار ِت الم َ والت ةِ ني َ اهي ِم الف َ ف َ ع ِض الم َ ب اً<br>ا با<br>ا ُ<br>فا **:** داخلِ الغُرفَةِ الصَفيّةِ، وبَعضها يُشجعُ المُتعلّمينَ عَلى التَّعلُّمِ خَارج المَدرسَةِ، ومِن أمثلةِ الأدواتِ َ ً<br>ب َ المُستخدَمةِ فِي تَصميمِ هَذا النَوعِ مِن الأنشِطَةِ مَا يَلي:<br>-.<br>:
	- 0 أدوات الواقعِ المُعزَّزِ (AR):
	- اجيومنت )Augment).
		- أسمبلر )Assemblr).
			- أريزون )Aryzon).
	- ميرارياليتي )Mirareality).
		- 0 أدوات الواقِعِ الافتِراضِيِّ (VR):<br>ا
	- نشئ ُ م الِرحالت )Creator Tour ن جوجل. ( مِ
		- صانع الواقع الافتراضيّ (VR Maker).
			- اجيومنت )Augment).

#### • آكلس )Oculus).

وقَد عَددت سَالمون (Salmon, 2013) الكَثير مِن الأدواتِ المُستخدَمة فِي تَصميمِ الأنشِطَةِ الإلكترونِيّة فَقد اشتركت بِبعضِ الأدواتِ التَي تَمَّ ذِكرها سَابِقَاً، وأضَافت الأدوات التَالية: <u>َ</u>

- ا**لجلساتُ الصوتيّة (Voice boards): تُعتبَرُ هَذهِ الجَلسات الصَوتَيّة غَيرُ تَزلمُنيّة، يُقومُ** į َ َ َ <sup>کا</sup> المُتعلّمونَ بنَشْرِ رُدودهم مِن خِلالِ أصواتِهم كَرسَائِل صَوتيّة مُصَغّرة، ومِن أمثِلتهَا: ( Wimba  $\triangleleft$ َ َ .)Voice Board, VoiceThread, Vocaroo
- **المُدونات المُصغَّرة (Micro-blogs): تَتَميَّزُ المُدونات المُصَغَّرة بِانخفَاض ِ كُلفَةِ استِخدَامِهَا،<br>-** $\triangleleft$ َ َ ا<br>ا رِإِمكانيّة الوصُولِ إليهَا عَلى نَطَاقٍ واسَعٍ، وهِي مُفيدة لِمُشَارَكةِ المَعلومَاتِ بِسرعَةٍ، وتَلقي رُدودٍ <u>ا</u> <u>م</u> َ َ .<br>ا تَسريعةٍ، وقَد تَتَضمنُ صُوراً ورَوابِط ووصلاتٍ خَارجيّة، ومِن أمثِلتهَا: ( Twitter, Tumblr,  $\triangleleft$ .)Plurk
- عَوالِمِ افْتِراضِيّة ثُلاثِيّة الأبَعادِ مُتَعددة المُستَخدمِينَ: فِي هَذهِ العَوالمِ الغَامِرةِ يُمكنُ لِلمُتعلّمينَ َ َ ُ<br>کا استِكشَاف طُرقِ العَيشِ، والتَعلّمِ غَير المُتَوفرةِ فِي الحَيَاةِ الواقِعِيّة، وهِي مُفيدةٌ فِي الأنشِطَةِ التَي **ٔ** ٔ<br>ـ <u>ِ</u> تَهتَمُ بِلعبِ الأدوارِ ، وحَلِّ المُشكِلاتِ، والمُحَاكاةِ الإلكترونِيّةِ، ومِن أمثِلتِهَا: Second Life, )  $\triangleleft$ .)OpenSim
- <mark>الصُفوف الافتِراضِيّة التَزامُنيّة:</mark> تُستَخدم هَذهِ الصفوف فِي تَنفيذِ اللقَاءاتِ التَعليميّةِ كَبيئةٍ إلكترونِيّةٍ َ .<br>م اً<br>ا تَسمحُ للمُعلّمِ بِالتَواصُلِ مَع المُتعلّمينَ وكَأنّهم فِي فَصلٍ دِراسيّ فِعليّ، حَيثُ تُتيحُ هَذهِ الصُفوف<br>-ُ<br>فا َ العديد مِن مَيّزاتِ العَرضِ التَي تَكونُ فِي الجَلسَاتِ الوجاهيّةِ، فَهي تُوفّرُ أدواتٍ تَفاعليّةٍ كالتصويتِ،<br>-َ والكِتَابَةِ عَلى السَبورِةِ الإلكترونِيّةِ، والمُداخلاتِ الصَوتيّة التَزامُنيّة، ومُشاركةِ المَواردِ، وتَنفيذِ ا<br>ا ً<br>ً  $\overline{a}$ َ الاختِبَاراتِ الإلكترونِيّةِ، ومُشاركةِ العَرضِ التَّقديميِّ، وسَطْحِ المَكتبِ، ومِن أمثِلتها:<br>-َ َ َ .(Collaborate, Adobe Connect, Live Meeting, Wizid)
- <mark>شَبكَاتُ التَواصُلِ الاجتِمَاعيّةِ (Social Networks):</mark> تُعدُ الشَبَكاتُ الاجتِمَاعِيّة مُفيِدَة فِي إصدَارِ .<br>-َ .<br>أ الإعلانَاتِ، والتّعرف عَلَى الآخرينَ، والتّعليق بِسُهولَةٍ عَلى المَوضوعَاتِ المَنشورَةِ مِن قِبلِ المُعلّمِ، َ َ َ َ َ والمُتعلّمينَ، وتَسمحُ بِتَقديمِ مُلاحَظَاتٍ سَريِعَةٍ لَهم، وإِيجادِ الاهتِمَامَاتِ المُشتَرَكَة، وتَشجيعِ التَواصُلِ، .<br>ا َ َ لتها: ) ِ اوِن، وِمن أمث َ َع .)Facebook, LinkedIn, Ning, FriendFeed, Yammer والت
- مَ<mark>لفَات الإنجَاز الإلكترونِيّةِ (E-portfolios): تُعتَبِّرُ مَلفَات الإنجَازِ أو الحَافِظَات الإلكترونَيّةِ</mark> َ  $\frac{1}{2}$ َ َ َ .<br>م التَي أنشَأهَا المُتَعلّمونَ مَجمُوعَة مِن المُحتَوياتِ الرقَمِيّة التَي تُوضِحُ وتَعرِضُ تَجارب وإنجِازَات .<br>ا التَعَلَّمِ (الرسمية وغير الرسمية)، وهذَا يُشجعُ عَلى التَعاونِ الجَماعيِّ، ويُعزِّزُ الرَغبَة لَديهم للتَعلَّمِ، **: ∶** <u>َ</u>

وهِي تُعتَبرُ كَسجلٍ يُوثقُ مَراحل التَعلّم ومَا تَمَّ تَحقيقه، وهي تُعتَبرُ أدوات للتَعبيرِ عَن الذَاتِ، ومِن َ لتها ) ِ .)PebblePad, Mahara أمث

رِيُلَخِصُ البَاحِث مِمَّا سَبق العُلاقة بَين الهَدفِ مِن النَشَاطِ الإِلكترونِيِّ وأدواتِ تَصميمهِ فِي الجَدولِ التَالي:<br>-َ

| الأدوات                                                                       |  | الهدف مِن النَشَاط                       |
|-------------------------------------------------------------------------------|--|------------------------------------------|
|                                                                               |  | الإلكترونيّ                              |
| / (WordPress) / (Wiki) / (Blogger) / المُدونَات والتدوين المُصغر (Blogger)    |  |                                          |
| (Plurk) / (Tumblr) / (Twitter) / (Edublogs)                                   |  |                                          |
| المُنتديات التعليميّة وسَاحات الحوار .                                        |  | الكتابة والقراءة                         |
| مُستندات جوجل.                                                                |  |                                          |
| مَلفات الإنجاز (Mahara) / (PebblePad).                                        |  |                                          |
| منصة يوتيوب YouTube.                                                          |  | (مشاهدة / تلخيص / نقد) فيديو             |
| الفيديو التفاعليّ إدبزل Edpuzzle.                                             |  |                                          |
| جوجل درو (Google Draw).                                                       |  |                                          |
| .(Canva) كانفا<br>$\qquad \qquad -$                                           |  | الرسم والتخطيط والتلخيص                  |
| أدوبي سبارك (Adobe Spark).                                                    |  | والعروض التقديميّة                       |
| عروض جوجل (Google Slides).                                                    |  |                                          |
| كاجول (Coggle) / ميندومو (Mindomo).<br>$\qquad \qquad -$                      |  |                                          |
| شبكة التَواصل الاجتماعيّة (Facebook) / (Twitter).<br>$\qquad \qquad -$        |  |                                          |
| المُنتديات التعليميّة وسَاحات الحوار .<br>$\qquad \qquad -$                   |  | التَواصُل الاجتِماعيّ                    |
| مُحادثات الفيديو التزامنيّة (Zoom) / (Google Meets).                          |  |                                          |
| كاجول (Coggle) / ميندومو (Mindomo).                                           |  | تنظيم عَملية التَعلّم                    |
| أنظمة إدارة التَعلُّم (Canvas) / (Moodle).<br>$\qquad \qquad -$               |  | تنظيم وعرض المُحتوى التعليميّ            |
| الصفوف الافتراضيّة (Google Classroom).                                        |  |                                          |
| المُدونَات (Blogger) / (WordPress) / (Wiki) / (Blogger).                      |  |                                          |
| مَلفات الإنجاز (Mahara) / (PebblePad).<br>$\overline{\phantom{m}}$            |  | التَعلّم الذَاتـيّ واستِقلاليّة التَعلّم |
| المُدونَات (Blogger) / (WordPress) / (Wiki) / (Blogger).<br>$\qquad \qquad -$ |  |                                          |
| كاجول (Coggle) / ميندومو (Mindomo).<br>$\overline{\phantom{0}}$               |  |                                          |

**ّةِ جدول ).<sup>2</sup> <sup>12</sup>( اإللكتروِني َصميمِ األنِش َطةِ ِي ت ُة ف ُستخدم األدوات الم َ**

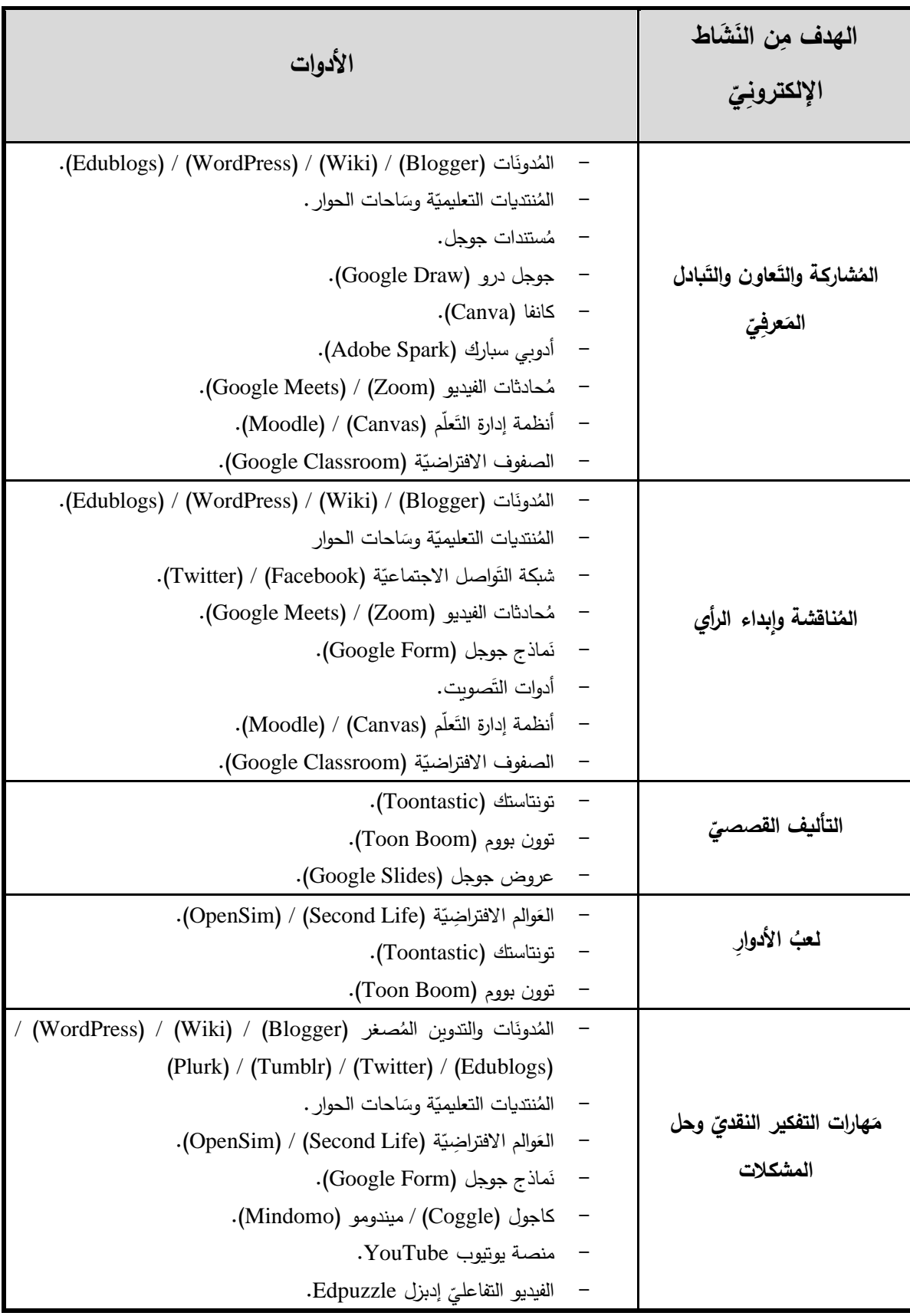

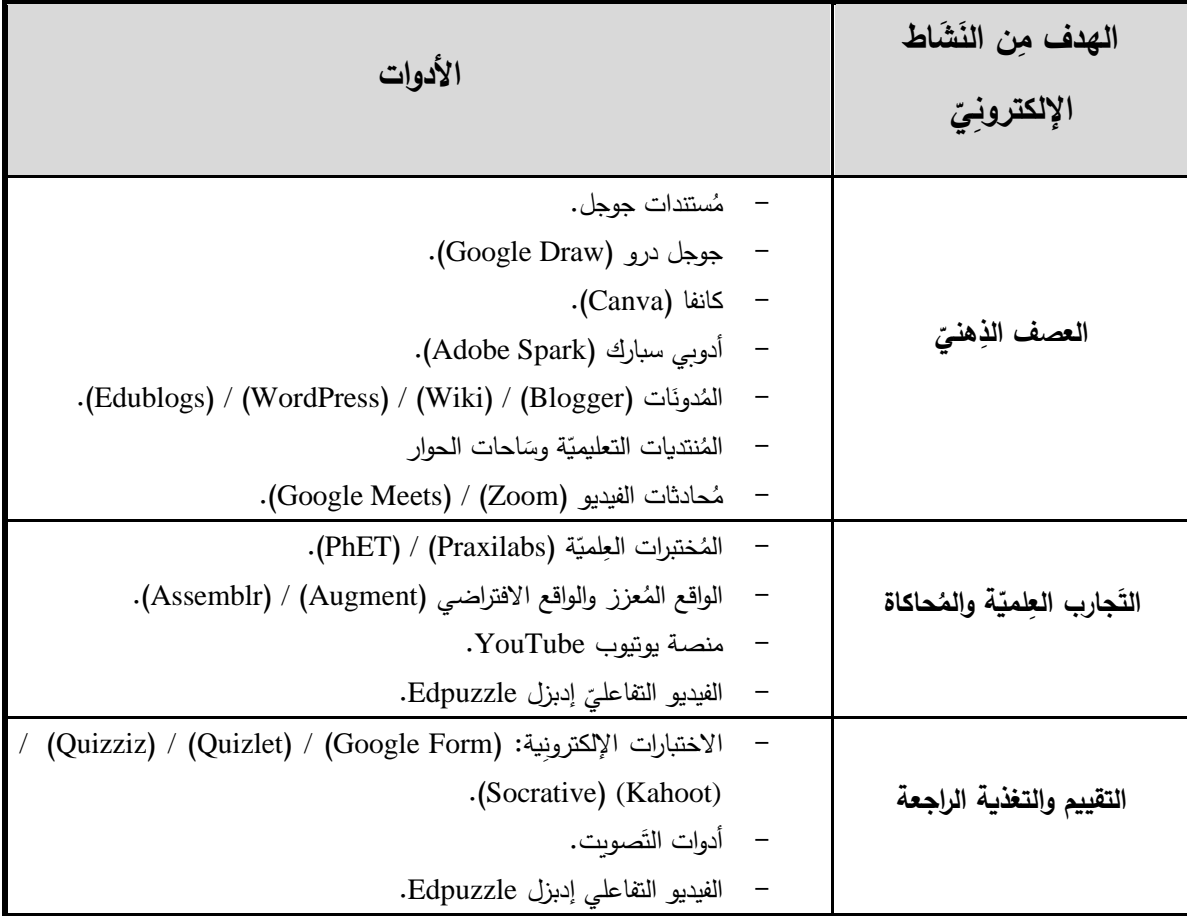

ا<mark>لتَحديَات التَي تُواجِهُ تَصميم الأنشِطَةِ الإلكترونِيّة:</mark>

يُشيرُ رايت (Wright, 2014) إلى مَجموعَةٍ مِن التَحدياتِ التَي واجهت المُعلّمينَ فِي تَصميمِ الأنشِطَةِ ِّبُّ الإلكترونِيّةِ يُمكنُ تَلخيصهَا كمَا يَلي:<br>.

- صُعوبَةُ التَوازُن بَينَ الجوانِبِ الشَخصيّةِ لَدَى المُعلّمينَ والمُتعلمينَ، وضَوابِطِ إعدادِ المُحتَوى َ التعليميّ؛ لِتصميمِ نَشاطٍ تعليميّ قَابِل للمُشاركة مَع المُتعلَّمينَ.<br>-.<br>ا
	- تَنوعُ الخَلفياتِ الثَّقَافيّةِ للمُتعلّمينَ يَزيدُ مِن صُعوبَةِ تَصميمِ نَشاطٍ إلكترونِيّ مُنَاسِبٍ لَهم.<br>-َ
		- صُعوبَةُ التَنبؤ بِتَجربةِ المُتعلَّمينَ فِي النَشَاطِ الإلكترونِيِّ.
- تَحديّ التَوازُن فِي هَدفِ النَشاطِ الإلكترونِيّ بَينَ تَنميّةِ الإبداعِ لَدَى المُتعلّمينَ وبَينَ الجَانِبِ الأكاديميّ<br>ِ َ .<br>-ا<br>ا أو المُعرفيّ المَطلوب إنجازه م*ِ*نهم.<br>.
	- يَصعبُ مُتَابَعة تَقديم التَغذية الراجِعَةِ لِجميعَ المُتعلَّمينَ مِن خِلالِ المُعلّمِ بِمُفرَدِهِ. ً<br>أ .<br>ا

– استِخدَامُ الأَنشِطَةِ الإلكترونِيّة يُعتبرُ نَجاحُهَا مَقرونَاً بِقُدرةِ المُؤسَسَةِ عَلى استِخدَامِ التَكنولوجيا َ ً<br>ب  $\ddot{\phantom{0}}$ َ وَتَوظيفَها فِي التَعلّمِ.

كَمَا بَيَّنت نَتائِجُ دِراسَةِ مارتن وآخرون (Martín et al., 2021) أنَّ هُنَاك ضَعفَاً فِي قُدراتِ المُعلَّمِ َ ٔ<br>ا عَلَى استِخدامِ أدَواتِ تَصميمِ الأنشِطَةِ الإلكترونِيّةِ، وهَذَا يَشمَلُ استِخَدام مُحرراتِ الفَيديو، والصُورِ ، وأدواتِ َ َ َ التَلْعيبِ مِثل: كاهوت (Kahoot)، وكويزز (Quizizz)، وكَذلك أدواتِ تَصميمِ العُروضِ التَقديميّة مِثل: <u>بَ</u> كانفا )Canva)، وبريزي )Prezi).

ويَرى البَاحِثُ أنَّه بِالإِضَافَةِ إلى التَحدياتِ السَابِقَةِ يُمكنُ الإِشَارةِ إلى مَجموعةٍ أخرَى مِن العَوامِلِ التَي َ َ تُشكلُ تَحدياً حَقيقيَّاً لِتصميمِ الأنشِطَةِ الإِلكترونِيّةِ، وهِي عَلى النَحو التَالي: <u>َ</u>

- تَتَطلبُ عَمليةُ تَصميمِ الأنشِطَةِ الإِلكترونِيّةِ مَهَاراتٍ مُتتوعِةٍ مِن قِبلِ المُعلّمينَ، ليسَ فَقط فِي استِخدامِ .<br>ا الأدواتِ الخَاصَةِ بِتصميمهَا، وإِنمَا يَحتاجونَ إلى مَهاراتٍ أكثر تَعقيداً كتَصميمِ المُحتَوى التَعليميِّ باستخدامِ تَطبيقاتٍ وأجهزة مُختلفة، وذلك عَلى افتِراضِ تَوفرهَا.<br>. ر<br>ا
- يَجب تَطوير مَهَارات المُتعلّمينَ بِالتَوازي مَع تَطويرِ مَهاراتِ المُعلّمينِ، فَالعمليّةُ مُتكامِلَة، فالمُتعَلّمونَ َ َ َ لا بُد لهم مِن امتلاكِ المَهَاراتِ المَطلوبَةِ للتَعلّمِ فِي بِيئاتِ التَّعلّمِ الإلكترونِيّة، والاستِجَابَةِ إلى ؘ<br>֚ َ الأنشِطَةِ الإلكترونِيّة، ومُمَارسَةِ التَعلّمِ باستِخدامِ تِلكَ الأدواتِ، ولا يَقتَصـرُ الأمرُ عَلى استِخدامِ َ <u>َ</u> ٔ ا<br>ا الأدواتِ، بَل يَتعدَى ذلك تَدريبهم عَلى إدارةِ تَعلّمهم، ورفعِ مُستوى الانضِبَاطِ الذَاتِيِّ تِجاهَ التَّعلَّمِ.<br>. ؘ<br>֚
- ۖ فَلسَفةُ النَّعليمِ والتَعلُّمِ بِحاجةٍ إلى النَّغييرِ لِدعمِ استِخدامِ الأنشِطَةِ الإلكترونِيّةِ، والاعتِرافِ بِهَا كأحدِ  $\triangleleft$ الأدواتِ النَاجحةِ التَي تُكملُ التَعليم فِي المَدرسَةِ، وتِلك الفَلسفَة تحتاجُ إلى تَعزيزِ المِنَاهِجِ الدِراسِيّةِ َ .<br>ا بالأنشِطَةِ التَي تُرَكّزُ عَلى تَنميةِ التَّفكيرِ والإبداعِ لَدى المُتعلّمين.
- لا بُدَّ أن تُعَزَّزَ البُنيّة التَحتيّةِ بالإنترنت، والكَهرباء، والأجهزة، ومُختبرات الحَاسوبِ، وغَيرهَا مِن َ المُكونَاتِ فِي المَدرسَةِ، والمَنزلِ؛ لِدعمِ مُمَارسَةِ التَعلّمِ النَشطِ عَبَر الإنترنتِ، وتَوظيفِ الأنشِطَةِ ۱, <u>ء</u> الإلكترونِيّةِ فِي ا<mark>لتَعلّ</mark>م.
- الثَّقَافَةُ المُجتَمعيّة بِحاجَةٍ إلى التَغييرِ ، وهَذَا يَشملُ أولياء الأمورِ ونَظرتهم تِجاه تَوظيفِ الإنترنتِ نِي عَملية التَعلّمِ، وإشراكهم فِي ورشٍ تَوعويّة لِتعزيزِ استخدامِ الأنشِطَةِ الإلكترونِيّةِ فِي العمليّةِ ا<mark>لتع</mark>ليميّة.

#### **َْلعيب ) :ً الت يا ِ َثان Gamification):**

لَطَالمَا كانَ يُنظَرُ إلى الألعابِ والتَعليم عَلى أنَّهُمَا مُنفَصِلانِ بِشكلٍ كَبيرٍ ، فالأولُ مُرتَبِطٌ بِإدمانِ الأفرادِ َ َ وهَدرِ الوَقتِ، والآخرُ مُرتبَطٌ باحترامِ اكتِسَابِ المَعرِفةِ والمَهاراتِ، وبَذلِ الجُهدِ لِتحقيقِ ذَلك، ولكن غَدت فِكرةُ َ أنْ يَلتقي الثُّنَائيّ مَعاً لِتعزيزِ التَعلّمِ القَائِمِ عَلى اللعبِ حَقيقةً واقِعة تَكتسبُ رَواجاً الآن فِي الأوسَاطِ التَربويّةِ،<br>. ــ<br>ـ .<br>. ْ ( ةِ َعليمي والت 142 2018: ,Tan).

وقَد أصبَحت الألعابُ التَعليميّة مِن الأنشِطَةِ الهَادِفَةِ التَي يُمكنُ استِخدَامها فِي عَمليّة التَدريِسِ، والتَي َ .<br>-ؘ<br>๋ يُمكنُ تَعريفهَا عَلى أنَّهَا نَشِاطٌ هَادِفٌ يَتَضمنُ أفعَالاً مُعيَّنة يَقومُ بِهَا المُعلَّمُ والمُتعلَّمُ، مِن خِلالِ اتِبَاعِ قَواعِدَ  $\triangleleft$ ٔ<br>ا مُحدَّدَةٍ؛ لِمَا تَتَمتَعُ بِهِ مِن مُميّزاتٍ كَثيرةٍ، ومُتعددةٍ، لِخدمةِ الأهدافِ الوِجدانِيّةِ، والمَعرفِيّةِ، وذَلكَ إذَا أحسنَ َ َ .<br>-المُعلَّمُ اختِيارَها، وتَوظيفهَا لِمواجهَةِ المُشكلاتِ التَربويّةِ، والتَعليميّةِ، وخَاصةً الفُروق الفَرديّة بَينَ المُتعلّمينَ، .<br>-<u>َبَا</u> ٔ<br>ـ .<br>-وتَقديمِ المَعارِفِ والمَعلوماتِ والمَهاراتِ فِي قَالبٍ تَعليميّ مُحبَّبٍ للمُتعلّمينَ مُناسِبَةٍ مَع مَرحَلتهم العُمريّة َ َ َ َ ِّبُّ )الحفناوي، 2017 32:(.

وقَد دَخلَ التَلْعيب فِي العَديدِ مِنْ المَجَالاتِ، بِمَا فِي ذَلكَ التَعليمِ، والأعَمَال، واللياقَة والصِحة، ولِكنَّ َ َ َ .<br>-مَجَال البَحثِ عَنْ التَلْعيبِ فِي التَعليمِ لا يَزالُ في بِدايتهِ عَلَى الرَغمِ مِنْ دَعوةِ بَياجيه المُبَكّرَةِ للاستِخدَامِ َ .<br>أ َ .<br>-َ ْ الألعابِ كَطَرِيقةٍ مُنَاسِبَةٍ لِتعليمِ الأطفَالِ؛ ودَفعِهم إلى التَّفَاعُلِ بِشَكلٍ هَادِفٍ مَع بِيئاتِهم، والتَعَلّمِ مِنهَا ( Rabah َ َ ٔ<br>ٔ  $\triangleleft$ .)et al., 2018: 1

ويَبدو أنَّ التَلْعيب بِالنِسبَةِ إلى العَديدِ مِن المُعَلَّمينَ، والمُتَعلَّمينَ طَريقة تَعليميّة مُمتِعَة لِلغَايَةِ؛ تتَميّز **ً** ُ<br>و َ ِّبُّ بِشكلِ تَقديمهَا كَلعبةٍ تَزيدُ مِن استِمتَاعهم أثنَاءَ عَمليّةِ التَّعلُّمِ؛ ولِهَذَا تُعتَبرُ أحد الجَوانِبِ التَي يجب أنْ يَدعمهَا <u>بَ</u>  $\triangleleft$ .<br>ا .<br>-َ جَميعُ مُستوياتِ النِظامِ التَعليميِّ (Martínez and García, 2019: 1).<br>-

كَمَا وأَصبح التَلْعيبُ أَسلُوبَاً مُفَضَلًا يَتمُ تَطْبِيقه بشكلٍ كَبيرٍ فِي تَنفيذِ مَجمُوعَةٍ مُتَنوعةٍ مِن الأنشِطَةِ ا<br>ا <u>م</u> َ َ َ التَدريبِيّةِ أو التَعليمِيّة؛ بِهدفِ تَحفيزِ الفِئةِ المُستَهدفَة إلى تَحسين مَهَاراتهِم، ورفعِ قُدراتِهم وكفَاياتهم فِي .<br>ع  $\triangleleft$ َ المَوضوعات التَي يتمُ طَرحهَا عَليهم (Chung et al., 2019: 2).<br>' وسَيُسَاعِدُ الجَمعُ بَينَ التَّعلُّمِ الإلكترونِيِّ والتَلْعيبِ فِي خَلَقِ بِيئَةٍ دِرَاسيّةٍ تَجعَلُ المُتَعلّمينَ يَشعرونَ بِمَزِيدٍ َ .<br>ا َ <u>:</u> .<br>-مِنْ التَحفِيزِ ، والمُشَاركة لإنجَازِ المُهِمّة المُوكَلة إليهم فَالهَدفُ مِن التَلْعيبِ هَو أنْ تُدعّم بيئاتُ التَّعلَّمِ .<br>-.<br>ح  $\triangleleft$ ْ الإلكترونِيّة بِالعَناصِر التَي تَزيدُ دَافعيّةِ المُتعلَمينَ نَحو التَّعلُّمِ (Saran et al., 2018: 3).<br>ا

ويَعتَقِدُ البَاحِثُ أنَّ التَلْعيب سَيشكلُ هويّة بِيئاتِ التَّعلَّمِ الإِلكترونِيّة، وسَيدخُل فِي مُمَارسَاتِ المُعلَّمينَ ِّبُّ َ َ ــ<br>ـ كأحدِ الأدواتِ الرئيسيّة فِي تَعزيزِ المُتعلّمينَ، وتَحفيزهم، حَيثُ تَفتقد تِلك البِيئات إلى القُدرةِ عَلى تَشجيعِ َ َ المُتعلمينَ عَلى مُواصَلةِ تَعلّمهم، مِمَّا يُقلّلُ مِن الدَوافعِ الدَاخليّةِ الضَروريّة لحثِهم عَلى التَّعلُمِ، ودفعهم إلى َ مُراقَبةِ تَعلمهم وإِنجَازهم، وهَذَا مَا نَجحَ بِه التَلْعيب فِي دَعمِ المُعلّمين، والبِيئاتِ الإلكترونِيّةِ بالأدواتِ، والاستراتيجيّاتِ، والعَنَاصِر التّي تَزيدُ مِن دَافعيّةِ المُتعلّمينَ نَحو التّعلّم.

## **لعيب ) َ الت ُ فهوم َ تعليم: َ م Gamification ي ال ِ ( ف**

يَرتَبِط مَفهومُ التَلْعيبِ بِمَفهومِ التَّعلُمِ القَائِمِ عَلى الألعَابِ (Game-based learning)، ولَكِنَّهُ لا يتَطابَقُ تَمَامَاً مَعهُ، فَالتلْعيبُ يتَعلَّقُ بِاستِخدامِ عَناصر وآلياتِ اللعبَةِ فِي سِياقٍ غَير مُرتَبطٍ بِاللعبَةِ، فِي حِين يُشيرُ **:** َ مَفهوم التَعلّم القَائِمِ عَلى الألعَابِ إلى استِخدامِ الألعَابِ الفِعليّةِ لاكتِسَابِ المَهاراتِ والمَعرفَةِ، ورغم هَذا ى<br>ئ َ ــ<br>ـ الاختلافِ بَينَ المَفهومينِ إلا أَنَّهُمَا يتَفِقَانِ بِأَنَّ عَناصر وآلياتِ اللعبَةِ هِي مَا يجعلُ التَعلَّم أكثر جَاذِبيّة َ َ ؘ<br>֚ .(Welbers et al., 2019: 94)

والتَّلْعيبُ هُو إطَارُ عَمَلٍ مَفَاهِيمِيِّ يُطَبقُ عَنَاصِر ، وتِقَنِيَّاتِ اللعبَةِ فِي سِياَقٍ غَيرُ مَرتَبطٍ بِاللعبِ، وهو َ َ َ ؘ<br>أ يُوفِّرُ نَهجاً تَحفِيزياً، يُثيرُ اللاعِبينَ لاجتِيَازِ المُهِمَّاتِ، وقُبولِ التَحدياتِ، وذلك باستِخدَامِ مِيكَانِيكَات َ َ ٔ.<br>ـ وِدِيناميكيّاتِ اللَّعبِ ومُكوّنَاتِهَا (Muangsrinoon and Boonbrahm, 2019).

ويشيرُ خليل وآخرون (Khaleel et al., 2019: 152) إلى أنَّ التَّلْعيب هُو عَمليّة التَّفكير فِي تَصميمِ َ َ لُعبَةٍ، بِالاعتمَادِ عَلى ميكانيكيّات اللعبةِ؛ لِجذبِ المُستخدمينَ إلى استخدامِ تَطبيقاتٍ حَاسوبيّةٍ، وزيَادَةِ تَفَاعُلهم َ َ َ ׇ֧֘֝֬<u>֓</u> َ عها. َ م ويُعرّفُهُ أباندي (Apandi, 2019: 147) بِأنَّهُ: "شَكلٌ مِنْ أشكَالِ النَّعلُمِ النَشِطِ، وهو أحدُ تَوجهَات  $\epsilon$ التَعليم فِي القَرنِ الحَادي والعِشرين، ويعتَمدُ عَلى تَضمينِ آلياتِ اللعبةِ لِلتَشجيعِ عَلى التَّعلُّمِ وتَحفيزِ َ <u>َ</u>ـٰ المُتعلمينَ".

وتُعرفهُ الجهني (2018 :648) بِأَنَّهُ: "استراتيجيّة تَعليميّة تَهتمُ بِتحفيزِ المُتعلّمينَ عَلى التَعلّمِ باستِخدامِ َ عَنَاصر اللعبة فِي بِيئاتِ التَّعلُمِ، وذلكَ بِهدفِ تَحقيقِ أقصَى قَدرٍ مِن المُتعَةِ، والمُشَاركةِ، وحَلّ المُشكلاتِ َ َ فِي مَيَادين أخرى خَارج سِياقِ الألعابِ، مِن خِلالِ جَذبِ اهتمامهم لِمُواصَلةِ التَّعلُّمِ". َ

ويُعرفُ الحَفناوي (2017 :37) التَلْعيب بِأَنَّهُ: "تَطبيق العَناصر النَموذجيّة لِمُمَارسَةِ لُعبةٍ مَا كَقواعدِ َ َ ً<br>ب َ َ اللَّعبِ، وتسجيلِ النِقَاطِ والتَنافسِ مَع الآخرينَ فِي مجَالاتٍ مُغَايرة للعبِ؛ بِهدفِ دَمجِ المُستفيدِ وتَعزيزِ انتِبَاهِهِ، ؘ<br>๋ ومُشارَكتهِ لِتحقيقِ مَكَاسِب مُعيّنةٍ مِنهَا التَعليميّة أو التَسويقيّةِ أو غيرها".

ويَرى مُحمد (2017 :356) أَنَّ التَلْعيب عِبَارة عَن بِيئةٍ تَفَاعليّة تَسمَحُ باستِخدَامِ عَنَاصِر الألعَابِ َ ٔ<br>ا <u>ء</u> َ َ َ َ الرقَميّة المُختَلِفَة (نِقَاط، وشَارات، ولوحة المُتصدرينَ، ..إلخ) فِي ضُوءِ مِن التَنَافُسيّةِ، والتَحدي، وتَهدِفُ إلى ٔ<br>ا اً<br>ا إشراكِ المُتعلّمينَ ودَمجهم فِي عمليّةِ التَّعلُّمِ؛ لِتحقيقِ نَواتِجِ التّعلّمِ المُستهدفةِ.

فِي حِين يَرَى روبِسون وآخرون (Robson et al., 2015: 412) بِأَنَّهُ: "تَطْبِيقُ الْدُروسِ الْمُستَفَادَةِ مِن َ **م** ان<br>ا مَجَال الألعَابِ؛ لِتَغييرِ السُلوكِيَّاتِ فِي المَواقِفِ غَير المُتعَلَّقَةِ بِاللَّعبَةِ". ؘ<br>֚

كما يُعرّفِهُ كاب (Kapp, 2012: 10) بِأَنَّهُ: "المِيكَانِيكَا المُستَنِدَةِ إلى اللّعبِةِ، وعِلّمِ الجَمَالِ والتَفكيرِ فِي ا<br>ا َ َ َ َ اللُّعبَةِ لإشرَاكِ الأفرَادِ، وتَحفِيزِ العَمَلِ، وتَعزِيزِ التَّعلُّمِ وحَلّ المُشكِلاتِ".

ويُعرّفه ديتيرنج وآخرون (Deterding et al., 2011: 9) بِأَنَّهُ: "استِخدَامُ عَنَاصِر تَصمِيمِ اللَّعبَةِ فِي ؘ<br>֚ ٔ<br>ا َ :<br>ا سِيَاقَاتٍ غَيرِ مُتَعلَّقةٍ بالأَلْعَابِ".

ومِمَّا سَبَقَ يَضعُ البَاحُث المَلامِح الرئيسيَّة لِمفهومِ التَلْعيبِ بَعد استَعراضِ تِلك التَعريفَات وذلكَ عَلى َ **:** َ النَحوِ التَال*ي*:

– التَلْعيبُ يُركِزُ عَلى زِيَادَةِ دَافعيّةِ المُتعلّمينَ فِي بِيئاتِ التَّعلُّمِ الإلكترونِيّة، وكَذلكَ يُمكنُ تَطبيقه فِي ٔ بِيئاتِ التَّعلُّمِ التَّقليديّة.

- التَلْعيب لميَس لُعبة تَعليميّة وإِنَّمَا استِفادَة حَقيقيّة مَدروسَة بِعنَاية مِن ميكانيكيّاتِ، ودِيناميكيّاتِ، ٔ<br>ا َ َ وعَناصِر اللعبِ فِي تَصميمِ مَوقِفٍ تَعليميّ تَحفيزيّ بِهدفِ التَّعلَّمِ.<br>-
- التَلْعيبُ مَنهجيّة تُسَاهِمُ فِي تَطَوِير العَديدِ مِن المَهَاراتِ كالتفكيرِ ، وحَل المُشكلاتِ، والإبداع، والعَملِ َ َ التَعاونِيّ وليس عَمليّة عَشوائيّة.<br>-
- التَلْعيبُ تَوجهٌ إلى استِثمَارِ العدَيدِ مِن رَغبَاتِ المُتعلّمينَ كالتَنَافُسِ، والتَحدي، والتَواصُل الاجتِمَاعيّ، َ ٔ<br>ا َ َ ِت. َذا َحقي ِق ال اِز، وت َ واإلنج
- التَلْعيبُ يهتمُ بِقدرةِ المُتعلَّمينَ عَلى تَنظيمِ تَعلَّمهم، ومُراقَبتهِ، لإنجَازِ التَعلُّمِ وتَحقيقِ الأهدافِ المَرجوةِ. َ َ – التَلْعيبُ يُراعي احتياجاتِ المُتعلّمينَ النَفسيّة، والعَقليّة، والوجدانيّة.

وقَد أشَارَت العَديدُ مِنْ الدِرَاسَاتِ إلى أنَّ التَلعيب يُعتبرُ مِنَ الأَنشِطَةِ الإِلكترونِيّةِ التَي يُمكِنُ مُمَارستهَا <u>َ</u>ّ .<br>- $\triangleleft$ َ فِي دَاخلِ وخَارجِ الغُرفَةِ الصَفِيّةِ، وهِي تُقَدّمُ خَصَائِص تَفَاعُليّة، وتَنَافُسِيّة مُثيرةٍ تُثري المَوقِفَ التَعليميّ َ َ ا<br>ا بِمُمَارِسَاتٍ هَادِفَةٍ، وقَد أكد ذلكَ دِراسَةُ الشراع (Al Shra'ah, 2021) التَّـي هَدفت إلى التَعرفِ عَلى أثرِ <u>َ</u>ـَـٰ ا<br>کا َ استِخدامِ كَاهوت (Kahoot) فِي تَطويرِ اكتسابِ المُفرداتِ، والقِراءة الاستيعابيّة لدى الطلبة السُعوديين واتجِاهاتهم نَحوه، وقَد طُبقت الدِراسَةُ عَلى 77 طالب تَم تَقسيمهم إلى مَجموعتين تَجريبيّة وضَابطة، وخَلصُت <u>َ</u> َ الدِراسَةُ إلى وجودِ فُروقٍ دَالة إحصائيّة فِي الاختِبَارِ البَعدي لِصَالحِ المَجموعةِ التَجريبيّة التَي استخدمت ـ<br>أ َ َ كاهوت، وأشَارت الدِراسَةُ إلى وجودِ أثرٍ إيجابِيّ لاستخدامِهِ فِي تَحسينِ مهارةِ اكتِسَابِ المُفرداتِ التَعليميّة.<br>-ً<br>ب

كَمَا بَيّنت دِراسَةُ بيلاي وآخرون (Pilař et al., 2020) التَي بَينّت إلى أنَّ استخدام كاهوت (Kahoot) ا<br>ا كأحدِ أدواتِ التَلْعيب سَاهمت بِشكلٍ كَبيرٍ فِي جَعلِ المَادةِ التَعليميّة أكثر مُتعة وتَشويقَاً للمُتعلمينَ، وسَاهم ً<br>ب ِّبُّ .<br>م َع ل ِم. الت لةِ َ مواص ِ َحفيزهم ل ِي ت ف

وأيضَاً استَخدَمَتْ دِراسَة بيدس وجيجك (Baydas and Cicek, 2019) الكَاهوت (Kahoot) كَأَحدِ َ تَطْبِيقاتِ التَّلعيبِ فِي قِياسِ الْعَوامِل التَّي قَدْ تُؤثِرُ فِي عَمَليّةِ تَصميمِ التَّلْعيِبِ فِي التَعليمِ الجَامِعِيِّ؛ وخَلُصَتْ َ ٔ<br>أ .<br>-دراستهُمَا إلى ضَرورةِ استِخدَامِ بَعضِ مِيكانِيكَا اللَّعبة التَعاونيّة والاجتِمَاعِيّةِ فِي بِيئاتِ التَّعلُّمِ؛ لِزيَادَةِ مُستَوى َ  $\frac{1}{2}$ .<br>ا <u>َ</u> مُشَارَكةِ المُستخدمينَ<mark>.</mark>

وكَذَلك دَعَّمت نَتائِجُ دِراسَةِ كور وناديراجان (Kaur and Naderajan, 2019) النتَائِجَ السَابِقةِ بِأَنَّ ً<br>ب  $\tilde{\cdot}$ ֺ<u>֚</u> التَحفيزَ مِكَّنَ المُتعلّمينَ عَلى تَعلّمِ اللغَةِ، وخَلقِ بِيئةٍ تَعليميّةٍ إيجَابيّةٍ، حَيثُ تَعلّمَ المُتعلّمونَ باستخدامِ أداةِ َ ِّبُّ مُ َ

كَاهوت (Kahoot)، وخَلصُت الدِراسَةُ إلى أنَّ جَميعَ المُتعَلِّمينَ تَقريباً شَاركوا فِي الأنشِطَةِ الإِلكترونِيّة التَي اُغ .<br>ا تَمَّ تَصميمهَا بِتِلكَ الأداةِ، ومَكَّنتهم مِن الانْخِراطِ فِي تَعلَّمِ اللغَةِ بِشكلٍ أفضل. .<br>-

فِي حِين اقترحَت دِراسَةُ آدم (Adam, 2019) إطاراً يوضحُ المَبادئ التَعليميّةِ فِي تَصميمِ التَلْعيِب؛ ا<br>ا َ لِتسهيلِ مُشَارَكةِ المُتعلّمينَ فِي بِيئاتِ التَّعلُّمِ الإلكترونِيّة، وخَلُصَت دراسته إلى فَاعِليّةِ دَمجِ المُكَافَأةِ والتَغذِيَةِ <u>َ</u> <u>ہ</u> َ َ الزَاجِعَةِ المُصمَّمَةِ بِشكلٍ جَيدٍ كَأَحدِ عَنَاصر التَلْعيِب، ودَمجِهَا مَع أنشطَةِ التَّعلُمِ. َ  $\triangleleft$ 

كَمَا استَخدَمَ البَاحثين بكتاش وكيبج أوغلو (Pektaş and Kepceoğlu, 2019) دِرَاسَة الْحَالَةِ فِي َ ً<br>ب <u>ً</u> تَحديدِ رأيّ مُعلّميّ العُلوم حَول استَخدامِ التَلْعيبِ فِي التَعليمِ، وتَوصَّلت الدِراسَةُ إلى تَحديدِ فَوائد التَلْعيبِ َ كَزيادَةِ الْحَافِز، وقُدرتِهِ عَلى تَوفيرِ الوَقتِ، ومنعِ الْغشِ، وبِحسبِ آرائهم فَإنّهم يَرونَ أنَّ أدواتِ وتَطبيقاتِ <u>َ</u>ّ ۱. َ التَلْعيبِ يُمكنُ استِخدَامُها فِي عمليَّاتِ التَقييمِ بِشكلٍ مُنَاسِبٍ.

وقَد استَخدَمَ كُلِّ مِن هرسن وبِاس (Hursen and Bas, 2019) أداة التَلْعيب كلاسدوجو <u>ا</u> (ClassDojo) لِدراسَةِ تَأْثِيرِها عَلى تَعليمِ الطُّلابِ مَادة العُلومِ، وعَلى دوافعهم نَحو التَّعلُّمِ، ومُنَاقَشةِ أولياءِ ٔ<br>ا َ َ الأمورِ حَول جَدوى استِخدامِهَا، وخَلصُت الدِراسَةُ إلى أنَّ هَذهِ الأداة قَد أثرت بِشكلٍ كَبيرٍ فِي زِيَادةِ دَافعيّةِ .<br>ا .<br>ا َ المُتعلّمينَ نَحو تَعلّمِ العُلومِ، وكَذلك كَانت آراءُ أولياءِ الأمورِ واتَجَاهاتهم نَحوها إيجابيّة. َ

وكَذلكَ دِراسَةُ بن حاج وآخرون (Benhadj et al., 2019) التَي هَدفت إلى التَعرفُ عَلى اتجِاهَاتِ ٔ<br>أ َ ُ<br>فا المُتعلمينَ نَحو عَناصر اللعبَةِ المُستَخدَمةِ فِي كلاسدوجو (ClassDojo) كَحالَةِ دِراسَةٍ لِطُلابِ مَدرسةٍ َ ــ<br>ـ ثَانويّةٍ يَتعلّمونَ اللغة الإنجليزيّةِ كَلُغَةٍ أجنبيّةٍ، وقَد أظهَرت نَتَائِجُ هَذَهِ الدِراسَة تَحسُناً واضِحَاً فِي زِيَادةِ ۔<br>ا َ ً<br>ب ُ<br>کا <u>َ</u>ـٰ ا<br>ا الانضِبَاطِ والذَافعيّةِ، والمُشَارِكَةِ والنَّفَاعُلِ دَاخِل الغُرفَة الصَفيّة.

مِنْ جِهَةٍ أخرَى وَظَّفَت دِراسَة الْجَهنِيِّ (2018) أدَوات التَلْعيب التَي يُتِيحهَا نِظامُ بلاكبورد<br>-.<br>- $\triangleleft$ (BlackBoard) فِي تَنمِيَةِ مَهَاراتِ حَلّ المُشكلاتِ الريَاضيّةِ لَدَى الطَّالِبَاتِ المَوهوبَاتِ بِالصَّفِ الأول َ ؘ<br>֚ **:** الثانَويّ، وأوصَت بِضَرورةِ الاستِفَادَةِ مِنْ تَلْعيبِ التَعلُّمِ فِي المَجَالِ التَعليميّ، وتَنمِيَةِ مَهَارَاتِ المُعلَّمَاتِ فِي َ <u>َ</u>  $\triangleleft$ َ **∶** اً<br>ا َ َ .<br>-هَذا المَجالِ، وتشجيعهنَّ عَلى استِخدامِ استراتيجيّاتٍ تَعليميّةٍ تُضفِي مَزيداً مِنْ المُتعَةِ والتَشويقِ للمُتعلّمينَ. َ .<br>-َ

وقَد استَفَادَ النَاحِثُ مِن الدِراسَاتِ السَابِقَةِ فِي تَحديدِ مَعالِمِ التَلْعيبِ وذَلكَ عَلى النَحوِ التَالي: <u>َ</u>ـَـ َ

- ا. َ ينه َ ُروق ب َْلعي ِب والف ِي الت ف ةِ َ ستخدم ُ ِت الم لى األدوا َ َعرف ع الت ف تْلعي ِب ِ َ ِف ال َوظي في ت - ستخدمة ِ ُ لى ال ُطرق الم َ َعرف ع الت تنوعة. ُ ختلفة وم ُ َع ل م م ِت ت ي ِبيئا َع لم. َعلي ِم والت - الت ِي عمليتي َْلعي ِب ف ا ِم الت َ ِخد ِت است ا َ ز مي ُ َحديد م ت َعليم. في الت تْلعي ِب ِ َ َوظيف ال - تطلبات ت ُ ُ م َحديد ت َع لم. َعلي ِم والت - الت ِي عمليتي َْلعيب ف ِخدا ِم الت لبيات است َ ات وس َ عوق ُ لى م َ اال ِطالع ع

# مُميّزَاتُ استِخدَامِ التَلْعيبِ فِي عَمليتيّ التَعليمِ والتَعلّمِ:

تَوصَّلَ بكتاش وكيبج أوغلو (Pektaş and Kepceoğlu, 2019) إلى عَددٍ مِن مُميّزَاتِ استِخدَامِ  $\dot{ }$ َ َ التَلْعيبِ فِي عَمليتيّ التَعليمِ والتَعلّمِ وهِي عَلى النَحوِ التَالي:

- يُوَفِّرُ تَجرُبَةً تَعليِمِيّة آمِنَةً مُبسَطة تُجشعُ المُتعلّمينَ عَلى إكمالِ التَحدياتِ الجديدةِ دُونَ الخَوفِ مِن <u>َ</u>ّ َ مُواجهَةِ العَواقِبِ، وتَزيدُ مِن تَنافسهم وتَحديهم.
- يُوَلِّدُ التَعاونَ البَنَّاء بَينَ المُتعلَّمينَ، وتُنمي المَهاراتِ الاجتِماعيّةِ بَينهم، وهِي مِيزَةٌ تُعززهَا الأنشِطَةُ َ ا<br>ا الإلكترونِيّةُ القَائِمةُ عَلى التَلْعيبِ، وتُسَاهِمُ فِي تَطويرِ قُدراتِهم عَلى اتخَاذِ القَرارِ ، وحَلِّ المُشكلاتِ.<br>-َ ُ<br>ا <u>َ</u> َ
- يُقدم للمُتعلّمينَ التَغذية الزَاجعة عَن مُستوى تَقدمهم فِي الأَنشِطَةِ الإِلكترونِيّة، مِمَّا يُؤثِر إيجابَاً عَلى ؘ<br>֚ تَعلمهم.
- ُسَاهِمُ فِي زِيَادةِ مُتعةِ التَعلّمِ بِمَا تُقدمه مِن تَحفيزِ يَزيدهم ارتِبَاطاً بِأَصدقَائِهم المُتعلّمين، وبالمُحتَوى - ت <u>ہ</u> ؘ<br>֚ التَعليميّ.<br>.
	- تَزيدُ قُدرة المُتعلّمينَ عَلى مُراقَبةِ ومُلاحَظة تَعلّمهم بِشكلٍ سَريعٍ وواضحٍ. ٔ<br>ـ

كَمَا بَيَّن البَربري (2018 :262)، والجَهني (2018 :499) أنَّ هُناك مَجموعة مِن المُميّزاتِ لاستِخدامِ َ التَلْعيبِ فِي التَعليم يُمكن تَلخيصها فِي النِقَاطِ التَاليةِ:<br>-

َع لمهم. تال ِك ت في امِ - <sup>ة</sup> ِ ري ُ امِل الح َ ك َ تع لمين ُ الم ُ َْلعيب الت ُ منح َ ي َ - ست ُ ِبشك ل م َذاتي َع ل ِم ال لى الت َ َ ع تع لمين ُ ز الم ُحف ي م ر. ُ - ح ُفرصة من َ ي ِم الت عل ة. ُّ ارضي ِ ات افت َشخصي ِباستخدا ِم - ة. لبي َ ت س ا َ اس َ ك أي انعِ َ ُون رة أخرى د َ م َةِ اول َ ح ُ َطأ والم َ ِي الخ ف ةِ ري ُ ِش الح امِ َ ه ُ َوسيع ت . - ةِ ارِسي ُصوِل الدِ ِي الف َارِة ف واإلث تعةِ ُ الم ِ ادة َ ِزي ُرص ل ُ َضاعفة الف م

– التَعلّم بِواسِطةِ وَسَائل تَعليميّة مُختلفة ومُتنوعة.

. - ملي َ َطبي ِق الع والت ةِ الواقعي ِ ياة َ َعلي ِم ِبالح ب ُط الت َ ر . - َ تع لمين ُ ِت للم ِه ما ُ مِن الم حدودة َ َغير م و ة َ ِسب ا َ ن ُ م جموعة َ م ُ َوفير ت َع ل ِم. َ - حو الت ة ن َذاتي عهم ال ِ َواف ِف د َشا ِ َ الكت تع لمين ُ الم ُ ام َ إله حمد ) ُ َضاف م َد أَ َ وق 2017 359: الي: َحِو الت لى الن َ َعلي ِم ع ِي الت َْلعي ِب ف ازت أخرى للت مي ُ ( م ِت َ - ا وضوع َ ِط م ب َ َ على ر تع لمين ُ ُدرِة الم ق ُ زيز َ ُع ت ِم الت عل عضها ِببعض. ُّ َ ب َ - لى َ ع تع لمين ُ ُدرِة الم ق ُ َعزيز ت ِم الت عل طأ. ُّ َ والخ َةِ اول َ ح ُ مِن ِخالِل الم ة َ - ادِ لى ِزي َ َ ع تع لمين ُ الم ُ ِعد ا َ ُس ت قتهم ِبأنفسهم. ِ ث . - َسةِ ار َ م ُ َع ل ِم مِن ِخالِل الم ِش ِط، والت َ َع ل ِم الن لى الت َ َ ع تع لمين ُ الم ُ ُشجع ت . - َ تع لمين ُ الم َ ين َ ِل ب ُ َواص ِم والت ُ اه َ ف َ َحسي ِن الت لى ت َ ُ ع ِعد ا َ ُس ت . - ةِ َعاوِني الت ِشطةِ األن ةِ َ َ ُ ُ ُ ارس م لى م َ َ ع تع لمين الم ُشجع ت

ومِمَّا سَبقَ فإنَّ البَاحث وَجدَ أنَّ مُميّزاتِ التَلْعيب مُتنوعة ومُتعددة، وهَذَا يَعكسُ حَجم الفَائِدةِ المُتوقعةِ َ **ً** ا<br>کا مِن تَوظيفهِ فِي عمليتيّ التَعليمِ والتَعلّمِ، وكذلِك دَوره فِي تَعزيزِ الجَوانِبِ النفسيّةِ، والوجدَانيّةِ للمُتعلّمينَ، مِمَّا ِّبُّ .<br>-َ يُحتّم ضرورة تَضمين التَلْعيبِ كأحدِ أهمِ المَهاراتِ التَي يَجبُ اكسَابهَا وتتميتهَا لَدى المُعلمينَ، ولا سيّمَا فِي َ ِّبُّ  $\triangleleft$  $\triangleleft$ َ ظِل جَائحةِ كورونَا التَي انقطعَ المُتعلَّمونَ بِسببهَا عَن المَدارسِ، وأصبحَت القُدرة عَلى تَحفيزيهم للتَعلُّم مَطلبَأَ ؘ<br>๋ َ بَالغ الأهميّة، وهو مَا يُركِزُ عَليهِ التَلْعيب.

**: ُ َْلعيب ُة والت ّ افعي َ الد**

يَعتَقدُ روسو ولافيتشزا (Russo and Lavicza, 2019) أنَّ استِخدامَ التَلْعيبِ لِعنَاصِر تَصميمِ اللُعبَةِ ؘ<br>֚ َ َ فِي سِياقاتٍ غَير مُرتَبِط بَاللعبِ يُعتبر أَمَراً رائِجَاً ومِنتَشراً عَلى نِطَاقٍ واسِعٍ، وأنَّ ذلكَ تَأكيدٌ عَلى الاهتِمَامِ ً<br>ً َ <u>َ</u>ـٰ َ البَالغِ والمُتزايدِ للتعليمِ فِي القَرنِ الحَادي والعُشرين الذَي يُركِزُ عَلى تَعزيزِ دَافعيّةِ المُتعلّمينَ نَحو التَّعلّمِ. ِّبُّ َ َ

كَمَا بَيَّنَ بكتاش وكيبج أوغلو (Pektaş and Kepceoğlu, 2019: 66) أنَّ عَنَاصر اللَّعبِ تَزيدُ مِن َ َ َنرجةِ مُتعَةِ المُتعلَّمينَ فِي المُشَارِكةِ بِالنَشَاطِ الإِلكترونِيِّ؛ حيثُ تُشجعهم تِلك العنَاصر عَلى الحِفَاظِ عَلى َ َ َ َ الدَوافِعِ الإيجابيّةِ لَديهم لِمُمَارسَةِ التَّعلُّمِ، وتَحقيقِ الأهدافِ التَعليميّة المُتوقعةِ، ويُضيفُ قيمةً لَهَا وأهميّة  $\triangleleft$ مُستحقة لاستِخدامِ التَلْعيبِ فِي التَّعلُمِ. ريُشيرُ توكوميديس ومايوتس (Toukoumidis and Maeöts, 2019: 9511) إلى أنَّ التَّلْعيبَ **ٔ** تع ل ُ لم ِ دة ل حد ُ ة م ِطفي ا ُب ع َجار حا ِن ِبتصمي ِم ت َ َسم َحيث ي ، ب هِ ِ ادئ َ ب َ ِي م ي ِن ف هم ُ تغيرين م ُ م ُ َض من ت َ ي ا: م ُ مين ه َ ً<br>ً

- 1. التَفَاعُل: وهُو رَدُّ الفِعلِ النَاتِجِ عَن مُثيرٍ مَا، ويتَعلّقُ ذَلك بِالقُدرةِ عَلى تَواصُلِ المُتعلّمينَ مَعاً، وتَلقي َ َ ِّبُّ َ رُدود أفَعالِهم، وهَذَا يَشملُ التَّفاعُل الحقيقيّ مَع مُتعلّمينَ آخرينَ أو باستخدامِ الذَكاءِ الاصطِنَاعيّ،<br>-اب<br>ا .<br>ا ِّبَّ<br>ا ثَىريطَة أن تَتَضمنَ عَمليّة التَّفَاعُل والاتِصالِ تَبادُلاً حقيقيًّاً لِلمَعلومَاتِ. َ َ
- 2. الدَافِعُ: يَرتَبِطُ الدَافِعُ ببعضِ العَوامِل الدَاخليّةِ لَدى المُتعلّمينَ، بالإِضَافَةِ إلى قُدرةِ التَلْعيب عَلى ِّبُّ َحقيقِ المُتعَةِ، وحُريّةِ الاختِيَارِ ، وتَحفيزِ المُتعلّمينَ عَلى ضَرورةِ مُواصلةِ نَشَاطٍ مُعينٍ؛ مِمَّا يُسَاهِمُ َ ً<br>ب فِي رَفعِ دَافعيّتهم نَحوَ التَّعلَّمِ.

وقَد عَالجت بَعض مِن النَظريّات مَفهومَ الدَافِعيّة (Motivation) وطَريقة تَفسيرها وأهميتهَا فِي العَمليّةِ َ  $\triangleleft$ َ التَعليميّة وعُلاقتهَا بِالتَّلْعيبِ، وبِحسبِ كالوجياناكيس وآخرون (Kalogiannakis et al., 2021: 3) فَإِنَّ َ النظريات هِي ) َ لك ِ ت َ رز َ أب 65-66 2019: ,Adam):

- **نَظَريّة تَقريرِ المَصِيرِ (Theory of self-determination): وهِي نَظَريّة كُليّة مُرتَبِطَةٌ بِالميولِ** َ َ ُ َي ت ة الت ِطِري الف ةِ ِسي َ ف َ ِت الن ا َ اج َ ي ِ ، واالحت ةِ َرِدي الف ُ َهتم ة، وت ِصي َشخ ع ال ل م ُ َكام ت ، وت ةِ ي ِ َذات ِع ال ِ ِي الدواف ف ُ ؤثر <u>َ</u> َ <u>َ</u> هَذهِ النَظريّة بِدراسَةِ الظُروف التَي تُعَزّزُ السُلوك المُحَفّز ، كَمَا يُشِيرُ الدَافِعُ الدَاخِليّ إلى الإشبَاعِ َ  $\dot{ }$ :<br>ا َ َ الفِطريّ النَاتِجِ عَنْ فِعِلٍ مَا، وقَد بُنيَت هَذهِ النَظريّة على أسُس أربَعِ نَظريّاتٍ فَرعِيّة أخرى هي: <u>ี</u><br>֞ <u>:</u> نَظَريّة الحَاجَةِ النَّفْسِيّة الأَسَاسَيّةِ (The Basic Psychological Need Theory)، ونَظَريّة َ التَقييمِ المَعرِفِيِّ (Cognitive Evaluation Theory)، ونَظَريّة التَكامُلِ العُضويّ َ Causality Orientation ) ، ونَظريّة التَوجهِ السَبَبَيّ ( Causality Orientation<br>محمد محمد السياسي َ ٔ<br>ـ Theory)، ويَرتَبطُ التَلْعيبُ بالاحتيِاجاتِ النَفسيِّة المُرتَبِطَةِ بِالتَحفيزِ، وهِي: الكَفَاءَة، والعُلاقَة، **ء**<br>• َ َ َ والاستِقلاليّة، وهِي احتيَاجاتٌ قَد تُسَهّل أو تُثبط الدَافِع الداخِليّ، والخَارجِيّ، ويُمكنُ تَعزيزُ الاستِقلاليّة َ مِن خِلالِ عنَاصِرِ اللعبِ، بَحيث يُترك للاعبين أن يُقَرروا كَيف ومتى يُريدونَ إكمال المُهِمَّاتِ، .<br>-َ وبِالنِسبَةِ إلى الكَفَاءَةِ يتم دَعمُهَا مِن خِلالِ ردود الفِعلِ والمُكافآتِ الفَوريّةِ، وأخَيراً يَتمُ دَعمُ العُلاقةِ با<br>ا <u>ً</u> ِينَ اللاعبينَ مِن خِلالِ التَعاونِ فِيما بينهم.
- **ّ ة ) افعي َ ة الد ّ ن theory Motivation):** وعي ِن **َظري** إلى ن ُ نقسم ِع ي اف ة أ ن الد َظري الن ِ ذه ُ ه د ِ ق َ َعت ت ٔ<br>ا با<br>ا َ <sup>کا</sup> أسَاسيينِ هُما: الدَافعُ الدَاخليّ، والدَافِعُ الخَارِجيّ، وتَرتَبِطُ هَذهِ النَظريّة بِالتَّلْعيبِ مِن خِلالِ تَتشيطِ <u>َ</u> ُ<br>کا َ السُلوكِ ذِي الدوافِعِ الدَاخليّةِ مِنْ خِلالِ النّحديّ أو المُتعة بَدلاً مِنْ المُكافآتِ، وعَلى صَعيدِ الدَوافِعِ َ َ .<br>-َ .<br>-الخَارجيّةِ فَيمكنُ أنْ تُمثّل قِيام المُتعلّم بِتنفيذِ مُهمةٍ لَها قِيمة مُفيدة بِالنسبة له، وتَعملُ عَناصر َ .<br>-

التَلْعيب كالنِقَاطِ، والشَاراتِ، كَدوافعِ أو حَوافِزِ خَارجيّة، بَينَمَا تَعلمُ عَناصر مِثل: التَحديِ والإنقانِ، <u>َ</u> َ َ ا<br>ا والمُنافَسَة كمُحفزّاتٍ داخليّةٍ التَي تَميلُ لأن تَكونَ طويلة التَأْثير مُقارنة بِالمُحفزاتِ الخَارجيّةِ.<br>مُسموع <u>َ</u> <u>َ</u>ـَـ

- **َدُفق ) ت َ ّ ُة ال َ َظري** ة **:(Theory of flow ن** فسي بة الن ُ َجر ة الت َظري الن ِ ذه َ ه ُ َشرح َرد ِع ت ند ِبها الف ُ مر َي ي الت َ .<br>ا قِيامهِ بِمهُمةٍ مَا، والتَي تتَميّزُ بِالتركيزِ العَميقِ، والمُشَاركة الفَاعِلةِ بِهَا، والتَدفقُ هُو تَعبيرٌ عن الدَافِع ٔ<br>ا  $\triangleleft$ .<br>ا ِي اإلبداع واألداء ف ُ كون َ عندما ي ، وذلك ةِ ِهم ُ ِي الم ا ِس ف َ م ا ِع، واالنغِ َ َصحوب باإلشب الم الداخلي **ٔ** ذروتهُمَا، ويحدثُ هَذا التَدفقُ عِندمَا يَمرُ الفَرد بِظروفٍ مُناسِبَةٍ مِثَاليّةٍ من التَمتع العَالي، والتَحفيزِ َ ؘ<br>֞ أثناءَ قِيامهِ بِتلكَ المُهمة، ويَرتبِكُ التَلْعيب هُنَا بِضرورَةِ تَوفيرِ مِثل هذهِ الظُروف لِزيادةِ قُدرةِ المُتعَلّمين َ َ عَلى الانغمَاسِ فِي النَشَاطِ ال<mark>تَعليميِّ.</mark>
- **َ <sup>د</sup> ِف ) اله َحديدِ ة ت ّ َ َظري** َو ارً **ن theory setting Goal):** د ُ لعب ة أ ن األهداف ت َظري الن ِ ذه ُض ه فتر ت ا<br>ا َ ُ<br>کا َ مُهمِاً فِي زِيادة الدَافعيّة والتَحفيزِ لإنجازِ المُهِمَّاتِ، وهِي تَستندُ إلى أنَّ الأهداف تُساعدُ عَلى تَوجيه َ المُتعَلِّم نَحو النَشاطِ، وتُحفزهُ على تَحقيقها، وزِيادةِ الفُضول لَديهِ، والاكتِشَافِ واستِدعاءِ المَعرِفَةِ، َ ويُمكنُ لِعنَاصِر التَلْعيبِ كالنِقَاطِ، ولوحةِ المُتصدرينَ، والشَاراتِ أنْ تُشجع المُتعلّمينَ عَلى تحديدِ َ .<br>-<u>َ</u>ّ أهدافهم الخَاصَة لِلمُتَابَعةِ، إمَّا عن طَريقِ تَحديدِ عَددِ النِقَاطِ التَي يَرغبونَ فِي تَجميعهَا أو إذا كانت<br>.  $\triangleleft$ <u>َ</u>ّ ۱. .<br>م الشَارةُ تستحقُ عَناء المُتابعة لِلحُصولِ عَليهَا، وهذه العَناصِر تُعزّز الالتزام بِتحقيقِ الأهدافِ.

َ ويَرى البَاحِثُ أنَّ التَلْعيب فِي <mark>صُ</mark>وءِ تِلكَ النَظرياتِ لَيسَ عَمليّة عَشوائيّة، بَل عَملية مُنظمة، بِهدفِ َ َ مُحاولَةِ الوصولِ إلى أفضلِ طَريقةٍ تُسَاعدُ فِي تَحفيزِ المُتعلّمينَ وزِيَادَةِ دَافعيتهم نَحو التَّعلُّمِ؛ ويمكنُ للبَاحِث .<br>-:<br>ا <u>َ</u> َ تَحديد العُلاقة بَينَ هَذهِ النَظريات وارتِبَاطْها بِالتَّلْعِيبِ عَلَى النَحوِ التَّالِي: <u>َ</u>

- فَهمِ طَبيعة الدَافعيّة وكيفيّة تَحفيز المُتعلّمين إجراء بَالـغ الأهميّة فِي عمليّة التَلْعيب. ׇֺ֖֖֦֖֦֖֦֖ׅׅ֖ׅׅׅׅׅ֪ׅׅׅׅׅׅׅׅׅׅׅ֧ׅ֖֧ׅ֚֚֚֚֚֚֚֚֚֝֡֡֬֝֡֟֓֟֓֡֟֓֡֟֡֟֩֡֡֡֡֡֡֡֞֞֡֡֡֬<br>֧֚֩ **:**
- تَطوير أدوات التَلْعيب فِي ضُوءِ تِلك النَظريات يُسَاعِدُ فِي تَحقيقِ أهدافِ استِخدَامِ التَلْعيبِ فِي ׇֺ֖֖֦֖֦֦֦֖֖֦֖֦֖֖֖ׅ֖֖֖֖֖֖֖֖֖֖֖֖֖֖֧ׅ֖֖֧ׅ֖֧ׅ֖֧֖֧ׅ֖֧֚֚֚֚֚֚֚֚֚֚֚֚֚֚֚֚֚֚֚֚֚֚֚֚֚֚֚֘֩֕֘֘֟֞֞֞֡֞֞֡֞֡֡֡֡֞֡֡֡֡֡֡<br>֧֜֩֞ َ عمليتيّ التَعليم، والتَعلم.<br>-
- تَحديد العَوامِل التَي قَد تُؤثر سَلبَاً عَلى تَحفيزِ المُتعلّمين أثناء تَصميمِ أدواتِ التَلْعيب، وتطبيق <u>ا</u> استِراتيجيّاته فِي بِيئاتِ التَعلّمِ الإلكترونِيّة.<br>-
- التعرف عَلى كيفيّة تَوجيه سُلوك المُتعلّمينَ أثَناء مُمَارستهم للأنشِطَةِ الإلكترونِيّةِ القَائِمةِ عَلى ُ<br>ا َ التّلعيب.
- تَوجيه المُصممين والمُعلّمينَ إلى مُراعاةِ الجَوانِبِ النَفسيّة والوجدانيّة أثنَاء تَصميمهم للمَواقِفِ<br>-َ َ ا<br>ا التَعليميّة وبِيئاتِ التَّعلُّمِ الإلكترونِيّة.

**َْلعيب: ادئ الت َ ب َ م**

َ ِي ح ف تحقق ت أن ُ َجب َي ي ادئ الت َ ب َ مِن الم ة َ جموع َ لى م َ ُ ع د َمِ عت َ إ ن الت ي َْلعيب ي ِ ف ة كاست ارتيجي ِ ه ادِ م ِ ال اعت  $\overline{\phantom{0}}$ ا<br>ا .<br>-َ التَعليمِ والتَعلّمِ، ويَرى البَاحِثُ ضَرورَة بَيانِ أنْ التَلْعيب يُبنى بِتطبيقِ ثَلاثِ شُروطٍ، وفقَ مَا حدَّدَها موازنرنون َ  $\overline{\phantom{0}}$ .<br>-: Muangsrinoon and Boonbrahm, 2019: 21( وبونبرام ُ َحديد ( وِهي ت

- عَنَاصِر اللعبةِ: والتَي تشَمل عَلى سَبيلِ المِثَالِ: النقاط والشارات ولوحات الصدارة.
	- تَقنِيَّات اللعبةِ: وتعني أنْ يَقوم المُصمّمُ بالتفكير كَمُصَمم ألعابِ حَاسَوبٍ. ً<br>ب َ َ .<br>-
- السِيَاقَات غَير المُتَعَلَّقَةِ بِاللعبِ: وهَنَا يَتمُ تَحديدُ السَياق المَطلوب تَحويلهِ إلى مَوقفٍ أو تِقنيّةٍ أو أداةٍ َ تَعتَمدُ عَلى التَلْعيبِ، وهَذَا يَشملُ المَجال المَطلوب، كالتَعليمِ أو الصِحةِ أو التَسويقِ أو الأعمَال.. َ إلخ.

كَمَا تَحتَاجُ أيّ عَمَليّة تَلْعيبِ إلى تَحديدِ مَجمُوعَةٍ مِن المَبَادِئ الذّي تُوجِهُ تَجرُبَة المُتعلّمينَ بِكَفَاءَةٍ؛ َ َ َ ِّبُّ **:** ؘ<br>֚ َ لِتحقيقِ أهدَافِ عَمليّةِ التَعلّمِ، ونَجاحِ تَوظيفِ التَلْعيب كاستراتيجيّةٍ فِي التَعليم، وهَذهِ المَبادِئ هِي َ ى<br>ئا :(Toukoumidis and Maeöts, 2019: 9511)

- 1. **حُريّةُ الاختِيَا**رِ : امنَح المُتعلّمينَ حُريّة التَصَرُفِ طَوعَاً حَيثُ سَيؤدي ذَلكَ إلى مُشاركتهِم فِي تَجربَةِ :<br>; ٔ َ َ </sub><br>ء التَلْعيبِ واختِبَارهَا بِأنفُسِهم.
- 2. ا**لفَوائِدُ والمَعَانِي:** لا بُدَّ أَنْ يَكونَ تَأْثِيرُ التَّلْعِيبِ مُنَاسِبَاً لِجميعِ المُتعلَّمينَ، ويُحققُ فَوائد تَعليميّة، ِّبُّ **:** َ ֡<u>֡</u> ولَيسَ عَشوائِيّاً، فَيكونُ مُحتَوى النَّلْعيب وهَدفهُ ذُو قِيمةٍ لَديهم.
- 3. ا<mark>لخِبَرَةُ الشَخصِيّة:</mark> يَسمحُ التَلْعيبُ بِدعمِ الخِبرةِ الشَخصيّةِ للمُتعلّمينَ، وإِتَاحتهَا فِي مَلفَاتِهم التَعريفيّةِ. َ َ  $\triangleleft$ <u>َ</u>ـٰ ِّبَّ<br>ا
- 4. **تَحقيقُ التَفاعُلِ طَويل المَدى: طَبيعةُ التَفاعُلاتِ مُتغيّرة؛ لِذَا فمن المُهمِ استمرار تَفاعل المُتعلّمينَ** .<br>-َ أثناء عَمليّةِ التَلْعيب فِي ضوءِ النَظريَّاتِ التَحفيزيّةِ.<br>أ
- 5. **تجَنب العَوامَل التَي تُؤثِر عَلى مِصداقيّةِ التَلْعيبِ:** وهَذا يَشمَلُ ضَرورة مَنعِ ذَاتِيةِ تَقديمِ المُكافآتِ، َ َ َ <sup>کا</sup> وتَوفيرِ أكبر قَدرٍ مِن المِصداقيّةِ والخُصوصيّةِ أثنَاء مُمَارَسَةِ التَلْعيب. ٔ<br>
ـ َ
- 6. <mark>المسألة القانونية والأخلاقية:</mark> مِن مَبادئ التَلْعيبِ احترام خُصوصيّةِ المُتعلّمينَ، وأنْ تَكونَ ضِمنَ .<br>-.<br>-.<br>-.<br>-سِياقٍ قَانونِيّ يَسمحُ باستِخدامِ البَياناتِ التَي لا تَضرُ بِهم.<br>-

كَمَا وصَف روبِسون وآخرون (Robson et al., 2015: 415) أنَّ التَلْعيب برتَبطُ بِثَلاثِ مَبادئ أسَاسيّة ٔ<br>ّ َ َ عَلى النَحوِ التَالي:

- 1. **ميكانيكا اللعبة (Mechanics): هِي القَرارات التَي يَتَخِذها المُصَمِمونَ لِتحديدِ الأهدافِ،** َ <u>َ</u>ـٰ ا والقَوانينِ، والسِيَاقاتِ، والبِيئةِ، والتَّفَاعُلِ التَي سَيتمُ تَطْبِيقهَا فِي عَمليّةِ التَلْعيبِ، والتَي تَتَميّزُ بِأَنَّهَا  $\triangleleft$ <u>َ</u> َ  $\triangleleft$ اليَّات ثَابِتَةُ ومُحدّدة، ومُستقرة لِجميعِ اللاعبين، وهِي تَتَكونُ مِن ثَلاثِ أنواعٍ:<br>. ا<br>ا
- إعدادُ مِيكانيكا اللعبة: وهَذا يَشملُ: هَل الْمُنَافِسُ مَعروف؟ هَل هُو دَاخِليّ أَو خَارِجيّ؟ هَل<br>\* الله عنه الله عنه الله عنه عنه الله عنه المُنَافِسُ مَعروف؟ هَل هُو دَاخِليّ أَو خَارِجيّ؟ هَل <u>ً</u> َ َ المُنَافَسة فَرديّة أم جَمَاعيّة؟ ويَعتَمدُ هَذا النوع عَلى تَشكيلِ العَناصر المَطلوبة وتوزيع تِلك َ َ الكَائِنَاتِ عَل<mark>ى ال</mark>لاعِبين.
- قَواعِد وقوانين مِيكانيكا اللعبة: وتَعني تحديد المَفَاهيم أو الأهداف التَي يَجب اتبَاعها لاجتِياز َ .<br>م َ التَحديات، وقد تستَند هَذهِ القواعِد إلى إنجاز التحدي بِالوقتِ المُستغرق أو ببلوغِ الهدفِ، ويجب فِي ميكانيكا اللعبة وكَقَاعِدَةٍ عَامَة أَنْ يَكونَ اللاعبُ عَلى عِلمٍ بما أنجَزَه. َ .<br>-َ َ
- مِيكانيكا التَقدم: والمَقصُودُ بِهَا أن يَتم تَقديم اللعبة بِصورةِ مُكافآتٍ ونِقَاطٍ يَحصُل عَليها اللاعبُ َ .<br>م وتُمثِلُ مُستَوى تَقدمهِ فِي اللعبةِ، وهَذا يَشملُ: الشَارات، وقَوائم المُتصدرين، والجوائز .
- 2. **دِ<b>يناميكيّات اللعبَة (Dynamics)**: يَتِمُّ تَعريفُهَا بِأَنَّهَا أَنَواعُ سُلوكيَّاتِ اللاعِب التَّي تَظهَرُ عِندَمَا َ  $\triangleleft$  $\triangleleft$ يَنخَرِكُ اللاعِبونَ فِي تَجرُبَةِ اللعبِ، ويتمُ التَعرفُ عَلى تِلك السُلوكيّاتِ منِ خِلالِ تَتَبُعِ الطِريقَةِ التَي <u>َ</u> ا<br>ا بُتَابِعُ اللاعبونَ بِهَا الآليَّاتِ التَي يُحدّدهَا مُصَمّمي اللعبَةِ (Baydas and Cicek, 2019: 5).<br>. ؘ<br>أ إنَّ هَذهِ الديناميكيات يَصعبُ مُلاحظتهَا وقَد يُغيّرُ اللاعبونَ سُلوكهم عِندما يُدركونَ أنَّ أحداً مَا َ .<br>-يُلاحظهم؛ لِذَا يُحاولونَ إخفَاء مَشَاعِرهم، والتَحول إلى سُلوكِ المُنَافَسَةِ، وهَذا يُشكلُ صُعوبَةً فِي َ ُ<br>کا َ َ التنبؤ بالديناميكيّات في تَجربَةِ ا<mark>للع</mark>بَةِ.
- 3. **العَواطِف (Emotions): تُشيرُ العَواطِفُ إلى رُدود الفِعل والمَواقِف العَقليّة التَي تَحدُث عِندَما** ٔ<br>ا َ َ يَدخلُ اللاعِبونَ فِي تَجرُبَة اللعبَةِ، وقَد تَكون هَذهِ العَواطِف سَلبيّة مِثل: خَيبَةِ الأملِ، والحُزنِ، وقَد **:** ٔ<br>أ ً<br>ب َ تَكونُ إيجابيّة مِثل: الإِثَارةِ، والتَسليّة.

بالإضَافَةِ إلى مَا سَبقَ يُشيرُ إيكاردي (Icard, 2014) إلى أنَّ مُكونّات التلْعيب بِصفَةٍ عَامَةٍ تَتَخللهَا ثَلاثُ  $\triangleleft$ اً<br>ا َ <u>َ</u> مَفَاهيمَ مُميّزة وهِي المُوضَحةُ فِي الشكلِ التَالي:<br>-

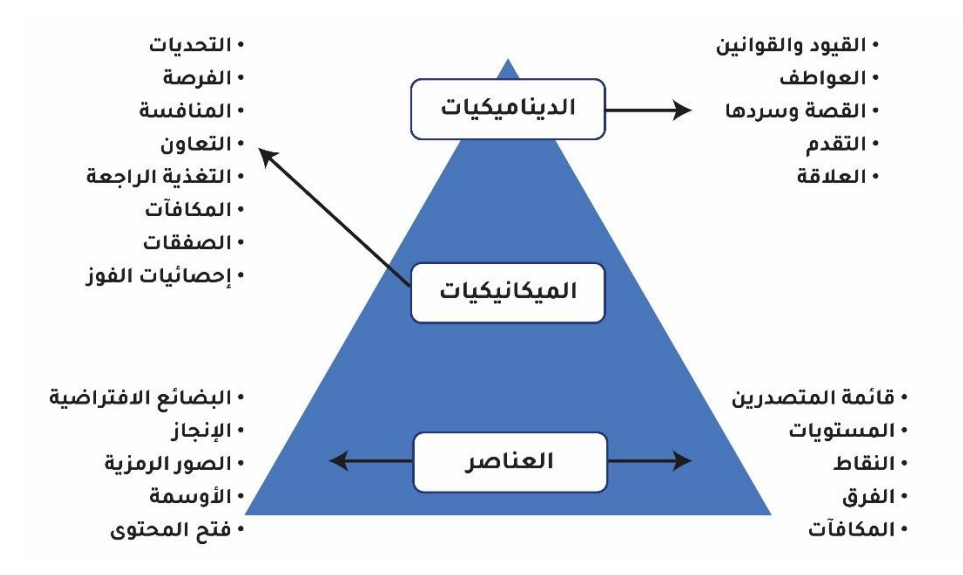

**ُ شكل ).<sup>2</sup> <sup>5</sup>( كونات م اللعبة**

ويوضِحُ أبَاندي (Apandi, 2019: 148-150) تِلكَ المُكونَات على النحوِ التَالي: ٔ<br>ا

- الديناميكيّات: تُوجد فِي الجُزءِ العُلويّ مِنْ الفَرَمِ، وهِي تُمثّلُ الإطار العَام لأي نِظَامٍ مُلَوعَبٍ، وحتَى َ .<br>-وإِنْ لَمْ يَدخُل هَذَا الجُزء بِشكلٍ مُبَاشِرٍ فِي النِظَام إلا أَنَّهُ مُهمٌ لِلغَايَةِ، مَع ضَرورةِ ألا تَكونَ مَلحوظَة ً<br>ً َ **ٔ** َ ْ .<br>-فِي النِظامِ، وتتكونُ مِن:
	- o القيود والقوانين )Constraints).
		- ِطف ) َ <sup>o</sup> وا الع Emotions).
		- o القصة وسردها )Narrative).
			- قدم )Progression). َ o الت
			- ُ <sup>o</sup> القة ) الع Relationship).
- الميكانيكيّات: وهِي مَجموعة الإجراءات التَي تَدفعُ المُستخدمين إلى التَفَاعُلِ مع المُحتَوى والمُضيّ<br>. َ َ تُدمَأ إلى الأمَامِ، والإجراءاتُ أو الآلياتُ التَاليةُ تَرتَبِطُ بِواحدٍ أو أكثر من الدِيناميكيّاتِ:
	- .)Challenges( التحديات o
		- فرصة )Chance). ُ o ال
	- نافسة ) َ <sup>o</sup> ُ الم Competition).
	- َعاون )Cooperation). o الت
	- 0 التَغذيةُ الزَاجِعَةُ (Feed Back).
		- ُ <sup>o</sup> كافآت ) الم Rewards).

َقات ) ف َ <sup>o</sup> َ الص Transactions). فوز ) َ <sup>o</sup> ات ال ي ِ .)Win stats إحصائ ً َجريدا - ات، وِهي أقل <sup>ت</sup> يناميكي ات أو الدِ ً من الميكانيكي َحدِيدا َر ت ِصر أكث نا َ الع ِ ذه َ ه ُ بر َ ُعت ِصر: ت ا َ العن ا ِ ذه َ َظا ِم، وه ِ ِي الن َْلعي ِب ف َم ِج الت ِي د ف ها للِبدءِ ُ ام َ ِخد است ُ مكِن ُ ي ة علي ِ ت ف َوا ُؤدي إلى أد ا، وت َ م ُ ه من ر ِ ُ اص َ ن َ لع هِي: ُ <sup>o</sup> تصدرين ) ائمة الم َ .)Leader Board ق ُ <sup>o</sup> ستويات ) الم Levels). َقاط )Points). ن ِ o ال فرق )Teams). ِ o ال <sup>o</sup> <sup>ة</sup> ) ع االفت ارضي ِ َضائ .)Virtual Goods الب َ <sup>o</sup> از ) اإلنج Achievement). <sup>o</sup> <sup>ة</sup> ) مزي َ ور الر ُ الص Avatar). َ <sup>o</sup> <sup>ة</sup> ) األوِسم Badges). .)Content Unlock( المحتوى فتح o لي َ ا ي َ إلى م ةِ ِ َضاف ِباإل اِبقةِ َ َْلعي ِب الس بادئ الت َ ارِعي م ُ ِم أن ي صمِ ُ لى الم َ ُ ع َجب عنى ي َ َْلعيب ذِي <sup>م</sup> ولِجعِل الت )الرحيلي، 2018 55:(: َغيي ر ُؤدي إلى ت - تع ل ِم وت ُ إلى الم ةِ َ غزى ِبالنسب َ فيدة وَذات م ُ َ م تكون ِ ل ِصر اللعبةِ ا َ ن َ ع َ استخدام ُ عيد ُ ي . اِبي َ إيج

- َ عِل ي . ِ ُث ِبالف َحد ا ي َهم م ف ُ له تيح ُ ت ِ ِط، ل َ َشا ِبطة ِبالن َ رت ُ م ة قمي َ ر تيجة َ مِن ن ُ تع ل ِم أكثر ُ َى الم لد ُ كون َ  $\zeta$ 
	- يَهتم بِاحتيِاجاتِ المُتعلّمِ وأهدافِهِ.
- يتمُ الرَبطُ بَينَ عَناصِر اللعبة، والجَوانِبِ الهَامة لِلنَشاطِ؛ لِيربَط المُتعلّم جَميع مَا له صِلة بِالنَشَاطِ َ ֺ֚֚֚֝֝֝֝֝ ة. َ اص َ الخ هِ ِ أهداف َ ب

وبِالإِشَارةِ إلى مَا سَبَقَ فَإِنَّ البَاحِثَ يَعتَقَدُ أَنَّ تِلكَ المَبَادئ تُمثل جَوهر التَلْعيب، فِهي الخُطوط العَريضَة َ َ والأَسَاسيّة لِنجَاحِه؛ وذَلكَ لأنَّهَا تَعكِس فِي مَضمونهَا النَظرياتِ التَربويّة والنَفسيّة، وتُترجمُهَا إلى إجراءاتٍ  $\triangleleft$ َ واقعيّة فِي تَصميمِ أدواتِ التَلْعيبِ، وكَذلكَ خَطواتِ تَنفيذهَا الفِعليّة مِن قِبلِ المُعلّمينَ، فالديناميكيّات ومَا َ .<br>ا تُعبر بِه عَنْ إجراءاتِ تُسَاهِمُ فِي دِراسَةِ سَلوكيّات المُتعلّمين أثنَاء مُمَارسةِ النَشَاطِ الإلكترونِيّ القَائِمِ عَلى<br>. َ .<br>م َ ٔ<br>ا ْ التَلْعيبِ، وكَذلك الميكانيكيّات المُستخدمةُ التَي تُشكلُ العَوامل الدَافِعةَ للمُتعلّمين لإنجازِ المُهمّةِ أو النَشاطِ، .<br>-

بنى ُ أن ي ُ مكن ُ ة، ال ي اسي بادئ أس ميعها م ُشكل ج َْلعيب ت الت ةِ ِي عملي ف ُ ُستخدم َي ت الت ِصِر اللعبةِ ِبعنا ً اء َ ه ِ وانت ٔ<br>ـ َ َ التَلْعيبُ بِدونِهَا.

**َْلعيب: الت ُ ِصر ا َ ن َ ع**

.<br>-مِنْ وجَهَةِ نَظَرٍ تَعليميّةٍ، لا يُعَدُّ التَلْعيبُ استراتيجيةً جَديدَة، فَقد تَمَّ استِخدَامُ مَفهومِ اللعبَةِ لِتحفِيزِ ؘ<br>; َ َ َ َ المُتعلّمينَ عَلى التَعلّمِ وامتِلاكِ المَعرفَةِ، وتَنميةِ المَهَاراتِ فِي زَمنٍ مُبَكرٍ فِي النِظَامِ التَعليميِّ، مَع الأخذِ بِعينِ ً<br>ً .<br>ا الاعتِبَارِ أنَّ عنَاصر اللعبةِ يُمكنُ استِخدَامهَا لِتحفيزِ المُتعلِّمينَ بِغضِ النَظرِ عَن أعمَارهم ( Martínez َ <u>َ</u>ّ .(and García, 2019: 2

وقَد لَخَّصَ باكلي ودويل (Buckley and Doyle, 2017: 45) عَناصر التَلْعيب فِي الجَدولِ التَالي: ֧<sup>֚</sup> َ

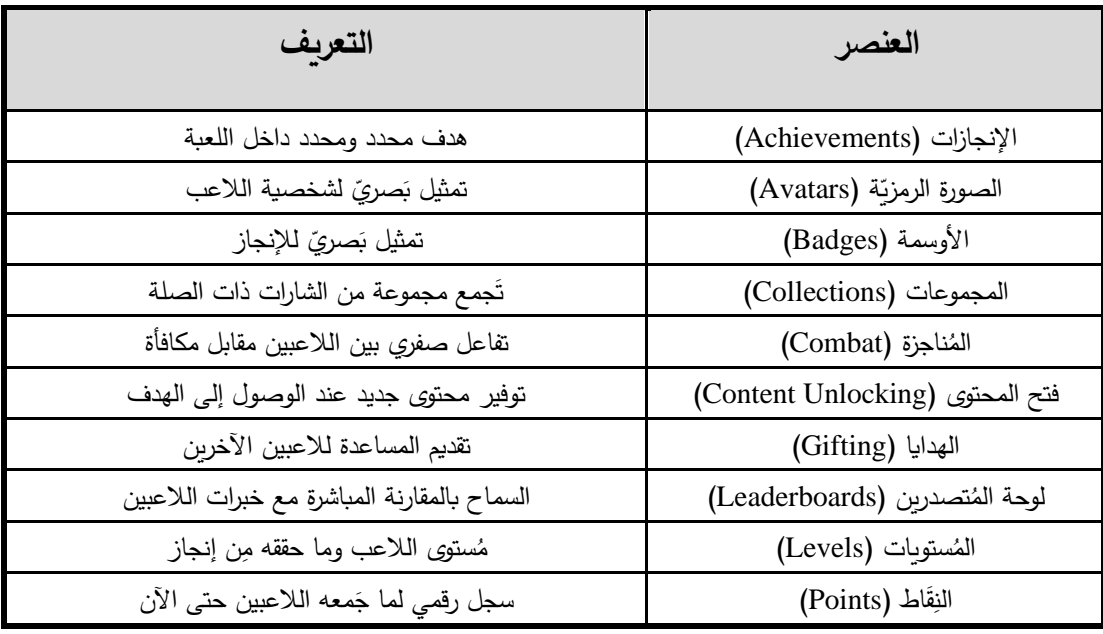

**َتْلعيب جدول ).2 13( عناصر ال**

وَنَظَّمَ بكتاش وكيبج أوغلو (Pektaş and Kepceoğlu, 2019: 66) جَدولاً يُوضحُ عَنَاصر اللعبَةِ َ َ َ ֺ֧<sup>֓</sup> التَي يُمكنُ استِخدَامهَا فِي بِيئات التَّعلُّمِ، والتَي تُنَاسِبُ عمليتيّ التَعليمِ والتَعلّمِ، ويُمكن استِخدَامُهَا فِي تَصميمِ  $\triangleleft$ .<br>-بِيئةٍ قَائِمَةٍ عَلى التَلْعيبِ، عَلى أنْ يَتم استِخدَامُ عُنصرٍ واحدٍ عَلى الأقلِ فِي كُلِ عَمليّةٍ تَعليميّةٍ، وهَذهِ ُ<br>ف َ َ .<br>-العَنَاصِرُ كَما هو ظَاهِرٌ فِي الْجَدولِ التَالي:<br>-

| عَناصرُ اللَّعبَةِ                                                                                      | العملية التَعليميّة                      |
|----------------------------------------------------------------------------------------------------|------------------------------------------|
| التحديات، والمُهِمَّات، وكيف تربح وتخسر النِقاط، والمحافظة على<br>الأرواح، وانتهاء المُهمة.             | حالة الأهداف، والموضوعات، وقوانين اللعبة |
| الشخصيّة، والأفتار ، والأرواح المُتعددة، استِعادة النقاط، وامتيازات<br>غير محدودة.                      | مُشاركة المتعلمين وتحفيزهم               |
| النقود الافتراضيّة، والأرواح، عناصر الوصول، وصلاحيات<br>مَحدودة أو غير محدودة.                          | التعيينات والتقويم والجوائز              |
| تقديم الأدلة، والتلميحات، وأشرطة التقدم، والتحذيرات.                                                    | التَغذية الراجعة                         |
| فِرق العَمل، والإرشادات، والنفاعل الاجتماعيّ، والمُنافسة، وطُرق<br>التَواصل، والصفقات، ومساعدة الأخرين. | التشارك والتعاون                         |

**ّ جدول ).2 14( ة َعليمي عناصر اللعبة في العملية الت**

كَمَا وبَيَّنَ ساران وآخرون (Saran et al., 2018: 3) أكثر عَنَاصِر النَّلْعيبِ شِيوعَاً، وهِي عَلى النَحوِ َ َ ٔ<br>ا َ .<br>ا التَالي:

#### **نَقاط )Points): ِ - ال**

ֺ<u>֚</u> المَدفُ مِنْ النِقَاطِ هِي مُكافَأةُ المُتعَلّم بِالنِقَاطِ جَرَّاء نَجَاحِهِ فِي إكمَالِ مُهمَّةٍ مُحددةٍ، وتُستَخدَمُ فِي تَعزيزِ  $\dot{ }$ َ ֡<u>֡</u> السلوكيّاتِ المُرغُوبَةِ، كَمَا يَجِبُ أَنْ يَتِمَّ استخدامُهَا بِجَانِبِ عَناصِر التَلْعيبِ الأخُرى، كالمُستَوياتِ، ولَوحةِ َ .<br>-المُتصدرينَ حَتى تَكونَ أكثر فَاعليّة، وتُمنَحُ النِقَاطُ بِتوزيعهَا عَلى مَجموعةٍ واسِعَةٍ مِنْ المُهِمَّاتِ، كالانتهِاءِ .<br>-َ َ َ مِن الاختِبَاراتِ القصيرةِ، وحُضورِ اللقاءاتِ التَعليميّة، والمُشَارَكةِ فِي الْمُهِمَّاتِ، وحَلّ الألغازِ ، وهِي بِناءً َ .<br>ا عَلى العَديدِ مِن الدِراسَاتِ تُؤثِّرُ فِي زِيَادةِ الدَافعِ الذَاخليِّ لَدى المُتعلَّمينَ.<br>-َ

كَمَا شُسّخدمُ لِمُكَافَأةِ المُتعَلّمينَ مِن خِلالِ أَبَعادٍ مُتعددةٍ، وفِئَاتٍ مُختَلِفَةٍ، ويُمكنُ استِخدَامها فِي تَحقيقِ َ <u>ا</u> <u>َ</u> المُنَافَسَةِ، وكَدَرجاتٍ تَحفيزيّة، لتَحفيزِ الآخرينَ عَلى المُشَاركةِ الفَاعِلةِ (Seixas et al., 2016: 50). .<br>م

### **َ - ارحل ) الم Levels):**

تُسَاعِدُ المَراحِلُ أو المُستَويَاتُ المُتَعَلّمينَ عَلى تَحديدِ مُستَواهم مِن الإنجَازِ ، كَمَا تُعتَبرُ فُرصَة لِتقديمِ َ ِ َ َ مُلاحظَاتٍ حَولَ مَجالاتِ التَحسينِ، والسَمَاحِ بِتَقسيمِ التَّعلُمِ إلى أجزاء صَغيرة يُمكنُ اجتِيازهَا، وثُقدمُ حَافزاً َ ٔ<br>أ ا<br>ا لمُتعلّمِ لِبذلِ المزيدِ مِن الجُهدِ لاجتِيَازِ المُستوياتِ المُتَتَابِعةِ، وحتى تَنجح المُستوياتُ فِي تَحقيقِ أهدافِهَا اً<br>ا يَجبُ عَلى المُتعلّمِ كَسبَ النِقَاطِ أولاً، وعَددُ هَذهِ النِقَاط هو مَا يُحددُ انتِقالهُ مِن مُستَوى إلى آخر .  $\ddot{ }$ َ

## **َ - ُة ) األوِسم Badges):**

الأوسِمَةُ أو الشَاراتُ هي مُكافَآت رَمزيّة تُمنحُ للمُتعلّمينَ مُقابِل أي نَوعٍ مِن المَهاراتِ أو المَعرِفَةِ أو َ َ .<br>ا الإنجَازِ ، والفَكرةُ الأَسَاسيّة تتَمثلُ فِي عِرضَها للمتعلمينَ بِهدفِ إعلامِهم بِإتَقَانِ صَاحِبهَا لِمهَاراتٍ مُحددةٍ،  $\epsilon$  $\triangleleft$ َ َ َ ِّبُّ وهِي بِذلك تُسَاعِدُهم عَلى بَذلِ المَزيدِ مِن الجُهدِ، والابتِكَارِ بِشكلٍ أسرع وأكثر إتقَاناً، وهِي مُنَاسِبةٌ للمُتعلّمينَ َ .<br>م ذَوي الإدراكِ البَصريّ <mark>لتحفزيهم إلى اق</mark>تنِائِهَا.

وقَد تَكونُ المُكَافآت عِبَارة عن تَمثيلاتٍ بَصريّةٍ، تَأخُذُ شَكلَ (الكُؤوس، أو الدروع) وغَيرهَا مِن الأشكَالِ ا<br>أ  $\overline{\phantom{0}}$ التَي ثُمثِّل النَصرَ ، حَيثُ يَحصُل المُتعلَّمُ عَليهَا مُقابل حُصولِهِ عَلى عددٍ مُعينٍ مِن النِقَاطِ، أو عِندَ إتمامِ َ .<br>م َ مُهمةٍ مُعينَةٍ (محمد، 361: 2017).

**( - َ ّرين َصد َ ت ُ َلوح ُة الم Leaderboard):** 

لَوحةُ المُتَصَدّرين هِي واحِدة مِن أكثرِ عَناصِر التَلْعيبِ استِخدَاماً، فَهي تَعرضُ وتُسجلُ التَقدم الذَي ان<br>ا َ أحرزهُ المُتعلَّمين ضِمنَ تَرتيبٍ تَتَازُلْيِّ؛ لِمُسَاعدتهم عَلى قِياسِ أدائهم مُقَارنَة مَع أقرانِهم، وبِالنِسبَةِ إلى َ َ .<br>م َ المُتعلّمينَ المُتنَافِسينَ فَإنّها تُوفرُ لَهم مُلاحظات فُوريّة وسَريعة وتَسمحُ بِتحسينِ تَرتيبه.

وهُناكَ نَوعانِ مِن لَوحاتِ المُتصَدّرين وهُمَا عَلى النَحوِ التَّالي (Klubal et al., 2018: 48):<br>. <u>َ</u>ـَـ

- o لوحَةُ المُتصدرين الكُليّة (Global Leaderboard): تَحتَوي هَذهِ اللوحَةُ عَلى جَميعِ َ َ َ ى<br>ئا المُتعلَّمينَ فِي النِظَامِ، ومع ذَلك، ولأَسَبَابِ تَحفِيزيّة يَتِمُّ عَرض أُولِ عَشَر مُتعلَّمينَ فقط، ِّبُّ َ وبِهَذِهِ الطَّريقة لا يَرى المُشَاركونَ مَن هُو الأخير ؛ مِمَّا يُحَفزهم عَلَى المُحَاوِلةِ بِجِديّةٍ أكبر ، َ َ َ والتَنَافُس لِحصدِ مَركزٍ مِن ضِمنِ المَراكِزِ العَشرِ الأولى. َ
- o لوحةُ المُتصدرينَ فِي نَفسِ المُستوى (My Neighbours Leaderboard): وهِي لَوحةٌ تَحتَوي عَلى جَميعِ المُتعلّمينَ ضِمن نَفسِ مُستواهم المُشاركين حَاليًّا فِي المَادةِ التَعليميّة أو َ َ النَشَاطِ الإلكترونِيّ.<br>-

ومِمَّا سَبقَ فَإِنَّ التَلْعيب يَعتَمِدُ عَلى الاستِفَادةِ مِن عَناصرِ اللعبةِ، ومُحاكاتِهَا بِطريقةٍ لا عُلاقة لَها  $\triangleleft$ بالألعابِ، مِن أجلِ تَحقيقِ أهدافٍ مُعيَّنة أو لِحلِ مُشكلةٍ مَا سَواء فِي التَعليمِ أو غيرهِ، وحينَ استِخدامهِ فِي .<br>ا  $\ddot{\phantom{0}}$ التَعليمِ فَإنَّ ذلك يُساعدُ المُتعلّمينَ عَلى التَعلّمِ بِطريقةٍ مُشوّقَةٍ، ومُختلفةٍ عَن النَمطِ التَقليديّ، وزِيَادَةِ الثَّنَافُسِ َ َ  $\overline{\phantom{a}}$ َ الإيجَابِيِّ بَينهم، بِشكلٍ يُثيرُ دَوافِعهم نَحو التَعلّمِ، بالاعتِمَادِ عَلى مَا لَديهم مِن خَصَائِص، واحتِيَاجاتٍ، وفُروقٍ <u>َ</u> َ َ فَرديّةٍ (العتيبي، 2018 :480). ويَرَى النَاحِثُ أنَّ عَنَاصر التَّلْعيب تُمثِّلُ الجُزءِ الظَاهِرِ مِنهُ، ولكنَّه وكمَا سَبَق الإِشَارةِ إلى أنَّه لا تَلْعيب ٔ<br>ّ َ بِدونِ فَهمٍ واعٍ لميكانيكيّاتِ وديناميكيّاتِ اللعبةِ، فَجميعَ تِلكَ العَناصَر والتَي تُوجد فِي عددٍ مِن الأدواتِ مَثل: َ َ ً<br>ً كاهوت (Kahoot)، وكلاسدوجو (ClassDojo)، وبعض الأدوات المُتوفرَةِ فِي بِيئاتِ التَعلُّمِ الإلكترونِيَّة َ وأنظِمَةِ إدارةِ التَعلُّم مثل: موودل (Moodle)، وإدمودو (Edmodo)، وبلاكبورد (BlackBoard) وغَيرهَا ٔ<br>أ <sup>قَد</sup> صُممت فِي ضوءِ مَبادئ ونَظريَات تُثيرُ التَحفيز والدَافعيّة لَدى المُتعلّمين.

#### **َْلعيب: ُع الت أنوا**

أَشَارت عَددٌ مِن الدِراسَاتِ كَدراسَةِ سوموفا وجاتشكوفا (Somova and Gachkova, 2018)، ،)Filatro and Cavalcanti, 2016( وكافالكانتي وفيالترو ،(Chomunorwa, 2018( وتشومونوروا وهيروت (Herout, 2016) إلى وجودٍ نَوعينِ مِن التَلْعيبِ هُمَا: َ

# **(** - **ّ يكلي َ ه ّ ِي ائ َ َْلعيب ِبن :)Structural gamification ت**

يَعتَمدُ هَذَا النَوعِ مِن التَلْعيب عَلى تَطبيقِ عَنَاصِر اللعبةِ؛ لِتحفِيزِ المُتعَلّمِ دَونَ تَغييرٍ فِي المُحتَوى أو ِّبُّ َ طَريقَةِ تَقديمِهِ، بِمعنَى أنَّ المُحتَوى لا يُشبهُ اللعبَة، ولكنَّ البُنية العَامة استَفَادت مِن تِلك العَناصر ، ويَعتَمدُ  $\ddot{ }$ َ .<br>ا َ َ هَذَا النَوعِ مِن التَلْعيبِ عَلى تَعزيزِ السُلوك؛ لتحقيقِ الأهدافِ، وتشجيع المُتعلّمين عَلى زِيَادَةِ المُشَارَكةِ مِن .<br>م .<br>ا .<br>ا َ خِلال تَقديمِ الشَاراتِ وقَائِمةِ المُتصدرين، كَمَا يُمَثِل هَذَا التَلْعيبُ الهَيكَلَيِّ الطَريقة الأسهَل مِن حِيث الإعداد،  $\triangleleft$ َ  $\triangleleft$ والأكثرُ شُيوعَاً لِتتفيذِ عَناصِر التَلْعيبِ فِي التَعليمِ، فلا يَتغيّرُ شَكلُ المُحتوى، بَل تُضافُ عَنَاصر التَلْعيبِ َ َ . إليهِ

### **توى )** - **حَ ُ الم ُ َْلعيب :)Content gamification ت**

هَذَا النَوعِ مِن التَلْعيب يَعتَمدُ عَلى تَطبيقِ عَناصرِ اللعبَةِ، وأَليَّاتهَا، وأسلوبِ التّفكير الخَاص بِالألعَابِ َ <u>َ</u> َ  $\triangleleft$ ؘ<br>أ فِي تَغيير المُحتوى بِشكلٍ كَاملٍ لِجعلهِ أكثر شَبَهَا بِاللعبَةِ، ويتمُّ ذَلك بِالعديدِ مِن الطُرقِ مِثل حِياكةِ قِصَّةٍ فِي تَقديمِ المُحتَوى، وارتِبَاطِهَا بِشخصيّاتٍ، وبِمدى قُدرتهَا عَلى إثَارةِ التَحدي، مِمَّا يَجعُل المُتعَلّمينَ يُشَارِكونَ ِّبُّ <u>َ</u> َ بِأدوارٍ فِي سِياقِ هَذهِ القِصَّة مِمَّا يَجعلهم أكثر نَشَاطاً، ويَرتبِطُ هَذَا النَوع مِن التَلْعيبِ بنَظريّةِ تَقريرِ المَصيرِ ُ<br>کا ً<br>ً َ التَي تَشرحُ الدَافِع البَشريّ للقيَامِ بِنَشاطٍ مَا .<br>-

**َْلعيب: ُت الت أدوا**

تَوعت الأدواتُ المُستَخدَمةُ فِي التَلْعيبِ، وبنَاءً عَلى استِعراضِ البَاحِثِ لعددٍ مِن الدِراسَاتِ خَلُصَ إلى <u>ً</u> ً<br>ب **:** قَائِمةٍ لِبعضِ تلك الأدواتِ عَلى النَحوِ التَالي:

**تدعم بعض ت َ -1 ن َّصا َ ِص م ر نا َ تْلعيب: َ ع ال**

أَشَار روسو ولافيتشزا (Russo and Lavicza, 2019) إلى بِعضِ المَنصَّاتِ التَّي تَدعمُ التَلْعيب؛ لِتَضمُنِهَا  $\triangleleft$ َ عَناصِر مُتَوّعة للتَلْعيب عَلى النَحوِ التَالي:

- د ِ **َخان أكاديمي )KhanAcademy):** وا ي ارً مِن الم ب ً ك َعا َود ست ُ ن صةُ خان أكاديمي م َ م ُ ر َ ب َ ُعت ت َ <u>َبَا</u> َ التَعليميّةِ التَي يُمكنُ لِلمُتعلّمينَ التَعلّم مِن خِلالِهَا، وعَنَاصِر التَلْعيبِ المُستَخدَمِة فِي هَذهِ المَنصّة ٔ<br>ا َ َ ا<br>کا هِي: شَريط التَقدم، والتَحديّ، والتَغذية الراجِعَة، والأوسِمَة، والشخصيّات، والمُستويات، ولوحة َ المُتَصدرينَ، والنِقَا<mark>ط.</mark>
- **هاشتاج سكول (Hashtag School): تُمَكِّنُ هَذهِ المَنصَّة المُعلَّمينَ مِن إنشاءِ أنواعِ مُختَلِفَةٍ مِن** ֺ֖֖֩֕֕֩֕֩֕֩֕֩֕֩ ِّبُّ َ المُهِمَّاتِ التَعليميّةِ أو استخدامِ مَا يُمكنُ أن يَكونَ مُتَاحاً فِي مُستَودعِ هَذهِ المَنصَّةِ، وعَنَاصِر ى<br>ئ <u>َ</u> ٔ<br>ا َ التَلْعيبِ التَي تُوفرهَا هِي: شَريط التَقدم، والتَحديّ، والتَغذية الراجِعَة، والمُستويات، ولوحة َ المُتَصدرينَ، والنِقَا<mark>ط.</mark>
- **كوزيز (Quizizz):** تُتيحُ مَنصَّة كوزيز لِلمُعلَّمينَ إنشَاء اختبَاراتٍ إلكترونِيَّةٍ عَلى نَمطِ الاختِيار َ ؘ<br>֚ مِن مُتعَدّدةٍ، كَمَا يُمكنهم الاستِفَادةُ مِن الاختِبَاراتِ التَي أنشأها مُعَلمونَ آخرون، كَمَا أنَّ عَنَاصِر َ ِّبُّ َ َ َ التَلعيب التَي تَدعمُهَا هَذهِ المَنصَّة هِي: شَريط التَقدم، والتَغذية الراجِعَة، ولوحة المُتَصدرينَ، والنِقَاط. .<br>م .<br>-َ

كَمَا استَخدمت بَعضُ الدِراسَاتِ الأدوات التَي تُتيحهَا بَعضُ مَنَصَّاتِ نُظمِ إدارةِ التَّعلُّمِ فِي عَمليّةِ التَلْعيبِ ا<br>ا َ <u>ء</u> عَلى النَحوِ التَالي:

- **موودل )Moodle):** وودل ُ م ُ ِظام ها ن قدم ُ َي ي ا ارت الت َ االختب ُ ِخدام است ُ مكن ُ ي ْلعيب ِت الت أدوا أحدِ ك َ ׇֺ֖֖֦֖֦֖֦֖ׅׅׅׅׅׅׅׅׅ֖ׅׅׅׅׅׅׅׅׅׅׅׅׅׅ֚֚֚֚֚֚֚֚֡֟֩֡֡֝֡֡֟֩֡֟֩֟֓֡֟֓֡֟֡֟֩֡֡֡֡֡֞֞֡֡֡֡֡֡֡֡֡֞֞ َ حَيثُ تَظهر نِتائجُ أعلى المُتعلّمينَ تَقدُمَاً فِي لَوحةِ المُتَصدرينَ بَعد انتهَائِهم مِن الاستِجَابَةِ إلى ؘ<br>أ ֺ֧֚֚֚֝֝  $\triangleleft$ **:** .<br>ا الاختِبَار، ومِثَالُ ذلك مَا بينتهُ دِراسَةُ جين وسعيد (Jen and Said, 2019)، ودِراسَةُ ساران ٔ<br>ـ .)Saran et al., 2018( وآخرون
- مثل: تْلعيب ِ َستخدم ال َي ت ِت الت من األدوا َ **بالك بورد )BlackBoard):** ديد ِ َظام الع ِ َذا الن َ ه ُ تيح ُ ي ا<br>ا الاختِبَارات الإلكترونِيّةِ، وتحويل التَقارير إلى أداةِ تَحفيزٍ لِلمُتعلّمين، بالإِضَافَةِ إلى الشَاراتِ والأوسِمَةِ َ التَي يُمكن لَهم الحُصول عَليهَا بَعد اجتِيَازهم مَعايير مُحددةً (Machajewski, 2017).
- **إدمودو (Edmodo**): وهِي شَبَكةٌ اجتِمَاعِيّة تَعليميّة تَحتَوي عَلى بَعضِ عَنَاصر التلْعيبِ، ويَتميّزُ َبَا<br>أ َ <u>َ</u> ؘ<br>; َ بِمُشَابَهته مَع الفِيسبوك، حَيثُ يُمكِنُ للمُتعلمينَ التَعليقُ عَلى النَشِر ، وإِرسَالِ المُهِمَّاتِ وتَتَبعُ تقدمهم، <u>َ</u> <u>َ</u> ــ<br>ـ َ َ كَمَا إِنَّهُ يُعَزِّز التَعَلَّم التَعَاونِيّ، والعَمَل الجَمَاعِيّ؛ لِذَا فَهَو رائِعٌ كَأْدَاةٍ تَحفيزيّة فِي التَعَلَّمِ ( Apandi,<br>-َ :<br>ا َ  $\triangleleft$  .)2019: 152
	- **-2 أداة كاهوت )Kahoot):**

يُعتَبَرُ كَاهوت (Kahoot) أداةً تَحتَوي على اختِبَاراتٍ، ومُنَاقَشَاتٍ، واستِطْلاعَاتٍ، تَوظَفُ عَنَاصِرِ <u>َ</u> َ ٔ<br>ا َ التَلْعيب، وقَد تَمَّ إطْلاقُهَا فِي عَامِ (2013)، وأَصبَح عَلى الفَورِ عَلامَةً تِجَاريّة تَعليمِيّة عَالَميّة؛ لامتِلاكِهَا  $\triangleleft$ َ َ َ مَيّزَات فَريِدَة خَاصَة بِهَا، وتُستخدمُ فِي التَدريسِ بِأجواءٍ تَنَافُسيّةٍ، بَدلاً مِن التَّعلُمِ بِالطُرقِ التَقليديّةِ، وقَد َ َ <u>َ</u> <u>بَ</u> َ صُمِمَت لِتُشجعَ المُتعلّمينَ عَلى التَّعلُّمِ بِاستِخدامِ التَلْعيبِ، والتَواصُلِ الاجتِمَاعيّ فِي الفُصولِ الدِراسيّةِ مِمَّا َ جعلُ عَمليّة التَّعلَّمِ عَمليّة نَشِطَة (Graham, 2015: 6).

ويُعتَبرُ كَاهوت (Kahoot) أداةً مُمتَازة لِلمُتعلّمينَ، حَيثُ تُقدمُ لهم التَعلّم بَصورَةِ لُعبةٍ تَفَاعُليّة تَسمحُ َ َ <u>ٰ</u> لهم بِالعَملِ عَلى اجتِيازِ تَحدياتِها، وتَجمعُ بَينَ اللعبِ والتَعلّمِ فِي نَفسِ الوَقتِ، بِطريقةٍ شَيقَةٍ ومُمتعةٍ َ َ .(Sharma et al., 2021: 151)

وهِي لُعبَة قَائِمَة على الويب، يَتَسابَقُ المُتعَلّمونَ فِيمَا بَينهم بِهدفِ أنْ يَكونوا أولَ مِنْ يُجيبُ عَلى الأسئِلةِ َ .<br>- $\overline{a}$ **ٔ** .<br>-المَعروضَةِ عَلى الشَاشَةِ، والتَي صَمَّمَها المُعلَّمُ مُسبَقَاً، بَحيث يَستَجيبُ المُتَعلَّمونَ إلى تِلكَ الأسئِلةِ مِن َ <u>َ</u>ّ خِلالِ أجهِزتهم الذَكيّةِ لِتحديدِ إجابَتهم، ويَتمُّ فِي نِهَايَة المُسَابَقةِ أو الاختِبَارِ عَرضُ النِقَاطِ التَي حَصلَ عَليها َ .<br>م **∶** به ) َ َشاركون ُ .)Jen and Said, 2019: 852 الم

وقَد وظَّفت العديُد مِن الدِراسَاتِ أداة كَاهوت بِهَا كأداةٍ للتلْعيبِ كدِراسَةِ بيلاي وآخرون ( ,Pilař et al ٔ<br>ـ Jen and Said, ) وبيدس وجيجك (Baydas and Cicek, 2019)، ودراسَةِ جين وسعيد Jen and Said, ) ٔ<br>
ـ 2019)، وبكتاش وكيبج أوغلو (2019 ,Pektaş and Kepceoğlu)، وكور وناديراجان ( Kaur and .)Lin et al., 2018( وآخرون ولين ،(Naderajan, 2019

بَعد اطْلاعِ البَاحِثِ عَلَى الْدِراسَاتِ السَابِقةِ يُمكنهُ تَلخيصُ بَعضِ المُميّزاتِ التَي يُوفرهَا كاهوت<br>. ا<br>ا ر<br>گ ؘ<br>֚ (Kahoot) كَأداةٍ لِلتَلْعيب، والتَي جَعَلتهُ يَختَار هَذهِ الأداة فِي دِراسَتِهِ الْحَاليّة، وهِي عَلى النَحوِ التَالي: َ ٔ. َ

– يُمكنُ استِخدَامُه فِي المُسَابَقاتِ الفَرِديّةِ والجَمَاعيّة.<br>-

– يُوفِر العديد مِن الخَياراتِ لإنشَاءِ المُسَابَقاتِ مِثل: ة. ِ ئل َ <sup>o</sup> <sup>ر</sup> ِض األسِ ع ِي َطريقةِ التنويع ف ⊙ إضَافَة بعض المُؤثراتِ باستِخدامِ الوسَائِط المُتعددة كالفيديو والصوت لِلمُسَابقة. 0 إظـهار أو إخفاء أسمَاء الفَائزين.<br>ّ َ <sup>o</sup> ابقين. ُس ت ُ ة للم ي ِ ائ َ لق ِ ة الت َسمي الت ⊙ يَتضمن مِيزة خَلط الأسئلة تِلقَائِيّاً. ⊙ يُمكنُ تَحديد نِقَاطٍ لِكلِ فَقرة.<br>ّ – سُهولة الإعداد والنَشر والتَحرير مِن قِبلِ المُعلّمِ. – يُمكن استِخدامه فِي العَصفِ الذهِنيِّ، واستطلاعِ الرأي.<br>-– يُقدم تَقريراً إحصَائيّاً وَاضِحَاً لِطريقةِ استِجابَةِ المُتعلّمينَ للمُسَابَقةِ.<br>-<u>َ</u> ٔ ِ ِّبُّ – تَدعم العديدُ مِن بِيئاتِ التَّعلُمِ الإلكترونِيّة استِخدامَها وتَضمينها بِداخِلها.

#### **-3 أداة ِصف كالسدوجو )ClassDojo):**

يُعتَبِرُ كلاسدوجو مِن أشهَرِ الأدواتِ المُستَخدَمةِ فِي التَلْعيب، ويَتميّزُ بأنَّهُ يَسمحُ بُمشَاركةِ السَلوكيّاتِ َ َبَا<br>أ التَي يَقومُ بِهَا المُتعلَّمونَ مَع أوليَاءِ أمورِهم، وهو أداةٌ مَجَانِيّةٌ تَدعم العَديد مِن اللغَاتِ مِمَّا يُسَهل استِخدَامهَا  $\dot{ }$ ــ<br>ـ َ َ مِن قِبلِ المُتعلِّمينَ (Hursen and Bas, 2019: 9).

وتُشيرُ الأَدِلَةُ الحَديثَةُ إلى أنَّ أدَوات التَلْعيب مِثل كلاسدوجو (ClassDojo) يُمكِنُهَا دَعمُ المُمَارسَاتِ ً<br>ب َ  $\triangleleft$ ـَّ التَربويّةِ، حيث فِي الآونَةِ الأخيرة، أظهَر المُعلّمونَ اهتِمَامَاً بَالِغَاً بِهذهِ الأداة، وذلكَ لِمَا تُقدمهُ مِن تَسهيلاتٍ َ َ َ ؘ<br>֞ وخَصَائص تُسَاعِدُ عَلى التَحفيزِ ، والمَشَارَكَةِ، والانضِبَاطِ، والتَعَاوُنِ، والحُضُور بِشَكلٍ إيجَابِيِّ، ويُطَور قُدراتِ َ َ المُعلّمينَ فِي المَهاراتِ ما وراء المَعرِفَةِ، ويُعَزّزُ التَعَاطُف، وبِنَاء مَهَاراتِ العَمَلِ الجَمَاعِيّ ( Benhadj et َ َ َ َ  $\triangleleft$ َ َ .)al., 2019

وهِي عِبَارة عَن أداةٍ عَبَر الإنترنتِ تُتيحُ تَنظيمَ، وإِدَارة الصُفوف الدِراسِيّة بِثىكلٍ أفضَل، ويَقومُ المُعلّمُ ا<br>أ بِإدارتهِ وتَسجيلِ المُتعلَّمينَ بِه، وتعزيزهم مِن خِلالها باستخدامِ النِقَاطِ والشَاراتِ، ويمكنُ إضَافة نِقاطٍ سَلبيّةٍ ً<br>ً .<br>م فِي حَال عَدم القِيامِ بِالمُهمّةِ عَلى النَحوِ المَطلوبِ، كَمَا يُمكنُ المُعلم تَقسيمُ المُتعلّمينَ إلى مَجموعات وتَعزيزِ ׇֺ֖֖֖֖֖֖֧ׅ֖֖֖֧֚֚֚֚֚֚֚֚֚֚֚֚֚֝֝<u>֚</u> َ ِّبُّ َ المَجموعَةِ، وإعطَائها الوسوم المُناسِبة، ويَملِكُ كُل مُتعلّمٍ صُورة رَمزيّة (Avatar) خَاصـة بِه، ويُمكنُ للمُعلّمِ .<br>ا <u>ً</u>

حَصر الحُضورِ والغِيابِ، والمُتأخر مِنهم عَن الصَّفِ، كَمَا تَتَميّزُ بوجودِ حَائطٍ كالفيسبوك لكتابةِ َ ا<br>ا َ المُلاحظاتِ، ونَشرِ الإعلاناتِ، ويُمكنُ للمُتعلّمينَ الَردّ عَليها، ومُنَاقَشةِ الأفكَارِ المَطروحةِ مِن خِلالِ َ َ ِت ) ا َ َعليق .)Klubal et al., 2018: 47 الت

وقَد وظَّفت العديُد مِن الدِراسَاتِ أداة كلاسدوجو بِهَا كأداةٍ للتلْعيبِ كدِراسَةِ وبن حاج وآخرون ــ<br>ـ  $\triangleleft$ Klubal ) (Benhadj et al., 2019)، وهرسن وباس (Hursen and Bas, 2019)، وكلوبال وآخرون ( Seixas et al., ( وآخرون وسيكساس ،(Turan et al., 2016( وآخرون ارن وتو ،(et al., 2018 .)2016

بَعد اطْلاعِ البَاحِثِ عَلى الدِراسَاتِ السَابِقةِ يُمكنهُ تَلخيصُ بَعضِ المُميّزاتِ التَي يُوفرهَا كلاسدوجو<br>\*\*\* ر<br>گ **:** (ClassDojo) كَأَداةٍ لِلتَلْعيب، والتَي جَعَلتهُ يَختَار هَذهِ الأَداة فِي دِراسَتِهِ الحَاليّة، وهِي عَلى النَحوِ التَالي: َ ٔ ِ َ

- تَوفيرُ العَديد مِن الأدواتِ التَي شُتخدمُ لإثَارَةِ الدَافعيّة لَدى المُتعلّمين مِثل:<br>-
- o الاختِيار العَشوائيّ لِطالبٍ أو مَجموعةِ طُلابٍ لِتكليفهم بِمهمّةٍ مُحددة، أو تَوجيه سُؤال إليهم.
- o إظَهار المُؤقت الزَمنِيِّ بِهدفِ تَحديدِ مُدة زَمنيّة لإِنجَاز مُهمّة أو تَنفيذِ نَشَاطٍ جَماعيّ أو ֺ֧֚֚֚֚֚֚֚֚֚֚֚֝֝֝ اَبْدِ َ . َردي ف
- o تَكوينُ فِرق ومَجموعات بِطريقةٍ عَشوائيّة أو بِتحديد طُلاب مُحددين فِي دَاخلِ المَجموعةِ.<br>ا ٔ.<br>ـ
	- ⊙ يُوفر طُرق لِتعزيزِ السُلوكيّاتِ المَرغوبَة وغَير المَرغوبة باستِخدَامِ النِقَاط.<br>ا :<br>ا
- ⊙ يَحتوي عَلى شَخصيّات مُحببة تُمثل الطُلاب (Avatar) مِمَّا يَرْيدُ تَفَاعلهم مَع الأنشِطَةِ َ َ اُغ ۱. التَعليميّة المُتنوعة.<br>-
- ⊙ يَحتوي عَلى أداةٍ لِقيَاسِ الضَوضاءِ فِي الفَصلِ، وذلكَ لِتعزيزِ الهُدوءِ عِن مُمَارسَةِ الأنشِطَةِ َ َ الت<mark>َع</mark>ليميّة.
- يَدعمُ تَواجد أولياء الأمور وتَقديم التغذية الرَاجِعَة لِمُستوياتِ أبنائهم، والاطلاعِ عَلى طَبيعةِ الأنشِطَةِ. َ
	- يَدعمُ استِخدام الهَواتِف الذكيّة والأجهزة المَحمولة مِمَّا يزيدُ مِن قَابليّةِ استِخدامهِ فِي التَعلّم. َ
		- يُمكن تَكليفُ المُتعلَّمينَ بِالواجِبَاتِ واستلامِهَا وتَعيينِ نِقَاطِهَا.  $\triangleleft$ .<br>م
		- يَدعم عَدداً كَبيراً مِن اللغَاتِ مِمَّا يُسهل استِخدامهُ مِن قِبلِ المُعلّمينَ والمُتعلّمين.
			- مُرونة استخدامه لِيُنَاسِب مُختلف الأنشِطةِ والمُهِمَّاتِ.

## **ّ -4 ة ) َفاعلي ُسابقات الت أداة سوكرتيف للم Socrative):**

تُعتَبرُ هَذهِ الأداة استِجَابَةً دِيناميكيّة لتَفاعُلِ المُتعلّمينَ، وهِي تَعتَمدُ عَلى اشتراكِهم باستخدَامِ الأجهِزةِ ٔ<br>ا َ الذِكيّةِ، ويَستَخدِمُهَا المُعلّمونَ إمَّا للتقييمِ التَكوينيّ، أو النِهَائيّ، وتتَميّزُ بِأنَّ المُتعلمينِ قَادرونَ عَلى الإجَابَةِ ٔ. َ َ <u>َ</u> عن تِلكَ الأَسئِلةِ بَعيدَاً عَنْ التَوتُرِ أَو القَلقِ، كَمَا أَنَّهَا تَتَميّزُ بِتقديمهَا للمُلاحَظَاتِ بِشكلٍ فَوريّ، ويتَمُّ مِن َ  $\triangleleft$ .<br>-خِلالِهَا تَقْديمُ تَحليلٍ فَوريّ للنتَائِجِ وعَرضِهَا مُبَاشرةً للمُتعلّمينَ (Apandi, 2019: 152).

ررُغم أنَّ هُنَاك قِلة فِي عددِ الدِراسَاتِ التَي استخدمت هَذهِ الأداة كَدِراسَةِ غارسيا البرتي وآخرون ً<br>ب ُ<br>کا لا أنَّ (García-Alberti et al., 2021)، وزامورا بولو وأخرون (Zamora-Polo et al., 2019) إلا أنَّ البَاحِثَ يَعتقدُ أنَّهَا أداة مُميّزة، وتوفر العديد مِن الخَياراتِ الذّي لا تُوفرهَا أدوات التَلْعيب الأخرى، والذّي ر<br>گ <u>ِ</u> جَعَلتهُ يَختَار هَذهِ الأَداة فِي دِراسَتِهِ الْحَاليّة، وهِي مِثل:

- إنشَاء مُسَابَقات تَفَاعُليّة بَين المُتعلّمين فِي الوَقتِ الحقيقيّ وبِشكلٍ تَزامُنيّ.  $\ddot{ }$ 
	- تَحتَوي عَلى عَدةِ أنمَاطٍ فَريدَةٍ للاختِبَاراتِ والمُسَابَقاتِ الإلكترونِيّة وهِي:
- ⊙ الاختِبَارات (Quiz): وتَعرض أسئَلة الاختِبَار للاستِجابةِ عَليها مِن قِبل المُتعلّمِ. َ **:**
- o سِبَاقُ الفَضَاء (Space Race): يَتَنَافَسُ هُنا المُتعلَّمون فِي سِبَاقٍ يُمثل بِسفن فضَائية، ؘ<br>֚ وتُعقد المُقَارِنات المُبَاشرةِ للفَائزين.<br>ّ
- o بِطاقة الخُروج (Exit Ticket): تُستخدم في استطلاعِ آراء المُتعلّمين حَول بَعضِ النَقاطِ ان<br>ا َ عِند الانتهِاءِ منِ الدَرس وتُستخدم فِي غلقِه.
- ⊙ الأسئلة السَريعة (Quick Questions): تُستخدمُ فِي حَال طَرأ عَلى المُعلّم سُؤال ويحتاج َ َ إلى التَعرف عَلى إجاباتِ المُتعلّمينَ بِشكلٍ فَوريّ.
	- تَعدد طُرق إنَشاء الأسئلة فِي الاختبَاراتِ والمُسَابَقَاتِ وهِي:
- o عَرض الأسئلة بِشكل ثَابت (Instant Feedback) لا يَملك المُتَعلّم هُنا حريّة التنقل بَين **ٔ** . الأسئلة وعليه أن يُجيبَ عَن كُل سؤالٍ بِالتَتَابُعِ. <u>َ</u>ـٰ اً<br>ا
- o الإبحَار الحُر (Open Navigation) يَملك المُتعلّم هُنا حريّة التتقل مِن فَقرة إلى أخرى.<br>المُتعلّم َ
- o الانتقَال بِإذنِ المُعَلّم (Teacher Paced) لا يَملك المُتعلّمون هُنا حريّة التنقل مِن فَقرة َ .<br>ا إلى أخرى إلا بَعد إذن المُعلّم للانتقَالِ إلى السؤالِ التَالي وهَكذَا. **ک** <u>َ</u>
	- تَظهر نَتائج المُسَابقَة وإِحصَائيّاتهَا مُبَاشرةً بِشكلٍ تَزامُنيّ وفَوريّ عَلى الشَاشَة.<br>-
		- مُنَاسِبة للاختِبَاراتِ النَهائيّة والتَكوينيّة أثناء الانتقَال مِن هَدفٍ إلى آخر .

وبَالإِضَافَةِ إِلَى أدواتِ التَلْعيبِ السَابِقةِ استَخدمت بَعض الدِراسَات مَجموعةً أخرى مِن الأدواتِ كَدراسَةِ ٔ<br>ّ َ ٔ ِ Jen and Said, ) وِدِراسَةِ جين وسعيد (Pektaş and Kepceoğlu, 2019) ٔ ِ 2019)، وشريف وفلوريان (Sherriff and Floryan, 2016) وهَذهِ الأدوات هِي:

- بِلكرز (Plickers): يُستخدم فِي إنشاءِ الاختِبَاراتِ، والتَصويتِ، وتَصويبِ الأخَطاءِ، ويُسَاعِدُ ٔ<br>ّ المُعلّمينَ عَلى طَرحِ الأسئِلةِ والحُصولِ عَلى النِتائِجِ مَع إمكانيّة عَرضَها عَلى المُتعلّمينَ. ِّبُّ َ َ
- بزلفاست (PuzzleFast): تُسمى بِلغز الكَلمَاتِ المُتَقاطِعَة، وتَعتمدُ عَلى الإنترنتِ كَحال جميعِ َ اُغ أدواتِ التلْعيبِ، وفِكرتهَا تَتَمثَّلُ فِي أنَّ المُتعَلَّمينَ يتَسَابَقونَ فِيما بَينهم، وبِتَنافسونَ عَلى المَراكِزِ َ َ <u>َ</u> َ ِّ .<br>: َ الأولى فِي حَلّ اللّغز .
- كلاسجرفت (Classcraft): هِي أَدَاةُ تَلْعيبِ يُمكنُ لِلمُعَلّمينَ تَوظيفهَا عَبَر الإنترنتِ، ودَمجِهَا فِي َ  $\triangleleft$ ِّبُّ َ  $\triangleleft$ أي فَصلٍ دِراسِيِّ، وتَتميّزُ بِسهولةِ الاستِخدامِ، وتُعتبرُ أداةً تَزيدُ مِن إثَارة المُتعلّمينَ مِن خِلالِ<br>. ِّبُّ .<br>-الشخصيَات التَي تُعرض بِصورةِ مُحارِبِينَ، وتَسمحُ للمُعلّمِ بِتوزيعِ الأُوسِمَةِ والجوائزِ عَلى المُتعلّمينَ َ َ بِطريقةٍ مُحفزةٍ<mark>.</mark>

رَكائِز ومَعايير الأنشِطَة الإلكترونِيّةِ القَائِمَةِ عَلى التَلْعِيبِ:

يُعَدِّدُ كاب (Kapp, 2012: 61) مَجموعَة مِن الزَكائِزِ التَي تَعتَمِدُ عَليها الأنشِطَةُ الإلكترونِيّة القَائِمة .<br>م َ عَلى التَلْعيبِ وهِي عَلى النَحوِ التَالي:

- ُ قوم َ َي ي اط الت َ ق ِ عل الن َ ة. َ ج دد ح ُ ت م ِه ما ُ اِز م ازً إلنج ِ اف َ ا ح َ ه ِبجمعِ َ تع لمون ُ الم َ َ
- $\ddot{ }$ – يُقَسَّمُ النَشَاطُ الإلكترونِيّ إلى مُستَوياتٍ مُتَدرِجَةٍ، مَعْ إِتَاحَةِ إمَكانيّةِ أَنْ يَقومَ المُتعلَّمُ بِإِعَادَةِ المُستَوى<br>. َ َ َ <u>َ</u> .<br>-َ َ <u>َ</u>  $\zeta$ مَرةَ أخرى؛ لِتطويرِ مِهاراتهِ.
	- َ ب زين تمي ُ لم ِ َوحة ل ل ُ مم َ ُص ت . ِط اإللكتروِني ِشا ِي الن ف لة َ رح َ ِل م ُ َوى، <sup>و</sup> ِضمن <sup>ك</sup> ست ُ الم َ
	- يُصَمَّمُ النَشَاطُ الإلكترونِيّ بِطَرِيقَةٍ تُثيرُ التَحدياتِ؛ لِجذبِ المُتعلَّمينَ، وإِثَارَةِ دَافِعيَّتِهم.<br>-َ .<br>ا
- يُعتَبِرُ التَعزيزُ أحد أهمِّ مُكوّنَاتِ النَشَاطِ الإلكترونِيّ القَائِمِ عَلى التَلْعيبِ، بِحيث لا بُد مِنْ تَضمينِ <u>ا</u> .<br>م <u>ب</u> .<br>-.<br>-مِن لبي َعزيِز الس ، أو الت ة َحفيزي دايا ت أو ه ة لى َشكِل أوِسم َ َع ل ِم ع الت ةِ ملي َ ِي ع ف ابي َ َعزيِز اإليج الت ً<br>ا ُ<br>کا َ خِلالِ الخَصمِ مِن النِقَاطِ التَي جَمَّعَها المُتعلَّمُ فِي النَشَاطِ الإِلكترونِيِّ.<br>-

َ َشا ُط اإللكتر الن َ كون َ َى ي َ وحت الحفناوي ) دد َ ح تع لمين ُ َعلي ِم الم ِي ت ر ف ا أث َْلعي ِب ذِ لى الت َ م ع ِ ائ َ الق وِني 44: َ ٔ 2017) مَجموعَةً مِن المَعاييرِ وهِي:

- اتِصَالُ الألعَابِ بِالأهدافِ التَعليميّةِ الخَاصَةِ التَي يَسعَى المُعَلّمُ إلى تَحقيقهَا.<br>- $\triangleleft$ َ
	- تُراعِي تِلكَ الأنشِطَةُ أعمَارَ المُتعلّمينَ ونُموهم العَقليّ والبَدنيّ.<br>-َ
- تُسَاعِدُ الأنشِطَةُ الإلكترونِيّة المُتعلّمينَ عَلى التَفكيرِ والتَأْمُلِ، والمُلاحَظةِ، واستِخلاص ِ الحقَائِقِ <u>َ</u>ـٰ <sub>ِ</sub>شكلٍ مَنطِقيّ.  $\ddot{\cdot}$
- تُقدّمُ تِلكَ الأنشِطَةُ التَغذية الزَاجِعة للمُعلّمِ والمُتعلّمِ حَتى تُسَاعِد الأول عَلى الاطِلاعِ عَلى مُستوى ــ<br>ـ َ َ اكتِسَابِ الخِبراتِ، وتُزوّد الثَّانِي بِنقَاطِ القُوةِ والضَعفِ لَدَيهِ. .<br>-
	- تَرتَبِطْ الأنشِطَةُ الإِلكترونِيّةُ القَائِمةُ عَلى التَلْعيبِ بِبيئةِ التَعلّمِ.
	- تَتَضَمَّنُ الأَنشِطَةُ الإلكترونِيّةُ القَائِمةُ عَلى التَلْعيبِ قَواعِد سَهلة وواضِحة وغِير مُعقدَة. ٔ ِ َ
		- أنْ تُعطي تِلكَ الأنشِطَةُ نَوعاً مِن الحُريّةِ والاستِقلاليّةِ للمُتعلّمينَ أثثَاء مُمَارَستِهَا.  $\triangleleft$ ً<br>ً َ .<br>-.<br>-

ويَرَى البَاحِثُ أنَّ تَصميمَ الأَنشِطَةِ الإِلكترونِيّة القَائِمَةِ عَلى التَلْعيب يَعتَمدُ عَلى استِثمَارِ جَميعِ الأدواتِ َ َ َ <u>َ</u> َ المُتوفرة عَبر الإنترنت فِي تَصميمِ النَشَاطِ، مَع تَدعيمهِ بِأَدَواتِ التَلْعيبِ بِشكلٍ تَكامُليِّ، وذَلكَ لِتعويضِ افتِقَارِ .<br>م َ تِلكَ الأدواتِ المُتوفرةِ عَبر الإنترنت لِعنَاصِر التَحفيزِ ، والإثَارةِ، والمُنَافَسَةِ التَي تُوفرهَا أدواتُ التَلْعيب بِشكلٍ ٔ<br>أ ٔ<br>
ـ َ صص. َ تخ ُ م

وْلِهِذَا يَرى راجو وآخرون (Raju et al., 2021: 713) أَنَّ استِخدَام أدواتِ التَلْعيب مِثل: كاهوت، َ وسوكرتيف، وكوزليز وغَيرها مِن الأدواتِ فِي تحفيزِ المُتعلَّمينَ، وزيَادَةِ مُشَاركتهِم، تُعتَبرُ مُنَاسِبَةً وسَهلة ً<br>ً ؘ<br>أ َ َ َ ا<br>ا .<br>ا الاستِخَدامِ مِن قِبلِ المُعلَّمين؛ فَليس جَميعُهم مُبدعين بِمَا يَكفي لتضمينِ التَلْعيبِ فِي دُروسهم.

# **َعّلم:ِ َعليمِ والت الت ّ َمليتي ِي ع َْلعي ِب ف امِ الت َ ِخد ُت است َحديا ت**

حَدَّدَ بكتاش وكيبج أوغلو (Pektaş and Kepceoğlu, 2019)، والبربري (2018 :276) بَعض التَحدياتِ التَي تُواجهِ المُعلّمينَ والمُتعلّمين لاستخدامِ التَلْعيبِ فِي عَمليتيّ التَعليمِ والتَعلّمِ، وهِي عَلى النَحوِ ٔ<br>ا َ </sub><br>ء التَالي:

- صُعوبَة تَنفيذهِ وإدارة استِخدامهِ في الصفِ الدِراسِيِّ. – وجود مُشكلاتٍ تِقنيّة تَحولُ دونَ الاستِفَادة المُثلى مِنهُ.
- قَد يَكون استِخدَامهُ سَبباً فِي إضَاعةِ وقتِ المُتعلّمينَ، وكَذلك مَحدوديّة الوَقت المَسموح لاستِخدَامهِ ٔ.<br>ـ َ َ َ فِي الْحِصَّةِ الْدِراسيّةِ.
- كَثرة الاعتِياد عَلى الحَوافِزِ والمُكَافآتِ الخَارجيّة كَعنصر أَسَاسِيّ فِي التَّلْعيبِ قَد يُؤدي إلى خَفضِ<br>. َ الدَافعِ أو ِ النَاعِثِ الدَاخليِّ إلى الإنجَازِ .<br>-
- نَمطيّة طُرقِ اللعبِ مِن حَيث مُستوياتِ النّقدم، ونِقَاطِ التّحصيلِ المُتكررةِ قَد يُؤدي إلى الشُعورِ .<br>م بِالمَللِ، والفُتور .

بِيُمكنُ لِلبَاحِثِ أنْ يُضيف مَجموعَةً أخرى مِن التَحدياتِ التَي تُواجِه استِخدَام النَّلْعيبِ فِي عَمليتيّ َ ٔ<br>ا .<br>-التَعليمِ والتَعلُّمِ وهِي عَلى النَحو التَالي:

- يَتَطْلبُ استِخدَامُ التَلْعيب عِدة مَهارات مُركبة يَجب عَلى المُعلّمينَ امتِلاكُهَا وهي:  $\triangleleft$ .<br>ا َ o مَهارات التفكير الخَاصة بِاستِخدَامِ عَنَاصر التَلْعيب فِي إعدادِ الأنشِطَةِ الإِلكترونِيّة.<br>ا َ <sup>o</sup> اسوب واإلنترنت. ِخدام الح ها ارت است َ م ⊙ مَهارات صِنَاعة المُحتَوى الرَقميِّ التَعليميِّ، وما يتضمنهُ مِن استِخدام بَرامِج مُعالجةِ َ
	- الصُورِ ، والصوت، والفيديو ، والنُصوص.
	- o مَهارات التَّخطيط لِتصميمِ الأَنشِطَةِ الإِلكترونِيّة والتَّعلّمِ النَشطِ عَبَر الإِنترنت. <u>َ</u>
- الحَاجة إلى تَوفِير البُنيّة التَحتيّة المُلائمة لاستِخدَامِ الإنترنت والتِكنولوجيا فِي الصُفوفِ الدِراسيّة رفِي المَنزلِ.<br>ـ
- ضعف مَهارات بَعض المُتعلّمين فِي استخدامِ التِكنولوجيا والإنترنت قُد يَحول دُونَ تَوظيف اسِتخدَامِهَا بِشكلٍ صَحيحٍ.
	- تَوجهَات بعض المُعلَّمينَ العَامة حَول عَدم جَدوى استِخدَامِ مِثل هَذهِ الأنشِطَة فِي التَعليم. َ ــّ<br>-

ا**ستِفَادَةُ النبَاحِثِ مِن دِراسَةِ هَذَا المِحورِ : َ َ َ**

استَفَادَ البَاحِثُ مِمَّا استَعرضَهُ فِي هَذَا المِحورِ فِي تَحديدِ مَفهومِ الأنشِطَةِ الإِلكترونِيّةِ باعتِبَارِهَا ر<br>گ ٔ. َ ـ<br>-مَجموعة مِن الأنشِطَةِ التَي يُمَارِسُهَا المُتعلِّمينَ فِي بِيئاتِ التَعلَّمِ الإلكترونِيّةِ، وتَتِمُّ بِصورةٍ تَفَاعُليّة، .<br>م َ į وتَهدِفُ إلى تَنميَةِ مَهاراتِهم المَعرفيّةِ، والمَهاريّة، والاجتِمَاعيّة، وتُسَاهِمُ فِي زِيَادَةِ فُرصِ تَركيزِ المُعلّمِ .<br>ا  $\ddot{ }$  $\ddot{\phantom{0}}$ َ عَلى المَهاراتِ فَوقِ المَعرفيّةِ، ومَهاراتِ التّفكيرِ العُليا.

وقد سَاهَمَ هَذَا المِحور فِي تَحديدِ مَفهومِ التَعلُّمِ النَشِطِ عَبَر الإنترنتِ المَعروفِ بِنَموذَجِ سَالمون، ً<br>ب َ ۱. َ والذَي سَاعَدَ البَاحِث فِي فَهمِ خُطواتِ بِناءِ نَشَاطٍ إلكترونِيّ مُحددِ الـهَويةِ والإجراءاتِ، ويُلبي احتِيَاجاتِ<br>-**ً**  $\triangleleft$ المُتعلّمينَ فِي التَعلّمِ عَبَر الإنترنتِ، وكَذلكَ تَحديد مَراحل هَذَا النَموذج الذَي استَفَادَ مِنهُ البَاحِثُ بِشكلٍ **:** َ َ ا<br>کا كَبيرٍ فِي إعدادِ خُطةِ تَصميمِ النَشَاطِ الإِلكترونِيِّ، وتَحديدِ العُلاقَة بِينَ مُكوِنَاتِهِ.<br>-َ َ

وقد استَفَادَ البَاحِثُ استِفَادَةَ كَبيرةَ من استِعراضِ الأدبِ التَربويّ المُرتَبِطِ بالأنشِطَةِ الإِلكترونِيّةِ فِي َ تَحديدِ مَجالاتِ وتَصنيفَاتِ وأدواتِ تَصميمهَا؛ مِمَّا مَكَّنَ النَاحث مِن تَحديدِ مَهَاراتِ استِخدَامِ أدواتِ ٔ.<br>ـ  $\triangleleft$ َ **:** ِّ تَصميمِ الأنشِطَةِ الإلكترونِيّةِ، واختِيارِ ۖ هَذهِ الأدواتِ؛ لِيوظفهَا فِي صِيَاغَةِ بِطَاقَةِ مَهَاراتِ استِخدَامِ أدواتِ  $\triangleleft$ َ َ  $\triangleleft$ .<br>-تَصميمِ الأنشِطَةِ الإلكترونِيّةِ التَي سَيستَخدِمهَا البَاحِثُ فِي دِراسَتهِ الحَاليّة.<br>-َ ٔ.

وعَلى صَعيدِ مَفهومِ التَلْعيبِ، فَقد استَفَادَ البَاحِثُ مِمَّا استَعرضهُ مِن الأدبِ التَربويّ فِي هَذَا المِحورِ ، ُ<br>فا فِي تَحديدِ أهميّةِ التَلْعيبِ واستِخدَامِاتِهِ فِي التَعليمِ، وكَيفيّة تَوظيفهِ لِزيَادَةِ دَافِعيّةِ المُتعلّمينَ، ورَفعِ مُستَوى į .<br>. ِّبُّ َ َ ا<br>ا حَمَاسِهم نَحو التَعلّمِ والمُنَافَسَةِ، وسَهَّلت تلكَ الدِراسَات عَلى البَاحِثِ التَعرُّف عَلى أنَواعِ التَلْعيبِ، وأدواتِهِ، َ ؘ<br>; <mark>ومُميّزاتهِ.</mark>

كَمَا أَنَّ استِعراض البَاحِثِ لِمَا وَردَ فِي الدِراسَاتِ السَابِقَةِ حَولَ التَّلْعيبِ سَاعَدهُ فِي إعدادِ بَعض ؘ<br>֚ َ ٔ ِ  $\overline{a}$ َ ٔ. أدواتِ دِراسَتهِ، كَبِطَاقَةِ مُلاحظةِ مَهَاراتِ استِخدَامِ أدواتِ تَصميمِ الأَنشِطَةِ الإِلكترونِيّةِ، وكَذلكَ بِطاقَة َ تَقييمِ مُنتجِ الأنشِطَةِ الإلكترونِيّةِ القَائِمةِ عَلى التَلْعيبِ، وأيضاً فِي نَموذَجِ التَصميمِ التَحفيزيّ القَائِمِ عَلى َ ُ<br>ا التَلْعيبِ (ARCS+G) المُستخَدمِ فِي تَصميمِ بِيئتيّ التَعلّمِ الإِلكترونِيّتين المُستَخدمَتَينِ فِي هَذهِ الدِراسَة.<br>-ً<br>ب ُ<br>فا ۱ َ

# **ُث ِ الَثال ُ َفصل ال ة ُ ت ال َطريَق ُ واإلج ارءا**

# الفَصَلُ الثَّالِثُ: الطَّرِيقَةَ والإجرَاءات

تَناولَ البَاحِثُ فِي هَذا الفصلِ الطَّريقة والإجراءاتِ التّي استخدمَها فِي تَنفيذِ دراسَتِهِ، ويَتَمَثّلُ بتحديدِ َ ا<br>ا َ َ َبَا مَنهجِ الدراسَةِ وعَينتهَا، وإعداد قائمةٍ بمهاراتِ تَصميمِ الأنشِطَةِ الإلكترونِيّةِ القَائِمةِ عَلى التَلْعيبِ، مُوضِحاً َ ُ<br>ا ألية اشتقاقهِ لِمهاراتِ تصميمِ الأنشطَةِ الإِلكترونيّةِ، وكيفيّةِ تَوظيفِ عَنَاصِر وأدواتِ التَلعيبِ في تصميمِ َ <u>م</u> ֺ<mark>֡</mark> النَشاطِ، بالإضافةِ إلى شرحِ تَوظيفِ نَموذجِ التصميمِ التَعليميِّ المُستخدمِ فِي الدراسة، وإجراءات تصميم<br>. أدواتِها، والتحققِ مِن صِدقِهَا وثَباتِهَا، ومُلاءمتها للتطبيقِ الفعلّي عَلى عَينةِ الدراسة، بالإضافةِ إلى الأساليبِ َ َ الإحصائيّةِ المُستخدمَةِ فِي جَمعِ البياناتِ وتَحليلها.

> **أوالً : ةِ ارس الدِ ُ َج نه : م َ َ**

اعتَمَد البَاحِثُ عَلى المَنهجِ التَجريبيِّ فِي تَنفيذِ دِراسَتِهَ، حيثُ عَرّفَهُ الجُبوري (195 :2012) بأنَّهُ:<br>-**∫** "المطَريقَةُ التَي يَقومُ بِهَا البَاحِثُ بِتَحديدِ مُختَلفِ الظُروفِ والمُتَغيّراتِ التَي تَظهَرُ مِن خِلالِ التَحريّ عَن<br>- $\triangleleft$ المَعلُومَاتِ، والتَي تَخصُ ظَاهِرَةَ مُعيّنَة، والسَيطرة عَلى مِثلِ تِلكَ الظُروفِ والمُتغيّراتِ والتَحكمِ بِها". <u>َ</u>ـٰ ٔ

وقد استخدمَ النَاحِثُ فِي دراستِهِ النَحتُ المُختلطِ الذي يعتمِدُ تَصمِيمُهُ على المَزِجِ بَين البحثَينِ الكمّيّ ١, َ والكيّفيّ في جَمعِ البَيانَاتِ؛ لتَحليلِها والوصُولِ إلى نَتائِجِ الدِراسةِ، حَيثُ تَكمُنُ قُوةَ هَذا التَصمِيمِ بِاعتِبارِهِ<br>. ى<br>ئا َ يَجمَعُ بَينَ البَيانَاتِ الكَمّيّةِ التي تَحتَاجُ إلى تَفسِيرٍ إحصَائِيّ يَسمَحُ بِتَعْمِيمِ الدِراسَةِ، وكَذلكَ لارتباطِها بِظاهِرةٍ ً<br>ب َ تَربَويّة وبِاستَجاباتٍ بَشريّة، لا يُمكنُ إغفالُها، وتَحتَاجُ إلى مَزيدٍ مِنَ النَحتِ والنَّقصيّ؛ للوُقوفِ على أفضلِ َ .<br>-فَهمٍ وتَفسيرٍ باستخدامِ البَيانَاتِ الكَيّفِيّةِ.

واعتَمدَ البَاحِثُ على خُطةٍ كميّةٍ أسَاسِيّةٍ وكَيّفِيّة استِقرائِيّة ثَانَويّة، مُوظِفاً التصميم المُعتمد على التَثليثِ َ (Triangulation) وهو تَصميمٌ للبحثِ الكَيَفِيِّ لفحصِ الصِدقِ مِن خِلالِ تجميعِ تَقَارُبِ المَعلَوماتِ مِن َ َ فة ) ِ ل َ خت ُ ر م َصادِ )Carter et al., 2014: 545 م

وقَد استخدمَ النَاحِثُ النَحتْ الكمّيّ في جمع البيانات الكمّيّة؛ لوصفِ وتَحليلِ أنماطِ التَعلُّم، وحِساب<br>-دَرجات مَجمُوعَتَيِّ الدِراسَة في مهارات تصميم الأنشطة الإلكترونِيّة القائمة على التَلْعيِب، بالاعتماد على جلاقة مُلاحَظةِ مَهاراتِ استخدامِ أدواتِ تَصميمِ الأنشِطَةِ الإلكترونيّةِ، وبِطَاقةِ تَقييمِ تصميمِ مُنتجِ الأنشِطَةِ َ الإلكترونِيّة القَائِمةِ عَلى التّلعيب، ودَرجاتِ مَجموعتيّ الدِراسَة في قابِليّة استخدامِهمَا لبيئتي التَعلُّم الإلكترونِيّ. َ

كما دعمّ الباحِثُ دِراستَهُ بِالبَحثِ الكيّفيّ فِي عِدة مَواضع فِي دِراسَتِهِ؛ لِوصفِ وتَحليلِ طَبِيعَةِ المُشكِلةِ<br>-َ ٔ<br>ّ ومَعالمِها، ومُناقشة المُشتَرِكينَ فِي الدِراسَة فِي مَهاراتِ تَصميمِ الأنشطَةِ الإلكترونِيّة القَائِمةِ على التَلْعيِب، .<br>م وقابِليّة استخدَامِ بِيئةِ التَعلُّم الإلكترونِيّة.

وهذا البَحثُ لا يَستخدِمُ الوَسائِلَ الكمّية والإحصائِيّة والمُتغيّراتِ الكَمّيةِ، وإِنّما يَعتمدُ على التَحليلِ ٔ. المَنطِقِيّ في إثباتِ العَلاقاتِ التي يَفرِضُهَا بَينَ مُتَغيّراتِهِ الكَيّفِيّةِ؛ لِهَذَا لا يُدرَسُ البَحثُ الكَيّفِيّ عَدداً كَبِيرًا  $\triangleleft$ َ ؘ<br>֧ َ َ َ .<br>; مِن المُفرَداتِ، وإِنّما يَكتَفِي بِدراسةِ عَددٍ قَليلٍ فَقط مِن الحَالاتِ المُعقَّدةِ؛ إذْ إنَّ وَظِيفَتَهُ الأسَاسِيّة هِيَ الفَهمُ ً<br>ب َ َ ِعي ما ِ رِة االجت ميق لل َظاهِ َ ِل الع ُ َعام لى الت ع ُدرِتهِ ، وق ي ِج الكم نه أكبر مِن الم رونة ُ مِن م ِبهِ ُ از َ مت َ ا ي َ م ِ ًة ل َ يج ِ ت َ ة، ن َ  $\triangleleft$ َ مَعَ عَددٍ كَبِيرٍ مَنِ الْمُتَغَيّراتِ الْكَيّفِيّةِ، أيّ مَعَ حَالاتٍ أكثر تَعقيداً (ميرزا، وآخرون، 2016: 91).

كَمَا بنى الباحثُ وصَمّمَ أدَواتِ الدِراسَة لتَصمِيمِ الأنشِطَةِ الإلكترونِيّة القَائِمةِ عَلى التَلْعيِب فِي ضُوءِ َ .<br>م نَموذَجِ سَالْمُون (Salmon 5-Stage Model) للتعلُّمِ النَشِطِ عَبرَ الإنترنِتِ، وتَطوير مُحتوى الأنشطة .<br>. َ <u>بَ</u> الإلكترونِيّة القائمة على التَلْعيِب في بيئتيّ التَعلُّم الإلكترونِيّ وفق نَموذَجِ التَصمِيمِ التَعليميّ التَحفِيزِيّ  $(ARCS)$ 

**أ. التصميم التجريبي للدراسة:** 

اعتَمدَ التصميم التجريبي المُستخدم في الدِراسَة على تَعيينِ عَينتِهَا عَشوائِيَّاً فِي مَجموعتِينِ تَجريبيتينِ َ  $\triangleleft$ ً<br>ً عَلى النَحوِ التَالي:

1− المَجموعَةُ التَجريبِيّةُ الأولى: وهي المَجموعة التي سَتَستَخدم بيئة التَعلَّم الإجتماعية (Edmodo). ــ<br>ـ 2– المَجموعَةُ التَجريبِيّةُ الثَانِية: وهي المَجمُوعَة التي سَتَستَخدم بيئة التَعلَّم الإلكترونِيّ الشخصيّة ــ<br>ـ .(WordPress)

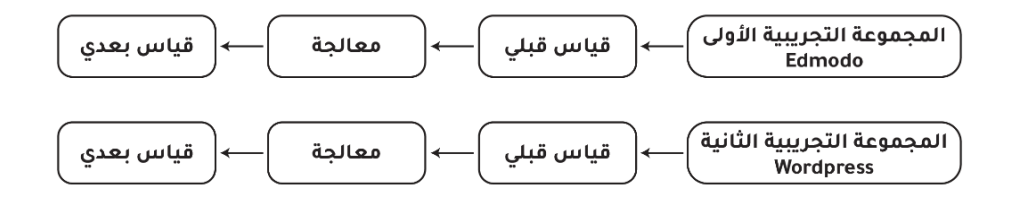

**شكل ).3 1( مخطط التصميم ّ التجريبي للدراسة** 

**َ ب. ة: ارس تغي ارت الدِ ُ م**

اشتَمَلت الدِراسَة المُتَغَيراتِ التَالِيَة:

-1 ُ الم َ ت َ غ ُ ير الم َ ق ِ ُ ست ل َجريبي ُت الت )ِب ِم يئا الت ُّ عل اإللكتروِنية( مطي ِن َ ِبن : ل ِم الت عُّ ئةُ َ - ِبي اإللكتروِنية ِ االجت َ ِع م ا ية )Edmodo). ل ِم - بيئة الت عُّ َش اإللكتروِنية ال َ <sup>خ</sup> ِص <sup>ة</sup> ) ي WordPress).

-2 ُ الم َ ت َ َ غ ير الت ِ ف ِ صني ل ِم َ <sup>ي</sup> )أنما ُط الت عُّ ( وفق َ َ موَذ ِج )Soloman & Filder )مطي ِن ن ِبن : - َ ن َ م ُط ِم الت عل لي ُّ ُ َسلس الت . - َ ن َ م ُط ِم الت عل . ُّ ُ لي الك

- 3– المُتَغيّراتُ التَابِعَةُ:<br>-(1) مهارات تصميم الأنشطة الإلكترونِيّة القائمة على التَلْعيِب، وثُقَاسُ بِاستِخدَامِ: .<br>م َ – بطاقة مُلاحظة مَهاراتِ استخدام أدوات تصميم الأنشطة الإلكترونِيّة. – بطاقة تقييم تصميم مُنتَجِ الأنشطة الإلكترونيّة القائمة على التَلْعيِب. <u>ا</u>
	- **)**2**(** ة استخدام ِبيئةِ قاِبلي الت عل ِمُّ اإللكتروِنية ها باستخدا ِم: ُ ياس ، وت م قِ
		- مقياس قَابِليّة استِخدامِ بِيئةِ التَعلّمِ الإِلكترونِيّةِ.

والشكل التَالي يُوضِحُ مُ<mark>تغ</mark>يراتِ الدِراسَةِ:<br>-

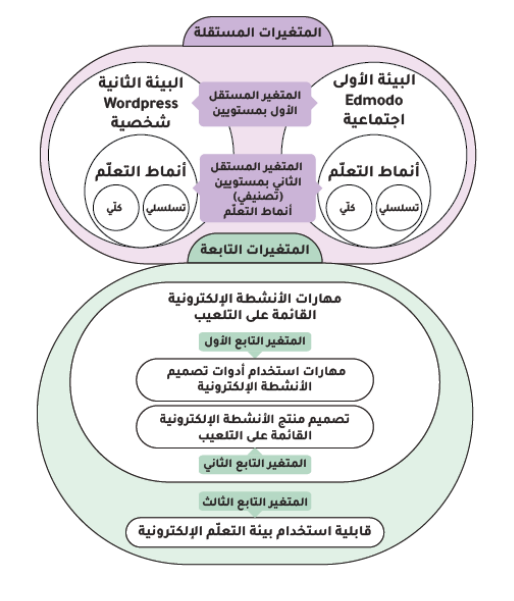

**د ارسة ِ شكل ).3 2( مخطط متغي ارت ال**
# ج. مُ<mark>جتمع</mark> الدِراسَة:

جميع مُعلّمي ومُعلّماتِ مَبحثِ التِكنُولوجِيا فِي المَدَارِسِ الْحُكومِيّةِ، فِي جَمِيعِ مُديريّاتِ التَّربِيَةِ والتَعَليمِ، البَالغِ َ **ً** َ ؘ<br>֚ عَددهم (269) مُعلَّمَاً ومُعلِّمَة.

**د. ة: َ ارس عينة الدِ**

- 1– ا**لعينة الاستطلاعيّة: اخ**تَارَ البَاحِثُ عَينَة استِطلاعِيّة مِن <mark>(30) مُعلمٍ ومُعَلِمةٍ؛ لِضَبطِ أدَواتِ ال</mark>نِراسَة َ :<br>ا ً<br>ب المُختلفة، والتَحقق مِن صِدقِهَا وثَبَاتِهَا.
- 2– **عينة الدِراسَة التجريبيّة: تكوّنت عَينةُ الدِراسَةِ مِنْ (60) مُعلّمٍ ومُعلّمةٍ، تَمَّ تَرشِيحهم مِنْ مُديريًاتِ** .<br>-التَّربِيَةِ والتَعليمِ بِنَاءً عَلَى رَغبَةِ المُعلّمينَ المُهتمينَ بِتَطْوِيرِ مَهَاراتِهم فِي تَصميمِ الأنشِطَةِ الإلكترونِيّة َ  $\triangleleft$ واستِخدَامِهَا فِي التَدريِسِ، وقَسّمَ النَاحِثُ أفرادَ العَينَةِ بِالتعيينِ العَشوائِيّ إلى مَجمُوعَتَينِ تَجريبِيتَينِ،<br>-َ ֺ<u>֚</u> į وتَمَّ ضَبط تَكافُؤهمَا بِاستِخدَامِ استِبَانَةِ كِفَاياتِ استِخدَامِ الْحَاسُوبِ، والْهَاتِفِ الذَكيِّ، والإنترنت، وضَبطِ  $\triangleleft$ بَعض الخَصَائِصِ مِثْل: الْجِنسِ، والْمُؤْهِل الْعِلْمِيِّ، وسَنَوات الْخِدْمَةِ، والْصُّفُوف التي يُدَرّسُهَا. ِ<br>ب َ  $\triangleleft$

### **َثانيا ة: ً ارس : أدوات الدِ َ**

تضمّنت الدِراسَة استِخدام العَديدِ مِنْ الأَدَواتِ مِنْ أَجَلِ جَمعِ البَيانَاتِ الضَروريّة؛ لِلحصولِ عَلى النَتَائِجِ، ֺ֚֚֚֝֝֝֝֝ َ <u>َ</u>ـَـ وتَفسِيرهَا، ومُقَارنتِهَا، ويستَعرضُ البَاحِثُ فِيمَا يَلي الأَدَوات التي استخدمَهَا، مُوضِحَاً مَصَدر جَمِعِ البَيَانَاتِ، َ  $\triangleleft$ َ َ ا<br>ا اب<br>ا َ َ وطُرقِ حِسَابِ الصِدقِ، والثَّبَاتِ، بالإِضَافَةِ إلى المَنهَجِ المُستَخدَمِ فِي ذَلِكَ: َ :<br>ا

> – أَدَاةُ تَصنيفِ أَنَماطِ التَّعلُمِ (Learning Styles). – أدوات الأنشِطَةِ الإلكترونِيّة القَائِمة عَلَى التَلْعيِب. – أدوات قابِليّة استِخدام بِيئةِ التَعلُّم الإِلكترونِيّةِ.

**ُّ أ. م: َعل أداة تصنيف أنماط الت**

اعتمدَ البَاحِثُ فِي دِراسَتِهِ الحَاليّة على مِقياسِ فيلدر وسولومان (Felder & Soloman) لأنماطِ التَعلّمِ <u>َ</u> كمِقياسٍ لِتَصنيفِ أنمَاطِ التَعلّم، وهو مِقياسٌ يَهدِفُ إلى التَعرفِ على مَجموعةٍ مِنَ السلوكيّاتِ المَعرفيّةِ، ً<br>ً .<br>ا َ رالوِجدَانيّةِ، والنَفسيّةِ، والتي تَعمَلُ مَعاً كَمُؤشراتٍ ثَابِتةٍ لكيفيّةِ إدراكِ وتَفاعلِ واستجابَةِ المُشَتركينَ مَعَ بيئةِ  $\zeta$ َ <u>:</u> **:** َ التعلمِ، وقد اتبع الباحث الخُطوات التالية لاستخدام مقياس تصنيف أنماط التعلم:

- 1– تِحديدُ أهدافِ استِخدام مِقياس تَصنيفِ أَنمَاطِ التَعلّم: يَهدِفُ البَاحِثُ مِن استخدامِ مِقياسِ تَصنيفِ **:** ٔ أ أَنمَاطِ النَّعلَّمِ إلى:
	- تَحديد أنَمَاطِ تَعلّم مجموعتيّ الدِراسَةِ كَمُتغيرٍ تَصنيفيّ سَبَبِيّ.<br>-َ  $\ddot{\phantom{0}}$
- ف ُ قارنة ال ُ م َ َ روق ب ين توِس ُ َ م َطي د َ ِت رجا َ م ُ َ جم َ وع ت ف د ارسة ِ ِ َ <sup>ي</sup> ال َ ي م ِت ه ا ار األن َط ِش تصمي ِم ةِ اإللكتروني ةِ <u>ِ</u> َع ل ِم. ِط الت تغيِر أنما ُ ُعزى إلى م ت
- مُقارنة الفُروق بَينَ مُتوسِطَي دَرجَاتٍ مَجمُوعَتَيِّ الدِرَاسَةِ فِي قَابِليّةِ استِخدَامِهِما لِبيئةِ التَعلّم<br>- $\ddot{\phantom{0}}$ .<br>-<u>َ</u> الإلكترونِيّة تُعزى إلى مُتغيرِ أنماطِ التَعلّمِ.<br>-
- 2– **تَقنينُ مِقياس تَصنِيفِ أنمِاطِ التَعلّم:** قَنّنَ البَاحِثُ مِقياس تَصنيفِ أنماطِ التَعلّمِ الذي أَعَدَّهُ فيلدر َ وسولومان (Felder & Soloman) – مُلحق (4) – حَيثُ يُعتَبَرُ هذا الإجراء شَائِعاً فِي الأدبِ  $\ddot{ }$ َ التَربويّ، وذلكَ في المَقاييسِ التَي صُمّمَتْ فِي بِيئاتٍ مُختلفةٍ عَن بِيئةِ الدِراسةِ؛ حَتَى تَكونَ أكثر .<br>-َ مُلاءمةً لَها، وتَعكِسُ ثَقافةَ المُجتَمعِ، ويُمكنُ تَطبيقُهَا بِواقِعيّةٍ، وتَمثّلت عَمليّة التَقنين التَي أجرَاهَا ا<br>أ .<br>ا <u>بَ</u> <u>م</u>  $\triangleleft$ البَاحِثُ بِالتَال*ي*:
	- تَرجَمَة المِقياس إلى اللَّغَةِ العَربيّةِ.
	- ة. ارس َة الدِ ِبيئ َ ُالئم قيا ِس لت ِي المِ ف ِ اردة َ ِت الو لما َ ع ِض الك َ َعديل ب ت ٔ.
	- اختِبار الصَدقِ الظاهِرِيّ بِعرضِهِ عَلى مَجموعةٍ مِن المُحكمينَ.
	- تطَبيق المِقياسِ عَلى عَينةٍ استطلاعيّة وإِعَادةِ تَطبيِقِهِ؛ لِحِسَابِ ثَبَاتِ المِقياس الخَارجِيّ.  $\ddot{\phantom{0}}$
- 3– **مجالات وأبعاد مِقياس تصنيف أنماط التعلّم: تَتَكوّنُ مَجالات وأبعاد مِقياسِ تَصنيفِ أَنمَاطِ التَعلّمِ** َ َ بِنَاءَ على نَموذَجِ فيلدر وسولومان (Felder & Soloman) مِن أربَعةِ مَجالاتٍ (أنمَاطٍ)، وهي <u>َ</u> َ َ بِمثَابَةِ تَصنِيفاتٍ ثُنَائيّة القُطبِ (أنماط فَرعيّة) كما في الجَدولِ التَالي: (أبو نادي وآخرون، 2016: <u>َ</u> َ (Hmedna et al., 2017: 268) (222 -224

| الوَصفُ                                                                                                    | الأنمَاطُ الفَرعيّة       | النَمطُ             |  |
|----------------------------------------------------------------------------------------------------|---------------------------|---------------------|--|
| يُعتَبِرُ ۖ هذا النَمطُ أحد مَجالاتِ المِقياسِ، ويُركِزُ<br>عَلى اختبار مُمارَسةِ المُشتركينَ للتعلُّم مِن خِلالِ      | النَشِطُ (Active)         | المُعالَجَةُ        |  |
| النَّجريبِ والعَملِ فِي مَجموعاتٍ، فِي مُقَابِلِ النَّعلُّم<br>بالنفكيرِ المُجرّدِ، والعَملِ الفَردِيّ.                | التَأْمُلِيّ (Reflective) | (Processing)        |  |
| يَفحصُ هذا المِقياسُ التَعلُّمَ عِند المُشتركِينَ مِن<br>خِلالِ النفكيرِ الحِسيِّ أو العِيانِيِّ مَعَ النَّوجِهِ نَحوَ | الحِسِيِّ (Sensing)       | الإدراكُ            |  |
| الْحَقَائِقِ والْمَفاهِيمِ، فِي مُقابِلِ النَّفكيرِ النَّجريديِّ،<br>والتَوجهِ نَحوَ النَظريّاتِ، ومَا وراء المَعرفَةِ | الحَدّسِيّ (Intuitive)    | (Perception)        |  |
| يَختَبِرُ هَذَا المَجالُ فِي المِقياسِ التصنيفَ الثالث<br>للأنماطِ، مِن حَيثِ مَيلِ المُشتركين إلى الأشكالِ            | البَصَرِيّ (Visual)       | إدخَالُ البَياناتِ  |  |
| الْبَصريَّةِ أَنْتَاءَ التَّعَلُّم، مِن صُورٍ ورُسوم بَيانيَّةٍ،<br>مُقَابِلِ النَّفسيراتِ الشَّفَهيّةِ والمَكتوبَةِ.  | اللّفظِيّ (Verbal)        | (Input)             |  |
| يُعتَبِرُ هذا التَصنيفُ آخرُ مَجالاتِ المِقياسِ،<br>ويُركِزُ عَلى اختبارِ مُمارَسةِ المُشتركينَ للتعلُّم مِن           | التَسلسُلي(Sequential)    | فَهمُ المَعلوُمَاتِ |  |
| خِلالِ خُطواتٍ دَقيقَةٍ تَتَابُعيّةٍ، فِي مُقَابِلِ النَّعلّم<br>النَّفكيرِ الكُلِّيِّ أو الشُّمولِّيِّ للمَوقِفِ.     | الكُلِّيّ (Global)        | (Understanding)     |  |

**مقياس تصنيف أنماط التعّلم جدول ).3 1( مجاالت وأبعاد ِ**

**4– فقرات مِقياس تصنيف أنماط التعلّم:** إنَّ نَموذَجَ فيلدر وسولومان (Felder & Soloman) قَدَّمَ مُ َ مُؤشِراً لِكلِ نَمطٍ مِنَ أنماطِ التَعلّمِ يُسمى (Index of Learning Styles) ويُختَصَرُ إلى (ILS)، َ قياس مِن ) ُ هذا المِ تكون َ وي 11 ق ار ِت اإلجمالي الف ُ دد ُ ع ِط، وبالتالي يكون األنما َ َ وجين مِن كِل ز ِ َقر ة ل ( ف َ َ لِهَذَا المِقياسُ هُو (44) فَقرة، والجَدولُ التَالِي يُوضِحُ أنماط المِقياس، وعَدد فَقَراتِ كُلّ نَمط: .<br>م <u>ء</u> (Aljojo et al., 2015: 24)

**َتعّلم ِط ال ِف أنما ن جدول ).<sup>3</sup> <sup>2</sup>( توزيع الفقرات في مقياس َتصِ**

| أرقام الفقرات                                                         | عدد<br>الفقرات | النمط                                       |
|-----------------------------------------------------------------------|----------------|---------------------------------------------|
| $(21)$ (17) (13) (09) (05) (01)<br>$(41)$ $(37)$ $(33)$ $(29)$ $(25)$ | 11             | (المُعالجة): النشط/التأمليّ                 |
| $(22)$ (18) (14) (10) (06) (02)<br>$(42)$ (38) $(34)$ (30) $(26)$     | 11             | (الإدراكُ): الحس <i>ئ </i> الحدّس <i>ىّ</i> |

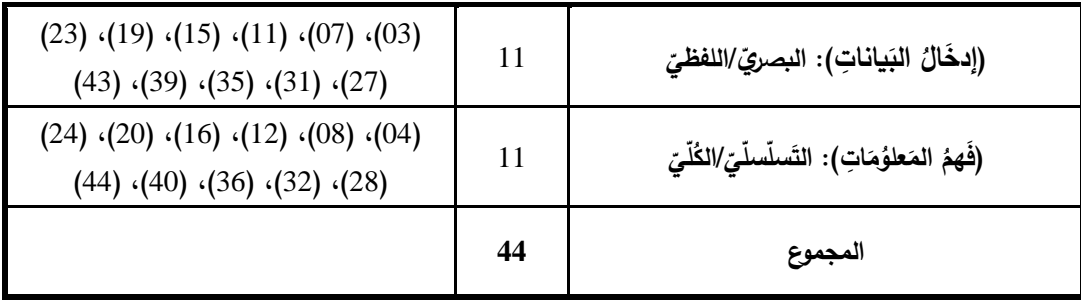

- 5– طَريقَةُ تَصحِيح مِقياس تَصنِيفِ أَنعَاطِ التَعَلّمِ: تَعتَمِدُ عَمليّةُ تَصحيحِ مِقياسِ تَصنيفِ أنَماطِ التَعلّمِ َ فِي نَموذَجِ فيلدر وسولومان (Felder & Soloman) عَلى المُؤشراتِ التَي يُوفِرُهَا المِقياس لأنماطِ ر<br>گ َ التَعلّمِ (ILS)، والتَي تَتَكوّنُ مِن (44) فَقرةً فِي المِقياس، (11) فَقرةً فِي كُل مَجالٍ أو بُعدٍ مِنَ َ ِّبُّ الأبعادِ الظاهرةِ فِي الجَدولِ السَابِقِ، وتَتَمُ الاستِجَابَةُ لِكلِ فَقرةٍ باختيارِ إحدى الإجابتين (أ) أو (ب)، وَيَتِمُ التَعبيرُ عَن التَفضِيلاتِ الشَخصيّةِ للمُستجيبينَ لكل بُعد بِقِيمٍ تَتَراوحُ بَين (+11 إلى –11) ا<br>ا  $\overline{y}$ ا<br>ا ِّبُّ لكل بُعد (زَوجينِ مِنَ الأنماطِ)، بزيادةِ أو نُقصانِ نُقطتين في كُلّ خُطوة (+/− 2)، كَما تَمّ الإشارةُ فِي الإطارِ النَظريِّ للدراسَةِ<mark>.</mark>
- **6 <b>صِدقُ مِقياس تصنيف أنماط التعلّم:** يُعتبر الصِدقُ أحد الإجراءاتِ الضَروريّةِ التَي تُستَخدمُ لِلتَحقُقِ <u>َ</u>ـٰ مِنْ أنَّ الأَدَاة المُستَخدَمة سَتقِيسُ مَا أَعُدت لِقياسِهِ؛ لِذلكَ عَرضَ البَاحِثُ المِقياسَ – ملحق (5) – َ ؘ<br>֚ على مَجمُوعَةٍ مِن الْمُحَكِمينَ لِلتحقُّقِ مِنْ صِدقِهَا الظَّاهِرِيِّ مِنْ حَيث:
	- وضُوح صِياغَةِ الفَقَراتِ.
	- مُلاءمَة الفَقَرات لِقِياسِ مَا وضِعِتْ لأجلِهِ.

وفي ضُوءِ ذَلكِ أجرَى البَاحِثُ بَعضِ التَعدِيلاتِ عَلى صِياغة بَعضِ الفَقَراتِ لِتَكونَ بِصورتِهَا النِهائيّة المُكوّنَةِ َ  $\triangleleft$ .<br>-.<br>م .<br>ع **:** مِن (44) فَقرة مُوزعةً عَلَى (4) أَنمَاطٍ كَمَا فِي الْمُلْحَقِ (6).

7– ا**لتطبيقُ الاستطلاعيّ لمِقياس تصنيف أنماط التعلّم: طَبَقَ البَاحِثُ المِقيَاس عَلَى عَينةٍ استِطلاعِيّةٍ<br>-:**  $\overline{\phantom{0}}$ َ َ مُكونة من (30) مُعلّمٍ ومُعلّمة من مُعلّمي التكنولوجيا، والذَين يُشَابِهونَ فِي خَصَائِصِهم عَينة َ <u>ً</u> الدِ َ ارسة، وه َ ِح دف الب ُث ا ْم َذلك إلى ِ ن ِح َ َ َ سا ِب ث ا قيا ِس ِت ب الم ِ ب ِج ِ الخاِر َطبي ِق، َ ي الت َ وإع اد ِ ة التطبي ِق ٔ<br>أ <u>َ</u> على العَينَةِ الاستطلاعيّة بَعد فَترةِ (4) أَسَابيعٍ، وحِساب مُعَامِل ارتِبَاط بِيرمُون لِلتَّحقُّقِ مِنْ ثَبَاتِ َ َ المِقياس كَمَا هُو مُوضَّحٌ بِالْجَدولِ التَالِي:

| مُعامل الارتباط | عدد الفقرات | المجال  |
|-----------------|-------------|---------|
| 0.859           | 11          | الأول   |
| 0.870           | 11          | الثاني  |
| 0.899           | 11          | الثالث  |
| 0.921           | 11          | الرابع  |
| 0.918           | 44          | المجموع |

**جدول ).3 3( معامل ارتباط بيرسون بين الفترتين**

يَتَضِحُ مِنَ الْجَدوَلِ السَابِقَ أَنَّ قَيمَةَ مُعِامِلِ الارتِبَاطِ تَرَاوَحت بَينَ (0.859 - 0.921)، وأنَّ مُعَامِلَ ِّبَّ<br>ا ١, َ َ ٔ<br>ا َ الارتِبَاطِ الكُلّيّ للمِقياسِ يُسَاوِي (0.918)، وجَميعُهَا أكبرُ مِن (0.7)؛ وهَذَا يُشيرُ إلى أَنَهُ يَتَمَتَعُ بِدرجَةٍ َ ً<br>ً َبَا َ ُ<br>فا تَاليَّةٍ مِنَ الثَّبَاتِ، وهَذَا مَا وَجَدَهُ البَاحثُ يَتفِقُ مَعَ نَتائجِ دِراسة فيلدر وسبورلن ( Felder & Spurlin, 2005) التَي هَدفَت إلى اختبارِ صِدق وَثباتِ هَذا المِقياسِ عَلى عينةٍ مِن طُلابِ الجَامعاتِ، التي أشَارت َ َ إلى أنَّ مُعامِلاتِ الارتِباطِ بين الاختبَارِ وإِعادَتِه بَعدَ أربَعةِ أسابيع بَلغت مَا بينَ (0.9-0.7) وبَينَ (-0.5 ِّبُّ َ ڹ<br>: ِّبُّ .<br>ا 0.8) لِفِترات 7 و 8 أشهُرٍ ، وهذا يَجَعلُ الْبَاحِثَ مُطمئناً لِتَطْبِيقِهِ عَلَى عَينَةِ الدِراسَةِ. َ َ َ ــ<br>ـ

8– ا**لصورةِ النهائيّة لمقياس تصنيف أنماط التعلّم: بَعدَ مُرورِ مِقياِس تَصنيفِ أنمَاطِ التَعلّمِ بجميعِ** <u>َ</u> َ **ٔ** المراحلِ السابِقةِ، والتَحققِ مِن صدِقِهَا، وثَباتِهَا، اطمئنَ البَاحِثُ إلى صَلاحيّةِ هَذِا المِقياسِ للتطبيقِ ى<br>ئا **:** ِّبُّ على عينةِ الدِراسةِ، لتكونَ بصورتِهَا النِهائِيّةِ المُكوّنةِ مِن (4) مَجَالاتٍ، ويُعبِرُ كُل مَجالٍ مِنها عن َ َ َ َصنيفٍ لزوجينِ مِن أنماطِ التَعلّمِ، وتَندرجُ (11) فَقرة مُوزعةً في كُلِ تَصنيفٍ، ليَكونَ الإجماليّ <u>َ</u> .<br>ا )44 ة في ال هائي ِ الن ِتهِ َ ُ عليه ِبصور االطالع ُ مكن ُ قيا ِس، وي لمِ ِ ل ً َقرة ( ف لحق ) ُ م 6(**.** 

> ب. أدَواتُ قِياس مَهاراتِ تَصميمِ الأنشِطَةِ الإلكترونِيّةِ القَائِمَةِ عَلَى التَلْعِيبِ: **َ َ**

ِت نظوِر استخدا ِم األدوا لعيب، مِن م لى الت ع ةِ م ِ ائ َ الق ةِ اإللكتروِني ِش َطةِ َصمي ِم األن ها ار ِت ت َ ِح ُث م ا َ ل الب َ او َ ن َ ت َ <u>ا</u> َ َ والتَطْبيقاتِ المُتَاحَةِ فِي تَصميمِ الأَنشِطَةِ الإِلكترونِيّةِ كَمَهَاراتٍ أَدَائِيّةٍ، وكذَلِكَ كَمُنتَجِ قَائِمٍ عَلى التَلعيب، َ <u>َ</u> <u>َ</u> ٔ<br>ا َ يَتَطْلبُ تَصميمَهُ مَهاراتٍ فِي التَخطيطِ، ومَهاراتٍ تَربَويّةً فِي تَوظيفِ الأدواتِ وتَصميمِ المُحتَوى، فِي ضُوءِ نَلكَ فإنِّ مَهاراتِ تَصميمِ الأنشِطَةِ الإِلكترونِيّةِ القَائِمَةِ عَلى النَّلعيب، تَمَّ اشتِقَاقها مِن كُلٍ مِن: .<br>م <u>ا</u>

– مَهارات استِخدَامِ أدواتِ تَصميمِ الأَنشِطَةِ الإِلكترونِيّة.

– مَهارات تَصميمِ مُنتَجِ الأَنشِطَةِ الإِلكترونِيّة القَائِمَةِ عَلى التَلعيب. <u>ا</u>

وفِي ضوءِ ذلك صَمّمَ البَاحِثُ عدة أدواتٍ لقياس مدى امتلاك المُعلمين لمهارات تصميم الأنشطة الإلكترونيّة القائِمة على التلعيب والجدولُ التالي يُوضِحُ الأدواتَ المُستخدمة فِي جَمعِ البياناتِ الكميّةِ َ والكيفيّةِ المُرتبطة بمهارات تصميم الأنشطة الإلكترونيّة القائمة على التَلْعيِب:

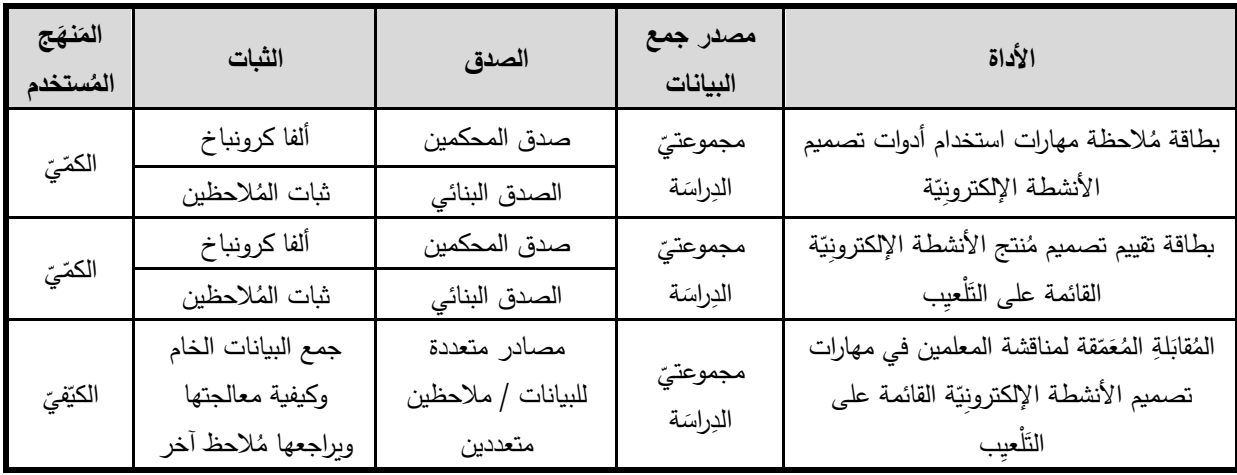

**جدول ).3 4( أدوات ها ارت قيا ِس م ة القائمة على التلعيب ّ تصميم األنشطة اإللكتروني َ**

#### 1– بطاقة مُلاحظة مَهَارات استِخدَامِ أدَواتِ تَصميمِ الأنشِطَةِ الإِلكترونِيّةِ: **َ َ**

هَدفت بطاقة المُلاحَظَةِ إلى:

- تَحديد مَهَارات استِخدَامِ أدواتِ تَصميمِ الأنشِطَةِ الإِلكترونِيّة الواجِب تَنميتها لَدَى مُعلمِي التِكنُولوجِيَا <u>َ</u> ٔ<br>ا بغزة.
	- قِيَاسُ مَهاراتِ المُعَلَّمِينَ فِي استِخَدامِ أدَواتِ تَصمِيمِ الأَنشِطَةِ الإِلكترونِيّةِ.<br>-
- مُقارِنَة الفُروقِ بَينَ مُتوسِطَي دَرجَاتِ مَجمُوعَتَيّ الدِراسَةِ فِي تِلكَ المَهَاراتِ بَعد استِخدَامِهمَا بيئَتَينِ َ  $\triangleleft$ َ َ į إلكترونِيتَين مُختلفتينِ؛ بِهَدفِ التَّعَرف عَلَى فَاعِليّتهمَا. َ

وقد اتَبَع البَاحِثُ الخُطواتِ التَالية لِبِنَاء بِطَاقَةِ المُلاحَظَةِ الخَاصَة بِمَهَاراتِ استِخدَامِ أدَواتِ تَصمِيمِ الأنشِطَةِ َ َ  $\triangleleft$ .<br>-الإلكترونيّة:

1– تحديدُ الأدواتِ والتَطبيقاتِ التَي تُستخدم فِي تَصميمِ الأنشطة الإلكترونيّة واشتقاقُ المَهاراتِ: بِنَاءً عَلى مَا أَطْرَ لَهُ البَاحِثُ فِي الإطارِ النَظريِّ سَابِقاً، فَقد استعرضَ عَدداً مِنَ الدِراساتِ التَي تَنَاولَت ٔ<br>ا ا<br>ا .<br>-َ أدواتِ ومَهاراتِ تَصميمِ تلك الأنشطةِ الإلكترونيّةِ، كدراسة Dempsey et al.'s (2018) التي تناولت أداة المدوّنات التعليميّة في تصميم الأنشطة الإلكترونيّة، ودراسة الشايع وعافشي (2018) التي تَنَاوَلت َ َ اً<br>ا الأدوات التي يُتيحها نظام بلاكبورد (Blackboard) من اختبارات إلكترونيّة وساحات للحِوارِ ودراسة هويس وكانو (Hoyos & Cano, 2016) التي اهتمت بالأنشِطَةِ الإلكترونِيّة والتَّعلُّمِ النَشِطِ عَبر الإنترنتِ، َ َ وكذلك دراسة الطباخ وإسماعيل )2019(، ودراسة آدم (2019 ,Adam(، و بيدس وجيجك ) & Baydas Cicek, 2019) التي تناولت التلعيب ومَهَاراتِ تَصمِيمِهِ واستِخدَامِهِ، وخَلصُ البَاحثُ إلى قَائِمةِ الأدواتِ َ **:** ٔ<br>أ ٔ<br>ا والتَطبيقاتِ التَي تُستخدمُ فِي تَصميمِ الأنشطَةِ الإِلكترونيّة التَاليِة:

- صُفوفِ جوجل الافتراضيّة (Google Classroom)، ونِظَامُ إدارةِ التَعلّم كانفس (Canvas).
	- تطبيقُ التواصلِ التَزامنيّ زووم (Zoom).<br>-
		- تَطْبيقُ كاهووت (Kahoot).
	- المُدوّناتُ التَعليميّة ووردبرس (WordPress)، وإِديبلوجز (Edubolgs).
		- مِنصّة الفِيديو اليوتيوب (Youtube).
		- أدوات تصميمِ الاختباراتِ الإلكترونيّة، مِثل: كويزليت (Quizlet).
			- تَطْبيقُ جلاسدوجو (Classdojo).
				- تَطبيقاتُ الحَوسَبةِ السَحابيّةِ.<br>-
			- مِنصَةُ الفِيديو التَّفَاعُلِّيِّ إيدبزل (Edpuzzle).<br>.
			- مِنَصَةُ سوكرتيف (Socrative) للمُسَابَقاتِ النَّفاعليّة.
		- مُحَرِراتُ تَصميمِ الصُورِ ، مِثلُ: سبارك (Spark)، وكانفا (Canva).
	- مُحرِراتُ تصميمِ الخارِطَةِ المَفاهيميّة وخرائِطُ العَقلِ، مِثل: كاجول (Coggle).
	- تطبيقات إنتاجِ القصص الرَقِميّةِ، مثل: جوجل توون تاستك (Google Toontastic).
- 2– **جِلسَةُ الخُبَراءِ : عَقدَ البَاحِثُ جِلَسَةً مَعَ الخُبراءِ لاختيار أهم تِلك الأدواتِ والتطبيقاتِ، وتصنيفها** إلى مَجالاتٍ رَئيسيّةٍ – المُلحق (1) – وقَد حدّدَوا (12) أداةً يَحتَاجُها المُعلّمونَ فِي تَصميمِهم <u>:</u> <u>َ</u> للأنشطةِ الإلكترونيّةِ عَلى النَحوِ التَالي:
- المَجَالُ الأولُ: مَهاراتُ استخدامِ مِنَصّاتِ الفِيديو فِي تَصمِيمِ الأَنشِطَةِ الإِلكترونِيّةِ: تَناوَلَ هَذَا المَجَالُ ֺ֧<sup>ׅ</sup> َ ُ<br>کا  $\overline{\phantom{a}}$ َ اً<br>ا مِنَصّاتِ الفِيديو وهِيَ النُوتيوب (Youtube)، وإيدبزل (Edpuzzle)، وزووم (Zoom).
- المَجَالُ الثَّانِي: مَهَاراتُ استخدَامِ المُدوّنَةِ (Edublogs) فِي تَصميمِ الأَنشِطَةِ الإِلكترونِيّةِ: تَناوَلَ ì ٔ<br>ا َ اً<br>ا هَذَا المَجَالُ مَهَارات إنشَاءِ مُدوّنَة تَعليِميّة للمُعَلّمِ، يَستَطيعُ مِن خِلالِهَا كِتابَةُ المَقَالاتِ ونَشرِ .<br>م َ َ  $\triangleleft$ المَعلومَاتِ ومُشَاركَتِها مَع طُلابِهِ.
- المَجَالُ الثَّالِثُ: مَهَاراتُ استِخدَامِ نِظَامُ إدَارةِ التَعلُّمِ (Canvas) فِي تَصمِيمِ الأنشِطَةِ الإلكترونِيّةِ:<br>-تَناوَلَ هَذَا المَجَالُ مَهَارات استخدامِ هَذا النِظَام فِي عَرضِ المُحتَوى التَعليمِيّ للطُلابِ وإدارةِ تَعلُمهم.<br>-
- المَجَالُ الرابِعُ: مَهَاراتُ استِخدَامِ مُحَرِرِ التَصمِيمِ الجَرافِيكِيِّ (Spark) والخَرائِطِ الذِهِنيّة (Coggle) َ ِّي تَصمِيمِ الأنشِطَةِ الإلكترونِيّةِ: تَناوَلَ هَذَا المَجَالُ مَهَارات استخدامِ تِلكَ المُحَرِراتِ فِي تَصميمِ <u>َ</u> َ َ  $\triangleleft$ َ المُلصَقَاتِ التَعليميّةِ، ورَسمِ الخَرائِطِ الذِهنِيّة والمَفاهِيميّةِ، التَي يُمكِنُ للمُعَلِّمِ استخدامُهَا فِي مُمَارسَةِ َ ٔ<br>ّ َ  $\triangleleft$ الأنشِطَةِ الإلكترونِيّةِ التي تَعتمِدُ على التصميمِ والرَسمِ والعُلاقاتِ.
- المَجَالُ الخَامِسُ: مَهَاراتُ استِخدَامِ تَطْبِيقَاتُ الحَوسَبَةِ السَحَابِيّةِ فِي تَصمِيمِ الأنشِطَةِ الإلكترونِيّةِ:<br>-َ ٔ ِ ؘ<br>; ٔ. تَناوَلَ هَذَا المَجَالُ مَهَارات استخدامِ المُستَنداتِ النَّشارُكِيّةِ الّتِي يَتمُ تَوظِيفها فِي الأنشِطَةِ النَّعاونِيّة، َ بالإضَافَةِ إلى الاختِبَاراتِ الإلكترونِيّةِ التَي تُقَدّمُ بِصُورةِ نَمَاذِج جُوجِل (Google Form)، بالإضَافَةِ ً<br>ً إلى الصُفُوفِ الافتراضِيّةِ (Google Classroom) ودورها في تصميم نشاط إلكترونيّ مُتكامل.<br>.
- المَجَالُ السَادِسُ: مَهَاراتُ استِخدَامِ أدواتِ وتَطْبِيقَاتُ التَلعيب: تَناوَلَ هَذَا المَجَالُ مَهَارات استخدامِ  $\triangleleft$ َ َ َ ى<br>ئا  $\overline{a}$ َ <u>َ</u> <u>ا</u> أدواتِ وتَطْبِيقَاتِ التَّلْعِيبِ وهي: (Kahoot)، و(Classdojo)، و(Socrative) كجزءٍ أسَاسيّ فِي ــ<br>ـ تَصمِيمِ الأَنشِطَةِ الإِلكترونِيّةِ باستخدامِ الأدواتِ فِي المَجالاتِ السَابِقَةِ. ً<br>ب َ

والجَدولُ التَّالِي يُوضّحُ تَوزيع الأَدَواتِ المُستَخدَمَةِ فِي تَصميمِ الأَنشِطَةِ الإِلكترونِيّةِ، والتَي فِي ضَوئِها <u>بَ</u> <u>ِ</u> استَخلَصَ النَاحِثُ المَهاراتِ الفرعيّة لكل مَجَالٍ مِن المَجَالاتِ السَابِقَةِ: ٔ<br>ّ .<br>م

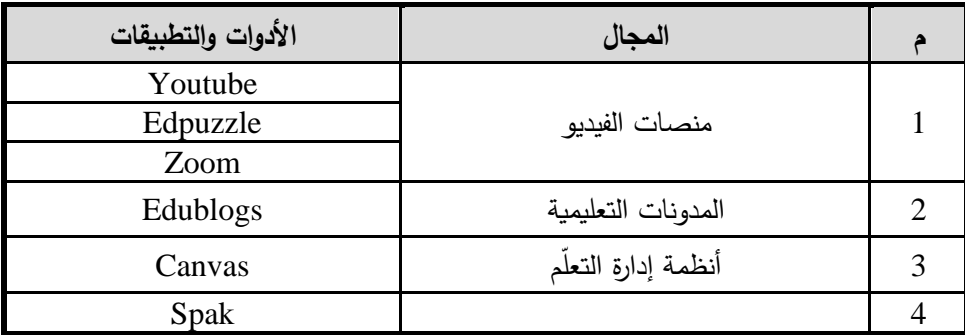

**ّ جدول ).3 5( مجاالت وأدوات ة تصميم األنشطة اإللكتروني**

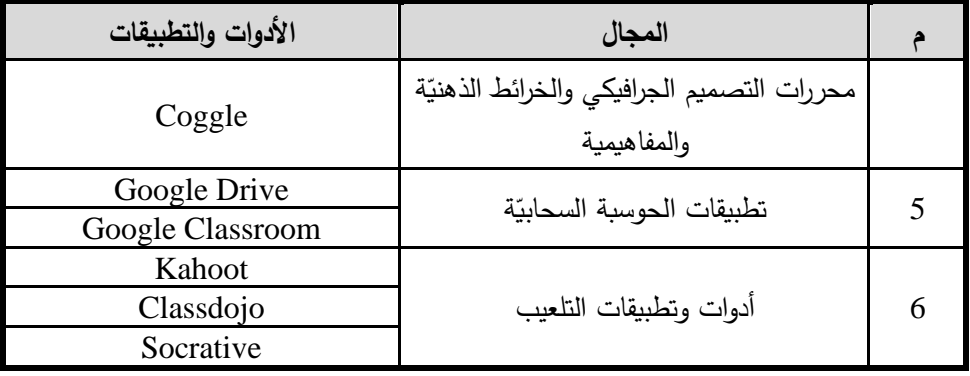

3– قَائِمةُ مَهاراتِ استخدامِ أدواتِ تَصميمِ الأنشِطَةِ الإلكترونِيّة: أَعَدَّ البَاحِثُ قَائِمةً بِمَهَاراتِ استخدامِ َ  $\triangleleft$ َ َ **:** تِلَكَ الأدواتِ، ضِمنَ مَجالاتِهَا، مُرَكِزَاً عَلى المَهاراتِ الأسَاسيّةِ التَي يَحتَاجُهَا المُعلّمُ لتصميمِ نَشاطِهِ  $\triangleleft$ <u>َ</u>ـٰ ــ<br>ـ الإلكترونِيّ، وبَلَغَ عَدَدُهَا (97) مَهارةً بِصورَتِها الأوليّةِ عَلى النَحوِ التَالي: <u>َ</u> َ (1) مَهاراتُ استخدامِ مِنَصّاتِ الفِيديو فِي تَصمِيمِ الأنشِطَةِ الإلكترونِيّةِ:

- ينشئ قناة على اليوتيوب )Youtube). - يكتب معلومات واضحة ودقيقة لمحتوى الفيديو المرفوع على اليوتيوب )Youtube). ُ - ضيف فيديو إلى قائمة التشغيل على اليوتيوب ) ي Youtube). ُ - نظم ترتيب عرض ي مقاطع الفيديو في قائمة التشغيل في قناة اليوتيوب ) Youtube ) الخاصة به. ُ - حرر الفيديو باستخدام المحرر الخاص باليوتيوب ) ي Youtube). - ناسبة إلى الفيديو على اليوتيوب ) ُ ُضيف التأثي ارت التفاعلية الم ي Youtube). - يتحكم في خيارات التعليقات على الفيديو في قناة اليوتيوب )Youtube). - يتحكم في خيارات مشاركة الفيديو على قناة اليوتيوب )Youtube). ً في منصة إدبزيل ) - ا نشئ فصالً د ارسي ُ ي Edpuzzle). ً إلى الفصل الد ارسي في منصة إدبزيل ) ُ - ضيف ُطالبا ي Edpuzzle). - يضيف فيديوهات إلى منصة إدبزيل )Edpuzzle). ً عل - ا ً صوتي ة أو تعليقا ُسقط مادة صوتي ي ى الفيديو في منصة إدبزل )Edpuzzel). - ناسب على الفيديو في منصة إدبزل ) ُ ً في المكان الم ا يضع اختبا ار Edpuzzle). ً إلكتروني ُ - يعرض إنجاز تع لم الطالب في مشاهدة الفيديو في منصة إدبزل )Edpuzzle جدول (. ي ة باستخدام منصة زووم ) بث الدروس التعليمي Zoom).

- يبث فيديو مباشر باستخدام منصة زووم )Zoom). - يضيف ُطالب إلى منصة زووم )Zoom). - يستخدم أدوات الشرح )القلم -الخطوط-األشكال( أثناء بث الفيديو باستخدام منصة زووم  $\cdot$ (Zoom)
	- يكتب باستخدام اللوحة البيضاء أثناء بث الفيديو باستخدام منصة زووم )Zoom).
		- يتحكم في مشاركات ال ُطالب أثناء بث الفيديو باستخدام منصة زووم )Zoom).

(2) مَهَاراتُ استخدَامِ المُدوّنَةِ (Edublogs) فِي تَصميمِ الأنشِطَةِ الإلكترونِيّةِ:

 - ة. نة إلكتروني دو ُ نشئ حساب م ُ ي . - ناسب النشاط اإللكتروني ُ ة ي نة اإللكتروني دو ُ ً للم يضع اسما - يضيف تصنيفات للمقاالت التي يكتبها. - نة ومعلومات عنها. دو ُ يضيف صفحات لعرض أهداف الم . - ً لمقالة ضمن النشاط اإللكتروني يكتب عنوانا - نة. دو ُ يكتب مقالة تندرج تحت تصنيفات المقاالت في الم - يدرج وسائط في المقالة )نص/فيديو/صوت/ملف/رابط(. - نة. دو ُ يتحكم في خيا ارت التعليقات في الم - يدرج صفحة للتواصل مع ال ُطالب. - ة. نته اإللكتروني دو ُ دونات خاصة لل ُطالب من م ُ نشئ م ُ ي - ة. دونته اإللكتروني ُ دونات ال ُطالب على م ُ ينشر روابط م - نات ال ُطالب. دو ُ يتحكم في محتويات م

(3) مَهَاراتُ استِخدَامِ نِظَامُ إِدَارةِ التَعَلُّمِ (Canvas) فِي تَصمِيمِ الأنشِطَةِ الإلكترونِيّةِ:

- يُنشئ وحدة تعليميّة في نظام إدارة التعلّم (Canvas).
	- يُضيف الطُّلاب إلى نظام إدارة التعلُّم (Canvas).
- يُضيف مُحتوى تعليميّ (ملف–صفحة إلكترونيّة–رابط خارجي) إلى الوحدة التعليميّة في نظام<br>-إدارة التعلّم (Canvas).
	- يُنشئ مُهمة فرديّة في نظام إدارة التعلّم (Canvas).
	- يُنشئ مُهمة جماعيّة في نظام إدارة التعلّم (Canvas).
	- يُصمم اختباراً إلكترونيّاً في نظام إدارة التعلّم (Canvas).
- يُضيف ساحة للمناقشة والتفاعل في الوحدة التعليمية في نظام إدارة التعلُّم (Canvas).
	- يُضيف إعلان للطَّلاب في نظام إدارة التعلُّم (Canvas).
	- يُدير مجموعات الطَّلاب في إنجاز المهام في نظام إدارة التعلُّم (Canvas).
- يُنظم الملفات التعليميّة باستخدام أداة الملفات في نظام إدارة التعلّم (Canvas). يُرتب الوحدات التعليميّة في نظام إدارة التعلّم (Canvas).
- يعرض نتائج الطَّلاب في المهام والاختبارات الإلكترونيّة في نظام إدارة التعلُّم (Canvas).

(4) مَهَاراتُ استِخدَامِ مُحَررِ التَّصمِيمِ الجَرافِيكِيِّ (Spark) والخَرائِطِ الذِهِنيّة (Coggle) فِي **: ةِ ّ اإللكتروِني ِش َطةِ يمِ األن َصمِ ت**

- يضع عنواناً للتصميم الجرافيكيّ باستخدام مُحرر (Spark).<br>-– يختار القالب المُناسب لتنفيذ النشاط الإلكترونيّ (ملصق /إنفجرافيك /بطاقات /العروض التقديميّة) باستخدام مُحرر (Spark).<br>. – يوزّع عناصر القالب (صور/نصوص/خلفيات) بشكل مُتناسق باستخدام مُحرر (Spark). – يختار الخلفيات والصور المُناسبة لتنفيذ النشاط الإلكترونيّ باستخدام مُحرر (Spark).<br>-– يتحكم في خيارات تشكيل فريق العمل لإنجاز التصاميم بشكل تعاونيّ باستخدام مُحرر .(Spark) – يحفظ التصميم الجرافيكي بصيغ تحميل مُناسبة باستخدام مُحرر (Spark). – يضع عنواناً لخريطة العقل أو المفاهيم باستخدام كاجول (Coggle). - يضع المفاهيم والعناصر ليشكل خرائط العقل والمفاهيم باستخدام كاجول )Coggle). - يرسم العالقات بين العناصر باستخدام كاجول )Coggle). - يضيف الوسائط )نص / صور / فيديو / رابط / ملف( إلى الخريطة باستخدام كاجول .(Coggle)
	- يتحكم في خيارات مُشاركة بناء الخرائط بين الطلاب باستخدام كاجول (Coggle).
		- يحفظ خرائط العقل والمفاهيم بصيغ تحميل مُناسبة باستخدام كاجول (Coggle).

(5) مَهَاراتُ استِخدَامِ تَطْبِيقَاتُ الحَوسَبَةِ السَحَابِيّةِ فِي تَصمِيمِ الأنشِطَةِ الإلكترونِيّةِ:

– يُنشئ ملفا (وورد/اكسل/عرض تقديمي) باستخدام تطبيقات الحوسبة السحابيّة على .(Google Drive)

- يُحرر ملفا (وورد/اكسل/عرض تقديمي) باستخدام تطبيقات الحوسبة السحابيّة على .(Google Drive)
- يُشارك الملفات التعليمية بين طلابه باستخدام خيارات الحوسبة السحابيّة (Google Drive).
- يتحكم في خيارات تحرير الملفات بشكل تعاونيّ مع طلابه. يكتب عنوانا للاختبار الإلكترونيّ باستخدام نموذج جوجل (Google Form).
- يحدد نمط الاختبار الإلكترونيّ (صح أو خطأ/خيارات متعددة/سحب.. إلخ) في نموذج جوجل .(Google Form)
	- يكتب فقرات الاختبار الإلكترونيّ في نموذج جوجل (Google Form).
- يضيف الوسائط (نص/صور /فيديو /رابط/ملف) إلى الاختبار الإلكترونيّ في نموذج جوجل .(Google Form)
- يضـع درجات تقديريّة لكل فقرة في الاختبار الإلكترونيّ في نموذج جوجل (Google Form).<br>-
- يضيف تعزيزا لاستجابات الطلاب على فقرات الاختبار الإلكترونيّ في نموذج جوجل .(Google Form)
- يعرض تقارير توضح إحصائيات نتائج الطلاب في الاختبار الإلكترونيّ في نموذج جوجل .(Google Form)
- يُنشئ صفاً دراسيّاً باستخدام صف جوجل الدراسيّ (Google Classroom). يُضيف طَلاباً إلى صف جوجل الدراسيّ (Google Classroom).<br>-
- ينشُر موضوعاً في ساحة المُشاركات في صف جوجل الدراسيّ (Google Classroom).<br>-
- يُضيف تصنيفاً لمحتويات المادة الدراسيّة في صف جوجل الدراسيّ (Google<br>-.)Classroom
- يُضيف مادة تعليمية باستخدام ملفات جوجل المُتاحة على (Google Drive) في صف ( جوجل الد ارسي Classroom Google).
	- يُصمم واجباً باستخدام أدوات صف جوجل الدراسيّ (Google Classroom).<br>-
- يُضيف اختبارات جوجل المُصممة باستخدام نماذج (Google Form) في صف جوجل الدراسيّ (Google Classroom).<br>.
	- يُجدول بعض المهام والأنشطة في صف جوجل الدراسيّ (Google Classroom).<br>.
- يُقيم الطُّلاب في الواجبات الإلكترونيّة المُصممة في صف جوجل الدراسيّ ( Google<br>-.)Classroom

**َ )6( لعيب: ُت الت َطِبيَقا ِت وت امِ أدوا َ ِخد ُت است ا ار َ ه َ م** ُ - ضيف أسئلة باستخدام تطبيق ) ي Kahoot). ُ - ضيف وسائط لسؤال في تطبيق ) ي Kahoot). - ة للسؤال في تطبيق ) ُضيف النقاط التقديري ي Kahoot). - يتحكم في وقت عرض السؤال على الطالب في تطبيق )Kahoot). ً في تطبيق ) - ا يعرض أسئلة التحدي عشوائي Kahoot). - ( في تطبيق ) /جماعي ُحدد طبيعة التحدي )فردي ي Kahoot). - ة أثناء التحدي في تطبيق ) ة حماسي يضيف خلفية موسيقي Kahoot). - يتحكم في خيا ارت تسمية ال ُطالب عند دخول التحدي في تطبيق )Kahoot). ُ - نشئ صف التلعيب جالسد ي وجو )Classdojo). ُ - ضيف ال ُطالب إلى صف التلعيب جالسدوجو ) ي Classdojo). ُ - نشئ مجموعات باستخدام أداة المجموعات ) ي Maker Group )في صف التلعيب جالسدوجو .)Classdojo(

- يُضيف سؤالاً باستخدام أداة فكر زاوج شارك (Think Pair Share) في صف التلعيب جالسدوجو )Classdojo).
- يختار طالباً بطريقة عشوائيّة باستخدام أداة الاختيار العشوائيّ (Random) في صف التلعيب جالسدوجو )Classdojo).
- يُحدد وقتاً زمنيّاً لممارسة نشاط باستخدام أداة التوقيت (Timer) في صف التلعيب جلاسدوجو .(Classdojo)
- يُحرر نقاطا (إيجابيّة/سلبيّة) للطالب كتغذية راجعة في صف التلعيب جلاسدوجو .(Classdojo)
	- يُضيف أسئلة تفاعليّة باستخدام أداة سوكرتيف (Socrative).
		- يُنشئ سباق الفضاء باستخدام أداة سوكرتيف (Socrative).
	- يُضيف أسئلة "سريعة" تفاعليّة باستخدام أداة سوكرتيف (Socrative).
		- يعرض نتائج مُسابقات الطُلاب في أداة سوكرتيف (Socrative).
- يُسجل أراء الطلاب في تنفيذ المهام باستخدام "كرت الخروج" في أداة سوكرتيف .(Socrative)

ومِمَّا سَبقَ أعدَّ النَاحِثُ الصُورةَ الأوليّة لِبطاقةِ المُلاحظةِ، والتي تَكوّنت مِن (6) مجالات، و(97) فَقرة، َ والجَدولُ التَّالِي يُوضِحُ مَجَالاتِ بِطَاقَة المُلاحَظَةِ، وعَدَدِ فَقرات كُل مَجَالٍ ونِسبَته المئويّة بِصورَتِهَا الأوليّة:  $\triangleleft$ .<br>. َ َ َ

| المجال                                                              | عدد     | الفقرات   | النسبة   |
|---------------------------------------------------------------------|---------|-----------|----------|
|                                                                     | الفقرات |           | المئوبّة |
| مهارات استخدام منصّات الفيديو في تصميم الأنشطة الإلكترونية          | 20      | $20-1$    | %20.6    |
| مهارات استخدام المُدوّنة (Edublogs) في تصميم الأنشطة الإلكترونية    | 12      | $32 - 21$ | %12.3    |
| مهارات استخدام نظام إدارة التعلّم (Canvas) في تصميم الأنشطة         | 13      | $45 - 33$ | %13.4    |
| الإلكترونية                                                         |         |           |          |
| مهارات استخدام مُحرر  التصميم الجرافيكيّ  (Spark) والخرائط الذهنيّة | 12      | 57-46     | %12.3    |
| (Coggle) في تصميم الأنشطة الإلكترونيّة                              |         |           |          |
| مهارات استخدام تطبيقات الحوسبة السحابيّة في تصميم الأنشطة           | 20      | 77-58     | %20.6    |
| الإلكترونية                                                         |         |           |          |
| أدوات وتطبيقات التلعيب المُستخدمة في تصميم الأنشطة الإلكترونيّة     | 20      | 97-78     | %20.6    |
| المجموع                                                             | 97      | $97-1$    | %100     |

**ّ جدول ).3 6( ة ا األولي بصورِته الحظةِ ُ الم ِت ِبطاقةِ عدد َفقرا َ**

4– <mark>بِنَاءُ التَقَديرِ الكَمِيِّ لِبَطَاقَةِ المُلاحَظَةِ (Rubri</mark>c): بَنَى البَاحِثُ أثْنَاء تَصمِيمِهِ لِبطاقةِ المُلاحَظَةِ َ ٔ<br>ا ؘ<br>֚ ٔ<br>ا التَقدير الكَمِيِّ لِكلُ مُؤشرٍ مِن مُؤشراتِهَا؛ وذَلكَ لِضَمَانِ أَنْ تَكونَ المُؤَشِراتُ دَقيقةً أثثَاء عَمَليّة التَقييمِ، وأكثَر .<br>-َ َ َ َ مَوضُوعِيّة أثنَاء عَمَليّةِ المُلاحَظَةِ، وبَعيدَاً عَنْ العَشوائيّة، وذاتِيّة المُقيّم. .<br>-

5– **صِدقُ بِطاقةِ المُلاحظة:** عَرضَ البَاحِثُ بِطَاقَة المُلاحَظة بِصورتِهَا الأوليّةِ – مُلحق (7) –عَلى َ  $\triangleleft$ َ مَجموعةٍ مِن المُحَكِمينَ – ملحق (2) – للتحقِق مِنْ صِدقِهَا الظَاهِرِيِّ مِنْ حَيث: .<br>-

ُض - َغ و َق يا ف َ ِت وح ِص ة ال ار . - ال ُ مة الفق ارت لقياس ما و ِض م ء عت ألجله. نتمي إليه. - جا ِل الذي ت َ قرة مع الم ِ ناسبة كل ف ُ م - ة. َرعي ارة ف َ ه َ ؤش ر / م ُ كِل م ِ ل َمي قديِر الك َ عاييِر الت َ بة م َ اس َ ن ُ م ُكل مجا ل في األداة. فق ار ِت لتغطية ِ - كفاية ال

– اقتراحُ أي تعديلات من إضافة وحذفٍ لجعل الأداة أكثر صِدقاً.

رفي ضُوءِ ذَلك أجرَى البَاحَثُ بَعضَ التَعديلاتِ على صِياغة بعض الفقرات، وحذف الفقرة (12) مِن المِحورِ الثَّالِثِ، وبذلك أصبَحت هَذِهِ الأَدَاةُ جَاهِزَة لِلتَطْبيقِ عَلَى عَينةٍ استِطلاعِيّة مُكونَةٍ مِن 30 مُعلَّم، َ َ َ مكوّنة من (96) مهارة، ومُوزَعة في 6 مَجالاتٍ رَئيسيّةٍ.

-6 **الحظة: ُ لِبطاقة الم ّ االستطالعي ُ التطبيق** كونة ُ ة م استطالعي ة ين لى ع ُالحظة <sup>ع</sup> َة الم ِح ُث ِب َطاق ا َ الب َ َطبق .<br>ا َ َ من (30) مُعلّمٍ ومُعلّمة، سَبَقَ وأنْ التَحَقوا بِدوراتٍ مُشَابِهَةٍ، واستَخدَموا أدَوات مُختَلِفَة فِي تَصمِيمِ الأنشِطَةِ :<br>ا .<br>ا الإلكترونيّة، حَيثُ هدف البَاحِثُ إلى التَحقُقِ مِنْ:

> – ثَبَاتِ البِطَاقَةِ (اتفاق المُلاحظين)، وثَبَات التَقديرَاتِ بينهمَا. َ – ثَبَاتِ بِطَاقة المُلاحظَةِ بِاستِخدَامِ مُعامِل ألفا كرونباخ. – الصِدقُ البِنَائيِّ لِبَطَاقَةِ المُلاحَظَةِ.<br>-

وفِيمَا يَلي تَوضِيح لِخطَواتِ حِسَابِ كُل مِنْ ثَبَاتِ بِطَاقَةِ المُلاحَظَةِ وصِدقِهَا: َ  $\triangleleft$ 

• ثَبَات البِطَاقَةِ (اتفاق المُقيمين): لِلتَّحَققِ مِنْ ثَبَاتِ بِطَاقَةِ المُلاحَظَةِ، اشتَركَ البَاحِثُ مَع زَمِيلٍ َ َ ً<br>ً َ َ َ مُتخَصص كمُقيّم ثانِ؛ وذَلكَ لِملاحَظَةِ العَينةِ الاستطلاعِيّة فِي مَهَاراتِ استِخدَامِهم لأدَواتِ تَصمِيمِ .<br>-<u>ب</u> الأنشِطَةِ الإلكترونِيّة، وتَقييمها، وبَعد أن رَصدَ البَاحِثُ والمُقيّم الدَرجَاتِ فِي بِطَاقَةِ المُلاحظَةِ وفق َ َ َرجَاتِ النَّقديرِ الكَميِّ المُرفَقَةِ لِكلِ مَهَارةٍ، تَمَّ مُعالجة النتائجِ، وذلكَ بِحسِابِ ثَبَاتِ المُقيمينَ مِن ٔ ِّبُّ خِلالِ مُعَاذَلَةِ كوبَر (Cooper) التَالِية:

> عدد مرات الاتفاق  $100 X -$ ثبات المقيمين = عدد مرات الاتفاق + عدد مرات عدم الاتفاق

والجَدولُ التَّالِي يُوضِح نِسبة الثَّبَاتِ مُوزَّعة بَينَ مَجَالاتِ بِطَاقَةِ مُلاحظَةِ مَهاراتِ استِخَدَامِ أدَواتِ تَصمِيمِ َ ٔ.<br>ـ <u>ب</u> الأنشِطَةِ الإلكترونِيّةِ<mark>:</mark>

| نسبة الثبات | نقاط الاختلاف | نقاط الاتفاق | عدد الفقرات | المجال  |
|-------------|---------------|--------------|-------------|---------|
| %89.3       | 64            | 536          | 20          | الأول   |
| %96.7       | 12            | 348          | 12          | الثاني  |
| %90.8       | 33            | 327          | 12          | الثالث  |
| %93.3       | 24            | 336          | 12          | الرابع  |
| %95         | 30            | 570          | 20          | الخامس  |
| %94.4       | 32            | 568          | 20          | السادس  |
| %93.3       | 195           | 2685         | 96          | المجموع |

**ّ جدول ).3 7( ة مهارات استخدام أدوات تصميم األنشطة اإللكتروني الحظةِ ُ نسبة الثبات لبطاقة م**

وكانت نَتائِجُ تِلكَ المُعَادَلةِ تُشيرُ إلى أنَّ نِسبَة الاتِفاقِ بَلغَت (93.3%)، حيث إنَّ تِلكَ النِسبة أكبرُ مِن ٔ (70%)؛ وَهذَا يَدلُ عَلَى ثباتٍ مُرتَفعٍ لبِطاقَةِ المُلاحَظةِ (الوكيل والمفتي، 1996).

● ث**بات فقرات بطاقة المُلاحظة:** تَحققَ البَاحِثُ مِن ثَبَاتِ الأداةِ باستِخدَامِ مُعامِلِ ألفا كرونباخ .<br>-ؘ<br>֞ (Cronbachs' Alpha) حيثُ وجدَ أنَّ قِيمةَ مُعامِلِ الثَّبَاتِ فِي بِطَاقَةِ مُلاحَظَةِ المَهَاراتِ تَراوحت  $\triangleleft$ َ َ َ ما بين (0.977 – 0.998)، وأنَّ مُعامِلَ الثَّبَاتِ الكُلِّيِّ لِلبِطَاقَةِ يُسَاوِي (0.994)، وهَذَا يُشيرُ إلى<br>. ً<br>ب ُ<br>کا أَنَّ أَدَاةَ الْدِرَاسَةِ تَتَمَتَعُ بِدَرِجَةٍ عَالِيَةٍ مِنَ الثَّبَاتِ، وأَنَّهُ عِندَ تَطْبِيقِهَا عَلى نَفسِ العَيِّنَةِ فِي نَفسِ الظُروفِ ا<br>ا َ َ ا<br>ا َ  $\triangleleft$ .<br>-مَتُعطِي نَفسَ النَتائِجِ تَقريبَاً، وهَذَا يَجعَلُ النَاحِثَ مُطمئناً لِتَطبيقها عَلى عَينَة الدِرَاسَةِ، والجَدول َ ٔ<br>ّ َ ٔ<br>ا َ َ التَالِي يُوضَحُ ثَبَاتَ البِطَاقَةِ بِاستِخدَامِ مُعامل ألفا كرونباخ لِكل مَجَالٍ مِن مَجَالاتِهَا. َ َ  $\triangleleft$ َ َ

**جدول ).3 8( الحظة ُ ثبات ِبطاقة م ال عامل ألفا كرونباخ ُ مهارات باستخدام م**

| معامل ألفا كرونباخ | عدد الفقرات | المجال                           |
|--------------------|-------------|----------------------------------|
| 0.977              | 20          | الأول                            |
| 0.982              | 12          | الثاني                           |
| 0.997              | 12          | الثالث                           |
| 0.997              | 12          | الرابع                           |
| 0.987              | 20          | الخامس                           |
| 0.998              | 20          | السادس                           |
| 0.994              | 96          | الدرجة الكُلّيّة لبطاقة الملاحظة |

- ا<mark>لصدق البنائيّ <mark>لبطاقة المُلاحظة:</mark> حَسَبَ البَاحِثُ مُعاملات الارتباط للفقرات مع مَجَالِهَا لِحسَابِ<br>●</mark> َ  $\triangleleft$ ٔ<br>ّ صِدقِ الاتِسَاقِ الدَاخِليِّ لِبَطَاقَةِ مُلاحَظَةِ المَهَارَاتِ؛ بِهَدفِ مَعرِفَةِ مَدى اتِسَاق فَقراتِ هَذِهِ البِطَاقَة  $\triangleleft$ َ َ َ مَعْ بَعضِهَا، ومَع الفَقَراتِ بِشكلٍ عَامٍ، وذَلِكَ عَلَى النَحوِ التَالِي:  $\ddot{\zeta}$ <u>َ</u>
- **َ** <sup>o</sup> **<sup>ا</sup> ِه جال َ ع م َ َفَقرِة م ال ُ اتساق :** الحظة التي تتكون ُ لبطاقة الم ِي ِخل ا ا ِق الد ِس االت ِح ُث ِصدق ا َ الب َ َسب ح َ ٔ ِ  $\overline{\phantom{0}}$ من (96) فقرة، من خِلالِ مُعامِلِ ارتِبَاطِ بيرسون بَينَ الفَقرَةِ ومَجَالِهَا الذَي تَمَّ حِسَابُه فِي المُلحَقِ َ ا<br>ا َ َ  $\triangleleft$ َ َ <u>ٰ</u> َ (19)، حَيثُ تَراوِحَت مُعامِلاتُ الارتِبَاطِ بَينَ الفَقَراتِ والمَجَالِ الأولِ: مَهَاراتِ استِخدَامِ مَنَصّاتِ َ ً<br>ً  $\dot{ }$  $\triangleleft$ َ **∶** َ Ä َ الفَيديو فِي تَصمِيمِ الأَنشِطَةِ الإِلكترونِيّةِ مَا بَينَ (0.596 – 0.943)، وتَراوحَت مُعامِلاتُ ارتِبَاطِ į ؘ<br>֧ الفَقَراتِ مَع المَجَالِ الثَّانِي: مَهارات استِخدَامِ المُدوّنَةِ (Edublogs) فِي تَصمِيمِ الأنشِطَةِ َ الإلكترونِيّةِ مَا بَينَ  $(0.967-0.865)$ ، كَمَا تَراوِحَت مُعَامِلاتُ ارتِبَاطِ الفَقَراتِ مَع المَجَالِ ֧<sup>֚</sup> َ َ ُ<br>ا .<br>ع **:** َ į الثَالِثِ: مَهَارات استِخدَامِ نِظَامِ إدَارَةِ التَعَلّمِ (Canvas) فِي تَصمِيمِ الأنشِطَةِ الإلكترونِيّةِ مَا بَينَ ِّبُّ . َ 0.999 – 0.956( يكِي ي ِم ال ِج ارفِ َصمِ ِر الت حر ُ ا ِم م ِخد ات است ار ه اِبع: م َ ال الر َ ج َ ا أ ن الم َ َم (، ك :<br>ا َ  $\triangleleft$ َ (Spark) والخَرائِطِ الذهنِيّةِ (Coggle) فِي تَصمِيمِ الأنشِطَةِ الإلكترونِيّةِ، تَراوحَتْ مُعامِلات į الارتِبَاطِ بَينَ الفَقَراتِ وهَذَا المَجَال مَا بَينَ (0.931 – 0.995)، وتَراوِحَتْ مُعَامِلات ارتِبَاطِ ؘ<br>֚ َ  $\overline{a}$ الفَقَراتِ مَع المَجَالِ الخَامِسِ: مَهَارات استِخدَامِ تَطْبِيقَاتِ الحَوسَبَةِ السَحَابِيّةِ فِي تَصمِيمِ الأنشِطَةِ َ ً<br>ب ؘ<br>أ  $\ddot{\phantom{0}}$ َ .<br>م الإلكترونِيّةِ مَا بَينَ  $(0.945-0.854)$ ، وأخِيرَاً المَجَالُ السَادِسُ: أدَواتُ وتَطْبِيقَاتُ التَّلْعِيبِ .<br>م ٔ ِ َ َ <u>ٰ</u> المُستَخدَمَة فِي تَصمِيمِ الأَنشِطَةِ الإِلكترونِيّةِ، تَرَاوِحَتْ مُعامِلات الارتِبَاطِ بَينَ الفَقَراتِ وهَذَا ى<br>ئا .<br>م َ ِّبُّ ؘ<br>֚ َ المَجَالِ مَا بَينَ (0.947 – 0.990)، وجَميعُ مُعَامِلات الارتِبَاط بَينَ الفَقَراتِ ومَجَالِهَا كَانَتْ َ  $\triangleleft$ َ َ .<br>م َ ِّبُّ ١. **:** َ َالة عِندَ مُستَوى دَلاَلَةِ (0.01)، وهِي مُعَامِلاتُ ارتِبَاطٍ مُنَاسِبَةٍ تُشِيرُ إلى صِدقِ اتِسَاقٍ دَاخِليّ :<br>ا َ **:** ٔ<br>ا **:** مُرتَفعِ.
- ا<mark>تِسَاقُ المَجالِ مَع الدَرجةِ الكُليّةِ للفَقراتِ:</mark> يَهتَمُّ هَذَا الاتِسَاقُ بِمَدَى تَحققِ الأهدَافِ التَي تَسعَى َ ا<br>کا َ َ َ جِلَاقَةُ المُلاحَظَةِ لِتَحقيقهَا ؛ لِذَا قَاسَ البَاحِثُ مَدى ارتبَاط كُل مِحورٍ مِن مَحَاورِ البِطَاقَةِ بِالذَرجَة َ َ **ٔ** الكُلّيّة للفقراتِ، والتّي تَظهَرُ كَمَا فِي الْجَدوَلِ التّالِي: <u>َ</u>

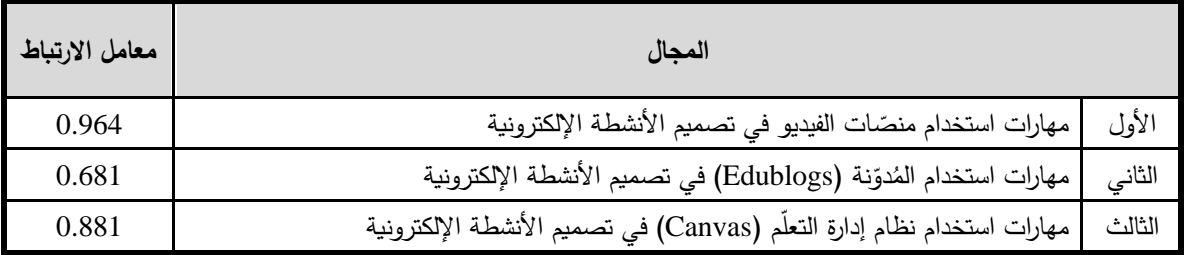

جدول (3. 9) اتِسَاقُ المَجالِ مَع الدَرجةِ الكُليّةِ لِفقراتِ بِطَاقةِ المُلاحظةِ **َ َ َ**

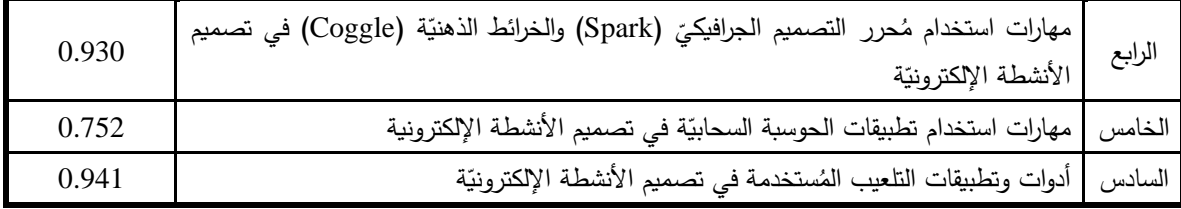

مِنْ خِلالِ الْجَدولِ السَابِقِ، يَتَضِحُ أَنَّ مُعَامِلاتِ الارتِبَاطِ مُرتفعةٌ، وتَراوِحَتْ بَينَ (0.681 – 0.964)، وهذا ِّبُّ ١, į ֡<u>֡</u> يُعطي البَاحَث مُؤشِرَاً عَلى صِدقِ هَذِه الأَدَاةِ بِذَائِيّاً، وقَابليَتهَا لِلتطبيقِ عَلَى عَينَةِ الدِرَاسَة. ً<br>ب َ َ َ َ

7– <mark>الصُورةِ النِهائيّة لِبِطَاقَةِ المُلاحَظَةِ:</mark> بَعدَ مُرورِ بِطاقةِ مُلاحظةِ مَهاراتِ استخدامِ أدواتِ َ تصميمِ الأنشطةِ الإلكترونيّةِ بجميعِ المراحلِ السابِقةِ، والتَحققِ مِن صدِقِهَا، وثَباتِهَا، اطمئنَ ِّبُّ  $\triangleleft$  $\triangleleft$ البَاحِثُ إلى صَلاحيّةِ هَذِهِ البِطَاقةِ للتطبيقِ على عينةِ الدِراسةِ، لتكونَ بصورتِهَا النِهائِيّةِ  $\triangleleft$ ِّبُّ المُكوّنةِ مِن (6) مَجَالاتٍ، وتَندرجُ (96) فَقرة مُوزعةً في تِلكَ المَجالاتِ، ويُمكنُ الاطلاعُ َ ٔ عَلى بطاقةِ المُلاحظة في صُورَتِهَا النِهائيّة فِي المُلحق (8)، والجَدولُ النّالي يُعطي وَصفاً ֺ<u>֚</u> َ لِبطَاقَةِ مُلاحظةِ مَهاراتِ استخدامِ أدواتِ تصميمِ الأنشطةِ الإلكترونيّة بِصورتها النِهائيّة:

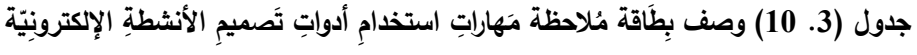

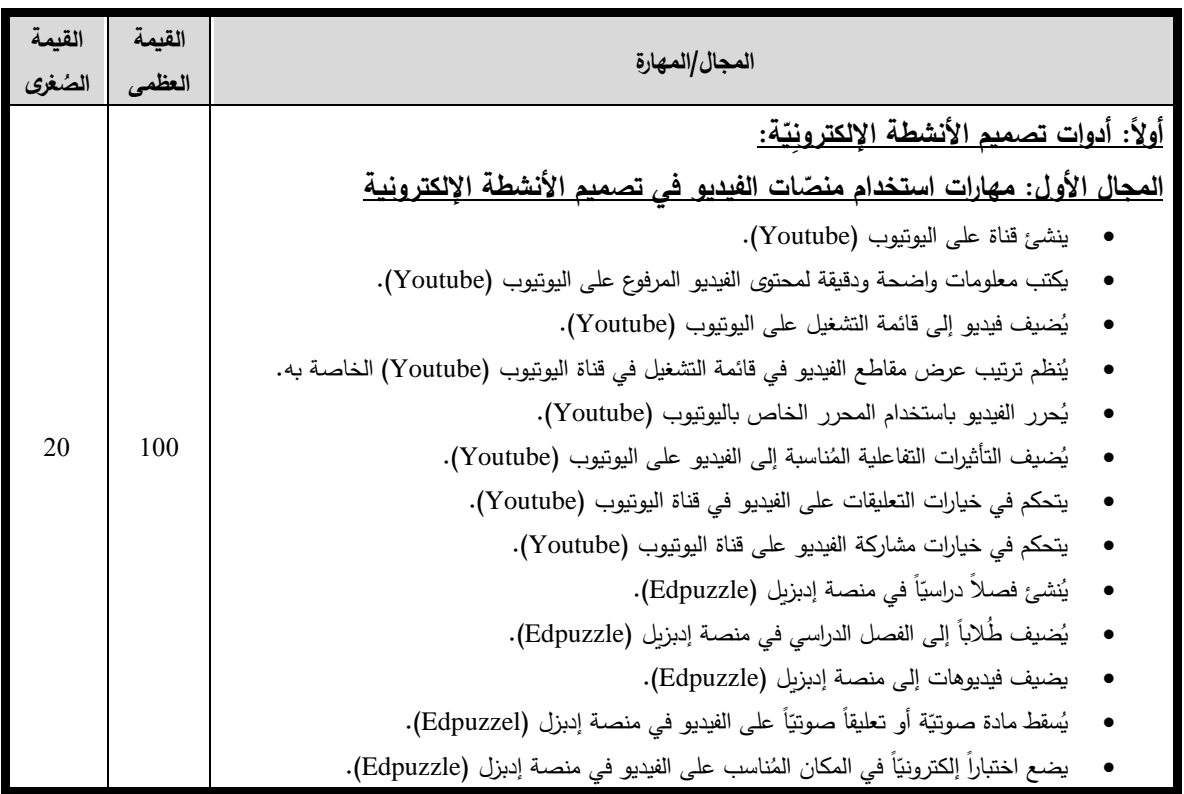

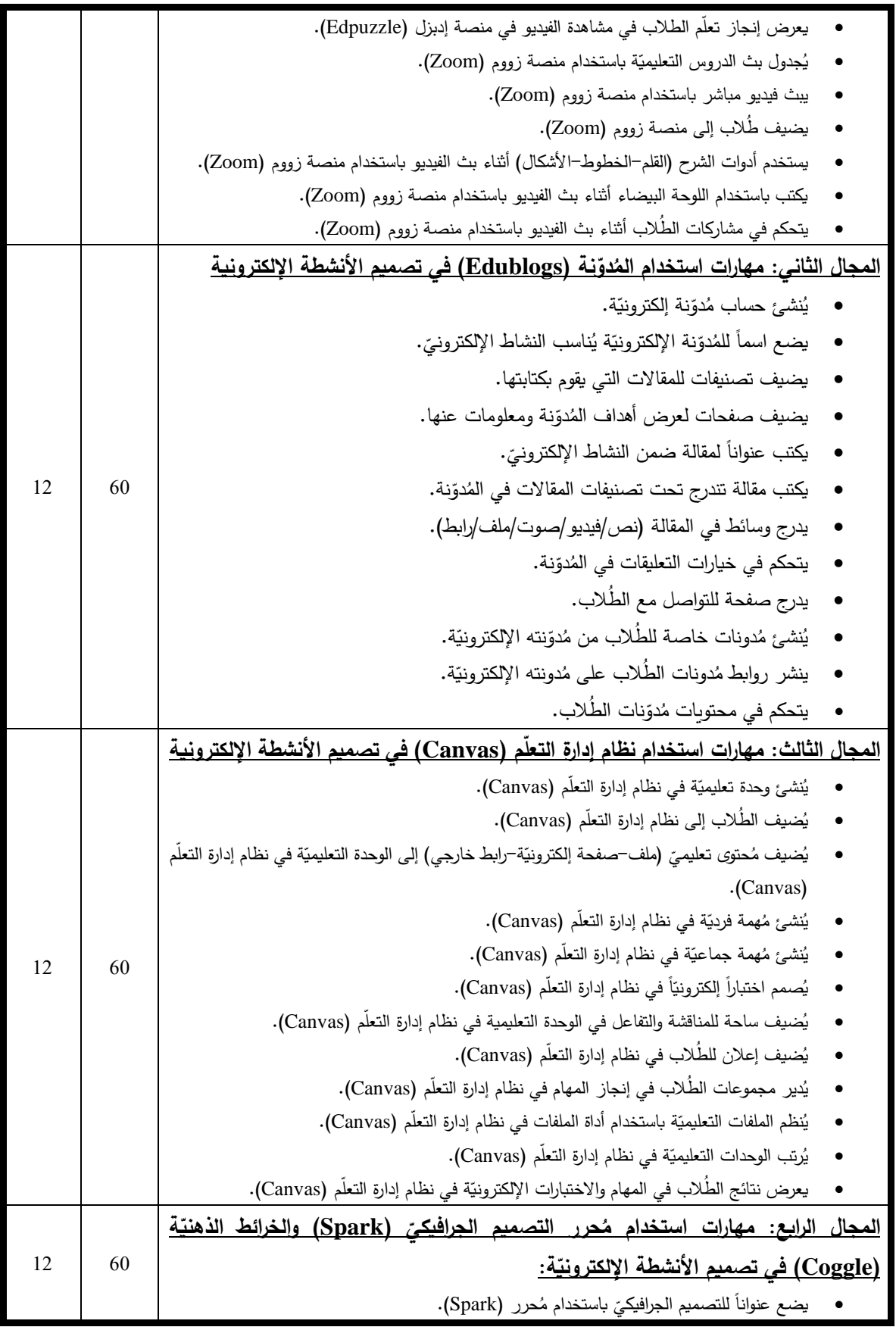

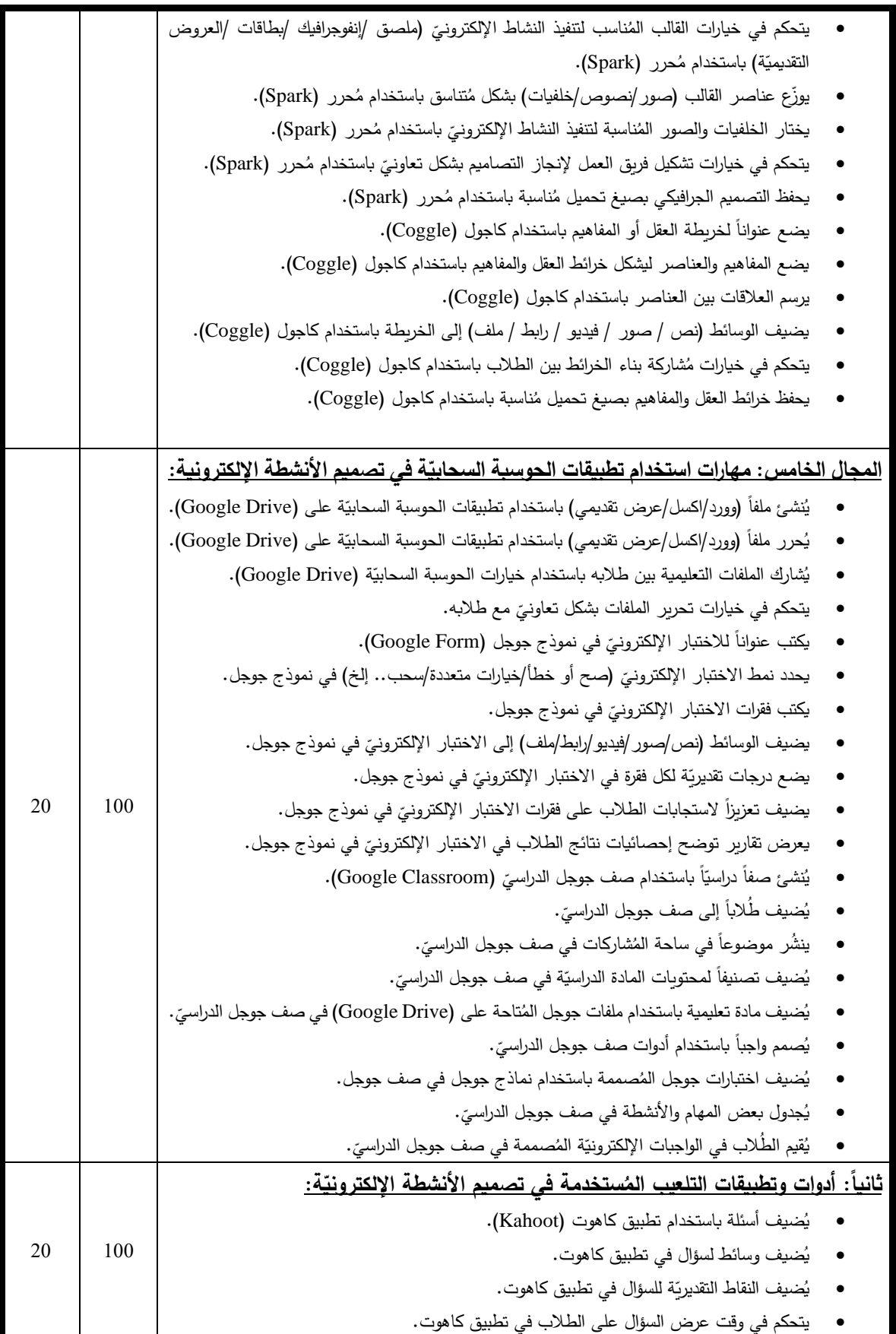

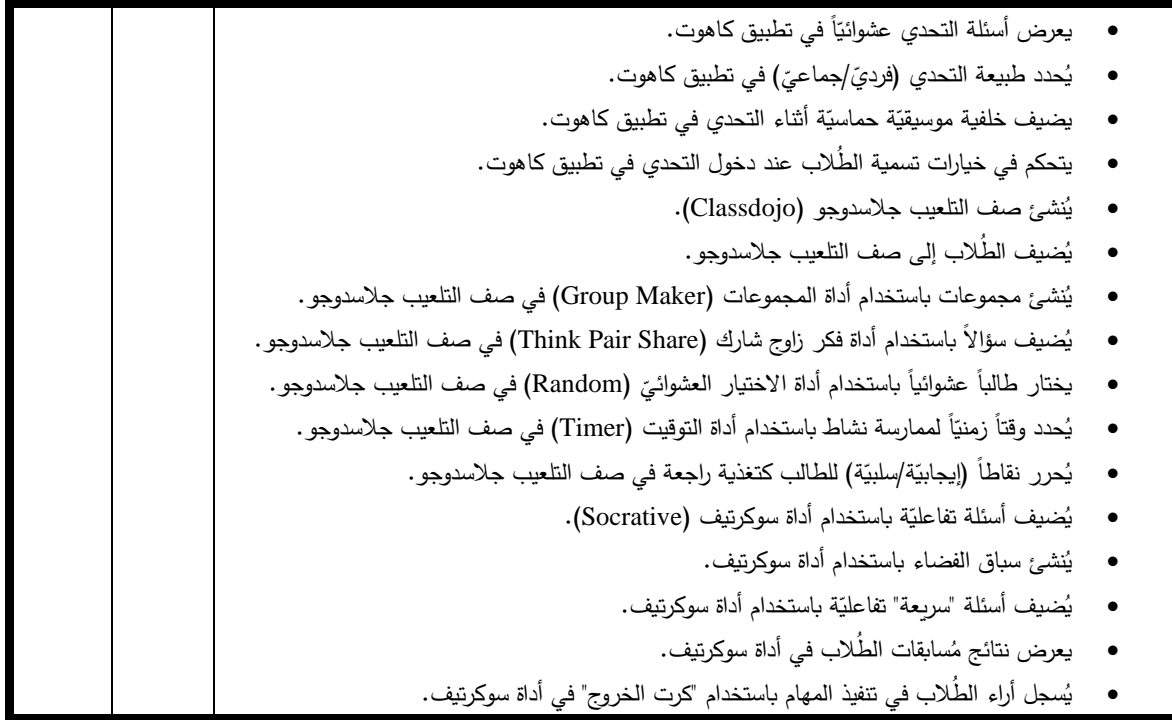

#### 2–بِطَاقَةُ تَقييمِ تَصمِيمِ مُنتجِ الأنشِطَةِ الإلكترونِيّةِ القَائِمَةِ عَلَى التَلْعِيبِ: **َ َ**

أَكَدت العَديدُ مِنَ الدِراساتِ كَدِراسَةِ عقل (2012)، والحفناوي (2017)، ورايت (Wright, 2014) عَلى أهَميةِ مُراعاةِ الأنشِطَةِ الإلكترونِيّةِ لبَعضِ المَعاييرِ التَربويّةِ، فِي التَخطيطِ لهَا وإعدادِهَا، وفِي طَريقَةِ ٔ<br>ٔ  $\triangleleft$ تَقديمِ المُحتوى التَعليميِّ بِها أثثَاء تَصمِيمها؛ لِذَا تَبَلورَت لَدى البَاحِثِ أهَميّةُ تَحديدِ المَهاراتِ ال*ذَي يَ*حتَاجُها<br>-<u>َ</u>ـٰ َ َ **:** ُ الم حي ِح الستخدا ِم ِف الص َوظي الت ِحيةِ مِن نا ِك لعي ِب، وذل َ لى الت َ م ع ِ ائ َ ق ط إلكتروِني َشا نت ِج ن ُ لتصمي ِم م َ ع لمون َ َ َ أدواتِ وتَطبيقاتِ تَصميمِ الأَنشِطَةِ الإِلكترونيةِ، والمَهاراتِ التَربويّةِ الواجِب تَنميتهَا لدَى المُعلّمينَ، أثناءَ <u>:</u>  $\triangleleft$ َ تَصميمِ النَشاطِ الإلكترونِيّ كَمنتجٍ، وجَعلِ أدواتِ وعَنَاصِر النَّلعيبِ جُزءاً أسَاسَيّاً فِي كُلِ مَرحلةٍ مِن مراحلِ َ ً<br>ب ــ<br>ـ <u>ا</u> تَصميمه، وقَد هَدفت بِطاَقَةُ تقييمِ تَصميمِ مُنتجِ الأَنشِطَةِ الإِلكترونِيّة القَائِمةِ عَلى التَلعيبِ إلى: َ .<br>م

- تَحديد مَهَاراتِ تصميمِ مُنتجِ الأنشِطَةِ الإلكترونِيّة القَائِمَةِ عَلى التَلعِيب. <u>ا</u> َ َ .<br>م
- قِياس مَدى امتلاكِ مُعلّمي التِكنولوجيا لمهاراتِ تَصميمِ مُنتجِ الأنشِطَةِ الإلكترونِيّة القَائِمَةِ عَلى َ .<br>م التَلعِيب.

– مُقارِنَة الفروق بين مُتوسِطَي دَرجَاتِ مَجمُوعَتَيِّ الدِرَاسَةِ فِي تِلَكَ المَهَاراتِ بَعدَ استِخدَامِهمَا بِيئَتَينِ ٔ<br>ا ؘ<br>๋  $\triangleleft$ َ ٔ َ َ ĺ َ َ الكترونِيتَينِ مُختَلِفَتينِ بِهَدفِ التَعرّفِ عَلَى فَاعليتهمَا.<br>\*

1– بِنَاءُ مَجالاتِ وأبعَادِ بِطَاقَةِ التَقييمِ:

د ِف ته؛ ِبه ، وأهمي ِط اإللكتروِني َشا تصمي ِم الن ِ ِط ل َخطي الت َ وم َ فه َ ، م َي َظر ِي اإلطاِر الن ِح ُث ف ا َ َ َض الب َعر است  $\triangleleft$ با<br>ا إعدادِ خُطّةِ تَصميمِ النَشَاطِ الإِلكترونِيّ فِي ضُوءِ المَراحِل الخَمَسِ التَي حدَدتَها سَالمون فِي نموذَجِهَا الخاص*رِ*  $\triangleleft$ ً<br>ب َ َ بالتعلّمِ النَشطِ عَبرَ الإنترنتِ، كأحدِ الإجراءاتِ المُهِمَةِ التَي يَجبُ مُراعاتها أثناءَ التَخطيطِ لتصميمِ الأنشِطَةِ **ء**<br>• الإلكترونِيّةِ، قَبلَ البدء باستخدامِ الأدواتِ والتَطبيقاتِ المُختلِفَةِ فِي تصميمِها، والتَي تَضمنُ لَلمعلّمِ نَجاحَ تِلكَ َ  $\ddot{\phantom{0}}$ الأنشِطَةِ حينَ تَنفيذهِا؛ لِذا اقَترَحَ النَاحِثُ نَموذجَ خُطةِ تَصميمِ النَشاطِ الإلكترونِيِّ، كجزء أسَاسِيِّ مِن مُنتجِ َ النَشِاطِ الإلكترونِي، والتَي سَيُدرِبُ المُعلّمينَ على تَجهيزها، واشتَملَت عَلَى المَحاوِرَ التَاليةِ: <u>َ</u>ـٰ .<br>ا َ َ

- مَعلومات عَنِ النَشاطِ الإلكترونِيَ، ويشمل ذلك:
	- ِط . َشا نوان الن ُ ع
	- **•** أهداف النَشاطِ.
	- استراتيجياتُ التَنفيذ.
	- المَفاهيمُ التي سيتناولها النَشاطُ.<br>-
	- احتياجاتُ الطُلابِ لِهذا النَشاطِ.
		- صُعوباتُ المُحتوى.
- مُتَطْلباتُ التَعلّمِ والتَدريسِ والتي تشمل: الخِبرات السابِقَة، ومُتطلباتُ بيئةِ العَمَلِ. َ َ
	- إجراءاتُ الدَعمِ الفَنيِّ التَي يَحتاجُها تَنفيذُ النَشاطِ.<br>•
	- مَراحِلُ تَصميمِ النَشاطِ الإلكترونِيّ فِي ضُوءِ نَموذجِ سَالمون.<br>مَسْتَمِمْ الْمَسْتَمَاطِ الإلكترونِيّ فِي ضُوءِ نَموذجِ سَالمون. ٔ<br>ّ
	- أهدافُ كُل مَرحلةٍ مِن مراحلِ التصميمِ في ضُوءِ نَموذجِ سالمون.
- إجراءات تصميمِ النشاطِ الإلكترونِيّ القَائمُ عَلى النَّلعيبِ فِي كُلِ مرحلةٍ مِن مراحلِ نَموذجِ سَالمون، ً<br>أ وشَمِلت هذهِ الإجراءات التَالبي:
	- الفَاعليّات المُستَخدَمَةُ في تصميمِ كُل هدفٍ فِي النَشاطِ.
	- الأدواتُ المُستَخدَمَةُ فِي تصميمِ أهدافِ النَشاطِ وتَشمل: .<br>أ ِط. نشا َ تصمي ِم ال ُ o أداة

o أداةُ التلعيبِ. ُ <sup>o</sup> ستخدمة. لعي ِب الم َ آلية الت ِط. في النشا َ - د ف ِ ُل ه ك نفيذِ َ ت ُ كان َ م – المُدَةُ الزَمنيّةُ لتنفيذِ المَرحلَةِ.

كَمَا عَقَدَ البَاحِثُ جِلَسَةً مَعَ الخُبراءِ – المُلحق (1) – لِمُناقَشةِ مَهاراتِ تصميمِ مُنتجِ الأنشطةِ الإلكترونيّةِ َ القَائِمةِ على التَلعيب، وخَلُصت اللّجنَةُ إلى التالي:

- اعتِمَاد نَموذجِ خُطةِ تَصميمِ الأنشِطَةِ الإِلكترونِيّة القَائِمةِ عَلى التَلعيبِ فِي ضوءِ نَموذجِ سَالمون<br>-َ <u>ا</u> َ ً<br>ب للتعَلُّمِ النَشطِ عَبرَ الإنترنِتِ: حيث عَرضَ البَاحِثُ مِثالاً لِنَموذجِ خُطةٍ لنشاطٍ أعَدَّها سَابِقاً، مُوضِحاً ٔ<br>ّ <u>ء</u> َ الإجراءاتِ المُتبعةِ فِي إعدادِها، وآليةِ تَدريبِ المُعلّمينَ عَلى تَجهيزها، واعتَمدَت اللّجنةُ النَموذجَ َ المُقتَرِحِ مَعَ بَعضُ التَعديلاتِ والتَحسيناتِ ليَظهرَ بِشكلهِ النِهائِي كما فِي الملحق (3).
- تَحديدُ مَجالاتِ تَصميم مُنتجِ الأنشِطَةِ الإِلكترونِيّةِ القَائِمةِ عَلى التَلعيب: سَاهَمَ اعتِمادُ نَموذجِ خُطةِ مُ گ<br>ا ــ<br>ـ <u>ا</u> َ .<br>م تَصميمِ الأنشِطَةِ الإلكترونِيّة القَائِمةِ عَلى التَلعيبِ، فِي تحديدِ مَجالاتِ تَصميم مُنتجِ الأنشِطَةِ َ الإلكترونِيّةِ القَائِمةِ عَلى التَلعيب، والتي مِن خِلالها انبَثَقَت المَهَاراتِ اللازِمَ تَنميتُها للمُعلّمينَ؛ مِن ِّبُّ اً<br>ا َ  $\triangleleft$ َ َ أجلِ تَصميمِ مُنتَجِ الأنشِطَةِ الإِلكترونِيّة القَائِمةِ عَلى النّلعيبِ الخَاصَةِ بِهم، فَتوافقتِ اللّجنَةُ عَلى <u>ٔ</u> َ َ َ تحديدِ ثَلاثِ مَجالاتِ هِي<mark>:</mark>
- المَجالُ الأولُ: مَهارات التَخطيط لِتصميمِ الأنشِطَةِ الإِلكترونِيّةِ القَائِمَةِ عَلى التَلعيب، وشملت ֺ<mark>֡</mark> َ .<br>م المهارات التالية:
	- ⊙ يَختار موضوعاً تعليميّاً يُلامس احتياجات الطُلاب.
		- . o حدد للنشاط اإللكتروني ُ َضع عنوان واضح وم ي
		- . o حددة للنشاط اإللكتروني ُ يضع أهداف واضحة وم
	- ⊙ يَبني النشاط الإلكترونيّ في ضوء نموذج تصميم تعليميّ واضح ومُحدد.<br>ا
		- ⊙ يُحدد الأدوات المُناسبة لتصميم النشاط الإلكترونيّ.<br>·
		- ⊙ يوضح طريقة استخدام الأدوات في تصميم النشاط الإلكترونيّ.<br>ا
			- ⊙ يُحدد طريقة تدريس مُناسبة لتنفيذ النشاط الإلكترونيّ.<br>ا
				- o يضع وصفاً مُختصراً لكل مُهمة سيقوم بها الطالب.
					- o بوضوح. يوضح دوره في النشاط اإللكتروني
			- ⊙ يوضح خطوات تنفيذ النشاط الإلكترونيّ بشكل دقيق.<br>ّ
			- . o يحدد المدة الزمنية الالزمة لتنفيذ النشاط اإللكتروني

o بشكل ُحدد أساليب وأدوات تقويم النشاط اإللكتروني ي حدد. ُ واضح وم . o ستخدمة في تصميم النشاط اإللكتروني ُ ُحدد أدوات التلعيب الم ي ُ <sup>o</sup> حدد ِص ي ر ا َ ن َ ع . ستخدمة في تصميم النشاط اإللكتروني ُ التلعيب الم

- ةِ اإللكتروِني ِش َطةِ َصمي ِم األن ِت ت ألدوا ةِ َربوي َصمي ِم الت ُت الت ها ار َ ِي: م َان الث ُ جال َ الم ، وشملت الية َ ها ارت الت َ الم : o بشكل واضح. يبرز عنوان النشاط اإللكتروني . o ة للطالب في بداية النشاط اإللكتروني ُب رسالة ترحيبي يكت o بشكل واضح. يعرض أهداف النشاط اإللكتروني o يعرض ضوابط استخدام االنترنت وأدواته. . o ة لتحقيق أهداف النشاط اإللكتروني مم مهام فردي َ ُص ي <sup>o</sup> <sup>ة</sup> والجم مم مهام التعاوني َ ُص ي . ة لتحقيق أهداف النشاط اإللكتروني اعي . o تعددة )صوت/صورة/فيديو/نصوص( في تصميم النشاط اإللكتروني ُ يستخدم الوسائط الم ُ <sup>o</sup> ناسبة الستجابات ال ُطالب. التغذية ال ارجعة الم ُ وفر ُ ي <sup>o</sup> <sup>ل</sup> التواصل مع ال ُطالب والتفاعل معهم. ُسه ي ُ <sup>o</sup> بتبادل المعلومات والمعرفة بين ال ُطالب. يسمح ِت داخل وخارج أسوار المدرسة. َطبيقا ُ <sup>o</sup> يسم بتوظيف األدوات والت ح

- المَجالُ الثَّالِثُ: مَهارات تَصميمُ مُحتَوى الأنشِطَةِ الإِلكترونِيّةِ القَائِمَةِ عَلى التَلعيب، وشملت ׇֺ֖֖֦֧֦֖֦֖֦֖֖֖֦֖֖֖֖֖֖֖֖֖֖֖֖֖֖֖֖֖֧֖֧ׅ֖֧ׅ֖֧֚֚֚֚֚֚֚֚֚֚֚֚֚֚֚֚֚֚֚֚֚֚֚֚֚֘֟֩֩֕֟֓֡֞֟֩֕֩֕֩֞֞֞֞֡֞֞֡֡֡֞֞֡֡֡֡֡֡֡֡<br>֧֩֞ َ .<br>م المهاراتِ التَا<mark>لية:</mark>
	- ⊙ يُعدُّ مُحتوى النشاط الإِلكترونيّ فِي ضُوءِ أهداف تعليميّة مُحددة.<br>ا
		- . o حتوى النشاط اإللكتروني ُ يتسلسل في عر ِض م
	- ⊙ يُثرى مُحتوى النشاط الإلكترونيّ بموضوعاتٍ تزيد البناء المعرفيّ للطلاب.<br>ا
		- . o حتوى النشاط اإللكتروني ُ يدمج مها ارت التفكير العليا في م
	- ⊙ ينوع طُرق عرض مُحتوى النشاط الإلكترونيّ ليُناسب الفروق الفرديّة بين الطُلاب.<br>ا
- ⊙ يُثر*ي* مُحتو*ى* النشاط الإلكترونيّ بمصادر تعليمية مُتعددة كالمكتبات الرقميّة، والروابط<br>ا التشعبيّة.. إلخ.
	- . o حتوى النشاط اإللكتروني ُ ارعى حجم ونوع الخط في تصميم م ُ ي
	- . o حتوى النشاط اإللكتروني ُ ستخدمة في تصميم م ُ نسق األلوان والخلفيات الم ُ ي

⊙ يوفر عناصر التشويق والمُتعة في عرض مُحتوى النشاط الإلكترونيّ.<br>ا . o حتوى النشاط اإللكتروني ُ يوفر طرق وأساليب تسمح بتفاعل الطالب مع م

وفِي ضُوءِ مَا سَبقَ، قَامَ البَاحِثُ بِصيَاغَةِ فَقراتِ بِطَاقَةِ تَقييمِ مُنتجِ الأَنشِطَةِ الإِلكترونِيّةِ القَائِمَةِ عَلى َ َ َ .<br>م التَلعيب والتَي تُمثِلُ المُؤشراتِ والمَهاراتِ الفرعيّةِ لكُلِ مَجَالٍ مِنَ المَجالاتِ، والتي تَكوّنت مِن (3) مجالات، َ ِّ رِ(36) فَقرة، والجَدولُ التَّالِي يُوضِحُ مَجَالاتِ بِطَاقَة تَقييمِ تَصميمِ المُنتجِ، وعَدَدِ فَقرات كُل مَجَالٍ ونِسبَته َ َ َ ٔ<br>ا َ المئويّة بِصورَتِهَا الأوليّة:

| النسبة<br>المئوبّة | الفقرات   | عدد<br>الفقرات | المجال                                                                           |
|--------------------|-----------|----------------|----------------------------------------------------------------------------------|
| %38.8              | $14 - 1$  | 14             | مَهاراتُ التَخطيطُ لِتصميم الأنشِطَةِ الإِلكترونِيّةِ القَائِمَةِ عَلى التَلعيب  |
| %33.3              | $26 - 15$ | 12             | مَهاراتُ التَصميمِ التَربويّةِ لأدواتِ تَصميمِ الأنشِطَةِ الإلكترونيّةِ          |
| %27.7              | $36 - 27$ | 10             | مَهاراتُ تَصميمُ مُحتَوِي الأنشِطَةِ الإِلكترونِيّةِ القَائِمَةِ عَلَى النَّلعيب |
| %100               | $36-1$    | 36             | المجموع                                                                          |

جدول (3. 11) عدد فَقراتِ بِطاقةِ تَقييمِ تَصميمِ المُنتجِ بصورتِهَا الأوليّة **َ**

2– بِنَاءُ التَقديرِ الكَمِيّ لِبَطَاقَةِ التَقييم (Rubric): بَنَى البَاحِثُ أثنَاء تَصمِيمِهِ لِبطاقةِ تقييمِ تَصميمِ مُنتجِ **:** َ لعيب َ لى الت َ ع مةِ ِ ائ َ الق ةِ اإللكتروِني ِش َطةِ األن َ الت َ قدير الك مِ ُ ؤش ر مِن م ُ م ُ كل ِ ل ت ا؛ َ <sup>ي</sup> ؤش ارِ ه وَذ لك ِ َ َض ل ْ م ا ِن أن َكون ت َ .<br>-المُؤَشِراتُ دَقيقةً أثنَاء عَمَليّة التَقييمِ، وأكثَر مَوضُوعِيّة أثنَاء عَمَليّةِ التَقييم، وبَعيدَاً عَنْ العَشوائيّة، وذاتِيّة َ َ **:** ٔ<br>ا <u>َ</u> .<br>-المُقيّم .

3– **صِدقُ بِطَاقةِ التقييم:** عَرضَ البَاحِثُ بِطَاقَة التَقييمِ بِصورتِها الأوليّةِ – مُلحق (9) – عَلى مَجموعةٍ َ َ مِن المُحَكِمينَ – ملحق (2) – للتحقِق من صِدقها الظاهريّ من حيث:

- وضوح ِصياغة الفق ارت. - ال ُ مة الفق ارت لقياس ما و ِض م ء عت ألجله. نتمي إليه. - جا ِل الذي ت َ قرة مع الم ِ ناسبة كل ف ُ م

– مُنَاسَبة مَعاييرِ التَقديرِ الكَميِّ لِكلِ مُؤشرٍ / مَهَارة فَرعيّة.<br>-

– كفاية الفِقراتِ لتغطية كُل مجالٍ في الأداة. – اقتراحُ أي تعديلات من إضافة وحذفٍ لجعل الأداة أكثر صِدقاً.

وفي ضُوءِ ذَلِكَ أجرَى النَاحِثُ بَعضَ التَعدِيلاتِ فِي صِياغَة بَعضِ الفَقَراتِ، وإِضَافَةِ فَقرتَينِ إلى المِحورِ į .<br>م .<br>ع **:** الأولِ، وبِذَلك أصبَحَتْ هَذِه الأَدَاة جَاهِزَة لِلتَطْبِيقِ بِصُورَتِهَا الأُولِيّة عَلَى عَينَةِ استِطلاعِيّةٍ مُكوَّنَةٍ مِنْ 30 ٔ<br>ا َ َ .<br>-َ مُعلم.

4– ا**لتطبيقُ الاستطلاعيّ <mark>لبِطاق</mark>ةِ التَقييمِ:** طَبَقَ البَاحِثُ بِطَاقَةِ التَقييمِ على عَينَةٍ استطلاعيّة مُكونة من ٔ<br>ا َ َ (30) مُعلّمٍ ومُعلّمة، سبق وأن صَمّموا أنشطة إلكترونيّة، حَيثُ هَدف النّاحِثُ مِن ذَلِكَ إلى: ُ<br>کا ؘ<br>๋ َ

> – حِسابِ ثَبَاتِ البِطَاقَةِ (اتفاق المُلاحظين). – حِسَابِ ثَبَاتِ بِطَاقَةِ النَّقييمِ بِاستِخدَامِ مُعَامِل ألفا كرونباخ. – حِسَابِ الصِدق الْبِنَائِيِّ لِبِطَاقَةِ النَّقييمِ.<br>-

وفِيمَا يَلي تَوضِيح لِخطَواتِ حِسَابِ كُلٍ مِنْ ثَباتِ بِطَاقَةِ التَقييمِ وصِدقِهَا:  $\triangleleft$ 

• ثَبات البِطَاقة (اتِفَاقُ المُقيمين): لِلتَّحَقُّقِ مِنْ ثَبَاتِ بِطَاقَةِ التَقييمِ، تَعَاونَ البَاحِثُ مَعَ زَمِيلٍ <u>ً</u> <u>َ</u> َ َ  $\zeta$ َ ؘ<br>֚ <u>َ</u>ّ ٔ<br>ا مُتخصصٍ كمُقيّم ثانِ؛ وذَلكَ لِتقييمِ المَشَاريعِ التَي سَلّمتهَا العَينَةُ الاستطلاعيّة، وبعد أن رَصدَ َ َ  $\triangleleft$ ً<br>ب  $\overline{\phantom{0}}$ البَاحِثُ والمقيّم الدرجات في بِطَاقَةِ النَّقييم وِفقَ دَرجَاتِ النَّقديرِ الكَميِّ، تَمَّ مُعالجة النتائجِ، َ َ وذلك بحساب ثبات المُقيمين من خلال مُعادلة كوبر (Cooper) التالية:

$$
100 X
$$
 = 100 X  
ثبات المقيمن = 24 د مرات الأتفاق + عدد مرات عدم الأتفاق

والجَدولُ التَالِي يُوضِحُ نِسبَة الثَّبَاتِ مُوزَّعَة بَينَ مَجَالاتِ أَدَاةِ تَقييمِ تَصمِيمِ الأَنشِطَةِ الإِلكترونِيّةِ القَائِمَةِ عَلَى .<br>م َ َ ً<br>ً التَلْعِيبِ:

| نسبة الثبات | نقاط الاختلاف | نقاط الاتفاق | عدد الفقرات | المجال  |
|-------------|---------------|--------------|-------------|---------|
| %92.9       | 34            | 446          | 16          | الأول   |
| %91.7       | 30            | 330          | 12          | الثاني  |
| %90.3       | 29            | 271          | 10          | الثالث  |
| %91.8       | 93            | 1047         | 38          | المجموع |

**ّ جدول ).3 12( نسبة ة القائمة على التلعيب الثبات لبطاقة تقييم تصميم األنشطة اإللكتروني**

وكانت نَتائِجُ تِلكَ المُعَادَلةِ تُشيرُ إلى أنَّ نِسبَة الاتِفاقِ بَلغَت (91.8%)، حيث إنَّ تِلكَ النِسبة أكبرُ مِن َ (70%)؛ وَهذَا يَدلُ عَلَى ثباتٍ مُرتَفعٍ لبِطاقَةِ المُلاحَظةِ (الوكيل والمفتي، 1996).

**• ثبات فقرات بطاقة التقييم:** تَحققَ البَاحِثُ مِن ثَباتِ الأداةِ باستِخدَامِ مُعَامِلِ ألفا كرونباخ َ َ (Cronbachs' Alpha) حَيثُ وَجدَ أَنَ قِيمةَ مُعاملِ الثَّبَاتِ فِي بِطَاقَةِ التَّقييمِ تَراوحَت مَا بين َ į ا **:** (0.837 - 0.835)، وأنَّ مُعَامِل الثَّباتِ الكُلِّيِّ للبطاقة يساوي (0.928)، وهذا يُشيرُ إلى أنَّ<br>. أداةَ الدِراسَةِ تَتَمَتَعُ بِدَرجَةٍ عَالِيَةٍ مَنَ الثَّبَاتِ، وأَنَّهُ عِندَ تَطْبِيقِهَا عَلَى نَفسِ العَينةِ فِي نَفسِ  $\overline{a}$ َ  $\triangleleft$ َ َ ا<br>ا ، ةِ ارس الدِ ينةِ َى ع ل ً لتطبيقها ع ُطمئنا ِح َث م ا الب ُ َجعل َذا ي َ ،ً وه قريبا َ ِج ت ِ تائ َ ف ِس الن َ ُعطي ن ت َ ال ُظرو ِف س ً<br>ب َ َ **:** والجَدول التَّالِي يُوضِحُ ثَبَاتَ البِطَاقَةِ باستِخدَامِ مُعامِل ألفا كرونباخ لِكل مَجالٍ مِن مَجَالاتِهَا.  $\triangleleft$ َ َ َ

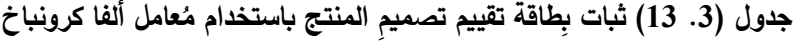

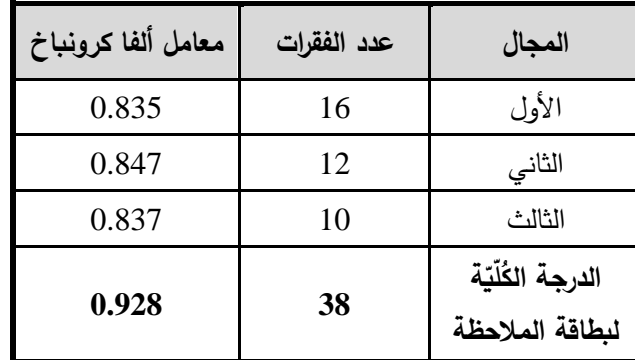

● ا<mark>لصدق البنائيّ <mark>لبطاقة التقييم</mark>: حَسَبَ البَاحِثُ مُعَامِلاتِ الارتِبَاطِ للفَقَراتِ مَعَ مَجَالِهَا؛ لِحِسَابِ</mark> ــ<br>ـ  $\triangleleft$ ֧<sup>֚</sup> َ  $\zeta$ َ .<br>م .<br>م ؘ<br>; َ صِدقِ الاتِسَاقِ الدَاخِليّ لِبطاقةِ تَقييمِ تَصميمِ مُنتجِ الأَنشِطَةِ الإِلكترونيّة القَائِمةِ عَلَى التَلعيبِ، َ َ .<br>م

بَهَدفِ مَعرِفَةِ مَدَى اتِسَاقِ فَقَراتِ هِذَهِ البِطَاقَةِ مَع بَعضِهَا، ومَعَ الفَقَراتِ بِشَكلٍ عَامٍ، وذَلِكَ عَلَى َ َ ُ<br>ا َ  $\zeta$ َ  $\triangleleft$ **ٔ** ا<mark>لنَحوِ التَالِي:</mark>

- o ا**تساقُ الفَقَرةِ مَع مَجالِهَا:** حَسَبَ البَاحِثُ صَدقَ الاتِسَاقِ الدَاخِليِّ لِبِطَاقَةِ التَّقييمِ التَي <u>ِ</u> اُغ َ ٔ ِ  $\overline{\phantom{0}}$ َ تَتَكونُ مِن (38) فَقَرة، مِن خِلالِ مُعامِلِ ارتِبَاطِ بِيرسون بَينَ الفَقَرةِ ومَجَالِهَا الذي تَم حِسابه  $\triangleleft$ َ َ َ .<br>ا ١ **:** في الملحق (20)، حيث تراوحت مُعامِلاتُ الارتِبَاطِ بَينَ الفَقَراتِ والمَجَالِ الأولِ: مَهاراتُ َ َ َ .<br>م .<br>م .<br>ا ١. **:** التَخطيطِ لِتصميمِ الأَنشِطَةِ الإِلكترونيّة القَائِمَةِ عَلَى النَّلْعيبِ مَا بَينَ (0.440 - 0.792)، .<br>ا ١, َ َ َ وتَراوِحَت مُعامِلاتُ ارتِبَاطِ الفَقَراتِ مَعَ المَجَالِ الثَانِي: مَهاراتُ التَصميمِ التَربويّةِ لأدواتِ َ **∶** َ تَصميمِ الأَنشِطَةِ الإِلكترونِيّةِ مَا بَينَ  $(0.745-0.400)$ ، وأخيراً المَجالِ الثَّالِث: مَهاراتُ َ َ َ ة الق اإللكتروِني ِش َطةِ َوى األن حت ُ َصمي ِم م ت ين ِط ب عامِالت االرتبا ُ اروحت م لعيب، ت َى الت ل ع مةِ ِ ائ .<br>-َ į <u>ا</u> َ الفَقراتِ وهَذَا المَجال مَا بَينَ  $(0.755$  -  $0.424$ )، وجَميع تِلكَ الفَقَراتَ كَانَت دَالةً عِندَ ٔ<br>ا ٔ<br>ا َ .<br>م َ َ َ مُستَوى دَلالة (0.01)، أو عِندَ مُستوى دلالة (0.05)، وهي مُعاملات ارتِبَاط مُناسبة تُشيرُ َ إلى صَدقِ اتسِاقٍ دَاخليّ مُرتفعٍ بَينَ الفَقراتِ ومَجَالِهَا.  $\triangleleft$ َ َ
- ا<mark>تِسَاقُ المَجالِ مَع الذَرجةِ الكُليّةِ للفَقراتِ:</mark> يَهتَم هَذَا الاتِسَاقُ بِمَدى تَحققِ الأهدافِ التِي ِّ **ٔ** ٔ<br>ـ ا<br>کا َ تَسعَى بِطَاقة التقَييم لتحقيقها؛ لِذَا قَاسَ النَاحِثُ ارتباط كل محورٍ من محاور البطاقة **:** بالدرجة الكَليّة للفقرات، والتي تظهر كما في الجدول التالي:

جدول (3. 14) اتِسَاقُ المَجالِ مَع الدَرجةِ الكُليّةِ للفَقراتِ في بطاقة تقييم تصميم المُنتج **َ َ َ**

| معامل الارتباط | المجال                                                                   |        |
|----------------|--------------------------------------------------------------------------|--------|
| 0.896          | مَهَارات التَخطيط لِتصميم الأنشِطَةِ الإلكترونيّة القائمة على التلعيب    | الأول  |
| 0.915          | مَهَارات التَصميم التَربَويّةِ لأدَواتِ تَصميم الأنشِطَةِ الإلكترونِيّةِ | الثاني |
| 0.856          | مَهارات تَصميم مُحتوى الأنشطة الإلكترونيّة القائمة على التلعيب           | الثالث |

مِنْ خِلالِ الْجَدُولِ السَابِقِ، يَتْضِحُ أَنَّ مُعَامِلاتِ الارتِبَاطِ مُرتفعةٌ، وتراوحت مَا بَينَ (0.856 – 0.915)، َ ١. ِّبُّ وهذا يُعطِي البَاحث مُؤشِرَأَ عَلى صِدقِ هَذِهِ الأَدَاة بِنَائيّاً، وقَابِليتهَا لِلتَطْبيقِ عَلَى عَينَةِ الدِرَاسَةِ.  $\triangleleft$ اً<br>ا َ ٔ<br>ا ٔ<br>ّ

5– الصُورةِ النِهَائيّةِ لِبَطَاقَةِ التَقييمِ: بَعدَ مُرورِ بِطاقةِ تقييم تَصميمِ مُنتجِ الأنشطة الإلكترونيّة القَائِمَةِ عَلَى ُ<br>ا َ َ التَلْعيبِ بِجَميعِ المَراحِلِ السَابِقَةِ، والتَّحَقُّقِ مِنْ صِدِقِهَا، وثَباتِهَا، اطمئنَّ البَاحِثُ إلى صَلاحيّةِ هَذِهِ البِطاقةِ  $\triangleleft$ ُ<br>کا َ لتطبيقِ على عينةِ الدِراسةِ، لتكونَ بصورتِهَا النِهائِيّةِ المُكوّنةِ مِن (3) مَجَالاتٍ، وتَندرجُ (38) فَقرة مُوزعةً َ َ َ

في تِلكَ المَجالاتِ، ويُمكنُ الاطلاعُ على بِطَاقَةِ التَقييمِ فِي صُورتِهَا النِهائيّةِ فِي المُلحَقِ (11)، والجَدولُ َ التَالي يُعطي وَصفاً لِبطَاقَةِ تَقييم تَصميمِ مُنتجِ الأنشِطَةِ الإلكترونِيّةِ القَائِمَةِ عَلى التَلعيب بصورتها النهائيّة: ׇֺ֖֖֦֖֦֖֦֖ׅׅׅׅׅׅׅׅׅ֖ׅׅׅׅׅׅׅׅׅׅׅׅׅׅ֚֚֚֚֚֚֚֚֡֟֩֡֡֝֡֡֟֩֡֟֩֟֓֡֟֓֡֟֡֟֩֡֡֡֡֡֞֞֡֡֡֡֡֡֡֡֡֞֞ َ َ .<br>م

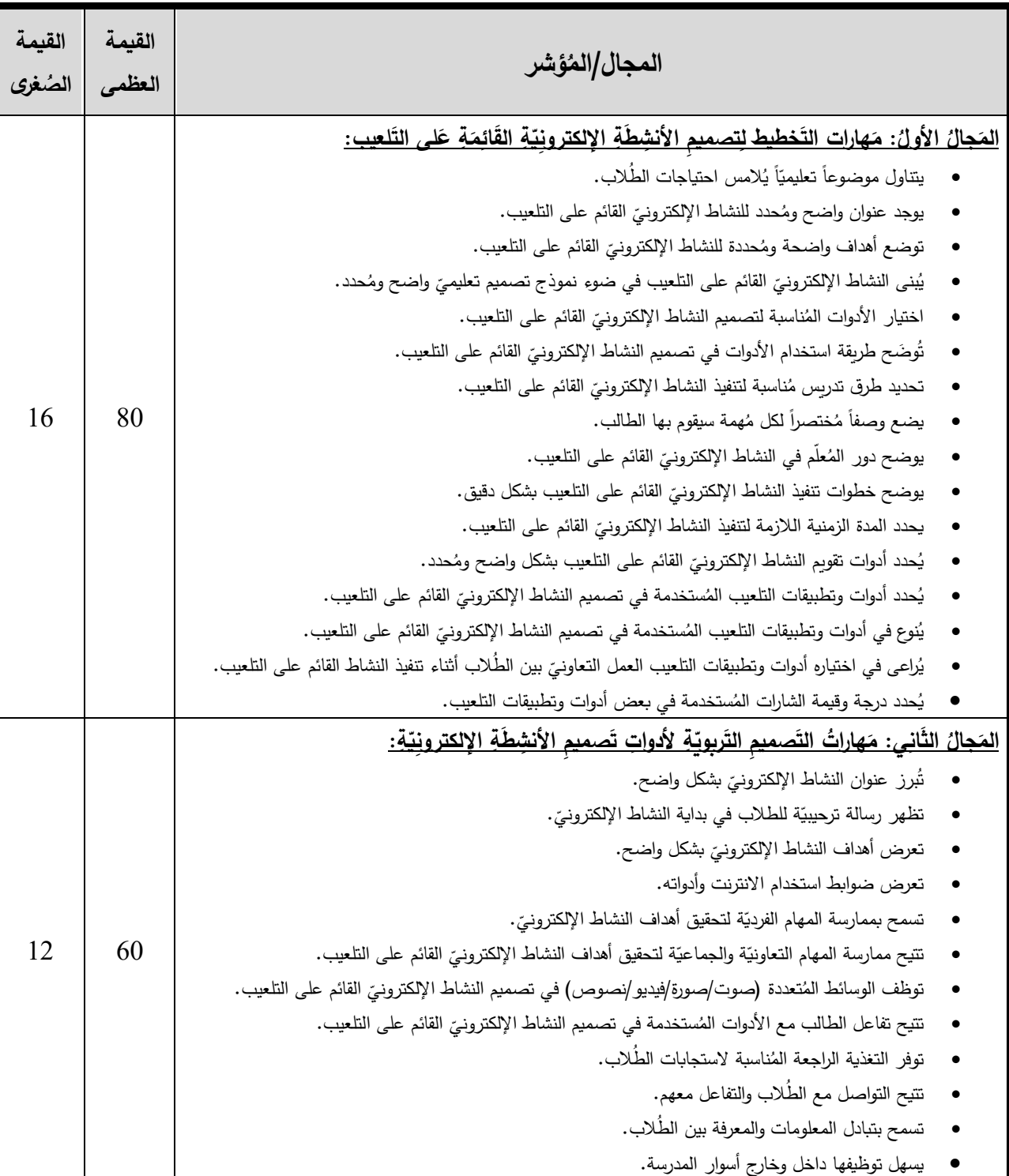

**َتصميمِ ال نت ِج جدول ).3 15( وصف ِب َطاقة َتقييم ُ م**

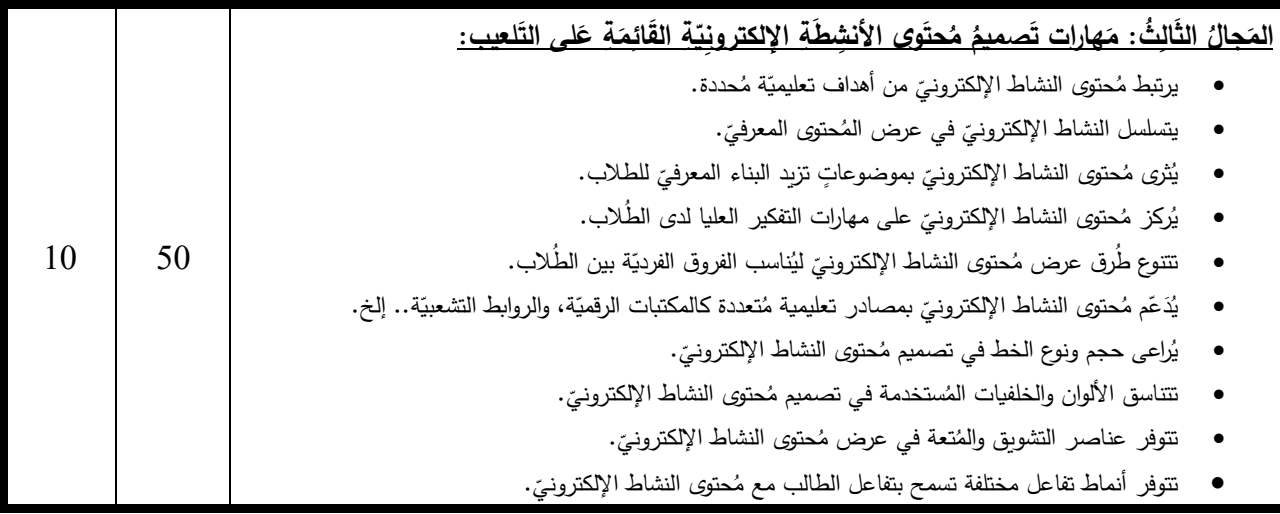

## **-3 قة: ّ عم ُ قابلة الم ُ الم**

تُعتبر المُقَابَلةُ المُعَمَّقَة (In-Depth Interview) أحد الأَدَوات التَي تُستَخدمُ فِي جَمعِ البَيَانَاتِ الكَيفِيّةِ َ َ ٔ<br>ا َ من عَينةِ الدِراسَةِ، وفِي هَذا المَنهجِ يُسمى أفرادُ عَينِة الدِراسَةِ بالمُشتركينَ، حيث يلعبونَ دوراً في خلقِ .<br>-.<br>-ــ<br>ـ المعنى، ويكون دور الباحث التركيزُ إلى كُل ما يَقُولِه المُشترك، وتدوينه، ومُناقشة أفكاره، واعتمد الباحثُ على طَرحِ مجموعةٍ مُحددةٍ من الأسئلة للمُشتركين المُستجيبين لهذه المُقابلة، وبهذا فإن المُقابلة مُقننةٌ وليست مَفتوحة، حيثُ يُعتبر هذا النَوعُ مِنْ المُقابلاتِ مُناسِبَاً لتعزيزِ البياناتِ التي جُمِعت بِطُرقٍ مُختلفة؛<br>-**:** لأنَّ مَا تُوفِّرهُ مِنْ بَيانَاتٍ يكون عَلَى دَرجةٍ أعلَى مِنْ التَوجِيدِ والمِعَياريّة (بيير وليفى، 2011: 220).

وقد اتَبَعَ البَاحِثُ الخُطوات التَالية لِبنَاء أسئِلة المُقَابَلة المُعَمّقَةِ المُرتَبِطَةِ بِتَصميمِ الأنشِطَةِ الإلكترونِيّةِ القَائِمَةِ .<br>م عَلَى النَّلْعيبِ الّتَي سَيطْرِحُها عَلَى مَجمُوعَتيّ الدِراسَةِ، وكَذلك إجرَاءاتِ تَحليلهَا: َ  $\triangleleft$ 

(1) <mark>تَحديدُ أهدَافِ المُقابَلةِ المُعَمّق</mark>ةِ: هَدَفت المُقابلة المُعمّقة إلى:

- تَحديد دَورِ بِيئةِ التَعلّمِ الإلكترونِيّةِ فِي تَنمية مَهاراتِ استخدامِ أدواتِ تَصميمِ الأنشطَةِ الإلكترونِيّةِ.<br>-
- تَوضيح أهميّة نَموذَج التَصميم التَعليميّ المُستخدم فِي تَصميمِ بيئةِ التَعلّمِ الإلكترونيّةِ فِي تَنميةِ <u>َ</u> مَهَاراتِ استخدامِ أدواتِ تَصميمِ الأنشِطَةِ الإلكترونِيّةِ، وتَصميمِ المُنتجِ.
	- تَحديد العَوامِل التَي أثَّرت فِي إتقَانِ تَصميمِ مُنتجِ الأنشِطَةِ الإِلكترونيّةِ القَائِمةِ عَلى التَلعيبِ. <u>ا</u> .<br>م
- تفسير دور عَملية التَخطيطِ فِي تَحسينِ مَهاراتِ المُشتركين في تَصميمِ الأنشِطَةِ الإلكترونيّةِ القَائِمةِ .<br>م عَلى التَلعيبِ.
- تَقديم تَفسيراتٍ مُفصّلةٍ حول المُشكلاتِ والصُعوباتِ التي وَاجَهتهُم في تصميمِ الأنشطَةِ الإلكترونيّةِ **∶** َ .<br>-القَائِمةِ عَلى النّلعيبِ، والتي قَدْ يَكونُ البَاحِثُ أغلفَها أثناءَ التّدريِبِ. َ

(2) إ**عدادُ دَليل المُقَابَلةِ المُعَمّقة:** صَاغَ البَاحِثُ دَليل المُقابَلةِ المُعَمّقَةِ وهو عِبارةٌ عِن تَنظيمٍ لِلأسئِلةِ التَي <u>ِ</u> ا<br>ا َ َ سَيَطْرِحها على المُشتركينِ؛ حَتَى لا تَكونَ الأسئِلةُ عَشوائيّةً، وكَانَ ذلكَ بإعدادِ قَائِمةٍ بالموضوعاتِ الأساسيّةِ َ َ َ <u>َ</u> لمُقَابَلةِ كما هُو ظَاهِرٌ بالجدولِ التَالي:

**َقةِ جدول ).3 16( ّ عم ُ الم لةِ َقاب ُ الم ّة ألسئلةِ قائمة الموضوعات األساسي َ**

| قائمة الموضوعات الأساسيّة                                                                                |                |
|----------------------------------------------------------------------------------------------------|----------------|
| مَهارات استخدام أدواتِ تَصميم الأنشِطَةِ الإلكترونِيّةِ.                                                 |                |
| بيئةُ النَّعلُّم الإلكترونيَّةِ وأثرها فِي تَنمية مَهاراتِ تصميم الأنشطَةِ الإلكترونيَّةِ.               | $\overline{2}$ |
| طَرِيقَةُ تَصميم بيئةِ التَعلُّم الإلكترونيَّةِ وعلاقتها بتتمية مَهاراتِ تَصميم الأنشطَةِ الإلكترونيّةِ. | 3              |
| إتقان تَصميم مُنتَج الأنشِطَةِ الإلكترونيّةِ القَائِمةُ عَلى التَلعيبِ.                                  | $\overline{4}$ |
| الصُعوباتُ والتَحدياتُ التَي واجهت المُشتركينَ أثناءَ تصميم النَشاطِ الإلكترونِيِّ.                      | 5              |

وَقَد سَاعدت تِلك الموضوعاتِ الأساسيّةِ البَاحث فِي تَحديدِ أسئِلَةَ المُقابَلةِ المُعمّقَةِ والتي تكوّنت مِن الأسئلةِ .<br>. : التاليةِ

- السُؤالُ الأُول: مَا الذَورُ الذَي تَعتَقَدُ أنَّ بيئةَ التَعلّمِ الإِلكترونيّةِ وطَريقَةِ تَصميهمَا قَد لَعِبَتهُ فِي تَنميةِ اً<br>ا َ َ مَهاراتِكَ فِي استخدامِ أدواتِ تَصميمِ الأَنشِطَةِ الإِلكترونِيّةِ؟
- السُؤالُ الثانِي: مَا هِي العَوامِل التَي تَعتَقِدُ أنَّهَا أثَّرَتْ فِي تَحسينِ مَهَاراتِكَ فِي تَصميمِ مُنتَجِ الأنشِطَةِ <u>:</u> ٔ  $\triangleleft$ َ الإلكترونِيّةِ القَائمَةِ عَلَى ا<mark>لتَلعيب؟</mark>
- السُؤالُ الثَالِثُ: مَا أَبرَزُ الصُعوبَاتِ التَي واجهتَها أثثَاءَ استخدامِك لأدواتِ تَصميمِ الأنشِطَةِ َ َ ا *لإ*لكترونيّة؟<br>.

(3**) <b>صِدقُ المقابلة المُعمّقة: يُع**تبر الصِدقُ أحد الإجراءات الضروريّة التي تُستخدم لِلتَّحَقُّقِ مِنْ أنَّ الأدَاة َ المُستَخدَمة سَتَقيسُ مَا أُعِدَتْ لِقِيَاسِهِ، وَقِبَلَ أن يَختَبِرَ النَاحِثُ الصِدقَ الظَاهريّ لِهذهِ الأَدَاة، عَرضَ مَحاوِرَ :<br>ا  $\overline{\phantom{0}}$ .<br>ا َ أسئلةِ المُناقشة المُعمّقة على الخُبراء – ملحق (1) – لإجَازَة استِخدَامِهَا، ومُناسبتها كأدَاةٍ فِي تَحقيقِ أهدَافِ  $\triangleleft$ :<br>ا ٔ.<br>ـ الدِراسَةِ، وقد وافَقَ الخُبراءُ على مُلاءمتِها للدراسةِ الحالية، ثُمَ بَعدَ جَلسَةِ الخُبَراء والأخذ بتوصياتهم، عَرضَ ١, ــ<br>ـ َ ؘ<br>֚ َ البَاحِثُ الأداة على مجموعة مِن المُحكمين – ملحق (2) – للتحقق من صِدقها الظاهريّ من حيث:<br>-

. - َةِ ق عم ُ الم لةِ َ قاب ُ الم لةِ ِ وضوح ِصياغة أسئ - ال ُ لقياس ما و ِض م ء عت ألجله. لةِ ِ مة األسئ ِف استخدا ِم األداة. - لتغطية أهدا كفاية األسئلةِ

– اقتراحُ أي تعديلات من إضافة وحذفٍ لجعل الأداة أكثر صِدقاً.

رفي ضوء ذلك أجرى البَاحِثُ التعديلات فِي صِياغة بعض الأسئِلة، وبذلك أصبحت هذه الأداة جاهزة للتطبيق بصورتها النهائيّة للتطبيقِ على عَينةِ الدِراسَةِ، كما في دليلِ المُقابَلةِ المُعمَّقَةِ مُلحق (15).<br>-.<br>:

<mark>صِدقُ تَفسِيرِ البَيانَاتِ الكَيِّفِيّةِ:</mark> لِضَمَانِ أن يَكونَ تَفسيرُ البَاحِثِ لاستِجَابَاتِ المُشتركينَ صَادِقاً قام بما يلي:

- 1– استعان البَاحِثُ بمُيسرٍ أثَثَاء عَمليةِ جَمعِ البَياناتِ في المُقابَلة المُعَمّقة، ومُناقشة فِئاتِ التَصنيفِ مَعهُ؛ َ .<br>ا َ للوصولِ إلى أقصَى دَرجةٍ مُمكنةٍ من الدِقَةِ والمَوضوعيّة فِي تَحليلِ النَتائِجِ.
- 2− عرضَ البَاحِثُ فِئاتَ التَصنِيفِ المُستخلصةِ مِنَ المُقابَلة المُعَمّقة، والتَفسِيراتِ التي تَوصّل إليها على<br>ا َ .<br>. مَجموعةٍ مِنَ المُحكميّنَ لبيانِ صِدقِها ومُناسَبة تَفسِيرِها.
- 3– اهتم البَاحِثُ بالحالاتِ السلبيّة أو التي تَتعارضُ مع السِياقِ العَامِ للبياناتِ المُستخلصةِ، وضمّنها فِي عمليّة التَحليلِ، بهدف تَفسيرِهِا.
- 4− استعمالُ البَاحِثِ طُرقاً مُتعدّدة للدِراسة فِيما يُسمَى (Triangulation) دعّمَ صِدقَها كأداةٍ كيّفِيّةٍ، مُ ورَفعِ مُستَوى مِصداقِيّةِ نَتائِجِ الدِراسَةِ عُمومَاً، حَيثُ استَخدمَ البَياناتِ الكمّيّةِ التي حَصَلَ عليها مِن َ َ مُ بِطَاقَةَ مُلاحظة المَهاراتِ، وبِطاقة تَقييمِ تَصميمِ مُنتجِ الأنشطةِ الإلكترونيّة فِي الوصُول إلى نِقاطِ التقاءِ مَع نَتائجِ المُقابلات المُعمَقة التي اهتمّت بِتجرُبةَ المُشتركين فِي تَصميمَ الأنشطةِ الإلكترونيّة<br>-َ ا<mark>لقَائِمةِ عَلى التَلعِيبِ.</mark>

-5 َصمي ِم األنشطةِ هم في ت ِ ها ارت َ َحسي ِن م ِي ت َورها ف ، ود َ شتركِين ُ على الم هِ ِ ة تأثيِر د ارست ِح ُث بكيفي ا َ الب َ اهتم ة. َدريسي هم الت ِ ها ارت َ َطويِر م لعي ِب، وت َ على الت مةِ ِ ة القائ اإللكتروني

**)4 قة: ّ عم ُ الم لةِ َ َقاب ُ ُت الم ( ثبا** ِ ل َ لت َ م ْ حُق ِق ِ َ َ ن الث ِت ب ا ِ ألداة نهجي َ ِت الم ِح ُث اإلج ارءا ا َذ الب ف قة، ن عم ُ قابلة الم ُ الم ؘ<br>֚ َ التالية:

- وَضَّحَ أهدَاف المُقابلةِ للمُشتَركِينَ قَبَلَ البِدءِ فِي تَنفِيذِهَا. ُ<br>گ – استَخدَمَ الأسلوب المُقَنّن بطرحِ نَفسِ الأسئِلةِ، وتطبيقِ الإجراءاتِ نَفسِهَا على مَجمُوعتيّ الدِراسةِ<br>-َ  $\triangleleft$ ان<br>ا وعلى الأفرادِ أنفُسِهِم؛ لِعقدِ مُقَارَناتٍ صَحِيحةٍ بَينهم. – اتَّفَقَ على طَريقة تَوثِيقِ الأسئِلةِ وتَدوينِها مع المُيّسر .
- وَثَّقَ جَميع البَياناتِ التي أدلى بِها المُشتركونَ فِي الدِراسةِ وتحويلُها مِن الفيديو إلى وَثائِق مَكتوبةٍ. ً<br>ً َ – جَمعَ الْبَيانَاتِ الْخَامِ وتَوضيح كَيّفِيّةِ مُعالَجَتِهَا حَتى يُرَاجِعُها مُلاحظٌ آخَرٌ .
- <u>ٰ</u> – نَاقَشَ النَاحِثُ مَا تَوصّلَ إليهِ مِن نَتائِج مَعَ كُلِ مُشتَرِكٍ للتَأكدِ مَن صِحةِ فَهمِهِ لاستجابتهِم فِي حَالِ َ <u>َ</u> َ كَان ذلكَ ضَروريّاً.

# **)5( لةِ َ َقاب ُ عين ُة الم :**

ثَملت عَينةُ المُقابلة جميع المُعلمينَ في مَجموعتِيِّ الدِراسَةِ، وتَمَّ مُقَابَلتهم بِشكلٍ فَرديِّ باستِخدامِ .<br>. .<br>م ــ<br>ـ تَطْبيقِ (TeamViewer)، وبشكلٍ تَزامُنيّ، حيث حَدَّدَ النَاحِثُ مَوعداً لِكلِ مُعلَّمٍ فِي جَدولِ خَاصٍ، وطرحَ<br>. َ <u>ٔ</u> **∶** َ الأسئلةِ عَلى كُلِ مُشتركٍ، وتَمَّ تَسجيلُ فِيديو المُقَابَلةِ وتَسجيلُ إجابتهم كَبياناتِ نَصيّةٍ؛ لمُعالجَتهَا لاحقاً،  $\triangleleft$ َ َ حيثُ استَغرقت مُدةُ المُقَابَلةِ الواحدَةِ فِي المُتوسطِ 15 دَقيقة لِطرحِ تِلكَ الأسئلةِ عَليهم. َ َ

# (6) نَموذجُ تَحليلِ البَياناتِ الكَيفيّةِ المُستخَدم فِي الدِرَاسَةِ:

استعرضَ البَاحثُ العَديد من نَمَاذِجِ تَحليلِ البياناتِ الكيَفيّةِ كَنَمُوذَجِ ألستون وبولز ( Alston and َ <u>ً</u> Bowles, 2003)، ونَموذَجِ كريسويل (Creswell, 2014)، ونَموذَجِ عين (Yin, 2016)، ونَمُوذَج آري وآخرون (Ary et al., 2010) حَيثُ وجَد تَشابُهَاً بَينَ مَرَاحِلِ تِلكَ النَماذجِ، ولَكِنَهُ وَجدَ النَموذجَ الأخيرِ  $\tilde{\cdot}$ َ َ َ َ مُناسِباً لِتحليلِ النِيانَاتِ الكيفيّة لِدراسَتِهِ؛ لاتِسامِهِ بالوَضوحِ فِي الخُطُواتِ والإجرَاءاتِ، فَهو يتكونُ مِن ثَلاثِ َ مَزَاحِلَ أَسَاسِيّة هِي: (Ary et al., 2010)

- 1– **التَنظِيمُ والأُلفَةُ (Familiarizing & Organizing): جَمعَ البَاحِثُ البَياناتِ بِصورتِها**  $\zeta$ َ **:** الأصليّة، وهي مُحادثَة فِيديو تم تَسجيلَهَا باستخدامِ بَرنامجِ كَامتازِيا (Camtasia) أثناء المُقابلةِ َ ١ مَعَ المُشتَركِ عَبرَ بَرنامَجِ تِيم فِيوَر (Teamviewer)، ثُمَ رَاجع الفِيديوهاتِ المُسجّلةِ لِفهَمِ مُحتَواها، َ َ  $\triangleleft$ وحوّل شَكلَ المُقابلةِ من فيديو إلى مَلفٍ نَصيّ، تَمهيِداً لِتَحليِلِها، ثُمَ أدخَلَها إلى بَرنامَجِ التَحليِلِ َ ١. <u>ً</u> َ الكيَفيِّ ماكسكادا (MAXQDA)، للقِيامِ بِعمليّةِ التَرمِيزِ وكِتابَةِ المُلاحظَاتِ والتَعليقِاتِ، وتَنظيمِ اً<br>ا ؘ<br>أ البَيانَاتِ وتَصنِيفِ النُصُوصِ، وتَكمِيمَها، لتَتَحَوّل إلى مُتغيراتٍ يُمكنُ مُعالجَتُها كبَياناتٍ كَمِيّةٍ.<br>-َ َ
- 2− **التَرمِيزُ والتَقليِصُ (Coding & Reducing): هُنَا أَضَافَ البَاحِثُ مُلاحَظاتِهِ التَي استَقرَأهَا** ٔ<br>ا ر<br>گ َ <u>بَ</u> ؘ<br>; مِنَ النِياناتِ، ثُمَ رَمّزَ العَنَاصِرَ الأَسَاسِيّة بِهَا، وبَعدَ ذلكَ جَمّعَ العَناصِر المُتقَارِبَةَ لِتُشَكِلَ مَوضُوعاتٍ َ  $\overline{\phantom{0}}$ ٔ. .<br>م َ  $\zeta$ َ مُرَشحةٍ (Themes)، تَمَ تَنقِيحُهَا لتَكونَ المُوضُوعات النِهائيّة التي فِي ضوئِهَا سَتُفسّر مُشكِلَةُ ٔ<br>ـ  $\triangleleft$ الدِراسَةِ<mark>.</mark>
- 3– <mark>التَّفْسِيرُ والتَّمَثِّيلُ (Interpreting & Representing): تَمَ فِي هَذِهِ المَرحلَة إيجادُ تَفسيرٍ</mark> مُ َ َ ُ<br>کا للبَياناتِ التَي حَصلَ عَليهَا البَاحِثُ مِنَ الخُطوةِ السَابِقَةِ، ودَرَسَ أَوجُهَ التَشابُهِ والاختِلافِ بينَها، **∫** َ مُوضِحاً العُلاقاتِ التَي تَربُطُهَا، مُمَثِلاً التَفسيرَ ببعضِ الاقتِباساتِ التَوضيحيّةِ من المُشتركِين.

### ج. أدوات قابِليّة استخدام بيئة التَعلّم الإلكترونِيّة:

صمّمَ البَاحَثُ أدواتِ قابليّة استخدامِ بيئةِ التعلّم الإلكترونيّة؛ لِقِياسِ مَدَى توفرِ مَعاييرِ قابليّة َ َ الاستخدام في بيئةِ التعلّم الاجتماعيّة إدمودو (Edmodo)، وبيئة التعلّم الشخصيّة ووردبرس (WordPress)، وقَد استخدمَ النَاحثُ لتحقيقِ ذلكَ أداتين الأولى مِقياس قابليّة الاستخدَامِ، والأداة الثانية ٔ<br>ا المُناقَشةُ المَركّزة، وذَلكَ بَعدَ اطْلاعِ البَاحث عَلى الأَدَبِ التَربَويّ لِتحديدِ أهم مَعايير قابليّة الاستخدامِ كدراسة **ا** َ إبراهيم ) 2014(، ود ارسة بانيدا ونعمون )2018 ,Namoun & Benaida)، ودراسة سوبودي وبالبان وكيمرك (Sobodi, Balaban, & Kermek, 2018)، ودِراسَةُ عين وآخرون (Ain et al., 2016) َ رالجدولُ التالي يُوضِحُ الأدواتَ المُستخدمة فِي جَمعِ البياناتِ الكميّةِ والكيفيّةِ لقابليّة استخدامِ بيئة التعلّم الإلكترونيّة:

| المَنْهَج<br>المُستخدم | الثبات                                                       | الصدق                                          | مصدر جمع<br>البيانات | الأداة                                                                                      |
|------------------------|--------------------------------------------------------------|------------------------------------------------|----------------------|---------------------------------------------------------------------------------------------|
|                        | ألفا كرونباخ                                                 | صدق المُحتوى                                   |                      | مِقيَاسُ قابِليّة استخدام بيئة التَعلُّم                                                    |
| الكمّيّ                | التطبيق وإعادة<br>التطبيق                                    | الصدق البنائي                                  | مجموعتيّ الدِراسَة   | الإلكترونِيّة                                                                               |
| الكيّفيّ               | جمع البيانات الخام<br>وكيفية معالجتها<br>ويراجعها مُلاحظ أخر | ملاحظين متعددين<br>طرق متعددة لجمع<br>البيانات | مجموعتيّ الدِراسَة   | المُناقشة الجماعيّة المُركّزة للتعرف<br>على قابِليّة استخدام بيئة التَعلُّم<br>الإلكترونيّة |

**ّ جدول ).3 17( ة رتبطة بقاِبلي ُ ّة الم ّة والكيفي أدوات جمع البيانات الكمي االستخدام**

1 – مِقيَاسُ قابليّة استخدام بيئة التعلّم الإلكترونيّة:

اتَبَعَ البَاحِثُ الخُطواتِ التَالية لِبنَاءِ مِقيَاسِ قَابِليّةِ الاستِخدَامِ:

**1( َ ( تحدِي ُ َ د ِف أهد ا المِ َ** َف **قيا ِس:**  د َ ُس ه إلى: ا َ قي المِ

- تَحديدُ مَعاييرَ قَابليّةِ الاستِخدَام الواجِبِ تَوافُرهَا فِي بِيئة التَّعلُّمِ الإلكترونِيّة مِن حَيث: سُهولَةِ الإبحَارِ ، َ َ ومُلاءمةِ طَريقةِ العَرض، والرِضَا عَن تَجربةِ الاستخدامِ، وفاعليّة التَدريب فِي تِلكَ البيئةِ، وإِمكانيّة َ الدَعم والمُسَانَدة، وُمُحتَوى التَدريب فِي بيئةَ ال<mark>تعلَّ</mark>م الإِلكترونِيّة.<br>-
- المُقارَنَةُ بَينَ قَابِليّة استِخدَامِ المَجموعةِ التجريبيّة الأولى التي تدربت باستخدام بِيئة التَعلّمِ الاجتماعيّة (Edmodo)، والمجموعةِ التجريبيّة الثانية التي تدربت باستخدامِ بيئة التعلّم الشخصيّة ووردبرس .(WordPress)

(2) بِنَاء مَجَالاتِ وأبعادِ المِقِياسِ: تَعدّدت مَجَالاتُ مِقياس قَابِليّة استخدامِ بِيئَةِ التَعلّمِ الإلكترونيّة، وبناءً <u>ہ</u> على جِلسَةِ الخُبراء ، تَم مُنَاقَشةُ المَجالاتِ الرئيسيّة للمِقياس، والتي تَكوّنَت مِن (5) مجالاتٍ عَلَى النَحوِ َ التَالِي:

– المَجَالُ الأول: سُهُولَةُ الإبحَارِ ومُلاءمَة طَريقَة العَرض فِي بيئة التعلّم الإلكترونيّة: تناولَ هذا ٔ<br>ا َ المَجالُ مُؤشرات التنقل فِي بيئةِ التعلّمِ الإلكترونِيّة كوجودِ أزرار التنقل وخيارات البُحثِ في الواجِهاتِ اً<br>ا بأماكن سَهلة الوُصولِ إليها، ويُمكنُ التَنقل بَينها بسرعة وحريّة، كما ركّز هذا المجالُ على تَنظيمِ

المُحتوياتِ والمَوضُوعَات والمُهِمَّات فِي بِيئَةِ التَّعلُمِ الإلكترونِيّة، وخَيَاراتِ التَّحَكُم الذَاتِيّ الكَامِل **ٔ** َ بِطَريقَةِ العَرضِ، ومَدَى مُلاءمتهَا عَلى مُختَلفِ أجهِزَةِ العَرضِ (حاسوب، هاتف ذكيّ، لوحيّ).<br>. َ ار<br>ا

- المَجَالُ الثَانِي: الرِضَا عَن تَجرُبَةِ استخدامِ بِيئة التَعلّمِ الإلكترونِيّة: اهتم هذا المجال بالمُؤشراتِ التي تَقيسُ شعورِ مجموعتيّ الدراسةِ بالإنجاز والمُتعةِ أثناء تَنفيذِ المهام التدريِبيّة، وكذلك بتكونِ َ الاتجاهاتِ الإيجابيّة نحو استخدام بيئة التعلّم الإلكترونيّة في عملية التدريب.
- المَجَالُ الثَّالِثُ: فَاعِليّةُ وفُرَص التَّدريبِ فِي بِيئَةِ التَعلّمِ الإِلكترونيّة: يُركّز هذا المَجَالُ على دورِ َ َ ــّ<br>-استخدام بِيئة التَعلّم الإلكترونيّة في اكتِسابِ المَهاراتِ والمَعرفَةِ، وتوفرِ تَغذِيَةٍ راجِعَةٍ تُساعدُ فِي َ .<br>ا َ عَمَليّة النّذريبِ، وكذلكَ دَرجة تَحسينِ تِلكَ البِيئة قُدرة مجموعةِ الدراسةِ عَلى فَهمِ المُحتَوى المَعرفِيّ،<br>-َ į َ ودَورها فِي مُساعَدتِهم فِي أَدَاءِ مَهمَّاتِهم التَدريبيّة بِشَكلٍ أفضل، وتَسهيلِ عَمَليةِ تَذَكر التَعلّمِ وإِتَاحَةِ َ ا<br>ا َ فُرصِ النَّدريبِ فِي الوقتِ والمَكَانِ الذَي يُناسِبُهم.
- المَجَالُ الزَابِعُ: الدَعمُ والمُساندة فِي بِيئةِ التَعلّم الإِلكترونِيّة: تَناولَ هَذا المَجَالُ المُؤشرات التي تُعزّزُ َ َ ا<br>کا  $\overline{a}$ اً<br>ا الدَعمَ والمُسَانَدة فِي بيئةِ التَعلّمِ الإلكترونِيّةِ، كتوفرِ خُطواتٍ مُتسلّسلة وارشادَاتٍ للمَهامِ ومَوضُوعَاتِ َ َ َ :<br>ا التدَريب المُختلفة، ومَدَى تَوفُرِ مَعايير الحِفَاظِ عَلى الخُصوصِيّةِ وأمنِ المَعلومَاتِ، وإِتاحةِ عِدةُ<br>. َ َ طُرقٍ لِتقديمِ الدَعمِ والرَدِّ عَلى الاستفساراتِ، ومدى توفر مَادةٍ تَدريبيّة تُوضِحُ طَريقَة استخدام بيئة َ التعلم الإلكترونيّة.
- المَجَالُ الخَامِسُ: مُحتَوى بِيئةِ التَعلّمِ الإِلكترونِيّة: ركَزَّ هَذا المَجالُ على طَريقةِ عَرضِ المُحتوى، َ **ا** َ ابتداءً مِن سُهولَةِ الوُصولِ إلى أهدافِ التَّدريبِ، وطريقةُ تَقسيمِ وعرضِ المُحتو*ى* في البِيئَةِ َ الإلكترونيّةِ، ومَدى قابليّةِ المُحتوى للقراءةِ والفهَمِ، واحتوائهِ على الجَمالياتِ وتوظيفِ الوسائِطِ َ المُتعددةِ، وانتهِاءً بمَا توفرهُ بِيئةُ التَعلّمِ الإلكترونيّةِ مِن مَصَادِرَ لمُحتوى إضافيّ مُرتبط بتصميم<br>. .<br>ا َ الأنشِطَةِ الإلكترونِيّة القَائِمَةِ عَلَى التَلْعِيبِ.<br>-

(3**) صِياغَة فَقَرات المِقيَاس: بَع**دَ أن بَنى البَاحثُ مَجالاتِ وأبعَادِ مِقيَاس قَابِليّةِ استخدامِ بيئةِ التعلّمِ َ **ٔ** َ الإلكترونِيّةِ، صَاغَ البَاحثُ فَقَراتِهَا، والتّي تُمثِلُ المُؤشرات لكُلِ مَجَالٍ مِنَ المَجالاتِ، والتي تَكوّنت مِن (5) َ ِّبُّ َ َ مَجَالاتٍ، و(39) فَقرة، والجَدولُ التَالِي يُوضِحُ مَجَالاتِ قَابليّةِ الاستخدامِ، وعَدَد فَقرات كُل مَجَالٍ ونِسبَته َ ֺ֧<sup>ׅ</sup> َ .<br>-َ المئويّة بِصورَتِهَا الأوليّة:
| النسبة<br>المئوبّة | الفقرات   | عدد<br>الفقرات | المجال                                                          |
|--------------------|-----------|----------------|-----------------------------------------------------------------|
| %23                | $9-1$     | 9              | سُهُولَةُ الإبحَارِ ومُلاءمَة طَرِيقَة العَرض فِي بيئة التعلُّم |
| %18                | $16-10$   | 7              | الرضَا عَن تَجرُبَةِ استخدام بِيئة التَعلُّم الإِلكترونِيَّة    |
| %20                | $24 - 17$ | 8              | فَاعِليّةُ وفُرَص التّدريبِ فِي بِيئَةِ النّعلّمِ الإلكترونيّة  |
| %18                | $31 - 25$ | 7              | الدَعمُ والمُساندة فِي بيئةِ التَعلُّمِ الإلكترونيَّة           |
| %20                | 39-32     | 8              | مُحتَوِي بِيئةِ التَعلُّمِ الإِلكترونيَّة                       |
| %100               | $39-1$    | 39             | المجموع                                                         |

**ّةِ جدول ).<sup>3</sup> <sup>18</sup>( اس َقابلي قي ّ عدد َفقرا االستخدام <sup>ة</sup> ِت مِ ا األولي بصورِته َ َ**

**(4) <mark>صِدقُ المِقياس</mark>: عَرضَ ال**بَاحِثُ المِقياس بِصورتِه الأوليّةِ – مُلحق (13) – عَلى مَجموعةٍ مِن َ َ المُحَكِمِينَ – ملحق (2) – للتحقِق من صِدقه الظاهريّ من حيث:

> – وضوح صِياغة الفقرات. – مُلاءمة الفقرات لقياس ما وضِعت لأجله. – مُناسبة كل فِقرة مع المَجالِ الذي تنّتمي إليه. – كفاية الفِقراتِ لتغطية كُل مجالٍ في الأداة. – اقتراحُ أي تعديلات من إضافة وحذفٍ لجعل الأداة أكثر صِدقاً.

وفي ضوء ذلك أجرَى البَاحِثُ بَعَضَ التَعدِيلاتِ عَلى صِياغة بَعضِ الفَقَراتِ، وَحَذَفَ الفقرةَ الَسابِعة مِن ا<br>ا َ َ .<br>م َ **:** المَجالِ الأُولِ، والفقرةَ الخَامِسَة مِنَ المَجالِ الثَّانيِ، والفقرةَ الثَّالِثَة مِنَ المَجالِ الزَابِعِ، وبذلك أصبَحَت هَذِهِ <u>َ</u> َ .<br>-ا<br>أ الأداة جَاهِزَةَ للتطبيقِ بِصورتِهَا الأوليّة عَلَى عَينِةٍ استطلاعيّة مُكونة من 30 مُعلّم، ومكوّنة من (36) مُؤشِرٍ ، ومُوزَّعَةً فِي 5 مَجَالاتٍ رئيسيَّةٍ.

(5) ا<mark>لتطبيقُ الاستطلاعيّ لمِقياسِ قابلية استخدام بيئة التعلّم الإلكترونيّة: طَبّقَ البَاحِثُ المِقياس عَلى</mark> َ َ  $\overline{\phantom{0}}$ عَينةٍ استِطلاعِيّةٍ مُكونَةٍ مِن (30) مُعلّمٍ ومُعلّمة من مُعلّمي التكنولوجيا سَبَقَ أن استخدموا بيئاتٍ إلكترونيّة  $\overline{\phantom{0}}$ َ في عمليةِ التدريبِ، وهَدفَ البَاحِثُ مِن هَذِهِ العَينَةِ إلى:

– حساب ثبات المُعِقياس باستخدام مُعامل ألفا كرونباخ.

– حساب الصدق البنائيّ للمِقياس.<br>ـ

رفيما يلي تَوضيح لِخُطواتِ حِسَاب كُلٍ مِنْ ثَبَات مِقيَاس قابليّة الاستخدام وصدقهِ:<br>-

• **ثبات فقرات المقياس:** عامل ألفا كرونباخ ُ ِت األداة باستخدام م ا َب ِح ُث مِن ث ا َ الب َ ق َحق ت **:** (Cronbachs' Alpha) حَيثُ وجَدَ أَنَّ قِيمة مُعَامِل الثَّبَاتِ تَراوحت مَا بَين ( - 0.955 . َ į َ ١ 0.921)، وأنَّ مُعَامِل الثَّبَات الكُلِّيِّ لِلمِقياسِ يُسَاوِي (0.976)، وهَذَا يُشيرُ إلى أنَّ أدَاة الدِرَاسَةِ ــ<br>ـ َ َ تَمَتَعُ بِدَرِجَةٍ عَالِيَةٍ مِنْ الثَّبَاتِ، وأَنَّهُ عِندَ تَطْبِيقهَا عَلَى نَفْسِ الغَينةِ فِي نَفسِ الظُروفِ سَتُعطِي  $\triangleleft$ َ َ نَفس النَتَائجِ تَقريباً، وهَذَا يَجعلُ البَاحِث مُطمئناً إلى تَطبيقهَا عَلى عَينةِ الدِرَاسَةِ، والجَدولُ التَالِي <u>بَ</u> َ <u>ً</u> ً<br>ب ֺ֧֚֚֚֝֝ يُوضحُ ثَبَات المِقياس بِاستِخدَاِم مُعامِل ألفَا كرونباخ لِكل مَجَالٍ مِن مَجَالاتها: َ َ َ َ

| معامل ألفا كرونباخ | عدد الفقرات | المجال                    |
|--------------------|-------------|---------------------------|
| 0.925              | 8           | الأول                     |
| 0.921              | 6           | الثاني                    |
| 0.950              | 8           | الثالث                    |
| 0.940              | 6           | الرابع                    |
| 0.955              | 8           | الخامس                    |
| 0.976              | 36          | الدرجة الكُلّيّة للمِقياس |

**ّ جدول ).3 19( ة قياس قابلي ثبات م االستخدام عامل ألفا كرونباخ ِ ُ باستخدام م**

- ا**لصدق البنائيّ لِلمقيَاس: حَسَب البَاحِثُ مُعاملات الارتباط للفقرات مع مَجَالِهَا؛ لِحِسَابِ<br>● ا<b>لصدق البنائيّ لِلمقيَاس:** حَسَب البَاحِثُ مُعاملات الارتباط للفقرات مع مَجَالِهَا؛ لِحِسَابِ َ  $\triangleleft$ ٔ<br>ـ صِدقِ الاتِسَاقِ الدَاخِليّ لِمقياسِ قَابِليّةِ استِخدَامِ بِيئةِ التَّعلُّمِ الإلكترونيّة؛ بِهَدفِ مَعرِفَةِ مَدَى  $\ddot{ }$  $\triangleleft$ ً<br>ً َ انِسَاق فَقراتِ هَذَا المِقياس مع بَعضِهَا، ومَع الفَقَراتِ بِشَكلٍ عَامٍ، وذَلِكَ عَلَى النَحوِ التَالِي: .<br>م َ <u>َ</u>
- َ **اتساقُ الفَقَرةِ مَع مَجالِهَا: حَسَب البَاحَثُ صِدقَ الاتِساقِ الذَاخِلِّي للمِقياس الذَي يَتَكوّنُ** :<br>ا  $\overline{\phantom{0}}$ َبا من (36) فقرة، من خلال مُعامل ارتباط بيرسون بين الفقرة ومجالها التي تَم حِسابُها كما في الملحق (21)، ففي المجال الأول: سُهُولَةُ الإبحَارِ ومُلاءمَة طَريقَة العَرض فِي بيئة َ َ َ التعلُّم الإلكترونيَّة، تراوحت مُعامِلات الارتباط بين الفقرات وهذا المجال ما بين ( 0.895 0.734 –)، وتراوحت مُعاملات ارتباط الفقرات مع المجال الثاني: الرِضَا عَن تَجرُبَةِ :<br>; استخدامِ بِيئة التَعلَمِ الإِلكترونِيّة ما بين (0.708 – 0.912)، كما تراوحت مُعاملات ارتباط

الفقرات مع المجال الثالث: فَاعِليّةُ وفُرَص التَدريِبِ فِي بِيئَةِ التَعلّمِ الإلكترونيّة ما بين (0.971 – 0.619)، كما أن المجال الرابع: الدَعمُ والمُساندة فِي بِيئةِ التَعلُّم الإلكترونِيّة، تراوحت مُعامِلات الارتباط بين الفقرات وهذا المجال ما بين (0.858 – 0.914)، وأخيراً المجال الخامس: مُحتَوى بِيئةِ التَعلّمِ الإلكترونِيّة، تراوحت مُعامِلات الارتباط بين الفقرات وهذا المجال ما بين (0.709 – 0.946)، وجميع معاملات الارتباط بين الفقرات ومجالها كانت دالة عند مُستوى دلالة (0.01)، وهي مُعاملات ارتباط مُناسبة تشير إلى صدق اتساق داخليّ مُرتفع.<br>.

○ ا<mark>تِسَاقُ المَجالِ مَع الذَرجةِ الكُليّةِ للفَقراتِ:</mark> يَهتَمُ هَذَا الاتساق بِمَدَى تَحقق الأهدافِ التَي ٔ أ ُ<br>کا َ يسعى المقياس لِتحقِيقِهَا، قَاسَ النَاحِثُ مَدَى ارتِبَاطِ كُل مَجَالٍ مِن مَجَالاتِ المقياسِ َ َ َ َ **:** َ بِالدَرَجَةِ الكُلّيّة للفقراتِ، والتّي تَظَهر كَمَا فِي الْجَدَولِ النّالي: ـ<br>ا َ

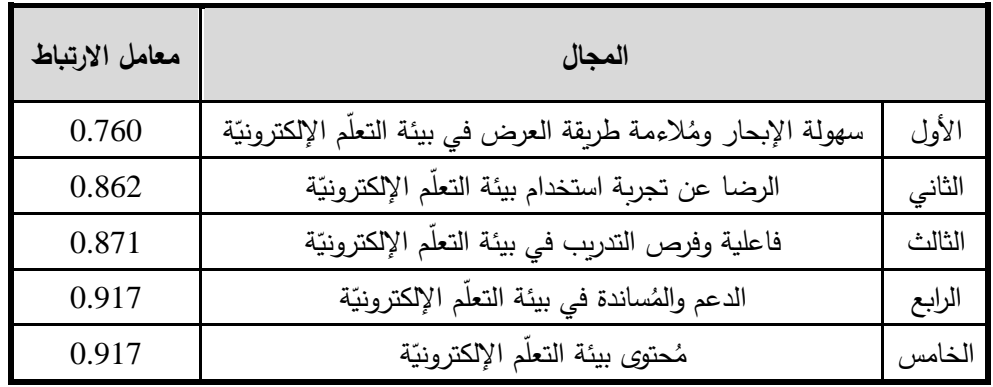

جدول (3. 20) اتِسَاقُ المَجالِ مَع الدَرجةِ الكُليّةِ لفَقراتِ مقياس قابلية الاستخدام **َ َ َ**

مِن خِلالِ الجَدولِ السَابِقِ، يَتَّضِحُ أَنَّ مُعَامِلاتِ الارتِبَاطِ مُرتفعةٌ، وتَراوحَت مَا بَين (0.760 – 0.917)، َ َ ١ وهذا يُعطِي البَاحِث مُؤشِرَأَ عَلى صِدقِ هذِهِ الأَدَاةِ بِنَائِيّاً، وقَابِليتهَا لِلتَطْبِيقِ عَلَى عَينةِ الدِرَاسَةِ.  $\triangleleft$ اً<br>ا َ ً<br>ب

(6) الصورة النهائيّة لِمقياسِ قابليّة استخدام بيئة التعلّم الإلكترونيّة: بَعدَ مُرورِ مِقياسِ قابليّة استخدام<br>. **:** ِيئةِ التَّعْلُمِ الإلكترونِيّةِ بِجميعِ المَراحِلِ السَابِقَةِ، والتَحققِ مِن صِدِقِهَا، وثَباتِهَا، اطمئنَّ البَاحِثُ إلى صَلاحِيّةِ  $\triangleleft$  $\triangleleft$ **:** هَذِهِ الأَدَاة لِلتَطْبِيقِ عَلَى عَينةِ الدِراسةِ، لتَكونَ بِصُورتِهَا النِهائِيّةِ الْمُكوّنةِ مِن (5) مَجَالاتٍ، وتَندرجُ (36) َ َ َ فَقرة مُوزعةً في تِلكَ المَجالاتِ، ويُمكنُ الاطلاعُ عَلَى الأَدَاةِ فِي صُورَتِها النِهائيّة فِي المُلحَقِ (14)، والجَدولُ َ ֩ التَالي يُعطي وصَفاً للمِقياسِ بِصورتهِ النِهائيّةِ:<br>-

| القيمة<br>الصُغرى | القيمة<br>العظمى | المجال/المُؤشر                                                                                       |           |
|-------------------|------------------|----------------------------------------------------------------------------------------------------|-----------|
|                   |                  | <u>المَجالُ الأولُ: سهولة الإبحار ومُلائمة طريقة العرض في بيئة التعلّم الإلكترونيّة:</u>             |           |
|                   |                  | تظهر أزرار التنقل في واجهات بيئة التعلُّم الإلكترونيَّة بأماكن يسهل الوصول إليها.                    |           |
|                   |                  | تظهر خيار البحث في بيئة التعلُّم الإلكترونيَّة في أماكن يسهل الوصول إليها.                           |           |
|                   |                  | يوجد تنظيم للمحتويات والموضوعات والمهام في بيئة التعلُّم الإلكترونيَّة.                              |           |
| 8                 | 40               | لم أواجه بطء في التنقل بين صفحات وواجهات بيئة التعلُّم الإلكترونيَّة.                                |           |
|                   |                  | توجد حرية في التنقل بين واجهات بيئة التعلَّم الإلكترونيَّة.                                          |           |
|                   |                  | أشعر بقدرتي على التحكم الذاتيّ الكامل بطريقة العرض في بيئة التعلُّم الإلكترونيَّة.                   |           |
|                   |                  | تتلاءم طريقة عرض بيئة التعلّم الإلكترونيّة باختلاف الأجهزة التي أقوم باستخدامها أثناء التدريب        |           |
|                   |                  | (حاسوب، هاتف ذكيّ، لوحيّ).                                                                           |           |
|                   |                  | لم أواجه صعوبات في بداية استخدامي لبيئة التعلُّم الإلكترونيَّة.                                      |           |
|                   |                  | <u>المَجالُ الثَّانِي: الرضا عن تجربة استخدام بيئة التعلَّم الإلكترونيّة:</u>                        |           |
|                   |                  | جعلتني بيئة التعلُّم الإلكترونيَّة أشعر بالإنجاز في تحقيق المهام التدريِبيَّة.                       |           |
|                   | 30               | أعتبر تجربتي في استخدام بيئة التعلَّم الإلكترونيَّة تجربة ناجحة.                                     |           |
| 6                 |                  | استمتعت أثناء التدريب على مهارات تصميم الأنشطة الإلكترونيّة في بيئة التعلّم الإلكترونيّة.            |           |
|                   |                  | لم أشعر بالوقت أثناء استخدام بيئة التعلُّم الإلكترونيَّة.                                            | $\bullet$ |
|                   |                  | أعتبر أن تجربة استخدام بيئة التعلُّم الإلكترونيَّة في تتمية مهارات تصميم الأنشطة الإلكترونيَّة       |           |
|                   |                  | القائمة على التلعيب تجربة مُثيرة.                                                                    |           |
|                   |                  | أنصح باستخدام بيئة التعلَّم الإلكترونيَّة في أي عملية تدريب جديدة.                                   | $\bullet$ |
|                   |                  | <u>المَجالُ الثَّالِثُ: فاعلية وفرص التدريب في بيئة التعلّم الإلكترونيّة:</u>                        |           |
|                   |                  | أعتقد أن استخدامي لبيئة التعلُّم الإلكترونيَّة قد مكنني من اكتساب المهارات والمعرفة التي             |           |
|                   |                  | أحتاجها.                                                                                             |           |
|                   |                  | قدمت بيئة التعلُّم الإلكترونيَّة تغذية راجعة ذات قيمة ساعدتني في عملية التدريب.                      |           |
| 8                 | 40               | حسّنت بيئة التعلُّم الإلكترونيَّة من قُدرتي على فهم المُحتوى المعرفيِّ لما أرغب في التدرب عليه.      |           |
|                   |                  | ساعدتني بيئة التعلُّم الإلكترونيَّة على أداء مهامي التدريبيَّة بشكل أفضل.                            |           |
|                   |                  | حفزتني المهام المُتوفرة في بيئة التعلُّم الإلكترونيَّة على البحث والقراءة في مجال التدريب والتعلُّم. |           |
|                   |                  | سهّلت بيئة التعلُّم الإلكترونيَّة عملية تذكري لما أتعلمه.                                            |           |
|                   |                  | أتاحت بيئة التعلُّم الإلكترونيَّة فرص تدريب أفضل في الوقت الذي يُناسبني.                             | $\bullet$ |
|                   |                  | أتاحت بيئة التعلُّم الإلكترونيَّة فرص تدريب أفضل في المكان الذي أختاره.                              |           |
| 6                 | 30               | <u>  المَجالُ الرَابِع: الدعم والمُساندة في بيئة التعلّم الإلكترونيّة:</u>                           |           |

**ّ جدول ).3 21 ة االستخدام ( وصف مقياس َقابلي**

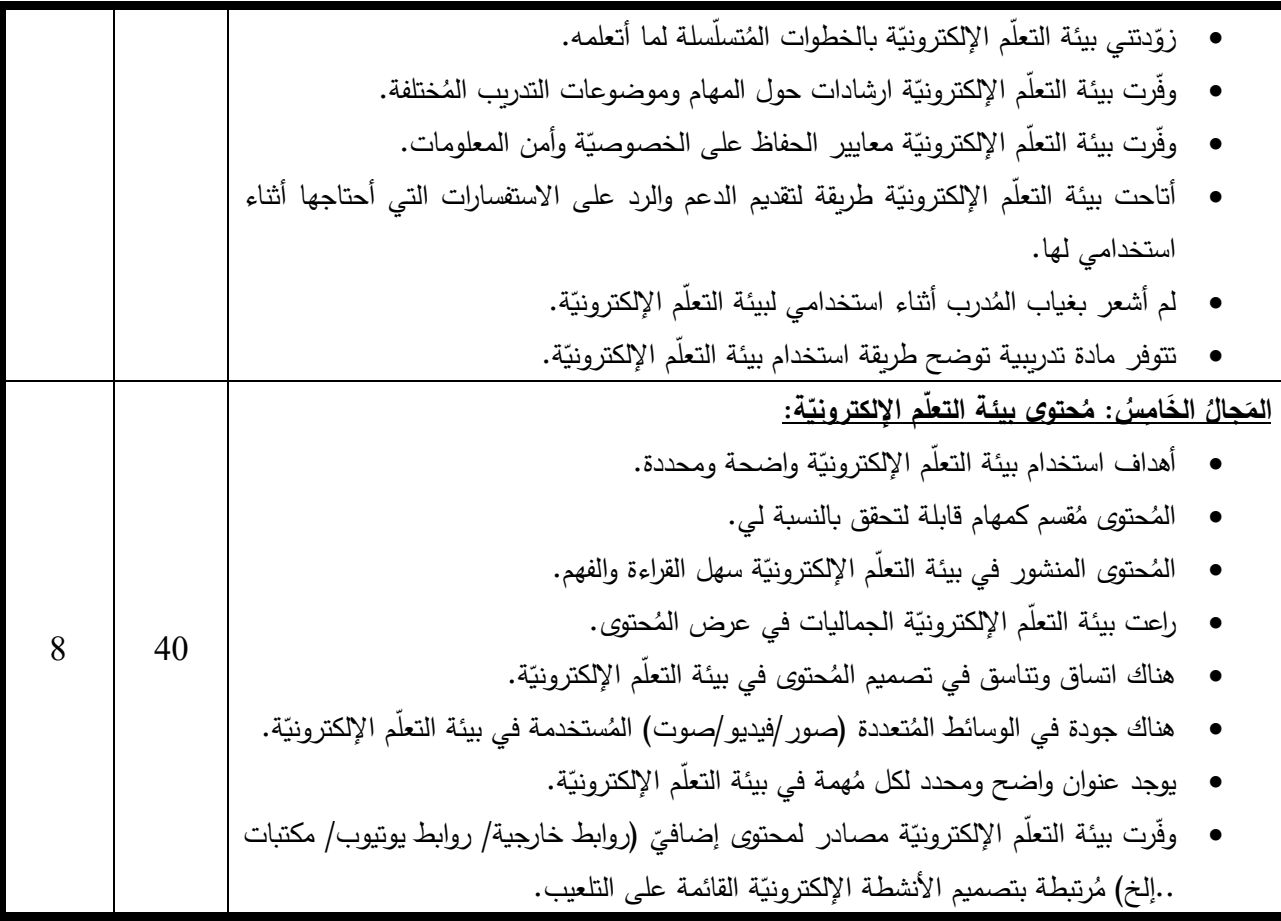

## **-2 رّكزة: ُ الم َشةِ اَق َ ن ُ ُت الم ا َ وع ُ جم َ م**

استَخدمَ البَاحثُ مَجمُوعَات المُنَاقَشَةِ المُركّزةِ كَأَدَاةٍ لِجَمعِ البَيانَاتِ الكَيفيّة مِن مَجموعَتَيّ الدِراسة؛ لمُنَاقَشَةِ ٔ<br>ا َ َ ֺ<u>֚</u> .<br>ا قَابِليّةِ استِخدَامِهم لِبيئةِ التَّعلُّمِ الإِلكترونِيّةِ، وتُعتَبَرُ هَذِهِ الأَدَاةُ مُنَاسِبَةً لِتَشجيعِ التَواصُلِ بَينَ المُشتركينَ :<br>ا ٔ<br>ا ؘ<br>֞ اَبْدِ į . ِّبُّ ِّبُّ أنفسِهم؛ بِهَدفِ تَرْويدِ البَاحِثِ بِالبَيَانِاتِ الضَروريّةِ لِفَهمِ أفضلٍ، وذَلِك مِن وَاقِعِ الخِبرةِ التي مِروا بِهَا فِي َ استِخدَامِ تِلكَ البِيئَاتِ<mark>.</mark>

كَمَا وتُعتَبَرُ مَجمُوعَات المُنَاقَشَةِ المُركّزةِ طَريقة بَحثٍ مُوفّرةً للوقتِ لِجمَعِ الْبَيانَاتِ الكَيّفِيّةِ للمُقابَلةِ، َ َ َ َ َ والمُستَمدّة مِن المُشتَرِكينَ في وَقتٍ واحِدٍ، وتُتيحُ للباحثِ أنّ يَكتَشِفَ السَرديّات أو القِصص الفَردِيّة، َ ِّ **ٔ** والسَرديّات الجَمَاعِيّةِ التي تُعدُ الوَاحِدةَ مِنهَا أكبر مِن مَجموعِ أجزائِهَا (بيير وليفى، 2011: 379-378).  $\triangleleft$ 

وقد اتَبَعَ البَاحِثُ الخُطواتِ التَالِيَة لإعدادِ أسئِلَةِ المُنَاقَشَةِ المُرَكّزةِ الخَاصَةِ بِقابليّةِ استِخدَامِ بِيئَةِ التَّعَلَّمِ .<br>ا َ َ ٔ<br>ا َ َ الإلكترونِيّةِ<mark>:</mark>

(1) <mark>تَحديدُ أهدَافِ مَجموعاتِ المُناقَشَةِ المُركّزةِ:</mark> تَهدِفُ مَجموعات المُناقشةِ المُركّزةِ إلى:

- تحديد جَوانِب الاتِفَاقَ والاختِلافِ بَينَ آراءِ المُشتَركِينَ حَولَ قَابِليّةِ استِخدَامِ بِيئَةِ التَعَلّمِ الإلكترونِيّةِ. َ .<br>-َ  $\overline{a}$ َ
- تَقديمِ تَفسيراتٍ مُفصّلةٍ حول المُشكلاتِ والصُـعوباتِ التي وَاجَهتهُم في استخدامِ بِيئةِ التَعلّمِ َ َ الإلكترونيّة، والتي قَدْ يَكونُ البَاحِثُ أَغلفَها أثناءَ تَصميمِ البيئةِ الإلكترونيّةِ، واستخدامها فِي َ .<br>-<br>-التَدريِبِ.
	- دعم نَتائِج المَنهَجِ الكَميّ بِبَيانَاتٍ كَيفيّة حَولَ قَابِليّةِ استخدامِ المُعلمينَ لبِيئةِ التَعلّم الإلكترونِيّة. .<br>ا

(2) صِ**ياغةُ دليلِ مَجموعاتِ المُناقَشَةِ المُركّزةِ:** صَاغَ البَاحثُ دليلاً يَضمُّ فِئةً مِنَ المَوضوعاتِ المُختَصَرَةِ َ َ ِّبُّ َ التَي استَخدَمَهَا فِي صِياغَةِ أسئِلةٍ مَفتُوحةٍ تَسمَحُ للمُشتركينَ بإبداءِ الرأيّ حولها، ولَمْ يُخصّص البَاحث فِئاتٍ **:** ْ ِّبُّ نَوعيّة ضِمنَ تِلكَ المُوضوعاتِ؛ حَتى لا تَكونَ المُناقشةُ صَارمةً، وتَسمَحُ بأكبرِ قَدرٍ مَن التَفاعُلِ بَينَ َ ا<br>ا َ َ َ المُشترِكِينَ، مَعَ الأخذِ بِعينِ الاعتبارِ أهمّية الاستِجابَةِ لِجَمِيعِ المَوضوعاتِ العَامَةِ المُقتَرِحةِ، والجَدولُ التالي َ َ َ َ يوضِحُ المَوضُوعاتِ المُختَصرةِ لهذهِ الأداة:

| قائمة الموضوعات المُختصرة                       | م                           |
|-------------------------------------------------|-----------------------------|
| التسجيل في بيئة التعلّم الإلكترونيّة            | 1                           |
| التتقل بين الصفحات في بيئة التعلّم الإلكترونيّة | $\mathcal{D}_{\mathcal{L}}$ |
| تصميم صفحات بيئة التعلّم الإلكترونيّة           | 3                           |
| مناسبة بيئة التعلّم الإلكترونيّة للتدريب        | 4                           |
| التواصل في بيئة التعلّم الإلكترونيّة            | 5                           |
| الاتجاهات نحو استخدام بيئة التعلّم الإلكترونيّة | 6                           |
| صعوبات استخدام بيئة التعلّم الإلكترونيّة        |                             |

جدول (3. 22) قائمة الموضوعات المُختصرة للمُناقشة المُركِّزة حول قابليّة الاستخدام

(3) **صِدقُ أداة مَجموعاتِ المُناقَشَةِ المُركّزة:** يُعتبر الصِدقُ أحد الإجراءاتِ الضَروريّة التي شُتخدم لِلتَّحَقُقِ َ مِن أنَّ الأَدَاة المُستَخدَمة سَتَقيسُ مَا أَعُدَتْ لِقِيَاسِهِ، وَقِبَلَ أَنْ يَختَبِرَ البَاحِثُ الصِدقِ الظَاهريّ لِهذهِ الأَداة، .<br>-ؘ<br>; .<br>ا <u>بَ</u> عَرض قَائِمة المَوضوعاتِ المُختَصَرةِ على لجنةٍ من الخُبراء –ملحق (1) – لإجازة استخدامِها ومُناسبتها كأداةٍ في تَحقيقِ أهدافِ الدِراسَةِ، وقد وافَقَ مُعظمُ الخُبراءِ على أهَميتِها لِلدِرَاسَةِ الحَالِيّةِ، فِي حَين رأى البَعضُ ي<br>ا َ ــ<br>ـ َ ؘ<br>๋ َ مِنهُم بأنَّ مِقياس قَابليّةِ الاستخدامِ يَكفي لتحقيقِ أهدافِ الدِراسَةِ، ثُمَ بَعدَ جَلسَةِ الخُبَراء والأخذ بِتَوصِيَاتِهم، َ ۱. ٔ<br>ّ َ **:** مَ  $\ddot{ }$ َ عَرضَ البَاحِثُ القَائِمَةَ على مَجمُوعَةٍ مِن المُحكمين – ملحق (2) – للتَحَقُّقِ مِنْ صِدقها الظاهريّ من َ حيث:

> – مُلاءمة قائمةِ الموضوعاتِ المُختَصرةِ لقياس ما وضِعت لأجله. – كفاية قائمةِ الموضوعاتِ المُختَصرةِ لتغطية أهدافِ استخدامِ الأداة. – اقتراحُ أي تعديلات من إضافة وحذفٍ لجعل الأداة أكثر صِدقاً.

وفي ضوء ذلك أجرَى البَاحِثُ التَعدِيلاتِ عَلى صِياغَة بَعض المَوضوعاتِ، وبِذَلِكَ أَصَبَحت هَذِه الأَدَاة َ َ َ ُ<br>فا جَاهِزَة لِلتَّطْبِيقِ بِصُورتِهَا النِهَائِيّةِ عَلَى عَينةِ الدِراسَةِ، كَمَا فِي دَليلِ مَجمُوعَاتِ المُناقَشةِ المُركّزةِ مُلحق (16). :<br>ا َ <u>م</u>

<mark>صِدقُ تَفسِيرِ البَيانَاتِ الكَيِّفِيّةِ:</mark> لضمانِ أن يَكونَ تَفسيرُ البَاحِثِ صَادِقَاً قَام بما يلي:

- 1– استعان البَاحِثُ بمُيسرٍ أثَثَاء عَمليةِ جَمعِ البَياناتِ في المُناقشة المُركّزة، ومُناقشة فِئاتِ التَصنيفِ مَعهُ ً<br>ً قبل مُباشرةٍ عملية التحليلِ؛ للوصولِ إلى أقصَى دَرجةٍ مُمكنةٍ من الدِقَةِ والمَوضوعيّة فِي تَحليلِ النَتائِجِ.<br>-َ
- 2− عرضَ البَاحِثُ فِئاتَ التَصنِيفِ المُستخلصةِ مِنَ المُناقشة المُركّزة، والتَفسِيراتِ التي تَوصّل إليها على<br>— عرض البَاحِثُ ف مَجموعةٍ مِنَ المُحكميّنَ لبيانِ صِدقِها ومُناسَبة تَفسِيرِها.
- 3– اهتم البَاحِثُ بالحالاتِ السلبيّة أو التي تَتعارضُ مع السِياقِ العَامِ للبياناتِ المُستخلصةِ، وضمّنها فِي عمليّة التَحليلِ، بهدف تَفسيرِهِا.
- 4– استعمالُ البَاحِثِ طُرقاً مُتعدّدة للدِراسة فِيما يُسمَى (Triangulation) دعّمَ صِدقها كأداةٍ كيّفِيّةٍ، مُ ورَفعَ مُستَوى مِصداقيّةِ نتائِج الدِراسَةِ عُمومَاً، حيثُ استخدم البياناتِ الكمّيّةِ التي حَصلَ عَليها مِن َ تائ ِج التحاوِر مع ع ن م ِط التقاء قا ِ ول إلى ن ُ ة في الوص َع لم اإللكتروني َة الت ة استخدام ِبيئ اِبلي َ قيا ِس ق مِ َ َ المُشتركين في مَجموعةِ المُناقَشَةِ المُرَكّزةِ حول تَجربَتِهم فِي استخدامِ بِيئةِ النَعلّم الإلكترونيّة في<br>-<u>َبا</u> التدَريب.

5– اهتمَ البَاحِثُ بكيفيّة تأثيرِ دراستِهِ على المُشتركيِنَ، ودَورها في تَحسينِ استخدامِهم لبيئةِ التعلّم الإلكترونيّة في عَملية التَدريِب.<br>-

(4**) ثباتُ أداة مَجموعاتِ المُناقَشَةِ المُركّزةِ:** للتحقق من الثبات المَنهجيّ لأَدَاةِ مَجمُوعَاتِ المُناقشةِ المُركّزة، َ َ َ َ نَفّذَ النّاحِثُ الإجراءاتِ التالية:

- وضَّحَ أهدَاف المُقابلةِ للمُشتَركِينَ قَبَلَ البِدءِ فِي تَنفِيذِهَا. ُ<br>گ – استَخدَمَ الأسلوب المُقَنّن بطرحِ نَفسِ الأسئِلةِ، وتطبيقِ الإجراءاتِ نَفسِهَا على مَجمُوعتيّ الدِراسةِ<br>-َ  $\triangleleft$ ان<br>ا وعلى الأفرادِ أنفُسِهِم؛ لِعقدِ مُقَارَناتٍ صَحِيحةٍ بَينهم. – اتَفَقَ النَاحِثُ مَع المُيسِرِ على طَريقة تَوثِيقِ الأسئِلةِ وتَدوينِها.
	- وثَّقَ جَميع البَياناتِ التي أدلى بِها المُشتركونَ فِي الدِراسةِ وحَوَّلَهَا مِن الفيديو إلى وَثائِق مَكتوبةٍ.  $\triangleleft$ َ ً<br>ً َ
		- ۖ جَمعَ الْبَيانَاتِ الْخَامِ وتَوضيحِ كَيّفِيّةِ مُعالَجَتِهَا ورَاجَعَها مُلاحظٌ آخَرٌ . َ
- نَاقَشَ البَاحِثُ مَا تَوصّلَ إليهِ مِن نَتائِج مَعَ كُلِ مُشتَرِكٍ للتَأكدِ مَن صِحةِ فَهمِ لاستِجَابَتِهِم فِي حَالِ َ  $\overline{a}$ َ َ َ كَان ذلكَ ضَروريّاً.

## **َز )5( عين ُة ِة رّك ُ الم َشةِ اق َ ن ُ الم :**

ثَملت عَينةُ المُنَاقشَةِ المُركّزَةِ مُعظم المُعلمينَ في مَجموعتِيّ الدِراسَةِ، وتَمَّ مُنَاقَشتهم بِشكلٍ جَمَاعيّ َ <u>َ</u> اب<br>ا َ **∶** باستِخدامِ تَطبيقِ (Zoom)، وبشكلٍ تَزامُنيّ، حيث حَدَّدَ النَاحِثُ مَوعداً مُختلفاً لِكلِ مَجموعةٍ، وطرحَ الأسئلةِ<br>. َ َ  $\tilde{\phantom{0}}$ عَليهم، وتَمَّ تَسجيلُ فِيديو المُناقَشةِ وتَسجيلُ إجابتهم كَبياناتِ نَصيّةٍ؛ لمُعالجَتهَا لاحقاً، حيثُ استَغرقت مُدةُ  $\triangleleft$ َ المُناقشة فِي المُتوسطِ سَاعة ونِصف لطَرحِ تِلكَ الأسئلةِ عَليهم.

## (6) نَموذجُ تَحليلِ البَياناتِ الكَيفيّةِ المُستخَدم فِي الدِرَاسَةِ:

َ اتبعَ البَاحِثُ نَفسَ الإجراءاتِ النّي استخدَمَهَا في تحليلِ البياناتِ الخَاصَةِ بالمُقابَلةِ المُعمَقةِ، وذَلكَ َ : َ ٔ<br>أ بالاعتمادِ عَلَى نَمُوذَج آري وآخرون (Ary et al., 2010) الذَي يَتكَوّنُ مِن ثَلاثِ مَرَاحِلَ أَسَاسِيّة هِي:<br>. ً<br>ب  $\overline{a}$ َ َ َ التَنظِيمُ والأُلفَةُ (Familiarizing & Organizing)، والتَرمِيزُ والتَقليِصُ (Coding & Reducing)، َ

والتَّفْسِيرُ والتَّمثِيلُ (Interpreting & Representing)، وَقَد حَدَّدَ البَاحِثُ مُستَوى تَحليلِ البَياناتِ عَلى َ َ َ َ ؘ<br>; المُستَوى الفَردِيّ والمُستَوى الجَماعيّ للمَشتَرِكينَ فِي المُنَاقشَةِ المُركّزَةِ.<br>-َ

# **ثالثا في الد ارسة: ً ّ : الجانب األخالقي**

- 1– حَصلَ البَاحِثُ عَلى مُوافقةِ وزَارةِ التَربيةِ والتَعليمِ العَالي بِغزةَ، مُمثلةً بالمَعهدِ الوَطنيِّ للتدريبِ عَلى<br>-ا<br>ا َ تَنفيذِ الدَورةِ التَدريِبيّةِ كأولِ دَورةٍ تُنفذُ عَن بُعد – مُلحق (23) – والتَي تَمَ تَنفيذها بِتاريخ مُ (14/03/2020)، فِي بدايةِ أزمَةِ جائِحةِ كوفيد–19 (Covid-19).
- 2– تم الإعلانُ عَنِ الذَورَةِ التَدريبيّةِ بِشَفافيّةٍ عَاليَةٍ، وبِنَاءً عَلى تَرشيحِ مُديرياتِ التَربيةِ والتَعليم بِغزة، َ َ ولَم يتم إجبار إي مُعلّمٍ أو مُعلّمةٍ عَلى التّسجيلِ بِالدورةِ التّدريبيّة.
- 3– احتِراماً لرغبةِ المُعلّمينَ مِن كِلا الجِنسينِ بالتسجيلِ فِي الدَورةِ التَدريبيّةِ، لَم تَقتصر الدِراسَةُ عَلى َ ٔ<br>ّ َ جِنسٍ واحدٍ، وتَمَ السَماحُ لِكلا الجنسينِ بالتسجيلِ بِهَا.  $\triangleleft$
- 4– إعلام المُعلّمينَ فِي مَجموعَتيّ الدِراسَةِ بِأَنَّ البَيانَاتِ الشَّخصيّة التِي سَجّلوا بِها فِي الدَورةِ سَتَستَخدمُ ً<br>ب ً<br>ب لأغراض البَحثِ العِلميّ؛ ولِتَطويرِ مَنظومَةِ التَدريبِ فِي وزارةِ التَربِيةِ والتَعليمِ العَالِي بِفلسطين.<br>-
- 5– إعلام المُعلّمينَ بأنَّ البَاحِثَ يُسجّلُ المُقابلات المُعمّقة والمُناقشة الجماعيّة المُركّزة كفيديوهات رقميّة، فِي بِدايةِ تَنفيذِها؛ لاستخدامِهَا فِي أغراضِ البَحثِ العَلميِّ، مَع الاحتفاظِ بَخصوصِيّتِهم.<br>-َ َ
- 6– تَمَ تَرميزُ أسماءِ المُعَلّمينَ فِي تَحليلِ نَتائِجِ البياناتِ النَوعيّةِ فِي المُقابلاتِ المُعمّقةِ، والمُناقَشةِ المُركّزةِ، وأثناءَ الاستِشهادِ بِهَا؛ حِفاظًاً عَلَى خُصوصِيتِهِم.
- 7– احتَفظَ البَاحِثُ بِسريّةِ بياناتِ المُعلّمين فِي قَائمةِ المُتصدرينَ وهِي أحدُ عَنَاصِر التّلعيبِ ِّبَّ<br>ا َ <u>َ</u> َ المُستخدمَةُ فِي الدِراسةِ – بِناءً عَلى رغبتهم، ومَنعِ نشرهِا خَارج مَجموعةِ التَدريبِ، أو فِي الدِراسَةِ. ٔ<br>ّ َ ٔ<br>أ
- <u>َ</u> 8– لَم يُسجل أو يحتفظ البَاحِثُ بأيِ بَياناتٍ خَاصةٍ بِحساباتِ المُعلّمين فِي بِيئةِ التَعلّم الإلكترونِيّةِ أو نِي أدواتِ تَصميمِ الأنشطَةِ الإِلكترونيّةِ التَي تَمَ استِخدَامُهَا فِي التَّدريب.<br>- $\triangleleft$ َ
- 9– احتَرمَ البَاحِثُ خُصوصيّةَ المُعلّمينَ فِي التَواصلِ مَعهُ فِي الأوقاتِ التَي تُناسِبهُم سَواءَ فِي المُلاحظةِ َ َ ُال م ِي ِبطاقةِ ها ار ِت أو ف َ ة للم َوري الد . قةِ عم ُ الم قابلةِ ُ أو الم ةِ هائي ِ ها ار ِت الن َ الم حظةِ
- 10 حَصَلَ المُعلَّمونَ عَلى شَهادةٍ مُعتَرفٍ بِها مِن وزارةِ التَربيةِ والتَعليمِ العَالي المَعهدِ الوطَنيّ َ َ للتدريبِ، بَعدَ اجتِيازِهم مُتطلباتِ الدَورةِ بِنجاحٍ، والتَي تَم تَوزيعها إلكترونيّاً بِتاريخِ (12/05/2020).

11– تَقديراً للجهدِ الكَبيرِ الذَي بَذلهُ المُعلّمونَ فِي هَذهِ الدَورةِ، وكالتزامِ أخلاقيّ مِنَ البَاحِثِ صَمّمَ مُ َ ؘ<br>֚ ِّبُّ شهادة إنقانٍ، وتوزيعها إلكترونِيّاً عَليهم؛ لِمُشاركتِها عَلى صَفحاتِهم الشَّخصيّةِ فِي شَبكاتِ التَواصلِ َ َ الاجتماعيّة<mark>ِ.</mark>

### **ً اِبعا َض : ر : ةِ اس ر تغي ار ِت الدِ ُ بطُ م َ َ َ**

تُعتَبَرُ عَمليّة ضَبطِ المُتغيّراتِ أَحد الإجراءاتِ المُهَمَّةِ للتحقُّقِ مِن أنَّ نَتائِجَ الدِراسَةِ سَبَبُهَا المُعالجَةُ ֩  $\triangleleft$ َ َ ً<br>ب ੍ َ التَجريبيّةُ، ويَتَأْثِرُ المُتغيّرِ النَّابِعُ بَمجموعةٍ مِنَ المُتغيّراتِ غَيرِ المُتغيّرِ التَجريبيِّ، ودَورُ البَاحِثِ هُنَا استقصاءُ<br>. َ ؘ<br>֚ تِلكَ المُتغيّراتِ وعدَمُ إغفَالِهَا فِي دِراسَتِهِ، وفِيمَا يَلي عَرضٌ للمُتغيّراتِ التَي قَد تُؤثِرُ عَلى المُعالَجةِ التَجريبيّةِ،<br>-َ ِت وإج ارءا ا: َ ِطه َضب

- أ . ضَ**بطُ مُتغيّرِ كِفاياتِ استخدامِ الحَاسوبِ والـهَاتفِ الذَكيّ والإنترنِتِ:** حدّدَ البَاحِثُ أهَمَّ الكِفاياتِ التَي گ<br>ا **:** َ يَعتَقدُ أنَهَا قَدّ تُؤثِرُ فِي نَتَائجِ دِراسَتهِ، فَأَعَدَّ استِبانةِ كِفاياتِ استِخدامِ الْحَاسوبِ والْهَاتفِ الذَكيّ  $\triangleleft$ َ والإنترنِتِ، وتَحقّقَ مِن صِدقِهَا وثَباتِهَا، لتخرجَ بِصورَتِهَا الَّذِهائيّة مُكوّنةً مِن (28) فَقرة، ومُوزّعةً فِي  $\triangleleft$ َ ُت )3 استخدا ِم ، وِكفايا كي ِ ِف الذ ات ُت استخدا ِم اله و ِب، وِكفايا ُ اس َ ُت استخدا ِم الح فايا جاال ت هي: كِ َ ( م  $\triangleleft$ الإنترنتِ – مُلحق (17) – ثُمَ طَبّقهَا عَلى مجموعتيّ الدِرِاسَةِ، ومُقَارَنة مُتوسطي دَرجاتِ<br>-.<br>. .<br>م َ المجموعتينِ باستخدام اختبارِ (T-test) لِعينِتِينِ مُستَقِلتَينِ – مُلحق (22) – وأشَارتِ النَتاِئجُ إلى  $\ddot{ }$ َ َ عَدمِ وجودِ فُروقٍ دَالَةٍ إحصَائِيّاً بَينِ مُتوسِطَي المَجموعَتَينِ التِجريبيتَينِ فِي استِبَانَةِ كِفَايَاتِ استِخدَامِ **∶** َ َ ؘ<br>֧  $\frac{1}{2}$ ڹ<br>أ <u>ء</u> الْحَاسُوبِ والْهَاتِفِ الذَكيِّ والإنترنتِ، مِمَا يَعنِي أَنَّ هُنَاكَ تَكافُؤ بَينَهُمَا فِي تِلكَ الكِفاياتِ.<br>. ٔ<br>ا َ َ ٍ<br>نا َ
- **ب. ضَبطُ مُتغيِّر أنمَاطِ التَعلُّمِ:** لِضبطِ مُتغيّر أنمَاطِ التَعلُّمِ اختَبَرَ البَاحِثُ تَكافُؤ مَجمُوعَتيّ الدِراسةِ فِي َ َ **:** .<br>ا ١. <u>بَ</u> أنمَاطِ التَعلُّمِ، وَكَانَ ذَلِكَ بتطبيقِ مِقياسِ فيلدر وسولومان (Felder & Soloman) لتَصنيفِ أنمَاطِ التَعلّمِ، عَلى مَجموعَتيّ الدِراسةِ، مُتَبِعاً الإجراءاتِ التَالِيَةِ:<br>. **∶** <u>َ</u>ـٰ
- 1– تَطْبيقُ مِقياس تَصنيفِ أنمَاطِ التَعلّمِ عَلى المَجموعةِ التَجريِبيّة الأولى مَجموعةُ بيئةِ التَعلّمِ َ َ الاجتماعيّةِ (Edmodo)، وعَلى المَجموعةِ التَجريِبيّةِ الثانِيَةِ مَجموعةُ بِيئةِ التَعلّمِ الشخصيّةِ <u>َ</u>ـٰ َ **ٔ** .(WordPress)
- 2– حَسَبَ البَاحِثُ أعداد المُعلّمينَ فِي كُلِ نَمطٍ مِنَ الأنماطِ، حَيثُ يُظهِرُ الجَدولُ التَالي تَوزيع <u>َ</u> ֺ֧֚֚֚֝֝ َ ِّ المُعلّمينَ فِي تِلكَ الأنماطِ:<br>-

| مجموعة بيئة التعلّم الشخصيّة (WordPress) |                  |                |        |       |            | مجموعة بيئة التعلّم الاجتماعيّة (Edmodo) |          |        |       |          | الأنماط   |
|------------------------------------------|------------------|----------------|--------|-------|------------|------------------------------------------|----------|--------|-------|----------|-----------|
| $\gamma$                                 |                  | مُرتفع         | مُتوسط | حيادى | $\ddot{ }$ |                                          | مُرتفع   | مُتوسط | حيادى | النمط    | النمط     |
|                                          | المجموع<br>العدد |                |        |       |            | المجموع                                  |          | العدد  |       | الفرعى   |           |
| 73.3                                     | 22               | 01             | 05     | 16    | 66.7       | 20                                       | $\theta$ | 09     | 11    | عمليَ    | المعالحة  |
| 26.7                                     | 08               | $\overline{0}$ | 02     | 06    | 33.3       | 10                                       | $\theta$ | 03     | 07    | تأمليّ   |           |
| 63.3                                     | 19               | $\theta$       | 10     | 09    | 63.3       | 19                                       | $\theta$ | 09     | 10    | حسيّ     |           |
| 36.7                                     | 11               | $\theta$       | 02     | 09    | 36.7       | 11                                       | $\theta$ | 02     | 09    | حدسيّ    | الإدراك   |
| 70                                       | 21               | 11             | 09     | 1     | 76.7       | 23                                       | 09       | 11     | 03    | بصريّ    | إدخال     |
| 30                                       | 09               | 01             | 01     | 7     | 23.3       | 07                                       | $\theta$ | 02     | 05    | لفظيّ    | المعلومات |
| 56.7                                     | 17               | 01             | 09     | 07    | 53.3       | 16                                       | 02       | 10     | 04    | تسلّسليّ | فهم       |
| 43.3                                     | 13               | 04             | 06     | 03    | 46.7       | 14                                       | 01       | 10     | 03    | كليّ     | المعلومات |

**جدول ).3 23( تصنيف الدراسة ّ أنماط التعّلم في مجموعتي**

مِن خِلالِ الجَدولِ السَابِقِ، يَتَبَيّنُ تَقارب أعداد أنماطِ المُعلّمين فِي كُل مَجالٍ مِن مَجالاتِ مِقياسِ تَصنيفِ َ َ أنماطِ التَعلُّمِ، وتَحديداً فِي النَمطينِ المُستَخدمينِ فِي هَذِهِ الدِراسَةِ وهُمَا النَمطُ التَسلسُلي والنَمطُ الكُلّيّ، حَيثُ َ ٔ<br>ّ َ بَلغَ نِسبةُ المُعلمين أصحاب النَمطِ التسَلسليّ 53.3% فِي مجموعةِ إدمودو (Edmodo) مُقارنة بِمجموعِةِ ووردبرس (WordPress) التَي بَلغت 6.7%، وكَذلك نِسبة المعلمين أصحاب النَمطِ الكُليّ بَلغت 46.7% َ فِي مجموعةِ إدمودو (Edmodo) مُقارنة بِمجموعِةِ ووردبرس (WordPress) التَي بَلغت 43.3%. :

ج. تَكَافُوْ المَجمُوعَتَينِ فِي مَهَاراتِ استِخدامِ أدواتِ تَصمِيمِ الأَنشِطَةِ الإِلكترونِيّة: تَحَقَّنَ البَاحِثُ مِن ؘ<br>๋  $\overline{\phantom{0}}$ َ َتَكَافُوِ مَجموعَتَيّ الدِراسَةِ فِي مَهَاراتِ استخدامِ أدواتِ تَصمِيمِ الأنشِطَةِ الإلكترونيّةِ بِاستِخدامِ اختِبَارِ ؘ<br>๋ (T-test) لِعينتَينِ مُستَقِلتَينِ، بِهَدفِ الْمُقارَنَةِ بَينِ مُتَوسِطِ دَرجاتِ المَجموعَةِ التِجريبِيّة الأولى َ َ الإدمودو (Edmodo)، ومُتوسِطِ دَرَجاتِ المَجمُوعَةِ التَجريِبيّة الثَانِية الووردبرس (WordPress)، وذَلِكَ بِتطبيقِ بِطَاقَةِ مُلاحَظَةِ مَهَاراتِ استخدامِ أدواتِ تَصمِيمِ الأنشِطَةِ الإلكترونيّةِ عَلى مَجموعتَيّ َ َ الدِراسَة قَبليّاً، فَكانَت النَتَائِجُ كَمَا فِي الْجَدوَلِ التَالِي:

| الدلالة<br>الإحصائية | القيمة<br>الاحتمالية<br>(sig) | قيمة (t)<br>المحسوبة | الانحراف<br>المعياري | المُتوسط<br>الحسابى | العدد | المجموعة  | المجال           |        |
|----------------------|-------------------------------|----------------------|----------------------|---------------------|-------|-----------|------------------|--------|
| غير دالة             | 0.891                         | 0.137                | 10.98                | 51.6                | 30    | Edmodo    | الأول            |        |
|                      |                               |                      | 11.58                | 52                  | 30    | WordPress |                  |        |
| غير دالة             | 0.397                         | 0.853                | 10.46                | 30                  | 30    | Edmodo    | الثاني           |        |
|                      |                               |                      | 10.43                | 32.3                | 30    | WordPress |                  |        |
| غير دالة             | 0.784                         | 0.275                | 7.60                 | 21                  | 30    | Edmodo    | الثالث           |        |
|                      |                               |                      | 7.39                 | 21.5                | 30    | WordPress |                  |        |
|                      | 0.639                         | 0.471                | 8.22                 | 22.1                | 30    | Edmodo    |                  |        |
| غير دالة             |                               |                      | 7.65                 | 23.1                | 30    | WordPress | الرابع           |        |
| غير دالة             | 0.760                         |                      | 0.306                | 17.04               | 75.7  | 30        | Edmodo           | الخامس |
|                      |                               |                      | 15.78                | 74.4                | 30    | WordPress |                  |        |
|                      |                               | 0.946                | 13.55                | 36                  | 30    | Edmodo    |                  |        |
| 0.348<br>غير دالة    |                               |                      | 14.28                | 39.4                | 30    | WordPress | السادس           |        |
| غير دالة             |                               |                      | 46.82                | 236.5               | 30    | Edmodo    | الدرجة الكُلّيّة |        |
|                      | 0.578                         | 0.599                | 40.235               | 242.8               | 30    | WordPress | لبطاقة الملاحظة  |        |

**جدول ).3 24( نتائج اختبار )test-T )- التطبيق القبلي لبطاقة الحظة ُ الم**

فيمة (t) الجدوليّة عند درجة حريّة (58) وعند مستوى دلالة (0.05) تساوي (2.021).<br>-

فيمة (t) الجدوليّة عند درجة حريّة (58) وعند مستوى دلالة (0.01) تساوي (2.704).<br>-

مِن خِلالِ الجَدوَلِ السَابِقِ، يَتبيّنُ عَدَمَ وجودِ فُروقٍ دَالةٍ إحصَائِيّاً بَينِ مُتوسِطَي المَجمُوعَتَينِ التَجريبِيتَينِ فِي ا<br>ا ڹ  $\frac{1}{2}$ َ َ بِطَاقَةِ مُلاحَظَةِ مَهاراتِ استخدَامِ أدواتِ تَصميمِ الأنشِطَةِ الإلكترونيّةِ عَلَى مُستوى كُلِ مَجالٍ فِي البِطاقةِ َ َ وعَلى مُستوى الدَرجةِ الكُلّيّةِ للبِطاقةِ كَكَل، مِمَا يَعنِي أنَّ هُنَاكَ تَكافؤ بَينَهُمَا فِي تِلكَ المَهَاراتِ فِي التَطْبِيقِ َ َ <u>َ</u> َ  $\triangleleft$ ً<br>ً َ القَبلِيِّ لِهَذِهِ البِطَاقة.<br>-

د. تَكَافُوْ المَجمُوعَتَينَ فِي بِطَاقَةِ تَقَييم تَصمِيمِ مُنتَجِ الأنشِطَةِ الإلكترونِيّةِ القَائِمَةِ عَلَى التَلْعِيبِ: **َ َ** تَحَقّقَ البَاحِثُ مِن تَكَافُوِ مَجموعَتَيّ الدِراسَةِ فِي مَهاراتِ تَصمِيمِ مُنتَجِ الأنشِطَةِ الإلكترونِيِّةِ القَائِمَةِ<br>-َ .<br>م <u>:</u> عَلَى التَلْعِيبِ بِاستِخدامِ اختِبَارِ (T-test) لِعينتَينِ مُستَقِلتَينِ، بِهَدفِ المُقارَنَةِ بَينِ مُتَوسِطِ دَرجاتِ ۱. َ .<br>ا  $\triangleleft$ į <u>بَ</u> المَجموعَةِ التِجريبِيّة الأولى الإدمودو (Edmodo)، ومُتوسِطِ دَرَجاتِ المَجمُوعَةِ التَجريبيّة الثَانِية َ َ الووردبرس (WordPress)، وذَلِكَ بِتطبيقِ بِطَاقَةِ تَقَييم تَصمِيمِ مُنتَجِ الأنشِطَةِ الإلكترونِيّةِ القَائِمَةِ .<br>م <u>َ</u> .<br>م َ عَلَى النَّلْعِيبِ عَلى مَجموعتَيِّ الْدِراسَةِ قَبليّاً، فَكانَت النَّتَائِجُ كَمَا فِي الْجَدوَلِ النَّالِي: <u>َ</u>ـَـ َ َ َ <u>َ</u>ـَـ َ

| الدلالة<br>الإحصائية | القيمة<br>الاحتمالية<br>(sig) | قيمة (t)<br>المحسوبة | الانحراف<br>المعياري | المتوسط<br>الحسابي | العدد | المجموعة  | المجال           |        |
|----------------------|-------------------------------|----------------------|----------------------|--------------------|-------|-----------|------------------|--------|
| غير دالة             | 0.328                         | $-0.986$             | 6.248                | 50.17              | 30    | Edmodo    | الأول            |        |
|                      |                               |                      | 4.629                | 51.57              | 30    | WordPress |                  |        |
|                      |                               | $-0.740$             | 3:398                | 36.20              | 30    | Edmodo    |                  |        |
| غير دالة             | 0.463                         |                      | 3.916                | 37                 | 30    | WordPress | الثاني           |        |
| غير دالة             |                               | 0.393                |                      | 2.850              | 29.50 | 30        | Edmodo           | الثالث |
|                      |                               | 0.861                | 2.849                | 28.87              | 30    | WordPress |                  |        |
|                      |                               |                      | 11.785               | 115.87             | 30    | Edmodo    | الدرجة الكُلّبّة |        |
| غير دالة             | 0.617                         | $-0.503$             | 10.787               | 117.33             | 30    | WordPress | لبطاقة التقييم   |        |

**جدول ) .3 25( نتائج اختبار )test-T )- التطبيق القبلي لبطاقة تقييم نتج ُ الم**

فيمة (t) الجدوليّة عند درجة حريّة (58) وعند مستوى دلالة (0.05) تساوي (2.021).<br>-

فيمة (t) الجدوليّة عند درجة حريّة (58) وعند مستوى دلالة (0.01) تساوي (2.704).<br>-

مِن خِلالِ الجَدوَلِ السَابِقِ، يَتبيّنُ عَدَمَ وجودِ فُروقٍ دَالةٍ إحصَائِيّاً بَينِ مُتوسِطَي المَجمُوعَتَينِ التَجريبِيتَينِ فِي ا<br>ا ڹ  $\frac{1}{2}$ َ َ بِطَاقَةِ تَقَييم تَصمِيمِ مُنتَجِ الأنشِطَةِ الإلكترونِيّةِ القَائِمَةِ عَلَى النَّلْعِيبِ عَلَى مُستوى كُلِ مَجالٍ فِي البِطاقةِ َ َ وعَلى مُستوى الدَرجةِ الكُلّيّةِ للبِطاقةِ كَكَل، مِمَا يَعنِي أنَّ هُنَاكَ تَكافؤ بَينَهُمَا فِي تِلكَ المَهَاراتِ فِي التَطْبِيقِ<br>- $\triangleleft$ ً<br>ً َ َ َ <u>َ</u> القَبلِيِّ لِهَذِهِ البِطَاقة.<br>-

هـ. تَكَافُوْ المَجمُوعَتَينِ فِي مِقياسِ قَابِليّةِ استِخدَامِ بِيئةِ التَعلُّمِ الإلكترونِيّةِ: تَحَقَقَ البَاحِثُ مِن تَكَافُوِْ **َ**  $\overline{\phantom{0}}$ َ َ ؘ<br>๋ مَجموعَتَيّ الدِراسَةِ فِي قَابليّةِ استِخدَامِ بِيئةِ التَعلُّمِ الإِلكترونِيّةِ بِاستِخدامِ اختِبَارِ (T-test) لِعينتَينِ ؘ<br>֚ مُستَقِلتَينِ، بِهَدفِ المُقارَنَةِ بَينِ مُتَوسِطِ دَرجاتِ المَجموعَةِ التِجريبِيّة الأولى الإدمودو (Edmodo)، َ ومُتوسِطِ دَرَجاتِ المَجمُوعَةِ التَجريبيّة الثَانِية الووردبرس (WordPress)، وذَلِكَ بِتطبيقِ مِقياسِ َ ֩ قَابِليّةِ استِخدَامِ بِيئةِ التَعلُّمِ الإلكترونِيّةِ عَلى مَجموعتَيّ الدِراسَة قَبليّاً، فَكانَت النَتَائِجُ كَمَا فِي الجَدوَلِ َ <u>َ</u>ـَـ ا<br>ا ٔ<br>
ـ َ التَالِي:

| الدلالة<br>الاحصائيّة | القيمة<br>الاحتمالية<br>(sig) | فيمة (t)<br>المحسوبة | الانحراف<br>المعياري | المُتوسط<br>الحسابى | العدد     | المجموعة         | المجال  |
|-----------------------|-------------------------------|----------------------|----------------------|---------------------|-----------|------------------|---------|
| غير دالة              | 0.723                         | $-0.357$             | 7.260                | 26.90               | 30        | Edmodo           | الأول   |
|                       |                               |                      | 6.474                | 27.53               | 30        | WordPress        |         |
| غير دالة              | 0.052                         | $-1.986$             | 5.318                | 21                  | 30        | Edmodo           | الثانى  |
|                       |                               |                      | 4.531                | 23.53               | 30        | WordPress        |         |
| غير دالة              | 0.072                         | $-1.833$             | 6.975                | 28.63               | 30        | Edmodo           | الثالث  |
|                       |                               |                      | 6.246                | 31.77               | 30        | WordPress        |         |
| غير دالة              | 0.166                         | $-1.402$             | 5.589                | 20.93               | 30        | Edmodo           |         |
|                       |                               |                      | 4.686                | 22.80               | 30        | WordPress        | الرابع  |
|                       |                               | $-1.507$             | 7.417                | 28.60               | 30        | Edmodo           | الخامس  |
| 0.137<br>غير دالة     |                               | 5.857                | 31.20                | 30                  | WordPress |                  |         |
|                       |                               | 28.593               | 126.07               | 30                  | Edmodo    | الدرجة الكُلّيّة |         |
| غير دالة              | 0.120                         | $-1.576$             | 24.135               | 136.83              | 30        | WordPress        | للمقياس |

**جدول ).3 26( نتائج اختبار )test-T )- قابلية االستخدام** 

فيمة (t) الجدوليّة عند درجة حريّة (58) وعند مستوى دلالة (0.05) تساوي (2.021).<br>-

نيمة (t) الجدوليّة عند درجة حريّة (58) وعند مستوى دلالة (0.01) تساوي (2.704).<br>-

مِن خِلالِ الجَدوَلِ السَابِقِ، يَتبيّنُ عَدَمَ وجودِ فُروقٍ دَالةٍ إحصَائِيّاً بَينِ مُتوسِطَي المَجمُوعَتَينِ التَجريبِيتَينِ فِي ا<br>ا ِ  $\frac{1}{2}$ َ َ مِقياس قَابِليّةِ استِخدَامِ بِيئةِ التَعلُمِ الإِلكترونِيّةِ عَلَى مُستوى كُلِ مَجالٍ فِي المِقياسِ وعَلى مُستوى الذَرجةِ َ َ الكُلّيّةِ لِلمقيَاسِ كَكَل، مِمَا يَعنِي أنَّ هُنَاكَ تَكافؤ بَينَهُمَا فِي قَابِليّةِ استِخدَامِ بِيئةِ التَعلُّمِ الإلكترونِيّةِ فِي التَطْبِيقِ َ <u>َ</u> القَبلِيِّ لِهَذِا المِقياس.<br>-

**و. ال ِجن ِس: ُ تَغير ُ** ِح **َض** ُث **بطُ م** ا الب ق َحق ، ت ةِ الي الح ةِ ارس ِج الدِ ِ ائ ت لى ن ال ِجن ِس ع ُ ر ي َ تغ ُ يِر م ِ أث َ دم ت َ ا ِن ع َ َضم ِ ل َ  $\overline{\phantom{0}}$ َ ــ<br>ـ <u>َ</u>ـَـ َ َ مِن عَدَمِ وجودِ فُروقٍ دَالَةٍ إحصَائِيّاً تَعُودُ إلى مُتغَيّرِ الجِنسِ فِي كِلا المَجمُوعَتَينِ، حَيثُ أَنَّ عَينَةَ َ َ ۱ َ َ الدِراسَةِ كَانَت مِزيجَاً مِنَ المُعَلِمينَ والمُعلّمَاتِ فِي كُلِ مَجمُوعَةٍ، ويُبيّنُ الجَدولُ النّالي أعداد وتصنيف <u>َ</u> َ َ َ ا<mark>لمُعلمين فِي مَجموعتيّ ال</mark>دِراسةِ بالنِسبَةِ ل<mark>مُتغيّرِ الجِنس:</mark><br>-

| المجموع | عدد المعلمات | عدد المعلمين | المجموعة         |
|---------|--------------|--------------|------------------|
| 30      |              | JQ           | <b>Edmodo</b>    |
|         |              | рq           | <b>WordPress</b> |

**جدول ).3 27( الدراسة ّ تغير الجنس في مجموعتي ُ م**

وحَتَى يَتَحقَقَ البَاحِثُ مِن حِيادِيّةِ هَذَا المُتغيّرِ عَلى نَتائِجِ دِراسَتِهِ، طَبّقَ اختبار تَحليلِ التَبَايُنِ الثُّنَائِيّ ( Two  $\overline{\phantom{0}}$ ٔ ِ َ ؘ<br>֚ ا<br>ا Way ANOVA) عَلَى مُتغيّراتِ الدِراسَةِ وذَلكَ بِتطبيقِ أدواتِها قَبليّاً عَلَى مَجمُوعَتَيّ الدِراسَةِ، وذَلِكَ عَلَى َ َ َ ا<mark>لنَحو التَالِي:</mark>

1– مُتغَيِّرُ الجِنسِ وَمَهَاراتِ استخدامِ أدواتِ تَصمِيمِ الأنشِطَةِ الإلكترونِيّةِ: طبّقَ الباحثُ تَحليل التَبَايُنِ ؘ<br>֚ <u>َ</u>  $\overline{\phantom{0}}$ الثُّنَائِيِّ (Two Way ANOVA)؛ لِتَحديدِ دَلالةِ الفُروقِ بَينَ مُتَوسِطَي دَرَجَاتِ مَجمُوعَتَيِّ الدِرَاسَةِ  $\ddot{ }$ َ  $\ddot{ }$ ً<br>ب <u>ً</u> <u>ء</u> َ **∶** َ نِي بِطَاقَةِ مُلاحَظَةِ مَهَاراتِ استخدامِ أدواتِ تَصمِيمِ الأنشِطَةِ الإلكترونِيّةِ، وجِنس المُعَلِمينَ ِّبُّ (ذكر /أنثى)، وكَانَت النَتَائِجُ كَمَا تَظهَر فِي الْجَدوَلِ النَّالِي: <u>َ</u>ـٰ

| الدلالة<br>الإحصائية | القيمة<br>الاحتمالية<br>(sig) | قيم (ف) | مُتوسط<br>المُربعات | درجات<br>الحرتة | مجموع المربعات | مصدر التباين                          |
|----------------------|-------------------------------|---------|---------------------|-----------------|----------------|---------------------------------------|
| غير دالة             | 0.317                         | 1.019   | 1879.779            | 3               | 1879.779       | بيئة التعلّم الإلكترونيّة<br>(Edmodo) |
| غير دالة             | 0.124                         | 2.435   | 4491.779            | 1               | 4491.779       | و (WordPress)<br>الجنس (ذكر/أنثى)     |
| غير دالة             | 0.227                         | 1.494   | 2754.579            | 1               | 2754.579       | التفاعل بينهما                        |
|                      |                               |         | 1844.366            | 56              | 103284.476     | الخطأ                                 |
|                      |                               |         |                     | 60              | 3558971        | المجموع                               |

جدول (3. 28) تحليل التباين الثنائيّ لمُتغير جنس المُعلمين، ومجموعتيّ الدراسة – بطاقة الملاحظة<br>.

مِن خِلالِ الجَدوَلِ السَابِقِ يَتَضِحُ أَنَّهُ لا يُوجَدُ فُروقٌ ذَاتُ دَلاَلَةٍ إحصَائيّة لِمُتَغَيّرِ جِنسِ المُعلّمِينَ فِي كِلا ِّبُّ َ ا<br>ا ُ<br>فا المَجمُوعَتَينِ عَلَى مُتوَسِطِ دَرَجَاتِهم فِي مَهَاراتِ تَصميمِ الأنشِطَةِ الإِلكترونِيّةِ القَائِمةِ عَلَى التَلعِيبِ، وهَذَا ֺ<mark>֡</mark> َ .<br>م يَجعلُ البَاحِثَ مُطمئِناً إلى أنَّ جِنسَ المُعلَّمِينَ لَن يُؤَثِّر فِي نَتائِجِ الدِرَاسَةِ عِندَ التَطْبِيقِ البَعدِيِّ لِهَذِهِ الأَدَاةِ.<br>- $\triangleleft$ ؘ<br>๋ َ ٔ ِ .<br>ا ــا<br>ا :<br>ا

2– مُتَغَيِّرُ الجِنسِ وبِطَاقَةُ تَصمِيمِ مُنتَجِ الأَنشِطَةِ الإِلكترونِيّةِ القَائِمةِ عَلَى التَلْعِيبِ: طبّقَ الباحثُ **َ**  $\overline{\phantom{0}}$ تَحليل التَّبَايُنِ الثُّنَائِيِّ (Two Way ANOVA)؛ لِتَحديدِ دَلالةِ الفُروقِ بَينَ مُتَوسِطَي دَرَجَاتِ Ē <u>َ</u>ّ ١, ֧<sup>֓</sup> مَجمُوعَتَيِّ الدِرَاسَةِ فِي بِطَاقَةِ تَصمِيمِ مُنتَجِ الأَنشِطَةِ الإِلكترونِيّةِ القَائِمةِ عَلَى النَّلْعِيبِ، وجِنس َ .<br>م المُعَلِمينَ (ذكر /أنثى)، وكَانَت النَتَائِجُ كَمَا تَظهَر فِي الْجَدوَلِ النَّالِي: <u>َ</u>ـَـ َ **∶** 

| الدلالة<br>الإحصائيّة | القيمة<br>الاحتمالية<br>(sig) | قيم (ف) | مُتوسط<br>المُربعات | درجات<br>الحرتة | مجموع المربعات | مصدر التباين                                           |
|-----------------------|-------------------------------|---------|---------------------|-----------------|----------------|--------------------------------------------------------|
| غير دالة              | 0.822                         | 0.051   | 6.717               | 3               | 6.717          | بيئة التعلّم الإلكترونيّة<br>(Edmodo)<br>و (WordPress) |
| غير دالة              | 0.717                         | 0.133   | 17.384              | 1               | 17.384         | الجنس (ذكر/أنثى)                                       |
| غير دالة              | 0.570                         | 0.326   | 42.717              | 1               | 42.717         | التفاعل بينهما                                         |
|                       |                               |         | 131.108             | 56              | 7342.032       | الخطأ                                                  |
|                       |                               |         |                     | 60              | 823168         | المجموع                                                |

جدول (3. 29) تحليل التباين الثنائيّ لمُتغير جنس المُعلمين، ومجموعتيّ الدراسة – بطاقة تقييم المنتج

مِن خِلالِ الجَدوَلِ السَابِقِ يَتَضِحُ أَنَّهُ لا يُوجَدُ فُروقٌ ذَاتُ دَلاَلَةٍ إحصَائيّة لِمُتَغَيّرِ جِنسِ المُعلّمِينَ فِي كِلا ِّبُّ َ َ المَجمُوعَتَينِ عَلَى مُتوَسِطِ دَرَجَاتِهم فِي بِطَاقَةِ تَصمِيمِ مُنتَجِ الأنشِطَةِ الإِلكترونِيّةِ القَائِمةِ عَلَى التَلْعِيبِ، وهَذَا َ .<br>م گا<br>ا يَجعلُ البَاحِثَ مُطمئِناً إلى أنَّ جِنسَ المُعلَّمِينَ لَن يُؤَثِّر فِي نَتائِجِ الدِرَاسَةِ عِندَ التَطْبِيقِ البَعدِيِّ لِهَذِهِ الأَدَاةِ.<br>- $\triangleleft$ ؘ<br>๋ :<br>ا َ <u>َ</u> َ :<br>ا

3– مُتَغَيِّرُ الجِنسِ ومِقيَاسِ قَابِليّةِ استِخدَامِ بِيئَةِ التَعلُّمِ الإلكترونِيّةِ: طبّقَ الباحثُ تَحليل التَبَايُنِ الثُّنَائِيِّ  $\overline{\phantom{0}}$ اب<br>ا ؘ<br>֚ <u>َ</u> (Two Way ANOVA)؛ لِتَحديدِ دَلالةِ الفُروقِ بَينَ مُتَوسِطَي دَرَجَاتِ مَجمُوعَتَيِّ الدِرَاسَةِ فِي<br>مُستخديدِ دَلالةِ الفُروقِ بَينَ مُتَوسِطَي دَرَجَاتِ مَجمُوعَتَيِّ الدِرَاسَةِ فِي ِّ ١, ً<br>ب .<br>ا َ َ َ قَابِليّةِ استِخدَامِ بِيئَةِ التَعلُّمِ الإلكترونِيّةِ، وجِنس المُعَلِمينَ (ذكر /أنثى)، وكَانَت النَتَائِجُ كَمَا تَظهَر فِي ِّ  $\triangleleft$ َ <u>َ</u>ـَـ ا<br>ا َ الْجَدوَلِ التَّالِي<mark>:</mark>

| الدلالة<br>الإحصائية | القيمة<br>الاحتمالية<br>(sig) | قيم (ف) | مُتوسط<br>المُربعات | درجات<br>الحربّة | مجموع المربعات | مصدر التباين                                           |
|----------------------|-------------------------------|---------|---------------------|------------------|----------------|--------------------------------------------------------|
| غير دالة             | 0.212                         | 1.593   | 1122.001            | 3                | 1122.001       | بيئة التعلّم الإلكترونيّة<br>(Edmodo)<br>و (WordPress) |
| غير دالة             | 0.235                         | 1.441   | 1015.207            | 1                | 1015.207       | الجنس (ذكر /أنثى)                                      |
| غير دالة             | 0.658                         | 0.198   | 139.334             | 1                | 139.334        | التفاعل بينهما                                         |
|                      |                               |         | 704.420             | 56               | 39447.492      | الخطأ                                                  |
|                      |                               |         |                     | 60               | 1079087        | المجموع                                                |

جدول (3. 30) تحليل التباين الثنائيّ لمُتغير جنس المُعلمين، ومجموعتيّ الدراسة – مِقياس قابليّة الاستخدام

مِن خِلالِ الجَدوَلِ السَابِقِ يَتَضِحُ أَنَّهُ لا يُوجَدُ فُروقٌ ذَاتُ دَلاَلَةٍ إحصَائيّة لِمُتَغَيّرِ جِنسِ المُعلّمِينَ فِي كِلا ِّبُّ َ َ المَجمُوعَتَينِ عَلَى مُتوَسِطِ دَرَجَاتِهم فِي قَابِليّةِ استِخدَامِ بِيئَةِ التَعلُّمِ الإِلكترونِيّةِ، وهَذَا يَجعلُ البَاحِثَ مُطمئِناً ؘ<br>֚ ى<br>ئا إلى أنَّ جِنسَ المُعلَّمِينَ لَن يُؤَثِّر فِي نَتائِجِ الدِرَاسَةِ عِندَ التَطْبِيقِ البَعدِيِّ لِهَذِهِ الأَدَاةِ. .<br>ا  $\triangleleft$ **:** 

> **ً ا َخامِس ة: ارس : إج ارءات وخطوات تنفيذ الدِ َ َ** اتَبِعَ البَاحِثُ الإجراءاتِ والخُطواتِ التَاليةِ لِتنفيذِ دِراسَتهِ:<br>-

- 1– تَحديِدُ أهمية مَوضوعِ الدِراسةِ: حَددَ البَاحِثُ أهميةِ موضوعِ الدراسةِ مِن خِلالِ استِبَانَةٍ مَفَتوحِةٍ، َ ً<br>ً ٔ<br>ا ؘ<br>֚ مُوجَهة للخُبَراءِ والمُشرفينَ التَربويينَ، والمُعَلّمِينَ – ملحق (18) – تَستَعرِضُ أهميةُ تنمية مهاراتِ تَصمِيمِ الأنشِطَةِ الإلكترونِيّة، واستِخدامِهَا فِي النَّدريِسِ والتَعلُّم الإلكترونِيّ، بالإضَافَةِ إلى تَحديدِ أهَمِيةِ دَمجِ مَبَادِئ التَلْعيِب، وعَناصِرهِ، وأدواتِهِ فِي تَصميمِ تِلكَ الأنشِطَةِ. َ
- 2– دِراسَةٌ نَظريِةٌ للأدبِ التَربويّ والاطلاعِ عِلى المَراجِعِ العلميّة والدِراسَاتِ والابحَاثِ المُتَصِلَةِ بِموضُوعِ <u>بَ</u> َ َ الدِراسَ<mark>ة.</mark>
	- 3– صِيَاغَةُ أَسئِلةِ وفُروضِ الدِراسَة.<br>-
- 4– تَحديدُ مَنهَجِ ومُجتَمَعِ وعَينَةِ الدِراسَة: استخدَمَ البَاحِثُ المَنهجَ المُختلط الذَي يَدمِجُ بَينَ المَنهجِ الكَميِّ َ ِّبُّ ١, َ  $\tilde{\zeta}$ َ رالكيفيّ لتحليلِ البياناتِ، وإعطاءِ أفضلِ فَهمٍ لاستِجاباتِ مَجموعَتيّ الدِارسَةِ، وتَقديمِ أفضلِ تَفسيرٍ َ َ َ ً<br>ب لِنتائِجهَا، وقَد وظَّفَ النَاحِثُ النَّصميمَ النَّجريبيِّ فِي دِراسَتِهِ القَائِمَة عَلى مَجموعَتَينِ تَجريبيَتَينِ، وتَمَّ  $\frac{1}{2}$ با<br>ا į َ َ َ َ .<br>م ــ<br>ـ تَعيينُ مَجموعَتَيّ الدِراسَةِ عَشوائِيّاً، واستَخدَمت المَجموعَةُ الأولى بِيئةَ التَعلُّمِ الإلكترونِيّة الاجتِماعِيّة َ (Edmodo)، وأمَّا المَجموعَةُ الثَّانِيَةُ فاستَخدَمت بِيئةَ التَعلُّم الإلكترونِيّة الشَّخَصِيّة ٔ<br>ـ .(WordPress)
- 5– اشتِقَاقُ مَهاراتِ تَصميمِ الأنشِطَةِ الإلكترونِيّةِ القَائِمةِ عَلى التَلعيب: وتَضمَنت هِذهِ الخُطوةُ كَما َ <u>ا</u> َ وسَبقَ الحديثُ عَنها بالتفصيلِ فِي بدايةِ هَذَا الفصل، اشتقاقَ مهاراتِ استخدامِ الأدواتِ فِي تَصميمِ  $\overline{\phantom{0}}$ الأنشِطَةِ الإلكترونِيّةِ، والتّي تَكونت فِي صُورَتِها النِهائيّةِ مِن (96) مَهارة، كما في المُلحق (9)، َ وكذلكَ اشتِقاق مَهاراتِ تصميمِ مُنتجِ الأنشطَةِ الإلكترونِيّةِ القَائِمةِ عَلى التَلعيب، فِي ضُوءِ نَموذَجِ ׇֺ֖֖֦֖֦֖֦֖ׅׅׅׅׅׅׅׅׅ֖ׅׅׅׅׅׅׅׅׅׅׅׅׅׅ֚֚֚֚֚֚֚֚֡֟֩֡֡֝֡֡֟֩֡֟֩֟֓֡֟֓֡֟֡֟֩֡֡֡֡֡֞֞֡֡֡֡֡֡֡֡֡֞֞ َ .<br>م

سَالمون (Salmon) للتعلّم النَشِطِ عَبَر الإنترنتِ، والتَي تَكّونت فِي صُورتِها النِهائيّةِ مِن (38)<br>-مَهارةً كما فِي المُلحق (12).

- 6– بِنَاءُ أَدَواتِ الدِراسَة: اشتَمَلت الدِراسَةُ مَجموعة مِنَ الأدواتِ التَي استَخدَمَهَا البَاحِثُ فِي جَمَعِ البَيانَاتِ .<br>ا َ َ َ ؘ<br>๋  $\triangleleft$ َ  $\overline{\phantom{0}}$ مِن مَصـادِر كَميّةٍ وكَيفيّةٍ، وِفقَاً لِمُتَغيراتِ الدِراسةِ، والتَي اجتَازَت صِدقَ المُحكمينَ، والصِدقَ البِنَائيّ ِّبُّ  $\overline{\phantom{0}}$ َ .<br>ا عَلَى النَحوِ النَّالِي:
	- مِقياسُ تَصنيفِ أنماطِ التَعلّمِ بِصورتِهِ النِهائيَة مُلحق (6).
- بِطَاقَةُ مُلاحَظَةِ مَهَاراتِ استخدامِ أدَواتِ تَصميمِ الأَنشِطَةِ الإلكترونِيّة بِصورتِهِا النِهائيَة مُلحق **ً**  $. (8)$
- بِطَاقَةُ تَقييمِ تَصميمِ مُنتَجِ الأنشِطَةِ الإلكترونِيّة القَائِمَةِ عَلى التَلْعيِب بِصورتِهِا النِهائيَة مُلحق **ً** َ َ .<br>م  $. (10)$
- ُ م ِ قة ل عم ُ َة الم ل َ اب َ ق ُ الم ِش َطةِ َصمي ِم األن ِت ت ا ِم أدوا ِخد َت است ا ار ه ِي م ف ةِ َ ارس الدِ َي ت َ جموع َ م َ َشةِ اق َ ن َ  $\triangleleft$ َ الإلكترونِيّة بِصورتِهِا النِهائيَة مُلحق (15).
	- مِقياسُ قَابِليّة استِخدَامِ بِيئةِ التَعلُّم الإلكترونِيّةِ بِصورتِهِ النِهائيَة مُلحق (14). **∶**
- الْمُنَاقَشَةُ الجَمَاعِيّةُ الْمُركّزةِ لِمُنَاقَشَةِ مَجموعَتَيّ الدِراسَةِ فِي قَابِليّةِ استِخدَامِ بِيئةِ التَعلّمِ الإلكترونيّة .<br>-<u>ہ</u>  $\ddot{\phantom{0}}$ ِصورِتِهِا النِهائيَة مُلحق (16).
- 7– ضَبطُ تَكافؤ مَجموعَتَيّ الدِراسَةِ: لِضَبطِ تَكافؤ مَجموعَتَيّ الدِراسَةِ، اختَبرَ البَاحِثُ التكافؤ بِتطبيقِ .<br>. َ ــ<br>ـ َ هَذهِ الأدواتِ قَبليّاً:
- استبانَةُ كِفَايَات استخدامِ الحَاسوبِ والهَواتِفِ الذَكيّة والإنترنت بِصورتِهِا النِهائيَة مُلحق (17). **ً** 
	- مِقياسُ تَصنيفِ أنماطِ التَعلّمِ.
	- بِطَاقَةُ مُلاحَظَةِ مَهَاراتِ استخدامِ أدَواتِ تَصميمِ الأنشِطَةِ الإِلكترونِيّة.
	- بِطَاقَةُ تَقييمِ تَصميمِ مُنتَجِ الأنشِطَةِ الإِلكترونِيّة القَائِمَةِ عَلى التَلْعيِب. ׇֺ֖֦֖֦֧֦֖֖֦֖֖֦֖֦֖֧֦ׅ֖ׅ֖ׅׅׅ֖֖֧ׅׅ֖ׅ֖֧ׅ֖֖֖֧ׅ֖֧֖֧ׅ֧֖֧֚֚֚֚֚֚֚֚֚֚֚֚֚֚֘֘֘֟֜֟֓֡֞֟֜֡֞֟֩֡֟֩֞֞֡֞֞ َ .<br>ا
		- مِقيَاسُ قَابِليّة استِخدَامِ بِيئةِ التَعلُّم الإِلكترونِيّةِ.
- 8– استِخدَامُ نَموذَجِ تَصميمٍ تَعليِميّ: اعتَمدَ البَاحِثُ عَلى نَموذَجِ كَيلر للتصميمِ التَحفيزيّ (+ ARCS<br>-َ G) المَبني عَلى نَموذجِ التَّصميمِ العَام (ADDIE) في بِنَاءِ وتَطويرِ المُحتَوى التَّدريبيّ ونشرهِ فِي َ يئتيّ التَعلُّم الإلكترونِيتينِ، حيث سَيتم تَوضيحُ إجراءات استِخدام هَذا النَموذج نِهاية هَذا الفصل.<br>. ُ<br>کا ُ<br>فا 9– تَنفيذُ الدِراسَةِ والمُعالجَة التَجريبيّة.<br>-
	- 10– تَطبيقُ أدواتِ الدِراسَة بَعديّاً عَلى مَجموعَتيّ الدِراسَةِ.<br>-ٔ ِ
- 11– المُعالجاتُ الإحصائِيّةُ: استَخدمَ البَاحِثُ الأَسَاليب والمُعالجَاتِ الإحصائيّةِ المُناسِبةُ لِدراسَتِهِ، ٔ<br>ّ َ كالإحصَاءاتِ الوَصفِيّة، واختِبارُ (T-test) لِعِينَتَينِ مُستقلتينِ، ومُرتَبطَتينِ، واختبار ( Two Way ANOVA) لِمقارَنةِ مُتوسِطي مَجموعَتيّ الدِراسةِ فِي المُتغيراتِ التَابعةِ وأثَرُ المُتغيرينِ المُستقلينِ <u>َ</u>ـَـ (بيئةُ التَعلُّمِ الإلكترونِيّةِ)، و(أنماطِ التَعلُّمِ) والنَّفاعُلِ بَينَهُمَا فِي تِلكَ الفُروقِ. َ َ ١,
	- 12– تَفْسِيرُ النَتائجِ ومُنَاقَشَتهَا.
	- 13 مُقَارَنَةُ النَتَائِجِ مَعَ الأَدَبِ النَّرْبَويِّ.
		- 14 تَقَدِيمُ التَوصِيَاتُ والمُقتَرِحَاتُ.

#### **سَادِسَاً: الأسَاليبُ الإحصَائِيّةُ: َ َ َ**

عَالَجَ البَاحِثُ بَيانَاتِ الدِراسَة باستخدامِ مَجموعةٍ مِن الأساليبِ الإحصائِيّةِ فِي ضُوءِ مَا يُنَاسِبُ أسئِلتَهَا  $\triangleleft$ َ َ وفَرضِيّاتِهَا، وبَعدَ أن عَيّنَ البَاحِثُ المَجموعَتينِ تَعييناً عَشوائيّاً، وتَأكَدَ مَن اعتَدَالِيّةِ تَوزِيعِ البَيانَاتِ، استَخدمَ مُ َ َ  $\ddot{ }$ َ <u>َ</u>ـَـ الأسَاليبَ الإحصَائيّة التاليّة:<br>-

> أ. المُعالَجةُ الإحصائيّةُ المُستَخدمَةُ فِي التَحققِ مِن صِدقِ وثباتِ أدواتِ الدِراسَة: **َ**

1− التَحقُّقِ مِن الصَدقِ البِنائيّ فِي أدواتِ الدِراسَةِ المُختَلَفَةِ باستخدامِ مُعَامِل ارتِبَاطِ بيرسون (Person).<br>-**:** َ 2− حِسَابُ ثَبَاتِ أدواتِ الدِراسَةِ باستخدامِ مُعامل الثَّباتِ ألفا كرونباخ (Cronbach's Alpha). ب. الإحصَاءُ الوَصفيّ والاستدلاليّ باستخدامِ برنامج (SPSS):<br>-

1– الإجِصَاءاتُ الوَصفِيّةُ (التكرارات، المتوسطات الحسابيّة، الأوزان النسبيّة). 2− اختِبارُ (T-test) لِعينتَينِ مُستَقِلتَينِ، بِهَدفِ المُقارَنَةِ بَينِ مُتَوسِطِ دَرجاتِ المَجموعَةِ التِجريِيّة الأولى َ َ .<br>ا إدمودو (Edmodo)، ومُتوسِطِ دَرَجاتِ المَجمُوعَةِ التَجريِبيّة الثَانِية الووردبرس (WordPress) فِي

التَطْبيقِ القَبليِّ لِكُلٍ مِن: مَهاراتِ استخدامِ أدواتِ تصميمِ الأنشِطَةِ الإِلكترونِيّةِ، ومَهاراتِ تَصميمِ مُنتجِ َ الأنشِطَةِ الإلكترونِيّةِ القَائِمةِ عَلى التَلعيبِ، وكذلكَ قَابليّة استخدام بِيئةِ التَعلّمِ الإلكترونِيّ.<br>-

- 3− اختِبَارُ تَحليلِ التَّبَايُنِ الثُّنَائِيِّ (Two Way ANOVA) استخدمَ البَاحِثُ هذا الاختِبَارِ لِمُقَارَنَةِ<br>. ؘ<br>֚ ؘ<br>๋ مُ .<br>ا .<br>. .<br>م َوِسط ت ُ م َ ين َ ُرو ِق ب ِت الف ي ها ار ِت استخدا ِم أدوا اِب ِع األوِل وهو م تغيِر الت ُ ِي الم ة ف َ ارس الدِ ِي ت َ وع ُ جم َ ِت م ا َ َرج د َ ـ<br>ا تَصميمِ الأنشِطَةِ الإلكترونِيّة، وأثَرُ المُتغيرينِ المُستقلينِ (بيئةُ التَعلُّمِ الإلكترونِيّةِ)، و(أنماطِ التَعلُمِ) والتّفاعُلِ بَينَهُمَا فِي تِلكَ الفُروقِ، وكذلكَ الحَالُ بالنسبةِ للمُتَغيرُ التّابِعُ الثّانِي مَهارات تَصميمِ مُنتجِ َ <u>َ</u>ـَـ الأنشطَةِ الإلكترونِيّةِ القَائمةُ عَلى التَلعيبِ، والمُتغيرُ التَابِعُ الأخيرُ قَابليّةُ استخدامِ بِيئةِ التَعلّمِ <u>ہ</u> <u>َ</u>ـٰ الإلكترونِيّةِ<mark>.</mark>
- 4− اختِبارُ (T-test) لِعينتَينِ مُرتَبِطَتينِ، بِهَدفِ النَّعرف عَلى فاعليّة بيئاتِ النَّعلّمِ الإِلكترونيّةِ، ويكونُ َ ذلكَ بالمُقارَنَةِ بَينِ مُتَوسِطِ دَرجاتِ المَجموعَةِ التِجريبِيّة الأولى إدمودو (Edmodo)، فِي التَطبيقِ القَبليّ والبَعديّ، وكذلكَ مُتوسِطِ دَرَجاتِ المَجمُوعَةِ التَجريبيّة الثَانِية الووردبرس (WordPress) فِي التَطْبيقِ القَبليِّ والبُعديِّ لِكُلٍ مِن: مَهاراتِ استخدامِ أدواتِ تصميمِ الأنشِطَةِ الإلكترونِيّةِ، ومَهاراتِ َ تَصميمِ مُنتجِ الأنشِطَةِ الإلكترونِيّةِ القَائِمةِ عَلى التَلعيبِ، وكذلكَ قَابليّة استخدام بِيئةِ التَعلّمِ الإلكترونِيّ،<br>-<u>َ</u> َ واستخدامُ مُعادَلة بِلاك لِحسابِ نِسبَةُ الكَسبِ المُعدّل لِمعرِفَةِ الفَاعليّة. َ

### **رنامج ) َ باستخدامِ ب ةِ ّ ِت الكيفي البيانا ُ َحليل ج. ت MAXQDA):**

حلّلَ البَاحِثُ نُصوصَ المُقَابَلة المُعمّقة، والمُنَاقشَة الجَمَاعِيّة المُركّزة، وتَرتِيبِهَا وتَقسِيمِهَا إلى أنَماطٍ  $\triangleleft$ َ  $\triangleleft$ َ َ  $\triangleleft$ وأنسَاقٍ مُحدَدَةٍ؛ لاكتشافِ العَنَاصِرَ المُهِمَة فِي تِلكَ البَيانَاتِ وتَكمِيمِهَا؛ لِمُقَارَنتِهَا مَعَ نَتَائِجِ المَنهَج الكمّيّ، َ <u>َ</u>ـَـ َ  $\zeta$ َ  $\triangleleft$ .<br>ا .<br>م  $\triangleleft$ والجَدول التَّالي يُوَضِحُ العُلاقَةَ بَينِ الأدواتِ المُستَخدَمَةِ فِي المَنهَجِ الكيّفيّ والكمّيّ وأهدافِها:<br>- $\triangleleft$ َ

| سبب<br>الاستخدام              | المَنْهَجِ الكمّيّ    |                                                            | المَنهَج الكيّفيّ       |                                      |                                                                                             |
|-------------------------------|-----------------------|------------------------------------------------------------|-------------------------|--------------------------------------|---------------------------------------------------------------------------------------------|
|                               | مصدر جمع<br>البيانات  | الأداة                                                     | مصدر<br>جمع<br>البيانات | الأداة                               | الهدف                                                                                       |
| مقارنة<br>النتائج<br>وتفسيرها | مجموعتيّ<br>الدِراسَة | بطاقة المُلاحظة<br>بطاقة تقييم تصميم<br>النشاط الإلكترونيّ | مجموعتيّ<br>الدِراسَة   | المقابلة<br>المُعمّقة                | التعرّف على امتلاك المُعلمين لمهارات<br>تصميم الأنشطة الإلكترونيّة القائمة<br>على التَلْعيب |
| مقارنة<br>النتائج<br>وتفسيرها | مجموعتيّ<br>الدِراسَة | مِقياسُ قابِليّة<br>استخدام بيئة التَعلَّم<br>الإلكترونيّة | مجموعتيّ<br>الدِراسَة   | المُناقشة<br>الجماعيّة<br>المُركِّزة | التعرّف على قابِليّة استخدام مُعلّمي<br>التكنولوجيا لبيئةِ التَعلُّم الإلكترونِيّة          |

**جدول ).3 31( ّ ّي والكم ّ والمنهج الكيفي ُالقة بين أدوات الدراسةِ الع**

سَابِعاً : التَّصميمُ التَّعليميِّ لِبيئاتِ التَّعلَّمِ الإلكترونِيَّةِ فِي تَنميَةِ مَهاراتِ تَصميمِ الأنشِطَةِ الإلكترونِيَّةِ<br>-**َ َ َ َ** القَائِمةِ عَلى التَلْعيبِ: **َ** لِتَنمِيَةِ مَهَاراتِ المُعلّمينَ فِي تَصميمِ الأَنشِطَةِ الإلكترونِيّة القَائِمةِ عَلى التَلعيب، مِن خِلالِ بيئَةِ تَعلّمِ إلكترونيّةٍ، َ َ اعتَمدَ النَاحِثُ عَلى نَموذَجِ التَصميم التَعليميِّ التَحفيزيِّ (ARCS + G)، وهو نَموذَجٌ مَبنيِّ على نَموذَجِ َ التَصميمِ العَامِ (ADDIE).

َ وبِهذَا فإنَّ البَاحِثَ يَكونُ قَد نَمَّى لَدى مُعلَّمي التِكنولوجيا مَهاراتِ تَصميمِ الأنشِطَةِ الإِلكترونِيّةِ القَائِمةِ عَلى .<br>م التّلعيبِ باستخدامِ نَموذجِ التّصميم التّحفيزيّ (ARCS + G) الذي يَدمِجُ عَناصِرَ التلعيبِ فِي عَمليّةِ َ .<br>. </sub><br>ء َ التَدريبِ باستخدامِ بيئاتِ ا<mark>لتَعلّم الإلكترونِيّة.</mark>

> إجراءاتُ التصميمِ التعليميّ باستخدامِ نَموذجِ التصميمِ التَعليميّ العَامِ (ADDIE): **َ**

استخدَمَ البَاحِثُ نَموذجَ التصميمِ التعليميِّ العَام (ADDIE) فِي تحديدِ الإجراءاتِ اللازِمَةِ لِتنظيمِ عَمليّةِ َ َ التَدريبِ مِن أجَلِ أن تُحققَ أهَدافَهَا، وضَمانِ أفضلِ جَودةٍ لتصميمِ المَواقِفِ التعليميّةِ والتَدريبيّةِ، وهَذا يَشملُ ُ<br>کا َ تحديدَ المَراحلِ والمُمارساتِ المُناسِبةِ التَي سيقومُ بِها البَاحِثُ قَبل، وأثناء، وبَعدَ تَدريبِ المُعلمينَ على مَهاراتِ َ .<br>-<u>:</u>

تَصميمِ الأنشِطَةِ الإلكترونِيّةِ القَائمةِ عَلى التَلعيبِ، في بيئاتِ التَّعلُّمِ الإلكترونيّةِ، مَع تَوظيفٍ لنموذجِ التَصميمِ َ التَحفيزيّ (ARCS + G) فِي مَرحلةِ التَصميمِ مِن نَموذجِ التصميمِ التعليميّ العام، ويَتكونُ نَموذجُ التَصميمِ َبَا التعليميّ العَام (ADDIE) مِن المَراحِل الخَمسِ التَالية: (Drljaca et al., 2017)

- مَرحلَةُ التَحليلِ (Analysis).
	- مَرحلَةُ التصميمِ (Design).
- مَرحَلَةُ التَطويرِ (Development).
- مَرحَلَةُ التَطبيقِ (Implementation).
	- مَرحَلَةُ التَقويمِ (Evaluation).
- 1– **مَرحَلَةُ التَّحليلِ (Analysis): فِي هذهِ المَرحلةِ حلَّلَ البَاحِثُ كُلاً مِن خصائصِ الفِئةِ المُستَهدفَةِ،<br>-ٔ** والاحتياجاتِ، والمُهِمَّات التَدريبيّةِ، وحدّدَ الأهدافَ العامةَ لِعمليّةِ التَدريبِ واستخدامِ بيئةِ التَّعلُمِ الإلكترونِيّةِ، بالإضافةِ إلى تَحديدِ المواردِ والقيودِ فِي بيئةِ التَعلّمِ، وفيما يَلي وصفٌ لإجراءاتِ البَاحثِ ؘ<br>֚ ا<br>ا في هَذهِ المَرحلةِ:<br>-
- تحليلُ خَصـائِصِ الفِئـة المُستَهدَفةِ وسُلوكَهم المَدخَليِّ: عَينةُ الدِراسَةِ كَانت مُعلميِّ ومُعلّماتِ<br>. ٔ<br>ـ َ ٔ<br>أ َ التِكنولوجيا الذَين يُدرّسون المَرحلَة الثانَويّة، وهِي الفِئةُ المُستَهدفةُ مِن الدَورةِ التَدريِبيّةِ التَي تَهدفُ إلى تَنمية مَهاراتِهم فِي تَصميمِ الأَنشِطَةِ الإِلكترونِيّةِ القَائمةِ عَلى التَلعيبِ، ويَتميّزون بخِبرة جيدة <u>َبا</u> <u>ا</u> َ .<br>م جداً في استخدامِ الحاسوبِ والهواتِفِ الذكيّة والإنترنت، وذلكَ مِن خلالِ الأداةِ التَي صَممها البَاحِثُ َ . للتحققِ مِن امتلاكِهم لتِلكَ الكفاياتِ – ملحق (17) – وكَذلكَ قُدرتهم على توظيفِ تِلكَ الأنشطةِ ٔ َ مَعَ الطُّلاب فِي المَدرسةِ؛ وهذا انعكسَ عَلى دافعِيتِهم للالتحاقِ بالدَورةِ التَدريبيّة.
- تَحديدُ أهمية المَهاراتِ: قَبلَ تَنفيذِ الدَورةِ التَدريِبيّةِ، أعدَّ البَاحِثُ استبانة تحديدِ أهمية تنميةِ مهاراتِ **:** المُعلمين فِي تصميمِ الأنشطَةِ الإِلكترونيّة القَائمةِ عَلى النّلعيب – مُلحق (18) – والتي وزِعَت على <u>ا</u> َ مَجموعةٍ مِن (33) مُعلماً وَمُشرفاً تَربوياً، والتَي أظهرت حاجَتهم المَاسة لتطوير مَهاراتهِم فِي تِلكَ ٔ<br>ا َ َ َ المهَاراتِ، حيثُ أكد الجَميعُ أهمية هَذهِ الدَورةِ بالنسبةِ لهم، ثُم حدّدَ البَاحِثُ تِلكَ الاحتياجاتِ مِن ٔ ؘ<br>֚ َ أدواتٍ ومَهاراتٍ مِن خِلالِ جلسةِ الخُبراءِ – مُلحق (1) – التي فِي ضوئِهَا حدّدَ أهداف ومَحاور َ .<br>ا  $\triangleleft$ المَادةِ التَدريبيّةِ<mark>.</mark>
- تَحديدُ الهَدفِ العَام للتدريبِ وبيئةِ التَعلّمِ الإلكترونيّةِ: تَمثّلَ الهَدفُ العَامُ مِن التّدريبِ فِي بيئةِ التَعلّمِ َ  $\triangleleft$  $\overline{a}$ الإلكترونِيّة بِتتميةِ مَهاراتِ مُعلّمي التِكنولوجيا فِي تَصميمِ الأنشطَةِ الإلكترونيّةِ القَائمةِ عَلى التّلعيب. <u>ا</u> َ .<br>م
- تَحليلُ المُهَمَّات التَدريبيّةِ: حَلَّلَ البَاحِثُ المُهِمَّات التَدريبيّةِ التَي مِن خِلالِ تَنفيذها سَيصبِحُ المعلّمونَ ــ<br>ـ اً<br>ا قادرينَ عَلى تَصميمِ الأنشِطَةِ الإِلكترونِيّةِ القَائِمةِ عَلى التَلعيبِ، وتَمت عَمليّةُ التَحليلِ مِن خِلالِ: َ <u>ا</u>
- تَحديد المُتطلباتِ السَابِقةِ للتَدريبِ: وتَمثَلت بِمهاراتِ استخدامِ الحَاسوبِ مِن برامجَ وتطبيقاتٍ تُسَاهِمُ ً<br>ب  $\ddot{\cdot}$ َ فِي صِناعَةِ المُحتوى التعليميّ للطلابِ، ومَهاراتِ استخدامِ الإنترنتِ كالبحثِ فِي المواقعِ الإلكترونِيّةِ،<br>-ُ َواص ِع الت ِ واق َ َ واستخدا ِم م صويِِر ِي الت ف ةِ ِ ِف الذكي وات ، واستخدام اله اإللكتروِني ريدِ َ ، والب ةِ ِل االجتماعي  $\triangleleft$ َ وتَحريرها، واستخدامِ تَطبيقاتِ التَواصُل الاجتماعيّةِ، ومُشاركةِ المَلفاتِ المُختلفة مِن خِلالهِ، وكذلكَ َ القُدرة عَلى تَصميمِ نَشاطٍ إلكترونِيّ وتَنفيذهِ.<br>-
- تَحديد السُلوكِ المَدخَليّ للتدريب: لاحظَ البَاحِثُ مَهاراتِ المُعلمين فِي مَهاراتِ تصميم الأنشِطَةِ<br>-ً<br>ً َ الإلكترونِيّة قَبليّاً؛ للتعرّفِ عَلى مَا سَيقدِمُه لاحِقَاً لَهُم فِي الذَورةِ التّدريبيّةِ، حَيثُ وَجدَ أنّهُم بحاجَةٍ َ ٔ<br>ا َ َ مَاسةٍ للتدربِ عَلى جَميعِ تِلكَ المَهاراتِ، وتَمثَّلَ السُلوكُ المَدخليِّ بالإجابَةِ عنِ الأسئِلةِ التَاليةِ:<br>-<u>َ</u>ـٰ **:** َ
	- ما هِي الأدواتُ المُناسبة لتصميمِ الأنشِطَةِ الإلكترونِيّةِ؟<br>●
	- كيف سيتم تَدريبُ المُعلمين عَلى تَنفيذِ المُهَمَّات التَدريبيّةِ؟<br>●  $\triangleleft$
- مَا هِي البيئات الإلكترونِيّة وقَابليّةِ استخدامِها التَي يُمكن مِن خلالها تَدريبُ المُعلمين؟
	- كَيفَ سَتُنفذُ المُهِمَّات الفَرديّة والمُهِمَّات التَعاونِيّةُ للدورةِ التَدريبيّةِ؟
		- ؟ َع ل ِم اإللكتروِني ِت الت ِي بيئا ِه مات ف ُ الم ُ َسليم ت ُ َف سيتم ي َ ك
- تَحديد تَسلَّمُل المُهِمَّات التَدريبيّةِ: بِنَاءً عَلى مَا سَبقَ، استطاعَ البَاحِثُ أن يُحددَ تَسلَّمُل تَنفيذِ  $\ddot{\phantom{0}}$ <u>بَ</u> :<br>ا **:** َ الي: َ َحِو الت لى الن َ ِت ع ِه ما ُ الم
	- النَحثُ فِي مَفاهيمِ النَّعلَّمِ الإِلكترونِيّ.<br>■
	- تَحديدُ عَناصرِ التَعلّمِ النَشطِ عَبرَ الإنترنتِ وفقَ نَموذجِ سَالمون للأنشطَةِ الإلكترونِيّةِ. ٔ<br>ّ  $\overline{\phantom{0}}$ 
		- إعدادُ خُطةِ تَصميمِ الأنشِطَةِ الإلكترونِيّةِ القَائمةِ عَلى التَلعيب. ֺ<mark>֡</mark> َ .<br>م
		- استخدامُ أدواتِ تَصميمِ الأنشِطَةِ الإلكترونِيّةِ والتّدربُ عَلى استخدامِهَا.  $\triangleleft$ َ
			- تَصميمُ منتَجِ نَشاطٍ إلكترونِيّ قَائم عَلى التَلعيب.<br>■ <u>ا</u>
- تَحديدُ المَوارِد والقيودِ فِي بيئةِ التَعلّمِ الإلكترونِيّة: استخدمَ البَاحِثُ بيئة إدمودو (Edmodo) كبيئة َ تَعلّمِ إلكترونِيّة اجتماعيّة للمجموعةِ التجريبيّةِ الأولى، واستخدَمَ بيئة الووردبرس (WordPress) مُ َ ِّبُّ كبيئة تَعلّم إلكترونِيّةٍ شخصيّةٍ، وكلا البيئتين مَجانيتين، وتم تَجهيز فيديوهاتٍ تَدريِبيّة للمُعلمينَ توضِحُ طَريقةَ استخدامهما فِي التَدريب – مُلحق (25) – والتَحققُ مِن امتلاكِ المُعلمينَ لأجهزةِ ِّبُّ اللابتوبِ والإنترنتِ لمُمارسَةِ التَدريبِ عَن بُعد.
- 2– **مَرِحَلَةُ التَصميمِ (Design):** فِي هَذِهِ المَرحلَةِ حَددَ البَاحِثُ الأهدافَ والمُحتوى التَدريبيِّ، وطريقةِ تَنظيمه، وحدّدَ كلاً مِن الوسائِطِ المُتعددةِ المُستخدَمَةِ، والأنشِطَةِ التَدريبيّةِ، والاستراتيجيّاتِ المُستخدَمةِ فِي تَنفيذِ <u>َ</u> الدورةِ، مُراعياً التّفاعلاتِ التعليميّةِ، وكذلكَ الإجراءاتِ التّحفيزيّةِ باستخدامِ نَموذجِ التصميمِ التحفيزيّ (ARCS + G)، وتَصميم أدواتِ القِياسِ، وفيما يلي وصفٌ تَفصيليّ لذلك:<br>. َ
	- تَحديدُ الأهدافِ والمُحتوى التَدريبيِّ: حَددَّ البَاحِثُ أهدافَ الدَورةِ التَدريبيّة بِما يلي:<br>-
		- ُف ِبمفهوم النشاط اإللكتروني. َعري الت
		- ُف ِبمفهوم التلعيب ) َعري الت Gamification).
	- إعداد خُطة تَنفيذِ النَشاطِ الإلكترونيّ القَائِم عَلى التَلعيب فِي ضوءٍ نَموذَجِ سالمون للتَعلّمِ <u>َ</u> <u>ا</u> ا<mark>لنَشِطِ عَبر الإنترنِتَ.</mark>
		- استِخدَامُ الأدواتِ المُناسِبَة فِي تَصميمِ الأنشِطَةِ الإِلكترونيّة.<br>●
		- استِخدَامُ أدواتِ وعنَاصِر التَّلعيبِ فِي تَصميمِ الأنشِطَةِ الإِلكترونيّة.
			- تَصميمُ مُحتَوى الأنشِطَةِ الإلكترونيّة القائمة على التلعيب.
				- تصميمُ مُنتجِ الأنشطَةِ الإِلكترونيّةِ القَائمةِ عَلى التّلعيب.
- تَنظيمُ المُحتَوى التَدريبيّ: قَسّمَ البَاحِثُ مُحتَوى الدورةِ التَدريبيّةِ إلى (6) مَحاورَ تَدريبيّةٍ يندرجُ تَحتَ<br>. .<br>ا َ كُلِ مُحورٍ مَجموعة مِن المَوضوعاتِ التدَريِبيةِ، والجَدولُ التَالي يَوضِحُ المُحتوى موزعاً في المحاور ۱. <u>َ</u> التَدريبيّة:

| الموضوعات التدريبيّة                                                                                                    | المحور<br>التدريبي         |   |
|----------------------------------------------------------------------------------------------------|----------------------------|---|
| مفاهيم مُهمة في التعلُّم الإلكترونيِّ.<br>نموذج سالمون للتعلم النشط عبر الإنترنت.<br>مفاهيم مُهمة في الأنشطة الإلكترونيّة القائمة على التلعيب.                                                                  | مفاهيم مُهمة               |   |
| التخطيط لتصميم نشاط إلكترونيّ قائم على التلعيب.<br>أدوات تصميم الأنشطة الإلكترونيّة.<br>المعايير التربويّة لتصميم الأنشطة الإلكترونيّة القائمة على التلعيب.<br>مُحتوى الأنشطة الإلكترونيّة القائمة على التلعيب. | تصميم النشاط<br>الإلكتروني | ႒ |
| استخدام اليوتيوب في تصميم نشاط إلكترونيّ.<br>إنشاء فصلِ دراسيّ باستخدام منصة الفيديو Edpuzzle.<br>تطبيق Zoom واستخداماته في تصميم نشاط إلكترونيّ.                                                               | أدوات منصات<br>الفيديو     | 3 |

**جدول ).3 32( للدورة ّ َدريبي حتوى الت ُ تنظيم الم**

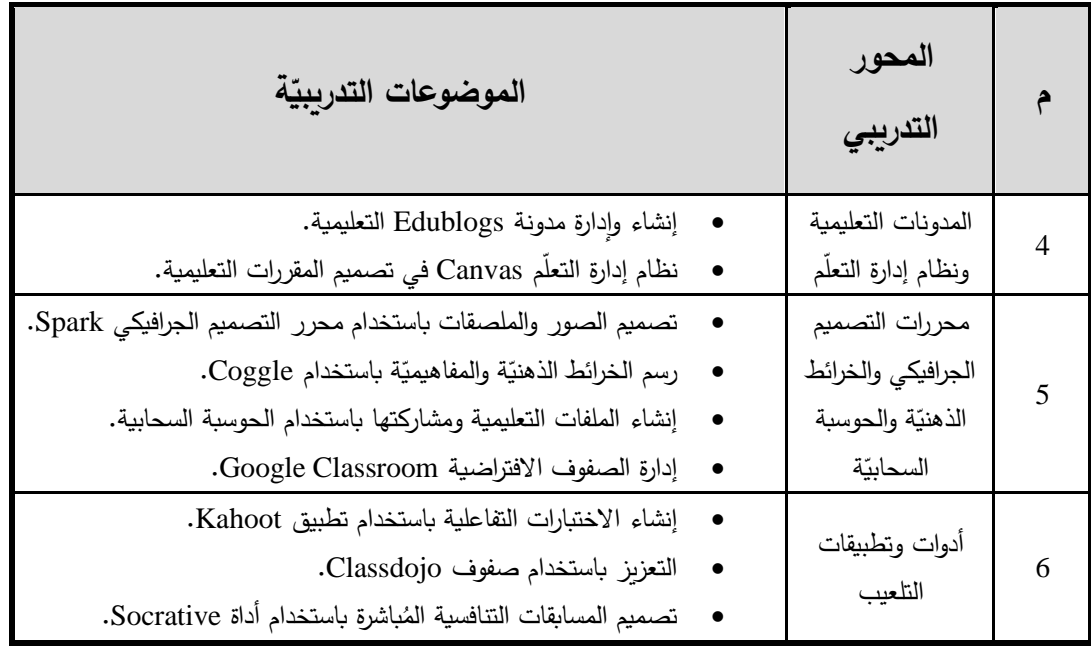

– تَحديدُ الوسائطِ التَعليميّةِ: فِي هَذهِ الخُطوة حَدّدَ البَاحِثُ أنواعَ الوسَائِطِ التَي سيعتَمدُ عَليها فِي تَصميمِ <u>ِ</u> َ َ َ رانتاجِ المَوادِ التَدريبيّةِ والتَحفيزيّةِ وهي عَلى النَحوِ التالي:<br>-

- الفيديوهات التَدريبيّة.
- ة. قديمي َ العروض الت
- لصقات. ُ الصور والم
	- الملفات التدريبيّة.
- ا ه َم َخد ات التي است ِح ُث مجموع ًة مِن االست ارتيجي ا َ الب َ د د َ : ح َدريبي َوى الت حت ُ قدي ِم الم َ ِت ت ا است ارتيجي ُ َحديد ت  $\triangleleft$ َ في تَقديمِ المُحتَوى التَدريبيّ فِي بيئاتِ التَعلّمِ الإلكترونِيّةِ، فسيتعمدُ فِي بيئةِ التَعلّم الاجتماعيّةِ<br>-الإدمودو (Edmodo) على الجَانِب الاجتماعِيّ كالمُناقَشةِ والعمَلِ التَعاونِيّ، أما فِي بيئةِ التَعلّمِ َ الشخصيّةِ ووردبرس (WordPress) فاعتَمدَ البَاحِثُ عَلى تَقديمِ المُحتوى فِيما يسمحُ للمُعلّمِ بتنظيمِ َ َ تعَلّمهِ الشخصيّ بالطريقةِ التَي يَراها مُناسبةً لهُ، كَمَا اعتَمد البَاحِثُ عَلى استراتيجيّةِ التَعلّم القَائِم َ ؘ<br>֚ َ .<br>م ِي كِال البيئتي ِن. ِت ف شروعا َ لى الم َ ع
	- تَصميمُ أنماطِ التَدريب: لِتحقيقِ أهدافِ التَدريبِ اعتَمدَ البَاحِثُ عَلى أنماطِ التَدريبِ التَالية:<br>-<u>َ</u>ـٰ **ٔ** َ
- نَمَطُ التَدريبِ الفَرديّ: حيثُ سيقومُ المُعلّمونَ بتَدريبِ أنفسِهم مِن خِلالِ المُحتوى التَدريبيّ الذي<br>● نَمَطُ التَدريبِ الفَرديّ: حيثُ سيقومُ المُعلّمونَ بتَدريبِ أنفسِهم مِن خِلالِ المُحتوى التَدريبيّ الذي يَنشرهُ البَاحِثُ فِي بيئتيّ التَعلّم الاجتماعيّة (Edmodo) والشَخصيّة (WordPress)، ويَتمُ<br>. َبَا<br>أ هُنا تنفيذُ المُهِمَّاتِ بِشكلٍ فَرديّ.
- ُض بع ُ تطلب َ : ت َشخصي َدري ِب ال َم ُط الت ِح ُث ن ( ا درب )الب ُ الم تواصل أن ي ةِ َدريبي ِت الت وضوعا َ الم ٔ.  $\overline{a}$ با<br>ا ِي استخدا ِم ا ف ع لم وتقويمها، وال سيم ُ ها ار ِت الم م َظةِ ُالح لم َ ، ولذلك ع لمين ِبشك ل َشخصي ُ ع الم َ م َ َ أدواتِ تَصميمِ الأنشِطَةِ الإلكترونِيّةِ؛ لِذَا استخدمَ البَاحِثُ تطبيقَ تيمفيور (TeamViewer)  $\overline{\phantom{0}}$ ؘ<br>֚ َ للتواصلِ التزامنِيّ مَع المُعلمين، ومُشاركةِ شاشتهِم عَن بُعد لتقديمِ التَوجيه والدَعمِ المُناسِب َهم. ل
- تَصميمُ أنماطِ التَفاعلاتِ فِي بيئاتِ التَعلّمِ الإلكترونِيّة: راعى البَاحِثُ أنماطَ التَفاعلاتِ التاليَةِ فِي َ <u>بَ</u> **∶** ِيئاتِ التَعلّمِ الإلكترونِيّةِ:
- تَفاعُلُ المُعلّم مَعَ المَحتوى التَدريبيّ: اهتَمَ البَاحِثُ أثناءَ تصميمِ هذا التَفاعلِ بصياغةِ المُحتَوى<br>į َ **ء**<br>• التَدريبيِّ بشكلٍ يُشجعُ المُعلّمين عَلى التَجربةِ والاطلاعِ، وسَمحَ لَهمُ بتطويرِ المُحتوى التَدريبيِّ<br>- $\tilde{\phantom{0}}$ ٔ<br>ـ بناءً على خِبراتِهم، كَما وطرَحَ البَاحِثُ مَجموعةً مِن المُهِمَّاتِ البَحثيّةِ فِي ضوءِ المُمارساتِ<br>. الشخصيّةِ لهم، مِمَا أضافَ نَوعاً مِن النّفاعلِ مَع المُحتوى التَدريبيّ.<br>-َ
- تَفاعُلُ المُعلّم مَعَ المُدَربِ: وَظَّفَ البَاحِثُ بعَض الأدواتِ التَي تَسمح له بأكبر قَدر مِن التَفاعُلِ اً<br>ا مَع المُعلَّمين، فَقد استخدمَ تطبيقَ زووم (Zoom) التَزامُنيّ فِي مُحادثاتِ الفيديو الجَماعيّة،<br>-ֺ֧֚֚֚֝֝ į وكَذلكَ تطبيق تيمفيور (Teamviewer) التَزامُنيِّ فِي مُحادثاتِ الفيديو الشَّخصيّة مع<br>ّ  $\frac{1}{2}$ المُعلّمين، وكذلك استخدام أدواتِ التواصلِ المُختلفة التي تُتيحها كُل مِن بيئة إدمودو<br>-(Edmodo)، وبيئة ووردبرس (WordPress) فِي تَفاعلِ المُعلَّم مَع المُدَربِ.  $\dot{ }$ َ į
- تَفاعُلُ المُعلّم مَعَ المُعلّم: يعتَمدُ هذا النَوعُ مِن التَفاعلِ على التواصلِ بين المُعلّمين، ويكونُ َ مُ مُناسِباً فِي المُهِمَّاتِ التَعاونِيَّةِ، ومُناقَشةِ المَوضوعاتِ التَدريبيّةِ، وإبداءِ الآراءِ حَولهَا، وتَمَ  $\triangleleft$ َ تَوظيفُ هَذا النوعُ مِن التفاعُلِ فِي سَاحاتِ الحوارِ التَي تُوفِرُها بيئةُ أدمودو (Edmodo) الاجتِماعيّةِ، وفِي حَثِ المُعلّمين عَلى التعليق عَلى موضوعاتِ زُملائهم في بيئةِ ووردبرس َ (WordPress) الشَّخصِيّة.
- تَفاعُلُ المُعلّم مَعَ واجهاتِ بيئةِ التَعلّمِ الإلكترونِيّة: حَرِصَ البَاحِثُ عَلى اختيارِ بيئاتِ تَعلّمِ <u>َ</u> َ ؘ<br>֚ َ إلكترونِيّةٍ ذات قابليةِ استخدامٍ مُناسِبةٍ، تتَميزُ واجِهاتها بسهولةِ الإبحارِ وتَضمنُ أكبرَ قدرٍ .<br>ا مُمكنٍ مِن التفاعلِ مَع المُعلّمين.
- تَصميمُ الإجراءاتِ التَحفيزيّةِ فِي ضوءِ نَموذَجِ التصميمِ التَحفيزيّ (ARCS + G): استَعانَ البَاحِثُ ؘ<br>֧ .<br>ا بِنَموذجِ التصميمِ التَحفيزيّ (ARCS + G) لِتحفيزِ المُعلمينَ على التَدريب فِي بيئةِ التَعلّم الإلكترونِيّةِ، حيثُ يُظهِرُ الجَدولُ التَالي الإجراءات المُستخدمة فِي بيئتيّ التَعلّم الاجتماعيّة<br>-والشَّخصيّة، الذي تَضَمَّنَ عنَاصر التلعيبِ فِي مُكونِ الثِقَةِ (Confidence)، والرضا (Satisfaction) في نَموذجِ التصميمِ التحفيزيّ:

| الإجراءاتُ التَحفيزتةَ                                                                                                    | مُكوناتُ النَّموذج    |  |
|----------------------------------------------------------------------------------------------------|-----------------------|--|
| استَخَدمَ البَاحِثُ عِدة استراتِيجيّاتٍ لزيَادَةِ الانتباهِ عندَ المُعلّمين وهي عَلى النحو التالي:                             |                       |  |
| تحفيزُ الإدراكِ: اعتَمدَ البَاحثُ عَلى التصميم الجرافيكيِّ في التَمهيدِ للمُحتوى التدريبيِّ،                                   |                       |  |
| وشَدِ انتباهِهم، بعرضِ بِطاقاتِ التَعريفِ بِمحتوى الدَورةِ، وأهدافِهَا، والمَهاراتِ، والأدواتِ                                 |                       |  |
| التَي سَتُستخدمُ فِي تصميم الأنشِطَةِ الإلكترونِيّة، والمُلحق (26) يُظهر أمثلةً لبعض تِلكَ                                     |                       |  |
| البطاقاتِ التَحفيزتة.                                                                                                    |                       |  |
| تَحفيزُ النَّساؤلاتِ: وظَّفَ البَاحِثُ هِذهِ الاستراتيجيّةِ أثناءَ تَخطيطهِ لطريقةِ عَرِض المُحتوى                             |                       |  |
| بالفيديو ، حيثُ صَممهُ بأسلوبِ يُثيرُ التساؤلاتِ لديهم، والبَحث، واستعانَ بِما توفرهُ بيئةُ                                    |                       |  |
| التَدريبِ الإلكترونيّةِ سواء الاجتماعيّةِ أو الشخصيّةِ فِي الرَدِ عَلى تِلكَ التساؤلاتِ.                                       |                       |  |
| التَتوّعُ: نَوّعَ البَاحِثُ مِن طَرِيقةِ التَدريبِ والتَواصلِ مَعَ المُعلِّمينِ، فاستخدامَ مَقاطعَ الفيديو                     | Attention<br>الانتباه |  |
| كمحتَوى تَدريبيّ أساسيّ، بالإضَافَةِ إلى اللقاءاتِ الجَماعيّةِ للمُناقَشةِ باستخدام تطبيق                                      |                       |  |
| زووم (Zoom) للتواصلِ التزامُنِيِّ، واللقاءاتِ الشَّخصيَّةِ باستخدام تَطْبيقِ تيمفيور                                           |                       |  |
| .(Teamviewer)                                                                                                    |                       |  |
| الأَمثِلةُ المُحدِّدَةُ: تَخلَّلَ الدَورةُ التَدرِبِيّةُ عَرِضُ العَديدِ مِنَ الأَمثِلةِ المُباشِرةِ للتخطيطِ                  |                       |  |
| للأنشِطَةِ الإلكترونِيّةِ القَائِمَةِ عَلى التّلعيبِ، كَعرضٍ خُطةٍ مُتكاملةٍ لتصميم النَشاطِ                                   |                       |  |
| الإلكترونِيّ – مُلحق (3) – وكذلكَ أمثلةً لتصميم الأنشِطَةِ الإلكترونِيّةِ باستخدام الأدواتِ                                    |                       |  |
| المُختلفة.                                                                                                    |                       |  |
| وَظِّفَ البَاحِثُ الطَّرقِ التَاليَة لِزيادَةِ صِلَّةِ المُعلِّمينِ بِالمُحتَوِى التَّدريبيِّ وبيئةِ التَعَلَّم الإلكترونِيِّ: |                       |  |
| الخِبرة: فِي بِدايةِ الدَورةِ التَدريبيّةِ تَمَ التَنويهُ إلى أهميةِ المَهاراتِ التّي سيَكتَسِبُها المُعلمونَ،                 |                       |  |
| وكيفَ سَتريدُ خِبراتِهِم فِي مَجالِ تَصميم الأنشطَةِ الإلكترونِيّةِ القَائِمةِ عَلى التّلعيب،                                  |                       |  |
| واستَمرت هَذهِ الطَّريقة فِي بدايةِ كُل مَوضوعٍ تَدريبيِّ؛ لزيَادةِ صِلتِهم بأهدافِ الدَورةِ.                                  |                       |  |
| القِيمةُ الحَاليّةُ: تَناولَ البَاحِثُ فِي هذهِ الطَّرِيقة بيان فَائدَةِ المُوضوعاتِ والمهاراتِ التَدريبيّةِ                   |                       |  |
| في الفترةِ الحاليّةِ، والتي شَهِدت انقطاعَ الطُلابِ عَن المَدارسِ؛ بسببِ جائِحَةِ كورونا،                                      |                       |  |
| وأهمية ما يَتدربونَ عليِه فِي تَحفيزِ الطُلابِ عَلى التَعلُّم الإلكترونِيِّ.                                                   | (Relevance)           |  |
| القِيمَةُ المُستَقبليّةُ: بالإِضَافَةِ إلى القِيمَةِ الحَاليّةِ رَكّزَ البَاحِثُ عَلى القِيمةِ المُستَقبلَيّةِ                 |                       |  |
| للمَهاراتِ التَى يتمُ تَدريبُ المُعلِّمينَ عَليها، حيثُ تأتي هَذهِ الدورةِ ضِمنَ خُطةِ وزارةِ                                  |                       |  |
| التَربيةِ والنَّعليمِ العَالي بِغَزةَ لتمكينِ المُعلِّمين رَقمِيّاً، فِي مَجالِ التَّعلُّم الإلكترونِيّ وصِنَاعَةِ             |                       |  |
| المُحتوى الرَقميِّ، والتتويه فِي عِدةِ مَوضوعاتٍ بقيمةِ المُحتَوى التَدريبيِّ؛ باعتبارهِا مِن                                  |                       |  |
| مَهاراتِ المُعلِّمين فِي القَرنِ الحادي والعَشرين.                                                                             |                       |  |
| مُطابَقةُ الاحتِيَاجاتِ: تَم اختيارُ المَهاراتِ الخَاصة بِتصميمِ الأنشِطَةِ الإِلكترونِيّةِ بناءً                              |                       |  |
| عَلى احتياجاتِ المُعلِّمينَ الحَقيقيّةِ التّي تَمَ تَحديدهُا فِي ضوءِ نَتائجِ العَينةِ الاستطلاعيّةِ                           |                       |  |

جدول (3. 33) الإجرَاءاتُ التَحفيزيّة وِفقَ نَموذَجِ التَصميمِ التَحفيزيّ (ARCS + G) **َ َ**

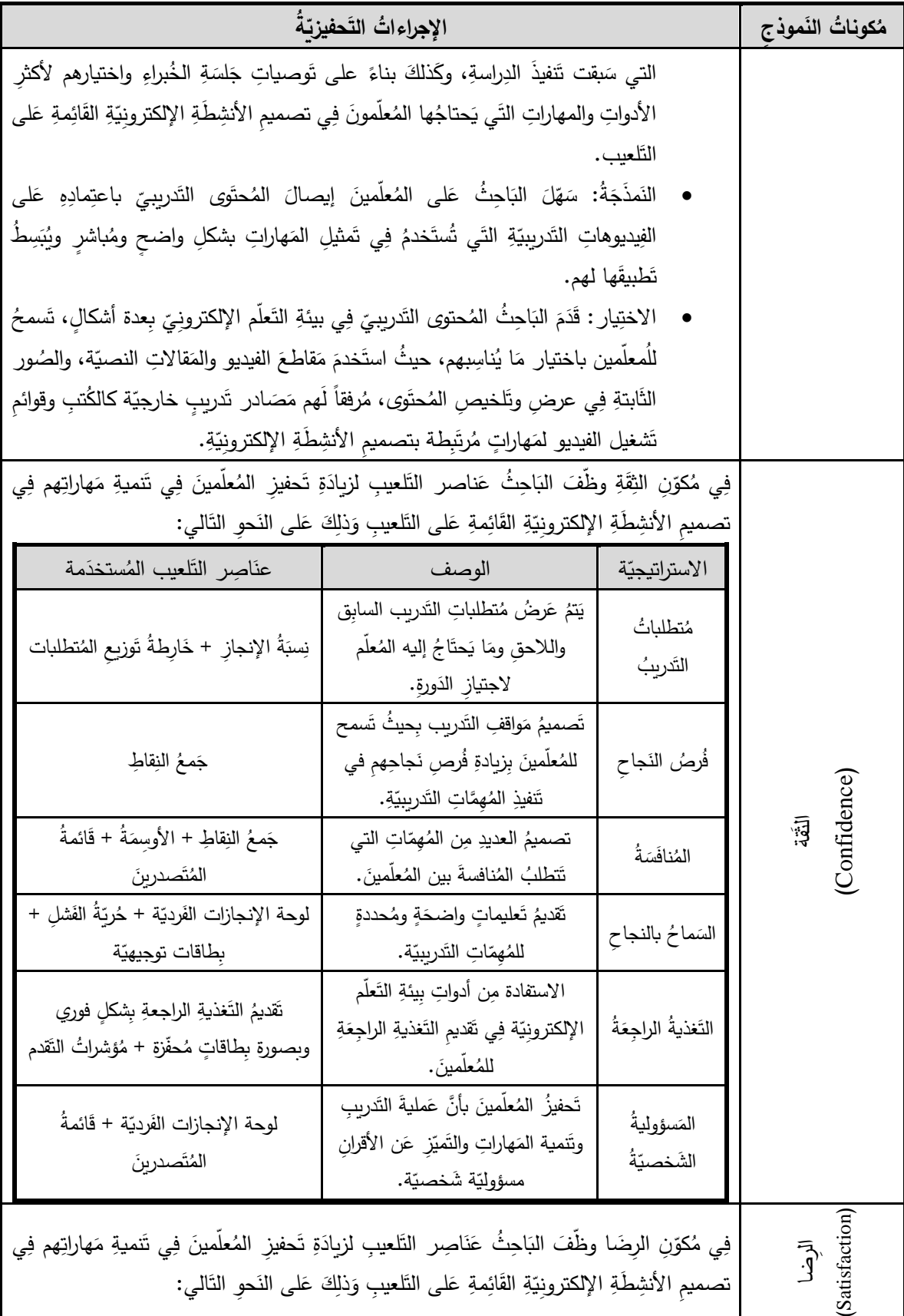

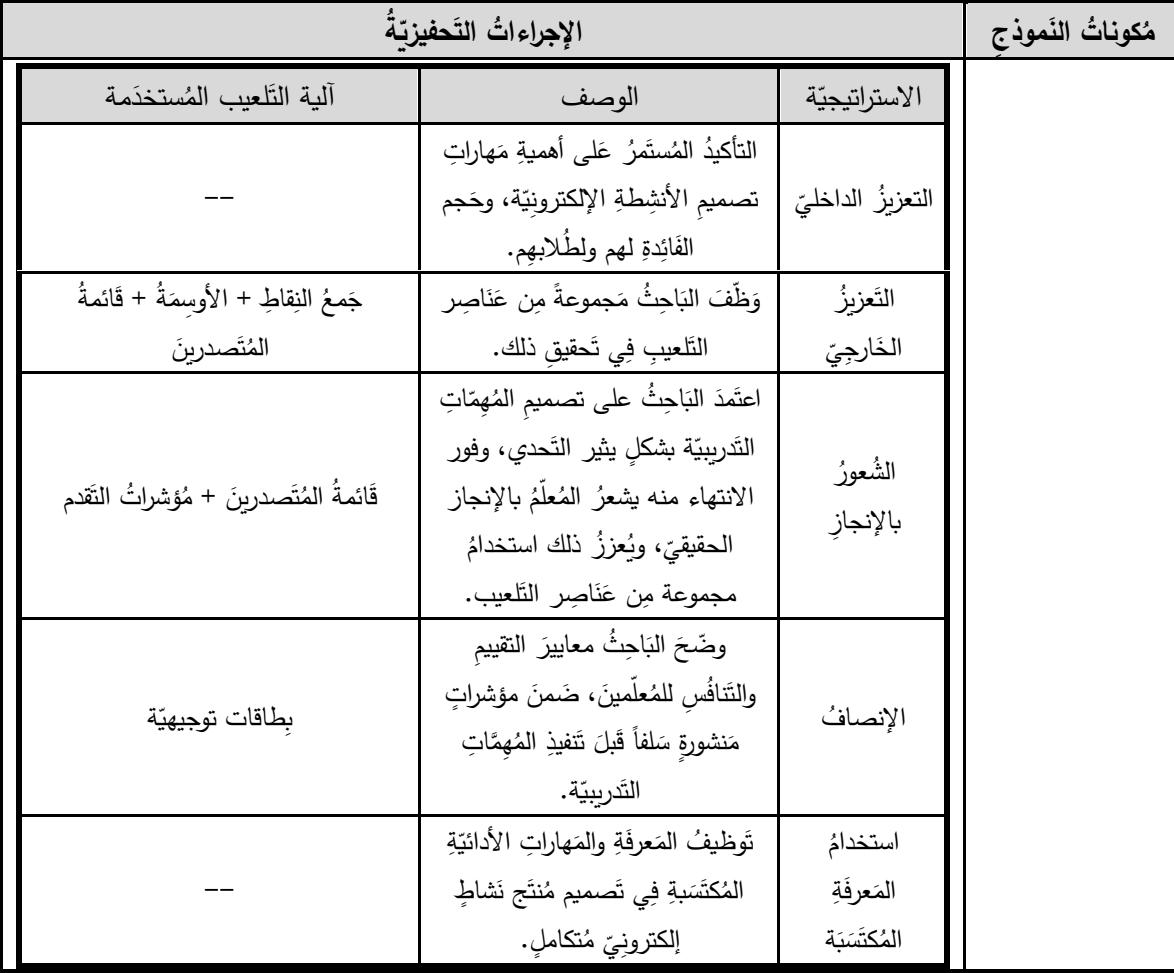

- تَصميمُ سيناريو التَدريب فِي بيئةِ التَعلّمِ الإلكترونِيّة وفقاً لِنَموذَجِ التَصميمِ التَحفيزيّ: عَرضَ البَاحِثُ فِي جَلسةِ الخُبراءِ – مُلحق (1) – مُناقشة سيناريو التَدريبِ وموضوعاتِهِ، وطَريقةُ استخدامِ بيئةِ التَعلّمِ الاجتماعيّة إدمودو (Edmodo) وبيئةِ التَعلّم الشخصيّة ووردبرس (WordPress) فِي تَدريبِ المُعلَّمينَ، والتي تَم دَعمُها والإشادة بها.
- تَصميمُ أدواتِ القِياسِ: صَمَّمَ النَاحِثُ مَجموعةَ مِنَ الأدواتِ التَي سيستخدمُهَا فِي القياسِ المَرحلِيِّ<br>ي َ  $\triangleleft$ أثناءَ التَّنقلِ بينَ الموضوعاتِ التَّدريِبيّة للتحققِ مِن امتلاكِ المُعلّمينَ المَهاراتِ اللازِمةِ لتصميمِ َ .<br>ا ِح ُث أدوات قيا س كاالختبا ار ِت ا الب مم ؛ ولِهذا ص َكويني ُسمى بالتقوي ِم الت ة فيما ي اإللكتروِني ِش َطةِ األن **:** مُ َ الإلكترونِيّةِ، والمُهِمّاتِ التدريبيّة والبَحثيّةِ، والمُلاحظةُ الدَائمةُ لامتلاكِ تِلك المَهاراتِ – مُلحق (27) َ َ – كَمَا صَمّمَ البَاحِثُ خَمس أدواتٍ لقياسِ امتلاكِ المُعلمين للمهاراتِ المطلوبَةِ فِي بيئةِ التَعلّمِ **:** الإلكترونِيّة، بَعد انتهاء الدورةِ، تَمثلت فِي: بِطاقَةُ مُلاحظةِ مَهاراتِ استخدامِ أدواتِ تصميمِ الأنشِطَةِ َ الإلكترونِيّة، وبِطاقَةُ تَقييم تصميمِ مُنتجِ الأنشِطَةِ الإلكترونِيّةِ القَائِمةِ عَلى التَلعيب، والمُقابَلة المُعمّقة : ا<br>ا َ .<br>م

لِمُناقَشةِ تِلكَ المهاراتِ، ومِقيَاس قَابليّة استخدامِ بيئةِ التَعلّمِ الإِلكترونِيّةِ، والمُنَاقَشةُ الجَماعيّةُ المُركزة َ ٔ<br>ا لمُناقشَةِ قابليّة الاستخدامِ.<br>.

- 3– مَرجلَةُ ال**تَطويرِ (Development):** فِي هَذهِ المَرحلَةِ طَوّرَ البَاحِثُ وأنتَجَ المَوادَ التَدريبيّةِ، وجَهّزَ بيئتَيّ َ َ َ َ  $\tilde{\cdot}$ ؘ<br>֚ .<br>. التَعلّم الإلكترونِيَتينِ للاستخدامِ، ولتحقيقِ ذلك اتبع الخُطواتِ التَالية: <u>َ</u>ـٰ
- إنتاجُ المَواد التَدريبيّةِ: إعدادُ وتَسجِيلُ مَقَاطِعِ الفيديوهاتِ التَدريبيّةِ ومُونتاجِها باستخدامِ بَرامجِ كامتازيا (Camtasia)، وأدوبي بريمير (Adobe Premiere)، وذلكَ بِناءً عَلَى المَوضوعاتِ والمَهاراتِ َ َ َ َ التَدريبيّة الخَاصَةِ بِتصميمِ الأنشِطَةِ الإِلكترونيّة القائِمةِ عَلى التَلعيب. <u>ا</u> َ
- رفع المَلفاتِ التَدريِبيّة ونَشرِها إلكترونِيّاً: بَعَد الانتهاءِ مِن تصميمِ وإِنتاجِ الفِيديوهاتِ التَدريبيّة عَرضها البَاحِثُ عَلى مَجموعةٍ مِن المُحكمينَ والتي تَكوّنت من (16) فِيديو تَدريبيِّ، مُوزّعةً فِي (7) سَاعاتٍ ــ<br>ـ تَدريبيّةٍ، والمُلحق (24) يوضح قائمة بِروابِطِ تِلكَ الفيديوهاتِ، التَي تَم نَشْرُهَا على قَناةِ يُوتيوب ٔ<br>ٔ .(Youtube)
- تَجهيز بيئةِ التَعلّمِ الإلكترونِيّةِ الاجتماعيّة إدمودو (Edmodo) وبيئة التَعلّمِ الإلكترونِيّةِ الشخصيّةِ ووردبرس (Wordpres): قَبلَ عَمليّةِ تَجهيزِ البيئتينِ، أعدَّ البَاحِثُ فِيديوهاتٍ تَدريِبيّةٍ توضحُ طَريقَةَ ؘ<br>֚ استخدامِ كُلِ بيئةٍ، والمُلحق (25) يُبينُ روابِطَ تِلكَ الفيديوهاتِ التي تَشرحُ طَريقةِ التَسجيلِ فِي بيئةِ التَعلّمِ الإلكترونِيّةِ، واستخدامِها، والتَعرفُ عَلى الواجِهاتِ، ثُم جَهّزَ البَاحِثُ للمجموعةِ التَجريبيّة **:** َ َ الأولى بيئة إدمودو (Edmodo) الاجتِماعيّة، وذلك مِن خلال إنشاء فصلٍ ودَعوة المُعلمين المُتدرِبين إليه، وأضافَ عِباراتِ التَرحيبِ، وعرض أهدافِ الدورةِ التَدريبيّة، والاتفاق عَلى آليةِ نَشرِ َ المُحتوى التَدريبيّ، وطَريقة تَسليمِ المُهِمّاتِ، فِي حين المَجموعةُ الثَانية جَهّزَ لَهم البَاحِثُ مُدونة َ َ ֺ֚֚֚֚֝֝ َ خَاصة عَلى (WordPress)، وَضعَ بِها الرسالة الترحيبيّة، والأهداف والمُخرجاتِ المُتوقعة، وطَريقة تَسليمِ المُهِمّاتِ، وطريقة إنشاءِ مُدونةٍ خاصةٍ بِهم، وإِضَافَةِ المُحتَوى التَعليميَ بِصورةِ مَقالاتٍ مُرتبطةٍ َ .<br>; ضِمنَ التَصنِيفَ الذَي يَرونَه مُناسباً، وإِدراجِ الوسَائِط المُختَلفَةِ، وتَكوينِ مَصـادرَ تَعلّمِهِم الشخصيّة؛ .<br>م <u>ا</u> . ها ِبشك ل َشخصي تنظيمِ ِ ل
- تَجهيز عَناصِر التَّلعيب المُستخدمَةِ فِي التَّحفيزِ : صَمّمَ البَاحِثُ عَنَاصِر التَّلعيبِ التَي سَيستَخدِمُها مُ َ َ ً<br>ب ا<br>ا فِي إثَارةِ دافِعيّةِ المُعلّمينَ عَلى تَنميةِ مَهاراتِهِم فِي تَصميمِ الأنشِطةِ الإلكترونِيّةِ، وكَان ذَلِكَ عَلى َ َ النَحوِ التَال*ي*:
- طَريقةُ احتسابِ النِقِاطِ: عَرضَ البَاحِثُ للمعلمينَ طريقةَ احتسابِ النِقاطِ بِناءً عَلى المُهِمّاتِ َ التَدريبيّة، ومَعايير التقييمِ، كَما فِي الشَكلِ التَالي:<br>-

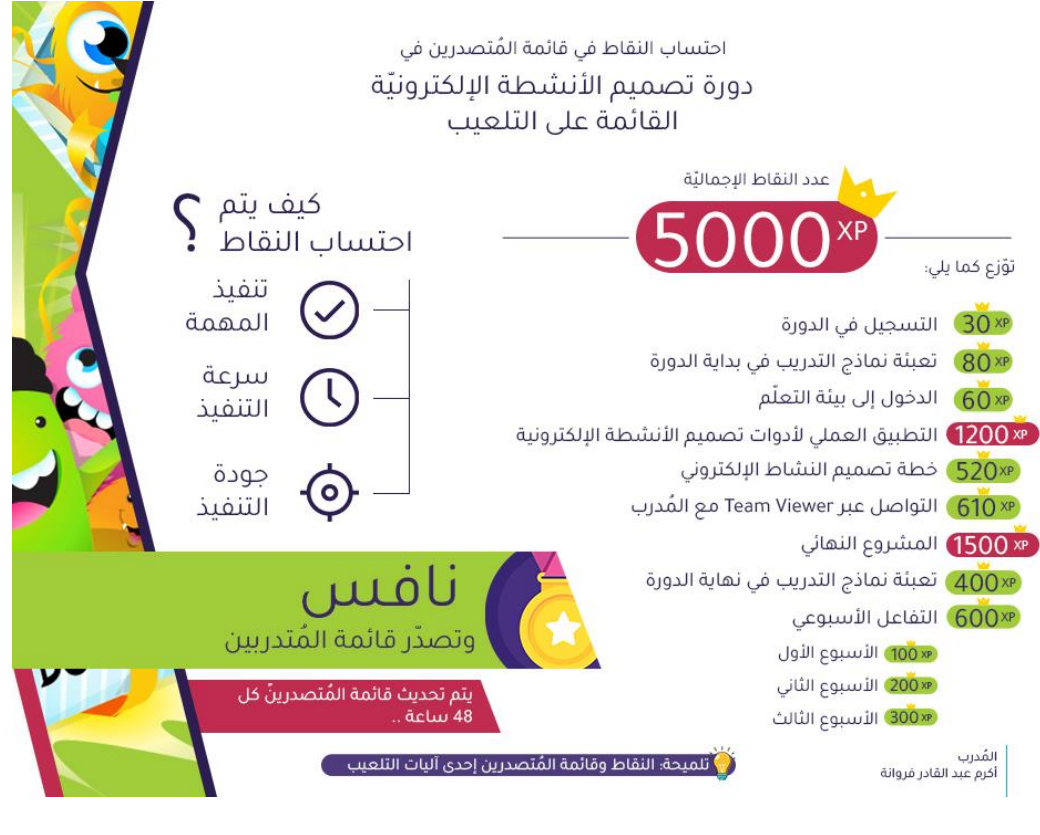

**ِط نقا ِ شكل ).3 3( طريقُة احتسا ِب ال**

● تَصميمُ المَراحلِ التي تَم اجتيازُهَا فِي الدورة: يَعرضُ الشكل التالي طَريقة بيان مُستوى تَقدم<br>● **∶** المُعلّمين في مَوضوعاتِ ومَهاراتِ تصميمِ الأنشطَةِ الإلكترونيّة، وكَذلكَ مواعيدُ الحصولِ عَلى َ َ الأوسمَةِ بَعدَ اجتيازِ كُلِ مَرحلةٍ:<br>-

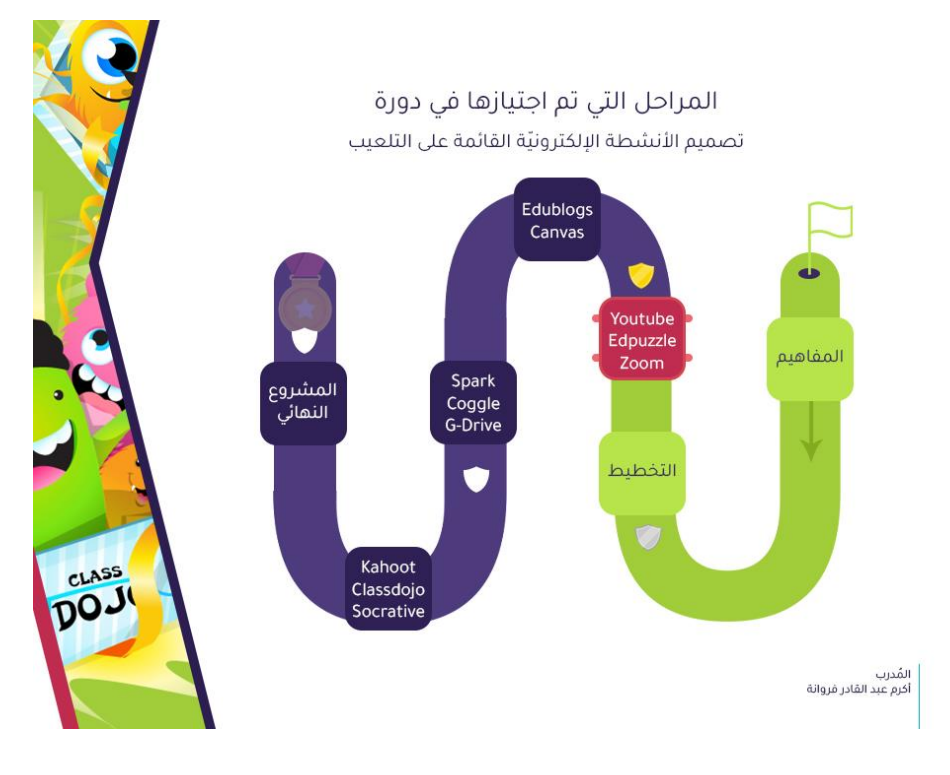

**شكل ).3 4( المراحل التي تم اجتيازها في الدورة** 

● تَوزيعُ النِقاطِ عَلى المُهِمّاتِ التَدريبيّة: حدّدَ البَاحِثُ النِقاطَ المُستَحقة لِكلِ مُهمةٍ ونَشاطٍ تَدريبيّ،<br>● تَوزيعُ النِقاطِ عَلى المُهِمّاتِ التَدريبيّة: حدّدَ البَاحِثُ النِقاطَ المُستَحقة لِكلِ مُهمةٍ ويَتمُ عَرضُها للمعلّمينَ فِي بدايةِ تَنفيذِها، وذلكَ لِتحَفيزهم عَلى الحُصولِ عَلى أكبرِ قَدرٍ مُمكنٍ َ َ َ مِن تِلكَ النِقاط، والشَكلُ التَالي يوضحُ ذلكَ:

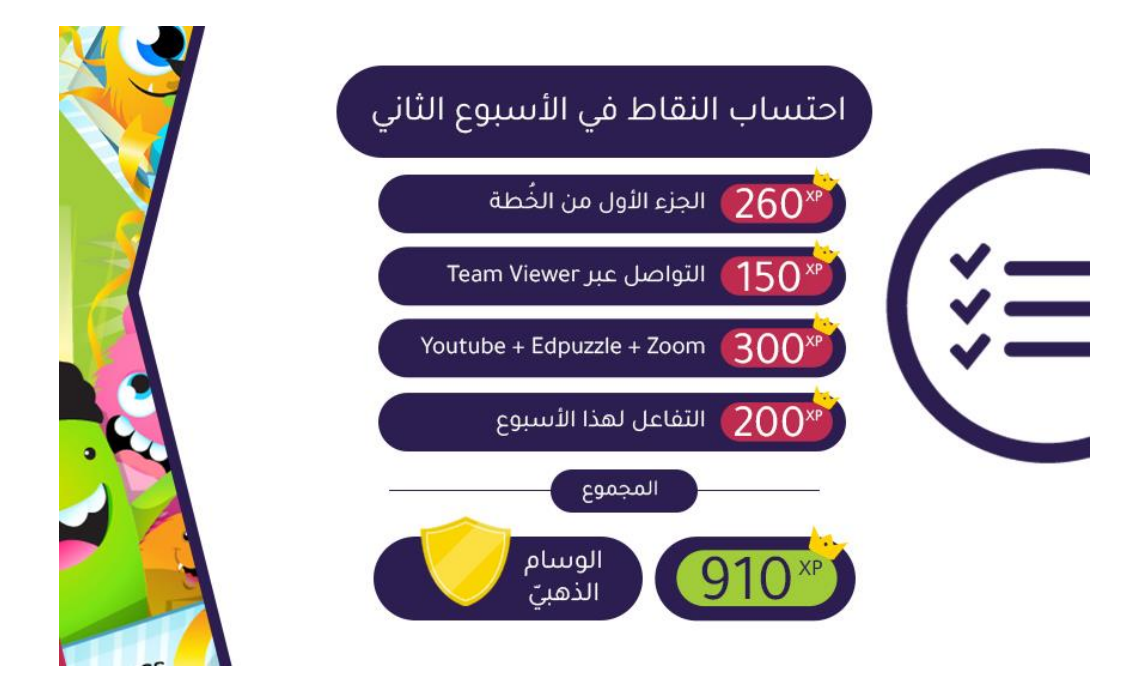

**ُ شكل ).3 5( توزيع قاط ِ ِت ن ا ّ ِهم ُ الم ة ّ َدريبي الت**

● مُتَابَعةُ المَجموعةِ التَدريِبيّةِ فِي تَسليمِ المُهِمّاتِ: صَمّمَ البَاحِثُ بِطاقاتٍ تَعرضُ مُستوى تَقدمِ ؘ<br>֚ َ َ المَجموعةِ التَّدريبيةِ فِي المُهِمّاتِ خِلالَ الفَترةِ المَسموحِ بِها لتسليمِ المُهمةِ؛ بِغرضِ تَحفيزِ َ المُعلّمينَ الذينَ لم يُنهوا المُهمات، بِسرعةِ إنجازِها قَبلَ انتهاءِ الوقتِ المُحددِ، والشّكلُ التّاليِ ֺ<u>֚</u>  $\overline{a}$ يوضحُ مِثالاً لِذلكَ:

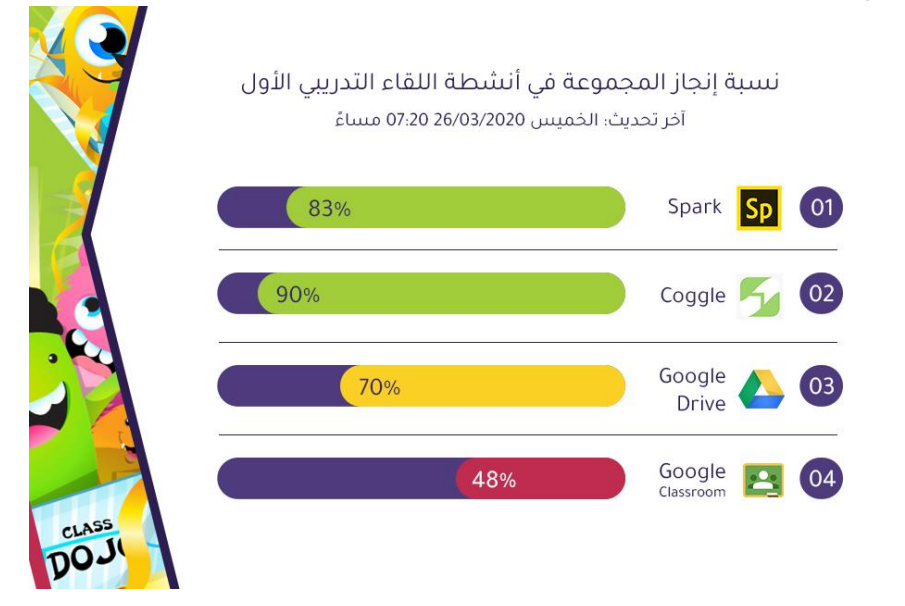

**ُ شكل ).<sup>3</sup> <sup>6</sup>( تابعة ّ م المجموعة ة الت ي َدريبي ف تسليم همات ِ ُ الم**

● تَصميمُ قَائمةِ المُتَصدرينَ: بَعدَ كُلِ مُهِمّةٍ تَدريبيّةٍ، يَقومُ البَاحِثُ بِمُساعدةِ مُيسرٍ بتقييمِ المُهِمةِ **:** <u>َ</u>ٰ لكلِ مُعلّمٍ وفقَ مُؤشراتٍ مُحددةٍ، ويَتمُ تَرتيبُهم مِن الأعلى إلى الأقلِ وتُعرض هذه القَائِمةُ عَليهمِ؛ َ ُ<br>ا لِزيادةِ الدافعيّةِ والتّنافُسِ لَديهم، والشّكلُ التّالي يُوضحُ نَموذجاً لطّريقةِ عَرضِ قائمةِ المُتصدرين:<br>-

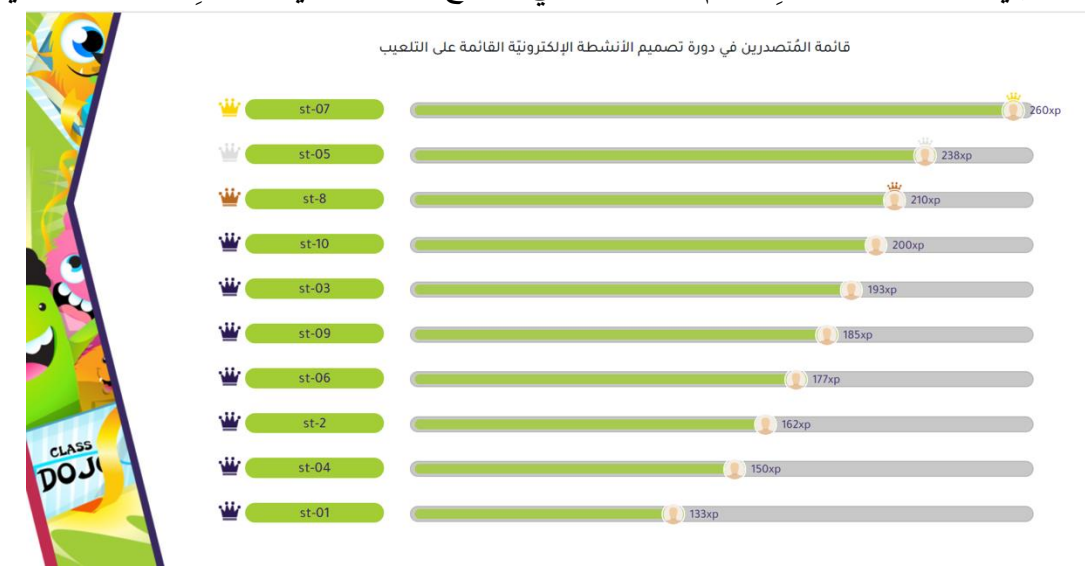

**ُ شكل ).<sup>3</sup> <sup>7</sup>( تصدرين طريقة عر ِض قائمة الم**

• الأوسِمَةُ ونِسبةُ الإنجازِ : صَمّمَ البَاحِثُ (4) أُوسِمةٍ مُوزّعَةً عَلى المَراحلِ التَّدريبيّةِ، تتَدرجُ َ َ َ كالتالي: (المُستوى الفِضيّ، ثُم المُستوى الذَهبي، ثُم المُستوى اليَاقوتِيّ، وأخيراً المُستوى المَاسيّ)<br>-َ <u>َ</u> حَيثُ يَحصلُ المُعلّمُ عَلى الوسمِ بَعدَ اجتِيازِهِ شروطَ الحُصولِ عَلى الوسمِ مِثل: (الحَدُ الأدنَى َ َ للنِقاطِ – مِقدارُ النَّفاعُلِ – سُرعَةُ الإنجازِ – جَودَةُ المُخرجِ)، والشكلُ النَّالي يُظهر مِثالاً لهذه <u>َ</u> َ َ األوسمة:

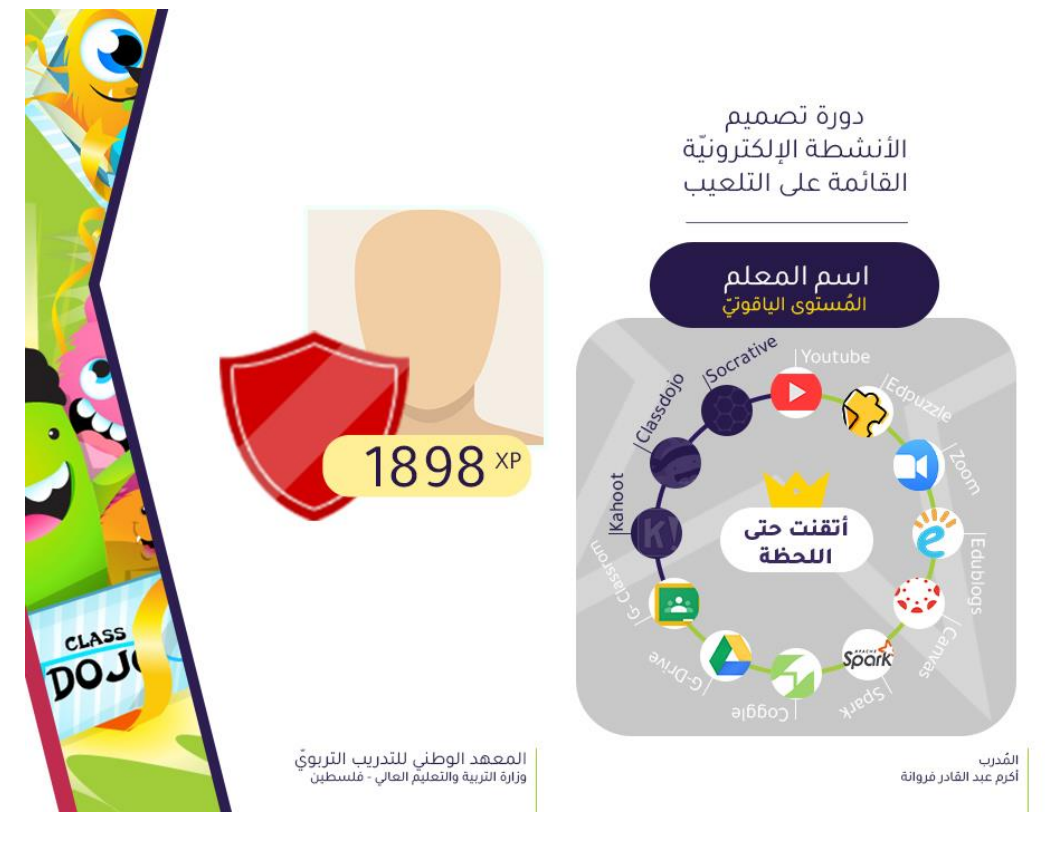

**َ شكل ).3 8( ُة اإلنجاِز األوِسم ُة وِنسب**

● تَصميمُ شَهادةِ إتقانٍ لِمهاراتِ الذَورةِ: بَعدَ انتهاءِ الذَورةِ واجتيازِ المُعلّمِ لمهاراتِها، وهذا يشملُ قيامِهِ بتصميمِ مُنتَجِ الأنشِطَةِ الإلكترونِيّةِ القَائِمةِ عَلى التّلعيبِ، يحصلُ عَلى شهادةِ إتقانٍ َ <u>ا</u> َ تَحفيزيّةٍ مِن المُدربِ (البَاحثِ) كما فِي الشكلِ التَالي: <u>َ</u>

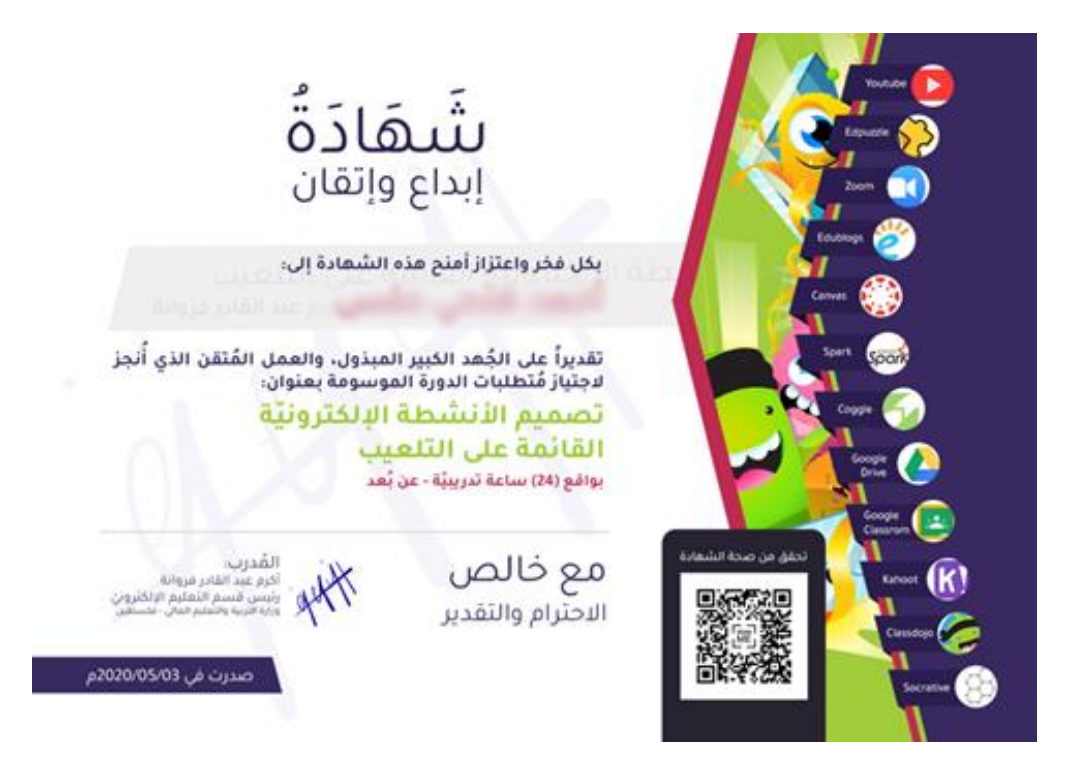

شكل (3. 9) شَهادَةُ إتقانِ مَهاراتِ تصميمِ الأنشطَةِ الإِلكترونِيّةِ القَائمةِ عَلى التَلعيب **َ َ**

- 4– **مَرحَلَةُ ال<b>تَطبيقِ (I**mplementation): فِي هَذهِ المَرحَلةِ طَبّقَ البَاحِثُ الذَورةِ التَدريِبيّة باستخدامِ بِيئة ؘ<br>;  $\overline{a}$ َ التَعلّم الإلكترونِيّةِ لِكُلِ مَجموعةٍ من المُعلّمين كَأُولِ دَورةٍ تَدريبيّةٍ عَن بُعد لوزارة التربيةِ والتعليم العالي بِغزة، وذلكَ باتباعِ الخُطواتِ التَالية:
- المُوافَقَةُ عَلى تَنفيذِ الذَورةِ التَدريبيّة: حَصلَ البَاحِثُ عَلى موافقةِ وزارةِ التِربيةِ والتعليمِ العَالي بِغزة َ عَلى تَنفيذِ الذَورةِ التَدريِبيّةِ – مُلحق (23) – بالتنسيقِ مَعَ الإدارةِ العَامةِ للإشرافِ والتأهيل التَربويّ، َ  $\zeta$ َ للتدري ِب. َطني َ الو عهدِ َ وبإش ار ِف الم
- الإعلانُ عَن الذَورةِ والتَسجيل: تَمَ الإعلانُ عَنِ الدورةِ بِتاريخِ (14/03/2020)، وسُمحِ للمعلمينِ  $\ddot{ }$ الراغبينَ بالتسجيلِ بِها، وبناءً عَلى تَرشيحِ مُديريّاتِ التَربيةِ والتَعليم بِغزة، سَجّلَ فِي الدَورةِ (60)  $\overline{a}$ ــ<br>ـ مُعَلّمٍ ومُعلّمةٍ يُدرسونَ مَرحلةَ الثانويةِ العَامةِ فِي المَدارسِ الحكومِيّةِ فِي قِطاعِ غَزة.
	- وزّعَ البَاحِثُ المُعلّمينَ فِي المَجموعَتينِ التجريبيتينِ بِاستخدامِ التَعيينِ العَشوائِيّ.<br>-
- تَحققَ النَاحِثُ مِن تَكافؤِ مَجموعتَي النَّدريبِ فِي كِفاياتِ استخدامِ الحاسوبِ والهَاتِفِ الذكيِّ،<br>- $\triangleleft$ والإنترنت، وكذلك فِي مَهَاراتِ تَصميمِ الأنشِطَةِ الإلكترونِيّةِ القَائمةِ عَلى التَلعيبِ، وأنماطِ تَعلّمهمِ، <u>ا</u> َ .<br>م ة. َع لم اإللكتروِني الت بيئةِ ِ ة استخدامهِم ل ابلي َ ِي ق ف َ وكذلك
	- تَدريبُ كِلا مَجموعَتَيّ المُعلّمين عَلى استخدامِ بيئةِ التَعلّم الإلكترونِيّةِ الخَاصَةِ بِهِم. َ ٔ<br>أ
– نَشرُ المَواد التَّدريبيّة فِي كُلٍ مِن بيئة (Edmodo) الاجتماعيّةِ، وبيئة (WordPress) الشَخصيّة، حَيثُ كَانَ دَورُ البَاحِث والمُعلمينَ فِي كُل مجموعة يَظهرُ فِي الْجَدولِ التالي: َ **َتعّلم اإللكترونيتين جدول ).3 34( علمين في بيئتي ال ُ َور الباح ِث والم د**

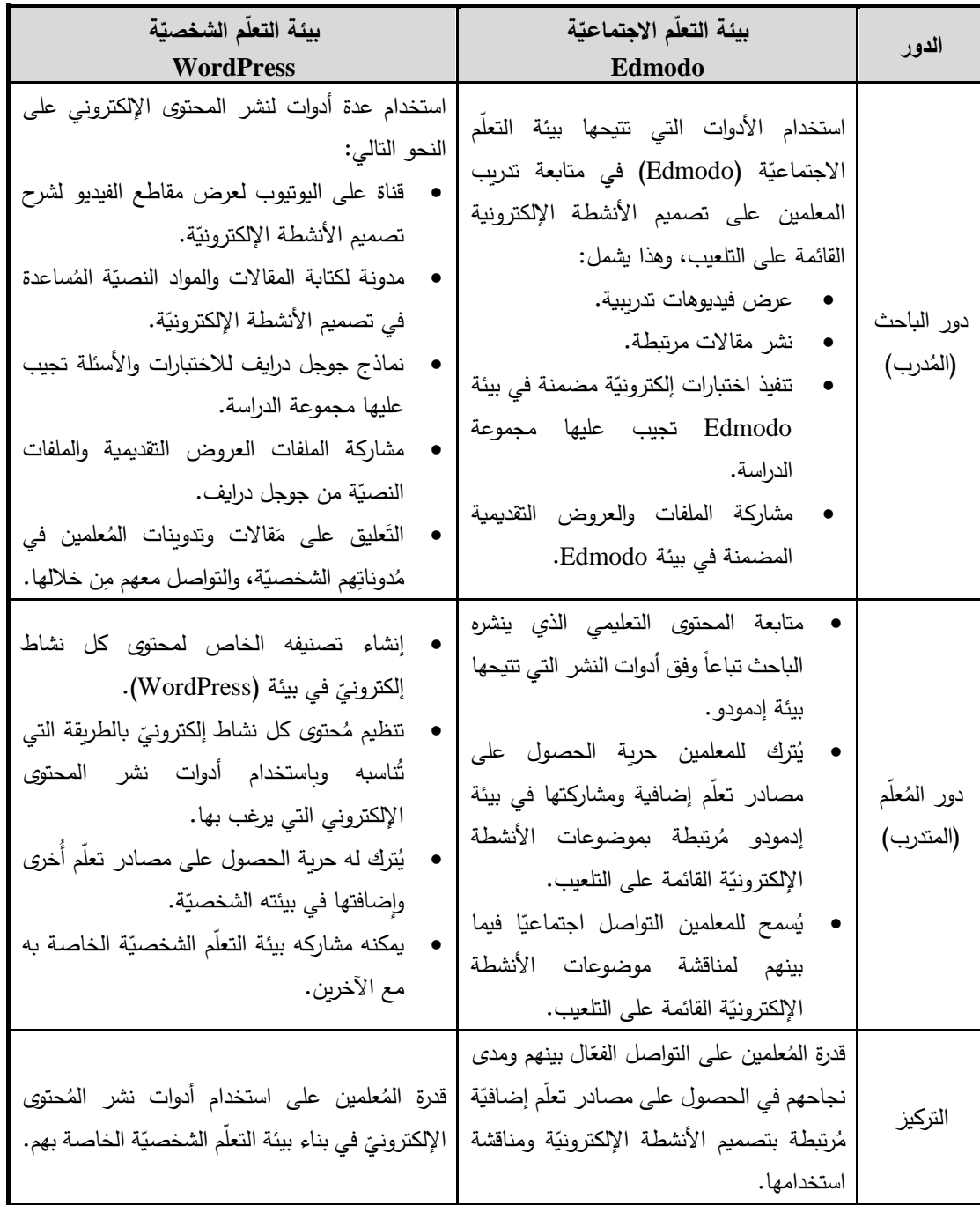

- استخدامُ عَناصِر التَلعيبِ فِي تَحفيزِ المُعلمين وفقَ ما تَمَ بيانهُ فِي مَرحلةِ التصميمِ السَابِقةِ والتَي<br>-ٔ<br>ـ َ مَ شَمِلت: (قَائِمةُ المُتصدرين – النِقاط – الأُوسِمَةِ – مُؤشرات النَّقدم – مُؤشراتُ الإِنجازِ). َ

- 5– **مَرحلَةُ التَقويمِ (Evaluation):** فِي هَذهِ المَرحلَةِ قَوّمَ البَاحِثُ المُعلّمين باستخدامِ بعَضَ الأدواتِ حَيثُ َ ؘ<br>; انقسمَ هذا التقويمِ إلى قِسمين، وهما:<br>.
- التقويمُ البِنائيّ: عَمدَ البَاحِثُ إلى التَحققِ مِن مَدى امتلاكِ المُعلمينَ مَهاراتِ تَصميمِ الأنشِطَةِ َ .<br>ا الإلكترونِيّةِ القَائمَةِ عَلى التَلعيبِ خِلال وأثناءَ التَدريبِ، مُستعيناً بالأدوات التَالية: <u>َ</u>ـٰ
- الاختِباراتِ الإلكترونِيّةِ: استَخدَم البَاحِثُ الاختباراتِ الإلكترونِيّةِ لِقياسِ مَدى امتلاكِهم للمهَاراتِ َ َ المَعرفيّةِ الضروريّ<mark>ة.</mark>
- المُهّماتِ التَدريبيّة: خِلالَ الذَورةِ التَدريبيّةِ تَمَ تَكليفُ المُعلّمين بِتنفيذِ المَهاراتِ بِشكلٍ دوريّ بعدَ َ الانتهاءِ مِن التَدربِ عليها، وتَم تَحفيزهم لإنجازِ تِلك المُهَمّات باستخدامِ عَنَاصِر التَلعيبِ فِي  $\triangleleft$ َ َ <u>َ</u> التَصميمِ التَحفيزيّ (ARCS + G) المُستخدمِ فِي تصميمِ هذه الدراسةِ، مِثلُ النِقاطِ والأوسِمةِ وقائِمةُ المُتصدرين.<br>ـ
	- المُهِمّاتُ البَحثيّةُ: تَخللَ الدورةِ تَنفيذُ بَعضِ المُهِمّاتِ البَحثيّة فِي موضوعاتِ الدورةِ.<br>-
- المُلاحظَةُ الدائِمةُ: استخدمَ البَاحِثُ تَطبيق تيمفيور (TeamViewer) التَّزامُنيِّ بِشكلٍ شَخصيِّ į وذوريّ مَع كُلِ مُعلّمِ، للوقوفِ عَلى مَدى امتلاكهِ للمهاراتِ المَطلوبَةِ. **:**
- النَّقويمُ الخِتَامِيِّ: استخدَمَ البَاحِثُ الأدواتِ التاليةِ فِي التَحققِ مِن مَدى امتلاكِ المُعلّمين لِمهاراتِ<br>-َ تصميمِ الأنشِطَةِ الإلكترونِيّةِ القَائمةِ عَلى التَلعيبِ، فِي بيئاتِ التَعلّمِ الإلكترونِيّ وهَي عَلى النَحوِ<br>-َ التّالي:
	- بِطَاقَةُ مُلاحظةِ مَهاراتِ استخدامِ أدواتِ تصميمِ الأنشِطَةِ الإِلكترونِيّة.
	- بِطَاقَةُ تَقييم تصميمِ مُنتجِ الأنشِطَةِ الإِلكترونِيّةِ القَائِمةِ عَلى التَلعيب. َ َ .<br>م
	- المُقابَلةُ المُعمّقة لِمُناقَشةِ مهاراتِ تصميمِ الأَنشطَةِ الإِلكترونِيّةِ القَائِمةِ عَلى التَلعيب. َ ُ<br>ا
		- مِقيَاسُ قَابليّةُ استخدامِ بيئةِ التَعلّمِ الإِلكترونِيّةِ.
		- المُنَاقَشةُ الجَماعيّةُ المُركزة لمُناقشَةِ قابليّة استخدامِ بيئةِ التَعلّم الإِلكترونِيّةِ.

#### **ُ اِبع الر َ ُ َفصل ال**  $\frac{1}{2}$ الدِراسَةِ **َ َ**

**اَقشتها ن**

**َ ُ وم**

#### الفَصلُ الرَابِعُ: نَتَائِجُ الدِرَاسَةِ ومُنَاقَشتهَا **َ َ َ**

يَتَنَاوَلُ هَذَا الفَصلُ مَا تَوصّلَت إليهِ الدِرَاسَةُ مِن نَتَائِجِ؛ بِهَدفِ اكتِشَافِ أَثَرِ التَّفَاعُلِ بَينَ بِيئَاتِ التَعلُّمِ  $\triangleleft$ <u>֝</u> .<br>-۱. .<br>م َ .<br>أ الإلكترونِيّةِ وأَنمَاطِ التَعلُّمِ عَلى تَنمِيةِ مَهَارَاتِ تَصمِيمِ الأنشِطَةِ الإلكترونِيّةِ القَائِمَةِ عَلَى التَلْعيِبِ وقَابِليّة َ َ .<br>م َ الاستِخدَامِ لَدَى مُعلَّمِيّ التِكْنُولوجِيَا بِغَزَة، وذَلِكَ بَعدَ تَطْبيقِ الأَدَواتِ، واستِخدامِ المُعَالَجَةِ الإحصَائِيّةِ المُناسِبَةِ، **:** َ **∶** َ ويَتَنَاولُ هَذَا الفَصلُ عَرض نَتَائِج الدِراسَةِ ومُنَاقَشَتِهَا.

### أُولاً: النَتَائِجُ المُتعَلِّقَةُ بِأَسئِلَةِ وفَرضِيّاتِ الدِرَاسَةِ:

سَعَت الدِرَاسَةُ الحَاليِةُ إلى الإِجَابَةِ عَن السُؤالِ الرئَيسِيِّ النَّالِيِ:

مَا أَثَرُ التَفَاعُلِ بَينَ بِيئَاتِ التَعلُّمِ الإلكترونِيّةِ وأَنمَاطِ التَعلُّمِ عَلى تَنمِيةِ مَهَارَاتِ تَصمِيمِ الأنشِطَةِ الإلكترونِيّةِ **َ َ َ َ َ** القَائِمَةِ عَلَى التَلْعِيبِ وقَابِليّة الاستِخدَامِ لَدَى مُعلّمِيّ التِكنُولوجِيَا بِغَزَة؟ **َ**

> رِلِيُجيبَ البَاحِثُ عَنْ هَذَا السُؤَالِ أَجَابَ عَنِ الأَسئِلَةِ الفَرعِيّةِ التَالِيَةِ: <u>َ</u> ـ<br>ا

# النتائِج المُتعلّقة بالسؤالِ الأول ومُناقَشتِها:<br>·

نَصَّ السُؤَالُ الأَولُ عَلَى مَا يَلي: "مَا مَهَارات تَصمِيمِ الأنشِطَةِ الإلكترونِيّةِ القَائِمَةِ عَلَى التَلْعيبِ المُرَاد تَنمِيتهَا  $\triangleleft$ <u>َ</u> َ َ َ .<br>م ا؟" َ ُولوِجي كن ِ ع لمِي الت ُ َى م َد ل

للإجابَةِ عَن هَذَا السُؤالِ، اتَبعَ البَاحِثُ مَجموعةً مِن الخُطواتِ المُنظَّمةِ لاشتِقاقِ مَهاراتِ تَصمِيمِ َ الأنشِطَةِ الإلكترونِيّةِ القَائِمَةِ عَلَى التَلْعيِبِ المُرَاد تَنمِيتهَا لَدَى مُعلّمِي التِكنُولوجِيَا، حَيثُ تَمَّ تَقسيمُهَا إلى  $\triangleleft$ اً<br>ا َ **∶** التَالي:

- مَهارات استخدامِ أدواتِ تَصميمِ الأنشِطَةِ الإلكترونِيّةِ: عَرضَ البَاحثُ فِي فَصلِ إجراءاتِ الدِراسَةِ ٔ<br>ّ **:** السَابِقِ الخَطْواتِ التَي مَرّت بِهَا عَمليّة اشتِقاقِ تِلكَ المَهاراتِ ابتِدَاءً بِمَرحلَةِ تَحديدِ الأدَواتِ َ :<br>ا َ َ والتَطبيقاتِ المُستخدمَةِ فِي تَصميمِ الأنشِطَةِ، وجِلسَةِ الخُبَراءِ لاختيارِ أهَمِ تَلكَ الأدواتِ وبَلغَ عَددُهَا ر<br>گ َ **ٔ** َ <u>ا</u> گ<br>ا ۱,

(12) أداةً، ثُمَّ تَمَّ اشتِقاقُ مَهاراتٍ لاستخدامِ تِلكَ الأدواتِ –ملحق (9)– ثُمَّ قَامَ البَاحِثُ بِبِنَاءِ بِطَاقَةِ ؘ<br>֚ مَ َ ٔ<br>ا مُلاحظةٍ؛ لقِياسِ تِلكَ المَهَاراتِ، وتَحقَّقَ البَاحِثُ مِن صِدقِهَا وثَباتِهَا، وظَهَرت بِصورَتِهَا النِهَائِيّةِ كَما  $\triangleleft$  $\triangleleft$  $\triangleleft$  $\triangleleft$  $\triangleleft$ .<br>ا بالمُلحقِ (8) مُكوّنةً مِن (96) مَهَارة، مع النّقديرِ الكَميِّ لِكُلِ مَهَارةٍ، ومُدرجَة فِي (6) مَجَالاتٍ َ  $\triangleleft$ َ َ َ هِي:

- o مَهاراتُ استخدامِ مِنَصّاتِ الفِيديو فِي تَصمِيمِ الأنشِطَةِ الإِلكترونِيّةِ.<br>ا
- o مَهَاراتُ استخدَامِ المُدوّنَةِ (Edublogs) فِي تَصميمِ الأنشِطَةِ الإلكترونِيّةِ.<br>ا
- 0 مَهَاراتُ استِخدَامِ نِظَامُ إدَارةِ التَعلُّمِ (Canvas) فِي تَصمِيمِ الأنشِطَةِ الإلكترونِيّةِ.<br>ا
- 0 مَهَاراتُ استِخدَامِ مُحَرِرِ التَصمِيمِ الجَرافِيكِيِّ (Spark) والخَرائِطِ الذِهِنيّة (Coggle) فِي تَصمِيمِ الأَنشِطَةِ الإِلكترونِيّةِ.
	- o مَهَاراتُ استِخدَامِ تَطْبِيقَاتُ الْحَوسَبَةِ السَحَابِيّةِ فِي تَصمِيمِ الأنشِطَةِ الإِلكترونِيّةِ.<br>التَّحْمَدُونِيّةِ
		- ⊙ مَهَاراتُ استِخدَامِ أدواتِ وتَطْبِيقَاتُ التَلعيب.
- مَهارات تَصميمِ مُنتجِ الأنِشطَةِ الإلكترونِيّةِ القَائِمَةِ عَلى التَلعيب: بَيّنَ البَاحثُ الخَطواتِ التَي مَرّت **َ َ** َ َ َ ١, ِهَا عَمليّة اشتِقاقِ تِلكَ المَهاراتِ فِي فَصلِ إجراءاتِ الدِراسَةِ السَابِقِ، حَيثُ تَمَّ فِي ضُوءِ نَموذجِ ً<br>ب ــ<br>ـ َ سَالمون (Salmon) للتَعلُّمِ النَشطِ عَبرَ الإنترنتِ، بِمَراحِلِهِ الخَمسِ، تَحدِيدُ مَجالاتِ ومَهَاراتِ تَصمِيمِ  $\triangleleft$ َ َ مُنتجِ الأنشِطَةِ الإلكترونِيّةِ القَائِمةِ عَلى التَلْعيبِ، –ملحق (12)– ثُمَّ قَامَ البَاحِثُ بِبِنَاءِ بِطَاقَةِ تَقييمٍ؛ **:** مُ <u>ہ</u> َ لقِياسِ تِلكَ المَهَاراتِ، وتَحقَّقَ النَاحِثُ مِن صِدقِهَا وثَباتِهَا، وظَهَرت بِطَاقَةُ تَقييمِ المُنتجِ بِصُورَتِهَا  $\triangleleft$  $\triangleleft$ .<br>ا <u>بَ</u> النِهَائِيّةِ كَمَا فِي المُلحقِ (11) مِن (38) مَهارة، مع النّقديرِ الكَميِّ لِكُلِ مَهَارةٍ، ومُدرجَة فِي (3) َ  $\triangleleft$ َ َ مَجَالاتٍ هِي:
	- o مَهارات التَخطيط لِتصميمِ الأَنشِطَةِ الإِلكترونِيّةِ القَائِمَةِ عَلى التَلعيب. <u>ا</u> َ .<br>م o مَهارات التَصميمِ التَربويّةِ لأدواتِ تَصميمِ الأنشِطَةِ الإِلكترونِيّةِ.<br>ا o مَهارات تَصميمُ مُحتَوى الأَنشِطَةِ الإِلكترونِيّةِ القَائِمَةِ عَلى التَلعيب. ׇֺ֖֖֦֧֦֖֦֖֦֖֖֖֦֖֖֖֖֖֖֖֖֖֖֖֖֖֖֖֖֖֖֧ׅ֖֧ׅ֖֧֖֧ׅ֖֧֚֚֚֚֚֚֚֚֚֚֚֚֚֚֚֚֚֚֚֚֚֚֚֚֚֚֚֚֘֟֩֕֩֕֞֞֡֞֞֡֞֞֡֡֡֡֡֡֡֡֡֡֡֡֡<br>֧֧֜ َ .<br>م

# النتائِج المُتعلّقة بالسؤالِ الثَّانِي ومُناقَشتِها :<br>·

نَصَّ السُؤَالُ الثَانِي عَلَى مَا يَلي: "مَا بِيئَات التَعلُّم الإلكترونِيّة المُقترحَةِ لِتَنميةِ تَصمِيمِ الأنشِطَةِ الإلكترونِيّةِ اً<br>ا َ القَائِمَةِ عَلَى التَلْعِيبِ لَدَى مُعلَّمِي التِكْنُولوجِيَا؟"

للإجابَةِ عَن هَذَا السُؤالِ، استَعرضَ البَاحِثِ بيئَاتِ النَّعلُمِ الإِلكترونِيّةِ فِي فَصلِ الإطارِ النَظريّ مِن الدِراسَةِ، ثُمَّ حدّدَ البَاحِثُ بِيئتَينِ إلكترونِيتَينِ، تُنَاسِبانِ أهَدافَ الدِراسَةِ، وهُمَا عَلى النَحوِ التَالي: <u>َ</u>ـَـ َ َ َ

- بيئةُ التَعلّمِ الإلكترونِيّةِ الاجتِمَاعيّةِ إدمودو (Edmodo): تَمَّ اختِيَارُ هَذِهِ البِيئة؛ لِمَا تُتِيحهُ مِن َ ا<br>کا **∶** .<br>-أدواتٍ تَسمَحُ بأكبَرِ قَدرٍ مَنَ التَواصُلِ الاجتِمَاعِيِّ الفَاعِلِ بَينَ المُدَرّبِ ومُعلّمي التِكنولوجِيا، وبَينَ ا<br>ا .<br>-ا<br>ا .<br>م المُعَلَّمينَ أنفُسِهِم.
- بِيئةُ التَعلُّمِ الإلكترونِيّةِ الشَّخصيّةِ ووردبرس (WordPress): تَمَّ الاستِفَادة مِن الأدَواتِ التَي تُتِيحُهَا .<br>ا  $\triangleleft$ تِلكَ البيئة فِي تَغييرِ طَريقةِ عَرضِ وبِنَاءِ المُحتَوى ونَشرِهِ، بِمَا يُلائِمُ احتياجاتِ ورَغباتِ مُعلّمِ َ التِكنولوجيَا وتَسمَحُ بأكبَرِ قَدرٍ مِنَ التَنظيمِ الشَّخصيِّ لِلمُحتَوى التَدريبيِّ.

ِخدا ِم ِي است ف ةِ بع ت ُ الم َعليمي الت ُ َصميم ِت الت َطوا اِب ِق خ َ الس ةِ َ ارس ِت الدِ َصِل إج ارءا ِي ف ِح ُث ف ا َ الب َ َضح َد أو وق َ <u>بَ</u> ِيئاتِ التَعلُّمِ الإلكترونِيّةِ فِي تَنميَةِ مَهاراتِ تَصميمِ الأَنشِطَةِ الإلكترونِيّةِ القَائِمةِ عَلى التَلْعيبِ، حَيثُ اعتَمدَ َ َ .<br>م ٔ.<br>ـ عَلى نَموذَجِ التَصميمِ التَعليميِّ التَحفيزيِّ (ARCS + G) المَبنِيِّ عَلى نَموذَجِ التَصميمِ العَام (ADDIE).<br>-َ َ

النتائِج المُتعلّقة بالسؤالِ الثّالث ومُناقَشتِها:<br>·

نَصّ السُؤَالُ الثَّالِثُ عَلَى مَا يَلي: "مَا تَصنيفُ أنمَاطِ تَعلّمِ مُعَلّمي النِكنولوجِيَا المُستَخدَمةِ فِي بيئاتِ التَعلّمِ َ <u>َ</u> **∶** الإلكترونِيّةِ؟"<br>"

للإجابَةِ عَن هَذَا السُؤالِ، اعتمدَ النَباحِثُ على مِقياسِ فيلدر وسولومان (Felder & Soloman) لأنماطِ التَعلّمِ كمِقياسِ لِتَصنيفِ أنمَاطِ التَعلّم، حَيثُ قَام بِتَقنِينهِ، ثُمَّ تَحققَ من صدِقهِ، وثَباتِهِ، ليكونَ بِصورتِهِ  $\overline{\phantom{0}}$ .<br>ا النِهائِيّةِ كَمَا فِي المُلحَقِ (6) وهُو يَتَكوّنُ مِن أربَعِ مَجالاتٍ، لِكلِ مَجالٍ (11) فَقرةً، وذَلكَ ما بَيّنهُ البَاحِثُ َ ؘ<br>֧ . َ فِي فَصلِ إجراءاتِ الدِراسَةِ السَابِقِ، ويَنَدرجُ تَحتَ كُلِ مَجالٍ زَوجينِ مِنَ الأنمَاطِ عَلى النَحوِ التَالِي: َ َ ِّبُّ <u>َ</u>

- المُعالَجَةُ (Processing): ويَنّدَرجِ تَحتهُ النَمطينِ: النَشِطُ (Active)، والتَأمُلِيّ (Reflective). ا<br>ا <u>َ</u>ـَـ

- الإدراكُ (Perception): ويَنَّدَرجِ تَحتهُ النَمطينِ: الحِسِيّ (Sensing)، والحَدّسِيّ (Intuitive). َ
	- إدخَالُ النِّياناتِ (Input): ويَنْدَرجِ تَحتهُ النَمطينِ: النَصَرِيّ (Visual)، واللَّفظِيّ (Verbal). َ
- ِت ) ا َ م ُ علو َ الم ُ َهم ف Understanding مطي ِن: الن ُ َحته َرِج ت د ن َ (: وي لي ُ الت )Sequential َسلس ُ لي (، والك َ (Global)، وقَد استَخدَمَ النَاحِثُ نَمَطَيّ هَذَا المَجالِ فِي دِراسَتِهِ الْحَاليّةِ، وعِندَ تَطبيقِ المِقياسِ كَانَ<br>المَجالِ فِي دِراسَتِهِ الْجَامِسُ الْمَجَمِّلِيِّ وَإِلاَّ الْمَجَالِ فِي دِراسَتِهِ الْحَالَيّةِ، وعِ َ  $\ddot{\phantom{0}}$ ِّبُّ َ  $\dot{ }$ تَصنِيفُ المُعَلِّمينَ عَلى نَمَطَيّ التَعلّمِ (التَسلسُلي) و(الكُلّيّ) فِي مَجموعتَيّ الدِراسَةِ عَلَى النَحوِ اب<br>ا َ ٔ<br>ّ َ التَالِي:

| مجموعة بيئة التعلّم الشخصيّة<br>(WordPress) |         |        |                 | مجموعة بيئة التعلّم الاجتماعيّة<br>(Edmodo) |      |         |        | الأنماط           |               |                 |           |
|---------------------------------------------|---------|--------|-----------------|---------------------------------------------|------|---------|--------|-------------------|---------------|-----------------|-----------|
| $\prime\cdot$                               | المجموع | مُرتفع | مُتوسط<br>العدد | حيادى                                       |      | المجموع | مُرتفع | ا مُتوسط<br>العدد | حياد <i>ي</i> | النمط<br>الفرعي | النمط     |
| 56.7                                        | 17      | 01     | 09              | 07                                          | 53.3 | 16      | 02     | 10                | 04            | ۱ تسلسليّ •     | فهم       |
| 43.3                                        | 13      | 04     | 06              | 03                                          | 46.7 | 14      | 01     | 10                | 03            | كليّ            | المعلومات |

**جدول ).4 1( الدراسة ّ ( في مجموعتي ّ ُّلي /ك ّ َسّلسلي التعّلم )ت ّ َمطي تصنيف ن**

مِن خِلالِ الجَدَولِ السَابِقِ وَجَدَ البَاحِثُ أنَّ عَددَ المُعلّمينَ فِي نَمطِ التَعلّمِ التَسلسُلي فِي مَجموعةِ .<br>ا ً<br>ً (Edmodo) بَلغَ (16) مُعَلِّمَاً، وفِي مَجموعةِ (WordPress) بَلغَ (17) مُعَلِّماً، وفِي المُقَابِلِ فَإِنَّ عَددَ  $\zeta$ .<br>: َ ٔ.<br>ـ َ <u>ہ</u> .<br>م المُعَلَّمينَ فِي نَمَطِ التَعلَّمِ الكُلِّيِّ فِي مَجمُوعَةِ (Edmodo) بَلَغَ (14) مُعَلِّمَاً، وفِي مَجموعَةِ (WordPress)  $\zeta$ َ َ َ َ بَلْغَ (13) مُعَلِّمَاً، وهِي أعدادٌ مُتَقارِبَةٌ فِي كِلا المَجموعَتينِ، ومِنَ المُلاحَظِ أنَّ دَرَجات تَمثِيلِ وتَفضيلِ كُلِ َ .<br>ا ا نَمطٍ مُتَقارِبَةٌ كَذلِكَ، ففَي دَرجةِ التَفضيلِ الحِياديّةِ فِي النَمطِ التَسلمُلي بَلَغَ عَددُ المُعلّمينَ (4) فِي مَجموعةِ ِّبُّ </sub><br>ء ڹ<br>: َ (Edmodo)، مُقَارِنَةً ب(7) مُعلمينَ فِي مَجموعةِ (WordPress)، وعددُ المُعلمينَ فِي التَّفضيلِ المُتَوسطِ اُغ ِّبُّ لمغَ (10) مُعلَّمينَ فِي مجموعةِ (Edmodo)، مُقارنةً ب(9) مُعلَّمينَ فِي المَجموعةِ الأخَرَى، أمَّا بِالنِسبَةِ َ َ <u>َ</u>ّ لِدَرجةِ التَفضيلِ المُرتَفِعَةِ لِهَذَا النَمطِ فَكَانَ هُنَاكَ عددُ (2) مُعلّمينِ فِي مجموعةِ (Edmodo) مُقارنةً بعددِ (1) مُعلَّم فِي مَجموعَةِ (WordPress).

أمَّا بِالنِسبَةِ لِنمَطِ التعلَّمِ الكُلِّيِّ، وجدَ البَاحِثُ أنَّ دَرَجات تَمثِيلِ وتَفضيلِ كُلِ نَمطٍ مُتَقارِبَة، ففَي دَرجةِ ٔ. <u>بَ</u> َ التّفضيلِ الحِياديّةِ، تَساوى أعدادُ المُعلمينَ فِي كِلا المَجموعتين وعددُهم (3) مُعَلّمينَ فِي كُلِ مَجموعةٍ، َ ِّبُّ َ

وعددُ المُعلمينَ فِي التَّفضيلِ المُتَوسطِ بلغَ (10) مُعلّمينَ فِي مجموعةِ (Edmodo)، مُقارنةً ب(6) مُعلّمينَ .<br>-فِي المَجموعةِ الأخَرَى، أمَّا بِالنِسبَةِ لِدَرجةِ التَّفضيلِ المُرتَفِعَةِ لِهَذَا النَمطِ فَكَانَ هُنَاكَ عددُ (1) مُعلَّم فِي َ َ  $\triangleleft$ َ مجموعةِ (Edmodo) مُقارنةً بعددِ (4) مُعلّمينَ فِي مَجموعَةِ (WordPress). <u>م</u>

النتائِج المُتعلّقة بالسؤالِ الرَابِع ومُناقَشتِها: **َ** نَصَّ السُؤَالُ الرَابِعُ عَلَى مَا يَلي: "مَا مَعَايِير قَابليّةِ الاستِخدامِ الواجِبِ تَوافُرهَا فِي بيئاتِ التَعلُّم الإلكترونِيّةِ؟" ر<br>ا

للإجابَةِ عَن هَذَا السُؤالِ اطْلعَ البَاحِثُ عَلَى مَعَاييرِ قَابليّةِ استخدامِ بِيئاتِ النَّعلّمِ الإلكترونِيّةِ فِي َ الأَدَبِ التَربَويِّ، ثُمَّ أعدَّ قَائِمةً بِتِلكَ المَعاييرِ ، وفقَ خَطواتٍ مُحددةٍ تم ذِكرُهَا فِي فَصلِ إجراءاتِ الدِراسَةِ ً<br>ب ٔ<br>أ السَابِقِ لتَكونَ بِصورَتِهَا النِهائيّةِ كَمَا فِي المُلحقِ (14) مُكوّنةً مِن (36) مِعيار، مُوزّعَة فِي المَجالاتِ َ َ الخَمسِ التَاليةِ<mark>:</mark>

- سُهُولَةُ الإبحَارِ ومُلاءمَة طَريقَة العَرض فِي بيئة التعلُّم الإلكترونيّة.
	- الرِضَا عَن تَجرُبَةِ استخدامِ بِيئة التَعلّمِ الإِلكترونِيّة.
	- فَاعِليّةُ وفُرَص التَدريبِ فِي بِيئَةِ التَعلّمِ الإِلكترونيّة.
		- الدَعمُ والمُساندة فِي بِيئةِ التَعلّم الإلكترونِيّة.
			- مُحتَوى بِيئةِ التَعلّمِ الإلكترونِيّة.

النتائِج المُتعلّقة بالسؤالِ الخَامِسِ ومُناقَشتِها:<br>· نَصَّ السُؤَالُ الْخَامِسُ عَلَى مَا يَلي:

ْ "هَلْ يُوجَدُ أَثَرٌ للتَفَاعُلِ بَينَ بِيئَتَيِّ التَعلُّمِ الإلكترونِيِّ (الاجتِماعيّة/الشخصيّة)، ونَمَطيِّ التَعلُّمِ (التَسلسُلي/الكُلّي) عَلى مَهَاراتِ استِخدَامِ مُعلّمِي التِكنُولوجِيَا لأدواتِ تَصمِيمِ الأنشِطَةِ الإِلكترونِيّةِ؟" للإِجَابَةِ عَن هَذا السُؤَالِ اختَبَر البَاحِثُ الفَرضِيّةَ الصفريّةَ التَالِية:

لا تُوجَدُ فُروق ذَات دَلالةٍ إحصَائِيّةٍ عِندَ مُستَوى دَلالةِ (0.05 ) بَينَ مُتَوسِطَي دَرَجاتِ مَجموعَتيّ الدِراسَةِ ٔ ِ َ ً<br>ً التَجريبيَتينِ فِي التَطْبيقِ البَعدِيِّ لِبطَاقَةِ مُلاحَظَةِ مَهَاراتِ استِخدَامِ أدواتِ تَصمِيمِ الأَنشِطَةِ الإلكترونِيّةِ تُعزَى ْلتَفَاعُلِ بَينَ بِيئَتَيِّ التَعلُمِ الإِلكترونِيّ (الاجتِماعيّة/الشخصيّة)، ونَمَطيّ التَعلُمِ (التَسلسُلي/الكُلّي).

> ولاختِبَارِ تَلكَ الفَرضِيّة ودَعمِ نَتَائِجِهَا استَخدَمَ النَاحَثُ الأَسَالِيبَ الإحصَائيّةِ التَالِيَةِ: **∶** <u>َ</u>ـَـ ً<br>ً **:**

أولاً: الإحصَاءُ الوَصفِيّ لِدَرجَاتِ مَجمُوعَتِيّ الدِرَاسِةِ فِي التَطبيقِ البَعنِيّ لبِطَاقةِ مُلاحَظَةِ مَهَاراتِ استِخدَامِ مُعلَّمِي التِكنُولوجِيَا لأدواتٍ تَصمِيمِ الأنشِطَةِ الإِلكترونِيّةِ:

تكوَّنت بِطَاقَةُ المُلاحظة من (96) فَقرة كمَا فِي مُلحق (8) وفقَ سُلمِ التَقديرِ الكَميّ ليكون الحَدُ َ َ الأدنى لدَرجاتِ بِطَاقَةِ المُلاحظةِ (96) دَرجة، والحَدُّ الأعَلى لَدَرجَاتِ المُلاحظةِ (480) دَرجة، ثُمَّ حَلَّلَ َ َ ـٰ<br>ا َ البَاحِثُ نَتَائِجَ دَرَجَاتِ مَجمُوعَتَيّ الدِراسَةِ في مَهاراتِ استخدامِ أدواتِ تَصمِيمَ الأَنشِطَةِ الإِلكترونِيّةِ، مُستَخدِمَاً َ َ المُتوسِطَاتِ والانِحِرافَاتِ المِعيَاريّة، مَعَ الأخذِ بِعينَ الاعتِبَارِ المُتغَيّرِ التَصننِيفِيّ لِنَمَطَيّ تَعَلُّمِ مَجمُوعَتَيّ َ َ َ َ **∶** َ الدِراسَةِ، لِتَكونَ المُحَصِلة النِهَائِيّة لِلمَجمُوعَاتِ هِي أَربَعُ مَجمُوعَاتٍ، كَمَا تَظَهَرُ فِي الجَدَولِ التَالِي: َ <u>َ</u> َ  $\triangleleft$ َ

|         |           | أنماط التَعلّم | المجموعة   |                  |             |  |
|---------|-----------|----------------|------------|------------------|-------------|--|
| المجموع | الكُلِّيّ | التسلسليّ      |            |                  |             |  |
| 431.83  | 425.00    | 437.81         | م          |                  |             |  |
| 34.120  | 30.304    | 37.055         | $\epsilon$ | <b>Edmodo</b>    | بيئة التعلم |  |
| 30      | 14        | 16             | ن          |                  |             |  |
| 434.30  | 432.92    | 435.35         | م          |                  |             |  |
| 30.287  | 30.225    | 31.221         | $\epsilon$ | <b>WordPress</b> |             |  |
| 30      | 13        | 17             | ن          |                  |             |  |
| 433.07  | 428.81    | 436.55         | م          |                  |             |  |
| 32.010  | 29.951    | 33.654         | $\epsilon$ | المجموع          |             |  |
| 60      | 27        | 33             | ن          |                  |             |  |

جدول (4. 2) البيانات الوصفيّة لدرجات مجموعتيّ الدراسة في التَطبيقِ البَعديّ لِبطَاقَةِ مُلاحظةِ المَهاراتِ

يُوضِحُ الجدولُ السَابِقُ الإحصَاءَ الوصفِيِّ لِدرجَاتِ مَجمُوعَاتِ الدِرَاسَةِ الأَربَعِ فِي النَّطْبيقِ البَعديّ ٔ. **∶** َ َ َ َ ْبِطَاقَةِ مُلاحظةِ مَهَاراتِ استِخدَامِ أدواتِ تَصميمِ الأنشِطَةِ الإِلكترونِيّةِ، ويُلاحَظُ مِنَ الجَدَولِ عَدمَ وجودِ فَرقٍ مُ َ َ .<br>ا َ كَبيرٍ بَينَ مُتوسِطِ دَرجَاتِ مَجمُوعةِ بِيئةِ التَعلُّمِ الاجتِمَاعيّةِ (Edmodo) التَّي بَلغَت (431.83)، ومُتَوسِط : نَرَجَاتِ مَجمُوعَةِ بيئةِ التَعَلُّمِ الشَّخصِيّةِ (WordPress) التَي بَلغَت (434.30)، كَمَا وجَدَ البَاحِثُ أنَّ َ ؘ<br>֞ .<br>-**∶** َ مُتوسِطَ دَرجَاتِ المُعلمِينَ فِي النَمَطِ التَسلسُلي فِي مَجَموعَةِ (Edmodo) بَلغت (437.81)، وهُو يَقتَرِبُ ڹ<br>: į <u>َ</u> مِن مُتوسِطِ دَرجاتِ أقرانِهم فِي مَجمُوعَةِ (WordPress) التَي بَلغت (435.35)، والفَرقُ بِينَهُمَا بَلغَ (2.46) َ  $\zeta$ َ َ َرجَة، فِي حِين أنَّ الفَرقَ بَلغَ (7.92) دَرجَةً بَينَ مُتوسِطَيِّ دَرجَاتِ المُعلَّمِينَ فِي النَمَطِ الكُلِّيِّ فِي مَجمُوعَةِ <u>ء</u> ً<br>ً َ .<br>ا َ (Edmodo)، وأقرَانِهم فِي مَجمُوعَةِ (WordPress) حَيثُ كَانَت فِي الأولى (425)، وفِي الثَانِيةِ بَلَغَت َ َ  $\ddot{\phantom{0}}$ َ )432.92 وِسط ت ُ م ُ الي يو ِضح َ الت ُ َشكل (، وال ي ب َطاقةِ ِ ل عدي َطبي ِق الب ِي الت ف ةِ ارس الدِ َي ت وع ُ جم َ ِت م َرجا د ؘ<br>֧  $\ddot{\phantom{0}}$ َ المُلاحَظةِ مُوزعَة إلى أربِعِ مَجموعَاتٍ:

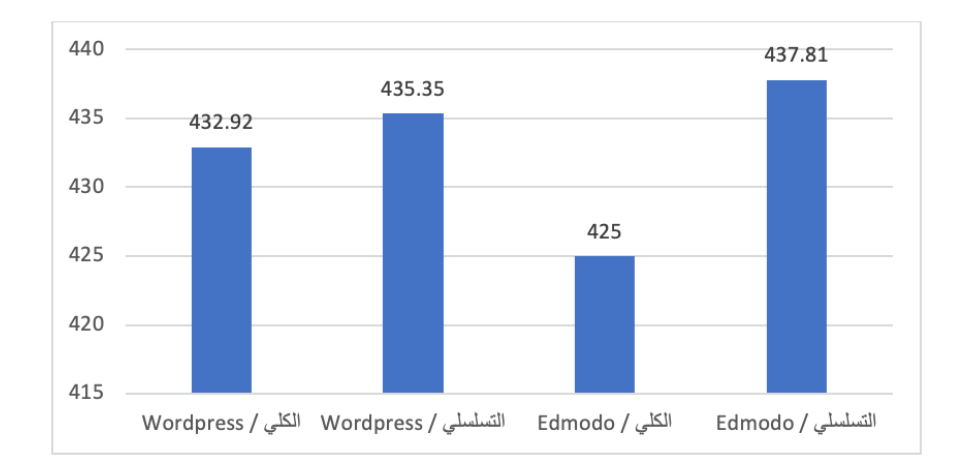

شكل (4. 1) مُتَوسِطات دَرجاتِ مَجمُوعَتَيّ الدِراسَةِ فِي التَطبيقِ البَعديّ لِبطَاقةِ المُلاحَظةِ **َ**

وحَتَى يَعرِفَ البَاحِثُ دَلاَلَة هَذِهِ الفُروق طَبَقَ اختِبَارَ تَحليلِ التَّبَاينِ الثُّنَائِيِّ (Two Way ANOVA)؛ ٔ<br>ا **∶** ــٰ للاستِدلالِ عَلَى التَأْثِيراتِ الأسَاسيّةِ للمُتغيّرَاتِ المُستَقلّةِ عَلى مُتَوسِطِ درَجَاتِ مَجمُوعَتَيّ الدِراسَةِ فِي التَطبيقِ<br>. <u>َ</u> َ َ َ **∶** البَعديّ لِبطَاقةِ مُلاحَظةِ مَهَاراتِ استِخدَامِ أدَواتِ تَصمِيمِ الأنشِطَةِ الإِلكترونِيّةِ. **لى َ ع َقّلةِ ُست تغي ار ِت الم ُ للم ةِ ّ اسي َ أثي ار ِت األس َ لت ّ ِي دالل ِ االست ُ َصاء :ً اإلح ثانيا ةِ َ ارس الدِ ّ َي ت َ وع ُ جم َ ِت م ا َ َج َوِس ِط در ت ُ م** فِي التَطْبِيقِ البَعْديّ لِبِطَاقةِ مُلاحَظةِ مَهَاراتِ استِخدَامِ أدَواتِ تَصمِيمِ الأنشِطَةِ الإلكترونِيّةِ:

استخدَمَ البَاحِثُ اختِبَارَ تحليلِ التَباينِ الثُّنَائِيِّ (Two Way ANOVA) فِي الاستِدلالِ عَلَى َ ب َط ِ ل عدي َطبي ِق الب ِي الت ف ةِ ارس الدِ َي ت وع ُ جم ِت م ا َ َج َوِس ِط در ت ُ لى م َ ع ق لةِ َ ست ُ تغي ار ِت الم ُ للم ةِ اسي َ أثي ار ِت األس َ الت اقةِ ؘ<br>֚ َ َ َ مُلاحَظةِ مَهَاراتِ استِخدَامِ أَدَواتِ تَصمِيمِ الأَنشِطَةِ الإِلكترونِيّةِ، والذي تَظهرُ نَتائِجُه كَمَا فِي الْجَدوَلِ التَالِي: <u>َ</u>ـٰ َ َ َ َ

| $\eta^2$ | الدلالة<br>الإحصائيّة | القيمة<br>الاحتمالية<br>(sig) | قيم (ف) | مُتوسط<br>المُربعات | درجات<br>الحرتة | مجموع المربعات | مصدر التباين              |
|----------|-----------------------|-------------------------------|---------|---------------------|-----------------|----------------|---------------------------|
|          |                       |                               |         |                     |                 |                | بيئة التعلّم الإلكترونيّة |
| 0.002    | غير دالة              | 0.747                         | 0.105   | 110.689             | 1               | 110.689        | (Edmodo)                  |
|          |                       |                               |         |                     |                 |                | و (WordPress)             |
| 0.014    | غير دالة              | 0.370                         | 0.816   | 861.517             | 1               | 861.517        | نمط التعلّم               |
|          |                       |                               |         |                     |                 |                | (التسلّسليّ/الكُلّيّ)     |
| 0.007    | غير دالة              | 0.541                         | 0.379   | 399.737             | 1               | 399.737        | التفاعل بينهما            |
|          |                       |                               |         | 1055.236            | 56              | 59093.243      | الخطأ                     |
|          |                       |                               |         |                     | 60              | 11313258       | المجموع                   |

جدول (4. 3) نَتائجُ تَحليلُ التَبايُنِ الثّنائيّ للتَطبيقِ البَعديّ لِبطَاقةِ مُلاحَظةِ المَهاراتِ **َ َ**

يُظْهِرُ الجَدولُ السَابِقُ أَثَرَ المُتغيرينَ المُستقلينِ للدَراسَةِ (بِيئَة التَعلّمِ الإلكترونِيّةِ) و(أنمَاط التَعلّمِ)، َ َ والتَّفَاعُل بِينهُمَا، عَلَى المُتغيّرِ التَابِع (مَهارات استِخدامِ أدَواتِ تَصمِيمِ الأَنشِطَةِ الإِلكترونِيّةِ)، وباستقراء النَتَائِجِ مِن الْجَدولِ، وجَدَ البَاحِثُ أَنَّ قِيمَةَ (ف) المَحسُوبَة لِتَحليلِ التَبايُنِ الثُّنَائِيِّ لِمُتَغيّرِ بِيئةِ التَعلّمِ ٔ<br>ا ا<br>ا **:** <u>َ</u> الإلكترونِيّةِ بَلَغَت (0.105)، وأنَّ قِيمَتَهَا الاحتِماليّةِ بَلَغَت (0.747)، وهَذا يُشيرُ إلى عَدَمِ وجود فَرقٍ دَالٍ ا<br>کا َ َ َ إحصائيّاً عِندَ مُستَوى (α = 0.05) بَينَ مُتَوسِطَيّ دَرَجَاتِ مَجموعتَيّ الدِراسَةِ فِي النَّطْبيقِ البَعدِيّ لِبطَاقَةِ **:** ٔ<br>ـ َ مُلاحَظَةِ مَهَاراتِ استِخدَامِ أدواتِ تَصمِيمِ الأَنشِطَةِ الإِلكترونِيّةِ يُعزَى لاختِلافِ بِيئةِ التَعلّمِ الإِلكترونِيّةِ (الاجتماعيّة/الشَخصيّةِ).<br>.

وكَذَلِكَ فَإِنَّ قِيمَةَ (ف) المَحسُوبَة لِتَحليلِ النَّبَايُنِ الثُّنَائِيِّ لِمُتَغيّرِ أنمَاطِ التَعلُّمِ بَلَغَت (0.816)، وأَنَّ َ َ ٔ<br>ا قِيمَتَهَا الاحتِماليّةِ بَلَغَت (0.370)، وهَذا يُشيرُ إلى عَدَمِ وجود فَرقٍ دَالٍ إحصائيّاً عِندَ مُستَوى (α =0.05) į :<br>ا

ِينَ مُتَوسِطَيِّ دَرَجَاتِ مَجموعتَيِّ الدِراسَةِ فِي التَطْبيقِ البَعدِيِّ لِبطَاقَةِ مُلاحَظَةِ مَهَاراتِ استِخدَامِ أدواتِ<br>. َ  $\triangleleft$ َ َ تَصمِيمِ الأنشِطَةِ الإِلكترونِيّةِ يَعزَى لاختِلافِ نَمَطَيّ التَعلّمِ (التَسلسُلي/الكُلّيّ).<br>-

مِمَا سَبقَ يَستَنتجُ البَاحِثُ أنَّ التَأْثِيرَاتِ الأَسَاسيّةِ للمُتَغيّرِ المُستَقِلِ التَجريبِيّ: بيئَةُ التَعلّمِ الإلكترونِيّة، َ والمُتَ**غ**يّر التصنيفي: أنمَاط التَعلّمِ، لَمْ يُحدِثَا فَرقَاً دَالاً إحصائيّاً بَينَ مُتَوسطَيّ دَرجاتِ مَجموعتَيّ الدَراسَةِ فِي<br>. ً<br>ب  $\ddot{ }$ َ .<br>ا ۱. ْ التَطْبيقِ البَعديّ لِبطَاقَةِ مُلاحَظَةِ مَهَاراتِ استِخدَامِ أدواتِ تَصمِيمِ الأنشِطَةِ الإِلكترونِيّةِ.

وعِندَ قِراءَةِ التَّفاعُلِ مِن الجَدولِ السَابِقِ، وَجدَ البَاحِثُ أنَّ قِيمَةَ <mark>(ف)</mark> المَحسُوبَة لِتَحليلِ التَبايُنِ الثُّنَائِيِّ َ <u>بَ</u> **:** َ َ لِمُتَغيّرِ التَّفَاعُلِ بَينَ مُتَغيّرِ بِيئَةِ التَعلّمِ الإِلكترونِيّةِ، ومُتَغيّرِ أنمَاطِ التَعلُّمِ بَلَغَت (0.379)، وأنَّ قِيمَتَهَا َ .<br>. َ  $\triangleleft$ َ الاحتِماليّةِ بَلَغَت (0.541)، وهَذا يُشيرُ إلى عَدَمِ وجود فَرقٍ دَالٍ إحصائيّاً عِندَ مُستَوى (0.05  $\alpha = 0.05$  بَينَ į َ .<br>-َ مُتَوسِطَيّ دَرَجَاتِ مَجموعتَيّ الدِراسَةِ فِي التَطْبيقِ البَعدِيّ لِبطَاقَةِ مُلاحَظَةِ مَهَاراتِ استِخدَامِ أدواتِ تَصمِيمِ َ َ  $\triangleleft$ َ الأنشِطَةِ الإلكترونِيّةِ يُعزَى للتَفَاعُلِ بَينَ المُتَغيّرينِ المُستَقلّينِ (التَجريبيّ، والتَصنيفيّ)؛ وهَذَا يَعني أنْ أي .<br>-**ً** ى<br>ئ بِيئةٍ مِن البِيئَتَينِ لأي نَمط مِن النَمطينِ تُعطِي نَفس النَتَائِجِ.

وهَذَا يَقودُ البَاحثَ إلى قُبولِ الفَرضيّةِ الصِفريّةِ التَي تَتُصُ عَلى أَنَّهُ لا تُوجَدُ فُروق ذَات دَلالةٍ َ َ َ إحصَائِيّةٍ عِندَ مُستَوى دَلالةِ (0.05 α = 0) بَينَ مُتَوسِطَي دَرَجاتِ مَجموعَتيّ الدِراسَةِ التَجريِبيَتينِ فِي التَطبيقِ َبَاءِ َ َ َ البَعدِيّ لِبطَاقَةِ مُلاحَظَةِ مَهَاراتِ استِخدَامِ أدواتِ تَصمِيمِ الأنشِطَةِ الإِلكترونِيّةِ تُعزَى للتَّفَاعُلِ بَينَ بِيئَتَيِّ التَعلُّمِ Ĺ ِّبُّ ا<br>ا َ َ الإلكترونِيّ (الاجتِماعيّة/الشخصيّة)، ونَمَطيّ التَعلُّمِ (التَسلسُلي/الكُلّي).

ثالثاً: مُستَوى إتقان مَجموعَتَيّ الدِراسةِ لِمَهاراتِ تَصميمِ الأنشِطَةِ الإلكترونِيّةِ:

حَتى يَطْمَئن النَاحِثُ إلى مُستَوى إنقانِ مَهاراتِ تَصميمِ الأَنشَطةِ الإلكترونِيّةِ عِندَ مَجموعتيّ الدِراسَةِ ً<br>ب َ والتَي تَمَ تَحديدهُا بنسبةِ (80%) بِنَاءً عَلى آراءِ الخُبراءِ والمُختَصينَ، استَخدمَ اختِبار ( One Sample َ .<br>-T-test) لِعينةٍ واحدةٍ، مُقَارِنًا مُتوسطي درجاتِ مَجموعتَيّ الدِراسةِ فِي التَطْبيقِ البَعديّ لِبطَاقَةِ مُلاحظةِ **:** مَهاراتِ تصميمِ الأنشِطَةِ الإلكترونِيّةِ بالقِيمةِ التَي تُمثِلها تلكِ النِسبَة وهي (384) دَرجةً؛ لِتَظهَرَ النَتائج كَمَا **:** َ َ .<br>ا  $\triangleleft$ بالجدولِ التَال*ي*:

|                   | مُستَوِي الإتقان (80%) = مُتوسطُ الدَرجاتِ التَى يُقابل هذهِ النِسبَةِ (384) دَرَجَة |                    |                         |                         |                                              |                                                            |  |  |  |
|-------------------|--------------------------------------------------------------------------------------|--------------------|-------------------------|-------------------------|----------------------------------------------|------------------------------------------------------------|--|--|--|
| مُستَوِي الدلالةِ | فيمة (t)                                                                             | مُتَوسطُ النِسبَةِ | الانحرافُ<br>المعبَاريّ | المُتَوسطُ<br>الحِسابيّ | نمط التغلم                                   | المجموعة                                                   |  |  |  |
| $0.00^{**}$       | 5.809                                                                                | %91.2              | 37.055                  | 437.81                  | التسلسلى                                     |                                                            |  |  |  |
| $0.00**$          | 5.062                                                                                | %88.5              | 30.304                  | 425                     | الكلى                                        | بيئة<br><b>Edmodo</b>                                      |  |  |  |
| $0.00^{**}$       | 7.679                                                                                | %89.9              | 34.120                  | 431.83                  | النمطين معأ                                  |                                                            |  |  |  |
| $0.00^{**}$       | 6.782                                                                                | %90.6              | 31.221                  | 435.35                  | التسلسلى                                     |                                                            |  |  |  |
| $0.00***$         | 5.836                                                                                | %90.1              | 30.225                  | 432.92                  | الكلي                                        | ببئة<br><b>WordPress</b>                                   |  |  |  |
| $0.00**$          | 9.096                                                                                | %90.4              | 30.287                  | 434.30                  | النمطين معأ                                  |                                                            |  |  |  |
| $0.00^{**}$       | 8.969                                                                                | %90.9              | 33.654                  | 436.55                  | أفراد نمط التعلم التسلسلي في<br>البيئتين معأ |                                                            |  |  |  |
| $0.00**$          | 7.775                                                                                | %89.3              | 29.951                  | 428.81                  |                                              | أفراد نمط التعلم الكل <i>ي</i> ف <i>ي</i><br>البيئتين معاً |  |  |  |

جدول (4. 4) نَتَائِجُ مُتَوسِطَاتِ مَجموعاتِ الدِراسَةِ لِبِطَاقَةِ الملاحظة ومُستَوى الاتقَانِ (%80) **َ َ َ**

( \* ( قيمة )t ة تساوي ) ( الجدولي 2.045( عند درجة حرية )29 ستوى الداللة ) ُ (، وعند م 0.05(.

(\*\*) قيمة (t) الجدوليّة تساوي (2.756) عند درجة حرية (29)، وعند مُستوى الدلالة (0.01).<br>المستوى

مِن خِلالِ الجَدولِ السَابقِ تَأكدَ النَاحِثُ مِن وصُولِ أفرادِ مَجموعَتيِّ الدِراسَةِ إلى مُستَوى أعلَى مِن َ َ َ مُستَوى الإتقانِ المُحدّدِ، فَمَجموعَة بيئةِ التَعلّمِ الاجتِمَاعيّةِ (Edmodo) كَانَت قِيمَةُ (t) المَحسوبةُ أكبر مِن َ َ الْجَدوليّةِ للنَمَطينِ مَعَاً وبَلغّت (7.697)، وهِيّ دَالةٌ إحصَائِيّاً عِندَ مُستَوى دَلالةِ (0.01)، وأنَّ مُتَوسِط نِسبَةِ الإتقانِ لأفرادِ هَذهِ المَجموعة قَاربت عَلى (90%)، وكَذلكَ فَإِنَّ قَيمة (t) المَحسوبَةِ لِمَجموعةِ بيئةِ التَعلّمِ َ َ َ **:** َ الشَّخصيّةِ (WordPress) للنَمطَينِ مَعَاً بَلغت (9.096)، وهِيّ دَالةٌ إحصَائِيّاً عِندَ مُستَوى دَلالةِ (0.01)، َ َ كَمَا وبَلغَ مُتَوسِط نِسبَةِ الإِتقانِ لأفرادِ هَذهِ المَجموعة (90.4%)، وهَذِهِ النَتائِجُ تُؤكدُ نَجاحَ البِيئتينِ فِي إِتقانِ  $\tilde{\phantom{0}}$ َ ا<br>کا أفرادِ المَجموعَتينِ لِمَهاراتِ تَصميمِ الأنشِطَةِ الإلكترونِيّةِ بِغضِ النَظرِ عَن نَمطَيّ التَعلّمِ فِي كِلا المَجمُوعَتينِ.<br>-َ َ

كَمَا وَجِدَ البَاحِثُ أَنَّ الْمُعلَّمينَ بِاختِلافِ أَنمَاطِ تَعلَّمِهِم قَد تَجَاوِزوا مُستَوى الإِتقَانِ فِي كِلا .<br>م َ المَجمُوعَتينِ، فَفِي مَجمُوعَةِ إدمودو (Edmodo)، كَانَت نِسبَةُ إتقانِ المُعلّمينَ ذِي النَمَطِ التَسلمُلي بَلغَت َ <u>َ</u>ّ **∶** َ  $\ddot{\phantom{0}}$ (91.2%)، وأَمَّا المُعلَّمونَ ذُو النَمَطِ الكُلِّيِّ فكَانَت نِسبَةُ إتقَانِهم (88.5%)، وفِي مَجمُوعةِ ووردبرس .<br>م َ (WordPress)، كَانَت نِسبَةُ إتقانِ المُعلّمينَ ذِي النَمَطِ التَسلسُلي بَلغَت (90.6%)، وأَمَّا المُعلّمونَ ذُو ُ<br>و َ النَمَطِ الكُلّيّ فكَانَت نِسبَةُ إتقَانِهم (90.1%).<br>- وقَد قَارنَ البَاحِثُ أيضَاً فِي الجَدولِ السَابِقِ بَينَ نِسبَةِ إتقَانِ المُعَلمينَ ذِي النَمَطِ التَسلسُلي التَي ً<br>ً ِّبُّ َ .<br>م ؘ<br>; <u>ِ</u> بَلغَت (90.9%)، وبَينَ نِسبَةِ إتقانِ المُعلّمينَ ذِي النَمطِ الكُلّيّ والتَي بَلغَت (89.3%)، بِغَضِ النَظرِ عن<br>. َ .<br>ا َ َ بِيئةِ التَعلُّمِ المُستَخدَمةِ، وتِلكَ النِسبُ نُشيرُ أيضَاً إلى نِسبَةِ إتقانٍ مُرتِفعَةٍ لِكلا النَمَطينِ. َ

> ا<mark>ننتائِج المُتعلّقة بالسؤالِ السَادِسِ ومُناقَشتِها:</mark> **َ** نَصَّ السُؤَالُ السَادِسُ عَلَى مَا يَلي:

"هَلْ يُوجَدُ أَثَرٌ للتَفَاعُلِ بَينَ بِيئَتَيِّ التَعلَّمِ الإلكترونِيِّ (الاجتِماعيّة/الشخصيّة)، ونَمَطيّ التَعلَّمِ (التَسلسُلي/الكُلّي) ْ عَلى مَهاراتِ تَصمِيمِ مُعَلَّمِيِّ التِكنولوجيَا لِمُنتَجِ الأنشِطَةِ الإِلكترونِيّةِ القَائِمَةِ عَلَى التَلْعيِبِ؟"

> للإِجَابَةِ عَن هَذا السُؤَالِ اختَبَر البَاحِثُ الفَرضِيّةَ الصفريّةَ التَالِية: **َ**

لا تُوجَدُ فُروق ذَات دَلالةٍ إحصَائِيّةٍ عِندَ مُستَوى دَلالةِ  $\alpha \le 0.05$  بَينَ مُتَوسِطَي دَرَجاتِ مَجموعَتيّ الدِراسَةِ َ َ ٔ ِ التَجريبيَتينِ فِي التَطْبيقِ البَعزِيّ لِبطَاقَةِ تَقييمِ تَصمِيمِ مُنتَجِ الأنشِطَةِ الإِلكترونِيّةِ القَائِمَةِ عَلَى التَلْعيِبِ تُعزَى َ ْلتَفَاعُلِ بَينَ بِيئَتَيِّ التَعلُمِ الإِلكترونِيّ (الاجتِماعيّة/الشخصيّة)، ونَمَطيّ التَعلُمِ (التَسلسُلي/الكُلّي).

> ولاختِبَارِ تَلكَ الفَرضِيّة ودَعمِ نَتَائِجِهَا استَخدَمَ البَاحَثُ الأَسَالِيبَ الإحصَائيّةِ التَالِيَةِ: **∶** <u>َ</u>ـَـ ً<br>ً **:**

أولاً: الإحصَاءُ الوَصفِيّ لِدَرجَاتِ مَجمُوعَتِيّ الدِرَاسِةِ فِي التَطبيقِ البَعدِيّ لِبطَاقَةِ تَقييمِ تَصمِيمِ مُنتَجِ **َ َ** الأنشِطَةِ الإلكترونِيّةِ القَائِمَةِ عَلَى التَلْعِيبِ لَدَى مُعَلّمِيّ التِكنولوجيَا: **َ**

تكوَّنت بِطَاقَةُ تَقييمِ تَصميمِ مُنتجِ الأَنشِطَةِ الإِلكترونِيّةِ القَائِمةِ عَلى النّاعيبِ من (38) فَقرة كمَا فِي ا<br>ا َ .<br>م َ مُلحق (11) وفقَ سُلمِ التَقديرِ الكَميّ ليكون الحَدُ الأدنى لدَرجاتِ بِطَاقَةِ التَقييمِ (38) دَرجة، والحَدُّ الأعَلى َ َ لَدَرجَاتِ بِطَاقَةِ التَّقييمِ (190) دَرجة، ثُمَّ حَلَّلَ البَاحِثُ نَتَائِجَ دَرَجَاتِ مَجموعَتَيِّ الْدِراسَةِ فِي بِطَاقَةِ تَقييمِ ٔ<br>ّ َ َ َ  $\tilde{\zeta}$ َصميمِ مُنتَجِ الأَنشِطَةِ الإِلكترونيّةِ القَائِمَةِ عَلَى التَلْعِيبِ، وذَلِكَ بالاعتِمَادِ عَلَى المُتَوسِطَاتِ والانِحِرَافَاتِ <u>ہ</u> َ َ َ ٔ المِعيَارِيّةِ، مَع الأخذِ بِعَينِ الاعتِبَارِ المُتَغَيّر التَصنِيفِيّ لِنَمَطَيّ التَعَلُّمِ، كَمَا يَظَهَرُ فِي الجَدَولِ الثَالِي: ـ<br>ا َ  $\triangleleft$ **ٔ** َ َ

|         |            | أنماط التَعلّم |              |                  |             |  |
|---------|------------|----------------|--------------|------------------|-------------|--|
| المجموع | الكُلِّيِّ | التسلّسليّ     |              | المجموعة         |             |  |
| 180.50  | 180.00     | 180.94         | $\hat{\tau}$ |                  |             |  |
| 4.361   | 4.658      | 4.187          | $\epsilon$   | Edmodo           |             |  |
| 30      | 14         | 16             | ن            |                  | بيئة التعلم |  |
| 181.57  | 180.92     | 182.06         | $\hat{\tau}$ |                  |             |  |
| 4.224   | 5.314      | 3.249          | $\epsilon$   | <b>WordPress</b> |             |  |
| 30      | 13         | 17             | ن            |                  |             |  |
| 181.03  | 180.44     | 181.52         | $\hat{\tau}$ |                  |             |  |
| 4.290   | 4.909      | 3.718          | ع            | المجموع          |             |  |
| 60      | 27         | 33             | ن            |                  |             |  |

**جدول ).4 5( الدراسة في بطاقة تقييم ّ ّة لدرجات مجموعتي يانات الوصفي الب نتج ُ الم َ**

مِن خِلالِ الجدولِ السَابِقِ يُلاحَظُ عَدمَ وجودِ فَرقٍ كَبيرٍ بَينَ مُتوسِطِ دَرجَاتِ مَجمُوعةِ بِيئةِ التَعلُمِ َ **∶** .<br>ا ١, َ الاجتِمَاعيّةِ (Edmodo) التَي بَلغَت (180.50)، ومُتَوسِط دَرَجَاتِ مَجمُوعَةِ بيئةِ التَعَلُّمِ الشَّخصِيّةِ َ </sub><br>ء َ َ (WordPress) التَي بَلغَت (181.57) فِي التَطبيقِ البَعدِيِّ لِبِطاقَةِ التَقييمِ، كَمَا وجَدَ البَاحِثُ أنَّ مُتوسِطَ َ .<br>-َ َ َ َرجَاتِ المُعلمِينَ فِي النَمَطِ التَسلسُلي فِي مَجَموعَةِ (Edmodo) بَلغت (180.94)، وهُو يَقتَرِبُ مِن مُتوسِطِ ٔ. į َ نَرَجاتِ أقرانِهم فِي مَجمُوعَةِ (WordPress) التَي بَلغت (182.06)، والفَرقُ بِينَهُمَا بَلغَ (1.12) دَرجَةً، ٔ. َ ֺ֧<sup>֓</sup> فِي حِين أنَّ الفَرقَ كَان ضَئيلاً جِداً لَم يَتَجاوز دَرجةً واحدةً بَينَ مُتوسِطَيِّ دَرجَاتِ المُعلَّمِينَ فِي النَمَطِ الكُلِّيِّ<br>-َ َ َ ِّبُّ فِي مَجمُوعَةِ (Edmodo)، وأقرَانِهم فِي مَجمُوعَةِ (WordPress) حَيثُ كَانَت فِي الأولى (180)، وفِي َ َ الثَانِيةِ بَلَغَت (180.92)، والشَكلُ التَالي يوضِحُ مُتَوسِطاتِ دَرجاتِ مَجمُوعَتَيّ الدِراسَةِ فِي التَطْبيقِ البَعديّ َ ً<br>ب َ َ لِبطَاقةِ التَقييمِ مُوزعَة إلى أربِعِ مَجموعَاتٍ:

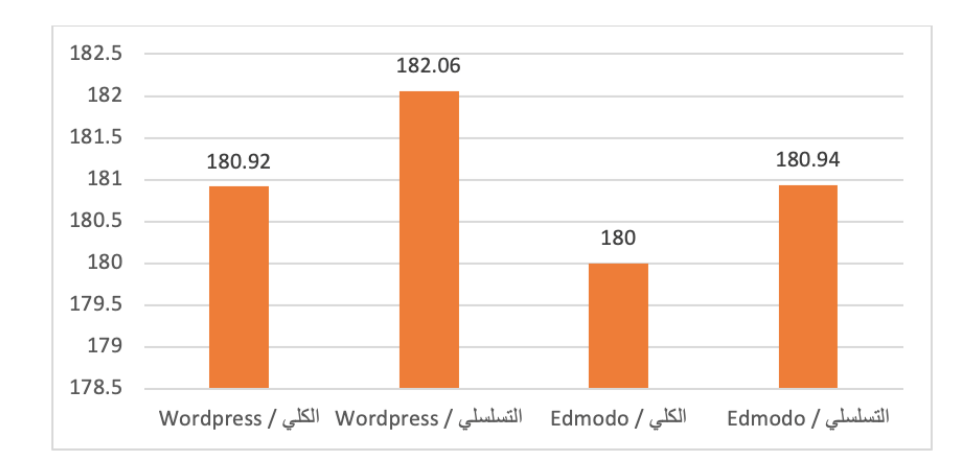

شكل (4. 2) مُتَوسِطات دَرجاتِ مَجمُوعَتَيّ الدِراسَةِ فِي التَطبيقِ البَعديّ لِبطَاقةِ التَقييمِ **َ َ َ َ**

رَحَتَى يَعرِفَ الْبَاحِثُ دَلاَلَة هَذِهِ الفُروق طَبّقَ اختِبَارَ تَحليلِ التَّبَايُنِ الثُّنَائِيِّ (Two Way .<br>ا ؘ<br>֚ َ ؘ<br>֞ ANOVA )؛ للاستِدلالِ عَلَى التَأْثِيراتِ الأَسَاسيّةِ للمُتغيّرَاتِ المُستَقلّةِ عَلى مُتَوسِطِ درَجَاتِ مَجمُوعَتَيّ<br>. َ َ َ َ َ الدِراسَةِ فِي النَّطْبيقِ النَعديّ لِبِطَاقةِ تَقييمِ تَصمِيمِ مُنتَجِ الأَنشِطَةِ الإِلكترونِيّةِ القَائِمَةِ عَلَى النَّلْعيِبِ لَدَى مُعَلَّمِيّ َ .<br>م َ َ ا<mark>لتِكنولوجيَا.</mark>

ثَانياً : الإحصَاءُ الاستِدلالِيّ لتَأثيراتِ الأسَاسيّةِ للمُتغيراتِ المُستَقلّةِ عَلى مُتَوسِطِ درَجَاتِ مَجمُوعَتَيّ الدِراسَةِ **َ َ َ َ َ** فِي التَطْبِيقِ البَعْديّ لِبطَاقةِ تَقييمِ تَصميمِ مُنتجِ الأنشِطَةِ الإلكترونِيّةِ القَائِمةِ عَلى التَلعيبِ: **َ**

استَدلَّ البَاحِثُ عَلَى التَأْثيراتِ الأسَاسيّةِ للمُتغيراتِ المُستَقلَّةِ عَلى مُتَوسِطِ درَجَاتِ مَجمُوعَتَيِّ الدِراسَةِ ً<br>ب َ َ َ َ َ نِي التَطْبيقِ البَعديّ لِبطَاقةِ تَقييمِ تَصميمِ مُنتجِ الأَنشِطَةِ الإِلكترونِيّةِ القَائِمةِ عَلى التَلعيبِ باستِخدامِ اختِبَارَ َ .<br>م .<br>ا ٔ. ا<br>ا تَحليلِ النَّبَايُنِ الثُّنَائِيِّ (Two Way ANOVA)، والذي تَظهرُ نَتائِجُه كَمَا فِي الْجَدوَلِ الثَّالِي: <u>َ</u>ـٰ َ َ َ َ

| $\eta^2$ | الدلالة<br>الإحصائية | القيمة<br>الاحتمالية<br>(sig) | قيم (ف) | مُتوسط<br>المُربعات | درجات<br>الحرتة | مجموع المربعات | مصدر التباين                         |
|----------|----------------------|-------------------------------|---------|---------------------|-----------------|----------------|--------------------------------------|
|          |                      |                               | 0.824   | 15.499              | 1               |                | بيئة التعلّم الإلكترونيّة            |
| 0.015    | غير دالة             | 0.368                         |         |                     |                 | 15.499         | (Edmodo)<br>و (WordPress)            |
| 0.015    | غير دالة             | 0.361                         | 0.848   | 15.939              | 1               | 15.939         | نمط التعلّم<br>(التسلّسليّ/الكُلّيّ) |
| 0.000    | غير دالة             | 0.930                         | 0.008   | 0.146               | 1               | 0.146          | التفاعل بينهما                       |
|          |                      |                               |         | 18.800              | 56              | 1052.802       | الخطأ                                |
|          |                      |                               |         |                     | 60              | 1967470        | المجموع                              |

جدول (4. 6) نَتائجُ تَحليلُ التَبايُنِ الثّنائيّ للتَطبيقِ البَعديّ لِبطَاقةِ تقييم المنتج **َ**

يُظْهِرُ الجَدولُ السَابِقُ أَثَرَ المُتغيرينَ المُستقلينِ للدَراسَةِ (بِيئَة التَعلّمِ الإلكترونِيّةِ) و(أنمَاط التَعلّمِ)، <u>َ</u> َ ٔ ِ والتَّفَاعُل بِينهُمَا، عَلَى المُتغيّرِ التَّابِع (مَهارات تَصميمِ مُنتجِ الأنشطَةِ الإلكترونِيّةِ القَائمِةِ عَلى التَلعيبِ)، َ .<br>م وباستقراء النَتَائِجِ مِن الجَدولِ، وجَدَ البَاحِثُ أنَّ قِيمَةَ (ف) المَحسُوبَة لِتَحليلِ التَبايُنِ الثُّنَائِيِّ لِمُتَغيّرِ بِيئةِ َ <u>بَ</u> <u>َ</u> َ التَعلُّمِ الإلكترونِيّةِ بَلَغَت (0.824)، وأنَّ قِيمَتَهَا الاحتِماليّةِ بَلَغَت (0.368)، وهَذا يُشيرُ إلى عَدَمِ وجود فَرقٍ َ .<br>-َ ُ<br>فا  $\zeta$ ا بَينَ مُتَوسِطَيِّ دَرَجَاتِ مَجموعتَيِّ الدِراسَةِ فِي التَطْبيقِ النَّعْدِيِّ عَبَيْرِ الْجَعْدِيِّ (0.05  $(\alpha=0.05)$  بَينَ مُتَوسِطَيِّ دَرَجَاتِ مَجموعتَيِّ الذِراسَةِ فِي التَطْبيقِ النَّعْدِيِّ ؘ<br>๋ ــ<br>ـ َ َ لِبطَاقَةِ تقييم تَصميمِ مُنتجِ الأنشطَةِ الإلكترونِيّةِ القَائمِةِ عَلى التَلعيبِ يُعزَى لاختِلافِ بِيئةِ التَعلّمِ الإلكترونِيّةِ ا<br>ا (الاجتماعيّة/الشَخصيّةِ).<br>.

وأيضَاً وَجدَ البَاحِثُ أنَّ قِيمَةَ (ف) المَحسُوبَة لِتَحليلِ النَّبَايُنِ الثُّنَائِيِّ لِمُتَغيّرِ أنمَاطِ النَّعلُمِ بَلَغَت .<br>ا ً<br>ً َ اً<br>ا (0.848))، وأنَّ قِيمَتَهَا الاحتِماليّةِ بَلَغَت (0.361)، وهَذا يُشيرُ إلى عَدَمِ وجود فَرقٍ دَالٍ إحصائيّاً عِندَ ٔ.<br>ـ .<br>-.<br>-َ مُستَوى  $(0.05)$  بَينَ مُتَوسِطَيِّ دَرَجَاتِ مَجموعتَيِّ الدِراسَةِ فِي التَطبيقِ البَعدِيِّ لِبطَاقَةِ تقييم تَصميمِ ؘ<br>֚ ٔ<br>
ـ مُنتجِ الأنشطَةِ الإلكترونِيّةِ القَائمِةِ عَلى التّلعيبِ تُعزَى لاختِلافِ نَمَطِ التَعلّمِ (التّسلسُلي/الكُلّيّ).<br>-َ

مِمَا سَبقَ يَستَنتجُ البَاحِثُ أنَّ التَأْثِيرَاتِ الأَسَاسيّةِ للمُتَغيّرِ المُستَقِلِ التَجريبيِّ: بيئَةُ التَعلّمِ الإلكترونِيّة، اُغ والمُتَ**غ**يّر التصنيفيّ: أنمَاط التَعلّمِ، لَمْ يُحدِثَا فَرقَاً دَالاً إحصَائيّاً بَينَ متوسطَي دَرَجَاتِ مَجموعتَيّ الدِراسَةِ فِي<br>. ً<br>ب َ َ .<br>ا ١. ْ التَطْبِيقِ البَعْدِيِّ لِبِطَاقَةِ تقييم تَصميمِ مُنتجِ الأَنشطَةِ الإِلكترونِيّةِ القَائمِةِ عَلى التَلعيبِ. <u>ا</u> َ .<br>م

ِ ائ ُن ِن الث ُ باي َحلي ِل الت ت ِ ة ل وب ُ حس َة )ف( الم يم ِح ُث أ ن قِ ا َ الب َ جد َ اِب ِق، و َ دوِل الس َ ِل مِن الج ُ فاع َ الت ِ ة َ ارء ِ ق َ وِعند ي ٔ<br>ا <u>َ</u> **:** َ َ لِمُتَغيّرِ التَّفَاعُلِ بَينَ مُتَغيّرِ بِيئَةِ التَعلّمِ الإِلكترونِيّةِ، ومُتَغيّرِ أنمَاطِ التَعلُّمِ بَلَغَت (0.008)، وأنَّ قِيمَتَهَا ُ<br>و .<br>. َ  $\triangleleft$ َ الاحتِماليّةِ بَلَغَت (0.930)، وهَذا يُشيرُ إلى عَدَمِ وجود فَرقٍ دَالٍ إحصائيّاً عِندَ مُستَوى (0.05) و مَن į :<br>ا ِّبُّ َ مُتَوسِطَيّ دَرَجَاتِ مَجموعتَيّ الدِراسَةِ فِي التَطبيقِ البَعدِيّ لِبطَاقَةِ تقييم تَصميمِ مُنتجِ الأنشطَةِ الإلكترونِيّةِ القَائمِةِ عَلى التَلعيبِ يُعزَى للتَفَاعُلِ بَينَ المُتَغيّرينِ المُستَقلّينِ (التَجريبيّ، والتَصنيفيّ)؛ وهَذَا يَعني أنْ أي .<br>-َ ُ<br>گ بِيئةٍ مِن البِيئَتَينِ لأي نَمط مِن النَمطينِ تُعطِي نَفس النَتَائِجِ.

وهَذَا يَقودُ البَاحثَ إلى قُبولِ الفَرضيّةِ الصِفريّةِ التَي تَتُصُ عَلى أنَّهُ لا تُوجَدُ فُروق ذَات دَلالةٍ َ َ اً<br>ا إحصَائِيّةٍ عِندَ مُستَوى دَلالةِ (0.05 α ≤ 0) بَينَ مُتَوسِطَي دَرَجاتِ مَجموعَتيّ الدِراسَةِ التَجريِبيَتينِ فِي التَطبيقِ ا ٔ<br>ـ </sub><br>ء َ ِّبُّ البَعدِيّ لِبطَاقَةِ تَقييمِ تَصمِيمِ مُنتَجِ الأَنشِطَةِ الإِلكترونِيّةِ القَائِمَةِ عَلَى التَلْعيِبِ تُعزَى للتَفَاعُلِ بَينَ بِيئَتَيِّ التَعلُمِ . .<br>ع <u>بَ</u> َ َ Ĺ الإلكترونِيّ (الاجتِماعيّة/الشخصيّة)، ونَمَطيّ التَعلُّمِ (التَسلسُلي/الكُلّي).<br>-

ثالثاً: مُستَوى إتقان مَجموعتّي الدِراسةِ لِمَهاراتِ تَصميمِ مُنتجِ الأنشِطَةِ الإلكترونِيّةِ القَائِمَةِ عَلى التَلعيب: **َ َ َ**

حدَّدَ البَاحِثُ (80%) مُستَوى الإتقَانِ فِي مَهاراتِ تَصميمِ مُنتجِ الأنشِطَةِ الإلكترونِيّةِ القَائِمَةِ عَلى َ َ .<br>م بار ) ِ اخت َ َخدم است َحقي ِق َذلك ؛ ولِت َصين خت ُ والم ب ارءِ ُ الخ لى آ ارءِ َ ع ً اء َ ، ِبن ةِ َ ارس الدِ جموعتي َ لعيب لم الت One َ َ .<br>ا Sample T-test) لِعينةٍ واحدةٍ، مُقَارِنًا مُتوسطي درجاتِ مَجموعتَيّ الدِراسةِ فِي التَطبيقِ البَعديّ لِبطَاقَةِ َ َ تَّقِيمِ مُنتجِ تَصميمِ الأنشِطَةِ الإلكترونيّةِ القَائِمَةِ عَلى التَلْعيب بالقِيمةِ التَي تُمثِلها تلكِ النِسبَة وهي (152) **:** َرجةً؛ لِتَظْهَرَ النَتائج كَمَا بالجدولِ التَالي:

| مُستَوِي الإتقان (80%) = مُتوسطُ الدَرجاتِ التَي يُقابل هذهِ النِسبَةِ (152) دَرَجَةٍ |          |                    |                        |                         |             |                       |  |  |
|---------------------------------------------------------------------------------------|----------|--------------------|------------------------|-------------------------|-------------|-----------------------|--|--|
| مُستَوى الدلالةِ                                                                      | فيمة (t) | مُتَوسطُ النِسبَةِ | الانحراف<br>المعيّاريّ | المُتَوسطُ<br>الحِسابيّ | نمط التغلم  | المجموعة              |  |  |
| $0.00^{**}$                                                                           | 27.647   | %95.2              | 4.187                  | 180.94                  | التسلسلى    |                       |  |  |
| $0.00^{**}$                                                                           | 22.494   | %94.7              | 4.658                  | 180                     | الكلى       | يبئة<br><b>Edmodo</b> |  |  |
| $0.00**$                                                                              | 35.796   | %95                | 4.361                  | 180.50                  | النمطين معأ |                       |  |  |
| $0.00**$                                                                              | 38.141   | %95.8              | 3.249                  | 182.06                  | التسلسلى    | ىىئة                  |  |  |

جدول (4. 7) نَتَائِجُ مُتَوسِطَاتِ مَجموعاتِ الدِراسَةِ لِبطَاقَةِ تقييم المنتج ومُستَوى الإتقانِ (%80) **َ َ َ**

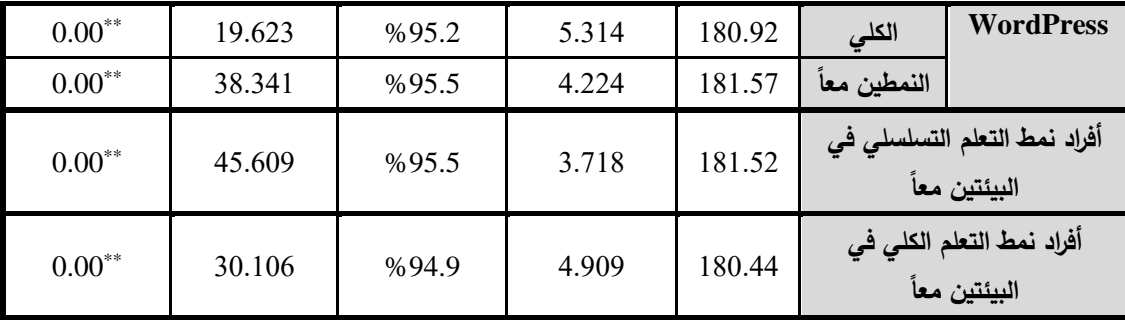

(\*) قيمة (t) الجدوليّة تساوي (2.045) عند درجة حرية (29)، وعند مُستوى الدلالة (0.05).<br>-

(\*\*) قيمة (t) الجدوليّة تساوي (2.756) عند درجة حرية (29)، وعند مُستوى الدلالة (0.01).<br>المستوى

تَأكدَ البَاحِثُ مِن خِلالِ الجَدولِ السَابقِ مِن تَجاوزِ أفرادِ مَجموعَتيِّ الدِراسَةِ مُستَوى الإِتقانِ المُحدّدِ،<br>. ً<br>ب َ َ حَيثُ أشَارِتِ النَتَائِجُ إلى أنَّ قِيمَةُ (t) المَحسوبةُ أكبر مِن الجَدوليّةِ فِي مَجموعَة بيئةِ التَعلّمِ الاجتِمَاعيّةِ َ َ َ َ (Edmodo)، حَيثُ بَلغّت (35.796)، وهِيّ دَالةٌ إحصَائِيّاً عِندَ مُستَوى دَلالةِ (0.01)، وأنَّ مُتَوسِط نِسبَةِ َ الإتقانِ لَدَيهِم بَلغَت (95%)، وكَذلكَ فَإِنَّ قَيمة (t) المَحسوبَةِ لِمَجموعةِ بيئةِ التَعلّمِ الشَخصيّةِ َ **:** َ (WordPress) بَلغت (38.341)، وهِيّ دَالةٌ إحصَائِيّاً عِندَ مُستَوى دَلالةِ (0.01)، كَمَا وبَلغَ مُتَوسِط نِسبَةِ ؘ<br>ؙ ا:<br>ا َ الإتقانِ لأفرادِ هَذهِ المَجموعة (95.5%)، وهَذِهِ النَتائِجُ تُؤكدُ نَجاحَ البِيئتينِ فِي إتقانِ أفرادِ المَجموعَتينِ َ َ  $\zeta$ لِمَهاراتِ تَصميمِ مُنتَجِ الأَنشِطَةِ الإلكترونِيّةِ القَائِمَةِ عَلى النَّلعيبِ، بِغضِ النَظرِ عَن نَمطَيّ التَعلّمِ فِي كِلا ا<mark>لمَجمُوعَتينِ .</mark>

كَمَا وَجدَ النَاحِثُ أَنَّ الْمُعلَّمينَ بِاختِلافِ أَنمَاطِ تَعلَّمِهِم قَد تَجَاوزوا مُستَوى الإِتقَانِ فِي كِلا .<br>م َ المَجمُوعَتينِ، فَفِي مَجمُوعَةِ إدمودو (Edmodo)، كَانَت نِسبَةُ إتقانِ المُعلّمينَ ذِي النَمَطِ التَسلمُلي بَلغَت َ <u>َ</u>ّ **∶** َ  $\ddot{\phantom{0}}$ (95.2%)، وأَمَّا المُعلَّمونَ ذُو النَمَطِ الكُلِّيِّ فكَانَت نِسبَةُ إتقَانِهم (94.7%)، وفِي مَجمُوعةِ ووردبرس .<br>م َ (WordPress)، كَانَت نِسبَةُ إتقانِ المُعلّمينَ ذِي النَمَطِ التَسلسُلي بَلغَت (95.8%)، وأَمَّا المُعلّمونَ ذُو ُ<br>و َ النَمَطِ الكُلِّيِّ فكَانَت نِسبَةُ إتقَانِهم (95.2%).<br>-

وقَد قَارنَ البَاحِثُ أيضَاً فِي الجَدولِ السَابِقِ بَينَ نِسبَةِ إتقَانِ المُعَلمينَ ذِي النَمَطِ التَسلسُلي التَي َ ِّبُّ َ .<br>م ؘ<br>أ <u>ِ</u> بَلغَت (95.5%)، وبَينَ نِسبَةِ إتقانِ المُعلّمينَ ذِي النَمطِ الكُلّيّ والتَي بَلغَت (94.9%)، بِغَضِ النَظرِ عن َ  $\ddot{\cdot}$ ا<br>ا َ بِيئةِ التَعلّمِ المُستَخدَمةِ، وتِلكَ النِسبُ تُشيرُ أيضَاً إلى نِسبَةِ إتقانٍ مُرتِفعَةٍ لِكلا النَمَطينِ. َ َ

إن النَّتَائِجَ السَابِقَة تَتَّفقُ مَعَ دِراسَةِ كُلٍ مِن ويِبوو وأسترياواتي Wibowo & Astriawati, ) 2020(، وألتونكايا وأيرانجي )2020 ,Ayrancı & Altunkaya)، وواهيوني وآخرون ) et Wahyuni 2020 .,al)، وتامرن وبصري )2020 ,Basri & Tamrin)، وسياهان )2020 ,Siahaan)، ونجو ونجاديمان (Ngo & Ngadiman, 2019) ، حَيثُ أَشَارَوا إلى فَاعليّةِ بِيئةِ التَعلّمِ الإلكترونِيّةِ الاجتِمَاعيّةِ َ َ إدمودو (Edmodo) فِي تَنميةِ المَهاراتِ المَعرفيّةِ والأدائِيّةِ، وأكَّدَوا وجود اتِجَاهَاتٍ إيجابيّةٍ لاستِخدَمِهَا فِي ا<br>أ َ  $\epsilon$ التَعليمِ والتَدريبِ، مُعتَبرينَ الأدواتِ والتَسهيلاتِ التَي تُوفِرُهَا بِيئةُ إدمودو (Edmodo) مِثل: المُنَاقَشة، ٔ<br>ٔ <u>َ</u> َ والتَعليقَات عَلى المُحتوى، والمُهِمّاتِ، والتَواصُل الاجتِماعيِّ، قَد سَاهَمت فِي أنْ تُحقِقَ هَذهِ البِيئةِ أهَدافَهَا گا<br>ا  $\overline{\phantom{0}}$ .<br>-ى<br>-ٔ<br>ّ  $\triangleleft$ ى<br>ئا وتَكون مُنَاسِبَةً لِتنميةِ المَهاراتِ المُختَلفةِ، وهَذَا مَا أكَدتُه أيضاً دِراسةِ ويبوو وأسترياواتي ( Wibowo & Astriawati, 2020)، والعَجرميّ (2019)، وأوغيشي (Oghechi, 2019)، وسوجيتو وآخرون .)Végh et al., 2017( وآخرون وفيغ ،(Sugito et al., 2019(

وقَد اختَلفتْ الدِراسَةُ الحَاليّةُ مَع دِراسَةِ المقرن (2019)، التَي أشَارت إلى عَدمِ وجودِ فُروقٍ دَالةٍ .<br>ا َ إحصَائِيّاً بَينَ المَجموعةِ التَجريبيّةِ والضَابطِةِ فِي التَطْبيقِ البَعديّ لاختِبَارِ التَحصيلِ، وإِلى وجودِ فُروقٍ دَالةٍ ٔ<br>ا ؘ<br>֚ إحصَائيّةٍ لصَالحِ المَجموعةِ الضَابِطَةِ فِي الاختِبَارِ التَحصيليّ عِندَ مُستَوى التذكرِ ؛ مُفَسِرةً هذهِ النَتيجة إلى َ َ أهميّةِ دَورِ المُعلّمةِ كَعُنصرٍ بَشريّ فِي عَمليةِ التَعليمِ.

وعَلى صَعيدِ بِيئةِ ووردبرس (WordPress) الشَخصيّة، فَقَد اتَفَقت الدِرَاسَةُ الحَاليّةُ مَع دِراسةِ َ َ ً<br>ب <u>ً</u> َ َ جورر )2020 ,Gurer)، وعلي )2020 ,Ali)، وجارسيا وآخرون )2019 .,al et Garcia)، ودندشلي وآخرون )2019 .,al et Dandashly )ورمود )2017(، والرشيدي )2016(، وسوليفان ولونجنيكر (Sullivan & Longnecker, 2014) فِي فاعليّةِ بِيئةِ النَّعلّمِ الشَّخصيّةِ فِي تَنميةِ المَهاراتِ المَعرفيّةِ َ َ <u>َ</u> والأدائيّةِ المُختَلِفَةِ، كَمَا أَشَارت دِرَاسَة شودري وآخرون (Chowdhury et al., 2020)، وهال ( Hall, 2020(، وتوريس )2015 ,Torres)، وسوليفان ولونجنيكر )2014 ,Longnecker & Sullivan )إلى الاتِجَاهاتِ الإيجَابيّةِ لاستِخدَامِهَا في التَعليمِ، ومُنَاسَبَتِهَا لِتَنظيمِ المُحتوى كَملفِ إنجازٍ شَخصيٍّ، وهَو مَا َ .<br>ح أَكَّدهُ العديدُ مِنَ المُعَلمينَ فِي المُقَابَلةِ المُعَمَّقَةِ.

إنَّ نَتَائِجَ الدِرَاسَاتِ السَابِقةِ تُشيرُ إلى فَاعليّةِ كُلٍ مِن بِيئةِ التَعلّمِ الاجتِمَاعيّةِ إدمودو (Edmodo) ً<br>ً وبِيئةِ التَعلُّمِ الشَّخصيّةِ ووردبرس (WordPress) فِي تَتَّميةِ المَهاراتِ المُختَلفةِ، وهَذَا مَا يُفَسّرُ عَدمَ وجودِ مُ َ ً<br>ً ى<br>ئا <u>ا</u> َ فُروقِ دَالةٍ إحصَائيّاً بَينِ مُتَوسِطَـي دَرَجَاتِ مَجموعَتيّ الدِراسَةِ فِي تَنميةِ مَهاراتِ تَصميمِ الأنشِطَةِ الإلكترونِيّةِ َ اَبْدِ القَائِمةِ عَلى التَلْعيبِ تُعزَى لاختِلافِ بِيئةِ التَعلّمِ فِي الدِراسَةِ الحَاليّةِ، فَكُلُ بِيئةٍ كَانت مُنَاسِبَةً فِي تَنميةِ <u>آ</u> ؘ<br>أ َ َ َ  $\ddot{\phantom{0}}$ المَهاراتِ، فَقد بَيّنت دِرَاسَةُ ألتونكايا وأيرانجي (Altunkaya & Ayrancı, 2020) دَورِ بِيئةِ إدمودو (Edmodo) فِي زِيَادةِ اهتِمَامِ الطُّلابِ بِالمَادةِ التَعليميّةِ مِمَا انعكَسَ عَلى أدائِهمِ وتَحصيلِهم، وكذلكَ َ َ َ َ العَجرَميّ (2019) الذَي وَضّحَ أنَّ هَذهِ البِيئةِ سَاهَمت بِشكلٍ كَبيرٍ فِي تَنميةِ المَهاراتِ مِن خلالِ المُمَارسَةِ ً<br>ً َ َ اً<br>ا َ الفِعليّةِ للتدريبِ، ومَا صَاحَبهُ مِن عُلاقاتٍ اجتِمَاعيّةٍ أدّتْ إلى تَفاعُل عَينةِ الدِراسَةِ لإتقانِ التَعلّمِ، كَمَا أشَارَت .<br>. َ َ َ <u>بَ</u> نِراسَةُ سوجيتو وآخرون (Sugito et al., 2019) إلى دَورِ هَذِهِ الْبِيئةِ فِي زِيَادَةِ اهتِمَامِ الطُلاب بِالتَعلّمِ، َ .<br>ا ٍ با<br>ا ُ<br>کا عِن خِلالِ مَا أتَاحَتهُ مِن أدواتٍ لِمُنَاقَشةِ المُعلّمِ، وتَوظيفِ الاختِبَاراتِ الإلكترونِيّةِ. ؘ<br>֚

وفِي المُقَابِلِ أَكَّدَتْ دِراسَةُ عَلي (Ali, 2020) أنَّ استخدامَ المُدوّناتِ فِي عَمليّةِ التَّدريِسِ لَهَا أثَّر  $\triangleleft$ َ مُ إيجَابِيّ فِي زِيَادَةِ فَترَةِ احتِفَاظِ الطُّلابِ بِالمَعلومَاتِ، وتَضمَنُ حُصولَهُم عَلى المَزيدِ مِن المَعرِفَةِ، مِمَا يُعَزِّزُ َ َ َ َ مَهاراتِهم بِشكلٍ أفضَل، كَمَا بَيّنَت دِرَاسَةُ هال (Hall, 2020) أهميّة مَا وَفّرَتهُ بِيئةُ ووردبرس .<br>. َ َ (WordPress) مِن أدواتٍ كأرشَفةِ المَقالاتِ، وتَنظيمهَا ونَشرِهَا فِي تَتّمِيَةِ المَهَاراتِ وتطويرهَا بِشكلٍ أفضل، َ  $\triangleleft$ َ **∶** ا<br>ا َ وقَد أَكَّدَت دِراسَةُ جارسيا وآخرون (Garcia et al., 2019) أَنَّ زِيَادَة استخدامِ المُدوّنَاتِ يَعمَلُ عَلى زِيَادَةِ  $\dot{ }$ َ َ <u>َ</u> َ .<br>ا <u>َ</u> تَعلّمِ الطُّلابِ المُدرَكِ، حيَثُ يَكونُ الطَّالِبُ مَسؤولاً عَن تَنظيمِ تَعلّمهِ بِطريقَةٍ شَخصيّةٍ.

مِن نَاحيَةٍ أُخرَى وَجَدَ النَاحِثُ أَنَّ دِراِسَتهُ قَد اتَّفَقَتْ مَع العدِيدِ مِن الدِرَاساتِ فِي عَدمِ وجود فُروق َ .<br>ا َ يَينَ مُتَوسِطَاتِ دَرجَاتِ مَجموعَاتِ الدِراسَةِ فِي تَنمِيَةِ المَهاراتِ تُعزَى لاختِلافِ أنمَاطِ التَعلّمِ، كَدِرَاسَةِ راش ٔ<br>ـ َ َ وبلجنيام )2020 ,Baljinnyam & Raash)، وونغ وكوهو )2020 ,Koh & Wong)، وفيغ وآخرون (Végh et al., 2017)، ومُحمد وآخرون (2017)، ولين وأخرون (Laine et al., 2015)، وأبو نادي وآخرون )2016(.

فِي حِينِ أَنَّهَا اختَلفَتْ مَع دِراسَةِ ابيه وسليمان (Apeh & Sulaiman, 2020)، وسَبَبُ هَذا ُ<br>کا َ الاختِلاف – مِن وِجهَةِ نَظَرِ البَاحِثِ – يَعودُ إلى طَبيعَةِ المَهاراتِ التَي تَناولَها البَاحِثونَ فِي دِراسَتهِم، حَيثُ َ ً<br>ب <u>َ</u>ّ ؘ<br>֚ اً<br>ا

.<br>م اهتَموا بِمَهاراتِ النَّفكيرِ الذَاقِدِ، التَي قَد تَتَأْثَرُ بِأنمَاطِ النَّعلَّمِ إلى حَدٍ مَا، كَمَا تَنَاولت شين وآخرَون ( Chen<br>-ٔ<br>ا اً<br>ا َ َ َ et al., 2018) مَهاراتِ الْمُحَاسَبَةِ، وهِي مَهَاراتٌ تَحتَاجُ إلى تَسَلَّسُلٍ لاكتِسَابِهَا؛ لِذَا عَادت الفُروق فِي  $\triangleleft$ ٔ<br>ّ ً<br>ً الدَرجاتِ لِصَالِحِ الطُّلابِ أَصَحابِ النَمطِ التَسلسُليِ، فِي حِينِ أَنَّ المَهاراتِ التَي تَناولَهَا البَاحِثُ كَانَتْ َ ؘ<br>֚  $\triangleleft$ ا<br>ا َ مَهارات أدائيّة، تَتَطورُ بِالْمُمَارَسةِ، ويَزِدَادُ نِسبَةُ إِتقانِهَا مَع التَّدريبِ.

وقَد اتفَقَتْ الدِراسَةُ الحَاليّةُ مَع العديدِ مِن الدِراساتِ التَي لَمْ تَجِد تَفَاعُلاً بِينَ بِيئَاتِ التَعلّمِ الإلكترونِيّةِ، َ .<br>-.<br>م <u>بَ</u> <u>َ</u>ـٰ ْ وأَنَمَاطِ التَعلُّمِ، عَلى المَهاراتِ المُختَلَفَةِ كَدِراسَةِ عبد الرحمن وقحوف (2019)، ودِراسَةُ عبد الغني (2018)، َ ومُحمد وأخرون (2017)، ومحمود وهنداوي (2015)، ومحمد (2017)، وعلي (2014)، وقَد اختَلفتْ ֺ<mark>֡</mark> مَع نَتَائِجِ دِراسَةِ صلاح الدين (2018)، ورمود (2017)، وسالم (2017).

> النتائِج المُتعلّقة بالسؤالِ السَابِعِ ومُناقَشتِها: **َ** نَصَّ السُؤَالُ السَابِعُ عَلَى مَا يَلي:

ْ "هَلْ يُوجَدُ أَثَرٌ للتَفَاعُلِ بَينَ بِيئَتَيِّ التَعلُّمِ الإلكترونِيِّ (الاجتِماعيّة/الشخصيّة)، ونَمَطيِّ التَعلُّمِ (التَسلسُلي/الكُلّي) عَلى قابِليّة استِخدَامِ مُعلّمِي التِكنُولوجِيَا لِبيئَةِ التَعلُّم الإِلكترونِيّةِ؟"

> للإجَابَةِ عَن هَذا السُؤَالِ اختَبَر البَاحِثُ الفَرضِيّةَ الصفريّةَ التَالِية: **َ**

لا تُوجَدُ فُروق ذَات دَلالةٍ إحصَائِيّةٍ عِندَ مُستَوى دَلالةِ (0.05 ) بَينَ مُتَوسِطَي دَرَجاتِ مَجموعَتيّ الدِراسَةِ ٔ ِ َ ً<br>ً التَجريبيَتينِ فِي النَّطْبيقِ البَعدِيّ لِمقيَاسِ قابِليّة استِخدَامِ بيئَةِ التَعلُّم الإِلكترونِيّةِ تُعزَى للتَّفَاعُلِ بَينَ بِيئَتَيِّ التَعلُّمِ ĺ <u>َ</u> َ الإلكترونِيّ (الاجتِماعيّة/الشخصيّة)، ونَمَطيّ التَعلُّمِ (التَسلسُلي/الكُلّي).<br>-

> ولاختِبَارِ تَلكَ الفَرضِيّة ودَعمِ نَتَائِجِهَا استَخدَمَ النَاحَثُ الأَسَالِيبَ الإحصَائيّةِ التَالِيَةِ: **∶** <u>َ</u>ـَـ ً<br>ً **:**

أولاً: الإحصاءُ الوَصفِيّ لِدَرجَاتِ مَجمُوعَتَيّ الدِرَاسَةِ فِي مِقيَاسِ قَابِليّةِ استِخدَامِ بِيئَةِ التَعَلُّمِ الإلكترونيّةِ: **َ َ َ**

تكوَّنَ مِقيَاسُ قَابِليّةِ الاستِخدامِ من (36) فَقرة كمَا فِي مُلحق (14) وفقَ سُلمِ التَّقديرِ الكَميِّ ليكون ا<br>ا الحَدُ الأدنى لدَرجاتِ المِقياسِ (36) دَرجة، والحَدُّ الأعَلى لَدَرجَاتِ المِقياسِ (180) دَرجة، ثُمَّ حَلَّلَ البَاحِثُ َ َ ٔ.  $\overline{a}$ َ نَتَائِجَ دَرَجَاتِ مَجمُوعَتَيِّ الْدِراسَةِ الْبَعدِيّةِ فِي مِقياسِ قَابِليّةِ استِخدَامِ بِيئَةِ التَعَلُّمِ الإلكترونيّةِ، مُستَخدِمَاً َ َ :<br>ا المُتوسِطَاتِ والانِحِرافَاتِ المِعيَاريّة، مَعَ الأخذِ بِعينَ الاعتِبَارِ المُتغَيّر التَصننِيفِيّ لِنَمَطَيّ تَعَلَّمِ مَجمُوعَتَيّ َ َ َ َ **:** َ الدِراسَةِ، لِتَكونَ المُحَصِلة النِهَائِيّة لِلمَجمُوعَاتِ هِي أَربَعُ مَجمُوعَاتٍ كَمَا تَظَهَرُ فِي الجَدَولِ التَالِي: <u>َ</u> َ  $\triangleleft$ َ َ

|         |                       | أنماط التَعلّم | المجموعة  |                  |              |  |  |
|---------|-----------------------|----------------|-----------|------------------|--------------|--|--|
| المجموع | الكُلّيّ<br>التسلسليّ |                |           |                  |              |  |  |
| 170.90  | 168.43                | 173.06         | $\hat{r}$ |                  |              |  |  |
| 9.820   | 9.213                 | 10.109         | ع         | Edmodo           | بيئة التعلّم |  |  |
| 30      | 14                    | 16             | ن         |                  |              |  |  |
| 169.53  | 173.54                | 166.47         | م         |                  |              |  |  |
| 10.458  | 8.540                 | 10.978         | ع         | <b>WordPress</b> |              |  |  |
| 30      | 13                    | 17             | ن         |                  |              |  |  |
| 170.22  | 170.89                | 169.67         | $\hat{r}$ | المجموع          |              |  |  |
| 10.081  | 9.103                 | 10.925         | ع         |                  |              |  |  |
| 60      | 27                    | 33             | ن         |                  |              |  |  |

جدول (4. 8) البيانات الوصفيّة لدرجات مجموعتيّ الدراسة ف*ي مِ*قياسِ قابلية الاستخدام<br>-

يُبَيِّنُ الجدولُ السَابِقُ الإحصَاءَ الوصفِيِّ لِدرجَاتِ مَجمُوعَاتِ الدِرَاسَةِ الأربَعِ فِي التَطْبيقِ البَعديِّ ؘ<br>๋ <u>َ:</u> ٔ<br>ّ .<br>ا </sub><br>ء َ لِمقياسِ قابِليّة استِخدَامِ مُعلّمِي التِكنُولوجِيَا لِبيئَةِ التَعلُّم الإِلكترونِيّةِ، ويُلاحَظُ مِنَ الجَدَولِ عَدمَ وجودِ فَرقٍ مُ َ َ ِّبُّ َ كَبيرٍ بَينَ مُتوسِطِ دَرجَاتِ مَجمُوعةِ بِيئةِ التَعلُّمِ الاجتِمَاعيّةِ (Edmodo) التَّي بَلغَت (170.90)، ومُتَوسِط  $\ddot{\cdot}$ نَرَجَاتِ مَجمُوعَةِ بيئةِ التَعَلُّمِ الشَّخصِيّةِ (WordPress) التَي بَلغَت (169.53)، كَمَا وجَدَ البَاحِثُ أنَّ ُ<br>و َ ؘ<br>֚ ٔ<br>ا َ ً<br>ً مُتوسِطَ دَرجَاتِ المُعلمِينَ فِي النَمَطِ التَسلسُلي فِي مَجَموعَةِ (Edmodo) بَلغت (173.06)، أمَّا مُتوسِطِ .<br>. َنرجاتِ أقرانِهم فِي مَجمُوعَةِ (WordPress) فَبَلغت (166.47)، والفَرقُ بِينَهُمَا كَبير وبَلغَ (6.59) دَرجَة،  $\zeta$ ا:<br>ا َ َ َ فِي حِين أَنَّ الفَرقَ بَلغَ (5.11) دَرجَةً بَينَ مُتوسِطَيِّ دَرجَاتِ المُعلَّمِينَ فِي النَمَطِ الكُلِّيِّ فِي مَجمُوعَةِ َ َ َ ِّبُّ (Edmodo)، وأقرَانِهم فِي مَجمُوعَةِ (WordPress) حَيثُ كَانَت فِي الأولى (168.43)، وفِي الثَانِيةِ َ

بَلَغَت (173.54)، والشَكلُ النَّالي يوضِحُ مُتَوسِطي دَرجاتِ مَجمُوعَتَيِّ الدِراسَةِ فِي التَطبيقِ البَعديّ لِمقياسِ<br>-**:** ٔ<br>ّ </sub><br>ء َ قابِليّة استِخدَامِ مُعلّمِي التِكنُولوجِيَا لِبيئَةِ التَعلُّم الإِلكترونِيّةِ مُوزعَة إلى أربِعِ مَجموعَاتٍ: َ َ َ

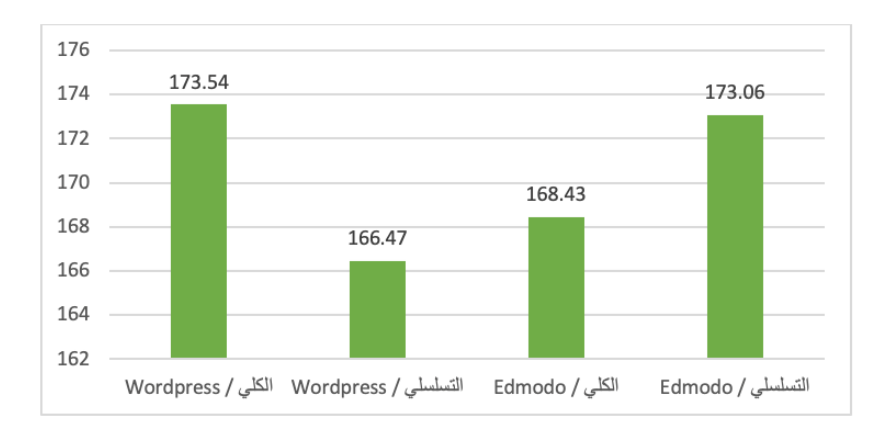

شكل (4. 3) مُتَوسِطات دَرجاتِ مَجمُوعَتَيِّ الدِراسَةِ فِي التَطبيقِ البَعديِّ لمقياس قابِليّة الاستخدام **َ َ َ َ**

وحَتَى يَعرِفَ البَاحِثُ دَلاَلَة هَذِهِ الفُروق طَبَقَ اختِبَارَ تَحليلِ التَبَايُنِ الثُّنَائِيِّ (Two Way ANOVA)؛ َ **:** اً<br>ا للاستِدلالِ عَلَى التَأْثِيراتِ الأسَاسيّةِ للمُتغيّرَاتِ المُستَقلّةِ عَلى مُتَوسِطِ درَجَاتِ مَجمُوعَتَيّ الدِراسَةِ فِي التَطبيقِ<br>. <u>َ</u> ٔ ِ َ ً<br>ً َ البَعديّ لِمقياسِ قابِليّة استِخدَامِ مُعلّمِي التِكنُولوجِيَا لِبيئَةِ التَعلُّم الإِلكترونِيّةِ.<br>-

**َ ُست تغي ار ِت الم ُ للم ةِ ّ اسي َ أثي ار ِت األس َ لت ّ ِي دالل ِ االست ُ َصاء :ً اإلح ثانيا ةِ ارس الدِ ّ َي ت وع ُ جم ِت م ا َج َوِس ِط در ت ُ لى م ع قّلةِ َ َ َ َ َ** فِي التَطبيقِ البَعدِيّ لِمقياسِ قابِليّة استِخدَامِ مُعلّمِي التِكنُولوجِيَا لِبيئَةِ التَعلُّم الإلكترونِيّةِ: **َ**

استخدَمَ البَاحِثُ اختِبَارَ تَحليلِ النَّبَايُنِ الثُّنَائِيِّ (Two Way ANOVA) فِي الاستِدلالِ عَلَى َ التَأثيراتِ الأسَاسيّةِ للمُتغيراتِ المُستَقلّةِ عَلى مُتَوسِطِ درَجَاتِ مَجمُوعَتَيّ الدِراسَةِ فِي التَطبيقِ البَعدِيّ لِمقيَاسِ ؘ<br>֚ َ َ َ َ َ قابِليّة استِخدَامِ مُعلّمِي التِكنُولوجِيَا لِبيئَةِ التَعلُّم الإلكترونِيّةِ، والذي تَظهرُ نَتائِجُه كَمَا فِي الجَدوَلِ التَالِي: ــا<br>ا <u>َ</u>ـٰ َ َ

| $\eta^2$ | الدلالة<br>الإحصائية | القيمة<br>الاحتمالية<br>(sig) | قيم (ف) | مُتوسط<br>المُربعات | درجات<br>الحرتة | مجموع المربعات | مصدر التباين                                           |
|----------|----------------------|-------------------------------|---------|---------------------|-----------------|----------------|--------------------------------------------------------|
| 0.001    | غير دالة             | 0.773                         | 0.084   | 8.145               | 1               | 8.145          | بيئة التعلّم الإلكترونيّة<br>(Edmodo)<br>و (WordPress) |
| 0.004    | غير دالة             | 0.636                         | 0.226   | 21.967              | 1               | 21.967         | نمط التعلّم<br>(التسلّسليّ/الكُلّيّ)                   |
| 0.085    | دالة                 | 0.026                         | 5.227   | 507.767             | 1               | 507.767        | التفاعل بينهما                                         |
|          |                      |                               |         | 97.140              | 56              | 5439.832       | الخطأ                                                  |
|          |                      |                               |         |                     | 60              | 1744419        | المجموع                                                |

جدول (4. 9) نَتائجُ تَحليلُ التَبايُنِ الثنائيّ للتَطبيقِ البَعديّ لِمقياسِ قابِليّة الاستخدام **َ**

يُظهِرُ الجَدولُ السَابِقُ أَثَرَ المُتغيرينَ المُستقلينِ للدَراسَةِ (بِيئَة التَعلّمِ الإلكترونِيّةِ) و(أنمَاط التَعلّمِ)، َ ٔ<br>ّ والتَّفَاعُل بِينهُمَا، عَلَى المُتغيّرِ التَابِع (قابِليّة استِخدَامِ مُعلّمِي التِكنُولوجِيَا لِبيئَةِ التَعلُّم الإلكترونِيّةِ)، وباستقراء َ النَتَائِجِ مِن الْجَدولِ، وجَدَ البَاحِثُ أَنَّ قِيمَةَ (ف) المَحسُوبَة لِتَحليلِ التَبايُنِ الثُّنَائِيِّ لِمُتَغيّرِ بِيئةِ التَعلّمِ ٔ<br>ا ا<br>ا **:** <u>َ</u> الإلكترونِيّةِ بَلَغَت (0.084)، وأنَّ قِيمَتَهَا الاحتِماليّةِ بَلَغَت (0.773)، وهَذا يُشيرُ إلى عَدَمِ وجود فَرقٍ دَالٍ َ َ <sup>کا</sup> إحصائيّاً عِندَ مُستَوى (π = 0.05) بَينَ مُتَوسِطَيّ دَرَجَاتِ مَجموعتَيّ الدِراسَةِ فِي التَطْبيقِ البَعدِيّ لِمقيَاسِ ٔ. َ ً<br>ب َ قابِليّة استِخدَامِ بيئَةِ التَعلُم الإلكترونِيّةِ يُعزى لاختِلافِ بِيئةِ التَعلّمِ الإلكترونِيّةِ (الاجتماعيّة/الشَخصيّةِ).

وأيضَاً وَجِدَ البَاحِثُ أنَّ قِيمَةَ **(ف)** المَحسُوبَة لِتَحليلِ النَّبَايُنِ الثُّنَائِيِّ لِمُتَ**غ**يّرِ أنمَاطِ النَّعلُمِ بَلَغَت  $\ddot{\cdot}$ َ ٔ<br>ا ــٰ (0.226)، وأنَّ قِيمَتَهَا الاحتِماليّةِ بَلَغَت (0.636)، وهَذا يُشيرُ إلى عَدَمِ وجود فَرقٍ دَالٍ إحصائيّاً عِندَ ٔ.<br>ـ :<br>ا .<br>-َ مُستَوى (0.05 α = 0) بَينَ مُتَوسِطَيِّ دَرَجَاتِ مَجموعتَيِّ الدِراسَةِ فِي التَطْبيقِ البَعديِّ لِمقيَاسِ قابِليّة استِخدَامِ َ **ٔ :**  $\ddot{\phantom{0}}$ بِيئَةِ التَعلُّم الإلكترونِيّةِ يُعزى لاختِلافِ نَمَطَيّ التَعلّمِ (التَسلسُلي/الكُلّيّ).<br>-

عِمَا سَبقَ يَستَنتجُ البَاحِثُ أنَّ التَأْثِيرَاتِ الأَسَاسيّةِ للمُتَغيّرِ المُستَقِلِ: بيئَةُ التَعلّمِ الإلكترونِيّة، والمُتَغيّر َ التَصنيفيّ: أنمَاط التَعلّمِ، لَمْ يُحدِثَا فَرقَاً دَالاً إحصَائيّاً بَين مُتَوسِطَيّ دَرَجَاتِ مَجموعتَيّ الدِراسَةِ فِي التَطبيقِ <u>بَ</u> ً<br>ب َ ֺ֖֚֚֚֚֚֝֝ ْ البَعديّ لِمقيَاسِ قابِليّة استِخدَامِ بِيئَةِ التَعلُّم الإِلكترونِيّةِ.

إلا أنَّهُ عِندَ قِراءَةِ النَّفاعُلِ مِن الجَدولِ السَابِقِ، وَجدَ البَاحِثُ أنَّ قِيمَةَ (ف) المَحسُوبَة لِتَحليلِ التَبايُنِ ا<br>ا **:** َ َ **:** الثُّنَائِيِّ لِمُتَغيّرِ التَّفَاعُلِ بَينَ مُتَغيّرِ بِيئَةِ التَعلّمِ الإلكترونِيّةِ، ومُتَغيّرِ أنمَاطِ التَعلُّمِ بَلَغَت (5.227)، وأنَّ قِيمَتَهَا َ ً<br>ً  $\triangleleft$ َ الاحتِماليّةِ بَلَغَت (0.026)، وهَذا يُشيرُ إلى وجود فَرقٍ دَالٍ إحصائيّاً عِندَ مُستَوى (0.05 = a) بَينَ į :<br>ا ِّبُّ . مُتَوسِطَيّ دَرَجَاتِ مَجموعتَيّ الدِراسَةِ فِي التَطْبيقِ البَعدِيّ لِمقياسِ قابِليّة استِخدَامِ بِيئةِ التَعلُّم الإلكترونِيّةِ  $\dot{ }$ يُعزَى للتَفَاعُلِ بَينَ المُتَغيّرينِ المُستَقلّينِ.<br>\*

وقد وَجدَ النَاحِثُ أنَّ سَببَ حُدوثِ هَذَا النَّفَاعلِ مِن النَاحيّةِ الإحصَائيّةِ يَرجِعُ إلى أنَّ مُتَوسِطَ دَرجاتِ ا.<br>ا َ ٔ<br>ا المُعلّمينَ فِي النَمطِ الكُلّيّ فِي بيئةِ (WordPress) الشخَصيّةِ بَلَغَ (173.54) دَرجَةً، وهُو مُتَوسِطٌ أكبَرُ  $\zeta$ ڹ<br>: َ ١. مِن مُتوسطِ دَرجاتِ أقرانِهمِ فِي بيئةِ (Edmodo) الاجتِماعيّةِ والذَي بَلغَ (168.43) دَرجة، وكَذلِكَ فإنَّ .<br>: َ مُتوسِط دَرجاتِ المُعلَّمينَ فِي النَمطِ التَسلسُلي فِي بيئةِ (Edmodo) الاجتِمَاعيّةِ بَلغَ (173.06) دَرجَةً،  $\zeta$ َ َ **∶** وهو مُتَوسِطٌ أكبَرُ مِن مُتَوسِطِ دَرجاتِ أقرانِهم فِي بِيئَةِ (WordPress) الشَّخصيّةِ والذي بَلغَ (166.47) ا<br>: <sub>َ</sub>رجة.

وهَذَا يَقودُ النَاحث إلى رَفضِ الفَرضيّةِ الصِفريّةِ وَقبولِ الفَرضِيّةِ البَديلةِ أي أنّهُ تُوجَدُ فُروق ذَات َ َ  $\Delta t$ لةٍ إحصَائِيّةٍ عِندَ مُستَوى دَلالةِ  $\alpha=0.05$  بَينَ مُتَوسِطَي دَرَجاتِ مَجموعَتيّ الدِراسَةِ التَجريِبيَتينِ فِي َ التَطْبيقِ البَعدِيِّ لِمقيَاسِ قابِليّة استِخدَامِ بيئَةِ التَعلُّم الإِلكترونِيّةِ تُعزَى للتَفَاعُلِ بَينَ بِيئَتَيِّ التَعلُّمِ الإِلكترونِيِّ<br>. (الاجتِماعيّة/الشخصيّة)، ونَمَطيّ التَعلُّمِ (التَسلسُلي/الكُلّي).<br>.

كَمَا يُظِهرُ الجَدولُ السَابِقُ حَجم أثَرِ التَّفَاعُلِ بَينَ بِيئَتَيِّ التَعلُّمِ الإِلكترونِيِّ (الاجتِماعيّة/الشخصيّة)،<br>-ونَمَطيّ التَعلُّمِ (التَسلسُلي/الكُلّي) فِي التَطْبيقِ البَعدِيّ لِمقيَاسِ قابِليّة استِخدَامِ مُعلّمِي التِكنُولِوجِيَا لِبيئَةِ التَعلُّم<br>-َ الإلكترونِيّةِ، حَيثُ بَلَغَ (0.085)، وهَذا يُشيرُ إلى حَجمِ تَأْثيرٍ مُتَوسِطٍ للتفَاعُلِ بَينَ المُتَغيّرينِ المُستَقليّنِ عَلى َ َ فَابليّةِ استخدامِ بِيئةِ التَعلّمِ الإلكترونِيّةِ، وقَد تَمَّ تَفسيرُ قِيمِ مُربعِ إيتا  $(\eta^2)$  لِبيانِ حَجمِ التَأثيرِ فِي ضُوءِ المَحكّاتِ َ <u>َ</u>ـٰ القِياسيّةِ التَالية (Safi, 2016):

> )< 0.06 صغير. ٌ أثير َ ( ت (0.06 – 0.14) تَأْثيرٌ مُتَوسِطٌ. (0.23 – 0.14) تَأْثيرٌ كَبيرٌ **.** َ <u>َ</u> (ڪ 0.23) تَأْثيرٌ كَبيرٌ جِداً. َ <u>َ</u>ـٰ

إِنَّ نَتَائِجَ الْدِرَاسَاتِ السَابِقةِ تَتَفقُ معَ نَتائِجِ الْدِراسَةِ الْحَاليّة، التَي أَكَّدَت عَلى وجودِ قَابِليّةِ استِخدامٍ <u>َ</u> َ َ مُرتَفعِةٍ لبِيئةِ التَعلُّمِ الاجتِمَاعيّةِ إدمودو (Edmodo) كَدِراسَةِ ألتونكايا وأيرانجي (Altunkaya & ) ٔ<br>ـ Ayrancı, 2020) التَي اعتَبرت أنَّ إدمودو سَهّلت عَلى الطُّلابِ الوصول إلى المُحتَوى، وأتَاحت لَهم عِدة ֺ<u>֚</u> قنواتٍ للتَواصُلِ مَع المُدَرّبِ ومَع الطُلابِ، مَمّا سَاهمَ فِي زِيَادةِ اهتِمَامِهِمِ بالمَادَةِ التَعليميّةِ، وبَيّنتَ دِراسةُ ا<br>ا :<br>ا َ َ ٍ با<br>ا تامرن وبصري (Tamrin & Basri, 2020) أنَّ هَذهِ البِيئة أتَاحَت سُرعَة وصولٍ إلى المُوادِ التَدريبيّةِ، َ <u>َ</u>ـَـ ولَمْ يُواجِه الطُلاب أيّ صُعوبةٍ فِي استخدَامِهَا، وأنَّهَا لا شُمَاعد الطُلابَ المُجتَهدينَ فَحسب؛ بَل يَسهُل ِّبُّ **ٔ** ــ<br>ـ ْ استخَدمُهَا مَع الطُلابِ ذَوي الحُضورِ المُنخَفض بِشكلٍ تَزامُنيِّ، وأيضَاً أكّدَت دِراسَةُ واهيوني وآخرون ٔ<br>ّ (Wahyuni et al., 2020) عَلى أَنَّ إدمودو كَبِيئةٍ إلكترونيّةٍ كَانت مَألوفةً لدَى عَينةِ الدِراسَةِ بِشكلٍ كَبيرٍ ، َ َ َ َ وأنَّ هُنَاكَ سُهولة فِي الإبحَارِ بِهَا، وأنَّهَا لا تتَطْلبُ الكَثيرَ مِن المَهاراتِ لإتقانِ استِخدَامِهَا، كَمَا اعتَبرت <u>بَ</u> َ  $\triangleleft$ .<br>-َ بِراسَةُ سياهان (Siahaan, 2020) بِيئةَ إدمودو الاجتَمَاعيّة سَاعَدت الطُّلاب عَلى المُنَاقَشةِ، ومُشَارَكَةِ .<br>. َ َ <u>م</u> ــ<br>ـ أرائِهم بِسُهولَةٍ، وتُوفّرُ الوَقتَ والجُهدَ عَليهم فِي مُمَارَسةِ النَّعلّمِ، وكَذلكَ أشارَ العَجرمي (2019) إلى أنَّ هَذهِ .<br>ا َ ُ<br>گ البَيئة قَد أتَاحتْ عِدة طُرق لإيصالِ المَعلومَةِ للفِئَةِ المُستَهدفةِ، مِمَا يَعني قَابليّة استخدامٍ مُرتَفِعَةٍ لمَهَا، وكَذلكَ ٔ<br>ا  $\triangleleft$ َ َ <u>َ</u> **ٔ** َ يَيْنَ المقرن (2019) أنَّ بِيئةَ إدمودو الاجتِمَاعيّة تُلائمُ تَوجُهَاتِ وخِبراتِ الطُلابِ التِقَنيّةِ، وتُتيحُ لَهم أدواتٍ .<br>م  $\triangleleft$ تُسَاهِمُ فِي زِيَادَةِ الدَافعيّةِ والتَحديّ، وتتوافقُ مَع اهتِمَامَاتِهم؛ مَمّا سَاهَمَ فِي رَفعِ قَابليّةِ استِخدَامِهَا لَديهم.  $\triangleleft$ .<br>-َ .<br>ا مُ گ<br>ا  $\ddot{\phantom{0}}$ َ

كَمَا اتفَقَت الدِراسَةُ الحَاليّة مَع العَديدُ مِنَ الدِراسَاتِ السَابِقَةِ فِي قَابليّة استخدامِ بِيئةِ التَعلّمِ الشَخصيّةِ َ  $\ddot{\phantom{0}}$ باستخدامِ المُدوّناتِ كِدراسَةِ شودري وآخرون (Chowdhury et al., 2020)، التَي تَوصّلت إلى أنَّ ٔ<br>ّ المُدَوّنة سَاعَدت فِي التَواصُلِ بَينَ المُعلّمِ والطُّلابِ، وأنَّ التَعليقَاتِ التَي تُتِيحُهَا المُدوّنةُ كانت مُفيدةً وسَهلة َ  $\triangleleft$ .<br>م الاستِخدَامِ، وأشَارت دِرَاسَةُ وياكي (Yağci, 2017) إلى أنَّ المُدَوّناتِ سَهَّلَت عَلى الطُّلابِ التَعلّم، ودَعَّمَت ً<br>ً :<br>أ َ ٔ ِ مَهاراتِ التَّفكيرِ العُليا لَديّهم، وسَاهَمت فِي إثَارَةِ الدَافعيّةِ لِمُمَارسَةِ الأنشِطَةِ المُختَلَفَةِ بِمَا تُتِحه مِن أدواتٍ، َ ׇֺ֖֖֦֖֦֖֦֖ׅׅׅׅׅׅׅׅׅ֖ׅׅׅׅׅׅׅׅׅׅׅׅׅׅ֚֚֚֚֚֚֚֚֡֟֩֡֡֝֡֡֟֩֡֟֩֟֓֡֟֓֡֟֡֟֩֡֡֡֡֡֞֞֡֡֡֡֡֡֡֡֡֞֞ ٔ<br>ـ َ كَذلِكَ بَيّنَ الرشيديّ (2016) أَنَّ بِيئة التَعلّمِ الشَخصيّة سَهَّلَت مُهِمَة تَقديمِ المُقَرَراتِ والمَوضُوعَاتِ، وسَاهمَت َ ً<br>ب َ َ .<br>ا <u>بَ</u> َ فِي بِنَاءِ رُؤِيَتِهِم الخَاصَة عَن المَوضوعِ الدِراسِيِّ، ودَعَمت دِراسَةِ كويزنبيري وآخرون ( Quesenberry et<br>.  $\ddot{\phantom{0}}$ al., 2014) الدِراسَة الحَاليّة فِي أَنَّ طَريقةَ تَقديمِ التَغذِيَةِ الرَاجِعة فِي بِيئةِ التَعلّمِ الشَّخصيّةِ مُنَاسبَة، وكَذلكَ ٔ<br>ا ؘ<br>ؙ َ

نِراسَةُ محمود وآخرون (2014) التَي أشارت إلى أنَّ مَا أتَاحَتُه بِيئةُ التَعلَّمِ الشَخصيّةِ مِن أدواتٍ سَاعَدتْ <u>ء</u> ً<br>ً َ <u>َ</u>ـٰ أفرادَ العَيّنَةِ عَلى مُمَارسَةِ دَورِهِم فِي التَعلّمِ، والاعتِمَادِ عَلى أنَفُسِهِم فِي التَدريبِ. َ

وعَلى صَعيدِ تَحدّياتِ استخدامِ بِيئةِ التَعلّمِ الاجتِمَاعيّةِ إدمودو (Edmodo) فَقَد اتفقَت الدِراسَةُ ٔ<br>ّ الحَاليّةُ مَع دِراسَةِ ألتونكايا وأيرانجي (Altunkaya & Ayrancı, 2020)، فِي أنَّ ضُعفَ الانترنتِ وعَدم َ تَوفرهِ الدَائمِ قَد يُؤثِرُ فِي قَابليّةِ استخدامِ هَذهِ البِيئةِ، وأشَارت أيضَاً دِراسَتيّ شودري وآخرون ( Chowdhury<br>. ً<br>ب et al., 2020)، وعَبد الله (2017) إلى أهَمِّ التَحدّياتِ التَي تُواجِهُ استخدَامَ بِيئة التَعلّمِ الشَخصيّةِ مِثَل عَدم َ مُ :<br>ا تَوَفر البُنيَة التَحتيّةِ كالإنترنتِ والأجهِزةِ، وضَعفِ مَهاراتِ اللُغَةِ الإنجليزيّةِ لَدى الفِئةِ المُستَهدفَةِ، بالإضَافَةِ إلى عَدمِ تَوفرِ الوَقتِ الكَافِي لاستِخدَامِ بِيئاتِ التَعلّمِ الشَّخصيّةِ؛ بِسَببِ التَكليِفَاتِ، والوَاجِباتِ، والمُهِمّاتِ َ َ ٔ ِ التَعليميّةِ والتَدريبيّةِ، وهُو أيضاً مَا أكَّدَ عَليهِ المُشتَركونَ فِي الدِرَاسَةِ الحَاليّةِ فِي المُناقَشةِ المُركَّزَةِ حَولَ قَابليّةِ َ  $\overline{a}$ َ <u>َ</u> َ  $\ddot{\phantom{0}}$ َ استخدامِ بِيئةِ التَعلّمِ الاجتمَاعيّةِ والشَّخصيّةِ فِي التَدريبِ، كَمَا اعتَبرَت دِراسَةُ هال (Hall, 2020) أنَّ أبَرزَ ــ<br>ـ  $\ddot{\phantom{0}}$ َ ۱ التَحدّيَاتِ التَي تُواجِهُ المُستَخدمينَ لِبيئةِ ووردبرس (WordPress) هِي كَثرةُ الإعداداتِ التَي يَحتَاجُهَا  $\triangleleft$ <u>َ</u>ـٰ َ الطُلابُ لإدارةٍ مُدَوّناتِهم.<br>.

واختَلفت نَتائجُ الدِراسَةِ الحَاليّةِ حَولَ قَابليّةِ استخدامِ بِيئةِ ووردبرس (WordPress) فِي عَمليّةِ َ التَدريبِ مَع دِراسَةِ أفيلا وآخرون (Avila et al., 2016) التَي أشَارت إلى أنَّ هُناك صُعوبةً فِي استخدامِ َ هَذهِ البِيئةِ مِن نَاحيّةِ فَنيّةٍ، وقَد تَحتَاجُ إلى تَدريبٍ مُسبقٍ قَبَل استِخدَامِهَا، كَمَا واعتَبرت دِراسَةُ مسعود ٔ<br>ـ َ َ  $\triangleleft$ ٔ<br>ا ومسمان (Masood & Musman, 2015) أنَّ وجودَ المُدوّنَاتِ فِي نِظَامِ إدَارةِ تَعلّمِ يَحتَوي عَلى العَديدِ َ .<br>ا ٔ<br>ا َ مِن الأدواتِ كالمُنتدياتِ، وسَاحاتِ الحِوارِ سَيُضِعفُ استِخدَمَهَا مِن قِبَلِ الطُلابِ. َ  $\triangleleft$ َ

وعَلى صَعيدِ عَدمِ تَأْثيرِ أنَماطِ التَعلّمِ عَلى قَابليّةِ استخدامِ بِيئاتِ التَعلّمِ الإلكترونِيّةِ فَقد اتَفقَتْ الدِراسَةُ ً<br>ب <u>بَ</u> الْحَالَيّةُ مَع دِرَاسَةِ الْعَطَارِ وآخرون (2017) التَي أشَارِتْ إلى عَدمِ وجودِ فُروقٍ دَالةٍ إحصَائِيّاً بَينَ مُتَوسِطَاتِ ِّبُّ َ َ :<br>ا َ <u>َ</u>ـٰ مَجموعَاتِ الدِراسَةِ بِالنِسبَةِ إلى تَأْثيرِ أنمَاطِ النَّعلَّمِ والنَّفضيلاتِ النَّعليميّةِ عَلى كَفَاءَةِ استخدَامِ بِيئةِ النَّعلَّمِ ٔ<br>ا َ َ َ َ الإلكترونِيّةِ، وَكَذَلكَ دِراسَةُ فيغ وآخرون (Végh et al., 2017) بَيّنت أنَّهُ لا عُلاقَةَ واضحِة بَينَ أنماطَ ِّ َ  $\ddot{ }$ التَعلّمِ وقَابليّةِ استخدامِ التِكنولوجيا بِشكلٍ عَامٍ.

### م<br>سم **ُ َخامِ ال ُ َفصل ال ةِ اس ر ِج الدِ ِ ائ َت ن ُ َفسير ت َ َ َ** و<mark>تَوصيَاتهَا ومُقتَرحاتِها</mark>

#### الفَصلُ الخَامِسُ: تَفسيرُ نَتَائِجِ الدِرَاسَةِ وتَوصيَاتهَا وُمُقَتَرِحاتِها **َ َ َ**

يَتَنَاوَلُ هَذَا الفَصلُ تَفسير النَتَائِجِ فِي ضُوءِ تَكَامُلِ البَياناتِ الكَميّةِ والكَيفيّةِ للدراسَةِ مَعَاً، بِحيث ــ<br>ـ َ َ َ ً<br>ً يَعرضُ البَاحِثُ التَفسيراتِ المُرتَبِطَةِ بالجَانِبِ الكَميِّ، ثُمَّ يُقَارِنهَا بِالنتَائِجِ الكَيفيّة مِن المُقَابَلةِ المُعَمَّقَةِ والمُنَاقَشَةِ  $\triangleleft$ َ <u>َ</u> َ َ ڹ<br>: .<br>م المُركَزَةِ؛ بِهدفِ المُسَاهَمَةِ فِي تَفسيرِ النَتائِجِ ودَعَمِهَا، والإِحَاطَةِ بِجميعِ جَوانِبِ التَفسيرِ ، كَمَا تَناول فِي هَذَا َ ُ<br>کا <u>َ</u> َ َ ا<mark>لفَصل تَوصياتِ ال</mark>دِراسَةِ ومُقتَرِحَاتِهَا.

أولاً: تَفسيرُ النَتائـجِ المُرتَبِطَة بِمَهَاراتِ تَصميمِ الأنشِطَةِ الإلكترونِيّةِ القَائِمَةِ عَلى التَلْعيب: **َ َ َ َ َ َ** أ. تَفسيرُ النّتائجِ المُرتَبِطَة باستِخدَامِ أدواتِ تَصمِيمِ الأنشِطَةِ الإلكترونِيّةِ:

تَبَيَّنَ مِن نَتَائِجِ السُؤَالِ الْخَامِسِ عَدَم وجودِ فُروقٍ دَالَةٍ إحصَائِيّاً عِندَ مُستَوى دَلالةِ (0.05) (0 = 0) .<br>-َ يَنَ مُتَوسِطَي دَرَجاتِ مَجموعَتيّ الدِراسَةِ التَجريِبيَتينِ فِي التَطبيقِ البَعدِيّ لِبطَاقَةِ مُلاحَظَةِ مَهَاراتِ استِخدَامِ َ  $\triangleleft$ َ َ ؘ<br>֚ ادواتِ تَصمِيمِ الأنشِطَةِ الإلكترونِيّةِ تُعزَى للتَّفَاعُلِ بَينَ بِيئَتَيِّ التَعلُّمِ الإلكترونِيِّ (الاجتِماعيّة/الشخصيّة)، ونَمَطيِّ التَعلُّمِ (التَسلسُلي/الكُلّي)، بالإِضَافَةِ إلى عَدم وجودِ فُروقٍ دالةٍ إحصَائِيّاً بَينَ مُتَوسِطِ دَرجَاتِ<br>-َ ِّبُّ َ َ مَجموعَتيّ الدِراسَةِ فِي التَطبيقِ البَعديّ لِمهاراتِ استخدامِ أدواتِ تَصميمِ الأنشِطَةِ الإلكترونِيّةِ تُعزَى لاختِلافِ<br>-بِيئةِ التَعلّمِ الإلكترونِيّةِ، وكَذَلكَ أشَارت النَتَائِجُ الكَميّة إلى عَدم وجودِ فُروقٍ دالةٍ إحصَائِيّاً بَينَ مُتَوسِطِ دَرجَاتِ ֺ֧֖֧֧֧֪ׅ֧֧֪ׅ֧֧֪֪ׅ֧֚֚֚֚֚֚֚֚֚֚֚֚֚֚֚֚֚֚֚֚֚֚֚֚֚֚֚֚֚֚֝֝֝֝֓֝֓֝֬֓֝֬ .<br>-١, َ مَجموعَتيّ الدِراسَةِ فِي التَطبيقِ البَعديّ لِمهاراتِ استخدامِ أدواتِ تَصميمِ الأنشِطَةِ الإلكترونِيّةِ تُعزَى لاختِلافِ<br>-نَمَطِ التَعلُّمِ، وَيُمكِنُ لِلبَاحِثِ تَفسير تَلكَ النتائِجِ عَلى النَحوِ التَالي: <u>َ</u>ـٰ

- يُرجِعُ البَاحِثُ سَبَبَ عَدم وجودٍ فُروقٍ دالةٍ إحصَائِيّاً بَينَ مُتَوسِطِ دَرجَاتِ مَجموعَتيّ الدِراسَةِ فِي<br>-ً<br>ب َ َ َ َ ا<br>ا التَطبيقِ البَعديّ لِمهاراتِ استخدامِ أدواتِ تَصميمِ الأنشِطَةِ الإِلكترونِيّةِ تُعزَى لاختِلافِ بِيئةِ التَعلّمِ <u>َ</u> الإلكترونِيّةِ إلى أنَّ كُل بِيئةِ إلكترونِيّةٍ تُركِزُ عَلى جَوانِبَ مُهِمةٍ ومُختَلِفَةٍ سَاهَمَتْ فِي وصولِ ً<br>ً ٔ<br>ـ <u>َ</u> **ٔ** َ مَجموعتَيّ الدِراسَةِ إلى مُتَوسِطِ دَرَجاتٍ مُتَقاربٍ فِي التَطْبيقِ البَعديّ لِمهاراتِ استخدامِ أدواتِ تَصميمِ **:** الأنشِطَةِ الإلكترونِيّةِ، ويُمكِنُ إجمَالُ تِلكَ الجوانِب عَلَى النَحوِ التَالي: <u>َ</u>ـَـ َ
- ⊙ تَميّزَت بيئةُ إدمودو (Edmodo) بتَوفيرها الأدوات التَي تَسمحُ بِالتَواصُلِ الفَاعِلِ بِينَ ِّبُّ َ المُعلَّمينَ والمُدربِ وأسَاسُ هَذَا التَواصل هُو التَركيزُ عَلى الجَانِبِ الاجتِمَاعِيِّ؛ لِتَنمِيَةِ َ َ **ً** اً<br>ا َ مَهاراتِ تَصميمِ الأَنشِطَةِ الإِلكترونِيّة، كَمَا سَمَحت بِحريّةِ طَرحِ الأَسئِلَةِ، ومُوَفّرةً عُنصُر َ َ َ

المُسَاعَدةِ مِن الزُملاءِ، والمُدَرّبِ، بالإِصَافَةِ إلى دَعمِهَا الكَبيرِ للمُنَاقَشِةِ فِي سَاحاتِ الحِوارِ ، ٔ<br>ّ َ َ َ  $\triangleleft$ وكتَعليقاتٍ تُصَاحِبُ المَوضوعاتِ والمَهاراتِ التَدريِبيّةِ.<br>-

o تَميّزتْ بِيئة (WordPress) بِمَا تُوفِرُهُ مِن أدواتٍ تُسَاهِم فِي زِيادةِ الاستِقلالِيّةِ فِي تَنظيمِ <u>آ</u> َ المُحتَوى التَدريبيِّ، وتَنظيمِ طَريقَةِ عَرضِها لِتلكَ المَهاراتِ بِصورةِ شَخصيّةٍ، وبِشكلٍ حُر ، َ . والتَي تَسمَحُ للمُعلّمين بِبِنَاءِ مُدوّناتِهمِ اعتِمَادَاً عَلى خِبراتِهمِ ورَغبَاتِهِم الشَخصيّةِ، وجَعلتهم ֺ֧<sup>ֺ</sup> **:** َ َ يَتَنافَسونَ فِي إثرائِهَا بِمَا يَحتَاجونَهُ لِتطَويرِ مَهاراتِهِم فِي استخدامِ أدَواتِ تَصميمِ الأنشِطَةِ. َ

- يَعتَقَدُ النَاحِثُ أنَّ سَببَ عَدم وجودِ فُروقٍ دالةٍ إحصَائِيّاً بَينَ مُتَوسِطِ دَرجَاتِ مَجموعَتيِّ الدِراسَةِ فِي<br>-ٔ<br>ّ َ َ َ .<br>ا .<br>ا التَطْبيقِ البَعديّ لِمهاراتِ استخدامِ أدواتِ تَصميمِ الأنشِطَةِ الإِلكترونِيّةِ تُعزَى لاختِلافِ نَمَطِ التَعلّمِ َ يَعودُ إلى الأسبَابِ التَالِيَةِ:

- o يَمتَلِكُ المُعلّمونَ فِي كِلا البيئَتَينِ حُريّة إعَادَةِ الفِيديوهَاتِ التَدريبيّةِ وهِي أحَدُ أهَمِ الأدَواتِ<br>الفِيديونيةِ ع گ<br>ا َ ٔ<br>ٔ َ المُستَخدَمَةِ فِي عَرضِ المُحتَوى التَدريِبِيِّ التَي تُوضِحُ استخدَامَ تِلكَ الأدواتِ فِي تَصميمِ َ مَ ٔ<br>ا الأنشِطَةِ الإلكترونِيّةِ، بالإِضَافَةِ إلى مَا تُوفِرهُ البِيئةُ مِن أدواتٍ تُسَاهِمُ فِي زيَادةِ قُدرةِ المُعلّمينَ ً<br>ب ِّبُّ .<br>ا عَلى النكيّفِ بِنَاءً عَلَى الوَقتِ والمَكانِ الذّي يُنَاسِبُهُم، مِمَا قَلّلَ الفُروقَ بَينَ النَمَطينِ. ِّبُّ َ  $\overline{\phantom{0}}$  $\overline{a}$ َ ٔ<br>ا
- ⊙ طَبيعةُ المَهَاراتِ الأَدَائِيّة تَطْلَبَتْ مِنَ المُعَلّمينَ بَذل المَزيدِ مِنَ الجُهدِ لإتقَانِهَا، فَجميعُهم  $\triangleleft$ .<br>م ِّبُّ َ َ .<br>ا احتَاجوا مُشَاهَدَة المُحتَوى النَّدريبيِّ، والنَّفَاعُلِ مَعَ جَميعِ المُهِمَّاتِ النَّدريبيّةِ؛ مِمَا قَلَّلَ مِن  $\overline{\phantom{a}}$ ً<br>ً َ َ احتِمَاليّةِ تَأْثُرِ النَتَائِجِ بأنمَاطِ التَعلّمِ.
- <sup>o</sup> اإللكتروِني ِش َطةِ َصمي ِم األن ِت ت ها ار ِت استخدا ِم أدوا َ إلتقا ِن م ةِ َدريبي ِت الت ا َ َس ار َ م ُ لم ِ َظ ارً ل َ ن ، ةِ وارتِبَاطِ أنمَاطِ التَعلّمِ المُستَخدَمَةِ فِي الدِراسَةِ الحَاليةِ بِالطَريقَةِ التَي استخدَمهَا المُعلّمونَ فِي ِّبُّ  $\triangleleft$ ٔ<br>ـ فَهمِ المَعلومَاتِ والمَهَاراتِ، يَعتَقِدُ النَاحِثُ أنَّهُم انتَقَلوا مِن مَرحَلةِ الفَهمِ إلى مَرحَلةِ المُمَارَسَةِ ً<br>ب َ َ َ َ َ .<br>م َ الأدائِيّةِ، وأصبَحَت الفُروق أَقَلَ وُضُوحَاً، وقَد اختَفت تَقريباً بِشكلٍ تَدريجيّ بَينَ النَمطينِ َ ِّبُّ َ َ َ التَسلسُلي والكُلّيّ، ولا سيِّمَا إن كَانَتْ دَرَجةُ تَفضيلِ غَالِبيّةِ المُعلمينَ لِهَذينِ النَمطَينِ  $\triangleleft$ ِّبُّ َ مُتَوسِطَة، فِي مُقَابِل أعدادٍ أَقَل فِي دَرجةِ التَّفضيلِ الحيَادِيّةِ أَو الكَبِيرةِ.<br>-<u>َ</u> َ
- يُفَسِرُ البَاحِثُ عَدَمَ وجودِ تَفَاعلٍ دَال إحصَائيّاً بَينَ بِيئتَيّ التَعلّمِ ونَمَطيّ التَعلّمِ فِي التَطْبيقِ البَعدِيّ ٔ. لِبطَاقَةِ مُلاحَظةِ المَهاراتِ إلى أَنَّ دَورَ المَعَلَّمينَ فِي تَنمِيَةِ مَهاراتِهمِ فِي ضُوءِ أنماطِ تَعلَّمِهِم لَم َ **ً** اً<br>ا يَختلفِ كَثيراً باختلافِ بيئةِ التَعلّمِ الإلكترونِيّةِ، فَطَريقَة فَهمِ المَعلوماتِ بِالنِسبَةِ للمُعلّمينَ أصحاب .<br>-**:** َ

النَمطِ التَسلسُلي لَم تَتَغيّر بِاختِلافِ بِيئةِ التَعلّمِ الإلكترونِيّةِ، وكَذَلِكَ بِالنِسبَةِ للنَمطِ الآخرِ ، وذلكَ عَلى َ ؘ<br>֧ ٔ النَحوِ النّالي:

- o المُعَلّمينَ أصحاب النَمطِ التَسلسُلي استَطَاعوا بِكلِ سُهولَةٍ الانتِقَالِ مِن مَهارةٍ إلى أُخرَى َ .<br>م وموضوعٍ تَدريبيّ إلى آخر بشكلٍ مُتَصلٍ ومُترابِط فِي بِيئةُ التَعلّمِ الاجتِماعيّةِ (Edmodo)،<br>-وكذلكَ بالنسبَةِ إلى بِيئَةِ التَعلّمِ الشَخصيّةِ (WordPress)، فَقَد نَظّمَ المُعلّمُ التَسلسُلي مُ َ المَهاراتِ وتَدرجَ بِهَا فِي مُدونَتهِ الشَّخصيّةِ، مِمَا سَاهم فِي تَنميةِ مَهاراتِهم عَلى استخدامِ َ َ <u>َ</u> َ َ أدواتِ تَصميمِ الأنشِطَةِ بشكلٍ مُتقَاربٍ.
- 0 المُعلّمينَ أصـحاب النَمطِ الكُلّيّ فِي بِيئةِ ( المُعلّمينَ أصحاب النَمطِ الكُلّيّ فِي بِيئةِ (Edmodo) تَمكّنوا مِن استِعراضِ المُحتوى ِر ُ نق ِل الح يديو أو الت ِ َوى باستخدا ِم الف حت ُ َر ِض الم ع يقةِ َ ِبطر َ ، سواء ِبشك ل ُشمولي َدريبي الت <u>َ</u> بينَ المَوضوعاتِ التَدريبيّة لِتلكَ المَهاراتِ، فِي حينَ وجَدَ البَاحِثُ أنَّ المُعلّمَ الكُلّيّ في بِيئَةِ<br>. مُ **:** ٔ<br>ا َ (WordPress)، قَد رَكِّزَ عَلى المَهاراتِ التَي يَعتَقِدُ أَنَّهَا مُهمّة بِالنِسبَةِ لَهُ، فَنظّمَ مُدَوّنَتهُ َ َ ؘ<br>֚  $\triangleleft$ اً<br>ا **∶** . َ ِك لى َذل َ ع ً اء َ ِبن
- يُرجِعُ البَاحِثُ وَجود حَجم تَأْثيرٍ كَبيرٍ جِدَاً لِكُلِّ بِيئةٍ إلكترونِيّةٍ فِي تَنميةِ مَهاراتِ استِخدامِ أدواتِ َ <u>آ</u> تَصميمِ الأَنشِطَةِ الإِلكترونِيّةِ، وهُو مَا انعكَسَ بِشكلٍ واضِحٍ فِي وصولِ مَجموعَتيّ الدِراسَةِ إلى نِسبَةِ ؘ<br>֞ ً<br>ب َ َ إِتقانٍ مُرتَفعةٍ؛ إلى مَا تُوفِرُه بِيئةُ التَعلّمِ الإِلكترونِيّةِ مِن أدواتٍ تَسمَحُ بِعرضِ المُحتوى التَدريبيّ،<br>-َ َ وتَنظيمهِ، وتَنوعِ طُرقِ تَفاعلِ المُعلَّمينَ بشكلٍ اجتِماعيّ أو شَخصيّ، وكَذلِكَ إلى أسلوبِ التَصميمِ ٔ<br>ا التَحفيزيّ (ARCS+G) الذَي استَخدَمَهُ البَاحِثُ فِي تَصميمِ تِلكَ البِيئتينِ، مِمَا سَاهَمَ فِي زِيَادَةِ ٔ.<br>ـ .<br>ا َ گ<br>ا ٔ<br>ّ َ َ التَنافُسِ بَينَ المُعلَّمينَ لإتقانِ تِلكَ المَهاراتِ، وجَمعِ النِقاطِ، والأوسِمَةِ، والرَغبَةِ فِي تَصدّرِ قَائِمَةِ َ <u>ة</u> ؘ<br>֚ َ ا<mark>لمُتَصَدِرينَ .</mark>

ب. تَفسيرُ النَتائجِ المُرتَبِطَةَ بِمَهَاراتِ تَصمِيمِ مُنتَجِ الأَنشِطَةِ الإِلكترونِيّةِ القَائِمَةِ عَلَى التَلْعِيبِ:

 $\alpha = \left( \begin{array}{cc} 0 & \text{if } \alpha = 1, \ \end{array} \right)$ تَبِيَّنَ مِن نَتَائِجِ السُؤَالِ السَادِسِ وكَذَلك عَدَم وجودِ فُروقٍ دَالَةٍ إحصَائِيّاً عِندَ مُستَوى دَلالةِ َ َ 0.05) بَينَ مُتَوسِطَـي دَرَجاتِ مَجموعَتيّ الدِراسَةِ التَجريِبيَتينِ فِي التَطبيقِ البَعدِيّ لِبطَاقَةِ تَقييمِ تَصمِيمِ مُنتَجِ َ ؘ<br>֞ الأنشِطَةِ الإلكترونِيّةِ القَائِمَةِ عَلَى التَلْعيِبِ تُعزَى للتَفَاعُلِ بَينَ بِيئَتَيِّ التَعلُّمِ الإلكترونِيِّ Ĺ .<br>ا ١, .<br>م َ (الاجتِماعيّة/الشخصيّة)، ونَمَطيّ التَعلُّمِ (التَسلسُلي/الكُلّي)، بالإِضَافَةِ إلى عَدمِ وجودِ فُروقٍ دالةٍ إحصَائِيّاً َ َ ِينَ مُتَوسِطِ دَرجَاتِ مَجموعَتيِّ الدِراسَةِ فِي التَطْبيقِ البَعديِّ لِمهاراتِ تَصميمِ مُنتجِ الأنشِطَةِ الإلكترونِيّةِ الْقَائِمَةِ عَلَى النَّلْعيبِ تُعزَى لاختِلافِ بِيئةِ النَّعلّمِ الإلكترونِيّةِ، وكَذَلكَ أشَارت النّتَائِجُ الكَميّة إلى عَدم وجودِ <u>َ</u>ـٰ َ ٔ َ نُروقٍ دالةٍ إحصَائِيّاً بَينَ مُتَوسِطٍ دَرجَاتِ مَجموعَتيّ الدِراسَةِ فِي التَطْبيقِ البَعديّ لِمهاراتِ تَصميمِ مُنتجِ َ الأنشِطَةِ الإلكترونِيّةِ القَائِمَةِ عَلى التَلعيبِ تُعزَى لاختِلافِ نَمَطِ التَعلّمِ، وَيُمكِنُ لِلبَاحِثِ تَفسير تَلكَ النتَائِج ـ<br>-َ َ َ َ ֺ<u>֚</u> عَلى النَحوِ التَالي:

- يَعتَقَدُ النَاحِثُ أنَّ سَببَ عَدمِ وجودِ فُروقٍ دالةٍ إحصَائِيّاً بَينَ مُتَوسِطِ دَرجَاتِ مَجموعَتيّ الدِراسَةِ فِي<br>-َ .<br>ا .<br>ا ٔ<br>ّ َ َ ِال ِف َى الخت ُعز لعي ِب ت لى الت ع ةِ م ِ ائ الق ةِ اإللكتروِني ِش َطةِ نت ِج األن ُ َصمي ِم م مها ار ِت ت ِ ل عدي َ َطبي ِق الب الت ׇֺ֖֖֦֧֦֖֦֖֦֖֖֖֦֖֖֖֖֖֖֖֖֖֖֖֖֖֖֖֖֖֧֖֧ׅ֖֧ׅ֖֧֚֚֚֚֚֚֚֚֚֚֚֚֚֚֚֚֚֚֚֚֚֚֚֚֚֘֟֩֩֕֟֓֡֞֟֩֕֩֕֩֞֞֞֞֡֞֞֡֡֡֞֞֡֡֡֡֡֡֡֡<br>֧֩֞ َ َ .<br>م بِيئةِ التَعلُّمِ الإِلكترونِيّةِ؛ يَعودُ إلى مَا تَمَّ الإِشَارةُ إليهِ فِي تَفسيِرِ النَتائجِ المُتَعلقَةِ بمَهاراتِ استخدامِ َ َ َ أدواتِ تَصميمِ الأَنشِطَةِ الإِلكترونِيّةِ، حَيثُ إنَّ تَمَايز البِيئتينِ وخَصائصهمَا المُهمةِ سَاهَمَتَا بِشَكلٍ <u>َ</u> َ گ<br>ا ً<br>ب َ  $\overline{a}$ كَبيرٍ فِي تَطويرِ مَهاراتِهمِ فِي تَصميمِ مُنتجِ الأَنشِطَةِ الإِلكترونِيّةِ القَائِمَةِ عَلى التَلعيبِ، مِمَا جَعلَ ֺ֧<sup>֓</sup> ً<br>ً ا<br>ا َ َ .<br>م أثر الاختلافِ بَينَ الْبِيئتِينِ فِي تَنميَةِ تِلك المَهاراتِ مُنخَفِضاً. <u>َ</u>
- يَعتَقَدُ النَاحِثُ أنَّ سَببَ عَدم وجودِ فُروقٍ دالةٍ إحصَائِيّاً بَينَ مُتَوسِطِ دَرجَاتِ مَجموعَتيّ الدِراسَةِ فِي<br>-ــ<br>ـ َ َ ֺ֧֚֚֚֚֚֚֚֚֚֚֚֝֝֝ .<br>-۱. ل ع ةِ م ِ ائ الق ةِ اإللكتروِني ِش َطةِ نت ِج األن ُ َصمي ِم م مها ار ِت ت ِ ل عدي َ َطبي ِق الب ِال ِف الت َى الخت ُعز لعي ِب ت ى الت َ َ .<br>م <u>ا</u> نَمَطِ التَعلّمِ يَعودُ إلى الأسبَابِ التَالِيَةِ:
- َ o إتقان لمين ع ُ الم َ ْت مِن َب َ َطل ت ةِ اإللكتروِني ِش َطةِ ِج األن َ نت ُ َصمي ِم م ة ِبت َ اص َ ا ار ِت الخ َ ه َ الم َطبيعةُ َ ِّبُّ مَهاراتِ التَخطيطِ الجَيّدِ للنَشاطِ، ومَهاراتِ تَوظيفِ الأدواتِ بِشكلٍ تَربويّ فِي تصميمِه، عَدَا َ عَن مَهاراتِ تَصميمِ مُحتَوى النَشَاطِ، وهِي مَهاراتٌ مُرَكَبَةٌ، وتَمُرُ بِكثيرٍ مِن المَراحِلِ َ ٔ. َ .<br>ا َ ٔ<br>ا والمُلاحظاتِ التَي يُقَدِمُهَا المُدَرِبُ بِصورةِ تَغذِيَةٍ رَاجِعَةٍ، والتَي فِي ضُوئِها يَتِمُ التَعديلَ ١ َ َ َ المُستَمرِ لِتَصميمِ المُنتَجِ؛ مِمَا قَلّلَ مِن احتِمَاليّةِ تَأْثُرِ النَتَائِجِ بأنمَاطِ التَعلّمِ. <u>َ</u>ـٰ َ <u>َ</u> َ <u>َ</u> َ
- ⊙ يَعتَقدُ البَاحِثُ أنَّ المُحتَوى التَدريِبيِّ المُتَاح فِي بِيئةِ التَعلّمِ بِكَافَةِ أَشكَالِهِ وَصُوَرِهِ سَاعدَ ٔ<br>ا َ َ َ المَعلّمينَ فِي مُراجعَةِ المَهاراتِ وتَطويرهَا؛ لِتَحسينِ مُنتجِ الأنشِطَةِ الإلكترونيّةِ الخَاصِ بِهِم َ وتَجويدهِ، مِمَا قَلَّلَ الفُروقَ بَينَ النَمَطينِ.
- ⊙ تُعتَبِرُ مَهاراتُ تَصميمِ مُنتجِ الأنشِطَةِ الإِلكترونِيّةِ القَائِمَةِ عَلى التَلعيب، مَهاراتٍ تَطبيقيّة،<br>الأنشر َ ׇֺ֖֖֦֧֦֖֦֖֦֖֖֖֦֖֖֖֖֖֖֖֖֖֖֖֖֖֖֖֖֖֧֖֧ׅ֖֧ׅ֖֧֚֚֚֚֚֚֚֚֚֚֚֚֚֚֚֚֚֚֚֚֚֚֚֚֚֘֟֩֩֕֟֓֡֞֟֩֕֩֕֩֞֞֞֞֡֞֞֡֡֡֞֞֡֡֡֡֡֡֡֡<br>֧֩֞ َ َ .<br>م ولِهذا فإنَّ النَاحثَ يَعتَقِدُ أنَّ المُعلمينَ انتَقَلوا مِن مَرحَلةِ الفَهمِ إلى مَرحَلةِ التَطْبيقِ، وهُو أمرٌ َ َ َ َ فَاقَ مَا تُعالِجهُ أنمَاطُ التَعلّمِ فِي هَذهِ الدِراسَةِ فَأَصبَحت الفُروق بِينَ النَمطينِ التَسلسُلي .<br>-َ ٔ<br>ّ والكُلْيِّ مُتَقَارِبَة**َ.**<br>-
- يُفَسِرُ البَاحِثُ عَدَمَ وجودِ تَفَاعلٍ دَال إحصَائيّاً بَينَ بِيئتَيّ التَعلّمِ ونَمَطيّ التَعلّمِ فِي التَطْبيقِ البَعدِيّ ٔ. لِبطَاقَةِ تَقييم المُنتَجِ، إلى أنَّ البيئَتَينِ الإِلكترونِيَتينِ وفَّرتا أداوتٍ مُنَاسِبَةٍ للتَواصُلِ بَينَ المُدربِ ِّبُّ َ **:** َ .<br>. والمُعلّمينَ؛ لِتقديمِ التَغذيَةِ الزَاجِعَةِ لَهُم حَولَ المُنتجِ، كَمَا أَنَّ دَورَ المَعَلّمينَ فِي تَصميمهِم لمُنتَجِ َ .<br>-َ َ .<br>-الأنشِطَةِ فِي ضُوءِ أنماطِ تَعلَّمِهِم لَم يَختلفِ كَثيراً باختلافِ بيئةِ التَعلُّمِ الإلكترونِيّةِ، فَالمُعلّمونَ َ أَصَحاب النَمطِ التَسلسُلي فِي كِلا البِيئتَينِ الاجتِمَاعيّةِ والشَخصيّةِ كَانَت مَهاراتُهم فِي تَصميمِ مُنتج َ َ الأنشِطَةِ مُتقارِبةً، وكَذَلِكَ الحَالُ بِالنِسبَةِ إلى المُعلَّمينَ أصحَابِ النَمطِ الكُلّيّ، وهَذَا يَدلُ – مِن وجَهةِ َ ُ<br>کا َ ِّبُّ َ َظْرِ الْبَاحِثِ – إلى مُنَاسَبَةِ كِلا الْبِيئتَينِ فِي تَنميةِ مَهاراتِ تَصميمِ مُنتجِ الأَنشِطَةِ الإِلكترونِيّةِ الْقَائِمَةِ ُ<br>ا عَلَى التَلْعيبِ.

-

- يُرجِعُ البَاحِثُ وَجود حَجم تَأْثيرٍ كَبيرٍ جِدَاً لِكُلِّ بِيئةٍ إلكترونِيّةٍ فِي تَنميةِ مَهاراتِ تصميمِ مُنتجِ َ ا<br>ا الأنشِطَةِ الإلكترونِيّةِ القَائِمَةِ عَلى التَلْعيبِ، ووصولِ مَجموعَتيّ الدِراسَةِ إلى نِسبَةِ إنقانٍ مُرتَفعةٍ؛ į َ ٔ<br>ـ َ َ إلى إتَاحَةِ المُحتَوى التَدريبيّ ومَا يَتَضَمّنهُ مِن مَهاراتٍ بِشكلٍ دَائِمٍ يَسمحُ لَهم بالوصولِ إليهِ فِي وفقَ  $\overline{\phantom{0}}$ .<br>ا الظُروفِ التَي تُناسِبهُم، وكَذلكَ لتَوفُّرِ أدواتٍ فِي كُلِّ بِيئةٍ؛ للتَواصُلِ الفاعِلِ بَينَ المُدربِ والمُعلّمينِ؛ .<br>ا ١, لتَطويرِ مُنتَجِ الأنشِطَةِ الذَي يَصَمّمُونَهُ، وكَذلكَ لنّتوعِ طُرقِ تَفاعلِ المُعلّمينَ بشكلٍ اجتِماعيّ أو .<br>ا َ اً<br>ا شَخصيِّ، هَذَا بالإضافَةِ إلى أسلوبِ التَّصميمِ التَّحفيزيِّ (ARCS+G) الذَي استَخدَمَهُ البَاحِثُ فِي ؘ<br>๋ َ ِّ تَصميمِ تِلكَ الْبِيئتينِ، مِمَا سَاهَمَ فِي زِيَادَةِ التَنافُسِ بَينَ المُعلّمينَ لإِتقانِ تَصميمِ المُنتجِ، والحُصولِ ِّ  $\ddot{ }$ عَلَى النِقَاطِ، والأوسِمَةِ، والرَغبَةِ فِي تَصدّرِ قَائِمَةِ المُتَصَدِرينَ. ِّ َ

ج. تَحليلُ استِجَاباتِ المُشَارِكِينَ لِأَسئِلَةِ المُقَابَلةِ المُعمَّقَةِ:

بَهدَفِ مُسَاعَدِة النَاحِثِ فِي تَفسيرِ وَدَعمِ النَتَائِجِ الكَميّةِ المُرتَبِطَةِ بِمَهاراتِ استخدامِ أدواتِ تَصميمِ ً<br>ً َ <u>َ</u> الأنشِطَةِ الإلكترونِيّةِ ومَهاراتِ تَصميمِ مُنتجِ الأنشِطَةِ الإلكترونِيّةِ القَائِمةِ عَلى التَلْعيب، حَلَّلَ البَاحِثُ َ .<br>م  $\overline{a}$ َ استجاباتِ المُشارِكِينَ عَلى الأسئِلةِ المَطروحَةِ فِي المُقابَلةِ المُعمّقةِ على النَحوِ التَالي<mark>:</mark> <u>َ</u>

السُؤالُ الأول: مَا الذَورُ الذَي تَعتَقدُ أنَّ بيئةَ التَعلّمِ الإلكترونيّةِ وطَريقَة تَصميهمَا قَد نَعِبَتهُ فِي تَنميةِ مَهاراتِكَ فِي استخدامِ أدواتِ تَصميمِ الأنشِطَةِ الإلكترونِيّةِ؟

ِالنَظْرِ ۖ إِلَى آراءِ الْمُعلمينَ تَوصّلَ البَاحِثُ إِلَى أَنَّ كِلاَ البِيئَتينِ نَجَحتَا فِي تَنميَةِ مَهاراتِهم فِي استخدامِ أدواتِ َ **ً** اً<br>ا <u>َ</u>ـٰ تَصميمِ الأنشِطَةِ الإلكترونيّةِ، ويُمكِنُ تَلخيصُ هَذا الدورِ بِمَا يَلي: .<br>ا

- وَفَّرت بيئةُ التَعلّمِ الإلكترونِيّةِ الأدواتِ المُنَاسِبَةِ لِنَشرِ مَهاراتِ استخدامِ أدواتِ تَصميمِ الأنشِطَةِ َ الإلكترونِيّةِ، مِمَّا سَهَّلَ عَليهم سُرعة الوُصولِ إلى المُحتَوى التَدريبيِّ.<br>-
- وَفَّرت بيئةُ التَعلّمِ الإلكترونِيّةِ إمكَانيّة التَدريبِ بِصورةٍ غَير تَرَامُنيّةٍ، مِمَّا سَاهمَ بِشكلٍ كَبير فِي أن َ َ ً<br>ب į يُكيّفَ المُعلّمونَ أوقَاتَ التّدريبِ لِتنَاسبَ ظُروفهَم، وهَذَا زَاد مِنْ فُرصِ التّدريبِ وإِتقانِ المَهاراتِ. َ .<br>-َ ُ<br>کا
- أَثَّرت سُهولةُ استخدامِ بِيئةِ التَعلّمِ الإلكترونِيّةِ فِي التَركيزِ عَلى المَهاراتِ المَطلوب تَنميتها، وهَذا ى<br>ئ اً<br>ا َ َ انعكسَ عَلى سُرعَةِ إنجازِ المُهّمَاتِ بَدلاً مِن قَضاءِ الوقتِ فِي استِكشافِ بِيئةِ التَعلّمِ التَي قَد تَستغرقُ الكَثيرَ م*ِن* ا<mark>ل</mark>وَقتِ.

كَمَا يعتَقدُ المُعلّمونَ أنَّ الطّريقةَ التّي استخَدمَهَا البَاحِثُ فِي تَصميمِ بِيئةِ التّعلّمِ الإلكترونِيّةِ، والمَحتَوى َ التَدريبيّ قَد سَاعدَتُهم فِي تَنمية مَهاراتهِم فِي استخدامِ أدواتِ تَصميمِ الأنشِطَةِ الإلكترونيّةِ للأسبَابِ الثَاليَةِ:<br>-َ <u>َ</u>ـٰ ؘ<br>֚

- تَرابُطْ المُحتَوى التَدريبيّ وتَنظيمه سَاهَمَ فِي تَنمية مَهاراتِ استخدامِ أدواتِ تَصميمِ الأنشِطَةِ.<br>-
- وَفِّر تَكامُل عَناصِر التَلعيبِ كالنِقَاطِ، والأوسِمَةِ، وقَائمة المُتَصَدرينَ، مَعَ تَصميمِ بِيئة التَعلّم <u>َ</u>  $\zeta$ َ ِّبُّ ا<br>ا َ الإلكترونيّةِ الكثير مِن المُنَافَسَةِ التَي سَاهَمتَ فِي زِيادَةِ المُتعَةِ، والتَشويقِ، والدافِعيّةِ؛ مِمَّا زَادَ إتقَانَهم .<br>م َ َ َ َ فِي ِمَهاراتِ استخدامِ أدواتِ تَصميمِ الأنشِطَةِ الإِلكترونِيّة.
- التَنوع فِي طَريقَةِ تَصميمِ وعَرضِ المُحتَوى التَدريبيِّ، حيث استُخدِمَ الفِيديو، والمواد النصيّة، مُ والمَهّمَاتِ التَدريبيّة<mark>.</mark>
- سَاهَمَت الفِيديوهَات التَدريبيّةِ المُتَاحةِ فِي بيئةِ التَعلّمِ الإلكترونيّةِ بِشكلٍ كَبير في تَنميةِ المَهاراتِ َ اً<br>ا َ ا. َ ه ِ وإتقان
- ِ النَّنوعِ فِي المُهِمّاتِ التَدريبيّة، كالمُهّماتِ البَحثيّةِ، والاختِبَاراتِ الإلكترونِيّةِ، والمَهاراتِ الأدائِيّة، َ **:** والمشروعِ النِهائيِّ<mark>.</mark>

السُؤالُ الثَّانِي: مَا هِي العَوامِلِ التَي تَعتَقِدُ أَنَّهَا أَثَّرَتْ فِي تَحسينِ مَهَاراتِكَ فِي تَصميمِ مُنتَجِ الأنشِطَةِ الإلكترونِيّةِ القَائمَةِ عَلَى التَلعيب؟<br>ا

لَخصَّ البَاحِثُ العَوامِلَ التَي يَعتقِدُ المُشاركينَ أنَّهَا أثَّرت فِي تَحسينِ مَهاراتهِم فِي تَصميمِ مُنتَجِ <u>َ</u> َ الأنشطَةِ الإلكترونِيّةِ القَائِمَةِ عَلى التّلعيبِ، عَلى النّحوِ التّالي:

- سَاهَمَ التَخطيطُ لتصميمِ النَشاطِ الإلكترونِيّ فِي تَحسينِ مَهاراتِ المُعلّمينَ فِي تَصميمِ مُنتجِ الأنشطَةِ .<br>-َ الإِلكترونِيّةِ القَائِمةِ عَلَى النَّلعيبِ من خِلالِ:
- o توفير تَصوّرٍ شَامِلٍ لمَراحِل تَصميمِ النَشاطِ الإلكترونيّ القَائمِ عَلَى التَلعيِبِ، وقلّلَ مِن عَملية ا<br>ا َ .<br>م َ الارتباكِ.
	- o سَهّل اختِيار أدواتٍ تَصميمِ الأنشِطَةِ الإِلكترونيّةِ.<br>ا
	- o سَاهَمَ فِي تَتَظْيمِ طَريقَةِ تَقديمِ مُحتَوى النَشاطِ الإِلكترونِيّ.<br>ا
	- ⊙ أثّرَ إيجابَاً عَلى قُدرةِ المُعلّم في حَصرِ احتياجَاتِ تَنفيذِ النَشاطِ الإِلكترونيّ. اَبْدِ َ
		- o سَهّل تَحديد دَور المُعلمِ والطَّالِبِ فِي النَشاطِ الإِلكترونِيّ.<br>ا
		- َ <sup>o</sup> <sup>م</sup> َ ع ل َ ع َ ج هولة. ُ أكثر س ِط اإللكتروِني َشا قوي ِم للن َ ِت الت لية اختياِر أدوا
	- ⊙ دَعَّمَ تَركيز المُعلَّم على إثارةِ دافعيّة الطُلابِ؛ لِمُمارسةِ النَشاطِ الإِلكترونِيّ.<br>المُسَاطِ العُمَّاضي
- تَنوعُ أدواتِ تَصميمِ الأَنشِطَةِ الإلكترونِيّةِ سَاهَمَ فِي تَحسينِ مُنتَجِ الأَنشِطَةِ الإلكترونِيّةِ القَائِمَةِ عَلَى <u>َ</u>ـَـ َ َ التَلعيبِ، وذلكَ مِن خِلالِ:
- َ إِتَاحة عِدة بَدائلَ مِن الأدواتِ سَاهَمَ فِي جَعلِ مُنتجِ الأَنشِطَةِ الإِلكترونِيّةِ مُنَاسِباً لاحتياجاتِ<br>المُنشِطَةِ الله الطُلابِ وَقُدراتِهمْ.<br>. ْ
- ⊙ وَفِّرَ هَذَا التَّنوعُ اختيارَ الأدواتِ الصَحيحَةِ لِتُّنَاسِبَ الأهدافَ التعليميّة المَرجو تَحقيقهَا،<br>ا **ٔ** َ  $\triangleleft$ َ ويُلائمَ طَبيعةَ الموضُوعِ الذَي يُصَمّمُ لهُ النَشَاطُ الإِلكترونِيّ.
- َ أَثَارَ تَنوعُ الأدواتِ حَمَاسَ ودَافعيّة المُعلّمينَ لإبداعِ أنشِطَةِ إلكترونِيّةِ مُدَعّمَة بِأدواتِ وعَذَاصِر التَّلْعيبِ.
- بِيئةُ التَعَلّمِ الإلكترونِيّةِ وطَريقَةُ تَصميمهَا والمُحتَوى التَدريبيّ سَاهَمَوا فِي تَطويرِ مَهاراتِهمْ فِي تَصميمِ ْ َ َ َ ٔ ِ لعي ِب مِن ِخالِل: َ َى الت ل َ ع ةِ َ م ِ ائ َ الق ةِ اإللكتروِني ِش َطةِ نت ِج األن ُ م
- ⊙ التَغذيَة الراجعِة المُستَمرة التَي أتَاحتَها البَيئة الإِلكترونِيّة سَاهمت فِي زيادة إتقانِ المُعلَمينَ ٔ<br>ـ تَصميمِ مُنتَجِ الأنشِطَةِ الإلكترونِيّةِ.
- ⊙ أسَاليِب التَحفيزِ المُستخدَمة فِي تَصميمِ بيئةِ التَعلّمِ الإِلكترونيّة زَادت دافعيّة المُعلّمين إلى َ تَجويدِ تَصميمِ مُنتجِ الأنشِطَةِ الإِلكترونِيّة القَائِمَةِ عَلى التَلعيبِ. <u>ا</u> َ َ .<br>م
- ⊙ عَنَاصِر التَّلْعيبِ سَاهَمتْ فِي زِيَادةِ التَنافُسِ بَينَ المُعلّمينَ للوصولِ إلى أفضلِ مُنتجٍ يُمكن .<br>ا ِّبَّ<br>ا .<br>ا مِن خِلالهِ المُنَافَسَةُ وجمع النِقَاطِ وتَصدّرِ قَائِمَةِ المُتَصدّرينَ. .<br>ا َ َ
- َ لِعِبَ المُحتَوى التَدريبيِّ دَوراً مُهِمَّاً فِي زِيَادَةِ إتقَانِ المُعلّمينَ لمَهاراتِ تَصميمِ مُنتجِ الأنشِطَةِ<br>الله َ .<br>ا .<br>م َ الإلكترونِيّةِ القَائِمَةِ عَلَى النَّلعيبِ بإتَاحَتِهِ بصورٍ قَابلةٍ لإعادَةِ العَرضِ وفقَ ظروفِهم، وكَذلكَ َ :<br>ا َ تَنوعِ طَريقَةِ تَصميمِ المُحتو*ى*.

السُؤالُ الثَّالِثُ: مَا أَبرَزُ التحديات التَي واجهتَها خِلالَ تَنمية مَهاراتِك فِي تَصميمِ الأنشِطَةِ الإلكترونيّة **َ** <mark>القَائِمَةِ عَلَى التَلْعِيبِ؟</mark>

 $\overline{a}$ حَلَّلَ البَاحِثُ استِجاباتِ مَجموعتَيِّ الدِراسَة حَولَ أبرَزِ الصُعوباتِ والتَحديات التَي واجهَتهم خِلالَ  $\triangleleft$ .<br>ا تَمية مَهَاراتِهم فِي تَصميمِ الأنشِطَةِ الإِلكترونيّة القَائِمَةِ عَلَى التَلعِيبِ، رغمَ تَأكيدِ المُشاركينَ عدمِ وجودِ <u>َ</u> َ <u>ا</u> ِّبُّ صُعوباتٍ فِي استخدامِ الأدواتِ وتوظيفِهَا فِي تَصميمِ الأنشِطَةِ الإِلكترونِيّةِ؛ نَظَراً لِمَا وَفَّرَه البَاحِثُ مِن مُحتَوى ؘ<br>֚ َ َ َ َ واضحٍ، ومُناسبٍ، بالإِضَافَةِ إلى مَا قَدَّمَتهُ البِيئَةُ الإِلكترونِيّةُ مِن خَياراتٍ وتَسهيلاتٍ للوصولِ إلى المُحتوى ٔ<br>أ التَدريِبِيِّ، مِمَّا انعَكَسَ بِشكلٍ كَبيرٍ عَلَى تَطْويرِ مَهاراتِهمِ، وعَلى تصميمِ مُنتجِ الأنشِطَةِ الإلكترونِيّةِ النِهائيِّ، ولكن يُمكِنُ تَلخيصُ التَحدّيات التَي وجَدَ البَاحِثُ أنَّهَا مُهِمَّة، وهِي عَلى النَحو التَالي: <u>َ</u>ـَـ َ

- تَحدّيات خَاصَة بالتَدريبِ: وهِي مَجموعةٌ مِن التَحدّياتِ التَي ارتَبَطْت بظروفِ تَطبيقِ التَدريبِ، َ ريُمكن تَلخيصُـهَا كَمَا يلي:<br>ّ
- o اعتَبر بعَضُ المُشارِكينَ بِأَنَّ عَدَم تَوفُّرِ طُلاب لِتطَبيقِ الأدواتِ عَليهم نَتيجةَ انقِطَاعِهم عَن<br>المَثَّبر َ َ المَدَارسِ بِسببِ جَائحَةِ كوفيد–19 (Covid-19) سَاهَم فِي زِيادَةِ الوقتِ المُستَغرق فِي :<br>ا ُ<br>گ  $\ddot{\phantom{0}}$ اكتِشافهِم للأدواتِ، وقَلل مِن فُرصةِ استِكشَافِهم فاعليّةِ الأنشِطَةِ الإلكترونِيّةِ التَي صَمَموهَا. <u>َ</u> َ َ َ
- o فَضَّلَ عَدَدٌ مِن المُشَاركينَ وجود التعليم الوَجَاهِي لتتفيذِ هِذهِ الأنشِطَة مِمَا يُسهِّلُ عَليهم ً<br>ً َ َ تَدريب الطُلاب عَلى استِخدَامِهَا، وأن تَكون مُدمَجة فِي الأَنشِطَة المَدرسيّةِ، وأن تَكونَ .<br>-َ َ مُتدرجةً لِنشرِ ثَقَافَةِ النَّعلَّمِ الإِلكترونِيِّ بَينَ الطُلاب.
- ⊙ اعتَبرَ بَعضُ المُشاركينَ أنَّ الوَقتَ المُقدّر لِتنفيذِ الدَورةِ التَدريِبيّةِ غَير كافٍ، حَيثُ تَناولت <u>َ</u> المَهاراتِ الأساسيّةِ لاستخدامِ الأدواتِ، والتّي قَد تَحتاجُ إلى مزيدٍ مِن الوقتِ لاكتِشَافِ تَفَاصيلهِا الدَقيقة.
- َ أَكَدَّ مَجموعةٌ مِن المُشاركينَ بِأَنَّ نَجاحَ تَصميمِ الأَنشِطَةِ الإِلكترونِيّةِ يَحتَاجُ إلى تَوفر <u>َ</u>ـَـ مَهارات أخرَى مِثل تَصميمِ مُحتوى تَعليميِّ باستخدامِ بَرامجِ تَحريرِ الفِيديو والصُوتِ<br>-۱, والعروضِ التَقديميّة التَي تَعتبر أحد مُكونِاتِ الأنشِطَةِ الإلكترونيّةِ؛ لِذَا فَقد واجهوا تَحدِّياً فِي تصميمِ هَذَا المُحتوى، وليسَ النَشاط الإلكترونِيّ فقط.<br>-
- تَحدّياتٌ خَاصَةٌ باستخدَامِ أدواتِ تَصميمِ الأنشِطَةِ الإِلكترونيّةِ: أشَارَت الغَالبيّة العُظمَى مِن ُ<br>و َض إال أ ن بع ِش َطةِ َصمي ِم األن ِي ت ِت ف َوا ام األد ِخد است َةِ هول ُ تي ِن إلى س َ جموع َ ِي كِال الم ف َ شاركين ُ الم  $\ddot{ }$ المُشاركينَ أبدوا بعض التَحدّياتِ التَي واجَهتُهم وهِي عَلَى النَحو التَالي:<br>-<u>َ</u> َ
- َ o ا مِن أفضِل أداة ُ يار ِ اخت ، ةِ اإللكتروِني ِش َطةِ َصمي ِم األن ِي ت ا ف ليه َدربوا ع َي ت ِت الت ألدوا  $\triangleleft$ َ مُوضِحينَ أنَّ هَذا لم يَعد تَحدّياً بَعدَ مَزيدٍ مِن المُمَارسَةِ فِي استخدامِ تِلكَ الأدواتِ. ٔ ــ<br>ـ َ
- o اللّغة الإنجليزيّة المُستخدمَة فِي بَعضِ تِلكَ الأدواتِ شَكلت تَحدّياً لبعضِ المُعلّمينَ، مِمَّا . أثَّر فِي سُرعَةِ إتقَانِهم لِتلَكَ الأدواتِ.
- ⊙ واجه بَعضُ المُشَاركينَ تَحدّيَاً فِي عَدمِ استِجابَةِ أداة سبارك (Spark) لتصميمِ المُلصقاتِ التَعليميّة؛ نَتيجة بُطيء هَذهِ الأداة فِي المُتَصفحِ، وقَد استغرقَ بعَضُ المُعلمينَ وقتَأَ أطول <u>َ</u>ـَـ  $\overline{\phantom{0}}$

فِي تَصميمِ النَشاطِ الإلكترونِيِّ باستخدامِ هَذهِ الأداة، وأوصوا باستبدالِهَا فِي الدَوراتِ  $\triangleleft$ ى<br>ئا . َةِ الال ِحق

- ⊙ ۖ يَستَغرقُ تَصميمُ النَشاطِ الإِلكترونِيِّ وقتَأَ أطول، مُقَارَنةً بالأَنشِطَةِ النَّقليديّةِ، ولَكِنْ مَع الوَقتِ َ َ َ .<br>م والمُمَارَسَةِ تُصبحُ عَملية التَصميم أسرع وأكثر إبداعَاً. <u>م</u>
- o قَد تَتَطَلبُ بَعضُ الأَنشِطَةِ إلى تَعاونِ أكثرِ مِن مُعلّمٍ لإنجَاحِ النَشاطِ الإلكترونِيّ، وهَذَا َ يَحتاجُ إلى تَبنيّ مِن قِبلِ المُعلّمينَ لِجدوى توظيفِ مِثلِ هَذهِ الأنشطَةِ فِي العَمَليّةِ التَعليميّةِ.<br>-ً<br>ً َ ى<br>ئا
- تَحدّياتٌ خَاصَةٌ قَد تُواجهِهُ الطُّلاب أثنَاء استخدام الأنشِطَةِ الإِلكترونِيّةِ: تَوقعَ عَددٌ مِن المُشَارِكينَ .<br>-<u>ء</u> أنْ يُوَاجِهَ الطُّلاب تَحدّيات أثَناءَ تَنفيذ النَشاطِ الإِلكترونِيّ، والتَي يَجب مُراعاتُهَا أثَناء تَصميمِ النَشاطِ  $\triangleleft$ ֡<u>֡</u> الإلكترونِيّ، وهَي عَلَى النَحوِ التَالي:
	- ⊙ بَعضُ الأدوات قَد لا تَكونُ مُنَاسِبَةً لِجميعِ الطُّلاب، ولا سيَّمَا الأدواتِ التَّزامُنيّةِ. į َ
- o يَحتَاجُ تَنفيذِ الأنشِطَةِ الإلكترونِيّةِ إلى مُوافَقَةِ وليّ الأمرِ عَلَى استخدامِ الإنترنتِ والأجِهزَةِ الذَكيّةِ فِي المَنزِلِ مِمَّا قَد يَحرمُ بَعَضَ الطُلابِ مِن مُمَارِسَةِ النَشاطِ الإِلكترونِيّ.<br>-ٔ<br>ـ َ
- ⊙ تَحتَاجُ بعَض الأنشِطَةِ الإلكترونِيّةِ إلى شَرحِ استخدامِ أدواتِهَا للطُلابِ قَبَل مُمَارسَةِ النَشاطِ، َ َ  $\triangleleft$ بالإضافَةِ إلى عَمليّاتِ التَسجيلِ التَي تَحتَاجُهَا تِلك الأدوات، مِمَّا قَد يَزِيدُ مِنَ الوَقتِ َ ِّبُّ ۱.  $\triangleleft$ <u>َ</u>ـَـ المُستَغرقِ لِتنفيذِ النَشاطِ الإلكترونِيِّ، ولا سيِمَا إن كَانتْ الفِئة الغُمريّةِ صَغيرةِ.<br>-َ َ َ
	- َ شَكِلُ اللَّغةُ الإنجليزيِّةِ المُتَاحة فِي بَعَضِ الأدواتِ تَحدّياً للطُّلابِ فِي استِخدَامِهَا.<br>المُسْكِلُ ٔ<br>ا
	- َ قَد يَستَفيدُ مِنَهَا عَدَدٌ مَحدودٌ مِن الطُّلابِ نَتيجَة عَدم تَوفِّرِ البُنيّةِ التَحتيّةِ المُنَاسِبَةِ.<br>التَّبَدُّةُ المُنَاسِبَةِ عَدَّدٌ مَحدودٌ مِن الطُّلابِ نَتيجَة عَدم تَوفِّرِ البُنيّةِ التَحتيّةِ المُنَاسِ َ َ َ
- تَحدّياتٌ فَنيّةٌ خَاصَةٌ بِالبُنيّةِ التَحتيّةِ لتَصميمِ الأنشِطَةِ الإِلكترونِيّةِ: أشَارَ بَعَضُ المُشَاركينَ إلى **:** .<br>ا وجودِ بَعضِ الصُعوباتِ التَي واجَهتُهم مِن النَاحِيةِ الفَنيّةِ مُرتَبطَةٌ بضعفِ البُنيةِ التَحتيّةِ، والتَي تَدعمُ<br>-َ .<br>م تَجويد تصميمِ الأنشِطَةِ الإِلكترونِيّةِ وهَي عَلَى النَحَوِ التَالي: <u>َ</u>ـٰ
	- <sup>o</sup> ر. َكر ت ُ الم ُ ِت وانق َطاعه ُف اإلنترن ُضع
	- َ انقِطاعُ التَيارِ الكَهربِائيِّ، مِمَّا يُؤثِّرُ فِي عَملية تَصميمِ وتَنفيذِ الأنشِطَةِ الإِلكترونِيّةِ.<br>انقِطاعُ التَيار َ
- نا َ <sup>o</sup> ُ ت م فا اسوب ِبمواص ر ِجهاِز ح َوف م ت َ ب َطة ِبعد َ رت ُ ة م َني شاكِل ف َ م ِش َطةِ تصمي ِم األن ِ ل سبة ا<br>ا َ الإلكترونِيّةِ، ومُحتَواهَا التَعليميِّ.<br>-

⊙ البِيئةُ المَدرسيّةِ واقتضاضُ الطُلابِ، وضَعفُ البُنية التَحتيّةِ فِي مُختَبرِ الحَاسوبِ قَد لا َ بَدعمُ تَ<mark>نفيذ</mark> مِثل تِلكَ الأنشِطَةِ.<br>\*

## . . مُقارِبَةُ نَتَائِجِ الدِراسَةِ فِي مَهَاراتِ تَصميمِ الأنشِطَةِ الإلكترونِيّة القَائِمَةِ عَلى التَلْعيب وتَكَامُلهَا:

مِن خِلالِ التَحليلاتِ والتَفسيراتِ الكَميّةِ والكَيفيّةِ، وَجدَ البَاحِثُ أنَّ هُنَاكَ تَكامُلاً بَينَ النَتائجِ، حَيثُ َ ا<br>ا ِّبُّ َ ا<br>ا َ ؘ<br>֧ .<br>-َ أَتَتِ النَتَائج الكَيفيّة مُؤَكِدَةَ النَتائج الكَميّةِ، ومُسَاعِدَةً فِي تَفسيِرهَا؛ فَقَد أشَارِت النَتائِجُ الكَميّةُ إلى عَدمِ وجودِ ا<br>ا ا<br>أ َ ُروقٍ دَالَةٍ إحصَائيّةٍ بَينَ مُتَوسِطِ دَرجَاتِ مَجموعَتيّ الدِراسَةِ فِي التَطْبيقِ البَعديّ لمَهاراتِ تَصميمِ الأنشِطَةِ َ ؘ<br>; الإلكترونِيّةِ القَائِمَةِ عَلَى التَلعيبِ والتِي تَتَكوّنُ مِن: مَهَاراتِ استخدامِ أدواتِ التَصميمِ، ومهاراتِ تَصميمِ المُنتَجِ تُعزَى لاختلافِ بِيئَتَيِّ التَعلُّمِ الإلكترونِيِّ؛ وقَد فَسّرَ البَاحِثُ تِلكَ النَتيجة إلى نَجاحِ كِلا البِيئتِينِ بِمَا َ ا<br>ا ٔ **:** تُوفِراهُ مِنْ أدواتٍ مُمَيزةٍ تُلائمُ الجَوانِبِ الاجتِماعيّةِ أو الجوانِبِ الشَّخصيّةِ بشكلٍ كَبيرٍ ، مِمَّا جَعلَ مُتوسطي  $\overline{a}$ َ َ .<br>-َدرجاتِ مَجموعتَيّ الدِراسَةِ فِي تَنمية مَهَاراتِ تَصميمِ الأنشِطَةِ الإِلكترونِيّةِ كمَهاراتٍ أدائيّةٍ، أو كَمنُتجٍ مُتَقَارِبَاً. :<br>; ُ<br>ا اُغ َ

وهَذَا مَا أَكَدَتُه نَتائِجُ المُقابَلةِ المُعَمّقةِ، حيثُ وَجدَ البَاحِثُ رِضَاً كَبير مِن كُلِ مَجموعةٍ عَن بِيئتِهَا  $\triangleleft$ َ َ ؘ<br>; الإلكترونِيّةِ، وهَذَا مَا أَشَارَ إليه (خ.أ) الذَي تَدرّبَ باستِخدامِ بِيئةِ إدمودو (Edmodo) الاجتِماعيّةِ بِقولهِ:<br>. استمعت كثيراً بالتواصل مع أصدقائي المعلمين واستفدت من خبراتهم في تطوير مهاراتي في تصميم *الأنشطة الإلكترونية، ولم أتردد بطرح أي استفسار*" وكَذلكَ مَا أكَّدَت عَليه (ش.أ) بِقولِهَا: "*سهلت إدمودو* َ َ  $\triangleleft$ أن أحصل على المحتوى التدريبي الذي أحتاجه، كنت استخدم محرك البحث في الوصول إلى الموضوعات التدريبية، وكذلك تواصلت مع المدرب، وزملائي في الدورة مما زاد من مهاراتي في التصميم"، وكذلك بَيّنَ ِّبُّ َ (م.ف): "كانت بيئة إدمودو مناسبة لتطوير المهارات وتحقيق الأهداف المرجوة من الدورة التدريبيّة".

كَمَا نَجدُ أَنَّ المُشَارِكَة (ص.ج) التَي استخَدمَت بيئة ووردبرس (WordPress) الشَخصيّة تُشيدُ بِدورِ هَذهِ البيئةِ فِي تُنميةِ مَهاراتِهِا فِي تَصميمِ الأنشِطَةِ الإِلكترونيّةِ القَائِمَةِ عَلى التَلعيب بِقولِهَا: "وجدت  $\triangleleft$ <u>ا</u> َ َ .<br>م فِي الووردبرس الكثير مِن الخصائص والأدوات التي سهلت مهمة تنظيم عملية تدريبي بناء على رغبتي الشخصيّة حيث قمت بتصنيف المدونة إلى تصنيفات لكل موضوع وأضفت شروحات الأدوات سواء

الخاصة بالمدرب أو التي حصلت عليها من اإلنترنت ورأيتها مفيدة مما ساعدني في تطوير مهاراتي بشكل كبير "، وكَذلِكَ مَا وَضَّحَهُ (م.ن): *"ساعدتني الووردبرس كبيئة تعلّم إلكترونيّة في أن أرتب الموضوعات* التدريبية كما أشاء، وهذا دعمني بشكل كبير في الرجوع إلى المحتوى الذي أريت أنه يناسبني وما احتاج الِني*ه سواء في استخدام الأدوات أو أثناء تصميمي للمنتج النهائي*"، ودَعمَ ذَلك المُشارك (أ.ح): ا*ستفدت* مُ من بيئة الووردبرس بشكل كبير في تحسين مهاراتي في تصميم الأنشطة الإلكترونية، فمجرد أن يكون لديك موقع يضم أفكارك وترتبه بالطريقة التي تريد سيفيدك ذلك في إتقان المهارات ".

وعَلَى صَعيدِ مَا تَوصّلَت إليهِ النَتائِجُ الكَميّةُ إلى عَدمِ وجودِ فُروقٍ دَالَةٍ إحصَائيّةٍ بَينَ مُتَوسِطِ ِّبُّ ١. َ .<br>ا َ َنرجَاتِ مَجموعَتيّ الدِراسَةِ فِي التَطْبيقِ البَعديّ لِكلٍ مِن مَهَاراتِ استخدامِ أدواتِ تَصميمِ الأنشِطَةِ الإلكترونِيّةِ أَو لِمهاراتِ تَصميمِ مُنتجِ الأنشِطَةِ الإِلكترونِيّةِ القَائِمَةِ عَلى التَلعيبِ تُعزَى لاختلافِ نَمَطيّ التَعلّمِ، فَقدَ وجَدَ <u>ا</u> البَاحِثُ أنَّ نَتَائجَ المُقابَلةِ المُعمّقَةِ تَدعمُ ذَلكَ؛ فَلم يَجد اختِلافاً فِي آراءِ المُشاركينَ فِي تَنميةِ مَهَاراتِ تَصميمِ  $\triangleleft$ َ ـَـٰ الأنشِطَةِ الإلكترونِيّةِ سَبَبُهُ نَمطُ التَعلّمِ؛ مِمَّا يَعني تَكَامُل البَياناتِ مَعَ الْجَانِبِ الْكَمِيّ.

كَمَا أعَطْت النَتَائجُ الكيفيّة تَفسيراتٍ أوضح حَولَ أَسَبَابِ وصُولِ مَجموعَتيّ الدِراسَة فِي مَهاراتِ ً<br>ً ٔ<br>ّ </sub><br>ء ً<br>ً **:** ٔ ِ استخدامِ الأدواتِ ومَهاراتِ تصميمِ المُنتجِ نِسبَةَ إتقانٍ مُرتفَعةٍ تَراوحَت بَينَ (89.9%) إلى (95.5%)، وهو <u>َ</u>ّ ١, į ً<br>ً مَا دَعَّمَتَهُ مُنَاقَشةُ التَحدياتِ التَي واجَهتُهم فِي تَصميمِ الأنشِطَةِ الإِلكترونِيّةِ، حَيثُ أشَارَت الغَالِبيّة العُظمَى َ َ <u>َ</u> مِن المُشَارِكينَ إلى نَجاحِهم فِي النَّدرّبِ عَلَى استِخدَامِ الأدواتِ، وتَطويرِ مَهاراتِهمِ بِهَا مِمَّا سَاهَمَ فِي وصولِهِم مُ ُ<br>گ َ  $\triangleleft$ َ إلى مُستَوى إتقَانٍ مُرتَفعٍ، ويُفَسّرُ المُشَارِكُ (ش. أ) أحد أسباب وصولِهِ إلى مُستَوى إنقانٍ مُرتفعٍ فِي مَهاراتِ َ تَصميمِ الأنشطَةِ الإلكترونِيّةِ بِقولهِ: 'لقد أثرت مرحلة *التخطيط لتصميم الأنشطة الإلكترونية القائمة على* التلعيب بدرجة كبيرة جداً. على تصميم الأنشطة من حيث الأفكار. والرؤية لتصميم الانشطة وذلك من خلال م*ا اكتسبته من مهارات أثناء الدورة*"، وتَصِفُ المُشَارِكة (إ. ك) سَببَ وصولِهَا إلى مُستَوى الإنقانِ بِقولِها:<br>.  $\triangleleft$ **:** ٔ<br>
ـ "ومن أهم المهارات التي اكتسبتها تحديد الاهداف في مراحل سلمون بدقة وكيفية توزيعها على هذه المراحل والقدرة على تحديد أداة التصميم وأداة التلعيب بما يتناسب مع المحتوى المراد عرضه للطالب"، وتُضيفُ )ت. ب(: " اآلن يمكنني ربط الخطة مع األدوات وإعطاء تصور لطريقة تفعيل األنشطة اإللكترونية المختلفة"، وتُدعّمُ (س. هـ) ذلكَ بِقولِهَا: "*ساعدتني في إعطاء تصور عن المرا*ح*ل التي يجب من خلالها* تصميم الأنشطة الإلكترونية المناسبة جداً لطلابنا ".

كَمَا بَيَّنَ عَددٌ مِنْ المُشَارِكينَ أَهَميّة جَميعِ الأَدواتِ الذَّي تَدَرّبوا عَليها فِي تَصميمِ نَشاطٍ إلكترونِيّ َ .<br>-مُتقنِ، حيثُ أشَارَت المُشارِكُة (ا. ش) إلى ذَلكَ بِقولِها: 'لا *استطيع أن أحدد أي الأدوات هي الأفضل فقد* كانت كل أداة لها مميزات وإيجابيات تتميز بها عن الأخرى لا سيما وأن المدرب كان يذهلنا في كل مرة ب*أداة مختلفة عن الأخرى*"، وأضافَت المُشارِكةُ (ا. ع): "*كل الأدوات التي تم تعليمها كان لها أثرها القوي* و*الفعال واستخدامها الذي لا يمكن الاستغناء* ع*نه*"، وأكذت كذلكَ المُشَارِكَةُ (ع. ي): '*في الحقيقة جميع* َ الأدوات التي تم التدرب عليها خلال الدورة رائعة جداً وذات أهمية ولكل منها مميزات خاصة".

كَمَا بَيّنَت آراءُ المُشَارِكينَ فِي مَجموعَتيّ الدِراسَةِ أنَّ تَصميمَ بِيئةِ التَعلَّم الإلكترونِيّةِ باستخدامِ نَموذَجِ مُ التَصميمِ التَحفيزيّ (ARCS+G) قَد سَاهَم كَذلكَ فِي وصولِهِم إلى مُستوى الإِتقانِ، وهَذَا مَا بَيّنهُ (ه. د) َ ً<br>ً ا<br>کا <sub>ب</sub>قولهِ: أعتبر طر*يقة تصميم بيئة التعلم كانت مختلفة وساعدتني في التنافس واستفزت طاقتي الكامنة* لإنجا*ز المهمات التدريبيّة بكفاءة عالية*"، وكَذلكَ مَا بَينتهُ (ص. ن) بِقولِهَا: *إن من أهم الأسباب التي* ساعدتني على العمل بقوة وإتقان في تطوير مهاراتي هو الطريقة التنافسية التي تم بناء الدورة التدريبية في ض*وئها مما حفزني على تحصيل النقاط والتنافس مع المتدربين الآخرين*"، وشَاركَتهَا الرأي (س. ف):  $\triangleleft$ "ساعدتني الطريقة الشيقة وطريقة تقديم المحتوى المنظمة والمرتبة بأسلوب شيق الذي يعتمد على المنافسة *والحماسة لزيادة الدافعية للتعلم وإتقان الأدوات والمهارات المطلوبة*"، وعَبّرَ المُشَارِكُ <mark>(ف.و)</mark> عَن إعجَابِهِ .<br>. </sub><br>ء َ بِالطريقةِ التَي تَمَّ تَصميمُ بِيئةِ التَعلَّمِ الإلكترونِيَّة فِي ضُوئِهَا بِقولهِ: *النقاط والأوسمة وقائمة المتصدرين*  $\triangleleft$ كانت لها دور كبير في تحفيزي لبذل قصار جهدي لإتقان المهارات المطلوبة وتصميم المنتج النهائي ألنافس زمالئي".

> ثَانياً: تَفسيرُ النَتائجِ المُرتَبِطَة بِقابِليّة استِخدَامِ بيئَةِ التَعلُّم الإلكترونِيّةِ: **َ َ** أ. تَفسيرُ النَتَائِجِ المُرتَبِطَة بِمقيَاسِ قَابِليّةِ استِخدَامِ بِيئةِ التَعلّمِ الإلكترونِيّة:

تَبيَّنَ مِن نَتَائِجِ السُؤَالِ السَابِعِ وجود فَرقٍ دَالٍ إحصائيّاً عِندَ مُستَوى (0.05 = a) بَينَ مُتَوسِطَيّ  $\ddot{ }$ .<br>ا ١. َنَ جَاتِ مَجموعتَيّ الدِراسَةِ فِي التَطْبيقِ البَعدِيّ لِمقياسِ قابِليّة استِخدَامِ بِيئةِ النَّعلُم الإِلكترونِيّةِ يُعزَى للتَّفَاعُلِ َ َ َ ِينَ بِيئَتَيِّ النَّعلَّمِ الإلكترونِيّ (الاجتِماعيّة/الشخصيّة)، ونَمَطيّ التَعلَّمِ (التَسلسُلي/الكُلّي)، وذَلِكَ عَلى الرغمِ َ

مِن عَدمَ <mark>وج</mark>ودِ فُروقٍ دالةٍ إحصَائِيّاً بَينَ مُتَوسِطِ دَرجَاتِ مَجموعَتيِّ الدِراسَةِ فِي النَّطْبيقِ النَعديِّ لِمقيَاسِ َ ؘ<br>֚ ٔ<br>ـ َ قابِليّة استِخدَامِ بيئَةِ التَعلُّم الإِلكترونِيّةِ تُعزَى لاختِلافِ بِيئةِ التَعلُّمِ الإِلكترونِيّةِ، وكَذَلكَ عَدم وجود فُروقٍ دالةٍ َ إحصَائِيّاً بَينَ مُتَوسِطِ دَرجَاتِ مَجموعَتيّ الدِراسَةِ فِي التَطبيقِ البَعديّ لِمقيَاسِ قابِليّة استِخدَامِ بيئَةِ التَعلُّم<br>المصَائِيّاً بَينَ مُتَوسِطِ دَرجَاتِ مَجموعَتيّ الدِراسَةِ فِي التَطبيقِ البَعديّ لِمقيَاسِ ٔ.<br>ـ **ً :** الإلكترونِيّةِ تُعزَى لاختِلافِ نَمَطِ التَعلّمِ، ويُمكنُ لِلبَاحِثِ تَفسير ذَلكَ عَلى النَحوِ التَالي:<br>-<u>َ</u>ـَـ َ

- يُرجِعُ البَاحِثُ عَدمَ وجودِ فُروقٍ دالةٍ إحصَائِيّاً بَينَ مُتَوسِطِ دَرجَاتِ مَجموعَتيّ الدِراسَةِ فِي التَطبيقِ<br>-<u>بَ</u> ً<br>ب َ َ **∶** البَعديّ لِمقيَاسِ قابِليّة استِخدَامِ بيئَةِ التَعلُّم الإلكترونِيّةِ تُعزَى لاختِلافِ بِيئةِ التَعلّمِ الإلكترونِيّةِ؛ إلى الأسبَابِ ا<mark>لتَاليةِ:</mark>
- o كُلّ بِيئةٍ تَتَمتعُ بِمَجموعةٍ مِن الأدواتِ والمُميّزاتِ المُنَاسِبَةِ التَي جَعَلت مَجموعَتيّ الدِراسَةِ<br>الأدواج َ َ َ َ ؘ<br>֧ َ تَشعُرُ بقابليةِ استخدامٍ مُرتَفعَةٍ لِلبيئةِ التَي استَخدَمتَها فِي التَدريبِ.
- ⊙ عَلَى صَعيدِ الإبحارِ ومُلاءمَةِ طَريقَةِ العَرضِ، تَميّزت بيئةُ إدمودو (Edmodo)، ووردبرس (WordPress) بِسُهولةٍ كَبيرةٍ فِي التَّنقلِ؛ فَأزرارُ التَّنَقُّلِ فِي كِلا البِيئتين كَانَتْ فِي أَمَاكِن َ َ <u>َ</u> ا<br>ا َ مُناسِبةٍ وواضحَةٍ.
- ⊙ كَانَ هُناك تَوافقٌ فِي طَريِقةِ عَرضِ البِيئتينِ عَلى مُختَلفِ الأَجهِزَةِ، فَقَد تَمكنتْ كُل مَجموعَةٍ َ َ <u>ا</u> َ مِن استخدامِ بِيئةِ التَعلُّمِ الخَاصَةِ بِهَا مِن خِلالِ أجهزةِ الحَاسوبِ أو الهَواتِفِ الذَكيّةِ، وهَذَا ُ<br>کا  $\triangleleft$ َ المِعيارُ أصبَحَ أساسيّاً فِي أيِّ بِيئةِ تَعلّمِ ومَوقعٍ عَلى الإنترنتِ فِيما يُسمَى ( Responsive َ Website)، والذي يَعنِي تَوافُق تَصميمِ المَوقِعِ عَلى العَرضِ فِي شَاشَاتِ تِلك الأجهزةِ مِن َ َ َ دُونِ مَشَاكِل.<br>ـ
- o أتَاحَت البِيئَتينِ فُرِصَ تَدريبٍ فَاعِلةٍ سَاهَمت فِي تَسهيلِ مَهَامِهم التَدريبيّةِ، حَيثُ وَفَّرت بيئةُ َ  $\triangleleft$ َ إدمودو (Edmodo) أَمَاكِن مُحددة لِتَسليمِ الْمُهِمّاتِ، وكَذلِكَ فإنَّ بِيئةَ ووردبرس َ (WordPress) أعطَت المُرونَةَ الكَبيرةَ للمُعلَّمينَ فِي إنشَاءِ المُهِمّاتِ وتَنسيقها بِصورةِ ِّبُّ مَقَالاتٍ وإِرسَالِهَا للمُدربِ، لتَبدو كَملفِ إنجازٍ مُتقنٍ.
- o نَجحَت كِلا البِيئتينِ بِدرَجةٍ مُتَقارِبةٍ فِي تَقديمِ الدَعمِ والمُسَانَدةِ لمَجموعَتَيِّ الدِراسَةِ بِشكلٍ ٔ<br>ّ َ َ َ ٔ<br>ـ مُنَاسِبٍ، فَتَميّزت بِيئَةُ إدمودو (Edmodo) بِتَوفُّرِ أدواتِ الْمُسَاعَدةِ سَواءَ بِشكلٍ جَمَاعِيِّ ً<br>ً َ **ء**<br>• ٔ<br>ـ َ ٔ ِ مِن خِلالِ سَاحاتِ الحِوارِ ، أو التَعليقِ عَلى المُهِمّاتِ التَدريِبيّةِ، وكَذَلِكَ أتَاحَت بِيئةُ ووردبرس ֺ<u>֚</u> َ

(WordPress) الذعمَ مِن خِلالِ التَواصُلِ الشَّخصيِّ مَع المُدربِ، وتعليقِ المُدربِ عَلى َ َ المُهِمّاتِ بِشكلٍ فَرديّ فِي المَدوّنِةِ.<br>-

إدمودو ) َفبيئةُ َ <sup>o</sup> ًة، ِسب ا ن ُ َت م ان َ تي ِن ك َ ِي الِبيئ َوى ف حت ُ َر ِض الم َطريق Edmodo ت َةُ ع ام ( ق ٔ<br>ا ً<br>ً <u>ہ</u> بِعرضِ المُحتَوى النَّدريبيِّ مِن فِيديوهاتٍ ومُهِمّاتٍ، ومَلفاتٍ، ورَوابطَ فِي أمَاكِن مُحَددةٍ،<br>\* َ َ .<br>. َ وبَارِزَةٍ سَهّلت عَلى المُعلّمينَ الوصولَ إليها، وكَذلك فإنَّ بِيئةَ ووردبرس (WordPress) أتَاحت عَرضَ المُحتَوى وتَنظيمهِ بِشكلٍ شَخصيٍّ وهَذا يَشملُ الفِيديوهَاتِ التَدريِبيّة،<br>. ٔ<br>ٔ ى<br>ئا ِت، ا ِهم ُ ِت والم . حتويا ُ ا من الم َ َغيره و

- يَعتَقَدُ النَاحِثُ أنَّ سَببَ عَدمِ وجودِ فُروقٍ دالةٍ إحصَائِيّاً بَينَ مُتَوسِطِ دَرجَاتِ مَجموعَتيِّ الدِراسَةِ فِي<br>-ً<br>ب َ َ َ .<br>ا ١, التَطْبيقِ البَعديّ لِمقيَاسِ قابِليّة استِخدَامِ بيئَةِ التَعلُّم الإِلكترونِيّةِ تُعزَى لاختِلافِ نَمَطِ التَعلُّمِ يَعودُ َ **∶** إلى أنَّ البِيئَةَ الإلكترونِيّة قَد وَفَّرَتْ مُتَطلَباتِ أنمَاطِ تَعلّمِ لكُلّ مَجموعةٍ فِي قَابِليّةِ الاستخدامِ بِشَكلٍ <u>ہ</u> َ مُتَقَارِبٍ، وذَلكَ عَلى النَحو التَالِي:

- o أصحابُ النَمَطِ التَسلسُلي<mark>:</mark>
- استَطَاعوا التَنقُّل بَينَ الواجهِاتِ والمَوضوعاتِ التَّدريِبيّةِ بِطَريقَةٍ مُتَرابِطَةٍ، ومُتَصِلَةٍ، َ <u>بَ</u> į فَطَريقَةُ تَنظيمِ البِيئةِ مِن الأحدَثِ إلى الأقدَمِ سَاهَم فِي وصولِهمِ إلى المُحتَوى. ُ<br>گ َ .<br>-
- مَكَّنَتهُم البِيئَةُ مِن الحُصولِ عَلَى النَّغذيَةِ الزَاجِعَةِ بِشكلٍ مُتسَلِّسِلٍ مَع المَهاراتِ التَي َ َ َ َ َ **∶** يَتَدَربُونَ عَليها، بِاستِخدامِ الأدواتِ المُنَاسِبَةِ. **:** َ
	- أتَاحَت لَهُم بِيئةُ التَعلّمِ الإِلكترونِيّة الوقت الذَي يُنَاسِبُهُم للتَدريبِ. َ
- َ سَهّلت طَريقةُ إعدادِ المُحتَوى التَدريِبيّ المُتَاحِ فِي بِيئةِ التَعلّمِ عَلى المُتدربينّ التَدرجَ َ <u>َ</u>ـَـ ها ار ِت. َ َر ِض الم ِي ع ف

## <sup>o</sup> َ َم الن ُ أصحاب : ُ لي ِط الك

- استَطاعوا النّتْقُل بَينَ الواجهِاتِ والمَوضوعاتِ النّدَريِبيّةِ بِطَرِيقَةٍ حُرةٍ، وبِشْكَلٍ َ شُمولِيِّ، ودَعمَ ذَلكَ مُرونَة تَنظيمِ مُحتوَى البِيئةِ.<br>-
- ۖ تَوَفُّر مُحركُ النحدِّ للانتِقَالِ إلى الجُزءِ الذَي يَحتَاجُهُ المُعلَّمُ مُبَاشَرةً دُونَ المُرورِ <u>َ</u>ّ **:** <u>َ</u> َع ل ِم. الت ِي ِبيئةِ َوى ف حت ُ ِل الم ُ َس لس ِبت
- وجودُ مَكتَبَةٍ ورَوابِطَ خَارِجيّةٍ دَاعِ*مَةٍ* للمُحتَو*ى* التَدريبيِّ تَدعمُ نَظْرَتهُم الشُموليّةِ .<br>. َ للمَهاراتِ<mark>.</mark>
	- أتَاحَت لَهُم بِيئةُ التَعلّمِ الإِلكترونِيّة الوقت الذَي يُنَاسِبُهُم للتَدريبِ. َ
- َطريقة ة نقل ِبحري ليِهم الت َ ع هل َع ل ِم س الت ِي ِبيئةِ اح ف ت ُ الم َدريبي َوى الت حت ُ الم إعدادِ <u>آ</u> َ  $\ddot{\phantom{0}}$ <u>َ</u>ـَـ فِي عَرضِ المَهاراتِ<mark>.</mark>

- رغمَ عَدمِ وجودِ فُروقٍ دَالَةٍ إحصَائِيّاً للتَأثيراتِ الأساسيّةِ (بِيئةِ التَعلّمِ)، و(نَمطِ التَعلّمِ) بِشكلٍ مُنفصلٍ عَلَى قَابليّةِ الاستخدَامِ، إلا أنَّ البَاحَثَ وجدَ تَفَاعُلاً دَالاً إحصَائيّاً بَينَ بِيئتَيّ التَعلّمِ ونَمَطيّ التَعلّمِ ِّبُّ َ َ َ فِي التَطْبيقِ البَعْدِيِّ لِمقيَاسِ قَابِليّةِ الاستخدَامِ، ويُرجِعُ البَاحِثُ ذَلكَ إلى: َ ؘ<br>֚

- o عِندَ النَظرِ إلى تَأْثيرِ كُلٍ مِن بِيئةِ التَعلّمِ ونَمطِ التَعلّمِ فِي نَفسِ الوقتِ عَلَى الفروقِ بَينَ مُتَوسِطِ ِّ ١, ِّزِرجاتِ المَجموعَتينِ فِي قَابليّةِ الاستِخدامِ، وَجدَ البَاحِثُ أنَّ الفروقَ فِي مُتَوسِطِ دَرجاتِ المُعلّمينَ أصحاب النَمطِ التَسلسُلي فِي بِيئةِ (Edmodo) قَد زَادتَ عَن أقرانِهِم فِي بِيئةِ (WordPress)، فِي قَابِليّة الاستخدامِ؛ ويُرجِعُ البَاحِثُ ذَلكَ إلى الأسبَابِ التَالِيَةِ: **ً** ٔ<br>ا
- كَانَتْ طَرِيقَةُ عَرضِ المُحتَوى التَدريبيِّ والمَهاراتِ الخَاصَةِ بِتَصميمِ الأنشِطَةِ الإِلكترونِيّةِ فِي بِيئةِ إدمودو (Edmodo) أَكثَرُ سُهُولَةً مُقَارَنَةً ببيئةِ ووردبرس (WordPress) التَي اعتَمَدَت عَلَى جُهدِ المُعلَّمِ فِي تَنظيمِ وتَسَلَّمُلِ المَهَاراتِ  $\triangleleft$ َ ً<br>ب بِالطَرِيقَةِ التَي تُنَاسِبُهُ.
- استَغرقَ المُعلَّمونَ فِي بِيئةِ إدمودو (Edmodo) وقتَأَ أقَل فِي الوصولِ إلى المُحتَوىَ التَدريبيِّ الذَي كَانَ مُتَاحاً فِي سَاحاتِ الحوارِ فِي تِلكَ البِيئةِ، مُقَارَنةً بِأَقرانِهِم فِي بِيئةِ ووردبرس (WordPress) الذَينَ استغرقوا وَقتَاً أطَول فِي تَنظيمِ مُدوّنَاتِهمْ لِتُنَاسِبَ َ ْ َ . ةِ َدريبي هم الت ِ ات َ اج َ ي ِ احت
- ۖ كَانَ أَصحابُ هَذَا النَمط أكثر ۖ حَاجةً للتَغذيِةِ الرَاجِعَةِ مُقارِنة بالنَمطِ الكُلّيِّ؛ حتى يَتسَلَّسَلُوا فِي المَهَاراتِ بِشكلٍ صحيحٍ، فكَانَ نَقديمُ النَّغذيةِ الزَاجِعَةِ فِي بِيئةِ إدمودو (Edmodo) أَكثر وضُوحَاً مُقَارِنَةً بِبِيئَةِ ووردبرس (WordPress) التي اعتَمَدَتْ َ عَلى عِدَةِ خُطواتٍ لِتَمكينِ المُدَرّبِ مِن التَعليقِ عَلَى المُهِمَّاتِ النّدريبيّةِ، وكَذَلِكَ الرَدّ َ . عَلَى تِلكَ التَعليقاتِ.
- سَاعَدَ التَواصُلُ الاجتِمَاعِيِّ المُعلَّمينَ أَصحَاب النَمطِ التَسلسُلي فِي بِيئَةِ إدمودو<br>= (Edmodo) فِي التَنقُّلِ الصَحيحِ بَينَ المَوضوعَاتِ، فِي حِين أَنَّ ذَلكَ التَواصُلُ قَدّ . غَابَ عَن أقرانِهِمْ فِي بِيئةِ ووردبرس (WordPress) الشَّخصيّةِ. ْ
- إدمودو ) ِي ِبيئةِ ِت ف ِه ما ُ َسلي ِم الم ةُ ت آلي Edmodo َ علمين ُ ا ِس الم ِي إحس َت <sup>ف</sup> م َ اه َ ( س ٔ<br>ـ أصحاب النَمطِ التَسلسُلي بِالإنجَازِ أكثَر مِن أقرانِهِمْ فِي بِيئةِ ووردبرس ْ (WordPress)، حَيثُ كَانَ رَصّدُ الذَرَجاتِ والتَقديراتِ بِشَكلٍ أوضح فِي بِيئةِ إدمودو .(Edmodo)
- وكَذلكَ وَجدَ البَاحِثُ أنَّ الفروقَ فِي مُتَوسِطِ دَرجاتِ المُعلّمينَ أصـحاب النَمطِ الكُلّيّ فِي بِيئةِ وكَذلكَ وَجدَ النَاحِثُ أنَّ الفروقَ فِي مُتَوسِطِ دَرجاتِ المُعلَّمينَ أصحاب النَمطِ الكُلِّيِّ ووردبرس (WordPress) قَد زَادتَ عَن أقرانِهِم فِي بِيئةِ (Edmodo)، فِي قَابليّة الاستخدامِ؛ َ ويُرجِعُ البَاحِثُ ذَلكَ إلى الأسبَابِ التَالِيَةِ:
- سَاهَمَتْ بِيئَةُ ووردبرس (WordPress) ومَا تُوَفّرهُ مِن أدَواتٍ فِي تَسهيلِ عَمليّةِ تَتظيمِ اً<br>ا َ َ عد ً ب ا وص ُ ُص ، وخ م ُ ِسبه ا َ ن ُ َي ت الت َةِ َطريق َوى ِبال حت ُ للم ُ لي َم ِط الك أصحاب الن َ ع لمين ُ الم **:** َ ْ ْ مُشَاهَدَتِهمْ للمَوضُوعَاتِ التَّدريبيَّةِ فِي مُدوّنَةِ المُدَرّبِ، وبِنَاءً عَلَى احتِيَاجَاتِهمْ صَمّمَوا َ ً َ ٔ. مُدوّناتِهم الشَّخصيّةِ، وفِي المُقَابِلِ واجهَ أقرانُهُمْ فِي بِيئَةِ إدمودو (Edmodo) صُعوبَةً ْ <u>َ</u> فِي هَذَا التَنظيمِ الذَي اقتَصرَ عَلَى البَحثِ عَنِ المَوضوعَاتِ، والتَنقُلِ بَينهَا فِي كُلِّ  $\triangleleft$ ١. مَرةٍ يُمَارِسونَ النَّدريب.
- اهتِمَامُ المُعلَّمينَ أصـحَاب النَمطِ الكُلّيِّ فِي بِيئَةُ ووردبرس ( اهتِمَامُ المُعلَّمينَ أصحَاب النَمطِ الكُلّيّ فِي بِيئَةُ ووردبرس (WordPress) بإنجَازِ **∶** مُهِمَّاتِهم التَّدريبيَّةِ كَانَ واضِحَاً، حَيثُ تَنَافَسوا فِيما بَينهم لإظهَارِ مُدَوّنَاتِهم وكأنَهَا َ مَلفّات إنَجَازٍ تَحتَوي عَلى مَا أتقَنوهُ مِن مَهَاراتٍ، وهُو أمرٌ لم يَكنْ مُتَاحَاً لأقرانِهم فِي َ <u>َ</u>ـَـٰ إدمودو ) ِ ِبيئة Edmodo).
- ئةُ ووردبرس ) َ َ ْت ِبي ز ف َ َ <sup>ح</sup> WordPress <sup>ح</sup> ِث، لى الب ع ُ لي َم ِط الك اب الن َ أصح َ لمين َ ع ُ ( الم َ وإِثراءِ مُدَوّنَاتِهِمْ بِمَوضوعَاتٍ ذاتِ صِلَةٍ بِمهَاراتِ تَصميمِ الأَنشِطَةِ الإِلكترونِيّةِ القَائِمَةِ ْ َ .<br>م عَلَى النَّلعيبِ، فأنشأوا مكتَباتٍ رَقميّةٍ خَاصَةٍ بِهم، أمَّا أقرانهُمْ فِي بيئةِ إدمودو ْ (Edmodo) فاكتَفوا بالاطلاعِ عَلَى المَصَادِرِ التَي وَفَّرَهَا المُدَرّبُ لَهُمْ. ْ
- أتَاحَتْ بِيئَةُ ووردبرس (WordPress) خَياراتٍ كَثيرةٍ لِلمُعلّمينَ أصحابِ النَمطِ الكُلّيّ فِي طَريقَةِ تَتسيقِ المُحتَوى التَدريبيِّ الخَاص*ِ بِه*م مِنْ حَيث التَحكّمِ فِي حَجمِ الخُطوطِ،<br>-

وتَنَاسُقِ الأَلوانِ، والتَعديلِ عَلَى قَوالِبِ العَرضِ، وإِصْافَةِ الوَسَائِطِ التَي يَحتَاجُونَهَا بِكُلِّ  $\triangleleft$ <u>َ</u>ـَـٰ خُريّةٍ، وهُو أمرٌ لمْ يَكُن مُتَاحاً لأقرانِهِمْ فِي بِيئةِ إدمودو (Edmodo). ْ ْ

ب. تَحليلُ استِجَاباتِ المُشَارِكِينَ فِي المُنَاقَشَةِ المُركِّزَةِ:<br>-

بَهدَفِ مُسَاعَدِة النَاحِثِ فِي تَفسيرِ وَدَعمِ النَتَائِجِ الكَميّةِ المُرتَبِطَةِ بِقَابِليّةِ استِخدَامِ بِيئَةِ التَعلّمِ َ <u>َ</u> ٔ.<br>ـ .<br>م الإلكترونِيّةِ حَلَّلَ البَاحِثُ استجاباتِ المُشارِكِينَ فِي المُنَاقَشَةِ الجَماعيّةِ المُركّزَةِ بِنَاءً عَلى قَائِمَةِ المَوضوعاتِ َ َ <u>ہ</u> َ َ َ َ المُختَصرةِ التَي أعدّهَا سَابِقاً؛ لِمُنَاقَشةِ مَوضوعاتٍ مُحدَّدةٍ، مثل: التسجيلِ فِي بِيئة التَعلّمِ الإلكترونِيّةِ، والتَنقلُ ا<br>ا والإبحار بِها، ومَدى مُناسَبَتِهَا للتَدريِبِ، وسُهولةُ التَواصِل مَع المُدرِّبِ، وكَذلكَ الاتجاهاتِ نَحو استخدامِهَا  $\triangleleft$ َ كبيئةٍ فِي التَدريبِ، وأهم الصعوباتِ التَي واجهَتُهم فِي استِخدَامِهَا على النَحوِ التَالي: <u>َ</u>ـَـ  $\triangleleft$  $\ddot{ }$ 

- أَكَّدَ المُشَارِكُونَ عَلى سُهولَةِ التَسجيلِ فِي بِيئةِ التَعلّمِ الإِلكترونِيّةِ إدمودو (Edmodo) الاجتِمَاعيّةِ، َ والانضِمامِ إلى الصَفِ الخَاصِ بِالدورةِ التَّدريِبيّةِ، وكَذلكَ بِالنِسبَةِ إلى أقرانِهم فِي بِيئةِ التَعلّمِ ؘ<br>๋ َ الإلكترونِيّةِ ووردبرس (WordPress) الشَخصيّةِ، الذينَ لم يَجدوا صُعوبَةً فِي إنشاء مُدوّناتِهم **:** ِّبُّ الشَخصيّة، ولا سيِّمَا أنَّ المُدَرب قَد وضّحَ طَريقَة التسجيلِ والانضِمامِ فِي كِلا البِيئَتينِ قَبلَ بِدايَةِ َ  $\overline{a}$ ĺ ا<mark>لدَورةِ التَدريبيّةِ.</mark>
- يَرَى المُشاركونَ فِي المُنَاقَشَةِ مِن كِلا المَجموعَتينِ أنَّ بِيئَتهُما الإلكترونِيّةِ المُستَخدَمَةِ فِي عَمليةِ َ َ Ĺ التَدريبِ كَانَتَا تَتَميّزانِ بِسِهولَةِ التَنفُّلِ والتَصَفُحِ لِلمُحتَوى التَدريبيّ والواجِهَاتِ؛ مُبدينَ الأسبَابَ التَالِيَة ֺ<u>֚</u> **:** ؘ<br>֚ ِّبُّ  $\triangleleft$ َ ذلك: ِ ل
- َ وَفَّرت بِيئةُ التَعلّمِ الإلكترونِيّةِ طَريقةً مُنَاسِبةً لتَنظيمِ المُحتَوى والمُهِمَّاتِ التَدريِبيّةِ، فِبيئةُ ا<br>ا إدمودو (Edmodo) الاجتِمَاعيّة تَميّزت طَريَقَةُ عَرضِهَا للمُحتَوى بِالبَسَاطَةِ والوضوحِ، ــ<br>ـ  $\triangleleft$  $\frac{1}{2}$ فَالمُحتَوى والمُهِمّات كَانت تُعرض فِي مَكانٍ واحدٍ سِهَلِ الوصُولِ، ويَتمُ إضافةُ المُحتَوى .<br>ا  $\triangleleft$ الجديدِ بأعلَى الصَفحَةِ، وبِالنِسبَةِ لِبيئَةِ ووردبرس (WordPress) الشَّخصيّةِ، فَكانَ ِّبُّ ُها، َت إضاف ُ تم َي ي قاال ِت الت ِي آخِر الم ف ليظهر دونتهِ ُ ِي م ف َوى الجديدِ حت ُ َشِر الم ِبن ُ يقوم ُ ب َر د ُ الم َـاَّب َ .<br>م تهِ ن دو ُ ِي م ف ُ ِسبه نا ُ َي ت الت ا بالطريقةِ َ بتنظيمه ُ َدرب ت ُ الم ُ ويقوم . ةِ َشخصي الَ
- ⊙ دَعمَت كِلا البِيئَتينِ قَوائِم وواجِهاتٍ سَهلة الاستِخدامِ، تَحتوي عَلى جَميع مَا يحتَاجهُ المُتَدربِ <u>َ</u> َ َ َ ِمُمَارَسَةِ التَدريبِ، وتُلبّي احتِيَاجَاتِهم، وتَضمنُ تَصفّحَاً سَهلاً لِلمُحتَوى والمُهّمَاتِ التَدريبيّةِ.<br>-َ ٔ<br>ـ َ
- َ بَسَاطَة الواجِهَاتِ وعَناصِرهَا سَاهمَ فِي سهولةِ التَّنقلِ والإبحارِ فِي كِلا البِيئتَينِ؛ لوجودِ  $\frac{1}{2}$ اَبْدِ َ أمَاكِنَ مُحدَّدَةِ وثَابِتَةٍ للقَوائِمِ، جَعَل الوصولُ إليها أسَرع، ورَاعت الوَاجهِات تَخصيص مَسَاحةٍ َ ــ<br>ـ ً<br>ب َ مُنَاسبِةٍ لِعرضِ المُحتَوى بِكافَةِ أشكَالِهِ.
- أشَادَ المُشَارِكونَ بِمُناسَبَةِ أدَواتِ بِيئةِ التَعلّمِ الإلكترونِيّةِ لِتَسليمِ المُهِمَّاتِ التَدريِبيّةِ، فَرأى المُشاركونَ .<br>-َ أنَّ بيئةَ (Edmodo) الاجتِماعيّةِ أتَاحَت بِكلُ سُهولةٍ إرسَال المَهُمّاتِ التَدريِبيّةِ مِن مَكانٍ واحدٍ، َ ً<br>ً َ رُيمكنُ إرسَال جَميعُ أنواعِ المَلفاتِ إلى المُذَرّبِ، كَمَا أعرَبَ المُشَارِكونَ مِن بِيئةِ (WordPress) **:** َ الشَّخصيَّةِ عَن مُروَنَةِ بِيئَتِهِم فِي عَرضِ المُهّمَاتِ، واحتِوائِهَا عَلى مَكتَبَةِ الوسَائِطِ التَي استَطاعُوا َ **:** ا<br>ا َ َ  $\triangleleft$ مِن خِلالِهَا تَحميل جَميعِ أنواعِ المَلفاتِ وعَرضِهَا فِي المَقالةِ التَي تُمثِّلُ المُهمِة، وإِرسَالِهَا إلى المُدَربِ َ  $\triangleleft$ ٔ<br>ـ <sub>ِ</sub>كِلِ سُهولَةٍ.<br>ِ
- بَيّنَ المُشَارِكونَ أنَّ بِيئةَ التَعَلّمِ الإلكترونِيّةِ سَهّلت التَواصل مَعَ المُدرّبِ، وهَذَا مَا بَدا واضِحَاً فِي َ َ َ ُ<br>کا  $\zeta$ َ بِيئةِ إدمودو (Edmodo) حَيثُ استَطاعَ المُتدربونَ إرسال الرَسائِل الخَاصة إلى المُدّرب، كَمَا <u>َ</u> ِّبُّ دَعمَت بِيئتهم التَواصُلَ الاجتِماعيِّ بَين المُتَدربينَ مِن خِلالِ التَعليقاتِ عَلى المَوضوعَاتِ والمُهِمَّاتِ<br>-َ َ َ التَدريِبيّةِ، فِي حين يَرى المُشَاركونَ بأنَّ بِيئةَ ووردبرس (WordPress) كَانت تُوفّرُ أداةً مُنَاسِبةً ٔ<br>ا َ للتَواصُلِ مَعَ المُدّربِ، مِن خِلالِ التَعليق عَلى مَقالاتِهِم التَي يَنشرونَهَا فِي المُدوّنةِ.<br>- $\triangleleft$ َبا
- وَجدَ المُشاركونَ مِن كِلا المَجموعَتينِ أنَّ بِيئةَ التَعلمِ الإِلكترونِيّةِ تَتَوفر بِهَا طَريقة مُنَاسِبة لِتَقديمٍ <u>َ</u> َ  $\triangleleft$ اً<br>ا التَغذية الراجِعَةِ، فَبيئةُ (Edmodo) يُوجد مَكانٌ خَاص بِمُلاحظاتِ المُدرّبِ، ويُمكنُ للمُتدربِ الرد عَلى تِلك المُلاحظاتِ، أمَّا بِيئَةُ (WordPress) فقَد قَدَّمَ المُدربُ التَغذية الراجِعة بالتَعليقِ عَلى َ المَقَالَةِ التَي تَحتَوي عَلى المُهِمّةِ التَدريبيّةِ، والتَي وَجدَهَا المُتدربونَ مُنَاسِبةً. ٔ<br>ا ر<br>ا
- ِيّنت نَتَائِجُ الْمُنَاقَشةِ اتِجَاهَات إيجَابيّة كَبيرة نَحوَ استِخدَام بِيئةِ التَعلّمِ الإِلكترونِيّةِ لِكلا المَجموعَتَينِ، ڹ <u>ء</u> ً<br>ً َ وأظَهرت نَتَائِجُ تَحليلِ تِلكَ المُنَاقَشَةِ النَّالي:<br>-

-

o تَركتْ بِيئةُ التَعلّمِ الإلكترونِيّةِ انطِبَاعات إيجابيّة فِي استخدامِهَا لدَى الغَالبيّةِ العُظمَى مِن َ  $\triangleleft$ المُشاركينَ فِي كِلا المَجموعَتينِ<mark>.</mark>

- o أوصَى العَديدُ مِن المُشَارِكِينَ وزارةَ التَربية والتَعليم العَالي بِغَزة باستِخدامِ بِيئةِ التَعلّمِ الإلكترونِيّةِ الاجتماعيّة (Edmodo)، والشخصيّة ووردبرس (WordPress) فِي أي تَدريبٍ إلكترونِيّ قَادِمٍ، وبِتَعميمِ التَجربةِ.
- َ أَشَارَ عَددٌ مِن المُشاركينَ إلى أنّهَم سَيوظفونَ بِيئةَ التَعلّمِ الإِلكترونِيّةِ فِي تَعليم طُلابِهم فِي .<br>ا المَدرسةِ باستِخدام*ِهَ*ا.
- ⊙ بَيّنَ بَعضُ المُشَاركينَ أنَّ بِيئة التَعلّمِ الإِلكترونِيّةِ زَادت دَافعيتهم بِشكلٍ كَبيرٍ لِمواصَلةِ الذَورَةِ َ َ َ َ التَدريِبيّةِ<mark>.</mark>

## ج. مُقَارِبَةُ نَتَائِجٍ قَابِلِيّةِ الاستِخَدامِ وتَكَامُلهَا:

بَعدَ استِعراض البَاحثِ للتَحليلاتِ والتَفسيراتِ الكَميّةِ والكَيفيّةِ السَابِقَةِ، تَبيّنَ وجود تَكامُل بَينَ النَتائجِ، َ <u>:</u> .  $\ddot{ }$ ٔ<br>ـ َ فَقَد أَتَتِ النَتَائج الكَيفيّة مُؤَكِدَةً للنَتائِج الكَميّةِ، ومُسَاعِدَةً فِي تَفسيرِهَا؛ فَقَد أشَارت النَتائِجُ الكَميّةُ إلى عَدمِ َ ُ<br>گ َ َ وجودِ فُروقٍ دَالَةٍ إحصَائيّةٍ بَينَ مُتَوسِطِ دَرجَاتِ مَجموعَتيّ الدِراسَةِ فِي التَطْبيقِ البَعديّ لِمقيَاسِ قابِليّة **∶** َ َ استِخدَامِ بيئَةِ التَعلُّم الإلكترونِيّةِ لاختلافِ بِيئَتَيِّ التَعلُّمِ الإلكترونِيِّ؛ وقَد فَسّرَ البَاحِثُ تِلكَ النَتيجة إلى أنَّ كُل َ َ **:** .<br>. بِيئةٍ تَمتَّعت بِمَجموعةٍ مِن الأدواتِ المُنَاسِبَةِ التَي أشعَرت مَجموعَتيّ الدِراسَةِ بقابليةِ استخدامٍ مُرتَفعَةٍ لِلبيئةِ َ َ َ َ َ التَي استَخدَمتَها فِي التَدريبِ، وكَذلكَ مَا أتَاحتُهُ البِيئَتينِ مِن فُرصِ تَدريبٍ سَهَّلت مَهَامِهم التَدريبيّةِ؛ مِمَّا  $\triangleleft$ َ ً<br>ب جَعلَ مُتوسطي دَرجاتِ مَجموعتَيّ الدِراسَةِ فِي استِجابَتِهم لأداةِ قابِليّة استِخدَامِ بيئَةِ التَعلُّم الإلكترونِيّةِ مُتَقَارِبَاً .<br>-ُ<br>ا <u>بَ</u>  $\ddot{ }$ 

يُؤكِدُ ذَلكَ نَتائِجُ مَجموعاتِ المُنَاقَشَةِ، حيثُ أشَارَت (ت.ش) أحدُ المُشاركينَ الذينَ استخدمَوا بِيئة َ .<br>ا .<br>-إدمودو (Edmodo) الاجتِماعيّةِ بِقولمِها: *"بالنسبة لبيئة الأدمودو كانت رائعة جداً وكنت سعيدة أثناء* استخدامِها وبالنسبة لعملية التسجيل والتعامل مع الأدوات التي توفرها كانت سهلة جداً وكذلك المنشورات وطريقة عرضها كانت مناسبة تماما لما أحتاجه"، وكذلك بَيّنَ (م.ف): "كانت بيئة إدمودو بالنسبة لي ١. مناسبة جداً التواصل مناسب وطريقة تقديم المهمات كذلك كانت تتم في مكان ولحد مما سهل استخدامه ً*بالنسبة لي كثيراً*"، وأيضَاً أعرَبَت (أ.أ) عَن قَابليّةِ الاستخدامِ المُرتَفِعَة لتلكَ البِيئة بِقولِهَا: ل*م تولجهني مشكلة*  $\triangleleft$ َ َ َ

بالتعامل مع األدمودو بالعكس هو بيئة سلسلة ومنظمة تتميز بطابعها الكالسيكي الذي يضفي عليها طابع تعليمي أكثر من شخصي أو عام".

وكَذَلكَ أَكَّدَت الْمُشَارِكَةُ (ص.ج) مِن المَجموعَةِ التَي استَخدَمت بِيئة ووردبرس (WordPress) الشَخصيّة عَلى قَابليّةِ الاستخدَامِ المُرتَفعَةِ التَي وَجدتَها فِي هذهِ البِيئةِ بِقِولِهَا: *"بالنسبة إلى الووردبرس لم*  $\triangleleft$ تولجهني مشكلة في استخدامه أبداً ، كانت عملية تصميم الصفحة والمدونة بشكل عام سهلة، وكذلك إنشاء التصنيفات ولختيار القوالب والتعامل معها كانت مناسبة جداً وأيضاً تخصيص بعض الأدوات كان سهلاً ًوبسي*طاً* "، ووافق عَلى ذلكَ العديدُ مِن المُشاركينَ، وأضافَ المُشارِكُ (م.ن): 'تم*يزت بيئة الووردبرس بسهولة* ومرونة استخدامها وكانت مناسبة تماماً لاحتياجاتي التدربيبّة بشكل كبير ".

َ وعَلَى صَعيدِ مَا تَوصّلَت إليهِ النَتائِجُ الكَميّةُ إلى عَدمِ وجودِ فُروقٍ دَالَةٍ إحصَائيّةٍ بَينَ مُتَوسِطِ .<br>ا َ ِّبُّ <u>َبَا</u> َنرجَاتِ مَجموعَتيّ الدِراسَةِ فِي النَّطْبيقِ البَعديّ لِمقيَاسِ قابِليّة استِخدَامِ بيئَةِ النَّعلُم الإلكترونِيّةِ تُعزَى لاختلافِ<br>-َ نَمَطْيِّ النَّعلَّمِ، وجَدَ البَاحِثُ أنَّ نَتَائجَ الْمُنَاقَشةِ تَدعمُ ذَلكَ؛ فَلم يَجد اختِلافاً مَلحُوظَاً فِي آراءِ المُشاركينَ فِي قَابِليّةِ <u>ة</u> .<br>ا الاستِخدَامِ سَبَبُهُ نَمطُ التَعلّمِ؛ مِمَّا يَعني تَكَامُل البَياناتِ مَعَ الْجَانِبِ الْكَمِيّ. َ

كَمَا أَشَارت النَتائِجُ الكَميّةُ إلى وجودِ تَفَاعلٍ دَالٍ إحصَائيّاً بَينَ بِيئتَيّ النَّعلّمِ ونَمَطيّ النَّعلّمِ فِي .<br>ا ا<br>ا َ التَطْبيقِ البَعْدِيِّ لِمقيَاسِ قَابليّةِ الاستخدَامِ، وفَسَّرَ البَاحِثُ سَببَ هَذَا النَّفاعلِ إلى أنَّ بِيئَةَ إدمودو <u>بَ</u> ُ<br>کا **ٔ** ٔ<br>ّ (Edmodo) كَانَت أكثر قَابليةً للاستخدامِ بِالنسبَةِ لِلمُعَلّمينَ أصحَابِ النَمطِ التَسلسُليِ؛ فَقَد استَغرقوا وَقتَأ َ َ .<br>-أَقَل فِي الوصُولِ إلى المُحتَوى التَدريبيِّ، مُقَارَنةً بِأقرانِهم فِي بِيئةِ ووردبرس (WordPress) التَي استَغرقوا <u>َ</u> وَقتَاً أطَول فِي إعدادِ المُحتَوى التَدريبيِّ وتَنظيمه، وكَذلكَ سَاهَمَ تَوفر التَغذيِةِ الرَاجِعَةِ فِي بِيئةِ إدمودو فِي َ .<br>ا َ ُفُ<br>ف زِيادَةِ قَابِليّةِ استخدامِ أصحابِ النَمطِ التَسلسُلي لِتلكَ البِيئةِ، فِي حَين لَم تَتوفر تِلك التَغذيةُ الزَاجِعَةُ بِشكلٍ َ .<br>ا اً<br>ا َ واضحٍ فِي بِيئَةِ ووردبرس.

أمَّا بِالنِسبَةِ إلى بِيئَةِ ووردبرس (WordPress) فكَانَت أكثر قَابليةً للاستخدامِ بِالنسبَةِ لِلمُعَلَّمينَ .<br>-َ َ َ َ أصحَاب النَمطِ الكُلّيّ؛ حَيثُ أتَاحت تِلكَ البِيئة لَهُم مَجموعةً مِن الأدواتِ التَي جَعلَتهم أكثَر قُدرةً عَلى<br>-َ ֺ֧<sup>֓</sup> تَخصيصِ مُدوّنَاتهِم، وتَنظيمهَا بِالطَّريقَةِ التّي تُناسِبُهم، وفِي المُقَابِلِ لَم يَكُن مُتَاحاً لأقرانِهم فِي بِيئةِ إدمودو<br>-<u>َ</u> ا با<br>ا .<br>م

(Edmodo) أي حُريّة فِي اختيارِ مَا يَحتَاجونَهُ وتَنظيمهِ بَعدَ نَظرتِهم الشُّموليّةِ للمُحتَوى، وقَد استغرقوا وقتَأ َ أطول فِي الوصولِ إلى مَا يَحتَاجونَهُ مُعتَمدينَ عَلى عَملياتِ النَحثِ فِي كُلِّ مَرةٍ. َ

ِّبُّ وقَد لأحظَ البَاحِثُ ذَلكَ فِي استِجاباتِ المُشاركينَ فِي الْمُنَاقَشةِ، حَيثُ أشَادَ عَددٌ مِن الْمُشاركينَ َ َ ٔ<br>ا أصَحابُ النَمطِ التَسلسُلي فِي بِيئةِ إدمودو (Edmodo) بِمَا وَفَّرَتهُ تِلكَ البِيئةُ مِن طَريقَةِ عرض سَهلَةٍ ً<br>ب َ .<br>ا َ َ للمُحتَوى، وهَذا مَا أشار إليه (ك.أ) بِقولهِ: أ*لتاحت بيئة إدمودو من خلال الصفحة الرئيسية وضع كل* المحتوى بداخلها ويمكنني ذلك من تصفح الموضوعات بكل سهولة واالنتقال إلى الموضوعات بشكل متد*رج*"، كَمَا أَشَار المُشَارِكُ (ع.ش) إلى أهميّةِ النَّغذيةِ الزاجِعَةِ النَّي وَفّرتَها لهم بِقولِهِ: "*كانت التغذية الراجعة* َ مهمة بالنسبة لي من أجل استكمال المهارات والأنشطة وخصوصا في المشروع النهائي وهو ما وفرته هذه البيئة بشكل مناسب تمام حيث يقدم المدرب التعزيز والتغذية الراجعة في مكان خاص سهل الوصول إليه و*واضح*"، وفِي المُقَابِل نَجدُ أنَّ المُشَاركينَ مِن نَفسِ هَذا النَمطِ فِي بِيئةِ ووردبرس (WordPress)، قَد استغرقوا وَقتَاً أطَول فِي تَنظيمِ وتَسلَّمُلِ المُحتَوى بِالطَريقَةِ التَي يَحتاجونَهَا، حَيثُ بَيَّنَ (ه.د) ذَلكَ بِقولهِ: َ ِّبُّ َ َ  $\triangleleft$ تنظيم الموضوعات في المدونة ليس صعباً ولكنه بستغرق الكثير من الوقت الذي من المفترض أن استثمره *ً في التدرب على المهارات*"، وكَذلكَ أعرَبَت المُشَارِكَةُ (ح.ز) عَن أنَّها كانت بِحاجةٍ إلى تَواصُلٍ أكبَر مَعَ  $\zeta$ . المُدرّبِ فَقَالتْ: "كانت *البيئة مُناسبة ولكن ينقصها التواصل الفعال مع المدرب* حيث كنت *أن*تظر رده ع*لى* المقاالت والموضوعات التي أقوم بنشرها وهذا يستغرق الكثير من الوقت".

فِي حين عَبَّرَ المُعلَّمونَ أَصَحابُ النَمطِ الكُلِّيِّ فِي بِيئةِ ووردبرس (WordPress) عن امتِنانِهم لِمَا وَفَّرتهُ لَهم تلكَ النِيئةُ الشَخصيّةُ، فتَحوّلت مُدوناتهُم إلى مَلفاتِ إنجازٍ تَجمعُ أعمالهم، والمَوضوعاتِ َ َ التَدريبيّةِ التَي يَحتَاجونَ إليهَا، وهَذا ما أوضحَتَهُ المُشَارِكَةُ (ن.ن) بِقولِهَا: "*وفرت لي بيئة ووردبرس القدرة*  $\triangleleft$ على تنظيم المُحتو*ى في مكان خاص كملف إنجاز* بك*ون متاح لي في أي وقت للرجوع إليه*"، وكَذلكَ مَا َ ٔ قضَّحهُ (ب.أ): "كانت الأرشفة أحد أهم الأسباب التي جعلت هناك قابلية استخدام كبيرة للوردبرس لقد أرشفت ما أحتاجه في مدونتي لتكون كملف إنجاز أستخدمه في تنظيم الموضوعات التي تخص تصميم األنشطة سواء التي حصلت عليها في التدريب أو ما بحثت عليه بنفسي لتكون مصنفة ومتاحة في مكان  $_{2}$ ولحد"، وفِي المُقَابِلِ أعرَبَ أقرَانُهم فِي بِيئةِ إدمودو (Edmodo) بِأَنَهُم يُواجِهُونَ صُعوبَةً فِي الوصُولِ بِسرعةٍ **:** إلى المُحتَوى التَدريبيِّ، فَقد بَيّنَت المُشَارِكَةُ (غ.ص) ذَلِكَ بِقَولهَا: "*ولجهتنـي صعوبة فـي الن*حث *كل مرة عما*  $\triangleleft$ 

أريده وكنت مضطرة في كثير من الأحيان إلى البحث في المنشورات السابقة للمدرب حتى أحصل على ما أربد فلم يكن الأمر سهلاً "، وَهذَا مَا أَكَّدَهُ (ف.و): "كنت أصل إلى المحت*وى التدريبي الخاص بك كمدرب* بطريقة غير مباشرة نظراً لكثرة الموضوعات والمشاركات فقد الصفحة الرئيسية في الإدمودو مكتظة ب*مشاركات المتدربين*"، ومَا دَعمَتهُ أيضَاً المُشَارِكَةُ (ش.إ): *"للأسف لم تتوفر في بيئة إدمودو أي طريقة* لتصنيف المحتوى والمنشو ارت مما صعب علينا الوصول إلى ما نحتاجه بسرعة".

**: ارسةِ ُت الدِ َو ِصيا ت**

فِي ضُوءِ نَتَائِجِ الدِراسَةِ أوصَى البَاحِثُ بِمَا يَلي:

- 1– الاستِثْمَارُ فِي تَطْوِيرُ بِيئَةٍ تَعلُّمٍ إلكترونِيّةٍ لِوزَارَةِ التَربِيَةِ والتَعليمِ تُلائِمُ الاحتِياجاتِ التَدريِبيّةِ، وتَمزِجُ بَينَ الْخَصَائِصِ والمَيّزاتِ التَي تَتَمتَع بِهَا بِيئة التَعلّمِ الاجتِمَاعيّةِ وبِيئة التَعلّمِ الشَخصيّةِ، وتُوظِّفُ َ عَنَاصِر التَلْعيبِ فِي إعدَادِ مُحتَواهَا وأنشِطَتِهَا النَّدريبيّةِ.
- 2– تَوجيهُ التَربويينَ أثَناءَ تَصميمِهم لبِيئَاتِ التَعلّمِ الإلكترونِيّةِ إلى استخدَامِ تَصميمٍ تَعليميّ تَحفيّزيّ َ مَدروسٍ ومُحُكم، يُركِزُ عَلى إِثَارَةِ الدَافعيّةِ، ويَرفَعُ مُستَوى التَّحدي، والمُنَافَسَةِ بَينَ أفرَادِ الفِئةِ ٔ ِ ٔ<br>ا .<br>ا ِّ ا<br>ا المُستَهدَفَة<mark>ِ.</mark>
- 3– وضع أنمَاطِ التَعلّمِ كأحدِ أهمِ المَعاييرِ التَي يَجبُ أن تُرَاعيهَا بِيئاتُ التَعلّمِ الإلكترونِيّة بأنواعِهَا  $\triangleleft$  $\triangleleft$ َ المُختَلفة أثنَاءَ تَصمِيمهَا، وتَنويع طَريقَةِ تَقديمِ المُحتَوى، والأنشِطَةِ الإلكترونِيّةِ لِتُنَاسِبَ تِلكَ الأنماطِ. ٔ<br>ا ٔ<br>ا **:**
- 4– تَطوير كِفَاياتِ المُعلّمينَ فِي استخدامِ أدواتِ صِنَاعَةِ المُحتَوى التَعليميّ الرَقميّ، وتَمكينِهِم رَقميّاً؛<br>-.<br>ا .<br>م َ فِيمَا يَرْيِدُ مِن قُدرَتِهِم عَلى تَوظيفِ أدواتِ تَصميمِ الأنشِطَةِ الإِلكترونِيّةِ فِي بِيئاتِ التَعلّمِ الإِلكترونِيّةِ.<br>-
- 5– اعتِمَاد وِزَارَةِ التَربِيَةِ والتَعليمِ والمُؤسَسَاتِ التَعليميّةِ والتَدريِبيّةِ، والجِهَاتِ المُشرِفَةِ عَلى المُعلّمينَ َ  $\triangleleft$ نَموذَجَاً مُنَظَّمَاً ووَاضِحَاً لِلتَخطيطِ لتصميمِ الأنشِطَةِ الإِلكترونِيّةِ، والإشرَافِ عَلى مُحتَواهَا، وطَريقَةِ ٔ<br>أ َ .<br>ا تَنفيذهَا مَعَ الفِئةِ المُستَهدَفَةِ؛ مِن أجلِ تَقويمِهَا فِي ضُوءِ الأهدَافِ المَرجو تَحقيقهَا.<br>- $\triangleleft$ َ .<br>-
- 6– حَثٌ المَعلّمينَ أثَناءَ تَصميمهِم للأنشِطَةِ الإلكترونِيّةِ عَلى استِخدَامِ مبَاد*يْ* التَعلّمِ النَشِطِ عَبَرَ .<br>ا . َ َ َ .<br>-َ َ الإنترنِت؛ التَي تَهدفُ إلى التَركيزِ عَلى تَنميةِ مَهَاراتِ التَّفكيرِ العُليا، ومَهاراتِ التَّفكير فَوقِ المَعرفِيّة، َ <u>بَ</u> َ والعَملِ التَعاونِيِّ، والتَواصُل الفَاعل بَينَ المُعلّمِ والطَالبِ، وبَينَ الطُلابِ مَع أقرَانِهم، وكَذلكَ مَع َ َ <u>َ</u> َ .<br>-ا<br>ا المَحتَو*ى* التَعليميّ.<br>-
- 7− دَعمُ الأَنشِطَةِ الإلكترونِيّةِ بأدواتِ وعَنَاصِر التَلْعيبِ أثناءَ تَصميمهَا بِثْكلٍ تَكَامُليّ؛ لإثَارَةِ دَافِعيّةِ َ .<br>-َ َ  $\triangleleft$ وحَمَاسِ الطُّلابِ، وزِيَادَةِ فُرصِ الانضِبَاطِ الذَاتِيِّ لَديهم فِي التَعلَّمِ.<br>-
- 8– تَدريبُ المُعلّمينَ عَلى استخدامِ العَديدِ مِن أدواتِ تَصميمِ الأنشِطَةِ الإلكترونِيّةِ، وعَدمِ حَصرِهم فِي َ َ أدواتٍ مُحدَّدَةٍ، وتَنميةِ الرَغبَةِ لَديهم فِي تَطويرِ مَهَاراتِ استِخدَامِهَا بَطريقٍ إبداعيّةٍ؛ لِضمَانِ تَصميمِ <u>َ</u> َ  $\triangleleft$ َ أَنشِطَةٍ مُتنَوعَةٍ تُنَاسِبُ المَوضوعَاتِ الدِراسيّة، والفِئةِ المُستَهدَفَةِ، والمَهَاراتِ التَعليميّة المُختلِفَةِ.  $\triangleleft$ َ َ
- 9– إعَادَةُ النَظرِ فِي استراتيجيّاتِ التَدريسِ الحَاليّةِ، والتَي لَمْ تُلاءم احتِياجاتِ المُعلّمين فِي تَدريسِ<br>-ا<br>ا ْ الطُّلابِ والتَواصُلِ مَعهم فِي جَائِحةِ كورونَا، والعَملِ عَلى تَطوير مَهَاراتهِم التَدريسيّةِ فِي تَوظيفِ  $\triangleleft$ َ َ استَراتيجيّاتِ التَعلّمِ الإلكترونِيّ، واستِثمَارِ التِكنولوجيا وأدواتِهَا فِي التَعليم.<br>-<u>َ</u>  $\triangleleft$
- 10– التَحقق مِن قَابليّة استِخدَامِ بِيئَاتِ التَعلّمِ الإِلكترونِيّةِ قَبَل اعتِمَادِهَا لِلتَدريِسِ أو التَدريبِ، وتَحديد َ مَدى مُنَاسَبتِهَا للفِئَةِ المُستَهدفَةِ وخَصائِصهِا النَمائِيّةِ.
- 11– تَوفيرُ البُنيَة التَحتيّة اللازِمَة لِتوظيفِ التَعلّمِ الإلكترونِيّ فِي المُؤسَسَاتِ التَعليميّةِ، والتَي تُسَاهِمُ فِي ً<br>ب ٔ<br>
ـ َ تِسهيلِ مُمَارِسَةِ الأنشِطَةِ الإلكترونِيّةِ، ومُتَابعَةِ تَعلّمِ الطُّلابِ خَارِج أسوارِ المُؤسسَةِ التّعليميّةِ، وزِيَادَةِ  $\ddot{ }$ ا: ٔ<br>ـ ٔ<br>أ فُرصِ التَعلّمِ، والتواصُلِ الفاعِلِ بَينَ أطرافِ العَمليّةِ التَعليميّةِ.
- 12– تَطوير بَرامِج إعدادِ المُعلّمينَ فِي كُليَّاتِ التَربِيةِ بالمَعَاهِدِ والجَامِعاتِ لِتُلَبيّ مَهاراتِ المُعلّمِ فِي َ َ َ َ القَرنِ الحَادِي والعَشرين، وتَمكينهم رَقِميّاً فِي استخدَامِ أدواتِ واستراتيجيّاتِ التَعلّمِ الإلكترونِيّ،<br>-َ وصِنَاعَةِ المُحتَوى ا<mark>لتَعليميِّ المُ</mark>ناسِبِ.<br>ـ

**: ةِ ارس ُت الدِ َرحا قت ُ م َ**

فِي ضوءِ التَجربَةِ البَحثيّةِ فِي الدِراسَةِ الحَاليّةِ، وَجدَ البَاحِثُ أهميّةً بَالِغَةً لإجراءِ مَجموعَةٍ مِن الدِراساتِ َ َ **:** المُستَقبليّةِ للَراغبينَ مِن البَاحثينَ والتَربويين، وهَي عَلى النَحوِ التَالي: ـ<br>ا

- 1– التَعرّفُ عَلى فَاعليّةِ الأَنشِطَةِ الإِلكترونِيّةِ القَائِمَةِ عَلى التَلْعيبِ فِي ضُوءِ مَفهومِ التَعلّمِ النَشِطِ عَبَرَ .<br>ا ۱. َ َ َ الإنترنتِ وأثرهَا عَلى تَحصيلِ الطُّلابِ المَعرِفِيّ، واكتِسَابِهم المَهَاراتِ المُختَلفةِ، وعَلى زِيَادَةِ الدَافعيّةِ، ٔ<br>ا ٔ<br>ا ۔<br>ا َ <u>ا</u>  $\triangleleft$ َ ــ<br>ـ والانضِبَاطِ الذَاتِيِّ لَديهم.<br>م
- 2– دِرَاسَةُ العلاقَة بَينَ أنمَاطِ التَعلّمِ وقَابليّةِ استخدامِ بِيئاتِ التَعلّم الإلكترونِيّةِ، ومَدَى مُلاءمةِ تِلكَ َ البِيئاتِ لِتَ<mark>فضيلاتِ الفِئَةِ المُستَهدَفَةِ.</mark>
- 3– التَعرّفُ عَلى فَاعليّةِ تَصميمِ بِيئاتِ تَعلّمِ إلكترونِيّةِ باستخدامِ نَمَاذِج التَصميمِ التَحفيزيّةِ، وَمُقَارَنَتِهِا َ .<br>م .<br>م َ َ بِنماذِج تصميمٍ تَعليميّةٍ أخرَى وأثرها عَلى زيَادةِ الدَافعيّةِ نَحو التَعلّمِ.<br>\*
- 4– إجراءُ المَزيد مِن الدِراساتِ المُتَخصِصَةِ حَولَ الأدواتِ التَي استَخدَمَهَا البَاحِثُ فِي تَصميمِ الأنشِطَةِ ؘ<br>֚  $\triangleleft$ َ الإلكترونِيّةِ القَائِمَةِ عَلى التَلْعيبِ، وأثرها عَلى تَنميَةِ المَهَاراتِ المَعرفيّةِ والأدائِيّةِ للطُلابِ مثل: َ  $\triangleleft$ َ **∶** اليوتيوب (Youtube)، وإِدبزل (Edpuzzle)، وزووم (Zoom)، والمدوّنةِ التّعليميّة إديوبلوج (Edublogs)، ونظام إدارةِ التَعلَّم كانفس (Canvas)، وتصميم الخارطةِ المفاهيمية كاجول (Coggle)، وتصميم الملصقات التعليميّة سبارك (Spark)، واستخدامُ الحوسبة السحابيّة والصفوف الافتراضيّة (Google Classroom)، وكلاسدوجو (Classdojo)، وكاهووت .(Kahoot)، وسوكرتيف (Socrative)
- 5– إجراءُ المَزيد مِن الدِراسَاتِ حَولَ فَاعليّةِ بِيئاتِ التَعلّمِ الإلكترونِيّةِ الاجتِماعيّةِ، والشَّخصيّةِ، والتَكيفيّةِ وأثرهَا عَلى مُتغيّراتٍ أخرى، كالتّفاعلِ الاجتِمَاعيّ، والدَافعيّة، ومَهاراتِ التّفكيرِ، والتّعلّمِ الذاتيّ،<br>-َ َ .<br>-وبقاءِ أثَوِ التَعلّمِ.
- 6– دِراسَة فَاعليّةِ استراتيَجيّةِ تَلْعيبِ المُحتَوى ومُقَارنَتِهِا مَع فَاعليّةِ استِخدَامِ أدواتِ التَلْعيبِ وأثرهَا عَلى َ ا<br>أ :<br>ا َ َ تَميَةِ المَهَاراتِ المَعرفيّةِ والأدائِيّةِ للطُلابِ.
- 7– البَحثُ فِي كِفَاياتِ التَمكينِ الرَقميِّ التَي يَحتَاجُهَا المُعلَّمُ والطَّالبُ لِمُمَارِسَةِ التَعلَّمِ النَشطِ عَبرَ .<br>ا َ ٔ<br>ـ َ الإنترنتِ<mark>.</mark>
- 8– دِراسَةُ العُلاقَةِ بَينَ أنمَاطِ التعَلّمِ وأسَاليبِ التَعلّمِ المَعرفِيّةِ فِي بِيئَاتِ التَعلّمِ الإلكترونِيّة، وأثرهمَا عَلى ً<br>ً <u>َ</u> تَميَةِ المَهَاراتِ المَعرفيّةِ والأدائِيّةِ للطُلابِ.
- 9– إجراء دِراسَاتٍ للتَعرّفِ عَلى مُتَطلباتِ تَوظيفِ بِيئاتِ التَعلّمِ الإلكترونيّةِ فِي التَعليمِ العَامِ، والتَعليمِ <u>َ</u>ـٰ َ الْجَامِعِيِّ، ودِراسَة التَّحدياتِ والصُعوباتِ التَّي تُواجِهها.<br>-

## المَرا<mark>جِع</mark> **َ**

**أوال:ً الم ار ِج ُ َ ع العربِ ّ ية: َ َ**

- آل بنيان، نورة. )2018(. أثر نمط التعلم التشاركي في بيئة الحوسبة السحابية لتنمية الكفايات التكنولوجية لدى معلمات الحاسب الآلي، *المجلة الدولية للعلوم التربوية والنفسية*. المؤسسة العربية للبحث العلمي والتنمية البشرية، )11(، -144 .177
- إبراهيم، أحالم. )2019(. تصميم بيئة تعلم نقال وفق نموذج التصميم التحفيزي )ARSC )وأثرها في تنمية التحصيل الرضا التعليمي والدافعية لإلنجاز لدى طالب الدبلوم المهني ذوي أسلوب التعلم )السطحي - العميق). *المجلة التربوية*، جمهورية مصر العربية. 86، 2976-3084.
- إبراهيم، محمد. (2014). التفاعل بين أنماط عرض المحتوى في بيئات التعلّم الإلكترونية القائمة على كائنات التعلم وأدوات اإلبحار بها وأثره على تنمية مهارات إدارة قواعد البيانات وقابلية استخدام هذه البيئات لدى طالب المرحلة الثانوية. الجمعية المصرية لتكنولوجيا التعليم ، 24)1(، .88-3
- إبراهيم، وليد وآخرون. (2015). بناء بيئة تعليمية قائمة على شبكات الويب الاجتماعية وأثرها في تنمية مهارات تطوير بيئات التَعلَّم الإلكترونِيَّة، *المؤتمر الثاني: الدراسات النَوعِيَّة ومتطلبات الم*جت*مع وسوق العمل.* القاهرة: كلية التربية النَوعِيّة – جامعة عين شمس. 101–156.
- ابن الهدلق، عبد الله. (2019). التعليم بالترفيه تصور مقترح لاستخدام التعليم في Gamification. *مجلة القراءة* و*المعرفة*. جامعة عين شمس – كلية التربية – الجمعية المصرية للقراءة والمعرفة. (209)، 314–340.
- أبو شاويش، عبد الله. (2013). برنامج مقترح لتنمية مهارات تصميم المقررات الإلكترونية عبر الويب لدى طالبات تكنولوجيا التعليم بجامعة الأقصى بغزة، *رسالة ماجستير غير منشورة*، فلسطين، كلية التربية، الجامعة اإلسالمية بغزة.
- أبو نادي، هالة. الشمري، زبنب. والشمري، ذهب. (2016). أنماط التعلم المفضلة لدى طلاب الجامعات السعودية ما بين الواقع والطموح. المجلة الدولية التربوية المتخصصة، 5)5(، .239-217
- أحمد، رباض. (2020). أثر اختلاف نمط التغذية الراجعة (فوري مؤجل) في بيئات التعلم الافتراضية على تنمية مهارات المعلمين لإنتاج بعض مصادر التعلم الإلكترونية لذوي الإعاقة السمعية، *رسالة ماجستير غير منشورة*، كلية التربية النوعية. جامعة الفيوم، جمهورية مصر العربيّة.
- أحمد، سالي. (2010). أثر برنامج تدريبي متعدد الوسائط علـى تنمية كفايات معلمي المرحلة الابتدائية لاستخدام حافظة تقويم إلكترونية مقترحة في التقويم الشامل، رسالة ماجستير غير منشورة، القاهرة: كلية البنات، جامعة عين شمس.
- أمين، فاطمة. أحمد، ميمي. (2018). أثر استخدام التَعلَّم الإلكترونِيِّ الكامل على القابِليّة للاستخدام لدى طالبات<br>-جامعة الملك خالد. *المجلة التربويّة*. جامعة سوهاج – كلية التربية. (56). 723–752.
- البدور ، أحمد. (2016، تشرين أول). أنماط التَعلُّم المفضلة لدى طلبة كلية التربية بجامعة الملك سعود وعلاقتها ببعض المتغيرات. *المجلة التربويّة المُتخصصة*. الأردن، عمّان، 10(10)، 101−121.<br>.
- البربري، رفيق. )2018(. تصميم مقترح لبيئة تعلم إلكترونية قائمة على التلعيب وأثرها في تنمية مهارات االستخدام الآمن للإنترنت لدى تلاميذ المرحلة الإعدادية المقيمين بدور الأيتام، *مجلة كلية التربية*. جامعة المنوفية. جمهورية مصر العربية. *33*)4(، .297-252
- بسيوني، عبدالحميد. )2007(. التعليم اإللكتروني والتعليم الجوال *Learning-M & Learning-E*. ط،1 القاهرة: دار الكتب العالمية للنشر والتوزيع.
- بيير . شارلين. وليفي، باتريشيا. (2011). *البحوث الكيفية في العلوم الاجتماعية*. الطبعة الأولى، القاهرة: الهيئة المصرية العامة للكتاب.
- الجبوري، حسين. (2012). منهجية البحث العلمي، مدخل لبناء المهارات البحثية. ط1، عّمان: دار صفاء للنشر والتوزيع.
- الجهني، زهور . (2018). أثر تلعيب التَعلَّم Gamification من خلال Blackboard لتتمية مهارات حل المشكلة في الرباضيات لدى الطالبات الموهوبات بالصف الأول ثانوي. *مجلة البحث العلمي في التربية.* جامعة عين شمس. كلية البنات للآداب والعلوم والتربية. 19/(11)، 643-666.
- الجهني، ليلى. )2016(. تقصي نوايا طالبات الدارسات العليا السلوكية في استخدام منصة ادمودو Edmodo التعليمّية مستقبلاً باستخدام نموذج قبول التقنية، *مجلة كلّية التريبة الأساسية للعلوم التربوية والإنسانية*، جامعة بابل، العراق، (28)، 68–90.
- الجهني، ليلى. (2017). كفاءة التعليم الإلكترونِيّ في ضوء التحليل البعدي لنتائج الدراسات المنشورة في بعض الدوريات العربية خلال 2005 إلى 2015. *المجلة الدولية التربوية المتخصصة. 6*(7)، 17-33.
- حبيب السمكري، محمد. والجراح، عبد المهدي. (2018). أثر استخدام تطبيق (Google Classroom) في تدريس مادة مقدمة في المناهج في تنمية مهارات التفكير العلمي، مجلة دراسات العلوم التربوية. الجامعة الإردنيّة. 335–330.<br>ا
- حسن، عزت. )2011(. اإلحصاء النفسي والتربوي تطبيقات باستخدام برنامج )*18 SPSS*). القاهرة: دار الفكر العربي.
- حسن، ليلى. (2016). مستوى جودة سهولة استخدام الموقع الإلكترونِيّ لجامعة اليرموك الأردنية من وجهة نظر الخبراء ومستخدمي الموقع. *المجلة العربية لضمان جودة التعليم الجامعيّ. 9*(24). 177–199.
- حسن، منى. عرفة، صلاح الدين. وحسين، أحمد. (2016). استبانة تشخيص أنماط التعلم لطلاب الصف الأول الثانوي، مجلة دراسات تربوية واجتماعية. كلية التربية، جامعة حلون. جمهورية مصر العربية. *22*)3(، .318-281
- الحفناوي، سيد (2017). أثر استخدام الأنشطة الإلكترونية المبنية على مبدأ التلعيب Gamification في ضوء المعايير لتنمية المفاهيم الرياضية لدى التلاميذ الصم ذوي صعوبات التعلم. *العلوم التربوية*، 2*5(*4)، .73-30
- الحمد، مربم. ونوبي، أحمد. (2012). أثر تصميم الأنشطة الإلكترونية وفق الذكاءات المتعددة على التحصيل ودرجة الرضا نحو التعلم في مقرر تربية الموهوبين لدى طلبة جامعة الخليج العربي، مجلة جامعة عمار  $\cdot 21 - 1$  . ثليجي بالأغ*واط*. الجزائر.  $(22)$ ، 1-1
- حمدى، رنا. (2011). أثر توظيف بيئة تعلم إلكترونية شخصية في تنمية مهارات تصميم المحتوى الإلكتروني لدى معلمي الحاسب اآللي واتجاهاتهم نحوها. المؤتمر العلمي السابع: التعلم اإللكتروني وتحديات الشعوب *العربية: مجتمعات التعلم التفاعلية*. الجمعية العربية لتكنولوجيا التربية العربية وجامعة القاهرة. معهد الدرسات التربوية. جمهورية مصر العربية. (137)، 195-1.
- حميض، أسماء. )2018(. نظرة جديدة في نموذج كيل للتصميم التحفيزي )ARCS )نموذج تطبيقي. العلوم التربوية. 45)3(. مؤتمر التعليم في الوطن العربي نحو نظام تعليمي متميز. عمادة البحث العلمي - الجامعة األردنية. .117-101
- حناوي، زكريا. منصور ، ماريان. (2018). نمطي التعلم (الفردي/التشاركي) باستخدام الألعاب الرقمية التحفيزية وأثرها على تنمية الحس الكسري والمهارات التكنولوجية لدى تلاميذ المرحلة الابتدائية، *تكنولوجيا التربية*. الجمعية العربية لتكنولوجيا التربية. معهد الدراسات التربوبة – جامعة القاهرة. (37)، 341–407.
- خليل، إيمان. (2013). فاعلية موقع تدريب إلكتروني في تنمية مهارات تصميم برامج تعليمية محوسبة لدى معلمي التكنولوجيا بغزة، *رسالة ماجستير غير منشورة*، كلية التربية، الجامعة الإسلاميّة غزة، فلسطين.<br>-
	- خميس، محمد. (2015). مصادر التَعلَّم الإلكترونِيِّ. الطبعة الأولى، دار السحاب: القاهرة.<br>-
	- خميس، محمد. (2018). بيئات التَعلَّم الإلكترونِيّ. دار السحاب للطباعة والنشر والتوزيع: القاهرة.<br>-
	- الخولي، هشام. (2002). *الأساليب المعرفية وضوابطها في علم النفس.* القاهرة: دار الكتاب الحديث.
- درويش، عمرو. (2016). نمطا الدعم الثابت المرن في بيئة تعلم قائمة على تطبيقات جوجل وأثرهما على تمية فاعلية الذات الإبداعية والتعلم المنظم ذاتيا للطلاب الموهوبين أكاديميا بالمرحلة الإعدادية في مادة العلوم، مجلة تكنولوجيا التعليم. الجمعية المصرية لتكنولوجيا التعليم. جمهورية مصر العربية. *26*)1(، .328-221
- الدوسري، فوزيّة (2018). مدى توظيف معلمات الدراسات الاجتماعية للأنشطة الإلكترونِيّة بالمرحلتين المتوسطة والثانوية بالمملكة العربية السعودية ورضاهن عنها. *المجلة التربويّة* . جامعة سوهاج – كلية التربية، (53)، .326-290
- الدوسري، نوف. (2014). إعداد معلم التعليم الإلكتروني في المملكة العربية السعودية: مقترح نموذج، *المجلة* الدولية التربوية المتخصصة. دار سمات للدراسات واألبحاث، المملكة العربية السعودية. *3*)9(، -23 .39
- الرحيلي، تغريد. (2018). فاعلية بيئة تعلم تشاركية متعددة الوسائط قائمة على التَلْعيِب في تتمية التحصيل والدافعية لدى طالبات جامعة طيبة. *مجلة الجامعة الإسلاميّة للدراسات التربويّة والنفسيّة*. الجامعة الإسلاميّة بغزة – شئون البحث العلمي والدراسات العليا. 26(6). 53–83.
- الرشيدي، حمد. (2016). واقع استخدام بيئات النّعلّم الإلكترونِيّة الشخصية في جامعة حائل. *مجلة كلية التربية*. جامعة الأزهر ، 168/4)، 234-234.
- رمزي، شفيق. (2016). أثر اختلاف أدوات بيئات التعلم الشخصية في تنمية مهارات إنتاج الكتاب الإلكتروني لدى طلاب تكنولوجيا التعليم بكلية التربية النوعية، *دراسات عربية في التربية وعلم النفس*. جمهورية مصر العربية. *3*) 79(، .97-53
- رمود، ربيع. (2017). التفاعل بين نمط بيئة التَعلَّم الإلكترونِيّ الشخصية التشاركية الفردية والأسلوب المعرفي المستقل، المعتمد وأثره في تنمية التحصيل المعرفي والدافعية نحو التَعلَّم الإِلكترونِيّ لدى طلاب الدبلوم  $1100-12$ . التربوي. مج*لة التربية. 11(1*). جامعة الأزهر - كلية التربية. 12–100.
- الزهراني، مني. (2018). فاعلية استخدام بيئة تعلم افتراضية قائمة على الرحلات المعرفية عبر الفيسبوك في تنمية مهارات التفاعل والتشارك اإللكتروني لدى طالبات جامعة األميرة نورة بنت عبد الرحمن، مجلة جامعة أم القرى للعلوم التربوية والنفسية، المملكة العربية السعودية. *9*)2(، .157-112
- سالم، مصطفى. (2017). أثر التفاعل بين أنماط التَعلُّم داخل بيئة الواقع المعزز المعروض بواسطة الأجهزة الذكية: الحاوسيب اللوحيّة والهواتف الذكيّة والأسلوب المعرفي، على التحصيل المعرفي، لدى طلاب

التربية الخاصة المعلمين بكلية التربية واتجاهاتهم نحو استخدام تقنيات التَعلَّم الإلكترونِيّ لذوي الاحتياجات<br>-الخاصة. رابطة التربويين العرب. )92(، .76-23

- السبيعي، سلطان. المصري، سلوى. جمال الدين، هناء. وجامع، حسن. )2016(. معايير تصميم المواقف التعليمية الرقمية داخل بيئات التدريب الإلكترونيّة، *مجلة القراءة والمعرفة*. جامعة عين شمس، جمهورية مصر العربية. )173(، .147-125
- شامية، سحر . (2018). فاعلية بيئة تعليمية إلكترونية في تنمية مهارات تصميم الاختبارات الإلكترونية لدى طالبات كلية التربية بالجامعة الإسلامية بغزة، *رسالة ماجستير غير منشورة*، كلية التربية، الجامعة الإسلاميّة غزة، فلسطين.
- الشايع، حصـة. وعافشي، ابتسام. (2018). فاعلية الأنشطة الإلكترونِيّة في تتمية مهارات التلخيص الكتابي والكفاءة الذاتية لدى طالبات جامعة األميرة نورة بنت عبد الرحمن. مجلة اتحاد الجامعات العربية للتربية وعلم  $181$ -181). الن*فس*. جامعة دمشق - كلية التربية. 16(3). 181-204.
- شحادة، نشوي. (2017). تصميم بيئة تعلّم إلكترونية في ضوء النظرية التواصلية وأثرها في تنمية مهارات التفكير الناقد لدى طلاب كلية التربية، تكن*ولوجيا التربية -دراسات وبحوث-.* جمهورية مصر العربية. (466)، .417-31
- شلش، لميس. )2018(. أثر استخدام أنشطة إلكترونية تفاعلية في تعديل المفاهيم البديلة في موضوع الكسور المعادية لدى طلبة الصف الخامس الأساسي، *مجلة دراسات العلوم التربوية*. الجامعة الإردنيّة. 3)45)، .300-286
- الشمري، ثاني حسين. (2019). دور التعلم الرقمي في التنمية المهنية للمعلمين، *المجلة العربية للعلوم التربوية* و*النفسية*. المؤسسة العربية للتربية والعلوم والآداب، جمهورية مصر العربية. (7)، 25-42.
- الشمري، محمد. (2016). معايير تصميم بيئة للتعلم الإلكترونِيّ في تعليم الرياضيات في المرحلة الثانوية بمنطقة الجوف. *المجلة التربويّة المُتخصصة*. الأردن، عمّان، 12(12)، 183–198.<br>.
- الشهري، ظافر. )2018(. أنماط التعلم المفضلة وفق نموذج )VARK )لدى طلبة المرحلة الثانوية بمحافظة النماص وعالقتها ببعض المتغيرات. المجلة الدولية التربوية المتخصصة، 7)8(، .143-133
- صلاح الدين، أمين. (2018). أثر التفاعل بين أنماط الدعم "البشري والذكي" والأساليب المعرفية "المعتمد والمستقل" في بيئة التعلم اإللكتروني على تنمية مهارات تصميم المتاحف االفتراضية ونشرها لدى طالب كلية التربية النوعية، مجلة التربية . كلية التربية، جامعة األزهر، فلسطين. *1*)179(، .707-652
- الضويان، محمد ومصطفى، أكرم. (2019). أثر اختلاف نمط التدريب الإلكترونِيّ (المتزامن غير المتزامن)<br>-على تنمية بعض مهارات تصميم الاختبارات الإلكترونِيّة لدى معلمي المرحلة الثانوية. *مجلة القراءة* و*المعرفة*. (209). جامعة عين شمس كلية التربية – الجمعية المصرية للقراءة والمعرفة. 151-215.
- الطباخ، حسناء . وإسماعيل، آية. (2019). التفاعل بين نمط محفزات الألعاب الرقمي تكيفي وتشاركي ونوع التغذية الراجعة فوربة ومؤجلة وأثره على تنمية مهارات البرمجة والانخراط لدى طلاب تكنولوجيا التعليم. *دراسات* عرب*ية في التربية وعلم النفس*. رابطة التربوبين العرب. (108). 60–132.
- عبد الرحمن، شيماء. وقحوف، سمير. (2019). التفاعل بين نمطي تقديم الإنفوجرافيك المتحرك عبر الويب (الفيديوي الرسومي) والأسلوب المعرفي (الاعتماد – الاستقلال) وأثره على التحصيل المعرفي وكفاءة التعلم لدى طالبات المرحلة المتوسطة في مقرر الفقه، *مجلة تكنولوجيا التربية*، جمهورية مصر العربية.  $.136-77$   $(38)$
- عبد الغفور، نضال. (2012). الأطر التربوية لتصميم التعَلم الإلكتروني، *مجلة جامعة الأقصى، سلسلة العلوم* اإل <sup>ة</sup> نساني . *16*)1(، .86-63
- عبد الغني، محمود. (2018). أثر التفاعل بين نمط التعلم المعكوس والأسلوب المعرفي في تنمية التحصيل الدراسي وبقاء أثر التعلم لدى تلاميذ المرحلة الإعدادية، *مجلة تكنولوجيا التربية*، جمهورية مصر العربية.  $.290-239$   $(36)$
- عبد القادر ، رباب. (2016). التعلم التشاركي القائم على الجيل الثاني للويب وأثره في تنمية مهارات تصميم وإنتاج الألعاب التعليمية الإلكترونية لطالبات الصفوف الأولى وفق نمط تعلمهم، *المجلة الدولية التربوية* المتخصصة. دار سمات للدراسات واألبحاث، المملكة العربية السعودية. *5*) 1(، .207-172
- عبد الله، خديجة. (2017). تصور مقترح لبرنامج تدريبي لاستخدام بيئات التعلم الشخصية المتنقلة لطلبة لدعم مهارات البحث العلمي لطلبة المرحلة الجامعيّة، *مجلة العلوم التربوية والنفسية*. المركز القومي للبحوث — فسطين، غزة. *1*)5(، .104-89
- عبد المجيد، أحمد. وإبراهيم، عاصم. (2018). تصميم بيئة تعلم إلكترونية قائمة على الوبب التشاركي لتنمية مهارات تصميم وإنتاج تطبيقات الهواتف الذكية والثقة في التعلم الرقمي لدى طالب جامعة الملك خالد، *المجلة الدولية التربوية المتخصصة*. عمادة البحث العلمي، جامعة الملك خالد، المملكة العربية السعودية. .73-58 ،)1(*7*
- عبد المجيد، أشرف. (2016). أثر اختلاف نمط التدريب الإلكتروني "المساعد، المدمج" في تنمية مهارات استخدام الفصول الافتراضية لدى طلبة الدراسات العليا بكلية التربية واتجاهاتهم نحوها، *مجلة تكنولوجيا التربية*، جمهورية مصر العربية. (28)، 1-43.
- العتيبي، رقيّة. (2018). درجة تطبيق استراتيجية التَلْعيِب ومعوقات تطبيقها لدى معلمات الحاسب الآلي بمنطقة الرياض بالمملكة العربية السعودية. *مجلة كليّة التربية*، جامعة أسيوط – كلية التربية. 34(4). 471 – .504
- العجرمي، سامح. (2019). فاعلية توظيف منصة التواصل الاجتماعي التعليمية (إدمودو) على تنمية مهارات معالجة الصورة الرقمية والدافعية لإلنجاز لدى طالبات تخصص التربية التكنولوجية بجامعة األقصى بغزة. م*جلة دراسات العلوم الا*جت*ما عيّة والنفسيّة* الجامعة الأردنيّة. 46 (2).<br>-
- عزمي، نبيل. (2010). تصميم بيئة تعليمية قائمة على نمط التدريب المدمج لتتمية مهارات استخدام نظم إدارة بيئات التعلم الإلكترونية لدى أعضاء هيئة التدريس ومعاونيهم، *مجلة مستقبل التربية العربية*، المركز العربي للتعليم والتنمية.
- العطار ، أحمد. خميس، محمد. وعصر ، أحمد. (2017). فاعلية نظام تعلم إلكتروني تكيفي قائم على أسلوب التعلم والتفضيلات التعليمية على تنمية مهارات البرمجة لدى طلاب تكنولوجيا التعليم، *مجلة البحث العلمي في التربية*. جامعة عين شمس – كلية البنات للأداب والعلوم والتربية. جمهورية مصر العربيّة. 18)6)، .408-349
- عفانة. عزو (2000). حجم التأثير واستخداماته في الكشف عن مصداقية النتائج في البحوث التربوبة والنفسية، العدد الثالث، مجلة البحوث والدراسات التربوية الفلسطينية. بيرسا.
- عقل، مجدي. (2012). فاعلية إستراتيجية لإداراة الأنشطة والتفاعلات التعليمية الإلكترونية في تنمية مهارات تصميم عناصر التعلم بمستودعات التعلم الالكتروني لدى طلبة الجامعة الإسلامية. *رسالة دكتوراه غير منشورة* . جامعة عين شمس، جمهورية مصر العربية: كلية البنات للآداب والعلوم والتربية قسم تكنولوجيا التعليم والمعلومات.
- عقل، مجدي. والنحال، عادل. (2017). أثر توظيف استراتيجية المشاريع الإلكترونية في تنمية مهارات تصميم مواقع الويب التعليمية لدى طالبات جامعة الأقصى بغزة. مج*لة الجامعة الإسلامية للدراسات التربوية* والنفسية. الجامعة اإلسالمية، غزة. *25*)1(، .51-33
- علي، شاهيناز . (2014). أثر التفاعل بين تقديم المقررات الإلكترونية والأسلوب المعرفي على التحصيل في مقرر تطبيقات التعلم الإلكتروني لدى طالبات كلية التربية، *مجلة تكنولوجيا التربية*. جمهورية مصر العربية.  $.136-110 \cdot (22)2$
- علي، شاهيناز . (2016). أثر بعض بيئات التَعلَّم الإلكترونِيّ الاجتماعي القائمة على منصات التواصل الاجتماعي<br>-على تنمية مهارات التواصل الإلكترونِيّ التعليمي لدى طالبات كلية التربية. *دراسات عربية في التربية*<br>-وعلم *النفس*، رابطة التربوبين العرب. (69)، 87-156.
- علي، شيماء. (2017). أثر التفاعل بين نمط التشارك والأسلوب المعرفي في بيئة تعلم إلكتروني تشاركي على تنمية مهارات إنتاج وحدات التعلم الرقمي والإندماج في التعلم لدى طلاب تكنولوجيا التعليم، *رسالة دكتوراه* غ*ير منشورة.* كلية التربية، جامعة بني سويف، جمهورية مصر العربية.
- العمري، رضا وكمال، مها. (2019). أثر أسلوب التَعلَّم التشاركي في بيئة إلكترونية على تنمية مهارات لغة البرمجة لدى طالبات الصف الأول الثانوي بمحافظة المخواة. *مجلة القراءة والمعرفة.* جامعة عين شمس - كلية التربية - الجمعية المصرية للقراءة والمعرفة. )208(، .184-163
- العمري، غادة. (2016). أثر الأنشطة الإلكترونية المصممة باستخدام برنامج الجكليك على التحصيل الدراسي لطالبات الصف الثاني ابتدائي في اللغة الإنجليزية بمدينة الرياض، *مجلة الثقافة والتنمية*. جمعية الثقافة من أجل التنمية، سوهاج، جمهورية مصر العربية. *17*)110(، .90-37
- عوض، أماني. (2017). تطوير برنامج تدريبي تشاركي قائم على الويب باستخدام استراتيجية المشروعات الإلكترونية لتنمية مهارات إنتاج القصص الرقمية لدى معلمات رياض الأطفال. *مجلة تكنولوجيا التعليم*، الجمعية المصرية لتكنولوجيا التعليم. 27(4)، 149–259.
- العييد، أفنان والشايع، حصة. (2017). شبكة Edmodo التعليمّية: مراجعة لبعض الأدبيات العلمّية، *مجلة العلوم* التربوية والنفسية، المركز القومي للبحوث، فلسطين. *1*)2(، .90-75
- الغامدي، أحمد. وعلي، أكرم. (2018). أثر تطوير نظام لبيئات التعلم الشخصية في تنمية مهارات توظيف بعض تطبيقات الويب في التدريس لدى معلمي الحاسوب، مجلة العلوم التربوية والنفسية. جامعة الملك عبد العزيز، المملكة العربية السعودية. *6*)2(، .71-48
- الفالح، مريم. )2018(. مدى تمكين الطالبة المعلمة من توظيف أدوات االتصال المتزامن وغير المتزامن في بيئات التعلم اإللكتروني واتجاهاتهن نحو استخدامها، رسالة الخليج العربي. مكتب التربية العربي لدول الخليج. .93-75 (149)39

الفرماوي، حمدي. (2009). *الأساليب المعرفية بين النظرية والتطبيق*. الإسكندرية: دار صفاء للنشر والتوزيع.

فروانة، أحمد. )2019(. فاعلية تقنية المنصات التعليمية في تنمية المفاهيم العلمية في مساق استراتيجيات تدريس العلوم، دراسة تطبيقية على طالبات كلية مجتمع الأقصى للدراسات المتوسطة. *رسالة دكتوراه غير منشورة*، كلية الدراسات العليا، جامعة القرآن الكريم وتأصيل العلوم، جمهورية السودان.

- القادري، سليمان. (2017). واقع التعليم الإلكتروني في الكليات العلمية بالجامعات الأردنية ومعوقاته والحلول المقترحة لها جامعة آل البيت نموذجاً، دراسات العلوم التربوبة. مؤتمر كلية العلوم التربوبة "مؤتمر التعليم العالي في الوطن العربي". الجامعة الأردنية. عدد خاص، 69–88.
- الكندري، علي. (2013). فاعلية الأنشطة الإلكترونِيّة على التحصيل والدافعية للتعلم لدى عينة من طلبة جامعة الكويت. المجلة التربوية، جامعة الكويت - مجلس النشر العلمي. 28)109( ، .50-13
- محمد، أحمد. محمد، آمال. والدسوقي، محمد. (2017). أثر التفاعل بين نمط تقديم المهارة ببيئات التعلم الإلكتروني والأسلوب المعرفي (الاعتماد مقابل الاستقلال عن المجال الإدراكي) على تنمية مهارات إنتاج الاختبارات الإلكترونية لدى طلاب تكنولوجيا التعليم، *مجلة جامعة الفيوم للعلوم التربوية والنفسية*. كلية التربية، جامعة الفيوم. جمهورية مصر العربية. *2*)2(، .116-55
- محمد، شريف. (2017). أثر التفاعل بين عناصر محفزات الألعاب الرقمية والأسلوب المعرفي في تنمية مهارات تصميم قواعد البيانات لدى طالب المعاهد العليا. دراسات عربية في التربية وعلم النفس )*ASEP*).  $.404$ –347)، 347–404.
- محمود، إبراهيم. وهنداوي، أسامة. (2015). أثر التفاعل بين نوع التدريب الإلكتروني (المركز –الموزع) عن بعد ونمط الأسلوب المعرفي للمتدرب (المعتمد–المستقل) في وحدة مقترحة لتتمية مهارات إنتاج الإختبارات اإللكترونية لدى المعلمين أثناء الخدمة، مجلة التربية. كلية التربية. جامعة األزهر، فلسطين. *4*)162(، .384-299
- محمود، حسين. علي، هدى. ومحمود، صفاء. (2014). أثر اختلاف مستويات الإبحار في بيئات التعلم الشخصية في تنمية مهارات إنتاج المقررات اإللكترونية لدى طالب تكنولوجيا التعليم، مجلة تكنولوجيا التربية. الجمعية العربية لتكنولوجيا التعليم. جمهورية مصر العربية. (15)، 213–237.
- المشيخي، إبراهيم. (2018). تصميم بيئة تعلم إلكتروني تشاركي وأثره في تنمية بعض مهارات تطبيقات الكمبيوتر لدى طالب المرحلة المتوسطة، المجلة الدولية للعلوم التربوية والنفسية. المؤسسة العربية للبحث العلمي والتنمية البشرية. جمهورية مصر العربية. *1*)10(، .66-12
- المقرن، نوره. (2019). أثر التعليم الإلكترونِيّ باستخدام نظام إدارة التَعلَّم ادمودو (Edmodo) على تحصيل طلاب الصف الأول ثانوي في مقرر الحاسب وتقنية المعلومات (1) واتجاههم نحو التقنية. *المجلة الدولية* التربوية المتخصصة. 8)1(. .136-118
- ميرزا، غريب. فخر الدين، يوسف. وسلامة، يوسف. (2016). *مقدمة في مناهج البحث العلمي الا*جت*ماعي*. الطبعة األولى، دمشق: معهد الجمهورية لمنهجيات البحث العلمي.
- الناقة، صـلاح وأبو وردة، إيهاب. (2009). إعداد المعلم وتتميته مهنياً في ضوءِ التحديات المستقبلية، المؤتمر التربوي: المعلم الفلسطيني الواقع والمَأمول.
- نبهان، أسماء. (2018). فاعلية بيئة الفصول المنعكسة القائمة على التعلم التشاركي عبر الويب في تنمية بعض المفاهيم التكنولوجية وقيم المواطنة الرقمية لدى طالبات الصف الثامن الأساسي بمحافظات غزة، *رسالة* ماجستير غير منشورة، فلسطين، كلية التربية، الجامعة اإلسالمية بغزة.
- النشار ، أحمد. وعوض، أماني. (2016). تطوير بيئة تعليمية إلكترونية لتنمية مهارات إدارة منصة التعلم الإلكتروني إدمودو وقياس فاعليتها في تتمية مهارات معلمات رباض الأطفال في إدارة هذه المنصـة، *مـجلة تكنولوجيا* التعليم. المجلة المصرية لتكنولوجيا التعليم. *25*)3(، .25-1
- نوبي، أحمد. التازي، نادية. (2015). أثر الأنشطة الإلكترونية في بيئة التعلم المدمج في تحسين مهارات القراءة لدى التالميذ ذوي صعوبات التعلم، مجلة علوم التربية. جامعة الخليج العربي. *3*)12(، .150-135
- وزارة التربية والتعليم العالي (2017). الخطة الاستراتيجية لقطاع التعليم 2017–2022 النسخة المطورة للاستراتيجية القطاعية الثالثة للتعليم. وزارة التربية والتعليم العالي. رام الله. فلسطين.
- الوكيل، حلمي. والمفتي، محمد. (1996). المناهج: المفهوم والعناصر والأسس والتنظيمات والتطوير . القاهرة: كلية التربية - جامعة عين الشمس.
- اليتيم، شريف. (2017). إستراتيجيات التعلم الإلكتروني من التقليدية إلى البنائية، *مجلة المنارة للبحوث والدراسات* . جامعة آل البيت – عمادة البحث العلمي. األردن. *23*) 2(، .62-37

ثانياً : المَرا**جِعُ الأجنَبيّة**: **َ**

- Abdillah, L. (2016). Exploring Student's Blended Learning Through Social Media. *ComTech, 7*(4), 245-254.
- Alabdulaziz, M., & Alhammadi, A. (2021). Effectiveness of using thinking maps through the Edmodo network to develop achievement and mathematical connections skills among middle school students . *Journal of Information Technology Education: Research*, (20), 1-34.
- Aboe, R. (2018). Correlation Between Students Learning Styles and Their Learning Achievement. *Seminar Nasional Pendidikan, December 2018*, (pp. 1-9). Ternate. North Maluku.
- Adam, S. (2019). The Role Of Gamification In The Facilitation Of Student Engagement: An Exploratory Industrial Psychology Application. Stellenbosch University.
- Adhiambo, B., Okeyo, G., & Cheruiyot, W. (2017). Framework for Improving Usability of Learning Management Systems by Integrating Pedagogical Agent. *International Journal of Computer Applications, 166*(8), 7-16.
- Ahmed, S. (2019). Chat And Learn: Effectiveness Of Using Whatsapp As A Pedagogical Tool To Enhance Efl Learners' Reading And Writing Skills. *International Journal of English Language and Literature Studies, 8*(2), 61-68.
- Ain, Q., Aslam, M., Muhammad, S., Awan, S., Pervez, M., Naveed, N., . . . Qadri, S. (2016). A Technique To Increase The Usability Of E-Learning Websites. *Pakistan Journal of Science, 68*(2), 164-169.
- Akour, M., Alenezi, M., Al Sghaier, H., & Al Shboul, Y. (2021). The COVID-19 pandemic: when e-learning becomes mandatory not complementary. *International Journal of Technology Enhanced Learning, 1*(1), 50-63.
- Al Shra'ah, M. (2021). The Effect of Kahoot on Developing EFL Saudi Students' Vocabulary Acquisition, Reading Comprehension, and their Attitudes towards such a Strategy. *IUGJEPS, 29*(1), 604-619.
- Alhasan, K., Chen, L., & Chen, F. (2017). Semantic Modelling for Learning Styles and Learning Material in an E-Learning Environment. *International Association for Development of the Information Society (IADIS) International Conference on E-Learning, Jul 20-22, 2017* (pp. 71-79). Lisbon, Portugal: International Association for Development of the Information Society.
- Alhawiti, M., & Abdelhamid, Y. (2017). A Personalized e-Learning Framework. *Journal of Education and e-Learning Researc, 4*(1), 15-21.
- Alhelou, E., Rashwan, A., & Abu-Naser, S. (2021). The Role of Using Cloud Computing in Improving the Quality of Accounting Education in Palestinian Universities in Light of the Covid-19 Pandemic. *Journal of Economics, Finance and Accounting Studies (JEFAS), 3*(1), 11-32.
- Ali, A. (2020). Effectiveness of the use of electronic educational blogs in teaching computers on the achievement of students. *Indonesian Journal of Electrical Engineering and Computer Science, 17*(1), 489-499.
- Ali, R., Kardar, M., & Zia, M. (2020). Use of WhatsApp Messenger among LIS students of University of Karachi, Pakistan. *Library Philosophy and Practice (e-journal)*, 2-11.
- Aljojo, N., Adams, C., Alkhouli, A., Saifuddin, H., & Alsaleh, I. (2015). In-Depth Analysis of the Arabic Version of the Felder-Silverman Index of Learning Styles. *American Journal of Information Systems, 3*(1), 22-30.
- Alkhudiry, R., & Alahdal, A. (2021). The Role of Online Learning During and Post COVID-19: A Case of Psycho-Social Study. *TESOL International Journal, 16*(1), 119-138.
- Alston, M., & Bowles, W. (2003). *Research for social workers: An introduction to methods (2nd ed.).* Routledge.
- Altunkaya, H., & Ayrancı, B. (2020). The use of Edmodo in academic writing education. *Journal of Language and Linguistic Studies, 16*(1), 89-103.
- Alzahrani, M. (2017). The Effect of Using Online Discussion Forums on Students' Learning. *TOJET: The Turkish Online Journal of Educational Technology, 16*(1), 164-176.
- Apandi, A. (2019). Gamification Meets Mobile Learning. In *Redesigning Higher Education Initiatives for Industry 4.0* (pp. 144-162). IGI Global.
- Aparicio, M., Bacao, F., & Oliveira, T. (2016, June). An e-Learning Theoretical Framework. *Educational Technology & Society, 19*(1), 292–307.
- Apeh, H., & Sulaiman, M. (2020). Relationship Between Learning Styles And Critical Thinking Ability Among Trainees Of Police Institutions In Nigeria. *Journal of the Nigerian Academy of Education, 15*(2), 13-24.
- Ary, D., Jacobs, L., Razavieh, A., & Sorensen, C. (2010). *Introduction to research in education (8th ed.).* Wadsworth: Cengage Learning.
- Asare, Y. (2017). Impact Of Aesthetics And Design On E-Learning Usability And Credibility: The Case Of Knust Virtual Classroom Graphic User Interface. *Unpublished master's thesis*. Department of Educational Innovations in Science and Technology.
- Avila, J., Sostmann, K., Breckwoldt, J., & Peters, H. (2016). Evaluation of the free, open source software WordPress as electronic portfolio system in undergraduate medical education. *BMC Medical Education, 16*(157), 2-10.
- Awla, H. (2014). Learning styles and their relation to teaching styles. *International Journal of Language and Linguistics, 2*(3), 241-245.
- Babic, S. (2011). E-learning environment compared to traditional classroom. *MIPRO, 2011 Proceedings of the 34th International Convention* (pp. 344-348). Opatija, Croatia, 23-27 May, 2011: DBLP.
- Bajracharya, J. (2019). Instructional Design and Models: ASSURE and Kemp. *9*(1), 1- 8.
- Bay, E., Bagceci, B., & Cetin, B. (2012). The effects of social constructivist approach on the learners' problem solving and metacognitive levels. *Journal of Social Sciences*, 8(3), 343 – 349.
- Baydas, O., & Cicek, M. (2019). The examination of the gamification process in undergraduate education: a scale development study. *Technology, Pedagogy and Education, 28*(3), 269-285.
- Benaida, M., & Namoun, A. (2018). An Exploratory Study of the Factors Affecting the Perceived Usability of Algerian Educational Websites. *TOJET: The Turkish Online Journal of Educational Technology, 17*(2), 1-12.
- Benhadj, Y., El Messaoudi, M., & Nfissi, A. (2019). Artificial intelligence in education: integrating serious gaming into the language class classdojo technology for classroom behavioral management. *IAES International Journal of Artificial Intelligence (IJ-AI), 8*(4), 382-390.
- Bhat, S., D'Souza, R., Suresh, E., Bhat, S., Raju, R., & Bhat, V. (2021). Dynamic Classroom Strategies to Address Learning Diversity. *Journal of Engineering Education Transformations, 34*, 694-702.
- Bi, J., Qin, Z., & Huang, J. (2014). Detecting Community and Topic Co-Evolution in Social Networks. *TELKOMNKA Indonesian Journal of Electrical Engineering*, *12*(5).
- Bilbao, J., AVarela, C.O., Bravo, E, URodriguez, M.I.G., Garcia, O., & Gonzalez, P. (2014). Using E-Activities in Pre-University Education for Working Specific and Transversal Competences. In WSEAS Proceedings of the 10th International Conference on Educational Technologies (EDUTE'14), 37-43.
- Biriyai, A., & Thomas, E. (2014). Online Discussion Forum: A Tool for Effective Student- Teacher Interaction. *International Journal of Applied Science, 1*(3), 111-116.
- Bolldén, K. (2015). Online teaching practices Sociomaterial matters in higher education settings. *Linköping Studies in Behavioural Science*, 3-136.
- Bonner, E., Reinders, H. (2018). Augmented and Virtual Reality in the Language Classroom: Practical Ideas. 18. 33-53.
- Bourkoukou, O., Bachari, E., & El Adnani, M. (2016, December). A Personalized E-Learning Based on Recommender System. *International Journal of Learning and Teaching, 2*(2), 99-103.
- Buckley, P., & Doyle, E. (2017). Individualising gamification: An investigation of the impact of learning styles and personality traits on the efficacy of gamification using a prediction market. *Computers & Education, 106*, 43-55.
- Carter, N., Bryant-Lukosius, D., DiCenso, A., Blythe, J., & Neville, A. (2014). The use of triangulation in qualitative research. *Oncology Nursing Forum, 41*(5), 545- 547.
- Chang, Y., Chen, Y., Chen, N., Lu, Y., & Fang, R. (2016). Yet another adaptive learning management system based on Felder and Silverman's learning styles and Mashup. *Eurasia Journal of Mathematics, Science & Technology Education, 12*(5), 1273-1285.
- Chang, Y., Lin, P., & Lu, Y. (2020). Development of a Kinect-Based English Learning System Based on Integrating the ARCS Model with Situated Learning. *Sustainability 2020, 12*(5), 1-16.
- Chen, C., Jones, K., & Xu, S. (2018). The Association Between Students' Style of Learning Preferences, Social Presence, Collaborative Learning and Learning Outcomes. *Journal of Educators Online, 15*(1).
- Chien, C., Huang, Y., & Huang, P. (2020). YouTube Videos on EFL College Students' Listening Comprehension. *English Language Teaching, 13*(6), 96-103.
- Chomunorwa, S. (2018). Typing Training Through Gamification. *Unpublished master's thesis.* University Of Cape Town, Computer Science Department.
- Chowdhury, S., Tanni, S., & Mamun, M. (2020). Exploring Perceptions and Experience of Educational Blogs in Higher Education of Bangladesh. *Journal of Education and Practice, 11*(14), 58-64.
- Chung, C., Shen, C., & Qiu, Y. (2019). Students' Acceptance of Gamification in Higher Education. *International Journal of Game-Based Learning, 9*(2), 1-19.
- Costley, J., & Lange, C. (2016). The Effects of Instructor Control of Online Learning Environments on Satisfaction and Perceived Learning. *The Electronic Journal of e-Learning, 14*(3), 69-180.
- Creswell, J. (2014). *Research design: Qualitative, quantitative and mixed methods approaches (4th ed.).* London: SAGE Publications.
- D'Agustino, S. (2012). Toward a course conversion model for distance learning: A review of best practices. *Journal of International Education in Business*, *5*(2), 145–162.
- Dalmolin, A., Mackeivicz, G., Pochapski, M., Pilatti, G., & Santos, F. (2018). Learning styles preferences and e-learning experience of undergraduate dental students. *Rev Odontol UNESP, 47*(3), 175-182.
- Dandashly, N., Barbar, A., & Antoun, M. (2019). The effects of using blogs and webquests in teaching education postgraduate courses. *Global Journal of Information Technology: Emerging Technologies, 9*(1), 12-19.
- Dempsey, M., Brennan, A., & O'Dea, M. (2018). Re-Boot Learning Providing An Eactivity Scaffold for Engagement for Early Research Activity Through Blog Technology Embedded Within Teaching and Learning. *the 12th Annual Technology, Education and Development Conference.* Valencia, Spain.
- Deterding, S., Dixon, D., Khaled, R., & Nacke, L. (2011). From Game Design Elements to Gamification. *In Proceedings of the 15th International Academic MindTrek Conference on Envisioning Future Media Environments* (pp. 9-11). MindTrek '11.
- Dosunmu, O. (2020). The Perceptions of College Faculty Toward Gamifification: Opportunities and Challenges. Thomas, Minnesota: University of St.
- Drljaca, D., Latinović, B., Stanković, Z., & Cvetković, D. (2017). ADDIE model for development of e-courses. *International Scientific Conference on Information Technology and Data.* Sinteza.
- Eaton, S., Brown, B., Schroeder, M., Lock, J., & Jacobsen, M. (2017). Signature pedagogies for e- learning in higher education and beyond. Calgary: University of Calgary.
- El Aissaouia, O., El Madanib, Y., Oughdira, L., & El Allioui, Y. (2019). Combining supervised and unsupervised machine learning algorithms to predict the learners' learning style. *Second International Conference on Intelligent Computing in Data Sciences (ICDS 2018). 148*, pp. 87-96. Procedia Computer Science.
- Epignosis. (2014). E-Learning Concepts, Trends, Applications. Epignosis LLC. Available from: https:// [www.talentlms.com/elearning/](http://www.talentlms.com/elearning/)
- Ermawanti, L. (2017). The Use Of Edmodo in Teaching Process Of Writing Skill at The Eleventh Grade Students Of SMA Muhammadiyah 1Klaten Academic Year 2016/2017. Islamic Education and teacher training faculty, Surakarta.
- Estira, K., Guzman, M., Cabaluna, C., Espinosa, N., & Ventayen, R. (2018). Usability Evaluation of Google Classroom: Basis for the Adaptation of GSuite E-Learning Platform. *6th International Conference on Studies in Business, Management, Education and Law (SBMEL-17)* (pp. 1-5). Manila, Philippines: (SBMEL-17), Sept. 18-19, 2017.
- Tamrin, A., & Basri. (2020). Edmodo-Based Learning and the Students' Perception. *Jurnal Pendidikan Bahasa Asing dan Sastra, 4*(1), 64-72.
- Felder, M., Henriques, E. (1995). Learning and Teaching Styles In Foreign and Second Language Education, Foreign Language Annals. *28*(1). 21-31.
- Felder, R. Silverman, L. (1988). Learning And Teaching Styles In Engineering Education. *Engr. Education, 78*(7), 674-681.
- Felder, R. M., & Spurlin, J. (2005). Applications, Reliability and Validity of the Index of Learning Styles. *Engng Ed., 21*(1), 103-112.
- Filatro, A., & Cavalcanti, C. (2016). Structural and content gamification design for tutor education. *E-learn – World Conference on e-learning*, (pp. 1-6). Washington DC.
- García-Alberti, M., Suárez, F., Chiyón, I., Carlos, J., & Feijoo, M. (2021). Challenges and Experiences of Online Evaluation in Courses of Civil Engineering During the Lockdown Motivated by the COVID-19 Crisis. *Preprints*, 1-18.
- Garcia, E., Moizer, J., Wilkins, S., & Haddoud, M. (2019). Student Learning in Higher Education Through Blogging in the Classroom. *Computers & Education, 136*, 136.
- Goh, W. W., Hong, J. L., & Gunawan, W. (2013). Exploring students' perceptions of learning management system: An empirical study based on TAM. *Teaching, Assessment and Learning for Engineering (TALE)*, IEEE International Conference, 1(1), 367-372
- Graf, S., Lin, T., & Kinshuk. (2008). The relationship between learning styles and cognitive traits – Getting additional information for improving student modelling. *Computers in Human Behavior, 24*(2), 122-137.
- Graham, K. (2015). TechMatters: Getting into Kahoot! (s): Exploring a game-based learning system to enhance student learning. *LOEX Quarterly*, 42(3), 6–7. Retrieved from<http://commons.emich.edu/loexquarterly/vol42/iss3/4>
- Greenberg, Allan. (2009). An Analysis of Preferred Learning Styles, As They Affect Adult Learners in The Synchronous Online Environment, [Unpublished doctoral dissertation]. Adult Online Education at Union Institute & University Cincinnati, Ohio.
- Gurer, M. (2020). Sense Of Community, Peer Feedback And Course Engagement As Predictors Of Learning In Blog Environments. *Turkish Online Journal of Distance Education-TOJDE, 21*(4), 237-250.
- Hall, J. (2020). Negative and Positive Aspects of Using WordPress to Facilitate Reflective Practice in Pre-service Teacher Education. *JALTCALL2019 Conference* (pp. 18-32). Tokyo, Japan: JALT .
- Hamzah, W., Ali, N., & Saman, M. (2015). Influence of Gamification on Students' Motivation in using E-Learning Applications Based on the Motivational Design Model. *International Journal of Emerging Technologies in Learning (iJET), 10*(2), 30-34.
- Hamzah, W., Ali, N., Saman, M., Yusoff, M., & Yacob, A. (2014). Enhancement of the ARCS Model for Gamification of Learning. *3rd International Conference on User Science and Engineering (i-USEr)*, (pp. 287-291).
- Hankins, S. (2015). The Effects of Edmodo on Student Achievement in Middle School. *St. Thomas University*. Florida, Miami Gardens.
- Herout, L. (2016). APPLICATION OF GAMIFICATION AND GAME-BASED LEARNING IN EDUCATION. *EDULEARN2016: 8th International Conference on Education and New Learning Technologies, 4th-6th July 2016*, *8*, pp. 1048-1053. Barcelona, Spain.
- Hmedna, B., El Mezouary, A., Baz, O., & Mammass, D. (2017). Identifying and tracking learning styles in MOOCs: A neural networks approach. *International Journal of Innovation and Applied Studies, 19*(2), 267-275.
- Horton, W. (2012). *E-learning by design.* San Francisco, United States of America: Pfeiffer.
- Huang, H.-W. (2020). The Effectiveness of Using YouTube Videos to Teach Grammar for EFL Students with Learning Disabilities. *IC4E 2020: Proceedings of the 2020 11th International Conference on E-Education, E-Business, E-Management, and E-Learning* (pp. 1-5). Osaka Japan: Association for Computing MachineryNew YorkNYUnited States.
- Hursen, C., & Bas, C. (2019). Use of Gamification Applications in Science Education. *International Journal of Emerging Technologies in Learning (iJET), 14*(1), 4- 23.
- Icard, S. B. (2014). Educational technology best practices. *International Journal of Instructional Technology and Distance Learning.* 11(3), 37-41.
- Idrizi, E., Filiposka, S., & Trajkovik, V. (2018). VARK Learning Styles and Online Education: Case Study. *ETAI 2018, September 2018*, (pp. 1-6). Struga, R.Macedonia.
- ISO. (2010). ISO 9241-210: *2010 Ergonomics of Human-System Interaction—Part 210: Human-Centred Design for Interactive Systems*. Available online: https://www.iso.org/standard/52075.html (accessed on 15 December 2020).
- Ivanović, M., Milicević, A., Ganzha, M., Bădică, A., Paprzycki, M., & Bădică, C. (2018). Usability and Quality Parameters for E-Learning Environments and Systems. *SQAMIA*, 6-9.
- Jamiai, A. (2021). Issues in E-Learning during Covid-19 in Morocco: A Focus on EFL Master Students' Voices. *International Journal of Social Science And Human Research, 4*(1), 459-467.
- Jen, L., & Said, S. (2019). Application Of Gamification In Introduction To Programming: A Case Study. *International Journal of Social Sciences, 4*(3), 845-864.
- Jiang, Z., Wu, H., Cheng, H., Wang, W., Xie, A., & Fitzgerald, S. (2021). Twelve tips for teaching medical students online under COVID-19. *Medical Education Online, 26*, 1-11.
- Junus, I., Santoso, H., Isal, R., & Utomo, A. (2015). Usability Evaluation of the Student Centered e-Learning Environment. *International Review of Research in Open and Distributed Learning, 16*(4), 62-82.
- Kadam, P., Gaikwad, U., & Bhamre, P. (2021). Student Centred Learning Using Student's Learning Style. *Journal of Engineering Education Transformations, 34*, 391-395.
- Kalogiannakis, M., Papadakis, S., & Zourmpakis, A. (2021). Gamification in Science Education. A Systematic Review of the Literature. *Educ. Sci., 11*(22), 1-36.
- Kapp, M. (2012). *The Gamification of Learning and Instruction: Game-based Methods and Strategies for Training and Education.* San Francisco: Wiley.
- Kattoua, T., Al-Lozi, M., & Alrowwad, A. (2016). A Review of Literature on E-Learning Systems in Abstract Higher Education. *nternational Journal of Business Management and Economic Research(IJBMER), 7*(5), 754-762.
- Kaur, P., & Naderajan, R. (2019, Dec). Kahoot! In The English Language Classroom. *South East Asia Journal of Contemporary Business, Economics and Law,, 20*(6), 49-54.
- Keller, J. M. (2010). *Motivational Design for Learning and Performance: The ARCS Model Approach.* Springer.
- Keramida, M. (2015). Behaviorism in Instructional Design For eLearning: When and How To Use It. Retrieved from: https://elearningindustry.com/behaviorism-ininstructional-design-for-elearning-when-and-how-to-use
- Khaleel, F., Ashaari, N., & Wook, T. (2019). An Empirical Study On Gamification For Learning Programming Language Website. *Jurnal Teknologi (Sciences & Engineering), 81*(2), 151-162.
- Khaleel, F., Wook, T., & Ashaari, N. (2018). Quantifying User Experience In Using Learning Gamification Website. *Journal of Theoretical and Applied Information Technology, 96*(23), 7783-7793.
- Khan, M., Vivek, Nabi, M., & Khojah, M. (2021). Students' Perception towards E-Learning during COVID-19 Pandemic in India: An Empirical Study. *Sustainability, 13*(57), 1-14.
- Khlaif, Z., Salha, S., Affouneh, S., Rashed, H., & ElKimishy, L. (2020). The Covid-19 epidemic: teachers' responses to school closure in developing countries. *Technology, Pedagogy and Education*, 1-16.
- Khoirunnisa, H., Umamah, N., & Sumardi, A. (2019). Edmodo as a media for history learning in the digital era. *IOP Conf. Series: Earth and Environmental Science. 243*, pp. 1-9. IOP Publishing.
- Kiget, N., Wanyembi, G., & Peters, A. (2014). Evaluating Usability of E-Learning Systems in Universities. *(IJACSA) International Journal of Advanced Computer Science and Applications, 5*(8), 97-102.
- Kimiloglu, H., Ozturan, M., & Kutlu, B. (2017). Perceptions about and attitude toward the usage of e-learning in corporate training. *Computers in Human Behavior, 72*, 339-349.
- Klubal, L., Kostolányová, K., & Gybas, V. (2018). Gamification In Lms Courses. *ICTE Journal, 7*(2), 46-50.
- Kolb, D. A. (1984). Experiential Learning: Experience as the Source of Learning and Development. Englewood Cliffs, NJ: Prentice-Hall. Retrieved from https://www.researchgate.net/publication/235701029 Experiential Learning Experience \_As\_The\_Source\_Of\_Learning\_And\_Development
- Kovacic, A., Bubas, G., & Coric, A. (2012). Mobilising students' grammar skills through collaborative e-tivities with Web 2.0 tools. *Procedia - Social and Behavioral Sciences, 34*, 132-136.
- Kovacic, A., Bubas, G., Zlatovic, M. (2008). E-tivities with a Wiki: Innovative Teaching of English as a Foreign Language, 14th Congress of the European University Information Systems Organisation Conference, EUNIS 2008, "VISION IT - Visions for use of IT in higher education"At: Aarhus, Denmark.
- Krouska, A., Troussas, C., & Virvou, M. (2017). Comparing LMS and CMS platforms supporting social e-learning in higher education. *8th International Conference on Information, Intelligence, Systems & Applications (IISA), 27-30 Aug* (pp. 1- 7). Larnaca, Cyprus: IEEE.
- Kurniawan, F., & Sanjaya, R. (2012). Benefits and Limitations of WordPress for eLearning Purpose. *The Eighth International Conference on eLearning for Knowledge-Based Society, 23-24 February 2012*, (pp. 1-5). Thailand.
- Kuzgun, H., & Özdinç, F. (2017). Investigating Usability of Edmodo as an Educational Social Network Environment. *Journal of Theoretical Educational Science, 10*(2), 274-297.
- Lai, Y., & Lee, J. (2019). Learning Style Variation of Digital Natives. *International Journal of Social Sciences, 4*(3), 1265-1276.
- Laine, S., Myllymäki, M., & Hakala, I. (2015, July). The Role of the Learning Styles in Blended Learning. *7th International Conference on Education and New Learning Technologies.* Barcelona, Spain.
- Lin, D., Ganapathy, M., & Kaur, M. (2018). Kahoot! It: Gamification in Higher Education. *Social Sciences & Humanities, 26*(1), 565 - 582.
- Macdonald, J., & Poniatowska, B. (2011). Designing the Professional Development of Staff for Teaching Online: An OU (UK) case study. *Distance Educ, 32*, 119- 134.
- Machajewski, S. (2017). Gamification in Blackboard Learn. *Blackboard World Conference, LA – July 25, 2017* (pp. 2-15). New Orleans, LA.: Grand Valley State University.
- Marbán, J., Radwan, E., Radwan, A., & Radwan, W. (2021). Primary and Secondary Students' Usage of Digital Platforms for Mathematics Learning during the COVID-19 Outbreak: The Case of the Gaza Strip. *Mathematics, 9*(110), 1-21.
- Martín, C., Acal, C., El Honrani, M., & Estrada, A. (2021). Impact on the Virtual Learning Environment Due to COVID-19. *Sustainability, 13*(582), 1-16.
- Martínez, D., & García, J. (2019). Using Malone's Theoretical Model on Gamification for Designing Educational Rubrics. *informatics, 6*(9), 1-13.
- Masood, M., & Musman, A. (2015). The Usability and its Influence of an e-Learning System on Student Participation. *7th World Conference on Educational Sciences, (WCES-2015), 05-07 February 2015* (pp. 2325 – 2330). Athens, Greece: ovotel Athens Convention Center.
- Mezak, J., Hoić-Božić, H., & Dlab, M. (2015). Personalization of e-tivities using Web 2.0 tools and ELARS (E-learning Activities Recommender System). *38th International Convention, Computers in Education Proceedings* (pp. 770-775). Biljanović Petar: Rijeka : MIPRO.
- Milićević, A., Vesin, B., Ivanović, M., Budimac, Z., & Jain, L. (2017). E-Learning Systems Intelligent Techniques for Personalization. In *Personalization Based on Learning Styles* (pp. 27-36). United State: Intelligent Systems Reference Library.
- Mohamad, S., Salleh, M., & Salam, S. (2015). Factors Affecting Lecturers Motivation in Using Online Teaching Tools. *Procedia - Social and Behavioral Sciences, 195*, 1778 – 1784.
- Monkhouse, H., & Forbes, A. (2015). The Use of YouTube to Improve Students' Acuity and Analytic Skills in Discussion of Issues in Music Performance. *Literacy Information and Computer Education Journal (LICEJ), 6*(3), 1964- 1970.
- Mösle, D., Melzer, P., and Schoop, M. (2018). *A Cultural Perspective on Personalized eLearning – Designing Corporate Trainings for Chinese Learners*.
- Muangsrinoon, S., & Boonbrahm, P. (2019). Game Elements From Literature Review Of Gamification In Healthcare Context. *Journal of Technology and Science Education, 9*(1), 20-31.
- Müller, A., Goh, C., Lim, L., & Gao, X. (2021). COVID-19 Emergency eLearning and Beyond: Experiences and Perspectives of University Educators. *Education Sciences, 11*(19), 1-15.
- Naveed, Q., Muhammed, A., Sanober, S., Qureshi, M., & Shah, A. (2017). Barriers Effecting Successful Implementation of 94 E-Learning in Saudi Arabian Universities. *iJET, 12*(6), 95-107.
- Ngo, J., & Ngadiman, A. (2019). he Impacts of Edmodo on Students' Performance in ESP Classrooms. *International Seminar on Language, Education, and Culture*, 369-378.
- Nicholson, P. (2005). E-Training Practices for Professional Organizations. *IFIP International Federation for Information Processing, 167*, 20-27.
- Nugraha, F., & Jumasa, H. (2020). Comparative Analysis Of Usability Learning Management System In Politeknik Lamandau. *JITK (Jurnal Ilmu Pengetahuan Dan Teknologi Komputer), 6*(1), 101-106.
- Nyang'or, J., Ssemugabi, S., & Villiers, M. (2013). Optimising the effectiveness of questionnaire surveys for usability evaluation of offline e-learning tutorials. E-Learn.
- Ogechi, E., & Charity, E. (2019). Effect Of Edmodo Learning Platform On The Students' Achievement In Business Studies In Secondary Schools. *Online Journal of Arts, Management and Social Sciences (OJAMSS), 4*(1), 54-65.
- Orfanou, K., Tselios, N., & Katsanos, C. (2015). Perceived Usability Evaluation of Learning Management Systems: Empirical Evaluation of the System Usability

Scale. *International Review of Research in Open and Distributed Learning, 16*(2), 227-246.

- Oyewole, B., Animasahun, V., & Chapman, H. (2020). A survey on the effectiveness of WhatsApp for teaching doctors preparing for a licensing exam. *PLoS ONE, 15*(4), 1-9.
- Özdemir, M. (2016). The Analysis of the Relationship between Primary Learning Styles and Learning Objects in an Online Environment. *European Journal of Contemporary Education, 15*(1), 34-50.
- Pablos, P., Tennyson, R., & Lytras, M. (2015). *Assessing the Role of Mobile Technologies and Distance Learning in Higher Education.* United States of America: Information Science Reference.
- Palma, J., & Piteira, M. (2008). The activities value in e-learning. *EUNIS 2008 VISION IT - Vision for IT in higher education.* Aarhus: EUNIS. Retrieved from https://www.eunis.org/eunis2008/papers/
- Panda, Subhajit, & Chakravarty, Rupak. (2020). Content Creation, Dissemination and Preservation: Disrupting the Status Quo through Technological Interventions. *Presented at the National Webinar On Disaster vis-à-vis Education: Impact and Effects.* June, 27 2020, Shimurali, Nadia, West Bengal, India.
- Pektaş, M., & Kepceoğlu, I. (2019). What Do Prospective Teachers Think about Educational Gamification? *Science Education International, 30*(1), 65-74.
- Pesare, E., Roselli, T., & Rossano, V. (2016). Visualizing student engagement in elearning environment. *The 22nd International Conference on Distributed Multimedia Systems*, (pp. 26-33). United States.
- Pettenati, M., & Cigognini, M. (2009). Designing e-tivities to increase learning-to-learn abilities. *eLearning Papers*. Retrieved from www.elearningpapers.eu
- Pilař, L., Stanislavská, L., & Kuralová, K. (2020). Use Of Gamification In Lectures Using The Kahoot! Tool. *17th International Conference Efficiency and Responsibility in Education.* Prague. 333-338.
- Pineda Hoyos, J. E., & Tamayo Cano, L. H. (2016). E-moderating and e-tivities: The implementation of a workshop to develop online teaching skills in in-service teachers. *PROFILE Issues in Teachers' Professional Development*, 18(1), (pp. 97-114).<http://dx.doi.org/10.15446/profile.v18n1.44269>
- Piščikienė, I., Šustickienė, B., & Mamčenko, J. (2020). Identification And Use Of Student Learning Styles For Development Of Personalized Vle. *Proceedings of*

*EDULEARN20 Conference, 6th-7th July 2020* (pp. 2557-2565). LITHUANIA: Vilnius College of Technologies and Design.

- Popescu, P., Mihaescu, M., Iordache, D., & Pribeanu, C. (2018). Usability evaluation of Tesys e-Learning platform. *International Conference on Human-Computer Interaction, 3-4 September. 2018*, pp. 38-41. Cluj-Napoca, Romani: RoCHI 2018.
- Prendes, P., Castañeda, L., Gutiérrez, I., & Sánchez, M. (2017). Personal Learning Environments in Future Professionals: Nor Natives or Residents, Just Survivors. *International Journal of Information and Education Technology, 7*(3).
- Prykhodko, A., Rezvan, O., Volkova, N., & Tolmachev, S. (2019). Use of Web 2.0 technology tool — educational blog — in the system of foreign language teaching. *Педагогiка вищої та середньої школи, 52*(1), 105–117.
- Quesenberry, K., Saewitz, D., & Kantrowitz, S. (2014). Blogging in the Classroom: Using WordPress Blogs with BuddyPress Plugin as a Learning Tool. *Journal of Advertising Education, 18*(2), 5-17.
- Raash, N., & Baljinnyam, T. (2020). A Study Of Mongolian Some Teacher Training School Students' Learning Styles By Using Felder: Solomon Index Of Learning Styles (ILS). *Asian Journal of Management Sciences & Education, 9*(3), 73-86.
- Rabah, J., Cassidy, R., & Beauchemin, R. (2018). Gamification in education: Real benefits or edutainment? *Preprint submitted to European Conference on eLearning, June 6.*
- Raju, R., Bhat, S., Bhat, S., D'Souza, R., & Singh, A. (2021). Effective Usage of Gamification Techniques to Boost Student Engagement. *Journal of Engineering Education Transformations, 34*, 713-717.
- Reid, J. (1987). The Learning Style Preferences of ESL Students. *TESOL Quarterly*, 21 (1), 87-111.
- Robson, K., Plangger, K., Kietzmann, J., McCarthy, I., & Pitt, L. (2015). Is it all a game? Understanding the Principles of gamification. *Business Horizons, 58*(4), 411–420.
- Roseth, C., Akcaoglu, M., & Zellner, A. (2013). Blending Synchronous Face-to-face and Computer- Supported Cooperative Learning in a Hybrid Doctoral Seminar. *TechTrends, 57*(3), 54-59.
- Rozhkova, D. (2020). COVID-19 and E-learning: challenges for Russian professors. *ICS. Journal of Digital Art & Humanities, 1*(2), 34-44.
- Rubens, N., Kaplan, D., and Okamoto, T. (2011). E-Learning 3.0: anyone, anywhere, anytime, and AI. *In International Workshop on Social and Personal Computing for Web- Supported Learning Communities (SPeL 2011)*, Dec 2011.
- Russo, C., & Lavicza, Z. (2019). An overview of gamification and gamified educational platforms for mathematics teaching. *11th Conference on European Research in Mathematics Education.*, (pp. 5-12). Utrecht, Netherlands.
- Ruzmetova, M. (2018). Applying Gilly Salmon's Five Stage Model for Designing Blended Courses. *Dil ve Edebiyat Araştırmaları, 17*, 271-290.
- Rydbrink, M. (2017). A qualitative study of how to facilitate motivation and collaboration in online learning environments. *Unpublished master's thesis*. Sweden: Linnaeus university.
- Safi, Samir (2016). Effect Size and Interval Estimation. [Powerpoint Presentation]. Retrieved from: http://site.iugaza.edu.ps/ssafi/old-courses/phd/-التربوي-اإلحصاء /االستداللي
- Salman, Y., & Karahoca, A. (2005). Measuring Usability Of Iconic Based Guis Of Mobile Emergency Service Software By Using HCI. *35th International Conference on Computers and Industrial Engineering* (pp. 1663-1668). Istanbul, Turkey: Estanbul Technical University on June 19 - 25.
- Salmon, G. (2013). *E-tivities: The key to active online learning (2nd ed.).* London & New York: Routledge.
- Samsudin, Z., & Ch'ng, L. (2018). Learning Experiences Of Digital Immigrants In An E-Learning Environment: A Case Study In Malaysia. *12th International Technology, Education and Development Conference 5-7 March, 2018* (pp. 1962-1966). Valencia, Spain: INTED2018 Proceedings.
- Saran, M., Al-Magsoosi, D., & Mohammed , D. (2018). Gamification in e-learning: The Effect on Student Performance. *9th Annual International Conference on Computer Science Education: Innovation and Technology (CSEIT 2018), October 2018*, (pp. 1-8). Singapore.
- Sauro, Jeff. (2011). Measuring Usability With The System Usability Scale (SUS). February 2, 2011. available at:<https://measuringu.com/sus/>
- SCHARTZ, S. (2014). The Interrelationships Of University Student Characteristics And The Keller Arcs Motivation Model In A Blended Digital Literacy Course. *Department of Curriculum and Instruction College of Education*. Manhattan, Kansas: Kansas State University.
- Sebbowa, D., & Ng'ambi, D. (2020). Teaching History in Ways C21st Students Learn – A Design-Based Research Perspective. *International Journal of Learning, Teaching and Educational Research, 19*(9), 259-280.
- Seixas, L., Gomes, A., & Filho, I. (2016). Effectiveness of gamification in the engagement of students. *Computers in Human Behavior, 58*, 48e63.
- Shabudin, M., Aisyah, A., Darus, S., & Mimiko, N. (2014). Development of Teaching Materials and Utilization of Web 2.0 in Japanese Language Teaching and Learning. *Procedia - Social and Behavioral Sciences, 118*, 433 – 441.
- Shahnama, M., Yazdanmehr, E., & Shirvan, M. (2021). *Challenges of Online Teaching During the COVID-19 Pandemic in an English as a Foreign Language Context A Process Tracing Approach.* Retrieved from Research Square: https://doi.org/10.21203/rs.3.rs-141388/v1
- Sharma, D., Aggarwal, D., & Saxena, A. (2021). Stakeholders' Perspective Towards the Contingency Education Model During Covid 19 Pandemic. *International Journal of Current Research and Review, 13*(1), 150-154.
- Sharma, P., & Sankari, A. (2015). Constructivist E-Learning Environment Based on Web-Technologies. *National Conference on Emerging Trend in Information Technology & Management.* Indore.
- Sherriff, M., Floryan, M., & Wert, D. (2016). Achievement Unlocked: Investigating Which Gamification Elements Motivate Students. *ASEE Annual Conference & Exposition, June 26-29*, (pp. 3-12). New Orleans, LA.
- Siahaan, E. (2020, February). Students' Perception of Edmodo use as a Learning Tool. *Journal of English Teaching, 6*(1), 12-23.
- Sisco, A., Woodcock, S., & Eady, M. (2015). Pre-Service Perspectives on E-Teaching: Assessing E-Teaching Using the EPEC Hierarchy of Conditions for E-Learning / Teaching Competence. *CJLT/RCAT, 41*(3), 1-32.
- Slevin, J. (2006). E-tivities and the connecting of e-learning experiences through deliberative feedback. *Tidsskrift for Universiteternes Efter- Og Videreuddannelse (UNEV), 4*(9). doi:https://doi.org/10.7146/unev.v4i9.4914
- Sobodic, A., Balaban, I., & Kermek, D. (2018). Usability Metrics for Gamified Elearning Course: A Multilevel Approach. *International Journal of Emerging Technologies in Learning (iJET), 13*(5), 41-55.
- Soetan, A. Olanrewaju, O. and Gbore, O. (2018). Personal e-learning Technologies Usability by Undergraduates for Learning in the University of Ilorin, Ilorin

Nigeria. *International Journal of Educational Benchmark (IJEB),* University of Uyo. VOL. 10(1). (pp. 92-100).

- Somova, E., & Gachkova, M. (2018). An Attempt for Gamification of Learning in Moodle. *International Conference on e-Learning'16*, (pp. 1-7). Bratislava, Slovakia.
- Soni, V. (2020). *Global Impact of E-learning during COVID 19.* Retrieved Feb. 2021, from SSRN: https://papers.ssrn.com/sol3/papers.cfm?abstract\_id=3630073
- Stenalt, M., Jørgensen, D. (2007). Using E-tivities, Video Dialogues And Informal Communication To Motivate University Teachers Online. Proceeding of the 13th International Conference of European University Information Systems, EUNIS.
- Sugito, T., Susilowati, S., & Hartono, H. (2019). Integrating Edmodo application in science teaching and learning. *IOP Conf. Series: Journal of Physics. 1170*, pp. 1-7. IOP Publishing.
- Sullivan, M., & Longnecker, N. (2014). Class blogs as a teaching tool to promote writing and student interaction. *Australasian Journal of Educational Technology, 30*(4), 390-401.
- Susilawati, S., & Supriyatno, T. (2020). Online Learning Through WhatsApp Group in Improving Learning Motivation in the Era and Post Pandemic COVID -19. *Jurnal Pendidikan, 5*(6), 852—859.
- Tan, L. (2018). Meaningful Gamification and Students' Motivation: A Strategy for Scaffolding Reading Material. *Online Learning Journal, 22*(2), 141-155.
- Thurston, T. (2018). Design Case: Implementing Gamifification with ARCS to Engage Digital Natives. *Journal on Empowering Teaching Excellence, 2*(1), 23-52.
- Tican, C., & Deniz, S. (2019). Pre-service Teachers' Opinions about the Use of 21stCentury Learner and 21st Century Teacher Skills. *European Journal of Educational Research, 8*(1), 181-197.
- Tomko, V., & Zaitseva, L. (2011). Visual Design of E-learning Environments. *IEEE Global Engineering Education Conference (EDUCON), April 4 - 6, 2010,* (pp. 552-560). Amman, Jordan: EDUCON.
- Torres, J., Domínguez-García, S., & García-Planas, M. (2015). Using WordPress-Portfolios for Teaching and Learning Mathematics in Engineering Studies. *The 4th Electronic International Interdisciplinary Conference* (pp. 131-135). EIIL.
- Torun, F., & Tekedere, H. (2015). The Usability Analysis Of An E-Learning Environment. *Turkish Online Journal of Distance Education-TOJDE, 16*(4), 50- 66.
- Toukoumidis, A., & Maeöts, M. (2019). Implementation Of Gamification Strategies For The Enhancement Of Digital Competences. *13th International Technology, Education and Development Conference March 11th-13th, 2019* (pp. 9510- 9518). Valencia, Spain: IATED Academy.
- Turan, Z., Avinc, Z., Kara, K., & Goktas, Y. (2016). Gamification and Education: Achievements, Cognitive Loads, and Views of Students. *International Journal of Emerging Technologies in Learning (iJET), 11*(7), 64-69.
- Türker, F. (2016). Design process for online websites created for teaching Turkish as a foreign language in web based environments. *Educ. Res. Rev., 11*(8), 642-655.
- UNICEF. (2020, July 11). *Framework For Reopening Schools.* Retrieved from UNICEF: https://www.unicef.org/sites/default/files/2020-04/Framework-forreopening-schools-2020.pdf
- United Nation. (2020). *Policy Brief: Education during COVID-19 and beyond.* United Nation. United Nation.
- Urien, B., Erro-Garcés, A., & Osca, A. (2019). WhatsApp usefulness as a communication tool in an educational context. *Educ Inf Technol, 24*(1), 2585– 2602.
- Végh, V., Nagy, Z., Zsigmond, C., & Elbert, G. (2017). The Effects Of Using Edmodo In Biology Education On Students' Attitudes Towards Biology And ICT. *PROBLEMS OF EDUCATION IN THE 21st CENTURY, 75*(5), 483-493.
- Ventayen, R. Estira, K. Guzman, M. Cabaluna, C. and Espinosa, N. (2018, January). Usability Evaluation of Google Classroom: Basis for the Adaptation of GSuite E-Learning Platform. *Asia Pacific Journal of Education, Arts and Sciences*, Vol. 5 No. 1, (pp. 47-51).
- Vlachopoulos, D. (2020). COVID-19: Threat or Opportunity for Online Education? *Higher Learning Research Communications, 10*(1), 16–19.
- Wahyuni, S., Mujiyanto, J., Rukmini, D., Fitriati, S., & Handoyo, B. (2020, Feb). Integrating Edmodo Into English Instruction: Students' Perceptions And Its Contribution To Autonomous Learning. *International Journal Of Scientific & Technology Research, 9*(2), 1590-1595.
- Wang, J. & Senecal, S. (2007). Measuring Perceived Website Useability, available at: [www.chairerbc.com/axisdocument.aspx7id-pdf](http://www.chairerbc.com/axisdocument.aspx7id-pdf)
- Welbers, K., Konijn, E., Burgers, C., Vaate, A., Eden, A., & Brugman, B. (2019). Gamification as a tool for engaging student learning: A field experiment with a gamified app. *E-Learning and Digital Media, 16*(2), 92–109.
- Wibowo, W., & Astriawati, N. (2020). The effectiveness of using Edmodo based elearning in the applied mechanics course. *International Conference on Science Education and Technology - Journal of Physics: Conference Series. 1511*, pp. 1-8. IOP Publishing.
- Wojciechowski, A., & Meller, P. (2010). *E-Learning Usability Testing Platform* (Vol. 80). Berlin, Heidelberg: Springer.
- Wong, S., & Koh, L. (2020). A review of the active learning curriculum in Management Accounting using the Felder and Soloman's Index of Learning Styles (ILS). *The Southeast Asian Conference on Education 2020: Official Conference Proceedings* (pp. 1-29). Singapore: Research Collection School Of Accountancy.
- Wright, P. (2014). "E-tivities from the Front Line": A Community of Inquiry Case Study Analysis of Educators' Blog Posts on the Topic of Designing and Delivering Online Learning. *Education Sciences*, 172-192. doi:10.3390/educsci4020172
- Wright, P. (2015). Comparing E-Tivities, E-Moderation And The Five Stage Model To The Community Of Inquiry Model For Online Learning Design. *The Online Journal of Distance Education and e-Learning, 3*(2), 17-30.
- Wu, J. (2014). Effects of learning styles on self-directed foreign language vocabulary learning. *Studies in Self-Access Learning Journal*, 5(2), 112-126.
- Yağci, M. (2017, March). A Web-based Blended Learning Environment for Programming Languages: Students' Opinions. *Journal of Education and Training Studies, 5*(3), 211-218.
- Yin, R. K. (2016). *Qualitative research from start to finish (2nd ed.).* New York: Guilford Publications.
- Yousef, A., Salah, R., & Makram, E. (2020). Investigating Different Educational Blog Characteristics to Support Collaborative Learning based on Connectivism Learning Theory. *CSEDU 2020 : 12th International Conference on Computer Supported Education* (pp. 1-12). Online Streaming: CSEDU.
- Zamora-Polo, F., Corrales-Serrano, M., Sánchez-Martín, J., & Espejo-Antúnez, L. (2019). Nonscientific University Students Training in General Science Using an Active-Learning Merged Pedagogy: Gamification in a Flipped Classroom. *Educ. Sci, 9*(4), 1-18.
- Žubrinić, K., & Kalpić, D. (2008). The Web as Personal Learning Environment. *International Journal of Emerging Technologies in Learning (iJET)*.
- Zulfikar, A., Muhidin, A., Supaarta, W., Trisetyarso, A., Abbas, B., & Kang, C. (2019). The Effectiveness of Online Learning with Facilitation Method. *The Fifth Information Systems International Conference 2019*. Procedia Computer Science. 32–40.

ا<mark>لمَلاحِقُ</mark> **َ**

#### **ملحق )1(: جلسة الخبراء**

عَقد البَاحِث جلسة علميّة يوم الثلاثاء الموافق 2020/01/21 في تمام الساعة 02:00 مساءً بغزة في قاعة الشاليهات مع مجموعة من الخبراء المُتخصصين في مجال التعلم الإلكترونيّ وتكنولوجيا التعليم من<br>-اختصاصات أكاديميّة.<br>-

**أوال:ً أهداف الجلسة:**

- ترشيح الأدوات والتطبيقات المناسبة لمعلمي التكنولوجيا لتصميم الأنشطة الإلكترونيّة.
	- مُناقَشة مهارات تصميم مُنتجِ الأنشطةِ الإلكترونيّةِ القَائمة على التّلعيب. <u>ا</u>
		- مُناقَشةُ مجالاتِ أداةِ قابليّة استخدامِ بيئةِ التَعلّم الإلكترونيّةِ.<br>-
	- مُلاءمة أداتي المُقابلة المُعمّقة والمناقشة الجماعيّة المُركّزة لأهدافِ الدِراسة.
		- مُناقشة سيناريو التَدريبِ وموضوعاتِهِ.

**م االسم الدرجة العلمية التخصص مكان العمل**  1 أ.د. محمد سليمان أبو شقير أستاذ دكتور المناهج وتكنولوجيا التعليم كلية التربية - الجامعة اإلسالمية – غزة 2 د. مجدي سعيد عقل أستاذ مشارك تكنولوجيا تعليم كلية التربية - الجامعة اإلسالمية – غزة 3 | د. أحمد محمد أبو علبة | أستاذ مساعد | تكنولوجيا تعليم وزارة التربية والتعليم العالي – اإلدارة العامة للإشراف والتأهيل التربوي 4 | د. سامح جميل العجرمي | أستاذ مساعد | تكنولوجيا تعليم | كلية التربية – جامعة الأقصى – غزة 5 د. أحمد محمد أبو ندا أستاذ مساعد المناهج وطرق التدريس وزارة التربية والتعليم العالي – اإلدارة العامة للتقنيات التربوية 6 د. محمود محمد برغوت أستاذ مساعد تكنولوجيا التعليم والمعلومات كلية العلوم والتكنولوجيا - غزة 7  $\,$ د. محمد فؤاد أبو عودة  $\,$  أستاذ مساعد  $\,$  تكنولوجيا تعليم  $\,$  كلية التربية – الجامعة الإسلامية – غزة 8 د. علي حسن أبو سعدة أستاذ مساعد تكنولوجيا تعليم المعهد الوطني للتدريب – وزارة التربية والتعليم العالي - غزة 9 د. أحمد عبد القادر فروانة أستاذ مساعد تكنولوجيا تعليم كلية التربية – كلية مجتمع األقصى – غزة

**:ً قائمة أسماء الخب ارء: يا ِ ثان** شاركين في الجلسة: ُ يوضح الجدول التالي قائمة أسماء الخب ارء الم

#### **َ ملحق )2 كمين ح ُ م ُة الم ِ (: قائ َ**

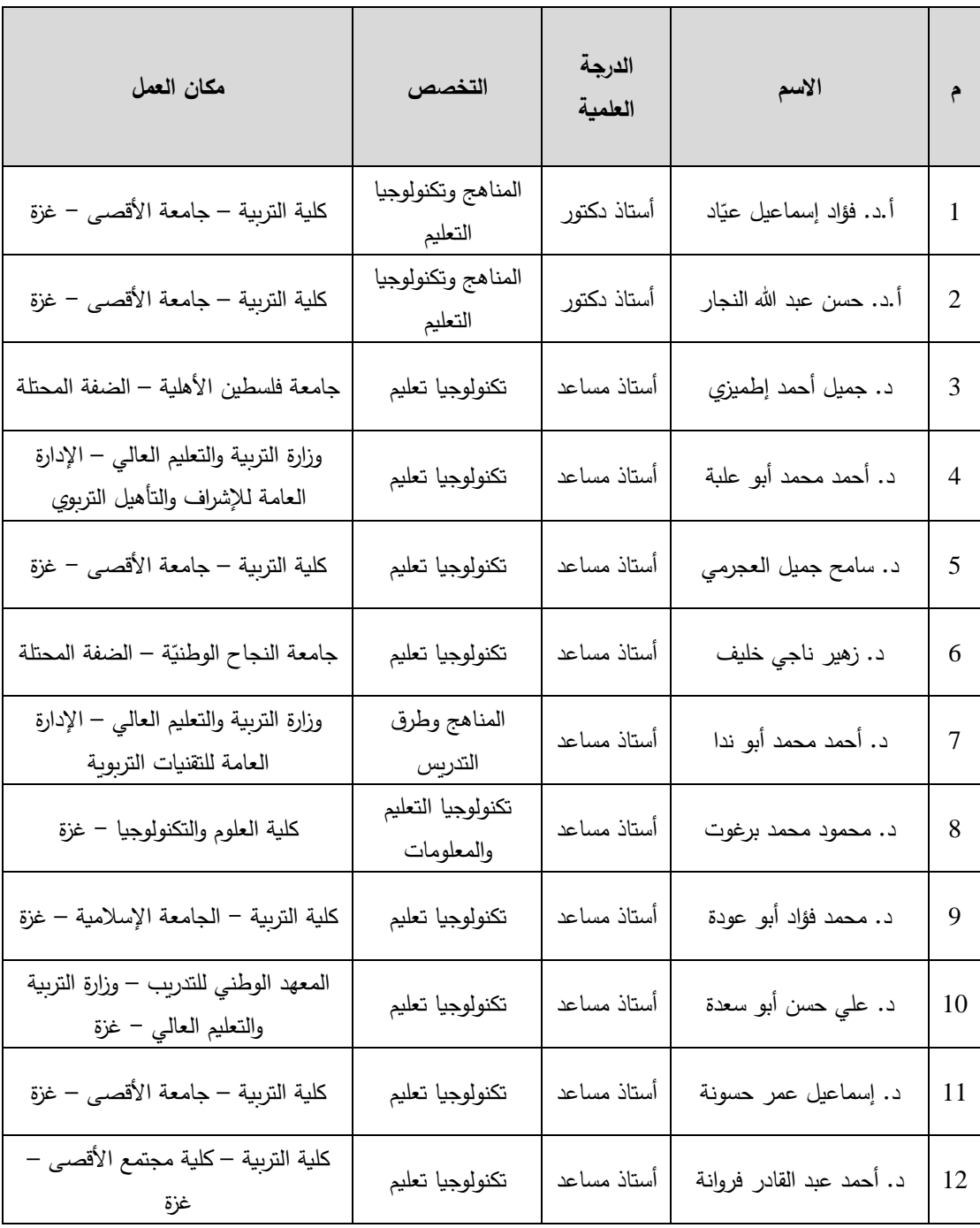

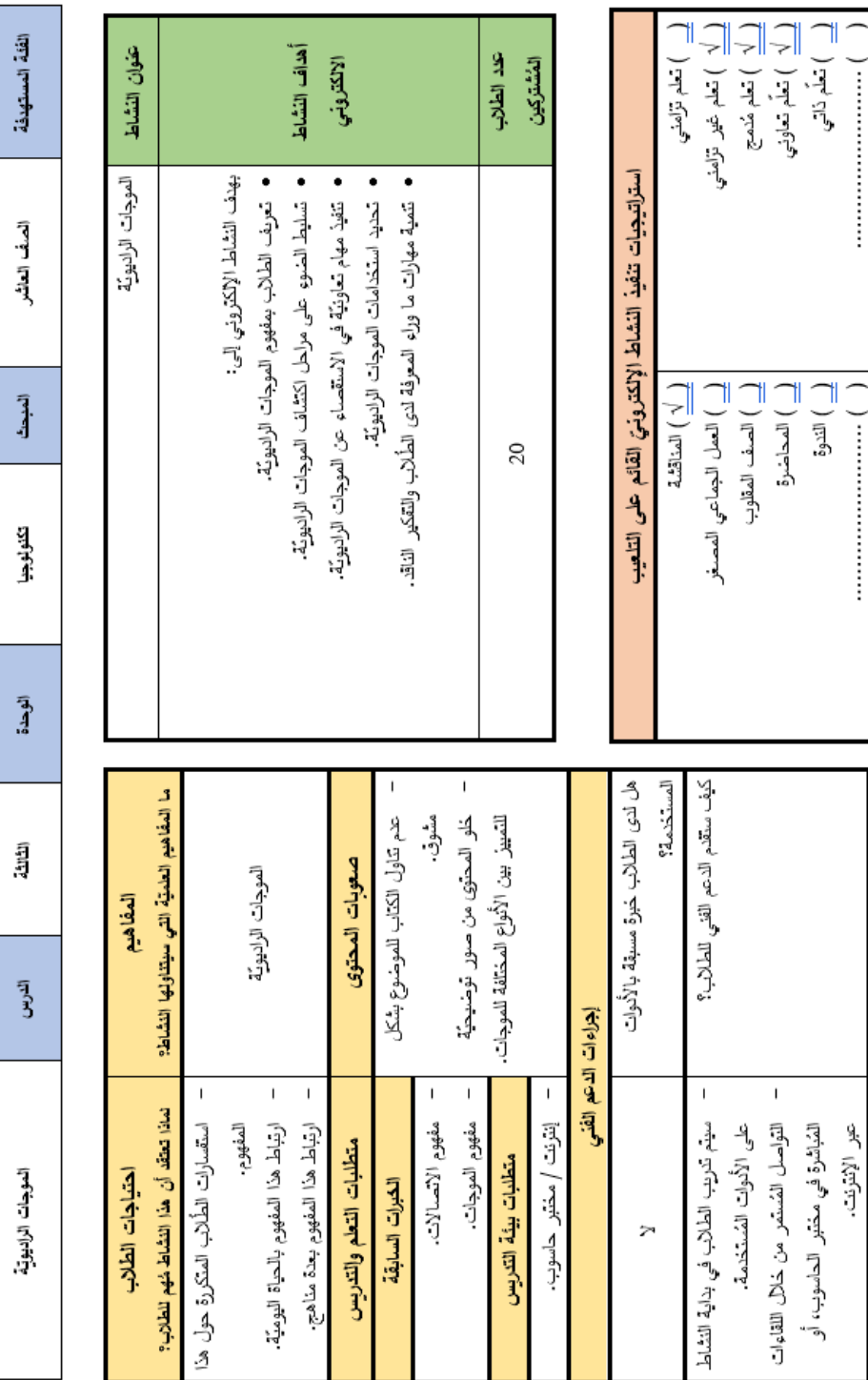

**ملحق )3( خطة تصميم نشاط إلكتروني قائم على التلعيب** 

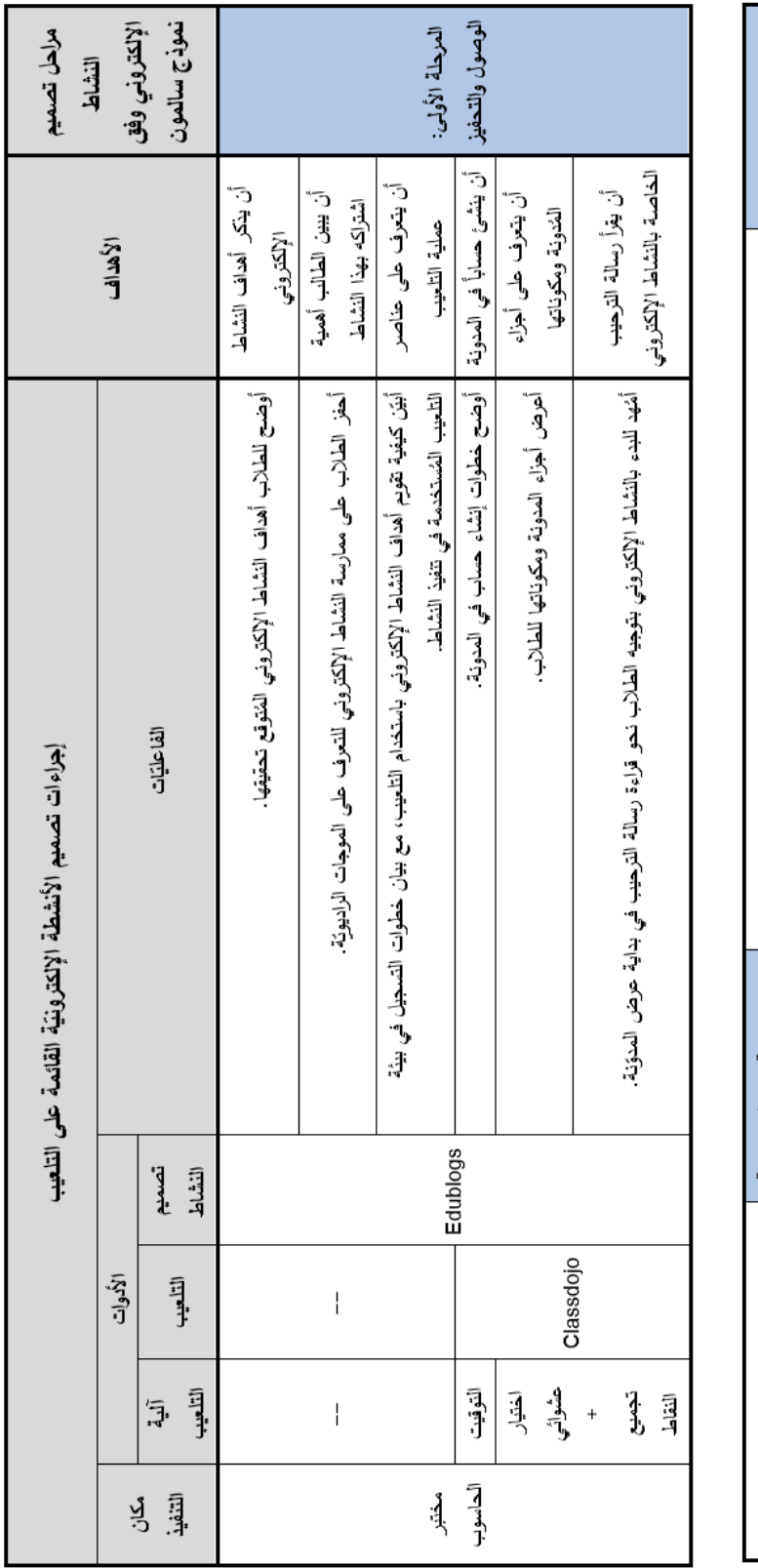

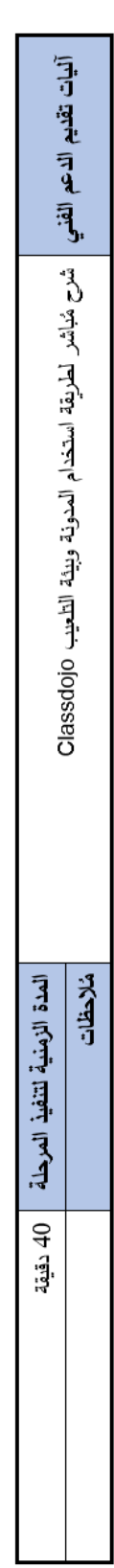

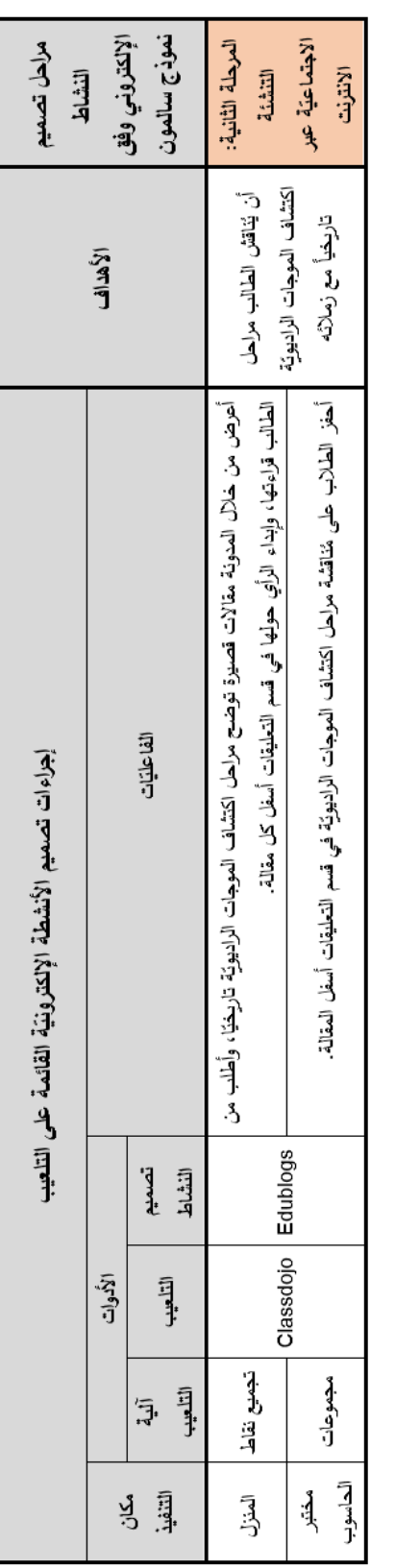

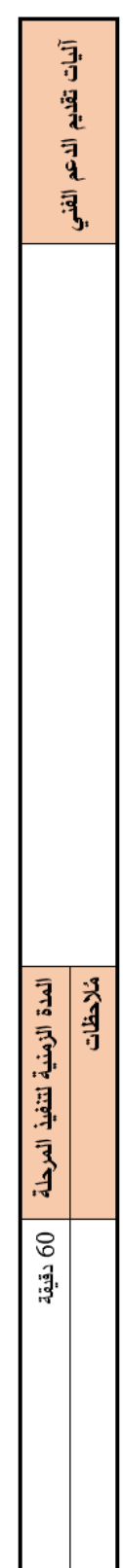

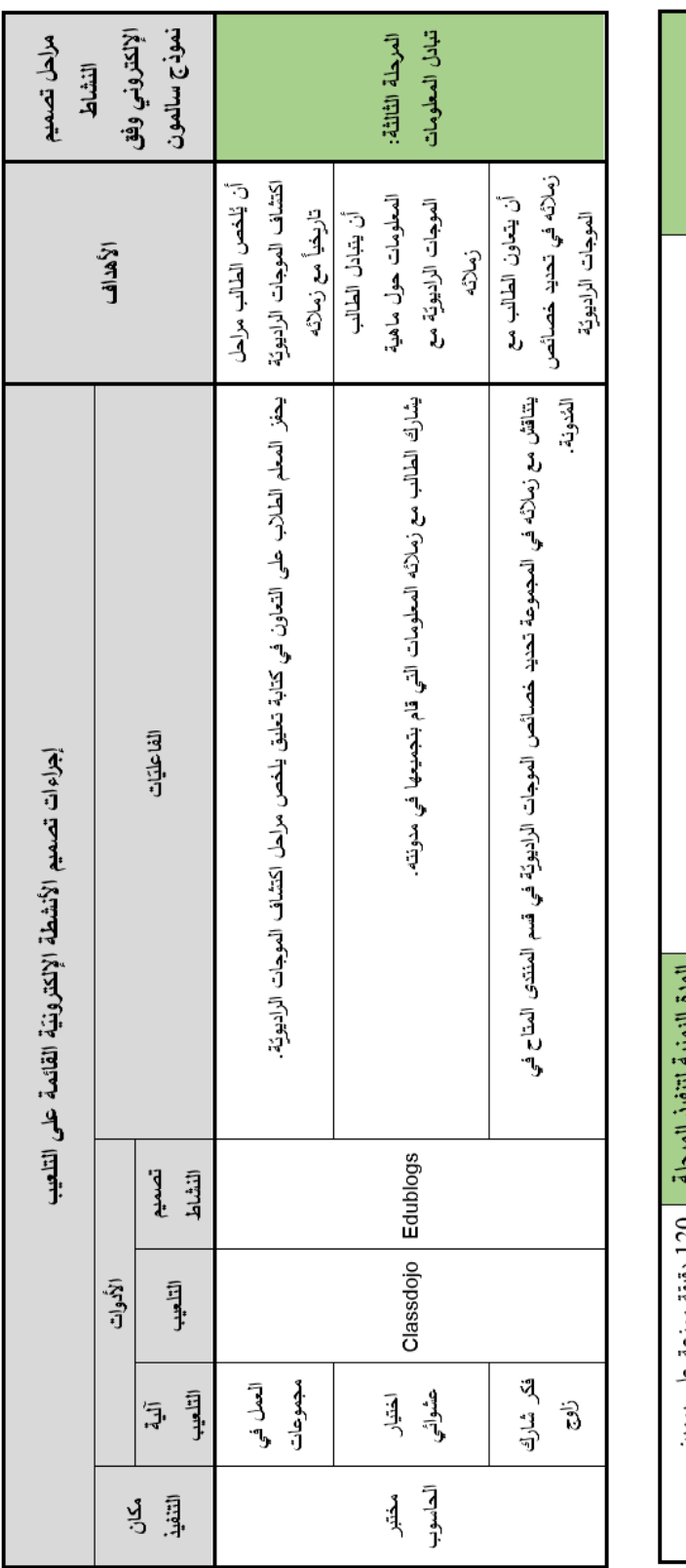

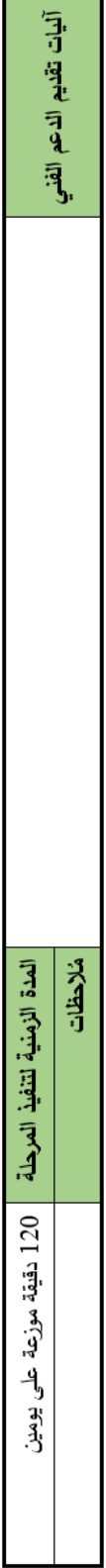

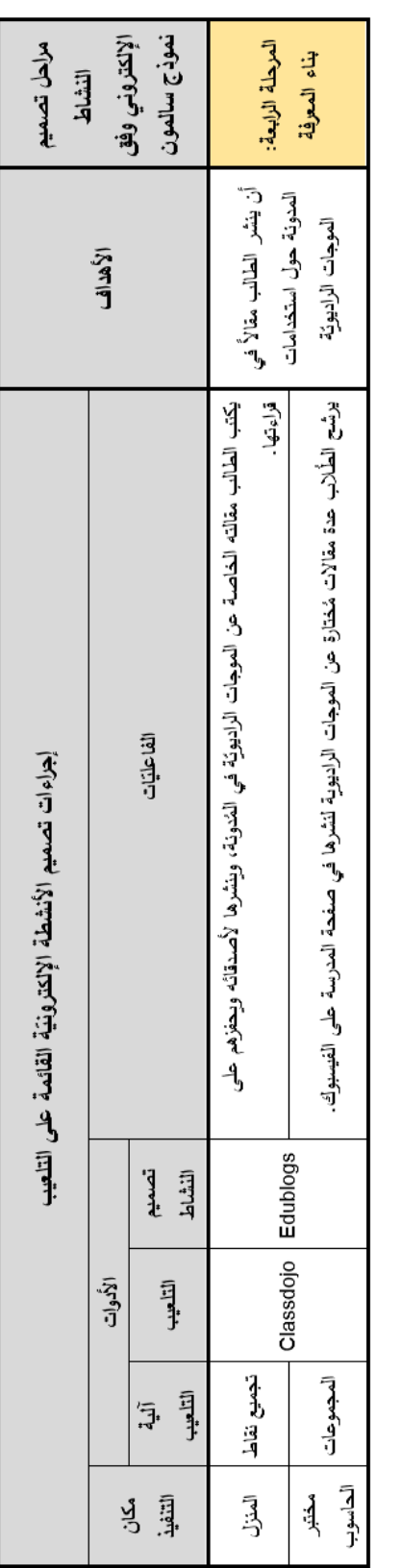

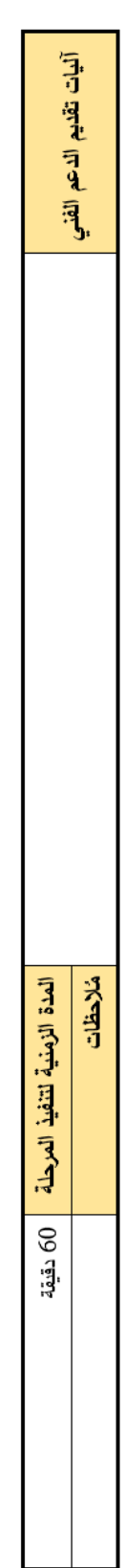

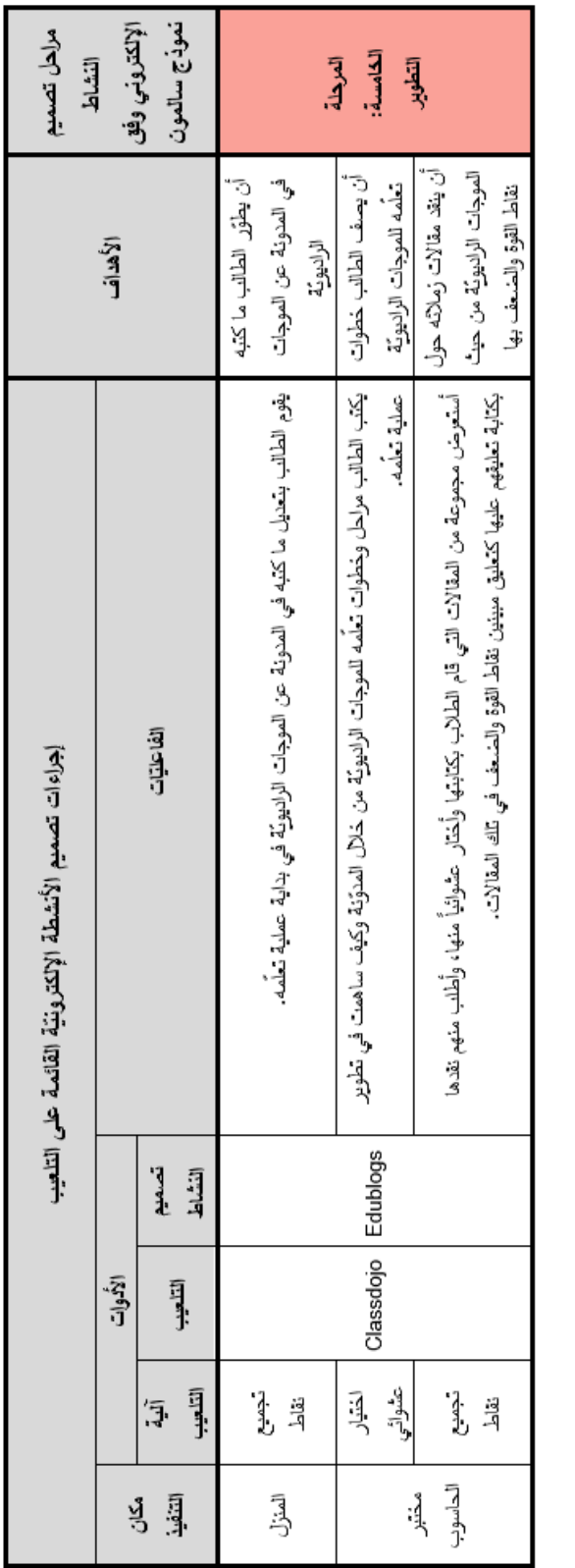

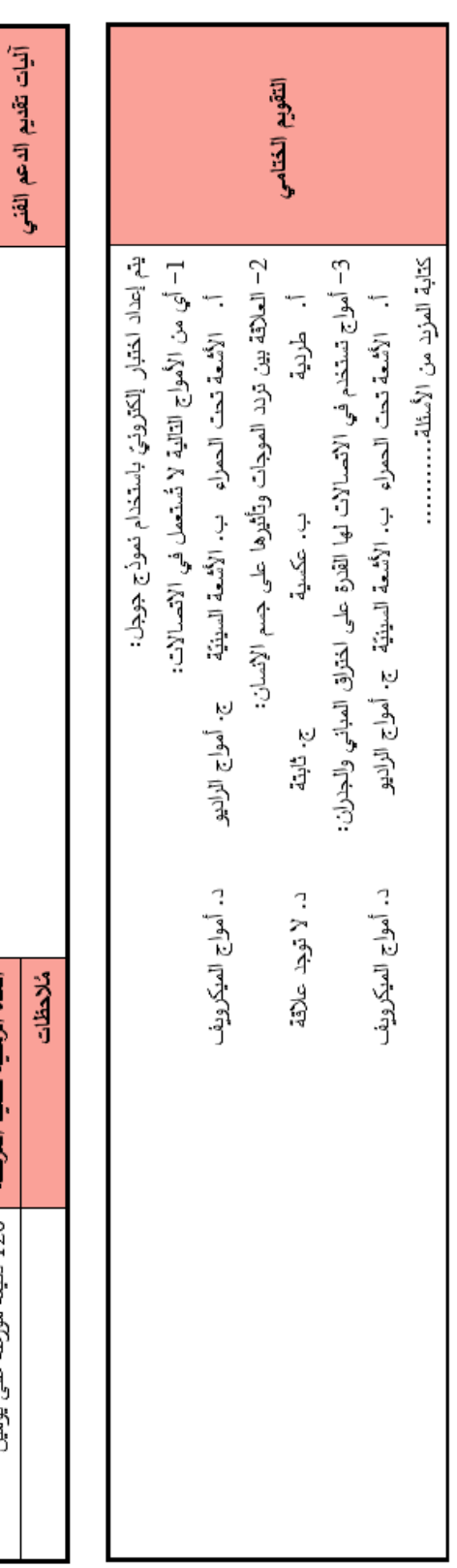

المدة الزمنية لتنفيذ المرحلة محلك 120 دقيقة موزعة على يومين

## **ِف ملحق )4 أنماط التعّلم (: مقياس تصني**

إعداد: ريتشارد فيلدر (Richard M. Felder)،

)Barbara A. Soloman( سولومان وباربا

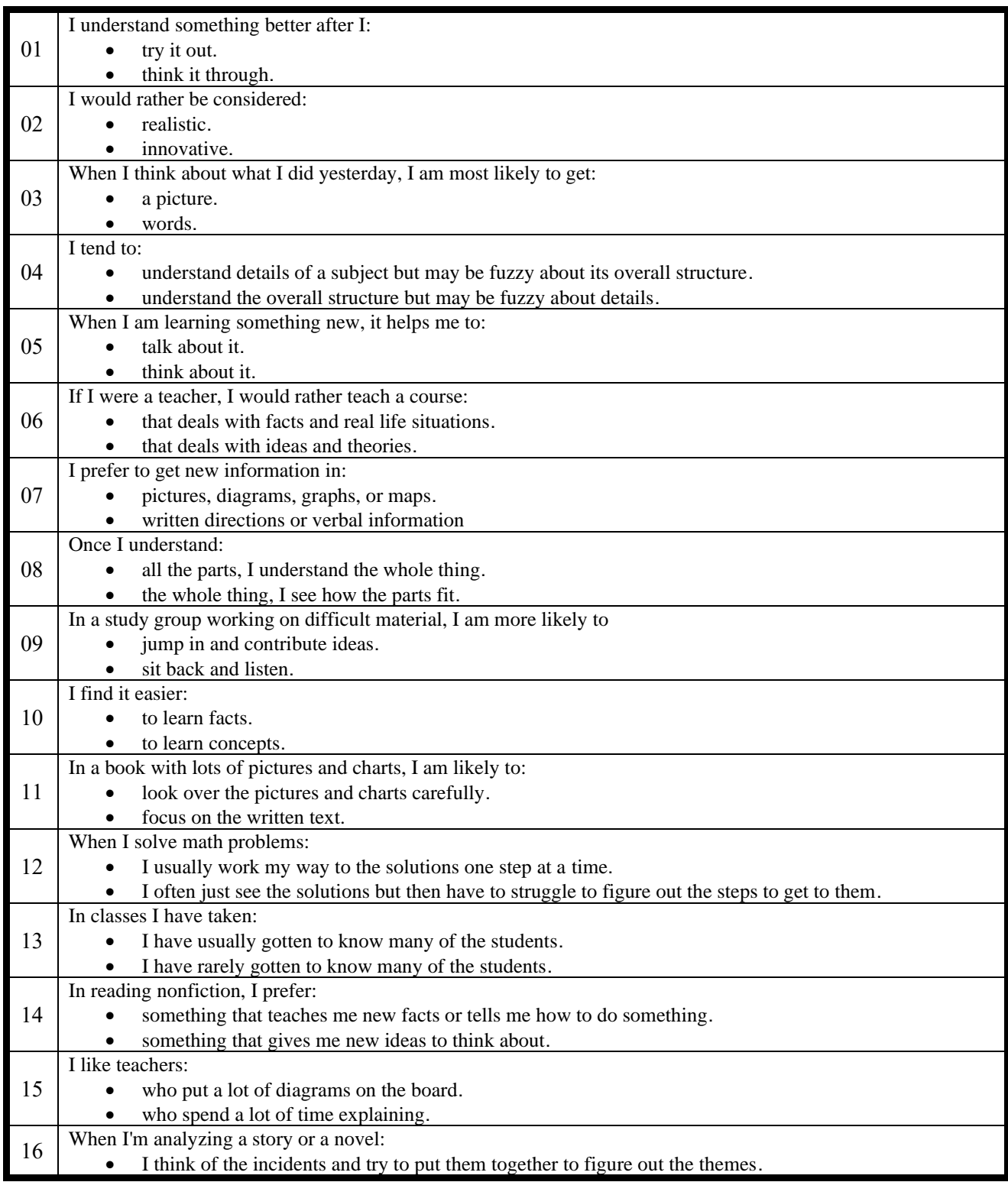

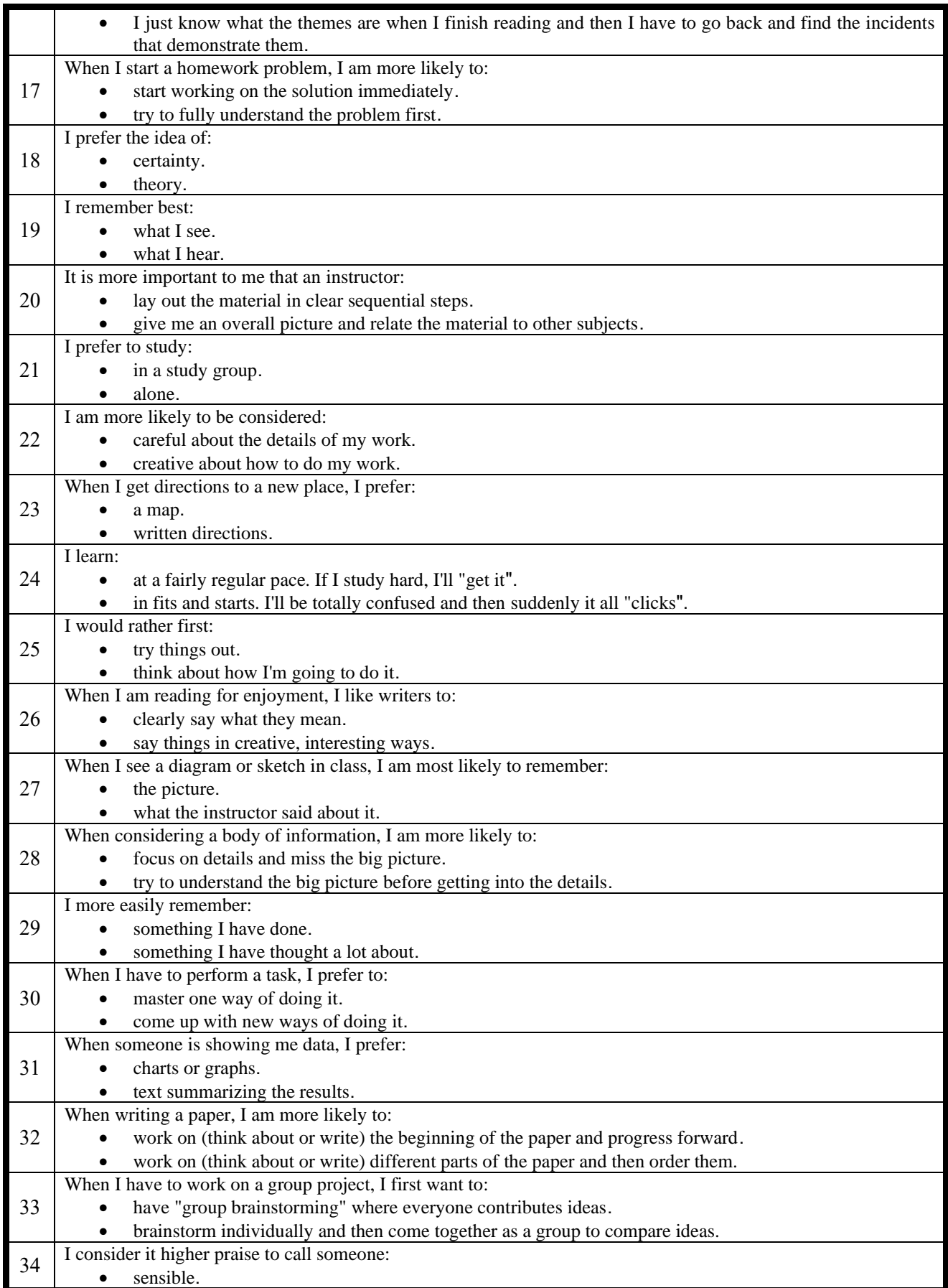

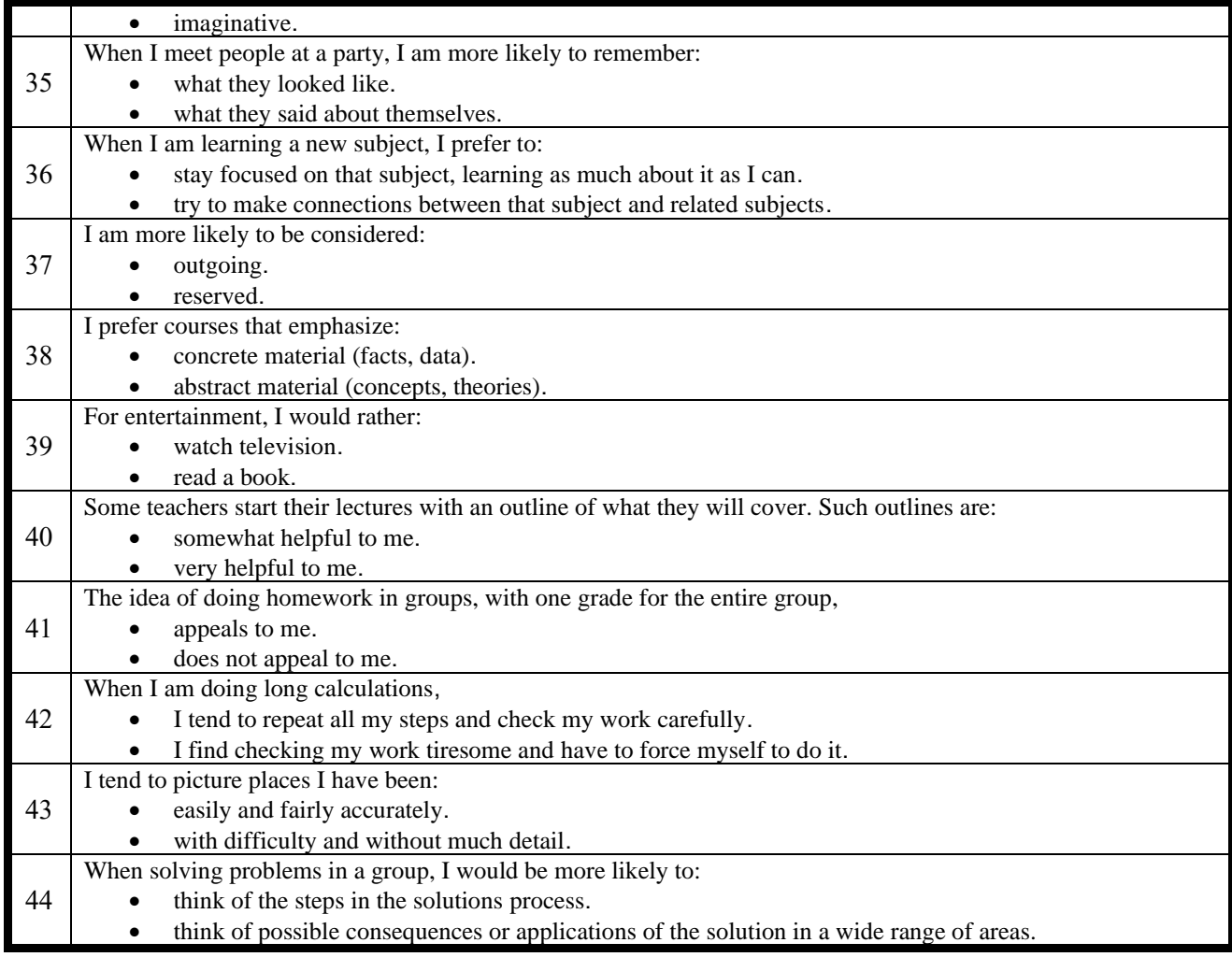

### **ملحق )**5**(: تحكيم مقياس تصنيف أنماط التعّلم**

ُ **سعادة الدكتور:** ...................................................... حترم الم

**السالم عليكم ورحمة هللا وبركاته** 

أفيد سعادتكم بأنني أقوم حالياً بإعداد دراسة علميّة لنيل درجة الدكتوراه في المناهج وطرق التدريس من الجامعة الإسلاميّة بغزة، والموسومة بعنوان: أثر التفاعل بين بيئات التعلم الإلكترونيّة وأنماط التعلم في تنمية مهارات تصميم الأنشطة الإلكترونيّة **عّلمي التكنولوجيا بغزة ُ ة االستخدام لدى م ّ القائمة على التلعيب وقابلي**

ويهدف الباحث من تحكيم هذه الأداة إلى الاستفادة من خبرتكم، والاستئناس بها، و<u>هو مقياس مُعتمد لتحديد</u><br>. أنماط التعلّم من إعداد ريتشارد فيلدر (Richard M. Felder)، وباربا سالمون ( .Barbara A Soloman)، وقد قام الباحث بتعريبه وتكييف بعض الفقرات لتالئم ظروف الدراسة الحالية. ُذا آمل منكم إبداء آرائكم، ومُقترحاتكم <u>حول ترجمة كل عبارة من عباراتها</u>، ومُلائمتها، ومدى صِدقها من حيث المُحتوى، والمضمُون؛ لتكون أداة قياس صادقة.<br>.

> شاكراً حُسن تعاونِكم ومُقدراً وقتكم الثمين المُستقطع لتنقيح هذه الاستبانة والله وليّ التوفيق

الباحث: أكرم عبد القادر فروانة رئيس قسم التعليم الإلكترون*يّ* وزارة التربية والتعليم العالي – غزة 0599322565 a.firwana@gmail.com

### **استبانة تحديد أنماط التعّلم**

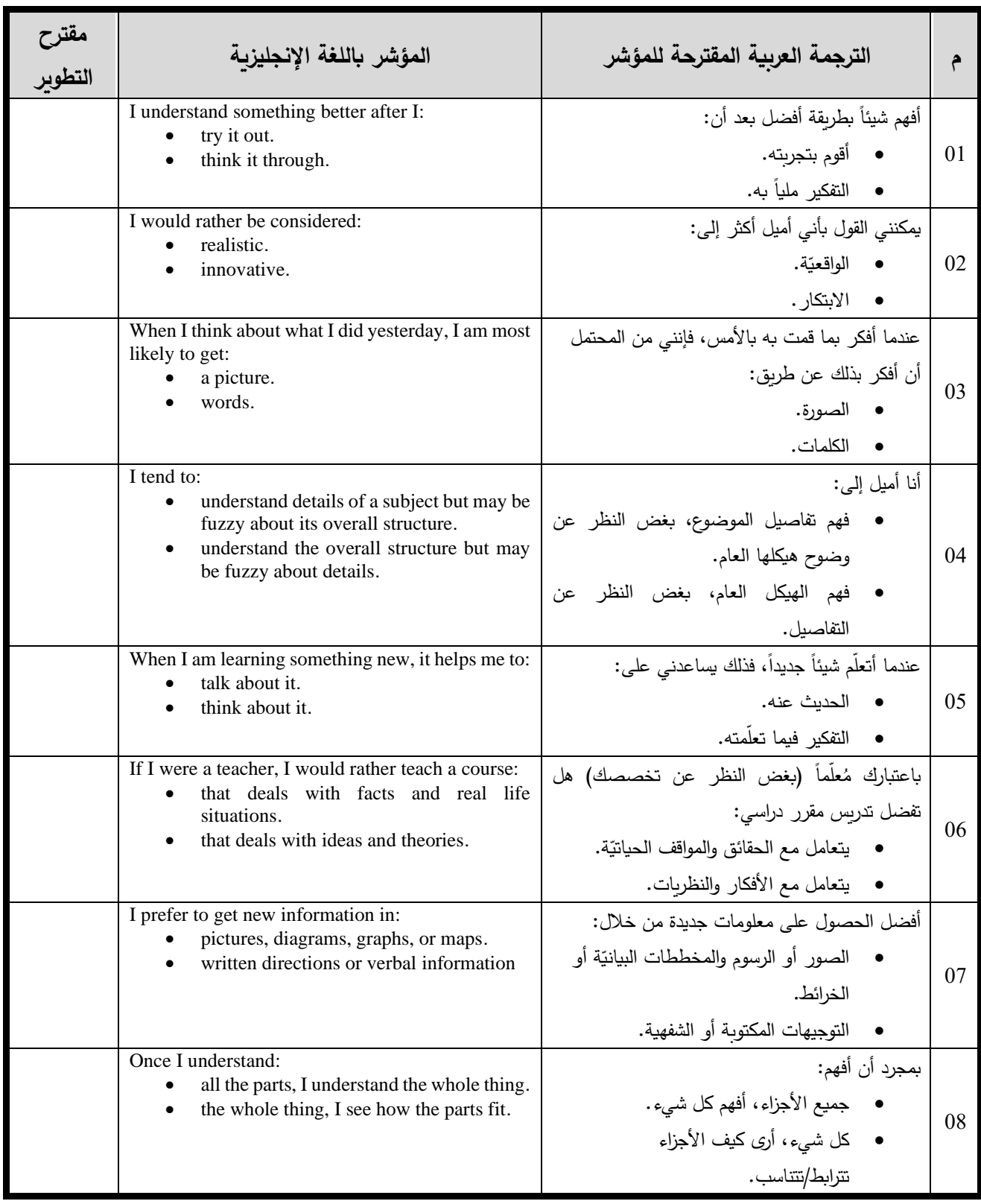

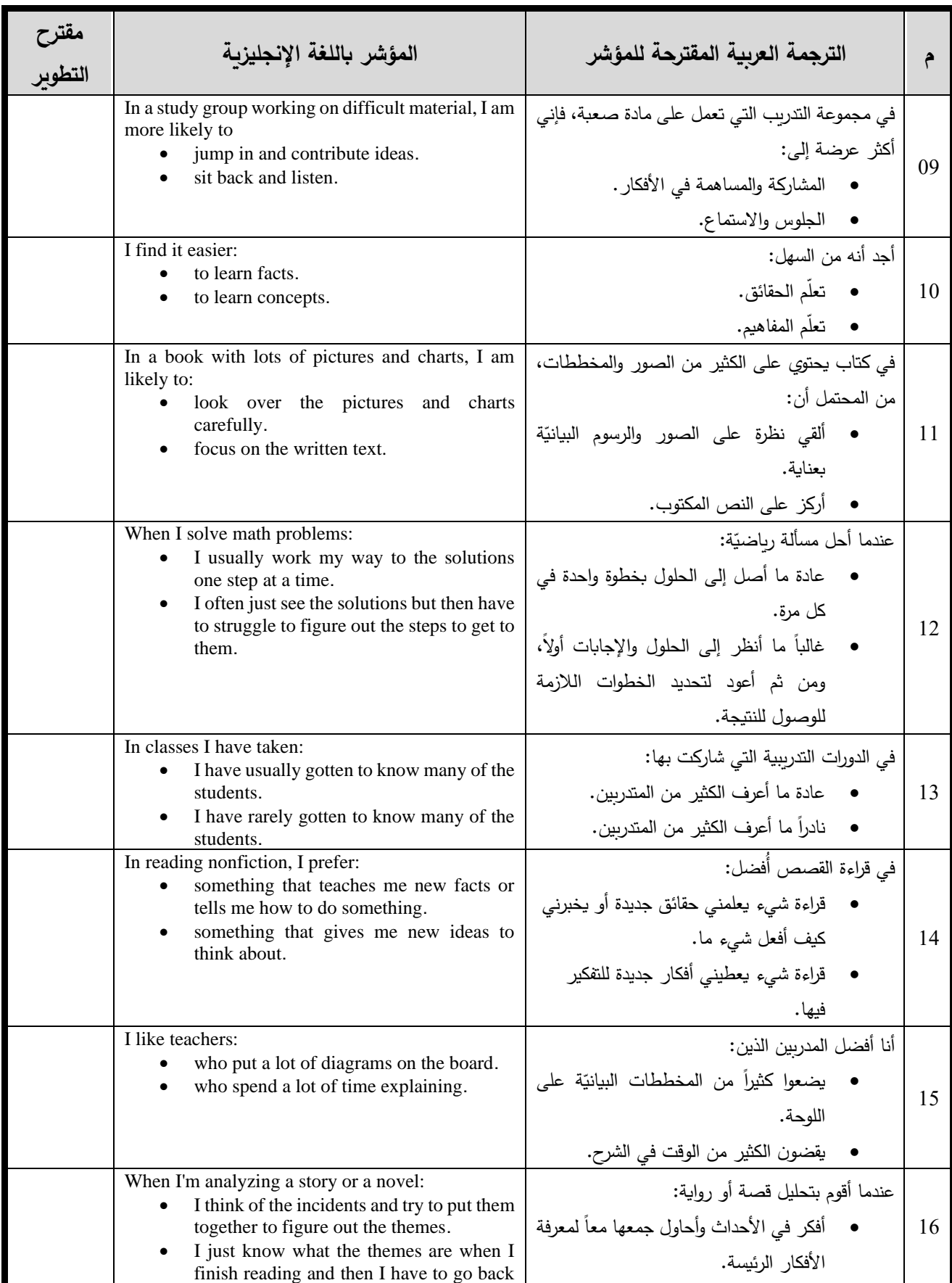

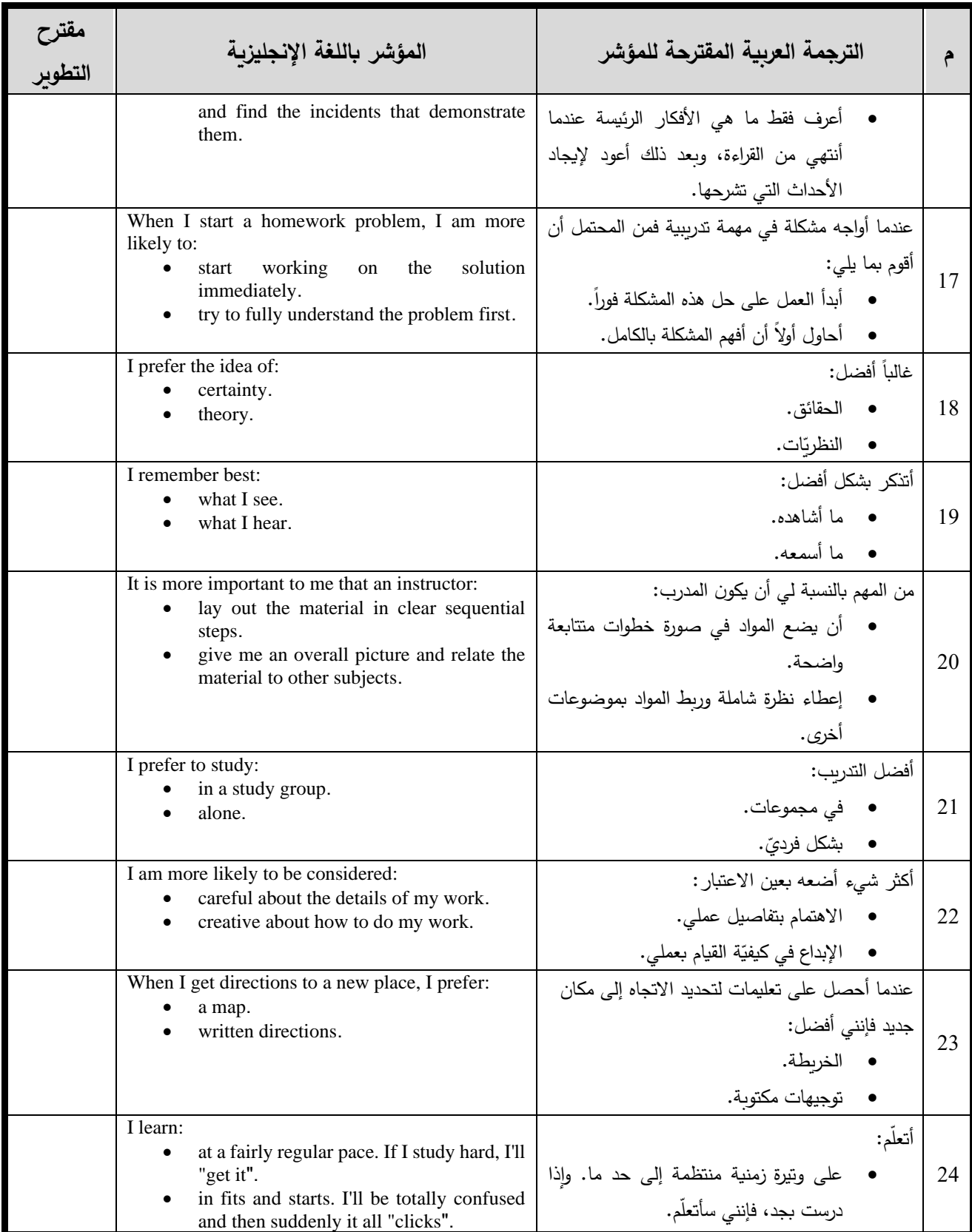

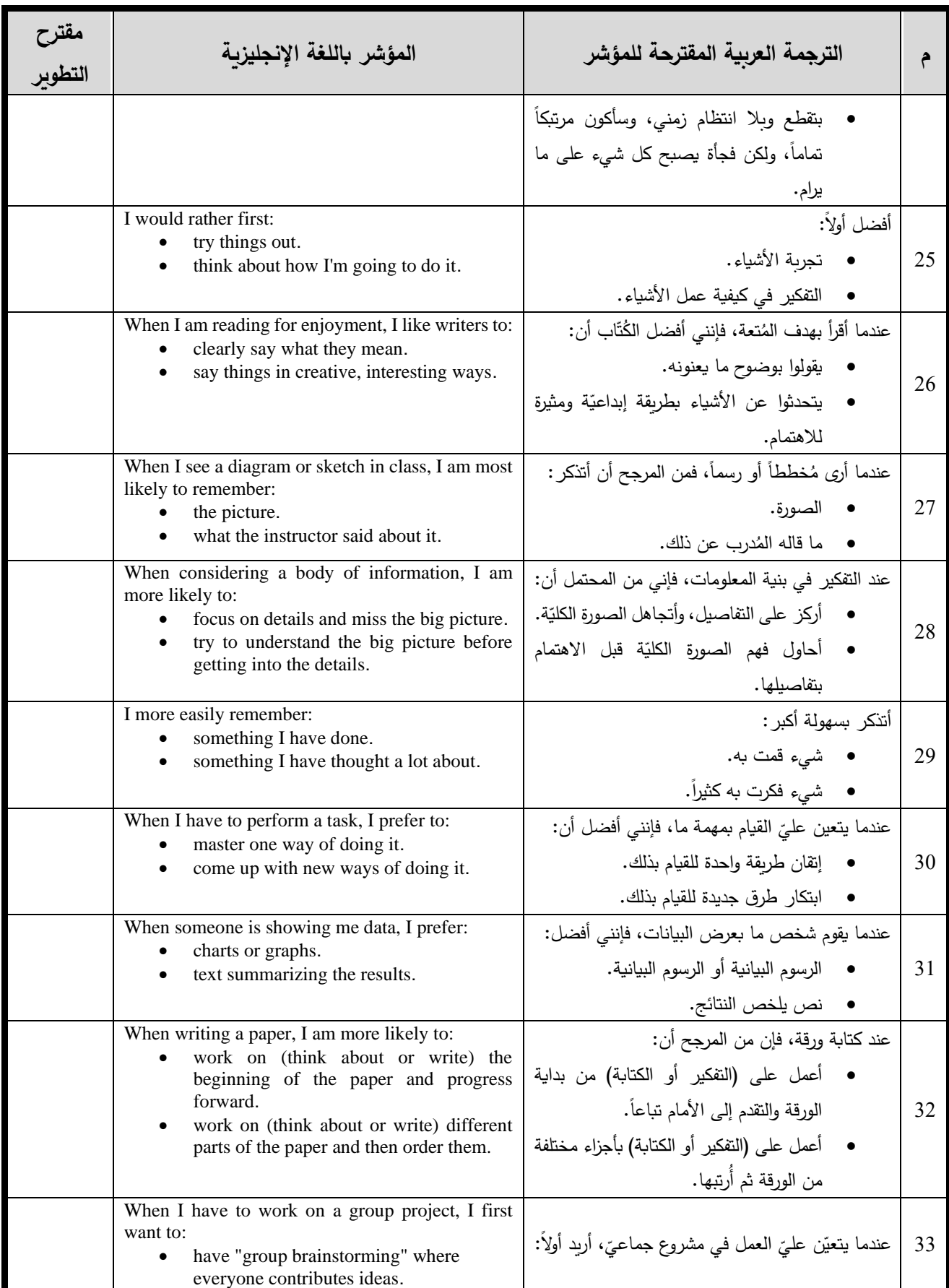

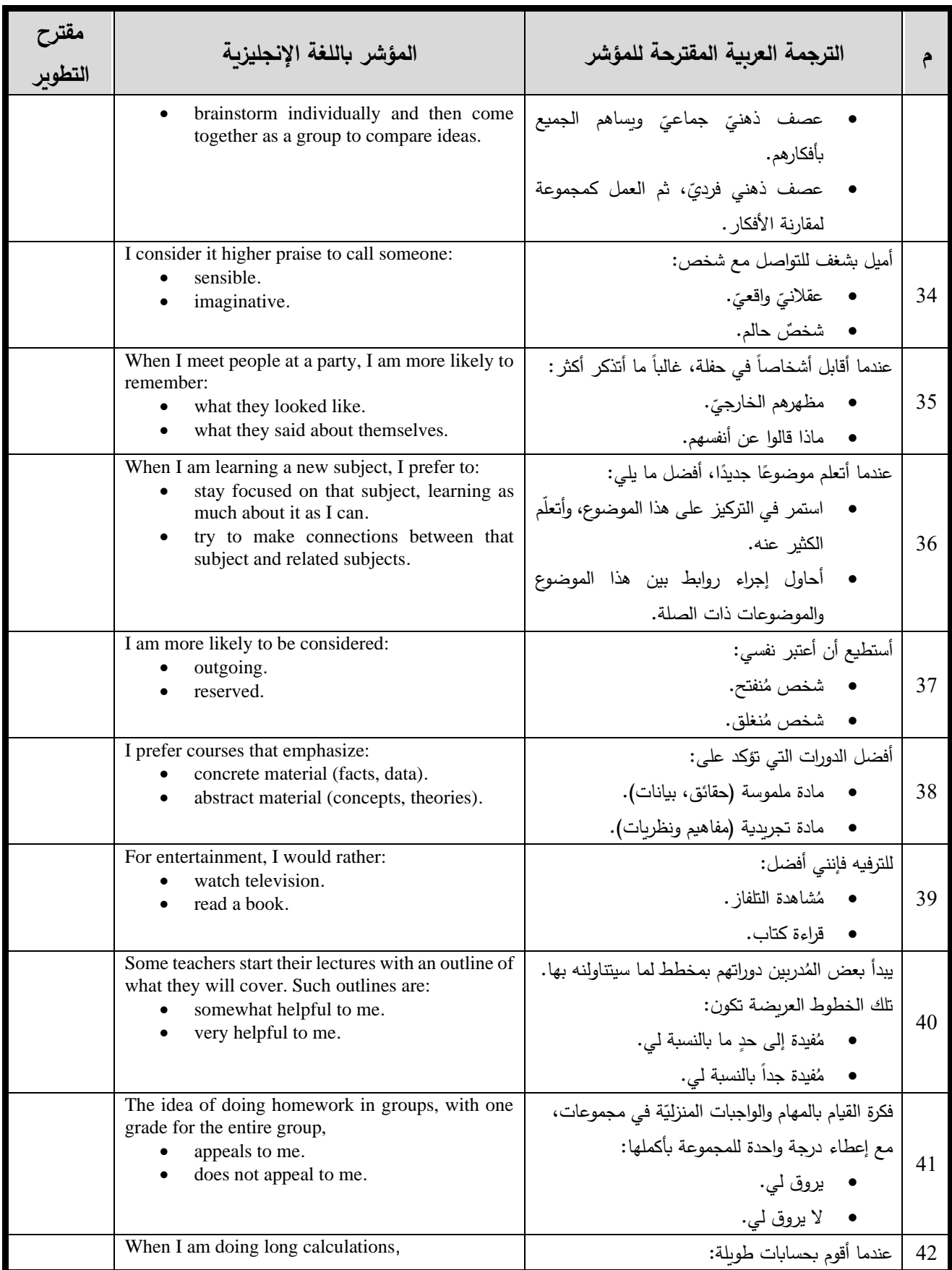

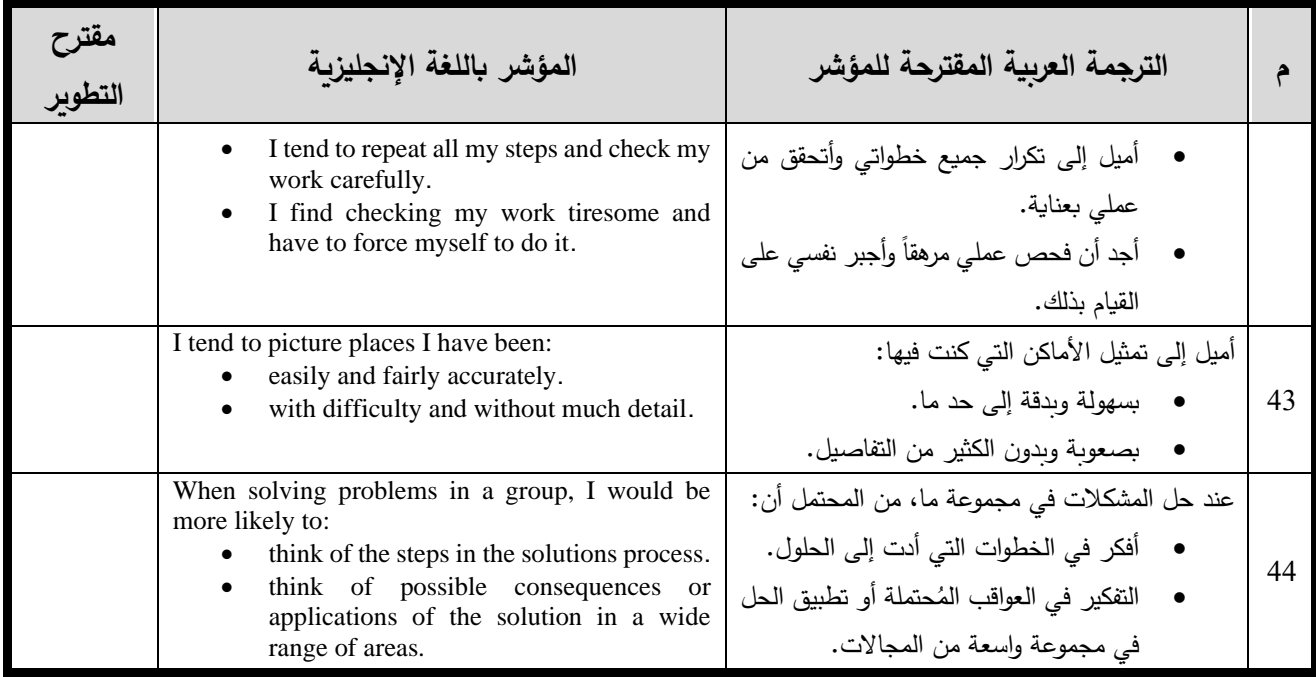

## **ملحق )**6 **ة ّ النهائي (: مقياس تصنيف أنماط التعّلم بصورِتهِ**

**المعّلم الفاضل: ..........................................................** 

### **السالم عليكم ورحمة هللا وبركاته**

تأتي هذه الأداة كأحد أدوات دراسة علميّة لنيل درجة الدكتوراه في المناهج وطرق التدريس من الجامعة الإسلاميّة بغزة، والموسومة بعنوان:

أثر التفاعل بين بيئات التعلم الإلكترونيّة وأنماط التعلم في تنمية مهارات تصميم الأنشطة الإلكترونيّة **عّلمي التكنولوجيا بغزة ُ ة االستخدام لدى م ّ القائمة على التلعيب وقابلي**

ويهدف الباحث من هذه الأداة إلى معرفة أنماط التعلم الخاصة بالمُعلم، لاستخدامها كأحد مُتغيرات دراسته، لذا آمل منكم االستجابة إلى فقراتها، على النحو الصحيح.

> شاكراً حُسن تعاونِكم ومُقدراً وقتكم الشمين المُستقطع في تعبئة هذا الأداة والله وليّ التوفيق

الباحث: أكرم عبد القادر فروانة رئيس قسم التعليم الإلكترون*يّ* وزارة التربية والتعليم العالي – غزة 0599322565 a.firwana@gmail.com

# **مقياس تصنيف أنماط التعّلم** ضع دائرة حول الإجابة التي تُعبّر عنك:

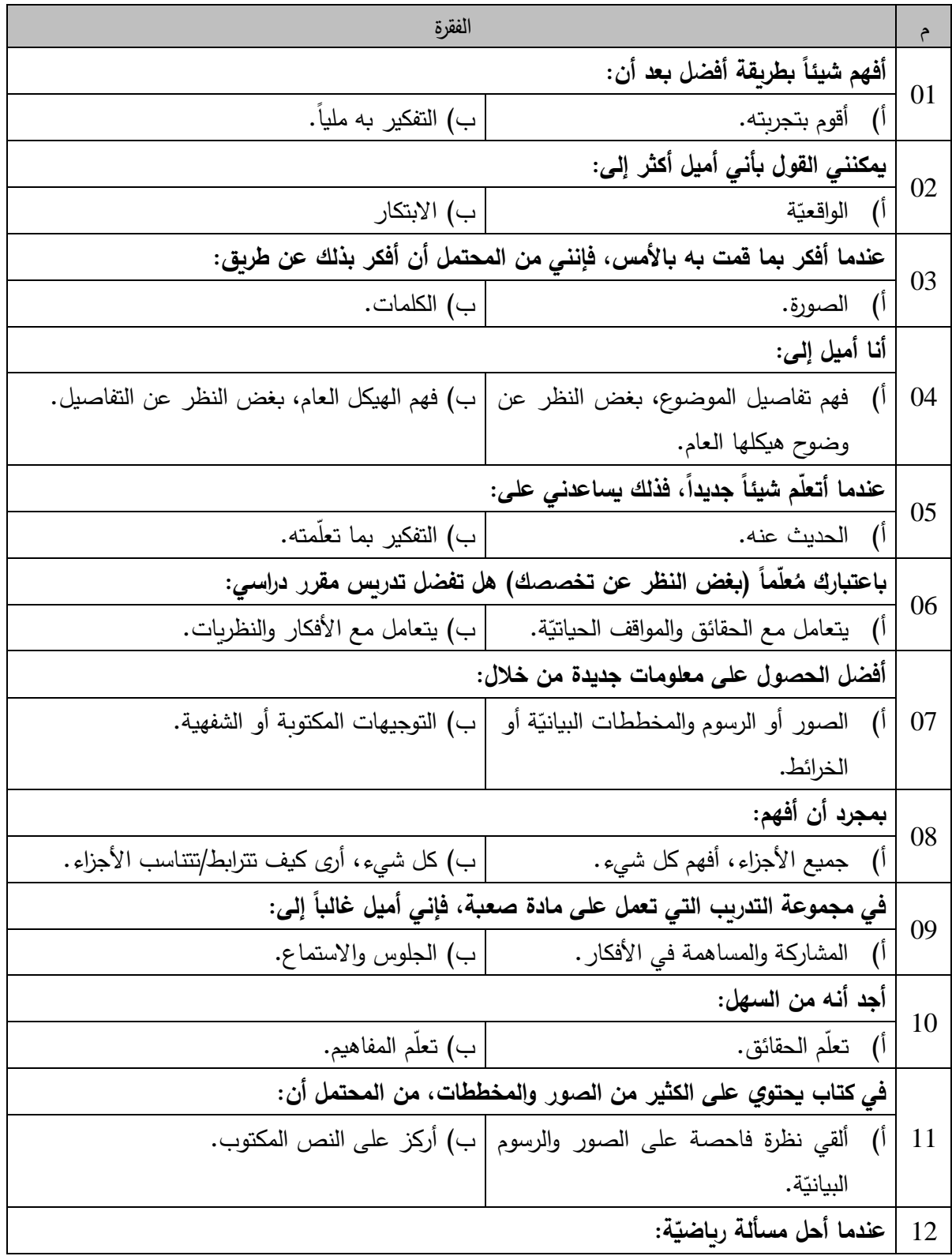

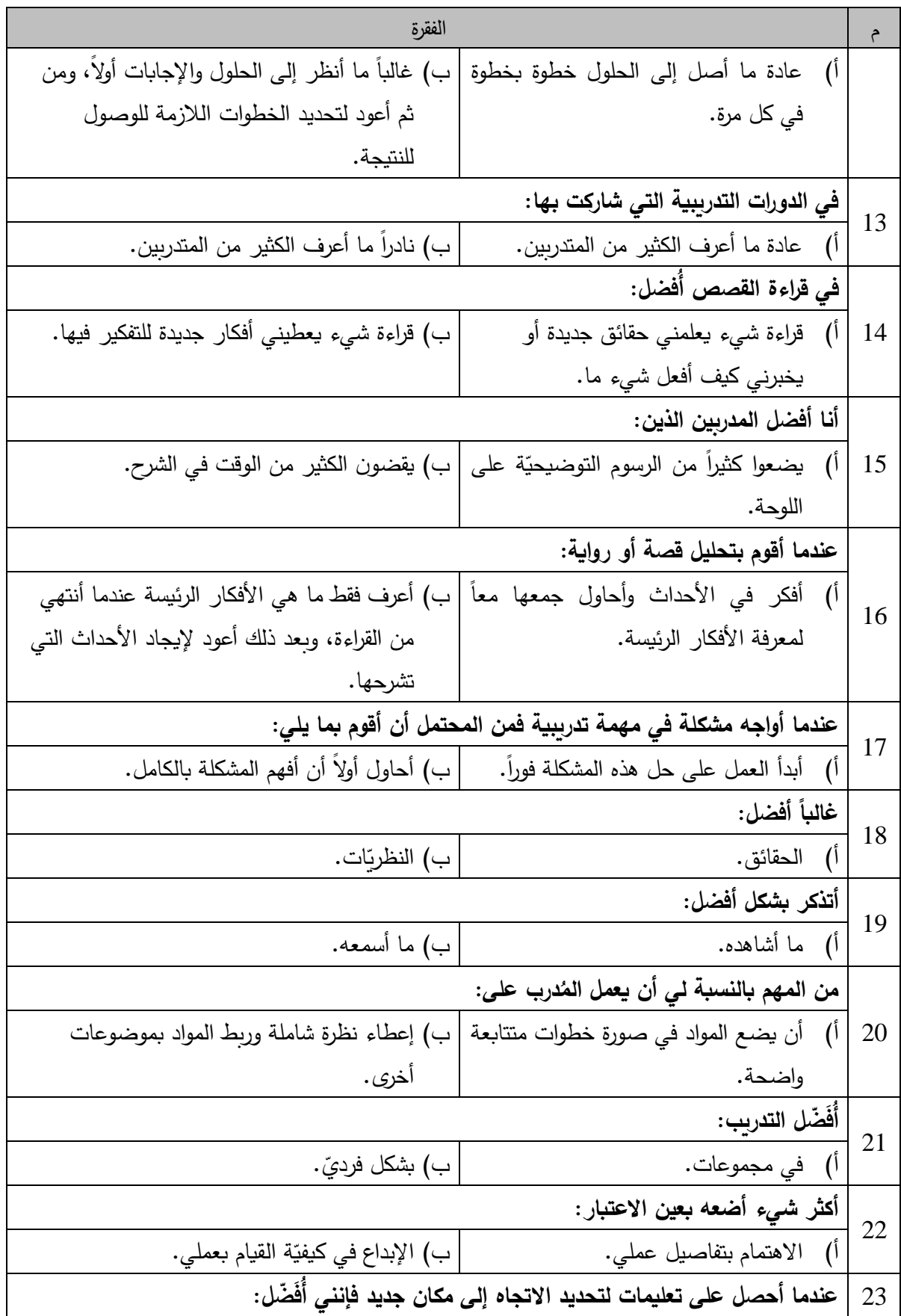

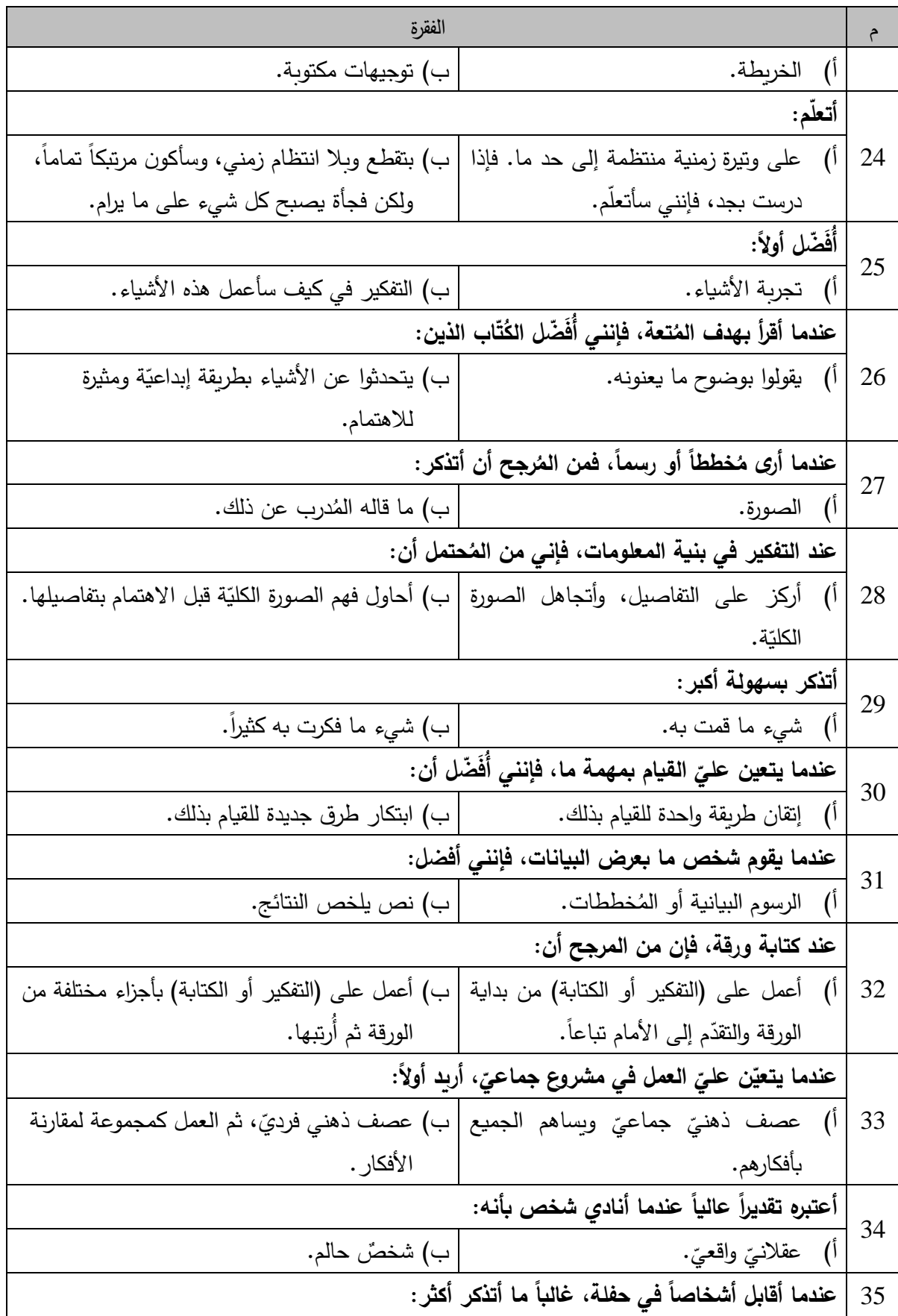
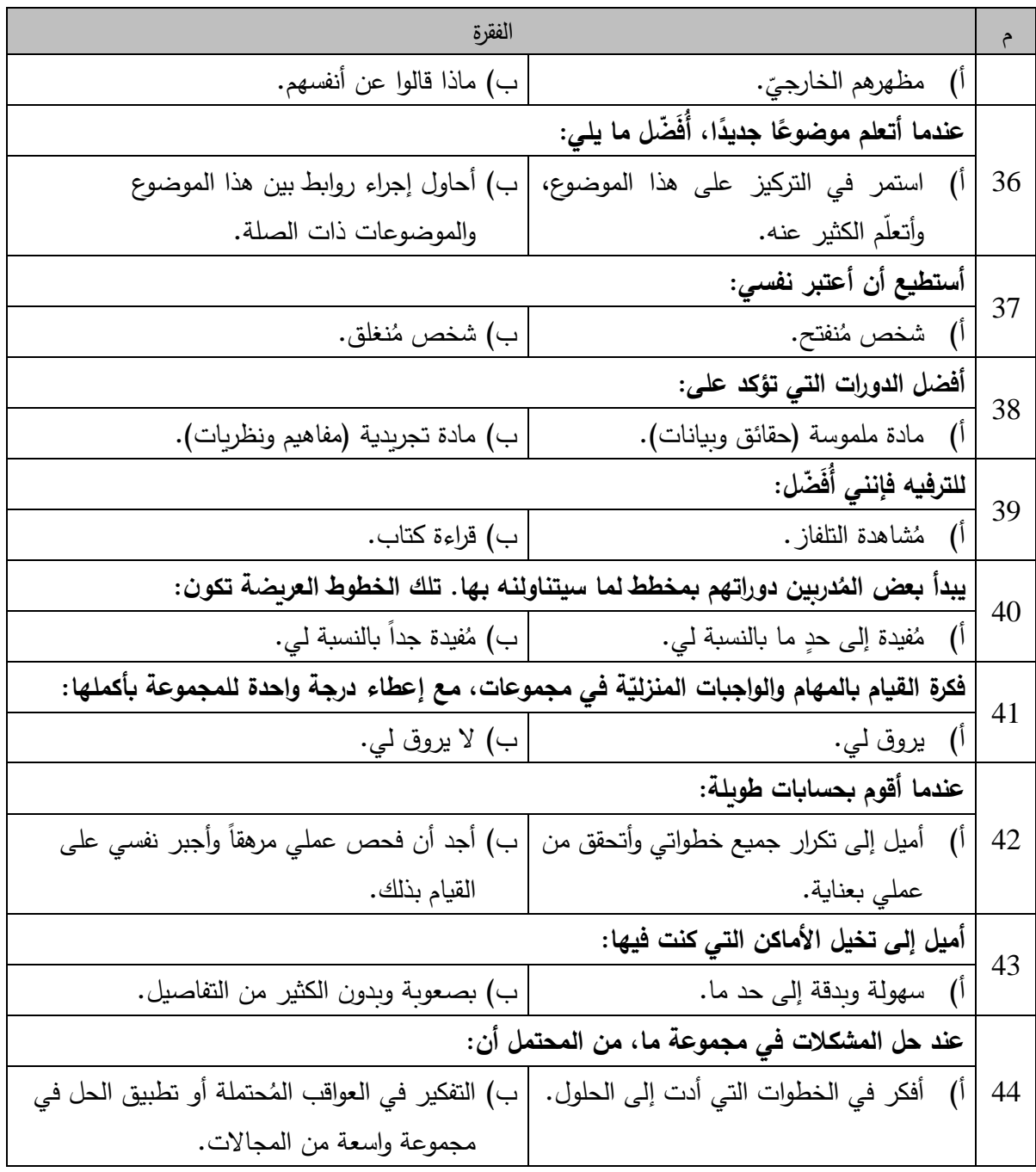

**ملحق )**7 **ة ّ الحظة مها ارت استخدام أدوات تصميم األنشطة اإللكتروني ُ (: تحكيم بطاقة م** ُ **سعادة الدكتور:** ...................................................... حترم الم

**السالم عليكم ورحمة هللا وبركاته** 

أفيد سعادتكم بأنني أقوم حالياً بإعداد دراسة علميّة لنيل درجة الدكتوراه في المناهج وطرق التدريس من الجامعة الإسلاميّة بغزة، والموسومة بعنوان:

أثر التفاعل بين بيئات التعلم الإلكترونيّة وأنماط التعلم في تنمية مهارات تصميم الأنشطة الإلكترونيّة **عّلمي التكنولوجيا بغزة ُ ة االستخدام لدى م ّ القائمة على التلعيب وقابلي**

وبهدف الباحث من تحكيم هذه الأداة إلى الاستفادة من خبرتكم، والاستئناس بها؛ من أجل تحديد مهارات تصميم الأنشطة الإلكترونيّة القائمة على التلعيب لدى معلمي التكنولوجيا بغزة، من وجهة نظركم، والتي سيقوم الباحث في ضوئها بإعداد بطاقة مُلاحظة ذات تقدير كميّ من خمسِ درجات، وفقاً لِمُؤشراتِ التَقديرِ<br>-َ الكَميّ (Rubric) لِكلِ مَهارةٍ؛ لمعرفة امتلاك المعلمين لتلك المهارات قبل إجراء الدراسة وبعدها.<br>-ُذا آمل منكم إبداء آرائكم، ومُقترحاتكم حول كل عبارة من عباراتها، حول مُلائمتها، ومدى صِدقها من<br>. حيث المُحتوى، والمضمُون؛ لتكون أداة قياس صادقة، وذلك بوضع علامة (٧) أمام ما تراه مُناسباً مع قترح إن وجد. ُ تدوين التعديل الم

ستقطع لتنقيح هذه ُ قد ارً وقتكم الثمين الم ُ ُسن تعاوِنكم وم شاك ار األداة ً ح التوفيق وهللا ولي

الباحث: أكرم عبد القادر فروانة رئيس قسم التعليم الإلكترون*يّ*<br>. وزارة التربية والتعليم العالي – غزة 0599322565 a.firwana@gmail.com

**ة: ّ أوال:ً أدوات تصميم األنشطة اإللكتروني**

**ّص -<sup>1</sup> ات الفيديو ) مها ارت استخدام من Youtube). و)Edpuzzle). و)Zoom )في تصميم األنشطة اإللكترونية:**

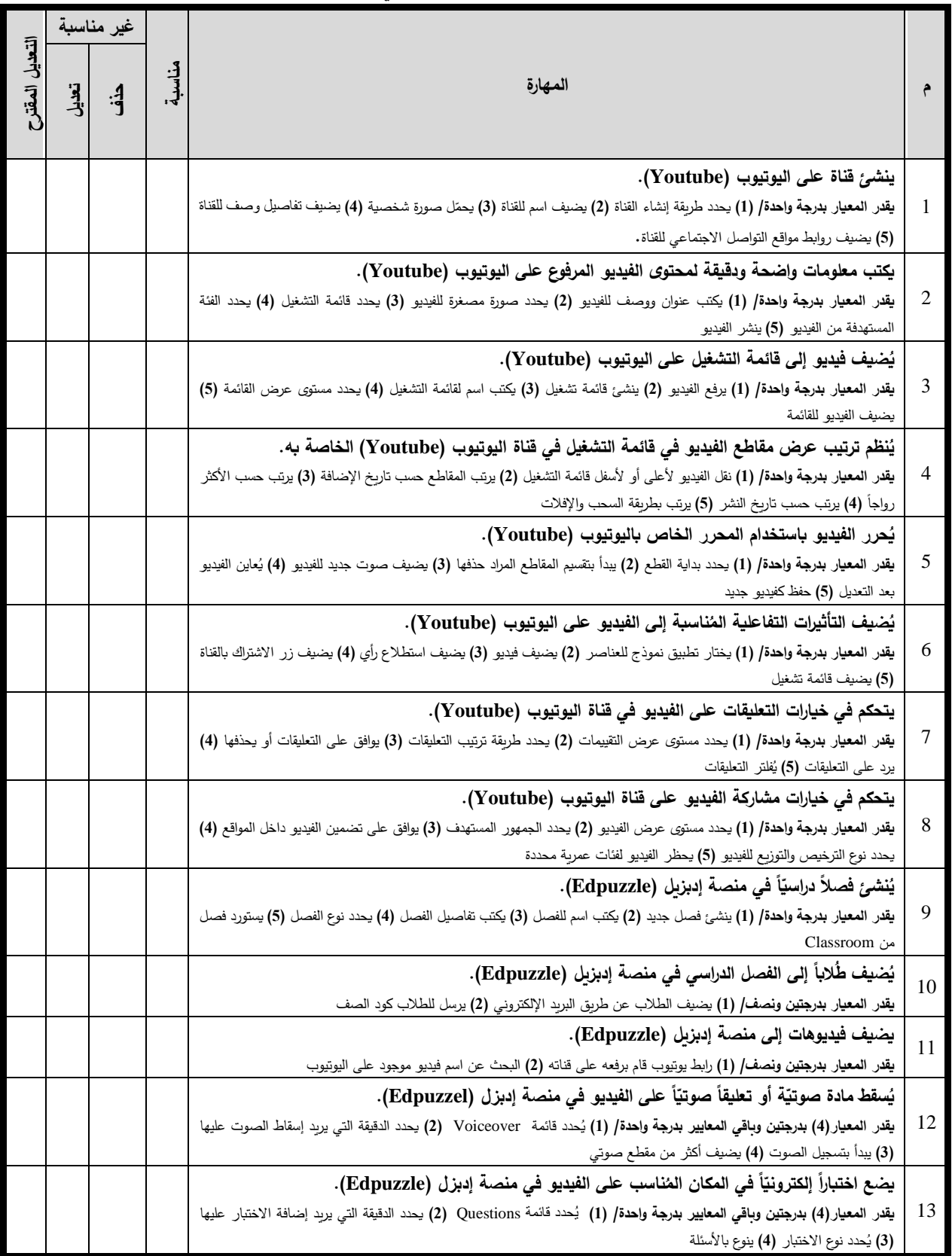

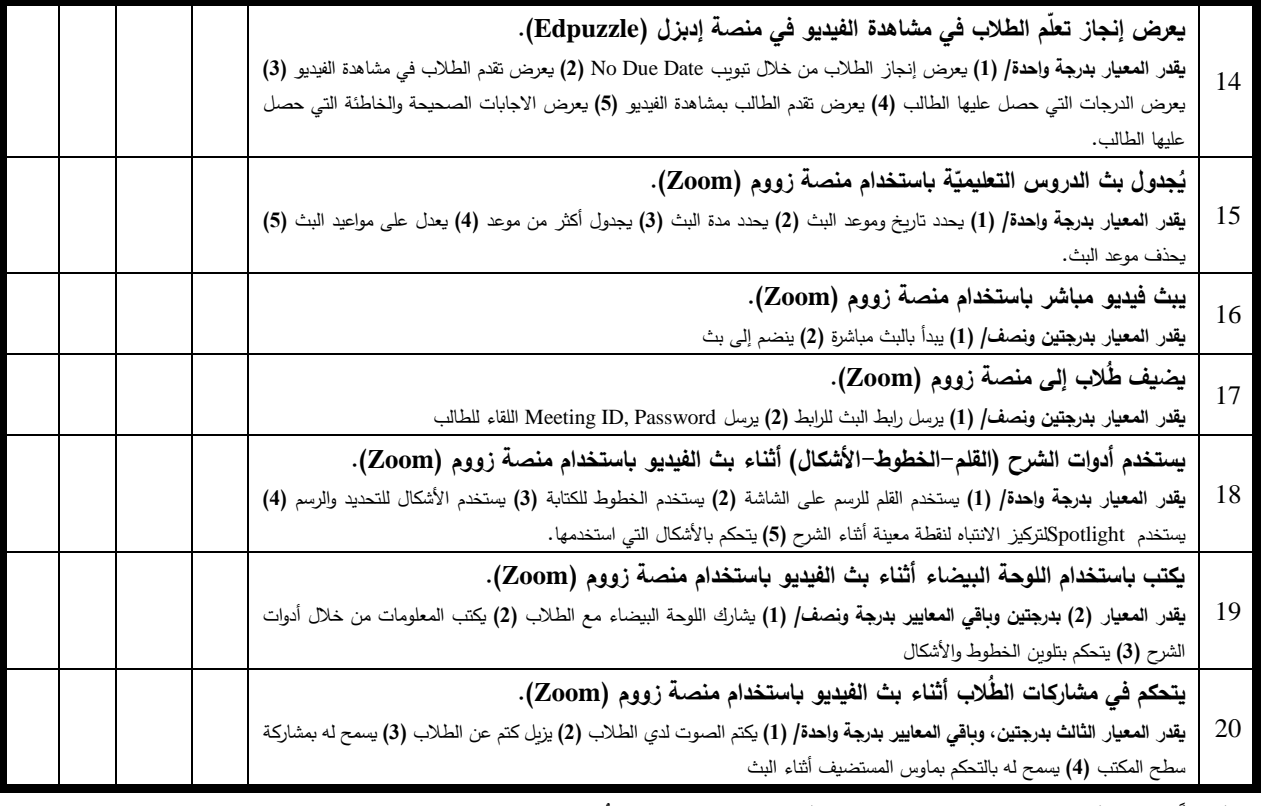

 ..................................................................................................................... .....................................................................................................

## **ّ -2 ن دو ُ مها ارت استخدام الم ة )Edublogs )في تصميم األنشطة اإللكترونية:**

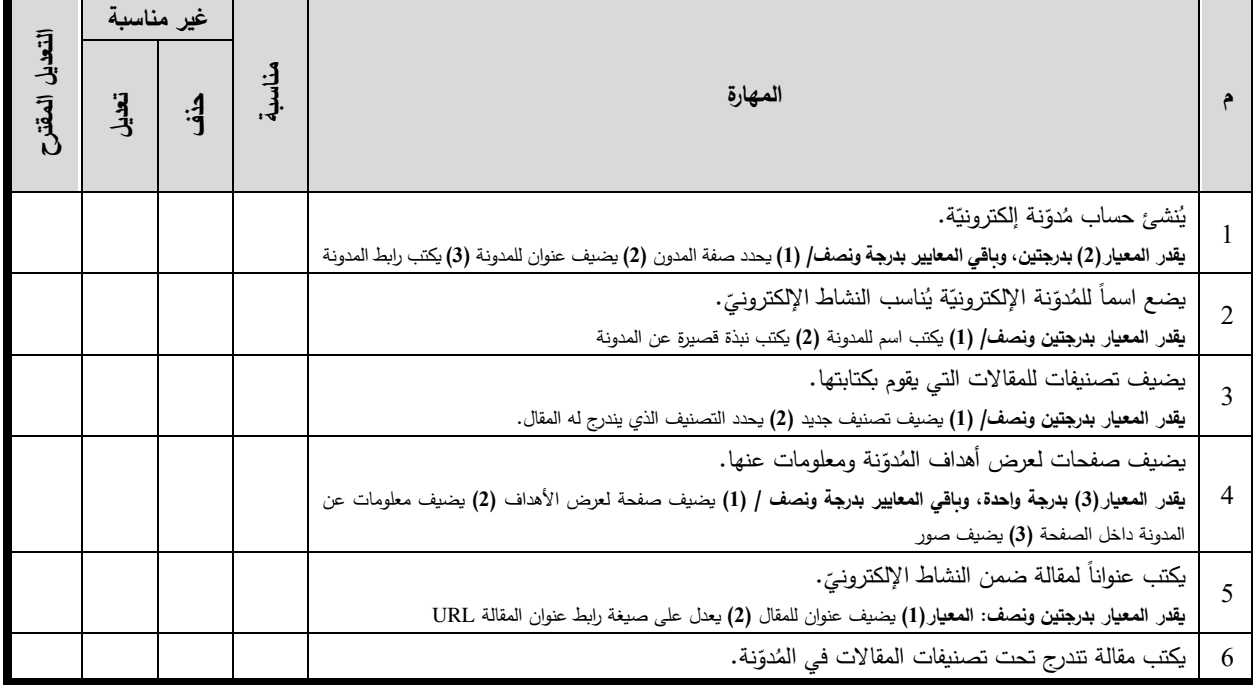

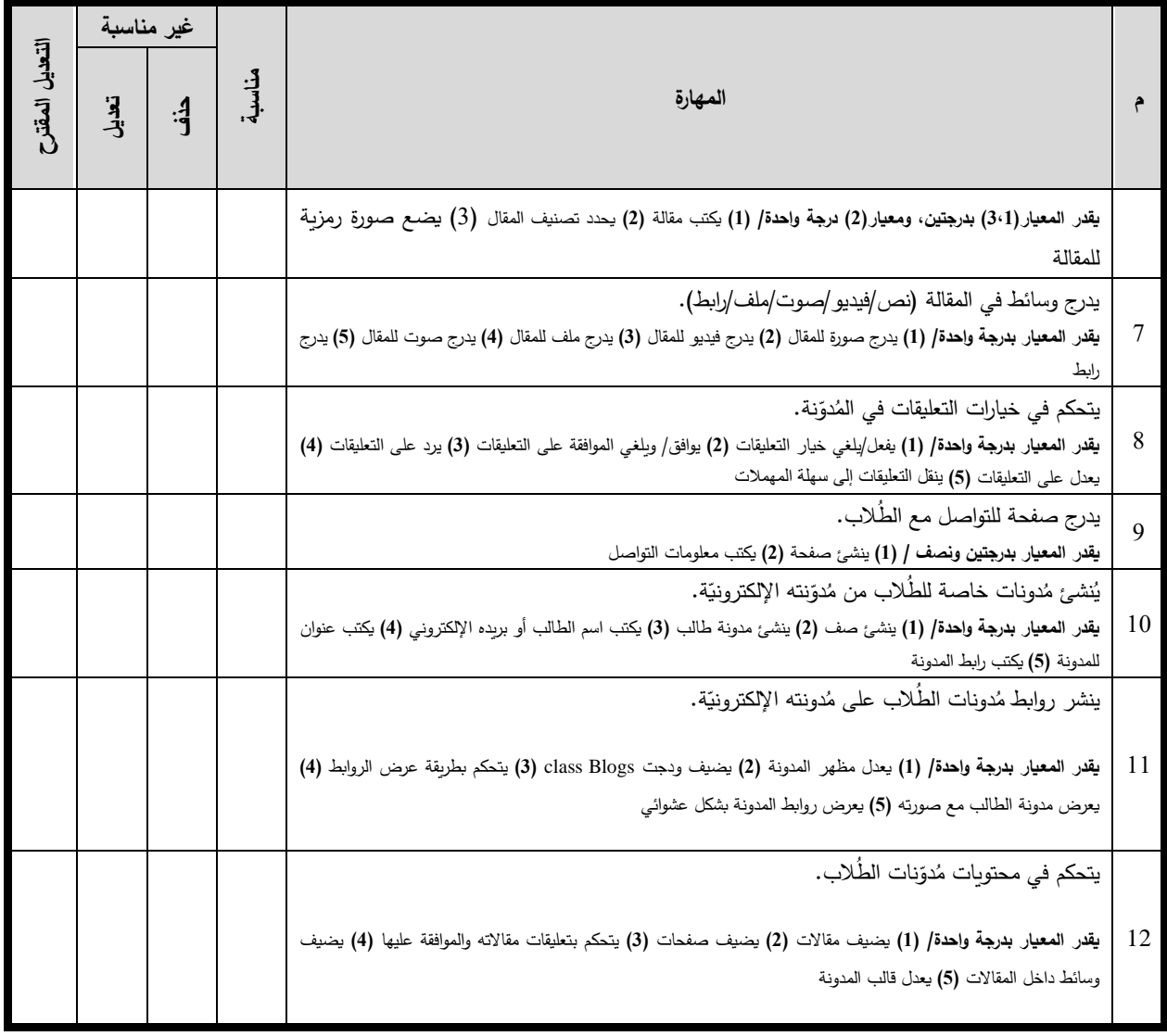

 ..................................................................................................................... .....................................................................................................

### **-3مهارات استخدام نظام إدارة التعّلم )Canvas )في تصميم األنشطة اإللكترونية:**

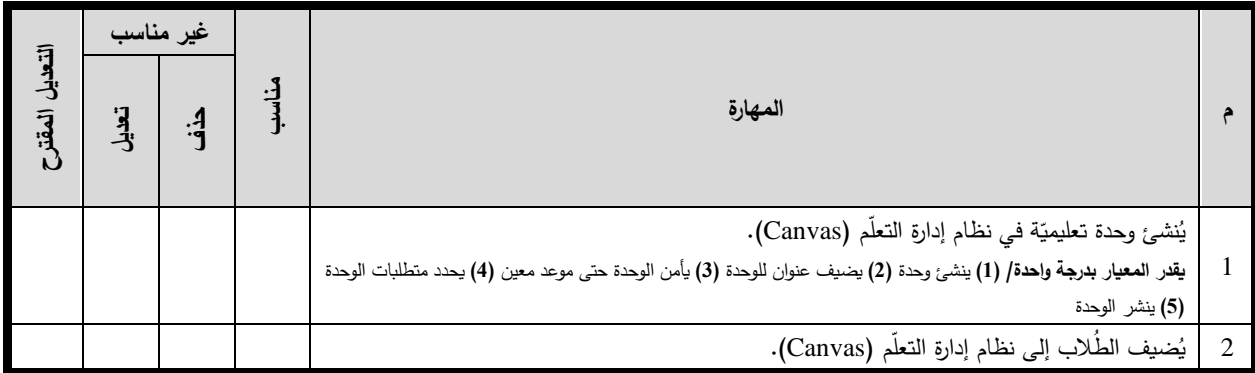

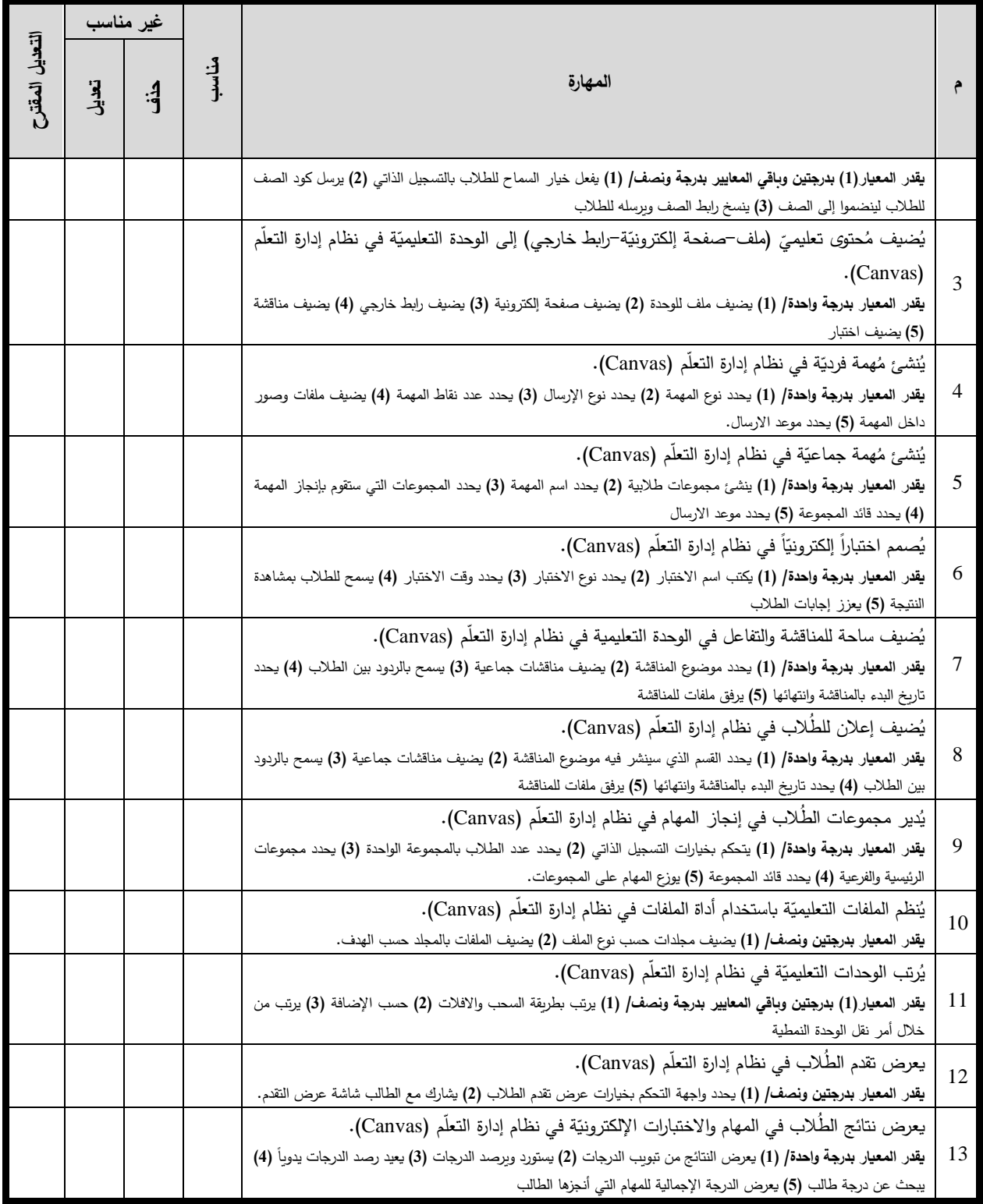

 ..................................................................................................................... ..................................................................................................... **-4 حرر ُ مها ارت استخدام م ّ التصميم الج ارفيكي ) Spark )ة ) ّ ّ والخ ارئط الذهني Coggle )ة: في تصميم األنشطة اإللكتروني**

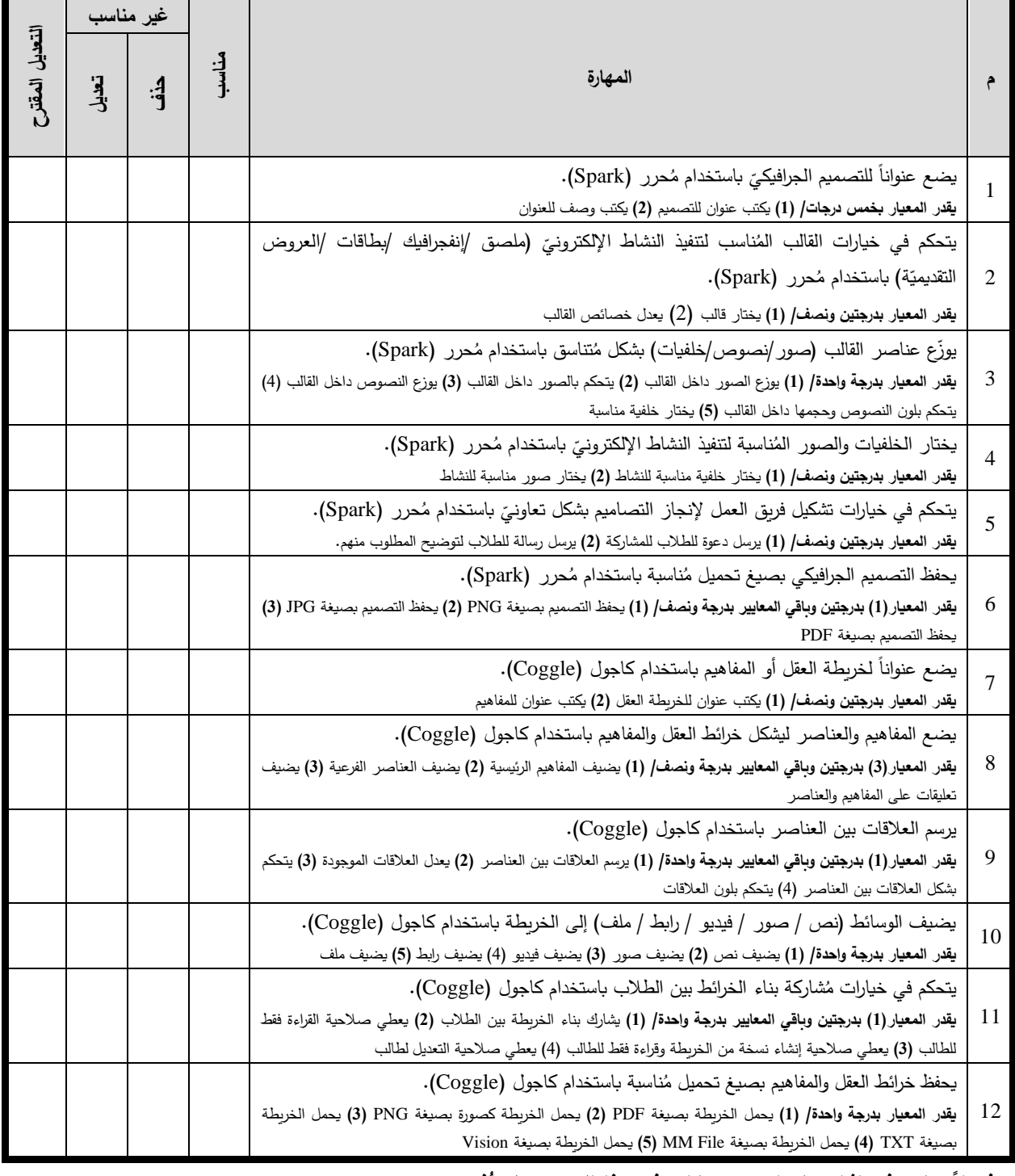

**ُ فضالً ساهم في إثراء ما تراه من مهارات في هذا المحور ولم ذكر ت :** .....................................................................................................................

.....................................................................................................

5– مهارات استخدام تطبيقات الحوسبة السحابيّة في تصميم الأنشطة الإلكترونية:

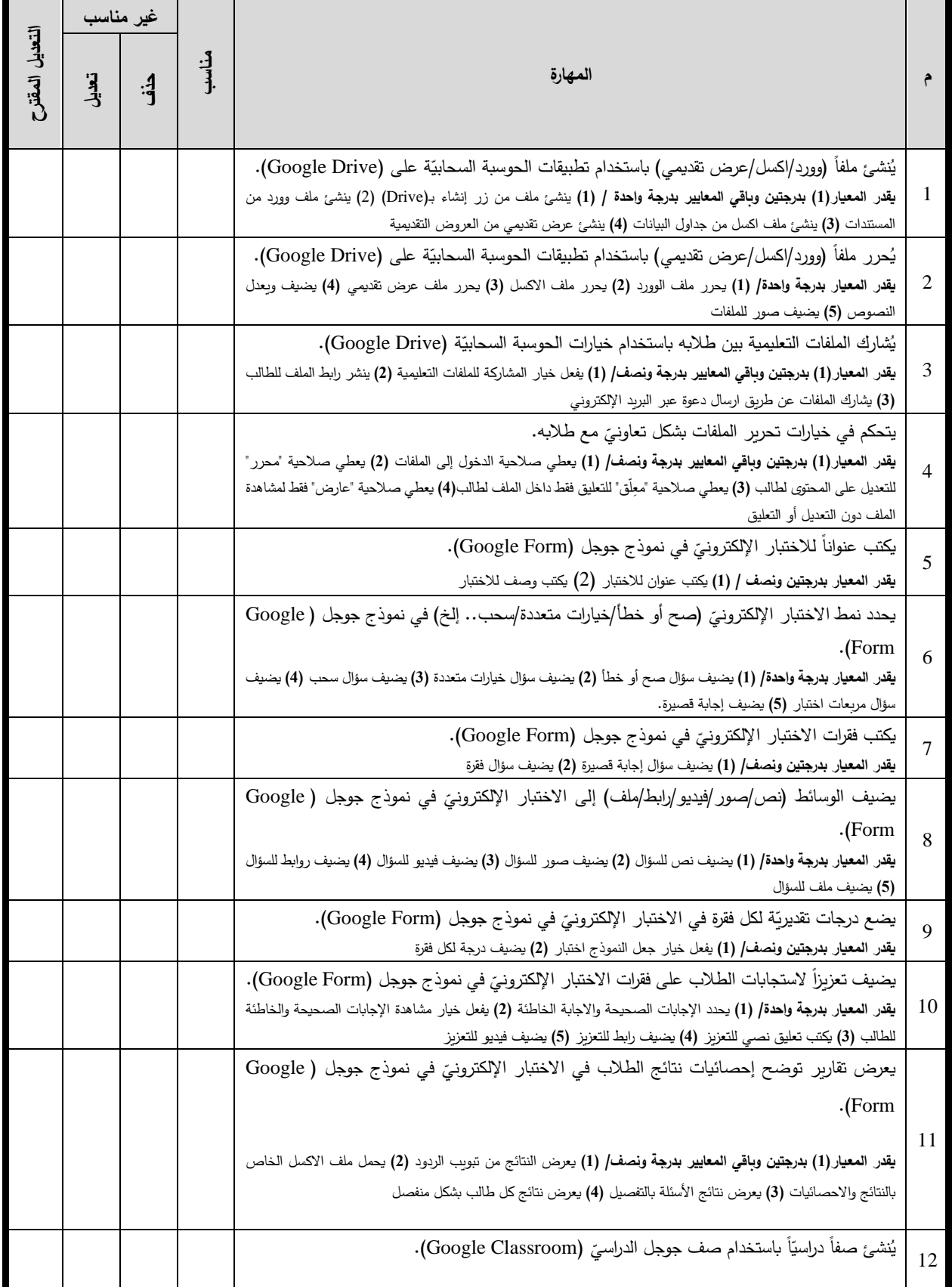

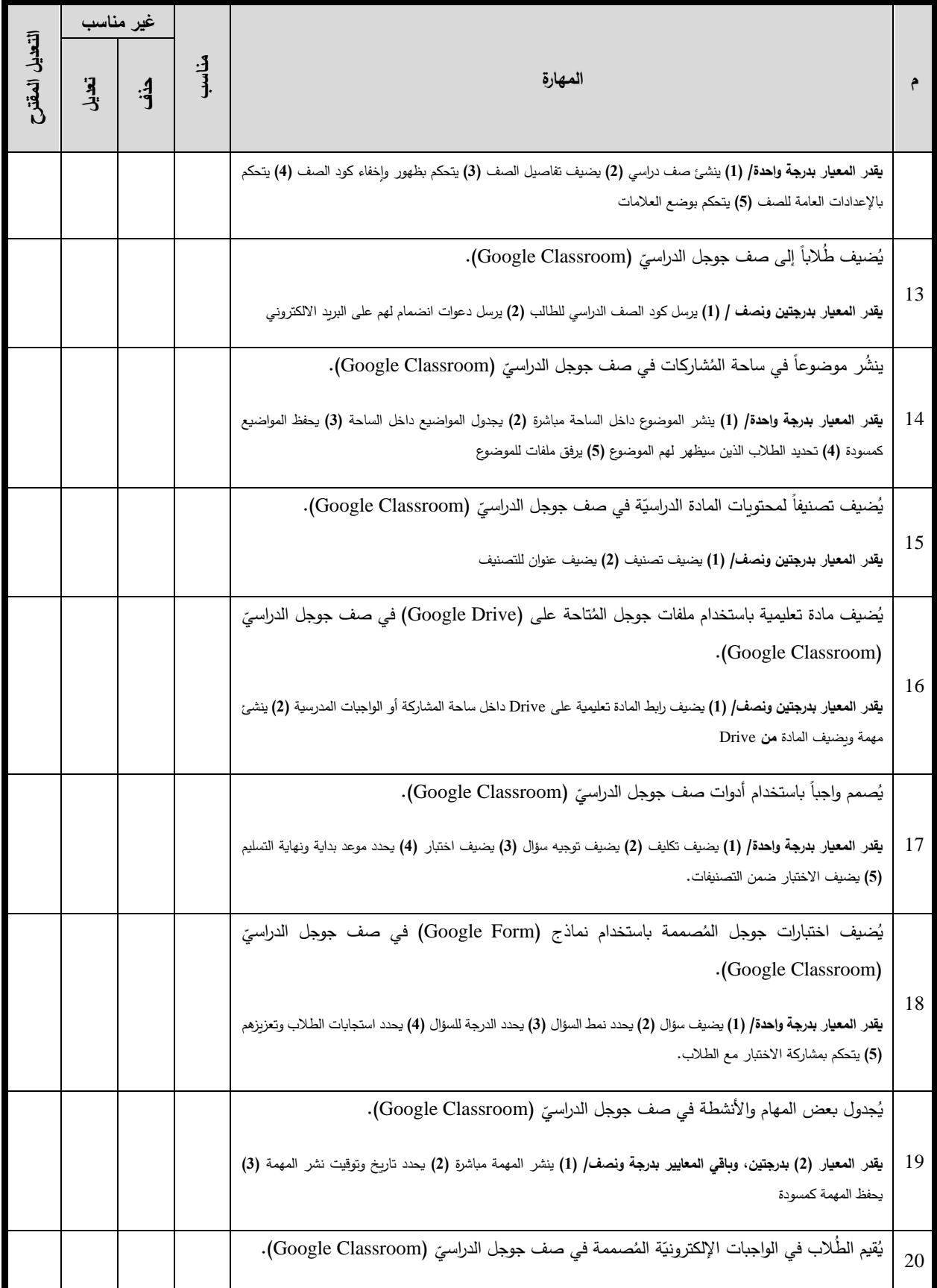

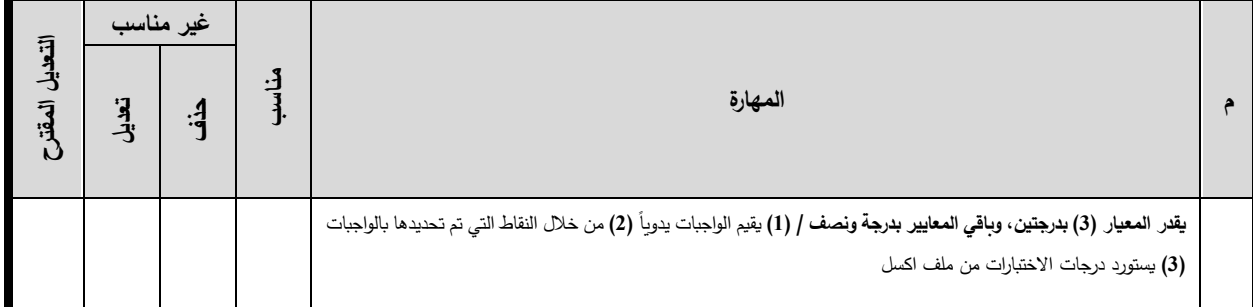

## .....................................................................................................................

T

┱

### **ل**انيا : أدوات وتطبيقات التلعيب المُستخدمة في تصميم الأنشطة الإلكترونيّة :<br>.

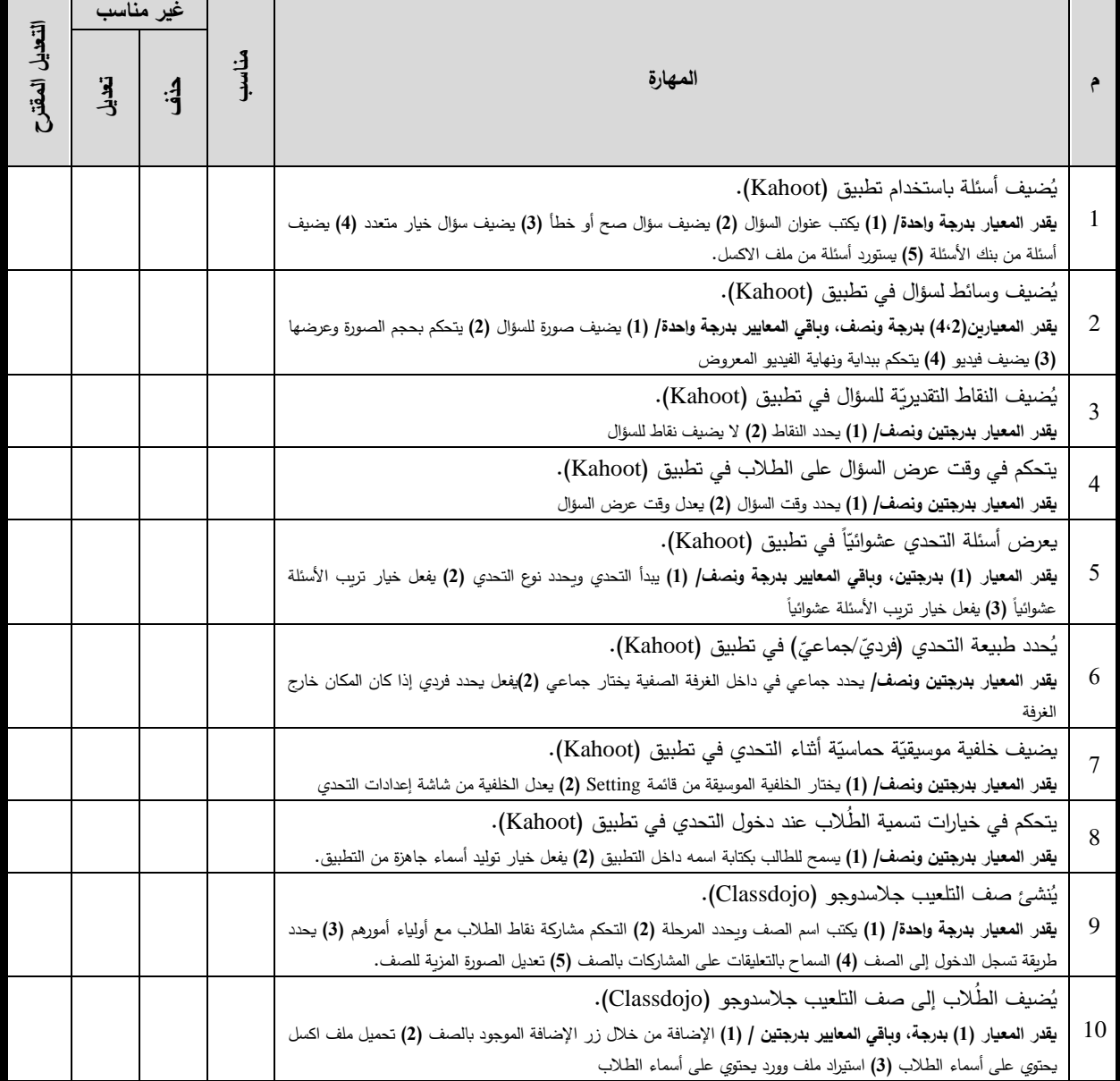

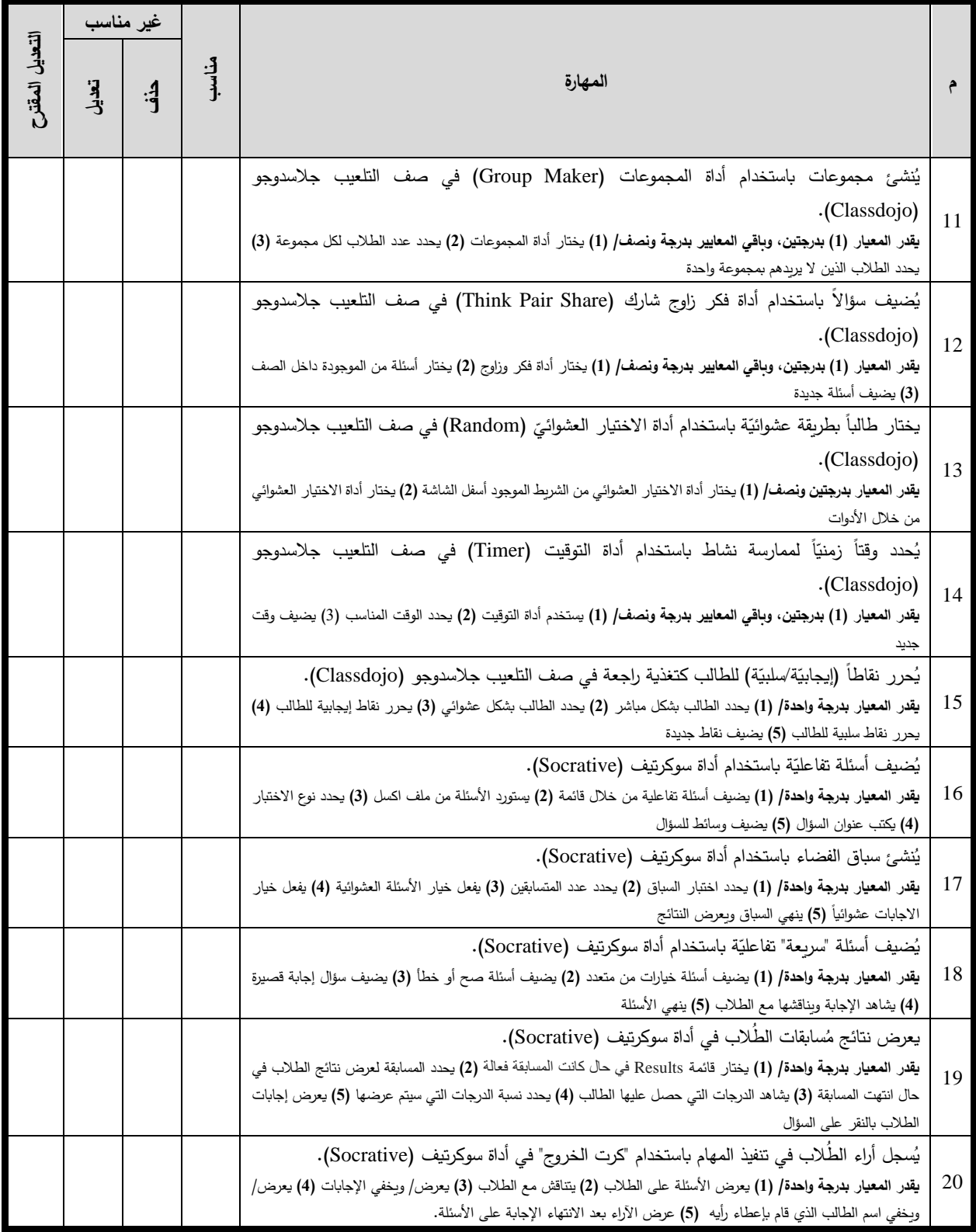

.....................................................................................................................

نهاية بطاقة المالحظة

## **ملحق )**8**(: بطاقة مالحظة مهارات استخدام أدوات تصميم األنشطة اإللكترونية**

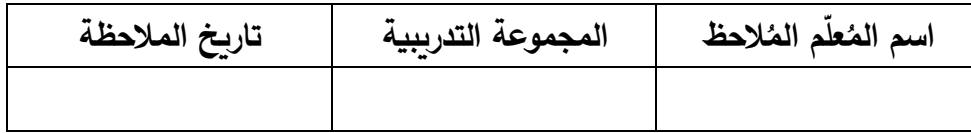

**ة: ّ أوال:ً أدوات تصميم األنشطة اإللكتروني**

### **ّص -<sup>1</sup> ات الفيديو ) مها ارت استخدام من Youtube). و)Edpuzzle). و)Zoom )في تصميم األنشطة اإللكترونية:**

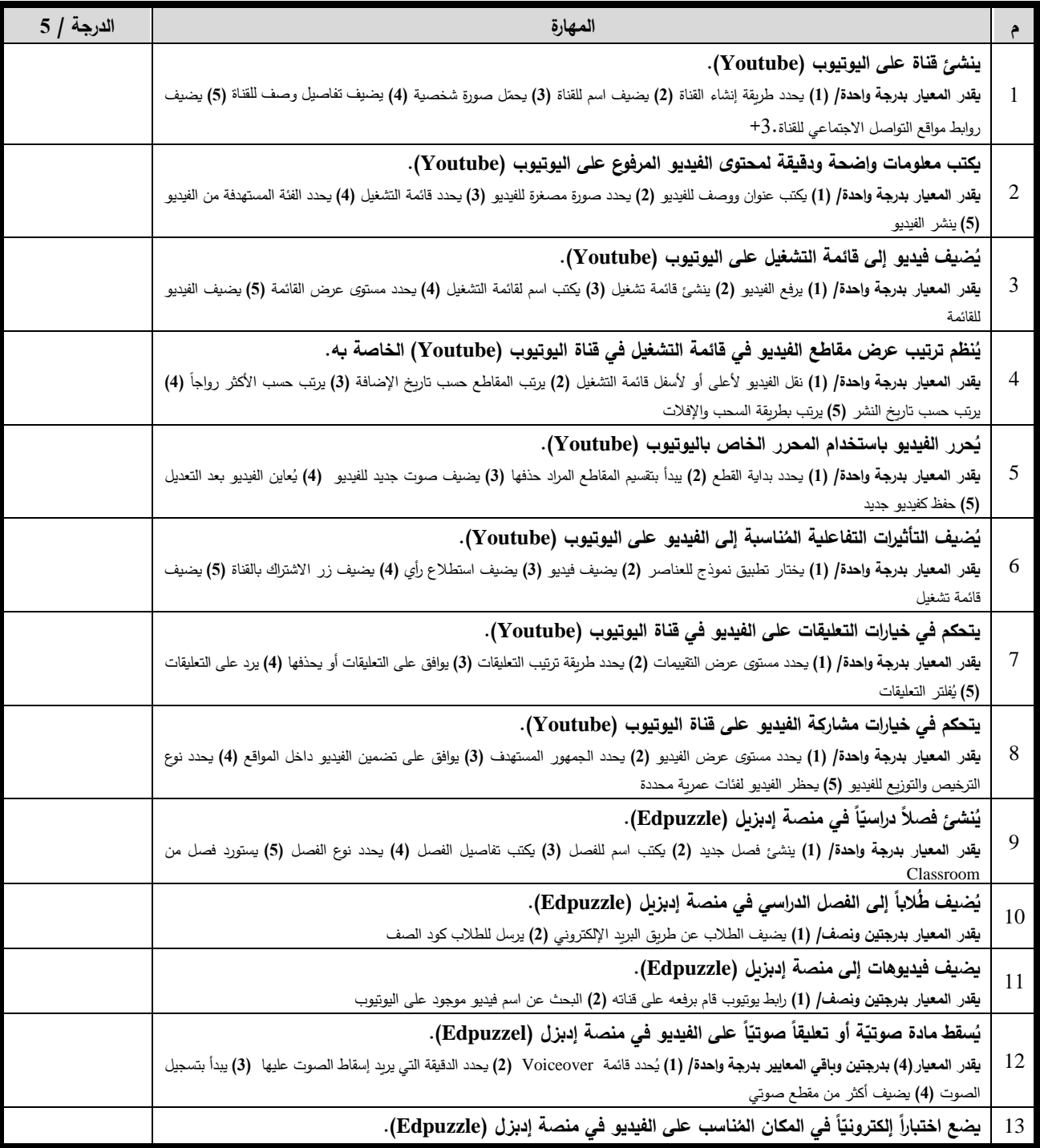

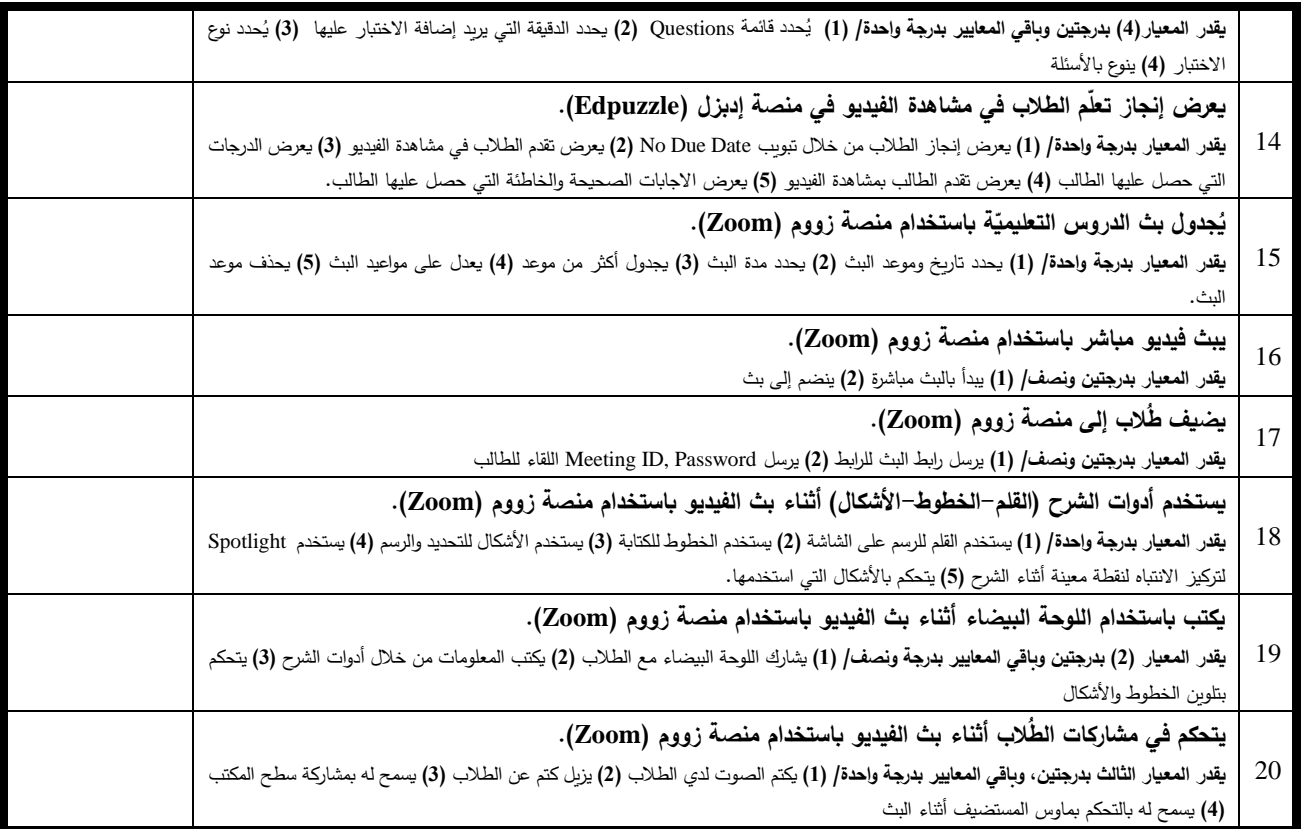

## **ّ -2 ن دو ُ مها ارت استخدام الم ة )Edublogs )في تصميم األنشطة اإللكترونية:**

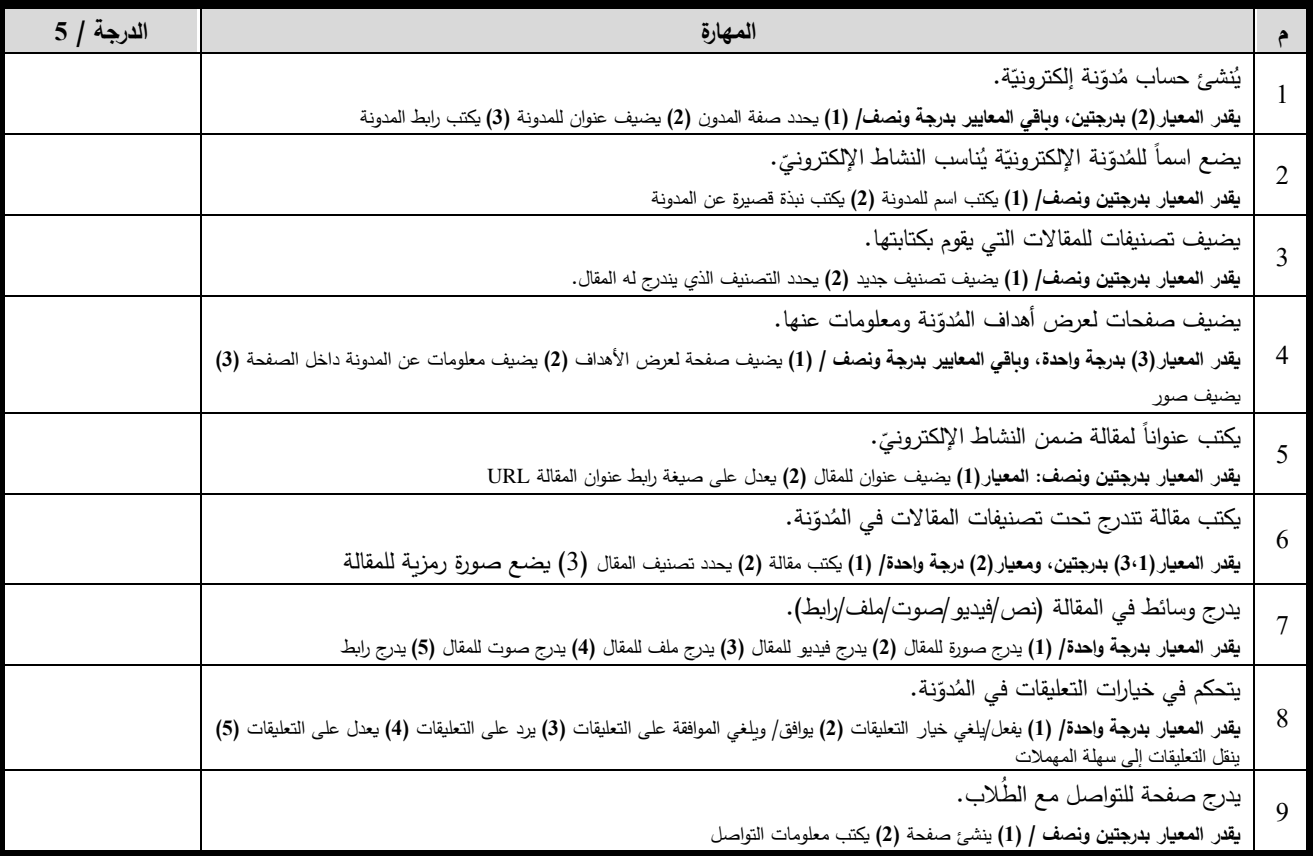

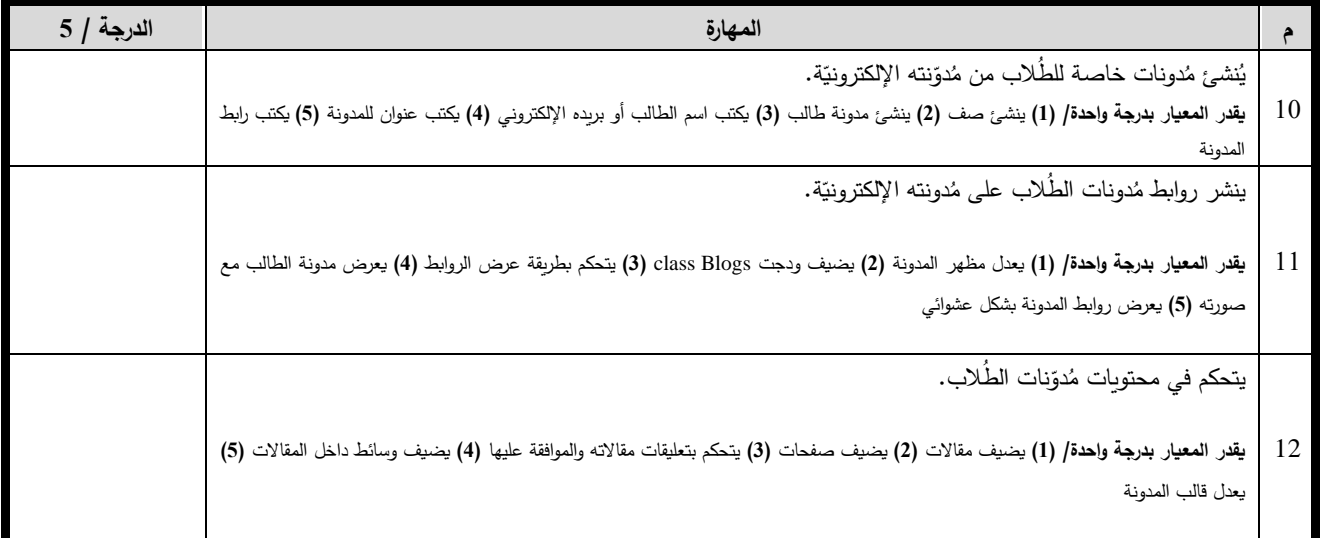

## **-3 مهارات استخدام نظام إدارة التعّلم )Canvas )في تصميم األنشطة اإللكترونية:**

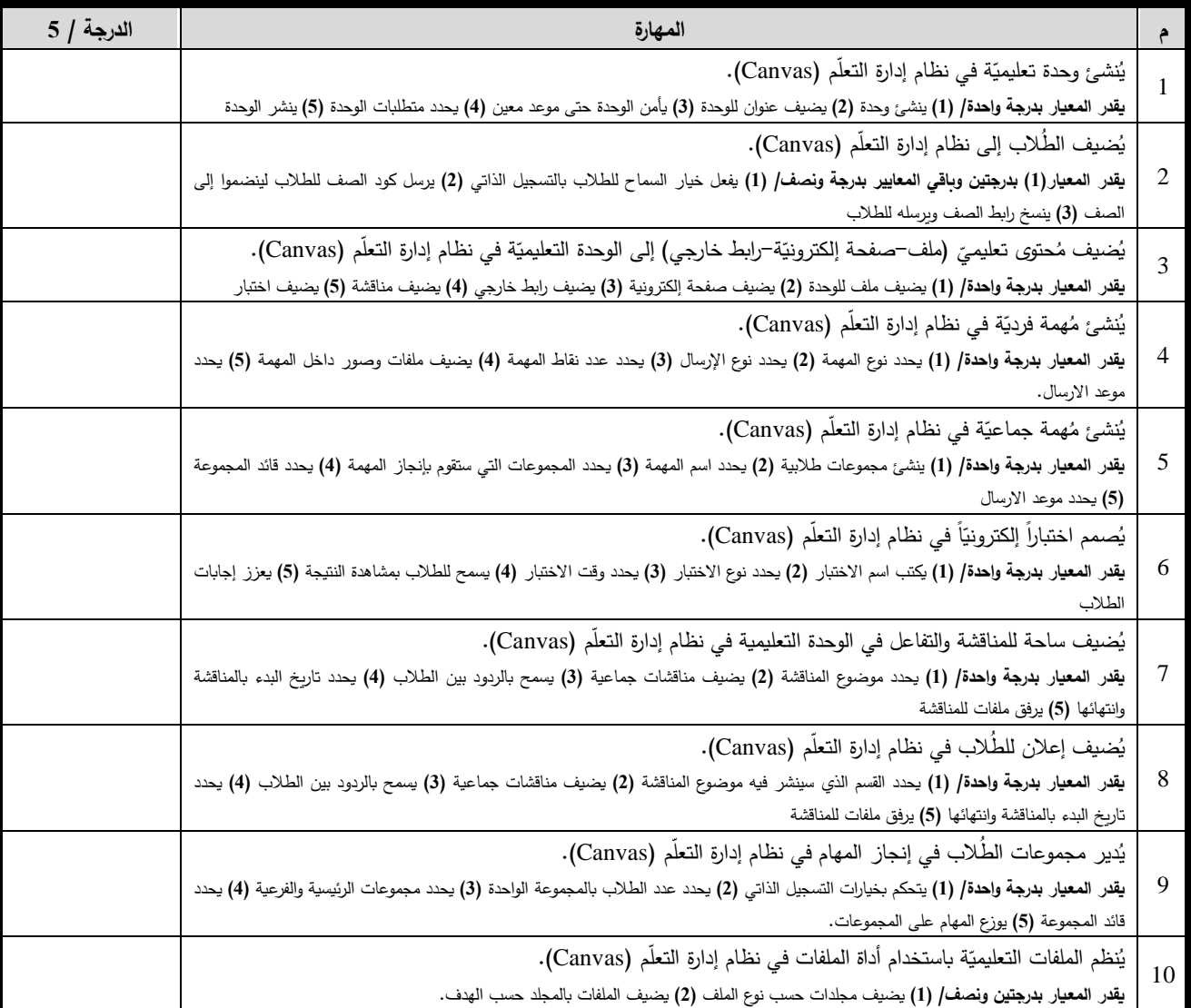

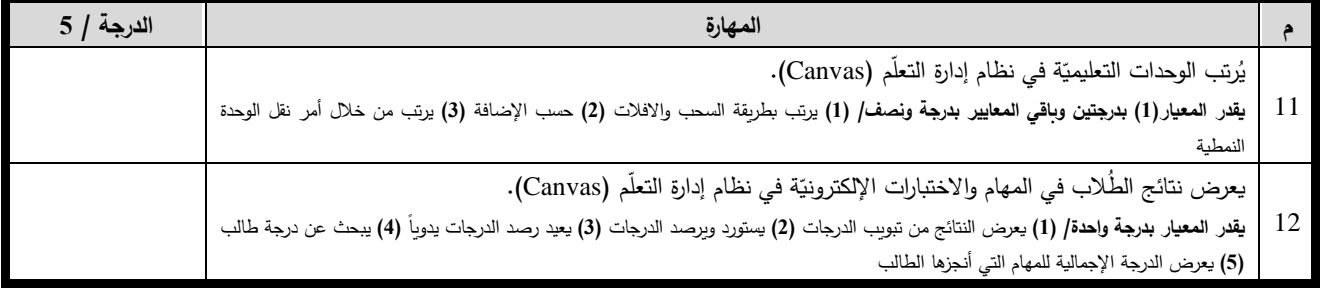

## **-4 حرر التصميم ُ مها ارت استخدام م ّ الج ارفيكي ) Spark )ة ) ّ ّ والخ ارئط الذهني Coggle )ة: في تصميم األنشطة اإللكتروني**

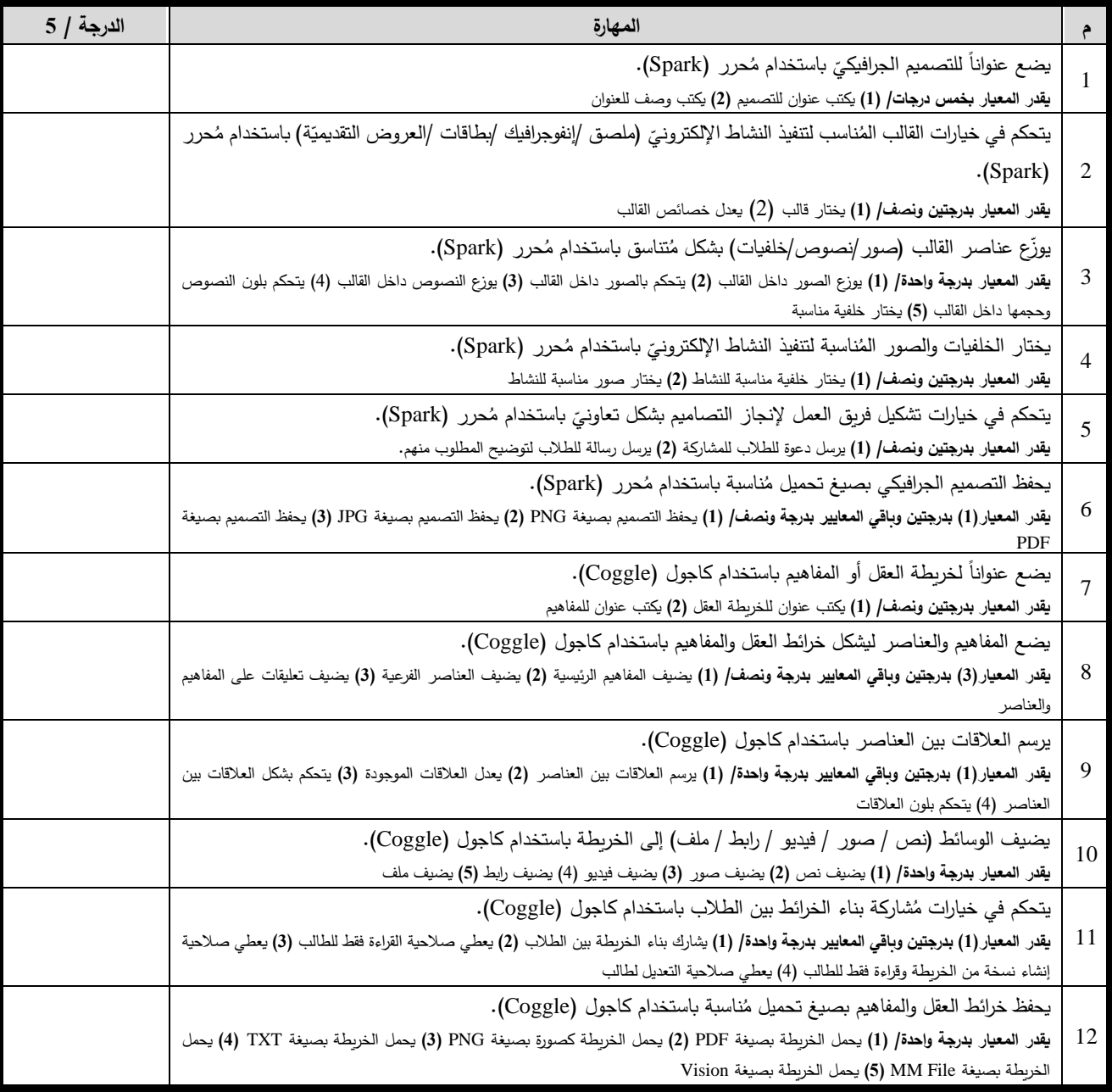

**ّ -5 ة مها ارت استخدام تطبيقات الحوسبة السحابي في تصميم األنشطة اإللكترونية:** 

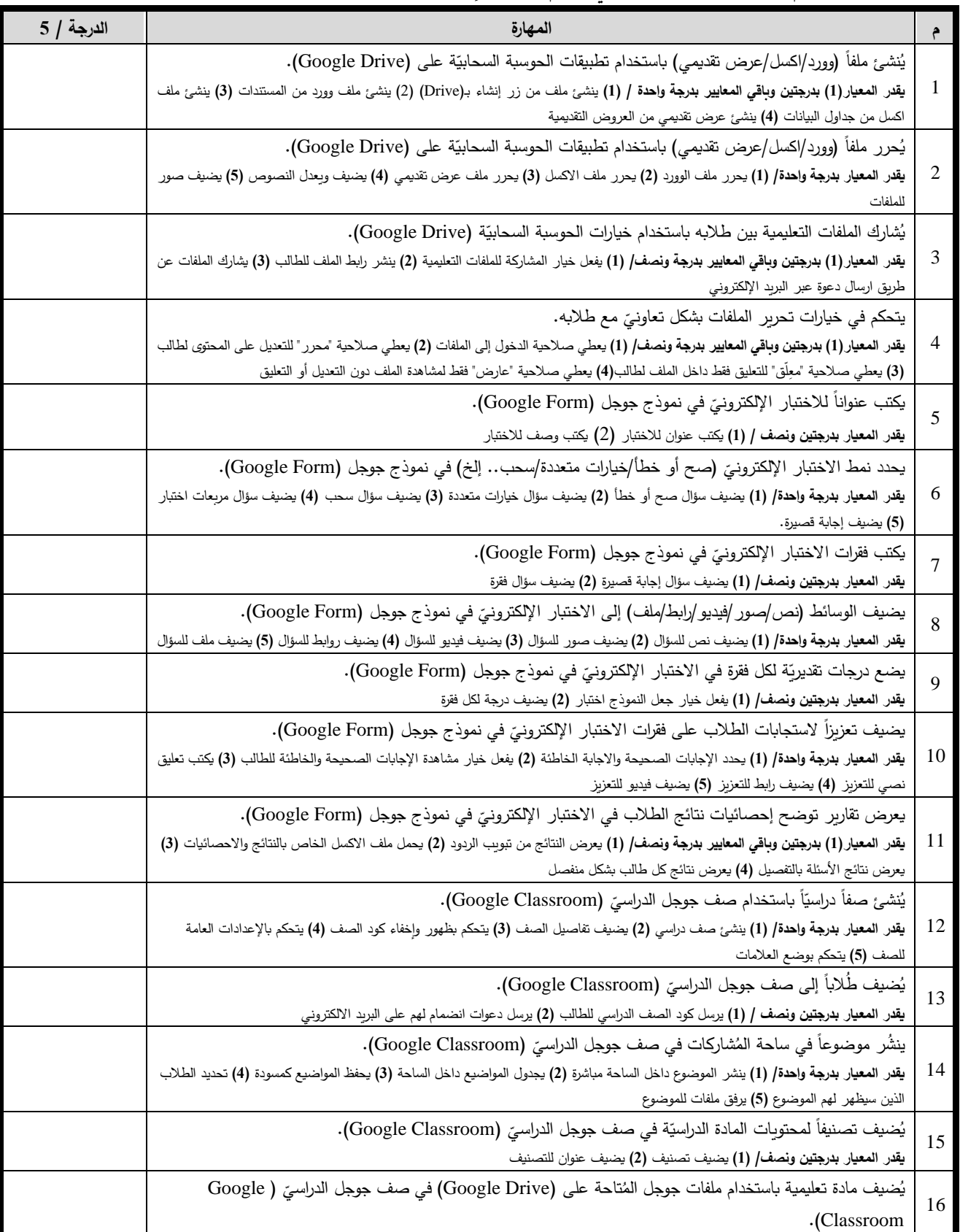

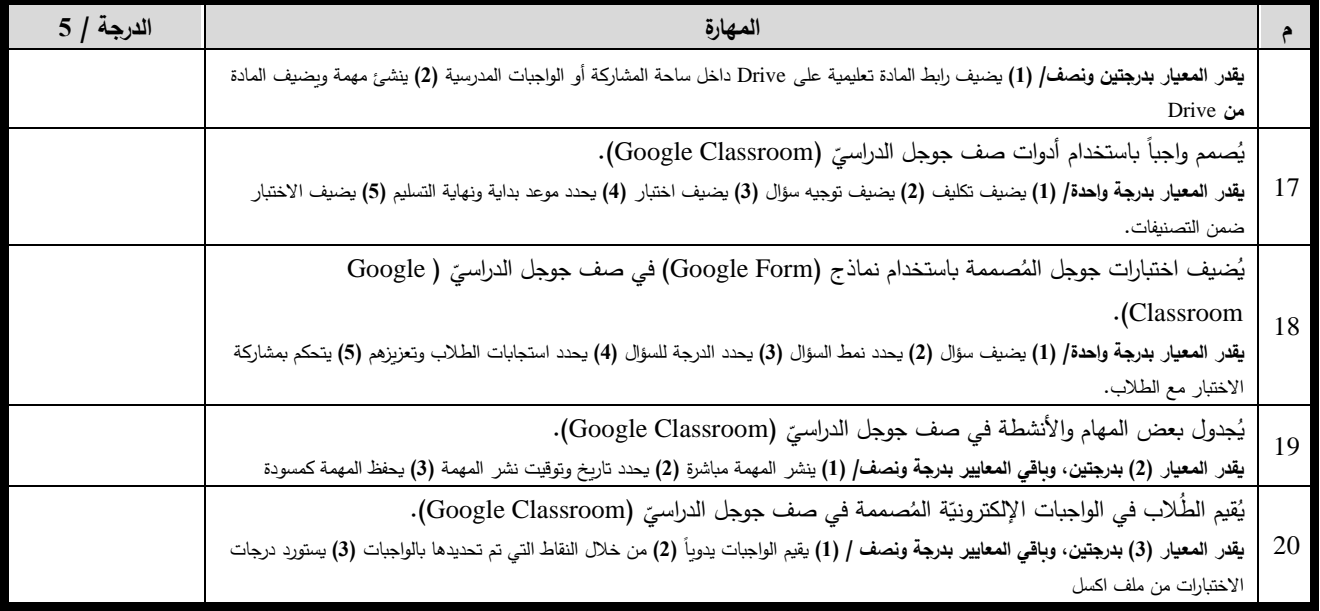

## **ل**انيا : أدوات وتطبيقات التلعيب المُستخدمة في تصميم الأنشطة الإلكترونيّة :<br>.

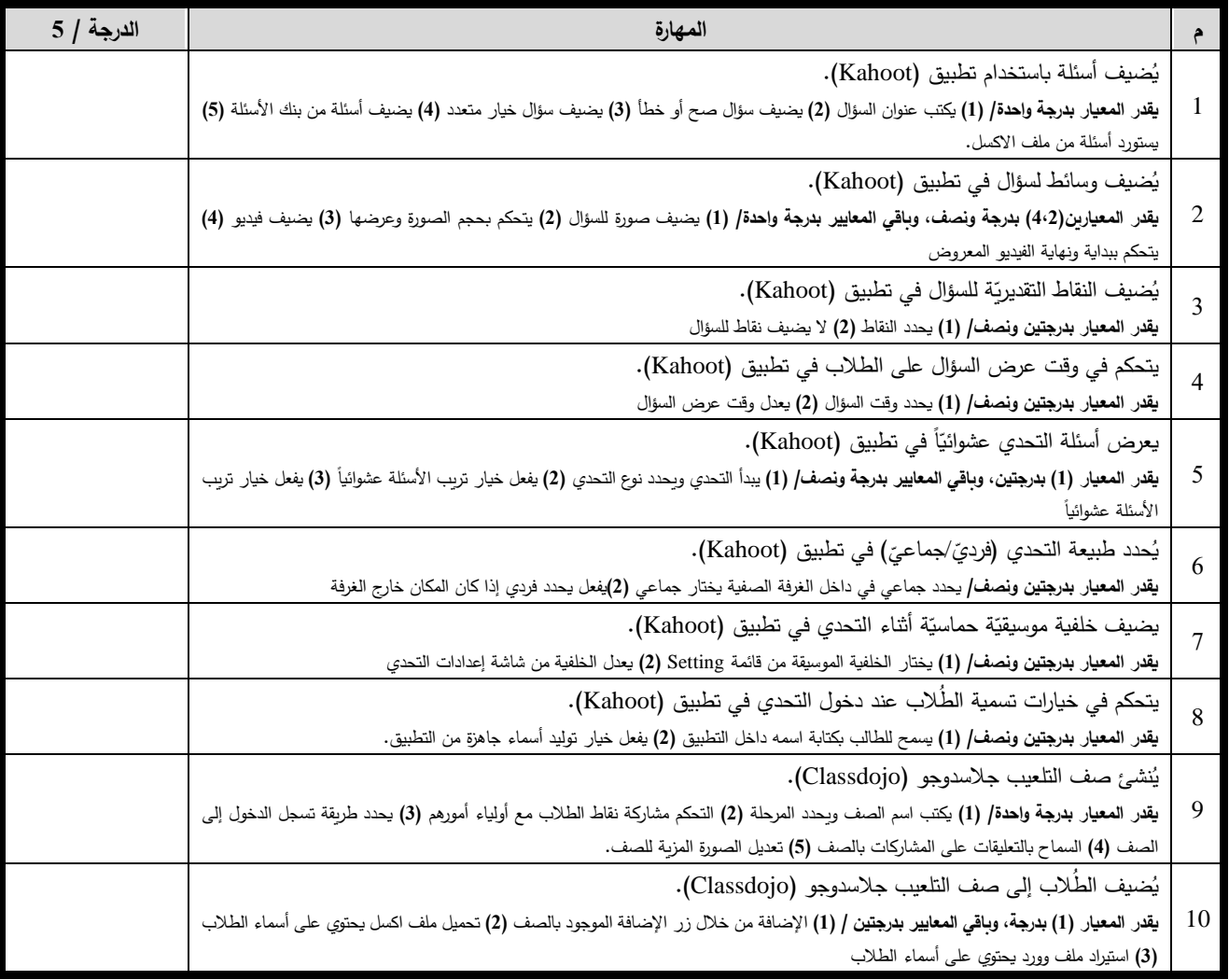

| الدرجة / 5 | المهارة                                                                                                    |    |
|------------|----------------------------------------------------------------------------------------------------|----|
|            | يُنشئ مجموعات باستخدام أداة المجموعات (Group Maker) في صف التلعيب جلاسدوجو (Classdojo).                                                                  |    |
|            | يقدر المعيار (1) بدرجتين، وباقى المعايير بدرجة ونصف/ (1) يختار أداة المجموعات (2) يحدد عدد الطلاب لكل مجموعة (3) يحدد الطلاب الذين لا                    | 11 |
|            | يريدهم بمجموعة واحدة                                                                                                    |    |
|            | يُضيف سؤالاً باستخدام أداة فكر زاوج شارك (Think Pair Share) في صف التلعيب جلاسدوجو (Classdojo).                                                          | 12 |
|            | يقدر المعيار (1) بدرجتين، وباقي المعايير بدرجة ونصف/ (1) يختار أداة فكر وزاوج (2) يختار أسئلة من الموجودة داخل الصف (3) يضيف أسئلة جديدة                 |    |
|            | يختار طالباً بطريقة عشوائيّة باستخدام أداة الاختيار العشوائيّ (Random) في صف التلعيب جلاسدوجو (Classdojo).                                               | 13 |
|            | <b>يقدر المعيار بدرجتين ونصف/ (1)</b> يختار أداة الاختيار العشوائي من الشريط الموجود أسفل الشاشة <b>(2)</b> يختار أداة الاختيار العشوائي من خلال الأدوات |    |
|            | يُحدد وقتاً زمنيّاً لممارسة نشاط باستخدام أداة التوقيت (Timer) في صف التلعيب جلاسدوجو (Classdojo).                                                       | 14 |
|            | يقدر المعيار (1) بدرجتين، وباقي المعايير بدرجة ونصف/ (1) يستخدم أداة التوقيت (2) يحدد الوقت المناسب (3) يضيف وقت جديد                                    |    |
|            | يُحرر نقاطاً (إيجابيّة/سلبيّة) للطالب كتغذية راجعة في صف التلعيب جلاسدوجو (Classdojo).                                                                   |    |
|            | يقدر المعيار بدرجة واحدة/ (1) يحدد الطالب بشكل مباشر (2) يحدد الطالب بشكل عشوائي (3) يحرر نقاط إيجابية للطالب (4) يحرر نقاط سلبية للطالب                 | 15 |
|            | (5) يضيف نقاط جديدة                                                                                                    |    |
|            | يُضيف أسئلة تفاعليّة باستخدام أداة سوكرتيف (Socrative).                                                                                                  |    |
|            | يقدر المعيار بدرجة واحدة/ (1) يضيف أسئلة تفاعلية من خلال قائمة (2) يستورد الأسئلة من ملف اكسل (3) يحدد نوع الاختبار (4) يكتب عنوان السؤال                | 16 |
|            | (5) يضيف وسائط للسؤال                                                                                                    |    |
|            | يُنشئ سباق الفضاء باستخدام أداة سوكرتيف (Socrative).                                                                                                    |    |
|            | يقدر المعيار بدرجة واحدة/ (1) يحدد اختبار السباق (2) يحدد عدد المتسابقين (3) يفعل خيار الأسئلة العشوائية (4) يفعل خيار الاجابات عشوائياً (5)             | 17 |
|            | ينهي السباق ويعرض النتائج                                                                                                    |    |
|            | يُضيف أسئلة "سربعة" تفاعليّة باستخدام أداة سوكرتيف (Socrative).                                                                                          |    |
|            | يقدر ال <b>معيار بدرجة واحدة/ (1)</b> يضيف أسئلة خيارات من متعدد (2) يضيف أسئلة صـح أو خطأ (3) يضيف سؤال إجابة قصيرة (4) يشاهد الإجابة ويناقشها          | 18 |
|            | مع الطلاب (5) ينهي الأسئلة                                                                                                    |    |
|            | يعرض نتائج مُسابقات الطِّلاب في أداة سوكرتيف (Socrative).                                                                                                |    |
|            | يقدر المعيار بدرجة واحدة/ (1) يختار قائمة Results في حال كانت المسابقة فعالة (2) يحدد المسابقة لعرض نتائج الطلاب في حال انتهت المسابقة (3)               | 19 |
|            | يشاهد الدرجات التي حصل عليها الطالب (4) يحدد نسبة الدرجات التي سيتم عرضها (5) يعرض إجابات الطلاب بالنقر على السؤال                                       |    |
|            | يُسجل أراء الطَّلاب في تنفيذ المهام باستخدام "كرت الخروج" في أداة سوكرتيف (Socrative).                                                                   |    |
|            | يقدر المعيار بدرجة واحدة/ (1) يعرض الأسئلة على الطلاب (2) يتناقش مع الطلاب (3) يعرض/ ويخفي الإجابات (4) يعرض/ ويخفي اسم الطالب الذي                      | 20 |
|            | قام بإعطاء رأيه (5) عرض الأراء بعد الانتهاء الإجابة على الأسئلة.                                                                                         |    |

نهاية بطاقة المالحظة

# **ملحق )9(: قائمة مهارات استخدام أدوات تصميم األنشطة اإللكترونية**

**ة: ّ أوال:ً أدوات تصميم األنشطة اإللكتروني**

**ّص -<sup>1</sup> ات الفيديو ) مها ارت استخدام من Youtube). و)Edpuzzle). و)Zoom )في تصميم األنشطة اإللكترونية:**

| المهارة                                                                               | م                |
|---------------------------------------------------------------------------------------|------------------|
| ينشئ قناة على اليوتيوب (Youtube).                                                     | $\mathbf{1}$     |
| يكتب معلومات واضحة ودقيقة لمحتوى الفيديو المرفوع على اليوتيوب (Youtube).              | $\overline{2}$   |
| يُضيف فيديو إلى قائمة التشغيل على اليوتيوب (Youtube).                                 | $\overline{3}$   |
| يُنظم ترتيب عرض مقاطع الفيديو في قائمة التشغيل في قناة اليوتيوب (Youtube) الخاصة به.  | 4                |
| يُحرر الفيديو باستخدام المحرر الخاص باليوتيوب (Youtube).                              | 5                |
| يُضيف التأثيرات التفاعلية المُناسبة إلى الفيديو على اليوتيوب (Youtube).               | 6                |
| يتحكم في خيارات التعليقات على الفيديو في قناة اليوتيوب (Youtube).                     | $\boldsymbol{7}$ |
| يتحكم في خيارات مشاركة الفيديو على قناة اليوتيوب (Youtube).                           | $8\,$            |
| يُنشئ فصلاً دراسيّاً في منصة إدبزيل (Edpuzzle).                                       | 9                |
| يُضيف طُلاباً إلى الفصل الدراسي في منصة إدبزيل (Edpuzzle).                            | 10               |
| يضيف فيديوهات إلى منصة إدبزيل (Edpuzzle).                                             | 11               |
| يُسقط مادة صوتيّة أو تعليقاً صوتيّاً على الفيديو في منصة إدبزل (Edpuzzel).            | 12               |
| يضع اختباراً إلكترونيّاً في المكان المُناسب على الفيديو في منصة إدبزل (Edpuzzle).     | 13               |
| يعرض إنجاز تعلّم الطلاب في مشاهدة الفيديو في منصة إدبزل (Edpuzzle).                   | 14               |
| يُجدول بث الدروس التعليميّة باستخدام منصة زووم (Zoom).                                | 15               |
| يبث فيديو مباشر باستخدام منصة زووم (Zoom).                                            | 16               |
| يضيف طُلاب إلى منصة زووم (Zoom).                                                      | 17               |
| يستخدم أدوات الشرح (القلم–الخطوط–الأشكال) أثناء بث الفيديو باستخدام منصة زووم (Zoom). | 18               |
| يكتب باستخدام اللوحة البيضاء أثناء بث الفيديو باستخدام منصة زووم (Zoom).              | 19               |
| يتحكم في مشاركات الطُلاب أثناء بث الفيديو باستخدام منصة زووم (Zoom).                  | 20               |

**ّ -2 ن دو ُ مها ارت استخدام الم ة )Edublogs )في تصميم األنشطة اإللكترونية:**

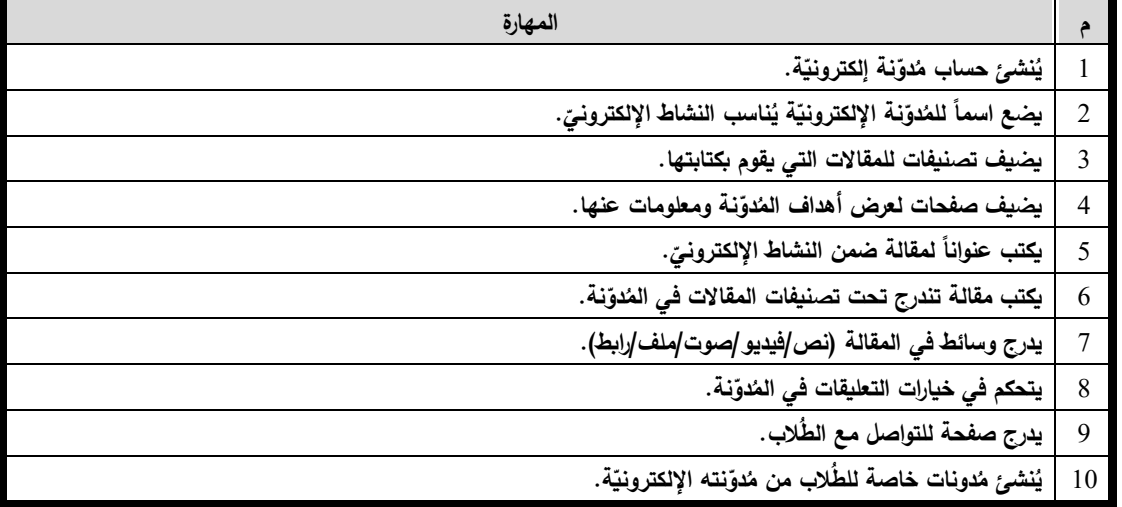

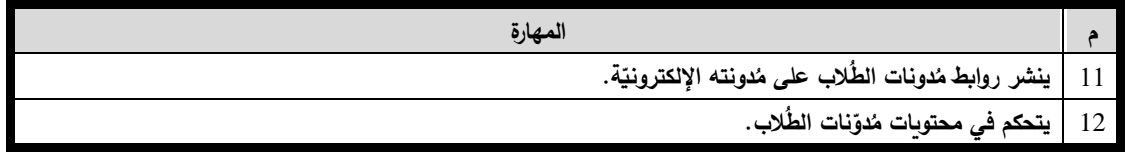

**-3 مهارات استخدام نظام إدارة التعّلم )Canvas )في تصميم األنشطة اإللكترونية:** 

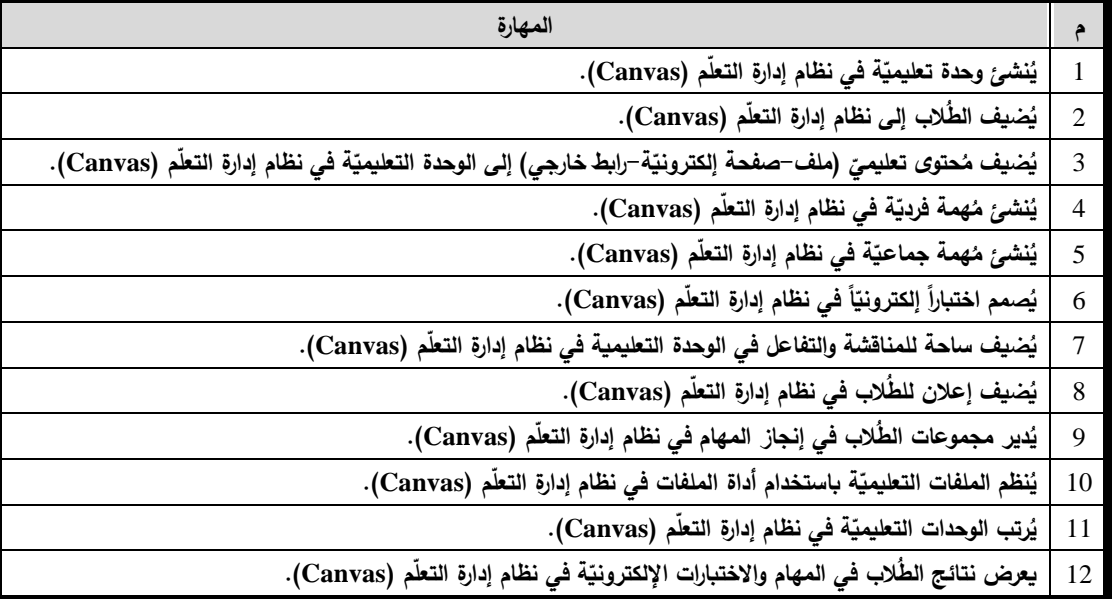

**-4 ّ حرر التصميم الج ارفيكي ُ مها ارت استخدام م ) Spark )والخرائط ة ) ّ الذهني Coggle )ة: ّ في تصميم األنشطة اإللكتروني**

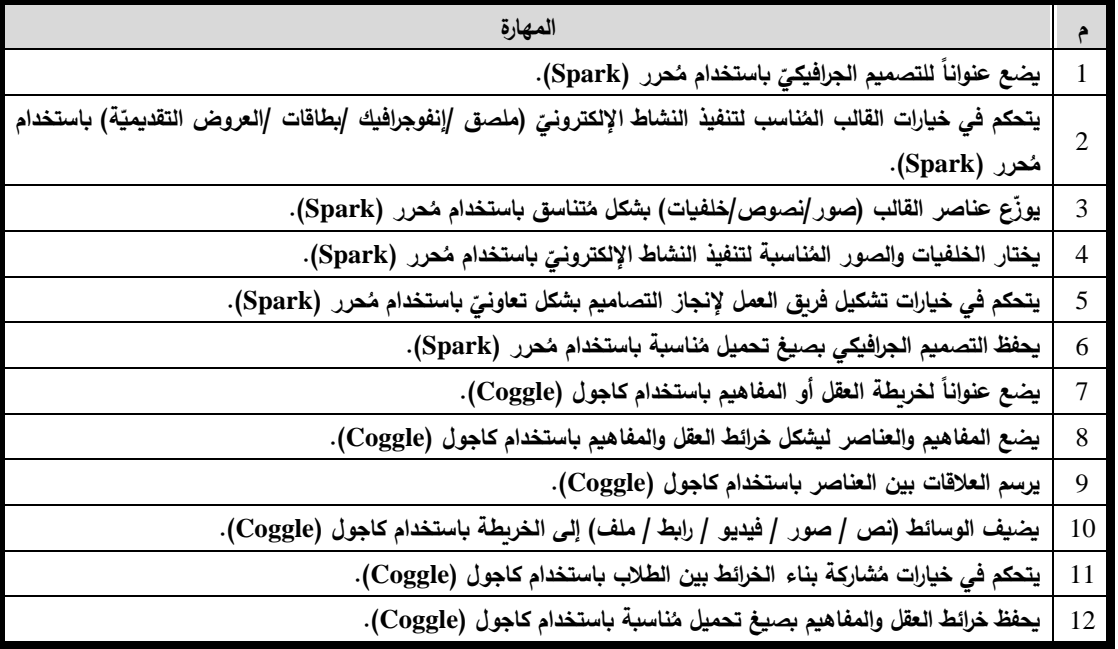

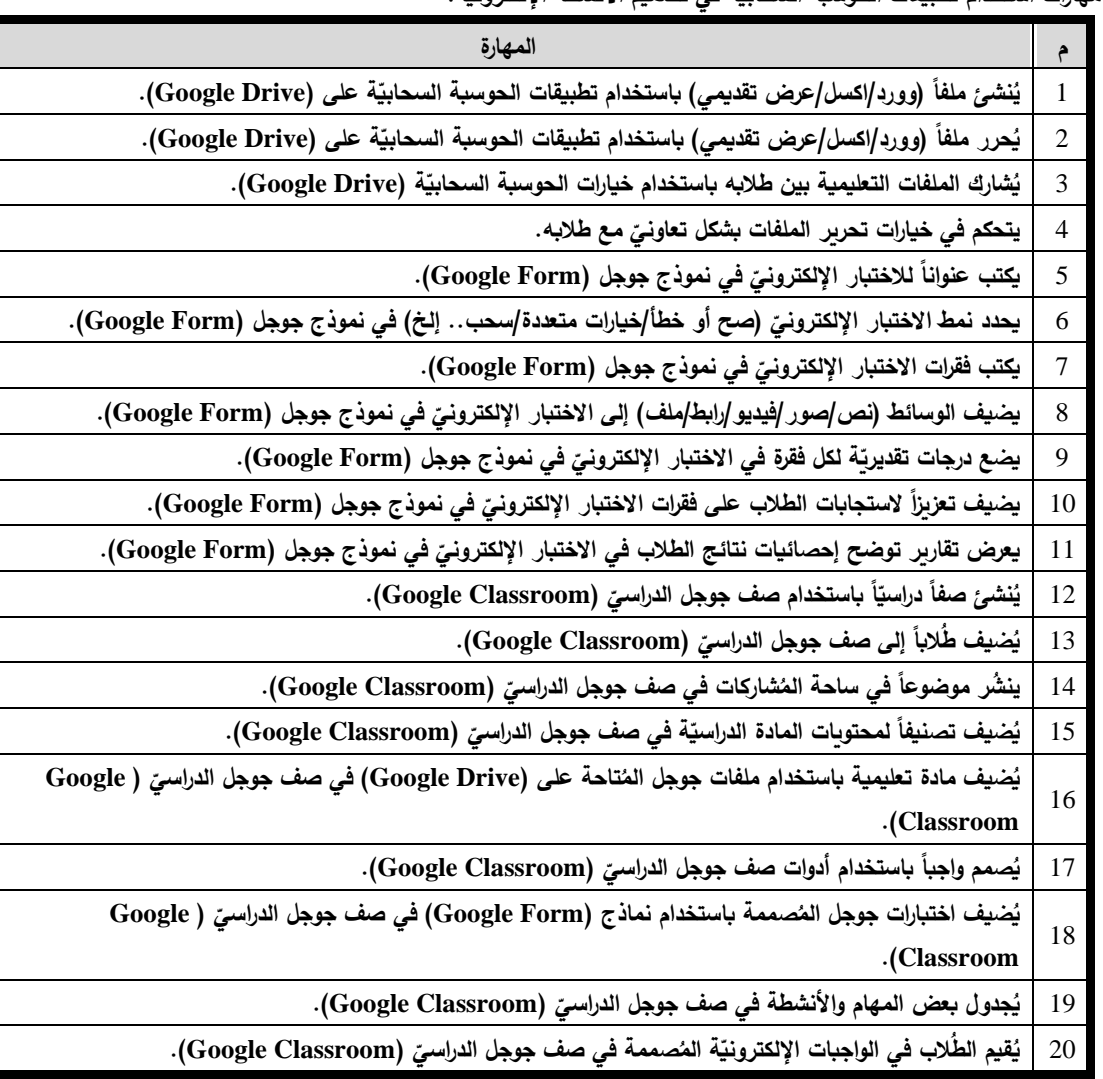

**ّ -5 ة في تصميم األنشطة اإللكترونية: مها ارت استخدام تطبيقات الحوسبة السحابي**

لنانيا : أدوات وتطبيقات التلعيب المستخدمة في تصميم الأنشطة الإلكترونيّة :<br>.

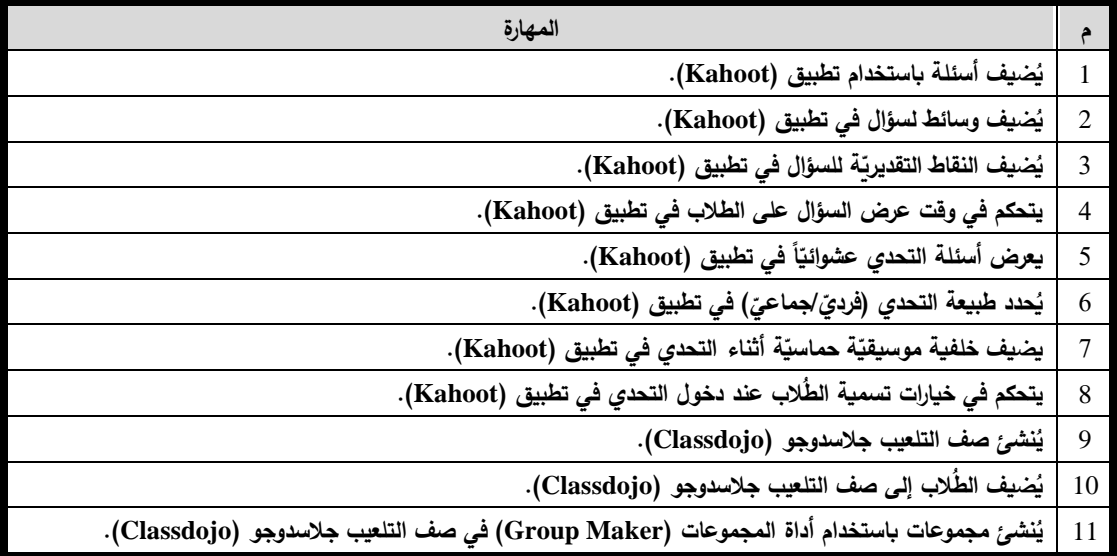

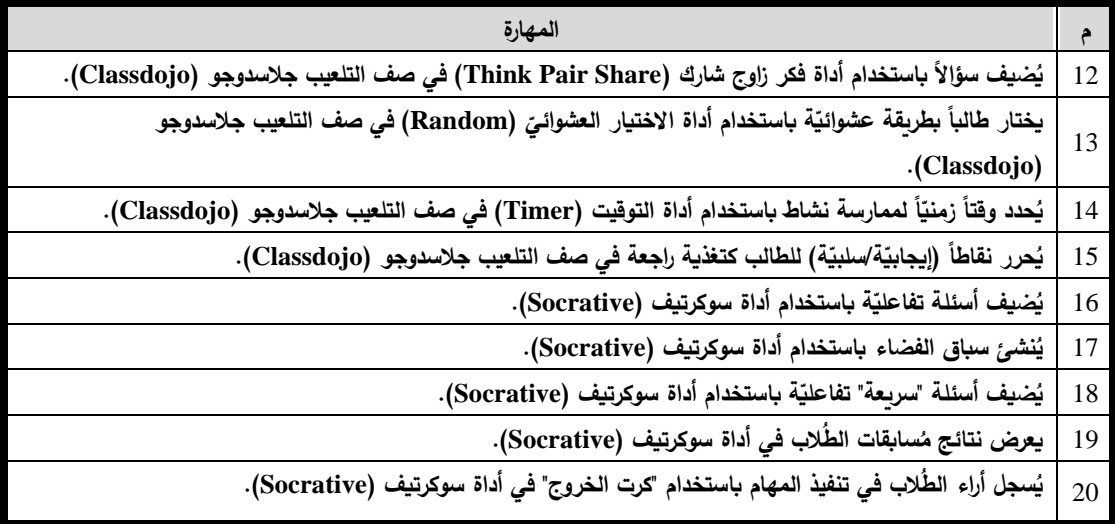

**نهاية قائمة مهارات استخدام أدوات تصميم األنشطة اإللكترونية** 

### ملحق (10): تَحكيمُ بِطاقة تَقييمِ تَصميمِ مُنتجِ الأنشِطَةِ الإلكترونيّةِ القَائمةُ عَلى التَلعيبِ **َ َ** ُ **سعادة الدكتور:** ...................................................... حترم الم

## **السالم عليكم ورحمة هللا وبركاته**

أفيد سعادتكم بأنني أقوم حالياً بإعداد دراسة علميّة لنيل درجة الدكتوراه في المناهج وطرق التدريس من الجامعة الإسلاميّة بغزة، والموسومة بعنوان:

أثر التفاعل بين بيئات التعلم الإلكترونيّة وأنماط التعلم في تنمية مهارات تصميم الأنشطة الإلكترونيّة **عّلمي التكنولوجيا ب ُ ة االستخدام لدى م ّ القائمة على التلعيب وقابلي غزة**

وبهدف الباحث من تحكيم هذه الأداة إلى الاستفادة من خبرتكم، والاستئناس بها؛ من أجل تحكيم بطاقة تَقييمِ تَصميمِ مُنتجِ الأنشِطَةِ الإلكترونيّةِ القَائمةُ عَلى التَلعيبِ، من وجهة نظركم، وهي أداة سيستخدمها الباحث لتقييم تصميم النشاط الإلكترونيّ الذي قام المُعلم (المتدرب) بإعداده بعد اختياره لموضوع النشاط الإلكترونيّ والأدوات المُناسبة في تصميمه، وهي بطاقة صيغت فقراتها بشكل عام بغض النظر عن نوع الأداة المُستخدمة في تصميم النشاط الإلكترونيّ.<br>.

ُذا آمل منكم إبداء آرائكم، ومُقترحاتكم حول كل عبارة من عباراتها، حول مُلائمتها، ومدى صِدقها من<br>. حيث المُحتوى، والمضمُون؛ لتكون أداة قياس صادقة، وذلك بوضع علامة (٧) أمام ما تراه مُناسباً مع قترح إن وجد. ُ تدوين التعديل الم

قد ارً وقتكم ُ ُسن تعاوِنكم وم ً ح شاك ار ستقطع لتنقيح هذه ُ الثمين الم األداة التوفيق وهللا ولي

الباحث: أكرم عبد القادر فروانة رئيس قسم التعليم الإلكترون*يّ* وزارة التربية والتعليم العالي – غزة 0599322565 a.firwana@gmail.com

المَجالُ الأولُ: مَهارات التَّخطيط لِتصميمِ الأنشِطَةِ الإِلكترونِيّةِ القَائِمَةِ عَلَى التَّلعيبِ:

| التعديل المُقترح | غیر مُناسب   |        |                                                                                                    |                |
|------------------|--------------|--------|----------------------------------------------------------------------------------------------------|----------------|
|                  | تعديل   ثحذف | مُناسب | المؤشر                                                                                                    | م              |
|                  |              |        | تتناول موضوعاً تعليميّاً يُلامس احتياجات الطّلاب.<br>يقدر المعيار بدرجتين ونصف/ (1) يحدد موضوعاً واضحاً (2) يتناسب الموضوع مع احتياجات<br>الطلاب                                                                                                    | 1              |
|                  |              |        | يوجد عنوان واضح ومُحدد للنشاط الإلكترونيّ.<br>يقدر المعيار بدرجتين ونصف/ (1) يتناسب العنوان مع محتوى النشاط (2) يستخدم عنوان<br>يعكس موضوع التعلم                                                                                                    | $\overline{2}$ |
|                  |              |        | توضع أهداف واضحة ومُحددة للنشاط الإلكترونيّ.<br>يقدر المعيار (1) بدرجتين وباقي المعايير بدرجة واحدة / (1) تصاغ الأهداف بشكل سليم قابل<br>للقياس (2) تتناسب الأهداف مع الخصائص النمائية للفئة المستهدفة (3) تراعي الأهداف مهارات<br>التفكير العليا (4) تصاغ الأهداف بصورة نتاجات تعلم                 | 3              |
|                  |              |        | يُبنى النشاط الإلكترونيّ في ضوء نموذج تصميم تعليميّ واضح<br>ومُحدد .<br>يقدر المعيار بدرجتين ونصف/ (1) يحدد نموذج التصميم المستخدم في تصميم النشاط التعليمي<br>(2) يصمم النشاط في ضوء نموذج التصميم التعليمي                                                                                         | $\overline{4}$ |
|                  |              |        | تُحدد الأدوات المُناسبة لتصميم النشاط الإلكترونيّ.<br>يقدر المعيار (1) بدرجتين وباقي المعايير بدرجة واحدة / (1) يحدد الأدوات المناسبة لتصميم<br>النشاط (2) يبين توقيت استخدام الأدوات بالنسبة للأهداف (3) يظهر تتوعاً مناسباً في الأدوات<br>المستخدمة (4) تتناسب الأدوات المختارة مع الفئة المستهدفة | 5              |
|                  |              |        | توضح طريقة استخدام الأدوات في تصميم النشاط الإلكترونيّ.<br>يقدر المعيار بدرجتين ونصف/ (1) يحدد متطلبات استخدام الأدوات (2) يكتب خطوات استخدام<br>الأدوات للطالب                                                                                                    | 6              |
|                  |              |        | تحديد طريقة تدريس مُناسبة لتنفيذ النشاط الإلكترونيّ.<br>يقدر المعيار (3) بدرجتين وباقي المعايير بدرجة ونصف / (1) تراعي طرق التدريس المختارة<br>الفئة المستهدفة (2) تراعي طرق التدريس موضوع النشاط (3) تناسب طرق التدريس المختارة<br>بيئات التعلم الالكتروني                                          | $\overline{7}$ |
|                  |              |        | يضع وصفاً مُختصراً لكل مُهمة سيقوم بها الطالب.<br>يقدر المعيار (3) بدرجة واحدة وباقي المعايير بدرجتين / (1) يصيغ مهام الطالب بعبارات<br>واضحة (2) يراعي في وصف المهمة الفروق الفردية بين الطلاب (3) يتضمن وصف المهمة<br>تعليمات انجاز المهمة                                                         | 8              |
|                  |              |        | يوضح دور  المُعلم في النشاط الإلكترونيّ بوضوح.<br>يقدر المعيار بدرجتين ونصف/ (1) يحدد دور المعلم بعبارات واضحة في تنفيذ النشاط (2)<br>يتضمن دوره التوجيه والإرشاد للطلاب                                                                                                    | 9              |
|                  |              |        | يوضح خطوات تنفيذ النشاط الإلكترونيّ بشكل دقيق.<br>يقدر المعيار بدرجة واحدة/ (1) يضع خطوات متسلسلة للنشاط (2) تترابط خطوات تتفيذ النشاط<br>الالكتروني (3) نتاسب الخطوات الوقت المتاح للنشاط (4) نتاسب الخطوات الفئة المستهدفة<br>وخصائصها النمائية (5) يضع توجيهات مناسبة لاستجابة المتعلمين          | 10             |
|                  |              |        | يحدد المدة الزمنية اللازمة لتنفيذ النشاط الإلكترونيّ.                                                                                                    | 11             |

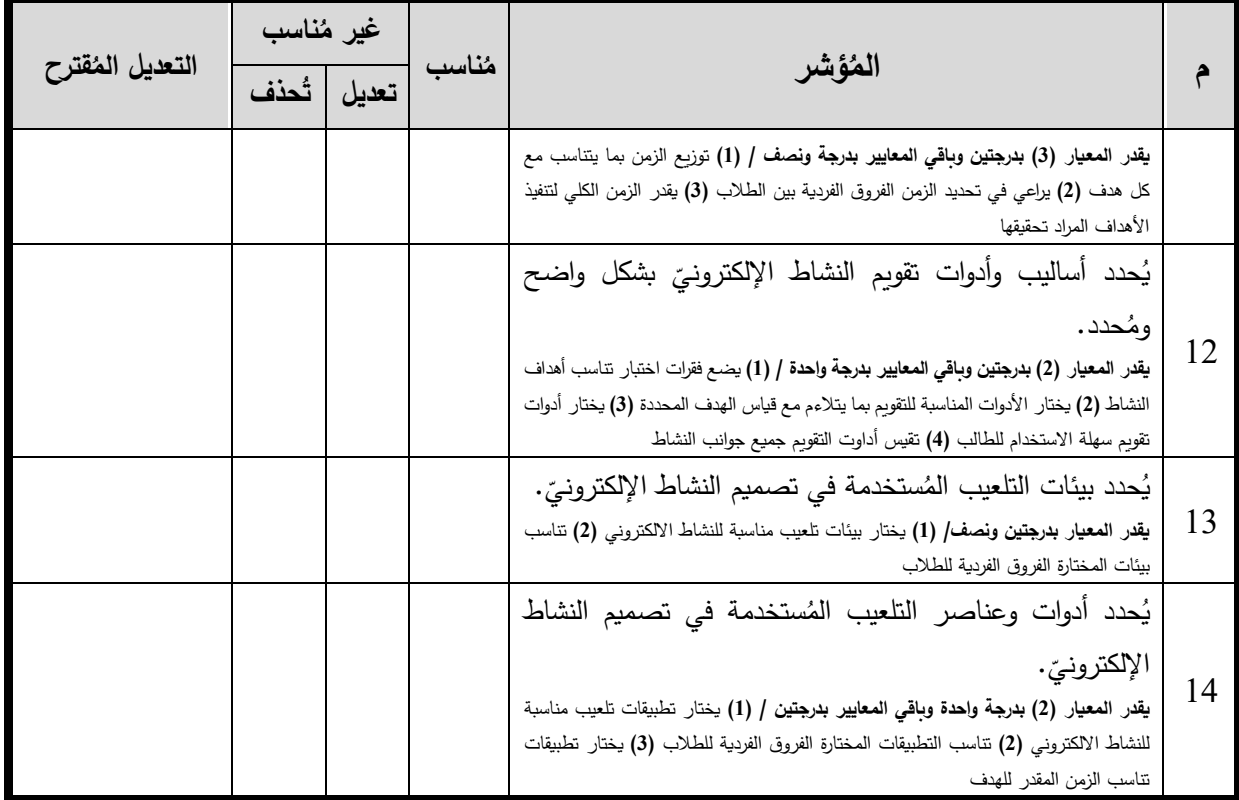

 .................................................................................................... ....... ............................................................................................. .................................................................................................... .................................................................................................... ................................................... ................................................. .................................................................................................... ......................................................

المَجالُ الثَّانِي: مَهاراتُ التَصميمِ التَربويّةِ لأدواتِ تَصميمِ الأنشِطَةِ الإلكترونِيّةِ:

| التعديل المُقترح | غیر مُناسب |             |        |                                                                                                    |                |
|------------------|------------|-------------|--------|----------------------------------------------------------------------------------------------------|----------------|
|                  |            | تعديل أثحذف | مُناسب | المُؤشر                                                                                                    |                |
|                  |            |             |        | يبرز عنوان النشاط الإلكترونيّ بشكل واضح.<br>يقدر المعيار (1) بدرجتين وباقي المعايير بدرجة واحدة / (1) يستخدم خطاً واضحاً في كتابة<br>عنوان النشاط (2) يضع العنوان في مكان بارز (3) يستخدم لوناً مميزاً للعنوان (4) يستخدم<br>خلفية مناسبة للعنوان                                                                              | 1              |
|                  |            |             |        | تظهر رسالة ترحيبيّة للطلاب في بداية النشاط الإلكترونيّ.<br>يقدر المعيار (1) بدرجتين وباقي المعايير بدرجة واحدة / (1) يضع رسالة ترحيبية محفزة للنشاط<br>(2) تخلو الرسالة من الأخطاء اللغوية (3) تخلو الرسالة من الأخطاء الاملائية (4) ينوع في<br>الرسائل الترحيبية في بداية كل مرحلة جديدة من مراحل النشاط                      | $\overline{2}$ |
|                  |            |             |        | تعرض أهداف النشاط الإلكترونيّ بشكل واضح.<br>يقدر المعيار (3) بدرجة واحدة وباقى المعايير بدرجتين / (1) يعرض الأهداف بخط ذو لون<br>وحجم مناسب (2) يضع الأهداف في مكان سهل الوصول إليه من قبل الطلاب (3) يستخدم<br>خلفية مناسبة لعرض الأهداف                                                                                      | 3              |
|                  |            |             |        | تعرض ضوابط استخدام الانترنت وأدواته.<br>يقدر المعيار (4) بدرجتين وباقي المعايير بدرجة واحدة / (1) ينشر الضوابط بخط واضح<br>للطالب (2) يستخدم صور رمزية لتسهيل فهم الضوابط (3) يعرض الضوابط بشكل مكرر (4)<br>يُصيغ الضوابط بلغة سليمة مناسبة للفئة المستهدفة                                                                    | $\overline{4}$ |
|                  |            |             |        | تتيح ممارسة المهام الفرديّة لتحقيق أهداف النشاط الإلكترونيّ.<br>يقدر المعيار (2) بدرجتين وباقي المعايير بدرجة ونصف / (1) يحدد وقت تسليم المهمة الفردية<br>(2) يكتب وصفاً مختصراً للمهمة الفردية (3) يحدد نوع المهمة (اختبار / بحث / الخ)                                                                                       | 5              |
|                  |            |             |        | تتيح ممارسة المهام التعاونيّة والجماعيّة لتحقيق أهداف النشاط<br>الإلكترونيّ.<br>يقدر المعيار بدرجة واحدة/ (1) يحدد وقت تسليم المهمة الجماعية (2) يكتب وصفاً مختصراً<br>للمهمة الجماعية (3) يحدد نوع المهمة (اختبار / مناقشة / عصف ذهني) (4) يوزع الطلاب في<br>مجموعات لممارسة المهام التعاونية (5) يحدد قائداً للنشاط التعاوني | 6              |
|                  |            |             |        | توظف الوسائط المُتعددة (صوت/صورة/فيديو/نصوص) في<br>تصميم النشاط الإلكترونيّ.<br>يقدر المعيار بدرجة واحدة/ (1) يحتوي النشاط على صور/فيديوهات/نصوص (2) تناسب<br>الوسائط المستخدم الفئة المستهدفة (3) تلائم زمن تتفيذ الهدف في النشاط (4) تراعي الفروق<br>الفردية بين الطلاب (5) تراعي الجوانب الجمالية في تصميمها                | 7              |
|                  |            |             |        | تتيح تفاعل الطالب مع الأدوات المُستخدمة في تصميم النشاط<br>الإلكترونيّ.<br>يقدر المعيار (3) بدرجتين وباقي المعايير بدرجة واحدة / (1) يوظف أداوت تفاعلية في تنفيذ<br>النشاط (2) يصمم مسابقات تفاعلية تنافسية (3) ينشر قوائم المتصدرين الخاصة بإنجاز المهام<br>دوماً (4) يستخدم الإشارات والنقاط لتحفيز الطلاب                   | 8              |
|                  |            |             |        | تتوفر التغذية الراجعة المُناسبة لاستجابات الطلاب.<br>يقدر المعيار (2) بدرجة واحدة وباقي المعايير بدرجتين / (1) يعرض استجابة لأداء الطالب<br>(2) يعرض استجابة مناسبة للفئة المستهدفة (3) يستخدم مؤثرات بصرية وسمعية مختلفة لتحفيز<br>الطلاب                                                                                     | 9              |

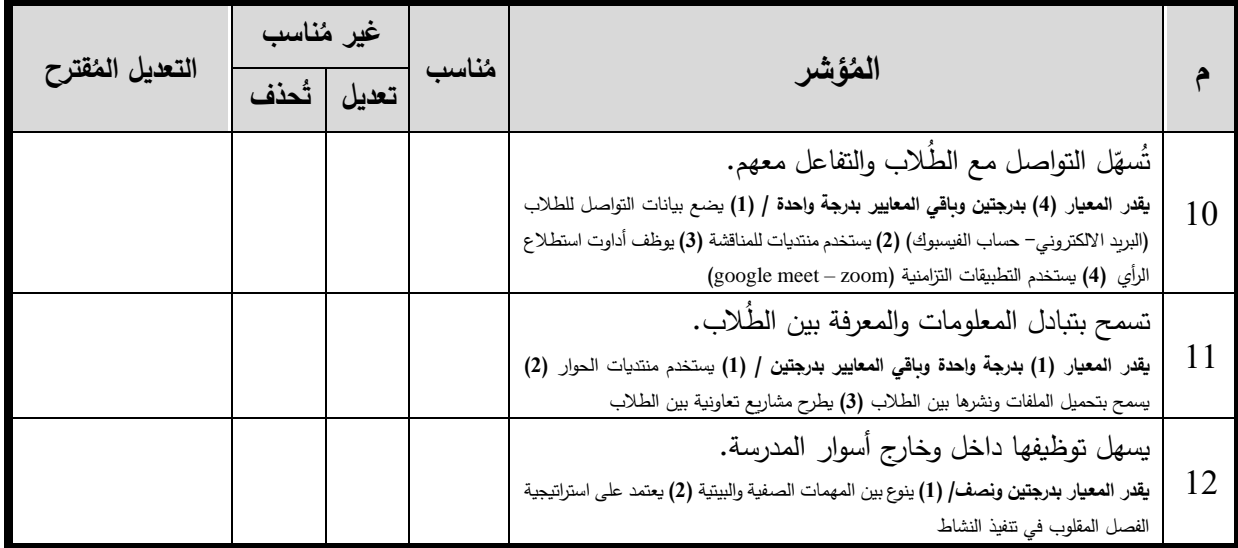

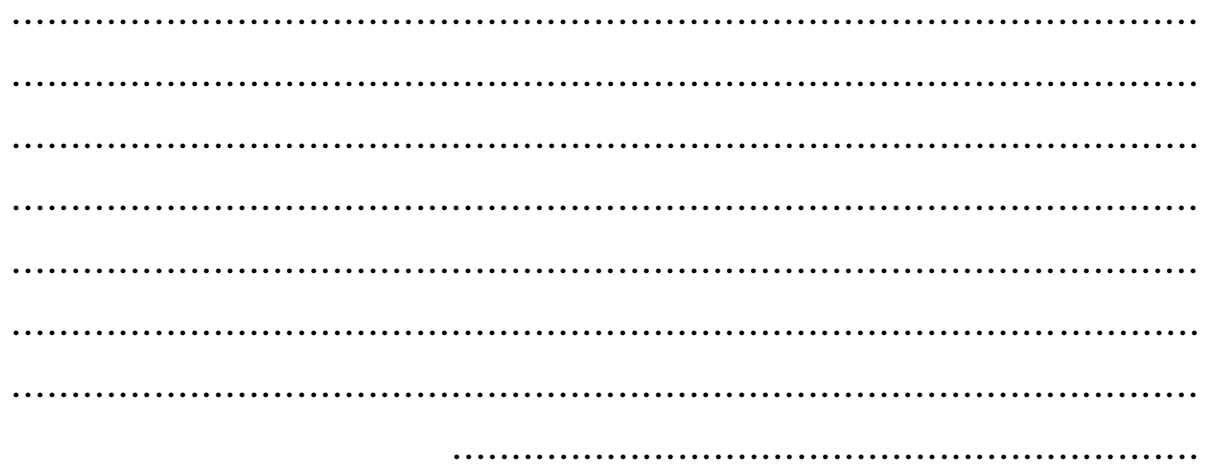

المَجالُ الثَّالِثُ: مَهارات تَصميمُ مُحتَوى الأَنشِطَةِ الإِلكترونِيّةِ القَائِمَةِ عَلَى التَلعيب:

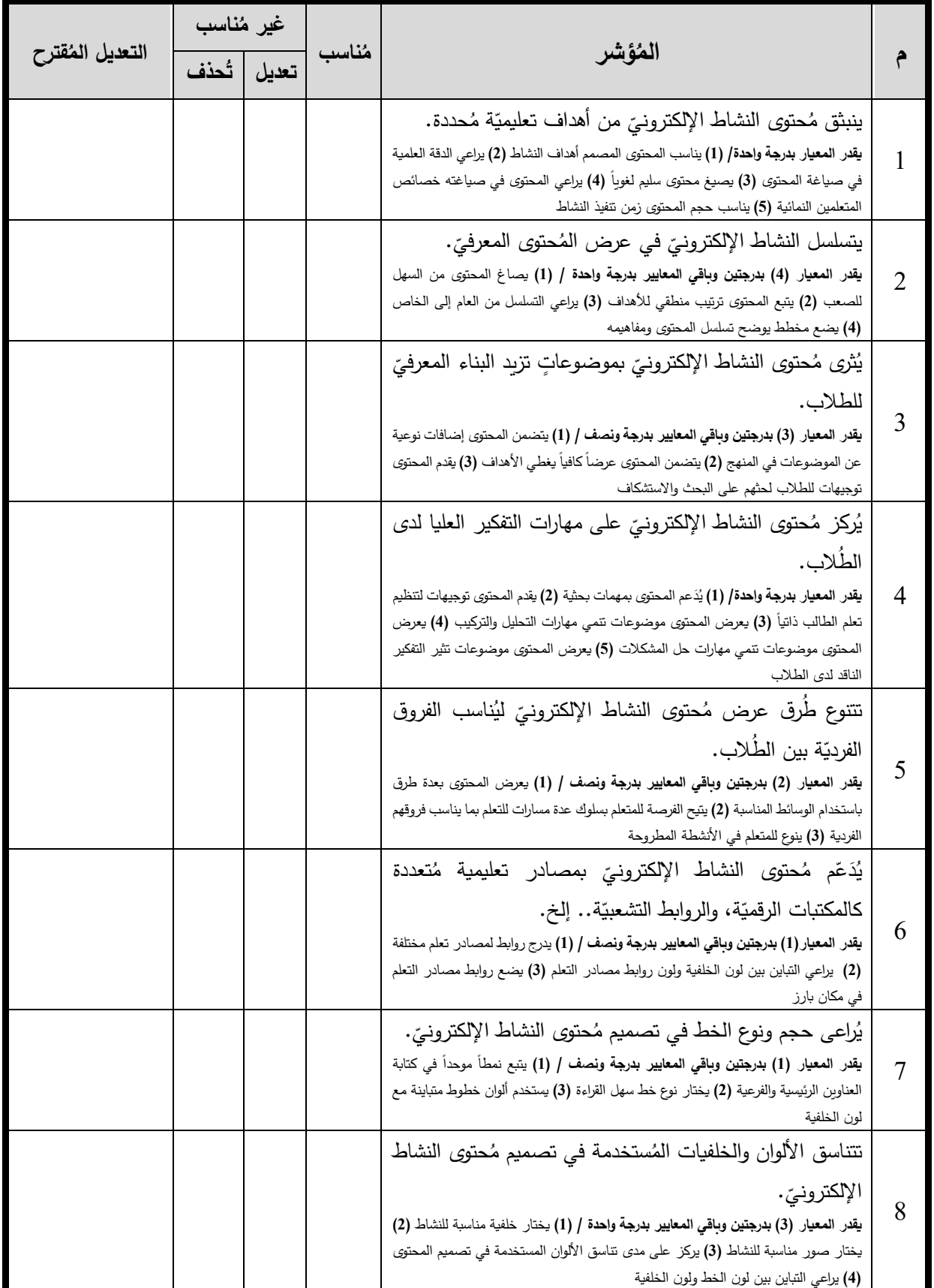

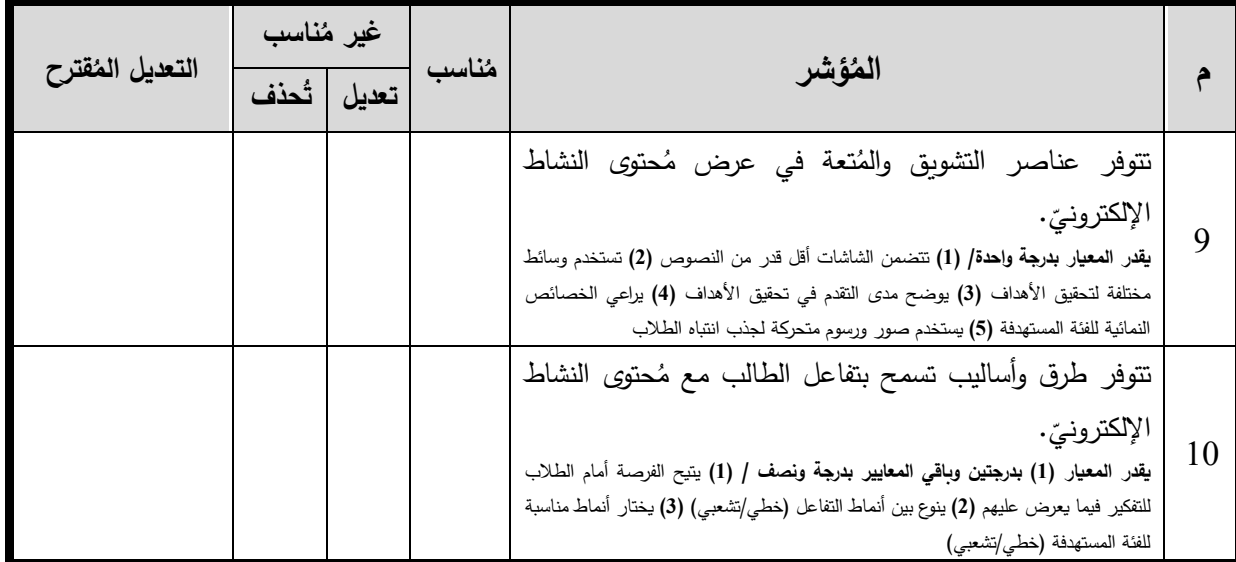

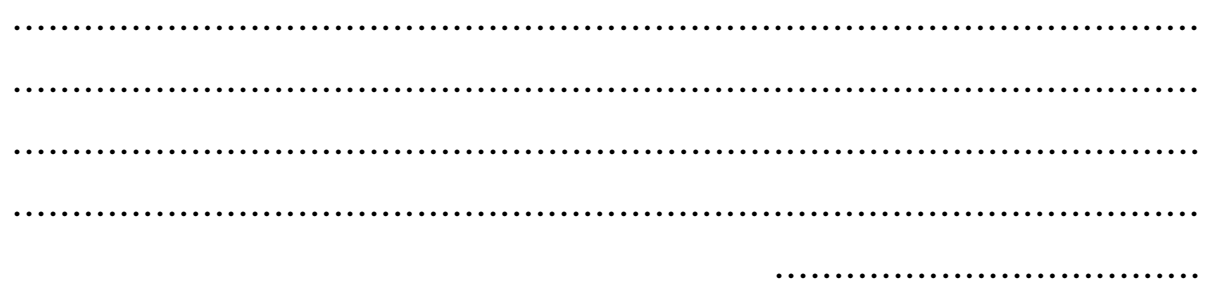

أشكركم على حسن تعاونكم نهاية بطاقة التقييم

### **َ ملحق )11( ِبطاقة لعي ِب لى الت َقائم ُة ع ال ةِ ّ اإللكتروني نت ِج األنِش َطةِ ُ َصميمِ م َقييمِ ت ت َ**

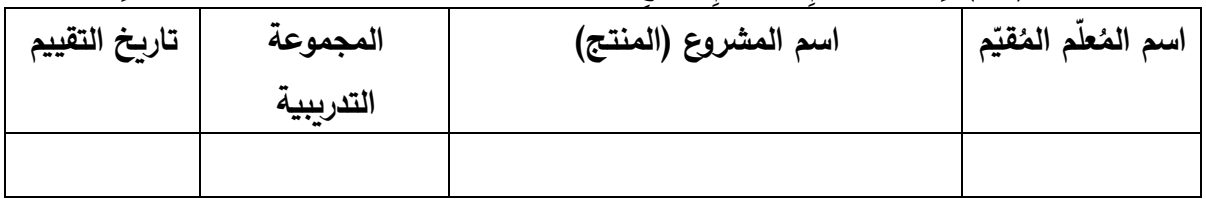

# المَجالُ الأولُ: مَهارات التَّخطيط لِتصميمِ الأنشِطَةِ الإِلكترونِيّةِ القَائِمَةِ عَلى التَّلعيب:

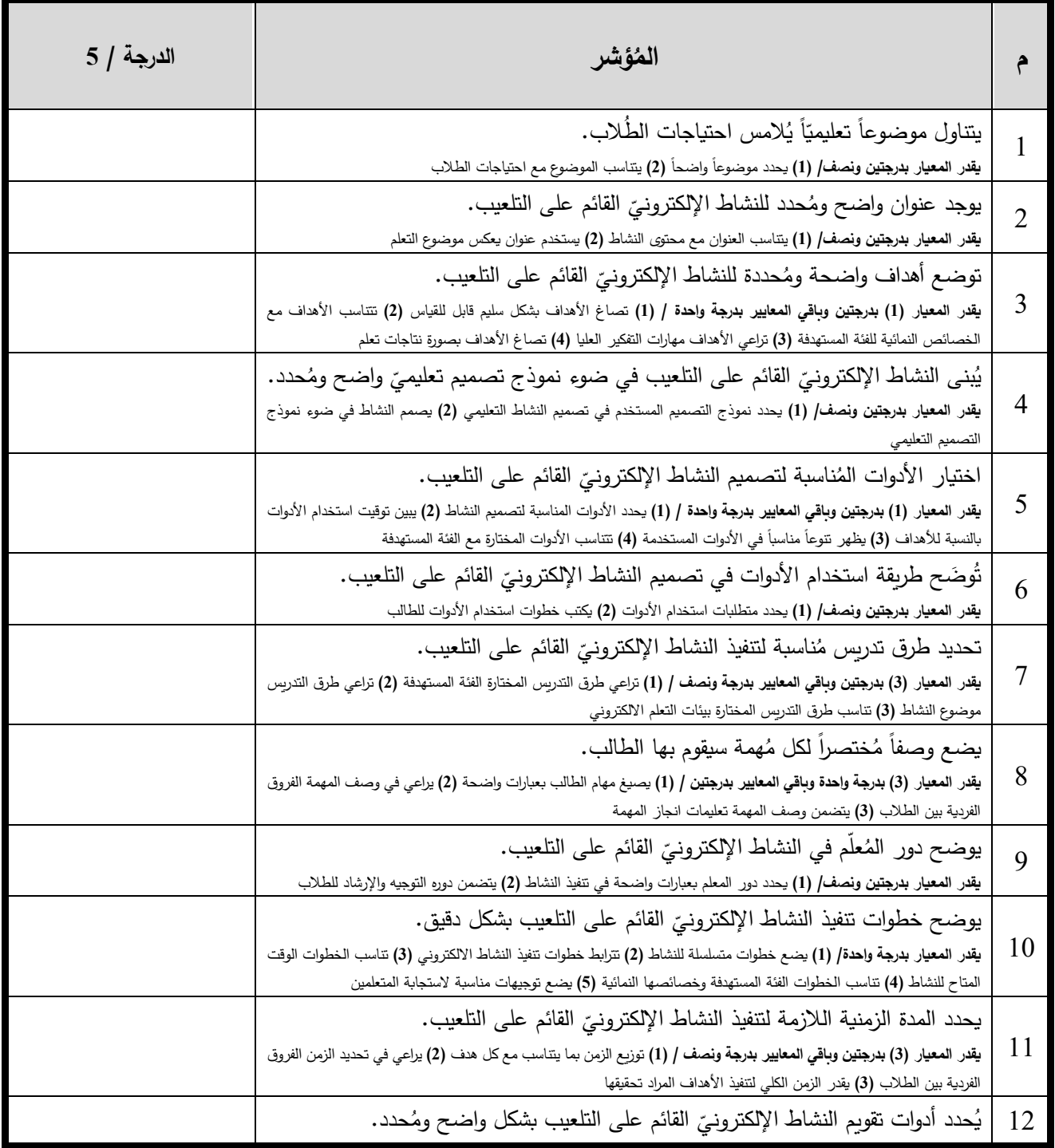

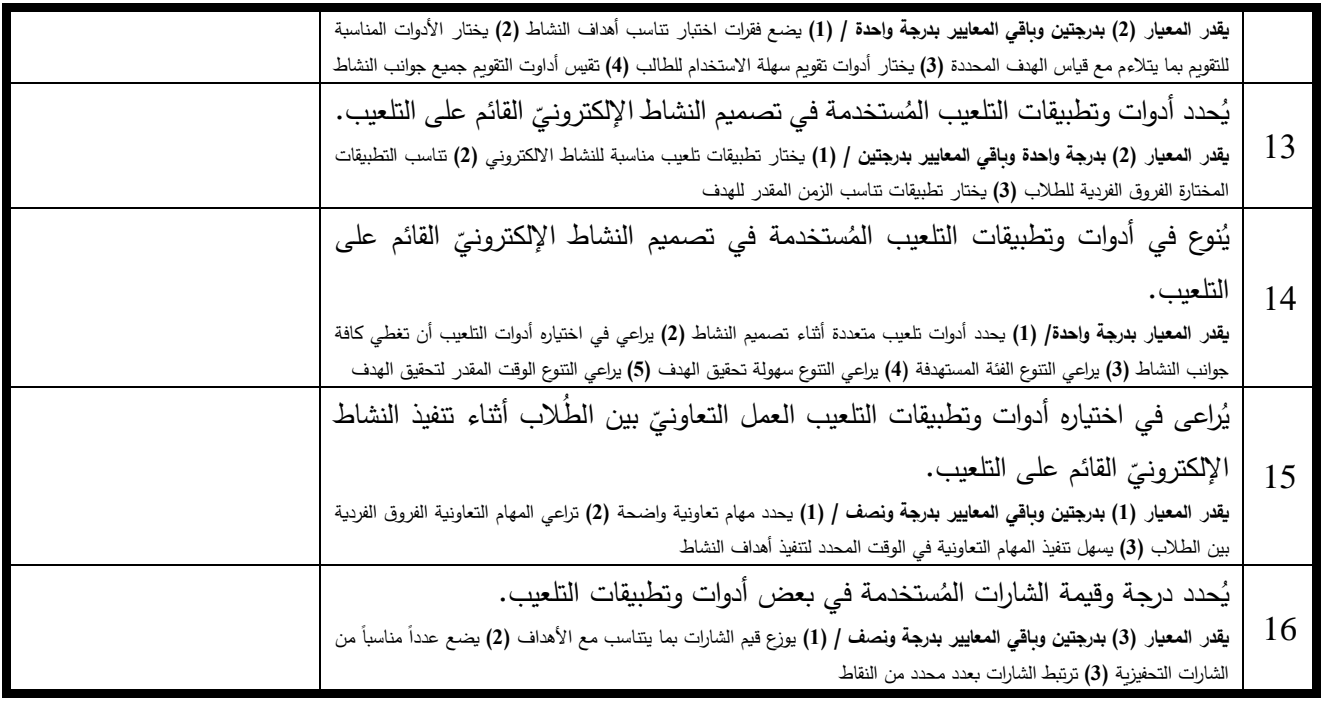

# المَجالُ الثَّانِي: مَهاراتُ التَصميمِ التَربويّةِ لأدواتِ تَصميمِ الأنشِطَةِ الإلكترونِيّةِ:

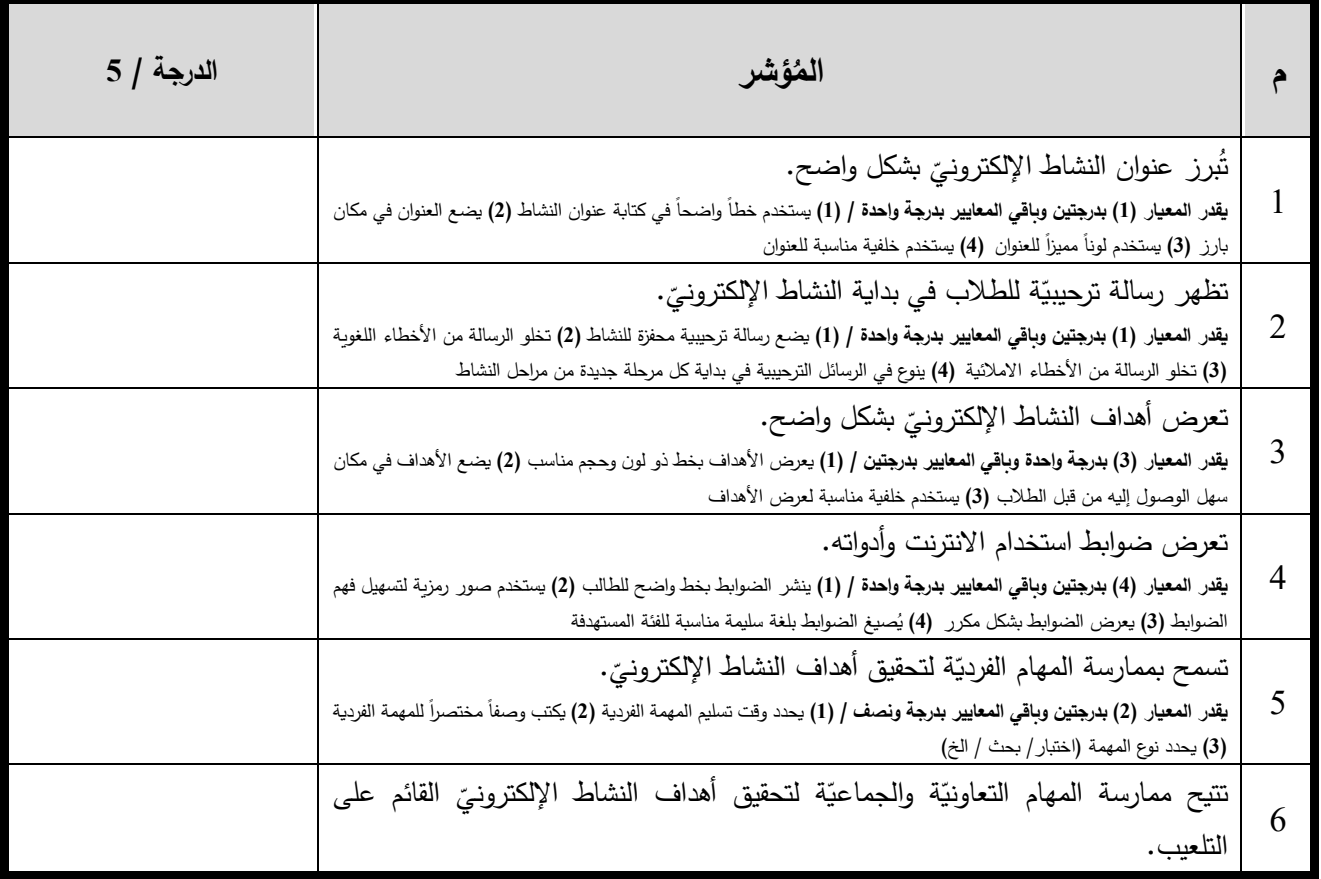

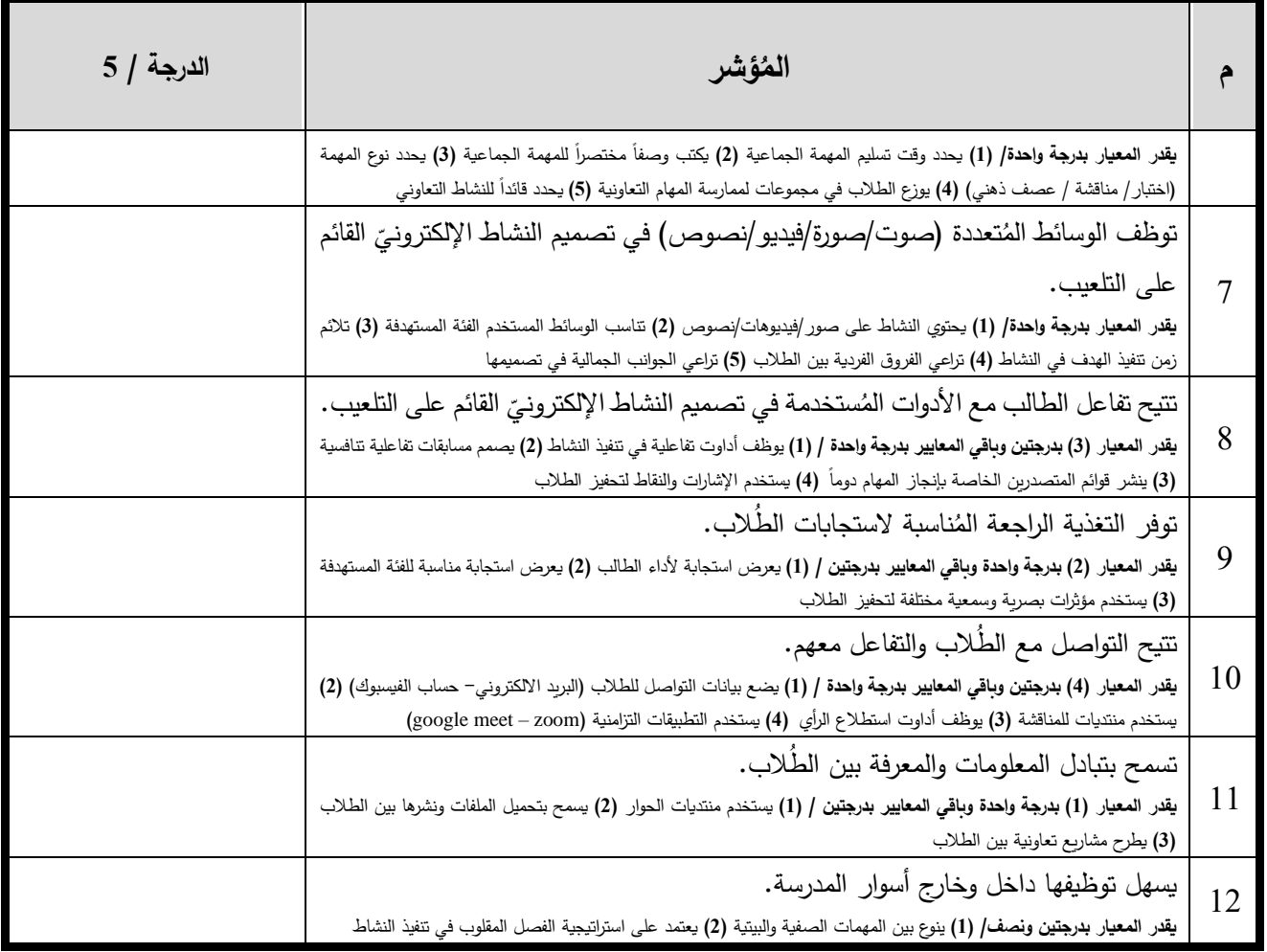

#### المَجالُ الثَّالِثُ: مَهارات تَصميمُ مُحتَوى الأَنشِطَةِ الإِلكترونِيّةِ القَائِمَةِ عَلَى التَلعيب: **َ َ َ**

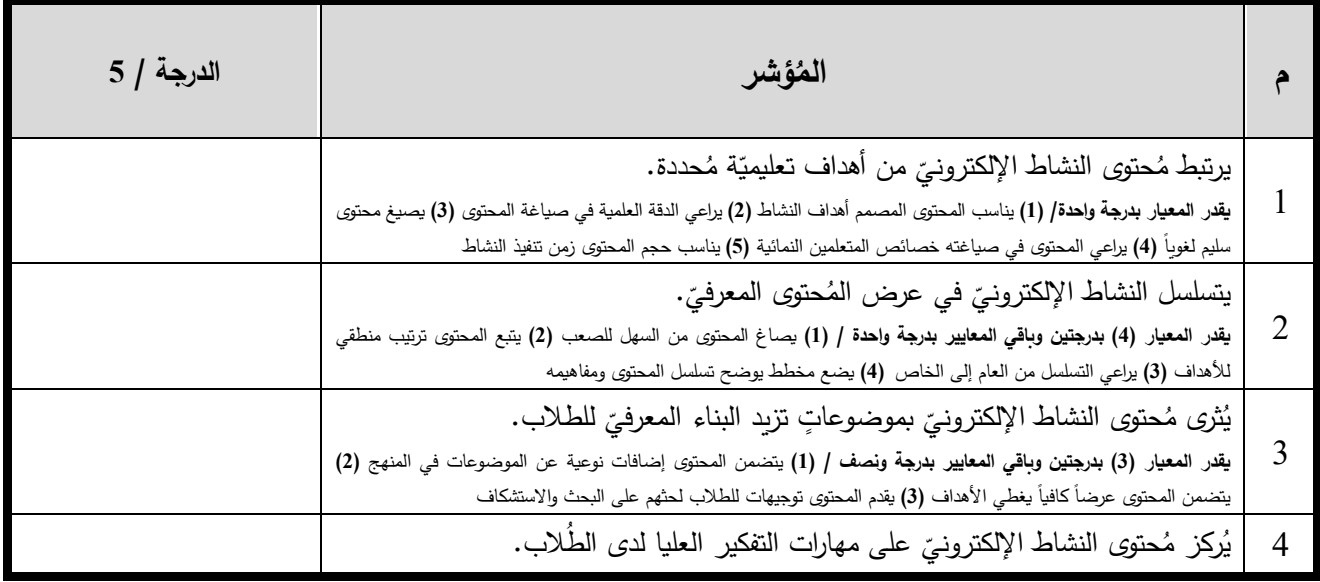

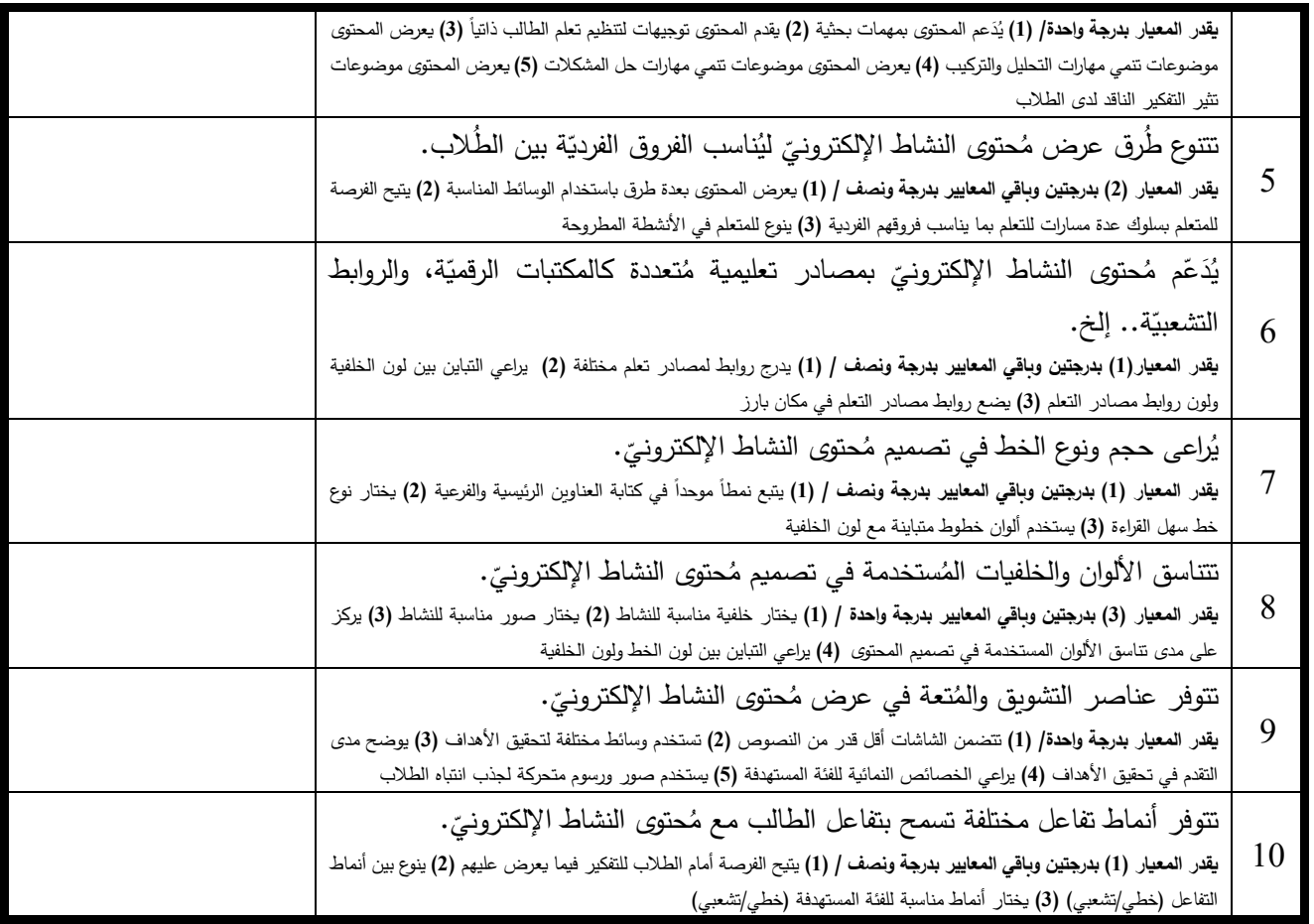

نهاية بطاقة التقييم

### ملحق (12) قائمة مهارات تَصميمِ مُنتجِ الأنشِطَةِ الإلكترونيّةِ القَائمةِ عَلى التَلعيبِ **َ َ**

| المؤشر                                                                                                    | م              |
|----------------------------------------------------------------------------------------------------|----------------|
| يتناول موضوعاً تعليميّاً يُلامس احتياجات الطُلاب.                                                              | 1              |
| يوجد عنوان واضح ومُحدد للنشاط الإلكترونيّ القائم على التلعيب.                                                  | $\overline{2}$ |
| توضع أهداف واضحة ومُحددة للنشاط الإلكترونيّ القائم على التلعيب.                                                | 3              |
| يُبنى النشاط الإلكترونيّ القائم على التلعيب في ضوء نموذج تصميم تعليميّ واضح ومُحدد.                            | $\overline{4}$ |
| اختيار الأدوات المُناسبة لتصميم النشاط الإلكترونيّ القائم على التلعيب.                                         | 5              |
| تُوضَح طريقة استخدام الأدوات في تصميم النشاط الإلكترونيّ القائم على التلعيب.                                   | 6              |
| تحديد طرق تدريس مُناسبة لتتفيذ النشاط الإلكترونيّ القائم على التلعيب.                                          | 7              |
| يضع وصفاً مُختصراً لكل مُهمة سيقوم بها الطالب.                                                                 | 8              |
| يوضح دور  المُعلَّم في النشاط الإلكترونيّ القائم على التلعيب.                                                  | 9              |
| يوضح خطوات تنفيذ النشاط الإلكترونيّ القائم على التلعيب بشكل دقيق.                                              | 10             |
| يحدد المدة الزمنية اللازمة لتنفيذ النشاط الإلكترونيّ القائم على التلعيب.                                       | 11             |
| يُحدد أدوات تقويم النشاط الإلكترونيّ القائم على التلعيب بشكل واضح ومُحدد.                                      | 12             |
| يُحدد أدوات وتطبيقات التلعيب المُستخدمة في تصميم النشاط الإلكترونيّ القائم على التلعيب.                        | 13             |
| يُنوع في أدوات وتطبيقات التلعيب المُستخدمة في تصميم النشاط الإلكترونيّ القائم على التلعيب.                     | 14             |
| يُراعى في اختياره أدوات وتطبيقات التلعيب العمل التعاونيّ بين الطُلاب أثناء تنفيذ النشاط الإلكترونيّ القائم على | 15             |
| التلعيب.                                                                                                    |                |
| يُحدد درجة وقيمة الشارات المُستخدمة في بعض أدوات وتطبيقات التلعيب.                                             | 16             |

المَجالُ الأولُ: مَهارات التَّخطيط لِتصميمِ الأنشِطَةِ الإِلكترونِيّةِ القَائِمَةِ عَلَى التَّلعيبِ:

المَجالُ الثَّانِي: مَهاراتُ التَصميمِ التَربويّةِ لأدواتِ تَصميمِ الأنشِطَةِ الإلكترونِيّةِ:

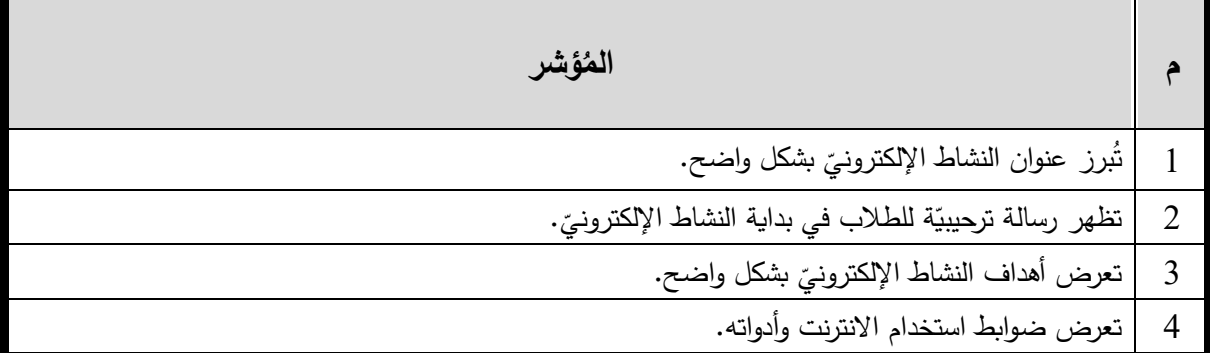

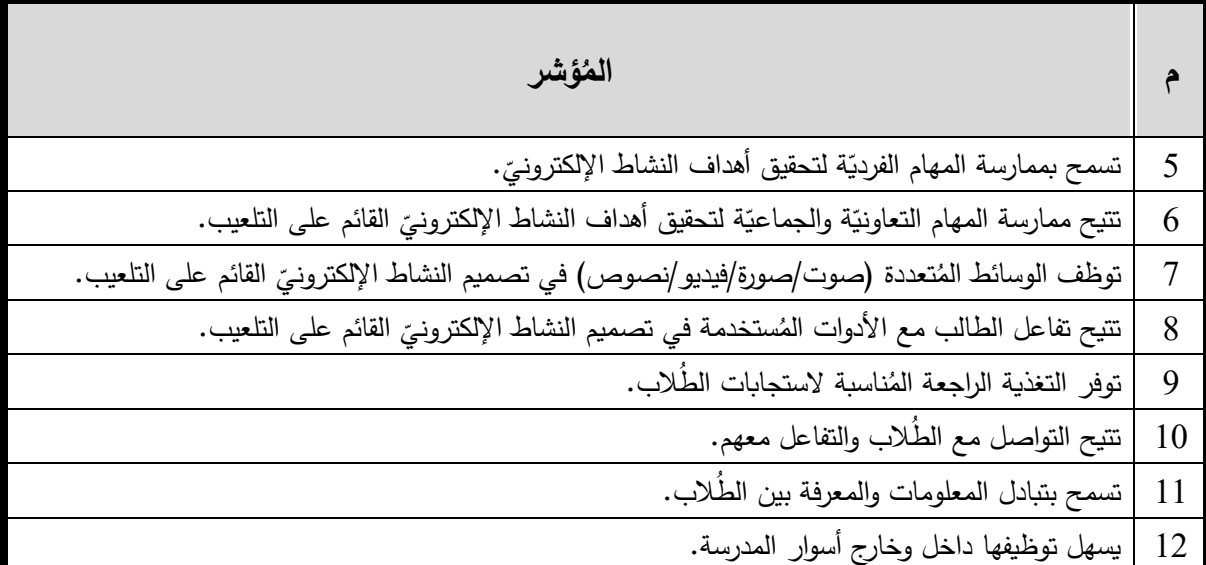

#### المَجالُ الثَّالِثُ: مَهارات تَصميمُ مُحتَوى الأَنشِطَةِ الإِلكترونِيّةِ القَائِمَةِ عَلى التَلعيب: **َ َ َ**

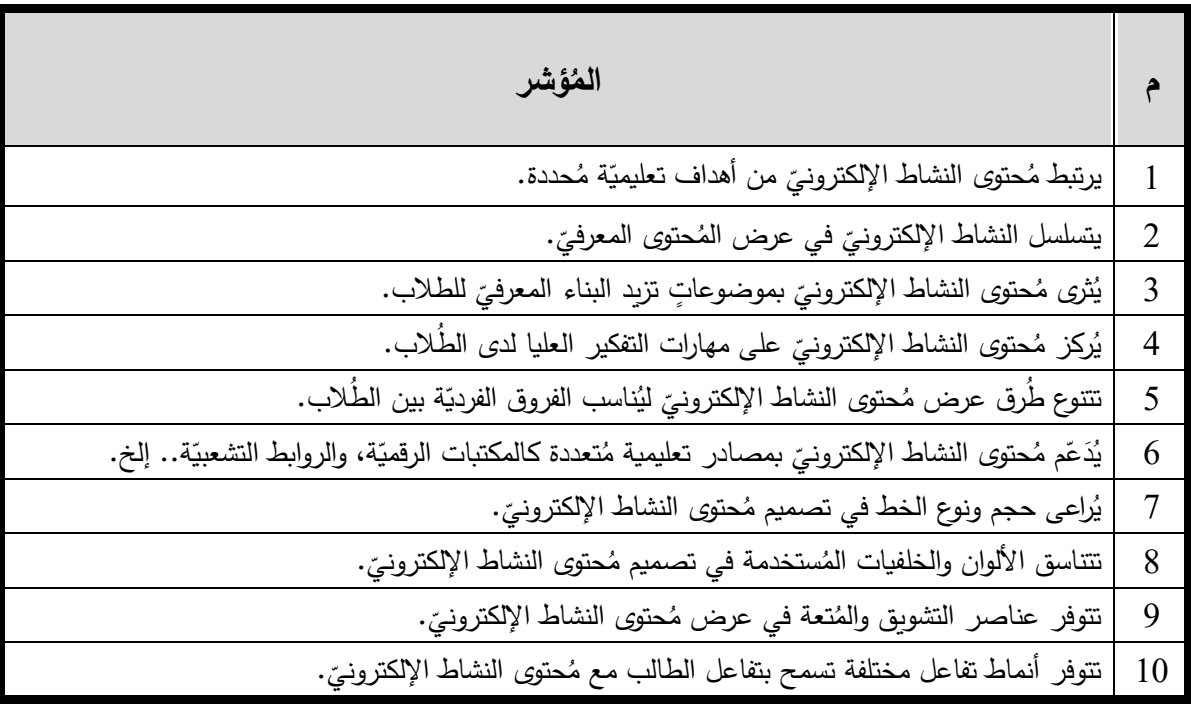

نهاية قائمة مهارات تصميم مُنتج الأنشِطَةِ الإلكترونِيّة القَائِمةِ عَلى التَلْعيب ֺ<mark>֡</mark> َ .<br>م

**ملحق )**13 **ة ّ عّلمي التكنولوجيا بغزة لبيئة التعّلم اإللكتروني ُ قياس قابلية استخدام م (: تحكيم مِ**

ُ **سعادة الدكتور:** ...................................................... حترم الم

**السالم عليكم ورحمة هللا وبركاته** 

أفيد سعادتكم بأنني أقوم حالياً بإعداد دراسة علميّة لنيل درجة الدكتوراه في المناهج وطرق التدريس من الجامعة الإسلاميّة بغزة، والموسومة بعنوان: اثر التفاعل بين بيئات التعلم الإلكترونيّة وأنماط التعلم في تنمية مهارات تصميم الأنشطة الإلكترونيّة

القائمة على التلعيب وقابليّة الاستخدام لدى مُعلمي التكنولوجيا بغزة

ويهدف الباحث من تحكيم هذا المقياس إلى االستفادة من خبرتكم، واالستئناس بها؛ من أجل تحديد معايير ومؤشرات قابلية استخدام مُعلمي التكنولوجيا بغزة لبيئة التعلم الإلكترونيّة من وجهة نظركم، والتي سيقوم ً البا )عالية جدا حث في ضوئها بإعداد استبانة ذات المقياس الخماسي – عالية – توسطة ُ م – ضعيفة – ضعيفة جدا) وتوزيعها للمعلمين؛ لتحديد قابلية استخدام تلك البيئة لديهم.

ُذا آمل منكم إبداء آرائكم، ومُقترحاتكم حول كل عبارة من عباراتها، حول مُلائمتها، ومدى صِدقها من<br>. حيث المُحتوى، والمضمُون؛ لتكون أداة قياس صادقة، وذلك بوضع علامة (٧) أمام ما تراه مُناسباً مع قترح إن وجد. ُ تدوين التعديل الم

> شاكراً حُسن تعاونِكم ومُقدراً وقتكم الثمين المُستقطع لتنقيح هذه الاستبانة والله وليّ التوفيق

الباحث: أكرم عبد القادر فروانة رئيس قسم التعليم الإلكترون*يّ* وزارة التربية والتعليم العالي – غزة 0599322565 a.firwana@gmail.com
**م المؤشر ناسب ُ م ناسب ُ غير م قترح ُ التعديل الم ُ تعديل حذف ت** 1 تظهر أزرار التنقل في واجهات بيئة التعلم الإلكترونيّة بأماكن يسهل الوصول إليها. 2 تظهر خيار البحث في بيئة التعلم الإلكترونيّة في أماكن يسهل الوصول إليها. 3 يوجد تنظيم للمحتويات والموضوعات والمهام في بيئة التعلّم ة. اإللكتروني 4 لم أواجه بطء في التنقل بين صفحات وواجهات بيئة التعلّم ة. اإللكتروني 5 توجد حرية في التنقل بين واجهات بيئة التعلم الإلكترونيّة. 6 أشعر بقدرتي على التحكم الذاتيّ الكامل بطريقة العرض في<br>-بيئة التعلم الإلكترونيّة.<br>. 7 توفر بيئة التعلم الإلكترونيّة طريقة لعرض حالة تقدميّ في<br>-التدريب. 8 تتلاءم طريقة عرض بيئة التعلم الإلكترونيّة باختلاف الأجهزة التي أقوم باستخدامها أثناء التدريب. 9 لم أواجه صعوبات في بداية استخدامي لبيئة التعلّم الإلكترونيّة.<br>-

أولًا: سهولة الإبحار ومُلاءمة طريقة العرض في بيئة التعلم الإلكترونيّة:<br>.

 .................................................................................................... .................................................................................................... .....................................

**ثانيا الرضا ة: :ً ّ عن تجربة استخدام بيئة التعّلم اإللكتروني**

|                  | غیر مُناسب |              |        |                                                           |                |
|------------------|------------|--------------|--------|-----------------------------------------------------------|----------------|
| التعديل المفقترح |            | تعديل أتُحذف | مُناسب | المؤشر                                                    |                |
|                  |            |              |        | جعلتني بيئة التعلَّم الإلكترونيَّة أشعر بالإنجاز في تحقيق |                |
|                  |            |              |        | المهام التدريبيّة.                                        |                |
|                  |            |              |        | أعتبر تجربتي في استخدام بيئة التعلّم الإلكترونيّة تجربة   | $\overline{2}$ |
|                  |            |              |        | ناجحة.                                                    |                |
|                  |            |              |        | استمتعت أثناء عملية تدربي على مهارات تصميم الأنشطة        | 3              |
|                  |            |              |        | الإلكترونيّة في بيئة التعلّم الإلكترونيّة.                |                |
|                  |            |              |        | لم أشعر بالوقت أثناء استخدام بيئة التعلَّم الإلكترونيَّة. | $\overline{4}$ |
|                  |            |              |        | أشعر باتجاهات إيجابيّة نحو استخدامى لبيئة التعلّم         | 5              |
|                  |            |              |        | الإلكترونيّة في عملية التدريب.                            |                |
|                  |            |              |        | أعتبر أن تجربة استخدام بيئة التعلّم الإلكترونيّة في تنمية |                |
|                  |            |              |        | مهارات تصميم الأنشطة الإلكترونيّة القائمة على التلعيب     | 6              |
|                  |            |              |        | تجربة مُثيرة.                                             |                |
|                  |            |              |        | أنصح باستخدام بيئة التعلّم الإلكترونيّة في أي عملية تدريب |                |
|                  |            |              |        | جديدة.                                                    |                |

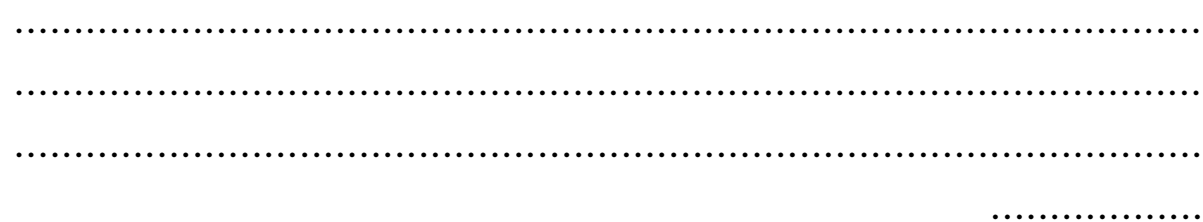

**ة: ّ :ً فاعلية وفرص التدريب في بيئة التعّلم اإللكتروني ثالثا**

|                  | غیر مُناسب   |  |        |                                                                    |                |
|------------------|--------------|--|--------|--------------------------------------------------------------------|----------------|
| التعديل المُقترح | تعديل أتُحذف |  | مُناسب | المؤشر                                                             |                |
|                  |              |  |        | أعتقد أن استخدامى بيئة التعلّم الإلكترونيّة قد أكسبنى              |                |
|                  |              |  |        | المهارات التي احتاجاها في تصميم الأنشطة الإلكترونيّة               | $\overline{1}$ |
|                  |              |  |        | القائمة على التلعيب.                                               |                |
|                  |              |  |        | قدمت بيئة التعلَّم الإلكترونيَّة تغذية راجعة ذات قيمة ساعدتني      | $\overline{2}$ |
|                  |              |  |        | في عملية التدريب.                                                  |                |
|                  |              |  |        | حسّنت بيئة التعلّم الإلكترونيّة من قُدرتي على فهم المُحتو <i>ى</i> |                |
|                  |              |  |        | المعرفيّ لمهارات تصميم الأنشطة الإلكترونيّة القائمة على            | $\overline{3}$ |
|                  |              |  |        | التلعيب.                                                           |                |
|                  |              |  |        | أعتقد أن بيئة التعلَّم الإلكترونيَّة ساعدتني في أداء مهامي         | $\overline{4}$ |
|                  |              |  |        | التدريبيّة بشكل أفضل.                                              |                |
|                  |              |  |        | حفزتني المهام المُتوفرة في بيئة التعلّم الإلكترونيّة على البحث     |                |
|                  |              |  |        | والقراءة في مجال تصميم الأنشطة الإلكترونيّة القائمة على            | $\overline{5}$ |
|                  |              |  |        | التلعيب.                                                           |                |
|                  |              |  |        | أعتقد أن بيئة التعلُّم الإلكترونيَّة سهّلت عملية تذكري لمهارات     | 6              |
|                  |              |  |        | تصميم الأنشطة الإلكترونيّة القائمة على التلعيب.                    |                |
|                  |              |  |        | أتاحت بيئة التعلّم الإلكترونيّة فرص تدريب أفضل بلا قيود            | $\tau$         |
|                  |              |  |        | زمانيّة.                                                           |                |
|                  |              |  |        | أتاحت بيئة التعلُّم الإلكترونيَّة فرص تدريب أفضل بلا قيود          | 8              |
|                  |              |  |        | مكانبّة.                                                           |                |

 .................................................................................................... .................................................................................................... ...............................

**ُسان اربعا ة: :ً الدعم والم ّ دة في بيئة التعّلم اإللكتروني**

|                  |               | غیر مُناسب |        |                                                              |                |
|------------------|---------------|------------|--------|--------------------------------------------------------------|----------------|
| التعديل المفقترح | تعديل   تُحذف |            | مُناسب | المؤشر                                                       |                |
|                  |               |            |        | بيئة التعلَّم الإلكترونيَّة زودتنى بشكل واضح بالخطوات        |                |
|                  |               |            |        | التالية.                                                     |                |
|                  |               |            |        | وفَّرت بيئة التعلُّم الإلكترونيَّة ارشادات حول المهام        |                |
|                  |               |            |        | وموضوعات التدريب المُختلفة.                                  |                |
|                  |               |            |        | حفزتني بيئة التعلُّم الإلكترونيَّة على مواصلة التدريب.       | 3              |
|                  |               |            |        | وفَّرت بيئة التعلُّم الإلكترونيَّة معايير الحفاظ على         |                |
|                  |               |            |        | الخصوصيّة وأمن المعلومات.                                    |                |
|                  |               |            |        | أتاحت بيئة التعلّم الإلكترونيّة طريقة لتقديم الدعم والرد على | $\overline{5}$ |
|                  |               |            |        | الاستفسارات التي أحتاجها أثناء استخدامي لها.                 |                |
|                  |               |            |        | لم أشعر بغياب المُدرب أثناء استخدامي لبيئة التعلّم           | 6              |
|                  |               |            |        | الإلكترونيّة.                                                |                |
|                  |               |            |        | تتوفر مادة تدريبية توضح طريقة استخدام بيئة التعلّم           |                |
|                  |               |            |        | الإلكترونيّة.                                                |                |

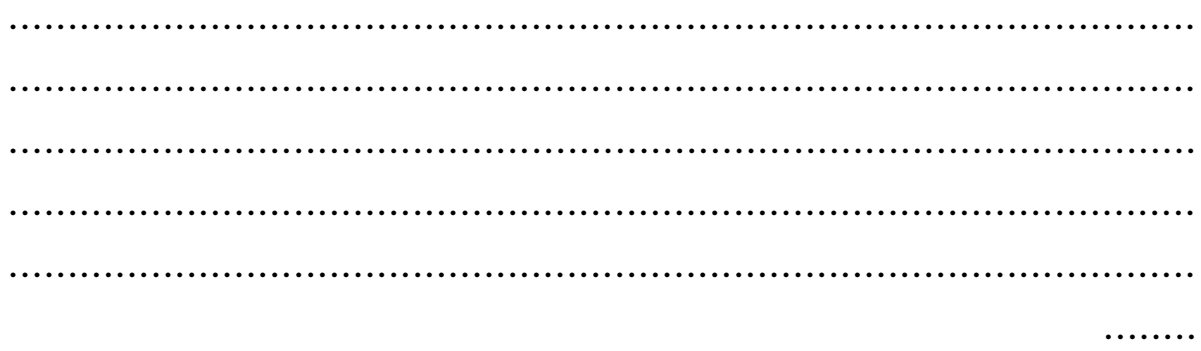

**ة: ّ حتوى بيئة التعّلم اإللكتروني ُ :ً م خامسا**

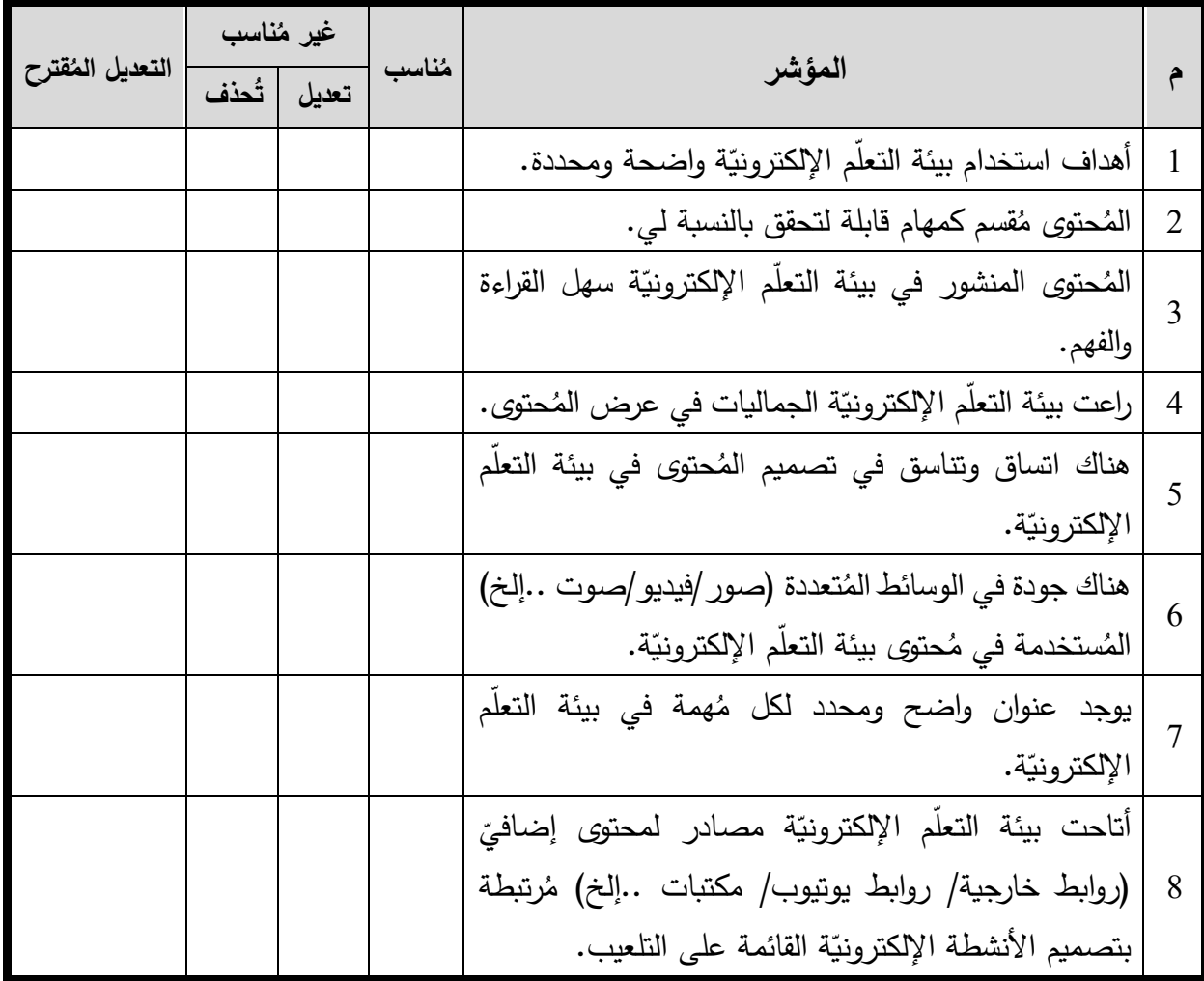

**ً في هذا المحور ولم ذكر فضالً ساهم في إثراء ما تراه مناسبا ُ ي :** 

 .................................................................................................... .................................................................................................... ...............................................................................

أشكركم على حسن تعاونكم انتهت االستبانة

# ملحق (14): مِقياسُ قابلية استخدام مُعلّمي التكنولوجيا بغزة لبيئة التعلّم الإلكترونيّة

**عّلم ُ الم :** ...................................................... حترم ُ الم

**السالم عليكم ورحمة هللا وبركاته** 

يأتي هَذا المقياس كأحد أدوات دراسة علميّة لنيل درجة الدكتوراه في المناهج وطرق التدريس من الجامعة الإسلاميّة بغزة، والموسومة بعنوان:

أثر التفاعل بين بيئات التعلم الإلكترونيّة وأنماط التعلم في تنمية مهارات تصميم الأنشطة الإلكترونيّة **عّلمي التكنولوجيا بغزة ُ ة االستخدام لدى م ّ القائمة على التلعيب وقابلي**

ويهدف الباحث من هذا المقياس إلى معرفة قابلية استخدامك لبيئات التعلم الإلكترونيّة التي استخدمتها في عملية التدريب، لذا آمل منكم الاستجابة لفقرات هذه الأداة، مع العلم أن جميع البيانات التي سيتم جمعها ستُستخدم لأغراض البحث العلمي فقط.

> شاكراً حُسن تعاونِك ومُقدراً وقتك الثمين المُستقطع لهذه الدراسة العلميّة والله وليّ التوفيق

الباحث: أكرم عبد القادر فروانة رئيس قسم التعليم الإلكترون*يّ* وزارة التربية والتعليم العالي – غزة 0599322565 a.firwana@gmail.com

أولًا: سهولة الإبحار ومُلاءمة طريقة العرض في بيئة التعلم الإلكترونيّة:<br>.

| ضعيفة<br>حدأ | مُتوسطة   ضعيفة | عالية | عالية<br>جداً | المؤشر                                                          |   |
|--------------|-----------------|-------|---------------|-----------------------------------------------------------------|---|
|              |                 |       |               | تظهر أزرار التتقل في واجهات بيئة التعلَّم الإلكترونيَّة بأماكن  |   |
|              |                 |       |               | يسهل الوصول إليها.                                              |   |
|              |                 |       |               | تظهر خيار البحث في بيئة التعلّم الإلكترونيّة في أماكن يسهل      | 2 |
|              |                 |       |               | الوصول إليها.                                                   |   |
|              |                 |       |               | يوجد تنظيم للمحتويات والموضوعات والمهام في بيئة التعلُّم        | 3 |
|              |                 |       |               | الإلكترونيّة.                                                   |   |
|              |                 |       |               | لم أواجه بطء في التنقل بين صفحات وواجهات بيئة التعلُّم          | 4 |
|              |                 |       |               | الإلكترونيّة.                                                   |   |
|              |                 |       |               | توجد حرية في التنقل بين واجهات بيئة التعلَّم الإلكترونيَّة.     | 5 |
|              |                 |       |               | أشعر بقدرتي على التحكم الذاتيّ الكامل بطريقة العرض في بيئة      |   |
|              |                 |       |               | التعلَّم الإلكترونيَّة.                                         | 6 |
|              |                 |       |               | تتلاءم طريقة عرض بيئة التعلّم الإلكترونيّة باختلاف الأجهزة      |   |
|              |                 |       |               | التي أقوم باستخدامها أثناء التدريب (حاسوب، هاتف ذكيّ،           |   |
|              |                 |       |               | لوحيّ).                                                         |   |
|              |                 |       |               | لم أواجه صعوبات في بداية استخدامي لبيئة التعلَّم الإلكترونيَّة. | 8 |

**ثانيا الرضا ة: :ً ّ عن تجربة استخدام بيئة التعّلم اإللكتروني**

| ضعيفة | مُتوسطة   ضعيفة | عالية | عالمة<br>حدا | المؤشر                                                                      |  |
|-------|-----------------|-------|--------------|-----------------------------------------------------------------------------|--|
|       |                 |       |              | <sub>ا</sub> جعلتني بيئة التعلّم الإلكترونيّة أشعر بالإنجاز في تحقيق المهام |  |
|       |                 |       |              | التدربيّة.                                                                  |  |
|       |                 |       |              | أعتبر  تجربتي في استخدام بيئة التعلّم الإلكترونيّة تجربة ناجحة.             |  |
|       |                 |       |              | استمتعت أثناء التدريب على مهارات تصميم الأنشطة الإلكترونيّة                 |  |
|       |                 |       |              | في بيئة التعلّم الإلكترونيّة.                                               |  |

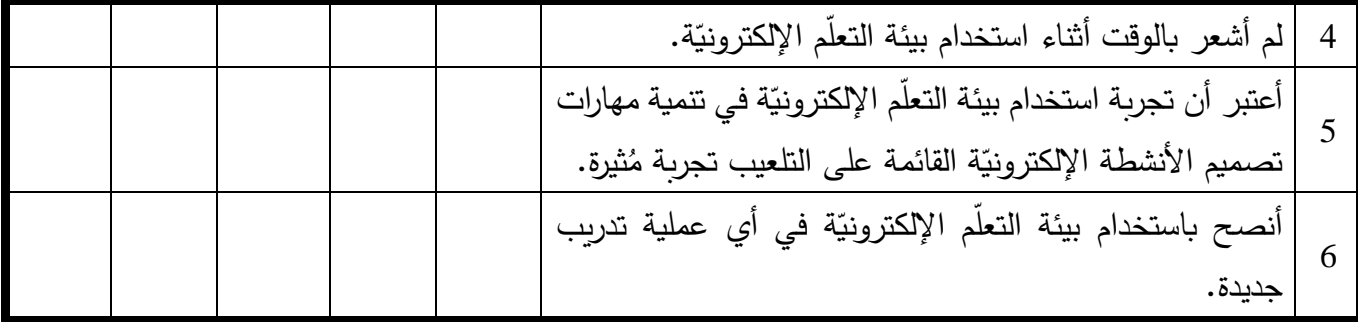

**ثالثا ة: :ً فاعلية وفرص التدريب في بيئة التعّلم ّ اإللكتروني**

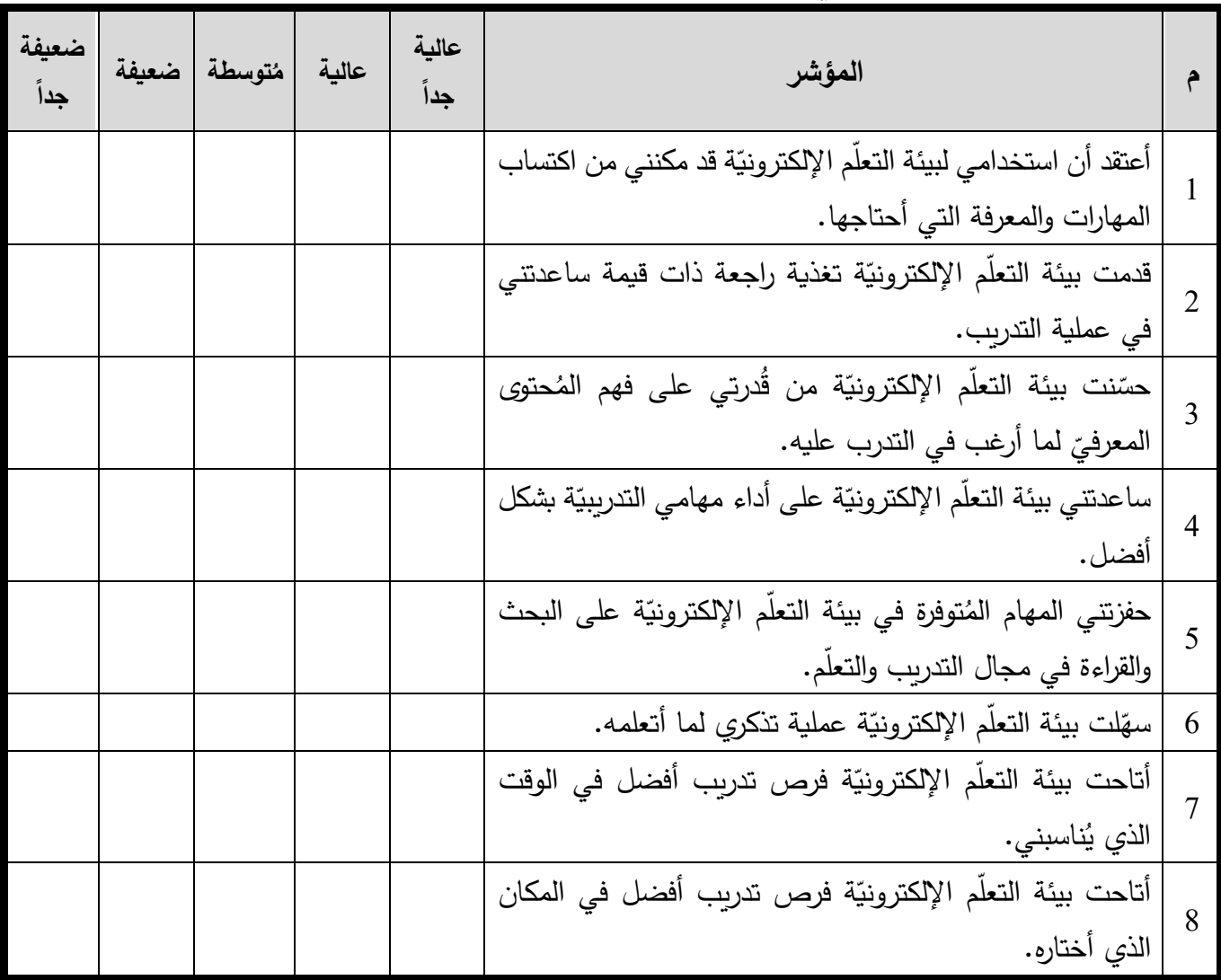

### **ة: ّ ُساندة في بيئة التعّلم اإللكتروني :ً الدعم والم اربعا**

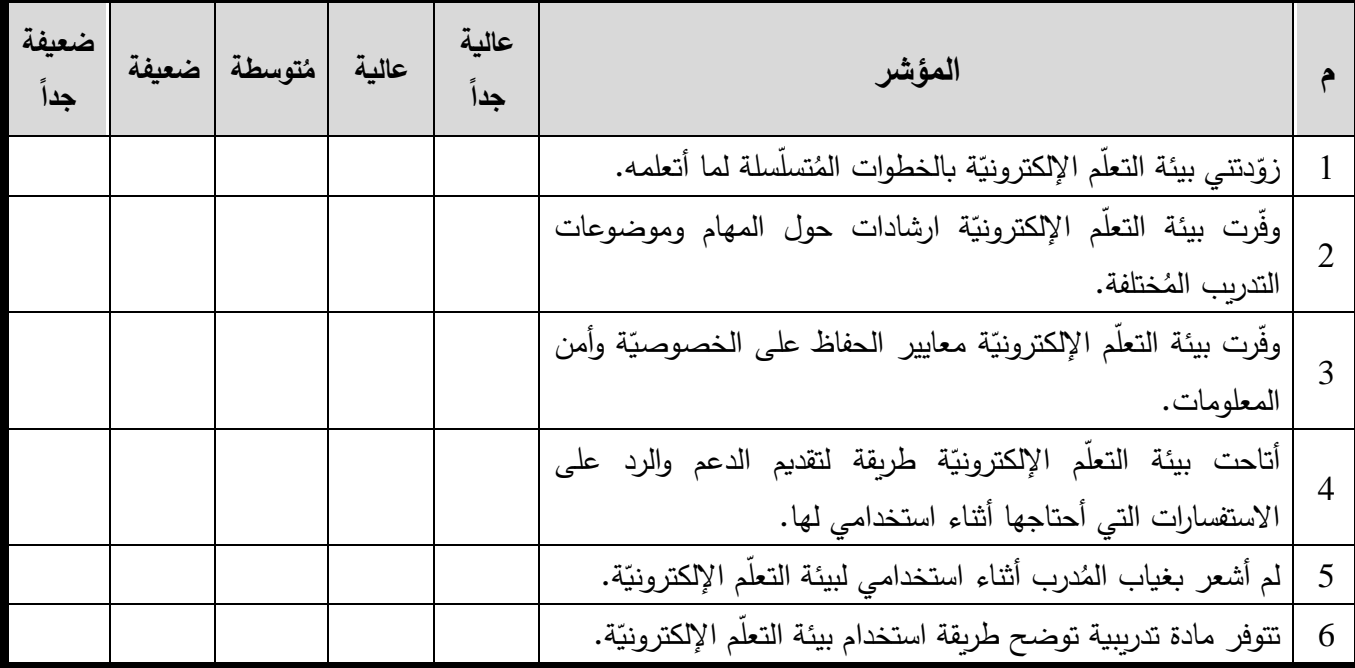

### خامساً: مُحتوى بيئة التعلّم الإلكترونيّة:<br>·

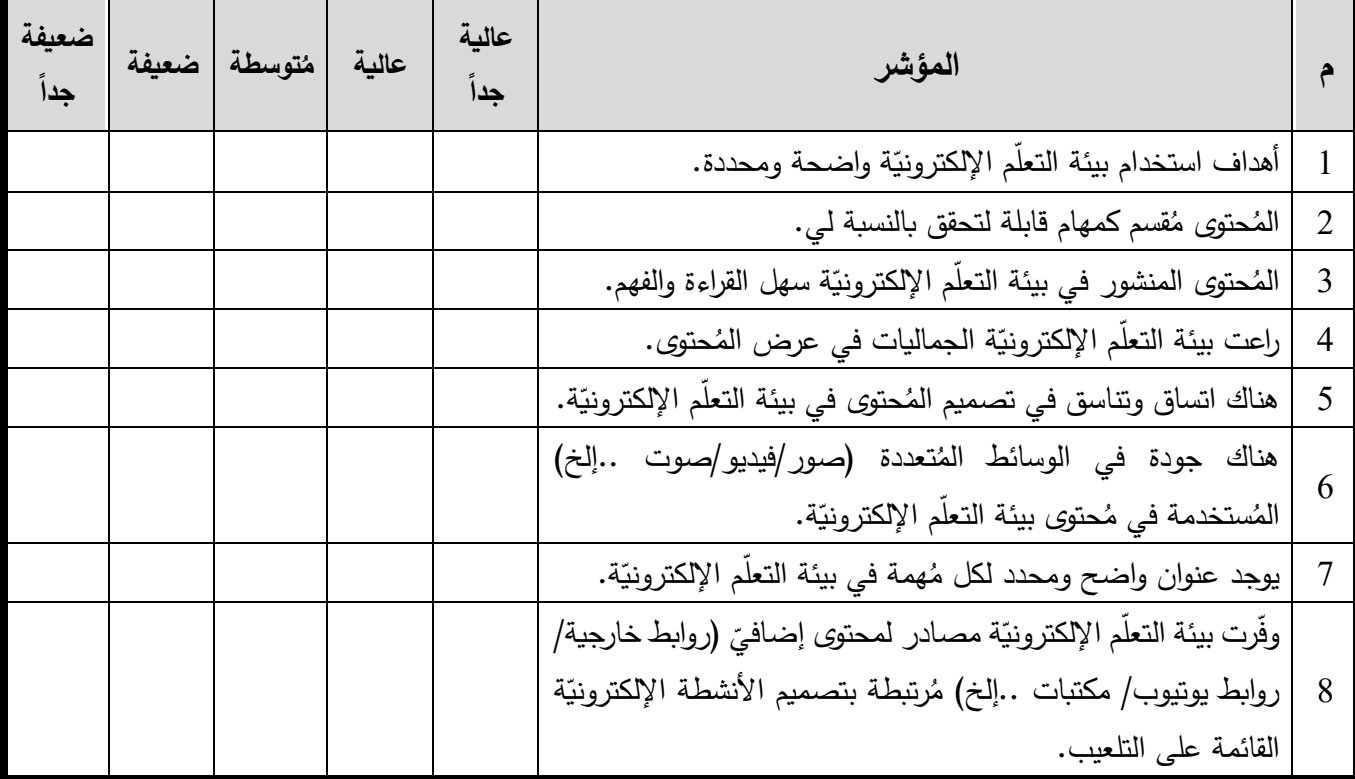

أشكركم على حسن تعاونكم

انتهت االستبانة

## الملحق (15): دليل المُقابلة المُعمّقة

**ة: ّ أوال:ً صياغة قائمة الموضوعات األساسي**

ُنظّمَ الباحِثُ الأسئلة التَي سَيَطرحها على كُل مُشترك في مجموعتيّ الدراسة، والتي انبثقت مِن قَائِمة <u>ہ</u> الموضوعات الأساسيّةِ التالية:

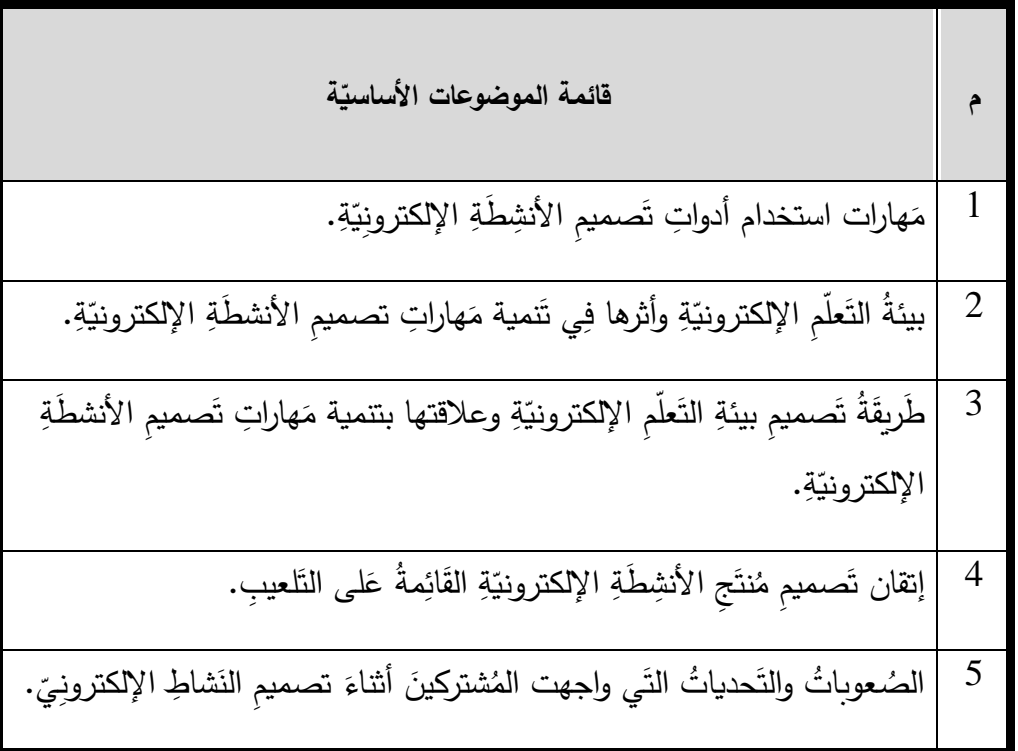

**عمقة: ُ :ً أسئلة المقابلة الم َثانيا**

- السُؤالُ الأُول: مَا الذَورُ الذَي تَعتَقدُ أنَّ بيئةَ التَعلّمِ الإلكترونيّةِ وطَريقَةِ تَصميهمَا قَد لَعِبَتهُ فِي تَنميةِ اً<br>ا َ َ مَهاراتِكَ فِي استخدامِ أدواتِ تَصميمِ الأَنشِطَةِ الإِلكترونِيّةِ؟
- السُؤالُ الثانِي: مَا هِي العَوامِل التَي تَعتَقِدُ أنَّهَا أثَّرَتْ فِي تَحسينِ مَهَاراتِكَ فِي تَصميمِ مُنتَجِ الأنشِطَةِ <u>َ</u>ـَـ <u>:</u> ٔ  $\triangleleft$ َ الإلكترونِيّةِ القَائمَةِ عَلَى ا<mark>لتَلعيب؟</mark>
- السُؤالُ الثَّالِثُ: مَا أَبرَزُ النحديات التَي واجهتَها خِلال تَنمية مَهاراتِك فِي تَصميمِ الأنشِطَةِ الإلكترونيّة َ اً<br>ا القَائِمَةِ عَلَى ال<mark>تَلْعِيبِ؟</mark>

**:ً ضواِبطُ إج ارِء ال ثا ثال : ِ قةِ ّ عم ُ الم قابلةِ ُ م**

- شترك بأهداف المقابلة وأهميتها بالنسبة للبحث الع لمي. ُ إعالم الم في حرية اإلجابة عن األسئلة واالستفسا ارت. - شترِك ِ ُ ة الم احت ارم خصوصي - طروحة. َ ساعد للباحث يقوم بتسجيل المقابلة واستجابته على األسئلة الم ُ شترك بأن هناك م ُ إعالم الم - يتم طرح األسئ تفق عليها على جميع المشتركين. ُ لة الم - شترك عن أي غموض في إجابته. ُ يجب االستفسار من الم - شترك للتحقق من صحة وصول أريه بشكل دقيق للباحث. ُ يتم إعادة استجابة الم - شترك بالشكل الصحيح وال يتم استثناء أي استجابة منها. ُ َدوين جميع استجابات الم يتم ت - حدد ُ التقيد بالوقت الم قابلة. ُ لبداية ونهاية الم

**قة: ّ عم ُ قابلة الم ُ ُت إج ارء الم :ً أدوا اربعا**

- تطبيق TeamViewer لمناقشة الفيديو الفردية بشكل تزامني.
	- تسجيل اللقاء باستخدام برنامج تسجيل الشاشة Camtasia.

#### **ّ الملحق )**16**( زة ك ر ُ ناقشة الم ُ : دليل مجموعات الم َ**

أولاً: صِياغةُ دليلِ مَجموعاتِ المُناقَشَةِ المُركِّزةِ:<br>·

حَدّدَ البَاحثُ قائمة الموضوعات المُختصرة للمُناقشة المُركّزة حول قابليّة استخدام مُعلّمي التكنولوجيا فِي كلا مجموعتي الدراسة لبيئة التعلم الإلكترونيّة وهي على النحو التالي:

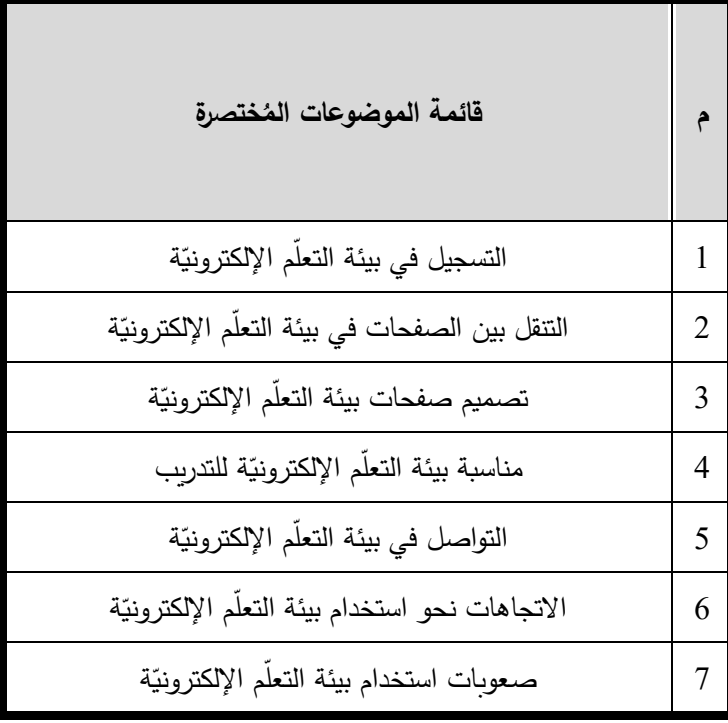

**ً رّك : ضوا زة: ِبطُ إج ارِء ثانيا ُ الم المناقشةِ**

- إعلام المُشتركين بأهداف المناقشة وأهميتها بالنسبة للبحث العلمي.
- احترام خصوصيّة المُشتركِين فِي حرية الإجابة عن الأسئلة والاستفسارات.
- إعلام المُشتركين بأن هناك مُساعد للباحث يقوم بتسجيل المُناقشة واستجابتهم على الأسئلة الم*طروحة.*<br>-
	- يتم الاعتماد على قائمة الموضوعات المختصرة في طرح الأسئلة على المُشتركين.
		- يُشرك الباحث أكبر قدر ممكن من المشتركين في عملية الحوار والمُناقشة.<br>-
	- يسمح الباحث بأكبر قدر ممكن من التفاعل في الحوار بين المشتركين في المناقشة.
- يجب الاستفسار من المُشترك عن أي غموض في إجابته. – يتم إعادة استجابة المُشترك للتحقق من صحة وصول رأيه بشكل دقيق للباحث. – يتم تَدوين جميع استجابات المُشتركين بالشكل الصحيح ولا يتم استثناء أي استجابة منها.<br>-
	- التقيد بالوقت المُحدد لبداية ونهاية المناقشة المركزة.<br>-

**ناقشة المركزة: ُ ُت إج ارء الم :ً أدوا ثالثا**

- تطبيق Zoom لمناقشة الفيديو بشكل تزامني.
- تسجيل اللقاء باستخدام خيارات التسجيل المتاحة في تطبيق Zoom.

## **ملحق )**17**(: واالنترنت ّ استبانة كفايات استخدام الحاسوب والهاتف الذكي**

**عزيزي المعّلم/ة:** ...................................................... حترم ُ الم

**السالم عليكم ورحمة هللا وبركاته** 

تأتي هذه الاستبانة كأحد أدوات دراسة علميّة لنيل درجة الدكتوراه في المناهج وطرق التدريس من الجامعة الإسلاميّة بغزة، والموسومة بعنوان:

أثر التفاعل بين بيئات التعلم الإلكترونيّة وأنماط التعلم في تنمية مهارات تصميم الأنشطة الإلكترونيّة القائمة على التلعيب وقابليّة الاستخدام لدى مُعلمي التكنولوجيا بغزة

ويهدف الباحث من هذه األداة إلى تحديد كفاياتك استخدام الحاسوب والهاتف الذكي واالنترنت، مع العلم بأن البيانات التي سيتم جمعها من هذه الأداة ستُستخدم لأغراض البحث العلميّ فقط.<br>-

> شاكراً حُسن تعاونِك ومُقدراً وقتك الشمين المُستقطع لهذه الدراسة العلميّة والله وليّ التوفيق

الباحث: أكرم عبد القادر فروانة رئيس قسم التعليم الإلكترون*يّ* وزارة التربية والتعليم العالي – غزة 0599322565 a.firwana@gmail.com

**أوال:ً كفايات استخدام ب ارمج الحاسوب:**

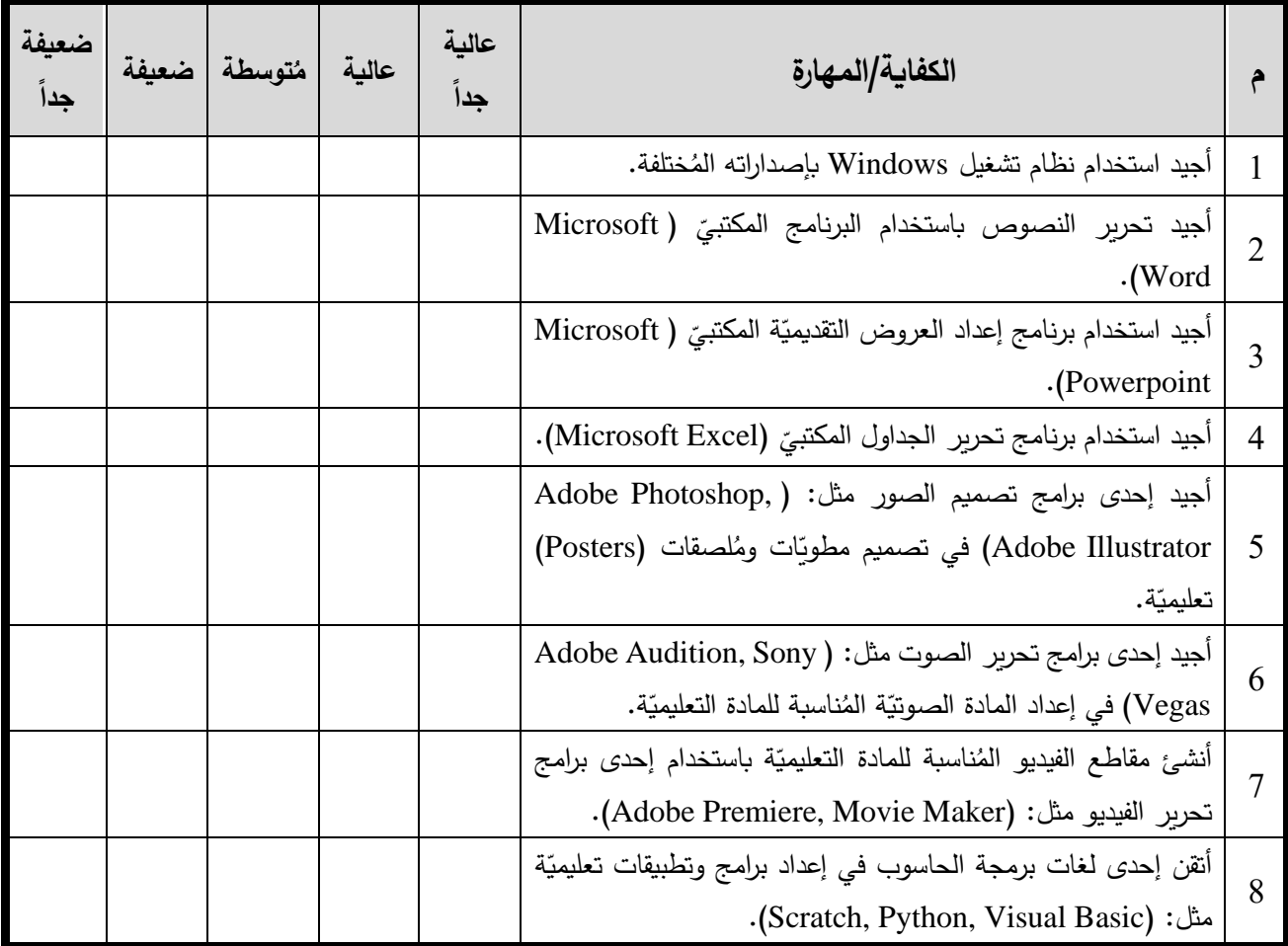

## **: ّ :ً كفايات استخدام الهاتف الذكي ثانيا**

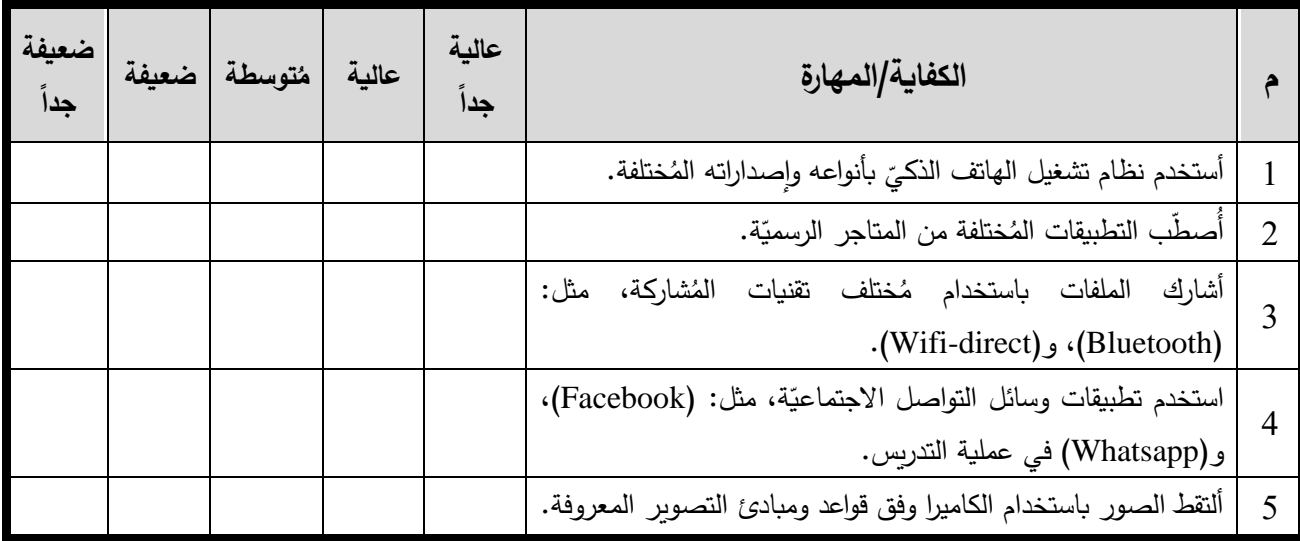

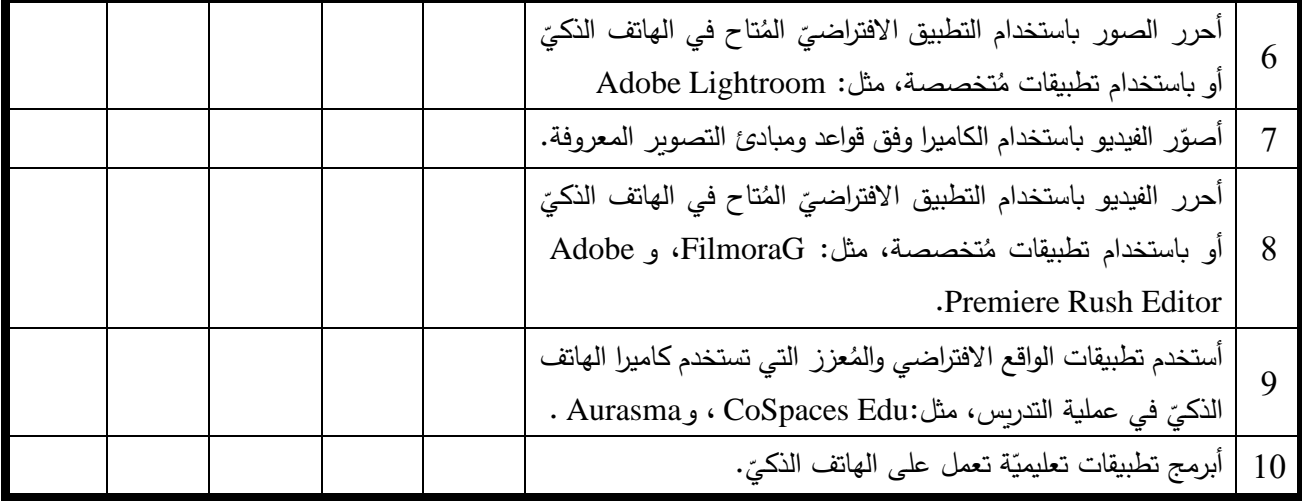

**:ً كفايات استخدام اإلنترنت: ثالثا**

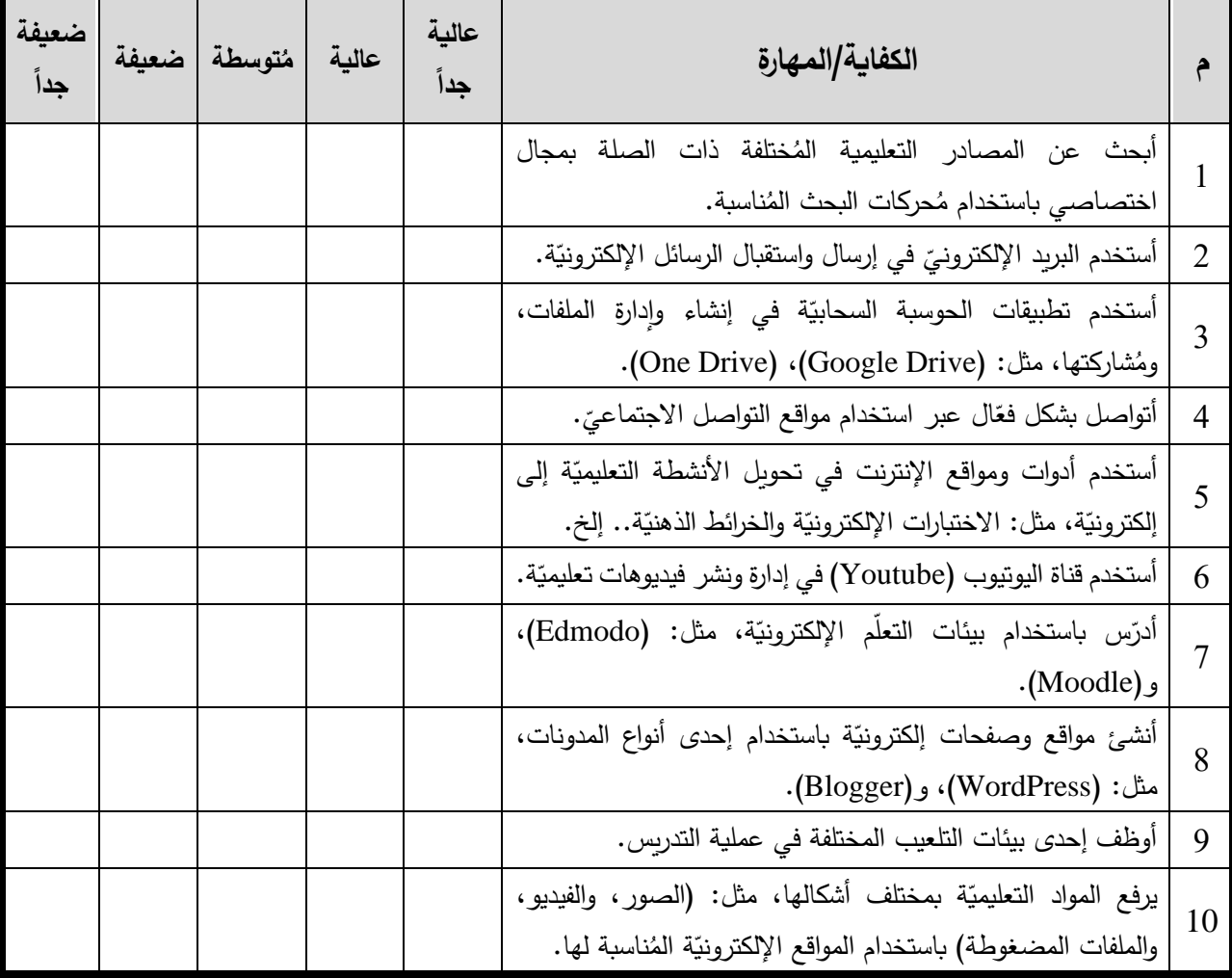

أشكركم على حسن تعاونكم

نهاية االستبانة

### مُلحق (18): استبانة مفتوحة لمناقشة أهمية تنمية مهاراتِ تصميمِ الأنشطَةِ الإلكترونيّة **معلومات حول االستبانة:**

تهدف هذه الاستبانة إلى مُناقشة أهمية تنمية مهارات تصميم الأنشطة الإلكترونية القائمة على التلعيب، والتي سيستخدمها<br>. الباحث كدليل داعمٍ لأهمية تنفيذ الدراسة الحالية ومدى الحاجة إليها الموسومة بعنوان: "أثر التفاعل بين بِيئَاتِ التَعلُم الإلكترونِيّة وأنماطِ التَعلم في نَنمِيَةِ مَهَاراتِ نَصمِيمِ الأَنشِطَةِ الإلكترونِيّةِ القَائِمَةِ على التَّلْعِيب لدى مُعلّمِي التِكْنُولوجِيا بِغَزَة" <u>َ</u> َ َ  $\triangleleft$ َ **ّ** ï َ وتتناول استطلاع رأيك حول عدة موضوعات مثل: قدرات المُعلمين في تصميم الأنشطة الإلكترونيّة، ومقدار الحاجة إلى تدريبهم على مهارات تصميمها؛ لذا نأمل منك االستجابة على فقرات هذه االستبانة مما يخدم البحث العلمي، ونؤكد أننا نحترم جميع البيانات الشخصيّة الواردة في هذا الاستبيان ولن يتم استخدامه إلا لأغراض البحث العلمي فقط، شاكراً حسن تعاونكم وأن يكون هذا الجهد تطويراً للعملية التعليمية.

### **ة: ّ أوال:ً البيانات الشخصي**

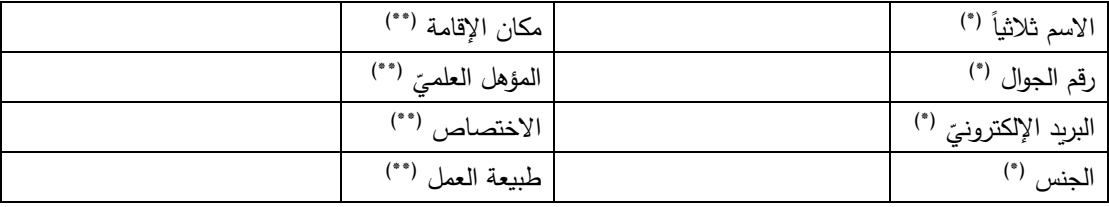

<sup>(\*)</sup> لضمان خصوصيّة المستجيب تعتبر هذه بيانات ثانويّة يترك له حرية تعبئتها، ولكنها قد تُعتبر مفيدة للغاية في حال رغب الباحثون التواصل معه بغرض التعرف على تفاصيل استجابته إن كان لديهم استيضاحات حولها مع تأكيد الباحثين على سرية البيانات المُقدمة واستخدامها لأغراض البحث العلمي فقط.<br>-<sup>\*\*)</sup> تُعتبر هذه بيانات أساسيّة يتطلب من المستجيب تعبئتها.<br>.

#### **:ً األسئلة: ثانيا**

ني هذا الجزء من الاستبانة ستَعرض أسئلة تحتاج إلى استجابات من واقع خبرتك النظرية والعملية، نأمل كباحثين منك الإسهاب في اإلجابة عنها، لنستطيع االستئناس بها في صياغة مشكلة الدراسة.

1− كيف تصف قدرات المُعلَّمين عموماً ومعلِّميّ التكنولوجيا بشكل خاص في تصميم الأنشطة الإلكترونيّة مثل:<br>-الاختبارات الإلكترونيّة، والمُخططات المفاهيميّة، والعروض النقديميّة، والصفحات الإلكترونيّة، ومنتديات المُناقشة، والفيديو ، وأدوات الجيل الثاني من الويب عموماً؟

2− من وجهة نظرك ما درجة حاجة المُعلِّمين إلى تطوير مهاراتهم في تصميم الأنشطة الإلكترونيّة المُختلفة، وما هي طبيعة هذه المهارات؟

- 3– إلى أي مدى تعتقد أن المُعلِّمين عموماً ومُعلِّمي التكنولوجيا بشكل خاص يقومون بتصميم أنشطة إلكترونيّة مبنيّة على أساس تربويّ صحيح، وما هي جوانب القوة والضعف لديهم في ذلك؟
- 4– برأيك ما مدى استخدام المُعلَّمين عموماً ومُعلِّميّ التكنولوجيا بشكل خاص للأنشطة الإلكترونيّة، في التدريس،<br>4– أو في تحفيز الطلبة نحو التعلّم؟
- -<sup>5</sup> في الواقع الحالي لممارسات م هذه األنشطة من حيث سهولة اإلعداد، ُقي ة، كيف ت ع لمين لألنشطة اإللكتروني ُ الم والنشر، وتفاعل الطالب معها؟
- 6– هل تعتقد أن طبيعة الأنشطة الإلكترونيّة بصورتها الحالية مثل: (الاختبارات الإلكترونيّة، والمُخططات المفاهيميّة، والعروض التقديميّة، والصفحات الإلكترونيّة، ومنتديات المُناقشة، والفيديو ، وأدوات الجيل الثاني من الويب عموما) تعمل على زيادة دافعية الطلاب نحو التعلم؟
- 7– بغض النظر عن طبيعة عملك واختصاصك، هل أنت مُهتم بتطوير مهاراتك في تصميم الأنشطة الإلكترونيّة القائمة على التلعيب إن عقدت وزارة التربية والتعليم دورة مُتخصصة بذلك؟ مُفسرًا سبب هذا الاهتمام؟<br>.

8– هل لديك اقتراحات أخرى تثري بها المُشكلة البحثيّة؟<br>.

نشكرك على الوقت الثمين الذي قضيته في دعم الباحث بآرائك القيمة وافر االحترام والتقدير

|                       |                     | المجال الأول: مهارات استخدام منصّات الفيديو في تصميم الأنشطة الإلكترونية |         |                            |        |                                                                                              |         |
|-----------------------|---------------------|--------------------------------------------------------------------------|---------|----------------------------|--------|----------------------------------------------------------------------------------------------|---------|
| معامل                 |                     | معامل                                                                    |         | معامل                      |        |                                                                                              |         |
| الأرتباط              | الفقرة              | الارتباط                                                                 | الفقرة  | الارتباط                   | الفقرة | معامل الارتباط                                                                               | الفقر ة |
| $0.933***$            | 16                  | $0.943***$                                                               | 11      | $0.685***$                 | 06     | $0.604***$                                                                                   | 01      |
| $0.916^{**}$          | 17                  | $0.941***$                                                               | 12      | $0.721$ **                 | 07     | $0.673***$                                                                                   | 02      |
| $0.908$ **            | 18                  | $0.941$ <sup>**</sup>                                                    | 13      | $0.596^{**}$               | 08     | 0.675                                                                                        | 03      |
| $0.936^{**}$          | 19                  | $0.933***$                                                               | 14      | $0.898***$                 | 09     | $0.677***$                                                                                   | 04      |
| $0.936***$            | 20                  | $0.938***$                                                               | 15      | $0.942***$                 | 10     | $0.730**$                                                                                    | 05      |
|                       |                     |                                                                          |         |                            |        | المجال الثاني: مهارات استخدام المُدوّنة (Edublogs) في تصميم الأنشطة الإلكترونية              |         |
| معامل                 |                     | معامل                                                                    |         | معامل                      |        |                                                                                              |         |
| الأرتباط              | الفقرة              | الارتباط                                                                 | الفقرة  | الأرتباط                   | الفقرة | معامل الارتباط                                                                               | الفقرة  |
| $0.946^{**}$          | 30                  | $0.880^{**}$                                                             | 27      | 0.967                      | 24     | $0.876***$                                                                                   | 21      |
| $0.977***$            | 31                  | $0.950**$                                                                | 28      | $0.869**$                  | 25     | $0.865***$                                                                                   | 22      |
| $0.875***$            | 32                  | $0.923***$                                                               | 29      | $0.880**$                  | 26     | $0.947***$                                                                                   | 23      |
|                       | الأنشطة الإلكترونية |                                                                          |         |                            |        | المجال الثالث: مهارات استخدام نظام إدارة النعلّم (Canvas) في تصميم                           |         |
| معامل                 | الفقرة              | معامل                                                                    | الفقرة  | معامل                      | الفقرة | معامل الارتباط                                                                               | الفقرة  |
| الارتباط              |                     | الارتباط                                                                 |         | الارتباط                   |        |                                                                                              |         |
| $0.999**$             | 42                  | $0.999**$                                                                | 39      | $0.990**$                  | 36     | $0.956**$                                                                                    | 33      |
| $0.954**$             | 43                  | $0.999**$                                                                | 40      | $0.999**$                  | 37     | $0.984**$                                                                                    | 34      |
| $0.977**$             | 44                  | $0.990**$                                                                | 41      | $0.999**$                  | 38     | $0.990**$                                                                                    | 35      |
|                       |                     |                                                                          |         |                            |        | المجال الرابع: مهارات استخدام مُحرر التصميم الجرافيكيّ (Spark) والخرائط الذهنيّة (Coggle) في |         |
|                       |                     |                                                                          |         | تصميم الأنشطة الإلكترونيّة |        |                                                                                              |         |
| معامل<br>الارتباط     | الفقر ة             | معامل<br>الارتباط                                                        | الفقر ة | معامل<br>الارتباط          | الفقرة | معامل الارتباط                                                                               | الفقر ة |
| $0.982**$             | 54                  | $0.995***$                                                               | 51      | $0.995***$                 | 48     | $0.982**$                                                                                    | 45      |
| $0.987**$             | 55                  | $0.990**$                                                                | 52      | $0.995***$                 | 49     | $0.931***$                                                                                   | 46      |
| $0.966$ **            | 56                  | $0.987**$                                                                | 53      | $0.995***$                 | 50     | 0.995                                                                                        | 47      |
|                       |                     |                                                                          |         |                            |        | المجال الخامس: مهارات استخدام تطبيقات الحوسبة السحابيّة في تصميم الأنشطة الإلكترونية:        |         |
| معامل                 |                     | معامل                                                                    |         | معامل                      |        |                                                                                              |         |
| الارتباط              | الفقر ة             | الارتباط                                                                 | الفقرة  | الارتباط                   | الفقرة | معامل الارتباط                                                                               | الفقرة  |
| $0.945***$            | 72                  | $0.867**$                                                                | 67      | $0.862**$                  | 62     | $0.900**$                                                                                    | 57      |
| 0.945                 | 73                  | $0.944***$                                                               | 68      | $0.862**$                  | 63     | $0.877***$                                                                                   | 58      |
| 0.934                 | 74                  | $0.933***$                                                               | 69      | $0.893***$                 | 64     | $0.882***$                                                                                   | 59      |
| $0.934$ **            | 75                  | $0.914***$                                                               | 70      | $0.854$ **                 | 65     | $0.903***$                                                                                   | 60      |
| $0.888$ <sup>**</sup> | 76                  | $0.945$ **                                                               | 71      | $0.940$ **                 | 66     | $0.872***$                                                                                   | 61      |
|                       |                     |                                                                          |         |                            |        | المجال السادس: أدوات وتطبيقات التلعيب المُستخدمة في تصميم الأنشطة الإلكترونيّة               |         |
| معامل<br>الارتباط     | الفقرة              | معامل<br>الارتباط                                                        | الفقر ة | معامل<br>الارتباط          | الفقرة | معامل الارتباط                                                                               | الفقرة  |
| $0.977***$            | 92                  | $0.990**$                                                                | 87      | $0.980**$                  | 82     | $0.974***$                                                                                   | 77      |
| 0.977                 | 93                  | $0.981$ **                                                               | 88      | $0.984***$                 | 83     | $0.978***$                                                                                   | 78      |
| $0.977***$            | 94                  | $0.983***$                                                               | 89      | $0.984**$                  | 84     | $0.978$ **                                                                                   | 79      |
| $0.965***$            | 95                  | $0.983**$                                                                | 90      | $0.971$ **                 | 85     | $0.978$ **                                                                                   | 80      |
| $0.974$ **            | 96                  | $0.983***$                                                               | 91      | $0.971***$                 | 86     | $0.947***$                                                                                   | 81      |

**الملحق )**19**( : حساب صدق االتساق الداخلي لبطاقة المالحظة**

(\*) قيمة (ر) الجدوليّة عند درجة حرية (29) وعند مستوى الدلالة (0.05)= 0.355

( ( قيمة )ر( الجدولّية عند درجة حرية )29( وعند مستوى الداللة ) 0.01(= 0.455 \*\*

|                   | المجال الأول: التخطيط لتصميم الأنشطة الإلكترونيّة القائمة على التلعيب |                                                 |         |                         |         |                        |         |  |
|-------------------|-----------------------------------------------------------------------|-------------------------------------------------|---------|-------------------------|---------|------------------------|---------|--|
| معامل<br>الارتباط | الفقرة                                                                | معامل<br>الارتباط                               | الفقر ة | معامل<br>الارتباط       | الفقرة  | معامل الارتباط         | الفقر ة |  |
| $0.452**$         | 13                                                                    | $0.517***$                                      | 09      | $0.633***$              | 05      | $0.554$ **             | 01      |  |
| $0.796^{**}$      | 14                                                                    | $0.489**$                                       | 10      | $0.520**$               | 06      | $0.525$ **             | 02      |  |
| $0.743**$         | 15                                                                    | $0.533**$                                       | 11      | $0.454*$                | 07      | $0.440^{*}$            | 03      |  |
| $0.580^{**}$      | 16                                                                    | $0.442*$                                        | 12      | $0.545***$              | 08      | $0.597***$             | 04      |  |
|                   |                                                                       | المجال الثاني: أدوات تصميم الأنشطة الإلكترونيّة |         |                         |         |                        |         |  |
| معامل<br>الارتباط | الفقر ة                                                               | معامل<br>الارتباط                               | الفقر ة | معامل<br>الارتباط       | الفقر ة | معامل الارتباط         | الفقر ة |  |
| $0.691**$         | 26                                                                    | $0.736^{**}$                                    | 23      | $0.620$ <sup>**</sup>   | 20      | $0.573***$             | 17      |  |
| $0.723**$         | 27                                                                    | $0.684**$                                       | 24      | $0.442*$                | 21      | $0.745**$              | 18      |  |
| $0.400*$          | 28                                                                    | $0.417*$                                        | 25      | $0.654**$               | 22      | $0.593**$              | 19      |  |
|                   | المجال الثالث: تصميم مُحتوى الأنشطة الإلكترونيّة القائمة على التلعيب  |                                                 |         |                         |         |                        |         |  |
| معامل             | الفقر ة                                                               | معامل                                           | الفقرة  | معامل                   | الفقر ة | معامل الارتباط         | الفقرة  |  |
| الارتباط          |                                                                       | الارتباط                                        |         | الارتباط                |         |                        |         |  |
|                   |                                                                       | $0.648***$                                      | 35      | $0.645***$              | 32      | $0.424*$               | 29      |  |
| $0.560**$         | 38                                                                    | $0.735**$<br>$0.848**$                          | 36      | $0.755$ **<br>$0.631**$ | 33      | $0.605**$<br>$0.533**$ | 30      |  |

**الملحق )**20**( : حساب صدق االتساق الداخلي لبطاقة تقييم المنتج** 

(\*) قيمة (ر) الجدوليّة عند درجة حرية (29) وعند مستوى الدلالة (0.05)= 0.355

(\*\*) قيمة (ر) الجدوليّة عند درجة حرية (29) وعند مستوى الدلالة (0.01)= 0.455

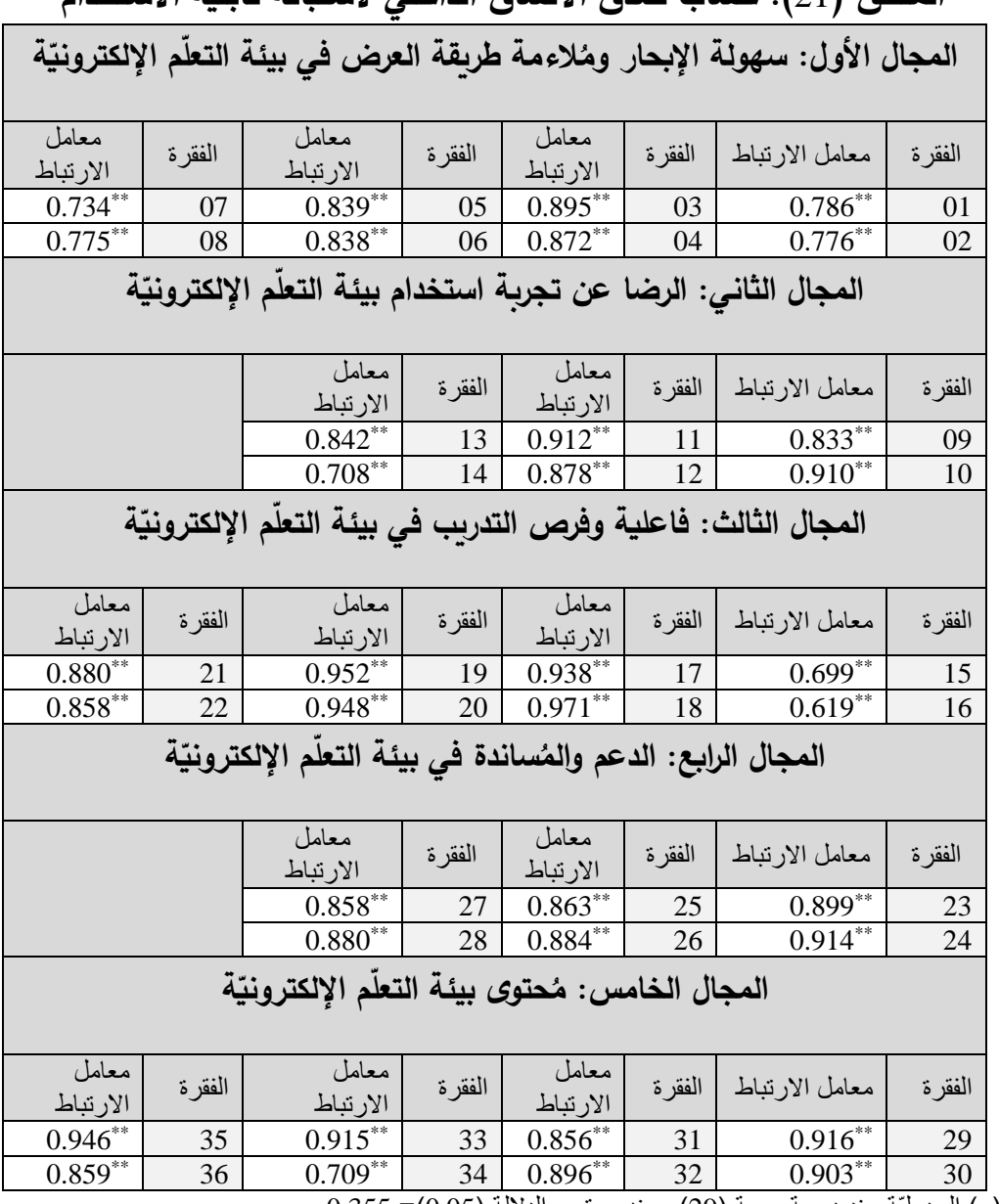

**الملحق )**21**( : حساب صدق االتساق الداخلي الستبانة قابلية االستخدام**

(\*) قيمة (ر ) الجدوليّة عند درجة حرية (29) وعند مستوى الدلالة (0.05)= 0.355

(\*\*) قيمة (ر) الجدوليّة عند درجة حرية (29) وعند مستوى الدلالة (0.01)= 0.455

## **الملحق )**22**( : اختبار )**test-T **)لعينين مستقلتين في استبانة كفايات استخدام الحاسوب واإلنترنت ّ والهاتف الذكي**

نتائج اختبار (t) للفروق بين مُتوسطات درجات المجموعة التجريبيّة الإدمودو (Edmodo)، ومُتوسطات درجات المجموعة التجريبيّة الووردبرس (WordPress) في كفايات استخدام الحاسوب والهاتف الذكيّ واإلنترنت

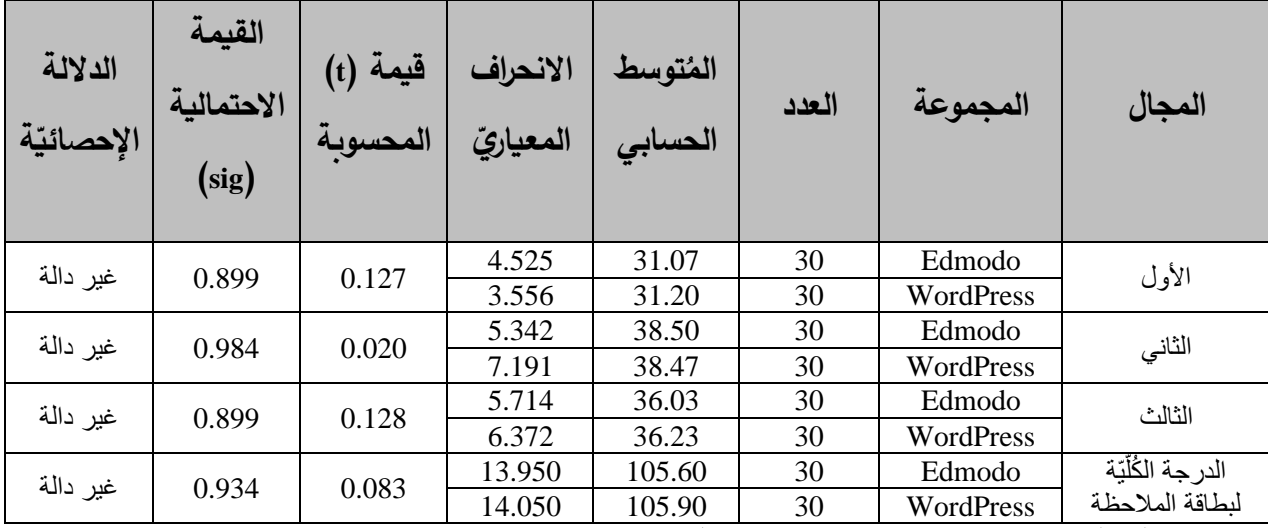

قيمة (t) الجدوليّة عند درجة حريّة (58) وعند مستوى دلالة (0.05) تساوي (1.684). قيمة  $\mu$ ) الجدوليّة عند درجة حريّة  $(58)$  وعند مستوى دلالة  $(0.05)$  تساوي  $($  2.704).

### **الملحق )**23**( : خطاب الموافقة على تنفيذ دورة تصميم األنشطة اإللكترونية القائمة على التلعيب**

دولة فلسطين **State of Palestine** وزارة التربيسة والتعليم العسالمي Ministry of Education & Higher Education ا<mark>لمعهــــــد الوطنـــــي للتــــدريب التــ</mark><br>الرقم: و ت غ مذكرة داخلية<br>اليوم : <sub>«أت</sub>ريّة 2020/03/15 National Institute for Educational Training

> المحترم ، السيد/ أ. أكرم فروانة

> > رئيس قسم التعليم الالكتروني

السلامر علڪم و مرحتم ائٽه ويو کانبي،،

الموضوع: الموفقة على تنفيذ دورة تصميم الأنشطة الالكترونية القائمة على التلعيب

نهـديكم أطيـب التحيـات، ونرجـو لكـم موفـور الصــحة والعافيــة، ورداً علــى كتـابكم الـوارد بتــاريخ 2020/03/12م، نفيدكم علماً بأنه لا مانع لدينا من نتفيذ الدورة أعلاه لمعلمي التكنولوجيا في المدارس، مع إرفاق كشف حضور وغياب وبعض الأنشطة للمشاركين (مخرجات الدورة).

وبقضلوا بتبول فائق الاحترامر والثقليبي،،

المحترم،،،

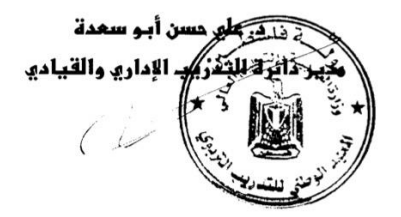

نسخة لـ:

وكيـل وزارة التربيــة والتعليــم العــالي

 $(+972-8-2856373)$  . فاكس: (4972-8-2854460) . فاكس:

| <b>QR</b> | رابط الفيديو                 | عنوان الفيديو                                                        | م                                                                                                    |
|-----------|------------------------------|----------------------------------------------------------------------|----------------------------------------------------------------------------------------------------|
|           | https://youtu.be/6cnrj4XmLD0 | مفاهيم مُهمة في التَعلُّم<br>الإلكترونيّ                             | 1                                                                                                    |
|           | https://youtu.be/5t3aq0mUGII | نَماذج التصميم<br>التَعليميّ                                         | $\mathcal{D}_{\mathcal{L}}^{\mathcal{L}}(\mathcal{L})=\mathcal{L}_{\mathcal{L}}^{\mathcal{L}}(\mathcal{L})\mathcal{L}_{\mathcal{L}}^{\mathcal{L}}(\mathcal{L})$ |
|           | https://youtu.be/bo_0k-weuXs | مَفاهيم مُهمة في<br>الأنشطةِ الإلكترونيّة<br>القَائمةِ عَلى التَلعيب | 3                                                                                                    |
|           | https://youtu.be/fO7zEM0FaKM | التخطيطُ لتصميم<br>الأنشطةِ الإلكترونيّة<br>القائمةِ عَلى التَلعيب   | $\overline{\mathcal{A}}$                                                                                                    |
| щ<br>٢P.  | https://youtu.be/RJ7FzoKstUI | مِنصَةُ اليوتيوب<br>(Youtube)                                        |                                                                                                    |
|           | https://youtu.be/Z2G_dI9RfyU | صف إيدبزل<br>(Edupuzzle)                                             | 6                                                                                                    |

الملحق (24): قائمة الفيديوهات التدريبيّة لمهارات تصميم الأنشطة الإلكترونيّة القائمة عل*ى* **التلعيب** 

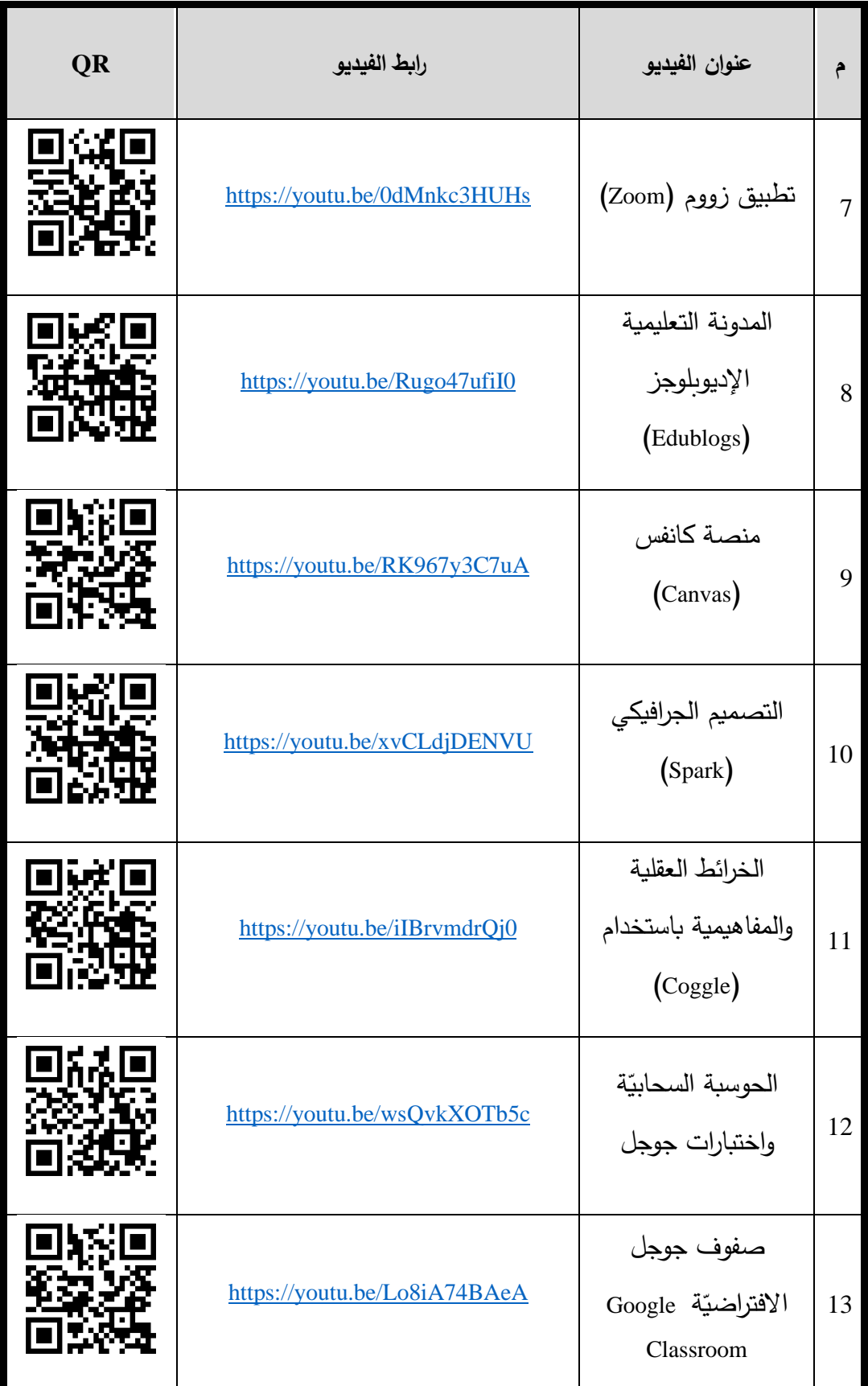

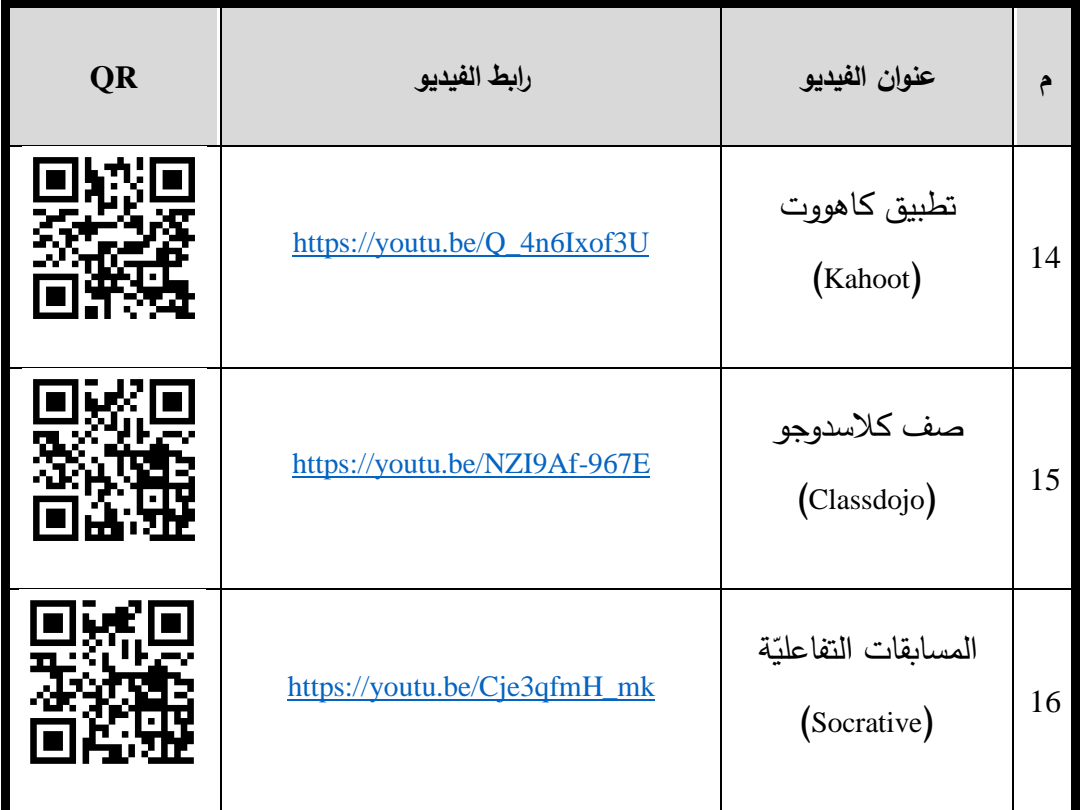

| <b>QR</b> | رابط الفيديو                 | عنوان الفيديو                       | م              |
|-----------|------------------------------|-------------------------------------|----------------|
|           | https://youtu.be/EArWfKuRuCE | التمهيد للتدريب<br>Admodo مجموعة    | 1              |
|           | https://youtu.be/bUq2o4qvih0 | التعرف عَلى بيئة<br>Edmodo          | $\overline{2}$ |
|           | https://youtu.be/mVjTdMW2Dxg | التمهيد للتدريب<br>WordPress مجموعة | 3              |
|           | https://youtu.be/f5dBsxJgW-o | التعرف عَلى بيئة<br>WordPress       | 4              |

**الملحق )**25**( ة الخاصة بتدريب ّ َ : قائمة الفيديوهات التدريبي عّلم المعلمين على استخدام بيئة الت اإللكترونية**

**الملحق )**26**( ة ّ ُستخدمة في الدورة التدريبي ة الم ّ : نماذج للبطاقات التحفيزي**

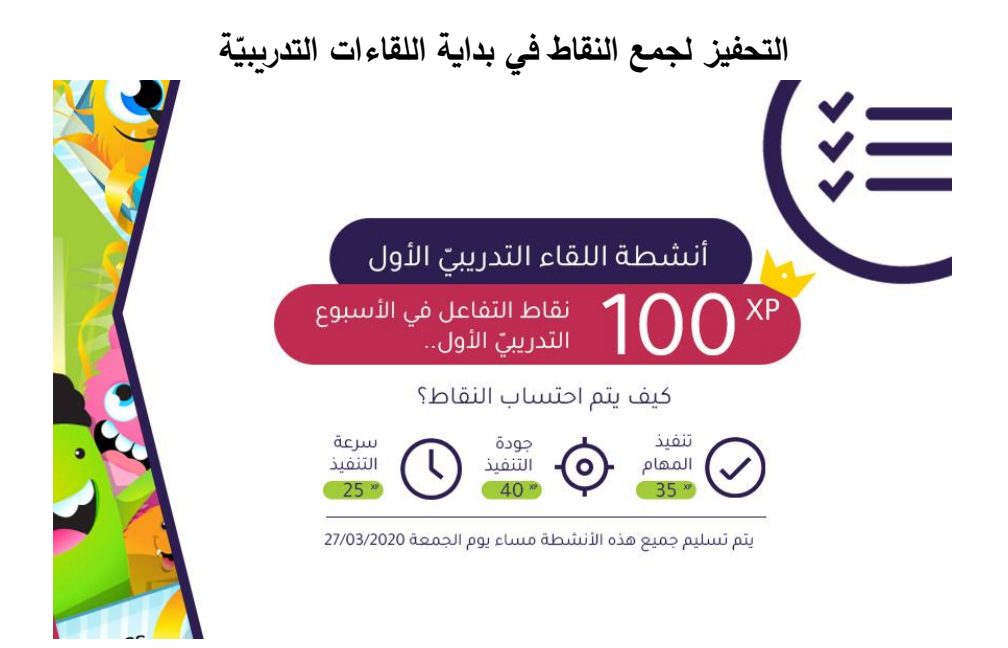

التحفيز للحصول على النقاط بعد انتهاء المهمّة المُحددة<br>'

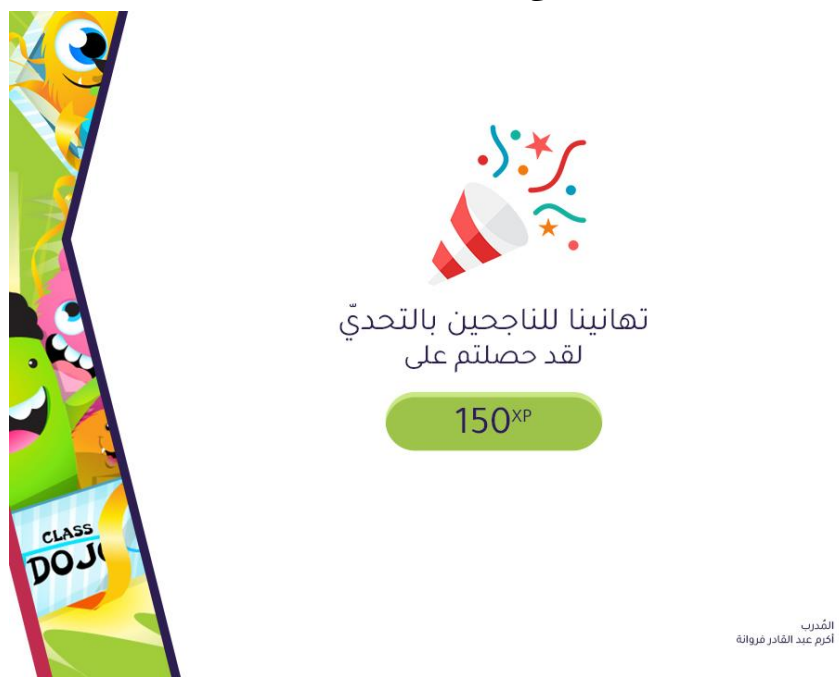

### **ة ّ َعلم اإللكتروني بطاقة التحفيز للدخول إلى بيئة الت**

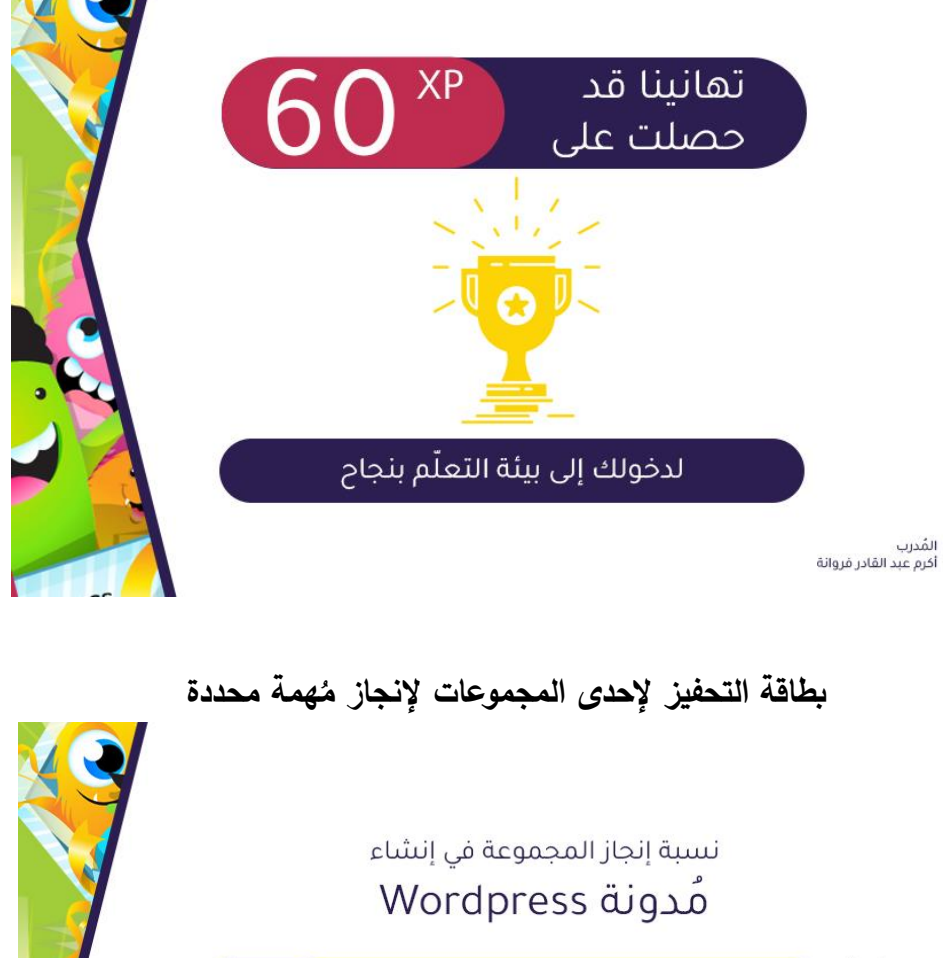

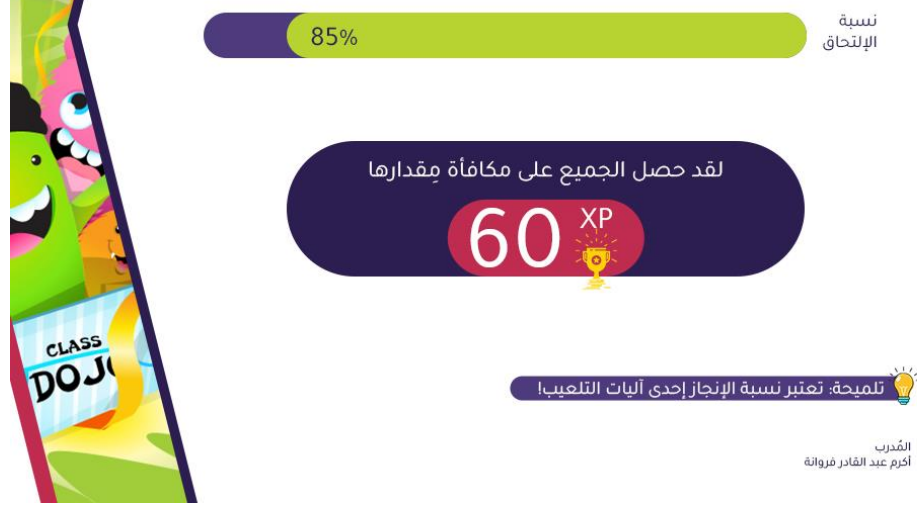

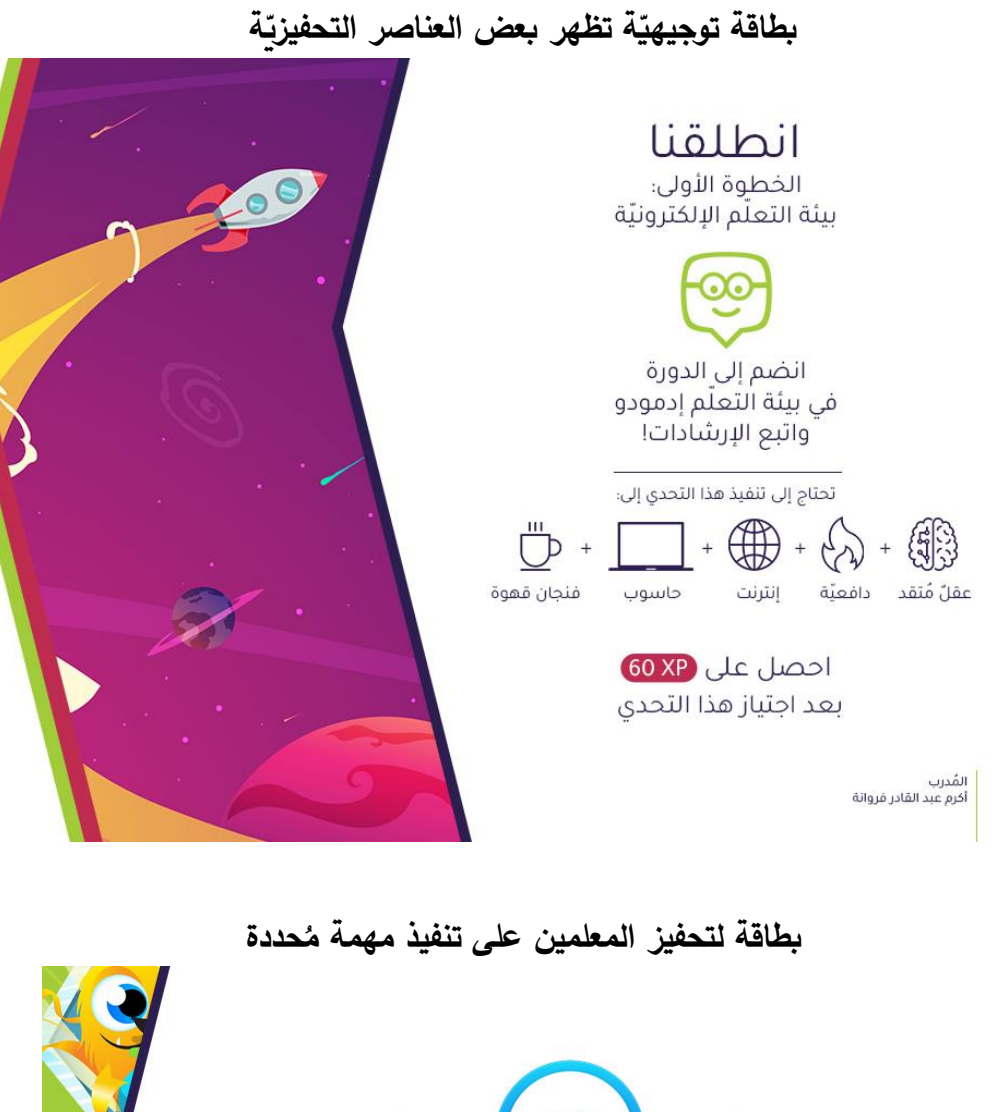

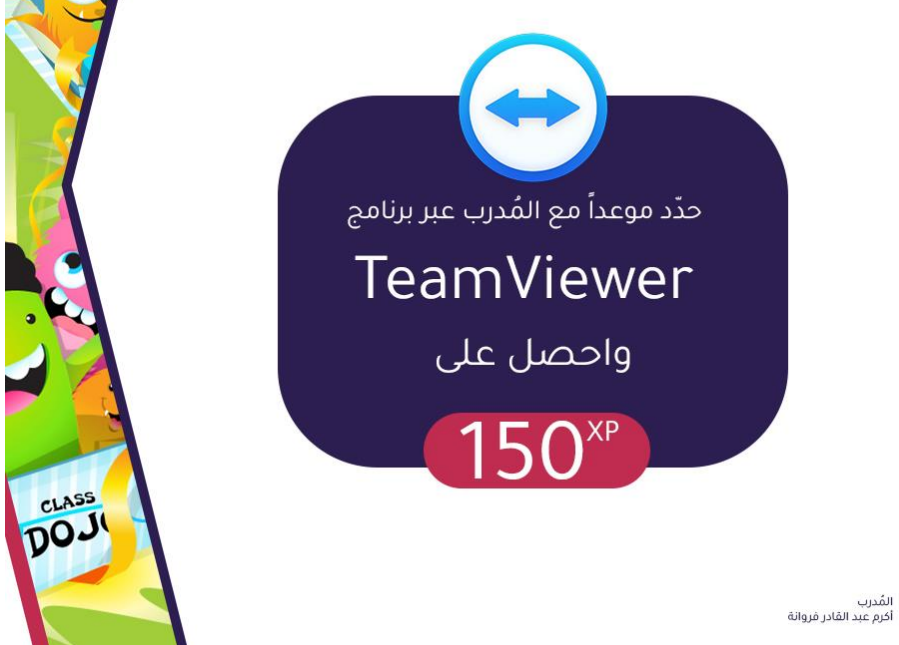

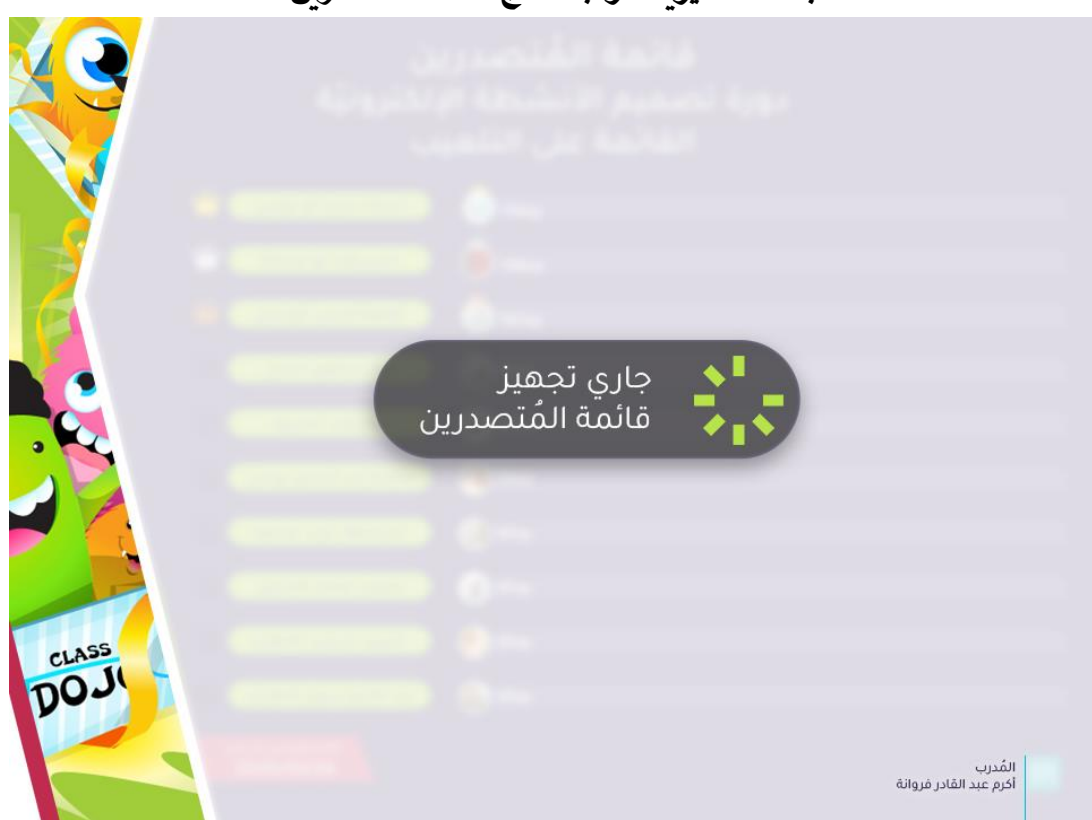

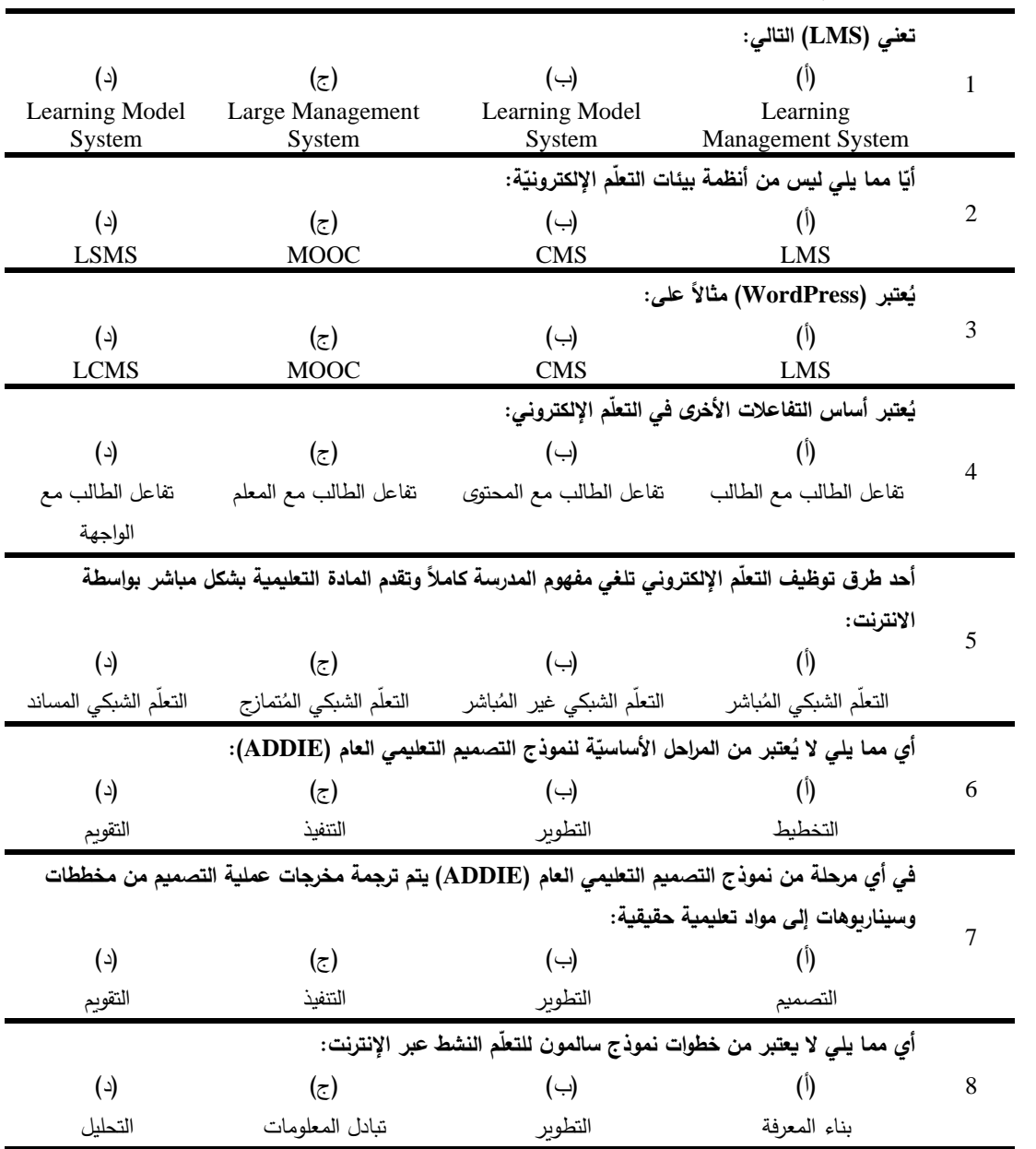

### أولاً: الاختبارات الإلكترونيّة:<br>.

## **ة: ّ َدريبي ة الت ّ ات البحثي َ م ّ ه ُ :ً الم ا ّ ي ِ ثان**

- ابحث عن التلعيب ذي المعنى (Gamification Meaningful (
	- شارك زمُلائك المُعلمين تجربتك في التلعيب أثناء التدريس.
- ناقش العقبات التي قد تحول دون تطبيق واستخدام التلعيب في التعليم.
	- هل تعرف تطبيقات أخرى للتلعيب؟ شاركها مع زُملائك.
- نَضع مجموعة من المعايير التربويّة التي يجب أن تتوفر في أدوات تصميم الأنشطة الإلكترونيّة.
	- نُحدد معايير لتصميم مُحتوى الأنشطة الإلكترونيّة القائمة على التلعيب.